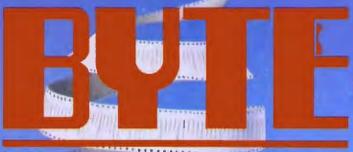

OCTOBER 1988

A McGRAW-HILL PUBLICATION

#### REWEWS

Dell's System 310
Sprint
Amstrad and Epson
laptops
Mac Scanners
C\_Talk
Turbo Prolog 2.0

PRODUCT FOCUS

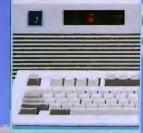

20 Affordable 80386a

# Hypertext

What it is—and isn't How it works How you can use it

#### FIRST IMPRESSIONS

Presentation Manager and LAN Manager for OS/2

New Borland Turbos: Debugger, Pascal, C

#### PLUS

Adobe Illustrator
Apple's CD-ROM Drive
PC power protection
Super PC-Kwik/Spooler
PolyBoost II
Tickler/2
Toshiba color printer

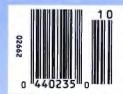

\$3.50 U.S.A./\$4.50 IN CANADA 0360-5280

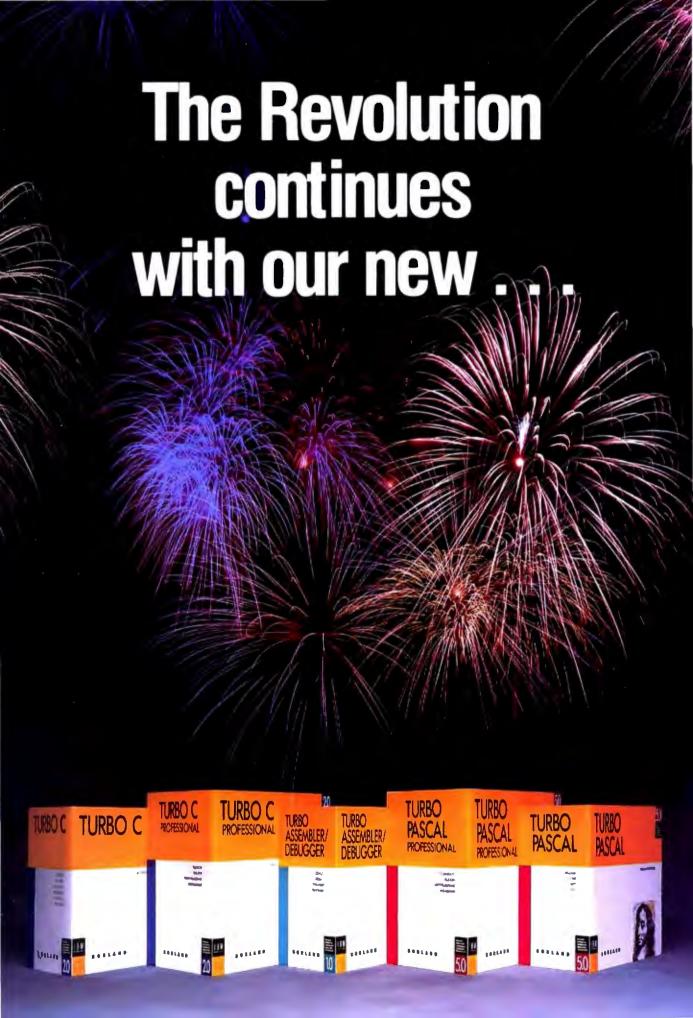

# and Turbo C 2.0!

#### Turbo C 2.0 has the best of everything

- Includes the compiler, editor, and debugger, all rolled into one
- Integrated source-level debugger lets you step code, watch variables, and set breakpoints
- . Develop and debug production-quality code in all six memory models
- Inline assembler support
- Support for Turbo Assembler and Turbo Debugger
- Make facility with automatic dependency checking
- Over 430 library functions, including a complete graphics library
- Only \$149.95

#### New Turbo C Professional

Turbo C 2.0 plus both Turbo Assembler & Turbo Debugger: all three programs rolled into one—the one C package that has everything. A complete set of tools that caters to every level of programming expertise. Turbo C Professional: \$250. Includes coupon for free T-shirt (while supplies last).

#### New! Turbo Pascal® 5.0 with integrated source-level debugger

Turbo Pascal, the worldwide favorite with over a million copies in use, just got even smarter. The best got better. Meet Version 5.0. In a word, it's revolutionary.

Not only do you go code-racing at more than 34,000 lines a minute," you also now go into a sophisticated debugging environment-right at source level.

| Vile                                                                                                    | EASE                | lara       | Compile                | Options     | Debug      | Break/watch |  |
|----------------------------------------------------------------------------------------------------|---------------------|------------|------------------------|-------------|------------|-------------|--|
| Line 18781 Col 18 Hoveffessage: ReadCont'flave: out!! Length(Comman) Process (Connand): out!! Length(Command) Gustrul : ClanckHove: mai: ( ReadOption ) hegin ( Talk ) Startile: |                     |            | Indont.                |             | Evaluato   | Ctel-P4     |  |
|                                                                                                    |                     |            | Board(8)               | .Plece      | - Evaluate |             |  |
|                                                                                                    |                     |            | ноок                   |             | Ropult     |             |  |
|                                                                                                    |                     |            | queen                  |             | New value  |             |  |
| FirstCo                                                                                                    | II : tr<br>(FiratCo |            |                        |             |            |             |  |
| Bene                                                                                                    |                     | Report Ope | innContro<br>tionContr |             |            |             |  |
|                                                                                                    | ic. (PIT            | CE: BOOK   | COLOR WHIT             | F. IHDEX:2) |            |             |  |
| 1-He Ip                                                                                                    | Lac-Abor            | it.        |                        |             |            |             |  |

Shown here is the Evaluate/Modify window of Turbo Pascal: look at expressions, examine structured data types, change variables on the fly.

It's completely integrated and bullet-fast.

Turbo Pascal's new integrated debugger takes you inside your code for fast fixes. You step, trace, set multiple breakpoints. You modify variables as you debug and watch full expressions at runtime.

#### Separate Compilation

Break your code into units. Your separately compiled units can be shared by multiple programs and linked in a flash with Turbo Pascal's built-in Make utility and smart linker. We give you a powerful library of standard units including the spectacular Borland Graphic Interface and our state-of-the-art overlay manager.

#### Feature highlights

- Includes the compiler, editor. and debugger, all rolled into one
- Integrated source-level debugger lets you step code, watch variables, and set breakpoints
- Overlays, including EMS support
- 8087 floating-point emulation
- Support for Turbo Assembler and Turbo Debugger
- Procedural types, variables, and parameters
- Smaller, tighter programs: Smart Linker strips both unused code and data
- Constant expressions
- EMS support for editor
- Only \$149.95

#### Debugging: The inside story

Turbo Pascal's new integrated sourcelevel debugger takes you inside your code to fix errors fast. Don't worry about errors, everyone makes them; but with the right debugger, this one, it's a last fix.

#### Turbo Pascal Professional®

Turbo Pascal 5.0 plus both Turbo Assembler & Turbo Debugger: all three programs rolled into one—the one Pascal package that has everything. A complete set of tools that caters to every level of programming expertise. Turbo Pascal Professional: \$250. Includes coupon for free T-shirt (while supplies last).

| TURBO PASCAL 5.0                                      | TURBO      | Turbo      |
|-------------------------------------------------------|------------|------------|
| SIEVE BENCHMARK                                       | PASCAL 5.0 | Pascal 4.0 |
| EXE size (bytes)                                      | 1440       | 1504       |
| execution time (seconds)                              | 6.15       | 7.25       |
| EATURE COMPARISON                                     |            |            |
| ntegrated debugger                                    | Yes        | No         |
| Overlays, including EMS support                       | Yes        | No         |
| 3087 floating-point emulation                         | Yes        | No         |
| furbo Debugger support                                | Yes        | No         |
| Procedural types, variables, parameters               | Yes        | No         |
| Smart linking of code and data                        | Yes        | No         |
| Constant expressions                                  | Yes        | No         |
| MS support for editor                                 | Yes        | No         |
| Senchmark (25 iterations) run on an IBM PS/2 Model 60 | )          |            |

# Turbo Assembler, Turbo D

What started modestly enough in November of 1983 with the launch of Borland's first program, Turbo Pascal® 1.0, became a revolution and it's been going like a rocket ever since.

We've changed the way you program. We invented integrated environments with Turbo Pascal and we brought them to all our languages. Borland continues to bring you the best programming tools in the world.

## New! Turbo Assembler & Turbo Debugger

Two state-of-the-art development tools in one package for only \$149.95.

## New Turbo Debugger® debugs all sizes

With EMS support, remote debugging, and 386 virtual machine debugging, there's no limit to the size of program you can debug. In fact with 386 virtual machine mode, debugging takes zero, bytes of conventional memory!

#### See what's happening

Overlapping windows give you multiple views of the program you're debugging: source code, variables, CPU registers, call stack, watches, breakpoints, memory dump, and more. And a new "session-logging" feature tracks and records your every move.

#### You're in control

Our breakpoints give you more control than anyone else's. Ordinary debuggers only get you to a stop, then they stop. When our breakpoints are triggered you can simply stop, or you can print expressions, run code, send messages to the session log, or even evaluate an expression with user-defined function calls. And *all* our breakpoints are conditional.

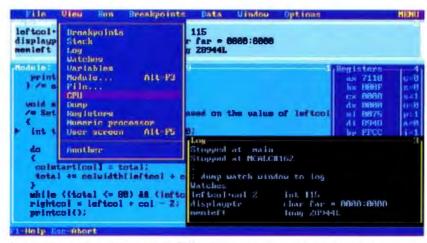

Shown here are views of source code, CPU registers, watch expressions, and a session log.

#### **Unique Data Debugging**

Plain Vanilla debuggers can only give you *code* debugging. Our new Turbo Debugger give you *data* debugging too. You can browse through your data from the simplest byte to the hairiest data structure, inspect arrays, and walk through linked lists. All by point and shoot.

#### Feature highlights

#### Breakpoints

- Actions: stop, run code, log expression
- Break on condition, memory changed
- Software ICE capabilities
- 386 debug register support
- Support for hardware debuggers

#### Debug any program

- . Turbo Pascal, Turbo C, Turbo Assembler
- EMS support
- 386 virtual machine and remote machine debugging.
- Supports CodeView® and .MAP-compatible programs

#### Data Debugger

- · Follow pointers through linked lists
- Browse through arrays and data structures
- Change data values

# New Turbo Assembler® lets you write the tightest, fastest code

Turbo Assembler is faster than other assemblers, and you can use it on your existing code. It's fully MASM compatible, 4.0, 5.0, and 5.1; even MASM can't say that. Turbo Assembler takes you beyond MASM, with significant new Assembly language extensions, more complete error checking, and full 386 support.

Turbo Assembler is designed for easy interfacing with high-level languages like Turbo Pascal and Turbo C. We use Turbo Assembler on Quattro,\* our best-selling spreadsheet program; now you can write your own best-seller with Turbo Assembler!

#### Feature highlights

- Faster than other assemblers
- MASM compatible (4.0, 5.0, and 5.1)
- Significant new assembly language extensions
- Easy interfacing with high-level languages including Turbo C and Turbo Pascal
- Full 386 support

| TURBO DEBUGGER                  | TURBO    |           |
|---------------------------------|----------|-----------|
| FEATURE COMPARISON              | DEBUGGER | CodeView* |
| Multiple overlapping views      | Yes      | No        |
| 386 virtual-86 mode debugging   | Yes      | No        |
| Remote debugging                | Yes      | No        |
| Data debugging                  | Yes      | Partial   |
| Generalized breakpoints         | Yes      | No        |
| Session logging                 | Yes      | No        |
| Conventional memory used-80386  | Zero K   | 230K      |
| Conventional memory used-remote | 15K      | N/A       |

| TURBO ASSEMBLER                            | TURBO                           | Microsoft* |
|--------------------------------------------|---------------------------------|------------|
| BGIDEMO BENCHMARK                          | ASSEMBLER                       | Assembler  |
| Assembly time (seconds)                    | 9.34                            | 27.46      |
| Link time (seconds)                        | 4.15                            | 10.51      |
| FEATURE COMPARISON                         |                                 |            |
| MASM compatible (4.0, 5.0, 5.1)            | Yes                             | No         |
| Thorough type checking                     | Yes                             | No         |
| Nested structures and unions               | Yes                             | No         |
| Multimodule cross reference                | Yes                             | No         |
| Assemble multiple files                    | Yes                             | No         |
| Run on IRM PS/2 model 60 using Turbo Asset | mhler version 1 // Turbo Linker | version 20 |

Microsoft Macro Assembler version 5.10, Microsoft Overlay Linker version 3.64.

# ebugger, Turbo Pascal 5.0

# New! Turbo C° 2.0 with integrated source-level debugger

New Turbo C 2.0 is the *one* C compiler that does it all; nothing is half done or not done at all—instead, your every programming need is met. We wrote our best-selling word processor Sprint<sup>®</sup> with Turbo C; now you can write your own best seller with Turbo C 2.0.

At better than 16,000 lines a minute,\* Turbo C 2.0 compiles your code 20-30% faster than its predecessor Turbo C 1.5 which was already faster than any other C compiler.

#### Make bugs bug off

Nice bugs are dead bugs, and Turbo C 2.0's integrated source-level debugger lets you find them and flatten them in a flash. You can set multiple breakpoints, watch variables and evaluate expressions—all from inside your integrated C environment.

Minimum system requirements: For the IBM PS/2<sup>th</sup> and the IBM® family of personal computers and all 100% competibles, PC-DOS (MS-DOS) 2.0 or later. Turbo Debugger minumum 384K. Turbo Assembler minimum 256K. Turbo C and Turbo Pascal minimum 448K (256K comment line version).

"Customer ballstaction to our main concent, it within 60 days of purchase this product does not perform in accordance with our claims, call our customer service department, and we will promps a

Prices and specifications subject to change without notice.

All Borland products are trademients or registered trademients of Borland Majorational, Inc.
Other brand and product invest are trademients or registered trademients of their respective holders.
Capyright #1988 Borland International, Inc.

01 1290

| Line 1176 Col 13 Insert Indent E<br>StatusLine("Press any key to continue,<br>getoirusettings( dop ); |                           |
|----------------------------------------------------------------------------------------------------|---------------------------|
| width = (vp.right - vp.left) / 15; height  x = 9 -                                                    | 'a get u                  |
| for( j=0 : j<10 : ++j ){                                                                              | For 18 rows of boxes      |
| for( i=0 ; i<15 ; ++i )t                                                                              |                           |
| setfillstyleC SOLID_FILL, color++                                                                     |                           |
| bar(x, y, xwidth, ytheight );                                                                         |                           |
| x == width + 1;                                                                                       | /= Advance to next col =/ |
| color 1 * Ccolor 2 (MaxColors = 2<br>/* End of<br>Watel                                               | COLUMN Toop               |
| p;e. € left:1, top-13, right:638, botto<br>G B                                                        | mildds, dlipul            |
| i: U                                                                                                  |                           |

Debugging in the Turbo environment: shown here an expression is being added to the Watch window in Turbo C. The Execution Bar highlights the next line the debugger will execute.

| HEAPSORT BENCHMARK          | TURBO C 2.0 | Microsoft® C 5.1 |
|-----------------------------|-------------|------------------|
| OBJ size (bytes)            | 843         | 945              |
| EXE size (bytes)            | 6896        | 7731             |
| execution time (seconds)    | 8.1         | 12.2             |
| EATURE COMPARISON           |             |                  |
| ntegrated debugger          | Yes         | No*              |
| nline assembly              | Yes         | No               |
| Auto dependency checking    | Yes         | No               |
| MS support for edit buffer  | Yes         | No               |
| Device-independent graphics | Yes         | No               |
| Number of memory models     | 6           | 5                |
| Price                       | \$149.95    | \$450.00         |

## Turbo C and Turbo Pascal owners, upgrade now! CALL (800) 543-7543

If you're a registered Turbo C and/or Turbo Pascal owner, you can upgrade and get the latest version of your tavorite language, plus both Turbo Assembler and Turbo Debugger, all at special upgrade prices. Whether you order by phone or mail, be sure to include your old Turbo Pascal and/or Turbo C serial numbers and the code Pt.02.

Mail coupon to: Borland, Attn: Dept. PL02, 1800 Green Hills Road, P.O. Box 660005, Scotts Valley, CA 95066-0005.

UPGRADE OFFERS For registered Turbo Pascal\* and Turbo C\* owners! (Unregistered owners, see below\*)

Name
Shipping address

City State Zip ( )
Telephone

To qualify for the upgrade price you must give the serial number of the equivalent product you are upgrading.

Turbo Pascal Serial Number

Turbo C Serial Number

| gistered Turbo C and Turbo Pascal owners                | Suggested<br>Retail                                                                                                    | Upgrade<br>Price                                                                                                    |
|---------------------------------------------------------|----------------------------------------------------------------------------------------------------|----------------------------------------------------------------------------------------------------|
| (es)                                                    |                                                                                                    |                                                                                                    |
| ) Professional (Includes both Turbo Assembler and Turbo | 250.00                                                                                                    | 99.95                                                                                                    |
|                                                         | 250.00                                                                                                    | 99.95                                                                                                    |
| al with 5.0 upgrade manual and disks                    | N/A                                                                                                    | 49.95                                                                                                    |
| th 2.0 upgrade manual and disks                         | N/A                                                                                                    | 49.95                                                                                                    |
|                                                         | gistered Turbo C and Turbo Pascal owners (es) 0 Professional (Includes both Turbo Assembler and Turbo cal 5.0 Professional (Includes both Turbo Assembler and upger) al with 5.0 upgrade manual and disks th 2.0 upgrade manual and disks | Retail ((es) 0 Professional (Includes both Turbo Assembler and Turbo 250.00 at 5.0 Professional (Includes both Turbo Assembler and 250.00 upper) al with 5.0 upgrade manual and disks NYA |

Name as it appears on card

"If you have not registered your furbo Pascal or Turbo C, you may quality for the special price by including your completed registration card with this coupon and playment. Other good September 1 through Nevember 30, 1988. Coupon must be presented before December 15, 1988. Other good in U.S. and Canada only. This other limited to one upgrade per valid product serial number. Net good with any other other hom Borland. COOs and purchase orders will not be accepted by Borland.

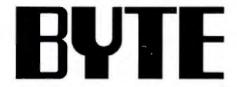

OCTOBER 1988

VOL. 13/NO. 10

#### PRODUCTS IN PERSPECTIVE

- 67 What's New
- 89 Short Takes

Toshiba 3-in-One P321SLC, a color dot-matrix printer Illustrator 88, PostScript drawing gets better AppleCD SC, a new CD-ROM drive Super PC-Kwik and PolyBoost II, two great caching programs Tickler/2, a powerful personal scheduler Zortech Comm Toolkit, some eye-opening programs

#### FIRST IMPRESSIONS

- Borland Beefs Up Its Languages
   by Rick Grehan
   and Tom Thompson
   Turbo C and Turbo Pascal get
   upgrades, but the big news is
   an assembler and a debugger.
- 157 Presentation Manager
  and LAN Manager
  by Steve Apiki and Stanford Diehl
  A graphical interface and network
  support carry OS/2 well beyond
  the traditional DOS environment.

#### REVIEWS

164 Product Focus:
80386s for the Masses
by Steve Apiki and Stanford Diehl
Twenty 80386-based clones
offering a revolutionary
feature—affordability.

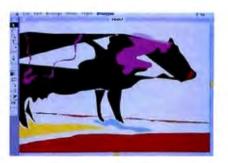

Adobe Illustrator/89

#### EXPERT ADVICE

- 101 Computing at Chaos Manor: Stick Shift or Automatic? by Jerry Pournelle Jerry takes a look at Windows and Sprint.
- 119 Applications Plus: Sprint with Caution by Ezra Shapiro Ezra tests Borland's new word processor.
- 129 Down to Business:

  Be Secure, Not Sorry
  by Wayne Rash Jr.
  Your computers and data
  need protection from
  accidents and malice.
- Macinations:
  MS-DOS, MiniFans, Math,
  and Mice
  by Don Crabb
  These tools make
  the Mac a multifaceted
  machine.
- 137 OS/2 Notebook:
  The Good News
  and the Bad News
  by Mark Minasi
  There's a price to pay
  for all OS/2's features.
- 143 COM1:
  Back to the Future Again
  by Brock N. Meeks
  Prodigy may be the
  breakthrough computer
  conferencing system.

- by John Unger
  Dell's System 310 provides optimized performance at a minimized price.
- 185 The Odd Couple
  by Wayne Rash Jr.
  The Amstrad PPC640
  and the Epson Equity LT
  have little in common
  beyond portability.
- 194 Bringing the Outside World into a Macintosh by Laurence H. Loeb
  A look at five low-end scanners that bring text and graphics to the Mac.
- 201 Smalltalk à la C
  by Namir Clement Shammas
  C\_Talk provides
  powerful object extensions
  to C in a Smalltalk-like
  environment.
- 209 Turbo Prolog Revisited by Alex Lane
  Version 2.0 is a cut above the original version with enhanced database and graphics features.
- 215 D the Data Language by Pam Oppenheim An alternative to dBASE for developing custom applications.
- 223 Suit Yourself with Sprint by Lamont Wood A high-end word processor that you can customize.
- 230 Review Update

#### IN DEPTH

- Introduction: Hypertext
- **A Grand Vision** by Janet Fiderio After 43 years, hypertext applications are coming out of research labs and into the market.
- 247 From Text to Hypertext by Mark Frisse Convert on-line printed documents into hierarchically structured hypertext.
- 255 The Right Tool for the Job by Michael L. Begeman and Jeff Conklin Hypertext offers an ideal model for the systems design process.
- **Hyper Activity** Hypertext products, services, and information.

#### **FEATURES**

PC Power, Part 1: **Power Protection** by Mark Waller Just what do those power protection devices do. and how well do they do it?

#### HANDS ON

- 283 Ciarcia's Circuit Cellar: A Supercomputer, Part 1 by Steve Ciarcia Steve discusses the basics of multiprocessing.
- Some Assembly Required: Floating-Point without a Coprocessor, Part 2 by Rick Grehan Getting numbers to and from a binary floating-point mathematics package.

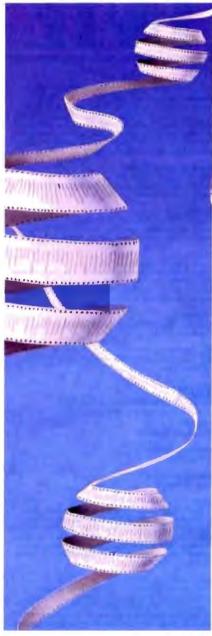

Hypertext/235

PC Power Protection/270

#### DEPARTMENTS

- Editorial: The Russians Are Coming
- Microbytes
- Letters
- Chaos Manor Mail
- 38 Ask BYTE
- 50 **Book Reviews**
- 339 Coming Up in BYTE

- Editorial Index by Company
- 340 Alphabetical Index to Advertisers
- 342 Index to Advertisers by Product Category

Inquiry Reply Cards: after 344

#### **PROGRAM LISTINGS**

From BIX: see 232 From BYTEnet: call (617) 861-9764 On disk or in print: see card after 312

BYTE (ISSN 0360-5280) is published monthly with an additional issue in October by McGraw-Hill Inc. Postmaster: Seed siddress changes, USPS October by Necturas-mill for: Prostantater: Scene insured congreg. October 579rm 3579, underliverable copies, and fullfill ment questions to BYTE Subscriptions, P.O. Box 7643, Teaneck, NI 07666-9866. Second-class postage pald at Peterborough, NH 03458 and additional mailing offices. Postage paid at Winnipeg, Manitoba. Registration number 9321. Printed in ted States of America.

athors are not necessarily those of BYTE.

Copyright © 1986 by McOraw-Hill Inc. All rights reserved. Trademark

k Office

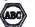

BYTE Subscriber Service, P.O. Box 7643, Teaneck, NJ

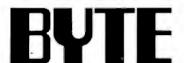

EDITOR IN CHIEF Frederic S. Langa

**OPERATIONS** 

Glenn Hartwig Associate Managing Editor

REVIEWS (Handware, Software, Product Focus)
Cathryn Baskin Associate Managing Editor, Dennils Allen
Senior Technical Editor, Software, Stephen Apiki Testing
Editor, BYTE Lab, Stanford Diehl Testing Editor, BYTE Lab

NEWS AND TECHNOLOGY (Microbylae, What's New, Short Talu Rich Malloy Associate Managing Editor, D. Barker Servior Editor, News and Technology, Anne Flacher Lant Senior Editor, New Products

Pubriborough: Roger Adams Associate News Editor, David Andrews Associate News Editor, Martha Hicks Associate

Andrews Associate News Editor, Marina Hicks Associate News Editor West Coasts Gene Smarte Bureau Chief, Coasts Mesa, Nicholas Baran Technical Editor, San Francisco, Frank Hayes Associate News Editor, Mariene Nesary, Associate News Editor, Jeffrey Bertolucci Editorial Assistant, San

SEMOR TECHNICAL EDITORS Ken Sheldon Features, Jane Morrill Tazelaar in Depth, Richard Grehan Al Large, Tom Thompson Al Large

TECHNICAL EDITORS Janet J. Barron, Janet Fiderio, Jon Udell, Starfey Wszola

ASSOCIATE TECHNICAL EDITOR Robert Mitchell

COMBULTING EDITORS

Steve Clarcia, Jerry Pournelle, Ezra Shapiro, Don Crabb, Brock N. Meeks, Mark Minesi, Wayne Rash Jr.

CONTRIBUTING EDITORS

CONTRIBUTING EDITORS
Jonathan Amsterdam Programming Projects, Mark
Dahmke Video, Operating Systems, Mark Hasa At Large,
Rik Jadmicek CAD, Graphics, Spreadsheets, Robert T.
Kurosaka Mathematical Recreations, Alastair J. W. Mayer
Software, Stan Miastkowski New Technology, Atan R.
Miller Languages and Engineering, Dick Pountain
Algonithms, Roger Powell Computers and Music, Phillip
Robinson Semiconductors, Jon Shiell High-Performance
Sections, Engest Talks Indiscul Indiana. Systems, Ernest Tello Artificial Intelligence

COPY EDITORS

Cory Entrova Lauren Stickler Chief, Susan Colwell, Judy Connors-Tenney, Jeff Edmonds, Nancy Hayes, Cathy Kingery, Margaret A. Richard, Warren Williamson

**EDITORIAL ASSISTANTS** 

Peggy Dunham Office Menager, Linda C. Ryan, June N. Sheldon, Lyrin Susan Valley

ART Nancy Rice Director, Joseph A. Gallagher Assistant Director, Jan Muller Assistant, Alan Easton Technical Artist

David R. Anderson Director, Virginia Reardon Senior Editorial Production Coordinator, Denise Chartrand Editorial Production Coordinator, Michael J. Lonaky Editorial Production Coordinator

TYPOGRAPHY Sherry Flake Systems Manager, Donna Sweeney Applications Manager, Christa Patterson

ADVENTISMO/PRODUCTION (803) 924-8448
Lisa Wozmak Director, Lyde Clark Senior Account
Coordinator, Karen Cilley, Linda Fluthr, Jeanne Gatcombe,
Brian Higgins, Rod Holden, Wal Chiu Li Guelity Control
Manager, Julie Murphree Advertising/Production
Coordinator

MARKETING COMMUNICATIONS

MARKETING COMMUNICATIONS
HORGE T. HOWLAND DIRECTOR, Pamela Petrakos-Wilson
Promotion Manager, Wilbur S. Watson Marketing Services
Menager, Dawn Matthews Public Relations Manager, Llea
Jo Steiner Marketing Assistant, Stephanle Warnesky
Marketing Art Director, Sharon Price Associate Art Director,
Julie Perron Market Research Analyst

OLANNING AND RESEARCH

Michele Perron Director
Faith Kluntz Copyrights Coordinator, Cynthla Damato
Sanda Reader Service Coordinator

**FINANCIAL SERVICES** 

Philip L. Penny Director of Finance and Services, Kenneth A. King Business Manager, Christine Monkton Assistant, Marilyn Haigh, Diane Henry, JoAnn Walter, Jaime Huber

CIRCULATION

CIRCULATION

Dan McLaughlin Director

James Bingham Nowsstand Sales Manager, Vicki Weston
Assistant Manager, Karen Desroches Distribution

Coordinator, Denna Healy, Direct Accounts Coordinator,

PERSONNEL. Patricia Burke Personnel Coordinator, Severly Goss Receptionist

BUILDING SERVICES
Tony Bennett Manager, Cliff Monkton, Mark Monkton,
Agnes Perry

RIX BYTE INFORMATION EXCHANGE

DIRECTOR Stephen M. Laliberte

EXECUTIVE EDITOR George Bond

ASSOCIATE EDITOR Tony Lockwood

MICROSYTES DAILY
D. Barker Coordinator, Peterborough, Rich Malloy New York, Gene Smarte Costa Mesa, Nicholas Baran San Francisco, Rick Cook Phoenix, Frank Hayes San Francisco, Jason Levitt Austin, TX, Larry Loeb Wallingtord, CT, Brock N. Meeks La Mesa, CA, Stan Miastkowski Peterborough, Wayne Raah Jr., Sue Rosenberg Washington, DC, David Reed Lexington, KY

GROUP MODERATORS

GROUP MODERATORS
David Allen Applications, Frank Boosman Artificial
Intelligence, Lercy Casterline Other, Marc Greenfield
Programming Languages, Jim Howard Graphics, Gary
Kendall Operating Systems, Sleve Krenek Computers,
Brock N. Meeks Telecommunications, Barry Nance New
Technology, Donald Osgood Computers, Sue Rosenberg
Other, Jon Swanson Chips

BUSINESS AND MARKETING

Patricia Bausum Secretary, Denise A. Greene Customer Service, Brian Warnock Customer Service, Tammy Burgess Customer Credit and Billing

TECHNOLOGY Clayton Lisia Director, Business Systems Technology, MHIS, Jack Rellly Senior Business Systems Analysi, Bob Dorobis Business Systems Analysi, Fred Strauss Senior Business Systems Analysi

PUBLISHER/GROUP VICE PRESIDENT J. Burt Totaro

ADVERTISING SALES Dennis J. Rilley Director, (803) 924-9281 Sandra Foster Administrative Assistant

NEW BROLLAND ME, NH, VT, MA, RI, ONTARIO, CANADA & EASTERN CANADA John C. Moon (817) 282-1160

ATLANTIC NY, NYC, CT, NJ (NORTH) Leath G. Rabinowitz (212) 512-2016 (203) 668-7111

PA, KY, NJ (SOUTH), MD, VA, W.VA, DE, DC (218) 496-3833

SOUTHEAST

NC, SC, GA, FL, AL, TN Thomas Tolbert (484) 252-0528

IL, MO, KS, IA, ND, SD, MN, WI, NE, IN, MI, MS, OH Bob Denmand (312) 781-3740

Jennifer L. Bartel West Coast Sales Manager, (214) 844-1111

SOUTHWEST, ROCKY MOUNTAIN CO, WY, OK, TX, AR, LA Karl Helnrich (713) 482-0767

SOUTH PACKET SOUTHERN CA, AZ, NM, LAS VEGAS Jack Anderson (714) 557-6292 Tom Harvey (213) 460-5243

NONTH PACIFIC HI, WA, OH, ID, MT, NORTHERN CA, NV (except LAS VEGAS), UT, WESTERN CANADA Mike Kisseberth (419) 342-4600 Bill McAftee (419) 348-4100

TELEMARKETING

L. Bradley Browne Director Sueen Boyd Administrative Assistant

BYTE BITS (2:43) Dan Harper (803) 924-6830

THE BUYER'S MART (1×2) Mark Stone (603) 924-3764

REGIONAL ADVERTISING SECTIONS MID-ATLANTIC, METRO NY & NEW ENGLAND, SOUTHERN CALIFORNIA Elisa Lister (803) 924-6830

MIDWEST, PACIFIC NORTHWEST, METRO NY & NEW ENGLAND Scott Gagnon (603) 924-6630

SOUTHEAST, SOUTHWEST Denise Vernier (803) 924-9261

BYTE DECK MARINGS National Ed Ware (603) 924-6166

A/E/C COMPUTING DECK COMPUTING FOR ENGINEERS DECK Mary Ann Goulding (603) 924-9261

INTERNATIONAL ADVERTISING SALES STAFF See listing on page 341.

EDITORIAL AND BUSINESS OFFICE:

Cone Phoenix Mill Lane, Peterborough, NH 03458, (603) 924-9281.

West Coest Branch Offices: 425 Battery St., San Francisco, CA 94111, (415) 954-9718; 3001

Red Hill Ave., Building #1, Suite 222, Costa Mess, CA 92626, (714) 557-8292.

New York Branch Editorial Office: 1221 Avenue of the Americas, New York, NY 10020, (212)

SYTEM: (617) 881-9784 (set modern et 8-1-N or 7-1-E; 300 or 1200 baud).
Pex: (603) 924-7507. Telex: (603) 924-7681.
SUBSCRIPTION CUSTOMER SERVICE: Outside U.S. (201) 837-1315; Inside U.S. (600) 423-8272.

Officers of McGrew-Hill Information Services Company: President: Walter D. Servellas. Exacutive Viola Pradictats: Kanneth E. Gazzola, Amaspace and Defarres; Ira Heranstein, Computers and Communications; Russell C. White, Construction; Robert P. McGrew, Healthcare; Brian H. Hall. Legal. Benic Vice Presidents-Publishmer: Laurence Altman, Data Communications; David J. McGreth, Englineering News-Record. Senior Vice Presidents: Pobert D. Daleo, Finance; Michael J. Koeller, Human Resources, Group-Vice Presidents: J. But Totare, SYTE, Norbert Schumscher, Energy/Process Industries. Vice Presidents: George Beinger, Circulation; Julia Lenard, Bystems Planning and Technology.

Officers of McGrew-Hill, Inc., Joseph L. Dionne, Chairman, President, and Chief Executive Officer; Robert N. Landes, Executive Vice President and Chief Financial Officer; Frank D. Penglase, Senior Vice President, Treasury Operations.

Founder: James H. McGraw (1860-1948) Executive, editorial, circulation, and advertising offices: One Phoenis Mill Lane, Peterborough, NH 03458, phone (603) 924-9281. Office hours: Monday through Thursday 8:30 AM-4:30 PM, Priday 8:30 AM-1:00 PM, Eastern Time Address subscriptions to BYTE Subscriptions, P O Box 7643. Teameck, NI 07666-9866. Subscriptions are \$22,95 for one year, \$39.95 for two years, and \$55.95 for for three years 737 for one-year air delivery to Europe, Y28,800 for one-year air delivery to Japan, 914,400 for one-year surface delivery to Japan, 914,400 for one-year surface delivery to Japan, 914,600 for one-year surface delivery to Japan, 914,600 for one-year surface delivery to WCIR 4EJ, Bogland.

STYTE and BVIE are registered trademarks of McGraw-Hill, Inc.

# Integrated Software for Schematics & PCB Artwork

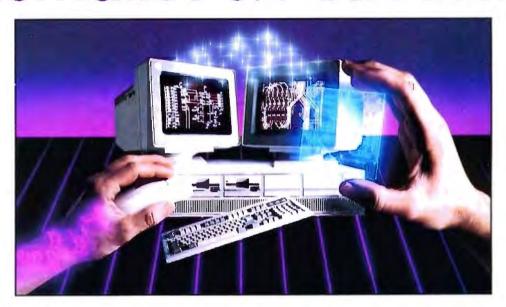

#### Introducing HiWIRE Plus

Wintek's smARTWORK\*
pioneered low-cost printedcircuit-board CAD. Then HiWIRE
set the standard for productivity
and ease-of-use in schematic
capture. Now Wintek introduces
HiWIRE-Plus, integrating
HiWIRE's schematic features
with a powerful printed-circuitdesign facility.

#### **Creating Schematics**

With HiWIRE-Plus, simply connect library symbols with wires and buses. Creating and changing symbols is fast and painless. Produce your drawing using a dot-matrix printer, laser printer, or pen plotter.

#### Circuit-Board Design

HiWIRE-Plus gives you all the design freedom you want: you choose the grid size, trace widths, and pad shapes. The board size and number of layers are virtually unlimited. HiWIRE-Plus is perfect for surface-mount, microstrip, and ECL applications.

CURRENT VERSIONS HIWRE, V1 1r4, smARTWORK, V1.4r1

#### **HiWIRE-Plus Advantages**

- One tool for schematics and printed-circuit artwork
- □ Easy-to-learn menu-driven operation; complete documentation and tutorial
- Schematic libraries with TTL, CMOS, ECL, ladder, microprocessor, and discrete components
- □ Netlist and bill-of-materials utilities included
- ☐ Circuit boards up to 60x60 inches and 256 layers
- ☐ Variable grid size, trace width, and pad size (.001" resolution)
- PCB library with DIPs, SIPs, SMDs, PGAs, TOs, and edge and D connectors
- □ Schematic-to-layout crosschecking
- Design-rule checker
- □ 800 number for free support

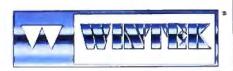

"HAWRE", "smARTWORK", "Winjek", and the Winlek loge are regulated trademarks of Winlek Corporation

#### System Requirements

- □ IBM PC, XT, AT, or PS/2 with 512K RAM, printer port, color monitor, and CGA, EGA, or VGA graphics card
- ☐ Microsoft Mouse
- ☐ IBM ProPrinter or Epson dot-matrix printer, and/or
- Houston Instrument or Hewlett-Packard pen plotter

#### Higher Performance Better Value

Still only \$895, HiWIRE-Plus delivers quality schematics and PCB artwork. You don't need to guess if HiWIRE-Plus is right for you—we guarantee it! Try it for 30 days at absolutely no risk. Call toll free today and put HiWIRE-Plus to work for you.

#### Wintek Corporation

1801 South Street Lafayette, Indiana 47904-2993 (800) 742-6809 or (317) 742-8428 FAX: (317) 448-4823

Telex: 70-9079

Europe: RIVA Ltd., England, Phone: 0420 22666, FAX: 0420 23700 Australia: Entertainment Audio Pty, Ltd., Phone: (08) 363-0454

----------

# THE RUSSIANS ARE COMING

And they're looking to do business with some very interesting software

n a steamy Friday in New York late last summer, some members of BYTE's staff met with a group of senior Soviet computer scientists. The purpose was to learn about the state of the art in Russian computer technology and to see demonstrations of IBM PC AT-based software that they hope to export to the West.

Almost the entire Soviet delegation was made up of members of the USSR Academy of Sciences. Attendees included Boris Batalov, head of the Scientific Research Institute; Lev Bogdanov, chief of the Department of Applied Physics and Mathematical Sciences for the Presidium; Vadim Kotov, deputy director of the Siberian Computer Center; and Alexander Vasenkov, head of the State Committee for Computer Technology.

Their software demonstration is a selfrunning "film" (their word)—sort of a Dan Bricklin-like demonstration: a fastmoving, sound-and-color canned presentation of mock-up screens that are meant to reflect the actual product. Lots of colored windows pop up everywhere, with native Russian explanations of what's going on translated (and, sometimes, confusingly transliterated) into English. In all, it's very interesting.

The demonstration includes a powerful equation solver; a simpler, for-fun program for solving mathematical puzzles; a database you can query in natural language to find out (using their examples) when Good Night, Little Ones is playing on State TV; a time planner/project management package (interestingly, they call it "plan" management); a macroeconomics modeler (their demonstration actually models the Russian State economy through the year 2000); and lots of information on the expert-system technology they used to construct these programs from "modules."

Vadim Kotov, who did most of the talking for the group, stressed that their system was not just a set of tools, but a "factory" of interconnected applications that can be used to create complex programs in a very short time.

It all looks very flexible and modular; it's written in a powerful hybrid of Prolog and Smalltalk-sort of an objectoriented Prolog.

The whole demonstation is clever, flashy, and unabashedly commercial they're looking for American companies to market their "software factory" technology. (And vice versa: DataEase International set up their visit to the United States and as a result will be selling a database program in Russia.)

Because the demonstration software gives a glimpse into a heretofore largely unknown portion of the microcomputing community, we'll make the program available in the listings area of BIX so you can see it for yourself: Look for RUSSIAN1.ARC, RUSSIAN2.ARC and RUSSIAN3.ARC in the FromBYTE area. You'll need a computer with EGA to see all the demonstration, although some parts of it will work on monochrome systems.

We also saw another program separately demonstrated: Lexikon is a Russian word processor similar to WordStar but not a clone. Kotov said he was particularly proud of the thesaurus included with this product; Russian uses a number of declensions, so a thesaurus has to be clever to work well.

Kotov's group has been busy. For example, it designed the typesetting system for Pravda (with a circulation of 10 million, it's one of the world's largest publications). The Pravda system uses multiprocessing, and it has a "flat" structure (i.e., one layer of modules rather than a

hierarchy of modules and submodules).

Kotov's group also recently designed the first Soviet 32-bit microcomputer: It looks more like a PDP-1140 than a desktop system. At its heart is a basic multiprocessing chip with reduced-instruction-set-computer-like architecture. The processor is "something like a Transputer," but they do not use Occam, the multiprocessing programming language developed for the Transputer by INMOS. Nor do they use the asynchronous communication bus developed by INMOS. Instead, they use a FIFO synchronous channel.

By coincidence, we had brought along a Definicon two-Transputer board to show them; the chips occupied barely half of one AT-style card. Kotov said the equivalent Soviet silicon and support circuitry would fill a volume about half that of an entire AT system.

One of the Russians mentioned that there were 200,000 personal computers in the Soviet Union, most of them Russian-made clones of the IBM PC and AT. They would like to buy or build 80386based systems, but the most advanced chip that can be legally sold to them is an 80286 running at 12.5 MHz or slower.

The most popular programming language in the Soviet Union is C, followed by Pascal and Modula-2. The Soviets use C primarily under the Unix operating system.

Most computers are in offices, but a small number of programmers are able to take their computers home to work there.

Because of a shortage of Western currency, most Soviet institutions get only one copy of BYTE, which goes in the library. When the issue arrives, Kotov says, a line of people forms to sign up to read it. Kotov says he and his colleagues refer to the magazine as "PlayBYTE, because it has so many interesting things to look at."

> -Fred Langa Editor in Chief (BIX name "flanga")

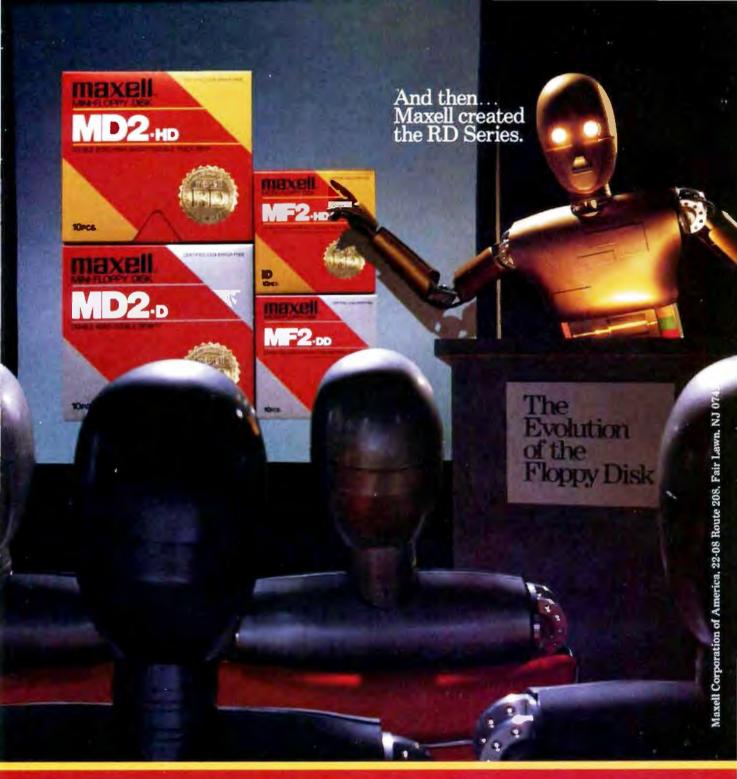

Never before has this level of Reliability and Durability been available in floppy disks. Introducing the new RD Series from Maxell. Twice the durability of the disks you're now using. Twice the resistance to dust and dirt. And the RD Series is ten times more reliable than conventional floppy disks. The Gold Standard has always meant maximum safety for your data. Now it means even more.

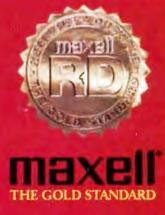

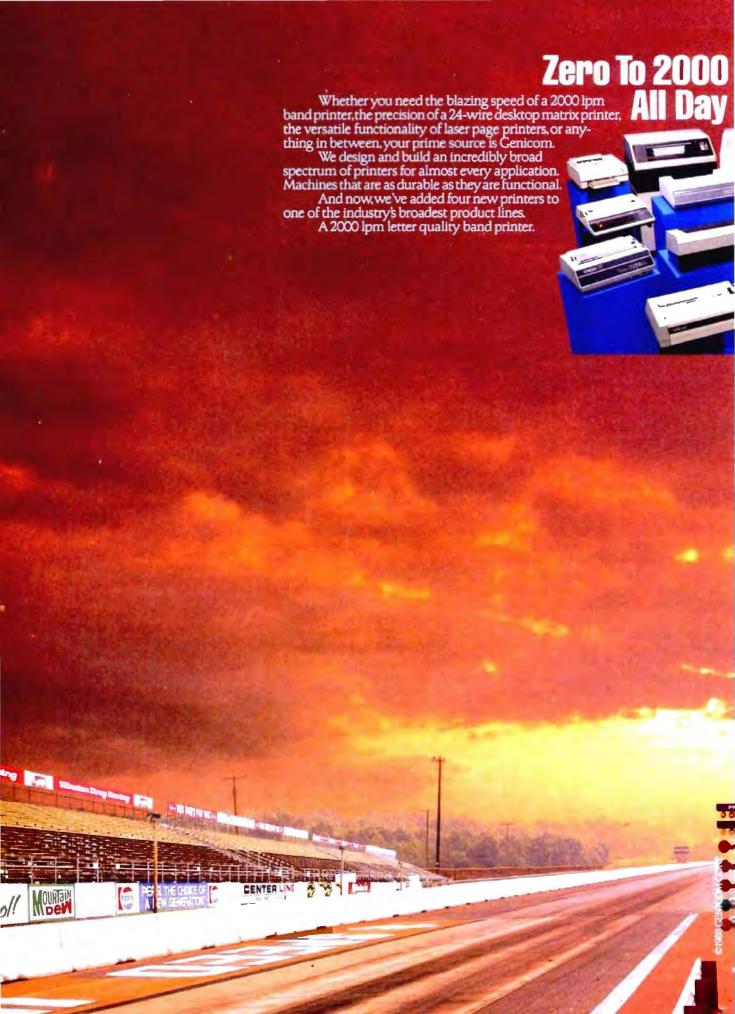

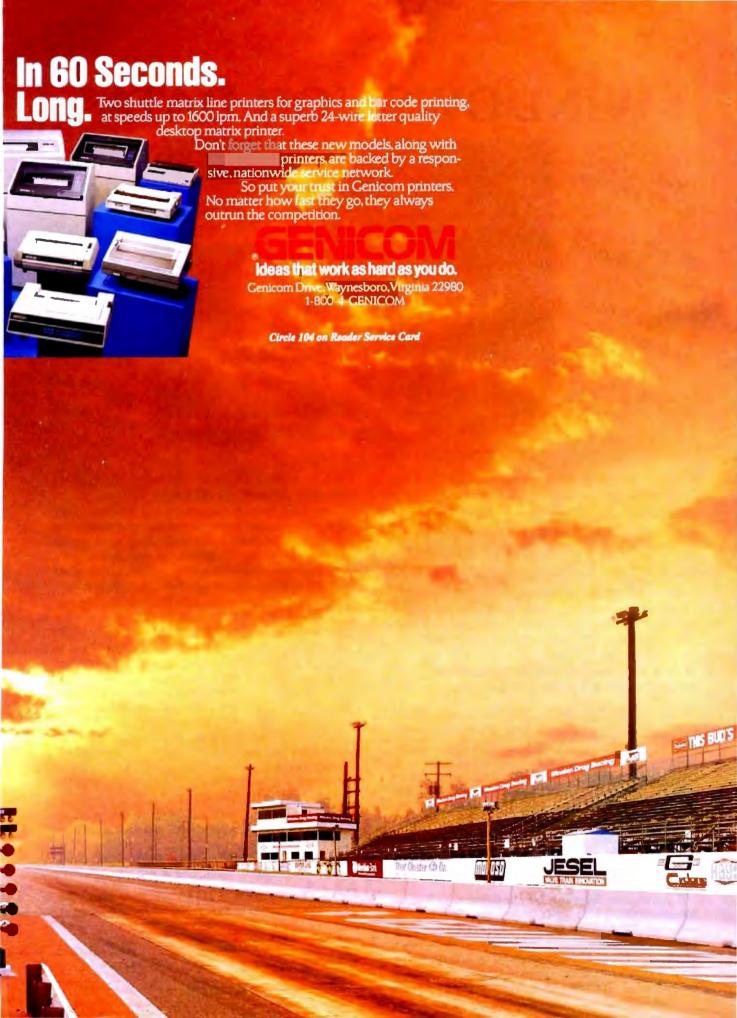

# WINDOWS FOR DATA®

MULTI-LEVEL MENU SYSTEM NESTED FORMS SCROLLABLE REGION CHOICE LIST -

| Search<br>Enter<br>Enter | customer<br>billing | tomer rec<br>informat<br>address?<br>g informa | tion? ( | Y/N): N<br>H (N/Y | Im<br>35:<br>No | tonen<br>llian Jo<br>movative<br>Bullet | Software<br>in Avenue<br>A 8219 | 8        | 7    | POP-           |
|--------------------------|---------------------|------------------------------------------------|---------|-------------------|-----------------|-----------------------------------------|---------------------------------|----------|------|----------------|
| No.                      | PRODUCT             |                                                | DESCRIP | TION              | QUI             | NTITY                                   | PRICE                           | AMOUNT   |      | - WIND         |
| 5                        | VDH7                | Vindow.                                        | for Dat | . Hicrore         | if t            | 18                                      | Z'E, BR                         | 2950.00  |      | With           |
|                          | <b>VDLA</b>         |                                                |         | a Lattice         |                 |                                         | 245 .BM                         | 1475 .00 |      | E.             |
|                          | UDTC                |                                                |         | Turbo (           |                 |                                         | 295.89                          | 1475.88  |      |                |
|                          | UDXE                | Windows                                        | for Dat | · XEMIX           |                 |                                         | 79% 80                          | 1594.00  |      | DUNN           |
| 9                        |                     |                                                |         |                   |                 |                                         | 0.00                            | 0.00     | - In | RUNNI          |
| Joxe                     |                     | dous for                                       |         | XIMIX             |                 | Subto                                   | tal:                            | 11325.00 |      | THE            |
| WD3E                     |                     | dous For                                       |         | Sum Unix          |                 | Shipp                                   | ing:                            | 8,101    |      | MESS!<br>WINDO |
| MEDIN                    |                     | dows for                                       |         |                   |                 | TOTAL                                   |                                 | 11325 88 |      | 655            |
| UDUR                     | 4 Vin               | dous for                                       | Bata -  | Vax 788           |                 | Payne                                   | nt :                            | B BB     | - 10 | ME J.          |

you program in C, take a few moments to learn how Windows for Data can help you build a state-of-theart user interface.

- Create and manage menus, data-entry forms, contextsensitive help, and text displays - all within windows.
- ☑ Develop window-based OS/2 programs right now, without the headaches of learning OS/2 screen management. Run the same source code in PCDOS and OS/2 protected mode.
- ☑ Build a better front end for any DBMS that has a Clanguage interface (most popular ones do).

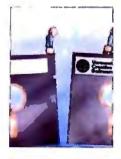

#### FROM END TO BEGINNING

Windows for Data begins where other screen packages end, with special features like nested pop-up forms and menus, field entry from lists of choices, scrollable regions for the entry of variable numbers of line items, and an exclusive built-in debugging system.

#### NO WALLS

If you've been frustrated by the limitations of other screen utilities, don't be discouraged. You won't run into walls with Windows for Data. Our customers repeatedly tell us how they've used our system in ways we never imagined - but which we anticipated by designing Windows for Data for unprecedented adapatability. You will be amazed at what you can do with Windows for Data.

#### YOU ARE ALWAYS IN CHARGE

Control functions that you write and attach to fields and/or keys can read, compare, validate, and change the data values in all fields of the form. Upon entry or exit from any field, control functions can call up subsidiary forms and menus, change the active field, exit or abort the form, perform almost any task you can imagine.

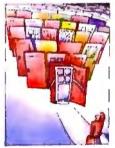

#### **OUR WINDOWS** WILL OPEN DOORS

Our windows will open doors to new markets for your software. High-performance, source-codecompatible versions of Windows for Data are now available for PCDOS, OS/2, XENIX, UNIX, and VMS. PCDOS

versions are fully compatible with Microsoft Windows. No rovalties.

#### MONEY BACK GUARANTEE

You owe it to yourself and your programs to try Windows for Data. If not satisfied, you can return it for a full refund.

Prices: PCDOS \$295, Source \$295, OS/2 \$395. XENIX \$795. UNIX, VMS, please call.

Call: (802) 848-7731

ext. 51

Telex: 510-601-4160 VCSOFT

FAX 802-848-3502

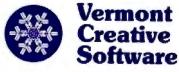

21 Elm Ave. Richford. VT 05476

### **MICROBYTES**

Staff-written highlights of developments in technology and the microcomputer industry

#### Language Lets Anyone Do Windows, Develop Programs with Modern Look, Graphics Interface

evelopers at Carnegie-Mellon University in Pittsburgh say they've got a computer language that will let nonprofessional programmers write programs that use those hot graphicsoriented features characteristic of today's operating systems, such as windows, pulldown menus, and multifont text. The language is cT, short for CMU Tutor. Tutor was originally part of the PLATO educational system at the University of Illinois, but according to Bruce Sherwood, associate director of Carnegie-Mellon's Center for the Design of Educational Computing and one of cT's developers, this new language goes far beyond

the original. The language is "really designed for any kind of computer programming, including research computing. It's a general-purpose language for any situation where you're going to have a modern user interface," Sherwood said. It's also highly machine-independent, he said, because cT implementations are designed for font and graphics rescaling; the same cT source code will run on a Mac, a Sun, an IBM RT PC, and a microVAXand on most of those machines, Sherwood said, cT is

the only language that lets ordinary people program using graphics and multifont text.

"One way of describing Tutor languages is to say that their goals and methods are reminiscent of a very good BASIC," Sherwood said, but cT begins "from the expectation that you're writing a program for somebody else to use." For example, Tutor's input statement lets the program not only get input from the user, but also make sure it's the right kind of input. "The programmer doesn't have to do all the analysis to make the validity checks. You're encouraged to look," Sherwood

"There are five things any language has to do. Calculate, display, sequence, analyze input, and read and write files. Where cT is strong is display, sequence, and analysis.

A cT program consists of a set of root-level procedures called "units"; these can accept parameters by value or address and return a result. Units are linked with the commands next and previous: A user can pull down a menu and click on previous and review the previous unit. "With Tutorclass languages, a program is really a whole archipelago of these unit islands, and there are some interesting structures between the islands," Sherwood said.

Source and execution windows are both active: because fonts and graphics can be scaled, you can see a miniature version of your execution window if you like. A programmer can select a source-code coordinate by clicking the mouse at a point in the execution window. There's also an online reference manual, complete with working examples that you can cut and paste into the source window and execute. "It's a fabulous situation for programming by example, Sherwood said.

At Carnegie-Mellon, cT has been in use for a year, but it's only now becoming commercially available. The Macintosh version, which runs on the Mac Plus, the Mac SE, or the Mac II, is \$92.50 from cT Distribution, Center for the Design of **Educational Computing**, Carnegie-Mellon University, Pittsburgh, PA 15213, (412) 268-5638. An IBM PS/2 version will follow shortly, and a Unix version (running under X-Windows) should be available later this year.

#### **NANOBYTES**

 "Computer Chip Saves Nation from Attack of Killer Bees." We might be seeing that headline sometime in the future if researchers at a Martin Marietta lab in Oak Ridge, Tennessee, succeed in a project that will use a chip to track the infamous killer bees. The device, which a spokesperson said weighs "about as much as a grain of salt," will transmit an infrared signal that can be picked up as far as a mile away. Researchers, who want to monitor the mating and foraging habits of the aggressive creatures, have managed to glue the chips to captured bees, and the bees have been able to fly with the chips stuck to their bellies. The engineers hope to have a working transmitter by next year. The deadly buzzers are projected to cross the Texas border into the U.S. in the next few years. The new MathStation program from MathSoft (Cambridge, MA) not only cuts coding chores but also lets you laserprint a screenful of equations and formulas and get a page that looks like it came from a typeset textbook. The program, which is an interesting combination of page-layout and equation-solving software, converts the material on screen (displayed in WYSIWYG style) to PostScript.

You control the fonts and spacing. But the procontinued

#### Texas Instruments Mixes GaAs and Silicon on Same Chip

n the chip-making business, silicon and gallium arsenide (GaAs) are like water and oil-they just don't mix. The standard ways to make chips from each substance are almost completely incompatible; silicon

chips use TTL-level inputs and outputs, for example, while GaAs typically runs at microwave frequencies. It's only recently that one company, Gazelle, has created a GaAs chip that can be used in conjunction with conventional silicon chips.

**But Texas Instruments** researchers have now demonstrated the first ICs that contain both silicon and GaAs transistors on the same piece of silicon. Ac-

continu

#### NANOBYTES

gram also parses and compiles the equations you input, using the host system's FORTRAN compiler. MathStation, which company VP and MathCAD creator Allen Razdow said is based on the concept of an incremental compiler, interprets equations as mathematical objects and generates executable FORTRAN code, which can be used in other applications. Any equation can be converted into a FORTRAN77 routine, he said, freeing the user from such chores as coding and debugging. Although the first version (\$9500 per license) runs only on Sun 3 and 4 workstations, the company intends to do an edition for the Sun 386i. A Mac II version will have to wait until the machine supports X-Windows, Razdow said. Despite U.S. software companies swooping like Chuck Norris into Far East countries where piracy is said to be rampant, the problem of illegal copying is probably going to get worse, says one attorney who has studied the problem. You can go to Hong Kong

and get Lotus 1-2-3, dBASE, Word, or other programs for about \$6 a package, Los Angeles lawyer Mike Scott told us after a fact-finding mission to Hong Kong and China, neither of which has laws protecting software copyrights. Software pirating is worse in Hong Kong, where it's an industry controlled by organized crime, he said. Customers from the U.S., Australia, and Singapore buy suitcases full of software, Scott

said. And a contact in

cording to Hisashi Shichijo, who developed the new process along with Richard Matyi, "This means we can take advantage of the merits of gallium arsenide and silicon on the same chip."

Shichijo said the new process is significantly more complicated than the Gazelle approach, which will allow designers to mix GaAs and silicon chips on the same circuit board. The new TI process mixes the materials on the same chip. "A chip designer traditionally has to choose between the two," Shichijo said. "Gallium arsenide is faster, but it has problems-it's small, it's fragile, it breaks, it has defects—so it's not possible to build largescale circuits. What we've done is to deposit localized gallium arsenide films on a silicon substrate, so you can add GaAs devices or circuits to silicon circuits.

This makes large-scale GaAs circuits practical, but

because the silicon and GaAs circuits can be mixed on a chip, large-scale GaAs won't usually be necessary, Shichijo said. "You can put the GaAs where you'd really like to have speed, and use silicon for the rest of it." For example, silicon memory could incorporate GaAs control logic for better response time; a dense silicon microprocessor might have an integrated GaAs register file or cache.

In developing the GaAson-silicon epitaxial growth technique, the TI researchers aimed to develop a process that could be applied directly to high-volume production. According to Richard Matyi, "Because silicon processing is extremely sensitive to the presence of impurities-and GaAs essentially represents an impurity—we completed silicon processing before we added the GaAs. And although it would have been simpler to grow the GaAs atop the silicon in layers 2 to 3 micrometers thick, we decided to embed the GaAs islands in the wafer to produce a coplanar surface. Devices with such flat surfaces are easier and more cost-effective to manufacture in high volume, and they're more reliable."

Shichijo said GaAs optical devices, such as lasers, could be included on silicon chips to speed up chip-to-chip communication by a factor of 10. To demonstrate the new chip, the researchers produced several ring oscillators that mixed silicon CMOS and GaAs metal semiconductor field-effect transistor circuits.

But some designers say GaAs has a long way to go before it's a commercially viable component of desktop computers. They think it will be a long time before chip makers can produce GaAs on silicon substrates at good yields, and they may never overcome problems inherent in GaAs circuitry.

## DCA/Intel Spec Could Mean Communications without Bit-Twiddling

The new DCA/Intel
Communicating Applications Specification
(CAS), put into the public domain in August, could simplify electronic communications if enough hardware and software vendors use it to develop communications interfaces for use in their applications.

CAS is a specification for writing code that intermediates between an application and a communications service. Using CAS, applications can transparently direct output to the communications device in much the same way that data is transparently sent to a printer. The initial release of CAS supports communications only via facsimile modem hardware (such as Intel's new Connection CoProcessor).

However, subsequent releases will support Hayescompatible modems and PC-mainframe communications boards.

A software developer can use the CAS to write a communications program, which can be integrated with the primary application. Symantec has already integrated CAS functions with its Q&A software, allowing Connection CoProcessor users to transparently send Q&A files to other fax machines by selecting a menu option from within O&A. Other software vendors, such as WordPerfect, Borland, Lotus, and Ashton-Tate, said that they will support the CAS.

The CAS consists of two hardware-independent soft-ware components. The Res-

ident Scheduler controls the destination and scheduling of file transmissions between the sender and the recipient. The Transfer Agent, similar to a device driver, handles the details of connecting to the recipient, ensuring accurate data transmission, and disconnecting from the communications session. CAS provides rules, codes, and functions for implementing the scheduling and device driver tasks.

Widespread support of CAS could have a major impact on the often-incompatible world of electronic communications. One company is working on using CAS and the Connection CoProcessor as a gateway to allow remote users to access LANs at 9600 bps. With

continued

# The Bus Stops Here!

Introducing Wells American's CompuStar Multi-Bus Business Computers.

The world's first and only multi-processor, convertible bus microcomputers.

Ask any computer expert about what type of system you should buy nowadays and you'll likely get a "pass the bus" response. Something like — "Well, uh, the PC/AT\* bus is your best buy but, then again, the new PS/2\* bus may become the next industry standard." Great advice, right? If trying to decide on a processor weren't tough enough, now you're expected to pick a bus, too.

#### RELAX, NOW THERE'S COMPUSTAR

The all new CompuStar" from Wells American not only lets you interchange microprocessors, you can also mix and match buses — a PC/AT bus, a PS/2 bus or. . .both. As your computing needs change, simply snap in a new processor or add an extra bus. You'll never again have to worry about buying the wrong computer system!

#### FOUR COMPLETE SYSTEMS IN ONE

The CompuStar can be configured with any of four microprocessors — an 8086, an 80286, an 80386SX, or an 80386. The processor and up to 16 megabytes of user memory have all been combined, using the latest VLSI technology, on a single, plug-in CPU module. Plus, any time during the first year of ownership, CompuStar users can "trade-in" the CPU module they initially selected toward the purchase of any of the other more powerful modules. Nobody but Wells American gives you this kind of value.

#### CONVERTIBLE BUS? YOU'RE KIDDING!

No, we're not. In fact, it may well be the most practical microcomputer innovation ever. Say you've selected an AT compatible CompuStar and later want to add PS/2 compatibility. No problem! Snap in a PS/2 Bus and Adapter Module and you can use both buses in the same system. Likewise, if you've selected a PS/2 compatible CompuStar and decide you want to add an AT bus, just snap in an AT Bus Module. Depending on configuration, the CompuStar can have up to 13 bus expansion slots - all AT slots, all PS/2 slots or a "split-bus" of AT and PS/2 slots. Best of all, you can reconfigure your CompuStar whenever you want.

\$1995

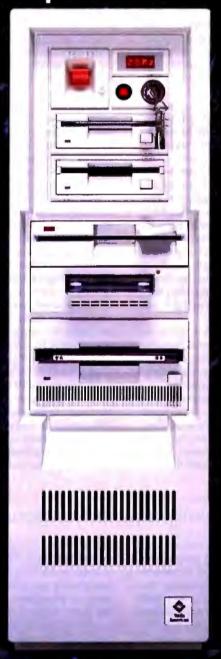

The CompuStar is also easily expanded. That's because there are seven CompuStar disk/tape compartments — six accessible from the front and an additional full-height bay inside. All this in a sleek, compact tower design that actually leaves more room on your desktop than any of the so-called "desktop" models.

#### A STEW BUILD ENDING A STREET PROPERTY.

The CompuStar Multi-Processor, Convertible Bus' Microcomputer. It's no surprise that our engineers invented it. After all, we've been making microcomputers longer than anyone else...even longer than IBM! And if that kind of experience doesn't impress you, CompuStar's service programs surely will. You can select an optional overnight module swap-out plan or on-site service from General Electric Corporation — one of the most respected names in consumer electronics. And, of course, every CompuStar carries a full one-year factory warranty.

#### FINALLY, AFFORDABLE TECHNOLOGY.

Think all this technology sounds expensive? It's not. CompuStar 20MHz 80286 systems start as low as \$1995†. There are also inexpensive 8086 and powerhouse 25MHz 80386 systems available. Plus, there is a wide variety of CompuStar display, tape and disk options including a one gigabyte erasable optical disk. You can choose a factory preconfigured CompuStar or custom design one yourself. Just unlock the front panel and literally "snap-in" a bus, CPU or disk module in a matter of seconds. It's system flexibility never before available. . .at any price.

While one of our competitors (we won't mention any names) threatens you with "missing the bus," most simply pass the bus. Our new CompuStar however, eliminates the bus problem altogether. Not to mention the processor problem. Even the expansion problem. Prove it to yourself. Call today about our CompuStar 31-day trial offer. Oh, and by the way, the next time anyone asks, tell 'em you know where the bus stops.

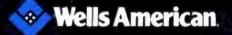

#### NANOBYTES

Singapore said residents there can easily go to Malaysia and pick up pirated products. Relentless legal pressure could make it too expensive for pirates to operate, Scott said. "Doing one raid and having a news conference won't solve the problem."

- Unix and OS/2 will be the prevalent operating systems in server environments, according to a new report from Forrester Research (Cambridge, MA). And why's that? Primarily because they stay basically the same across different vendors' hardware and free users of client/server systems from proprietary designs, a Forrester researcher said. By 1992, Unix will be the big operating system on highend database and faulttolerant machines, and OS/2 will be used with more than half the file and print servers, the researchers say.
- Unix is also the best environment for electronic publishing, says another research group, because of its multitasking, multiuser features. "Efficient handling of graphics is the name of the game," said Ajit Kapoor, vice president of CAP International (Norwell, MA). And Unix does that better than any other operating system currently available, he said. Unix skeptics, though, say it lacks the applications to woo new users. But Kapoor said all that will change. And how about that user interface? According to CAP, Unix proponents expect that the cosmetic surgery proposed by AT&T/Sun and the Open Software

continued

built-in support of CAS in software applications, transparent file transfers and electronic messaging will be possible between incompatible or remote systems. As Borland's Rob Dickerson put it, "You won't have to be a bit-twiddler to use communications."

Contact Intel PCEO at Mail Stop CO3-07, 5200 Northeast Elam Young Pkwy., Hillsboro, OR 97124 or call (800) 538-3373.

#### Memory Chips Have Brains, Do Processing Jobs

fter hitting too many snags and nixing a project to build a massively parallel matrix-multiplication analog chip for pattern-recognition applications, Oxford Computer (Oxford, CT) founder Steven Morton hit upon the idea of what he calls "intelligent memory chips." With Morton's design, adding memory also adds processing power. The chips, which are strung together in a module that fits in the palm of a hand, do more than serve as memory devices; they also take care of some of the processing chores, which gets around the slowdown caused by moving bits back and forth between memory and the central processor.

In an interview at the International Conference on Neural Networks, Morton said that standard memory is inefficient for matrixintensive applications, such as three-dimensional graphics and pattern recognition, because data must be moved out of memory to a separate processor for com-

putations and then returned to memory for output of the results. Intelligent memory chips have the capacity to perform "intense computations and work cooperatively," he said. The capability to perform on-board matrix manipulation also distinguishes the chips from so-called smart memories, such as video dynamic RAMs, that include on-board shift registers.

Morton points out that his chips are not suited for applications that don't require intense matrix manipulation—so don't plan to replace your conventional memory chips and expect a blazing performance increase with your word processor. And he's currently looking for financial support to manufacture the chips and expects availability in the third quarter of 1989.

The chips can be configured in "intelligent memory modules" that contain from 64K bytes to 1 megabyte of storage to provide 1.28 billion 8-bit multiplications and additions per second for

image processing; 40 million 32-bit multiplications and additions per second for 2-D fast Fourier transforms and real-time 3-D graphics; or 80 million floating-point operations per second.

Each chip provides its part of the matrix solution; the partial results are then accumulated to come up with a final solution. A control chip manages the partial results and provides interfacing to the host bus. All this occurs without transporting blocks of data in and out of memory, tying up the bus, and slowing down the central processor. Morton envisions a graphics board with his special chips that plugs into a system's bus.

Morton claims that his approach skirts the Von Neumann bottleneck encountered when intense computational activity can clog the data bus and overload the processor. "With memory actually manipulating the matrix information, the central processor can go off and do other things," he said.

#### Program Will Help with Conceptual 3-D Design

ost CAD and solid modeling programs today are intended for preparing detailed, completed designs. However, conceptual and preliminary design tools are mainly limited to 2-D drawing programs. Most designers still do most of their preliminary work on paper and then transfer the design to the computer. One of the main problems with conceptual design on the computer is the difficulty of lo-

cating and specifying points or features of the object in 3-D space. Of course, you can specify any point if you know its coordinates, but in the early stages of design, you're not thinking about dimensions or coordinates. You want to be able to intuitively locate the point on the screen.

To facilitate conceptual design on computers, researchers at Stanford University are working on a geometric editor called a "cutplane solids editor." Instead of using a cursor to locate a point on the screen, the cutplane editor uses a transparent plane that you can move through space with a mouse or some other pointing device. The plane provides a perspective in relation to other points on a 3-D object. According to grad student Larry Edwards, "the objective is to enable the user

continued

Reach for ultimate portability

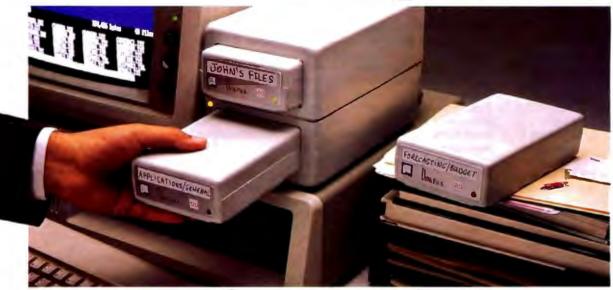

# 120 MBytes of power, speed and security in a revolutionary, <u>removable hard drive</u>.

t last, the Disk Pack gives you everything you've always wished for in a data storage system. The speed and high storage capacity of a hard drive. The ease and convenience of a floppy diskette. And the safety of a tape backup. All wrapped up in a state-of-the-art rugged unit, about the size of a paperback book. Designed to make your life a lot simpler and more secure.

#### True portability is here

Just picture this: With the Disk Pack you carry your whole work environment with you, wherever you go. All your files, all your data stay organized and configured just the way you

created them. Between your office and remote sites. Or home. Or another department. You can even mail a Disk Pack. It's that

rugged. The Disk Pack frees you from the constraints

of fixed computers. Your whole work environment fits in the palm of your band.

#### Total security for your data

Simply slide out a Disk Pack module and lock away your entire business customer base and payroll figures in a drawer or safe. Same for lawyer,

banker or accountant sensitive data and Uncle Sam confidential information. All fully secured in a snap.

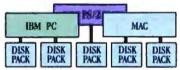

Get full data portability and security on the computer of your choice. MacIntosh PC-Compatible or PS/2

#### **Blazing speed** Rock-solid reliability Limitless expansion

Breakthrough technology makes the Disk Pack four to five times more reliable than other removable products. Access times as low as 13 ms make it one of the fastest hard drives on the market. The Disk Pack doesn't limit you to a single storage capacity either. You can interchange 20-, 40-, 80- or 120-MByte modules in your

For more information call

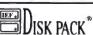

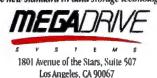

system and between systems. Link modules up for a whopping Half-GByte + of on-line data. Store them for unlimited off-line data. And do lightning-fast data backups.

That's not all. The Disk Pack turns a shared computer into your fully personal machine within seconds. It's ideal for space grabbing applications such as color graphics, CAD, or music. One Disk Pack module does

the job of 100 diskettes. Ten times faster. And with a lot less hassle.

And thanks to the Disk Pack's unique architecture, you'll use it equally

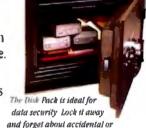

intentional data loss

well on any Mac, Apple, PC-compatible or PS/2 computer. It's that advanced.

| 20 storage techno<br>Drsk Pack am                                                                                                 | know more about Mega Drive Systems' new data<br>ulogy Please rush me more information about the<br>id your free booklet "20 Vatuable Facts About<br>Care and Maintenance" today. |
|----------------------------------------------------------------------------------------------------|----------------------------------------------------------------------------------------------------|
| Hafu Care and Address City — Phone Mega Drive Systems, Inc.  1801 Ave of the Mars, State 507 Los Angeles, CA 90067 (215) 556 1663 | Number of Micros MacPC                                                                                                    |

#### **NANOBYTES**

Foundation will make Unix more attractive to people baffled by grep and awk. As for another multitasking system, CAP said those Unix users surveyed say OS/2 won't affect their commitment to Unix.

· If you think LCDs are used only in watches and laptop computers, check this out. Hitachi America (Sunnyvale, CA) has a new LCD-based display that measures 2 meters across, has a resolution of 2000 by 2000, and has three lasers projecting the primary colors through high-resolution LCD light valves. The display is controlled by its own computer, which has a serial port and hard disk continued

to see visual clues between the cursor and the object in question."

The plane can be translated and rotated in real time to intersect an object at any location or angle, thereby eliminating the need for multiple views and giving the user more of a feeling of actually working with a 3-D object.

Once you have positioned the plane, all manipulations (line drawings, intersections, addition of object primitives) are constrained to occur within the plane. Currently, the cut-plane editor uses a polyhedral model to represent objects. The researchers can rotate and manipulate points in the cut-plane/object intersection, rotate the object independently or in conjunction with the cut-plane, rotate about an edge or intersection line, or extrude a cross section of the object.

Eventually, the editor will have other object primi-

tives, such as curved surfaces, granularity, and visual features needed for conceptual design. The current version is written in C and runs on a Silicon Graphics 1400. Edwards said that Lisp would have been ideal. since the program involves the manipulation of lists, but that performance would have been too slow. The cutplane project is under the supervision of the Stanford Institute of Manufacturing and Automation.

#### Prototype "3-D Computer" Stacks Processors

The prototype for a 3-D integrated circuit that packs 1024 processors into a single chip has been developed by scientists at Hughes Research Laboratories (Malibu, CA). The so-called 3-D computer is the

first step in developing an ultrafast machine that squeezes supercomputer power into a processor about the size of a tuna can.

"The 3-D computer is an array processor, architecturally and behaviorally,"

Hughes staff scientist Mike Little told Microbytes Daily (available weekdays on BIX). "That means it has a certain range of applications for example, image processing, radar signal

continued

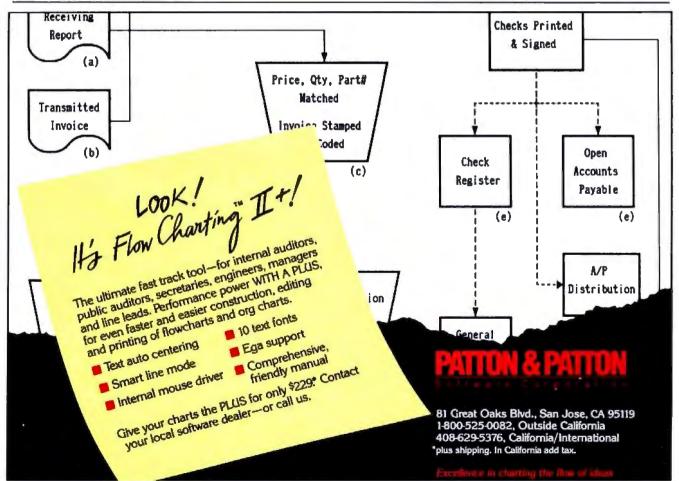

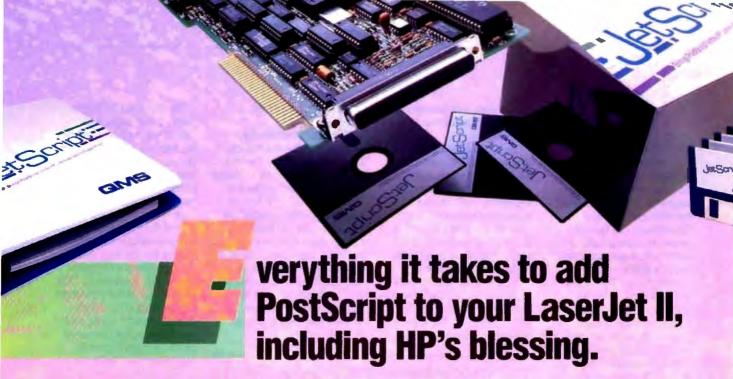

Hewlett-Packard\* and QMS\* have made it easy to give your LaserJet Series II\* the desktop publishing power of the PostScript\* page description language.

The new QMS JetScript™

JetScript is the only Adobe PostScript controller upgrade authorized by HP and designed specifically for the LaserJet Series II. JetScript gives your printer the industry-standard page description language to accompany HP's PCL printer language. This expands your laser printing capabilities. Increases overall printer performance. Yet preserves HP functionality and warranties.

**Do it yourself** JetScript is easy to install. Just plug in two cards (one in your personal computer\*, the other in your printer), connect a cable and install the software.

The result is a PostScript system with 35 resident Adobe typefaces, three megabytes of RAM, and QMS ASAP™ (Advanced System Architecture for PostScript) proprietary technology for superior performance. All for less than half the cost of a new PostScript laser printer.

New forms of expression The speed and power of JetScript combine to give your LaserJet Series II a form of expression that's found only with PostScript.

Simply, PostScript opens up the full range of possibilities for desktop publishing. You have complete control over the final look of the page, down to the last exacting detail. PostScript allows for an infinite number of font variations and sizes. That makes PostScript's limitless flexibility and power the perfect complement to your LaserJet Series II, giving you the high-quality output you require.

Impressive results People have come to expect impressive results from QMS—one of the first companies to bring the power of PostScript to laser printing, and now with more PostScript-based products than any other company.

You'll get the same results from the new JetScript. After all, it has HP's blessing.

Laser Connection is a sales and marketing subsidiary of QMS. Call **1-800-523-2696** for the location of your nearest Laser Connection dealer.

\*JetScript available for IBM PC-XT\*, IBM PC-AT\*, HP Vectra™ and compatible personal computers, or the IBM PS/2™ Model 30.

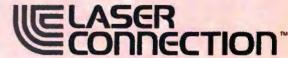

A QMS' Company

Circle 138 on Reader Service Card

The following are trademarks of their respective companies: HP, Hewlett-Packard. Laserlet Series II. HP Vectra of Hewlett-Packard. QMS, JetScript, ASAP, Laser Connection of QMS, Inc. PostScript of Adobe Systems. IBM PC-XT, IBM PC-AT and IBM PS/2 of International Business Machines Corp.

© 1987 Laser Connection

#### **NANOBYTES**

drive. The cost is \$300,000.

 To help solve the problems involved in dealing with massive amounts of information, the National Science Foundation has awarded grants to several universities with top-notch computer science departments. At the University of California at Berkeley, they'll be working on a hierarchical storage system based on an experimental "super information server" that has an 80-million-instruction-per-second processor, 1 gigabyte of primary memory, 1 terabyte of optical disk storage, 100 high-capacity disk drives, and a fiberoptic network.

processing, weather modeling, and finite-element analysis."

The chip consists of a set of stacked silicon wafers. Each wafer contains an array of 32 by 32 processor segments, each of which is connected to its four neighbors on the wafer as well as to the other wafers in the stack. "We developed two technologies," Little said. "One involves connections through a wafer; the other involves the connections from wafer to wafer. The new technology allows us to re-

think how to partition circuits."

To make a connection from one wafer to another, Little's team uses a "microbridge": an inverted U on top of one wafer and on the bottom of another. "When you stack the wafers, the pair of U's intersect and form the connection between the two wafers," Little said. To make connections through a wafer, the Hughes scientists use an innovative form of thermal migration to create 10,000 channels at a time in each wafer.

To make the 3-D computer, Little explained, First we put the channels in, then we add the circuitsconventional circuit fabrication from a commercial foundry." Instead of putting a complete processor on each wafer, only one section of the processor appears on each wafer; when the wafers are stacked, each column forms a complete processor. As a result, "the complexity of the processor is how deep it is, not its lateral extent," Little said; a more complex processor could be constructed by stacking more wafers on top of those already there.

The current 3-D computer contains 1024 processors in a 32-by 32-processor array; it's a fixed-point, 16-bit computer in a chunk of silicon 3 inches square and a half-inch high.

TECHNOLOGY NEWS WANTED. The news staff at BYTE is interested in hearing about new technological and scientific developments that might have an impact on microcomputers and the people who use them. If you know of advances or projects relevant to microcomputing, please contact the Microbytes staff at (603) 924-9281, send mail on BIX to Microbytes, or write to us at One Phoenix Mill Lane, Peterborough, NH 03458. An electronic version of Microbytes, which offers a wider variety of computer-related news on a daily basis, is available on BIX.

# With *MapInfo*, More Ways Than Ever To Map Your Data

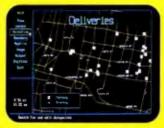

Pin Map. Automatically use your existing database (from dBASE III or others) with street maps that we can supply. Maps from over 300 U.S. cities and towns contain all addresses, accurate to the correct block and side of the street. Type any address and Mapinfo will find it for you. Call to the screen your complete record.

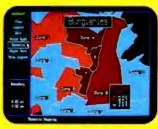

Thematic. Use our boundaries (state or county) or draw your own (sales regions, election districts, etc.). Create a database for the region (population, average income, etc.) Color code boundaries or entire regions based on parameters you define.

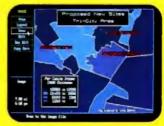

Presentation. Use powerful graphics commands to add your own titles, legends and text. Create arrows, windows or callouts. Turn on or off labels of points, streets, bridges, regions, etc.

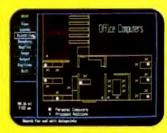

Visual Database. Draw anything from a floor plan to aircraft design. Store data on any point or region. Create multiple layers to add flexibility to your display.

And that's just a sample. If you need to map your data, Mapinfo can do it for as little as \$750. IBM PC or 100% compatibles, with 640K memory, a hard disk drive, and graphics capability.

To order, call 1-800-FASTMAP. In New York State, call 1-518-274-8673 (Telex 371-5584). Mapinfo Corp., 200 Broadway, Troy, NY 12180

dBASE III is a trademark of Ashton-Tate IBM and IBM PC are trademarks of International Business Machines Corp.

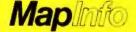

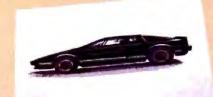

These unretouched print samples show the superior print quality of QMS-PS 810 over printers using firstgeneration print engines.

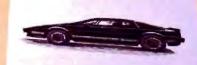

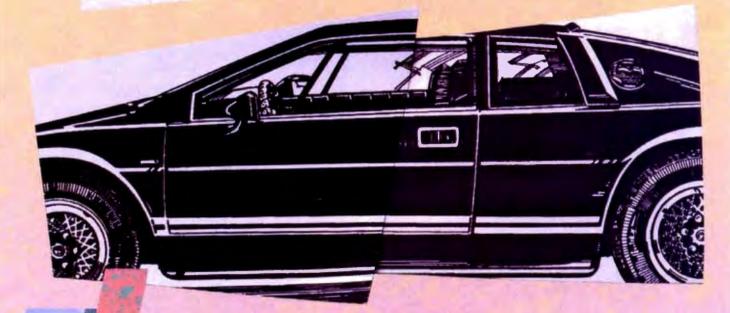

## ntroducing the PostScript laser printer that blacks out at high speeds.

The new QMS-PS 810 can compose and print the most complex pages in record times, with richer, more saturated blacks than ever before. All with the desktop publishing power of Adobe PostScript<sup>a</sup>, and the superior print know-how of QMS, an industry leader.

Under the hood QMS ASAP™ (Advanced System Architecture for PostScript) is proprietary technology that helps eliminate the hardware bottlenecks that hinder other PostScript printers. As a result, QMS-PS 810 boasts processing speeds remarkably faster than other PostScript printers in its class. And faster output means greater productivity. In addition, the QMS-PS 810 laser

printer's new Canon\* SX° print engine covers solid areas and prints fine detail

Fast start, strong finish You can adorn your documents with one or all of the 35 Adobe typefaces. Thanks to PostScript, there's an infinite number of font variations available. You can also make type as large or as small as you want. And put it anywhere on the page. In fact, with PostScript you enjoy total control over the design of your page. It gives you the complete desktop publishing power to do things that would otherwise be virtually impossible. So you get high-quality output exactly how you want it.

Along with PostScript, the HP LaserJet + " Diablo 630 and HP-GL™ printer emulations are added for your non-PostScript software.

The QMS-PS 810 laser printer is easy to use, maintain, and comes with a one-year warranty. It's available from Laser Connection dealers. Laser Connection is a sales and marketing subsidiary of QMS. For the dealer nearest you call 1-800-523-2696.

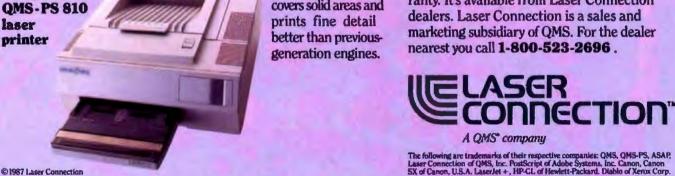

The new

8-page/minute

© 1987 Laser Connection

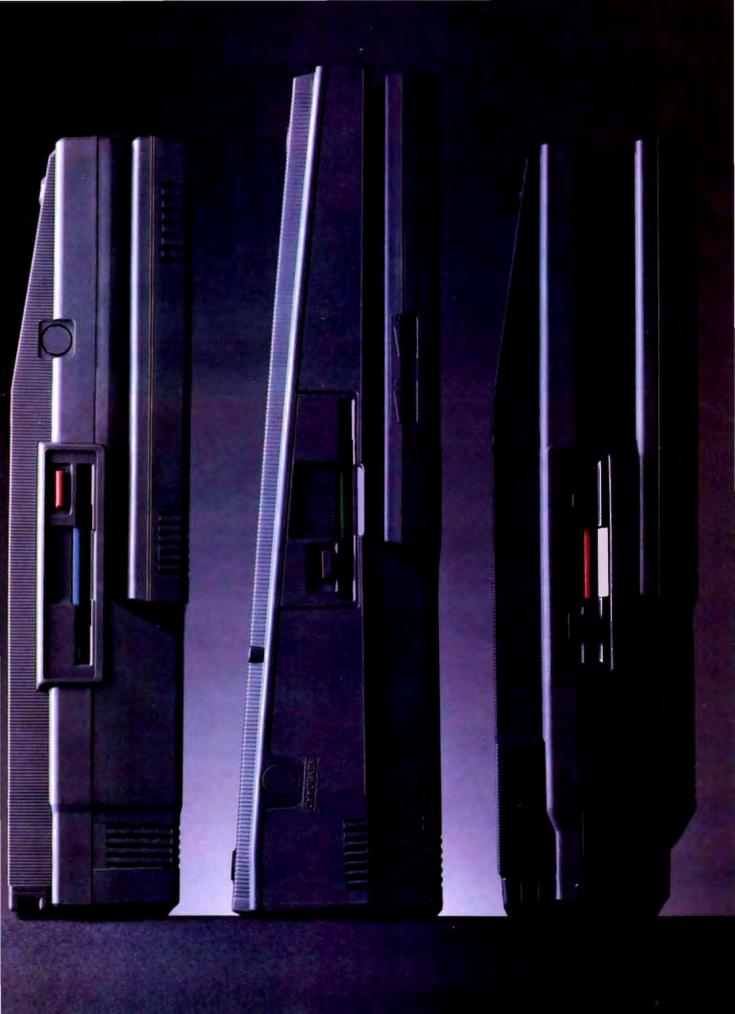

# You Can Never Be Too Powerful Or Too Thin.

As portable PCs go, ours may look a bit on the skinny side. But they're by no means undernourished.

After all, each 286 and 386 powered Toshiba portable has an easy-to-read gas plasma screen. Each is IBM-compatible. And each gives you a wide range of features you'd expect only from a desktop PC.

The T3100/20, for example, weighs a scant 15 pounds, yet has an abundance of power. It comes with an 80286 microprocessor and 640KB of RAM that's extendable to 2.6MB. Plus, there's a built-in 20MB hard disk.

Our T3200 has the advantages of a 12MHz 80286 microprocessor, an EGA display system, a 40MB hard disk and 1MB of RAM expandable to 4MB. Also, its two IBM-compatible internal expansion slots let you connect your PC to mainframes, LANs and more. But what's even more impressive is how we managed to fit all this into a slim, 19-pound package.

Then there's our T5100. As amazing as it seems, we managed to squeeze a 16MHz 80386 microprocessor into a slim package that weighs less than 15 pounds. To that we added an EGA display system and a 29

msec 40MB hard disk. As your thirst for power grows, its 2MB RAM can be upgraded to 4MB. And for a limited time, your T5100 purchase entitles you to buy the powerful Paradox 386° database software for only \$299 (nearly \$600 off the retail price).

For more information on Toshiba computers and printers, call 1-800-457-7777. And rest assured that whichever Toshiba PC you choose, you'll be getting the kind of power once reserved for cumbersome desktop computers.

All of which proves you can maintain a position of great power without having to throw a lot of weight around.

Toshiba PCs are backed by the Exceptional Care program (no-cost enrollment required). See your dealer for details. IBM is a registered trademark of International Business Machines Corp. Paradox is a registered trademark of Borland Corp.

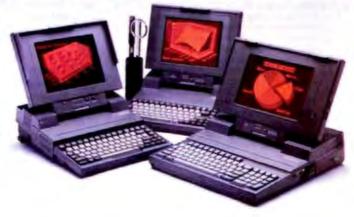

In Touch with Tomorrow
TOSHIBA
Tishiba America Inc., Information Systems Division

See us at COMDEX Booth #1458-1468

## Save Money on Quality Software

\$1.99 Per Disk

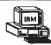

#### **Membership Special**

For only \$19.95 (reg. \$34.95/year) become a MicroCom Systems member and receive:

- 'The Shareware Book', a 300+ page guide to shareware for the IBM PC. Includes helpful information for the new PC user! \$12.95 if ordered separately.
- A one year subscription (6 issues) to "Shareware Review", each issue teaturing a free new-release diskette from The MicroCom Collection.
- · Reduced member prices!
- Any disks below for only \$1.99 each, (\$2.99 for 3.5") w/money back guarantee!

#### Hundreds of disks available. Free catalog with any order!

BUSINESS 1-Easily create, fill in and print business forms. BUSINESS 2-Chart data on bar, pie graphs. Find trends! \* 2 CAD 1a,b-(2 disks) Paint, draw, design w/Fingerpaint. \* [2] CAD 2a,b-(2 disks) Create advncd 20/3D designs, 640K, a □ CAD 3—Generate your own custom flowcharts with PC Flow ■ COMM 1a,b,c,d—(4 disks) Log onto bulletin board systems. 2 DATABASE 1a,b-(2 disks) The File Express database mgr. EDUCATION 1-New PC users can painlessly learn DOS. ☐ EDUCATION 3—Build dazzling typing speed w/PC-Fastype ☐ EDUCATION 8—Improve your Spanish w/o dry, dull books! ☐ EDUCATION 9—Learn French skills w/o boring teachers! ■ EDUCATION 10—Practice German with these easy drills. FINANCE 1a,b—(2 disks) A personal bookeeping manager. [2] FINANCES 3a,b—(2 disks) Prepare financial spreadsheets. □ GAMES 1—3-D Pacman, Kong, Spacewar, missiles, etc. ★ □ GAMES 2—Oubert, Pango, Centipede, Hopper (Frogger). ★ GAMES 3—Blackack (you set rules), Armchair OB, Empire. GAMES 4-Star Trek, the orig Colossal Caves Advent, more GAMES 5-Hack, you and your trusty dog in a wild adventur ☐ GAMES 6—Pinball, Othello, Dragons, Sopwith (fly one!). ★ □ GAMES 8—Blast enemies w Striker, conquer world w/Risk.★ GAMES 11—High res Aldo's adventure, MahJongg. EGA. GAMES 12-Try backgammon or Wordplay fortune wheel! (5 GAMES 13a,b,c,d,e—(5 disks) Make yr own advent games! GRAPHICS 1—Make color slide shows for demos/training! \* 3 GRAPHICS 2a,b,c—(3 disks) Produce great 3D graphics. ★ ☐ HUMOR 1—Amuse w/fun faces, unfriendly DOS & more! [2] INFO 1a,b-(2 disks) 150+ grt cooking recipes. Add yr own! [2] INFO 2a,b-(2 disks) Search for addresses w/Zip-Phone xref [4] INFO 3a,b,c,d-(4 disks) Access famous quotes from history LANGUAGE 3a,b—(2 disks) A86 macro assembler/debuggr 2 MUSIC 1a,b-(2 disks) Play tunes or use editor/composer. \* 2 MUSIC 2a,b-(2 disks) Record or play tunes w/Piano Man! ORGANIZER 1-DeskTeam (Sidekick clone) & Judy calnder PRINTER 1-Packed w/utils for print spooling, banners, etc. SHELL 1—A simple, fast and easy DOS menu prog for PCs. SIMULATION 1—Fireworks, maze maker, roving eye, etc! ★ SIMULATION 3—Birdsongs, aquarium w/fish, stars, more. ★ SIMULATION 4—High res flowers, landscapes, fish. EGA. □ UTILITIES 1—A collection of invaluable gen1 DOS utilities. ■ UTILITIES 2—More great DOS utils, incl burnout protection. [2] UTILITIES 3a,b-(2 disks) Total debugger/diagnostic progs. UTILITIES 5-Hard dsk ubis to verily, format, park dsk drives UTILITIES 7—More adv utils; undelete files from hard disks. 2 WORD 1a,b--(2 disks) Powerful PC-Write word processor.

#### Disks so marked above require a color graphics adapter. Phone or mail your order today for 24-hour shipment!

| MicroCom Systems   |
|--------------------|
| 3673 Enochs Street |
| Santa Clara, CA    |
| 95051              |

Cost of disks
Membership \$19.95
Shipping \$3.00
CA res tax
Total encl.

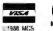

(408) 737-9000 Mon-Fri 7am-9pm, Set-Sun Barn-Spm

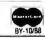

# **LETTERS**

#### Lab Lift

Your lab staff has been a magnificent help over the past months. I'm brand new to the microcomputer world, and the lab staff has been instrumental in helping me map that world. Their assistance on general questions, benchmarks, and video has allowed me to take a lead role in the Air Force Small Computer Office.

Please pass along my thanks to your entire staff for their help and for bringing me an incredibly good magazine every month.

Johnathan M. Wilson, 2d Lt., USAF Computer Systems Test Engineer Gunter AFS. AL

#### Where Credit Is Due

The companion articles "The CPU Wars" and "What They Did Wrong" (May) were excellent nostalgia pieces for me. However, both articles attributed the 6502 to Mostek, a Dallas-area firm. The 6502 was originated by some ex-Motorola designers and first produced by MOS Technology, a silicon foundry later purchased by Commodore.

I started with personal computing about the time the 6502 was introduced, and my first "personal computer" was a KIM-1. I still have that computer, and it's in working condition. This machine has a six-digit LED display, a 24-key keyboard, and 1K byte of static RAM.

In 1977, at least one computer scientist rated the KIM-1 as having the "most bang for the buck" in terms of classroom hands-on applications. This capability was generated by the two PIA-style support chips, one 6530-5 (operating system in masked ROM) and one 6530 (no ROM). To this day, more than 12 years after its introduction, the KIM-1 remains a strong example of the effectiveness of dedicated support chips in computer design.

Ralph Tenny Richardson, TX

#### Everyone into the Spool

In "Weighing the Options" (July), Brett Glass states that "spool" stands for "simultaneous peripheral operation online." That acronym seems to be a recent ad hoc creation. In the old mainframe days, output could be sent to a "spool" of tape to be printed later. That is the origin of the terms "spool" and "spooling." Well, it could have been called "reeling."

Jud McCranie Valdosta, GA

#### **Environmental Impact Statement**

I have a comment regarding "A Turbo TSR" by Scott Robert Ladd (July). While he correctly notes that a terminate-and-stay-resident (TSR) program should free up the environment segment, his program should not wait until deinstalling itself to do this. A TSR program should free the environment when it installs itself.

One of the seemingly little known aspects of writing TSR programs under DOS is the proper handling of the environment segment. Unless the resident part of your program uses the environment segment, it should be released during the installation process, before making the TSR call. Unfortunately, many programs—including a lot of commercial TSRs—do not do this; thus, each one I install gobbles up another 600 bytes for a copy of the environment that it never uses. It seems especially strange that programmers waste space in this way when I see some of the tricks some of them do to try to save a few bytes in a TSR program.

The process that Mr. Ladd outlined for releasing the environment block is

continued

WE WANT TO HEAR FROM YOU. Please double-space your letter on one side of a page and include your name and address. We can print listings and tables along with a letter if they are short and legible. Address correspondence to Letters Editor, BYTE, One Phoenix Mill Lane, Peterborough, NH 0345R

Because of space limitations, we reserve the right to edit letters. Generally, it takes four months from the time we receive a letter until we publish it.

## dBASE\* Users—Attack the Mac with FoxBASE+/Mac

#### New Frontiers, No Fears.

FoxBASE + /Mac gives you the unprecedented ability to run your dBASE programs on the Macintosh immediately—without changing a single line of code! But there's much more. With FoxBASE + /Mac you can create beautiful, robust applications that are truly Mac-like—using the familiar dBASE language!

#### Speed and Power.

FoxBASE+/Mac gives you speed to burn—plus the power and performance you've come to expect from Fox. In fact, FoxBASE+/Mac is by far the fastest database system available on the Mac today—up to 200 times faster!

#### View Window.

The View Window is the master control panel for FoxBASE+/Mac's graphical, non-programming interface. Use it to open and close files, set up indexes, establish relations, access BROWSE, and even to modify database structures!

#### BROWSE.

FoxBASE+/Mac's BROWSE feature brings new convenience and power to database display and editing! You're in complete control—BROWSE lets you dynamically adjust the size and order of fields displayed, add or delete records, and split the window to show different database sections side-by-side. Together, BROWSE and View Windows eliminate the need to write programs for common database operations!

#### Integrated Graphics.

Copy and paste graphs, charts, diagrams and even pictures into your database—instantly! FoxBASE+/Mac gives you the power to display these graphics, or merge them into reports and documents!

FORBASE and FORBASE+ are trademarks of Fox Suftware, dBASE and dBASE III PLUS are trademarks of Ashton-Tate, Macintosh is a trademark of McIntosh Laboratory, Inc., licensed to Apple Computer, Inc.

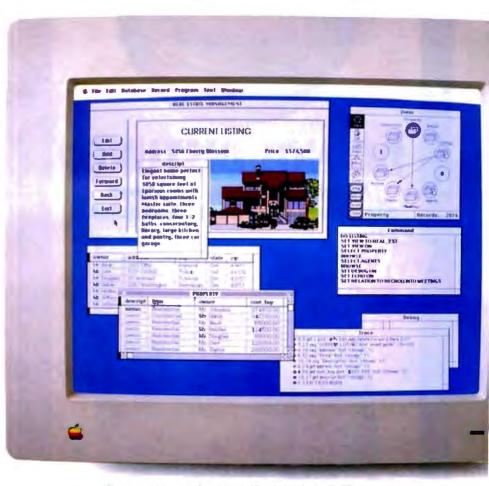

You can create stunning screens like this with FoxBASE + /Mac — immediately!

This actual FoxBASE + /Mac screen photo illustrates the View Window,

Command Window, Integrated Graphics, Memo field editing,

Trace and Debugging Facilities, and the BROWSE feature.

#### Command Window.

FoxBASE+/Mac's Command Window gives both experienced developers and novice user ultra-convenient access to the dBASE command language—just type a command into the Command Window, and it's executed!

## Get The FoxBASE+/Mac Facts Now!

Call (419) 874-0162 Ext. 320 for more information about FoxBASE+/Mac. Or visit your local software retailer.

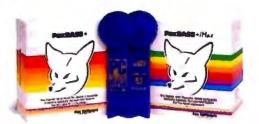

FoxBASE+/Mac is part of the award-winning family of products from Fox Software. For two years in a row, FoxBASE+ has been given the prestigious Editor's Choice award by *PC Magazine*, and scored an impressive 9.2 out of a possible 10 when tested by *InfoWorld*'s Review Board!

#### Fox Software

Nothing Runs Like a Fox.

Fox Software, Inc. 118 W. South Boundary Perrysburg, OH 43551 (419) 874-0162 Ext. 320 FAX: (419) 874-8678 Telex: 6503040827

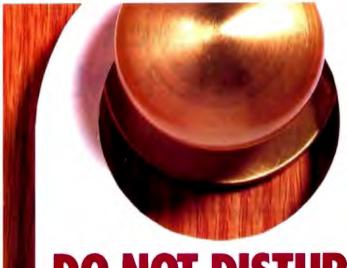

## DO NOT DISTURB.

When it comes to AC power, computers need peace and quiet...

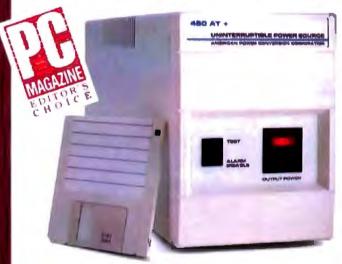

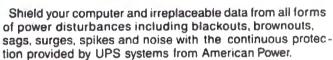

- For file servers, CAD, UNIX, desklop publishing, and all other computer applications
- Ultra-compact desktop design for easy placement
- Models available rated from 300 to 1200 Volt-Amps for personal computers up to minicomputers
- For unattended operations, many UPS models support a direct hardware interface to operating systems such as Novell, 3-Com, Banyan, Altos, Prime, Convergent, and others Models for international 220 V 50 Hz power are available

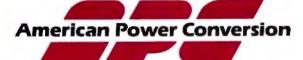

2 Columbia Street • P.O. Box 3723 • Peace Dale, RI 02883 • (401) 789-5735 Unix is a trademark of AT&T Bell Labs

correct. He just should have made his program do it upon installation, rather than upon deinstallation. I hope you will pass this tip on to your readers and that they, in turn, will use it to write betterbehaved TSRs that don't use up more of our precious RAM than they need.

It seems likely to me that DOS dies with a memory allocation error when Mr. Ladd tries to deinstall OT because he is trying to deallocate memory that belongs to a different program. Since his TSR is no longer the running program, DOS probably regards its attempt to release memory as coming from whatever program QT interrupted, which does not own the segment in which QT resides; hence, the memory allocation error. I have never written a TSR that tries to release its memory on deinstallation, so I don't know the fix for this.

> Michael Hanson Seattle, WA

#### **Another Option to Weigh**

I have a comment regarding the letter from Dan Mick ("Multiplying Integers," July) and the article entitled "Weighing the Options" by Brett Glass (July).

First, a flaw exists in Mr. Mick's recommended solution. Merely adding the multiplication by (floating-point) 1 is not guaranteed to prevent the integer overflow. The parsing algorithm used by the compiler may detect (and generate code for) the integer-integer multiplication and then perform the promotion to floating point for the "1.0" multiplication. At the very least, place the "1.0" factor between the two integers. Even better, use parentheses to force the floating-point conversion first. For example,

20 A = (1.0 \* B%) \* B%

The best solution would be to use an intrinsic conversion function, which should be supplied with the compiler and/or run-time system-something on the order of the following (the actual function name may vary with the compiler and language):

20 A = B% + CSNG(B%)

Now for a comment on Mr. Glass's comparison of Amiga signals to semaphores. As the owner of an Amiga A-1000, I could not let this mistake stand, especially as KickStart 1.2 implements both signals and semaphores.

Amiga signals are closer in nature to the event flags of VAX/VMS. Each Amiga task has its own set of signal bits;

(VL)

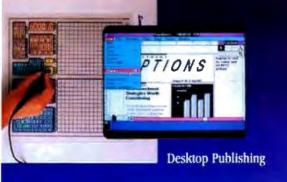

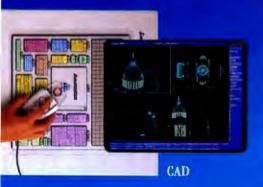

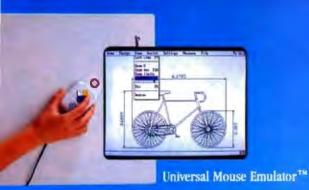

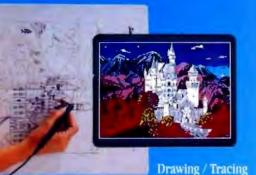

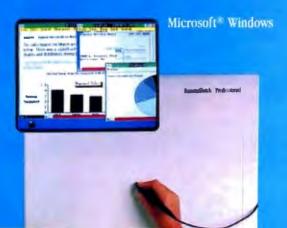

# Hands down, the best selling most compatible graphics tablet you can buy.

SummaSketch is the world's best selling tablet because it's filled with "Plus's". Like full IBM connectivity with the PC, AT and PS/2. Plus full Microsoft® compatibility through a Universal Mouse Emulator™ Plus a separate tablet driver for Microsoft Windows. Plus a two-year warranty. Add that to our standard features — like high resolution and accuracy with the most software compatibility — and you have the tablet with all the Plus's. The 12" × 12" SummaSketch Plus.

New 18" × 12" Version. Now you can get all these great features in our larger SummaSketch<sup>36</sup> Professional tablet. All the Plus's, plus more active

Fairfield, CT 06430 • 203-384-1344

Circle 247 on Reader Service Cord

#### 

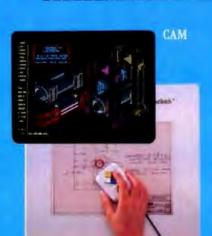

area to work with!

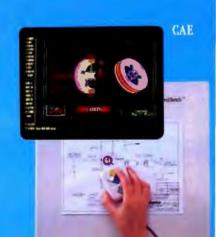

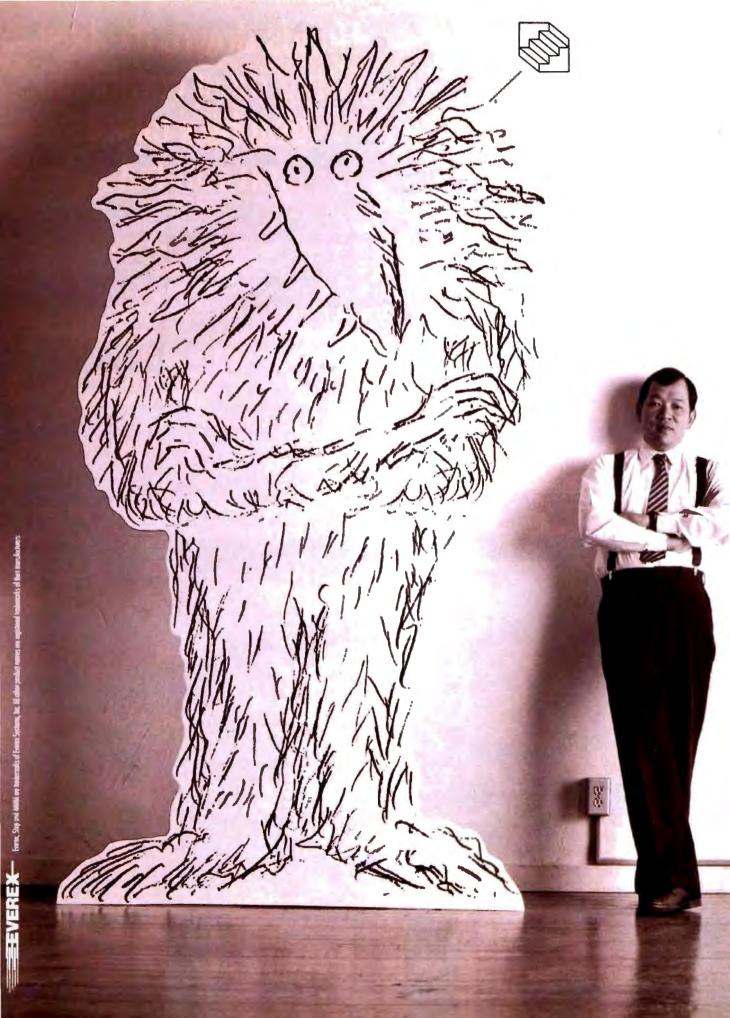

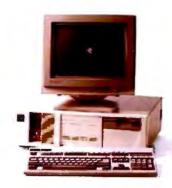

"We created a monster."

Apparently, we have surprised a few people. It's not every day that someone builds the world's fastest 386/20.

Our marketing people call the concept AMMA – for Advanced Memory Management Architecture.

I don't care what you call it. This is the computer that has left everybody behind, including Compaq.

For the moment, we are overjoyed. But this is a game of leapfrog and we do not intend to rest.

The Step 386/20 from Everex is a monster of a machine.

For price and performance facts, call Everex Computer Systems Division at 1-800-356-4283. Everex, 48431 Milmont Drive, Fremont, CA 94538.

## "If this is a race, we are out in front."

Steve Hui, President Everex Systems, Inc.

 IBM PS/2 Model 80 (20 MHz)
 3.52 MIPS

 Compaq DeskPro 386/20
 4.59 MIPS

 Everex Step 386/20
 4.91 MIPS

Power Meter MIPS Version 1.2. The Database Group.

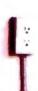

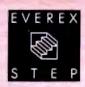

in use, a bit will be allocated to some event that the task is interested in (mostly I/O completion), and the task then waits for the bit to be set. Semaphores, on the other hand, tend to be global to the system, where multiple tasks can obtain access to a single semaphore.

In fact, the Amiga implements two different types of semaphores. An immediate bit-test form allows for a simple test-and-set call (which returns immediately, with a success/failure status) or an unconditional wait-for-semaphore call (which does not return until the semaphore has been obtained). The messagebased form allows for semaphore requests to be queued; a task can submit a request for the semaphore, continue processing, and, at a later time, test (or even wait) for the availability of the semaphore.

A bit of humor appears here. The Amiga calls Procure(s) and Vacate(s) bear a suspicious resemblance to the classical P(s) and V(s) semaphore primitives of Dijkstra-which Principles of Concurrent Programming (M. Ben-Ari, Prentice-Hall International) claims are derived from the Dutch words for Wait and Signal, respectively (Wait and Signal already having been taken up by earlier releases of the Amiga Exec).

> Dennis Lee Bieber Sunnyvale, CA

#### Going from .MAC to .ASM

First, I'd like to thank Rick Grehan and all the people responsible for the Small-C compiler. Rick's suggestion about changing the output of the compiler from .MAC files to .ASM files is a good one, since I'm basically lazy and don't like typing the extension when I'm assembling the files.

If any of your readers want to make the change from .MAC to .ASM, the code is contained in the CC11.C file under the openfile() function. Simply change strcpy(outfn + j, ".MAC"); to str-

cpy(outfn+j, ".ASM");.

While in the CC21.C file, users might want to fix a small problem with the usage line. When co86 and any invalid character is typed, a usage line is presented that informs the user of the options available to the compiler. For example, if you type cc86, the response usage will be cc [file]...[-m] [-a] [-p][1#][-o].

The usage will give you all this and a few garbage characters. To fix it, you simply look at the end of the ask() function after the last #endif and change sout(NEWLINE, stderr); to sout ("\n", stderr);. The explanation of this is that sout is expecting a string, and although NEWLINE is a linefeed (character 10), sout has a problem with this. It really goes deeper; it has to do with the way fpute expects "\n" to escape for a new line, while NEWLINE is a raw linefeed.

Enough of that. Thanks again for the compiler. I'm having a blast with it.

> Gary Flynn San Gabriel, CA

#### **Practically Speaking**

Peter Wayner's remarks on "Error-Free Fractions" (June) are correct from a theoretical point of view. Practical application, however, will be difficult, even if special processors and compilers could be realized for calculating the way he

The problem is the degree of precision that can be obtained, in relation to memory use and execution time. For in-

continued

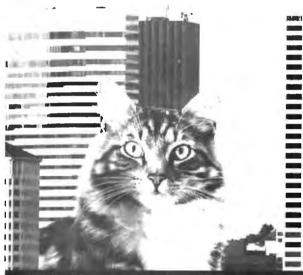

#### Power. Speed. Performance.

We listened to you and added hundreds of features to PC-Write

Larger Files - Break the 60K file limit! Use all available DOS memory to edit large documents. Rapidly search and switch between related files, Lock files on a network.

More Formets - Edit multiple columns on-screen.Or mark text as a box, then position and format it. Create tables and scripts faster

Easier To Use - Stay on track with on-screen "reminder" lines. Select. page layout and fonts with new memis. Fix typing mistakes with our improved spelling checker

#### New catalog adds value.

We offer popular products that work well with PC-Write

PC-Write 3.0 — Working on a whole new scale

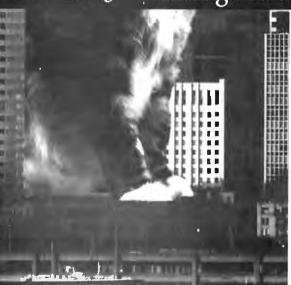

New Capabilities - Choose products such as InSet™ graphics, WordFinder™ thesaurus, or popular soft font, grammar checker, foreign language, and scientific packages.

Special Discounts - Registered PC-Write users get phone support and reduced prices for all products.

#### Still only \$89.

The \$89 registration fee gives you software, user's guide with tutorial, phone support, two free updates, and our newsletter. PC-Write 3.0 is still shareware, so you can give copies to others to try, free!

#### Order PC-Write 3.0 today. Call 1-800-888-8088 BYTX

90-day money-back guarantee

PC-Write is not sharewere outside the U.S. and Canada PC-Write "Quicksoft Wordfinder" Canada PC-Willa Guickson Wateringer Microlytics InSet® InSet Systems Duicksoft, Inc., 218 First Ave N #224-BYTX, Seattle, WA

*Duicksoft* 

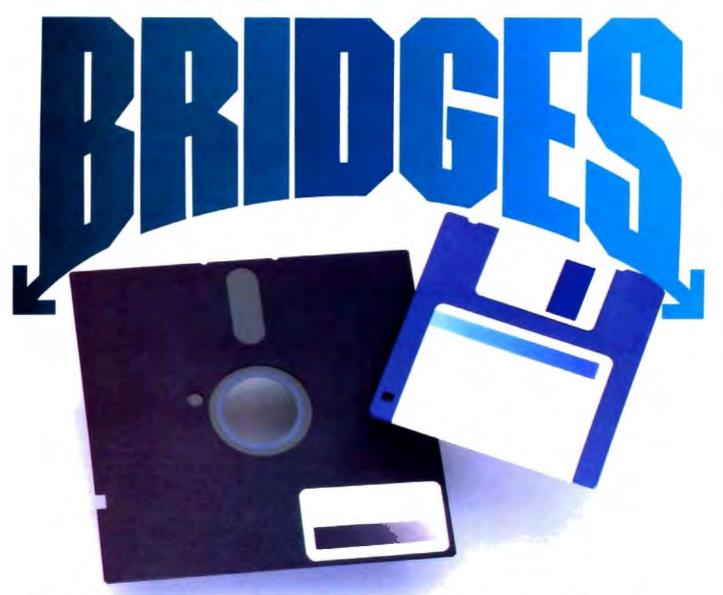

#### The easy way to move files between the 51/4" world of PCs, and the 31/2" world of PS/2s, Laptops, and 386s: Sysgen's Bridge family.

Because your PCs, PS/2s, 386s and laptops all talk to different floppy disk sizes and formats, they can become frustrating islands of information.

For the simplest way to get files back and forth, just install Sysgen's Bridge products. Presto: Your different computers can talk to common diskettes.

Sysgen pioneered bridges. Now here are three ways to simplify your life in a multi-computer office.

#### **Solution 1: Our** Bridge-File 5.25 floppy disk drive.

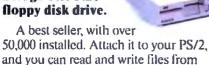

PCs. Critics and users alike have raved

about its small footprint, ease of use, and dual density capacity of 360Kb and I.2Mb. (IBM's drive is twice the size, yet stores only one-fourth

Every PS/2 user deserves this easy connection to the world of PCs.

#### Solution 2: Our Bridge-File 3.5 floppy disk drive.

You get 720Kb and 1.44Mb capacities. Connect it to any PC, and you can read and write files from PS/2s, 386s, laptops, and other 31/2" machines.

Now all your PCs can share files with your newer systems.

And here's the ideal controller: The Omni-Bridge Controller.

Controls up to four drives, so you can mix and match 51/4", 31/2", and floppy tape drives as you need. This hot card gives you big storage, plus twice the floppy disk and floppy tape transfer performance rates! At only \$95, this is a winner.

Get your computers talking. Call the Sysgen Hotline for the name of your nearest dealer. 1-800-821-2151.

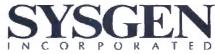

556 Gibraltar Drive, Milpitas, CA 95035

Trademarks: Sysgen, Bridge-File, Omni-Bridge - Sysgen Inc.; PS/2—International Business Machines Corporation Registered Trademark, IBM—International Business Machines Corporation.

stance, for a precision equivalent to 64 bits, or 19 decimals, only rational numbers can be used whose denominators contain no prime factors larger than 22. Prime-number denominators of more than 5 digits can't be gotten through, not even on the biggest computers, within an acceptable lapse of time.

I think an easier, but less interesting, way of exact calculation with fractions is to simply store the numerator and denominator separately. Memory use and

execution time then remain of the same order (say, 3 or 4 times as much) as with normal floating-point calculation.

Even then, error-free fraction calculation is not useful, because the improved precision is of no importance compared to the loss of speed—except in very special projects. Mr. Wayner's examples of errors in floating-point calculation are rather far-fetched, whereas his results by using factorial-base notation deal with denominators that are composed of very

small prime factors only.

The article is interesting for two reasons. First, the mathematical theory is explained in a clear-cut way. Second, it illustrates an amazing lack of contact, on the whole, between mathematics and computer programming, apart from small circles of super specialists. In high school and college, very little is done on behalf of this (I'm speaking of Holland, but I suppose it's the same in the U.S.).

Derk Boonstra Amstelveen, The Netherlands

#### You Can't Be Too Careful

I have a few comments on articles in the June issue.

Regarding "Computers on the Brain, Part 1" in Ciarcia's Circuit Cellar: Warnings notwithstanding, an electrical device attached to the human body should include isolation as close to the signal source (i.e., flesh) as possible. Burns have been documented resulting from battery-powered, FDA-reviewed, professionally manufactured medical devices; the potential is certainly greater in the case of a hobbyist-constructed (and possibly hobbyist-modified) device. Would opto-isolation be possible before the preamps?

Now on to my second comment. Peter Wayner's "Error-Free Fractions" asserts that "it's hard to tell if 501/1024 is greater or less than 5203/10456 without calculating the quotient." In fact, comparing ratio-represented real numbers simply requires a common-denominator cross-multiplication and comparison:

Given  $r_1 = n_1 / d_1, d_1 > 0;$  $r_2 = n_2 / d_2, d_2 > 0;$ 

Let  $p_1 = n_1 \times d_2$ ,  $p_2 = n_2 \times d_1$ ;

If  $p_2 > p_1$ , then  $r_2 > r_1$ ,

Else if  $p_2 < p_1$ , then  $r_2 < r_1$ ,

Else  $r_2 = r_1$ .

In this case,  $p_1 = 501 \times 10456 = 5238456$ , and  $p_2 = 5203 \times 1024 = 5327872$ ;  $p_2 > p_1$ , so  $r_2 > r_1$ . By stipulating that the sign is carried in the numerator and the denominator is always positive, this operation works for arbitrary real numbers. Thus, the cost of comparison is two integer multiplies (with double-precision products) and one double-precision compare.

James L. Reuss, Ph.D. Boca Raton, FL ■

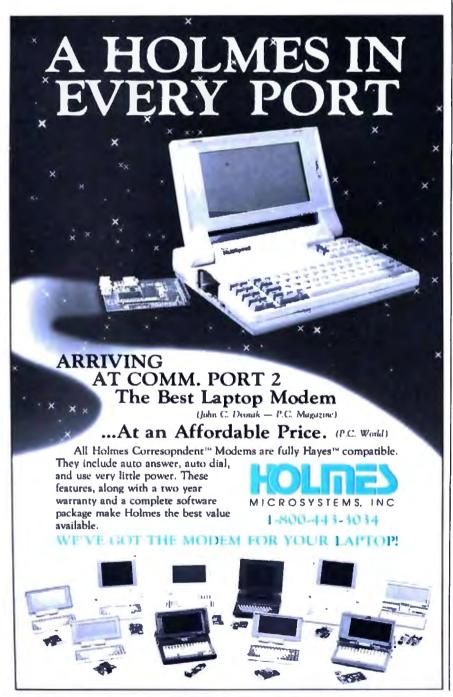

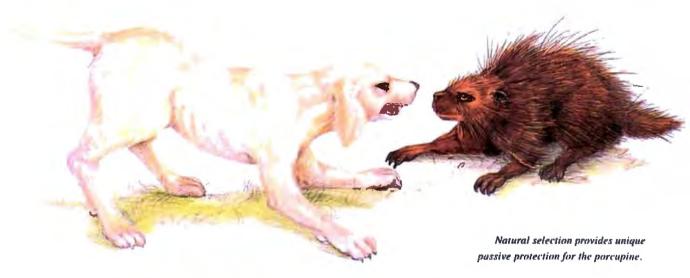

# The Block -- Natural Selection For Software Protection

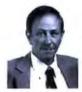

Inventor and entrepreneur Dick Erett explains how "The Activator" provides sane protection for your intellectual property.

f n any industry, just as in nature, the process of natural selection raises one solution above another. Natural selection is the most clegant of engineers.

In the area of software protection The Block has been selected by the market-place as the solution that works. Over 500,000 packages are protected by our device.

For the past 4 years our philosophy has been; 'You have the right and obligation to protect your intellectual property.'

#### A New Ethic For Software Protection

In allowing end-users unlimited copies of a software package and uninhibited hard disk and LAN operation, The Block has created a new ethic for software protection.

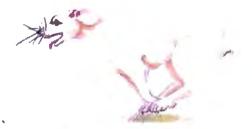

By removing protection from the magnetic media we remove the constraints that have plagued legitimate users.

They simply attach our key to the parallel port and forget it. It is totally transparent, but the software will not run without it.

#### A New Technology For Software Protection

Our newest model, The Activator, builds on our current patented design, and establishes an unprecedented class of software protection.

We have migrated and enhanced the circuitry of The Block to an ASIC (Application-Specific Integrated Circuit) imbedded in The Activator.

This greatly improves speed and performance, while reducing overall size. Data protection can also be provided.

#### Programmable Option

The Activator allows the software developer the option to program serial numbers, versions, or other pertinent data known only to the developer, into the circuit, and access it from the program.

Once you program your part of the chip, even we have no way to access your information.

The ASIC makes emulation of the device

virtually impossible. It also presents an astronomical number of access combinations.

#### Full 100% Disclosure

Since The Activator is protected by our patent we <u>fully disclose</u> how it works. Once you understand it, endless methods of protection become evident.

Just as no two snowflakes are the same, no two implementations of The Activator are identical. And like the snowflake the simplicity of The Activator is its greatest beauty.

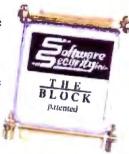

We never cramp your programming style or ingenuity. Make it as simple or complicated as you desire.

Let us help safeguard what's rightfully yours. Please call today for additional information or a demo unit. It's only natural to protect your software."

1-800-333-0407 In Connecticut 203-329-8870

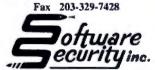

870 High Ridge Road Stamford, CT 06905

Unlimited Copies • Programmable • Small Size • Fast • Patented • Data Protection

# MODEL 24 high performance DATA EXCHANGE SYSTEM

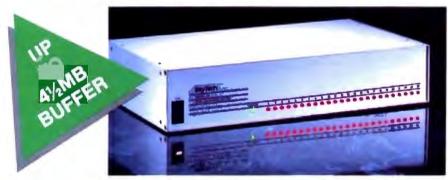

# Engineered for speed, flexibility and expandability

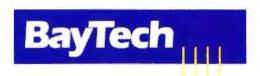

Bay Technical Associates, Inc., Data Communications Products Division 200 N. Second St., Bay Saint Louis, MS 39520 USA Telex 910-333-1618 BAYTECH, Telephone 601-467-8231 or toll free

800-523-2702

#### CHECK THE SPECS

- The Data Exchange System, Model 24, allows high speed exchange of data between computers, printers and other peripherals.
- Powerful 16-bit CPU plus multiple high performance I/O processors allow super high speed transfer of data demanded by new faster computers and software.
- Optimum flexibility: Select the right combination of serial and parallel ports, and set any of these ports as a peripheral port or as a computer port.
- Basic unit expandable to 24 ports by 4-port modules offered in serial/parallel combinations.
- Standard 512KB buffer expandable to 4½ megabytes, to handle big print/plot jobs and many small ones.
- Buffer memory dynamically allocated to maximize buffer utilization.
- Simultaneous data input and output on *all* ports, so no devices are kept waiting.
- Computer-to-computer communication concurrent with all other operations.
- Full duplex communication allows file transfer capability with many communications software packages.
- Compatible with virtually all computers, printers, plotters, modems and other peripherals.
- Pop-up RAM resident PC support software allows peripheral selection via hot key.
- Super fast throughput allows data to pass through with no apparent processing delays.
- Many user-definable parameters including separate band rates, flow control and parity for each port.
- Internal serial-to-parallel and parallel-to-serial conversion.
- Cascading capability to increase available number of ports.
- Unlimited hotline tech support.
- Designed and manufactured in the U S.A

Circle 31 on Reader Service Card

# CHAOS MANOR MAIL

Jerry Pournelle answers questions about his column and related computer topics

The European Market

Dear Jerry,

In your February column ("Life after Las Vegas," page 182), you seemed surprised that in Europe the Atari ST has gained a "serious machine" status, which perhaps it lacks in the U.S. In fact, most Americans don't realize that the computer market here in Europe is quite different from what they're used to. Prices here tend to be much higher for most brand-name machines, and some interesting products are hard to find.

To give you an example, I recently bought an Atari Mega ST2. Its list price, including a 20-megabyte Atari hard disk drive, was about \$2700 here in Italy. Such a price might sound expensive in the U.S., but, for reasons beyond my comprehension, Apple is selling a comparably equipped Macintosh SE (with I megabyte of RAM and a 20-megabyte hard disk drive) for \$5700. And dealer margin is low enough that you can't get a discount of more than 10 percent (which is comparable to what you can get on the Atari). As you can see, over here the Atari-even the Mega series-still gives you the most computer for your buck, at least in the 68000 world. In fact, I can buy an Atari Mega ST2 with a hard disk drive and the Atari laser printer for less than I'd have to pay for the Apple laser printer alone.

Given this, if you decide to get off the MS-DOS or OS/2 bandwagon and you don't have a little fortune to spend on the Mac, the Atari seems a good choice. As a result, many small businesses, professionals, consultants, and independent offices are turning to the Atari as a system that is inexpensive and easy to use. The Atari also lets them do their tasks (e.g., word processing, desktop publishing, and communications) at a reasonable price.

Why Apple is pursuing such a policy is a mystery to me, but I think Atari's big success is partly due to Apple's absurd pricing policy. If Macs here sold for what they do in the U.S., the market might be different. But in the current situation, the Atari is very strong, especially in England and in West Germany, where there's an impressive range of locally written software for the Atari computers.

As for the 80x86 world, the business here is lagging behind the U.S. developments; people are still buying 8088 machines as their first machines, not realizing that those are already obsolete. People are also very confused about the whole OS/2 story—whether it is real, whether it will be real some day, and so on. In fact, with so many hardware and software standards, doing system integration in the PC-compatible game is something short of a nightmare-more so here, because many things that would make your life easier just aren't available here. Often, if you decide to go with MS-DOS, you're stuck between either trueblue IBM (it costs a little less than \$10,000 for a PS/2 Model 60 with a dotmatrix printer) or Taiwanese equipment, which is often sold by dealers with very little competence. Clone machines are usually a good deal, but you'd better know what you're doing, because no dealer will be out there to help you.

Macs are easily available (not so for the software, though, and I know of some official Apple dealers who make good money on pirated software), but at their high prices they have found their natural niche in the academic market.

As you see, the market situation here is quite different, and that explains why some machines—such as the Commodore 64—have been big hits in Europe. On the other hand, the American market tends to be provincial; both users and companies think nothing exists beyond the U.S. Good products (especially software) get developed in Europe, too.

Fabio Favata
Palermo, Italy
continued

Jerry Pournelle holds a doctorate in psychology and is a science fiction writer who also earns a comfortable living writing about computers present and future. He can be reached c/o BYTE, One Phoenix Mill Lane, Peterborough, NH 03458, or on BIX as "jerryp."

Three ways to build better Turbo Pascal programs...

# NEW! POWER SCREEN \$129

Screen I/O manager.

Features: screen painter virtual screens data validation context sensitive help unlimited screens definable keys

# POWER TOOLS PLUS \$129

Full featured function library.

Features: TSR support direct video
access VGA and EGA support windows
and menus DOS memory allocation
interrupt service routines

• & much more!

# ASYNCH PLUS \$129

Asynchronous communication manager.
Features: speeds to 19.2K baud
XON/XOFF protocol hardware
handshaking XModem file transfer I/O
buffers up to 64K & much more!

We're Blaise Computing, manufacturers of high quality function libraries designed to reduce the time and technical expertise required for serious applications development.

All of these packages include Peter Norton's On line Instant Access Program, a comprehensive user reference manual with extensive examples, and full sample programs.

Satisfaction guaranteed or return within 30 days for a full refund.

We have a full line of products for C and Pascal. For a free brochure or to order call

800-333-8087!

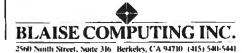

Thank you for the report. One reason Atari and Amiga sell in Europe is because they don't have to pay so much attention to certifications by the FCC. I do wonder if the FCC's real purpose here is to help the administration deal with the "too strong" dollar. If so, I have news; they've been wildly successful.—Jerry

# The Trouble with MIS Professionals Dear Jerry.

I'm writing about the letter Charles Hahn wrote you attempting to defend the behavior of corporate data-processing departments ("In Defense of DP Departments," March, page 36). When I first read the letter, I dismissed it as just another point of view that raised some interesting points even if I didn't fully agree with it. However, after more thought, it strikes me that Mr. Hahn's letter is a classic case of what's wrong with many MIS (and managerial) professionals. I also can't help but think that there's another side to his story, and I'd like to hear it.

On one hand, Mr. Hahn is upset about the lack of initiative shown by the people in his company, since they don't like to work voluntary, unpaid overtime and

won't learn how to use their machines on their own time. (I suspect what he means is that people won't take the often boring manuals home to study them to a point just short of memorization. Has he ever tried letting people take both machines and manuals home to experiment with? I've found that technique works.) On the other hand, Hahn is angry that his exdirector, who actually showed some initiative, used his own programs and hardware instead of Lotus and WordStar. which are apparently the only two MISapproved programs.

I can't help but wonder what the situation would have been if Mr. Hahn's company had a policy of listening to its employees and had actually bought the director an IBM PC AT and first-rate software to go with it in the first place. I also wonder what it was that caused the director to leave the company. Corporate attitudes, perhaps?

Frankly, I think the fundamental problem is that many managers forget that no matter what sort of equipment and hardware they may buy to improve productivity, the people who run the machines still determine the ultimate success and/or failure of the operation. While it may be unfortunate for business, the fact is that the people running the machinery aren't machines them-

> George P. Nelson Springfield, VA

Well, I had much the same thought myself; the purpose of small computers is to enhance productivity, and I doubt very seriously if even the cleverest MIS director has thought of all the ideas. Giving intelligent people good tools and watching to see what they will develop with them has always seemed to me a much better idea. - Jerry

### Users versus Businesspeople Dear Jerry,

I'm writing in response to Richard H. Goodyear's letter ("No Mac Clones." August 1987). He says that while users have written a lot about the Macintosh, businesspeople have spoken "eloquently by their silence," as there are no Macintosh clones.

It was, as you remarked, an "interestcontinued

# MOST COST-EFFECTIVE STATISTICS PACKAGE AVAILABLE

Whether for industry, education, government, or pure research, no other statistics package can compare to Microstat-II in areas of coverage, accuracy, ease of use, and value. Just some of Microstat-II's features include

- Descriptive statistics (mean, standard deviation, variance, kurtosis, skewness, etc.)
- Regression Analysis: Simple, Multiple, Stepwise Multiple, forward and backward
- Correlation Analysis: matrix and cross products table
- ANOVA: Oneway, Twoway, Twoway with replicate
- LSD, Duncan's, Tukey, Newman-Keuls
- Crosstabs and Chi-square

1-800-952-0472 1-317-255-6476

- Hypothesis tests: mean or proportion
- Nonparametrics: Wald-Wolfowitz, Kruskal-Wallis, Wilcoxon, etc.
- Time Series: moving average. centered moving average, deseasonalization, exponential smoothing
- Probability Distributions: Normal, t,
- range.
- F, Poisson, etc. Frequency Distributions: value or
- Scatterplots (with simple regression)

- Factorials, Permutations, Combinations
- Up to eight times faster than the competition without loss of accuracy
- Online help plus easy to use keyboard or mouse input; no complex command language to learn
- Unequal case sizes, missing data, and aliased data
- Easy to use data entry system with file import capability
- Only three disks—not copy protected
- Expanded user's manual

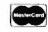

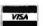

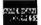

Requires an IBM PC, XT, AT, PS2 or compatible with 512K of memory 2 floppy disks or a hard drive. Price: \$395.00 with 30 day money back guarantee. Demo available for \$19.95. Please include \$4.00 for shipping. For information, call or write:

# ECOSOFT INC.

6413 N. College Ave. Indianapolis, 1N 46220

# **Programmers**

# Portable Hich Choosing the Right Database Development System Just Got Easier.

db\_VISTA III" Delivers High Performance With No Hidden Costs.

For database applications development, you want a system with performance, portability, and full functionality at a competitive price. But there's more to it than that. The long term costs associated with extended development schedules, frequent maintenance, excessive royalties, or the inability to handle complex data relationships are often overlooked. These hidden costs can be quite a shock after you have made a commitment and are midway through application development, or worse yet, in production.

With db\_VISTA III from Raima, there are no surprises. It provides powerful database capability with tremendous overall cost savings. The heart of the system is db\_VISTA, a high performance DBMS that uses B-tree indexing and the network database model file structure to minimize overhead and provide fast data access. Our SQL-based db QUERY provides a relational view of the network structure, without sacrificing performance. And db REVISE lets you easily redesign your database. The entire db VISTA III system is fault tolerant and complete source code is available.

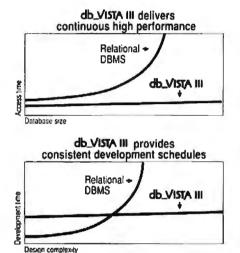

db\_VISTA: High Performance DBMS Multi-nser Fast data access: B-tree indexing, network database model, virtual memory disk caching Multiple Database Access Referential integrity Automatic recovery Record and file locking Database consistency check Easy-to-use interactive access programs Data Definition Language patterned after C db\_QUERY: SQL-based Query Relational interface to db VISTA databases Yields extraordinary performance Build ad hoc queries & reports db. REVISE: Database Restructure Program Redesign your database Converts existing data to revised design Upgrade remote end user locations easily Add WKS Library for Lotus 1-2-3 Fast C interface to Lotus, dBASE and others Operating Systems: VMS, ULTRIX, UNIX System V, BSD 4.2, SunOS, QNX, XENIX, OS/2, MSDOS, Macintosh, M5 Windows C Compilers: VAX, UNIX, XENIX, SunOS, Microsoft, Lattice, TurboC, LightspeedC, MPW LANs: NFS, 3Com, NetWare, LifeNet, Banyan, and any other MS-DOS NetBIOS-compatible LAN. AppleShare and network-independent versions also.

Thousands of C programmers in over 50 countries worldwide have chosen Raima's db\_VISTA NI. Here are the reasons why:

No Koyaines Supportation

Peliable Documentation

Clear Documentation

Auto Recovery

- Fast data access
- Minimal data redundancy
- C source code available
- Automatic recovery
- Multi-user support
- Portable to VMS, UNIX, OS/2, MS-DOS and Macintosh
- SQL-based relational query
- No royalties
- Professional services
- Superior support

Maybe it's time that you checked out db\_VISTA III. Consider all the costs. It could be the easiest choice you ever made.

# CALL: 1-800-db-RAIMA (that's 1-800-327-2462)

Ask about the many other products and services Raima Corporation offers, including consulting, application development, and training.

# See us at COMDEX/Fall '88

Booth 9607 Sahara Hotel Nov. 14-18, 1988 Las Vegas, Nevada

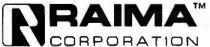

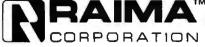

ing observation."

I don't like to be judgmental, but I fear Mr. Goodyear is guilty of leading the gullible down that well-known garden path. What makes "users" and "businesspeople" mutually exclusive? If you accept that premise, then you enter the garden.

The absence of Mac clones is another misleading premise. What are GEM and Microsoft Windows if not user interfaces that copy the look and feel of the Mac's operating system?

What inspired the Commodore Amiga and Atari ST series?

And what is all this about an OS/2 for the new IBM systems that has something called the Presentation Manager? Could it be that it will use a mouse and have the look and feel of a Mac interface?

Looks like some businesspeople are about to become users.

> Brian Farley Saipan, Mariana Islands

Actually, it will have a mouse and the look and feel of the Lilith, or perhaps early Xerox systems. . . .

I keep trying to start the rumor that

Apple is going to sue Xerox for look and feel. - Jerry

# Computing on the Go

Dear Jerry.

I'm writing in response to the letter from Bren Jacobson ("Floatable Computer?" March, page 36), who wants to use a computer in a boat. I can't offer much about corrosion problems, but I use computers in motor homes.

People have tried 12-volt DC battery voltage for the drives, plus a few resistors for the 5-V circuitry. And I've found problems because cheap power supplies often depend on one load to balance out another. Then there are all those voided warranties.

My ancient CP/M machines would run on a one-lung light plant, albeit with a flickering CRT that could provoke terminal mal de mer. But when I went to a hard disk, a mechanically governed alternator just couldn't hack it. Nor could a hard disk endure prairie summers with power lines harvesting every lightning strike from Vancouver to Halifax. Problems were exacerbated by RV parks with inadequate wiring. Somebody plugs in

one more coffee maker, and there go the last 10 pages . . . .

Five photovoltaic panels and four deep-cycle batteries just about break even for boondocking in the desert. This, of course, also maintains lights, swamp cooler, TV, CB, water pumps, furnace fans, and all the usual hardships of wilderness life.

The 1-kilowatt Vanner inverter turns 12-V DC into 110-V, 60-Hz, pulse-width modulation with 87 percent efficiency. and it will drive any small computer more dependably than most electric companies. It will also drive kitchen appliances for short periods. It cost \$1000 2 years ago, and now it sells for \$500.

> G. C. Edmondson Lakeside, CA

From what I've seen you do over the years, you probably have more experience at mobile computing than anyone else in the world. Thanks for sharing it with us. -Jerry

# Should We Worry about Viruses? Dear Jerry.

My wife and I work at home in south-

# INDUSTRIAL STRENGTH

You have three options in today's world; lead, follow or get out of the way. You've already taken a leadership position in hardware with the latest 286 or 386 system. Now you can use that triple-digit architecture to blast ahead of the pack with the most powerful new Object Oriented Programming (OOPS) software on the market: Smalltalk/V286.

Smalltalk/V, the original OOPS tool for the PC, gave scientists, engineers, programmers and educators a brand new way to solve problems. And soon they were developing exciting new applications in everything from economics to medicine to space.

Now Smalltalk/V286 gives you true work station performance with industrial strength capabilities like: push-button debugging; multi-processing; portability

between DOS, OS/2 and Presentation Manager operating environments; integrated color graphics; a rich class library; and access to 16 MB of protected mode memory, even under DOS.

The new Smalltalk/V286, which is even easier to learn and use than Smalltalk/V, retails for just \$199.95. Or you can buy Smalltalk/V, still the world's best selling OOPS, for only \$99.95. And both come with our 60 day moneyback guarantee.

Check out the new Smalltalk/V286 at your dealer. If he doesn't have it, order toll free. 1-800-922-8255. Or write to: Digitalk, Inc., 9841 Airport Blvd., Los Angeles, CA 90045.

And let us put power curve.

you ahead of the Smalltalk V286

ern France, and, having just bought two 20-MHz Compaq 80386 computers, we are wary of installing French Minitel internal modem cards for fear of malicious computer virus programs that spread through networks and destroy data on hard disks.

We heard about viruses in a *Herald Tribune* article (February 1, 1988) that mentioned a preventive program called Data Physician, edited by Digital Dispatch in Minneapolis, Minnesota.

How serious is this problem, and does the program work?

Peter Clark Forcalquier, France

Well, computer viruses are indeed real enough, but the best preventive is to be sure you don't put unknown software into your machine. There are also a number of companies that sell virus protection programs; just how badly you need one is a matter of judgment.—Jerry

# QuickBASIC 3.0 versus 4.0 Dear Jerry,

I can't agree with your praise of the QuickBASIC 4.0 debugger (Computing at Chaos Manor, March). You did note its weakness—you can't see the trace and the output at the same time. What you probably fail to realize is the intense inconvenience this causes, with seemingly dozens of strokes to go between tracing and viewing the output and back. When tracing, the output does appear for a fraction of a second with each PRINT, as you note, but you didn't emphasize how visually annoying it is. Further, it is too fast to serve any purpose at all.

I wrote an impassioned letter to Bill Gates about this problem, and I even received a telephone call in response (though not from him). I simply refuse to use version 4.0 until this is corrected. (The 3.0 trace is quite workable. In fact, version 3.0 is quite good.)

I just tried to use the 4.0 debugger once again, but it's still terrible. I'll just have to forgo the goodies like the record structure until Microsoft fixes the crucial debugging operations.

There are some factual errors in your column. First, QuickBASIC will accept the one-line IF...THEN...ELSE structure you worked so hard to eliminate. Granted, it's unreadable, but the

compiler rejection is limited to Turbo Basic and is a drawback to using that language if you're running old programs.

Second, QuickBASIC (including 4.0) still supports use of the same name assignments to different types of variable. Thus, you can indeed declare TEACHER, TEACHER#, and so on. Your problem was that the error duplicate definition is a bug. The correct error, which I found by using 3.0 with your problem, is missing =. Add the =, and the error changes or disappears.

Peter J. Lunde West Simsbury, CT

I haven't had the debugging problems you have, and with QuickBASIC 4.0's ability to step through code, set breakpoints and history, and the rest of the goodies, I much prefer it to QuickBASIC 3.0; but everyone to his own taste.

You're right: QuickBASIC will take one-line statements; I'd already cleaned them up to get them through Turbo Basic, so I never even tried them on Quick-BASIC. Your other point is correct, too, as I found out just after I approved the galleys of the article. Oh, well.—Jerry

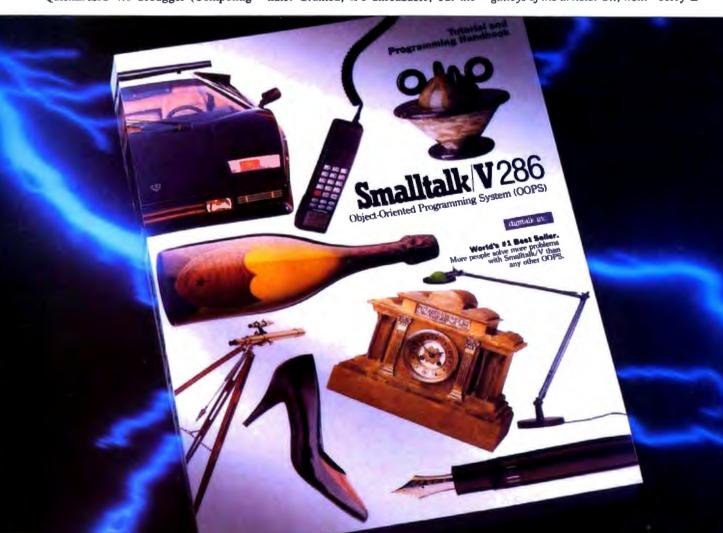

# ASK BYTE

# Circuit Cellar's Steve Ciarcia answers your questions on microcomputing

Mac to PC, Over Dear Steve.

I am experiencing a disturbing problem as I try to connect my IBM PC XT to my Macintosh 512KE through the RS-422 serial communication port. Although Apple claims that the Mac's serial communication port conforms to the RS-422 standard, I find that the Mac has fewer handshaking lines than the PC. I have no problem connecting data signal lines, but what about the handshaking lines? The Mac has only "handshaking in" and "handshaking out," while the PC has both "+" and "-" for every in and out handshaking line. How can I connect them directly without burning my circuit board?

Chester H. Lin, M.D. Taipei, Taiwan, Republic of China

For years, computer users have been struggling with the nonstandard RS-232C serial interface protocol. There is much less uniformity than the designation "standard" implies. The newer RS-422 protocol has come along and isn't being implemented with any more consistency than the older standard. With both methods, workable connections are frequently dictated by individual software packages-for example, some software watches the RTS/CTS pair for handshaking and ignores DTS/DSR, while other software may do the reverse. Other programs do both or neither, ignoring handshaking entirely or doing it in software with XON/XOFF.

As with many RS-232C situations, the solution to your problem of connecting a Macintosh and an IBM PC XT is a null-modem cable or adapter. That's the easy part, without the handshaking connections. Connect the transmitted data pins on each computer with the received data pins on the other. The handshaking connections are a bit uncertain, and a bit of trial and error with a breakout box may be needed to determine the exact configuration. I'd suggest you first try tying the Mac port's pin 6 to the PC's 17 and 18, and the Mac's pin 7 to the PC's 9 and 16. If that doesn't work, try the Mac's pin 6

to the PC's 5 and 6, and the Mac's pin 7 to the PC's 4 and 20. As a last resort, you may be able to tie all handshaking inputs true and use the system without hardware handshaking (do it in software).

Serial interfacing is more a black art than a logical science. Determining the correct connections is often a matter of systematically trying each of the possible hookups until something works. The buffers and level translators used in serial interfaces, such as the 1488/1489 ICs, are designed to withstand connections between two outputs pulling in opposite directions. There is little likelihood of your damaging your computers by experimenting.—Steve

IN ASK BYTE, Steve Ciarcia, a computer consultant and electronics engineer, answers questions on any area of microcomputing and his Circuit Cellar projects. The most representative questions will be answered and published. Send your inquiry to

Ask BYTE
One Phoenix Mill Lane
Peterborough, NH 03458

Due to the high volume of inquiries, we cannot guarantee a personal reply. All letters and photographs become the property of Steve Ciarcia and cannot be returned.

The Ask BYTE staff includes manager Harv Weiner and researchers Eric Albert, Tom Cantrell, Bill Curlew, Ken Davidson, Jeannette Dojan, Jon Elson, Frank Kuechmann, Tim McDonough, Edward Nisley, Dick Sawyer, Robert Stek, and Mark Voorhees.

Include Schematics, Please Dear Steve.

For about a year, I've been trying to get a schematic and parts for an IBM AT-compatible board without success (the board is the same one JDR Microdevices calls MCT-ATMB). I own two of these boards, but one has a bad programmable array logic (PAL). The good PAL cannot be copied because the security link has been burned away.

I have talked to many wholesalers and retailers, including JDR Microdevices.

None of the dealers I talked to can get schematics or parts for the boards. All boards are exchanged and sent to Taiwan for repair.

I am worried about the future of consumer electronics in the country if foreign countries are allowed not to supply data and parts for repairing their products. Has this country come to the sad state of affairs that we will now be dependent on other countries for repairing our products? It wouldn't cost much to include a schematic with a product. Has it come to the point that we need a law requiring all imported electrical products to include a schematic?

What's going to happen two years down the road when the dealer you bought your board from is out of business and you don't know where he got it, as in my case?

> Wayne Anderson Mesa, AZ

The situation you've run into isn't unique. Unfortunately, the solution isn't quite the one you're looking for.

I suspect that the reason you're having trouble getting parts is simply that it's not economical to repair very low-cost electronics. Look at it this way: That mother-board retails for about \$350. The actual manufacturing cost is under 30 percent—let's say \$100. Repair technician time, counting overhead and test equipment, is about \$100 per hour, and diagnosing problems can take more hours than you can shake a stick at.

Figuring your time at \$100 per hour, how many system boards did you waste while tracking the problem down to that PAL?

I don't think we need more laws regarding imports on the books. After all, you had a clear choice: Buy a stock IBM system from an established IBM dealer, with all the support and repair built into the price, or buy a clone with no support. You get exactly what you pay for, and I think that's exactly the way it should be. Folks who need the support are buying IBM; the rest of us aren't.

continued

# DECLARATION of INDEPENDENCE

in'de-pen'dent (in'di-pen'dent) adj. 1. not influenced by others in opinion, conduct, etc. 2. not affiliated; sovereign in authority. –n. (in'de-pen-dence) someone or something independent.

# FACT:

Many major dealers specializing in programming tools for personal computers are legal affiliates of companies who also publish development software.

# FACT:

Programmer's Connection is *not* a publisher and is *not* affiliated to any company that has ever been in the business of publishing software.

When you come to Programmer's Connection, you'll find our knowledgeable, non-commisioned salespeople and technical consultants will give you an unbiased look at the products we carry.

Please join us in our Declaration of Independence. Call Programmer's Connection today and be sure to ask for your FREE subscription to the Connection, our 120 page comprehensive buyer's guide. It contains descriptions for over 800 products by more than 300 manufacturers, and informative articles by leaders in the programming industry.

# **CALL for Products Not Listed Here**

# USA...... 800-336-1166

| Canada                  | 800-225-1166 |
|-------------------------|--------------|
| Ohio & Alaska (Collect) | 216-494-3781 |
| International           | 216-494-3781 |
| FAX                     |              |
| TELEX                   |              |

Business Hours: 8:30 AM to 8:00 PM EST Monday through Friday Prices, Availability, Terms and Conditions are subject to change & Copyright 1988 Programmer's Connection incorporated

500 399

195 175

395 269

50 57

895 829 477 439 95 89 119 105

295 219 450 299

149 129 195 179 345 299

175 139 145 105 1395 1119

150 109

New 100 89

80 74 120 111

695 649

Smalltalk/V

# PROGRAMMER'S CONNECTION

| 295 products                                                                                                   | List  | Ours | FoxBASE + by Fox Software FoxBASE +/386 by Fox Software   |
|----------------------------------------------------------------------------------------------------|-------|------|-----------------------------------------------------------|
| 386 products                                                                                                   |       |      | FoxBASE +/386 by Fox Software                             |
| 386 ASM/386 LINK by Phar Lap Software                                                                          | 495   | 399  | FrontRunner by Ashion-Tale                                |
| 386 DEBUGGER by Phar Lap Software                                                                              |       | 159  | Geniler by bytel                                          |
| NOP C-386 by MicroWay                                                                                          | 595   | 539  | golden bow products                                       |
| NDP ForTran-386 by MicroWay PC-MOS/386 Single-User by The Software Link PC-MOS/386 5 User by The Software Link | 595   | 539  |                                                           |
| PC-MOS/386 Single-User by The Software Link                                                                    | 195   | 179  | Veache                                                    |
| PC-MOS/386 5 User by The Software Link                                                                         | 595   | 539  | Vieature Hard Disk Utility                                |
| PC-MOS/386 25-User by The Software Link                                                                        | 995   | 869  | Vleature Deluxe Hard Disk Utidy                           |
| VM/386 by IGC                                                                                                  | 245   | 219  | Vop1 Hard Disk Optimization Utility                       |
| blaise products                                                                                                |       |      | lahey computer products                                   |
| ASYNCH MANAGER Specify C or Pascal                                                                             | 175   | 135  | F77L-EM/16                                                |
|                                                                                                    | 129   | 99   | F77L-EM/32                                                |
| C TOOLS PLUS/5.0 PASCAL TOOLS/TOOLS 2                                                                          | 175   | 135  | F77L-FORTRAN Compiler                                     |
| PASCAL TOOLS/TOOLS 2                                                                                           | 129   | 99   | Lahey Personal Fortran 77                                 |
|                                                                                                    | 129   | 99   | with Tooks                                                |
| Turbo ASYNCH PLUS/4.0                                                                                          |       | 99   |                                                           |
| Turbo C TOOLS                                                                                                  | 129   | 99   | microsoft products                                        |
| Turbo C TOOLS Turbo POWER TOOLS PLUS/4.0                                                                       | 129   | 99   | Microsoft BASIC Compiler                                  |
| borland products                                                                                               |       |      | Microsoft C Compiler 5 w/CodeView .                       |
|                                                                                                    | 725   | 525  | Microsoft COBOL Compiler w/Tools New Version              |
| Paraday 386 by direct@odayd                                                                                    | 895   | 639  | Microsoft FORTRAN Optimizing Comp                         |
| Paradox Network Pack by Ansa Bortand<br>Quattro: The Professional Spreadsheet                                  | 995   | 725  | Microsoft Macro Assembler                                 |
| Quattre: The Professional Spreadsheet                                                                          | 247   | 179  | Microsoft Mouse All Vancties                              |
| Sidekick Plus                                                                                                  | 200   | 129  | Microsoft OS/2 Programmer's Toolkil                       |
| Sprint: The Professional Word Processor New                                                                    |       | 139  | Microsoft Pascal Compiler                                 |
| Turbo Accombine & Dobumner                                                                                     | 150   | 105  | Microsoft QuickBASIC 4                                    |
| Turbo Assembler & Debugger New Turbo Basic Compiler                                                            | 100   | 68   | Microsoft QuickC                                          |
| Turbo Basic Support Products All Variebes                                                                      | 100   | 68   | Microsoft Windows                                         |
| Turbo Basic Support Products All Variations                                                                    | 100   | 105  | Microsoft Windows 386                                     |
| Turbo C Compiler                                                                                               | 130   | 179  | Microsoft Windows Development Kit                         |
| Turbo C Professional New                                                                                       | 250   | 179  | Other Microsoft products                                  |
| Turbo Pascai Compiler New Version                                                                              | 150   | 105  |                                                           |
| Turbo Pascal Professional, New                                                                                 | 250   | 179  | modula-2 language                                         |
| Turbo Pascal Dalabase Ioolbox                                                                                  | 100   | 68   | LOGITECH Modula-2 Development System                      |
| Turbo Pascal Developer's locikit                                                                               | 395   | 285  | Modula-2 Compiler Pack                                    |
| Jurbo Pascal Editor Inglibox                                                                                   | 11111 | 99   | Modula - 2 Toolkit                                        |
| Turbo Pascal Gameworks Toolbox                                                                                 | 100   | 68   | LOGITECH Modula-2 OS/2 New                                |
| Turbo Pascal Graphix Toolbox                                                                                   | 100   | 68   | LOGITECH Modula-2 Window Package                          |
|                                                                                                    | 100   | 68   | TopSpeed Modula-2 by Jensen & Partners New                |
| Turbo Pascal Tutor                                                                                             | 70    | 49   |                                                           |
| Turbo Prolog Compiler                                                                                          | 150   | 115  | persoft products                                          |
| Turbo Prolog Toolbox                                                                                           | 100   | 68   | SmartMDVE                                                 |
| Turbo Prolog Compiler Turbo Prolog Toolbox Other Borland products                                              | CALL  | CALL | SmarTERM 220                                              |
| C language  C++ by ZORIECH. New C talk by CNS                                                                  |       |      | SmarTERM 240                                              |
| C++ by TORIFCH New                                                                                             | 100   | 95   | periscope products                                        |
| C talk by CNS                                                                                                  | 150   | 139  | Periscope I with 512K Board                               |
| Fro. CRR Modeling Compiler by Forest                                                                           | 100   | 69   | Periscope II with NMI Breakout Switch                     |
| Eco-C88 Modeling Compiler by Ecosoft Guidelines C++ by Guidelines Software                                     | 295   | 259  | Periscope II V College out                                |
| Lattice C Compiler DOS & OS/2, Irom Lattice                                                                    | 450   | 289  | Periscope II-X Software only Periscope III 10 MHz version |
| Mark Williams Let's C with FREE csd                                                                            | 75    | 68   |                                                           |
| Turbo Programmer/C by ASCII New                                                                                | 499   | 399  | peter norton products                                     |
| Turbo Programmer/C by ASCII New WATCOM C6.5 by WATCOM Group New Version                                        | 499   |      | Oan Bricklin's Demo II                                    |
| WALLUM CO.3 BY WALLUM GROUP NEW VERSION                                                                        | 295   | 269  | Norion Commander                                          |
| database management                                                                                            |       |      | Norton Editor .                                           |
| Clarion Development System by Clarion . New                                                                    | 695   | 595  | Norton Guides Specify Language                            |
| Clipper by Nantucket                                                                                           | 695   | 459  | For OS/2                                                  |
| dBASE III Plus by Ashton-Tate                                                                                  | 695   | 399  | Norton Utilities                                          |
| dBFast dBASE III Plus Comp by dBFast                                                                           | 99    | 89   | Norton Utilities Advanced Edition                         |
| ABI BUT DESIGN LATE DILITAT DE ROLASE                                                                          | 23    | 03   | HAN TOO DUMINGS WOADLINGER COUNTY                         |

# ORDERING INFORMATION

FREE SHIPPING. Orders within the USA (lower 48 states only) are shipped FREE via UPS Ground Call for APO, FPO, PAL, and express shipping rates. NO CREDIT CARD CHARGE. VISA, MasterCard and Discover Card are accepted at no extra cost Your card is charged when your order is shipped

Your card is charged when your order is shipped Mail orders please include expiration date and authorized signature.

NO COD OR PO FEE. COOs and Purchase Orders

NO COD OR PO FEE. COOs and Purchase Orders are accepted at no extra cost. No personal checks are accepted on COD orders. POs with net 30-day terms (with initial minimum order of \$100) are available to qualified US accounts only.

NO SALES TAX. Orders outside of Ohio are not charged sales tax. Ohio customers please add 5% Ohio tax or provide proof of tax-exemption.

30-DAY GUARANTEE Most of our products come with a 30-day documentation evaluation period or a 30-day return guarantee. Please note that some manufacturers restrict us from offering guarantees on their products. Call for more information.

SOUND ADVICE Our knowledgeable technical stall can answer technical questions, assist in comparing products and send you detailed product information tailored to your needs.

INTERNATIONAL ORDERS. Shipping charges for International and Canadian orders are based on product weight. The standard rates used are published in the Fall 1988 issue of our Buyer's Guide. If you do not have a copy, please call or write for the exact cost. All payments must be made with US funds drawn on a US bank. Please include your telephone number when ordering by mail. Due to government regulations, we cannot ship to all countries.

MAIL DROERS. Please include your telephone number and complete street address on all mail orders. Be sure to specify computer, operating system, diskette size, and any applicable compiler or hardware interface(s). Send mail orders to:

Programmer's Connection Order Processing Department 7249 Whipple Ave NW North Canton, OH 44720

# smalltalk language

100 89

| Smalltalk/V 286                                 | 200  | 175  |
|-------------------------------------------------|------|------|
| Smalltalk/V Support Utilities All Vaneties      | CALL | CALL |
| other products                                  |      |      |
| Actor by The Whitewater Group                   | 495  | 449  |
| APL*PLUS PC by STSC                             | 695  | 529  |
| Brief by Solution Systems                       | 195  | CALL |
| Carbon Copy Plus by Mendian Technology          | 195  | 135  |
| db/LIB Database Library by AJS Publishing       | 139  | 125  |
| Desqview from Quarterdeck                       | 130  | 115  |
| Desqview API Products All Vaneties              | CALL | CALL |
| Epsilon EMACS-type Text Editor by Lugari        | 195  | 169  |
| Flow Charting II + by Patton & Patton           | 229  | 189  |
| Intelligence/Compiler by IntelligenceWare       | 490  | 479  |
| Mace Utilities by Paul Mace Software            | 99   | 85   |
| MathCAD by MathSoft                             | 349  | 319  |
| Microport Products All Vanetes                  | CALL | CALL |
| MICROSTAT-II Stabstics Pack by Ecosoft          | 395  | 359  |
| MIRROR II by SOFTKLONE New                      | 70   | 63   |
| STATGRAPHICS by STSC                            | 895  | 699  |
| TLIB Version Control by Burton Systems Software | 100  | 89   |
| 5 Station LAN                                   | 300  | 269  |
| Turbo Programmer for Turbo Pascal, by ASCII     | 389  | 309  |
| XENIX System V All Varieties by SCO             | CALL | CALL |
|                                                 |      |      |

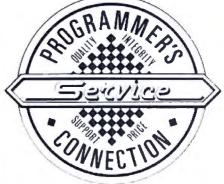

Established 1984

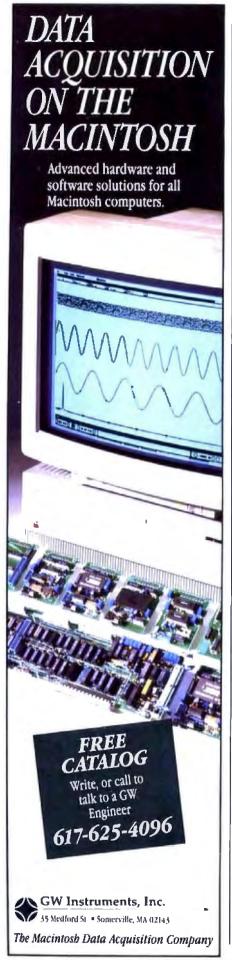

But look at the economics again. If that \$6000 IBM system dies, the company will swap the board and get you back on the air. The defective board isn't repaired; it's scrapped. After the warranty runs out, you're in the same boat: IBM doesn't supply schematics for its boards any more, either, and the company doesn't repair them. You might have to replace a \$2000 system board instead of a \$350

All in all, I think the only way out is to buy another system board and use the one you've got for a wall hanging. It's expensive, but any other choice is more expensive still. -Steve

# Programming Embedded Microprocessors

Dear Steve,

I am an electrical engineer looking after the operation and maintenance of some of the sophisticated equipment in power stations and substations-equipment like sequential event recorders, digital fault recorders, microprocessorbased alarm systems, and programmable logic controllers. These come under the category of microprocessor-embedded systems.

Last year I subscribed to BYTE to improve my proficiency in troubleshooting and maintenance work. I have had some introductions to microprocessors during my postgraduate education, and I am conversant in 8085 assembly language. While studying BYTE, I felt its contents and coverage were beyond my level, so I decided to seek your guidance.

Please let me know the names of some good books and microprocessor journals dealing with 8-bit microprocessor products being used in industry as embedded controllers. I would specifically welcome books related to troubleshooting procedures, because the documents provided by the manufacturers are invariably sketchy and incomplete. Also, please let me know of any books dealing with the design and application of programmable logic controllers.

> Lal Singh Najran, Saudi Arabia

Listed below are several books that I can recommend to help you with applying and programming embedded microprocessors. In addition to the microcontroller handbook, Intel publishes a complete series of guides and application notes describing the various microprocessors that the company manufactures. Contact Intel at the address listed below to receive a complete catalog of Intel books and literature.

Z-80 and 8080 Assembly Language Programming by Kathe Spracklen (Rochelle Park, NJ: Hayden Book Co., 1979).

8080 and Z80 Assembly Language by Alan R. Miller (New York: John Wiley & Sons, 1981).

Intel Embedded Controller Handbook (Intel Literature Sales, P.O. Box 58130, Santa Clara, CA, 95952).

In addition to my monthly column in BYTE. I have begun publishing a magazine entitled Circuit Cellar Ink, which specifically deals with applying electronic solutions to real problems. Subscription information is available at the end of my recent columns in BYTE. - Steve

# **A Circuit Struck Dumb**

Dear Steve.

I'm a longtime reader and fan of Circuit Cellar, and I've learned a lot from reading about your projects over the years. From time to time, I've even built some of my own projects after being in-

fluenced by your designs.

Back in June of 1981, your project of the month was a low-cost speech-synthesizer interface using National "Digitalker" components. I obtained such a chip set and built a slightly modified version of the circuit to go on the home-brew bus extension I had placed inside the video monitor of my trusty TRS-80 Model 1. It worked flawlessly from the start. Over the years, I've come to appreciate the clearly enunciated warnings and messages that my computer would speak to me while I was looking in another direction reading data statements, keying in bank transactions, or whatever.

Two years ago, I finally became MS-DOS-compatible when I bought a new Tandy 1000A. At last, I had a built-in bus for projects. Alas, I now have a young family, so I can't spend as much time pursuing hardware projects. One that I really wanted to accomplish, though, was to equip the new machine with voice capabilities. Since nobody seems to be writing articles for simple projects for these new machines, I opted to try and modify my old design for the Tandy's PC-ROM vocabulary that I had purchased. I used the Tandy 1000 technical reference manual and your article entitled "Build the Circuit Cellar MPX-16 Computer System," Parts 1 and 2 (November and December 1982) as guidelines for the circuit I came up with.

Unfortunately, the circuit doesn't work. I get no sound from the speaker.

continued

NASA FLIES WITH PROTEUS PCs. AND SO CAN YOU

The National Aeronautics and Space Administration is a regular Proteus buyer. So are thousands of profession-als, as well as small and large businesses nationwide. Including Xerox, GE, Dupont, the U.S. Government, MIT and Harvard. And with good reason:

# NATIONALLY ACCLAIMED PERFORMANCE AND SUPPORT.

The Proteus is one of the fastest desktop computers we tested. Quality has not been compromised, yet this performance system par excellence was

priced so low." on 1960 "The Proteus 386/16MHz is markedly faster than any other PC we've worked with—including the Compaq Deskpro 386/20!" Jan

# COMPATIBILITY GUARANTEED.

Every Proteus is American made from the ground up. And guaranteed compatible with all IBM PC/AT software and add-on prod-

ucts. As well as with DOS, OS/2, UNIX, XENIX, NOVELL and all major CAD sys-tems. None is alien to Proteus!

# SATISFACTION GUARANTEED.

If you're not fully satisfied with your Proteus purchase, return it during the first 30 days for a full

# THE MOST EXTRAORDINARY SUPPORT IN THE INDUSTRY.

We don't leave you out in orbit after we make the sale, either. Proteus has a contract with a nationwide computer maintenance company.

If something should go wrong with your Proteus system during the first 15 months, we'll send a qualified technician to your site to fix it. Free!

lust call our toll-free technical support hotline any time you have a question or need help. We'll take care of the rest.

|                                | H             | CACHE         | 286          | 7           |
|--------------------------------|---------------|---------------|--------------|-------------|
| STANDARD FEATURES:             | 386A \        | 386           | CIX /        | 286E        |
| INTEL CPU                      | 80386         | 80386         | 80286        | 80286       |
| SPEED MHZ                      | 20/16/6       | 20/6          | 12/6         | 8/6         |
| WAITSTATE                      | ZERO          | 2600          | ZENO         | 1           |
| SYSTEM MEMORY                  | 1024K to J6MB | 1024K to 16MB | 640K to 16MB | 640K to 16M |
| CACHE MEMORYSIZE               | 64KB          | 64KB          | 32KB         | 7 -         |
| KBD. SELECTABLE SPEEDS         | YES           | YES           | YES          | YES         |
| COPROCESSOR SUPPORT            | 80287/387     | 80387         | 80287        | 80287       |
| 32-81TSLOTS                    | -             | ] ; [         | - 1          | T -         |
| 16-BIT SLOTS                   | 6             | , ,           | 6            | 6           |
| 8 BIT SLOTS                    | 2             | 1 1           | 1 1          | 2           |
| SERIAL PORTS                   | 2             | 1 1           | 1 1          | 1           |
| PARALLEL POET                  |               | 1 1           |              | 1           |
| HARD DISKAD, CALAL             | YES           | YES           | YES          | YES         |
| 1.2MB 51/4" OR 1.44MB 3.5" FD. | YES           | YES           | YES          | YES         |
| NOM BASED SETUP/DIAGNOSTICS    | YES           | YES           | YES          | YES         |
| POWER SUPPLY                   | 200W          | 200W          | 200W         | Z00W        |
| ENHANCED 101-KEYKDD.           | YES           | YES           | YES          | YES         |

FROM \$149, MEMORY UPGRADES, COPROCESSORS, MODEMS AT LOW PRICES.

# **CUSTOM CONFIGURED WITH** TOMORROW'S TECHNOLOGY.

Proteus computers were custom configured to meet NASA's specs. And whether you need only one system or a hundred, we'll custom configure to your exact specifications, too. From a long list of third party,

brand name components. Including 3.5" microfloppy drives, high-speed 1:1 interleave controllers with ESDI and SCSI hard disks and 800x600/640x480 resolution VGA graphics.

IN NI: 201-288-8629 For tech support: 1-800-541-8933

# PROTEUS 386A opt. 20 MHz

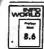

"A 16MHz, zero wait state 'hol rod'!" "Among the lop 8.6 100 products of the year?

MONOCHROME SYSTEM
WITH A 40MB, 28MS HARD DISK.

EGA COLOR SYSTEM WITH A 40MB, 28MS HARD DISK

VGA SYSTEM (800x600) \$3395

PROTEUS 286CE

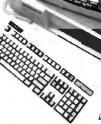

keep its PC/AT and PS/2 computers; I'll take the

WORLD

\$1895

Proteus 286GTX before those any time. I never want to be without if COTTIPUSCEVE again!" Emest Mau Editor

"Fastest machine in the comparison. A superb value"

MONOCHROME SYSTEM WITH A 40MB HARD DISK

**EGA COLOR SYSTEM** 

WITH A 40MB HARD DISK VGA SYSTEM (800x600)

WITH A 40MB HARD DISK

\$2295 \$2509

# Proteus 286E

The Proteus 286E is the clear winner. We recommend it." WORLD

MONOCHROME SYSTEM WITH A 20MB HARD DISK

\$1612

EGA COLOR SYSTEM WITH A 20MB HARD DISK

\$2095

# ORDER BY PHONE, IT'S EASY.

You don't even have to leave your desk to order a Proteus system. Or systems. lust call us direct.

The exact configuration you want will quickly land on your doorstep. All you have to do is plug it in, turn it on and blast off into the wild, blue yonder!

-800-782-8387

THE INTELLIGENT CONCLUSION!

377 Rt. 17 So, Airport 17 Ctr, Hasbrouck Hts, NJ 07604 • Telex 510-610-0960 • FAX 201-288-9518 Flectronic catalog and 24-hour tech supports set your modern to 12008/1/8/N dial/201-288-8577 VAR/Reseller/volume discounts available. Payment methods: credit card, COD, company POs de 211 on Reader Service Card

| DAIA BASE MANAGEMENT                                                                                                    |
|----------------------------------------------------------------------------------------------------|
| Clipper\$415                                                                                                    |
| dBase iii Plus                                                                                                    |
| dBase     LAN 599                                                                                                    |
| DB-XL Diamond                                                                                                    |
| Eureka                                                                                                    |
| Genifer                                                                                                    |
| Nutshell72                                                                                                    |
| Paradox 2.0                                                                                                    |
| PFS: Professional File 119                                                                                                    |
| Q&A185                                                                                                    |
| Q & A Write 105                                                                                                    |
| Rapid File                                                                                                    |
| Revelation                                                                                                    |
| R:Base For DOS425                                                                                                    |
| Reflex                                                                                                    |
| VP Expert                                                                                                    |
| VP Info                                                                                                    |
|                                                                                                    |
| PROJECT MANAGEMENT                                                                                                    |
| Harvard Total Project Mgr. II \$309                                                                                                    |
| Microsoft Project 4.0 287                                                                                                    |
| Timeline 2.0                                                                                                    |
|                                                                                                    |
| Time ma Lie Time Time Time Time Time Time Time Ti                                                                                                    |
|                                                                                                    |
| WORD PROCESSORS                                                                                                    |
| WORD PROCESSORS Easy Extra\$53                                                                                                    |
| WORD PROCESSORS Easy Extra\$53 Word (Microsoft)185                                                                                                    |
| WORD PROCESSORS           Easy Extra         \$53           Word (Microsoft)         185           Multimate Advantage II         252                                                                                                    |
| WORD PROCESSORS           Easy Extra         \$53           Word (Microsoft)         185           Multimate Advantage II         252           PFS: Professional Write         102                                                                                                    |
| WORD PROCESSORS           Easy Extra         \$53           Word (Microsoft)         185           Multimate Advantage II         252           PFS: Professional Write         102           Volkswriter 3         132                                                                                                    |
| WORD PROCESSORS  Easy Extra \$53  Word (Microsoft) 185  Multimate Advantage II 252  PFS: Professional Write 102  Volkswriter 3 132  Volkswriter Deluxe Plus 57                                                                                                    |
| WORD PROCESSORS  Easy Extra \$53 Word (Microsoft) 185 Multimate Advantage II 252 PFS: Professional Write 102 Volkswriter 3 132 Volkswriter Deluxe Plus 57 Webster New World Writer 53                                                                                                    |
| WORD PROCESSORS  Easy Extra \$53 Word (Microsoft) 185 Multimate Advantage II 252 PFS: Professional Write 102 Volkswriter 3 132 Volkswriter Deluxe Plus 57 Webster New World Writer 53 Webster Pro Spell Checker 32                                                                                                    |
| WORD PROCESSORS  Easy Extra \$53 Word (Microsoft) 185 Multimate Advantage II 252 PFS: Professional Write 102 Volkswriter 3 132 Volkswriter Deluxe Plus 57 Webster New World Writer 53 Webster Pro Spell Checker 32 Webster Thesaurus 37                                                                                                    |
| WORD PROCESSORS  Easy Extra \$53  Word (Microsoft) 185  Multimate Advantage II 252  PFS: Professional Write 102  Volkswriter 3 132  Volkswriter Deluxe Plus 57  Webster New World Writer 53  Webster Pro Spell Checker 32  Webster Thesaurus 37  Word Perfect Gall                                                                                                    |
| WORD PROCESSORS  Easy Extra \$53  Word (Microsoft) 185  Multimate Advantage II 252  PFS: Professional Write 102  Volkswriter 3 132  Volkswriter Deluxe Plus 57  Webster New World Writer 53  Webster Pro Spell Checker 32  Webster Thesaurus 37  Word Perfect Call  Word Perfect Executive Call                                                                                                    |
| WORD PROCESSORS  Easy Extra \$53  Word (Microsoft) 185  Multimate Advantage II 252  PFS: Professional Write 102  Volkswriter 3 132  Volkswriter Deluxe Plus 57  Webster New World Writer 53  Webster Pro Spell Checker 32  Webster Thesaurus 37  Word Perfect Call  Word Perfect Executive Call  Word Perfect Library Call                                                                                        |
| WORD PROCESSORS  Easy Extra \$53  Word (Microsoft) 185  Multimate Advantage II 252  PFS: Professional Write 102  Volkswriter 3 132  Volkswriter Deluxe Plus 57  Webster New World Writer 53  Webster Pro Spell Checker 32  Webster Thesaurus 37  Word Perfect Gall  Word Perfect Executive Gall  Word Perfect Library Call  Wordstar Pro Pack 4.0 Call                                                            |
| WORD PROCESSORS  Easy Extra \$53  Word (Microsoft) 185  Multimate Advantage II 252  PFS: Professional Write 102  Volkswriter 3 132  Volkswriter Deluxe Plus 57  Webster New World Writer 53  Webster Pro Spell Checker 32  Webster Thesaurus 37  Word Perfect Call  Word Perfect Executive Call  Word Perfect Library Call                                                                                        |
| WORD PROCESSORS  Easy Extra \$53  Word (Microsoft) 185  Multimate Advantage II 252  PFS: Professional Write 102  Volkswriter 3 132  Volkswriter Deluxe Plus 57  Webster New World Writer 53  Webster Pro Spell Checker 32  Webster Thesaurus 37  Word Perfect Call  Word Perfect Executive Call  Word Perfect Library Call  Wordstar Pro Pack 4.0 Call  Wordstar 2000 Plus Personal 205                           |
| WORD PROCESSORS  Easy Extra \$53 Word (Microsoft) 185 Multimate Advantage II 252 PFS: Professional Write 102 Volkswriter 3 132 Volkswriter Deluxe Plus 57 Webster New World Writer 53 Webster Pro Spell Checker 32 Webster Thesaurus 37 Word Perfect Call Word Perfect Executive Call Word Perfect Library Call Wordstar Pro Pack 4.0 Call Wordstar 2000 Plus Personal 205                                        |
| WORD PROCESSORS  Easy Extra \$53 Word (Microsoft) 185 Multimate Advantage II 252 PFS: Professional Write 102 Volkswriter 3 132 Volkswriter Deluxe Plus 57 Webster New World Writer 53 Webster Pro Spell Checker 32 Webster Thesaurus 37 Word Perfect Call Word Perfect Executive Call Word Perfect Library Call Wordstar Pro Pack 4.0 Call Wordstar 2000 Plus Personal 205  DESKTOP PUBLISHING Newsmaster II \$39 |
| WORD PROCESSORS  Easy Extra \$53 Word (Microsoft) 185 Multimate Advantage II 252 PFS: Professional Write 102 Volkswriter 3 132 Volkswriter Deluxe Plus 57 Webster New World Writer 53 Webster Pro Spell Checker 32 Webster Thesaurus 37 Word Perfect Call Word Perfect Executive Call Word Perfect Library Call Wordstar Pro Pack 4.0 Call Wordstar 2000 Plus Personal 205                                        |

| DATA BASE MANAGEMENT                | GRAPHICS                                                  |
|-------------------------------------|-----------------------------------------------------------|
| Clipper \$415                       | Energraphics\$186                                         |
| dBase III Plus                      | Freelance Plus                                            |
| dBase     LAN599                    | Generic CAD w/Dol Plot 3.0 72                             |
| DB-XL Diamond                       | Harvard Graphics 2.1 239                                  |
| Eureka                              | In-A-Vision260                                            |
| Genifer                             | Microsoft Chart 3.0 229                                   |
| Nutshell                            | News Room                                                 |
| Paradox 2.0                         | News Room Professional42                                  |
| PFS: Professional File 119          | Printmaster Plus                                          |
| Q&A185                              | PrintShop32                                               |
| Q & A Write 105                     | Turbo Graphix Tool Box 58                                 |
| Rapid File182                       | VP Graphix                                                |
| Revelation                          | Windows Draw!! w/Clip Art 159                             |
| R:Base For DOS                      |                                                           |
| Reflex88                            | MICE                                                      |
| VP Expert                           | PC Mouse w/Paint                                          |
| VP Info                             | (Buss or Serial)                                          |
| VP (INQ.,                           | PC Mouse                                                  |
|                                     | w/Autosketch (Buss or Serial) 99                          |
| PROJECT MANAGEMENT                  | Microsoft Buss Mouse 1.0 92                               |
| Harvard Total Project Mgr. II \$309 | Microsoft Serial Mouse 1.0 , 92                           |
| Microsoft Project 4.0 287           | MS Buss Mouse w/CADD 107                                  |
| Timeline 2.0                        | MS Serial Mouse w/CADD107                                 |
|                                     | MS Buss Mouse w/Windows 122 MS Serial Mouse w/Windows 122 |
| WORD PROCESSORS                     | Optimouse                                                 |
| Easy Extra\$53                      | (PC Mouse) w/Dr. Halo III78                               |
| Word (Microsoft)185                 | (FO MOUSE) WIDI. FIZIO III                                |
| Multimate Advantage II 252          | INTEGRATIVE SOFTWARE                                      |
| PFS: Professional Write 102         | Ability Plus\$137                                         |
| Volkswriter 3                       | Enable 2.0                                                |
| Volkswriter Deluxe Plus57           | Framework III                                             |
|                                     | MS Works                                                  |
| Webster New World Writer 53         | PFS: 1st Choice                                           |
| Webster Pro Spell Checker 32        | Smart Software System 389                                 |
| Websier Thesaurus37                 | Symphony,435                                              |
| Word Perfect                        | Symphony,                                                 |
| Word Perfect Executive , , Call     | ACCOUNTING                                                |
| Word Perfect Library Call           |                                                           |
| Wordstar Pro Pack 4.0 Call          | ACCPAC Easy\$49                                           |
| Wordstar 2000 Plus Personal 205     | Bedford Accounting139 Computer AssociatesCall             |
|                                     | DAC Easy Accounting53                                     |
| DESKTOP PUBLISHING                  | DAC Easy Payroll53                                        |
| Newsmaster II                       | In-House Accountant105                                    |
| Pagemaker Call                      | One Write Plus 2.0                                        |
| PFS: First Publisher65              | One Write A/R, A/P, Payroll117                            |
| Ventura Publishing                  | Time Slips III                                            |
| remora i donaining                  | Thurs only a mi tree tree tree tree 100                   |

| UTILITIES                        |
|----------------------------------|
| 1 DIA Plus                       |
| Bookmark56                       |
| Brooklyn Bridge                  |
| Carousel 2.0                     |
| Copy !! PC 18                    |
| Copywrite ,,40                   |
| Corefast                         |
| Cruise Control ,                 |
| Disk Optimizer 2.038             |
| Disk Technician56                |
| Double DOS 4.0                   |
| OS Back-Up Plus48                |
| astback                          |
| astback Plus                     |
| Ceyworks53                       |
| Mace Utilities47                 |
| Microsoft Windows 28657          |
| Norton Commander 43              |
| Norton Editor,                   |
| Norton Utilities 4.0 , ,         |
| Note It Plus                     |
| C Tools Deluxe                   |
| Printworks for Lasers            |
| Heteree , , .,                   |
| Sidekick Plus                    |
| Sideways <b>37</b>               |
| Smart Notes                      |
| SQZ Plus                         |
| Superkey58                       |
| Jnlock D Plus49                  |
| Jnlock Masterkey95               |
| (Tree Professional               |
|                                  |
| ACCESSORIES                      |
| Copy II Option Board Deluxe \$99 |
| Masterpiece                      |
| Masterpiece Plus92               |
| Masterpiece Remote107            |
| MousePad by Mousetrac 9          |
| Summasketch 12 × 12 Plus 359     |
|                                  |

| LANGUAGES                            |
|--------------------------------------|
| Basic Compiler (Microsoft) \$175     |
| C Compiler (Microsoft)259            |
| Cobol Compiler (Microsoft) 512       |
| Fortran Compiler (Microsoft) 4.0 259 |
| Lattice C Compiler 209               |
| Macro Assembler (Microsoft) 86       |
| Pascal Compiler (Microsoft) 175      |
| Quick Basic 4.0 ,                    |
| Quick C                              |
| Ryan McFarlan Fortran 379            |
| Ryan McFarlan Cobol609               |
| Turbo Basic                          |
| Turbo C                              |
| Turbo Pascal 4.0                     |
| Turbo Prolog                         |
| Turbo Prolog Toolbox                 |
| - Tenantina                          |
| TRAINING                             |
| Chuck Yeager                         |
| Adv. Flight Simulator \$25           |
| Lets C                               |
| Mavis Beacon Typing 29               |
| MS Learning DOS 29                   |
| MS Flight Simulator                  |
| PC Logo79                            |
| Turbo Tulor 4.0                      |
| Typing Instructor Encore 27          |
| Typing Tutor IV 27                   |
| SPREADSHEETS                         |
| Cambridge Analyst\$80                |
|                                      |
| 4 Word55                             |
| HAL                                  |
| Lotus 1-2-3 Ver. 2.01                |
| Lotus Manuscript                     |
| Lotus Report Writer67                |
| MS Excel                             |

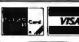

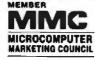

- No Charge for VISA and Mastercard
- We Do Not Charge Your Card Until Your Order is Shipped You Pay the Ground Shipping \$6.00 (except Alaksa and Hawaii) We Pay the Air Difference
- Free Air applies ONLY to orders up to 10 lbs. & Over \$50.
- Add 5% for C.O.D. Orders

All products carry only manufacturer's warranties. We do not honor guarantees, rebates, trial period priviledges or promotional programs offered by manualactures.

Multiplan 3.0 (Microsoft) ......111 PFS Professional Plan......52 

VP Planner Plus . . . . . . . . . Call

- No APO, FPO, or international orders, please.
- Call before submitting P.O.'s Ask for National Accounts
- Personal and Company Checks Will Delay Shipping 3 weeks Prices, Terms & Availability Subject to Change Without Notice

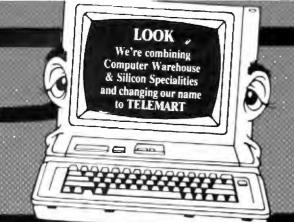

# telemant order line

[-800-4**2**6

DOING BUSINESS SINCE 1980 A DRVISRIN OF CW MARKETING

| PRINTERS                                                                                                    | DISK DRIV                                                                                                    |
|----------------------------------------------------------------------------------------------------|----------------------------------------------------------------------------------------------------|
| Alps                                                                                                    | Bernoulli Box                                                                                                    |
| Allegro                                                                                                    | 10 Meg                                                                                                    |
| ALQ224E599                                                                                                    | 20 Meg                                                                                                    |
| ALQ318 610                                                                                                    | 40 Meg                                                                                                    |
| ALQ324E749                                                                                                    | Beta Ext                                                                                                    |
| 2418                                                                                                    | Beta Int                                                                                                    |
| 2424 955                                                                                                    | Seagate                                                                                                    |
| Other ModelsCall                                                                                                    | 20 MG w/WD Control                                                                                                    |
| AST Turbo Lazer 4310                                                                                                    | 251-1                                                                                                    |
| Citizen Printers                                                                                                    | AT 40 MEG Full Heigl                                                                                                    |
| 120D 149                                                                                                    | Other Models ,                                                                                                    |
| 180D                                                                                                    | Teac                                                                                                    |
| MSP 40                                                                                                    | 1.2 MEG AT                                                                                                    |
| MSP 45                                                                                                    | Floppy F55 BR                                                                                                    |
| MSP 50                                                                                                    | Toshiba                                                                                                    |
| MSP 55                                                                                                    | 3.5 Dr 720K                                                                                                    |
| Premier 35 ,                                                                                                    | 3.5 Or 1.4MB                                                                                                    |
| Tribute 124Call                                                                                                    | J.J.D. 1100                                                                                                    |
| Diconix 150309                                                                                                    | HARD CAF                                                                                                    |
| 300 480                                                                                                    |                                                                                                    |
| Epson Printers                                                                                                    | Plus 20 MG                                                                                                    |
| Hewlett-Packard                                                                                                    | PIUS 40 ING                                                                                                    |
| Desk Jel719                                                                                                    | MENDONO                                                                                                    |
| Lazer Jet Series II 1805                                                                                                    | KEYBOAR                                                                                                    |
| Paint Jet                                                                                                    | Keytronics                                                                                                    |
| NEC                                                                                                    | KB5151 ,                                                                                                    |
| P2200                                                                                                    | KB5153                                                                                                    |
| P5200                                                                                                    | KB101                                                                                                    |
| P5300                                                                                                    | HOMETON                                                                                                    |
| Other Models Call                                                                                                    | IOTIKOM                                                                                                    |
|                                                                                                    | Amdek 410                                                                                                    |
| OkidataCall                                                                                                    | 432                                                                                                    |
| 320                                                                                                    | V210A                                                                                                    |
| 390                                                                                                    |                                                                                                    |
| Lezerine 6 1990                                                                                                    | NEC                                                                                                    |
| Lezerline 6                                                                                                    | Multisync II                                                                                                    |
| Panasonic                                                                                                    | Multisync II                                                                                                    |
| Panasonic<br>1080 I M2                                                                                                    | Multisync II                                                                                                    |
| Panasonic<br>1080 I M2                                                                                                    | Multisync II Multisync Plus Multisync XL Monographic System                                                                                             |
| Panasonic       1080 I M2     159       1091 I M2     199       3131     305                                                                                                    | Multisync II                                                                                                    |
| Panasonic       1080 I M2     159       1091 I M2     199       3131     305       3151     475                                                                                                    | Multisync II Multisync Plus Multisync XL Monographic System                                                                                             |
| Panasonic       1080 I M2     159       1091 I M2     199       3131     305       3151     475       Lazer 4450     1635                                                                                     | Multisync II  Multisync Plus  Multisync XL  Monographic System  Other Models  Princeton Ultrasync                                                       |
| Panasonic       1080 I M2     159       1091 I M2     199       3131     305       3151     475       Lazer 4450     1635       Star Micronics     Call                                                       | Multisync II  Multisync Plus  Multisync XL  Monographic System  Other Models  Princeton Ultrasync  Samsung                                              |
| Panasonic       1080 I M2     159       1091 I M2     199       3131     305       3151     475       Lazer 4450     1635       Star Micronics     Cali       Toshiba                                         | Multisync II  Multisync Plus  Multisync XL  Monographic System  Other Models  Princeton Ultrasync  Samsung  Sony Multiscan (1303)                       |
| Panasonic       1080 I M2     159       1091 I M2     199       3131     305       3151     475       Lazer 4450     1635       Star Micronics     Call       Toshiba     321 SL       329     539            | Multisync II  Multisync Plus  Multisync XL  Monographic System Other Models  Princeton Ultrasync Samsung  Sony Multiscan (1303) Mitsubishi              |
| Panasonic       1080 I M2     159       1091 I M2     199       3131     305       3151     475       Lazer 4450     1635       Star Micronics     Cali       Toshiba     321 SL     539       341 SL     709 | Multisync II  Multisync Plus  Multisync XL  Monographic System Other Models  Princeton Ultrasync Samsung  Sony Multiscan (1303) Mitsubishi Diamond Scan |
| Panasonic       1080 I M2     159       1091 I M2     199       3131     305       3151     475       Lazer 4450     1635       Star Micronics     Call       Toshiba     321 SL       329     539            | Multisync II  Multisync Plus  Multisync XL  Monographic System Other Models  Princeton Ultrasync Samsung  Sony Multiscan (1303) Mitsubishi              |

| ernoulli Box                                                                                                    |
|----------------------------------------------------------------------------------------------------|
| 10 Meg                                                                                                    |
| 20 Meg                                                                                                    |
| 40 Meg 1559                                                                                                    |
| Beta Ext1019                                                                                                    |
| Beta Int                                                                                                    |
| eagate                                                                                                    |
| 20 MG w/WD Controller 275                                                                                                    |
| 251-1                                                                                                    |
| AT 40 MEG Full Height 435                                                                                                    |
| Other Models , Call                                                                                                    |
| eac                                                                                                    |
| 1.2 MEG AT 89                                                                                                    |
| Floppy F55 BR79                                                                                                    |
| oshiba                                                                                                    |
|                                                                                                    |
| 3.5 Dr 720K                                                                                                    |
| 3.5 Ur 1.4MB                                                                                                    |
|                                                                                                    |
| HARD CARDS                                                                                                    |
| lus 20 MG                                                                                                    |
| lus 40 MG 659                                                                                                    |
|                                                                                                    |
| KEYBOARDS                                                                                                    |
|                                                                                                    |
| eytronics                                                                                                    |
| eytronics<br>KB5151                                                                                                    |
| KB5151 \$119<br>KB5153149                                                                                                    |
| KB5151                                                                                                    |
| KB5151 \$119<br>KB5153149                                                                                                    |
| KB5151                                                                                                    |
| KB5151                                                                                                    |
| KB5151                                                                                                    |
| KB5151                                                                                                    |
| KB5151                                                                                                    |
| KB5151 \$119 KB5153 149 KB101                                                                                                    |
| KB5151 \$119 KB5153 149 KB101 .85  MONITORS  mdek 410 \$130 432 149 V210A .85 EC Multisync II 585                                                                                                    |
| KB5151 \$119 KB5153 149 KB101 .85  MONITORS  mdek 410 \$130 432 149 V210A .85 EC Multisync II 585 Multisync Plus 899                                                                                               |
| KB5151 \$119 KB5153 149 KB101 85  MONITORS mdek 410 \$130 432 149 V210A 85 EC Multisync II 585 Multisync Plus 899 Multisync PLus 899 Multisync XL 2069                                                             |
| KB5151 \$119 KB5153                                                                                                    |
| KB5151 \$119 KB5153 149 KB101 85  MONITORS  mdek 410 \$130 432 149 V210A 85  EC  Multisync II 585 Multisync Plus 899 Multisync PLus 899 Multisync XL 2069 Monographic System 1299 Other Models Call                |
| KB5151 \$119 KB5153 149 KB101                                                                                                    |
| KB5151 \$119 KB5153 149 KB101 85  MONITORS  mdek 410 \$130 432 149 V210A 85 EC  Multisync II 585 Multisync Plus 899 Multisync XL 2069 Monographic System 1299 Other Models Call rinceton Ultrasync 485 emaung Call |
| KB5151 \$119 KB5153 149 KB5153 149 KB101                                                                                                    |
| KB5151 \$119 KB5153 149 KB101 85  MONITORS  mdek 410 \$130 432 149 V210A 85 EC  Multisync II 585 Multisync Plus 899 Multisync XL 2069 Monographic System 1299 Other Models Call rinceton Ultrasync 485 emaung Call |

| Ininterruptible Power Source | Call    |
|------------------------------|---------|
| BOARDS                       |         |
| AST                          |         |
| Hot Shot                     | . \$359 |
| Six Pack Plus                | 115     |
| Xformer                      | 545     |
| 3G + II                      |         |
| Other Models                 | Call    |
| ATI                          |         |
| EGA Wonder                   | 175     |
| VIP                          |         |
| lercules                     |         |
| Color Card                   | . , 145 |
| Graphics Card Plus           |         |
| Incolor                      | 199     |
| ntel                         |         |
| Inboard 386 PC               | 935     |
| Inboard 386 w/cable          | , 1829  |
| 4020                         |         |
| 80287-6                      |         |
| 80287-16                     | 555     |
| Orchid                       |         |
| Designer VGA                 | . , 299 |
| Tiny Turbo                   | 249     |
| Twin Turbo                   |         |
| VGA                          | 220     |
| Paradise                     |         |
| Autoswitch 350               | 159     |
| VGA +                        |         |
| VGA Professional             | Call    |
| /ideo-7                      |         |
| VGA                          | 269     |
| Vega Deluxe                  | 180     |
| V-RAM                        | 475     |
|                              |         |
| TERMINALS                    |         |
| Vyse                         |         |
| 30                           |         |
| 50                           | 369     |

| NWW                         |
|-----------------------------|
| COMPUTERS                   |
| AST                         |
| Model 80\$1375              |
| Model 1402815               |
| Model 340 4205              |
| Model 390                   |
| Other Models, Cal           |
| NEC                         |
| Mullispeed EL II1495        |
| Toshiba                     |
| T-1000                      |
| T-1200F                     |
| T-1200H                     |
| 1200FB1699                  |
| 1200HB 2415                 |
| T-3200                      |
| T-5100                      |
| Wyse                        |
| 386                         |
| Zenith Supersport/2 1655    |
| Supersport 20 MG 2479       |
| Supersport 286/Model 2 3445 |
|                             |
| MODEMS                      |
| Hayes                       |
| 1200                        |
| 12008245                    |
| 2400B 385                   |
| Prometheus                  |
| 1200B w/Software            |
| 2400B w/Software            |
| Other Models Call           |
| US Robotics                 |
| Password 1200 175           |
| Courier 2400                |
| Courier 2400E               |

You Pay The Ground Shipping We Pay The Air Difference

To Place an Order 1-800-528-1054.

Order Processing (602) 944-1037

1490 . . . . . . . . . . . . . . . . . . 609

- 10:00 a.m-3:00 p.m. Mon.-Fn. To Follow Up on an Order: (602) 944-2552
- Order Line Hours: Monday-Friday 7:00 a.m.-6:00 p.m. Salurday 9:00 a.m -1:00 p.m · We Do Not Guarantee Machine Compatibility

Mailing Address:

8804 N. 23rd Avenue / Phoenix, Arizona 85021

Telemant order line 1-800-528-1054 BASIC calls to the port address produce nothing on OUT instructions, and INP instructions seem to indicate that the bus is still "floating." It's as though the port address is not being decoded. I have limited test equipment, but supply voltages seem correct on the card. I swapped all duplicated components with the old working card from the TRS-80, which continues to work, leading me to believe that the components are fine. I've even checked the point-to-point wiring I used on the project; nothing seems arniss.

Since this is my first (and only) project on the PC-bus, I'm not sure about the logic I used. I suspect I may be overlooking some glaring design error. When I first tried the circuit, I didn't decode the AEN (address enable) line. The computer failed to boot properly, which showed me the importance of that line. Are there any other important things I need to consider?

Victor H. Klein II Newton, PA

Debugging logic at long range is always a little tricky, particularly if you don't have a scope to see what's going on. Without going back through the specs again, I bet that old speech generator just can't keep up with the new bus speeds. Probably the best way to get your circuit working is to hitch it to a parallel port where it's isolated from the bus and you can use a voltmeter to check the voltage levels.

The idea is fairly simple: The data inputs come from the printer data outputs, the WR signal is the printer's strobe, and the INTR bit goes back into the printer's BUSY line. In your case, you can use one of the printer port's control outputs to directly select which ROM bank to use. See table 1 for a diagram of the connections.

Table 1: Port connections for MM54104.

| Printer<br>port pin | Description                |
|---------------------|----------------------------|
| 1                   | WR to MM54104 pin 1        |
| 2                   | D0 (least significant bit) |
| 3                   | D1                         |
| 4                   | D2                         |
| 5                   | D3                         |
| 6                   | D4                         |
| 7                   | D5                         |
| 8                   | D6                         |
| 9                   | D7 (most significant bit)  |
| 11                  | INTR from MM54104 pin 6    |
| 17                  | ROM select to LS139 pin 3  |
| 18                  | Logic ground               |

Remember to disconnect your existing circuitry from the pins that connect directly to the printer port. You'll also need to come up with a power supply, but a simple wall transformer with a 9- or 12-volt DC output will suffice. Wrap a box around the whole affair and stick the speaker on top.

The next trick is to figure out the printer port address. The fastest and least ambiguous way is to use DEBUG, which is an experience everyone should have at least once. Fire up DEBUG, type D40:8L6, and press the Enter key. You'll see something like this:

0040:0008 BC 03 78 03 78 02

Each pair of hexadecimal numbers after the address corresponds to a printer port address. The above string of pairs shows three printer ports: LPTI uses 03BCh, LPT2 uses 0378h, and LPT3 uses 0278h. Your system addresses may differ, but the ports are always LPTI, LPT2, and LPT3, in that order. Any ports that aren't installed will be 0—you can't use such ports for output.

Decide which printer port you want to use, and write down its address. Most people use LPTI for a real printer, so you'll probably want to use LPT2 and LPT3. Buying a printer card just for the speech system might be a good idea if you've got only one now. (I'm pretty sure the Tandy 1000 will take a standard printer card.)

Let's suppose you set up the address and word number like this (I haven't checked this BASIC code out, but it should get you started):

MMPORT = &H0278 MMWORD = 0

Then, to get the system to say the word, use

OUT MMPORT, MMWORD OUT MMPORT+2,1 OUT MMPORT+2.0

The ROM banks are selected by bit 3 in port MMPORT+2, so to select the other bank, use MMROM = 8, and say the word using

OUT MMPORT, MMWORD OUT MMPORT+2, 1+MMROM OUT MMPORT, MMROM

I'll avoid telling you which bank is which, because that bit gets inverted at least once between BASIC and the decoder. The odds are that I'll be wrong no matter what I say.

To check the status bit and loop until it's 0, use

1000 IF INP(MMPORT+1) AND &H80 GOTO 1000

There's also a 50-50 chance I've messed up the BUSY bit, so if that gives bizarre results, try checking for a 0 bit instead of a 1 bit. The same logic applies if you write the code in Pascal, C, or assembly language: Put the word number out to the port, then toggle the strobe bit. All the usual PC languages can handle direct port I/O, so you shouldn't have any trouble.—Steve

# Printing in Reflected Type Dear Steve.

I am looking for a program that will enable me to print a page of text (eventually with some pictures) in reflected type (using a laser printer or dot-matrix printer). I need reflected type because the output is printed on a particular type of film that is exposed afterward. Currently, my colleagues and I simply print the usual way and reverse the film after encountering the characters.

If the type were reversed, we could place the film right, and since the light would pass through the film before encountering the characters, no distortion would occur.

I've sent inquiries to several CAD firms and have been told that their programs wouldn't be able to handle text, because of problems with "reference points"—whatever that means.

Desktop Publishing packages like PageMaker and Ventura can't help me out, either, at least not here in Belgium. Have you ever heard of a software program that could help me?

> Paul Verbinnen Brussels, Belgium

I have not seen software that will print reflected type in a way you need. I have seen ads for graphics programs that do this in a limited way, but it appears to me that you need two things: a program that will transmit the characters to the printer in reverse order, and a set of reversed fonts for your printer. Since you are worried about the distortion caused by transmitting the image through the film, I assume you won't be satisfied with the relatively low-quality fonts you could make and download to an Epson or compatible printer. Even the 24-pin models only accept characters defined in an 18 by 24 dot, about half the number available in laser printers.

continued

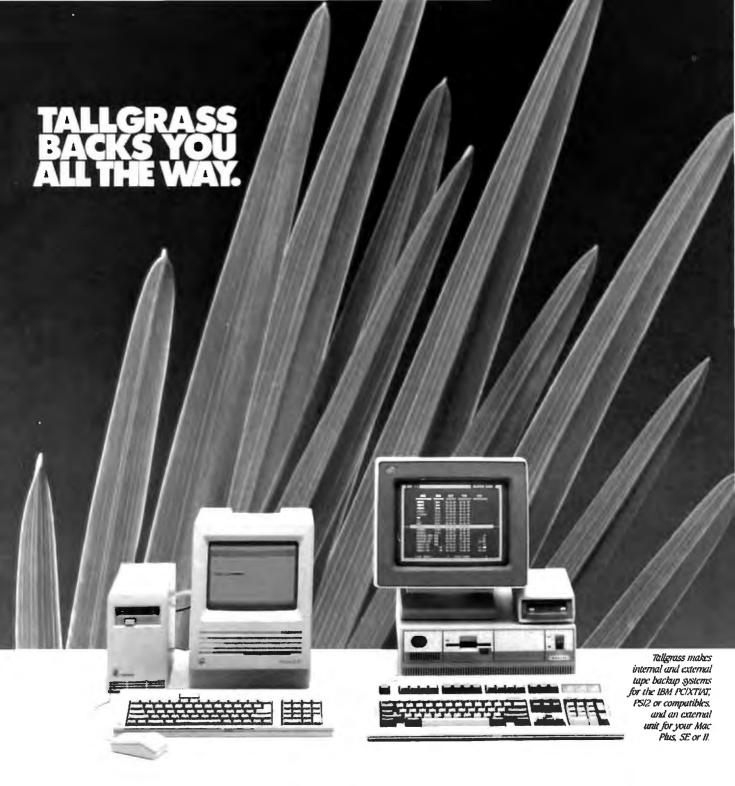

# We've got a whole new family of tape backup systems.

Whether you've got an IBM, a compatible, or a Macintosh, you can count on Tallgrass. We back you with all the storage capacity you could ask for, plus all the features, all the support, and all the speed you'll ever need. And we make it easy to protect your valuable data. Since all operations are automatic and unattended, you can just set it, and forget it.

# Best of all, we stand behind our products with the industry's only 3-year warranty.

But there's one other reason why so many more people are asking for Tallgrass. It's because the competition is asking so much more for their products.

Call 1-800-TAL-GRAS. Or write to: Tallgrass Technologies, Inc. 11100 West 82nd St. Overland Park, KS 66214

Let Tallgrass start backing you up.

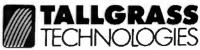

When it's worth saving, it's worth Tallgrass

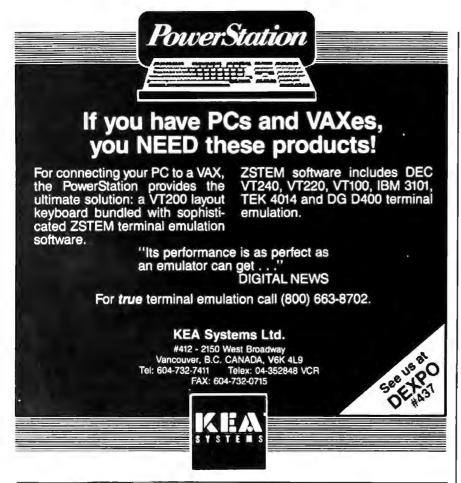

# What is a Best Western?

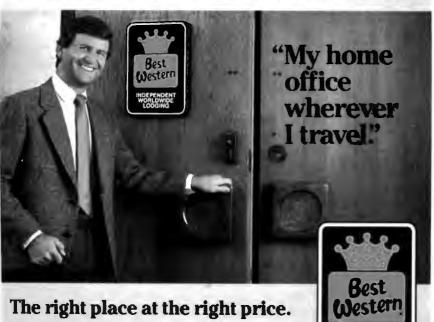

World's largest chain of

independently owned and operated hotels, motor inns and resorts' Printing the characters in reverse order from a straight text file is easy: I'll get to that later. Reversing the characters is the task that will require work. I don't know of any software that can do this. There are some font-editing programs available that might help. Here are some that work with bit-mapped fonts:

SoftCraft Font Editor SoftCraft 16 North Carrol St., Suite 500 Madison, WI 53703 (800) 351-0500

FontGen IV VS Software 209 West Second St. Little Rock, AR 72216 (501) 376-2083

Publishers Type Foundry ZSoft 1950 Spectrum Cir., Suite A-495 Marietta, GA 30067 (404) 428-0008

An alternative to creating reversed fonts using a font editor is to write a program that reverses an existing font by reversing the order of the bytes. For example, an R in an 8 by 9 dot-matrix printer download font would be stored as in table 2a. Table 2b also shows the result after swapping bytes so that byte 1 becomes byte 8, 2 becomes 7, and so on.

# Table 2: Reversing the font definition for an "R."

|         | (a)      | (b)      |
|---------|----------|----------|
| byte -> | 12345678 | 12345678 |
|         | 01111100 | 00111110 |
|         | 01000010 | 01000010 |
|         | 01000001 | 10000010 |
|         | 01000010 | 01000010 |
|         | 01111100 | 00111110 |
|         | 01000100 | 00100010 |
|         | 01000010 | 01000010 |
|         | 01000001 | 10000010 |
|         | 00000000 | 00000000 |

Reversing the order of bytes is simply a matter of reading them into an array and writing them back out to a new file in reversed order. That is, fill the array from 1 to 8, and write the bytes from 8 to 1. I'm not sure that laser printer bit-mapped fonts are stored the same way, but if they're not, the operation of reversing the bits is still possible, but more complicated.—Steve

1-800-528-1234

Make reservations at any Best Western,

see your travel agent, or call toll-free

# "An exceptional value

"I was impressed.

It wins the costeffective award."

John Dvorak, PC Magazine

"This program has all the features and capabilities of money management programs costing 10 times as much."

Leonard Hyre, PCM Magazine

We appreciated those kind words. They helped make MONEYCOUNTS\* 4.0 one of today's most popular accounting/money management programs for home and business. But we couldn't leave well enough alone. So we're introducing new

# MONEYCOUNTS\*5.0

...an unbelievable buy at just \$29!

MONEYCOUNTS\* 5.0 balances your checkbook... prepares your budget... manages your cash. checking, savings, credit cards... prints 5 types of financial statements including net worth...3 types of inquiry reports... general ledger, accountant's trial balance, and graphics. Its fast financial data base handles up to 999 accounts and 100,000 transactions a year.

MONEYCOUNTS \* 5.0 is a CPA-designed money management/accounting system you can use for home or business. It's easy to use, requires no accounting knowledge, is menu-driven with on-line help, has a fast financial calculator, works with monochrome or color monitors, comes with a printed manual and is not copy protected.

SAME DAY SHIPPING. Order today and own MONEYCOUNTS \* 5.0 for only \$29! Add \$5 shipping/ handling (outside North America, add \$10). Iowa residents please add 4% sales tax.

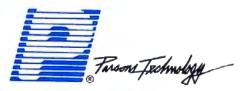

375 Collins Road NE Cedar Rapids, IA 52402

# MONEYCOUNTS'5.0 now also...

 prints any type of pin-feed check and updates your records automatically

 estimates your 1988 income tax

analyzes financing options. savings programs...computes interest rates, loan payments...prints amortization schedules

· manages mail lists-zip and alpha sorts-and prints labels and index cards

provides password protection, fiscal year support. and pop-up notepad.

VISA, MASTERCARD & COD ORDERS CALL 1-800-223-6925

(In Canada, call 319/395-7300)

| Cedar R          | Tursons Technology                                                                                                    |               |         |
|------------------|----------------------------------------------------------------------------------------------------|---------------|---------|
| NAME             |                                                                                                    |               |         |
| ADDRES!          | >                                                                                                    |               |         |
| CITY             |                                                                                                    |               |         |
| STATE/ZI         | P PHO                                                                                                    | ONE           |         |
| CHECK _          | MONEY ORDER J VISA J                                                                                                    | MASTER        | CARD 🔳  |
| CARD#            |                                                                                                    | EXP. DA       | TE      |
| No. of<br>Copies | Product                                                                                                    | Price<br>Each | Total   |
|                  | MONEYCOUNTS ** 5.0 (Needs IBM or compatible computer, at least 256k memory, DOS 2 0 or more, two disk drives or hard disk) | \$ 29.00      |         |
|                  | Shipping & Handling                                                                                                    | \$ 5.00       | \$ 5.00 |
|                  | TOTAL AMOUNT                                                                                                    |               | c       |

# DAZZLING PERFORMANCE.

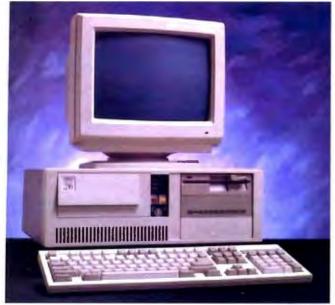

### 1284/55

# COMPLETE 12MHz '286 WITH 32MB HARD DRIVE ONLY \$1295.00

- 80286 CPU, 8/12.5 MHz Dual Speed, Keyboard Selectable.
- Zero-Wait State RAM, 512K expandable to 4MB on the motherboard (16MB System Total).
- 32MB Hard Drive, 1.2MB Floppy Drive.
- *Ultra high speed* Hard/Floppy controller. 1:1 interleave, 800 KB/sec transfer rate.
- High Res 12" Amber Display with Tilt and Swivel Base. Compatible graphics controller.
- ZEOS Enhanced Keyboard, Pleasant Tactile/Click Feel.
- Serial and Parallel Printer Ports.
- Clock/Calendar with Battery Backup.
- 6-16 and 2-8 bit expansion slots.
- 80287 support, up to 12 MHz.
- Space Saver Case with Security Lock, LED indicators.

# 12MHz, 16MHz and 20MHz '286 HARD DRIVE SYSTEMS

As high as 20MHz! Dazzling performance is yours with one of these high performance full size ZEOS '286 Systems.

Each comes *complete* with our standard features including drives, monitor, high speed controller, etc. Our full size case features room for up to 5 half-high drives, two of which are internal. Incredible values.

- 286/12 Complete 12.5MHz System with 512K of Zero-Wait RAM, High Speed 32MB, 33ms Hard Drive and all the standard ZEOS goodies. ONLY \$1395.00
- 286/16—Complete 16MHz system with 1MB RAM on board and High Speed 32MB Hard Drive. Faster than a '386 16MHz when running 16-bit software!

### ONLY \$1895.00

■ 286/20—At 20MHz, it's the fastest. Complete with our 32 MB, 33ms Hard Drive and *IMB* RAM. This is what Dazzling Speed is all about. ONLY \$2095.00

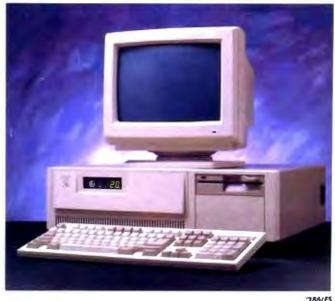

"286/FS

# DAZZLING PERFORMANCE. INCREDIBLE PRICES.

Can you believe it? Yes, you can!

We've proven it to thousands and we would like to prove it to you. ZEOS° systems are sold *complete*, ready to plug in and fly right out of the box. And the quality

and prices are incredible.

How is it possible? Because your ZEOS computer comes to you *factory direct*, fully assembled, burned-in and tested in our own laboratories. Every system is built to order. Custom built actually, right to your own specifications.

And our quality and performance are second to none.

We don't just say it. We guarantee it. That's why your new ZEOS system comes with a Full One Year Limited Warranty and our 30 day Full Refund Satisfaction Guarantee.

So pick out your dream

# **INCREDIBLE PRICES.**

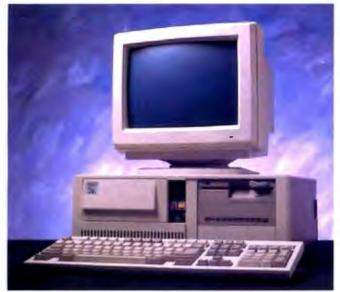

# COMPLETE 16MHz '386 DESKTOP WITH 32MB HARD DRIVE.

# **ONLY \$2495.00** (20MHz add \$500)

- Genuine 32-bit Intel 80386, 16 or 20MHz parts.
- IMB of RAM Expandable to I6MB.
- 32MB, 33ms Hard Drive, 1.2MB floppy drive.
- Ultra high speed Hard/Floppy controller. 1:1 interleave, 800 KB/sec transfer rate!
- High Res 12" Amber Display with Tilt and Swivel Base. Compatible graphics controller.
- 101 Key ZEOS Tactile Click keyboard.
- Serial and Parallel/Printer Ports.
- Clock/Calendar with Battery Backup.
- 2-32, 4-16 and 2-8 bit slots.
- 80287 and 80387 support.

# COMPLETE '386 VERTICAL SYSTEM. **64MB DRIVE!**

# ONLY \$2995.00

(20MHz add \$500)

Acknowledged worldwide as the highest performance value anywhere. Same great standard ZEOS features found on our other complete systems plus:

- 64KB Zero-Wait CACHE using 64K of SRAM.
- 1MB of 32-bit RAM system expandable up to 16MB.
- 6-1MB Seagate Hard Drive.
- 80287 and 80387 optional.
- Heavy Duty Vertical Case.

Ask about our 25MHz systems too!

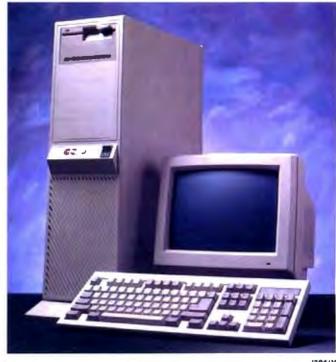

machine and order it now with confidence. Dazzling performance and incredible prices await you. Guaranteed. Order now by calling 800-423-5891.

Other ZEOS Options Include:

■ Basic Configurations: Call for prices on systems without drives, etc.

- EGA/VGA Upgrades. 14" EGA color monitor with EGA card, add \$495. 14" VGA system, add only \$695
- High Capacity Drives. Many other drives and options are available. Call Toll Free for details, 800-423-5891

# **ORDER NOW TOLL FREE** 800-423-5891

EAX Orders Dial: 612 633 2310 bı Minnesota Call: 612 633 4591 530 5th Ace, NW, St. Paul, MN 55112 Open days, evenings and weekends. MasterCard, VISA and C.O.D.

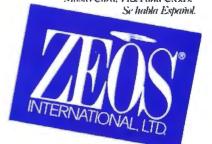

ZEOS International, Ltd., 530 5th, Wome, NW, St. Poul, MN 5512, ZEOS (s.a. publicly traded congrany, MPLS/ST PACE) and dTO

# BOOK REVIEWS

# The Conquest of the Microchip

by Hans Queisser

Harvard University Press, Cambridge, MA: 1988, 272 pages, \$24.95 (hardcover)

Reviewed by Hugh Kenner

N ature's wonders include rocks you can see through-pieces of clear quartz. But how did they get here? Our forebears guessed that these clear rocks had once been chunks of ice that mysteriously survived in an altered state. So, borrowing Homer's word for clear ice, krystallos, our ancestors taught us to speak of crystals. These had something to do with symmetry; that was soon obvious. Look at the orderly shapes salts will assume as they "crystallize" out of water.

By 1723, crystallography was a name for a highly mathematical science. And since order seems a special case in a random universe, what better window onto future happenings than a seer's crystal ball? (No, I'm not being facetious; that was really the crystal ball's theme.)

Crystalline wonders kept multiplying. Around 1630, in Bologna, Italy, a shoemaker/ alchemist named Casciarolo chanced to make heavy stones glow with cold light. ("He had reduced barium sulfate to a sulfide, but that would not be understood for centuries, says author Hans Queisser.) What he had discovered we now call phosphorescence and fluorescence. Today, "phosphors" coat an annual 100 million square feet of new television tubes, and glass gets treated with crystallite powder to make a billion fluorescent tubes besides. That's one

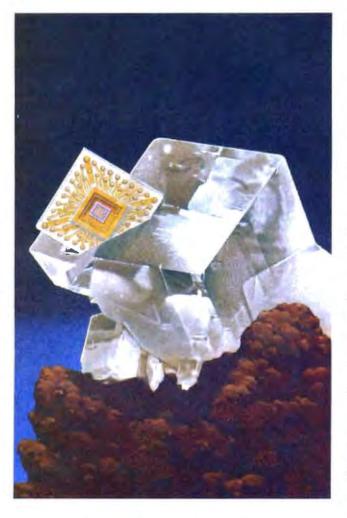

way to indicate how much seeming magic we subject to routine control.

We can do that because we've merged quantum theory with solid-state physics, and so we've worked ourselves free of an era when tinkerers.

in the manner of Casciarolo, kept chancing on curious effects no one could explain. A main site of that crucial merger was Goettingen University, where Queisser got his education. Later, he worked with William Shockley in Silicon

Valley. At present, he directs the Max Planck Institute for Solid State Research in Stuttgart. West Germany. Such credentials make his Conquest of the Microchip very much an inside story.

The book could not be more engagingly written. Its narrative commences with Guglielmo Marconi, in 1914, disliking the fact that his ironfiling "coherer" (chanced upon in 1890 and not at all understood) was an unreliable foundation indeed for the coming wireless industry. The future, it seemed, lay in a German discovery, the crystal detector, which wasn't understood, either. How did it manage to defy Ohm's law? And why did some crystals work and others not?

In fact, so mysterious was crystal behavior that Marconi's industry would soon be heading off on a long, clumsy vacuum-tube detour. Tubes used brute force; to get any result at all, you had to heat a filament red-hot. If that used up Niagaras of power, at least the tubes were reliable until they burned out—and they always burned out. The men who fired up the ENIAC computer (a base-10 machine, incidentally) could never really guarantee that all 18,000 tubes were functioning at once. The one thing certain was the electric bill, based on a steady flow of 150 kilowatts.

Crystal radios did stay around, cheap toys for attic tinkerers. I remember buying a kit for about a dollar. Today I'm typing these words on a computer, vastly more powerful than ENIAC, that curbs ENIAC's appetite for wattage by a factor of 1000-for the crystal did return.

Its comeback began at post-World War I Goettingen, where Richard Pohl, unable to continued

# ALSO REVIEWED

An Introduction to Solid Modeling

Programs and Data Structures in C

C as a Second Language

Perceptrons

**BASIC Mathematical Programs for Engineers** and Scientists

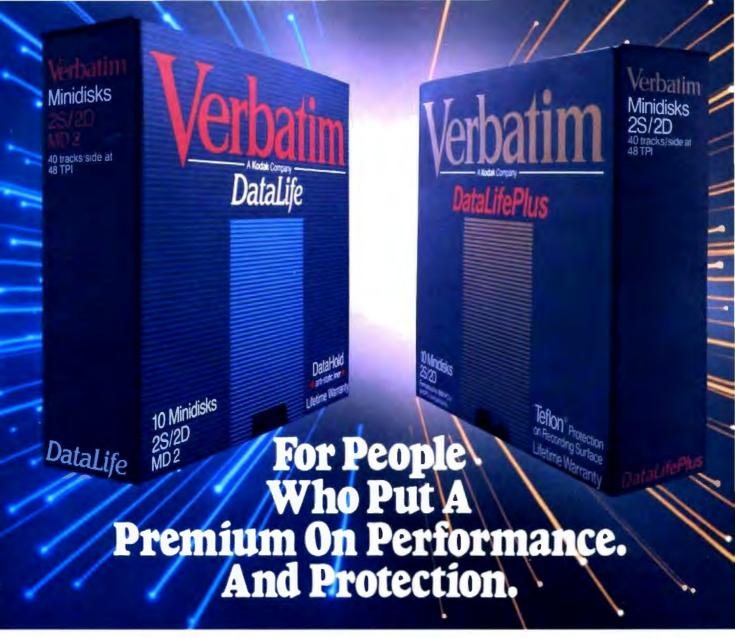

The more invaluable your data is to you, the more you'll value Verbatim<sup>®</sup> floppy disks. Because when it comes to high performance and data protection, Verbatim has the winning combination no other floppies can copy.

You expect high performance from Verbatim, so it's no wonder that all our DataLife® floppies are engineered to perform an average of 50 million revolutions. That's fifteen times the industry standard.

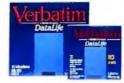

Setting new standards in data protection is another Verbatim advantage. After all, nearly 50% of all computer users have experienced data loss. Which directly translates into lost time, productivity and money. That's why Verbatim offers advantages like DataHold "and DataHold II anti-static liners. So static charges are dispersed before they ever have a chance to build up.

For the world's ultimate data protection, DataLifePlus™ floppies have an exclusive DuPont Teflon® coating. So fingerprints, coffee, soft drinks, and even greasy foods can be easily wiped from the recording surface. To virtually

eliminate data loss.

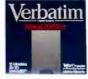

What's more, Verbatim DataLifePlus and DataLife HD 5¼" floppy disks are preformatted. Another Verbatim advantage. And of course, all Verbatim floppy disks are tested to be 100% error

free and are backed by a lifetime warranty.

Verbatim data cassettes and cartridges, 8", 5\%" and 3\%" diskettes. The only clear choice for people who put a premium on performance and protection.

For more information on the full line of high quality Verbatim products, call 1-800-538-8589.

49 Tellon is a Duffont registered trademark

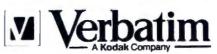

DOING MORE FOR THE DATA PROCESS™

# FULL POWER AT YOUR FINGERTIPS.

Discover two Worlds with the advanced screen generating Facility for "C" Programming Environments, STAGEHAND, and its comprehensive demo facility PLAYWRITE.

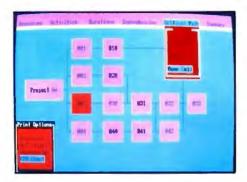

# Create your screens with STAGEHAND:

- Full screen editor.
- User definable edit function keys.
- Set multiple color text & prompts
- Define window borders, size and position.
- Create full screen & context sensitive help.
- Extensive printouts for documentation.
- Define valid function keys, pageup/ pagedown.
- · Define internal/external help screens.
- Idle and active input sequence.
- Define default prompt values.
- Full input field definitions including:

### Full runtime support with STAGEMANAGER:

- Full library support routines w/source code.
- Multiple overlapping windows.
- Scrollable regions.
- Auto scrolling windows.
- User idle time routine support.
- · User prompt routine support.
- User keystroke routine support. · User function key routine support.
- User pageup/pagedown routine support.
- · Hot key to user printer handler.
- Auto screen timeout.

### Powerful demo generating PLAYWRITE:

- · Create quick display demos.
- Creste quick interface demos
- · Create powerful full featured intensive demos.

### Total product support for:

- Microsoft 4.x, 5.x, Quick C, Turbo C.
- No royalties or runtime fees.
- FREE updates to registered users.
- FREE telephone support.
- FREE STAGEMANAGER source code.
- Comprehensive manual including library routine definitions and examples.

# SPECIAL PACKAGE PRICE \$ 199.00! Call for FREE Demo Disk.

TO ORDER CALL 1 800 - DATACODE OR (516) 331-7848 C.O.D. or AMERICAN EXPRESS.

# DEALER INQUIRES WELCOME!

LOOK FOR MS/OS2, UNIX AND VAX VERSIONS THIS SUMMER!

DATACODE INCORPORATED

1085 ROUTE 112, PORT JEFFERSON STATION, N.Y. 11776

get liquid air, had to forgo experiments with the tubes that liquid air could help evacuate, and wryly turned to crystals as second-best. Then a lab mis-

take that shattered a costly diamond sent him after techniques for growing pure artificial crystals. By 1930, much mystery had been penetrated. Anomalous crystal behavior, wanted and unwanted

alike, proved to turn on the presence of minute impurities-local irregularities in the lattice. We now "dope" our lab-grown crystals with the ir-

regularity that gets just the effect we seek.

In World War II Britain, the cat's-whisker crystal detector, long discarded by the radio industry, proved just the thing for ultra-short-wave radar. That brought germanium on-stage, and the pointcontact transistor (Shockley et al. at Bell Labs, 1947) was essentially a germanium crystal with two cat's whiskers. Finicky cat's whiskers plagued it with reliability problems, and though the junction transistor soon got rid of whiskers, in 1955 the military was still wishing that better than a quarter of the units delivered might fall within spec.

Next, silicon replaced germanium (I'm hurrying through this). Soon, companies that had spun off from Shockley's (who had long since left Bell Labs for California) were into microprocessors, microchip circuitry.... You've probably heard much of this information presented before, but Hans Queisser's version is more vivid and insightful.

By halfway through his book, Queisser is orchestrating so many themes with such dexterity that it's breathtaking. Something that he never forgets is the sociocultural ground bass-the way, for instance. German science, remembering the coercions of two wars, kept aloof from industry and practice. Then there's the invaluable Western tradition of "skepticism, selfawareness, and independent

work," which produced the great breakthroughs of the 1940s and 1950s but would later erect barriers, unknown in Japan, "between the universities, the factories, and the research laboratories." Consider, lastly, the Japanese genius for basing mass production on mass experiments, testing "every imaginable combination of manufacturing processes"and investigating "every type of foreign admixtures in the silicon crystal." Western observers at first found that amusingly antlike. Later on, they got nervous, rightly.

For already, by the 1960s in Silicon Valley, says Queisser, "a field in which a few individuals had paved the way was turning into the anonymous work of a number of experts. Every form of technology takes a similar route when it leaves the laboratories for the factories." In Japan, he also notes, "They do not consider basic research and applications as opposites. In their terminology, the opposite of 'basic' is not 'applied,' but simply 'not basic'; the oppo-site of 'applied' would be something like 'not applicable.' " This last they have learned to shun.

Just such "impurities" as make junction transistors work also create what was noticed far earlier: the colors of gemstones. When nature does anything to catch our attention, it's by generating something we can observe. And the line between "observable" and "applicable" is thin, each being an interruption of the bland. Save for our long pursuit of applicability, we'd still be surviving by smashing clamshells with rocks.

Man's microcosm once. Oueisser concludes, was simply Man, a vexed model of universal harmonies. Today, that microcosm is the silicon crystal lattice, which we're probing for "the secrets of creation and destruction, as well as harmony and symmetry." Now it is "the macrocosm of

continued

# UTIERS FROM TOWA

av 2000 . centrel, ..... n order to efficiently sine entire country and honest, hard working, educated people, committed to succeeding and grow-the highly competitive micro-computer market.

Culeway 2000 is a full-service and support organization that realizes the key to our success lies in a satisfied customer base.

One look at the configurations we have listed below and you will see that we have high quality equipment at incredible prices. We have many different configurations available as well as a complete for of software and peripherals. So call one of our knowledgeable salespeople for more information.

We look forward to doing busines

vith you, and establishing a long term business relationship.

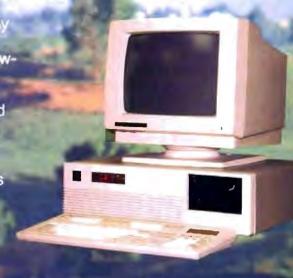

# 16 Mhz 286 EGA SYSTEM

80286-16 Processor 1 Meg 0 Wait State RAM 1.2 Meg Floppy Drive 1.44 Med 40 Meg Seagate ST251 Samsung EGA Monitor w/Card 2-Parallel/2-Serial Ports 101 Key Enhanced Keyboard DOS 3.3 w/GWBasic 1 Year Warranty 30 Day Money Back Guarantee

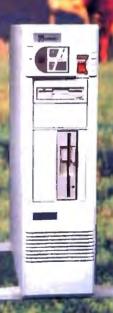

# 20 Mhz 386 VGA SYSTEM

80386 Processor Running at 20Mhz leg 60 NS Ram (Expandable to 8 Megs) 44 Meg Diskette Drive 80 Meg Seagate ST4096 (28MS) 1 to 1 Interleave Controller Samsung Multisynch Monitor EVEREX EVGA Board 2-Parallel/2-Serial Ports 101 Key Enhanced Keyboard Tower Case w/275 Watt Power Supply 80287 and 80387 Sockets DOS 3.3 w/GWBasic 1 Year Warranty 30 Day Money Back Guarantee

\$3795.00 Call For 25 Mhz Option

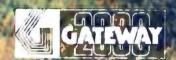

Gateway 2000 • P.O. Box 2414 • Sioux City, IA 51107 800-233-8472/712-255-7899

### **BOOK REVIEWS**

# -IBM PC® COMPATIBLE: SINGLE BOARD COMPUTER

Quark/PC"+

4" × 6"

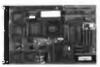

From quantity one

- Low Power Less than 3 Watts
- Optional on-board Video LCD Driver
- Ideal for any PC compatible OEM product which is not a personal computer

**Includes:** 1. Powerful V40° CPU (Faster than a PC)
2. Math Co-Processor Socket 3. 5 Volt Only Operation (3 watts) 4. Speaker Port 5. Keyboard Port 6. Parallel Printer Port 7. PC Bus 8. PC Compatible BIOS ROM 4 Serial Port

On board Options Include: 1,5 Mode Video Controller Option (Monochrome, Hercules' Graphics, CGA, High Res CGA, LCD Driver) 2. Floppy Disk Controller (3.5"/5.25", 360K/720K/1.2 MB) 3. SCSI Bus Interface (Hard Disk etc.) 4. Up to 768K RAM 5. Battery-Backed-up Real-Time-Clock 6. 2 Additional RS232C Social Part. Serial Ports To order or enquire call us today.

Megatel Computer Corporation (416) 745-7214 FAX (416) 745-8792 174 Jurbine Drive, Weston, Ontario M9L 2S2 U.S. Address: 1051 Clinton St., Buffalo, N.Y. 14206

Distributors:

Germany: V&C Computers (06071) 25666 FAX (06071) 5863 ltaly and Southern Europe:

NCS italia (0331) 256-524 FAX (0331) 256-018

U.K.: Densitron (0959) 76331 FAX (0959) 74017

Australia: Asp Microcomputers (02) 500-0628 FAX (02)500-9461

Qualk is a registered todemark of FAK. Manufacturing Company Hercules is a registered trademark of Hercules Corporation. V40 is a registered trademark of NEC Carp. IBM PC is a registered trademark of tBM Corporation.

---- megatel -

# **QSET:** The Simple Approach to **Powerful Solutions.**

And simple means fast! Applications in use instead of in development. Applications completed when other system developers are still getting started.

QSET is the most productive approach you can take to I/O applications. Easy to learn, last, and flexible. Combines the power of UNIX, Xenix, C, and any 3GL you choose for powerful, portable applications. Supports relational, hierarchical, and network database structures.

Built-In program logic insures data and system integrity: you can't bulld a bad application using QSET.

Find out more, Call 800-727-2072. Ask for our product brochure and our very attractive introductory pricing offer.

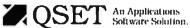

USET is a trademark of Business Management Data, Inc PRIX is a reademark of AT&T Xemp, is a trademark of Microsoft Corporation AT is a trademark of International Business Machines Corporation mony of the microcosm of the atom." And that is nothing less than the present state of our ages-long romance with ordered crystals.

society" that "seeks the har-

# BRIEFLY NOTED

An Introduction to Solid Modeling by Martti Mäntylä, Computer Science Press, Rockville, MD: 1988, 401 pages, \$42.95. Plenty of books will teach you about computer graphics, particularly about manipulating and displaying images. Textbooks abound describing algorithms for hidden-line and hiddensurface removal. Journal articles will further direct you to esoterica regarding the interaction of light with material objects to produce shadows, reflections, and refractions (ray tracing). And conference proceedings will give you the latest techniques on modeling solid-surface properties, such as color and texture.

On the other hand, learning techniques for describing the shapes of objects is more difficult. Clearly, graphics programmers need good ways to represent shapes. Typically, however, procedures for rendering an image on-screen require a preexisting description of the shape as "input." In short, discussions of representation issues are much harder to come by than discussions of rendering issues.

An Introduction to Solid Modeling remedies this deficiency significantly by focusing on a very important class of representational methods solid modeling. The book is at once comprehensive and accessible to readers without a strong background in computer graphics.

The first section surveys the current techniques and presents topics such as boundary representations, curved surface patches, and volumetric methods like solid geometry and octrees. The second section describes in detail the author's own solid modeling

system, the Geometric Work-Bench.

The explication of this technique makes the book far more than just a roundup of existing knowledge. The Geometric WorkBench is capable of modeling polyhedrons. It employs a boundary representation of solids: It describes a solid object by describing each piece of the object's surface. Specifically, the program recognizes a polyhedron as a collection of flat faces. The complete solid model includes a description of each of the faces. Each face is a polygon and so can be specified by the list of straight edges that bound it and the list of vertices at which the edges meet.

Not every collection of polygons constitutes a valid solid model; the polygons must fit together in a way that leaves no holes and no overlaps. The Geometric Work-Bench guarantees a model's validity at each step of construction. This guarantee is the program's most important feature.

The system protects a model's integrity in two ways. First, the modeler stores geometrical and topological information separately. Geometry relates to dimension. The geometry of a shape specifies the position of each vertex, the length of each edge, and the size and orientation of each face. Topology relates to connectedness. The topology of a shape lists which edges meet at each vertex and which faces border one another. The topology therefore also tells whether all of a model's parts fit together in a sensible way. The program is able to more efficiently check integrity on one hand and to scale the size of the model on the other, because it deals with topology and geometry separately.

Second, the Geometric WorkBench restricts the users to a small selection of operators that provide them with the means to modify a solid model. Each application of an operator corresponds to one

No new language

Rapid prototyping

Multi-user

AT June environment

Data and sustem integrity

# Mainframe Power for your PC!

throughput of a 32-bit mini, including any of DEC's VAX series, MicroWay has great news for you. The combination of our NDP compilers and our mW1167 numeric coprocessor gives VAX speed to your 386 PC! If you don't own a 386 PC, we provide a number of economical

PC and AT upgrade paths.

Many of our NDP Fortran-386 users are reporting turnaround times that are two to six times faster than their VAX. The exact times are a function of the VAX processor being used, the speed of the 386, the number of users being served by the VAX, and the coprocessor being used with the 386. There are currently over 400 developers using our NDP tools to port 32-bit applications. To help the 386/1167 engineering standard emerge, MicroWay is co-marketing several mainframe applications that have been ported by our customers. In addition, this ad

Dr. Robert Atwell, a leading defense scientist, calculates that NDP Fortran-386 is currently saving him \$12,000 per month in rentals of VAX hardware and software while doubling his productivity!

Fred Ziegler of AspenTech in Cambridge, Mass. reports, "I ported 900,000 lines of Fortran source in two weeks without a single problem!" AspenTech's Chemical Modeling System is in use on mainframes worldwide and is probably the largest application to ever run on an Intel processor.

Dr. Jerry Ginsberg of Georgia Tech reports, "My problems run a factor of six faster using NDP Fortran-386 on an mW1167 equipped 386/20 than they do on my Micro VAX II.\*

introduces the first of many utilities that will ease the porting of your favorite in-house programs. These include tools like NDP Plot, which provides CalComp compatible screen and printer graphics, and NDP Windows.

MicroWay has mW1167 boards in stock that run on the Compaq 386/20, IBM PS2/80, Tandy 4000, AT&T 6386, Acer 386/20, Everex Step 386/16(20), H.P. Vectra RS/16(20) and others. We now have a new board for the Compag 386/20 which combines an 1167 with VGA support that is register compatible with IBM the "SlotSaver". It features an extended 800x600 high res mode that is ideal for 386 workstations.

Finally, we still offer the 16-bit software and hardware which made us famous. If you own a PC or AT and are looking for the best 8087/80287 support on the market, call (508) 746-7341 and we'll send you our full catalog.

# 32-Bit Compilers and Tools

NDP Fortran-386™ and NDP C-386™ Compilers generate globally optimized mainframe quality code and run in 386 protected mode under Phar Lap extended MS-DOS, UNIX, or XENIX. The memory model employed uses 2 segments, each of which can be up to 4 gigabytes. They generate code for the 80287, 80387, or mW1167. Both include high speed EGA graphics extensions written in C that perform BASIC-like screen operations.

- NDP Fortran-386™ Full implementation of FORTRAN-77 with Berkeley 4.2, VAX/VMS and Fortran-66 extensions......\$595
- NDP C-386™ Full implementation of AT&T's PCC with MS and ANSI extensions....\$595

NDP Package Pricing:

387FastPAK: NDP Compiler, Phar Lap and 16 MHz: \$1299 20 MHz: \$1499 80387 Coprocessor

1167FastPAK: NDP Compiler, Phar Lap and mW1167 Coprocessor 16 MHz: \$1695 20 MHz: \$2295

Phar Lap Development Tools ..... \$495

NDP Windows™—NDP Windows includes 80 functions that let you create, store, and recall menus and windows, It works with NDP C-386 and drives all the popular graphics adapters. C Source: \$250 Library: \$125

NDP Plot™ — Calcomp compatible plot package that is callable from NDP Fortran. It includes drivers for the most popular plotters and printers and works with CGA, Hercules, EGA 

NDP/FFT™ — Includes 40 fast running, hand coded algorithms for single and double dimensioned FFTs which take advantage of the 32bit addressing of the 386 or your hard disk. Callable from NDP Fortran or NDP C with mW1167 and 80387 support . . . . . . . . . . . . . . . \$250 387FFT for 16-bit compilers . . . . . . . . . . \$250

387BASIC™ — MicroWay's new 16-bit MS compatible Basic compiler that generates the smallest EXE files and the fastest running numeric code on the market . . . . . . . . . \$249

# MicroWay ® 80386 Support

# Parallel Processing

Monoputer™

The world's most popular transputer development product runs all MicroWay transputer software using either a T414 or T800. The T800 processor has built-in numerics and provides performance comparable to an 80386 running at 20 MHz with an mW1167. The new 3L Parallel C and Fortran compilers makes this an especially attractive porting environment. Can be upgraded to 2 megabytes.

Monoputer with T414 (0 MB) . . . . . \$995 Monoputer with T800 (0 MB) . . . . \$1495

Quadputer™

This board for the XT, AT, or 386 can be purchased with 2, 3 or 4 transputers and 1, 4 or 8 megabytes of memory per transputer. Two or more Quadputers can be linked together to build networks with mainframe power which use up to 36 transputers. One customer's realtime financial application has gone from B hours on a mainframe to 16 minutes on a system containing five Quadputers....from \$3495

Transputer Compilers and Applications MicroWay offers Parallel languages for the Monoputer and Quadputer.

MicroWay Parallel C . . . . . . . . . . . . . \$595 MicroWay Occam2 . . . . . . . . . . . . \$495 3L Parallel Fortran ...........\$895 μField — A specialty finite element analysis package targeted at transputer networks. Ideally suited to take advantage of the 6 Megaflop speed of the Quadputer..., \$1600

> Call (508) 746-7341 for our free catalog!

MicroWay Prolog Interpreter . . . . . . . . \$750

# Numeric Coprocessors

mW1167™ - Built at MicroWay using Weitek components and an 80387 socket. mW1167-16 .....\$995 mW1167-20 \$1595 mW1167/VGA-20 "SlotSaver" \$1995 8087 \$99 8087-2 \$145 80287-8 \$239 80287-10 \$279 80387-16 \$450 287Turbo-12 (for AT compatibles) ....\$450 DRAM ..... CALL (All of our Intel coprocessors include 87Test.)

### PC and AT Accelerators

MicroWay builds a number of 8086 and 80286based PC accelerators that are backed up by the best customer support in the industry. Number Smasher™ (8087-10 & 512K) \$499 FastCACHE-286/12 MHz . . . . . . . . . \$299 SuperCACHE-286/12 MHz ......\$399

# Intelligent Serial Controllers

MicroWay's AT4™, AT8™, and AT16™ are the fastest 80186-based intelligent serial controllers on the market. They come with drivers for UNIX, XENIX, and PC MOS.

AT16 ... \$1295 AT4 ... \$795 AT8 ... \$995

# 32-Bit Applications

COSMOS-M/386 - SRAC's structural and thermal finite element packages for the 80386, when combined with an 80387 or mW1167. achieve mainframe speed and capacity. Turnaround times rival the VAX 8650 and are 6 to 15 times that of an AT . . . . . . . . from \$995

PSTAT-386 — This mainframe statistics package has been used by government and industry for 20 years. The full version was ported. Requires 4 to 6 megabytes of memory: \$1495

NDP/NAG™ - Features a library of 800 engineering and scientific numerical algorithms. Callable from NDP Fortran . . . . . . . . . . . \$895

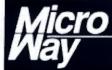

# The World Leader in PC Numerics

P.O. Box 79, Kingston, MA 02364 USA (508) 746-7341 32 High St., Kingston-Upon-Thames, U.K., 01-541-5466 Australia 02-439-8400 Germany 069-75-1428

# When you want to talk computers...

# **ATARI COMPUTERS**

| 800XL 64K Computer 84.99       |
|--------------------------------|
| 130XE 132K Computer 139.00     |
| 520ST-FM RGB/Color Syst 789.00 |
| 1040ST Color System Call       |
| SF1224 Color Monitor 329.00    |
| XF551 Disk Drive (XL/XE)189.00 |

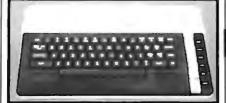

# Atari 800XL & XF551 Disk Drive & Software \$279

Includes: 800XL, 551 Drive, & Star Raiders, Missile Command, Asterioids, Defender, Qix.

# ATARI ST SOFTWARE

| Access                         |
|--------------------------------|
|                                |
| Leaderboard Golf24.99          |
| Accolade                       |
| Test Drive                     |
| Avant Garde                    |
| PC Ditto (IBM Emulation) 64.99 |
| Michtron                       |
| Leatherneck                    |
| Soft Logik Corp.               |
| Publishing Partner64.99        |
| Timeworks                      |
| Desktop Publisher84.99         |
| VIP                            |
| Professional Gem               |
| Word Perfect Corp.             |
| Word Perfect 189.00            |
| WOID FERIECL                   |

# AMIGA SOFTWARE

| Absoft                    |
|---------------------------|
| AC Basic                  |
| Aegis Development         |
|                           |
| Animator/Images 89.99     |
| Draw Plus                 |
| Sonix                     |
| Discovery Software        |
| Marander II               |
| Electronic Arts           |
| Deluxe Video 1.2 89.99    |
| Gold Disk Software        |
| Pagesetter w/Text ed89.99 |
| Micro Illusions           |
| Dynamic Cad349.00         |

# **AMIGA SOFTWARE**

| Mimetics            |        |
|---------------------|--------|
| Amigen Gen Lock     | 159.00 |
| New Tek Inc.        |        |
| Digi-View 2.0       | 149.00 |
| Digi-Paint          | 44.99  |
| Sub-Logic Corp.     |        |
| Flight Simulator II | 39.99  |
| Word Perfect Corp.  |        |
| Word Perfect        | 199.00 |

# **MACINTOSH PRODUCTS**

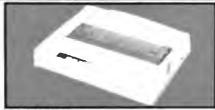

# OLYMPIA NP-30 Mac 150 CPS \$339

| The state of the state of the s |           |
|----------------------------------------------------------------------------------------------------|-----------|
| Hard Drives                                                                                                    |           |
| CMS                                                                                                    |           |
| MacStack 60                                                                                                    | 899.00    |
| Everex                                                                                                    |           |
| 40MB SCSI                                                                                                    | 999.00    |
| 40MB SCSI                                                                                                    | 899.00    |
| PCPC                                                                                                    |           |
| MacBottom HD45                                                                                                    | 1149.00   |
| Floppy Drives                                                                                                    |           |
| Central Point                                                                                                    |           |
| Magnum 800k                                                                                                    | 209.00    |
| Mirror Technologies                                                                                                    |           |
| 800K Floppy External                                                                                                    | 199.00    |
| Monitors                                                                                                    |           |
| Network Specialties                                                                                                    |           |
| High Top FPD                                                                                                    | 1199.00   |
| Radius                                                                                                    |           |
| Full Page Display                                                                                                    | 995.00    |
| Two Page Display                                                                                                    | 1595.00   |
| Sigma Designs                                                                                                    |           |
| Laser View Display for II                                                                                                    | .1,749.00 |
| Memory Upgrades                                                                                                    | ·         |
| Dove Computer                                                                                                    |           |
| Mac Snap 2SE                                                                                                    | 359.00    |
| Scanners                                                                                                    |           |
| AST                                                                                                    |           |
| Turboscan                                                                                                    | .1,349.00 |
| Datacopy                                                                                                    |           |
| 730 Flatbed Scanner                                                                                                    | .1,199.00 |

# MS/DOS SYSTEMS

| Ast Premium 286  | 8 386   |    | Call   |
|------------------|---------|----|--------|
| IBM PS/2 25, 30, | 50, 60, | 80 | Call   |
| Leading Edge     |         |    | 899.00 |
|                  |         |    |        |

# MS/DOS SYSTEMS

NEC APC-IV Powermate . . . . 2,399.00 PC-TOO 80286 1.2MB, 512K . . 899.00 Zenith Laptops . . . . . Call

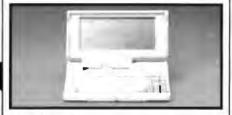

TOSHIBA T-1000 Laptop

\$799

# **MULTIFUNCTION CARDS**

| AST                              |
|----------------------------------|
| 6-Pak Plus 576 Board149.00       |
| Hot Shot 286 Accelerator 349.00  |
| Hercules                         |
| Color Card                       |
| Graphics Card Plus199.00         |
| Intel                            |
| Inboard 386 Board 899.00         |
| 5th Generation                   |
| Logical Connection 256K 339.00   |
| Quadram                          |
| Quad386XT 80386 PC-Upgr 899.00   |
| Video 7                          |
| Vega V.G.A. Adapter              |
| Zuckerboard                      |
| Color Card w/Parallel Port 89,99 |

# MS/DOS SOFTWARE

| MS/DOS SOFTWARE              |
|------------------------------|
| Ashton-Tate                  |
| d-Base III +                 |
| Borland                      |
| Quattro                      |
| 5th Generation               |
| Fastback Plus                |
| Fox Software                 |
| Fox Base & Development219.00 |
| IMSI                         |
| Optimouse w/dr. Halo89.99    |
| Logitec                      |
| Hi-Res Buss Mouse99.00       |
| Lotus                        |
| Lotus 1.2.3299.00            |
| Software Publishing          |
| First Choice                 |
| Word Perfect Corp.           |
| Word Perfect 5.0249.00       |

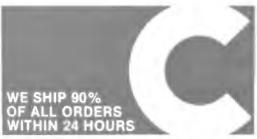

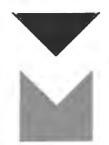

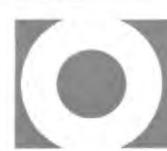

SELECT FROM OVER 3000 PRODUCTS

**COMPUTER MAIL ORDER** 

# .When you want to talk price.

| MONITORS                                                                                                    |
|----------------------------------------------------------------------------------------------------|
| Amdek Video 210A 12" Amber                                                                                                    |
| PB-1422EG 14" Hi-Res EGA 369.00 PB-8426-MJ Uniscan Monitor . 399.00 Princeton Graphics Max-12 12" TTL Amber 149.00 Selko CM-1430 14"VGA Display 649.00 |
|                                                                                                    |

Magnavox CM 8762 14" RGB/Comp. \$269

# **DRIVES**

|     | Atari                              |
|-----|------------------------------------|
|     | AA314 DS/DD ST Disk 219.00         |
| 1   | SHD204 20MB ST Hard Drive .619.00  |
| (   | C.LTD (For Amiga)                  |
|     | C.LTD 20MB (A2000) 769.00          |
|     | C.LTD 33MB (A2000) 879.00          |
| ľ   | C.LTD 44MB (A2000) 1099.00         |
|     | CLTD FOMD (A2000) 1099.00          |
|     | C.LTD 50MB (A2000) 1139.00         |
|     | C.LTD A500 SCSI Controller 179.00  |
|     | ndus                               |
| - ( | GT Disk Drive Atari XL/XE199.00    |
| (   | GTS-100 ST Drive219.00             |
| 1   | Racore                             |
|     | Jr. Expansion Chassis299.00        |
|     | Seagate Technologies               |
|     | ST-225 20MB Drive249.00            |
|     |                                    |
|     | Supra                              |
|     | Atari ST 30 Meg Hard Drive689.00   |
| 1   | Amiga 2000 20MB Hard/Drive .629.00 |
|     |                                    |

# Anchor 6480 C64/128 1200 Baud ... 99.99 520 ST520/1040 1200 Baud ... 129.00 1200E 1200 Baud External ... 129.00 Atari XMM301 XL/XE 300 Baud ... 44.99 SX-212 St Modem ... 89.99 Avatex 1200 Hc External ... 99.99 2400 External ... 179.00 Best Products 2400 Baud ½ Card w/software 149.00 Everex Evercom 2400 Baud External .209.00

MODEMS

# Anchor Lightning 2400 F/I 2400 Baud Internal \$189

| Hayes                            |
|----------------------------------|
| Smartmodem 300 Ext 159.00        |
| Smartmodem 1200 Int279.00        |
| Packard Bell                     |
| 1200 External                    |
| 2400 External                    |
| Practical Peripherals            |
| 1200 Baud Internal79.99          |
| 2400 Baud Stand Alone189.00      |
| Supra                            |
| 2400AT 2400 Baud Atari169.00     |
| U.S. Robotics                    |
| Direct 1200 Baud External 109.00 |
| Direct 2400 Baud External 199.00 |
|                                  |

# DISKETTES

| Maxwell                   |
|---------------------------|
| MD1-M SS/DD 51/4" 8.49    |
| MD2-DM DS/DD 51/4"9.49    |
| MF1-DDM SS/DD 31/2"12.49  |
| MF2-DDM DS/DD 31/2"18.49  |
| MC-6000 DC-600 Tape 23.99 |
| Sony                      |
| MD1D SS/DD 5½"6.99        |
| MD2D DS/DD 51/2"7.99      |
| MFD-1DD SS/DD 3½"11.99    |
| MFD-2DD DS/DD 31/2"16.99  |
|                           |

| Atari                               |
|-------------------------------------|
| XDM-121 Letter Quality XL-XE 209.00 |
| XM-M801 XL-XE Dot Matrix 199.00     |
| XM-M804 ST Dot Matrix 199.00        |
| Brother                             |
| M-1509 180cps 132col389.00          |
| HR-20 22cps Daisywheel379.00        |
| Citizen                             |
| 120D 120cps Dot Matrix159.00        |
| Premier-35 35cps Daisywheel .479.00 |
| Epson                               |
| LX-800 150cps, 80 col179.00         |
| FX-850 240cps, 80 colCall           |
| FX-1050 264cps, 132 colCall         |
| LQ-500 180 cps, 24-wire Call        |
| LQ-850 330 cps, 80 colCall          |
| LQ-1050 330 cps, 24-wire Call       |
| FX-850, FX-1050New                  |
| Hewlett-Packard                     |
| 2225A Thinkjet                      |
| NEC                                 |
| P2200 Pinwriter 24-wire 379.00      |
| P660 Pinwriter 24-wire 459.00       |
| P760 Pinwriter 132 col 679.00       |
| Okidata                             |
| Okimate 20 color printer129.00      |
| ML-182 180 cps, 80 col 249.00       |
| ML-320 300 cps, 80 col 379.00       |
| ML-390 24 wire, 270 cps 519.00      |

PRINTERS

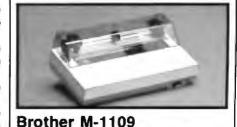

100 cps.

| Dot Matrix                 | \$159      |
|----------------------------|------------|
| Panasonic                  |            |
| KX-P1080i 144 cps, 80 col  | 169.00     |
| KX-P1091i 194 cps, 80 col. | 199.00     |
| KX-P1092i 240 cps, 80 col. | 339.00     |
| KX-P1595 200 cps, 132 cc   | I.,.479.00 |
| Star Micronics             |            |
| NX-1000 140 cps, 80 col    |            |
| NX-1000C C64/128 Interfac  |            |
| NX-15 120 cps, 132 col     | 329.00     |
| Toshiba                    |            |
| P321-SL 216 cps, 24-wire . | 499.00     |

P351-SX 300 cps, 24-wire ....999.00

In the U.S.A. and in Canada

# Call toll-free: 1-800-233-8950

Outside the U.S.A. call 717-327-9575, Fax 717-327-1217
Educational, Governmental and Corporate Organizations call toll-free 1-800-221-4283
CMO, 101 Reighard Ave., Dept. A1, Williamsport, PA 17701

MMC

OVER 350,000 SATISFIED CUSTOMERS • ALL MAJOR CREDIT CARDS ACCEPTED • CREDIT CARDS ARE NOT CHARGED UNTIL WE SHIP
POLICY: Add 3% (minimum \$7.00) shipping and handling Larger shipments may require additional charges. Personal and company checks require 3 weeks
to clear. For faster delivery use your credit card or send cashier's check of bank money order. Credit cards are not charged until we ship. Pennsylvania residents
add 6% sales tax. All prices are U.S.A. prices and are subject to change, and all items are subject to availability. Defective software will be replaced or repaired at our discretion within the terms and limits of the manufacturer's warranty. We cannot guarantee compatibility. All sales are final and returned shipments are subject to a restocking fee. We are not responsible for typographic or photographic errors.

A110

|        |     |             |       | 1 4290   | 0410 | >move | dy oo    |
|--------|-----|-------------|-------|----------|------|-------|----------|
|        |     |             |       |          |      |       |          |
| Quan   | d A | nalyzer     |       | cc8b     | 0416 | move  | cx,sp    |
| Inst   | ruc | tion Displa | зу    | fa       | 041d | cli   |          |
|        |     |             |       | c88c     | 041e | move  | ax,cs    |
|        |     |             |       | d08e     | 0420 | move  | SS, BX   |
| dx     | ax  | 0000        | 0000  | 0d60bc   | 0422 | move  | sp,0d60  |
| ds:si  | bx  | 86c4:003e   | 085d  | 0200c481 | 0425 | add   | sp, 0200 |
| es:di  | СХ  | 86c4:0000   | 0a9a  | fb       | 0429 | sti   |          |
| ss:sp  | bp  | 86c4:0946   | 00a2  | 52       | 042a | push  | dx       |
| data   |     | 09c2:0008   |       | 51       | 0426 | push  | CX       |
| code   |     | 09c2:0419   |       | 53       | 042c | push  | bx       |
| cs: ip |     | 09c2:0419   |       | 51       | 042d | push  | CX       |
|        |     | oditsz.a    | a.p.c | 3064     | 042e | move  | ah,30    |
| flags  | 00  | 00000100100 | 0110  | 21cd     | 0430 | int   | DOScall  |

# Part of a Quaid Analyzer display

Quaid Analyzer is a powerful diagnostic tool that shows what is going on inside your computer. The > at the top is the cursor. You can move it with the arrow keys. When you move the cursor off the screen, the instructions scroll like text in an editor. You can move the cursor into a register and change its value, or see the instructions or data it points to. Of course, you can scroll through the data display as well, and type new values into memory. With Quaid Analyzer you never have to type a command.

This example shows the first instructions executed when VDISK.SYS installs itself. You can see that it changes stack pointers, then gets the DOS version number. We got to this point by loading Quaid Analyzer before DOS, then watching the DOS call and disk interrupts until the driver was loaded, then putting a breakpoint on its first instruction. Drivers are installed before DOS gives you the first prompt. What other software tool can show you a device driver install?

Quaid Analyzer comes with a manual, and software on a 3 inch and a 5 inch diskette. If you are not satisfied with Quaid Analyzer, you can return it within 30 days for a refund. Quaid Analyzer is not sold by dealers in the United States or Canada. It is not copy-protected.

To order **Quaid Analyzer**, call us with your credit card, or send us a check for \$200 US funds. We ship within a day at our expense.

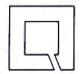

Quaid Software Limited Third Floor Dept B633 45 Charles Street East Toronto Ontario Canada M4Y 1S2

(416) 961-8243

Warning! For advanced programmers only.

step in the incremental construction of a solid model. Each operator changes the number of vertices (V), edges (E), and faces (F) in a way that maintains equality in Euler's formula: V - E + F = 2. This equality guarantees the topological validity of the model.

Solid modeling programs like the one described in this book are necessarily large and complex. Software engineers, even those not particularly interested in solid modeling, might enjoy reading this book just to learn more about how to write a large program. The author explains many of his decisions, including his selection of data structures and his design of a user interface.

Many listings of C code illustrate the book. While the syntax of C enables clever programmers to use tricks and shortcuts, Martti Mäntylä avoids those in favor of clear code. An experienced programmer who knows Pascal would have no trouble following the examples.

The exercises in the book offer readers a means of going beyond the text. Many are substantial projects. They constitute a guide for those who are interested in constructing their own solid modeling program, and a jumping-off point for those who are intent on developing their own program of research.

The bibliography lists 137 references, mainly to major journals. That in itself is a major attraction to the book for anyone seriously interested in the subject.

I enjoyed Martti Mäntylä's writing style and presentation. An Introduction to Solid Modeling is especially attractive because you can read it quickly or at your leisure, all at once or in bits and pieces. The author has constructed a very effective introduction to solid modeling, which at the same time challenges those who are experienced in the field.

-Leon Tabak

Programs and Data Structures in C by Leendert Ammeraal, John Wiley & Sons, New York: 1987, 206 pages, \$24.95 (softcover). Leendert Ammeraal's book is a broad but not exhaustive introduction to data structures and algorithms using C.

After briefly defending C as an appropriate language for teaching and defending functioning programs as the best vehicle for teaching, Ammeraal plunges into a grab bag of tricks and techniques. The initial chapter on programming style discusses search sentinels, global variables, and recursion. Ammeraal's sometimes gruff text goes on to cover basics such as sorting. searching, and list manipulation; more advanced topics, such as doubly linked lists, Btrees, and interpreters/compilers; and esoteric topics like dynamic programming, tries, and graph representations. Example programs are workable for students but are not particularly general or extensible for professionals.

-Darrow Kirkpatrick

C as a Second Language by Tomasz Muldner and Peter W. Steele, Addison-Wesley, Reading, MA: 1988, 588 pages, \$27.95 (softcover). This is a comprehensive introduction to standard C, with some ANSI extensions included. Written primarily for those who were raised on Pascal, it provides clear discussions of the basics—data types, control structures, file I/O, functions, and strings—with very helpful and concise summaries of the most important points.

The book moves well beyond the basics with probing discussions of C features like pointers, bit fields, structured file I/O, enumerated types, and preprocessor instructions. Muldner and Steele include code to manage abstract data types such as graphs, lists, sets, and stacks. They also include a hearty calculator program featuring variables; a memory-management system with compaction; and a

continued

# 0

JOIN THE#1 "COMPUTER WAREHOUSE CLUB" № FOR BUSINESS

Computer

חחס

Соше

Club Outlet Store

Warehouse

Computer

Our

Store

Outlet

Cleb

35 Resident type lonts 4 standard interlaces 3MB of internal memory

Includes Apple Talk Connector LC 890 Toner Cartridge (6Pk.) ...

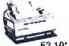

ALDUS PAGEMAKER 3.0

Create your own brochures, newsletters, and reports withpage formatting, layout and design tools.

\$47975

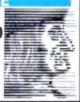

THE®286/12

-512K of 1MB on the Motherboard • 6-12Mhz • Keyboard Toggle Switch Selectable • 1 2MB Mitsubishi HDC/FDC Phoenix Bios • 101 Key Keyboard • Monitor & Video Board Optional

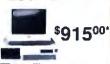

9

Club

Outlet

Come

OLL

Club

| BUSINESS SOFTWAR                                                 | E                   |
|------------------------------------------------------------------|---------------------|
| ACDUS Programmer T.R.<br>ASHTON-TATE Dance III.                  | 479 75              |
| ASHTON-TATE Montrain Admin I                                     | 235.35"             |
| BORLAND INT Parable 70                                           | 395 99,             |
| BORLAND INT Sidekick Plus                                        | 112.11°             |
| BORLAND INT Sprint BORLAND INT Turbo C pr Basic                  | 108.50°<br>. 56.05° |
| CENTRAL POINT PC Tools Deluxe<br>DAC SFT DAC Easy Accounting 3.0 |                     |
| LOTUS DEVELOPMENT Lotus 1-2-3                                    | 279.00°             |
| MERIDIAN TECH Carbon Copy Plus<br>MICROSOFT "C" Compiler         | 100.49°<br>271.69°  |
| MICROSOFT Excel                                                  | 285.32*             |
| MICROSOFT Basic 4 0 or Windows .                                 | 60.55°              |
| PETER NORTON Utilities-Advanced                                  | 140.45°<br>68.25°   |
| QUARTERDECK OFFICE Desquiew                                      | . 69.69*            |
| WORDPERFECT Wordperfect 5.0                                      | 186.85°<br>205.00°  |
| XEROX CORP Ventura Publisher                                     | 445.00              |
|                                                                  |                     |

| <b>HOUSTON INSTRUMENTS All Models</b> | CALL    |
|---------------------------------------|---------|
| HEWLETT PACKARD Scanjet,              | 984.75* |
| PRINCETON GRAPHICS LS-300             | 701.95* |
| IOLINE PLOTTERS                       | . CALL  |
| SUMMAGRAPHICS(12 x 12)                | 342.39* |
| SUMMAGRAPHICS(12 x 18)                | 564.59* |

# PRINTERS **PANASONIC**

| 1080i 8.5", 144cps                               | 170.69 |
|--------------------------------------------------|--------|
| 1592 15", 180cps, ,,,,,,,,,,,,,,,,,,,,,,,,,,,,,, | 389.00 |
| KX-P4450 LASER 11PPM 1.                          | 469.00 |
| CITIZEN                                          |        |
| 180D 10", 180cps                                 | 166.65 |
| MSP-50 10", 300cps                               | 388.85 |
| MSP-45 15", 240cps                               | 437.00 |
| Tribute 224 15", 200cps, 24 Pin                  | 578.90 |
| Premier 35 15*, 25cps                            | 489.00 |
| EPSON                                            |        |
|                                                  |        |

| LX800 1                 | 76 00" |
|-------------------------|--------|
| LQ500 80 Col., 180cps   | CALL   |
| LQ1050 132 Col., 264cps |        |
| FX1050 132 Col., 264cps |        |
| FX850 80 Col., 264cps   |        |
| NEC                     |        |
| LCOCA . ODDIAL ages 4.0 | 20 001 |

|                    | HEC             |   |           |
|--------------------|-----------------|---|-----------|
| LC860 + 8PPM Laser |                 | 4 | 1,839.00* |
| 5200 10", 265cps . | *** ** ****** * |   | 503.49    |
| P9XL 15", 400cps   | *** **          | , | 958.49*   |
| P9300 15 60-       |                 |   | 039.00    |
| P2200 Dol Matrix   | £ 6             |   | 317.14    |
| 0                  | KIDATA          |   |           |

# OKIDATA MICROLINE 383 PRINTER

Features 450cps in draft, mode, 180cps in near letter quality mode, 16" paper width, IBM compatible, top/bottom paper leed, parallel & senal ports

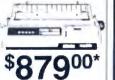

| HERCULES Graphics Card Plus     | 170.69*  |
|---------------------------------|----------|
| THE® Color Card or Mono         | . 55.00* |
| A.T.I. EGA Wonder 800 x 560     | 162.00   |
| ORCHID Designer VGA (IBM PC/XT) | 287.31   |
| PARADISE Auto Switch 480        | 162.00   |
| PARADISE VGA Plus Card          | 253.00   |
| VIDEO 7 Vega Deluxe 640 x 480   | 185.14   |
| VIDEO 7 VGA                     | 249.96*  |

| AST Premium 286 Model 80 AST Premium 286 Model 140           | 1,542.77  |
|--------------------------------------------------------------|-----------|
| COMPAG AMERICAN AND AND AND AND AND AND AND AND AND A        | 2 295 25  |
| COMPAQ Deskpro 386/60MB<br>COMPAQ Portable III MDL 40        | 5,089.00  |
| IBM                                                          | 1 473 59  |
| IBM PS/2 Model 50                                            |           |
| TOSHIBA T-1000 Laptop w/512K TOSHIBA T-3100/20 Laptop w/640K | 2,838.00  |
| TOSHIBA T-5100 w/2MB FIAM, 40MB TOSHIBA T-3200 Laptop        |           |
|                                                              | 2 125 00  |
| 10 States                                                    | E . L3 00 |

Call For Best Pricing On Other Models

# ScanJet Desktop Scanner

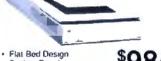

| Flat Bed Design<br>Scaling/Resolution<br>OCR/IBM Compatibility | \$98475* |
|----------------------------------------------------------------|----------|
|                                                                | 304      |

**Automatic Document Feeder** 

ScanJet Interface Card ...... \$348.45\*

# FLOPPIES. DRIVES

| CMS 360K Ext. PS/2 Floppy          | 231.29*  |
|------------------------------------|----------|
| 10MEGA Bernoulli II 20MB Int       | 738.00°  |
| IRWIN 64MB Int Tape for IBM PS/2   | 499.00   |
| IRWIN 145 40MB Internal Tape       | 419.65   |
| MINISCRIBE IN INCIDENT             | 360.57   |
| MITSUBISHI 360K 1/2 Ht Dr          | . 79.79* |
| MITSUBISHI 1MB 3.5"FD              | . 79.79* |
| MITSUBISHI 1.2MB Floppy 1/2 HI     | . 85.62* |
| PLUS DEVEL Hardcard 20             | 489.87*  |
| PLUS DEVELHardcard 40              | 601.82*  |
| SEAGATE SE SMULET                  | 249.00   |
| MINISCRIBE 3675 60MB HD Kit        | 389.00*  |
| MINISCRIBE 6128 110MB RLL Full Ht  | 659.00°  |
| SEAGATE ST-251 42MB/40MS HD        | 349.00*  |
| SEAGATE ST-4096 80MB Full Ht       | 529.00   |
| SYSGEN Bridge File 3.5" Ext. Drive | 205.001  |
|                                    |          |

312-205-1300

MONDAY-FRIDAY SATURDAY

**BY1088** 

# **MITSUBISHI** DIAMOND SCAN 13" Color Monitor

\$45500

NEC Multisync II Hi-Res 13" Monitor

15443 Call For Best Prices on Magnavox, Amdek, IBM, Princeton, and ITE-ID

# MODEMS

| <b>HAYES</b> Smartmodem | 2400 | 392.89* |
|-------------------------|------|---------|
| <b>HAYES</b> Smartmodem | 1200 | 261.59* |
| U.S. ROBOTICS HST       | 9600 | 604.99  |

| AST Advantage Premium         | 295.00° |
|-------------------------------|---------|
| INTEL Above Court, Ot         | 385 00  |
| ORCHID Tiny Turbo 286         | 241.39° |
| ORCHID Twinturbo 12           | 342.39* |
| THE®Multi I/O w/P/S/G/CLK/CAL | 50.40*  |
|                               |         |

| INTEL 80287 10MHZ Co-Processor 2 |        |
|----------------------------------|--------|
| INTEL 8087-2 Math Co-Processor 1 | 47.00  |
| INTEL 80387-16 Co-Processor 4    | 45.00° |

| LOGITECH Logimouse +          | 69.694  |
|-------------------------------|---------|
| LOGITECH Hi-Res Mouse         | 85.85*  |
| MICROSOFT I                   |         |
| MICROSOFT WAR WAR IN THE      |         |
| CENTRAL PT Deluxe Option Brd  |         |
| CURTIS Ruby + w/Fax Protector | 63.63°  |
| KENSINGTON Masterpiece+       |         |
| THE COMPLETE PC Complete Fax  |         |
| FUJI 3 1/2" DS/HD Box of 10   | 45.45*  |
| UNISON Unipower 400 UPS       | 329.00* |
| 640K & 256K CHIPS             |         |
| DISKETTES (25) Hi Dens IBM AT |         |
| DISKETTES (50) 5 1/4" DS/DD   | 17.50*  |

# SHARP Z-50

Features accurate auto exposure, lightweight and compact for home or office use, 4-color single tone copying. 2 way paper leed plus more

SHARP Toner Cartridge

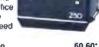

200\*

SHARP Fax FO-300 ..... \$1,13120 SHARP FO20 Fax Paper (6roils) ... 23.23\*

REAL BUYING CLOUT- Call now and join over 200,000 members who are too smart to pay more! MEMBERSHIP BENEFITS: \* Pay just 6% above advertised wholesale price - 3%cash discount (included in wholesale price) -Price Protection - Optional software rental library - FREE Wholesale Buyers Guide - FREE UPDATES - Fully Insured 48 Hour Delivery • 10 day Return Policy • FREE Technical Support • FREE Bulletin Board • Quantity Discounts • All Prices Subject To Change. All Products Subject To Availability. JOIN TODAY FOR AS LITTLE AS \$10.

Call for FREE Catalog - Call for FREE Catalog - Call for FREE Catalog - Call for FREE Catalog - Call for FREE Catalog - Call

ay-Friday 9:00-4:00 CST

Club

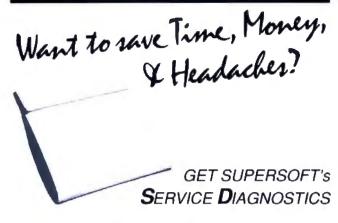

All the software, alignment diskettes, parallel/serial wrap-around plugs, ROM POSTs and extensive, professional documentation to provide the most comprehensive testing available for IBM PCs, XTs,ATs and all compatibles under DOS or Stand Alone. No other diagnostics offers such in-depth testing on as many different types of equipment by isolating problems to the board and chip level.

NEW: SuperSoft's ROM POST performs the most advanced Power-on-Self-Test available for system boards that are compatible with the IBM ROM BIOS. It works even in circumstances when the Service Diagnostics diskette cannot be loaded.

NEW: 386 diagnostics for hybrids and PS/2s!

For over nine years, major manufacturers have been relying on SuperSoft's diagnostics software to help them and their customers repair microcomputers. End users have been relying on SuperSoft's Diagnostics II for the most thorough hardware error isolation available. Now versions of Service Diagnostics are available to save everyone (including every serious repair technician) time, money, and headaches in fixing their computers, even non-IBM equipment.

All CPUs & Numeric Co-processors System Expansion & Extended Memory Floppy, Fixed & Non-standard Disk Drives Standard & Non-standard Printers System Board: DMA, Timers, Interrupt, Real-time Clock & CMOS config. RAM

All Color Graphics & Monochrome Monitors Parallel & Serial Ports Mono, CGA, Hercules & EGA Adapters All Keyboards & the 8042 Controller

Join the ranks of XEROX, NCR, CDC, SONY, PRIME, ... who have bundled SuperSoft's diagnostics with their microcomputers at no risk because of our 30 day money back guarantee.

| Service Diagnostics for PC, PC/XT, and compatibles only \$169                   |  |
|---------------------------------------------------------------------------------|--|
| Alignment Diskette for PC, PC/XT and compatibles (48 tpidrives) \$ 50           |  |
| Wrep-around Plug for PC, PC/XT and compatibles (parallel and serial)\$ 30       |  |
| Service Diagnostics for AT and compatibles only                                 |  |
| Alignment Diskette for AT and compatibles (96 tpi drives) \$ 50                 |  |
| Wrap-around Plug for AT (serial)                                                |  |
| ROM POST for PC, PC/XT, and compatibles only                                    |  |
| ROM POST for AT and compatibles only                                            |  |
| Service Diagnostics: The KIT (includes all of the above—save \$502) \$495       |  |
| Service Diagnostics for all other CPUs (386, V20, V30, Harris, etc.) \$195      |  |
| Diagnostics II is the solution to the service problems of users of all CP/M-80, |  |
| CP/M-86 and MS-DOS computers \$125                                              |  |
| ROM POST for PS/2 and compatibles only                                          |  |
| Alignment Diskette for PS/2 and compatibles (3.5 inch)\$ 50                     |  |
|                                                                                 |  |

To order, call 800-678-3600 or 217-359-2112, FAX 217-359-7225, or write SuperSoft.

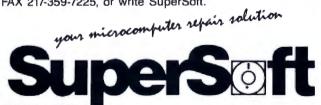

FIRST IN SOFTWARE TECHNOLOGY P.O. Hox 1628 Champaign, IL 61820 (217) 359-2112 Telex 270365

SUPERISOFT is a registured trademark of SuperSoft Inc., CDC of Control Data Corp., IBM PC, AT & XT of International Business Machines Corp., MS DOS of MicroSoft Corp., NEC of NEC Information Systems, Inc. PRIME of PRIME INC. Sorry of Sony Corp.

database using an external binary search tree.

-Darrow Kirkpatrick

Perceptrons by Marvin L. Minsky and Seymour A. Papert, MIT Press, Cambridge, MA: 1988, 292 pages, \$12.50. Perceptrons has been the classic textbook on connectionist learning machines since its publication in 1969, and the recent surge of interest in artificial neural systems makes the printing of an expanded edition welcome.

Initially, owners of the previous edition of this work may be disappointed by the new book. It turns out to be a reprint of the old edition sandwiched between about 45 pages of a newly written prologue and epilogue.

The short prologue, entitled "A View from 1988," is an overview of the history of artificial neural systems and the authors' commentary on why the state of the art has progressed little since the book was first published.

The epilogue, which accounts for the lion's share of the new text, is an interesting essay entitled "The New Connectionism," which includes discussion of the significant Rummelhart and McClelland work on parallel distributed processing. Minsky and Papert do a good job of tying the theory and application of perceptrons to other paradigms coming into vogue in the science of neural networks.

While billing the new Perceptrons as an "expanded edition" may be overdoing things, the authors' additions are important enough to justify putting the book on the shelf next to the older edition. With or without the additions, of course, Perceptrons will always remain a classic in its field.—Eric Bobinsky

BASIC Mathematical Programs for Engineers and Scientists by H. Guggenheimer, Petrocelli Books, Princeton, NJ: 1987, 233 pages, \$19.95. This new addition to the large body of litera-

ture on numerical computing offers welcome relief from both the code-starved mathematical textbooks on numerical analysis and the simpleminded cookbooks that provide code but little or no useful explanations.

The author, a university mathematics professor, has put together 40 BASIC programs covering such diverse topics as vector geometry, roots of equations, integration and differentiation, ordinary differential equations, linear algebra, Fourier analysis, and gamma and Bessel functions. As important as the code itself, each program is accompanied by a readable and thorough treatment of the theory behind the algorithm.

The book's conversational style and expert presentation make it enjoyable to read, and, although the author states that the text is for "anyone who is not a computer scientist or mathematician," many practicing professionals will nonetheless find it useful.

The only negative aspect of the book is its use of Microsoft GWBASIC. Much more elegant and understandable programs would have followed from the use of any of the new, structured BASIC dialects. Fortunately, Pascal-like pseudocode versions of each routine are presented, and they make the book valuable even to those who write code in something other than BASIC.

At \$19.95, this excellent little paperback is a bargain.

-Eric Bobinsky ■

### CONTRIBUTORS

Critic and author Hugh Kenner lives in Baltimore, MD. Leon Tabak is a visiting lecturer in computer science at Worcester (MA) Polytechnic Institute. Darrow Kirkpatrick is a freelance writer and computer consultant living in New Paltz, New York. Eric Bobinsky is a mathematician at NASA's Lewis Research Center in Cleveland, Ohio.

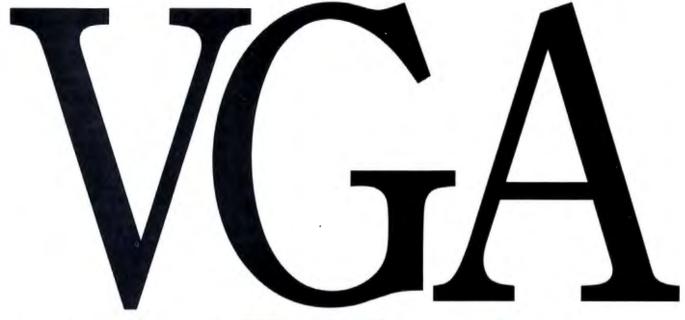

# Princeton's Very Good Answers.

Without question, Princeton's PSC-28 and PSM-03 monitors will bring you the ultimate in VGA performance. Princeton was the first to offer truly compatible VGA dedicated monitors. Our PSC-28 is a 770  $\times$  570, .28mm dot pitch, high resolution analog color monitor that can display an infinite number of colors. The PSC-28 also features a convenient color button for green, amber or cyan text. The PSM-03, a high resolution analog monochrome monitor gives you outstanding 800 × 630 resolution, and the ability to display infinite shades of gray. Plus sharp crisp graphics and character definition from its dynamic focusing circuitry.

Both monitors are compatible with IBM PC\*, XT\*, AT\*, PS/2, Apple Macintosh SE\* and compatible personal computers. Each gives you full compatibility with the leading VGA adapter cards including the QuadVGA and VEGA VGA. So if VGA meets all your needs (and you don't require the additional flexibility of our famous ULTRASYNC and MAX-15 autosynchronous monitors), investigate the cost/performance value of the

PSC-28 and PSM-03.

Unsurpassed quality, service and performance make it hard to beat Princeton monitors. We offer better value than our competition. We call it the Visible Edge. For answers to all your questions about VGA compatible monitors, contact us at 601 Ewing Street, Building A. Princeton, New Jersey 08540 (609) 683-1660, x 810.

PSM-03 PSC-28

\*Requires proper adapter card

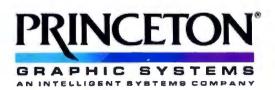

# PRICES YOU CAN FIND ONLY IN

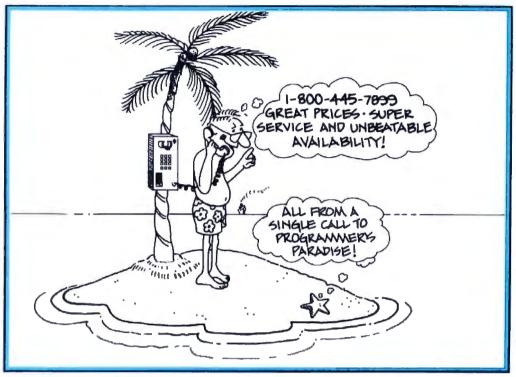

ALL PROGRAMMERS PARADISE TODAY and discover our commitment to bringing you the best software at the best prices. You'll also find software pros to help you select the product that you need plus immediate shipment on our stock of 1000 products and a 30-day money back guarantee. Paradise is ready and waiting for you.

137 101

Periscope I

| 386 SOFTWARE                      |      | Greenleaf Bus. Math Lib.  |
|-----------------------------------|------|---------------------------|
| 386-to-the-Max                    | 66   | Greenleaf Comm Library    |
| DESQview                          | 115  | Greenleaf Functions       |
| FoxBASE + /386                    | CALL | Greenleaf Super Functions |
| High C-386                        | 799  | Greenleaf Turbo Functions |
| Microport                         |      | PforCe                    |
| System V/386 (complete)           | 769  | PC-Lint                   |
| Runtime System                    | 255  | Pre-C                     |
| MS Windows/386                    | 130  | Resident C w/Source       |
| NDP C or Fortran-386              | 529  | TimeSlicer                |
| PC-MOS 386                        | CALL | w/Source                  |
|                                   | 409  | Turbo C Tools             |
| PharLap 386(ASM/Link              | 409  | TOTAL C TOOLS             |
| SCO Xenix                         | 1270 | COBOL                     |
| System V 386 (complete)           | 1279 | Microsoft COBOL NEW       |
| Operating System                  | 589  | Opt-Tech Sort             |
| VM/386                            | 182  | Realia COBOL              |
| Calculation and the second second |      | RM/COBOL-85               |
| ASSEMBLERS/LINKERS                |      |                           |
| Advantage Disassembler            | 279  | SCREENIO                  |
| MS Macro Assembler                | 99   | DATABACE COMBUEDO         |
| OPTASM                            | 109  | DATABASE COMPILERS/       |
| Plink86plus                       | 279  | TOOLS                     |
| Visible Computer 80286            | 90   | Clear                     |
|                                   | -    | ~~~                       |
| BASIC                             |      |                           |
| Finally!                          | 90   |                           |
| Flash-Up                          | 80   |                           |
| MS Basic Comp. 6.0                | 199  | <b>RETURNS ARE</b>        |
| MS QuickBASIC                     | 69   | ALIUMNO ARE               |
| QuickPak Professional             | 105  | DDEEDAD                   |
| QuickWindows w/Source             | 90   | BREEZE                    |
| Screen Sculptor                   | 96   | VA                        |
| Turbo Basic                       | 69   |                           |
| Turbo Basic Toolboxes             | 69   | Y - 2                     |
|                                   |      |                           |
| C COMPILERS/INTERPRI              | TERS |                           |
| C-Terp                            | 220  | Ct.                       |
| Lattice C                         | 240  | Clipper                   |

| Circ | ~     | ~        | - |
|------|-------|----------|---|
| (    | RETUR | NS ARE A | 1 |
| (    |       | EEZE     |   |
| 8    | 7     |          | - |
| Ĺ    |       |          |   |

| Clipper<br>dBFast<br>FoxBASE +              |  |
|---------------------------------------------|--|
| Hi-Screen XL<br>Integrated Development Lib. |  |
| Quicksilver                                 |  |
| R & R<br>Say What!                          |  |
| Silvercomm Library                          |  |
| DEBUGGERS                                   |  |

|     | Vedit Plus              | 131  |
|-----|-------------------------|------|
|     | FILE MANAGEMENT         |      |
| 439 | Btrieve                 | 185  |
| 75  | Xtrieve                 | 189  |
| 269 | Report Option           | 109  |
| 129 | Btrieve/N               | 455  |
| 135 | CBTREE                  | 141  |
| 369 | c-tree                  | 316  |
| 129 | r-tree                  | 241  |
| 45  | d-tree                  | CALL |
| 139 | dBC III                 | 169  |
| 139 | dBC III Plus            | 599  |
|     | dB_Vista or dB_Ouerv    | CALL |
|     | Informix ESQL/C,4GL,SQL | CALL |
| 563 | XQL                     | 599  |
|     |                         |      |

Periscope II

Periscope II-X

w/Source

UTILITIES

Disk Optimizer Fastback Plus

**PC Tools Deluxe** 

Vfeature Deluxe

X-Tree Pro

**EDITORS** 

w/dbrief

EDIX

Epsilon KEDIT

MKS VI

Multi-Edit Norton Editor PC/EDT+

PI Editor

SPF/PC.

Norton Commander Norton Utilities

Mace Utilities

Periscope III 10 MHZ Pfix 86 Plus

T-Debug Plus V. 4.0

DISK/DOS/KEYBOARD

**Advanced Norton Utilities** Command Plus V. 2.0

169

155

179

109

215

159

169

279

105

794

999

| FORTKAN COMPILERS            |     |
|------------------------------|-----|
| Lahey F77 FORTRAN            | 429 |
| Lahey Personal FORTRAN 77    | 86  |
| MS FORTRAN                   | 299 |
| RM/FORTRAN                   | 479 |
| GRAPHICS                     |     |
| Advantage Graphics (C)       | 229 |
| Essential Graphics           | 229 |
| w/Source                     | 509 |
| GraphiC                      | 322 |
| GSS Graphic Dev. Toolkit     | 409 |
| HALO '88                     | 229 |
| HALO '88 (5 Microsoft Lang.) | 399 |
| MetaWINDOW                   | 162 |
| MetaWINDOW Plus              | 232 |

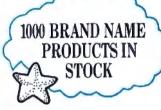

# OBJECT-ORIENTED PROGRAMMING

| Actor                            | 439 |
|----------------------------------|-----|
| Advantage C + +                  | 479 |
| C-Talk                           | 129 |
| PforCe + +                       | 215 |
| Smalltalk/V                      | 85  |
| Communication Applic, Pack       | 45  |
| EGA/VGA Color Ext. Pack          | 45  |
| Goodies #1, 2 or 3 Applic. Packs | 45  |
| Smalltalk/V286                   | 169 |
|                                  |     |

### OPERATING SYSTEMS

106

39 80

70 56

90

56 61

111

CALL

CALL

169

151

66 90 70

165

| OI EIGHTING SISTEMS       |      |
|---------------------------|------|
| Microport:                |      |
| 286 DOS Merge             | 219  |
| System V/AT               | 549  |
| Runtime Package           | 209  |
| Software Dev. Package     | 255  |
| Text Preparation Package  | 169  |
| Unlimited License Kit     | 209  |
| SCO:                      |      |
| Xenix System V (complete) | 979  |
| Development System        | 479  |
| Operating System          | 479  |
| Text Processing Package   | 149  |
| Xenix for PS/2 50, 60, 80 | CALL |
| Wendin DOS 2.15 NEW       | 109  |
|                           |      |

# TROPICAL TREATS

dBx Translator New dBx version 4.0 com-piles dBASE III Plus programs into portable C source code with full runtime terminal and file support. Execute C fast on PC, or run on UNIX or VAX. \$469

PI Edilor
Blazingly fast editor with
multi files, full on-line contextual help, compile integration, undo, macro language
with integrated source debugger, DEMS and VGA/EGA
success support. \$165

Periscope I
Now includes a 512K write
protected 16 bit RAM board,
along with breakout switch.
Store symbol tables, definition files, etc. in addition to
the Periscope debugger software, outside DOS memory.
\$563

C LIBRARIES/UTILITIES

**Essential Comm Library** 

Lattice C Microsoft C

Run/C Professional Turbo C

C Async Manager C Tools Plus/5.0 C Utility Library

# PARADISE 1-800-445-7899

| IAIM                                                                               | /1         |
|------------------------------------------------------------------------------------|------------|
| PASCAL COMPILERS                                                                   |            |
| Microsoft Pascal                                                                   | 199        |
| Professional Pascal<br>Turbo Pascal                                                | 549<br>69  |
| Turbo Pascal Dev. Toolkit                                                          | 289        |
| TURBO PASCAL ADD-ON Flash-Up                                                       | 80         |
| Flash-Up Toolbox<br>Mach 2                                                         | 46<br>66   |
| Screen Sculptor                                                                    | 96         |
| T-Debug Plus V. 4.0<br>w/Source                                                    | 39<br>80   |
| Turbo Analyst 4.0<br>Turbo Async Plus                                              | 69<br>101  |
| Turbo Halo<br>Turbo Magic                                                          | 80<br>179  |
| Turbo Power Tools Plus                                                             | 101<br>79  |
| Turbo Power Utilities<br>Turbo Professional 4.0                                    | 80         |
| Turbo WINDOW/Pascal                                                                | 80         |
| SCREENS/WINDOWS<br>C-Scape                                                         | 282        |
| Greenleaf DataWindows Makeform NEW                                                 | 219<br>99  |
| Panel Plus<br>Panel/QC or /TC                                                      | 395<br>99  |
| POWER SCREEN NEW                                                                   | 101        |
| Vitamin C<br>VC Screen                                                             | 149<br>119 |
| Windows for C<br>Windows for Data                                                  | 149<br>259 |
| w/Source                                                                           | 519        |
| ADDITIONAL PRODUCT                                                                 | S<br>142   |
| Carbon Copy Plus<br>Dan Bricklin's Demo Prog. II                                   | 179        |
| FLOW CHARTING II<br>Logitech MOD II Dev Sys                                        | 205<br>209 |
| MathCAD<br>MKS Toolkit                                                             | 282<br>145 |
| PC Scheme                                                                          | 86<br>215  |
| Pfinish<br>PolyMake<br>PVCS Corporate                                              | 131        |
| PVCS Corporate<br>Source Print                                                     | 359<br>80  |
| Tree Diagrammer                                                                    | 70         |
| BORLAND<br>Eureka                                                                  | 119        |
| Paradox 1.1<br>Paradox 2.0                                                         | 369<br>529 |
| Quattro                                                                            | 169        |
| Sidekick Plus<br>Turbo Basic Compiler                                              | 125<br>69  |
| Database Toolbox<br>Editor Toolbox                                                 | 69<br>69   |
| Telecom Toolbox<br>Turbo C Compiler                                                | 69         |
| Turbo Pascal                                                                       | 69         |
| Turbo Pascal Dev. Toolkit<br>Turbo Tutor                                           | 289<br>45  |
| Numerical Methods TB<br>Database Toolbox                                           | 69<br>69   |
| Editor Toolbox<br>Gameworks Toolbox                                                | 69<br>69   |
| Graphix Toolbox                                                                    | 69         |
| Turbo Prolog Compiler<br>Turbo Prolog Toolbox                                      | 105<br>69  |
| MICROSOFT                                                                          | ***        |
| MS Basic Compiler 6.0<br>MS Basic Compiler (XENIX)<br>MS Basic Interpreter (XENIX) | 199<br>449 |
| MS Basic Interpreter (XENIX) MS C Compiler                                         | 229<br>299 |
| MS COBOL Compiler for XENIX                                                        | 599<br>649 |
| MS Excel                                                                           | 329        |
| MS FORTRAN<br>for XENIX                                                            | 299<br>449 |
| MS Learning DOS<br>MS Macro Assembler                                              | 39<br>99   |
| MS Mouse Serial or Bus                                                             | 99<br>119  |
| w/Easy Cad<br>w/MS Windows<br>MS OS/2 Programmer's Toolkit                         | 139<br>239 |
| MS OS/2 Programmer's Toolkit<br>MS Pascal Comp.                                    | 199        |
| for XENIX MS QuickBASIC MS QuickC                                                  | 449        |
| MS QuickC<br>MS Sort                                                               | 130        |
| MS Windows<br>MS Windows Development Kit                                           | 69<br>319  |
| MS Windows/386                                                                     | 130        |
| MS Word<br>MS Works                                                                | 285<br>129 |
|                                                                                    |            |

# PROGRAMMER'S PARADISE:

Microsoft QUICK C
Microsoft QuickC is a powerful first
step into C programming. It compiles
at the blazing speed of 10,000 lines per minute. It has a full-featured debugger. And its seamlessly integrated environment means you don't have to switch between tools. So go to C.

New QuickC from Microsoft. SPECIAL! QuickC and Microsoft Serial Mouse Bundle **LIMITED TIME OFFER: \$149** 

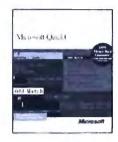

# WINDOWS FOR DATA

Build a state-of-the-art user interface into your application. Complete, professional C-library for building and managing menus, data-entry forms, user help and text files in a windowing environment. Allows flexibility to create screens "your own way,

Features include: Field entry from lists of choices, scrollable regions for entry of a variable number of line items, nesting and branching of forms and menus. Unique,

built-in debugging system. Ours: \$259

Software

WENDIN-DOS VERSION 2.5
WENDIN-DOS is the new multi-tasking, multi-user MS-DOS replacement operating system for IBM compatible Personal Computers. Version 2.5 allows users to create hard disk parti-tions greater than 32 MB. WENDIN-DOS uses the MS-DOS file system, and supports MS-DOS commands while providing new ones to enable multi-tasking, file protection, and command language extensions and enables you to access your files with DOS, UNIX, or VAX/VMS style file names — whichever you prefer. WENDIN-DOS supports several users on the same computer. WENDIN-DOS now includes XTC, Wendin's ULTIMATE PROGRAMMER'S EDITOR!

Minimum 512K memory. Ours: \$109

MENDUM

# GREENLEAF **SUPERFUNCTIONS** *LIBRARY*

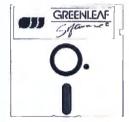

The new Greenleaf SuperFunctions Library contains over 350 features including expanded memory access using the LIM 4.0 interface, high level DOS function access like the critical error handler, advanced time and date functions, many menu and window creation options, automatic screen re-fresh for overlaid windows and device independence plus demo programs and free source. For IBM and compatibles with MS DOS/PC DOS 2.0+. Ours: \$179

# HOW WE WORK

Hours 9 AM – 7 PM EST. We accept MasterCard, Visa, American Express. Include \$3.95 per item for shipping and handling. All shipments by UPS ground. Rush service available, ask for rates when you order.

# MAIL ORDERS

POs by mail or fax are welcome. Please include phone number.

# RETURN POLIC

Our "No Hassle" policy means if you're not satisfied with a product from Programmer's, simply return it within 30 days for a refund. Some manufacturer's products cannot be returned once disk seals are broken, so check before you buy.

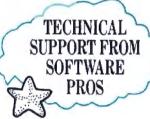

# INTERNATIONAL SERVICE

Take advantage of our International business number for details on export charges and exchange rates. Payments should be made in U.S. dollars.

# DEALERS AND CORPORATE ACCOUNTS Call and ask for our catalog and special volume discounts.

# NBEATABLE PRICES

We'll match lower nationally advertised prices.

In NY: 914-332-4548 Customer Service: 914-332-0869

International Orders:

914-332-4548 Telex: 510-601-7602 Fax: 914-332-4021

Call or Write for Latest Free Catalog!

1-800-445-7899

Programmer's

A Division of Magellan Software Corp 55 South Broadway, Tarrytown, NY 10591

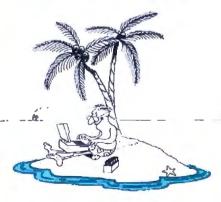

# Introducing OmniLab 9240. Totally Integrated Scope-Analyzer-Stimulus.

- Combine a 100 MHz digital oscilloscope with a time-aligned, 200 MS/s 48-channel logic analyzer. Next add synchronized analog and digital stimulus generators. Then a remarkable new triggering system. What you have is the 9240 a whole new class of instrumentation. Expressly designed to speed challenging analog and digital analysis. And get you from concept to product faster.
- The 9240 is based on an innovative new instrument architecture that merges high-speed universal hardware and seamlessly-integrated software to create high-performance capabilities not available in separate instruments. Analog and digital traces are always time-correlated in a unique, single screen display. SELECT™ triggering bridges scope and analyzer techniques. And Omnilab's stimulus generators can playback captured or edited signals.
- At the heart of the 9240 is SELECT triggering, the most straightforward and complete solution ever to triggering dilemmas. It's one system, operating with synchronized analog and digital views of your data. By combining conventional oscilloscope and analyzer triggering with powerful RAM truth tables plus min/max time qualification as needed SELECT triggering helps you analyze hardware, debug software, and integrate systems more easily.
- OmniLab™ is a generation ahead of conventional digital scopes that often hide rarely occurring faults because they only show you a few cycles out of millions. With its continuous monitoring, you can use SELECT triggering to quickly catch every occurrence

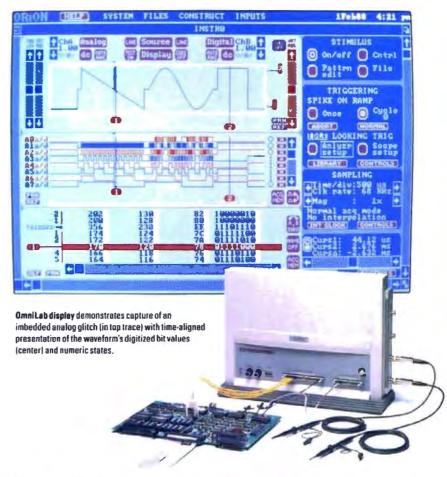

of rare events like metastable states, bus contentions, missing pulses, and buried noise glitches.

■ The 92-0 is like having a complete benchtop of instruments integrated with your PC/AT or compatible. Which you can easily customize for digital development, analog development, or a combination of both.

- With Omnilab, your productivity will soar. Because you achieve results with fewer instruments. And in fewer steps than ever before. By no means least, the 9240 delivers the best price/performance you'll find anywhere, costing just \$8900 fully outfitted. And most importantly, without compromising a single high-performance spec. Not a one.
- For more information, call toll free **800/245-8500.** In CA: 415/361-8883. Or write for complete literature.

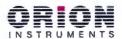

T02 Marshall Street, Redwood City, CA 94063 TELEX: 530942 FAX: 415/361-8970

# Computer Integrated Instrumentation

\*Omnilab, and SELECT are trademarks of Orion Instruments, Inc.

|                                                                                                 | NO-COMPROMISE S                                                                                                    | 9240 SPECIFICATIONS                                                                                                |                                                                                                    |
|-------------------------------------------------------------------------------------------------|----------------------------------------------------------------------------------------------------|----------------------------------------------------------------------------------------------------|----------------------------------------------------------------------------------------------------|
| DIGITAL OSCILLOSCOPE                                                                            |                                                                                                    | LOGIC ANALYZER                                                                                                    |                                                                                                    |
| Digitizers: Bandwidth Single-Shot Digitizing: Repetitive Sampling Scale Factor:  Record Length: | Two, 8 bit<br>100 MHz<br>34 S/s to 204 MS/s<br>680 MS/s<br>5 mV/div to 10V/div<br>in 1-2-5 sequence<br>4K (16K, 64K optional) | Inputs: Asynchronous Clocking: Repetitive Sampling: Synchronous Clocking: Acquisition Memory: Disassembly Options; | 48, timing and state 34 MS/s on 48 inputs; 204 MS/s on 8 inputs 880 MS/s on 48 inputs 0 to 34 MS/s 4K samples (16K, 64K optional) Over 150 microprocessors |
| AN/                                                                                             | ANALOG STIMULUS DIGITAL STIMULUS                                                                                              |                                                                                                    | AL STIMULUS                                                                                                    |
| Output:<br>Cycle Length:<br>Clocking:                                                           | 8mV to 8 V peak-to-peak, 8 bit<br>4 to 4K samples (16K optional)<br>34 S/s to 34 MS/s                                         | Outputs:<br>Cycle Length;<br>Timing:                                                                               | 24, 74F tri-state drivers<br>4 to 4K samples (16K optional)<br>34S/s to 34MS/s                                                                             |
| Functions:                                                                                      | Record, edit and playback                                                                                                    | Functions:                                                                                                    | Record, edit and playback                                                                                                    |

# PRODUCTS IN PERSPECTIVE

### What's New 67

89 **Short Takes** Toshiba 3-in-One P321SLC Illustrator 88 AppleCD SC Super PC-Kwik and PolyBoost II Tickler/2 Zortech Comm Toolkit

**Expert Advice:** 

- 101 Computing at Chaos Manor by Jerry Pournelle
- 119 Applications Plus by Ezra Shapiro
- 129 Down to Business by Wayne Rash Jr.
- 133 Macinations by Don Crabb
- OS/2 Notebook by Mark Minasi

144C COM1: by Brock N. Meeks

**First Impressions** 

- 151 Borland Beefs Up Its Languages
- 157 Presentation Manager and LAN Manager

### Reviews

- 164 80386s for the Masses
- 179 Dell's System 310
- 185 The Amstrad PPC640 and the Epson Equity LT
- 194 Five low-end scanners for the Mac
- 201 C\_Talk
- 209 Turbo Prolog 2.0
- 215 D the Data Language
- 223 Sprint

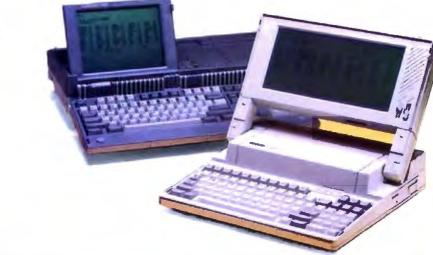

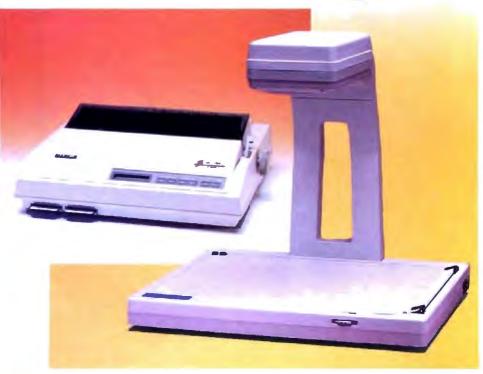

# IT'S TIME TO DO SOME SERIOUS 386 BUGBUSTING!

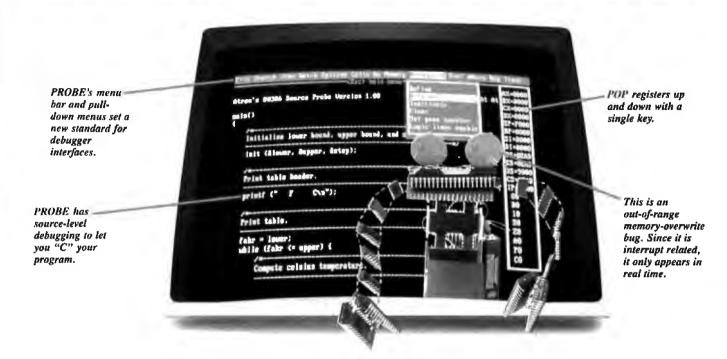

the farm on your product. Your demonstration wowed the operating committee, and beta shipments were out on time. Then wham!

All your beta customers seemed to call on the same day. "Your software is doing some really bizarre things," they say. Your credibility is at stake. Your profits are at stake. Your sanity is at stake.

### THIS BUG'S FOR YOU

You rack your brain, trying to figure something out. Is it a random memory overwrite? Or worse, an overwrite to a stack-based local variable? Is it sequence dependent? Or worse, randomly caused by interrupts? Overwritten code? Undocumented "features" in the software you're linking to? And to top it off, your program is too big. The software debugger, your program and it's symbol table can't fit into memory at the same time. Opening a bicycle shop suddenly isn't such a bad idea.

# THIS DEBUGGER'S FOR YOU

Announcing the 386 PROBET Bugbuster,\*from Atron. Nine of the top-ten software developers sleep better at night because of Atron hardware-assisted debuggers. Because they can set real-time breakpoints which instantly detect memory reads and writes.

Now, with the 386 PROBE, you have the capability to set a qualified breakpoint, so the breakpoint triggers only if the events are coming from the wrong procedures. So you don't have to be halted by breakpoints from legitimate areas. You can even detect obscure, sequence-dependent problems by stopping a breakpoint only after a specific chain of events has occurred in a specific order.

Then, so you can look at the cause of the problem, the 386 PROBE automatically stores the last 2K cycles of program execution. Although other debuggers may *try* to do the same thing, Atron is the only company in the world to dequeue the pipelined trace data so you can easily understand it.

Finally, 386 PROBE's megabyte of hidden, write-protected memory stores your symbol table and debugger. So your bug can't roach the debugger. And so you have room enough to debug a really big program.

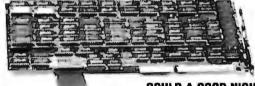

COULD A GOOD NIGHT'S SLEEP PUT YOU IN THE TOP TEN?

Look at it this way. Nine of the top-ten software products in any given category were created by Atron customers. Maybe their edge is — a good night's sleep.

Call and get your free, 56-page bugbusting bible today. And if you're in the middle of a nightmare right now,

give us a purchase order number. We'll FEDEX you a sweet dream.

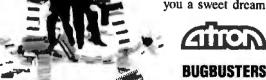

A division of Northwest Instrument Systems, Inc. Saratoga Office Center • 12950 Saratoga Avenue Saratoga, CA 95070 • Call 408/253-5933 today.

# What's New

SYSTEMS

# Switchable CPUs and a Dual Bus. Too

ells American's CompuStar is actually a "convertible" computer that can switch between an IBM PC AT bus and a Micro Channel bus. In addition, you can set it up to use any of four central processing modules: 8086, 80286, 80386, or 80386SX (which is scheduled to ship in mid-October). The snap-in processor modules, which plug into the motherboard, are interchangeable, the company claims.

All CompuStar models, regardless of the CPU or bus configuration, are equipped with a parallel port, a mouse port, a keyboard and keyboard port, two serial ports, an EGA port, a VGA port, a disk controller, and a 220-watt power supply. The BIOS is by Wells American.

For file-server applications (which increase the possibility of overheated components), each version has two fans—one for pressurizing the hard, floppy, and optical disk drives, and one for creating a vacuum within the printed circuit board areas.

Wells will sell the Compu-Star much like a pick-the-component system. Besides an operating system (MS-DOS, OS/2, or Unix), you can choose from a selection of video interfaces, drives (including, later, a Maxtor erasable optical drive), keyboards, and so on. Price: Basic 8086 machine, \$995; 80286 machine, about \$20,000; full-featured 80386 machine, up to \$25,000. Contact: Wells American Corp., 3243 Sunset Blvd., West Columbia, SC 29169, (803) 796-7800. Inquiry 781.

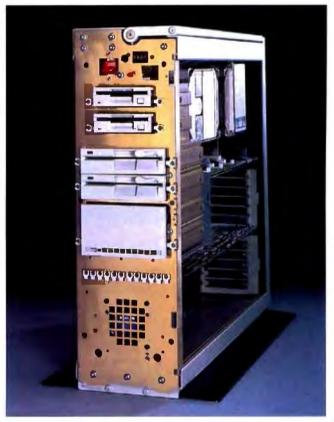

CompuStar includes everything but the kitchen sink.

# **Apollo Launches** First 68030-based System

n its base configuration, Apollo Computer's Series 3500 is a Motorola 68030based diskless microcomputer that will run at 4 million instructions per second (MIPS).

The 68030 processor makes the 3500 compatible with previous 68000-series machines, resulting in faster and more cost-effective

workstations. Clock speed on the 3500 is 25 MHz with no wait states. The standard 4 megabytes of RAM can be expanded to 32. There are 7 16-bit AT slots and three serial ports, and the BIOS is by Phoenix Technologies.

The operating system is Apollo's Domain/OS version of Unix. But "off-the-shelf" MS-DOS applications are supported either by an optional 80286 coprocessor or with a software emulator. The coprocessor, an add-in card, can be purchased and installed on

a file server and used by all. Price: \$7990; 80286 coprocessor add-in, \$1990; MS-DOS software emulator. \$500: 19-inch monochrome monitor, \$1000; 15-inch color monitor, \$2000; 155megabyte ESDI hard disk drive and controller, \$4500; 348-megabyte drive, \$7500. Contact: Apollo Computer, Inc., 330 Billerica Rd., Chelmsford, MA 01824, (617) 256-6600. Inquiry 782.

# The Desktop and Portable 80386SXes

ntel's new low-cost 80386SX chips have made an appearance in NEC's newest machines-the Power-Mate SX and the PowerMate Portable SX. Both machines feature 16-MHz clock speeds and 2 megabytes of RAM, expandable to 16 megabytes.

Additional features of the standard SX machine include a 1.2- or 1.44-megabyte floppy disk drive and a 42-megabyte hard disk drive. The BIOS is by Phoenix Technologies. One RS-232C serial port, one parallel port, and one 8-bit and five 16-bit expansion slots are standard. There's room for two 514-inch and one 31/2inch (optional) disk drives. ESDI hard disk controllers are also available.

The Portable SX comes standard with a 360K-byte or 1.2-megabyte floppy disk drive and a 42-megabyte hard disk drive.

Price: \$4495 for the Power-Mate SX; \$6595 for the Power-Mate Portable SX.

Contact: NEC Information Systems, Inc., 1414 Massachusetts Ave., Boxborough, MA 01719, (508) 264-8000. Inquiry 783.

# continued

# SEND US YOUR NEW PRODUCT RELEASE

We'd like to consider your product for publication. Send us full information, including its price, ship date, and an address and telephone number where readers can get further information. Send to New Products Editor, BYTE, One Phoenix Mill Lane, Peterborough, NH 03458. Information contained in these items is based on manufacturers' written statements and/or telephone interviews with BYTE reporters. BYTE has not formally reviewed each product mentioned. These items, along with additional new product announcements, are posted regularly on BIX in the microbytes.sw and microbytes, hw conferences.

### PERIPHERALS

# Macro Font Cartridges Do It All

f you need multiple fonts for your HP LaserJet II or Cannon printers and don't want to buy and swap dozens of cartridges, Pacific Data has the solution in five multifont cartridges.

The new "25 Cartridges in One" font cartridge includes all 25 fonts that are available on HP LaserJet cartridges, including the S1, S2, and Z1A, Pacific Data reports.

Four other cartridges offer similar multiple-cartridges-inone performance for HP and Canon laser printers. The SixPack cartridge combines all seven of HP's compatible monospaced fonts and symbol sets and is designed for applications where column alignment is important.

Up to 240 characters per line in both portrait and landscape mode (the Lotus maximum) can be printed with the Spreadsheet cartridge. It includes five different point sizes, including a size for titles and headings. The Z cartridge, containing typographic masters to match the look of PostScript, is designed for such word processing programs as Microsoft Word for typeset-quality documents with proportional spacing.

Also for word processing and desktop publishing, the F cartridge includes a fixedpitch line-printer font for monospaced word processing applications. And it's compatible with PageMaker and Ventura Publisher. Price: 25 Cartridges in One, \$399; Six-Pack, \$99; Spreadsheet, \$199; Z cartridge, \$99; F cartridge, \$99. Contact: Pacific Data Products, 6404 Nancy Ridge Dr., San Diego, CA 92121, (619) 552-0880. Inquiry 793.

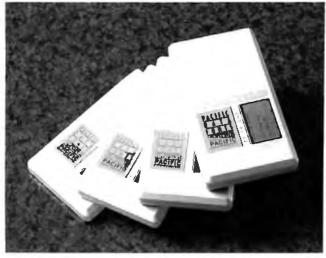

25 Cartridges in One packs five fonts into each cartridge.

# Support a Third Floppy with Your AT Controller

anzana MicroSystems has equipment to add a third floppy disk drive (3½-inch) to your AT without having to add another controller. Your existing controller can now power both 5¼-inch disk drives and a 3½-inch in-

ternal disk drive.

Standard equipment includes a multiplexer adapter card to split the controller signal, 3Five Software, and a 3½-inch floppy disk drive in a 5¼-inch frame, plus internal cabling. The software allows XTs, ATs, and compatibles to support the 3½-inch disk drive and includes a device driver and a format program that offers either 720K bytes or 1.44 megabytes of storage

(depending on which type of drive you've installed). It is compatible with all desktop systems using DOS (including PS/2s and HP 150 systems) and most laptops such as Toshiba, IBM, Zenith, Tandy, and GRiD.

Price: With 720K bytes of storage, \$299; with 1.44 megabytes of storage (works with 720K, 360K, or 180K bytes as well), \$340.

Contact: Manzana Micro-Systems, Inc., 7334 Hollister Ave., Suite B, P.O. Box 2117, Goleta, CA 93118, (805) 968-1387. Inquiry 795.

# Printer Flexes Paper-Handling Muscles

The IBM QuickWriter 24-wire dot-matrix, bidirectional printer is specifically designed to offer impact printing solutions for your word processing, spreadsheet, graphics, and carbon-copy needs.

The optional bin feeder which automatically adjusts to paper thickness—lets you print pin-feed paper, single sheets, forms, or envelopes without having to manually change the forms.

Quickness is indeed a virtue with a draft speed of 330 characters per second at 10 characters per inch. Letterquality speed is 110 cps at 10 cpi. The QuickWriter works in five pitches—10 cpi, 12 cpi, 15 cpi, 17.1 cpi, and proportional. Price: \$1699; pinwheel forms feed, \$129; single-bin cut-sheet feed, \$349; dualdrawer cut-sheet feet, \$849; envelope feed, \$299. Contact: IBM Corp., U.S Marketing and Services Group, 900 King St., Rye Brook, NY 10573, (201) 930-5192.

Inquiry 796.

continued

# Optical Gigabytes for Your PC

N eed ultra-large, highspeed data storage for your IBM PC, XT, AT, or compatible? Two optical disk subsystems, featuring 1.2 and 2.4 gigabytes of capacity in a WORM (write once, read many) format, are available from N/Hance Systems.

TextScan, a documentstorage and text-retrieval software package, allows you to access data in under 90 milliseconds, on average. Data transfer rate is 6.5 megabits per second. It also uses multitrack buffering to keep up with even the fastest 80386-based systems.

An internal single-drive system, the Model 5120, includes a drive, controller, installation software, and cabling. An external singledrive version of Model 5120 includes a dedicated power supply, a cooling fan, a controller, cabling, and installation software.

Model 5120/2 provides the 2.4 gigabytes of capacity in a single cabinet. The first 1.2 gigabytes is on one side of the cartridge, and the second 1.2 gigabytes is on the flip side.

Price: Internal Model 5120, \$6188; external 5120, \$6388; 5120/2, \$9688.

Contact: Symphony Systems, Inc., N/Hance Systems Division, 908R Providence Hwy., Dedham, MA 02026, (800) 289-9676; in Massachusetts, (617) 461-1970.

Inquiry 794.

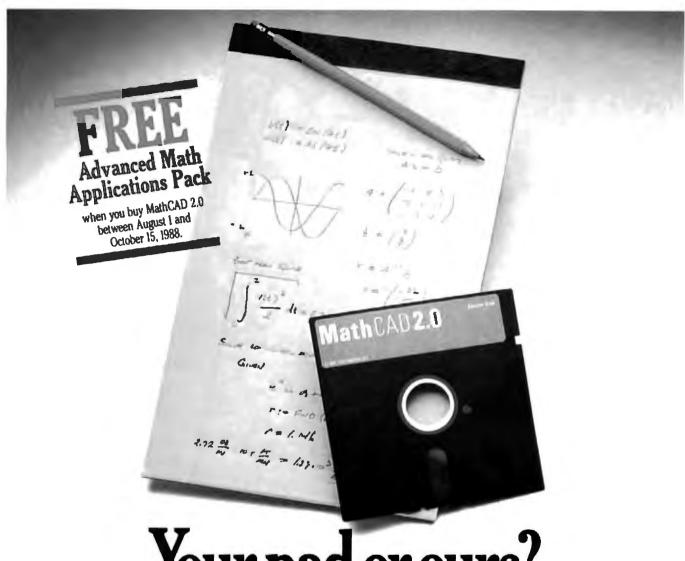

Your pad or ours?

If you perform calculations, the answer is obvious.

MathCAD 2.0.
It's everything
you appreciate about
working on a scratchpad – simple, free-form
math – and more. More
speed. More accuracy.
More flexibility.

Just define your variables and enter your

formulas anywhere on the screen. MathCAD formats your equations as they're typed. Instantly calculates the results. And displays them exactly as you're used to seeing them—in real math notation, as numbers, tables or graphs.

MathCAD is more than an equation solver. Like a scratchpad, it allows you to add

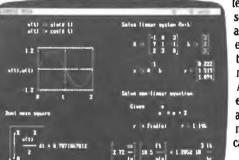

text anywhere to support your work, and see and record every step. You can try an unlimited number of what-ifs. And print your entire calculation as an integrated document that anyone can understand.

Plus, MathCAD is loaded with powerful

built-in features. In addition to the usual trigonometric and exponential functions, it includes built-in statistical functions, cubic splines, Fourier transforms, and more. It also handles complex numbers and unit conversions in a completely transparent way.

Yet, MathCAD is so easy to learn, you'll be using its full power an hour after you begin.

Requires IBM PC® or compatible, 512KB RAM, graphics card.
IBM PC® International Business Machines Corporation.
MathCAD® MathSoft, Inc

What more could you ask for? How about the new Advanced Math Applications Pack? A \$55 value, it's yours free when you purchase MathCAD between August I and October 15, 1988. The Advanced Math Pack includes a custom binder, software and documentation for 16 advanced applications such as:

- Runge-Kutta Solution of First Order Differential Equation
- Solution of Second-Order Differential Equation
- Eigenvalues and Eigenvectors of a Symmetric Matrix
- Convolution and Correlation of Sequences
- Convolutions using FFT's
- · And many more!

If you re tired of doing calculations by hand or writing and debugging programs, come on over to MathCAD.

For more information contact your local dealer or call **1-800-MATHCAD**, ext. **2775** (In MA: 617-577-1017, ext. 2775).

# Math CAD

MathSoft, Inc., One Kendall So., Cambridge, MA 02139

OCTOBER 1988 · BYTE

#### ADD-INS

#### Coprocessor Connectivity Convenes

he Connection Coprocessor board from Intel provides for telecommunications within any compatible data-processing application you now run on your IBM PC, XT, AT, or compatible. Symantec, Microsoft, WordPerfect, and several others have announced that they will be writing a Digital Communications Associates/Intel specification into new versions of their software to make their applications compatible.

With the Connection Coprocessor, you'll be able to continue work on your computer immediately after you've commanded the 10-MHz 80188 coprocessor and 256K bytes of memory to handle facsimile, electronic mail, or other telecommunications file-transfer applications. All you need to do is address the information and press a hot key, according to the company. You can then go back to your application while the

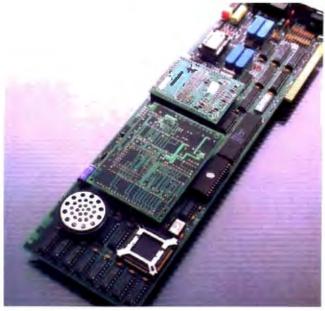

Connection Coprocessor multitasking board from Intel.

board takes care of the communications. Intel says this bypasses the hassle of multitasking operating systems (where background applications can slow or halt foreground applications).

Each Connection Coprocessor has an 8K-byte EPROM to grab the downloadable firmware, a direct memory access (DMA) coprocessor interface to talk to the host, and an expansion socket for a

modem in addition to its microprocessor and RAM. An option is a piggyback card containing a Hayes-compatible 2400-bit-per-second modem.

Price: \$995; modem option, \$295.

Contact: Intel Corp., Mail Stop C03-07, 5200 Northeast Elam Young Pkwy., Hillsboro, OR 97124, (503) 629-7354. Inquiry 784.

roprietary software and the Face Card coprocessor let you perform unattended file transfers between any IBM PC, XT, or AT using a modem or cabling within the office.

The Face Card is based on the Hitachi Z80 8-bit microprocessor. It includes 256K bytes of RAM, a 32K-byte EPROM, 300- to 19,200-bps data transfer rates, and an adapter for AC or a backup battery power supply.

The coprocessor lets you do simultaneous telecommunications and data-processing applications; a separate powersource access allows file transfer and receipt even when the computer is turned off. Price: \$699.

Contact: Face Technologies. Inc., 3711 Plaza Dr., Suite 1, Ann Arbor, MI 48108, (313) 662-8008. Inquiry 785.

#### Flipping Four Floppies Further

mni-Bridge is a halflength board that acts as a floppy disk drive controller to support up to four additional IBM PC, XT, AT, and compatible floppy disk drives.

Data transfer rates are 250K, 300K, or 500K bps, allowing for support of any combination of 720K-byte and 1.44-megabyte 3½-inch floppy disk drives, 360K-byte and 1.2-megabyte 5 1/4-inch floppy disk drives, and QIC-40 standard streaming-tape drives for backing up your hard disk. With your system's existing controller, this controller allows support for a total of six floppy disk drives.

Price: \$95. Contact: Sysgen, Inc., 556 Gibraltar Dr., Milpitas, CA 95035, (408) 263-4411. Inquiry 788.

continued

#### Mac II Betters Disk and DAT

S outhworth Music Systems announced three cards for the Mac II NuBus. They make use of parallelprocessing Motorola 56000 signal-processing chips, which enhance A/D (and D/A) applications on a Mac II by 700 times, according to the company.

The boards support compact-disk sample rates of 44.1 kHz and digital audio tape (DAT) sampling rates of 96 and 192 kHz.

The Max Audio Analog card performs all A/D conversion using a proprietary 20-bit A/D and D/A converter, which provides 104-decibel signal-to-noise ratio on playback. The conversion is performed by a custom circuit that samples the input signal 24 million times per second and integrates the data to 192 kHz. The Analog card includes direct-to-disk recording and playback software and real-time stereo spectral analysis software with 64 to 256 bands.

The Max Audio Quad 56000 DSP (digital signal processing) card has shared memory optionally available, including 3 megabytes for storage and audio samples. The enhanced memory aids in applications such as

reverberation and effects processing, frequency-domain audio processing, and sample playing and additive synthesis.

The Digital Audio/ SMPTE (Society of Motion Picture and Television Engineers) card can send and receive data in AES/EBU digital audio format for CD and DAT applications.

Price: Analog card, \$1400; Quad DSP card, \$1400; SMPTE card, \$995.

Contact: Southworth Music Systems, Inc., 91 Ann Lee Rd., Harvard, MA 01451, (617) 772-9471.

Inquiry 786.

# Why Paradox 2.0 makes your network run like clockwork

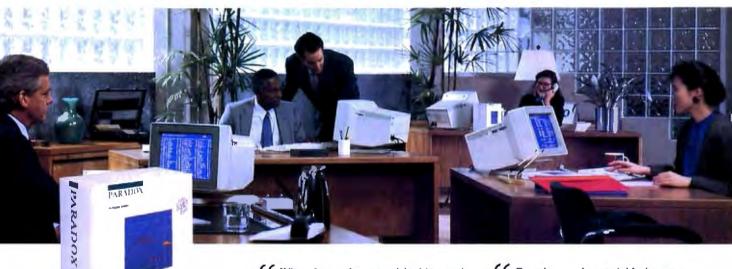

Paradox® runs smoothly, intelligently and so transparently that multiple users can access the same data at the same time-without being aware of each other or getting in each other's way.

#### With Paradox news travels fast and it's always accurate

Paradox automatically updates itself with a screen-refresh that ensures that all the data is up to date and accurate all the time. Record-locking, Paradoxstyle, safeguards data integrity by preventing for example, two different users from making changes to the same record at the same time.

#### How to make your multiwaer network work

To run Paradox 2.0 or the Paradox Network Pack on a network, you need

- Novell with Novell Advanced Netware version 2.0A or higher ■ 3Com 3Plus with 3Com 3+ operating system version 1 0, 1 I
- IBM Token Ring or PC Network with IBM PC Local Area Network Program version 1 12 or higher
- Torus Tapestry version 1.45 or higher
   AT&T Startan version 1.1 or higher
- Banyan VINES version 2 10 Other network configurations that are 100% compatible with DOS 3 I and one of the listed networks

#### System Requirements for the Network Workstation

- DOS 3.1 or higher
- 640K RAM
- · Any combination of hard, Noppy, or no disk drives
- · Compatible monochrome, color, or EGA monitor with adapter

\*Customer satisfaction is our main concern; if within 50 days of purchase this product does not perform in accordance with our claims, call our customer service department, and we will arrange a refund.

Paradou is a registered trademark of Ansa Solhware Ansa is a Bortand International Company Other brand and product natives are registered trademarks of trademarks of times respective holders. Copyright © 1988 Bortand International BI 124

66 When I saw the record-locking and autorefresh in action. I couldn't believe it. Here was a true network application, a program that can actually take advantage of a network to provide more features and functions. things that can't be done with a standalone PC.

Aaron Brenner, LAN Magazine

With Version 2.0. Paradox becomes a sophisticated multiuser product that boasts an impressive selection of dataproduction features and passwordsecurity levels.

Rusel DeMaria, PC Week 99

#### Paradox responds instantly to "Query-by-Example"

The method you use to ask questions is called Query-by-Example. Instead of spending time figuring out how to do the query, you simply give Paradox an example of the results you're looking for, Paradox picks up the example and automatically seeks the fastest way of getting the answer.

Oueries are flexible and interactive. And in Paradox, unlike in other databases, it's just as simple to query more than one table as it is to query one.

66 The program elegantly handles all the chores of a multiuser database system with little or no effort by network users.

> Mark Cook and Steve King. Data Based Advisor 99

66 Paradox . . . has quickly become the state-of-the-art product among PC database managers . . . Paradox still reigns supreme as the thinking user's DBMS.

Jim Seymour, PC Magazine 99

#### You don't have to be a genius to use Paradox

Even if you're a beginner, Paradox is the only relational database manager that you can take out of the box and begin using right away.

Because Paradox is driven by the very latest in artificial intelligence technology, it does almost everything for you-except take itself out of the box. (If you've ever used 1-2-3° or dBASE, you already know how to use Paradox. It has Lotus-like menus, and Paradox documentation includes 'A Ouick Guide to Paradox for Lotus Users" and "A Quick Guide to Paradox for dBASE users.") Paradox, it makes your network work.

#### 60-Day Money-back Guarantee\*

For a brochure or the dealer nearest you Call (800) 543-7543

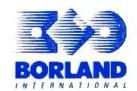

#### HARDWARE . CONNECTIVITY

#### ESDI File Servers Get Powerful

collowing an industry trend to bring more file-server capabilities to 80386-based systems, Comterm introduced a system with an ESDI controller that powers an 80386-based series of file servers to minicomputer-like networking versatility.

ESDI with Comterm controllers allows you up to 2.6 gigabytes of hard disk storage with a sustained throughput of 990K bps and an average access time of 19 milliseconds.

Using Novell's NetWare as the operating system and the industry-standard ARCnet, Ethernet, or token-ring protocols, each machine serves as many users as the respective protocols will support. Each of the three models has 1.2-megabyte floppy disk storage capacities and four enclosed LAN software packages: ComShell, E-Mail, LAN Tools, and Notemaker. All the CPUs are 16-MHz 80386s with no wait states.

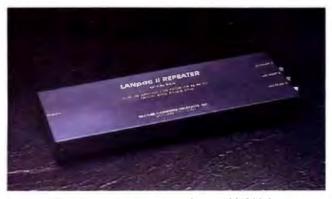

LANpac II repeaters lets you network up to 10,000 feet away.

There's also an AT-standard 101-key keyboard, a 14-inch monochrome monitor, and at least one hard disk drive. Model 4 has 330 megabytes of fault-tolerant disk storage (expandable to 660 megabytes) and 3 megabytes of system and cache RAM. There are two parallel ports, two serial ports, and one ESDI disk controller.

Model 8 has 5 megabytes of system memory plus cache memory, two ESDI disk controllers, one parallel port, and 660 megabytes of formatted capacity.

Model 12 has 7 megabytes of system memory plus cache memory, three ESDI disk

controllers, 1.98 gigabytes of formatted capacity, and one parallel port. Model 12 can have an expanded formatted capacity of up to 2.6 gigabytes, and the company is working on expanding that memory to 4 gigabytes with 10 slots. Price: ARCnet Model 4, \$28,495; Model 8, \$42,995; Model 12, \$76,995. Ethernet models are \$29,495, \$43,995, and \$77,995, respectively. Token-ring models are \$29,995, \$44,495, and \$78,495, respectively. Contact: Comterm, Inc., 110 Hymus Blvd., Pointe Claire, Quebec, Canada H9R 1E8, (514) 694-4332. Inquiry 790.

#### Coaxial Repeater Goes the Distance

ANpac II repeaters from Racore Computer Products extend the distance between networking nodes up to 10,000 feet. "Electronics, power, and a timing shift" allow for sequential placing of up to 10 repeaters every 1,000 feet, the company claims.

The repeater works with the proprietary network LANpac II, which the company says is the fastest network hardware using the most popular networking operating system, Novell NetWare. LANpac II network architecture is either linear, bus, or star.

Data transfer rate is 16 megabits per second over coaxial cabling with a proprietary "high-speed polling scheme," which eliminates the data collisions and the retransmission of data packets made necessary by such collisions in Ethernet networks, for example. The polling can be set at the repeater for every 10, 20, 30, 40, or 50 microseconds.

You select the setting to compensate for propagation delay in the cable, which is partly dependent on cable length. In addition, the repeater can be configured to poll 32 or 64 nodes at once.

Each LANpac II system allows you to connect up to 254 nodes. The repeaters are either stand-alone versions or full-length adapter cards that plug into standard IBM PC, XT, AT, PS/2 Micro Channel, and compatible interfaces, usually within the file

Price: Stand-alone version, \$495; PC card version, \$395. Contact: Racore Computer Products, Inc., 170 Knowles Dr., Los Gatos, CA 95030, (408) 374-8290. Inquiry 791.

continued

#### AT&T Enhances Starlan

T&T's Starlan 10 gives you the choice of networking with the already-installed telephone wiring in your building or with the more traditional coaxial cable. All you need is a full-length PC, XT, AT, or compatible card (or a Micro Channel card for PS/2 connectivity) and a hub.

Adapters, repeaters, and bridges are sold separately, based on your specific networking needs.

Early next year, you'll be able to upgrade all this 10-megabit-per-second Ethernet wiring with optical fiber cabling, increasing the maximum possible distance between your PCs and your hub

to 3280 feet. Already available are interhub fiber adapters that increase the distance between hubs to 9800 feet (compared to the 328 feet offered by unshielded twistedpair).

But regardless of your wiring choice, Starlan 10 will give you 10-megabit-per-second data rates, links to 1-megabit-per-second Starlan networks, links to other Starlan 10 networks, and your choice of operating systems. DOS users will want the DOS Server Program version 3.1.

Software options include a remote PC gateway, an asynchronous gateway, gateways for connection to IBM Standard Network Architecture (SNA) mainframes, network routers for connection to remote networks over X.25 facilities, and certain terminal-emulation programs for connectivity to proprietary terminals.

Price: Network hub unit, \$1895; twisted-pair or coaxial PC or PS/2 board, \$495; adapter for twisted-pair connection from an Ethernet card, \$200; fiber interhub adapter, \$500; each 1:10 bridge, \$4500; each 10:10 bridge, \$7000.

Contact: AT&T Data Systems, One Speedwell Ave., Morristown, NJ 07960, (800) 247-1212. Inquiry 789.

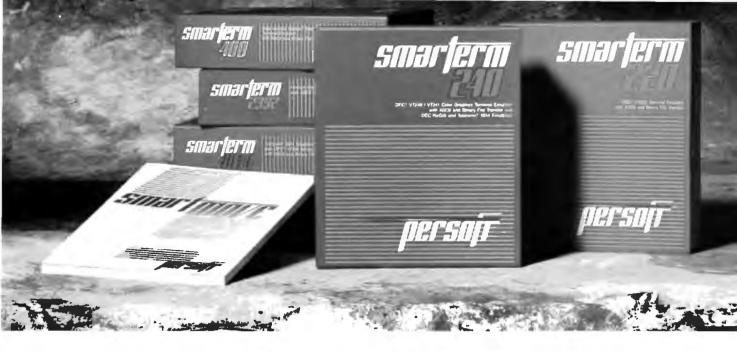

# Emulate The Best With The Brightest.

There's no denying the availability of some outstanding dedicated terminals to access Digital, Hewlett-Packard, and Data General host systems. Which makes the task of precisely emulating the performance of those dedicated terminals on an IBM PC or compatible a rather significant challenge.

Based on the feedback we've received from SmarTerm® users, our family of terminal emulation software has met the challenge, passed every test, and surpassed, in the opinion of a host of enthusiastic users, the performance of the host system terminals being emulated.

The reasons why we shine are fundamental.

Every SmarTerm emulation is precise. So precise, in fact, that a dedicated terminal's SmarTerm counterpart fully emulates not only advanced performance features but also unique terminal quirks and bugs.

Every SmarTerm emulation is easy to use. It's one thing to make software do what hardware does. It's another challenge to minimize software's human wear. The people designing our products understand the nature of the people using them.

Every Smarlerm emulation is easy to learn. These days, training costs are a hot topic. Software intended to boost overall system efficiency must recognize the value of learning speed. We have.

It's also easy to learn more about how SmarTerm emulations can help you shine. Your software dealer can supply all the details. Or you can contact us at (608) 273-6000 to request complete specifications and a demonstration disk of the SmarTerm emulation that precisely matches your requirements.

© 1988 Persoft, Inc., 465 Science Drive, Madison, Wocoman 537H U.S.A. Persoft and Smallerm are registered trademarks of Persoft, Inc. All Rights Reserved. IBM is a registered trademark of International Business Machines Corporation. Digital is a registered trademark of Digital Equipment Corporation.

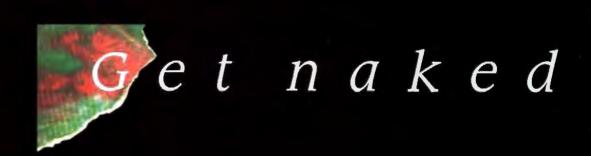

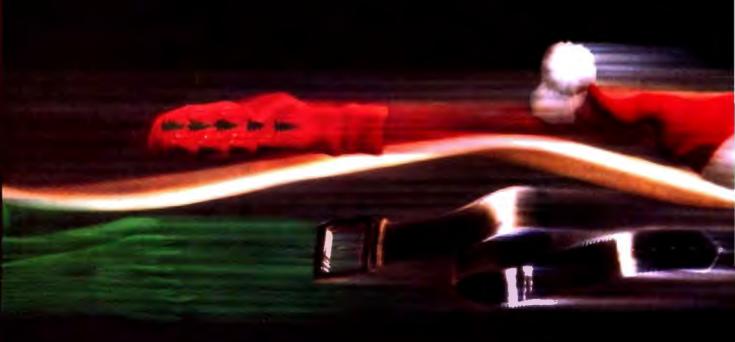

# ClearCase™ Mouse—Special Edition From Logitech.

To celebrate the shipment of our two millionth mouse, we took the covers off our winning technology.

But this mouse is a lot more than just a pretty case. It's compatible with virtually all mouse-based programs, plus you can program it to "mousify" any keyboard-based application. And it doesn't need resetting when you switch programs.

High resolution, adjustable cursor control, and a programmable 9,600 baud rate let you move the cursor quickly and accurately, even on detailed graphics—perfect for applications

# for Christmas.

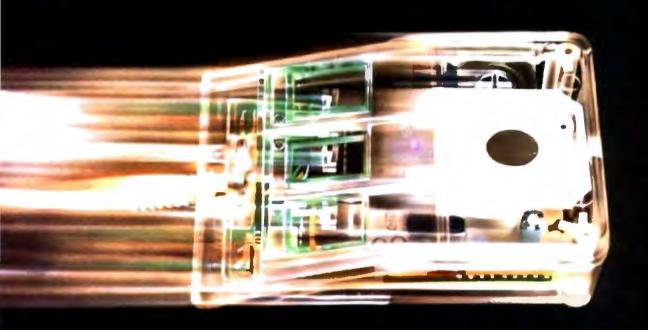

like PaintShow™ which, it so happens, comes with your ClearCase Mouse.

You get everything for \$149. The package includes: the Logitech ClearCase Mouse for IBM PC, XT, or AT and PS/2 or 100% compatibles; a 9-25 pin adapter; Plus Package™ software; and Logitech PaintShow™ (which requires a graphics card).

Pick up the ClearCase Mouse at your computer dealer, or call: **800-231-7717**. (In California call **800-552-8885**.) Perso

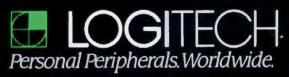

Circle 146 on Reader Service Card (DEALERS: 147)

#### HARDWARE . OTHER

#### MFLOPS Help Mac Il Process Digital Signals

A floating-point accelera-tor card for the Mac II allows it to acquire data at up to 125 kHz and can operate on that data using signal-processing functions and display the results in real time. For example, a spectrogram function can display the "bending" frequency components of a slide guitar in real time while you listen to a compact disk recording.

The MacDSP board (with accompanying software) is available in three speeds: 8 MFLOPS, 12.5 MFLOPS, and 25 MFLOPS. It's based on AT&T's DSP32 floating-point digital-signal processor, and it lets you observe the functions as they're applied.

The board supports more than 10 signal-processing

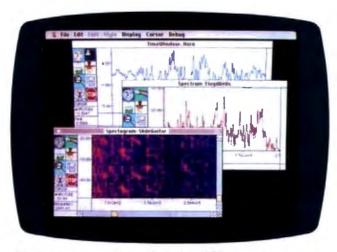

Acquire data at 125 kHz with the MacDSP board.

functions, including fast Fourier transforms, spectral averaging, and elliptic IIR filters. The functions can be applied to incoming data, data stored in main memory. and data on your disks. Data can be manipulated in both analog and digital formats.

You can display data in several formats, including magnitude, phase, color spectrogram, and waterfall. Log scaling, zoom, and maximum amplitude hold are features that can be performed with standard Macintosh menus. Multiple windows allow you to compare the results of a variety of operations.

AT&T's DSP32 C compiler and simulator provide software suppport, and the board uses firmware for access to processor registers from

Macintosh driver functions. Custom signal processing can also be developed and directly downloaded onto the card.

Price: 8-MFLOPS version with driver software and 64K bytes of RAM, \$2249: 12-MFLOPS version, \$2745; 25-MFLOPS version, \$3241; 125-kHz programmable 16-bit A/D and D/A card, \$486; DSP software package, unbundled, \$496.

Contact: Spectral Innovations, Inc., 292 Gibraltar Dr., Suite A-4, Sunnyvale, CA 94089, (408) 734-1314. Inquiry 798.

#### Digital Waveform Analysis on the PC

p to 20 million samples per second can be taken with the R2000M, a 128Kbyte PC-based oscilloscope. An IBM PC, XT, AT, or compatible needs only 640K bytes of RAM, graphics support of CGA, EGA, or Hercules (with color graphics emulation), and a free expansion

The R2000M is particularly useful, the manufacturer claims, in applications requiring high-speed A/D conversion. It can replace traditional oscilloscopes for transient, vibration, modal, and shock waveform analysis.

Features include an 8-bit A/D converter for each channel with a low front end; 50ohm input switchable to one million ohms; softwareselectable gains from 10 millivolts per division to 50 volts per division; and an optional real-time fast Fourier transform and general-purpose interface bus (GPIB) interface. Price: \$3995.

Contact: Rapid Systems, Inc., 433 North 34th St., Seattle, WA 98103, (206) 547-8311. Inquiry 811.

continued

#### Virtual 80386s Run from Host CPU

he UnTerminal, an add-in board from Advanced Micro Research, and PC-MOS/386, a virtual MS-DOS from The Software Link, together allow you to run multiple multitasking workstations from a single 80386-based machine.

Such a distributed concept is based on the fact that the Intel 80386 chip, when combined with specialized software, creates a virtual PC for running multiple DOS applications under the Unix operating system. Unix provides the platform for multiuser applications such as database management, word processing, and communications.

PC-MOS/386 allows the host CPU to run all off-theshelf DOS applications for any of the virtual PCs. The

boards take the multitasking capabilities of the 80386 microprocessor and distribute them via 25-pin copper cabling to as many as 16 virtual PCs in the form of keyboard/monitor units. You can locate each keyboard/ monitor unit as far as 500 feet from the 80386 host to obtain 16-megabit-per-second connectivity.

A single full-length board (with as many as three daughterboards) fits an AT or compatible slot and supports four keyboard/monitor units as workstations adjunctly to the main CPU. With a 20-MHz system, four adjunct users and a host user taking full advantage of each workstation will slow down each person's virtual processing to about 4 MHz.

As many as four full-

length boards can be placed in a single 80386, supporting a total of 12 daughterboards, with each board supporting one workstation. Supporting this maximum of 16 users would slow down a 16-MHz CPU to virtually 1 MHz at a theoretical maximum load.

Price: Full-length DOS Un-Terminal board, \$745; DOS daughterboard, \$379; fulllength Unix UnTerminal board, \$895; Unix daughterboard, \$425. Boards that fit Unix CPUs are also available, as are the 80386-based systems from which you can network the work stations.

Contact: Advance Micro Research, Inc., One Lagoon Dr., Suite 100, Redwood City, CA 94065, (415) 594-9991.

Inquiry 810.

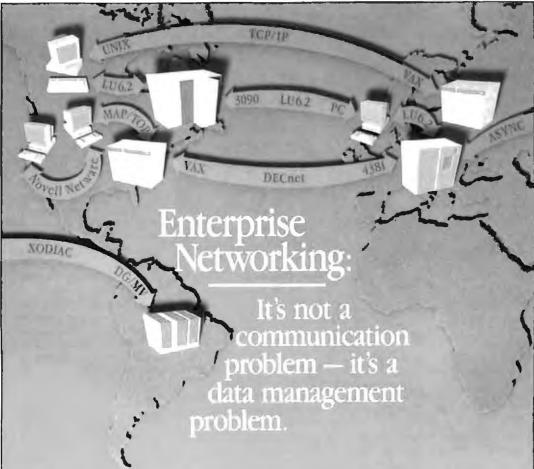

RACLE® isn't just the world's best data management system, it's the only system that runs on mainframes. minicomputers and PCs—the only system that can integrate all your computers and all your data into a single enterprise-wide network.

You've invested a lot of money in communication controllers. satellite links and wire to connect your computers. Yet, to access data located on any computer other than the one to which you are directly connected, you still have to: Know which computer has the

data you want

 Know how to use a terminal emulator to log onto that computer

· Know how to use a file transfer program to bring your data over

Enterprise networking must provide easy access to data anywhere in the network. Only ORACLE makes this possible, today. Only ORACLE runs on all your computers, today. Only the ORACLE distributed DBMS provides you with transparent access to data on

every computer on the network. If your users know nothing about

communications or networks, ORACLE will help keep It that way.

SQL\*Starn is Oracle's open systems architecture for enterprise networking. It allows you to integrate all your computers, operating systems, networks - even different DBMSs-into a single unified computing and information management environment. With SQL+Star, your users can unite information on PCs, minis and mainframes across all your local and wide-area networks. ORACLE's open systems design even allows

you to transparently access IBM's SQL/DS and DB2.

If you purchase or write soft-ware that interfaces at the wrong level (lower than OSI Level 7), you have a network-dependent application. Applications bull using ORACLE are network independent.

#### **ORACLE** solves problems at the right level

Are you unsure which or how many networks your company will ultimately settle on? Do you have LU6.2, DECnet, TCP/IP. asynchronous lines, 3270 data stream, MAP/TOP, Novell Netware, Banyan VINES, LAN Manager, 3COM 3+? ORACLE supports them all.

Has your network changed in the past? Might it change in the future? Applications built using ORACLE won't change a bit

Oracle Corporation is the world's largest supplier of data management

ORACLE

CAHON

DO SEAS DATE

SESSION

THE RESERVED

NUTWORK

hill till

PEPPERCAL

software and services, and the only supplier of enterprise-wide networking and data sharing. Oracle's consulting and support services will insure troublefree operation anywhere in the world. To register for the next free ORACLE

seminar in your arca, call or write today.

#### Sep 13, Oct 13, Nov 8 Oct 25 .... Sep 1, Oct 4, Nov 11 Sep 15, Oct 18, Nov 15 Los Angeles ... Oakland ... Sacramento San Diego San Francisco Sep 8, Oct 6, Nov 3 ep 14, Oct 11, Nov 9 San Jose Denver Colorado S ca Washington (Federal) fi Lauderdale Atlanta III HAD II Honolulu Des Moines Sep 13, Nov 10 Oct 5 Boise Chicago ..., Springfield Indianapolis Wichita Lexington . ..Sep 15, Oct 11, Nov 16 Sep 14, Nov 9 IN Shrevepor Burlington Sprangfield Berbesda (Con Nov 18 Oct 12 MD Sep 21 Oct 19 Oct 19 ...... Oct 5 Sep 13, Oct 4, Nuv 8 ..... Oct 12 Sep 27, Oct 19, Nov 10 Sep 14, Oct 18 Sep 6, Oct 6, Nov 7 Partland Detroit Grand Rapids MN Minneapoli MO Kansas City 51 Louis Charlotte NE NH NJ Princeton Las Vegas Albany Buffalo Sep 20, Oct 19, No long island Sep 20, Oct New York City Sep Oct 12, Oct 26, Nov Nov 16 Nov 2 Sep 20 Sep 15 Oct 19 Rochester Aktun Cincmpati leveland. Oklahoma City Milsa Portland Valley Forge Sep 22 Oct 5 Nov 16 Oct 19 Charleston Columbia Greenville TN Austin Dziliza Fi Worth .... Sep 7, Oct 4. Housian Midland Oct 21 San Antor Salt Lake City Norfolk (Feste Oct 4 Oct 6, Nov 1

U.S. SEMINARS

#### CANADIAN SEMINARS

To register for Canadian seminars, please call the office neurest you Calgary 403-265-2622, Ottowa 61 238-2381, Quebec 534-337-0755, Domina 416-596-7750.

| 11.00 | שנניטוד טאוט | P:/24.      |                  |
|-------|--------------|-------------|------------------|
|       | Calgary      | 48844       | Sep 15, Nov 1    |
|       | Edmonton     |             | Oct              |
|       | Halifax      |             | Out 1            |
|       | Kimiston .   |             | 5ep 1            |
|       | London       |             | Oct 2            |
|       | Montreal     | . Sep 2t    | ), Oct 26, Nov 2 |
|       | Ottawa       | Se          | p I, tkt 6, Nov  |
|       | Quebec       | 56          | p " Oct 1, Nov   |
|       | Regina       |             | Sep 2            |
|       | Sastatoon    | *********** | Nov I            |
|       |              | Scb         | 15, Oct 11, Nov  |
|       | Vancouver    |             | 5cp B. Nov 1     |
|       | Victoria     |             | Nov 2            |
|       | Winnings     |             | Oct 2            |

COMPATIBILITY - PORTABILITY - CONNECTABILITY

Call 1-800-345-DBMS, ext. 149 today.

00 = Calgary (403) 265-2677 = Oliona (613) 238-2381 ac (514) 337-0755 = Turnen) (416) 586-7750 = OFACLE Systems Australia 61-2-959-5 44 1 948-6011 = ORACLE Sy

| ĺ | A. itn. National Seminar Coordinato<br>Oracle Corporation • 20 Davis Drive<br>Belmont, California 94002 |
|---|----------------------------------------------------------------------------------------------------|
|   | My business card or letterhead is attached. Please enroll me in the FREE ORACLE seminar to be held.     |

m

#### SOFTWARE . PROGRAMMING

#### A RAT for A/UX

new FORTRAN compiler for Apple's A/UX Unix environment uses a technology originally developed for the Motorola 88000 that Absoft has dubbed "RAT" (for RISC Architecture Technology). The company claims that the compiler takes maximum advantage of the Mac II's 68020 register set and executes programs an average of 30 percent faster than other Unix-based FOR-TRAN compilers.

It's called MacFortran/ AUX, and Absoft says it meets full ANSI FORTRAN 77, IEEE P754, and military standard 1753 specifications. It also supports most VAX/VMS FORTRAN extensions, as well as many of the extensions of FORTRAN 8X, Complex\*16, and Namelist.

The compiler gives you full access to Unix and the Macintosh Toolbox. It also supports interlanguage calling with C. Although MacFortran/AUX has a standard Unixstyle command-line interface, it also comes with a Macintosh-style graphical interface that's written completely in FORTRAN. Absoft even provides the source code. which includes over 150 Toolbox calls.

The company also says it's working on a version of the RAT compiler that will run under Macintosh Programmers' Workshop 3.0 on 68020/68030-based Macs. Absoft claims the current and future versions of the RAT compiler will be 100 percent source-compatible with prior versions of FORTRAN and with each other.

Price: \$495.

Contact: Absoft, 2781 Bond St., Auburn Hills, MI 48057. (313) 853-0050. Inquiry 751.

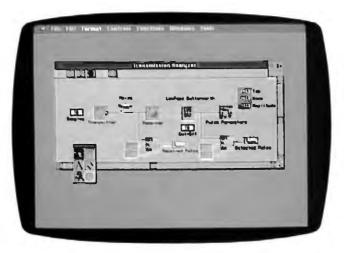

#### **Develop and Debug** SQL Databases

f you're an MS-DOS programmer who's working on developing structured query language (SQL)-based database applications, Informix has a "fourth-generation" product that will make your life easier. The Informix-4GL Rapid Development System and Interactive Debugger, as its name implies, lets you do

both the development and the debugging.

According to the company, the product reduces your application development time because it eliminates the need for a C compiler. It compiles the 4GL code into a p-code that you can execute with an included p-code runner. You can then use the interactive debugger to find and correct any programming errors. There's also a built-in option that lets you take advantage of up to 16 megabytes of extended

memory for creating larger applications.

The development system includes features that let you customize the end-user environment with pop-up windows, selectable colors, and help screens. There's also a flexible report writer. The interactive part of the package lets you set breakpoints, display the contents of variable arrays, and trace functions.

The Informix-4GL Rapid Development System and Interactive Debugger runs on the IBM PC, XT, AT, PS/2s, and 100 percent compatibles. Price: \$1495. Contact: Informix Software, Inc., 4100 Bohannon Dr.,

Menlo Park, CA 94025.

(415) 322-4100.

Inquiry 752.

#### Fast Prolog for Your Mac

pplied Logic Systems has ported its ALS Prolog to the Macintosh environment, retaining its incremental interactive compiler. When you're using ALS Prolog, the compilation step is completely transparent; you interact with the system using text editor windows just as if you were using an interpreter. There's also a built-in debugger.

For Mac aficionados, the company has added a programmer's interface to Quick-Draw and a graphics window for making pictures with Prolog.

To run ALS Prolog, you'll need a Mac Plus, SE, or II, Apple's 128K-byte ROM, and a minimum of a megabyte of RAM. A hard disk drive is recommended.

Price: \$349. Contact: Applied Logic Systems, Inc., Box 90, University Station, Syracuse, NY 13210, (315) 471-3900. Inquiry 753.

continued

#### A Bumper Crop of C Functions

or those C programmers who don't want to keep reinventing the wheel, Greenleaf Software is offering SuperFunctions, a library of nearly 400 functions for advanced programmers. All functions come with complete source

SuperFunctions features routines that give you access to as much as 32 megabytes of Lotus/Intel/Microsoft (LIM) expanded memory version 4.0, and access to high-level DOS functions such as the critical error handler. There's also an advanced set of time-and-date functions that include project-scheduling support, as well as bit-field structures that compress temporal variables into 16- or 32-bit words for saving space when you're doing database development work

There are also device-independent menu-creation options that include overlaid windows with automatic screen refresh when the windows are removed.

You can use SuperFunctions with any IBM PC, XT, AT, PS/2, or compatible. You'll also need MS-DOS 2.0 or higher.

Price: \$265.

Contact: Greenleaf Software, Inc., Bent Tree Tower Two, Suite 570, 16479 Dallas Pkwy., Dallas, TX 75248, (214) 248-2561. Inquiry 754.

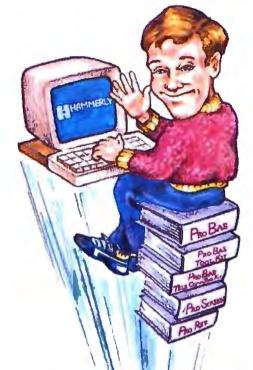

# Five easy ways to boost your BASIC

**Professional Basic** Programming Library

Probas is a library of 232 routines that kicks BASCOM and QuickBASIC into 5th gear and gives you powers and abilities far beyond those of mortal men. So much for the hype, now down to brass tacks:

- 600 page 3-part manual
  Full-featured windowing
- Screen snapshots
- Virtual screens in memory
- Lightning-fast file I/O
- Full mouse support

Plus over 200 essential services from directory and equipment routines to handy string, date, time, and input routines. For all versions of QuickBASIC and BASCOM including BASCOM 6.0 for OS/2. Just \$99.00!

On-Line Help FOR PROBAB

PROREF is a pop-up help system for the PROMEE IS a pop-up help system for the 232 routines in ProBas, pop-up help for your routines, and an extension of the QuickBASIC programming environment. See the calling syntax and help for any ProBas routine, or any of your routines, with just a few keystrokes or mouse clicks. Pop-up and ASCII chart, calculator, keyboard scan code module or almost any DOS program via hot-key. Just almost any DOS program via hot-key. Just

# Pro Basim

The ToolKrr is a collection of assembly and BASIC modules that use the ProBas library to save you even more hours of grunt work. Why spend hundreds of hours reinventing the wheel when you can just plug in TooLKrr modules like:

- Menu Generators
- Fast B-tree indexing
- Mini-editor with word-wrap
- Patch .EXE files
- Protected storage areas
- Julian date routines

Plus clock, calendar, BCD math routines, and much more. Complete with BASIC source code and comprehensive manual. The ProBas adds capabilities and helps conserve your most valuable asset of all, time! Requires PROBAS. Just \$99.00!

# ROOCREEN<sub>TM</sub>

Professional Screen Management System

PROSCREEN is a full-featured screen generator/editor that will save you more design and coding time than you ever thought possible. PROSCREEN works with screens like a word processor works with screens like a word processor works with text to provide complete control over screen characters, placement and colors. PROSCREEN comes with subroutine source, extensive on-line help and a 285 page manual with tutorial and reference. Just \$99.00!

## Pro Basin **TELECOMMTOOLKIT**

The Probas TeleComm ToolKrr is a collection of high-level communications modules that you plug into your code to provide popular file transfer protocols, terminal emulations, login scripts and baud rates up to 57,600 bps. You get:

- Xmodem/Modem7/Xmodem-1 k
- Ymodem (single and batch) CRC-16 and Checksum
- VT52, VT100, ANSI BBS etc. Auto Dialer & data base
- Documented BASIC source

Why use clumsy SHELLs to complex terminal programs when you can plug just the communications routines you need into your code? Implement just the features, and commands you want. Requires ProBas. Just \$75.001

Our thirty day, money-back guarantee assures you the highest quality and our technical support staff is always ready to help. Try our BBS at (301) 953-7738 or give us a call at:

# HAMMERLY

COMPUTER SERVICES, INC.

8008 SANDY SPRING ROAD . LAUREL, MD 20707

(301) 953-2191

Add \$3.00 per item (\$7.00 Canada) for shipping, Trademarks PaoBas, PaoRes, PaoScausen: Hammerly Computer Services, Inc. QuickBASIC, BASCOM: Microsoft Corp.

#### SOFTWARE . SCIENTIFIC AND ENGINEERING

#### LabView Forges Ahead

ersion 2.0 of National Instruments' LabView system for the Macintosh has added a number of new features. Designed as a generalpurpose tool for data acquisition, analysis, and instrument control, LabView is an icon-based graphical programming system.

Among the new features are color support, a run-time system for distributing applications, integer data type support, and MultiFinder background execution. Also added is a compiler, which the company claims makes LabView run up to 10 times faster than the previous version. Unlike version 1.2, which interpreted the graphical program, version 2.0 generates machine code directly from the block diagram. National Instruments claims that I/O-intensive applications execute three times faster, and computationintensive benchmarks run up to 60 times faster.

LabView 2.0 also has perked up editing capabilities that include diagram rubberbanding, complete Clipboard cut and paste, multiple-object selection, and the ability to drag objects between windows. To increase flexibility in evaluating graphical results. there's an interactive pan and zoom with cursor control. On a Mac II, you can set the color of plot traces, icons, backgrounds, and scroll areas.

LabView 2.0 has added Chebyshev and Butterworth low-pass and high-pass filters and additional numerical methods routines to the existing digital signal processing and statistical analysis routines in the library. The program runs on the Mac Plus. SE, and II. If you already own LabView 1.2, you can upgrade to version 2.0 at no charge.

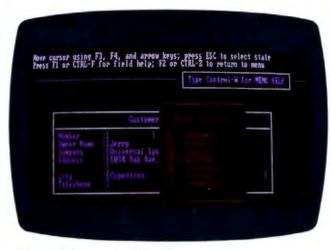

LabView 2.0 has a raft of new features.

Price: \$1995. Contact: National Instruments, 12109 Technology Blvd., Austin, TX 78727, (800) 531-4742; in Texas, (800) 433-3488.

Inquiry 757.

**FANSIM Works** with Frequency

ANSIM is short for frequency analysis and simu-

#### A Solid Diet for AutoCAD

f you've had enough of wire-frame CAD and want something more substantial, Autodesk is now shipping AutoSolid, a solidmodel CAD package that uses both constructive solid geometry (CSG) and boundary representation modeling techniques. The package is based on PADL, the University of Rochester's Parts and Assembly Description Language. Autodesk has rewritten PADL in C, making it, the company claims, portable and more efficient.

Autodesk says that because of its intuitive user interface and CSG modeling techniques (analogous to the way mechanical designers work), AutoSolid is easy to use. Pop-up menus guide you through system operations, and you can get on-line help at any point. You can construct a model using solid primitives that you combine using Boolean operations. The finished model is then generated by

using sweep techniques.

AutoSolid has DXF and IGES file-transfer capabilities that let AutoCAD and other design packages use its data. The link is bidirectional, letting you transfer solid models to AutoCAD for design detailing and drafting. You can also transfer AutoCAD two-dimensional profiles to AutoSolid, where you can use them to create solid models with the package's revolution and extrusion capabilities.

To use AutoSolid, you'll need an IBM PC AT, Compaq 386, or compatible hardware running Santa Cruz Operations' version 2.2 Xenix. Autodesk says future releases of the product will support other hardware and operating systems, including Sun and Apollo.

Price: \$5000. Contact: Autodesk, Inc., 2320 Marinship Way, Sausalito, CA 94965, (415) 332-2344. Inquiry 758.

lation. It provides frequency analysis of open-loop and closed-loop response, finds transfer functions of real or simulated systems, and also finds poles or zeros.

With FANSIM, you can take real data, simulated data, or internally synthesized functions to find overall frequency response. The program will also accept or output different forms of frequency response functions.

FANSIM runs on the IBM PC and compatibles. It requires a math coprocessor and a Hercules, CGA, or EGA display. You'll also need at least 330K bytes of free RAM, although 512K bytes is recommended.

Price: \$395.

Contact: Tutsim Products, 200 California Ave., #212, Palo Alto, CA 94306, (415) 325-4800.

Inquiry 760.

#### An Algebra Library for C

f you're an engineer or scientist who does extensive programming in C, C-LIN will make your job easier. It's a library of linear algebra subroutines that, according to its maker, have been written specifically to take advantage of the array-manipulation characteristics of C.

The C-LIN library consists of 42 functions, 40 of which come in both singleand double-precision versions. It's available in both compiled and source code versions. The compiled versions are available for Borland Turbo C and Microsoft C. Price: Compiled version,

\$69; source code version, \$140.

Contact: JAYAR Systems, 253 College St., Suite 263, Toronto, Ontario, Canada M5T 1R5, (416) 751-3284. Inquiry 761.

continued

# You can rely on a file server for LAN communications...

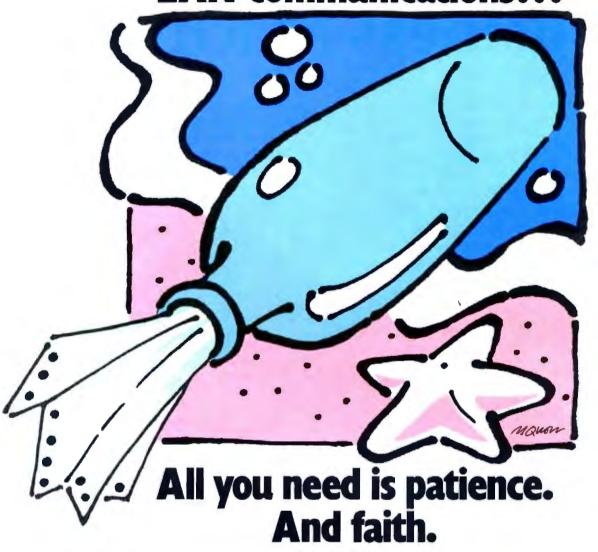

You're getting the drift of this message already. File servers aren't designed to solve the PC user's communications problem. But now there's a system that is.

#### Now there's COMMIX™32.

It's a general purpose local area network for PCs and minicomputer hosts. It connects you with the host, other PCs, and peripherals such as printers, plotters. or modems through simple, pop-up menu commands.

For file transfer and E-mail as a background task. For printer spooling and sharing directly from your applications programs. For terminal emulation that's automatic. COMMIX 32 will let anyone perform common LAN tasks-without the need for expert

#### Install it quickly. Expand it easily.

Almost any PC user can install and connect with COMMIX. With each connection, you're saving time and money. Because each COMMIX connection costs 800-423-8044

In Europe: (2) 725-0770

If you're lost at sea.

Suite 116, Mount Laurel, NI 08054.

TEL: (609) 722-5575 FAX: (609) 234-0451

In the United Kingdom: (01) 735-0731

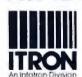

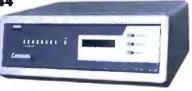

Then take advantage of expansion possibilities.

With our optional Ethernet® Link Module, you can

create larger LANs with thousands of users. And through our optional Wide Area Network Module,

distant COMMIX LANs can appear as one network.

of Infotron Systems Corporation, 130 Gaither Drive,

And looking for solid LAN. The COMMIX 32 is available now. Send us a message: ITRON, a Division

as little as \$150.

Circle 124 on Reader Service Card

# The Ultimate **Business Machines**

In just three years, CLUB American Technologies has grown into a multi-million dollar computer manufacturer. What's the secret to our success? The answer is simple, CLUB delivers solidly designed systems which are famous for high performance and superior quality. That's why so many fortune 500 companies depend on us. Additionally, CLUB's on-line engineers are available to support you every business day with optional on-site service available.

#### CLUB Model 200 Series

The Model 200 Series are OS/2 compatible, 80286 based systems. They are available in either 8 or 10 MHz versions to fit your specific needs. These economical, yet full featured AT compatibles are perfect for any applications such as spreadsheets and word processing.

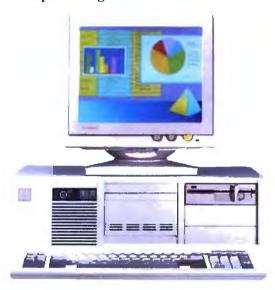

#### Model 200 Series Features & Pricing

Intel 80286 CPU -208/208S-6/8MHz, 210/210S-8/10MHz, 211-8/10MHz '0' walt state, 512K DRAM, 1.2MB Floppy Disk Drive, 80287 Math Coprocessor Socket, HD/FL Controller (controller is built-on motherboard for 'S' Models) Keyboard Speed Switchability ('S' Models), 2 Serial/1Parallel Ports (211), 192 Watt Power Supply, 101 Key Enhanced Keyboard, Documentation and more.

| 200 Series            | with Monitor and Adapter |        |        |  |
|-----------------------|--------------------------|--------|--------|--|
| Model with Hard Disk  | Mono                     | EGA    | VGA    |  |
| 208 or 208S with 20MB | \$1275                   | \$1625 | \$1875 |  |
| 208 or 208S with 40MB | \$1420                   | \$1770 | \$2020 |  |
| 210 or 2105 with 20MB | \$1705                   | \$2065 | \$2305 |  |
| 210 or 210S with 40MB | \$1850                   | \$2210 | \$2450 |  |
| 211 with 20MB         | \$1805                   | \$2165 | \$2405 |  |
| 211 with 40MB         | \$1950                   | \$2310 | \$2550 |  |

#### **CLUB Model 212 Series**

With an effective throughput of 16 MHz, the Model 212 Series is as fast as many 386 machines at a fraction of the price. Compatibility with the existing AT standard ensures that the Model 212 will run your large databases, and complicated financial software today, as well as OS/2 applications tomorrow.

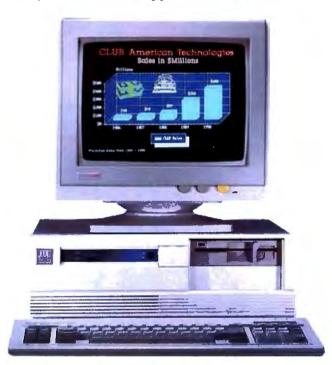

#### Model 212 Series Features & Pricing

Intel 80286-8/12, 1MB of DRAM, 1.2MB Floppy Disk Drive, 1:1 Interleave HD/FL Controller, 80287 Math Coprocessor Socket, Clock/Calendar/ Configuration with Battery Backup, Reduced Chassis (212D), 192 Watt Power Supply, 101 Key Enhanced Keyboard, Complete Documentation, and more

| 212 Series           | with 8 | fonitor and Adap | iter   |
|----------------------|--------|------------------|--------|
| Model with Hard Disk | Mono   | EGA              | VGA    |
| 212 with 40MB        | \$2250 | \$2615           | \$2850 |
| 212 with 70MB        | \$2505 | \$2870           | \$3105 |
| 212D with 40MB       | \$2190 | \$2550           | \$2790 |
| 212D with 70MB       | \$2445 | \$2805           | \$3045 |

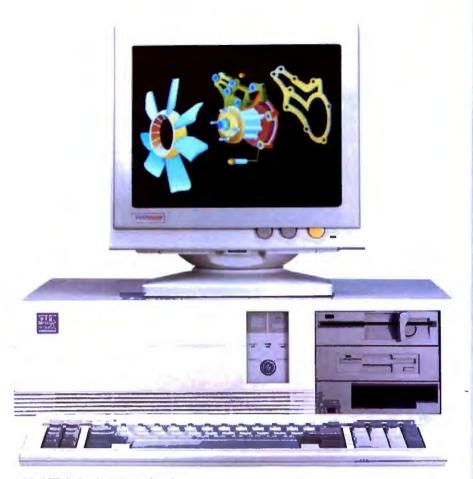

#### **CLUB Model 300 Series**

The Model 300 Series 80386 microprocessor's state of the art design brings mainframe capability to the desktop at a vastly lower cost per seat. Complete compatibility with OS/2 and Unix give the Model 300 Series the ability to meet the most demanding multi-user and multi-tasking applications. Let CLUB give you the key to increased productivity in todays complex office and engineering environments.

#### Model 300 Series Features & Pricing

Intel 80386 CPU - 8/20 (320), 8/16 (316S), 1MB 32-bit DRAM (320), 1MB DRAM (316), 1.2 MB Disk Drive, 1:1 Interleave HD/FL Controller (320), HD/FL Controller (3165), 80387 Math Coprocessor Socket (320), Weitel Support (320), 80387 Math Coprocessor Socket (316), 80387 Math Coprocessor Socket (316), 80387 Math Coprocessor Socket (316), 80387 Math Coprocessor Socket (316), 80387 Math Coprocessor Socket (316), 80387 Math Coprocessor Socket (316), 80387 Math Coprocessor Socket (316), 80387 Math Coprocessor Socket (320), Math Coprocessor Socket (320), 80387 Math Coprocessor Socket (320), 80387

| 300 Series           | Į.     | oith Monitor and Adapt | er     |
|----------------------|--------|------------------------|--------|
| Model with Hard Disk | Mono   | EGA                    | VGA    |
| 316S with 40MB       | \$2690 | \$3050                 | \$3420 |
| 316S with 130MB      | \$4060 | \$4420                 | \$4790 |
| 320 with 70MB        | \$4005 | \$4330                 | \$4675 |
| 320 with 130MB       | \$5120 | \$5445                 | \$5790 |

#### CLUB Model 110

The Model 110 is an affordable entry level computer. It's perfect for general business applications and for low cost network nodes.

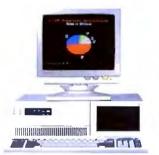

#### Model 110 Features & Pricing

Intel 8088 CPU-4.77/10 MHz, 256K RAM Maximum 640K, Floppy Disk Drive and Controller, 8 Expansion Slots, 150 Watt Power Supply, 101 Key Keyboard, Documentation and more

| 100 Series         | with Monitor and Adapter |        |        |  |
|--------------------|--------------------------|--------|--------|--|
| System & Hard Disk | Mono                     | EGA    | VGA    |  |
| 110 with 20MB      | \$895                    | \$1255 | \$1495 |  |
| 110 with 40MB      | \$1080                   | \$1440 | \$1680 |  |

#### Peripherals

For your convenience, we offer the latest peripherals to enhance your systems. Our manufacturing facilities are geared to build systems the way you want them. Call and tell us what you need. Here's a list of just some of the products we carry.

|  | OP. |
|--|-----|
|  |     |

| Storage.                      |        |
|-------------------------------|--------|
| Floppy Drives: 5.25" - 1.2MB  | . \$95 |
| 5.25" - 360K                  | .\$85  |
| 3.5" - 1.44MB                 | .\$120 |
| 3.5" - 720K                   | \$105  |
| Tape Backups: Internal: 40MB  | \$580  |
| 60MB                          |        |
| 125MB                         | \$995  |
| External:40MB                 | \$620  |
| 60MB                          | \$690  |
| Multifunction & Memory        |        |
| (all prices with OK)          |        |
| 384K memory card for XT       | .\$99  |
| 576K memory card for XT       |        |
| 2MB multifunction card for AT |        |

#### Mini I/O w/ floppy controller for XT \$85

80286 accelerator card for XT .....\$299 Modems 1200/300 Baud rate internal .......\$99 2400/1200/300 Baud rate internal ...\$175 2400/1200/300 Baud rate external ...\$210 1200/300 Baud pocket Mini Modem .\$139

3MB extended memory card for AT .\$110 10MB EMS card for AT ......\$150 2MB EMS card for AT ......\$110 Mini I/O for XT and AT .....\$75

#### \* All modems come with Bitcom software **Printers**

| Star Micronix NX 1000 9 pin   | \$199 |
|-------------------------------|-------|
| Star Micronix NB-24-10 24 pin |       |
| Epson FX 1050                 |       |
| HP Laser Jet                  |       |
|                               | 41010 |
| Products for PS/2             |       |
| RAM 4000 (EMS) card OK        | \$399 |

60MB Tape backup internal ......\$1095 60MB Tape backup external ......\$1285 120MB Tape backup external .....\$1595 PS/2 modem 2400 baud internal ....\$299

#### Others

| 80287-8,.\$230                |
|-------------------------------|
| 80287-10\$279                 |
| 80387                         |
| Ram chips                     |
| Logitech Mechanical mouse\$79 |
| Optical mouse\$75             |
| DOS 3.3                       |

#### To Order:

Continental USA, Hawaii, Alaska: Call (415) 490-2201

In Canada Call PC Centre, Call (416) 470-0560

International

Call (415) 683-6623

Customer Support & Technical Hotline Call (415) 683-6580

Corporate, University and Government P.O.'s Welcome

All prices are subject to change and quantities may be limited. We reserve the right to substitute equivalent its

OS/2, MS DOS Unix, IBM FS/2, PC, XT, AT, Bitcom, Star Micronix NX-1000, NL24-10, Epson FX-1050, HP Laser Jet, Logitach Mechanical Mouse, Intel, VGA, BGA are the trademarks or registered trademarks of their respective

CLUB V v.1 1/23/88

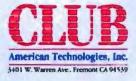

#### SOFTWARE . BUSINESS

# Good Golly, It's Molly

o you need historical stock market information? Do you not want to bother with the time and expense of tracking it down through an on-line database? Molly can help. Molly is a historical financial database that contains about 100,000 prices—about 3 megabytes of information.

Molly consists of disks with data in Lotus WK1 format for the IBM PC, or Microsoft Excel format for the Macintosh

It includes the Dow Jones Industrial Average daily close since 1920; the S&P 500 Composite Index daily close since 1928; the S&P price/ earnings ratio and yield on a daily basis since 1940; the Dow Jones transportation and utility averages since 1970; short-term interest rates on a weekly basis since 1970; and intermediate, long-term, and Eurodollar weekly interest rates since 1977. There's also the Nikkei Index, the Value Line Index, the S&P 100 Composite Index, advancing and declining issues on the New York Stock Exchange, and the NYSE advancing and declining volume.

Molly runs on the IBM PC and compatibles with 384K bytes of RAM or on the Macintosh. You'll also need Lotus 1-2-3 for the IBM PC and Excel for the Mac. You can order monthly or quarterly updates for an annual fee. Price: \$199.95; monthly updates, \$79.95; quarterly update, \$49.95.

Contact: MarketBase, Inc., 250 West 90th St., Suite 12K, New York, NY 10024, (800) 627-5385.

Inquiry 764.

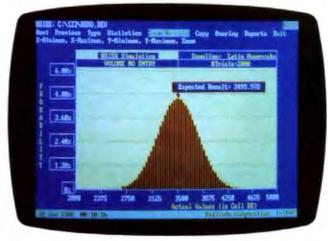

@RISK does risk analysis and simulation.

#### @Risk Reduces Risk

uestion: Which program (along with Lotus 1-2-3 and WordPerfect) is required for all incoming students at the Harvard Business School? Answer: @Risk (pronounced "at risk"), a Lotus 1-2-3 add-in designed for risk analysis and simulation modeling.

@Risk is designed for situations where there is uncertainty in the values you enter in your spreadsheet. The program handles uncertainty by letting you enter a range of values. It then uses probability distributions and simulation techniques to evaluate the situation. @Risk uses Monte Carlo-type simulations, where uncertain cell values are varied across the probability distribution. Each simulation calculates hundreds or thousands of what-if scenarios, and then the program tells you the probability of each outcome occurring.

The output from @Risk's calculations is displayed graphically as probability distributions by @RiskGraph's highresolution graphics routines. You can display the output in a variety of formats, including histograms, cumulative curves, summaries over ranges of cells, or overlays. All

graphics outputs are in a standard .PIC format. @Risk supports VGA, EGA, CGA, and Hercules graphics. It comes with a 30-day moneyback guarantee.

Price: \$395. Contact: Palisade Corp., 2189 Elmira Rd., Newfield, NY 14867, (607) 564-9993. Inquiry 763.

## PackRat Mobilizes Personal Information

polaris calls PackRat a personal information manager and says it's a direct competitor to Lotus' recently shipped Agenda. PackRat is described as a text and graphics database that lets you enter free-form data.

PackRat runs under Microsoft Windows, and the company says Windows' interface and mouse support make PackRat particularly easy to use. For example, you can simply point to a date on a Windows calendar instead of having to type in something like "the day after tomorrow."

PackRat consists of several facilities, including a phone book, phone log, expense log, calendar, agenda, task list, index cards, and disk log file. Each of the facilities has its own local database, but depending on how you store it, the same information can be displayed on more than one list.

The package also has a tickler function that lets you enter reminders. PackRat can give you a full range of reports that you can select and sort in a variety of ways. The program runs on any system that runs Microsoft Windows.

Price: \$395.

Contact: Polaris Software, 613 West Valley Pkwy., Suite 323, Escondido, CA 92025, (619) 743-7800. Inquiry 765.

#### TaxCalc Plans Your Taxes

Worried about the implications of tax reform on your personal or business nest egg? TaxCalc can help. TaxCalc Multi-Year Tax Planner is the latest incarnation of the company's popular spreadsheet template. Now it's also available as a standalone run-time version.

The program gives you 3year tax analysis through 1990, multiple alternative analysis of the same year, the ability to put up to 12 calculations on-screen at one time, and separate schedules for detail input. TaxCalc also calculates a special report that follows IRS Form 8582, which allocates unused passive losses and activities.

The template version of the program works with all popular spreadsheets, including Lotus 1-2-3, SuperCalc, and PC-Excel. It's also available for Excel on the Macintosh. If you have a previous version of TaxCalc, you can update to the new version for \$150. Price: \$395.

Contact: TaxCalc Software, Inc., 4210 West Vickery Blvd., Fort Worth, TX 76107, (800) 527-2669; in Texas, (817) 738-3122. Inquiry 767.

continued

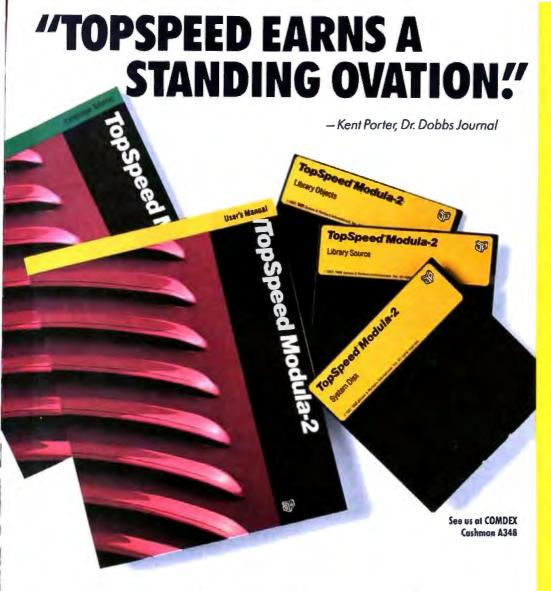

.. TopSpeed is surely one of the finest new products introduced to date in the PC arena...DDJ doesn't give unqualified raves very often, but there's no question about it in this case; JPFx TopSpeed Modula-2 is first-rate!

> Kent Porter Dr. Dobbs Journal

"JPI Modula-2 looks like another classic in the making. It generates code as good as or better than leading C compilers and the programming environment is a genuine pleasure to use!"

> Dick Pountain **BYTE Magazine**

"I liked all of the hard-disk space that was recovered after I deleted my BORLAND, MICROSOFT, and LOGITECH compilers, because with TopSpeed Modula-2 all the rest are obsolete.

> Robert D. Randall Donnelley Marketing

In England and Europe contact: Jensen & Partners UK Ltd., 63 Clerkenwell Road, London ECIM SNP Phone (01)253-4333, Computer Kir. £59.95, TechKir. £34.95, VID £34.95, 3-Pack £109.95 Handling charges: Jensen Edward Computer State (1987)

In UK, add £2 for each product ordered, VAI will be added on software. In Europe, add £4 for up to 3 products, £2 for each add T product.

The successor of Pascal: JPI TopSpeed™ Modula-2 produces better code than Microsoft C, Turbo C, Logitech Modula-2 and Turbo Pascal 4.0.

**Introducing VID:** The easy-to-use, source-level debugger. Single-step and trace through source in multiple modules. Examine and modify all variables in symbolic form, including arrays, records, enumerated types and pointers. Point and shoot breakpoints including "One-shot," "Sticky," "Delayed," and "Monitor." Watch both variables and Modula-2 expressions during execution. Automatic variable trace of all variables accessed, and assembler, registers and procedure call-stack trace windows. Package includes symbolic disassembler and execution profiler. 72-page manual.

The Compiler Kit Includes: High-speed optimizing compiler (3,000-5,000 lines/min, on a PC AT 8MHz), integrated menu-driven environment with multi-window/multi-file editor, automatic make, fast smart linker. All Modula-2 sources to libraries included. BONUS: Complete high-speed window management module included with source, 258-page User's Manual and 190-page Language Tutorial.

The TechKit" includes: Assembler source for start-up code and run-time library. JPI TopSpeed Assembler (30,000 lines/min.), TSR module, communications driver, PROM locator, dynamic overlays, and technical information.

System Requirements: IBM PC or compatible, 384K available RAM, two floppy drives (hard disk recommended).

Circle 130 on Reader Service Card

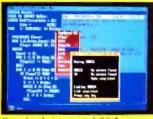

Seamlessly integrated OS/2 version coming soon

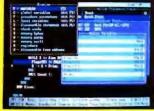

VID (Visual Interactive Debugger): power without complexity.

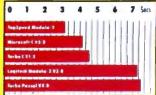

Sieve benchmark measured by the British Standards Institution (BSI)-25 iterations on an 8MHz AT.

Compiler Kit \$99.95 TechKit \$59.95 VID \$59.95

3-Pack \$179.95 (Compiler, TechKit & VID)

To Order: In the US, call: 1-800-543-5202

In Canada, call: 1-800-543-8452

Or mail us your order with a check, money order, or VISA/MC information. 30day unconditional moneyback guarantee.

Shipping & handling charges: In North America: add \$5, plus \$2 for each add'l product. CA residents please add applicable sales tax Overseas: add \$20, plus \$8 for each add'l product.

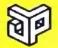

Jensen & **Partners** International

1101 San Antonio Rd. Suite 301 Mountain View, CA 94043 Phone: (415)967-3200

TopSpeed and TechKit are trademarks of Jensen & Partners International Other brand and product names are trademarks or registered trademarks of their respective holde

#### SOFTWARE . CONNECTIVITY

#### A Communications Program for All Systems

f you have different computers running under different operating systems and want a consistent user interface for communications, a program called Term could be just the ticket. The program runs identically under Unix, Xenix, MS-DOS, VMS, and BTOS. Term's developer, Century Software, claims it is keystroke-for-keystroke-compatible with more than 50 computer systems, ranging from micros to superminis.

Term emulates the VT-100, VT-102, VT-52, Tele-Video 925 and 912, WY-50, ANSI 3.64, and Teletypewriter for every terminal attached to a system. It also has a proprietary file-transfer protocol called TermCRC (Term cyclical redundancy check) that lets you do file transfers at up to 115.2K bits per second. It supports XMODEM, Kermit, Modem7, ASCII, Binary, XON/XOFF, ETX/ACK, and line-by-line protocols.

The program uses Lempel-Ziv Welch data compression, which the company claims results in an average 45 percent to 50 percent speed improvement in file-transfer times. Term automatically converts text-file formats when you're transferring files between different operating systems.

Term includes a full-featured script language that you can use to build full-screen data-entry forms, mail gateways, and completely automated remote communications sessions. It's shipped with 35 prebuilt script applications. Price: Single-user version, \$195; multiuser version, \$350. Contact: Century Software, 5284 South 320 W, Suite C294, Salt Lake City, UT 84107, (801) 268-3088. Inquiry 769.

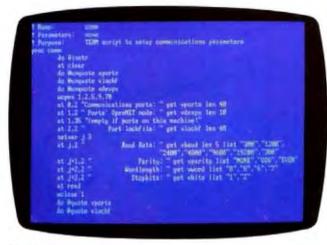

TERM has a powerful script language.

#### Manage Files with the Bridge

hite Crane Systems' newest version of its Brooklyn Bridge system-tosystem file-transfer package has a number of new features, including a dual-directory display, a file manager, and special DOS utilities. It runs on all MS-DOS-compatible systems and transfers data at up to 115,200 bps.

Using installable device drivers, Brooklyn Bridge 2.0 lets you quickly transfer individual files or groups of files with direct commands. But like its competitors—such as LapLink—the new version also has a dual-directory display that lets you see the directories of both machines at once. You use the dual directory along with a 1-2-3-like menu to choose your transfer options.

The new version also has several DOS utilities, such as BACKUP, that copy only files that have been created or changed since the last time you used Brooklyn Bridge. There's also MOVE, which deletes the original file once it's transferred; COPY, which lets you work with multiple files using a single command; and REMOVE, which has

a security option that ensures that deleted files are unrecoverable.

Brooklyn Bridge 2.0 lets you share hard disks and peripherals between two systems. It has a RUN command that gives you multiprocessing by letting you run programs on a slave system at the same time you're doing something else with the master. The program comes with both 31/2-inch and 51/4-inch disks, along with an 8-foot universal serial cable. A 50foot cable is also available. Price: \$139.95; upgrade from previous version, \$35. Contact: White Crane Systems, Inc., 6889 Peachtree Industrial Blvd., Suite 151, Norcross, GA 30092, (404) 394-3119. Inquiry 772.

#### NetWare Lands the Mac

long with MS-DOS and OS/2, Novell's NetWare local area network (LAN) software now supports the Apple Macintosh. If you're using your Mac in an Apple-Share network, NetWare's newest version lets you be fully compatible. Because each system continues to use its native operating system, Macintosh, IBM PC, and PS/2 users can continue to see and use

the environment they're most comfortable with, while sharing files and data across the network without the need for conversion.

Designed for use with NetWare version 2.15 or higher, NetWare for the Macintosh gives you the fault tolerance, security, and high performance of Novell's network and lets you use a lower-cost IBM-compatible file server. Macs use the standard AppleShare client software to access the NetWare file server. NetWare provides full support of AppleTalk protocols within the server. Price: \$200.

Contact: Novell, Inc., 122 East 1700 S, Provo, UT 84601, (800) 526-5463; in Utah, (801) 379-5900. Inquiry 770.

#### Carbon Copy Now Handles Graphics

arbon Copy Plus, a remote-control communications package for the IBM PC and compatibles, is now available in version 5.0. This newest version adds background file transfer and a universal graphics translator.

The background file-transfer feature lets you transmit a file to another Carbon Copyequipped computer without interrupting the application you're working on. With the universal graphics translator, the program supports EGA, VGA, Hercules, CGA, and extended CGA cards. All of these are interchangeable. which lets you and the Carbon Copy user on the other end see and interact with the same graphical screen image. Price: \$195; upgrade from previous version, \$50. Contact: Meridian Technology, Inc., 1140 Hammond Dr., Suite A-1125, Atlanta, GA 30328, (404) 390-9152. Inquiry 771.

continued

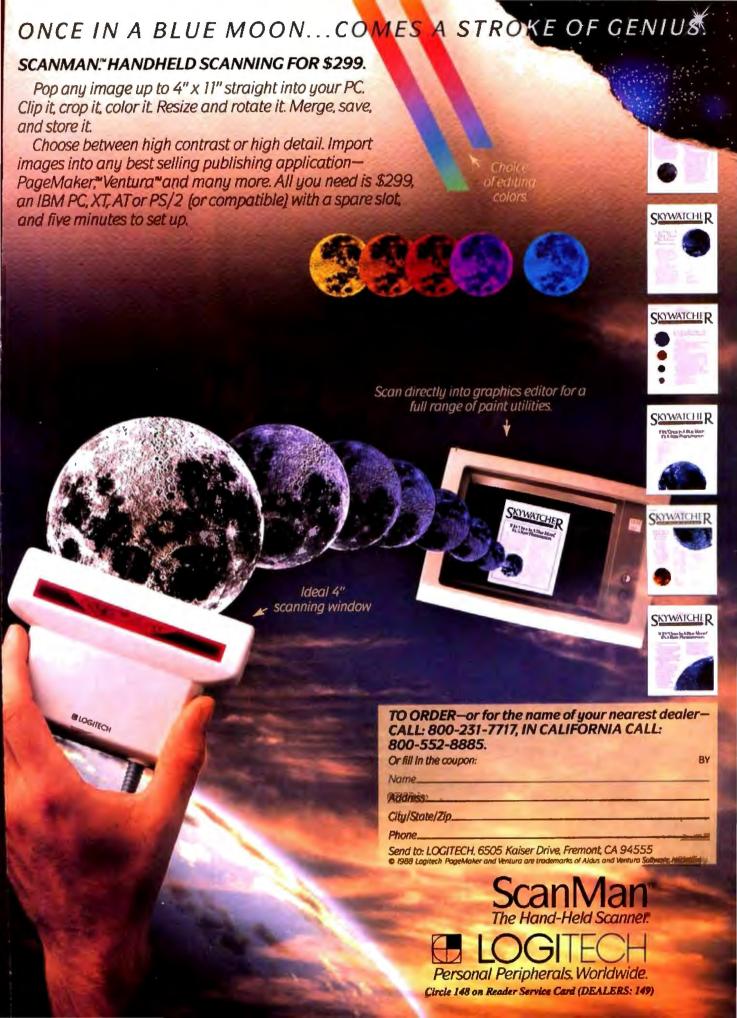

#### SOFTWARE . OTHER

#### Microsoft Takes You for a Ride

our years in the making, Microsoft's long-awaited update to its popular Flight Simulator is ready for takeoff. Version 3.0 has many new features, including the ability to run on high-speed AT clones and support full 640-by 350-pixel, 16-color EGA and VGA displays.

Besides the old familiar Cessna 182 and Sopwith Camel, you can now add more than a little spice to the experience with a Gates Lear Jet and a Crop Duster. Flight Simulator 3.0 now uses pull-down windows to control navigation and communications, flight analysis, environmental conditions, and flight scenarios.

There's also a new learning mode that gives you basic and advanced flight training, aerobatics, and navigation instruction. These are prerecorded flight sessions designed for pilots from beginner's rank all the way to advanced. A flight analysis package tells you how well you've done.

If you're the adventurous sort, you can try a night landing on an aircraft carrier, the ultimate test of flying skill. You can also fly together with other Flight Simulator 3.0 users through a null modem cable or through telephone lines.

Flight Simulator 3.0 runs on the IBM PC, XT, AT, PS/2s, and 100 percent compatibles. You'll need at least 256K bytes of RAM, DOS 2.0 or higher, and a CGA, EGA, VGA, or Hercules adapter.

Price: \$49.95.
Contact: Microsoft Corp., 16011 Northeast 36th Way, P.O. Box 97017, Redmond, WA 98073, (206) 882-8080.
Inquiry 775.

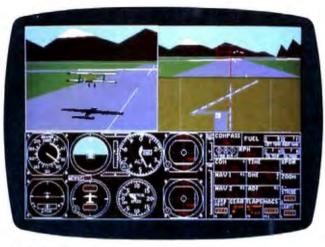

Flight Simulator 3.0 steps closer to reality.

## Forge a Few Fantastic Fonts

Version 1.1 of Z-Soft's
Publisher's Type Foundry includes numerous new
features that make electronic
publishing packages faster
and easier to use. The package,
which runs under Microsoft
Windows, lets you design and
modify type fonts for laser
printers.

The biggest new feature is

a Windows screen font translator. This lets you see the final version of the font you've designed on-screen, as well as use it in other applications. Other new features include a virtual memory manager for handling large and complex images without performance degradation; data compression; and an editor that lets you set character height and width guidelines. This makes it easier to create uniform-looking fonts.

Version 1.1 now includes

full support for the Hewlett-Packard LaserJet II, including both portrait and landscape modes. A DOS utility is included that lets you download your fonts to HP printers without having to use Windows.

Finally, the new version of Publisher's Type Foundry includes several new bit-map and outline fonts. Best of all, if you're a registered owner of the current version, you can get the new version gratis. Price: \$495. Contact: Z-Soft Corp., 450 Franklin Rd., Suite 100, Marietta, GA 30067, (404)

#### On Cue Fights Window Buildup

428-0008.

Inquiry 776.

If you're one of those Macintosh users who keeps switching from application to application, having to return to the Finder (or MultiFinder) every time can be a pain. It can also result in "window buildup" of numerous stacked windows on your Mac desktop. A new program called On Cue claims to solve all these problems.

On Cue gives you a pulldown menu that shows your most frequently used applications. You can move among them simply by clicking on the application you want to use. You won't have to move between overlapping windows on the desktop or wait for folders to open and close.

The program works with

all Macs from the 512KE on

up. It's easy to configure to

your specific needs, and installation is a simple matter of dragging On Cue's icon to your system folder.

Price: \$59.95.

Contact: ICOM Simulations, Inc., 648 South Wheeling Rd., Wheeling, IL 60090, (312) 520-4440.

Inquiry 777.

#### Describe Files with Words

ver run into situations where those eight-character-plus-extension DOS filenames become incomprehensible gibberish in a few weeks? Would you remember what you meant by SAPM4755.TXT or APP-2REV.WK1? Extend-A-Name can help. It lets you use filenames or descriptions that are up to 60 characters long.

Extend-A-Name is RAMresident and uses from 39K bytes to 65K bytes of memory. If you have LIM version 4.0 expanded memory, the program takes only 3K bytes in your base RAM. The program continually scans the screen for your application program's load prompt. It then pops up with a library screen where you can choose a previously created file or make a new one.

The program lets you create libraries, which are logical divisions of subdirectories. They let you further organize your files. Extend-A-Name also has a number of additional features, including copy, delete, assign, rename, tag, and untag. You can perform all these functions without having to leave your application.

Price: \$79.95.

Contact: World Software Corp., 124 Prospect St., Ridgewood, NJ 07450, (800) 962-6360; in New Jersey, (201) 444-3228. Inquiry 778.

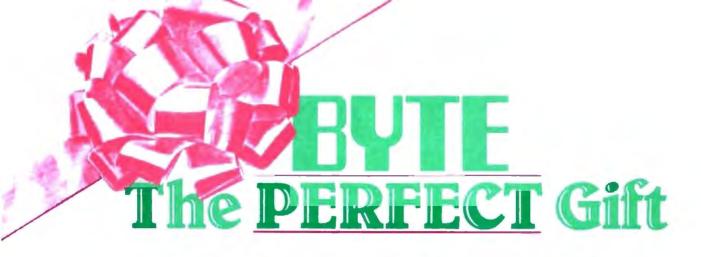

REWARD THE COMPUTER ENTHUSIASTS ON YOUR GIFT LIST WITH A YEAR'S SUBSCRIPTION TO BYTE - THE DEFINITIVE GUIDE TO PERSONAL COMPUTING.

EACH GIFT WILL INCLUDE 12 ISSUES, PLUS A BONUS ISSUE DEDICATED TO IBM PC'S, YOUR FIRST GIFT WILL COST ONLY \$22.95 WITH ADDITIONAL GIFTS COSTING EVEN LESS: ONLY \$19.95 EACH - BOTH GREAT MONEY SAVING RATES WHEN YOU CONSIDER THAT ONE YEAR OF BYTE PURCHASED AT THE NEWSSTAND WOULD COST 542! (CANADA: FIRST GIFT \$25.95, ADDITIONAL GIFTS \$22.95 EACH.)

DON'T GET CAUGHT IN THE HOLIDAY PUSH. SEND US YOUR GIFT LIST TODAY AND WE'LL DO THE REST.

NUMBER

| YES! I want to send gift    |        |
|-----------------------------|--------|
| subscriptions to the follow | wing   |
| people and save money       | III/IS |
| off the newsstand price!    |        |

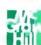

1.4/1/20 (Each additional gift-\$19.95; Canada \$22.95 each)

TO: (1st Gift-\$22.95; Canada \$25.95)

IRDAA29

WALLER

A hours

Neutro

Aliter

Please send this order card with payment in an envelope to: P.O. Box 550, Hightstown, NJ 08520-0893

FREE BONUS - A gift announcement will be sent in your name to the recipient.

Place allow a scarde for processory

Personent et a lesser! Bill the

Change ter VISA Master and

Acct. # Exp. clette

FROM:

Neutite' \_

1. http://

SIGNATURE

CasyState/Zip

# BYTE THE PERFECT Gift

REWARD THE COMPUTER ENTHUSIASTS ON YOUR GIFT LIST WITH A YEAR'S SUBSCRIPTION TO BYTE — THE DEFINITIVE GUIDE TO PERSONAL COMPUTING.

EACH GIFT WILL INCLUDE 12 ISSUES, PLUS A BONUS ISSUE DEDICATED TO IBM PC'S. YOUR FIRST GIFT WILL COST ONLY \$22.95 WITH ADDITIONAL GIFTS COSTING EVEN LESS; ONLY \$19.95 EACH — BOTH GREAT MONEY SAVING RATES WHEN YOU CONSIDER THAT ONE YEAR OF BYTE PURCHASED AT THE NEWSSTAND WOULD COST \$42! (CANADA: FIRST GIFT \$25.95, ADDITIONAL GIFTS \$22.95 EACH.)

DON'T GET CAUGHT IN THE HOLIDAY RUSH, SEND US YOUR GIFT LIST TODAY AND WE'LL DO THE REST.

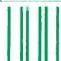

#### BUSINESS REPLY MAIL

FIRST CLASS MAIL PERMIT NO. 42 HIGHTSTOWN, NJ

POSTAGE WILL BE PAID BY ADDRESSEE

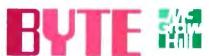

Computers and Communications Information Group P.O. Box 550 Hightstown, NJ 08520-9893 NO POSTAGE NECESSARY IF MAILED IN THE

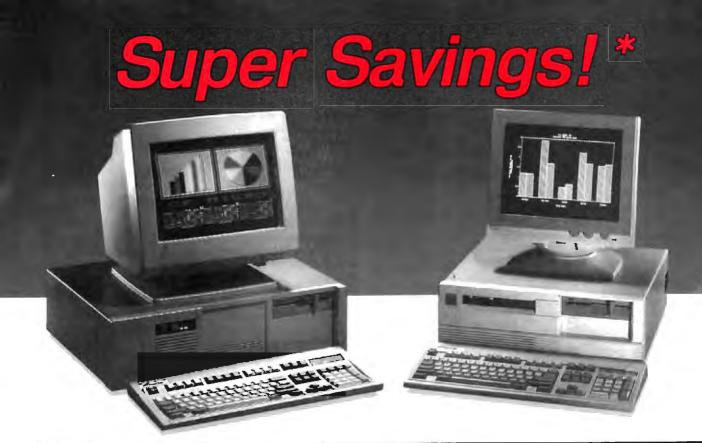

| SF-286      | 8MHz   | 10MHz  | 10MHz<br>( 0 WS ) | 12MHz<br>( 0 WS ) | 16MHz<br>( 386 ) |
|-------------|--------|--------|-------------------|-------------------|------------------|
| Mono System | \$995  | \$1149 | \$1349            | \$1499            | \$2050           |
| EGA System  | \$1369 | \$1569 | \$1720            | \$1870            | \$2349           |

#### **Basic System Features:**

80288-18 bit CPU, 80287 socket, 512K RAM expandable to 1MB, fully compatible AMI BIOS, 1.2Mb Floppy Disk Drive, combined floppy/hard disk controller, Keytronics 101 enhanced keyboard, clock/calendar with battery backup, 195 wstt power supply, 48 hour burn-in testing, operations manual, one year limited warranty and optional on-site maintenance agreement.

#### SF-286-8MHz

#### 20Mb Mono Special......\$1249

Basic System features plue: Monographice board with printer port, Samsung 12" amber mono monitor and Seagate 20Mb hard drive.

#### SF-286-8MHz

#### 20Mb EGA Special......\$1599

Basic System features plus: Everex EGA graphics board, Evervision EGA color monitor and Seagate 20Mb hard drive.

#### SF-286-8MHz

#### 20Mb VGA Special......\$1899

Beaic System features plus: Everex EVGA graphics board ( 840 x 480, 800 x 800, up to 256 colors), Mitsubishi Diamond Scan multileyno monitor and Segate ST251 40Mb hard drive.

#### SF-286-12MHz

#### 20Mb Mono Special......\$1749

Basic System features plus: Monographics board with printer port, Evervision 14" flat screen amber mono monitor and Seagate 20Mb hard drive.

Upgrade to 40Mb Seagate hard drive, Add \$180 Upgrade to 80Mb Seagate hard drive, Add \$500

#### EGA Bundle.....\$459

Everex EGA autoswitch graphics board and Evervision EGA color monitor.

#### Super EGA Bundle.....\$629

Everex EGA Deluxe autoswitch graphics board (640x460, 752x410.), and Mitaubishi 1371-A Dismond Scan multisync color monitor.

#### Super VGA Bundle......\$769

Everex EVGA graphics board ( 640x480, 800x600, up to 256 colors ) and Mitaubishi 1371-A Diamond Scan multisync color monitor

#### Hard Disk Specials (for PC)

| Seagate | ST225 | 20Mb | + | Controller\$265 |
|---------|-------|------|---|-----------------|
| Seagate | ST125 | 20Mb | + | Controller\$329 |
| Seagate | ST238 | 30Mb | + | Controller\$289 |
| Sescete | ST251 | 40Mb | + | Controller3449  |

#### Hard Disk Specials (for AT)

| Seagate ST125 20Mb ( 40ms )     |
|---------------------------------|
| Seagate ST138 30Mb ( 40ms )     |
| Seagate ST251 40Mb ( 40ms )     |
| Seagete ST251-1 40Mb ( 28ms )   |
| Seagate 4096 80Mb ( 28ms )\$649 |
| Micropolis 1335 71Mb ( 28ms )   |

#### **Everex Modems**

Everex Evercom external and internal half-card moderns (fully Hayes compatible) with Bitcom Communications software.

| Internal 1200 Baud ModemSCALL         |
|---------------------------------------|
| External 1200 Baud Pocket Modem\$139  |
| Internal 2400 Baud Modem,\$149        |
| External 2400 Baud with Mint I/O\$229 |

#### Misc. Specials

| MINI I/O ( PAR, SER, CLK, CAL )     | 349          |
|-------------------------------------|--------------|
| Mini I/O with Game Port             | \$55         |
| Mini I/O + Logitech C7 serial mouse |              |
| Mitsubishi 3.5" 720K floppy drive   |              |
| Mitsubishi 3.5" 1.4Mb floppy drive  |              |
| 150 Watt Power Supply               | \$49         |
| 200 Watt Power Supply               | \$79         |
| 2Mb EMS memory board with OK        | \$80         |
| 3Mb EMS memory board with OK        | <b>\$9</b> 9 |

'Special Prices Subject to Change Without Notice.

Bengule, Berneung, Minecrine, Everus, Manuclaini, Hayras, Micropolie, Biltorn, Lopfach, and Instantant or registered trademarks of their respective companies.

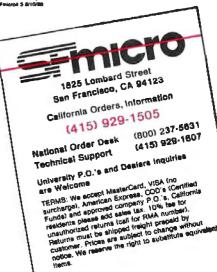

## WHAT'S NEW

#### Statistical **Analysis Software** for the Mac

S tatView SE+Graphics features presentationquality graphics with Mac-Draw-like tools to draw shapes, lines and arrows, pattern fills, and axes. A minitext editor lets you insert captions anywhere on a graph and assign different font styles and sizes to any word or character.

The types of graphs you can make with the program include scatterplots; line, bar, and pie charts; histograms; box plots; percentiles; univariate charts; and error bars. StatView SE+Graphics can also perform statistical operations.

The program runs on the Mac SE and Plus with 1 megabyte of memory. Price: \$399.95.

Contact: Abacus Concepts, Inc., 1984 Bonita Ave., Berkeley, CA 94704, (415) 540-

Inquiry 811.

#### Send Us Your **Local News**

BYTE is expanding its coverage of local events in the Pacific-West Coast region. If you would like your event, conference, special project, or users group covered, please send information to: Regional Editor, BYTE, One Phoenix Mill Lane, Peterborough, NH 03458.

#### Organize Your Ideas on the Mac

nspiration is an idea organizer that lets you organize your thoughts into modifiable free-form diagrams and outlines. You can use them to write speeches and articles, plan trips, take notes, or organize your thoughts.

You can work in outline or diagram view—the program updates both views when you work in either one.

You can export diagrams to drawings or presentation products using PICT files or the Clipboard. If you want to incorporate your thoughts with other work, you can export your outline to a word processor.

You can select from eight

colors and a variety of patterns, symbols, and line thicknesses, with which you construct the diagrams. Or, you can use the default symbol and link.

Symbols grow or shrink, depending on the amount of text they must enclose. All you need to do is press Enter after each new thought. Link connections can also have text on them.

Inspiration is MultiFindercompatible and works on the Mac 512KE, Plus, SE, or II. The program supports Imagewriter and LaserWriter printers.

Price: \$149. Contact: Ceres Software. 9498 Southwest Barbur Blvd., Suite 103, Portland, OR 97219, (503) 245-9011. Inquiry 812.

continued

# "World's Largest Selection of RS-422A Converters"

RS-232C TO RS-422A CONVERTER

Converter allows your RS-232C equipment to communicate with devices that use the RS-422A standard interface. The RS-422A standard uses

balanced differential signals, which allows communica-tions to take place on cable lengths up to 4,000 feet. Ten receivers can be connected to any one driver for use in multi-drop systems.

Converter uses male DB25P connector for RS-232C interface; female DB25S connector for RS-422A interface. The RS-232C Transmit Data is converted to RS-422A and the RS-422A Receive Data is converted to RS-232C. No handshake lines are connected. Requires 12 volts DC at about 100 ma., an optional power supply is available

Model 422CON RS-232C to RS-422A Converter \$49.95 Model 422PS **Power Supply for Converter** 14.95

Also available is a version of the RS-422A Converter with a female DB25S connector for the RS-232C interface. and a male DB25P connector for the RS-422A interface

Model 422COR Reversed Converter

RS-422A TO CURRENT LOOP CONVERTER Model 422CL is a bi-directional, optically isolated RS-422A to Current Loop Converter. One channel accepts

RS-422A data and outputs current loop; one channel accepts current loop data and outputs RS-422A.

The converter uses a male DB25P connector for the

current loop interface and a female DB25S connector for the RS-422A interface. The unit requires 12 Volts DC at about 100ma. An optional power supply Model 422PS is available to power the RS-422A side of the isolators.

Model 422CL Model 422PS

**RS-422 to Current Loop Power Supply for Converter**  \$44.95 14.95

\$49.95

"BUY DIRECT FROM MANUFACTURER AND SAVE"

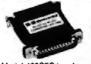

**NEW! 4 CHANNEL** RS-232C TO RS-422A CONVERTER Compatible with the New RS-530 Interface Standard

Model 422CFC is a four channel version of our popular Request-To-Send from RS-232C to RS-422A. Also converts Receive Data and Clear-To-Send from RS-232C to RS-422A. Also converts Receive Data and Clear-To-Send from RS-422A to RS-232C. The RS-232C connection is a male DB25P connector The RS-422A connection is a female DB25S connector which also conforms to the new RS-530 interface standard.

Requires 12 Volts DC at about 100ma., an optional power supply is available.

Model 422CFC 4 Channel RS-4224 Converter Model 422PS **Power Supply for Converter** 

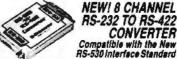

14.95 NEW! 8 CHANNEL RS-232 TO RS-422 CONVERTER Compatible with the New

Converter supports Eight Channels of RS-232C to Converter supports Eight Channels of HS-232C to RS-422A conversion; converts TD(2), RD(3), RTS(4), CTS(5), DSR(6), CD(8), DTR(20), and TC(24) signals. The RS-232C port is a DCE interface (pin 2(TD) is an input) using a female DB25S connector. The RS-422A port is a DTE interface (pins 2 and 14 (TD A&B) are outputs) using a male DB25P connector that follows the new RS-530 interface standard.

This Eight Channel Converter will operate at any voltage from 10 to 30 volts DC; draws about 100ma. Optional 12 Volt DC power supply available.

Model 422CEC 8 Channel RS-422A Converter Model 422PS Optional 12 Volt DC Power Supply 14.95

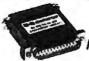

RECEIVE ONLY RS-422 TO RS-232 CONVERTER

One channel RS-422A To RS-232C Converter can be used with receive only devices, such as printers. Inputs RS-422A signals on female DB25S connector, converts it to RS-232C; outputs it on the mate DB25P connector, pin On the RS-232 connector, pin 4 is jumpered to pin 5. and pin 6 is jumpered to pins 8 and 20.

Converter is self-powered from the RS-232C port, requires that pin 2 be low and pin 4 or pin 20 be high to

Model 422CRS RS-422A To RS-232C Converter \$24.95

Also available is a reversed version of the converter with a female DB25S RS-232C connector and a male DB25P RS-422A connector.

Model 422CRSR Reversed Converter

\$24.95

"SAME DAY SHIPMENT DIRECT FROM THE MANUFACTURER, B&B ELECTRONICS"

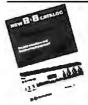

"MONEY-BACK **GUARANTEE**" One Year Warranty For All Products'

WRITE OR CALL FOR FREE COMPREHENSIVE RS-232C Interface and Monitoring Equipment CATALOG Irom B&B Electronics

electronics
MANUFACTURING COMPANY

1524K Boyce Memorial Drive P.O. Box 1040 • Ottawa, IL 61350 (815) 434-0846

## SURAH a computer company...Where Quality Counts...SURAH

WHOLESALE outlet direct from factory

LOCATED in the Silicon Valley

SERVES thousands of Satisifed Customers

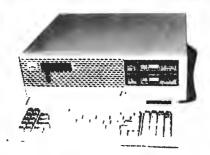

the 386 orignale' 16 MHz - 32 Blts - 80386CPU

1Mb RAM on 2Mb board, expandable up to 18Mb 1.3Mb Floppy with Floppy/Hard disk Controller 2 Serial & 2 Parallel Ports off Mother Board EGA adapter built-in on System Board, Supports VGA 840x480 Graphics. COA, MOA & Hercules emulation Standard 84 Keys AT Style Keyboard

**\$219**9

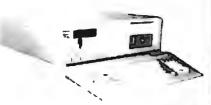

4.77/10 MHz - 8 Blts - 8088CPU

256K RAM on 640K Mother Board One 360K Floppy Drive with Controllar Baby AT Case with Lock & LEDs Standard 84 Keys AT Style Keyboard

#### Full Software Compatibility

RUN any, DateBase, CAD, Accounting, Desktop Publishing, Word Processing, Spread Sheet, Nel Working and other Similar Programmes.

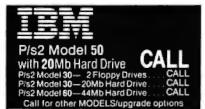

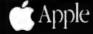

Apple MAC II with **40**Mb Hard Drive . **\$3973** 

Apple MAC Plus Apple MAC SE with 20Mb H/D **Apple IIGS** 

Call for other MODELS/upgrade options

286 Deskpro 12MHz Model 1

286 Portable Model 40 386 Deskpro 20MHz

Call for other MODELS/upgrade options

#### HEWLETT PACKARD

**HP** Laserjet Printer Séries II

**HP** Scanjet Desktop Scanner

**HP** Graphic Plotter 7475A Call for other MODELS/upgrade options

\$1699

286 AT 10MHz Model 1800

Microenhancer Video Card 40Mb TAPE BACKUP.....

Call for other MODELS/upgrade options

# Chiconu<sup>\*</sup>

Keyboard XT/AT

with a **CLICK** 

**101 KEYS ENHANCED** Model KB5161

Other Famous Brand PRINTERS, MONITORS, PERIPHERALS ADD-ON CARDS and SOFTWARE also avallable

**DEALERS-OEM-GOVERNMENT** SCHOOLS · UNIVERSITIES &

EXPORT

INQUIRIES WELCOME

IBM P.12 AT ASP Premium HP Laterel Compaq Apple MACII Plus SE NGS EVERE are repostered bademarks of the respective companies. PRICES WALLO TILL SUPPLES LAST and are Suppert in Change without milities. Smill Public and HAURQUISE not included. ADD Sales Tax without politicable NOT

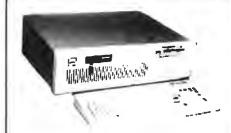

#### 286 AT **IBM** Compatible

12MHz Owait • 16bit • 80286cpu 512k RAM on 1024k Mother Board 1.2mb Floppy Drive with F/H Controller Speed & Reset Push Buttons 'CLICK' 84 Keys AT Style Key Board

\$1084

| OTHER OPTIONS:                                  | ADO     |
|-------------------------------------------------|---------|
| 6/8/10/12 MHz (4 Speed) AT System I/S 6/10 MHz  | \$ 55   |
| 20Mb Hard Drive (ST225) Installation XT 65ms    | \$285   |
| 20Mb Hard Drive (ST225) Installation AT 65ms .  | \$235   |
| 46Mb Hard Orive (ST451) installation AT 40ms    | \$395   |
| 384K RAM Upgrade to 640K RAM 150ns              | CALL    |
| 512K RAM Upgrade to 1024K RAM 120rs             | CALL    |
| 1.2Mbadditional Floppy Drive                    | \$ 95   |
| 380K additional Floppy Drive                    | \$ 70   |
| 101 Keys AT Style Enhanced Keyboard             | . S 29  |
| IN/OUTPUT Card Multifunction FC, CC, SP, PP, GP | \$ 61   |
| Monographic Card + 12" T&S Mono MONITOR AM/GR.  | . \$135 |
| Colorgraphic Card + 14" RGB Color MONITOR       | . \$295 |
| PRINTER your Choice for LOW LOW Prices          | . CALL  |

Various Style Cases Available Front Panels May Differ In Some Cases

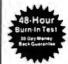

FULL WARRANTY

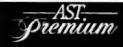

286 Premium Model 80

286 Premium Model 80 + 40Mb HD 386 Premium 20MHz

Call for other MODELS/upgrade options

45461 Fremont Blvd., Suite #9, Fremont, CA 94538 Telex 51060172.47 (ab) SURAH UO

OPEN MON. FRI. 9 AM - 6 PM

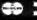

PHONE: TOLL FREE (800) 543-1001 NOW IN CALIFORNIA (415) 651-5101 FAX: (415) 651-5241

#### PACIFIC

#### Creating Prototypes

f you're a software developer with a great idea for a program, you can test your idea by creating a presentation demo and interactive slide show with Proteus.

The slide-drawing package includes a text-based editor. The editor lets you draw four different line patterns. With Block commands, you can copy, move, fill, edit, rotate, border, grid, and center text. The program has 43 drawing commands, and you can use any color combination. You can draw individual screens or create entire presentations, saving the screen in several formats. Paint format screens are screen dumps that you can use directly in a program. Basic format screens can be used in programs written in BASIC.

Proteus features a built-in debugger. You can choose to display a status line that tells you the name and number of the slide you are viewing, for easier debugging. You can also add musical tones and simple tunes to your demos. And an operating system shell command lets you run DOS commands without leaving Proteus.

To create demos with Proteus, you'll need an IBM PC or compatible with at least 384K bytes of RAM and a color or monochrome display adapter. Price: \$99.

Contact: Helios Software, P.O. Box 22869. Seattle. WA 98122, (800) 634-9986; in Washington, (206) 324-7208. Inquiry 813.

#### Computer Group Advises Parents

he Disabled Children's Computer Group (DCCG) sponsors workshops on computer systems and peripherals that can help disabled children and their parents. Through Kids on Keyboards, the center helps children learn how to get online and communicate with each other via the DCCG bulletin board system.

DCCG also publishes a quarterly newsletter, The Real Times. The center has about 1000 members. The membership fee is just \$20 a

Contact: DCCG, 2095 Rose St., Berkeley, CA 94709, (415) 841-3224.

#### CASE Seminar

he Computer-Aided Software Engineering Symposium will focus on the key concepts, trends, and successful implementations of CASE in organizations. It is a three-day symposium: The first day's activities will consist of lectures and discussions, and the last two days are slated for vendor demonstrations.

The symposium will be held in the Hyatt Regency Oakland from November 29 to December 1.

Price: \$895 (group discounts are available).

Contact: Digital Consulting, Inc., 6 Windsor St., Andover, MA 01810, (508) 470-3880.

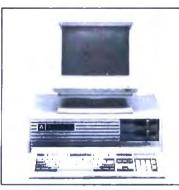

#### ALTEC ZIP-386 \$1,995

- ♦ Intel 80388 microprocessor
- \* IM high speed memory installed Expandable to 10 MB
- Phoenix 386 BIOS or Award 386 BIOS
- 4 speed (4.77/6/8/16 MHz)
- \* 200W power supply \* Case with re-set button
- Enhanced keyboard
- Hard disk/floppy disk controller card
   1.2M floppy disk drive
- \* Monochrome/Graphics card
- with printer part

  # HI-RES Monochrome Monitor
- User's manual
- 1 veer warranty

# ALTEC-286 Enhanced System ALTEC -

#### \$995

- \* Intel 80286-10 microprocessor
- \* 512K RAM
- ★ Dual speed 6/10 MHz ★ 200W power supply
- AT style case
- \* Enhanced keyboard
- \* Hard disk/floppy disk controller card
- \* 1.2 M floppy disk drive \* Monochrome/Graphics
- card with printer port
- HI-RES Monochrome Monitor
- **Phoenix BIOS**
- \* User's manual

  \* 1 year warranty

### **ALTEC-XT Turbo System**

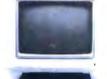

m 11111 LILEY

- \$675
  - \* 8088-1 microprocessor # 4.77/10 MHz
  - ± 640K RAM
  - # 150W power supply # AT style keyboard

  - Floppy controller card
     360K floppy disk drive ★ Monochrome/Graphics
  - card with printer port # HI-RES Monochrome Monitor
  - **★ Phoenix BIOS**
  - \* 1 year warranty

# 

#### ALTEC-286 ir System \$975

- \* Intel 80285-10 microprocessor
- \* 512K RAM
- \* 200W power supply \* ATir style case

- ★ AT style keyboard
   ★ Hard disk/floppy disk controller
- ★ 1.2M floppy disk drive
- Monochrome/Graphics card with printer port
- \* HI-RES Monochrome Monitor
- # User's manual
- # 1 year warranty

### ADDITIONAL FEATURES

Color System ESA System 20M hard dak 40M hard dak

ADD \$400 DC

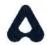

### **ALTEC Technology Corporation**

5751 Rickenbacker Road, Los Angles, CA 90040 Tel: 1-213-888-9100

Order Desk: 1-800-255-9971

# Neural Network Development Tools

on the IBM PC, XT, AT and SUN workstations

for

rapid prototyping and concept testing of neural network designs

from

### **NeuralWare™**

#### NeuralWorks Professional II

Includes 13 network types plus the ability to define your own network, 14 learning rules, 10 transfer functions, 11 summation functions. IBM PC \$995; SUN \$2,995.

#### NeuralWorks Explorer

Lets you get your feet wet in neural computing without investing a lot of money. IBM PC \$199; SUN \$795.

#### Seminars

Five-day, hands-on, applications oriented. Available throughout the country. Also available for customized inhouse presentation.

#### **Custom engineering**

Let us help solve your special problem.

Call TODAY or write for information about NeuralWare's software, seminars, and custom engineering services. Ask for Jane Klimasauskas, Vice-President Sales & Marketing. Pop-up menus make NeuralWorks Professional II easy to learn, easy to use

Full color screens and effective graphics guide you through the network-building and testing process

Documentation includes extensive introduction to get you up to speed in neural computing

# Solve modeling and forecasting problems

- finance and economics
- servo control
- sensor processing
- CAD/CAM modeling

# Solve signal processing problems

- noise filtering
- matched filters & speech recog
- data compression

# Solve expert systems problems

adaptive expert systems

NeuralWare, Inc. 103 Buckskin Court Sewickley, PA 15143 U.S.A. 412-741-5959

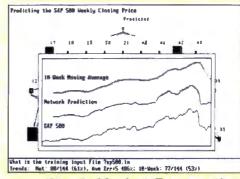

Stock Market Forecasting

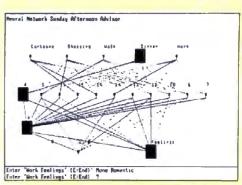

**Expert Systems** 

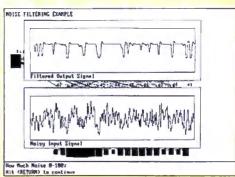

**Noise Filtering** 

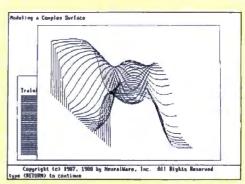

Modeling

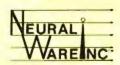

NeuralWare™ is applied neural computing.

Buy with

# Confidence

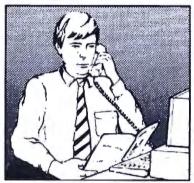

In an effort to make your telephone purchasing a more successful and pleasurable activity, The Microcomputer Marketing Council of the Direct Marketing Association. Inc. offers this advice, "A knowledgeable buyer will be a successful buyer." These are specific facts you should know about the prospective seller before placing an order:

#### Ask These Important **Ouestions**

- How long has the company been in business?
- Does the company offer technical assistance?
- Is there a service facility?
- · Are manufacturer's warranties handled through the company?
- Does the seller have formal return and refund policies?
- Is there an additional charge for use of credit cards?
- Are credit card charges held until time of shipment?
- What are shipping costs for items ordered?

Reputable computer dealers will answer all these questions to your satisfaction. Don't settle for less when buying your computer hardware, software, peripherals and supplies.

#### Purchasing Guidelines

- State as completely and accurately as you can what merchandise you want including brand name, model number, catalog number.
- Establish that the item is in stock and confirm shipping
- · Confirm that the price is as advertised.
- Obtain an order number and identification of the sales representative.
- Make a record of your order, noting exact price including shipping, date of order, promised shipping date and order number.

If you ever have a problem, remember to deal first with the seller. If you cannot resolve the problem, write to MAIL ORDER ACTION LINE, c/o DMA, 6 E. 43rd St., New York, NY 10017.

This message is brought to you

the MICROCOMPUTER MARKETING COUNCIL of the Direct Marketing Association, Inc. 6 E. 43rd St., New York, NY 10017

MARKETING COUNCIL of the Direct Marketing Association, Inc.

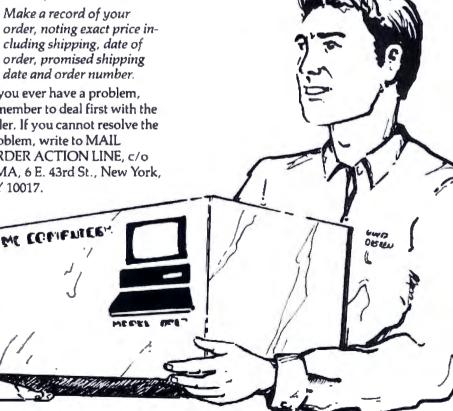

# SUPER FAST 20 MHz

High quality Americandesigned, engineered and American-built, powerful 80286-16 MHz super performance computer systems for CAD/CAM workstations, scientific engineering, industrial, medical, local area networking, desktop publishing systems and more applications.

☆ Special Offer ☆
EGA Portable 386
Vertical 386-20 Mhz
\$Call

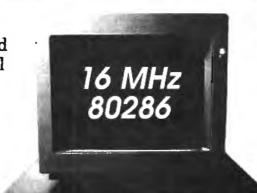

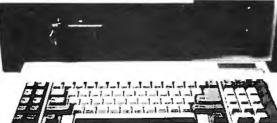

## **MSE 286-12 MHz**

- The newest VLSI Chip set
- 80286 microprocessor, 6/12 MHz
- 512K RAM, expands to 1 MB
- 1.2 MB Teac floppy drive
- W.D. hard disk/floppy disk controller
  - Clock/calendar with battery backup
    - Keyboard
    - 200 W power supply
    - 8 expansion slots
    - True Read/Write "0" wait state
    - 72 hours burn-in test
    - 16 MHz performance

## OUR PRICE \$895

Same as above system with 16 MHz speed Our Price \$995 1.44 MB Micro Floppy Drive \$159

#### PG Week Editor's Choice

### 80386 20 MHz MODEL 40

- 80386 32-bit CPU, 20/8 MHz
- · 1 MB high speed static column RAM
- 32-bit memory, expands to 10 MB
- W.D. hard disk/floppy disk controller (ESDI controller also available)
- Teac 1.2 MB floppy drive
- 42 MB fast hard drive (28ms)
- 200 W low noise power supply
  101-key enhanced keyboard
- · Clock/calendar with battery backup
- Serial and parallel port
- Supports 80287 & 80387 Xenix System V, OS/2, PC MOS 386
- · Read/Write "0" wait state
- 25 MHz performance

COMPLETE \$2495

30 MHz PERFORMANCE \$2895

#### EXPANSION OPTIONS

| Mone Monitor & Graphic Card   | \$129 |
|-------------------------------|-------|
| Color Monitor & Graphic Card  | \$329 |
| EGA Monitor & Graphic Card    | \$529 |
| Seagate ST-225 20 MB (65ms)   | \$269 |
| Scagate ST-125 20 MB (28ms)   |       |
| Seagate ST-251 42 MB (38ms)   | \$379 |
| Scagate ST-251-1 42 MB (28ms) | \$399 |
| Fujitsu ESDI 147 MB (23ms)    |       |
| Marton ESDI 200 MB (18ma)     |       |

| ms)\$39   |
|-----------|
| Sms)\$49  |
| ne)\$59   |
| me)\$89   |
| ms)\$69   |
| \$10      |
| \$8       |
| Drive\$15 |
| ive\$11   |
|           |

| WYSE 700 & Monitor (1280 x 800)    | \$649  |
|------------------------------------|--------|
| NEC Multisync II Monitor (800 x 60 |        |
| NEC Multisync Plus Monitor 15"     | \$899  |
| NEC Multinyne XL Monitor 19"       | \$1999 |
| Paradisc VGA Plus Card (800 x 600) | \$279  |
| Voga VGA Card (800 x 600)          | \$279  |
| Everex VGA Card (800 x 600)        | \$279  |
| Genoa Hi-Res EGA Card (800 x 600)  | \$199  |
| ATI Professional Image Board       | \$799  |
|                                    |        |

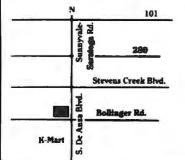

# MS ENGINEERING, INC.

10601 \$. De Anza Blvd., Suite 214 Cupertino, CA 95014

(408) 257-4249

Prices subject to change without prior natice.
Sale prices apply to C.O.D. only.

# - fimited Edir

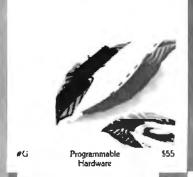

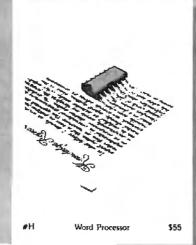

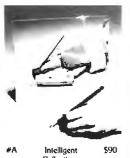

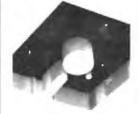

Reflections

Storage Space \$55

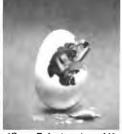

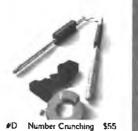

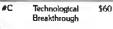

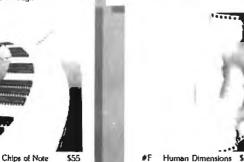

You've seen them on the pages of Byte now enjoy these delightful images as stunning limited edition prints! Each exquisite,  $16'' \times 20''$  reproduction is part of an edition strictly limited to only 1000 prints. The museum-quality paper is an acid-free, 100% cotton fiber stock (highly resistant to yellowing or cracking) which will preserve image color and brightness for generations.

The artist, Robert Tinney, personally inspects, signs and numbers each individual print. Accompanying the print is a Certificate of Authenticity (also signed and numbered by Tinney) which verifies the number of the edition and the destruction of the press plates.

The price of each print depends on the number of unsold prints in the edition, and

is shown beneath the photos at left. If your order exceeds \$100, deduct 15%. All prints are shipped flat via UPS Blue Label, and carry an unconditional 30-day guarantee.

To order, clip the coupon below. VISA, MasterCard or AmEx orders may call 1-318-826-3003.

| QTY.                      | #              | TITLE                                                                               | AMOUN1 |
|---------------------------|----------------|-------------------------------------------------------------------------------------|--------|
|                           |                |                                                                                     | \$     |
|                           |                |                                                                                     | \$     |
|                           |                |                                                                                     | \$     |
|                           |                |                                                                                     | \$     |
|                           |                |                                                                                     | 5      |
|                           |                |                                                                                     | \$     |
|                           |                | If your order exceeds \$100, deduct 15%.                                            | \$     |
|                           |                | \$4 postage & handling (\$25 overseas).                                             | \$     |
| show<br>I I hav<br>I C.O. | ). (via UPS-si | ure TOTAL prints check or money order. taleside orders only) rd [] American Express | \$     |
|                           |                | gnature.                                                                            |        |
|                           | Y PRINT(S) T   | O:                                                                                  |        |
| Busines                   | s):            |                                                                                     |        |
|                           |                |                                                                                     |        |
| ity:                      |                | Zip                                                                                 |        |
|                           |                |                                                                                     |        |

P.O. Box 778 • Washington, LA 70589

For VISA, MasterCard or American Express orders, or for more information CALL 1-318-826-3003

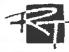

# More Than A Computer Store!

#### Authorized Dealer!

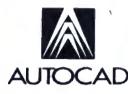

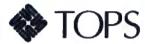

Call for Information

# WYSE 286/386

System In Stock

512 RAM, 1.2 Floppy, 40 MB HD Also in Stock: WYSE Terminals

Call for Best Price!

# LAPTOP SPECIALS

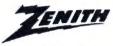

181/183-20

In Stock Flat Screen Monitor CALL!

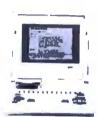

#### **TOSHIBA**

| Toshiba | 1000       | \$779  |
|---------|------------|--------|
| Toshiba | 1200       | \$2395 |
| Toshiba | 3100/20    | \$3099 |
| Toshiba | 3200/5100  | CALL   |
| Toshiba | 5100       | CALL   |
| Toshiba | 1200 FB/FD | CALL   |

## NEC

NEC Multispeed EL ......\$1595 NEC Multispeed 20 MB ....\$2435

### PREMIUM 286/386 512 RAM, 1.2 Floppy, 40 MB HD, Hi-Res Mono Card, DOS 3.2, GW Basic

386 Model Also in Stock

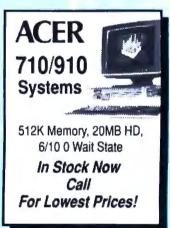

# Software & Printer Specials!

| Word Perfect\$239              |
|--------------------------------|
| Microsoft Word\$239            |
| Lotus\$305                     |
| Epson LX800                    |
| Epson EX800/1000 \$415/519     |
| Epson LQ800/1000 \$315/519     |
| Epson LQ500/2500 \$349/899     |
| Epson LQ850/1050 \$549/749/729 |
| NEC P6/P7/2200 \$492/645/379   |
| Toshiba P321SL/P351SLIN STOCK  |
| HP Laser Jet Series 2CALL!     |
| Ast Turbolaser P/S \$3250      |
| NEC 890 with PS\$3349          |

Authorized Repair and Service Center. Fast Turnaround. Call for Service Contract Information.

# & Printer cials!

# COMPUTOWN "More than a computer store"

Pleasant Hill: (415) 682-TOWN (415) 682-8696

1527 Contra Costa Blvd. Pleasant Hill CA 94523 San Francisco: (415) 956-TOWN

FAX (415) 989-8696
760 Market St. 1/219 Phelan Bldg.
San Francisco CA 94108

Mountain View: (415) 962-TOWN FAX (415) 969-8696

2455 M-Old Middle Field Way Mountain View CA 94043

Authorized Deuler for Novell, Epson, AST, Samsung, Zenith, Toshiba, Autocad, AT&T, Leading Edge, Okidata, NEC, Canon, HAYES, Ashton Tate, Universal Data Systems, Microsoft, Ventura & Aldus. Call for our Low Prices!

Prices subject to change. Not resposible for typographic errors.

## SERIOUS DEBUGGING at a REASONABLE PRICE

All the speed and power of a hardware-assisted debugger at a software price

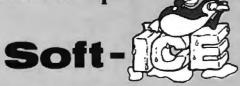

Hardware-level break points

REAL-TIME break points on memory locations, memory ranges, execution, I/O ports, hardware and software interrupts. More powerful break points than ANY software-only debugger on the market. Soft-ICE gives you the power of an in-circuit emulator on your desk.

Break out of hung programs

With a keystroke - no external switch necessary. Even with interrupts disabled.

#### Breaks the 640K barrier

Soft ICE uses ZERO bytes of memory in the first 1MB of address space. This is especially useful for those subtle bugs that change when the starting address of your code changes. With Soft-ICE your code executes at the same address whether the debugger is loaded or not.

Works with your favorite debugger

Soft-ICE can be used as a stand-alone debugger or it can add its powerful break points to the software debugger you already use. You can continue to use your favorite debugger until you require Soft-ICE. Simply pop up the Soft-ICE window to set powerful real-time break points. When a break point is reached, your debugger will be activated.

Solve tough systems problems too

Soft-ICE is ideal for debugging TSRs, interrupt handlers, self booting programs, DOS loadable device drivers, non-DOS operating systems, and debugging within DOS & BIOS. Soft-ICE is also great for firmware development because Soft-ICE's break points work in ROM.

#### **How Soft-ICE Works**

Soft-ICE uses the power of the 80386 to surround your program in a virtual machine. This gives you complete control of the DOS environment, while Soft-ICE runs safely in protected mode. Soft-ICE uses 80386 protected mode features, such as paging, I/O privilege level, and break point registers, to provide real-time hardware-level break points.

"Soft-ICE is a product any MS-DOS developer serious enough to own a 386 machine should have."

Dr. Dobb's Journal - May 1988

RUN CODEVIEW
IN ONLY 8K!

MagriceV -

CodeView is a great integrated debugger, but it uses over 200K of conventional memory. MagicCV uses advanced features of the 80386 microprocessor to load CodeView and symbols in extended memory. This allows MagicCV to run CodeView using less than 8K of conventional memory on your 80386 PC.

Don't let 640K be your limit!

If you are closing in on the 640K limit and would like the power of CodeView, MagicCV is for you.

Don't let the debugger hide the bug!

Even if you're not closing in on the 640K limit, running CodeView with MagicCV makes your debugging environment much closer to the end user's program environment. You can use CodeView to locate subtle bugs that only occur when there is plenty of free memory or those difficult bugs that only occur when your program is running with a couple of TSRs loaded.

How MagicCV works

MagicCV uses the 80386 to create a separate virtual machine for CodeView. MagicCV uses between 4K & 8K of conventional memory as a bridge between the DOS environment and CodeView.

MagicCV is easy to use

If you are a Code View user, you already know how to use MagicCV too. Just type MCV instead of CV, everything else is automatic.

**Save \$86** 

MagicCV \$199 Soft-ICE \$386

Buy Both and Save \$86!

CALL TODAY (603) 888 - 2386 or FAX (603) 888 - 2465

30 day money back guarantee Visa, Master Card and AmEx accepted

NU-MEGA TECHNOLOGIES

P.O. BOX 7607 • NASHUA, NH 03060-7607

### CHNOLOGIES

MagicCV and Soft-ICE can work in concert with Code-View to provide the most

View to provide the most powerful debugging platform you will find anywhere.

**MagicCV** 

with Soft-ICE

Using Soft-ICE with Code-

necessary for professional

level systems debugging.

View gives you the features

Both require 80386 AT compatible or IBM PS.2 Model 80 MagicCV requires at least 384K of extended memory. CodeView is a trademark of Microsoft Corporation.

## **UNDER-WARE ELECTRONICS**

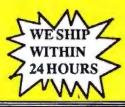

UNDER-PRICED HARD-WARE &
UNDER-PRICED SOFT-WARE
HITTING PRICES BELOW THE BELT

SAVE UP TO 80%

## IBM PC/XT

MODEL 086 256K RAM, 360K FLOPPY, 10 MB HARD DRIVE, DOCS \$999.00 ORIGINAL LIST: \$2,895.00

#### SAVIN ELECTRONIC COPYBOARD

VERY LIMITED QUANTITY

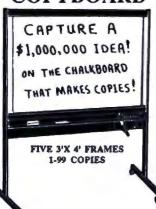

\$1,499.00

PRICE INCLUDES DELIVERY AND

THOUSANDS OF ITEMS AVAILABLE. TOO
MANY TO LIST IN THIS AD. PLEASE CALL
WITH YOUR REQUEST. QUANTITIES LIMITED.
ALL MERCHANDISE AVAILABLE ON A FIRST
COME, FIRST SERVE BASIS. ALL MERCHANDISE GUARANTEED. IS DAY RETURN PRIVILEGE WITH RMA. RESTOCKING CHARGE ON
RETURNS. NO SURCHARGE FOR MC, VISA, OR
DISCOVERY CARD. COD ORDERS ACCEPTED

WITH CASH OR CASHIERS CHECK.

# BYTE CUSTOMER SPECIAL TTT XTRA

XT-286 SYSTEM

80286 PROCESSOR, 4.77/6.0 MHZ 512K RAM, SERIAL AND PARALLEL, FLOPPY DRIVE CONTROLLER, KEYBOARD, USER GUIDE. ORIGINAL LIST \$1,995.00

\$499.00

MONO CARD & TTL MONITOR ADD \$49.00

CGA MONITOR & CARD ADD \$199.00

20MB HD & 360K FLOPPY ADD \$299.00

# MONITOR SALE OF THE YEAR

UP TO 70% OFF!!
THOMSON

LIST OUR PRICE

COLOR

12" RGBI/COMP......\$595.00 \$169.00
14" RGBI CGA.......\$499.00 \$199.00
14" COMPOSITE.....\$395.00 \$149.00
MONOCHROME
12" GREEN TTL.....\$199.00 \$69.00
12" GREEN COMP....\$134.00 \$49.00
12" AMBER COMP....\$169.00 \$59.00
FULL FACTORY WARRANTY
FACTORY REFURBISHED

1,000 PLUS ITEMS IN STOCK.
PRINTERS, SOFTWARE, DRIVES, BOARDS
ALL UNDER-PRICED
CALL AND TELL US WHAT YOU NEED

## DIABLO

630 ECS/API

\$299.00

(ORIGINAL LIST: \$2,295.00) (API/CENTRONICS CABLE FREE)

F32 DUAL BIN

SHEET FEED

\$149.00

(ORIGINAL LIST: \$1,750.00)

## **CANON**

LASER PRINTER MODEL LBP-8A1

ORIGINAL LIST: \$3,000.00

8 PAGE PER MINUTE, CANON CX ENGINE PLUS

#### SAMNA III...FREE!!

WORD PROCESSING SOFTWARE ORIGINAL LIST: \$395.00

TOTAL VALUE: \$3,395.00 BOTH FOR ONLY

\$899.00

## PORTABLE FAX

\$299.00

VERY LIMITED QUANTITY

(316) 942-9797

UNDER-WARE ELECTRONICS 1970 S. WEST ST. #365 WICHITA, KS 67213 IN BUSINESS FOR OVER TWELVE YEARS.

NEW & DEMO.
ALL MERCHANDISE
GUARANTEED

#### ARCHITECTURE FOR THE 90'S

#### SHAPE OF THE FUTURE

#### THE **EVEREX**—SYSTEM 386/20

#### Features

- Fully compatible with the IBM® PC/AT®
- Intel® 80386 microprocessor, running at speeds of 20, 10, 6.7 MHz with zero wait states. (16 and 8 MHz on the 386/16)
- · Speed-selectable by keyboard, software or front-panel switch
- The bus operates at 10 or 6.7 MHz
- The machine uses write-back cache memory (64K, 128K or 256K of 25 na static RAM)
- Socket for an 80387 math coprocessor option, running synchronously at 20, 10 or 6.7 MHz. (16 and 8 MHz on the 386/16)
- 1 Megabyte DRAM expandable to 8 Megabytes on the system board (120 ns DRAMs, 256 Kb or 1 Mb)
- · Front panel LEDs for power-on, disk access and speed indication
- Alpha-numeric realtime diagnostic display (8-digit)
- 1.2 MB floppy diskette drive
- · Six 16-bit and two 8-bit bus expansion slots
- · One 32-bit memory expansion slot
- · Special Everex very high performance (1:1 interleave) hard disk/floppy combination controller
- · Front access up to 6 to 5 half-height mass storage devices
- · Enhanced 101-key keyboard
- System clock/calendar/configuration data in CMOS RAM with battery backup
- Everex enhanced BIOS
- · Easy-to-use SETUP utility in ROM, supports over 45 drive types
- BIOS supports 3.5" 720K and 1.44K diskette drives
- · Front panel keylock to disable keyboard
- · Front access reset switch
- · Speaker enable/disable keyboard
- · Complete, easy to follow user manual
- UL listed power supply; switchable 120240 VAC
- · 13 months on-site warranty
- · I serial and I parallel port

#### COMPATIBILITY TESTING RESULTS The Every System 188 has been reconsti-

COMPATRILITY TRITING REPULTS
The Event's System did has been evaluated by XXCAL an independent third party testing house. The test absentire as stated in XXCAL's report of Pibriany 18 1888, was "in reseal any problems on inconsistances referred to a selected group of other-field commercial enforces, nativerst, and persphered products" on the Events System 36 XXCAL's behavioral "installate such application per discussed investigation (filess) selected horizons of the System of the System

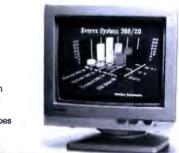

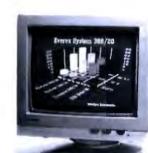

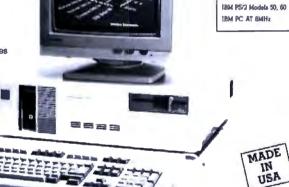

Iveres Step 386/20 24.3 Compan Deskoro 395/20 4.59 34.5 24.2 Everes Step 386/16 27.3 19.5 3.93 Everez Step 286/16 3.27 21.4 18.4 AST Premium 386/20 3.04 20.0 21.0 Wyse 386/16 2.98 20.6 17.6 Acres 306/16 7 00 20.6 16.7 Compag Duskpro 396/16 2.90 IRM PS/2 Mod 80 (6MHz 2.87 20.0 17.6 Ereres Step 286/12 2.45 15.9 13.7

2.02

1 89

1.50

0.93

13.0

11.7

9.8

8.0

11.1

11.5

9.8

7.2

COMPETITIVE BENCHMARK TESTING RESULTS

MIPS

Horton art SI Advance

Based on in-house testing. Everex Computer Systems Division has compiled the following

benchmark test results:

Computer System

AST Premium 296/10

Compaq Deskpro 296/10

MADE IN USP

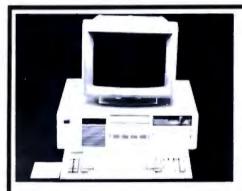

With a 286 or 386 computer, you can do desktop publishing, word processing, process control, networking, database applications, accounting spreadsheets, inventory control, circuit design, computer aided design engineering and manufacturing, and architectural design—the list goes onl

These computers will also run with OS/2, MS OS/2. Lotus 123, Dhase III, Unix, Xenix, Informix, AutoCAD, Smarttalk, Q&A, Sidekick, Gem, Turbo Pascal, Multimate, Word, Wordperiect, Wordstar, Ventura, Novell Netware 286, IRMA board, Modema, Bernoulli boxes, Network Cards

#### OTHER EVEREX COMPUTERS 286 System (Model 1800)

- 80286 CPU
- 1.2MB Floppy
- 101 Keyboard
- 512K Memory
- 6/8/10 Keyboard Selectable
- 195 Watt Power Supply · Optional 80287 Socket
- FCC UL Approved FL/HD Controller

| SMHs 'l' Wall State 80286 Mono System . | <br> | <br>  |     | 4 | \$990     |
|-----------------------------------------|------|-------|-----|---|-----------|
| 10MHz 'l' Wait State 80286 Mono System  | <br> | <br>  |     |   | \$1239    |
| IOMHs 'V' Wait State 80286 Mono System  | <br> | <br>  |     |   | \$1339    |
| 12MHs W Wait State 80286 Mono System    | ,    |       | 8.1 |   | \$1575    |
| For an EGA System .                     | ,    | <br>, |     |   | add \$350 |

#### 386 System (Model 3000A)

- 80386 CPU
- FL/HD Controller
- 1.2MB Floppy 1MB Memory
- 64K Cache
   16MHz CPU '0' Wait State
- 195 Watt Power Supply · 101 Keyboard

| 16MMz W Wall State 80386 Mono System<br>For an EGA System | <b>&gt;</b> | \$1975<br>\$2299 |
|-----------------------------------------------------------|-------------|------------------|
| Hard Disk add on for above Systems:                       |             |                  |
| 20MB 65ma                                                 |             | \$249            |
| 40MB 39ma ,                                               |             | \$399            |
| 80MB 28me                                                 |             | \$710            |
| 144MB 16.5ma                                              |             | \$1995           |

DRICES AND AUGU ARTHUY SHIRLEST TO CHANGE WITHOUT WITHOUT

Call Us For Full Line of EVEREX Peripheral Products.

We Also Carry Hard/Floppy Drives, Monitors, Printers, Motherboards and All Major Software.

3F Associates, Inc. 44100 Old Warm Springs Fremont, CA 94538

(415) 659-0403 FAX (415) 651-9190

## SHORT TAKES

#### BYTE editors offer hands-on views of new products

3-in-One P321SLC

Illustrator 88

AppleCD SC

Super PC-Kwik

PolyBoost II

Tickler/2

Zortech Comm Toolkit

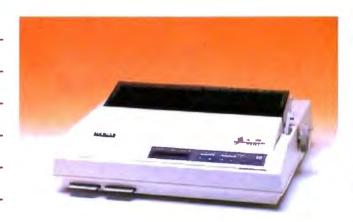

#### Toshiba 3-in-One: The Colorized Version

oloring movies has gotten Ted Turner a lot of criticism, but no one can object to what Toshiba has done to its 24-pin dot-matrix printer. Besides being fast and capable of high-resolution printing, the new Toshiba 3-in-One P321SLC can print in four colors and can produce some remarkable output. Using combinations of the cyan-magenta ribbon, you can get output in up to seven colors, including black. Green, orange, and purple can be simulated.

Assembling the printer and setting up the paper feed takes about 3 minutes, but once the mechanical requirements are taken care of, changing configurations is a breeze. The front panel's four switches and liquid crystal display let you access all the configuration parameters through layers of setup menus. More common parameters (e.g., font, pitch, and emulation) are available in the first layer, while everything from RAM allocation to horizontal registration can be adjusted if you care to delve deeper.

The printer comes with 34K bytes of memory that is shared between the print buffer and

#### THE FACTS

Toshiba 3-in-One P321SLC \$949

Interfaces required: Centronix parallel or 25-pin RS-232C.

downloadable fonts. There are two card slots on the front of the machine for optional 32Kbyte RAM modules or font cards. My evaluation system came with two font cards. which let me access a total of five typefaces. Courier, Prestige Elite, and High Speed are the standard ones. Typefaces can be scaled between 10 and 20 points.

Printing speed varies from job to job, but the P321SLC is always noticeably fast. Draftquality documents zoom by at a rated print speed of 216 characters per second, while letter-quality printing is rated at a respectable 72 cps. I timed one letter-quality sample and found it took about 50 seconds to print a little less than 2000 characters. For the average text job, expect to wait about a minute per page.

Toshiba America Inc. Information Systems Division 9740 Irvine Blvd. Irvine, CA 92718 (714) 583-3000 Inquiry 851.

Resolution is excellent, as is typical of 24-pin printers. The clarity really shows on fine line graphics and small, narrow typefaces like Prestige Elite. The print head is pinaddressable and can provide graphics at up to 180 by 360 dots per inch.

While printing in color provides you with a versatility you can't achieve in monochrome, it also opens doors to a few problems. The biggest problem I had was finding drivers in my applications that would let me print in color. The P321SLC supports three emulations: Toshiba/Qume, IBM Proprinter, and IBM Color Printer. While applications often include Toshiba drivers, several notable packages-ACAD 2.52 and Dr. HALO III 3.0, among others—support only the monochrome versions, and you are forced to fall back on IBM emulation.

The detailed 268-page user's manual has a technical reference section that describes all the ASCII escape sequences. Using these, I generated color text by embedding the commands in XyWrite. Instructions are included for creating color text using MultiMate and other popular packages. I printed several graphics images using Harvard Graphics 2.10. Narrow line images like maps and mechanical design plots turned out very well, while more filled drawings tended to show lines where the printer had made repeated passes.

The new 3-In-One adds color to a fine line of Toshiba printers. With this and other dot-matrix printers becoming more and more affordable, high-resolution color may well be the common output of the future.

-Steve Apiki

#### Illustrator 88: **PostScript Drawing Gets** Better

dobe's Illustrator and Aldus's FreeHand are like two great baseball teams slugging it out, with one team going ahead in the top of the inning and the other team coming back to scratch out the tying and go-ahead runs.

Adobe batted first in 1986 and scored impressively with Illustrator, which established a whole new class of drawing program that uses the Post-Script language to create artwork made up of lines and Bézier curves. Earlier this year, Aldus tied the score and

continued

went ahead with FreeHand, which does wonders with colors and had on its roster one thing Illustrator lacked: a freestyle drawing tool. And now Adobe has sent up Illustrator 88. The score has definitely changed.

The new Illustrator has a freestyle drawing tool, which works like the pencil in Mac-Paint. This addition to the toolbox gives you considerably more freedom when you're working on an illustration. The program is primarily for producing clean lines and curves-which you do by laying down a series of anchor points and then having the program connect them—but there are times when you need more flexibility than the connectthe-dots approach provides.

Another big change to the Illustrator lineup is an automatic tracing tool, a significant feature lacking in Free-Hand. Both programs let you take an image and use it as a template; using different tools, you trace over that template and then use the tracing (the top layer), which looks much more polished than the original, in your illustration. This process is how these PostScript drawing packages, with their skill at producing clean, perfect lines, let you transform a rough sketch into a sharp, well-defined piece of artwork. Illustrator 88's autotrace tool makes tracing a rough image a painless-and very fast-process. A brilliant addition.

Illustrator can now do fourcolor separations-one area where FreeHand had gone ahead-but uses a separate utility to handle the process. whereas FreeHand does it from within the application. Adobe has added the glorious Pantone palette of colors, which you can also use to make custom colors of your own. If you're lucky enough to have a Macintosh II and a color monitor, you'll be able to produce graphics that are just downright lovely. While a PostScript drawing program like Illustrator can create

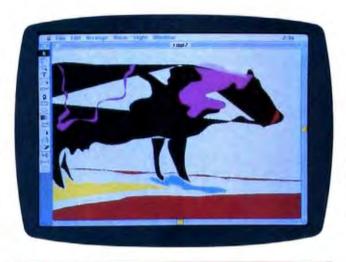

#### THE FACTS

Illustrator 88 \$495

Requirements:
A Macintosh Plus with an 800K-byte external hard disk drive and System 4.2 or higher.

superb engineering-type artwork quickly—it's perfect for schematics, diagrams, and models—the addition of color capabilities makes it suitable for softer, nontechnical work as well.

One of FreeHand's nice effects is its shading capabilities, which let you fill an image with graduated color or intensity. Illustrator 88 has a tool that produces similar results, but it is considerably harder to use. In fact, I found this Blend tool to be the most

Adobe Systems 1585 Charleston Rd. P.O. Box 7900 Mountain View, CA 94039 (415) 961-4400 Inquiry 852.

frustrating part of the program.

You'd better have a real good grip on Illustrator's main elements (i.e., paths, endpoints, and anchor points) and terminology before you tackle blending. I made the mistake of just trying to feel my way through the process of blending two different shapes and kept getting hit with error messages like "Please use the Blend tool on a selected endpoint of an ungrouped open path." This is not MacPaint. You can't just pick up a brush

and go to work. Save yourself lots of time and frustration by reading the manual.

Illustrator has not improved much in its text tools. You can do some fancy things with characters and fonts—like changing their shapes and filling them with patterns—but you can't mix fonts or sizes within a chunk of text. And some users have criticized the program's lack of kerning control.

While Illustrator 88's preview mode is handy, you can't do any work to the drawing on the screen. You have to switch back to the raw version to make any changes. It took me a while to stop instinctively trying to edit the drawing in preview mode, which is something it is possible to do in FreeHand.

One thing to know before getting into Illustrator is the oodles of memory it can use. You have to pay something for the power of this program, but on a 1-megabyte machine, which is the minimum, you don't have much room to work with.

Criticizing Illustrator 88 is a bit like criticizing Brooks Robinson as a third baseman. How can you argue with something that gets the job done and done gracefully? As for the contest between Illustrator and FreeHand, I'd say Adobe has tied the score, maybe even gone ahead.

-D. Elvis Barker

#### Listen While You Work: Apple's CD-ROM Drive

The AppleCD SC CD-ROM drive gives Macintosh and Apple II users access to applications containing up to 550 megabytes—and the chance to listen to music while working with all that data. Since the CD-ROM drive uses the small-computer-systeminterface (SCSI) port to connect to the computer, hooking it up is trivial. Just connect a SCSI cable (\$50 at Apple's prices) between the Mac and the AppleCD SC. If it's the

only SCSI device on the system, install the SCSI terminator plug (\$30) and the Apple-CD SC is ready for action. You also need to install the CD-ROM drive software driver, which lets the system recognize the AppleCD SC.

Unfortunately, while I was testing the drive, most CD-ROM software developers had not yet released their products. By the time you read this, however, several CD-ROM applications should be avail-

able, and more vendors are expected to announce products for the AppleCD SC this fall and early next year.

I had to content myself with Apple's "learning disc," which presents a number of third-party applications currently under development, all running under HyperCard 1.2 (HyperCard 1.1 does not support the AppleCD SC). These applications to come include Grolier's New Electronic En-

continued

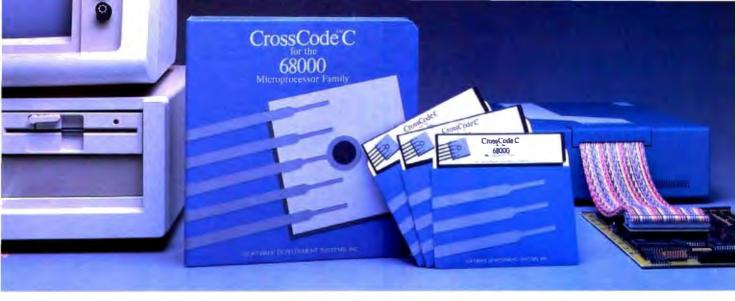

Embedded systems designers have already used CrossCode C in over 172 different applications.

## Introducing CrossCode C for the 68000 Microprocessor Family

### Finally, a 68000 C Compiler that's tailor-made for ROMable applications

rossCode C is designed specifically to help you write ROMable code for all members of the Motorola 68000 family.

### A ROMable C Compiler?

To get truly ROMable code, you have to start with a truly ROMable compiler. Here are three CrossCode C features that you won't find in any ordinary C compiler:

- Compiler output code is split into five independent memory sections that you can assign into ROM or RAM as you please.
- · You can optimize the code for your application because you control the sizes of data types. For example, you can optimize for speed by using two byte ints, or get maximum versatility by using four byte ints.
- · You can easily write assembly language routines that call C functions and viceversa, because the compiler uses simple, well documented parameter passing conventions.

### How About Low Level Control?

CrossCode C comes with an assembler that has all the features that assembly language programmers require. In fact, you could write your whole application with it:

- The assembler features an advanced macro language, conditional assembly, "include" files, and an unlimited size symbol table.
- · Detailed cross references show you where you've defined and referenced your symbols.
- · After a link, you can actually convert your "relocatable" assembler listings into "absolute" listings that contain absolute addresses and fully linked object code.

### Can It Handle The Link?

The CrossCode C linker is designed to handle truly huge loads. There are no limits on the number of symbols in your load or on the size of your output file. And you can always count on full 32 bit target addressability, because the linker operates comfortably in the highest ranges of the 68020's address space.

### How Does It Get To ROM?

CrossCode C comes with a downloader that puts you in touch with all EPROM programmers and emulators. It can convert your load into Motorola S-Records, Intel Hex, Tek Hex, Extended Tek Hex, and Data I/O ASCII Hex. You can also produce a binary image and convert that image into any format you might want. In all formats, bytes can be split into EPROMs for an 8, 16, or 32 bit data bus.

### Why Wait?

Once you start using CrossCode C, you may just wonder how you ever got the job done before! It's available under MS-DOS for just \$1595, and it runs on all IBM PCs and compatibles (640K memory and hard disk are required). Also available under UNIX & XENIX.

CALL TODAY for more information:

### 1-800-448-7733

Inside Illinois or outside the United States, please dial

> PHONE: 1-312-971-8170 FAX: 1-312-971-8513

SOFTWARE DEVELOPMENT SYSTEMS, INC. 3110 WOODCREEK DRIVE DOWNERS GROVE, ILLINOIS 60515 USA

CrossCode" is a trademark of SOFTWARE DEVELOPMENT SYSTEMS, INC. MS-DOS® is a registered trademark of Microsoft. UNIX® is a registered trademark of AT&T. XENIX® is a registered trademark of Microsoft.

### **Quality Was Never Priced So Low!**

2400 bps 2400 / 1200 / 300 bps

### 5 Year Parts and Labor Warranty

Our 2400HC2 Hayes Compatible Half Card modern is for IBM PC/XT/AT and compatible computers. It uses the standard 'AT' command set, included with our modern we supply communications software, a 7 foot cord and documentation.

We build our modems at a mil-spec board house located in suburban Chicago, using quality components. We test every modern shipped and back our confidence in our quality with a 5 year parts and labor warranty from the factory and a 30 day money back guarantee.

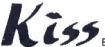

162 N. Franklin St. • 5th Floor • Chicago, IL 60606 Toil Free Order Line for orders only 1-800-442-2285 For orders in Illinois 1-312-358-1501 Kiss Engineering Technical Support 1-800-442-2285 Orders within the USA junctuding Alasky & Hawanj are shipped FREE

Payment in U.S. funds drawn on p. U.S. bank required COO orders placed before 2 gm CST shapped serie day

llines residents and 8% uales for We do not accept credit cards Please sand shock or money order for \$100

Subscription Problems?

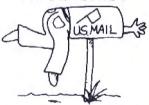

### We want to help!

If you have a problem with your BYTE subscription, write us with the details. We'll do our best to set it right. But we must have the name, address, and zip of the subscription (new and old address, if it's a change of address), If the problem involves a payment, be sure to include copies of the credit card statement, or front and back of cancelled checks. Include a "business hours" phone number if possible.

Subscriber Service P.O. Box 7643 Teaneck, NJ 07666-9866

4

### THE FACTS

AppleCD SC \$1199

Requirements: Apple Macintosh or Apple II with a SCSI cable; HyperCard 1.2 recommended for use on the Macintosh.

Apple Computer 20525 Mariani Ave. Cupertino, CA 95014 (408) 996-1010 Inquiry 853.

cyclopedia, Stanford University's The Electric Cadaver for studying human anatomy (see the August Microbytes), and samples from The Whole Earth Catalog, Most of the sample applications include lots of graphics and sound and are an impressive demonstration of the potential of the CD-ROM.

Accessing the drive through HyperCard is no different from accessing a HyperCard stack on a floppy disk or a hard disk. The drive appears as an icon on the desktop, and you can open it just like any other folder or stack. The main difference, of course, is that you can't write to the CD-ROM drive or make any changes to the data that's on the disk.

While HyperCard will probably be the main interface for CD-ROM software on the Macintosh, Apple will provide support for the High Sierra ISO disk format, which is dominant in the CD-ROM industry. When the High Sierra system software is available, you can get it by mailing Apple a coupon that comes with the AppleCD SC. (High Sierra will be supported on both the Macintosh and Apple II, Apple says.)

A slick feature of the Apple-CD SC is its ability to play standard audio compact disks using a desk accessory called CD Remote, which controls the audio disk. The CD-ROM drive has sockets for connecting earphones, stereo speakers, or a stereo amplifier. To use the AppleCD SC as a stereo system, simply click on CD Remote and insert an audio disk in the drive, CD Remote presents a panel on the screen, where you can click on various buttons to play certain selections, switch tracks, pause, repeat, and so forth. You can also remove the panel from the screen and the CD will continue to play as a background task.

The AppleCD SC drive is an excellent product, but it's pretty expensive at \$1199 (add another \$80 for cabling). The biggest disappointment is the lack of software at this time. Unless there's an application out there that you've got to have right now, it's probably best to wait until more software is available.

-Nick Baran

### Two Great Caching **Programs**

A s processors get faster and faster, disk I/O becomes more and more of a bottleneck. A few major manufacturers (notably, IBM and Compaq) package disk-caching software with their systems to speed up read/write operations.

A disk cache selectively buffers disk reads and writes, substituting fast RAM accesses for unnecessary or repetitious-and slow-disk operations. A cache offers many of the speed benefits of a RAM disk but is easier to use. And it's also safer, because a cache will automatically "write through" to the disk instead of requiring an explicit save or copy command.

I looked at two inexpensive disk-caching programs that widen the bottleneck by speeding up input and output: Multisoft's Super PC-Kwik and Polytron's PolyBoost II. Both offer blazing speed and impressive bells and whistles.

## MINUTE AND MANOR UNINTERRUPTIBLE POWER SUPPLIES

TESTED AND

APPROVED

More Power

### TOTAL POWER PROT

**BLACKOUTS** Enables user to operate during complete loss of power.

BROWNOUTS User is protected from low AC voltage below 102 volts.

OVERLOADS Automatic shutdown in overload situation to protect UPS from Inverter burnout.

**OVERVOLTAGE** UPS runs on inverter (117 volts) when AC voltage exceeds 132 volts

SURGES/SPIKES Clamps transients above 200 volts with an energy rating of 100 joules or less.

EMI/RFI Three slage fillering for clean AC power

- FULL ONE YEAR WARRANTY
- ORDER-SHIP SAME DAY
- 1 MILLISECOND TRANSFER TIME\*
- SYNCHRONIZED SINEWAVE\*

\*250 watt and 500 watt units offer 4 msec transfer time, PWM waveform

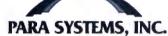

1455 LeMay Dr. Carrollton, TX 75007

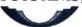

Telephone: (214) 446-7363

1-800-238-7272

FAX: (214) 446-9011

| Power Output | 120 Volt Models | 230 Volt Models |
|--------------|-----------------|-----------------|
| 250 WATT     | \$ 379.00       | \$ 429.00       |
| 300 WATT     | \$ 549.00       | N/A             |
| 500 WATT     | \$ 699.00       | \$ 799.00       |
| 600 WATT     | \$ 899.00       | \$1049.00       |
| 1200 WATT    | \$1499.00       | \$1749.00       |
| 1600 WATT    | \$1999.00       | \$2299.00       |

Suggested Retail

ber 14-18, 1988 gas Convention Center Booth #163

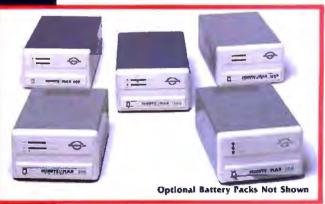

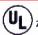

250, 300 and 500 Watt Models

Compact Disk Products

Compact Lesk Product 217 E. 85th St. New York, NY 10028 Tel. 212-737-8400 Fax 212-439-9109 Composerve 75530,214

### Products. ALL PRODUCTS, LOWEST PRICES, EXPERT ADVICE INTRODUCTORY OFFERS Hitachi 1503S on 3500S CU-ROM Drive with your choice of: McGraw Hill Science and Technical Reference Set . \$995 \$995 \$895 \$895 CD-ROM SOFTWARE Oxford Engish Octonery Comstack Stack Photography On CO Educorp Public Domain/Shareware for the Mac The New Gralier Electronic Encyclopedia McGraw Hill or Bookshelf or PGSG The Bole Library Kirk-Othmer Encyclopedia of Chemical Technology Registers of Mass Searchal Data Registers of Mass Searchal Data NEW . \$945 Oxford English Dictionary \$445 \$249 \$359 \$269 \$495 \$845 \$2655 \$795 Geovision U.S. Atlas and Mapmaker TOLL FREE ORDER LINE . 800-MEGABYTe (634-2298) CD ROM and WORM DRIVES Hitachi 1503S External CD-ROM Orive with Audio . . . . . \$729 1503S with Digital Audio Dutput . Hitachi 3500S Internel 1/2 Height CD-ROM Drive WAudio . \$719 Maxtor 800 M8 WDRM Drive \$3799 Optotech Laserbank 400 MB WORM Drive . . . . . . . \$2799 \$3795 CO-Play (\$89) Pop-up utiky that permits user to play all audio COs on Hitachi and competible drives. Output to headphores or amplifier. CO-Play-Sampler (\$148) Same features as CO-Play plus the abity to nome two points on an audio CO and loop between them. CD-AudioFile (\$149) Automatically creates distalage records of all your audio CDs. Allows you to stone a preferred pily sequence for each disk. Automatic recognition of CDs. Dreates OBase compatible records.

Free 3 Month

Subscription to CD-ROM Review with orders over \$300

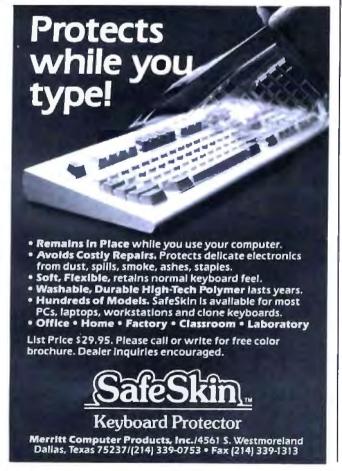

### THE FACTS

Super PC-Kwik \$79.95 PolyBoost II \$79.95

Multisoft Corp. 15100 Southwest Koll Pkwy., Suite L Beaverton, OR 97006 (503) 644-5644 Inquiry 854. Polytron Corp. 1700 Northwest 167th Pl. Beaverton, OR 97006 (503) 645-1150 Inquiry 855.

Requirements for both: IBM PC, XT, AT, PS/2, or compatible with DOS 2.0 or higher, 5K bytes to 5 megabytes free memory (conventional, extended, or expanded), and a hard disk drive.

Both will accelerate the disk I/O of almost any Intel-based machine, and both can exploit conventional, extended, or expanded memory; users of IBM PC AT-class machines also can put to use the top 384K bytes on their 1-megabyte motherboards without the Lotus/Intel/Microsoft Expanded Memory Specification or any other memory-enhancing scheme.

I tried both caches on a 16-MHz Compag 386 with 2 megabytes of memory and on a 16-MHz Club American 386 with 1 megabyte of memory. Both programs worked flawlessly and boosted disk throughput from 3 to 7 times that of the same machines without caches. (For workaday applications, a speed increase of 3 or 4 times is typical.) I found that both programs were faster than the caching program Compag supplied; I've stopped using Compaq's cache.

While both caches are fast, PolyBoost II is marginally faster than Super PC-Kwik. For example, a read/write-intensive operation like decompressing a series of archived text files took 22 seconds with PolyBoost II installed and 24 seconds with Super PC-Kwik installed. (With no cache, the decompression took 39 seconds.)

A few seconds here or there won't add up to early retirement, but if speed is the determining factor (it is for me), PolyBoost II is the better choice. On the other hand, because their performances are close, the bells and whistles each of these programs offer may tilt the balance one way or the other for you.

Super PC-Kwik has a mind-boggling array of options to optimize its operations for your usage patterns. It also runs cooperatively with Multisoft's versatile PC-Kwik Print Spooler (sold separately for \$45): The two programs can dynamically share the same memory above 640K bytes. It's pretty slick. In effect, it uses the same RAM to preferentially buffer and accelerate whatever the current slowest I/O operation is.

PolyBoost II takes a different tack: It's actually a suite of several programs, including a cache, a keyboard enhancer (which speeds up keyboard response and includes a command-line editor), a screen speedup program (for monochrome or color displays), a disk unfragmenter, and several other utilities. The combination of disk, keyboard, and screen speedups that results when using PolyBoost II is impressive enough to make your computer feel like a new and much faster animal.

Any cache is better than no cache; and these caches are better than some others. You really can't go wrong with either.

-Fred Langa continued

INTERNATIONAL ORDERS

A SPECIALTY

Australian Agent: KEWTEL 145 Cothom Rd. Kew, Victoria 3101 Tel. 1031 817-5933

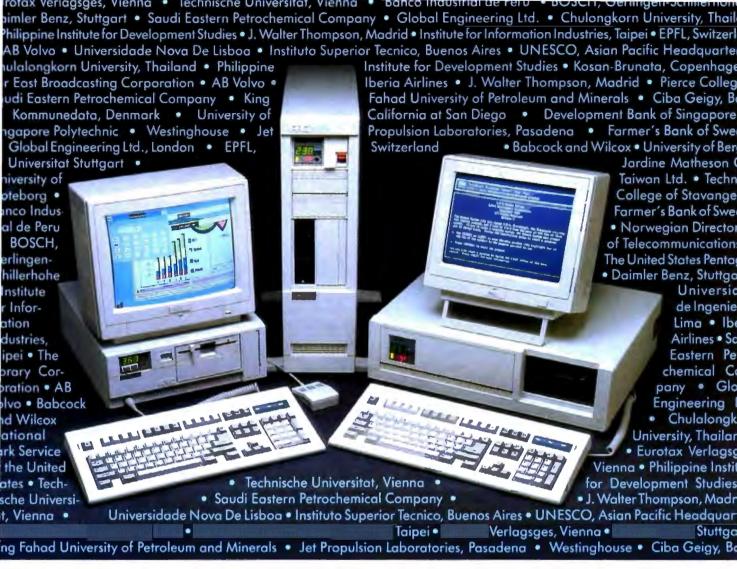

## by do institutions worldwide trust ARC? Before you purchase your next computer, call us. You owe it to yourself to find out.

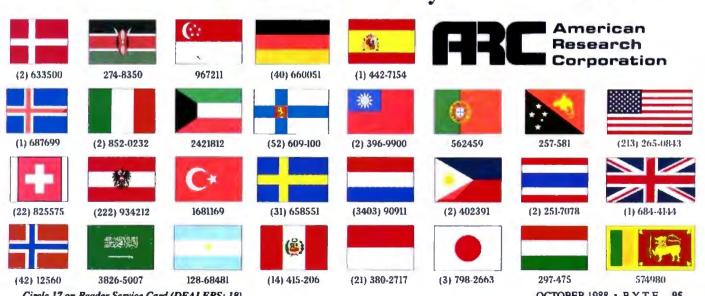

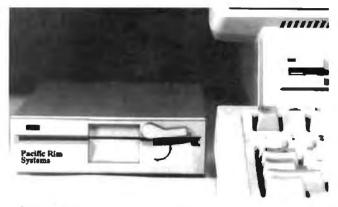

for PS/2s...

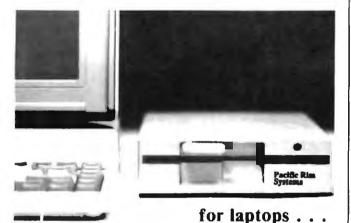

### End 3½ Inch Frustration

Complete solutions for using 51/4" diskettes on your 31/2" based computer.

Our solutions for IBM® PS/2® computers are available in either 1.2MB or 360KB varieties. ending frustrations for all media standards. Both are complete with everything needed for any model PS/2 in a single box. No power supply, no adapter board, and we don't waste an expansion slot.

Our laptop solutions also offer "one-drive-fitsall" convenience. Simply order the cable for the computer of your choice. All popular laptops are supported.

Customized versions available for special applications. Domestic and international resellers welcome.

51/4" Subsystem Specialists

### Pacific Rim Systems, Inc.

2570 Barrington Court Hayward, California 94545 FAX: (415) 782-1017 Telephone: (415) 782-1013

### A Personal Tickler That Runs under OS/2

espite having to keep track of such things as meetings, deadlines, and my wife's birthday, I've frankly found today's crop of memory-resident personal schedulers a real pain. I don't have the time to learn them, and they take up huge chunks of my limited MS-DOS RAM real estate. So, with all this computing "power" on my desk, I still use pocket- and desk-size calendars to schedule my days.

But that may change pretty darn fast. Tickler/2 is by far the most powerful personal scheduler I've seen. It has a bunch of handy features and tricks, a simply elegant user interface, and a low price, and it runs only under OS/2.

Tickler/2 is the electronic equivalent of those famous paper-based tickler files that many disgustingly organized people use. A classic tickler file takes up loads of space by using individual file folders, one for each day in the month. along with folders for individual months and upcoming years. You fill these folders with pieces of paper: notes, reminders, letters to follow up, and so on. It can get absurdly crowded and confusing, and you're up the creek if you mis-

### THE FACTS

Tickler/2 \$80

Requirements: IBM PC AT, PS/2. or compatible with OS/2 Standard Edition 1.0 or higher and a hard disk drive.

**Enyart Development** Corp. 7000 East 70th Ave. Commerce City, CO 80022 (303) 286-8686 Inquiry 856.

file an important paper.

This program uses OS/2's extended memory capacity and multitasking abilities to offer a huge amount of options. Besides the normal chore of entering appointments, you can set messages to appear on your screen at just about any interval or on any date, even years in advance. It also has a relative scheduling feature that lets you enter a major event and then indicate when and how often you want to be reminded of it. If you tell it to be merciless, Tickler/2's "nag" feature will continually remind you of something you need to get done until you indicate you've done it. It will also count down the days (or hours) until deadline. Features like this are just the thing for foot-dragging editors who put off writing Short Takes until the last minute.

Tickler/2 also lets you attach OS/2 commands to a message. With this feature, you can have Tickler/2 do things like automatically sending a monthly report to the boss or performing a weekly hard disk backup. I used it to automatically log on to BIX overnight. get my electronic mail, and file conference messages. Sure, you can do this with several MS-DOS programs, but the fact that it's integrated with Tickler/2's other features makes it handy indeed.

But the most intriguing feature is something that is called a "named event." You can attach a virtually unlimited list of messages to an event that you can't pin down to one particular time. For example, if you sell computers, you can enter messages that are set to start every time a customer buys a system, doing things like sending a thank-you letter, service reminders, and even a "trade-in time" reminder a few years in the

### THE COMPUTER PROFESSIONALS' BOOK SOCIETY

The easy, reliable way to satisfy your professional book needs.

## Take 3 books for only \$195

Values to \$219.80

and get The Handbook of Computers and Computing FREE!

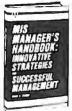

Thoubleshooting Maintenano

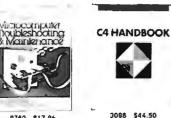

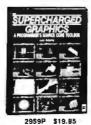

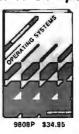

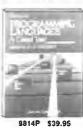

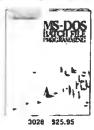

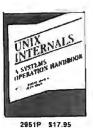

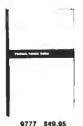

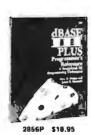

Counts as 2

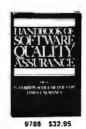

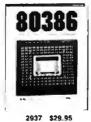

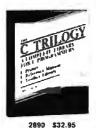

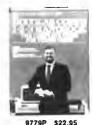

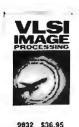

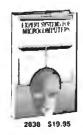

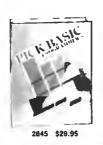

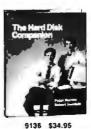

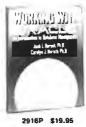

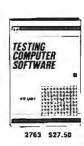

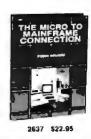

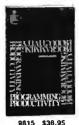

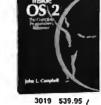

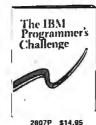

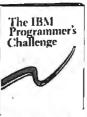

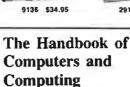

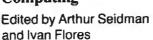

Featuring 50 original articles by

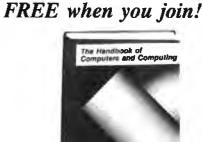

leading computer experts, this professional sourcebook delivers the essentials you need in both hardware and software areas.

(a \$79.95 value)

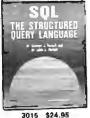

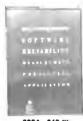

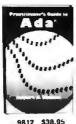

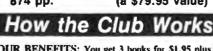

YOUR BENEFITS: You get 3 books for \$1.95 plus shipping & handling when you join. You keep on saving with discounts from 20 to 50% as a member. YOUR PROFESSIONAL BOOKSTORE BY MAIL: Every 3-4 weeks, you will receive

the Computer Professionals' Book Society News describing the Main Selection and Alternates, as well as bonus offers and special sales, with hundreds of titles to choose from

AUTOMATIC ORDER: If you want the Main selection, do nothing and it will be sent to you automatically. If you prefer another selection, or no selection at all, simply indicate your choice on the reply form provided. As a member, you agree to purchase at least 3 books within the next 2 years and may resign at any time thereafter.

BONUS BOOKS: Starting immediately you will be eligible for our Bonus Book Plan with savings of up to 80% off publishers' price

IRONCLAD NO-RISK GUARANTEE: If not satisfied with your books, return them within 10 days without obligation!

EXCEPTIONAL QUALITY: All books are quality publishers' editions especially selected

by our Editorial Board. All books are hardcover unless number is followed by a "P" for paperback (Publishers' Prices shown) © Computer Professionals' Book Society, Blue Ridge Summit, PA 17294-0870

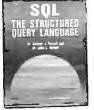

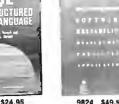

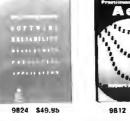

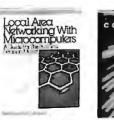

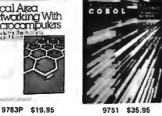

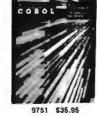

### A MESSAGE TO OUR SUBSCRIBERS

F ROM TIME TO TIME WE MAKE THE BYTE subscriber list available. subscriber list available to other companies who wish to send our subscribers material about their products. We take great care to screen these companies, choosing only those who are reputable, and whose products, services, or information we feel would be of interest to you. Direct mail is an efficient medium for presenting the latest personal computer goods and services to our subscribers.

Many BYTE subscribers appreciate this controlled use of our mailing list, and look forward to finding information of interest to them in the mail. Used are our subscribers' names and addresses only (no other information we may have is ever given).

While we believe the distribution of this information is of benefit to our subscribers, we firmly respect the wishes of any subscriber who does not want to receive such promotional literature. Should you wish to restrict the use of your name, simply send your request to the following address.

BYTE MAGAZINE

ATTN: SUBSCRIBER SERVICE P.O. Box 7643 TEANECK, N | 07666-9866

4

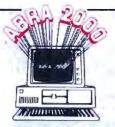

### ABRA 2000

only \$995 for IBM PC & Macintosh

### **Human Resources**

Magically cuts paperwork and saves time. Prepares accurate personnel reports instantly!

The ideal solution for most personnel needs:

- Complete Employee Record Keeping.
- Salary Reviews, Job History & Salary Analysis.
- Benefit Statement, Insurance & COBRA Reports.
- EEO Reports, I-9 Tracking, Injuries & Licenses.
- Organizational List, Phone Directory & Birthdays.
- Skill Retrieval, Education, Training & much more.
- Over 50 Reports, plus optional report writer.
- Attendance Tracking & Multi-User options.
- New Applicant Tracking System available.

Easy to use - even for novices. And ABRA 2000 is "proven" with over 800 happy customers.

It's not an illusion ... Test the magic! Call Today or Send \$25 for Demo and Manual.

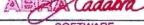

5510 - 9th Street North, St. Petersburg, FL 33703 (813) 525-4400

Tickler/2 is actually made up of two programs: There's a foreground editor/database for entering your messages and schedule, and a 36K-byte program runs as a detached task under OS/2. The latter triggers the reminder messages. And since it's OS/2, there's no "RAM cram" or ill-behaved terminate-andstay resident programs.

Tickler/2 is one of the easiest-to-use programs I've seen. You don't have to learn esoteric syntax to enter messages and times; in most cases, you just have to type a few keystrokes and highlight a date or time using the cursor keys.

-Stan Miastkowski

### Zortech's Comm Kit

ortech's Comm Toolkit package is an eye-opening collection of programs geared to the programmer involved with serial-port communications and anxious to get on with it. Here you'll find functions that cover the entire range of communications complexities: from rudimentary "send-a-byte-out-theserial-port" to a single function that implements batch Kermit-protocol transfers. Zortech provides source code compatible with Microsoft C (Quick C), Turbo C, and (understandably) the Zortech C compiler. If your favorite compiler isn't on that list, you can modify the source code so your own compiler will not have an immune reaction.

That's right, Zortech provides the complete source code, right down to the lowlevel library routines.

If you're going to do any kind of terminal emulation, you're going to need to deal with screen-driver software. Here's where Comm Toolkit scores again. You'll find definitions for a standard display as well as a Windows driver. Also, Zortech includes source code for ANSI, VT-52, and VT-100 emulators.

I linked my XT clone and my AT clone and decided to test Minicom and Maxicom. the two communications programs in the package. I put the Zortech programs on one end and HyperAccess on the other. Zortech's programs had trouble on my Xitses (the MCT-IO multiserial board from JDR Microdevices), but they seemed to do better when I tried them on the AT clone with a stock IBM serial card. Even then, when I changed the data transfer rate from the menu in Maxicom, the system stopped receiving (though, mysteriously, it could transmit).

When things worked, I ran XMODEM and Kermit transfers in both directions up to 9600 bits per second with modest throughput. I attribute the program's unimpressive speed to the fact that the XMODEM and Kermit code appear to do no explicit record buffering and therefore suffer from frequent disk accesses.

I have mixed feelings about the Zortech Comm Toolkit. If the bugs get cleaned out, there's certainly plenty of usable code here. You might need to do some work to get the code compatible with your serial interface—particularly if you're using a nonstandard clone board. But if you've got some communicating to do and don't mind a little lowlevel programming, you ought to check it out.

-Rick Grehan

### THE FACTS

Zortech Comm Toolkit \$49.95

Requirements: IBM PC or compatible with Microsoft Quick C, Borland Turbo C, or the Zortech C compiler; DOS 2.0 or higher.

Zortech, Inc. 361 Massachusetts Ave. Arlington, MA 02174 (617) 646-6703 Inquiry 857.

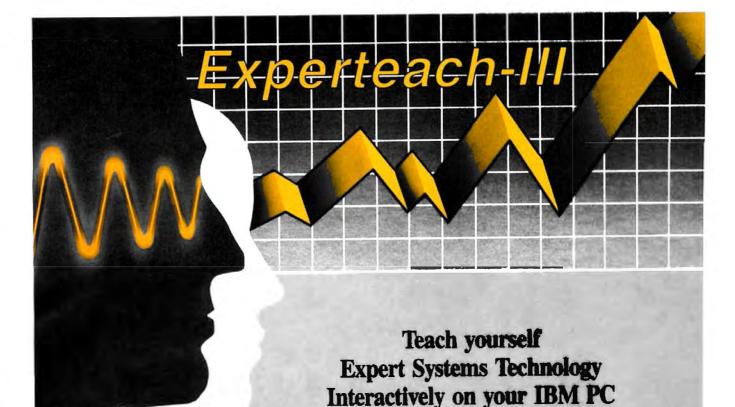

### Experteach-III Includes:

- · The Structure of Expert Systems.
- · Inference, Forward and Backward Chaining.
- · Inexact Reasoning.
- · Frames and Inheritance.
- Intelligent Database Systems.
- Knowledge Acquisition.
- Knowledge Representation.
- · Building Expert Systems.
- Automatic Knowledge Acquisition Systems.
- · Machine Learning and Induction.
- · Expert System Verification.
- · Case Studies of Expert Systems.
- · Use of Conventional Languages.
- Source Code in C and Pascal.

### Intelligence Ware, Inc.

Leading in Artificial Intelligence Applications

Experteach-III is a comprehensive guide to Expert System Technology consisting of a uniquely integrated collection of Expert System tutorials, case studies, and interactive on-line teaching programs.

You are introduced to Expert Systems technology with easy to understand text and interactive tutorials allowing you to test your comprehension of the concepts presented. Experteach-III draws its power from the uniform integration of Expert System concepts and provides you with a broad and overall view of the Expert System field.

A clearly written tutorial text is included along with well designed on-line interactive tutorials. Together, they provide a concise exposition of Expert Systems technology. Experteach-III graphically explains concepts such as forward and backward chaining, pattern matching, backtracking, conflict resolution, inexact reasoning, frames and inheritance, object oriented programming. etc. These concepts are explained in a step-wise, easy to understand manner.

Experteach-III provides an in-depth understanding of the inner structure of Expert Systems technology.

Expertench-III is based on extensive experience in teaching Expert System concepts in association with IEEE, ACM, UCLA, and the Continuing Education Lastitute.

with this Comprehensive

**On-line Study Course** 

IntelligenceWare, Inc. 9800 S. Sepulveda Blvd., Suite 730 Los Angeles, CA 90045 (213) 417-8896

- I don't want to let technology pass me by! Send \_\_ copies of Expertsch-III at \$129 each.
- Check or money-order payable to IntelligenceWare, Inc. is exclosed.
- ☐ Charge my ☐ Visa ☐ MC ☐ AMX \_ Exp. Date . Shipping and handling, US: \$5, Canada and

Hawaii Air: \$15, Oversone Air: \$25. CA residents please add 6.5% sales tax

Send me information on other IntelligenceWater

om Requirements IBM FC, PC/XT ISBN 0-945677-01-3

## Train Your PC to Read...

SPARATIVE RULE

\$1,320

\$8.720

\$930

\$2,430

-\$23,430

F45.930

\$14,930

\$23,430

00 phia 15% 224 00 plus 28% 652 00 plus 35%

Observation: There is an obviously self-

defeating way to look at potential incentives.

A second of the second of the second o

Cereating way to look at potential inventives.

I that is, to regard them as a means to intimicate rather than encourage them. But the man har beautiful than the walfine.

complayees rather than encourage them, out the

templation to ac this can be overcome or season minution—how do you as an employee respond

coded alligator cips. I'd carried it is complete, but I'd never been desper. With a certain amount of trendiction.

...the Same Things You Read!

> Flagstaff Engineering's optical character recognition software reads almost any printed or typewritten text.

SPOT,\* our trainable OCR program, allows you to compile information from books, magazines, typewritten records, genealogical data, directories, catalogs, and public documents, including foreignlanguage material. The data captured by SPOT can be used by database, word processing, desktop publishing and typesetting applications.

SPOT's flexible output options allow you to preserve the original page format, including columns and margins. Reformatting options include the choice of DCA or ASCII output files, with options to generate singlecolumn output from multiple-column text.

### Features:

GAEGEL #831 AD AGENCY RULE

\$165.00 plus 15%

\$2.040.00 plus 28%

\$4,420.00 phis 35%

\$12,295.00 plus 38.5%

When you need to discuss it will ask as on the need another manager to be on safe group that come and control to the control to the c

decision can got you into trouble. It

that have to be covered, conthi Straight answer. Tall the Di

A 116" X 18" INO THE NUMBER OF THE PARTY OF THE PARTY OF

High recognition accuracy

SOSO

-\$2,430

-\$14,930 \$23,430

- Fast, easy training
- Up to five fonts per page
- Handles ligatures and kerned type
- Foreign language character sets
- Spelling and context checking
- On-line correction
- Affordable at \$995.00

Flagstaff Engineering leads the PC industry in desktop conversion systems for 9-track tape and 8-inch diskette data files. We have already supplied thousands of customers worldwide with our OCR systems. Call for the best prices on Panasonic, Hewlett-Packard, and Canon scanners. Dealer and volume discounts are available.

Flagstaff Engineering can modify the software code to meet your custom applications. For details, call us at (602)779-3341.

\*Syntactic Pattern Optical Translator

Come see us at COMDEX Booth #C107 1120 Kaibab Lane • Flagstaff, AZ 86001 (602)779-3341 • Telex 705609 • FAX (602)779-5998

Circle 95 on Reader Service Card (DEALERS: 96)

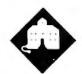

## STICK SHIFT OR AUTOMATIC?

Jerry takes a look at the new version of Windows and delves into the history and functionality of Sprint

he other day, Mrs. Pournelle and I were walking in the hills behind Chaos Manor. When we came down into the back-road area, we saw a young man trying to teach his girlfriend to drive. "That's the real test," Roberta said. "Teaching her to drive, or teaching her to use a computer, it's the real test of true love."

"Stick shift car, too," I said.

She shrugged. "All computers are stick shift."

I've been thinking about that.

Of course, the Macintosh tries to get away from the "stick shift" image, and it has a lot of converts. My youngest boy enters college this fall. He has a Mac Plus. One of his older brothers wants to trade his IBM PC AT for a Mac. Both claim they're not interested in learning about computers, they just want to use them. I remember saying something like that back when I began this column more years ago than I want to admit. My friend and colleague Tom Clancy does all his work on a Mac and isn't vaguely interested in learning about PCs. Perhaps it's valid to think of the Mac as the first automatic shift machine.

If so, then the PC world is beginning to breathe down the Mac's neck.

### Windows

I suppose I have to be careful what I say, lest I get myself involved in Apple's silly lawsuit against Microsoft and Hewlett-Packard; but I've just come back from a Microsoft-sponsored Windows exposition, and I can only conclude that Windows is hastening the process of the "Macintoshization" of the PC. If you prefer to say that Windows is now implementing many of the ideas developed at Xerox's Palo Alto Research Center (PARC) lo these many years ago, then partly perfected by Niklaus Wirth, and finally popularized by Apple's Macintosh, feel free. The point is that Windows consciously attempts to make the PC an automatic shift computer.

Of course, automatic shifts need cars that are higher-powered. Same with computers. If you have an ordinary PC or XT, I don't recommend Windows. If you want multiple applications—sort of like the Macintosh MultiFinder—and you have an XT with a hard disk drive and a good bit of RAM disk as well, DESQview is marginally better than nothing. Windows isn't for you; it's just too slow. I don't really recommend either for slow machines.

If you have an AT, you have more choices. Windows/286 is Microsoft's newest. It isn't very good at taking ordinary DOS programs and running them in the Windows environment. Still, Windows/286 version 2.10 is a distinct improvement over the older Windows, and it's not all that bad. Windows/286 can run DOS stuff, provided that your AT computer is fairly vanilla, the program isn't too badly behaved, and you hold your mouth right; but it will be slow, even if you've got a fast system. If all you want to do is run standard DOS programs, you'll probably be better off with DESQview.

Windows/386 is better yet. Windows/ 386 on an 80386 machine is better than DESOview on an 80286 machine. On the other hand, DESQview works spectacularly better on an 80386 than it does on an 80286; and Windows/386 is still slower than I like. There is room for a difference of opinion. People I respect like Windows/386 a lot. It certainly is usable, if slow.

Windows/386 isn't easy to install. It

doesn't like a number of EGA cards (Orchid and Paradise seem to be all right). The Setup program takes quite a long time, and if you have to make any changes in your installation, you must start all over again. This can be quite annoying.

When you're installing Windows/386, I advise you to throw away your AUTC-EXEC.BAT and CONFIG.SYS files. Windows/386 will construct new ones. Let it. Don't set up any buffers, or environment, or paths, or anything else while you're trying to get Windows/386 going. Then, when you have Windows/386 up and running, you can tweak the start-up files to see what you can get away with.

You want to be real careful about what DOS you're running, too; I'm still getting DOS version incompatibility errors in Windows/386 long after I thought I'd eliminated all possible sources of such errors. I still don't understand that; it could be that I've added something odd to my CONFIG.SYS file or tried to use DOS extensions for the CD-ROM reader.

If you have a very vanilla system and don't use networking, running ordinary programs under Windows does have some advantages. Windows has convenient features, like its own pop-up notebook and calculator (but no calendar), and it does make switching from one program to another a lot easier (although not easier than DESQview). Where Windows-/286 or /386-really shines, though, is running programs developed especially for use with Windows. Some of those work spectacularly well. The Windows screens are laid out well and are as easy to understand as any Mac screen. Windows screens are more customizable, too.

I'm just beginning to collect software that's been specially adapted to work with Windows. Most of it, like Microsoft Excel and MacInTax PC, comes with a run-time package so that you don't really need Windows; but it's much better if

you have Windows and are familiar with it. Windows/386 running programs adapted for Windows runs like lightning, and it does all the things the Macintosh MultiFinder is supposed to do but hasn't

quite perfected.

When I'm using Windows to run programs like Excel and MacInTax, I understand why Apple was so terrified of Windows that they brought in the lawyers. The interface is at least as good as Apple's; indeed, many will think Windows does the integration of mouse and keyboard better than the Macintosh does. The various operations are smooth and intuitive. Better yet, you don't give anything up; you can still use DOS with its wild-card commands.

We did notice that, probably because of the lawsuit, Windows no longer has "TRASH" as the place to put deleted files. The legend under the icon (which doesn't look like Apple's Trash) now says "GARBAGE." Roberta suggested they have an icon of the kitchen sink and label it "DISPOSALL," which inspired me to think up a large vortex with the label "BLACK HOLE." Apparently, Apple is adamant about owning the Trash, and nearly everyone is willing to let Apple have it if they want it so bad.

We made that suggestion at the Hewlett-Packard booth at the Windows show. Hewlett-Packard has a Windows adaptation called NewWave. The demonstrator chuckled and called in the icon editor. Within a couple of minutes, he had a kitchen sink labeled "DISPOSALL, and he was starting in on the "BLACK HOLE." I didn't get much chance to look at NewWave, but from what I did see, I was impressed.

I wasn't much of a Windows fan when the program was first introduced, but I can see how I might become one if they can get enough programs adapted for it. Windows doesn't yet do much with devices like CD-ROM drives-Microsoft Bookshelf is a pain to get going in the same window with your word processor, but then it's a pain to get DESQview to handle it, too.

Microsoft tells software developers that the best way to learn to write software for OS/2 and Presentation Manager is to begin with Windows. From what I've seen, if you're developing new software, you might want to seriously consider adapting your stuff for Windows, no matter what you think of OS/2.

They are going to have to speed things up, though. I suspect the way to do that will be with faster video boards. Most of the wait comes from having Windows draw stuff on your screen.

Windows hasn't yet got us out of the stick shift era, but it looks like the next revision just may do it.

### Actor

One program that has been adapted for Windows is the Actor language. This is one of the family of languages that includes Smalltalk: you have data classes, and you send messages to them; then they do things, like make new windows with certain features, or put images on the screen, or do calculations. Actor is interactive and compiles as you write it, producing threaded code like Forth; but it's said to be a great deal easier to learn, and to use, than Forth.

I don't know. My only exposure to Actor was in a demonstration at the Windows seminar. I was impressed, but then one is often impressed by demonstrations; the acid test will be to see if I can write programs with it when I get it here. I will say that it sure looked like it understood how to interact with Windows; I watched them create several small programs to my specifications, and it seemed like child's play. More when I know more, but my first impression is that Actor and Windows may be made for each other. If you're a language collector or if you're seriously interested in Windows, take a look at Actor.

Special Days and Footprints in History

An outfit called The Salinon Corporation has a series of programs called the "Life and Times" series. One program is called Special Days: you put in data, say someone's name, birthplace, and birthdate. The program looks things up in its databases, trundles out a printout that wishes the subject a happy birthday, then proceeds to report on things like what happened on that day in history; who else was born in the subject's home state; what popular songs were current the year the person was born; even prices of goods, like eggs and bicycles, back then.

It will do the same for anniversaries: it prints out your names, some congratulations, and then a summary of what things were like at 5-year intervals since you were married. (Incidentally, make sure you have the proper date set in your computer; it uses the system's date in its message calculations.)

I wasn't terribly impressed with the program, but just for the heck of it I fed it Roberta's birthday and our anniversary, printed the results, and gave the printouts to her. Apparently, she rather liked them. I don't know if she'd have liked it so much if I'd paid the full \$39.95 they

want for the program, but possibly; and of course you can use it to generate birthday cards for all your friends.

There's nothing to using Special Days; there's a manual, but I can't think why you'd want to look into it. Everything is explained on-screen, and if you do get stuck-which isn't easy-there's plenty of context-sensitive help. It's a really neat user interface.

I also have Salinon's Footprints in History. This is a more complicated program with much the same user interface. What you do is input someone's name, date of birth, and any other events (with dates) in the subject's life. The more dated events you can put in (entering school, graduations, marriage, children born, whatever), the better.

The output is a chronological table. The events come out unchanged (except that it tells you what day of the week things happened on); but they're embedded in other events. You might have: July 19, 1969, Alfred E. Neuman flunks third grade again; July 20, 1969, Neil Armstrong is the first man to walk on the moon; and stuff like that. The Alfred E. Neuman (or whomever you're making this up for) events are put in by you; the others come from the program's databases. (Most people would probably be a bit more dignified in picking events in Alfred E. Neuman's life.)

My major criticism with these programs is there's no way to add items to the program's databases. You go with what they furnish. Also, it's not clear to me what algorithm they use to select the order and importance of events: I used the "Special Day" feature of Special Days to prepare a report on July 20, 1969, and while it did tell me this was the day Neil Armstrong walked on the moon, the event it put up first was "Yoko Ono marries John Lennon."

Who knows, maybe Lennon's marriage was more important than the first trip to the moon, but you'll never convince me of that.

### **FastTRAP**

I must have said a hundred times that I'm not fond of mice. I can never find the mouse, to begin with. The darned fool things are always getting buried. Once my mouse was completely buried under enough paper that the left-hand key was pressed down by the weight of the stuff on top of it. This caused weird problems when the machine was powered up and the AUTOEXEC.BAT file brought in DESQview. It took me 10 minutes to figure out what was wrong with my computer.

MICROSOFT PC Excel

SPECIAL \$273

Call for programs not listed

### **TOLL-FREE ORDER LINE 1-800-421-3135**

### **NOW AVAILABLE**

MICROSOFT MACH 20 ... MICROSOFT WINDOWS 386 . . . . . \$110

### FREE SOFTWARE!

Purchase over \$100 and receive one of these disks absolutely FREE! Purchases over \$250 get two free disks, over \$400 get three, or get all four disks when your purchase is over \$500! 1) MIXED BAG. 2) PC-WRITE. 3) FONT-SET. 4) ABC-LIST.

### SOFTWARE-

| Accounting                   |  |
|------------------------------|--|
| Dac Easy Acct. 3.0 Low Price |  |
| Dac Easy Light               |  |
| Dac Easy Payroll Low Price   |  |
| Dollars & Sense 94           |  |
| In House Acct                |  |
| Managing Your Money 4.0 117  |  |

| Communica         | rti | 0  | n   | Pr | 0 | 7 | Br | 11:0 |
|-------------------|-----|----|-----|----|---|---|----|------|
| Brooklyn Bridge U | Ini | ve | rsa | n1 | , |   |    | \$75 |
| Carbon Copy Plus  |     |    |     |    |   |   |    | 108  |
| Crosslalk XVI     |     |    |     |    |   |   |    | 89   |
| Crosslalk MK4     |     |    |     |    |   |   |    | 110  |
| Flying Dutchman   | 1.4 | ٠, |     |    |   |   |    | 64   |
| Dr. Amerikana III |     |    |     |    |   |   |    | 0.6  |

| Data Base Managers     |  |
|------------------------|--|
| Clipper                |  |
| Condor 3               |  |
| DataPerfect Low Price  |  |
| DBase III Plus         |  |
| DB-XL Diamond          |  |
| Fox Base Plus          |  |
| Genifer                |  |
| Paradox 2.0 Premium    |  |
| PFS: Pro File 139      |  |
| Powerbase              |  |
| Q&A3.0                 |  |
| Quicksilver Diamond    |  |
| Revelation Advanced485 |  |
| R Base For DOS         |  |
| Rellex90               |  |
| Relate & Report        |  |

| Desktop Publishing                                                                                                    |
|----------------------------------------------------------------------------------------------------|
| Pagemaker Ver. 3.0         \$475           PFS: First Publisher 2.0         73           Ventura Publisher         489 |
|                                                                                                    |

| G                     | rapi | ī.  | ľ | H |  |  |  |   |   |      |
|-----------------------|------|-----|---|---|--|--|--|---|---|------|
| <b>Boeing Graphic</b> | 5    |     |   | , |  |  |  | , | ŝ | 200  |
| Chartmaster           |      | . , | , |   |  |  |  | 4 | , | 199  |
| Design Cad 20         |      |     |   |   |  |  |  |   |   |      |
| Diagram Master        |      |     |   |   |  |  |  |   |   |      |
| Easy Cad              |      |     | i |   |  |  |  | þ |   | 109  |
| Generic Cad           | + 1  |     | , |   |  |  |  | ı | 4 | 49   |
| In-A-Vision           |      |     |   |   |  |  |  |   |   |      |
| Microsoft Chart       |      |     |   |   |  |  |  |   |   |      |
| Newsroom Pro          |      |     |   |   |  |  |  |   |   |      |
| Printshop             |      |     |   |   |  |  |  | , |   | . 33 |

|              | Int  | le  | q | 17 | 1 | l | K | í | Ī  |   |   |       |
|--------------|------|-----|---|----|---|---|---|---|----|---|---|-------|
| Ability Plus |      |     | Ī |    |   |   |   |   |    |   |   | \$145 |
| Enable       |      |     |   |    |   |   |   |   | ١. |   |   | 352   |
| Microsoll W  | ork: | 5 . |   | ٠. |   |   |   |   | ,  |   |   | . 108 |
| PFS 1st Cho  | pice | 7   |   |    | , |   |   |   |    |   |   | 79    |
| Smart Syste  |      |     |   |    |   |   |   |   |    |   |   |       |
| Symphony     |      | - 1 | 4 |    |   |   |   | ÷ |    |   | 4 | 465   |
|              |      |     |   |    |   |   | - | _ |    | _ |   |       |

| Languages                            |  |
|--------------------------------------|--|
| Lattice C Compiler                   |  |
| Microsoli Fortran Ver. 4.1 260       |  |
| Microsoft Macro Assembler Ver 5.1 88 |  |

| Languages                    |
|------------------------------|
| Microsoft Pascal\$176        |
| Microsoft Quick Basic 4.0 59 |
| Microsoft Quick C Call       |
| Ryan McFarlan Fortran        |
| Ayan McFarlan Cobol612       |
| Turbo Basic Call             |
| Turbo C 1.5                  |
| Turbo Pascal                 |
| Turbo Prolog 90              |

| Multi-User Softwa    | ire   |
|----------------------|-------|
| Fox Base +           | \$299 |
| Microsoft Word       | 195   |
| Word Perfect 5.0     | . 339 |
| Word Perfect Modules | ea 75 |
|                      |       |

**Project Manager** 

| Microsoft Project Super Project Plus | 255    |
|--------------------------------------|--------|
| Spread                               | daheet |
| Lotus 1-2-3<br>Microsoft PC Excel    | \$280  |

Surpass **VP Planner Plus** 

| CHIRTIES                |
|-------------------------|
| Core Fast Low Prices    |
| Copy II PC              |
| Copywrite               |
| Cubit                   |
| Desgview 2.01           |
| Direct Access           |
| Eureka Call             |
| Fastback Plus           |
| Formtools 56            |
| Graph in the Box 2 Call |
| Mace                    |
|                         |
| Norton Advanced         |
| Norton Utilities48      |
| PC Tools Deluxe         |
| Prokey 4.0              |
| QDOSII49                |
| Righwriter              |
| Sidekick Plus           |
| Sideways                |
| SQZ Plus                |
| Superkey                |
| Lightening              |
| XTree, 35               |

| Word Processing             |         |
|-----------------------------|---------|
| Microsoft Word 4.0          | . \$185 |
| Multimate Advantage II      | 285     |
| Q and A Write               | 110     |
| Webster Spelicheck          | 37      |
| Word Perfect Ver. 5.0       | Call    |
| Word Perfect Executive      | 124     |
| Word Perfect Library 2.0    | 65      |
| Wordstar Pro                |         |
| Wordstar 2000 + Personal Ed | . 229   |

### - HARDWARE-

**PRODUCTS** 

| Access                |     |    |       |    |      |           |
|-----------------------|-----|----|-------|----|------|-----------|
| Copy II PC Deluxe Bd. |     |    |       |    |      | \$<br>101 |
| Curtis Ruby +         |     |    |       |    |      | 69        |
| Logical Connection    |     |    |       | ı  |      | 429       |
| Mach III Joystick     |     | į. | <br>i |    |      | 36        |
| Masterpiece           | i.  | i  |       |    |      | . 85      |
| Masterpiece +         | ٠.  |    |       |    | <br> | . 95      |
| 150 Watt Power Supply | , . |    |       | į, |      | 69        |

| Boards                                                                                                    |
|----------------------------------------------------------------------------------------------------|
| AST                                                                                                    |
| Rampage/2 Call                                                                                                    |
| Rampage 286 w/512K \$299                                                                                                    |
| Sixpac Plus w/64K 129                                                                                                    |
| EVEREX                                                                                                    |
| 2MB Above PC/XT w/o Mem 79                                                                                                    |
| 3MB Above AT w/o Mem                                                                                                    |
| ORCHID                                                                                                    |
| Ram Quest Extra PS/2 Call                                                                                                    |
| INTEL                                                                                                    |
| Above PC 64K                                                                                                    |
| Above 286 w/512K                                                                                                    |
| Orchid Tiny Turbo289                                                                                                    |
| The state of the state of the s |

### COMPUTERS

| EVEREX                           |
|----------------------------------|
| 286, 10MHz, 0 Wait \$1149        |
| 286, 10MHz, 1 Wait               |
| 266, 12.5MHz, 0 Wait             |
| ACER                             |
| 710 w/o Monitor Call             |
| 900 w/o Monitor Call             |
| SHARP                            |
| PC 4501\$765                     |
| PC 4502                          |
| PC 4521 Call                     |
| TOSHIBA                          |
| T1000                            |
| T3100 Call                       |
| T3200 Call                       |
| ZENITH                           |
| Super Sport 286/20MG Call        |
| Super Sport 6068/2-Floppies Call |
| Super Sport 8088/20MG Call       |
| NEC                              |
| Multispeed-2 Call                |
| All Other NEC Products Call      |
|                                  |

|            | <b>Hard Cards</b> |           |
|------------|-------------------|-----------|
| Plus 20 MB |                   | .\$529    |
| Plus 40 MB |                   | <br>. 659 |

| Hard Drives                  |
|------------------------------|
|                              |
| Seagate 20 MB w/cont         |
| Seagate 30 MB w/cont Call    |
| Seagate 40 MB AT 251-2 \$399 |
| Seagate 60 MB AT             |
| Seagate ST-125 w/cont329     |
| Seagate ST-138 w/cont 399    |
| PriamCafi                    |
|                              |

| Monitors         |
|------------------|
|                  |
| AMDEK            |
| 410 Amber \$145  |
| MAGNAVOX         |
|                  |
| RGB              |
| SIGMA            |
| Laserview + 19"  |
|                  |
| SAMSUNG          |
| Flat Amber Call  |
|                  |
| TTL Amber w/till |
| Color w/lift     |
| Viking Catl      |
| Andreid          |

| Printers            |        |
|---------------------|--------|
| CITIZEN             |        |
| MSP 40              | énac   |
|                     |        |
| 120 D               |        |
| MSP 50              | 385    |
| EPSON               |        |
| LQ 500              | 349    |
| LQ 850              | 559    |
| FX-850              |        |
| LASERS              | , ouii |
|                     | 0-11   |
| Other Lasers        |        |
| AST TURBO PS        | . Call |
| OKIDATA LASERLINE 6 | 1379   |
| OKIDATA             |        |
| OKI 320             | . Call |
| OKI 321             |        |
| OKI 390             |        |
| OKI391              |        |
| STAR MICRONICS      | . 003  |
|                     |        |
| NX 1000             |        |
| NX 1000 Color       | . 238  |
|                     |        |

We Stock The Products That We Sell. We Are Authorized To Repair Many Major Manufacturer's Products.

Having Technical Problems? – Call Us!

Any Hardware Purchased From Us – 7 Day DOA – We Replace II – Not Repair II. Visit Us In Phoenix! We Have A Retail Storefront To Serve You.

|    | ет   | VG/  |      | _  |     |     |    | - | _  | _ |   |    |   |     | \$321 |
|----|------|------|------|----|-----|-----|----|---|----|---|---|----|---|-----|-------|
|    |      |      |      |    |     |     |    |   |    |   |   |    |   |     |       |
| A  | II C | )th  | er i | 45 | TF  | 770 | O  | L | IC | t | S | ٠, |   | . ( | Cal   |
| A  | TIE  | ga 1 | Non  | de | 15  |     |    | , |    |   |   |    |   |     | 175   |
| G  | enc  | a S  | upe  | rE | GA  | Hi  | -A | 9 | 5  | 4 |   |    |   |     | 18    |
| 0  | rch  | d D  | esic | ne | £   |     |    | , |    |   |   |    | · |     | 255   |
| Pi | arac | disc | Aut  | 04 | 80  |     |    | i |    |   |   |    | , |     | 179   |
|    |      |      |      |    |     |     |    |   |    |   |   |    |   |     | 269   |
| P  | arac | diso | VG   | AF | rof | L.  | ٠. |   |    | à |   |    |   |     | 399   |
| W  | aga  | VG   | A    |    |     |     |    |   |    |   |   |    |   |     | 27    |

|    |    |    |      | ı  |    |    |    |    |     |
|----|----|----|------|----|----|----|----|----|-----|
|    |    |    | ,    |    |    |    |    | S  | 410 |
|    |    |    |      |    |    |    |    |    | 539 |
| ar | ١  |    |      |    |    |    |    |    | 509 |
|    |    |    |      | i  |    |    |    |    | 609 |
| ì  |    |    |      |    |    |    |    |    | 650 |
|    | ar | an | an . | an | an | an | an | an | an  |

| Modems                         |
|--------------------------------|
| AZ 2400 INT w/o Soft \$129     |
| Everex 300/1200 w/ Soft 69     |
| Everex 2400 EXT, Error Cor 189 |
| Hayes 1200 EXT w/o soft 299    |
| Hayes 1200B INT w/ Soft 289    |
| Hayes 2400 EXT w/o Soft        |
| Novation Parrot 1200 w/Soft 99 |
| U.S Robotics 2400 w/o Soft 335 |
|                                |

| Mice                       |       |   |   |      |
|----------------------------|-------|---|---|------|
| Genius                     |       |   |   | \$49 |
| Logitech                   | ,     | , | J | .68  |
| Microsoft Bus w/Paintbrush | ì     |   |   | . 92 |
| Microsoft Serial           | <br>į |   |   | . 92 |
| Optimouse w/Dr Halo        | <br>, | , |   | . 89 |
| Optimouse w/DPE            |       |   |   | 185  |

TERMS: Shipping minimum is \$5.00. AZ orders +6.7% sales tax. Personal check/company check - allow fourteen (14) days to clear. We accept purchase orders from authorized institutions for 3.5% more than cash price. All returns are subject to our approval. There will be a 20% restock see. Minimum phone order \$50. All prices are subject to change. Due to copyright laws we cannot take back any open software

**TOLL-FREE ORDER LINE 1-800-421-3135** WAREHOUSE DATA PRODUCTS

2701 West Glendale Ave. - Phoenix, AZ 85051 We do not guarantee compatibility

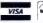

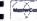

No Charge for MasterCard or Visa Servicing our PC buyers with low pricing and technical experience since 1979.

Phone Hours: Monday thru Friday 6:30am-9:00pm MST Saturday 9:00am-5:00pm MST

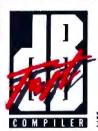

### ATTENTION:

### dBASE III PLUS

### **Programmers & Developers**

Increase your dBASE III PLUS<sup>100</sup> program speed up to 15 times!

Design and distribute compiled dBASE programs royalty-free!

Protect your vulnerable source code from inquiring minds!

Develop dBASE applications without dBASE III PLUS!

### dBFast \$99.00

... a powerful MS-DOS compiler for the dBASE III PLUS language which explodes storage and performance restrictions imposed by other, much more expensive compilers.

### **Lightning Compilation Speed**

Maximize programming and testing efficiency. dBFast's unique memory-resident "Engine" (only 87K) compiles typical dBASE III PLUS programs in just 3-6 seconds with no linking step required.

### **Incredibly Fast Execution**

dBFast compiled programs run up to 15 times faster than interpreted dBASE. On independently developed test suites, dBFast has proven time & again that something indeed... outrums the fox!

### Small, Efficient .EXE Files

With no bulky run-time library to clutter your .EXE files, dBFast compiled programs consume as little as 2K of disk space! Typical Programs take 5-30K.

### Hassel-free Multi-User Conversion

dBFast's Autolock command enables multi-user/LAN protocols in one short line of code. Eliminates system lockups and data collision!

### dBFast/Mac \$199.00

... a rich, interactive "Programming Environment" that allows you to combine the power and verstility of the dBASE III PLUS programming language with the intuitive human interface of Macintosh!

### Interactive Programming Environment

Maximize your programming efficiency with dBFast/Mac's interactive compiler/editor. Develop, compile, debug, and run your applications - on the fly - without ever leaving this powerful programming environment.

### **Accelerated Program Execution**

dBFast/Mac compiled programs run up to 200 times faster than interpreted dBASE. On independently-developed test suites, dBFast/Mac is up to 30% faster than FoxBASE+/Mac im!

### Language Extensions For Mac's Friendly Interface

Easily implement the powerful Macintosh user interface adding mouse support, pull-down menus, multiple windowing, and click-on buttons to your dBASE programs.

### dBASE III PLUS Portability

Capitalize on your prior MS-DOS development efforts by porting your existing .PRG and data files to dBFast/Mac where you may easily add the powerful Macintosh interface. Data files transfer as well, eliminating the need to rekey your data.

### Sold By Quality Software Dealers Throughout The World For Sales Information, Please Call (800) 356-6356

dBFast, FoxBASE+/Mac., Macintosh, and dBASE III PLUS are trademarks of dBFast, Inc., Fox Software, Apple Computers.Inc., and Ashton-Tate, respectively. Mice are inconvenient, and often I've wished for some kind of trackball arrangement. Now I have one.

FastTRAP is a neat little trackball system with three buttons (see "Four Surrogate Mice" by Jeff Holtzman in the August BYTE). It comes with software capable of emulating any mouse you're accustomed to, and it does all that very well. MicroSpeed also encloses a little booklet illustrating 101 things you can do with your old mouse, including using the cord as a noose to hang your cat.

The FastTRAP trackball comes with a DB-25 connector. The MicroSpeed executives seemed nonplussed when I explained that most AT machines come with DB-9s on their serial ports. MicroSpeed does sell, at extra cost, a cable adapter that will let you plug FastTRAP into your AT's DB-9 port.

FastTRAP has a good hefty feel to it. The box is a bit thick for my taste. I'd have preferred it not to stand quite so high off the table, but that's certainly a matter of taste. It's not impossibly high, and indeed I can think of reasons for making it the height it is.

If you're doing CAD-type work, Fast-TRAP may be exactly what you're looking for. There are two models; one has a wheel in addition to the trackball. The wheel is used for three-dimensional data control, as in a CAD program.

For CAD and similar work, Fast-TRAP is at least as good as a mouse, and most will probably find it a lot better. Control is smooth and precise, and it's a lot easier to move the cursor across long distances. Just as a trackball is superior to a joystick for many games, it's much better than a mouse for a number of business operations.

What you can't do with a trackball is use it as an ordinary mouse. In my judgment, FastTRAP will never replace the mouse with programs like Windows or Microsoft Word, because it's almost impossible to do click-and-drag operations with a trackball system. I simply cannot hold down one of the FastTRAP buttons and simultaneously maneuver the cursor without using both hands. It isn't just me. No one else at Chaos Manor can do it, either. Human hands just aren't built that way.

It's thoroughly obvious once you think of it, but I confess this discovery surprises me, especially since I've been a strong advocate of trackballs for some time now, and I am still extremely fond of the WICO SmartCat keyboard with its integral trackball. (Alas, WICO couldn't keep the price down to anything reason-

helps save time, money, and cut frustrations. Compare, evaluate, and find products.

### Translate for Portability, Easier Coding, Faster, Smaller Code, and No Royalties. -- CDCC1AL

These are the reasons to translate from one source language to another.

Each of these products translates up to 85% - 95% of your code automatically. If you want to cut your conversion time by at least 50%.... Call one of our Tech Reps for help choosing TODAY.

| Compile 1-2-C - Louis 1-2-3 to C | \$299 | \$269 | \$249 |  |
|----------------------------------|-------|-------|-------|--|
| BAS_C commercial Basic to C      | \$375 | \$329 | \$299 |  |
| DBX · dBASE III to C             | \$550 | \$529 | \$449 |  |
| DBX source to libraries          | \$400 | \$379 | \$349 |  |
| FOR_C Fortran 77 to C            | \$750 | \$679 | \$599 |  |
| R-DOC/X - convert WP formats     | \$149 | \$135 | \$125 |  |
| Turbo to C · by TGL.             | \$595 | \$549 | \$499 |  |
|                                  |       |       |       |  |

Order before 10/31/88 and mention "BYA88" for these Special Prices

| 386 Development Tools                                     | 5           |             |
|-----------------------------------------------------------|-------------|-------------|
| 386 Assembler/Linker<br>386 Debug by Phar Lap             | PC \$       | 389<br>129  |
| 386/DOS Extender<br>DESQview PS/2                         | PC \$       |             |
| F77L EM by Lahey<br>FOXBASE + 386                         | MS<br>PC \$ | Call<br>419 |
| High C - by MetaWare<br>MS Windows/386                    | PC \$       | Call<br>129 |
| OS 286 & 386 by Al Architects<br>Paradox 386              | PC<br>MS \$ | Call        |
| VM/386 multitasker by IGC                                 | PC \$       | 229         |
| Basic & Addons                                            | \$          | 85          |
| LaserPak Professional - by Crescent<br>MS QuickBASIC V4.0 | \$          | 139         |

| Basic & Addons                      |    |    |     |
|-------------------------------------|----|----|-----|
| Exim Toolkit                        |    | \$ | 85  |
| LaserPak Professional - by Crescent |    | \$ | 139 |
| MS QuickBASIC V4.0                  |    | \$ | 69  |
| QuickPak Professional - by Crescent |    | \$ | 139 |
| C Language-Compilers                |    |    |     |
| AZTEC C86 Commercial                | PC | \$ | 499 |
| C86 PLUS - by CI                    | MS | \$ | 359 |
| High C Optimizing Compiler          | PC |    | Cal |
| Instant-C/16M                       | PC |    | Cal |
| Lattice C - V3.3                    | MS | \$ | 259 |
| Microsoft C 5.1 with Codeview       | MS | \$ | 299 |
| Microsoft Quick C                   | MS | \$ | 69  |
| NDP C-386 by MicroWay               | MS | \$ | 529 |
| Turbo C by Borland                  | PC | \$ | 6   |
|                                     |    | -  |     |

| watcom CB U                        | MP | Þ  | 237 |
|------------------------------------|----|----|-----|
| C Language-Interprete              | rs |    |     |
| C-terp by Gimpel - full K & R      | MS | \$ | 219 |
| C Trainer - by Catalytix           | PC | \$ | 89  |
| Interactive C by IMPACC Associates | PC | \$ | 189 |
| Run/C Professional                 | MS | \$ | 145 |
| Run/C                              | MS | \$ | 79  |
| Turbo C-terp                       | PC | \$ | 119 |

| <b>CLibraries-Files</b>        |           |
|--------------------------------|-----------|
| BTree/ISAM - Single user       | MS \$ 99  |
| CBTREE - Source, no royalties  | MS \$ 129 |
| c-tree by Faircom no royalties | MS \$ 329 |
| r-tree - report generation     | PC \$ 239 |
| dB2C Files                     | MS \$ 189 |
| db_VISTA - Source              | MS Call   |

| C Libraries-General          |           |
|------------------------------|-----------|
| Blackstar C Function Library | PC \$ 99  |
| C Tools Plus - V5.0          | PC \$ 99  |
| C Utilities by Essential     | PC \$ 119 |
| Greenleaf Functions          | PC \$ 129 |
| Turbo C Tools by Blaise      | PC \$ 99  |

| C-Screens, Windows, Gr                              | raphics   |
|-----------------------------------------------------|-----------|
| C-Worthy Interface Library                          | PC \$ 249 |
| dBASE Graphics for C                                | PC \$ 69  |
| ESSENTIAL GRAPHICS - fast                           | PC \$ 235 |
| GraphiC - new color version                         | PC \$ 279 |
| Greenleal Data Windows - incl. source               | PC \$ 229 |
| Quick Window C                                      | PC \$ 75  |
| Terminal Mapping System                             | PC \$ 279 |
| Terminal Mapping System TurboWINDOW/C - for Turbo C | PC \$ 75  |
| VC Screen                                           | PC \$ 119 |
| View Manager by Blaise                              | PC \$ 199 |
| Vitamin C - source, menus                           | PC \$ 159 |
| Windows for C fast                                  | PC Call   |
| Windows for Data - validation                       | PC Call   |

Note: All prices subject to change without notice. Mention this ad-Some prices are specials. Ask about COD and POs. Formats: 3" laptop available, plus 200 others. UPS surface shipping add \$3 per nor-

### RECENT DISCOVERY

SYCERO db - Extensible Clipper/FoxBASE genera tor allows you to incorporate your code into SYCERO. Up to 30 databases, 14 indexes, 10 levels of submenus and overlaying of 26 programs Network version available SYCERO db NET. \$649 \$449

| DataBase & File Mana           | gement    |
|--------------------------------|-----------|
| Advanced Revelation            | PC \$ 779 |
| CLARION - complete environment | PC Call   |
| DataFlex by Data Access        | PC \$ 595 |
| Magic PC - visual database     | PC \$ 169 |
| Paradox V2.0 List: \$725       | PC \$ 499 |
| Paradox Network Pack           | PC \$ 719 |
| R.Base for DOS                 | PC \$ 549 |
| XDB-SQL Database               | MS \$ 449 |

| <b>Dbase Language</b>         |     |    |     |
|-------------------------------|-----|----|-----|
| Clipper compiler              | PC  | \$ | 389 |
| dBASE III Plus                | PC  | \$ | 399 |
| dBASE III LANPack             | PC  | \$ | 649 |
| DBXL Interpreter by Word Tech | PC  | 8  | 99  |
| FoxBASE + V2.0                | MS  | \$ | 259 |
| McMax by Nantucket            | MAC | \$ | 235 |
| Quicksilver Diamond           | PC  | \$ | 369 |

| Dbase Support                     |    |        |
|-----------------------------------|----|--------|
| dBRIEF with BRIEF                 | PC | Cal    |
| dBC III by Lattice                | MS | \$ 169 |
| Documentor - dFlow superset       | MS | \$ 229 |
| Genifer by Bytel - code generator | MS | \$ 249 |
| Integrated Development Library    | PC | \$ 129 |
| Networker Plus                    | MS | \$ 229 |
| QuickCode III Plus                | MS | \$ 189 |
| R&R Report Writer                 | MS | \$ 139 |
| Seek It - Query-by-example        | PC | \$ 79  |
| Silver Comm Library               | MS | \$ 139 |
| Tom Rettig's Library              | PC | \$ 79  |
| Ul Programmer - user interfaces   | PC | \$ 249 |

Other Products

| Baler                                                                                                    | 2 111 6 11                 | 110 4 110 |
|----------------------------------------------------------------------------------------------------|----------------------------|-----------|
| CO'SESSION - remote access Dan Bricklin's Demo II Disk Technician smart upkeep Fast Back Plus Easy Flow V5.0 Link & Locate Mace Utilities MathCad MKS RCS PC'Tools Deluxe-by Custom Plink 86 PLUS - overlays PVCS Corporate - by Polytron PVCS Personal R-DOC'X SeldI Version Manager Source Pnnt - V3.0 Synergy Layout PC \$ 139 Seld Seld Version PC \$ 339 Synergy Layout PC \$ 139                                                                                                    | Back-It by Gazelle         | MS \$ 119 |
| Dan Bricklin's Demo II                                                                                                    | Baler                      |           |
| Dan Bricklin's Demo II                                                                                                    | CO/SESSION - remote access | PC \$ 229 |
| Disk Technician   Smart upkeep   PC   \$ 89                                                                                                    |                            | PC \$ 169 |
| Fast Back Plus                                                                                                    |                            |           |
| Easy Flow V5.0 PC \$ 125 Link & Locate MS \$ 309 Mace Utilities MS \$ 85 MathCad PC \$ 279 MKS RCS MS \$ 155 PC/Tools Deluxe-by Custom PC \$ 69 Plink 86 PLUS - overlays MS \$ 275 PVCS Corporate - by Polytron PC \$ 339 PVCS Personal PC \$ 133 R-DOC/X MS \$ 135 Seidl Version Manager Ms \$ 269 Source Pnnt - V3.0 PC \$ 75 Synergy Layout PC \$ 139                                                                                                    |                            |           |
| Link & Locate MS \$ 309 Mace Utilities MS \$ 85 MathCad PC \$ 279 MKS RC5 MS \$ 155 PC/Tools Deluxe-by Custom PC \$ 69 Plink 86 PLUS - overlays MS \$ 275 PVCS Corporate - by Polytron PC \$ 339 PVCS Personal PC \$ 135 R-DOC/X MS \$ 135 Seidl Version Manager Ms \$ 269 Source Pnnt - V3.0 PC \$ 75 Synergy Layout PC \$ 139                                                                                                    |                            |           |
| Mace Utilities         MS         \$ 85           MathCad         PC         \$ 279           MKS RCS         MS         \$ 155           PC/Tools Deluxe-by Custom         PC         \$ 69           Pink 86 PLUS - overlays         MS         \$ 275           PVCS Corporate - by Polytron         PC         \$ 339           PVCS Personal         PC         \$ 135           R-DOC/X         MS         \$ 135           SeldI Version Manager         Ms         \$ 269           Source Pnnt - V3.0         PC         \$ 75           Synergy Layout         PC         \$ 139 |                            |           |
| MathCad<br>MKS RCS         PC         \$ 279           MKS RCS         MS         \$ 155           PC/Tools Deluxe-by Custom         PC         \$ 69           Plink 86 PLUS - overlays         MS         \$ 275           PVCS Corporate - by Polytron         PC         \$ 135           PVCS Personal         PC         \$ 135           R-DOC/X         MS         \$ 135           Seldl Version Manager         Ms         \$ 269           Source Pnnt - V3.0         PC         \$ 75           Synergy Layout         PC         \$ 139                                       |                            |           |
| MKS RCS         MS         \$ 155           PC/Tools Deluxe-by Custom         PC         \$ 69           Plink 86 PLUS - overlays         MS         \$ 275           PVCS Corporate - by Polytron         PC         \$ 339           PVCS Personal         PC         \$ 135           R-DOC/X         MS         \$ 135           Soll Version Manager         Ms         \$ 269           Source Pnnt - V3.0         PC         \$ 75           Synergy Layout         PC         \$ 139                                                                                               |                            |           |
| PC/Tools Deluxe-by Custom         PC         \$ 69           Plink 86 PLUS - overlays         MS         \$ 275           PVCS Corporate - by Polytron         PC         \$ 339           PVCS Personal         PC         \$ 135           R-DOC/X         MS         \$ 135           Seldl Version Manager         Ms         \$ 269           Source Pnnt - V3.0         PC         \$ 75           Synergy Layout         PC         \$ 139                                                                                                    | MathCad                    |           |
| Plink 86 PLUS - overlays                                                                                                    | MKS RC5                    |           |
| Plink 86 PLUS - overlays   MS \$ 275                                                                                                    | PC/Tools Deluxe-by Custom  | PC \$ 69  |
| PVCS Corporate · by Polytron         PC \$ 339           PVCS Personal         PC \$ 135           R-DOC/X         MS \$ 135           Seldl Version Manager         Ms \$ 269           Source Pnnt · V3.0         PC \$ 75           Synergy Layout         PC \$ 139                                                                                                    | Plink 86 PLUS - overlaus   | MS \$ 275 |
| PVCS Personal         PC         \$ 135           R-DOC/X         MS         \$ 135           SeldI Version Manager         Ms         \$ 269           Source Pnnt · V3.0         PC         \$ 75           Synergy Layout         PC         \$ 139                                                                                                    |                            | PC \$ 339 |
| R-DOC/X MS \$ 135 SeldI Version Manager Ms \$ 269 Source Pnnt · V3.0 PC \$ 75 Synergy Layout PC \$ 139                                                                                                    | PVCS Personal              |           |
| Seidl Version Manager Ms \$ 269 Source Pnnt · V3.0 PC \$ 75 Synergy Layout PC \$ 139                                                                                                    |                            |           |
| Source Pnnt · V3.0 PC \$ 75<br>Synergy Layout PC \$ 139                                                                                                    |                            |           |
| Synergy Layout PC \$ 139                                                                                                    |                            |           |
|                                                                                                    |                            |           |
|                                                                                                    |                            |           |
|                                                                                                    | Tree Diagrammer            | PC \$ 65  |
| Visible Computer: 8088 PC \$ 65                                                                                                    |                            |           |
| WKS Library by Raima PC \$ 179                                                                                                    | WKS Library by Raima       | PC \$ 179 |

### **New Greenleaf Library**

Greenleaf SuperFunctions - Over 350 new functions. Expanded memory interface Mouse interface, interrupt processing, and numerous date \$ 199 and time routines.

### THE PROGRAMMER'S SHOP

5-B Pond Park Road, Hingham, MA 02043 Mass: 800-442-8070 or 617-740-2510 8/88 Call for a catalog, literature, and solid value

800-421-8006

### BRIEF Users:

NOW you can have fast compilation AND an integrated, productive environment.

ver 5,000 of you were forced to make sacrifices to use BRIEF, The Programmer's Editor. Advanced compilers and new programming environ-ments, like Turbo C and QuickBASIC, took up so much RAM that BRIEF could not fit in the same 640k.

If you wanted to retain BRIEF's uniquely powerful features! while working with larger programs, you had to sacrifice speed and continuity. Instead of a tight Edit-Compile-Edit loop, you had to slog through an obsolete Edit-Exit-Compile-Exit-Edit loop.

### Now you no longer have to make that sacrifice.

You can enjoy the features! that have made BRIEF the best-selling and the best regarded programmer's editor without sacrificing environment integration.

> Version 2.1 of BRIEF can be swapped in and out with a single keystroke - allowing immediate compilation with even the largest compilers: Microsoft C5.0. QuickC, Turbo C, Lattice C, dBXL. FoxBASE+ v2.0. Clipper, etc.

1 For example: real multi-level Undo (not simply Undelete), flexible windowing. unlimited file size, unlimited number of simultaneous files, automatic language sensitive indentation.

<sup>2</sup> For example:

"The quintessential programmer's editor " - Dr. Dobb's Journal "Right out of the box. it's a versatile, extremely powerful editor that handles most any programming task with aplomb." - Computer Language "Simple to aplomb." - Computer Language learn and use and extremely sophisticated. Strongly recommended." - PC Magazine "Not only the best programmer's text editor l've ever seen, but it is also a tour de force in the way it was conceived and implemented ' "So far surpasses users" Computerworld expectations that it is revolutionary. MicroTimes Magazine BRIEF is truly outstanding." - Microsoft Systems Journal

### **Current BRIEF Users:**

Call Ann for details on 4 other important enhancements. Registered users of versions 2.0 or 2.01 update for only \$35.

### Haven't tried BRIEF yet?

BRIEF retails for \$195. Call Ann today for a no-risk, 60-day trial with a full. money-back guarantee.

Call toll-free today 800-821-2492

841 Main Street, Suite 410 South Weymouth, MA 02190 617-337-6963

able and no longer makes that keyboard, which is a real pity.) Of course, the WICO trackball keyboard came out well before click-and-drag became established as a standard mouse operation; I never had to use the WICO keyboard that way, or I'd have discovered the difficulty long ago.

It should be possible to design a trackball that would allow click-and-drag, but the ball would have to sit to the side of the buttons, which would preferably be on the side of the box enclosing the trackball; it's hard to describe what I'm talking about, but imagine a keyboard with a trackball in the upper right corner (for right-handed operations) with three buttons on the side of the keyboard where your fingers would naturally rest if your thumb were on the ball. This would be at least as easy to use as a mouse. But I don't know of anyone who makes or plans such a keyboard.

I've just discovered that if you install

FastTRAP as a two-button Microsoft Mouse, the middle button toggles drag on and off. This isn't as convenient as mouse click-and-drag, but it is possible to do it, and with time one might find that better than mouse operations. I'll try it for a month and let you know.

### **Choice Words**

A long time ago, Mike Wiener of Microlytics showed me an upcoming product, which turned out to be WordFinder, a synonym program based on algorithms developed at Xerox PARC. Mike thought there was a terrific product lurking in the Xerox algorithms, and since PARC didn't seem interested in developing it. he did under a joint venture agreement.

I've used WordFinder ever since. It works fine with the word processors I like, including Q&A Write; you can even get WordFinder at a discount when you buy O&A Write. I like WordFinder, so I've paid little attention to other thesaurus and dictionary programs, on the theory that if it ain't broke, don't fix it.

That may have been a mistake.

Proximity Technology's Choice Words, which is based on the Merriam-Webster Webster's Dictionary and Webster's Thesaurus, is at least as good as WordFinder, and in some ways it is better. Choice Words will tell you what parts of speech your word may be and offer definitions by categories. It gives tenses for irregular verbs. It offers synonyms under different connotations of the word.

Installation of Choice Words is utterly simple. Just run the Install program, which, so far as I can tell, does nothing but create a subdirectory and copy the five disks into it.

Choice Words can be run as a pop-up program from within your word processor or as a stand-alone program. By far the better way to run it is as a pop-up, since that lets you use it while editing documents. There are two ways to do this. The simplest is to go to the directory containing Choice Words and type PROX to invoke the program. Once that's done, you can go to your word processor's subdirectory and bring in your text editor. The default pop-up keys are Alt/Left Shift/T for thesaurus and /D for dictionary. You can change those keys to almost anything you like.

The other way to install the program is to put its subdirectory in your AUTO-EXEC.BAT PATH statement. Either way works fine. You can also put Choice Words into the same directory as your word processor, then bring them both up

continued

# HOW TO GIVE YOUR COMPANY A PIECE OF YOUR MIND.

Your company's most valuable resource is the knowledge and expertise of your key people. That's why you want to capture that expertise with 1st-CLASS Expert Systems so you can use it whenever and wherever needed.

■ The power you need. Without the programming. 1st-CLASS' is the expert system development tool you've been waiting for. It's full-featured and flexible, yet exceptionally easy to use. Multiple knowledge representations, and interfaces to windows, graphics, and programs (including Lotus 1-2-3) and dBASE') make it powerful enough for technical people, yet simple enough for those with no programming or artificial intelli-

gence experience. Benefits you'll see right away. Because 1st-CLASS is so easy to use, it starts delivering benefits right away. Accurate and consistent decisions throughout your company. Reduced costs in manufacturing and support. And above all, a chance to apply the expertise of your best people to more situations than ever before.

■ Whether you're a startup or a Fortune 500, you'll quickly find 1st-CLASS a great help for your entire organization. Just as Du Pont, Travelers, Chrysler, Intel, IBM, and over 5000 others have already found out for themselves.

Priced from \$495. to \$1295. No fancy hardware required (just IBM or compatible PC). And no royalty fees or other hidden charges later on.

Ask for your tutorial package. It has everything you need to get moving fast, including a trial version of our newest release, 1st-CLASS FUSION.™

■ Why wait? Call toll-free today to order your tutorial package: 1-800-872-8812.

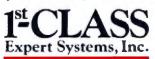

286 Boston Post Road. Wayland, MA 01778. (617-358-7722 in MA). For the IBM\* PC, For the DEC VAX\*(with added hardware). Priced from \$495 to \$1295, Tutorial package only \$20,

## UGGESTION BOX.

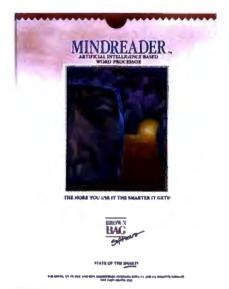

"MindReader's artificial intelligence approach to word processing is a technological breakthrough!"

-PC Magazine

### MindReader.™ It's right for you because it writes for you.

MindReader, a new generation of software, is the first giant step toward the word processor of the future. The more you use it, the smarter it gets.

Its patented Artificial Intelligence Engine picks up your writing pat-terns. Then, as if it's "reading your mind," it anticipates what you're going to write next; suggesting words, phrases, paragraphs and even signature blocks in a suggestion" window.

Simply select the appropriate suggestion with the press of a single key. Or continue typing.

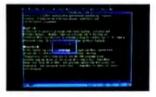

### "Hunt & peck" at a blistering speed!

MindReader is not just a simple editing tool. It's positively POW-erful! Here are just a few of its highly acclaimed features:

- Full-feature Word Processor
- Mail Merge■ Name & address book
- On-screen drawing mode ■ Glossary for 260 of
- your "boilerplate" sentences/paragraphs.
- In-text mathematics with decimal tabs
- Text encryption/ decryption Plus FREE toll-free
- telephone support for 1 year!

  And MORE!

### MindReader saves time and reduces errors!

With just a simple touch of a key, it can turn an earnest nonprofessional into an Ernest Hemingway.

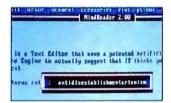

Or turn an ant into antidisestablishmentarianism. It's absolutely revolutionary!

In fact (if you like FACTS), after a few sessions with MindReader, your keystrokes will be reduced by as much as 80 to 90%.

No wonder PC Magazine awarded MindReader with their coveted "Editor's Choice."

### A little skeptical?

Get a copy of MindReader to try for 30 days. (And while you're at it, pass copies around to your friends and associates for their evaluation.) If not totally sold on us, don't pay us a cent.\*

No risk. No hassles. No fooling.

(This free 30 day evaluation period is available on all Brown Bag Software.)

Quantity discount and site licenses available. To order call

800 523-0764

In California, call (408) 559-4545. Or send your check for

\*89.95 (730 shipping & handling CA residents add sales tax) Brown Bag Software® File #41719, Box 60000 San Francisco, CA

94160-1719

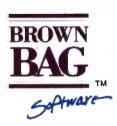

State-Of-The-Smart:

Offices in London 01 831 1106-Köln 0221 7710923 — Copenhagen 01 933837 — Amsterdam 020 233408 — Zürich 01 2146224

© Copyright 1988 Brown Bag Software, Campbell CA 95008

\*Our Shareware versions are older versions of our product, but are full-featured & fully-functional and yours to try for a FREE 30 day evaluation period.

with a batch file. The important thing is that all the methods work, and I had no trouble doing them. Like WordFinder, it works well with DESQview.

Choice Words works with a variety of word processors, including difficult ones like Q&A (and Q&A Write) and Microsoft Word. It's very fast, at least on my big Cheetah 386, and comparable in speed to WordFinder on all the machines we tried it on.

I find I'm not a big user of thesaurus programs. I practically never use one when I'm actually writing. On the other hand, I always load one into the system when I bring up a text editor, and when I'm doing a final edit on text, I do call up the thesaurus sometimes. If I didn't have one, I'd buy one; but then, my business is words. I don't have to use a tool very often to justify having it.

As to which one I'd buy, WordFinder or Choice Words, I confess I don't know. They're both very good. Choice Words gives you more information, but a consequence of that is it takes you a bit longer to use it. WordFinder is fast and nearly invisible until you want it, and it may give you all the information you need.

Unlike WordFinder, Choice Words includes a very good dictionary program; if you have any need for an on-line dictionary (as opposed to a thesaurus), I haven't seen anything nearly as good.

If you do much writing, you'll probably want one of these programs. Choice Words is a good deal more than good enough. It's at least equal to the best.

### Sprint

Philippe Kahn has been telling me about Sprint, Borland's new text editor, for over a year. Every few months, he'd offer me a copy; then, just before I got it, there'd be some new improvement they wanted to perfect. After a year of this, I finally got the program from Philippe himself when I visited him in Scotts Valley. We used LapLink to squirt it over from Philippe's Compaq portable to my Zenith Z-183.

That may not be the best way to get the program. I've found that demonstrations by an enthusiast tend to skip over difficulties that inevitably surface later. That was surely the case this time.

I don't have time to go through all the steps that lead me to this conclusion. Let

me just state it: Sprint is a contender for the best word processor on the market today. It's fast and extremely powerful. It is almost completely customizable. It works with PostScript and all the other advanced stuff that's coming. It supports darned near every printer known to man and is able to make use of many of the fanciest features, including proportional spacing, automatic kerning, and the lot. It does indexing, and it sort of does outlining, although I would be surprised if a creative writer actually uses the severely limited outline processor in the current version. Sprint will make tables of contents and figures. It will work with short or long documents.

Sprint has a "swap file" system that automatically and unobtrusively saves your work every 30 seconds or so, so that even with a power failure you won't have lost much. I noticed that Philippe routinely shuts down his portable simply by turning it off: no saving his work, no exiting from Sprint. Just pull the plug in full confidence that everything will be there next time you power up. I'm writing this on one of the hottest days in the history of Los Angeles, with power fail-

## Freedom of Press.

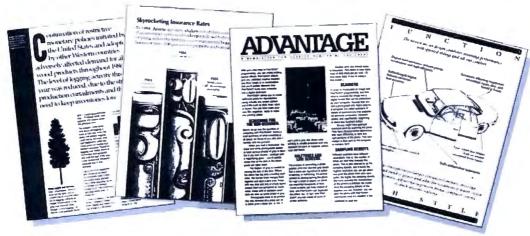

Over the last few years, Adobe Systems has brought forth some very revolutionary ideas.

Such as the Adobe PostScript\* page description language. Adobe\* Type Library. Adobe Illustrator 88." The Display PostScript\* system.

Software that gives you the freedom to create professional-quality reports, news-

letters, business graphics and more. Using virtually any kind of computer. IBM\* PC. Macintosh.\* Mini or mainframe.

That's why choosing printers with Post-Script software is your declaration of vendor independence. It's the only standard adopted by virtually every major company in the computer industry. So any computers you have will work with any printers you buy equipped with Post-Script software.

And that means even more choices when it's time to print. You can use laser and color printers. At a variety of resolutions. Or even professional typesetters.

The Adobe Type Library also gives you

ures everywhere, so I appreciate a feature like that.

Having given my conclusion, let me add some qualifications. Sprint is not a text editor for everyone. Some users will love it. A good many others will really hate it. To explain why, I'll have to give some background.

Sprint was originally based on EMACS, one of the world's first fullpage text editors. EMACS was written in TECO for big multiuser minicomputers (PDP-10 and PDP-11) at MIT by Richard M. Stallman, generally known as RMS. Stallman, who is famous for his view that software ought to be free, gave EMACS away. If he hadn't, he'd be a rich man. In its day, EMACS was the best programming editor in the world.

EMACS was then modified for microcomputers by an outfit called Mark of the Unicorn, and it appeared as a CP/M commercial product called The Final Word. Later, they put out a PCompatible version. Sprint is two generations later than that.

EMACS was a programmer's editor. It was adequate for writing text-indeed, it was a lot better for that than anything else available at the time-but it wasn't designed by a professional writer. Some additional features were suggested by writers, including me, but RMS is the archetypal hacker, and he included in EMACS everything he could think of. He then added a programming language that would let you do all the things he hadn't thought of.

The result was a hacker's dream-and very nearly a user's nightmare. Every key did something; EMACS was the original source for the joke about programs with Control-Alt-meta-cokebottle commands. The EMACS philosophy was that you could do anything you wanted if you would take the trouble to learn how. Surely you should do some of the work?

I was invited to learn EMACS in the 1970s when I had an ARPANET account at MIT. There was a TeachEmacs program running on the MIT computer, and that plus determination got me familiar enough with the program that I could use it. I even wrote an early BYTE column on-line using EMACS, and for a while there was a notion that Marvin Minsky and I would write a book together, with EMACS as the editor of choice.

The Minsky project died because we both had heavy schedules, and, besides, you can't really do a major project at 300 bits per second. Then I lost my AR-PANET account. After that, I had no reason or opportunity to use EMACS until Mark of the Unicorn brought out their CP/M version, and they didn't send me a copy of that for a year or so.

By then, my mad friend MacLean and I had induced Tony Pietsch to customize his WRITE program to our specs. That was good enough that I wasn't much tempted to try anything else as long as I was using CP/M. When I changed from CP/M to PCompatibles, I didn't have MINCE (MINCE is not a complete EMACS), or The Final Word, or whatever EMACS had evolved into by then. Consequently, I haven't really used EMACS for 10 years. Then I got Sprint.

A lot of the rough edges have been knocked off, but Sprint has kept a great deal of the flavor of EMACS. In particular, it retains much of EMACS's flexibility. You don't reprogram Sprint in the same way that you would have programmed EMACS; indeed, Sprint is

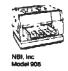

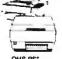

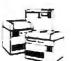

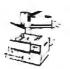

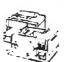

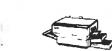

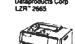

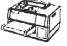

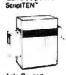

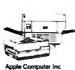

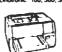

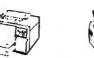

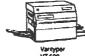

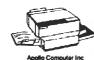

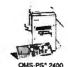

choices—literally hundreds of typefaces that let you communicate any idea more effectively.

Adobe Illustrator 88 software gives you freedom, too.

It lets you easily create anything from simple line drawings to complex masterpieces. Even if you can't draw a straight line.

And our new Display PostScript software

is a powerful system that brings the power of Adobe's PostScript software to any PC or workstation display.

So before you invest in any laser printer, make sure it's equipped with PostScript software from Adobe.

For more information, call 800-29-ADOBE.

Because Adobe's PostScript software is your only guarantee of true freedom of expression.

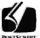

Look for this symbol on computers, printers and other products that support PostScript software from Adobe Systems It's your quarantee of quality and connectivity

more awkward in that respect. There's no miniwindow in which you can run miniprograms.

On the other hand, you can build really elaborate macros, either by putting them together yourself or by putting Sprint in learning mode and simply doing what you want it to learn. There are features it doesn't have that I've got in Q&A Write (just because Q&A Write is easy to use doesn't mean it isn't sophisticated and powerful), but that's quibbling; the bottom line is that Sprint has the most elaborate and powerful macro reprogramming capability of any editor on the market.

Sprint's concession to new users is an elaborate menu system, in which each menu item lets you call a submenu. It's all reminiscent of Wirth's Lilith operating system. There's a fast way to bypass the menus once you're familiar with Sprint. Until then, you can cascade through the menus until you find (sometimes with some difficulty) what you want Sprint to do, and then have it execute the command from within the menu window.

The menus include a truly amazing selection of predefined macros and pragmas (sort of a programming primitive command). There's a DeleteToLineEnd pragma, as well as DeleteLine. Either one can be assigned to any Alt or Control keystroke you like. There's also exist [filename], which returns TRUE if the program can find a disk file called filename. There's mark, which will put a mark in your file. There's SetLeft-Indent, and DeleteRegion, and flags, and I'm sure you get the idea. There are literally dozens of such pragmas, and in case you can't do what you want with one, you can probably build a macro out of several to do the job.

In addition to all that, Sprint comes with a series of preprogrammed setups that allow it to emulate the command interface of a dozen other popular text editors. Note the emphasis on command; Sprint does not, contrary to what you may infer from Borland's advertising, emulate the screen and reporting interface of any other word processor. Sprint looks like Sprint no matter what it's emulating.

Of course, you can do a lot with Sprint's screens, too. Colors are adjustable. So are on-screen margins. Also, you're not stuck with what you see on the screen: Sprint, like Electric Pencil, WordStar, and WRITE, lets you embed print formatting commands into the text, so that what you see isn't necessarily what you get. For some people, that's a

feature. Others, however, will consider it a bug.

Sprint's use of embedded formatting commands means that Sprint files are clean, plain ASCII with some control characters. That makes it easy for popular writer-assistant programs, such as Grammatik III and Readability, to access and alter Sprint files. One of my main difficulties with Q&A Write—which is what I'm still using—is that it

the rough edges have been knocked off, but Sprint has kept a great deal of the flavor of EMACS, an early fullpage text editor.

stores a status word for every line. This gives Q&A Write great power but makes it impossible to use any kind of external program that changes line lengths. Microsoft Word has much the same difficulty. Sprint doesn't.

The good news, in other words, is that Sprint really has retained the old EMACS flexibility. You can use it to design your own basic interface, then begin to add macros until you've got something that's extremely powerful and uniquely yours, adapted to the kind of work you do. After a while you'll have written your own text editor, one that caters to your every whim and idiosyncrasy.

The bad news is that Sprint isn't really very nice until you've done the customization. Indeed, when you first set the program up, it can drive you half out of your mind. No matter what emulation interface you adopt, Sprint isn't going to work the way you expect it to—not until you get used to it. Vanilla Sprint is pretty god-awful, especially if you're asking it to emulate something else you're accustomed to, because while Sprint in emulation mode may—more or less—do what you expect it to when you give it a command, it sure won't look like what you're accustomed to seeing while it does it.

Of course, this all reminds me of Xy-Write, which is also easily customized and isn't very useful until you've done that. XyWrite has been around long enough that there are precustomized specialized versions, such as Nota Bene, adapted for particular purposes. Sprint is still new, but I predict it won't take long before third parties will sell you Sprint customization packages.

More important, though, is Borland's upgrade policy. If you buy a copy of Sprint now, you can have confidence that Borland will pay attention to user and reviewer complaints and suggestions, bring upgrades out in a timely manner, and not charge you a fortune for the upgrades when they're released. I've made several suggestions that Philippe Kahn has his people working on, and I'm quite sure I'm not the only critic he pays attention to. As an example, Sprint doesn't yet import and export Atex files, but Borland is working on it.

Sprint makes it pretty easy to change over from your old word processor, in that it will import and export files to and from DisplayWrite, Microsoft Word, MultiMate, MultiMate Advantage, Wang IWP, WordPerfect 4.2, WordStar, and WordStar 2000-and, of course, ASCII. The conversions are quick and painless. Even if you hate Sprint, it may be worth buying for this feature. I have seen conversion programs no better than this sell for more than Sprint does. Of course, it does not convert Q&A Write files, which is one reason I'm not using Sprint to write this column. Maybe a later version will.

My conclusion on Sprint is that if you're a professional writer concerned with your tools, Sprint is more than worth looking into.

If you write a lot and aren't happy with your current text editor, consider Sprint.

If you're just getting started using a computer for writing, don't start with Sprint unless you're prepared to put some time into it. Sprint was written for sophisticated users who are prepared to put some effort into learning it and customizing it. I don't mean that beginners can't use it; but they're likely to be frustrated for a while. Sprint isn't as easy to use as Q&A Write, for example.

If you're responsible for setting up and customizing text editors for a whole bunch of workstations, Sprint is worth looking into. Assuming you know what you're doing, you can customize it for your establishment. Also, suppose you have engineers or analysts who prefer to use their own editor but you want to integrate their work. Sprint can read in all their files, merge them, and write out

## Periscope's New Version 4

**Model I Board** 

memory board keeps all debugging

information out of the lower 640K. Can be used in

PCs. ATs, and 386s with both EGA/VGA and EMS boards

installed. The Periscope break-out switch in ables you to

from a hung system. Included with Models I, II. and III.

... Gives you all the right stuff for debugging! No matter which model you pick, you have the same powerful software to help you track down hard-to-find bugs fast.

Periscope's hardware adds the power to solve the really tough debugging problems

The break-out switch lets you break into the system any time. You can track down a bug instantly, or just check what's going on, without having to reboot or power down and back up. That's really useful when your system hangs! The switch is included with Periscope I, Periscope II, and Periscope III.

Periscope I has a NEW board with 512K of write-protected RAM, user expandable to 1MB, for the Periscope software,

symbol tables, and all related debugging information. Normal DOS memory (the lower 640K) is thus totally freed up for your application, and Periscope is protected from being overwritten by a run-away program. The new board's footprint is only 32K, so you can use it in PC, AE, and 386 systems with EGA/VGA and EMS boards installed (not possible with the previous 56K hoard). It can also be used with Periscope III to provide additional write-protected memory.

Periscope III has a board with 64K of write protected RAM to store the Periscope software and as much additional information as will fit. AND...

The Periscope III board adds another powerful dimension to your debugging. Its hardware breakpoints and real time trace buffer let you track down bugs that a software-oriented debugger would take too long to find, or can't find at all!

he Penscope III hardware breakpoint board captures information in real time, 🛸 you II find bugs that can't be found with a spitware-based debugger

### Periscope's software is solid, comprehensive, and

It helps you debug just about any kind of program you can write. ... thoroughly and efficiently.

Periscope's the answer for debugging device drivers, memory-resident, non-DOS, and interrupt-driven programs. Periscope works with any language, and provides source and/or symbol support for programs written in high-level languages and assembler.

David Nanian, President of Underware, Inc. (of BRIEF fame) says this about the new Periscope Version 4:

"Periscope has always been an unbelievable assembler-level debugger, Version ( has turned it into a terrific source-level debugger as well. Aside from major enhancements like the source level improvements, all the little changes make a really big difference, too. For instance, symbol lookups and disassemblies are noticeably faster, and highlighting the registers that have changed really makes life easier. Once again, Periscope has raised the industry standard for debuggers!'

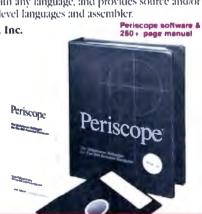

### What's New in Periscope Version 4:

- · View local symbols from Microsoft t Version 5
- · Debug Microsoft windows applications
- · Set breakpoints in PLINK overlay
- Improved source level support
- · Monitor variable- in a Watch window
- 80386 febug register support
- Debug using a dumb terminal
- PS 2 watchdou timer support
- Use mixed (ase symbols)
- Set breakpoints on Values of Flags
- Periscope I includes a NEW full-length board with 512K of write-protected RAM: (user-expandable to IMB), break-outswitch, software and manual for \$695
- Periscope II includes break-out switch; software and manual for \$175
- Periscope II-X includes software and manual (no hardware) for \$1-15.
- Periscope III includes a full-length board with 64K of write-protected RAM. hardware breakpoints and real-time trace. buffer; break-out switch; software and manual. Periscope III for machines run ning up to 10 MHz with one wait-state is \$1395

Oue to the volatility of RAM costs, prices on board models are subject to change without notice.

REQUIREMENTS: IBM PG, XT, AT, PS/2. 80386 or close compatible (Periscope IIIrequires hardware as well as software compatibility, thus will not work on PS/2 or 80386. systems): DOS 2.0 or later; 64K available memory (128K at installation time), one disk drive, an 80-colorin monitor.

Call us with your questions. We'll be hanov to send you free information or help you decide on the model that best fits your needs

Order Your Periscope, Toll-Free, Today! 800-722-7006

MAJOR CREDIT CARDS ACCEPTED

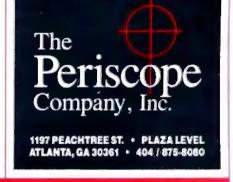

80286 EGA SYS W/

- 80286-10 (10/6 MHz) # 640K RAM
- 1.2MB FDD # 200W POWER SUPPLY
- 101 KEYBOARD # 808287 MATH SOCKET
- W.D. CONTROLLER (2 HDD, 2 FDD)
- **TURBO-SPEED BUTTON** W/LED INDICATOR
- **KEYBOARD LOCK & RESET BUTTON**
- PHOENIX BIOS 20 MB HDD (ST-225)
- SERIAL, PARALLEL, GAME PORT
- EGA G CARD (AUTO S/W)
- **EGA MONITOR (640 x 350)** COMPUTER CABINET DIMENSIONS

21"L x 16.5"W x 6"H

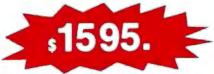

OPTION: 12MHZ 0 WAIT STATE OPTION: NEW COMPACT SIZE CABINET (DIMENSION - 14.5"W x 16"L x 7"H)

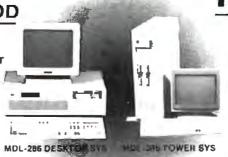

MONO SYS w/20MB HDD

- 8088-2 8 MHz TURBO CPU
- 640K RAM 1-360K FLOPPY DISK DRIVE
- 1-20 MB HARD DISK W/CONTROLLER
- **CLOCK CALENDAR W/BATTERY BACKUP**
- **SERIAL, PARALLEL, GAME PORT**
- MONO GRAPHIC CARD
- 12" TTL AMBER MONITOR FRONT RESET & TURBO SWITCH
- POWER & TURBO LED INDICATOR
- 101 FULL FUNCTION ENHANCED KEYBOARD
- 150W POWER SUPPLY

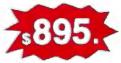

COMPUTER SYSTEM

w/40MB HDD

- 32 bit 80386-16 MHz CPU # 40 MB HARD DISK (ST-251 40ms)
- 1 MEG RAM (80ns) # 1.2 MB FLOPPY DISK DRIVE
- 200W POWER W/DESKTOP CASE
- SERIAL, PARALLEL, GAME PORT # 101 ENHANCED KEYBOARD
- MONO GRAPHIC CARD # 14" TTL AMBER MONITOR

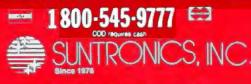

Circle 248 on Reader Service Card

(213) 644-1140 (714) 538-0929

ICES SUBJECT TO CHANGE WITHOUT MOTICE

### CHAOS MANOR

files in an alternate file format.

If you're a programmer, Sprint is very much worth looking into. After all, it was designed by the hacker's hacker. At the moment, Sprint doesn't really "understand" very many computer languages; but the macro capability is powerful enough that it won't be long before people teach it to, say, look for unbalanced parentheses in BASIC, unclosed parentheticals in Lisp, improperly structured procedures in Pascal, and that sort of thing. I know Sprint can do this, because there have been language-specific configurations of EMACS for at least 10 years.

If you write a lot, you're happy with what you have, you don't want to customize, and you'll be blasted before you'll spend the time to learn how to set up and use yet another word processor, ignore Sprint.

If you're furiously busy (as I am), pretty well satisfied with your current text editor (as I am), but wish you could teach it to do other tricks (as I do), then it's worth getting Sprint to play with and begin the—sometimes painful—process of customization (as I am doing).

Borland's new word processor is recommended, with qualifications.

### Lascaux:

### "The Intelligent Calculator"

I get about a hundred programs a week. I can't possibly look at them all, but since I do try to balance this column, I periodically sift through piles. What I'm looking for is something new and different, and preferably published by someone you never heard of. After all, that's the way I discovered Turbo Pascal. Alas, I'm much more likely to discover Lascaux than another Turbo Pascal.

I don't think Lascaux is a potential Turbo Pascal, but it is more interesting than much of the garbage I get. It's a scientific calculator program; what makes it more than Yet-Another-Program is its handling of units (e.g., feet/meters and kilograms/pounds). According to the thin but readable instructions, you can teach Lascaux almost any units you like, after which it will convert as required when it calculates. Since it also does logs, trig, and fractional exponents, this looked like something pretty useful. I don't do as many orbital calculations as I

used to, but I do try to keep my hand in.

Back in my aerospace days, we once converted the cruising speed of the TFX fighter (which became the FB-111) into furlongs per fortnight. I thought it might be fun to do that again, and Lascaux looked to be the tool to do it with.

Well, it will do it, but it's more work than I thought it would be. First, you have to install Lascaux. This isn't a matter of copying some files. The silly programmer has made it much more complicated than that. You tell the Install program on the distribution disk what options you want, and it generates a working version of Lascaux for you. The options are with and without math chip, and memory-resident or stand-alone. Why they don't include all four and let you manage by selective copying and renaming files I don't know.

Once you've got this thing installed, you may be tempted to copy the Tutorial program into the same directory as you've put the main program. Do not do this. The Tutorial disk contains files that have the same names as Lascaux regular files, but which are brain-damaged. The

## S P E C I A L E D I T I O N

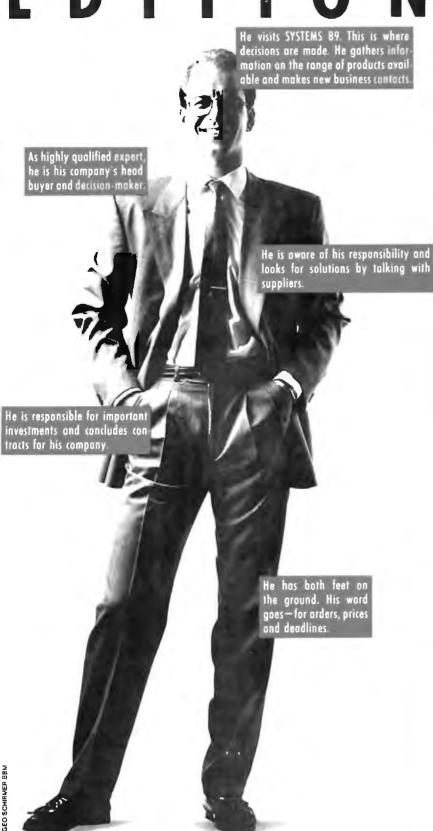

SYSTEMS represents the state of the art in computers and communications. The 11th international trade fair and congress will be held in Munich in 1989. SYSTEMS is an absolute must for the entire DP industry. Highly qualified experts and decision-makers, distributors, buyers and OEMs from all over the world gather information at SYSTEMS on modern communications technology and applications. Make contacts that are worthwhile! In 1987 alone, there were 146,000 visitors to the trade fair. SYSTEMS 89 offers the right setting for optimum product presentation and for profitable talks between users and suppliers. If you need further information, simply ring: Munich, Phone (89) 51 07-0, Italy, Phone 0376-969235/6, France, Phone (1) 45 75 62 56, Great Britain, Phone 01-948 5166/940 4625, USA Phone (201) 652 7070, Japan Phone (03 593 1641 (Takyo), (06) 447-0021 (Osako).

SYSTEMS 89

Computers and Communications 11th International Trade Fair and International Congress Munich, 16—20 October 1989

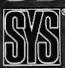

MESSE MÜNCHEN INTERNATIONAL

unit tables are all scrambled up. After you run the Tutorial program (and you had better run it, because Lascaux's user interface is quite hostile and rude into the bargain) and then try to run the program itself, it won't know what you're doing, and if you try to examine the units it thinks it understands, you'll see only garbage. The only remedy is to go back and run Install again.

After that, you've got to do some definitions. Lascaux understands what a "sec" is, but if you want something per second, you'll have to tell it that I second is one sec. It knows "ft" but not "foot." There are other bothersome omissions.

If you're trying to define complex units, you can really go nuts. Although Lascaux has some units that have spaces in them—Light Year is an example—if you want to define something as, say, furlongs/fortnight, you must not type in the "/"; instead, you just put in a space and hope that the program infers what you want.

Once you get past the badly designed user interface, Lascaux actually works pretty well. It's fast. There are built-in units and constants. Oddly enough, how-

ever, "Speed of Light" is a constant (in meters/second—or as Lascaux would have it, meters sec), not a unit. You can't define the unit "c" as Speed of Light because "C" is defined as a coulomb, and apparently the program isn't case-sensitive unless it wants to be. I see I'm complaining again.

There is a rather badly documented "rename" feature; judicious use of that will solve a fair number of this program's problems. Indeed, the program itself is better than my impressions of it, which proves that if you're going to market programs, you probably ought to put a good bit more time into editing the program documents and smoothing the user interface than most programmers do.

I do find Lascaux useful; perhaps I ought to revive my old classification of "infuriatingly excellent."

Incidentally, the speed of light is 1,802,617,752,326.41 furlongs/fortnight.

### MacMadness

We had a party here last night, and my son Alex's friend Clydene Nee brought up some University of California at San Diego public domain programs for my Mac II. (Available on most Mac bulletin boards, or bug Alex to get them onto BIX.) Now when I turn on the machine, I get ruffles of drums, the Twentieth Century Fox fanfare, and barking dogs. It's great sound, amazingly good quality for such a little speaker; indeed, it's good enough that I'm going to treat my Mac II to a real speaker and sound system. There are other fun programs, too.

One of the guests at the party was Kelly Freas, probably the best-known illustrator in the science fiction world. I'm rather proud of the book covers he's done for me. Kelly and his new bride Laura (she's at our local good music station, and on the air right now) were wondering what they should get for a computer, given that they'll need it to run his business. I thought about that all night.

I'm recommending a Mac II. For artistic work, Kelly would probably be better off with an Amiga; but I can't recommend that machine to him for his business. It's not that the Amiga can't do the job, it's just that neither Kelly nor Laura have much experience with small computers, and I'm afraid the Amiga isn't reliable enough unless you know a lot about the machine. The Mac II is just more stable.

I could have recommended a good 80386 PCompatible like the Zenith, especially now that SoftView has put out MacInTax in a PCompatible (Windows) version; but that's a stick shift machine. Mostly though, I think Kelly will just plain have more fun with a Mac.

I did notice that at my party people stood in line to play with the Amiga.

### Winding Down

I'm out of space and there's still tons of new stuff. I have a new Vega VGA board from Video Seven that's said to support Windows/386 at blazing speeds; I can't wait to try it. There's Shoebox, a program that's supposed to help you manage small businesses (the kind that stuff receipts and notes into shoe boxes) and is spoken highly of by people I respect. There's a whole raft of scientific and engineering programs from MacNeal-Schwendler. They do practical problems like heat transfer, flight dynamics, and civil engineering, and a number of professionals swear by them.

I've got new facsimile and CD-ROM equipment for my Mac II.

The book of the month is by Robert Forward and Joel Davis, *Mirror Matter* from Wiley. Bob Forward is senior fellow emeritus at Hughes Research Lab-

continued

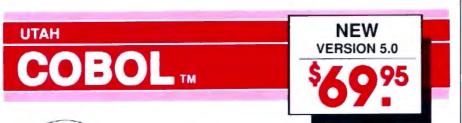

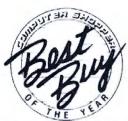

For IBM PC's, XT's, AT's and other DOS machines. Needs only 1 disk drive and 128K memory. This is the one you've heard so much about - with last compile times, small object code modules, not copy protected, no royalities, and clear error messages. Version 5.0 is based upon ANSI-74 standards with new dynamite features including:

· Nested IF's and nested conditions.

Indexed files (ISAM) with up to 24 keys (includes START verb). This
advanced feature requires the software package Btrieve which is
optionally available.

• ACCEPT (line, column) numerics with decimal point alignment, numeric checking, AUTO SKIP, SECURITY, LENGTH-CHECK, EMPTY-CHECK, ATTRIBUTE (color), FROM ES-

CAPE KEY, DAY, DATE, TIME, DAY-OF-WEEK.
• Fast memory mapped DISPLAY's (line, column) ERASE, BEEP, ATTRIBUTE (color) Can display

entire screen with one DISPLAY statement.

Windowing, pop-ups, color and overlays. This advanced feature requires the software package

Saywhat<sup>21/15</sup> which is optionally available.

• An easy to use, COBOL source code EDITOR with auto line numbering, A-margin, B-margin tabing with

full screen cursor control.

Also available: Utah SuperSort \*, a fast sort program callable from Utah COBOL, Utah FORTRAN: Utah BASIC: Utah PASCAL: Utah PILOT. Used by 50,000 professionals, students and teachers in 40 countries. 30-day money back guarantee. Discover the ease and simplicity of COBOL, today!

Phone order rushed by UPS 2nd Day Air: (702) 827-3030

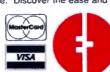

Ellis Computing, Inc. 5655 Riggins Court, Suite 1

5655 Riggins Court, Suite 10 Reno, Nevada 89502

IBM is a registered trademark of International Business Machines, Inc. Bitrieve is a registered trademark of Novell, Inc. Saywhat? Is a trademark of The Research Group. SuperSort is a registered trademark of Micropro International Corporation Utah COBOL is a trademark of Ellis Computing, Inc. 1987 Ellis Computing, Inc.

### Great Selection + Superior Service 5 + Competitive Prices = Top Value

We have the technical expertise to fulfill your specialized needs in software development, circuit design, data analysis, CAD and much more. Call today!

- . No one offers you more variety.
- . 30-day Money-Back Guarantee'
- Over 500 name-brand products in stock, if you don't see it - call!

### High C, Metaware NDP FORTRAN, Microway PharLap 386 ASM LINK

DESOview, Quarterdeck Microport — Sys. V/386 Comp. MS Windows/386, Mcrosoft PC MOS/386, Software Link PC MGS/386, Soles VM/386, IGC VM/386, IGC SCO XENIX SYS V 386 (complete)

## Essential Graphics Graphic, Software Endeavors GSS Graphics Dev. Toelkit HALO '86, Media Cybernetics HOOPS, Ithaca Software MetaWINDOW, Metagraphics MetaWINDOW PLUS Turbo WINDOW/C Turbo HALO, Media Cybernetics

OBJECT-ORIENTED LANGUAGE

GOTO

OF BES

Soi Mark Tools

### Software Development Tools

| ASSEMBLERS                                                                                                    |                                                               |
|----------------------------------------------------------------------------------------------------|---------------------------------------------------------------|
| ADVANTAGE Disassembler, Lifeboat<br>Microsoft Macro Assembler<br>OPTASM, SLR Systems<br>Visible Computers80286                                                                                                    | 3 279<br>39<br>109<br>90                                      |
| BASIC                                                                                                    |                                                               |
| Flash-up, Software Bottling Co<br>MS Basic Comp. 6.0<br>MS QuickBASIC<br>QuickPak, Creacent Software<br>7 8ASIC, TransEra Corp<br>Turbo Basic, Burland<br>Turbo Basic, Burland<br>Turbo Basic Toolboxes, Borland                      | \$ 80<br>199<br>60<br>453<br>69                               |
| C                                                                                                    |                                                               |
| C-terp, Gimpel Lattice C w/Source Microsoft C QuickC, Microsoft Turbe C, Borland                                                                                                    | \$ 238999999999999999999999999999999999999                    |
| CLIBRARIES                                                                                                    |                                                               |
| C TOOLS PLUS 5.0, Blase C Utility Library, Essential Essential Communications Greenleaf Turbo Functions Greenleaf Gomm Library Greenleaf Functions Greenleaf SuperFunctions PlorCe, Phoenix TimeSlicer, Lifeboat TURBO C TOOLS, Blose | \$ 101<br>1255<br>1259<br>1695<br>1579<br>1579<br>2179<br>101 |

| COBOL                               |        |
|-------------------------------------|--------|
| MS COBOL, Microsoft                 | \$ 599 |
| Realia COBOL<br>RM/COBOL-85, Austec | 794    |
| SCREENIO, Narcom                    | 382    |
| DASCAL                              |        |

| PASCAL                                                                         |    |                  |
|--------------------------------------------------------------------------------|----|------------------|
| MS Pascal, Microsoft<br>Turbo Pascal, Borland<br>Professional Pascal, Metaware | 5  | 199<br>69<br>549 |
| PASCAL LIBRARIES (TURBO)                                                       |    |                  |
| Turbo Pascal Dev. Lib., Borland<br>Metrabyte DGA TOOLS, Dunn-Curtis            | \$ | 589<br>588       |
| Turbo Pascal S & E Tools, Quinn-Curtis<br>Turbo HALO, Media Cybernetics        |    | 69<br>80         |
| Turbo MAGIC, Sophist cated Software Turbo ASYNCH PLUS, Blaise                  |    | 179              |

| 289<br>499<br>299<br>69  | Turbo MAGIC, Sophist cated Software<br>Turbo ASYNCH PLUS, Blaise<br>Turbo Power Tools Plus, Blaise | 179<br>101<br>101          |
|--------------------------|----------------------------------------------------------------------------------------------------|----------------------------|
| 69                       | MODULA-2                                                                                           |                            |
| 101<br>125<br>125<br>169 | LOGITECH Modula-2<br>Compiler Kit<br>Development System<br>Toolkit<br>StonyBrook Modula-2          | \$ 81<br>199<br>141<br>179 |
| 155                      | 386 DEVELOPMENT TOOLS                                                                              |                            |
| 215<br>279<br>101        | 386-Max, Qualitas<br>AOVANTAGE 386 C, Lifeboat<br>FoxBASE - /386                                   | \$ 66<br>839<br>459        |

282

|   | OEIUGGES Periscope III OTHER Periscope Products Advanced Trace-86, Morgan Computing Breakout, Essential Tdebug PLUS V.4.0, Turbo Power Soft w/Source PfinBajus, Phoenix                                         |   | 1143<br>CALL<br>121<br>89<br>39<br>215         | ACTOR, Whitewater Gnoup<br>ADVANTAGE C++, Lifeboot<br>PfarCe++, Phipenix<br>Smalltalk/V, Digitalk<br>Smalltalk/V286                                                            |
|---|----------------------------------------------------------------------------------------------------|---|------------------------------------------------|----------------------------------------------------------------------------------------------------|
| 1 | w/dBRIEF<br>EDIX, Emerging Technology<br>EMACS, Unipress                                                                                                    |   | CALL<br>CALL<br>169<br>268<br>151              | OPERATING SYSTEMS Microport DOS Merge Microport Sys V/AT SCO KENIX System V Wendin-DOS Z. 15 Other Microport, SCO, Wendin                                                      |
|   | Essilan, Lugáru<br>KEDIT, Mansheld<br>MULTI-EDIT, American Cybernetics<br>Norton Editor<br>PO(EDT +, Boston Business Computing<br>PI Editor, Iliad Group<br>SPF/PC, Command Technology<br>VEDIT PLUS, CompuView | 1 | 120<br>90<br>70<br>269<br>165<br>185<br>131    | PANEL Plus, Lifeboat<br>PANEL /QC or /TC                                                                                                    |
| 1 | FILE WANAGERS  Btrieve, Novell  Xtrieve Repart Option Btrieve/N, Novell                                                                                                    |   | 185<br>189<br>109<br>455                       | Vitamin C, Creative Programmi<br>Mindows for Data, Vermont Cn.<br>ScreenStar w/Source, Essenti<br>SeftCode, Software Bottling Co<br>Turbo POWER SCREEN                         |
|   | CBTREE, Peacock System c-tree, Faircom r-tree dBC III, Latrice dBC IIII w/Source dBC III PLUS db VISTA OR db QUERY, Raima XOL, Softcraft                                                                        |   | 318<br>241<br>172<br>363<br>599<br>CALL<br>599 | OTHER PRODUCTS Advanced Norton Utilities Dan Bricklin's Demo Program II MKS Toolkit MKS 05/2 Programmer's Toolkit PC lint, Gimpel Plink86Plus, Phoenix Polytron PVCS CORPORATE |
|   | GRADHICS<br>ADVANTAGE Graphics, Lifeboat                                                                                                    | 5 | 229                                            | Pre-C, Phoenix<br>SEIDL Version Manager<br>Source Print, A debaran Labs                                                                                                    |

| .,    | OPERATING SYSTEMS                                                                                                    |                                             |
|-------|----------------------------------------------------------------------------------------------------|---------------------------------------------|
|       | Microport DOS Merge<br>Microport Sys V:AT<br>SCO XENIX System V<br>Wendin-DOS Z.15<br>Other Microport, SCO, Wendin Produ                                                                                                    | \$ 219<br>549<br>979<br>109<br>ets CALL     |
| o I   | SCREENS/WINDOWS                                                                                                    |                                             |
| Same- | C Scape, Oakland Group Greenleaf Data Windows MS Windows, Microsoft MS Windows Develop, Kit, Microsoft ANEL Plus, Lifeboat ANEL 70C or /TC //icamin C, Creative Programming Mindows for Data, Vermont Creative ScreenStar w/Source, Essential SoftCode, Software Bottling Co urbo POWER SCREEN | 5 22 61 61 61 61 61 61 61 61 61 61 61 61 61 |
| 1     | OTHER PRODUCTS                                                                                                    |                                             |
|       | ldvanced Norton Utilities<br>Jan Bricklin's Demo Program II<br>AKS Toolkit<br>AS OS/2 Programmer's Toolkit<br>JC lint, Gimpel<br>Jink86Plus, Phoenix                                                                                                    | \$ 99<br>179<br>139<br>239<br>101<br>279    |

### Science & Engineering Software

755 319 359

EXP. Brooks Cole Publishing

| HiWIRE, Wintek Carp MICRO-CAP II, Spectrum Software PSpice, MicroSim Device Equations Source Probe graphics post-processor Parts parameter estimator Monto Carlo Analysis Digital Files Schema II, Omation Smart Work, Wintek Corp Tango PCB, ACCEL Tech Tango Schematic Tango Schematic Tango Schematic | S    |                                        |
|----------------------------------------------------------------------------------------------------|------|----------------------------------------|
| DATA ACQUISITION/SIGNAL ANALYS                                                                                                    | 15   |                                        |
|                                                                                                    | 5 22 | 989                                    |
| PLOTTING AND GRAPHING                                                                                                    |      |                                        |
| ChartBuster PC, Interchart Software<br>Datatap Graph, Milhalism Assoc<br>Omniplet, Scienthic Endeavors<br>PC MAP III, Peerless Engineering<br>PLOTZ, Curtis Technical Soft<br>TECH*GRAPH*PAD, binary engineering                                                                                         | S    | 369<br>259<br>269<br>755<br>319<br>359 |

CIRCUIT DESIGN/SCHEMATIC CAPTURE

| muMATH, Soft Warehouse<br>Solvett!, Structured Scientific Software                                                                                                    | 189 PC TEX, Personal TEX<br>are 79 T3 Sci. Word Proc., TCI S                                                                                                    |
|----------------------------------------------------------------------------------------------------|----------------------------------------------------------------------------------------------------|
| Selver-Q, SDDC<br>TK!Selver Plus, Universal Tech Sys                                                                                                    | 379 STATISTICS                                                                                                    |
| CAD                                                                                                    | ABstat, Anderson Be<br>CSS, StatSoft                                                                                                    |
| AutoCAD, by Autodesk Autosketch, by Autodesk Speed Emanced Version Design CAD, American Small Bus Con Draftx 1 Plus, Foresignt Draftx 3-D Modeler, Foresignt EASYCAD, Evolution Computing ECAD, Petton Engineering FASTCAD, Evolution Computing Generic CADD Generic 3-D Solid Modeling 3-D Rendering Module Other Generic Software Products In 'A' Vision, Micrografs Windows Draw WClip At Windows Graph LeserCAD, OSL Link Link Link Link Link Link Link Link | 5 CALL Microstat II, Ecosofs<br>NWA STATPAK, Northwest<br>79 P.STAT                                                                                                    |
| PRO-30/PC, Enabling Technologies TurboCAD, MSA Group                                                                                                    | 355 Control System Toolbo                                                                                                    |
| AUTOCAD ADD-ONS                                                                                                    | Ordering                                                                                                    |
| AutoESL, Systems Unlimited of CA<br>AutoSHAPES<br>FSIMPLEX,<br>Turbo View, Sublegic Corp.                                                                                                    | 189 We accept AMERICAN EX<br>B9 PRESS MC VISA and<br>449 PERSONAL CHECKS Tree-                                                                                                    |
| MOUSE PRODUCTS                                                                                                    | on to Surcharge on credit                                                                                                    |
| LOGITECH HIREZ Mouse LOGITECH Serial or Bus Mouse LOGITECH Combos LOGITECH Series 2 Mouse Microsoft Ser or Bus Mouse W/Easy CAD W/MS Windows SUMMAMOUSE, Summagraphics                                                                                                    | S 149 State resk-dentr, must add safes tas Shepping and CALL By with the U.S. samt U.S. ground Rush and miserna 119 tone service are table Call for prevaling rates 39 International order add \$10 for epint preparation. |
| APLLANGUAGE                                                                                                    | Prices and policier may change without notice.                                                                                                    |
| APL*PLUS/PC, STSC<br>APL*PLUS PC TOOLS,<br>Pocket APL                                                                                                    | 5 499 209 Buyers call for special rates.                                                                                                    |
| SCIENTIFIC TEXT PROCESSING                                                                                                    | • Mail orders must include shore number.                                                                                                    |
| CHEM-TEXT, Molecular Design Ltd<br>EXACT, Technical Support Software                                                                                                    | \$ 1 500<br>419 buy some manufacturers<br>won't take returns I disk                                                                                                    |

| For Math, Snantha Software<br>Letus Manuscript<br>PC TEX, Personal TEX<br>T3 Sci. Ward Proc., TCI Software Res                                                                      |    | 379<br>441<br>229<br>499   |
|----------------------------------------------------------------------------------------------------|----|----------------------------|
| STATISTICS ABstat, Anderson Be CSS, StatSoft                                                                                                    | S  | 31:                        |
| Microstat II, Ecosoft<br>NWA STATPAK, Northwest<br>P-STAT<br>The Scientific Wheel, Dalin Inc.<br>SPSS/PC                                                                            |    | 46<br>31<br>35<br>65<br>74 |
| StatPac Gold, Walence Associates<br>STATS StatSoft<br>SYSTAT<br>With SYGRAPH                                                                                                    |    | 53<br>13<br>54<br>70       |
| ADDITIONAL SEE PRODUCTS                                                                                                    |    |                            |
| ATLAS*GRAPHICS, STSC Atoms, Curts, Suchness Soft COMPEDITOR, Ayecolonc Engineer's Aide, Eng Proy Concepts LASCAUX 1000 Calculator PC-Matlab, The Mysts Works Control System Toolbox | S  | 33<br>15<br>64<br>5<br>45  |
| Ordering Call                                                                                                    | fe | or                         |

phone number.

A Ask for details before you buy some manufacturers won't take returns if disk

124

| 9599                                   | System ID Toolbox<br>POINT FIVE, Pacific Crest<br>The Professional Wheel, Dalin Inc<br>Units, Curtis Technical Soft                                                  |
|----------------------------------------|----------------------------------------------------------------------------------------------------|
| 10000000000000000000000000000000000000 | FORTRAN LANGUAGE DIFF-E-Q, Microcompatibles Extend, Design Decisions Crafmatic, Microcompatibles Lahey F77L FORTRAN Lahey Personal FORTRAN MathPac, Systotic Systems |
| 100000                                 | Microsoft FDRTRAN w/CodeView<br>Numerical Analysts, Magus<br>Pletmatic, Microcompatibles<br>RM/FDRTRAN, Austec<br>Spindrift Library<br>SSP/PC, Lattice               |
| September 1                            | Spindrift Library SSP/PC, Lettice  GAUSS GAUSS Prog. Leng., Aptech Sys GAUSS Mach & Stat System  X-ASMS/SIMULATORS Microtoc, Rolms, Uniware, Quelo                   |

your FREE catalog today!

In the U.S. call 1-800-333-3141

International Orders: 914-332-0756

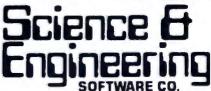

55 South Broadway, Tarrytown, NY 10591

EQUATION SOLVERS

## **ChiWriter**

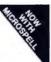

How are you currently producing your scientific documents? Are you using a "golf ball" style typewriter? A regular word processor, hand lettering the special symbols? Are you fighting against a "what-you-see-is-definitely-not-what-you-get" system with a special command language? Or are you using one of our competitors' expensive and inflexible programs? Find out how ChiWriter can solve your scientific word processing problems.

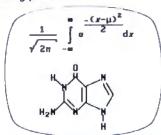

From an actual ChiWriter screen display

### Powerful Scientific/Multifont Word Processing at a Reasonable Price

ChiWriter is a complete word processor, designed especially for scientific and foreign language text. Its features include: intuitive formula editing commands, automatic pagination, variable headers and footers, footnotes, box draw mode, a notepad window, and an integrated spelling checker.

Best of all, ChiWriter is completely "what-you-seels-what-you-get." Even complicated formulas can be entered easily because the screen display corresponds exactly to the printout.

ChiWriter runs on an IBM PC with CGA graphics, 2 floppy or 1 hard/1 floppy drive, and an Epson/IBM compatible 9 pin printer. Hi res screen suport (Hercules, EGA, VGA, AT&T), 24 pin printer support, and laser printer support (HP LaserJet, PostScript) are available.

In Short: An easy-to-use WYSIWYG package with powerful scientific/multifont word processing at a bargain price.

PC Magazine, July 1988

|                                            | Program :       |                            | \$99 95            |
|--------------------------------------------|-----------------|----------------------------|--------------------|
|                                            | creen Sup       |                            | \$24.95            |
|                                            | inter Supp      |                            | \$24.95<br>\$59.95 |
|                                            | nter Suppo      | ard Support                | \$19.95            |
| Chemistry                                  |                 | aro aupport                | \$49.95            |
| Word Per                                   | fect Convi      | erter                      | \$49.95            |
|                                            | hic Font S      |                            | \$149.95           |
|                                            |                 | ge Facility                | \$24.95            |
|                                            | Index Gen       |                            | \$59.95            |
|                                            | & Canada        | \$10 Europe, \$1           | 5 elsewhere        |
| \$5 U.S<br>Name                            | & Canada        | , \$10 Europe, \$1         | 5 elsewhere        |
| \$5 U.S<br>Name<br>Address                 | & Canada        | , \$10 Europe, \$1         | 5 elsewhere        |
| \$5 U.S<br>Name<br>Address                 | & Canada        | , \$10 Europe, <u>\$</u> 1 | 5 elsewhere        |
| SS U.S<br>Name<br>Address<br>City<br>State | & Canada,       | , \$10 Europe, \$1         | 5 elsewhere        |
| SS U.S<br>Name<br>Address<br>City<br>State | & Canada        | , \$10 Europe, \$1         | 5 elsewhere        |
| SS U.S<br>Name<br>Address<br>City          | & Canada<br>Zip | , \$10 Europe, \$1         | 5 elsewhere        |

Horstmann Software Design Corporation 140 E. San Carlos St./P.O. Box 5039 San Jose, CA 95150-5039, USA (408) 298-0828

horstmann software

### Items Discussed

Actor .....\$495 New Wave ......\$195 The Whitewater Group Hewlett-Packard Co. 3000 Hanover St. Technology Innovation Center Palo Alto, CA 94304 906 University Place (415) 857-1501 Evanston, IL 60201 (312) 491-2370 Inquiry 939. Inquiry 935. **Special Days** ...... \$39.95 Choice Words ...... \$99 Footprints in History ...... \$39.95 Proximity Technology, Inc. The Salinon Corp. 3511 Northeast 22nd Ave. P.O. Box 31047 Ft. Lauderdale, FL 33308 Dallas, TX 75231 (305) 566-3511 (214) 692-9091 Inquiry 936. Inquiry 940. **FastTRAP Sprint** ......\$199.95 serial version.....\$149 Borland International, Inc. 1800 Green Hills Rd. bus version ......\$169 P.O. Box 660001 MicroSpeed Scotts Valley, CA 95066 5307 Randall Place (408) 438-8400 Fremont, CA 94538 (415) 490-1403 Inquiry 941. Inquiry 937. Windows/286 ..... \$99 Lascaux "The Intelligent Windows/386 ......\$195 Calculator" ...... \$59.95 Microsoft Corp.

oratories and knows more about gravity and antimatter than anyone except Stephen Hawking and Roger Penrose. He also writes some good science fiction.

Lascaux Graphics 3220 Steuben Ave.

Bronx, NY 10467

(212) 654-7429

Inquiry 938.

One computer book of the month is by Nancy Andrews, Windows from Microsoft Press. Fair warning: it's an "official guide" and therefore glosses over all the problems. I recommend it as a good introduction to what Windows is all about, but if you want to learn about Windows warts and all, you'll have to go elsewhere. The other computer book of the month is by Gerard J. Holzmann, Beyond Photography, the Digital Darkroom from Prentice Hall. It will tell you a lot about what can be done with digital image processing and how to do it. Some of it's amazing. I wonder if photographs will be courtroom evidence any longer.

The game of the month remains Strategic Conquest. We still haven't got it to play on the Mac II, but it goes great guns on the Mac Plus. The game of the month would have been F/A-18 Interceptor from Electronic Arts for the Amiga, but there was a problem. Once in a while

someone gets lucky and gets to play the game, but most of us can't get past the crazy code-wheel "security" system. It's far more complicated than the game itself. I might even prefer copy protection, except that Electronic Arts is the outfit that had a scheme for the Commodore 64 that caused the machine to bash its disk drives out of alignment. Heaven knows what they could do to an Amiga. We'll tell you more about F/A-18 Interceptor when we can find a cryptographer to help us with their code wheel.

16011 Northeast 36th Way

P.O. Box 97017

(206) 882-8080

Inquiry 942.

Redmond, WA 98073

Jerry Pournelle holds a doctorate in psychology and is a science fiction writer who also earns a comfortable living writing about computers present and future. Jerry welcomes readers' comments and opinions. Send a self-addressed, stamped envelope to Jerry Pournelle, c/o BYTE, One Phoenix Mill Lane, Peterborough, NH 03458. Please put your address on the letter as well as on the envelope. Due to the high volume of letters, Jerry cannot guarantee a personal reply. You can also contact him on BIX as "jerryp."

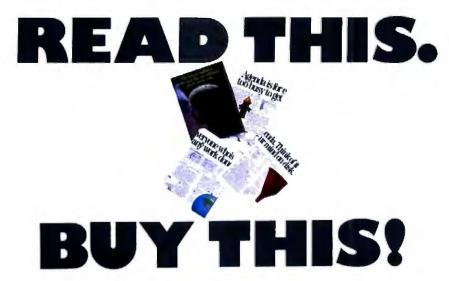

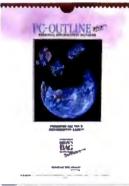

Looking for a

### Personal Information Manager?

"Look no further . . .

PC-OUTLINE plus is the one to buy!"

PC Week

PC-Outline Plus is an intuitive tool that manages words, projects, thoughts, ideas, people and, yes
...your productivity.
With astounding efficiency,

speed and ease!

PC-Outline Plus It thinks of things you're too busy to think of.

For instance, putting random information in its right place.

It does to ideas, tasks and projects what spreadsheets do to numbers.

The text editing features are so powerful you can actually use PC-Outline Plus as your pop-up word processor! Here are just a few of the many features that make PC-Outline Plus "the one to buy":

- Powerful Word Processor capabilities
- Outlining features
   Project manager

- Category view/sort option
  WordPerfect, WordStar & Auto save
  MS Word user-interfaces And MORE!

- FREE and TOLLFREE support for 1 year
- 9 windows
- Prioritizing
- Macros
- Memory Resident

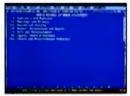

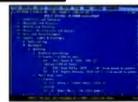

We call this feature "Hide & Show." You'll call it a godsend. With the touch of a key, suddenly an outline shows only the essential points. One keystroke will reveal the details again.

\*Our ShareWare versions are older versions of the product, but are full-featured & fully-functional and yours to try for a FREE 30 day evaluation period.

Copyright 1988 Brown Bag Software, Campbell CA 95008

### A little skeptical?

Get a copy of PC-Outline to try for 30 days. (And while you're at it, pass copies around to your friends and associates for their evaluation.) If not totally sold on us, don't pay us a cent.\*

No risk. No hassles. No fooling! (This free 30 day evaluation period is available on all Brown Bag Software® products.)

### Lotus\*? Load US!

Quantity discount and site licenses available.

To order call:

### 800-523-0764

In California, call (408) 559-4545. Introductory Price: 195 (750 shipping & handling CA residents add sales tax)

Brown Bag Software®

File #41719, Box 60000 San Francisco, CA

94160-1719

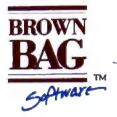

### State-Of-The-Smart."

Offices in London 01 831 1106— Köln 0221 7710923—Copenhagen 01 933837— Amsterdam 020 233408—Zürich 01 2146224

### THE NEW STANDARD FOR HIGH PERFORMANCE STATISTICAL SOFTWARE

### COMPLETE STATISTICAL SYSTEM

WITH DATA BASE MANAGEMENT

### AND GRAPHICS

A powerful, comprehensive, elegant, and super-fast statistical package for IBM (PC, AT, PS/2) and compatible computers. The CSS optimized user interface with fast hierarchical menus incorporates elements of artificial intelligence; even complex analyses require only a few keystrokes (batch processing is also supported). CSS features comprehensive, state of the art implementations of: Basic statistics, Multi-way frequency tables, Nonparametric statistics, Exploratory data analysis with analytic graphs, Multiple regression methods. Time series analysis with modeling and forecasting (incl. full ARIMA), General ANOVA/ANCOVA/ MANOVA, Contrast analysis, Discriminant function analysis, Factor analysis, Principal components, Multidimensional scaling, Item analysis/Reliability, Log-linear analysis, Cluster analysis, Non-linear estimation, Logit/ Probit analysis, Canonical analysis, Survival and Failure Time analysis (Censored data), Quality Control analysis, and much more. All statistical procedures are integrated with fast data base management and instant, presentation quality graphics (over 100 types); full support for all mono and color graphics boards (incl. VGA) and over 100 plotters and printers (incl. the HP and Postscript standards). # All CSS screen output is displayed via customized Scrollsheets™ (i.e., dynamic, user controlled, multi-layered tables with cells expandable into pop-up windows); all numbers in a Scrollsheet<sup>TM</sup> can be instantly converted into a variety of presentation quality graphs; contents of different Scrollsheets<sup>TM</sup> can be instantly aggregated, combined, compared, plotted, printed, or saved. The flexibility of the CSS input/ output is practically unlimited: CSS offers an intelligent interface (read/write) to all common file formats (Lotus, Symphony, dBII, dBIII+, DIF, SYLK, ...) and special utilities to easily access data from incompatible programs; graphics can be saved in files compatible with desktop publishing programs (Aldus, Ventura). CSS data files can be as large as your operating system (DOS) allows; OS/2 version coming soon. CSS precision exceeds the standards of all common precision benchmarks. I Technical note: The CSS user interface and all 1/0 were written in Assembler and bypass DOS; graphics and data management were written in Assembler and C; the computational algorithms were written in Assembler and optimized Fortran. - \$495 (plus \$5 sh/h); 14-day money back guarantee.

Circle 246 on Reader Service Card

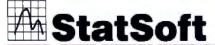

Tuisa, OK 74104 = (918) 583-4149 Fax: (918) 583-4376

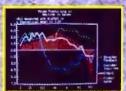

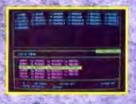

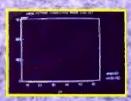

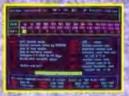

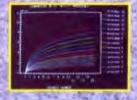

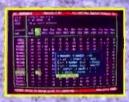

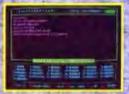

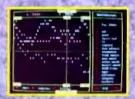

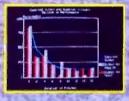

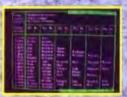

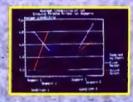

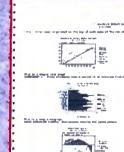

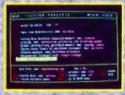

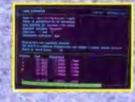

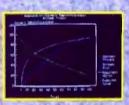

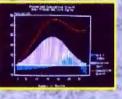

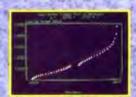

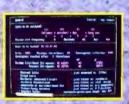

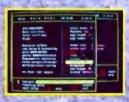

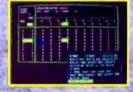

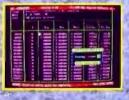

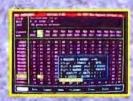

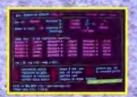

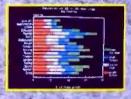

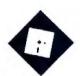

## **SPRINT** WITH CAUTION

Borland's new word processor doesn't live up to Ezra's expectations; plus, more on projectmanagement software

hen Lotus announced that it was pulling the plug on Modern Jazz for the Macintosh, I was somewhat disappointed. The Mac universe could use another strong integrated product; I'd been hoping that the program would be a worthy challenger to Microsoft Works. However, it takes guts (not to mention financial stability) to do what Lotus did, and there's a lot of merit in abandoning a product that simply doesn't measure up, even if it means discarding years of labor and a significant cash investment. Though Lotus has taken heat for its inability to bring Modern Jazz to market. you have to admire the company's commitment to quality. It has sent a strong, comforting message to its customerspast, present, and future.

I am far less troubled than I used to be by companies that fail to meet their announced shipping dates. If it takes a few extra weeks or months to deliver a product that's bug-free and reliable, the wait is a minor inconvenience. I'd rather lose time than data.

But what can be said about big firms that release substandard products? What does it say about their attitude toward their customers? Something to think about, isn't it?

### Too Much, Too Late

Sprint: The Professional Word Processor (Borland International, \$199.95) should have been a winner. The theoretical appeal of the program is unquestionable:

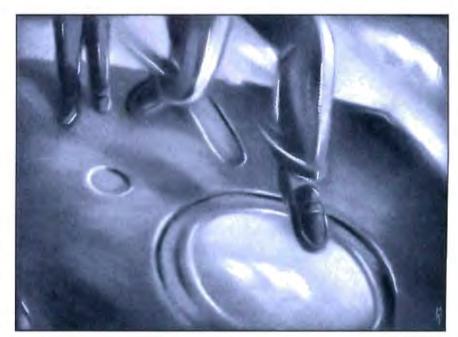

You're promised an editor with powerful formatting capabilities, a selection of user interfaces, and one of the most extensive macro languages ever devised. The price is quite reasonable for a fullfeatured word processor. And it comes from the company that brings us such jewels as SideKick, Reflex, and Paradox, all of which rank among my favorite programs.

Unfortunately, Sprint is nothing to write home about. It doesn't qualify as a total disaster, but cosmetics are slipshod, and Sprint's most highly touted feature—the ability to switch among a halfdozen "user interfaces"-is far less impressive than Borland's advertising would have you believe. The product seems somehow strangely unfinished; I couldn't escape the sense that I was working with a programmers' prototype rather than with a final release. The menus are unappetizing lists of commands that pop up gracelessly; Borland has given us better-looking word processing in both SideKick and the Turbo Pascal Editor Toolbox.

I was disappointed with Sprint. Though I've tried for over a month to develop some affection for it, I just can't do it. I've come to expect miracles from Philippe Kahn; perhaps I was simply demanding more from Sprint than any MS-DOS word processor could ever give me.

Installation starts out looking easy but turns into a headache. The Setup program opens with a menu that suggests a pleasantly mindless cruise through a series of configuration options. The numbers on Sprint's 11 disks have little to do with the sequence in which their contents are loaded; I had to do a mad dance of disk shuffling.

After installing the main program modules, the Setup program asks if you'd like to have it modify your AUTO-EXEC.BAT and CONFIG.SYS files without telling you what it intends to do to them (a practice I despise); you can opt to have

it make the changes or to copy examples of the two files into your Sprint directory. Since I'm wild about punishment, I decided to let it make the modifications. Instead, the program gave me the examples. When I went back and requested examples, hoping to get the changes, it gave me the examples again.

All hell broke loose when I got to the printer-installation segment. I selected an option that would let me specify the port to which my printer was attached, and found myself locked in an endless loop in which the program kept requesting the Setup disk and refusing to recognize that the disk was, indeed, in drive A. I was able to hit the Escape key and exit back to the main menu, but from that point on, one of the screens having to do with printers kept on appearing in the middle of totally unrelated operations. I tried this several times, choosing different printers, and the result was always the same. I could have Sprint send output to the standard PRN device or to a file; if I wanted to pick a port, I was flat out of luck. Ouch.

After about 10 runs through the Setup program, I figured Sprint was as installed as it was ever going to be. Choosing to let the program give me the dictionary, the thesaurus, and all the user interfaces and file conversions, Sprint was occupying close to 2.5 megabytes of my hard disk drive. (If you choose only one interface and forget about conversions, you can keep it to between 1 and 1.5 megabytes.) Since macros, formats, interfaces, overlays, translation routines, printer definitions, dictionaries, and suchlike are all separate files, I had 59 entries in my directory. I refuse to think about using this program without a hard disk drive.

Anyway, I plowed on without giving the manual more than a quick skim. After all, I know many word processors, right? Sprint unceremoniously flashed a brief copyright notice and dropped me directly into the editing screen of the advanced Borland interface: ruler at the top, status line at the bottom, and not the slightest hint of how to do anything further. A quick check of the reference card led me to the F10 key, and I brought up the main menu. I was amazed to discover that on my EGA monitor/video card combination, the initial letters on the menu, which can be used to invoke commands, were highlighted in white on white. I found the Customize menu, changed the colors to something readable, and loaded the WordStar interface, with which I thought I'd be more

### What I See Is Not What I Expected to Get

Borland and I have a difference of opinion on what constitutes a user interface, I guess, because I was expecting to see a screen that looked like good old Word-Star. What I got was a screen that looked like the good old advanced Borland interface. No visible difference. And typing the WordStar Control-key command prefixes brought up menus along the right side of the screen, in exactly the same position the Borland interface uses.

B orland and I have a difference of opinion on what constitutes a user interface, I guess.

I hit F1 for help and was treated to an ominous message: "If you are not familiar with WordStar, Borland suggests that you use the more powerful Sprint interface instead." I didn't think this was a good way to instill confidence, but most of the standard WordStar commands appeared to be available, so I began to do some editing.

I typed a few words and then tried to use the arrow keys to back up and correct a couple of typing mistakes. Couldn't do it; the cursor was frozen in place at the end of the line. I had no idea if I had done something wrong or if Sprint was in the process of crashing, but I started punching Control and function keys at random to see if I could produce a response. Nothing but an occasional beep. At that point, I went off and made myself a cup of tea.

When I returned, the cursor had moved to the front end of the line, and a string of K's stretched off the right side of the screen. I tried WordStar commands and cursor keys to move along the line, but they didn't do anything. The uparrow key worked, however, and I moved up to the ruler line, which I was able to delete, much to my surprise. Then, since I had magically regained access to the help screen, I moved from there to the main Sprint menu and tried to reload the advanced Borland interface. I wanted to see if the cursor would start moving in a

different environment.

I accomplished the interface shift, but the text vanished. So much for the autosave feature that protects you from data loss if you stop typing for a few seconds. Needless to say, I have not been able to replicate this experience, although in subsequent trials with the WordStar interface, I've managed to lose large chunks of text without knowing why.

I then spent a few hours reading the documentation, which is both exhaustive and exhausting. The manuals are perfect-bound, which means broken spines if you try to flatten them out, and printed in dense black type. The word "unrelenting" springs to mind.

The next time I tried the program, I went with the Microsoft Word interface. Yes, it looked exactly like the advanced Borland interface, but the menus employed Word's command set. When I began typing, Sprint put in all the symbols Word uses to indicate spaces, returns, tabs, and suchlike. I was impressed until I switched back to pure Borland and noticed that the funny symbols didn't go away. It turns out that loading the Word interface sets preference options that determine the appearance of your text, but the other interfaces aren't bright enough to look for the same options and reset them.

OK. Having had my fill of the imitative interfaces, I did the rest of my testing in Borland mode. On my Tandon PC AT clone, the program was certainly fast enough for me, even throttled down to 6 MHz. Block moves, margin changes, spelling checking, and basic editing operations were quite acceptable, and I hummed along contentedly for a while. As I began to try out more sophisticated features, though, I encountered a series of oddities inherent to Sprint's design.

You can have as many as 24 files open at any one time, with up to 6 appearing simultaneously on-screen. That's nice, until you discover that windows are horizontal only. Forget side-by-side comparisons of narrow columns; can't be done. Windows stretch the full width of the screen, and each displays a status line at the bottom. Let's see: If you try for the maximum of 6 windows on a standard 25-line display, that's 6 lines deducted for status information, leaving you 19 lines to be divided six ways. Unless you can do something useful with 2- and 3line windows, you'd better forget the maximum and plan for only 3 or 4 files open on the screen.

According to the documentation, you can do complex formatting, like creating

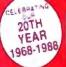

## TRUMERY LIBER

**OUTSIDE USA---CALL** 8)692-0071

FOR CUSTOMER SERVICE Call Mon-Fri:9:30am-4:30pm (718) 692-1148

Retail Outlet: Penn Station, Main Concourse (Beneath Madison Square Garden) NYC,N.Y.10001 Store Hours: Mon-Fri 8:30-8/Sat-Sun 9:30-7

FOR ORDERS & INFORMATION CALL TOLL FREE

.

OR WRITE TO: Montgomery Grant Mail Order Dept P.O. Box 58 Brooklyn, NY 11230

FAX NO. 7186923372 TELEX 422132 MGRANT

OPEN 7 DAYS A WEEK FOR ORDERS: Monday-Friday9am-7:30pm/Saturday & Sunday 9:30am-6pm (EDT) NO SURCHARGE FOR CREDIT CARD ORDERS / WE INVITE CORPORATE & EDUCATIONAL CUSTOMERS

## *LAPTOPS*

AMSTRAD **PPC-640 SD** 640 K

720 K Floppy Drive Built-in 2400 Baud Modem

| NEC MULTISPEED EL.<br>NEC MULTISPEED HD<br>NEC MULTISPEED HD | .ll\$1449 |
|--------------------------------------------------------------|-----------|
| TOSHIBA 1000                                                 |           |

TOSHIBA 3100/20.....\$2929 TOSHIBA 3200.....TOSHIBA 5100.... \$3695

**ZENITH 184 SUPERSPORTS** W/ 2FLOPPYS......\$1469 ZENITH 184-2 SUPERSPORTS .\$2199 W/ 20MB.....

SPARK by DATAVUE 640K w/2 720K DRIVES..... SPARK EL.....\$1099

MODEMS, EXTERNAL DRIVES & ACCESSORIES available for all laptops

### NEC" PowerMate 1 IBM PC:XT:AT COMPATIBLE PACKAGE

Mondor \$1249 Same Package with NEC 20 MB Hard Drive

\$1479 \$1679 COMPAG

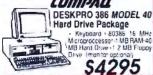

SEAGATE 20.30.40.60.80 MB HARD DRIVES IN STOCK

### commodore

128 PACKAGE

Commodore 128 Computer - Commodore 1571 Disk Drive-Commodore 1902 Color RGB Monitor Commodore 1515 Column Printer \$699

84'C PACKAGE

Commodore 64/c Computer - Commodore 1541 Disk **Drive-Computer Printer** \$399 - 12" Computer Monitor

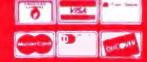

Rush Service Available Call For Details

Circle 178 on Reader Service Card

### **EPSON**

EPSON EQUITY 1+ Package IBM PC/XT COMPATIBLE

- 640K RAM w Clock Calenday 360K Drive Keyboard Seria & Para El Ports - 12" High Resolu-tion Manitor-Box of 10 D skettes \$769

MR Hard Drive \$ 1029

w/1wo 360K \$849

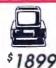

EPSON EQUITY III+ 40 MB Hard Drive Package IBM AT Compatible

Keybburd (Black Processor) SOK RAM-6 (BI 10 MHz / 2 MB) SODy Dive-40 MB Hard Drive 7 Mar for 8 fiebers on 3-cs

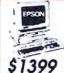

Stubble

APPLE HE W/ \$.25 DISK DRIVE

Apple IIGS Computer • 3 5" Disk Drive • Apple RGB Color Monitor Package of 10 Diskettes All Cables & Adaptors • Package of 10 Diskettes • Apple Software

**EPSON** 

commodore

1084 RGB Monitor

FX 1050 FX 850 LQ 500 LQ 800 LO-850 LQ-1050 LQ-2500

MAC PLUS Computer Package.

IMAGEWRITER II Pinter.

IMAGEWRITER LO.

MAC SE Computer w/ Dual Drive.

MAC SE Computer w/20MB APPLE

\$315.95

\$509.95 \$709.95 \$829.95

AMIGA 500 Computer w/\$ 700

**VENDEX HEADSTART** 

10 MHz Dual Roppy Drives 7
--pannion Slots 512K Expandable to 768K Parallel 8 Serial Pors Mouse Available in Colo or Moro System Over \$1000 Worth of Software NO CHARGE!

Mono \$849 System

AMIGA 500 Computer w/ 1084 \$999 Monitor & 1010 3.5" Floppy Drive

ALL PERIPHERALS IN STOCK
AMIGA 2000 IN STOCK

**PRINTERS** 

1080111

10921 10911 II KXP 1524 KXP 1595 KXP 4450 Lar

APPLE IIC W/ 12

& 12"MONITORL ....

MONITOR.

**EPSON EQUITY II+** IBM AT Compatible Hard **Drive Package** 

Keyboard - 640K RAM - 80286 Microprocessor - 1.2 MB Floppy Drive - 20 MB Hard Drive - Mono Monitor

**PACKAGES** 

1379

\$1279

\$1049

\$2590 \$2790

\$159.95 \$299.95 \$189.95 \$499.95 \$409.95 \$60.95

\$449.95 \$629.95

IBM PC/XT

Compatible

PANASONIC

TOSHIRA

LOGITECH MOUSE M-7 \$59.95

\$529

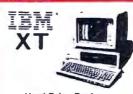

### Hard Drive Package

IBM XT Computer + IBM Keyboard 256K RAM Expandable to 640K - 360K Disk Drive 20MB Hard Drive - Package of 10 Diskettes (Monitor Optional)

\$1199

IBM XT Package with \$999

### PACKARD-BELL 386 40 MB Hard DriveSystem IBM AT Compatible

1 MB RAM - 80386 16 MHz . 1 MB RAM - 60300 . 2 MB Microprocessor . 2 MB Friday Drie-40 MB Rand Drie-5 Expansion Sign - Empanded Reycound - Seria 8 Para 29 Peris 12 Monter

\$2699

We Can Reconfigure Any Of Our Computer Packages To Your Specifications. Call For Information. We Carry Modems, Drives Cards, Color Monitors & All Other Accessories For Your Computer,

### **LEADING EDGE** MODEL D Package IBM PC/XT Compatible

512K RAM Keyboard 4.7-7.16 MHz. 360K Floppy Drive 12 Monitor 8088-2 Processor

\$729

Same Package w/ 20MB \$989 Hard Drive Same Package w/ 30MB \$ 1039

### PRINTERS KI 120 STAR

NX-1000 NX-1000 \$299.95 \$339.95 \$409.95

Citizen Printers

NEC P-2200 \$339.95

**OKIDATA** 

Diconix Printer For Laptops \$289.95

### **AMIGA 2000** IBM PC XT COMPATIBLE RGB COLOR PACKAGE

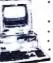

· A-2000 Computer w/ Keyboard 1 MB Exp. to 9 MB Built-in 3.5" D. Dr. **RGB Color Monitor** 2088 iBM Compat. Bridge Card w/5.25"

Floppy Disk Drive

INCLUDES FREE MOUSE AND SOFTWARE

### IM \* PERSONAL SYSTEM 2

MODEL 50 640 K RAM 1 44MB Floppy Drive 20 MR Hard Drive

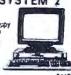

| S7II Model 30          | \$1190                 |
|------------------------|------------------------|
| S/II Model 30 w/ 20 M  | 8\$1590                |
| S/I Model 50 w/30 ME   | 8 1,44MB Roppy\$1599   |
| S/IIModel 50 w/44 MB   | & 1,44MB Floopy \$3299 |
| S/II Model 60 w/70 MB  | & 1.44M8 Floody\$3619  |
| S/II Model 70 w/ 60MB  | & 1.44MB Floopy\$4299  |
| S/II Model 80 w/44 MB  | & 1.44M8 Roppy\$4285   |
| S/II Model 80 w/70MB   | & 1.44M8 Roppy\$4795   |
| .25 External Drive for | PS/II\$169             |
|                        | YSTEM II MONITORS      |
| 503 Monochrome Mo      | nitor\$199             |
| 512 Color Monitor      | \$449                  |
| 513 Color Monitor      | \$519                  |
| M Proprinter II        | \$369                  |

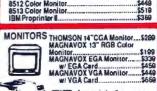

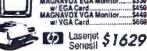

1 MB Expander \$349 HP DESKJET PRINTER \$710

### LEADING EDGE D2 IBM AT COMPATIBLE 20MB

HARD DRIVE PKG.

Keyboard 1.2MB Floppy 20MB Hard Drive 80286 Processor 12 Mono Moni-

\$1499

Same Package w/ 30 MB\$ 1549

### **NEW PC1640**

Keyboard 640K RAM Turbo Speed 1 360K Drive Mono Monitor Free Mouse

\$649

w/ 20MB......5899

commodore COLT

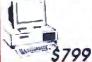

Keyboard Two 360K Floppy Drives Serial & parallel oris Mono Monitor MS DOS

4

commodore

PC10-1 IBM PC/XT Compatible PACKAGE

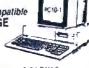

PC10 1 Computer :512K RAM Expandable to 640K -360K Disk Drive Enhanced Keyboard-Serial & Paral el Ports :12" Monitor: AC Adaptars- Ar Hook-up Cables Pkg. of 10 Diskertes.

\$499

Same Package with \$749

Name of APO FP1 and the second second the hypergrapher at events |

NO ADDITIONAL SURCHARGE FOR CREDIT CARD ORDERS WE WELCOME CORPORATE & EDUCATIONAL ACCOUNTS

OCTOBER 1988 • B Y T E 121

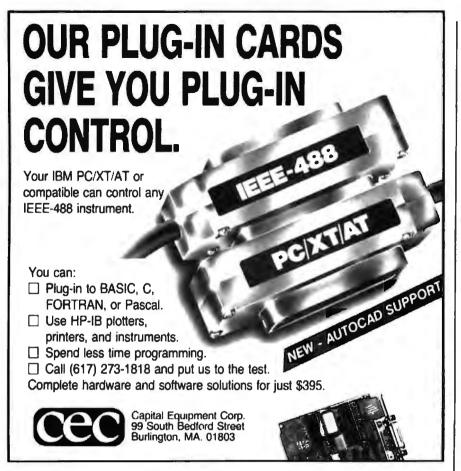

### People are talking about us.

"Lahey specializes in FORTRAN Language Systems."

"Lahey has the fastest compilation speed." "Lahey has the most mainframe extensions." "Lahey has

"Lahey has the best diagnostics." "Lahey has a quick and easy to use debugger." "Lahey has

"Lahey has technical support you can count on." "Lahey is rated #1 by reviewers."

"Lahey has a compiler for every FORTRAN user."

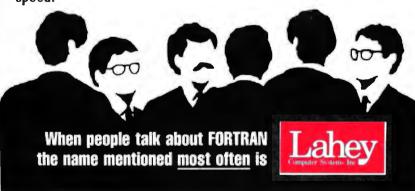

Contact us to discuss our products and your needs. (800) 548-4778 Lahey Computer Systems, Inc. P.O. Box 6091, Incline Village, NV 89450 Tel: (702) 831-2500 FAX: (702) 831-8123 Tlx: 9102401256 numbered lists, multiple columns, or indented outlines. In practice, because Sprint is not a WYSIWYG program, every time you try something fancy, you're flying blind.

The outline feature is a good case in point. Each time you want to indent a new sublevel, you have to insert the Sprint formatting command BEGIN OUTLINE, which appears as highlighted text. And for every BEGIN OUTLINE, you must provide a matching END OUTLINE command. A standard outline quickly begins to look like a Pascal program (although

time you try something fancy, you're flying blind.

flush left), with your lines and Sprint's commands interspersed. It's pretty easy to lose track of where you are because no information appears to tell you anything about position. Numbering is automatically generated to go with the indents, but only at print time; you can't see either indents or numbers while you're editing.

You can get a rough idea of what's happening by calling up Sprint's pagepreview mode, which runs your text through the independent formatting program and displays the result. You can't edit while looking at the formatted version, and the documentation warns you that what you're viewing is only an approximation of the final output.

Sprint is an old-fashioned word processor; editing and formatting are accomplished by two separate programs. The editor has additional code to allow it to act as a shell for the formatter, but the two programs don't interact much. As an example, you don't see dynamic page breaks displayed by the editor; that's the formatter's job. The editor doesn't understand much about pages.

If you want to get an idea of how things are breaking, you can push the text through the formatter, which will place visible breaks in the file. These breaks won't respond to any changes you make to the text later; if you do some editing, you have to issue another repaginate

## THE "DESKTOP PRESENTER PACK"

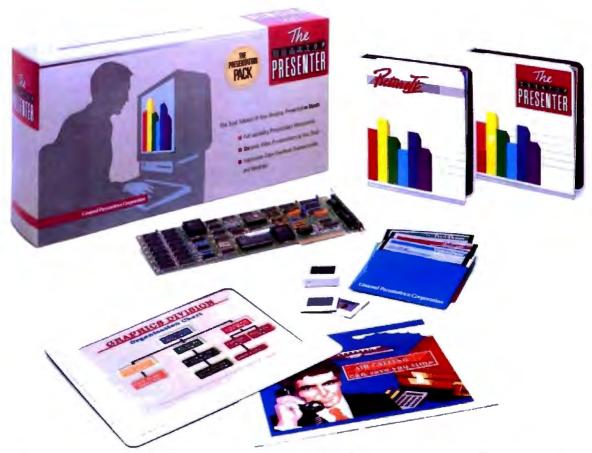

## Everything you need for creating and giving presentations with your PC.

Now, you can make impressive, professionalquality, full-color presentations of any kind right at your desk with The DESKTOP PRESENTER

Everything you need is included: Colormetric® a high resolution graphics card for your PC, Picturelt 14 business graphics software, and PCPrintmaker® desktop printing software.

With The DESKTOP PRESENTER PACK you will turn your personal computer into a fullcapability workstation for creating professionalquality presentations quickly and easily. Then use your PC to give a video presentation in 1000 colors.

Or make high resolution slides, overhead transparencies or hardcopy all in full-color by simply plugging in a SlideMaker® or color printer.

Buy the DESKTOP PRESENTER PACK and make the best presentation of your career.

Call today 800-556-1234, ext. 234. In Calif. 800-441-2345, ext. 234.

General Parametrics Corporation the makers of VideoShow

Berkeley, CA 415-524-3950

### APPLICATIONS PLUS

## SPEECH PRODUCTS

For PCs and compatibles SYNTHESIZER—only \$79.95

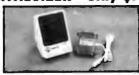

The next versatile and best sounding speech product available for under \$40001. The amazing 8 peech Thing provides text-to-speech as well as PCM and ADPCM speech and music reproduction. Comes with "Thing" D/A converter that attaches to the parallel printer port setside the computer—ideal for laptops. Will not interfere with normal printer operation. Also comes with audio ampiffler/speaker and power adapter. Software includes two advanced text-to-speech programs, digitized speech and music liles, full screen waveform editor, sampling music keyboard, special effects mixing board, and drivers so you can add speech and sound effects to programs written in BASIC, C. PASCAL, and others. Includes 54 page manual. SPEECH THING—\$79.95.

### DIGITIZER—only \$89.95

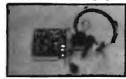

The Voice Master PC Dightzer is a full 8-bit PCM sampler board Fils in any available slot. Up to 15,000 samples per second. Input pre-amp has automatic gain control and 4.5 Knz low pass litter. Includes a quality headset microphone. Soltware included for recording and editing sound files for playback Inrough Speech Thing. Also includes a real-line spectrum display and escilloscope display as well as assembly language source listings for writing your own drivers. BONUS: Voice recognition program included which is callable via an interrupt vector. Demonstration program written in GWBASIC. VOICE MASTER PC DIGITIZER—\$89.98.

VOICE RECOGNITION only \$49.95

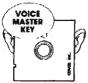

A price/performance break-through! Equal in performance to other systems costing hundreds more \$\$\$ The amazing Welca Mester Key program adds voice recognition to just about any program or application. You can voice command up to 256 keyboard macros. Fully TSR and occupies less than 64K. Instant response time and high recognition accuracy. Easy and fun to use—no compilers or editors required. Works with CAD, desktop publishing, word processor, spread sheet, even other TSR programs. A genuine preductivity enhancer. Voice Master Key can also be called from within a program for adding voice recognition to custom applications. Voice Master Key requires the Valce Master PC Digitizer for operation. (Please note: Veice Master Key will not replace the keyboard or mouse except under certain circumstances. Not to be confused with the still unavailable "voice typewriter.") YOICE MASTER KEY—449.95.

BONUS OFFER! Buy Voice Mester Key with PC Digitizer for only \$129.95—you save \$101

SETTER SOMUS OFFERI Buy all three: Speech TRING, PC Digitars, and Voice Meater Key for only \$189.96—you save \$20!
ALL OF THESE PRODUCTS ARE OF PROFESSIONAL QUALITY.
DROEN HOTLINE: (503) 342-1271

Monday-Friday, 8 AM to 5 PM Pacific Time Add \$S for shipping and handling on all orders Add an additional \$3 for 2nd day delivery. All goods shipped UPS. Master Card and VISA, money order, cashiers check or personal checks accepted (allow a 3 week shipping delay when paying by personal check). Foreign Inquiries contact Covox for C&F price quotes. Specify computer type when ordering. 30 DAY MONEY BACK GUARANTEE IF NOT COMPLETELY SATISFIED. ONE YEAR WARRANTY ON HAROWARE.

Coll or write for FREE product catalog.

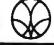

COVOX INC. 678-D CONGER ST EUGENE, DREGON 97402 U.S.A. TEL: 803-342-1271 FAX: 803-342-1283 command to relocate the breaks in the file. If you're used to any sort of dynamic formatting (as is found in most other word processors), this is awkward and confusing.

Should you make a mistake entering formatting commands, like forgetting to supply a matching END command for each BEGIN command, you won't find out about it until you run the formatter, either for preview or printout. The effect is like trying to write a program for a compiler without the advantage of a debugger.

### Lots of Power; Who's It For?

True, Sprint has a lot of power. If you like to program, you can generate editing macros that will do just about anything you've ever wanted to do in a word processing program. The language is thorough and extensive, and it looks a bit like C. You can perform complicated search and replace operations, manipulate files,

y major question about Sprint is: Who is this program for?

and even create new command sets (the user interfaces were all written as macros). There's some slight performance degradation when using macros as opposed to native commands, but it's barely noticeable on an AT-class machine. Similarly, you can program the formatter with a terse, often cryptic formatting language. Commands can reside within your document or in independent "style sheet" files that get sucked in when you run the formatter.

The resulting flexibility is marvelous, but determining how to make Sprint do its tricks is severely hampered by the documentation, which seems to be written mostly for programmers. Longer tutorials would help, particularly for writing macros. Code samples in the manuals are few and short, and the discussion of macro programming techniques is limited to 30 pages.

You do get a good selection of features with Sprint, including excellent spelling correction, a large thesaurus, mail merge, a huge amount of context-sensi-

tive on-line help, good printer support, and the auto-save feature that kicks in when you've left the keyboard idle for a few seconds, but you can get those features elsewhere—which leads to my major question about Sprint: Who is this program for?

I'm not convinced that Sprint is the right tool for novices, though Borland assures me that its interface was carefully developed to appeal to new users. Intermediate users and those used to WYSIWYG will be thrown for a loop. Programmers (who'd appreciate the macro capabilities) would be just as satisfied with Pmate, MultiEdit, or the editor/debugger combos that come with most programming environments. That leaves Sprint appealing to an odd subset of the word processing world.

I accept Borland's contention that it serves the needs of offices that want chameleon interfaces for part-time and temporary employees used to other programs. For anyone else, the collection of surrogate interfaces is merely a transitional pathway into Sprint.

Borland includes an eye-opening pamphlet that details the ways in which its implementations of the interfaces differ from the originals; each interface gets two or three terse pages of exceptions and exclusions. And if you're going to do anything with macros or complex formatting, you're going to have to learn Sprint anyhow.

The program also seems well suited to environments that need heavy-duty formatting for long, complex documents that include many different types of materials. Encyclopedias, almanacs, technical training manuals, and software documentation would be perfect uses for the package. So Sprint would be excellent as the choice for word processing at (surprise!) Borland itself.

So here's a modest proposal: Since Sprint would seem to be a program designed by Borland for Borland, let's let Borland use it.

Project Mismanagement

Recently, I received a delightful letter from Hugh Roth on the subject of project-management software. Hugh has been battling several programs for the past few months, trying to develop scheduling systems for book publishing. The letter was long, articulate, and thought-provoking. With his permission, I've extracted a few of his key points; they're worth remembering if you're attempting to pick your way through the mine field of conflicting claims and in-

## **Aztec C**

Power to go the distance... Whatever that distance might be

From real time embedded applications to comprehensive commercial applications on Macintosh, IBM PC, Amiga, Atari, and others, Aztec C has earned a well-deserved reputation as an innovative, tough to beat, rock-solid C development system.

But don't just take our word for it—try it yourself. We know that the best way to understand what puts you ahead with Aztec C is to use it. That's why Aztec C

systems purchased directly from Manx come with a 30-day, no questions asked, satisfaction guarantee. Call for yours today.

We can also send you information that details the special features and options of Aztec C. Plus information on support software, extended technical support options, and all of the services and specialized support that you may need when you're pushing your software to the limits and ... beyond.

## **Aztec C Micro Systems**

Aztec C is available for most microcomputers in three configurations: The Professional; The Developer; and The Commercial system. All systems are upgradable.

Aztec C68k Am .... Amiga source debugger-optional

Aztec C68k/Mac ... MacIntosh MPW and MAC II support

Aztec C86 ..... MS-DOS source debugger • CP/M libraries

The following have special pricing and configurations Call for details

Aztec C68k At ..... Atari ST Aztec C80 ..... CP/M-80 Aztec C65 ..... Apple II & II GS

Standard System ...... \$199

- C compiler
- Macro Assembler
- overlay linker with librarian
- debugger
- · UNIX and other libraries

Developer System ..... \$299

- all Standard System leatures
- UNIX utilities make, diff, grep
- UNIX vi editor

Commercial System ..... \$499

- · all Developer features
- · source for run time libraries
- one year of updates

### **MS-DOS Hosted ROM Development Systems**

Host + Target: \$750 Additional Targets: \$500

### Targets:

- 6502 family
- 8080-8085-Z80-Z180-64180
- 8088-8086-80186-80286/8087-80287
- 68000-68010-68020/68881

### Components:

- C compiler for host and target
- Assembler for host and target Unix utilities make, diff, grep
- linker and librarian
- Unix vi editor debugger
- download support

### Features:

- Complete development system
- Fast development times
- Prototype and debug non-specific code under MS-DOS
- Compilers produce modifiable assembler output, support inline assembly, and will link with assembly modules
- Support for INTEL hex, S record, and other formats
- source for UNIX run time library
- processor dependent features
- source for startup

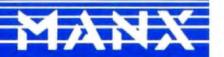

C OD VISA, MasterCard, American Ex press wire (domestic and international), and terms are available. One and two day delivery available for all domestic and most international destinations

Manx Software Systems One Industrial Way Eatontown, NJ 07724

Aztec C is available on a thirty-day money back guarantee. Call now and find out why over 50,000 users give Aztec C one of the highest user-satisfaction ratings in the industry

### all 1-800-221-0440

In NJ or outside the USA. call 201-542-2121

Telex: 4995812 Fax 201-542-8386

### APPLICATIONS PLUS

### **Importers:** It's time to change bad habits.

- Don't think Germans offer high quality only at high prices.
- Don't limit your market survey to Asian products.
- Don't forget to order our catalogue.

Printer Buffer Inside cable. For the average user, most buffers are too complicated. So we designed a buffered cable with 64K or 256K inside. Just a cable. As easy to use. Nearly as inexpensive.

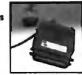

Take out your data. In a battery-operated buffer. Up to

128K with parallel or RS232-input. Battery will hold data for as long as 3 years. Record and play as often as you like. Carry data to a printer or to another computer.

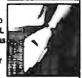

Share your printer.

Forget these boxes that occupy lot of your deak space. Forget the times when you had to switch manually. We have a cable that allows two computers share one printer automatically.

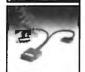

That's how T-switches should took like!

For IBM-compatibles. 2 printers to one computer. Complete set incl. all cables and a small switch-box. No hulky box on your desk!

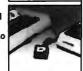

Isolating line drivers

If a line driver is not optically isolating, you might face problems arising from different mains supplies. That's why our RS232drivers are 100% isolated up to 1000 volts.

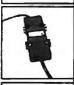

### Data isolators

Transients on the mains supply or electrostatical discharges can cause erraneous data transmissions and even destruction of computers. We offer optical isolators.

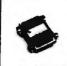

### Terminal bus.

Connect up to 16 terminals to one 2-wire bus. Save installation costs and gain flexibility and case of use. MUX-BUS includes optically isolated line drivers.

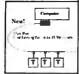

Interfaces.

We have a complete line of interfaces: 20mA, Atari130, C64/128, Centronics, IEEE488, RS232 and RS422.

The following are registered tradema Atari, C64, C128, Centronics, IBM

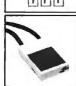

Austria: rance: Switzerland: USA:

Zahrer, Wien Neol, Strassbourg Weber&Co, Zürich Tectrans, L.A.

0222-347671 (88) 623752 01-9302003 (818) 2853121

Manufacturer and Exporter:

winchenbachstr. 3-5

d-5600 wuppertal 2

west-germany

### wiesemann & theis gmbh

MIKROCOMPUTERTECHNIK

phone: 202-505077 telex: 859 16 56 202-511050

comprehensible specifications that characterize this peculiar niche of the software world.

Like many of us, Hugh sees a desperate need for good project-management tools. "Everywhere in business," he writes, "thousands of essentially unrelated dates are pumped into spreadsheets and databases and then pumped out as schedules. Garbage. One date has no relation to another unless there's some hard code behind the data." Yet most commercial packages are overly complex and, as a result, are rarely used.

Hugh cites poor handling of "tasks without resources that are based on time, rather than resource availability. You can kludge your way around this, but who wants to? The classic case is curing concrete. A certain number of calendar days must pass, independent of any resource. You can bet that most packages will not show the concrete curing on the weekend!"

He also blasts a tendency to assign unrealistic starting dates to tasks without precedents. Let's say your project has one isolated task that must be completed before the end of the second month, and it doesn't depend on any other resource used elsewhere in the project. "Most packages will show the task as starting when the project starts. Where is the person in business so virtuous or so unbusy that he can start a task 50 days early? This is a real flaw, or maybe the programmers don't want to fix it because it means several iterations of the calculation algorithm each time you calculate the schedule. The critical path must first be established, then tasks like this have to be calculated backward."

But the most disturbing points he raises relate to the overall design philosophy of project-management programs. "The general outlook of the packages is that a department does a few projects, each with a different set of resources, and these projects rarely overlap. Who wants to learn [the programs] for just a few projects?

The place where you need the power is where you have many projects drawing on a common resource pool. You need to be able to keep each resources calendar up to date and have any changes reflected in the individual projects. If one supplier goes on strike, and I have 50 projects that use this supplier, what do I have to do? Open and load 50 DOS files and scroll to the correct calendar and change it? Yuck!

"The other place that most packages fail is in cross-project reporting. When a department has 250 projects to traffic

### Item Discussed

Sprint ......\$199.95 Borland International, Inc. 1700 Greenhills Rd. Scotts Valley, CA 95066 (408) 439-1060 Inquiry 934.

and develop, 250 individual schedules don't do too much good if I'm a supervisor and I've got one person out sick and another on vacation. I need to know, 'What do I gotta get out this week?' I know this is a tough problem. The 640Kbyte barrier owns part of it, but most packages don't (by their design) acknowledge that this is a real problem. With much heavy breathing, they tell you 1000 tasks, 1600 with EMS, or some such. Gawd. You're out of runway by the time you link the fourth project.

"This kind of reporting is much more important than resource leveling, because many departments work on a 'do or die' type of schedule. Don't tell me you don't have enough bodies to get the job done! Get it done anyway!"

I realize that I've been troubled by the same questions, but I've never been able to identify the cause for my unease. In the future, I'll keep the "Roth Rules for Evaluating Project-Management Software" firmly planted in the back of my

Hugh concludes by urging me to continue reporting on project-management packages. "They are a good way to keep your salary in others' hands. Some of them offer the opportunity to use a computer and make the job harder (as you pointed out). You get to use nifty things like 6-pen plotters. You get to spend several weeks figuring out the yes/no answer to the following preferencescreen question: 'Show negative float on Gantt?' And, not to forget, you get to appreciate really simple, elegant, intuitive packages like Q&A and SuperCalc 4."

Amen.

Ezra Shapiro is a consulting editor for BYTE. You can contact him on BIX as "ezra." Because of the volume of mail he receives, Ezra, regretfully, cannot respond to each inquiry.

Your questions and comments are welcome. Write to: Editor, BYTE, One Phoenix Mill Lane, Peterborough, NH THE CORPORATE SOURCE COMPUTERS

HARDWARE

SOFTWARE

PRINTERS

### **BOFFIN**

LIMITED

2500 WEST COUNTY ROAD 42 · #5 · BURNSVILLE, MN 55337 · (612) 894-0595

#### A Small Case For BIG Performance!!!

## TOSHIBA CALL T1000 T1200F T1200H T3100 T3200

CALL

T5100

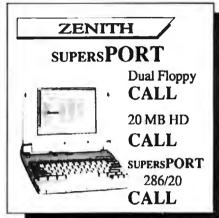

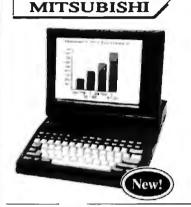

#### New! From MegaHertz

#### Easy Talk 3270

3270 Emulation Card for Toshiba Laptops; Fully supports IRMA & IBM Emulation. Auto-Config. — No Jumper Changes required. Includes software for 3270 and IND/FILE Transfer Support

\$599.00

#### Easy EGA

EGA Card for Toshiba T1200 and T3100 Laptops. Supports MDA, HGC, CGA & EGA

\$299.00

Easy Talk E2400 2400 Baud Modern for the Eoson Equity LT

\$239.00

#### Weltec

External 5.25" FDD

\$199

Specify TOSHIBA, ZENITH or NEC\*

\*No cable wiNEC Drive - Cable included in NEC Laptop Box

#### MHz INTERNAL MODEMS

1200 Baud \$139 2400 Baud \$239

Specify: Toshiba, NEC EL/HD, Zenith 181/183 or SupersPort

299

#### WonUnder

Single card expansion slot for \$299 the T1100+, T1200, T3100/20 & T5100

Diconix 150P Portable Printer Laplink Plus

When Purchased with any Laptop

#### MP286L/20

- 11" Diagonal Black & White Display
- 20 MB Hard Disk
- 12 MHz 80286
- 1.4 MB Floppy Drive

#### Introductory Price

\$2695.00

Dual Floppy (1.4 MB) Model \$2195.00

Competitive Price

- Corporate Volume Discounts
  - Net Terms to Qualified Corporate Accounts

Prices Subject to Change Without Notice To Order Call: FAX Number: 894-6175

(800) 255-4012

IN MN: (612) 894-0595

# Make your programs millions of times smarter.

More and more, programmers and workstation builders are using DESQview 2.0 as a development tool. The reason is simple. They can create powerful, multitasking solutions today for the millions of DOS PCs in use today. Solutions comparable to those promised for tomorrow by OS/2.

The API Advantage

Programmers who take advantage of DESQview's API (Application Program Interface) get access to the powerful capabilities built into DESQview—multitasking, windowing, intertask comunications, mailboxes, shared programs, memory management, mousing, data transfer, menubuilding and context sensitive help.

#### **Bells and Whistles**

A program taking advantage of the DESQview 2.0 API can spawn subtasks for performing background operations or new processes for loading and running other programs concurrently. It can schedule processing after an interval or at a certain time. It can use DESQview's intertask communications to rapidly exchange data between programs, share common code and data; or interrupt at critical events. It can use DESQview's menuing and mousing capabilities to create menus. And there's lots more it can do.

Some of the applications under development right now using DESQview 2.0 API Tools: CAD, Medical systems, insurance, 3270 mainframe communications, network management, real estate, typesetting, point of sale, education, commodity trading, stock trading and online voting.

#### 80386 Power

80386 programmers can take advantage of the 80386's protected mode for large programs, yet run on DOS and multitask in DESQview—side by side with other 80386 and DOS programs. The breakthroughs that make this possible: DOS Extenders from PharLap Software and AI Architects and DESQview support of these DOS extenders.

#### **DESQview Developer Conference**

So if you are a developer, looking to create programs with mainframe capabilities, but wanting to sell into the existing base of millions of DOS PCs, come to Quarterdeck's first DESQview API Developers Conference, August 16-18, 1988 at the Marina Beach Hotel, in Marina del Rey, California. For more information call or write us.

Come learn about the DESQview 2.0 API and 80386 DOS Extenders. Meet 80386 experts as well as those smart people who are creating DESQview 2.0 API workstations solutions.

And if you want to get a leg up before the conference, ask us about the DESQview API Tools for assembler or C programmers.

## Bringing New Power to DOS. DESQview 2.0 API Toolkit.

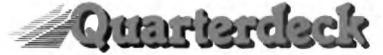

Quarterdeck Office Systems 150 Pico Blvd., Santa Monica, CA 90405 (213) 392 9851

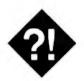

### BE SECURE, NOT SORRY

Nobody likes to worry about security, but people problems and accidents happen

our hard disk doesn't boot. Or maybe it does boot, but only one file is left, and it seems to be named GOTCHA. Or maybe one of your employees quits suddenly and his or her new employer seems to know who all your customers are. Usually, it takes something like this to get the managers interested in computer security.

Security is not the most glamorous area in computing. Managers don't like it because security systems cost money. Employees don't like it because they think it's too inconvenient. The technical staff doesn't like it because they think it gets between them and the machine.

They're all right, of course. But they're also all wrong. Many things affect security, and not all of them apply to all computer systems. For starters, let's look at why security is important, and why it's worth spending money on.

#### Time Is Money

While your computers are certainly worth something in themselves, their real value isn't in the hardware. Instead, it's in the information the machine contains and the machine's importance to your operations. If the information had to be located and reentered, how much would that cost you? If the computer is necessary to some facet of your operation, how much would you lose if it were missing and you couldn't do the work without it?

The problem boils down to two areas: the safety of the computer itself and the safety of the information it contains. Because physical security and data security

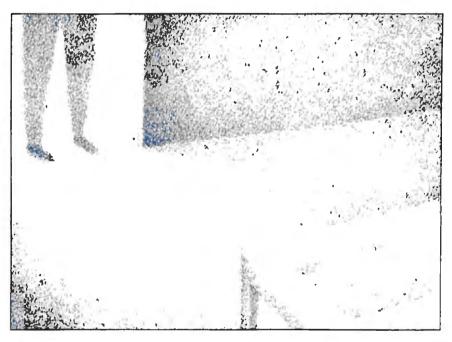

are so different, the solutions to the problems usually seem different also. But, in reality, they are closely related. After all, if someone steals your computer, he or she probably has your data, too.

#### **Physical Security**

If you keep people away from your computer, they won't have the chance to steal it or fiddle with the stuff on the hard disk. If you keep it in a safe place, you won't have to worry about anything else happening to it, either. That's the basis of physical security.

Of course, you can't always keep the computer in the safest possible place. The users might not be able to work on it there, for one thing. But you can still keep people from taking the machine or tampering with it. The easiest way is to lock it. The IBM PC AT and most of its clones, as well as the IBM PS/2s, have a built-in lock that is reasonably effective against casual tampering. It secures the case and tells the computer to ignore the

keyboard. While a determined person can pry open the case to override this feature, most people won't do that.

Not all computers have a keylock, though. If you can't keep your equipment in a locked room when it's not in use, you can at least lock it inside a cabinet. Again, this provides some security against casual tampering, but some of these cabinets are unwieldy and others provide a convenient way to roll an entire system out the door. If theft is your biggest worry, there are always systems like Anchor Pad that let you lock the computer system to a flat surface such as a tabletop. Then thieves have to steal the table along with the computer—a much more conspicuous act.

#### **Data Security**

If your business is like most other businesses, the biggest investment you have in your computer system is the data that's inside it. If that data disappears, you

continued

could be out of business, or worse. In many cases, the data is worth a great deal more than the computer it resides in.

Protecting that data means preventing people from removing, altering, or copying it, and protecting yourself from losing the use of it through system failure. In the first case, people are the threat to data security. Some people are really out to do you harm. Others are simply careless or not trained properly. And then there's the problem of losing data through ordinary accidents and system failures. In any case, you're out of business, whether you lost your data through the actions of a disgruntled employee or because the head crashed on the hard disk.

#### **Protecting against Loss**

Data loss is the easiest problem to protect against. All you need to do is keep a current backup. Then, all it takes is a few minutes to restore your data, and you're back in business. How you back up your data, whether with a software product such as Fifth Generation System's Fastback Plus or a tape drive, makes little difference. What's important is that you do it.

#### The People Problem

Once you've taken care of protecting yourself against losing the data, then you have to worry about the people. Most instances of data loss that I have come across were the result of accidents. You can reduce the problem of unintentional data loss through training. Once people understand that formatting the hard disk makes it hard to use the data that was on it, they usually won't do it.

However, then there are the people who really want to erase everything or want your information for themselves. This is what most people think of when they think of computer security. This is also the focus of most security products and the area in which password access, encrypted data, and the like become important.

Depending on your type of business, malice may not be a significant threat. Most businesses, however, keep some sensitive information in their computers. It could be related to a firm's bidding process or personnel records, or it could be other data that will give your competition the edge. How do you keep this information secure?

First of all, keep the computer itself in a locked office. It's amazing what people will do out of curiosity, given enough time. Second, lock the computer, if you have one that will lock. Finally, consider some sort of security system.

#### Items Discussed

Watchdog.....\$295. Fisher International Systems P.O. Box 9107 Naples, FL 33942 (800) 237-4510 (813) 643-1500 Inquiry 955.

#### Security Systems

There are hardware and software systems that will prevent unauthorized people from using the computer and permit others to perform only certain actions. These programs require users to identify themselves, and they require a password to use the computer.

I've already mentioned machines like the IBM PS/2s, which have a lock on the case. You can also set up the PS/2s so that you must enter a password before you can use the computer.

More thorough systems control nearly every aspect of the computer operation. Normally, they do this through a series of menus that control access to the operating system, restricting most users to a few selected operations. These systems do, however, restrict the flexibility of use. You need to decide if the individual case justifies this loss of flexibility.

A couple of the better-known security systems are Watchdog from Fisher International Systems and Access II from Kinetic Software Corp. Both companies base their security systems on multiple access levels through menus and user passwords. Kinetic includes a board that fits IBM PC-compatible computers and forces the machine to boot only off the hard disk.

#### Learning about Security

Before you get too deep into setting up security systems, it's probably a good idea to learn a lot about them. One interesting source of help is the National Computer Security Center. This organization operates under the auspices of the super-secret National Security Agency, but it exists to help all computer users learn more about security and to help the computer community cope with security issues.

The Center publishes a number of pamphlets, posters, and books that it will send you. You can pick up some of these materials free at computer shows or purchase them for a nominal fee. You can contact the Center at 9800 Savage Rd., Fort Meade, MD 20755, (301) 688-8744. The Center, along with the National Bureau of Standards, hosts the National Computer Security Conference each year. The conference is open to anyone and has tracks for people of all levels. This year it's in Baltimore, starting October 17 and running through October 20. The price for the conference is \$150 before October 7 and \$175 thereafter

Does all this sound like a lot of trouble? Well, maybe. Many systems probably don't need a lot of security because they don't do much. But think about your other computers. What would happen to your business if the information in them disappeared or got to your competitors tomorrow?

#### OS/2 Update

A businessman asked me about OS/2 the other day. He wanted to know if he should put off buying his software until an OS/2 version came out. I advised him not to wait.

As you may remember from my August column, my investigations at COM-DEX showed me that there was virtually no software available for use with OS/2, and much of what was could also be found for MS-DOS. Since then, I've gone to PC Expo. The picture hasn't gotten much better. The advice remains the same. If you need software, and there's a DOS version available now, don't wait.

Coming up in future issues—to LAN or not to LAN? Also, does productivity software really help productivity? ■

Wayne Rash Jr. is a member of the professional staff of American Management Systems, Inc. (Arlington, VA), where he consults with the federal government on microcomputers. You can reach him on BIX as "waynerash."

Your questions and comments are welcome. Write to: Editor, BYTE, One Phoenix Mill Lane, Peterborough, NH 03458.

## 299 For 3-D CAD you can't bea by spending thousands more.

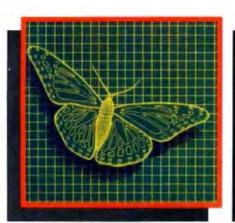

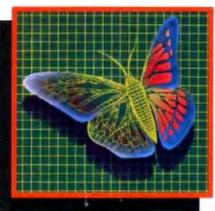

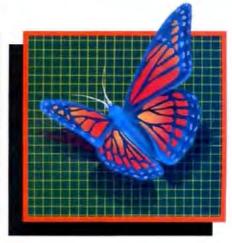

You can spend thousands of dollars for three dimensional CAD software and still not get the power and capability that DesignCAD 3-D

offers for a remarkable \$299! DesignCAD 3-D is proof positive that you don't have to spend a fortune for quality.

DesignCAD 3-D allows you to develop and advance any design in 3 dimensional space, while providing you with features such as shading, hidden line removal, printer and plotter support. DesignCAD 3-D's extensive file transfer utilities allow you to: transfer documents to and from IGES, DXF HPGL, transfer to GEM and Post Script and to read ASCII text files and X, Y, Z coordinate files. It allows up to 4 simultaneous views (any angle or perspective) on the screen. Complex extrusions, extensive 3-D text capabilities, auto dimensioning and a host of other features are all included with

To quote from P.C. MAGAZINE'S June 14, 1988 issue: "DesignCAD .1-D . . . delivers more bang per buck than any of its low-cost competitors and threatens programs coating ten times as much."

DESIGNCAD 3.D

The compatibility that DesignCAD 3-D offers you means that it can be used with almost any PC compatible system. It supports

more than 200 dot matrix printers, more than 80 plotters and most digitizers and graphic adapters. DesignCAD 3-D can read drawings from most other CAD systems.

The best reason to buy DesignCAD 3-D is not the low price, the performance or the compatibility. The best reason is the amazing ease of use. DesignCAD 3-D's powerful commands mean that you can produce professional 3-D drawings in less time than you thought possible. In fact, we think you'll agree that DesignCAD 3-D is easier to learn and easier to use than any 3-D CAD system for IBM PC, at any price!

See your local computer dealer for DesignCAD 3-D, or contact:

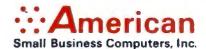

327 S. Mill St., Pryor, OK 74361 (918) 825-4844 FAX 918-825-6359 Telex 9102400302

DesignCAD 3-D, all at no extra

charge.

### We've Invented the Future of Instrumentation Software . . . Twice.

#### With Words With Pictures

#### **Acquisition**

Integrated libraries for GPIB, RS-232, A/D-D/A-DIO plug-in cards, and modular instruments.

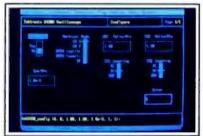

Intuitive character-based function panels that automatically generate source code.

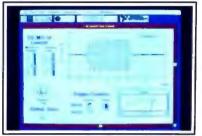

Front panel user interface with virtual instrument block diagram programming.

#### **Analysis**

Extensive libraries for data reduction, digital signal processing, and statistical analysis.

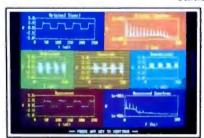

Over 100 analysis functions plus all the built-in functions of your language.

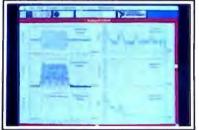

Over 250 icons for computation and

#### Presentation

Flexible high-performance graphics and report generation.

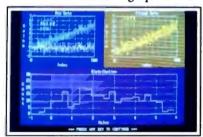

Extensive graphics support for CGA, EGA, MCGA, VGA, and Hercules.

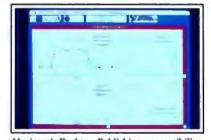

Macintosh Desktop Publishing compatibility.

The Software is the Instrument

Lab Windows™for the DOS-based PC and PS/2. with Microsoft QuickBASIC or C.

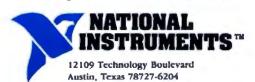

800/531-4742 512/250-9119

LabVIEW®for the Apple Macintosh

Circle 181 on Reader Service Card for LabWindows. 182 for LabVIEW.

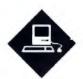

### MS-DOS, MINIFANS, MATH, AND MICE

Hardware, software, and peripherals make the Mac a multifaceted machine

ack in November 1987, I was looking for some way to reduce the number of computers that inhabit my office and my home. If I could semi-retire a couple of them, I could reclaim some valuable table space. It was about that time that I remembered the AST Mac286 coprocessor board I had seen at the Boston MacWorld in August 1987. In demos held for the press, this board (which is really two boards cabled together that occupy two NuBus slots in a Mac II) seemed to do the job of an 8-MHz IBM PC AT.

Well, I thought, here's a chance to retire a couple of old ATs and still keep basic AT/MS-DOS functionality. So I bought a couple of these beasts, along with a couple of Apple's 51/4-inch PCcompatible floppy disk drives. Installation was fairly painless.

In less than an hour per Mac II, I had a dual-operating-system computer that ran both the Mac operating system and MS-DOS. The Mac286 even shared my existing Mac hard disks by setting up separate DOS partitions on them. Goodbye, ATs. Hello, table space!

Alas, my compact-computing joy was short-lived. I issued a DIR command in the Mac286 window, and something weird happened. The video scrolling became slow and jerky-practically unreadable. And that happened with the standard monochrome-emulation mode in the Mac286 window, on an Apple color monitor.

Okay, I can fix that, I thought; I'll try the Hercules-emulation mode. Same problem. Must be the monochrome emulation on a color monitor, I thought. So I

tried the CGA emulation. That was even worse. I tried running Microsoft Windows 2.03 under the Hercules emulation. It was so slow, I gave up. In fact, after less than a week, I gave up on the Mac286 altogether. I couldn't get any DOS work done with them because of the severe video problems.

Out came the old ATs. Goodbye, table

AST acknowledged the video problems with the driver software and promised fixes. In early June, I received its first update, version 1.01.

What a difference a version number makes! The video performance of the Mac286 is dramatically improved with the 1.01 software. It's so much improved that I can now use my Mac IIs for all my DOS work.

Besides improving the display speed, AST polished and cleaned up other parts of the interface. MultiFinder support, which was not quite there in version 1.0, has been upgraded. You can now copy DOS screens to the Mac Clipboard by columns as well as by lines. This makes it a snap to transfer stuff from a DOS database, spreadsheet, or statistics file to a Mac application.

AST will send you the 1.01 software upgrade for free if you are a registered Mac286 owner. If you buy the Mac286 coprocessor boards now, you'll get the 1.01 software. In either case, the software update turns a clever but virtually useless Mac II hardware accessory into a useful, workable solution to running DOS on a Mac.

#### Skeletons in 4th Dimension

Even though the promised update to 4th Dimension (dubbed version 1.1) has been delayed, Acius has not been sitting back twiddling its corporate thumbs waiting for Laurent Ribardiere to finish it. Over the last several months, Acius has released two inexpensive, but impressive, applications written in 4D: MiniFans and TopGuys.

MiniFans is a compact version of the internal corporate correspondence, customer-tracking, and distributed-information productivity system that Acius uses every day. TopGuys is a special database that contains information on about 400 influential Macintosh specialists, such as journalists, vendors, developers, and so on. In short, it's Acius president Guy Kawasaki's personal Rolodex of MacFolk. It's a very useful tool, as well as fun to rummage through.

MiniFans and (in particular) TopGuys are excellent examples of well-behaved and well-designed 4D applications. Acius wants developers and users to see how the internals work with both; that's part of the reason they have distributed them. Kudos to Acius for a nice job.

Another Acius 4D application that should be coming out soon is called Skeleton, written by technical-support wizard Dave del'Aquila (the same guy who wrote MiniFans). I got a chance to put it through its paces when I visited the Acius headquarters in Cupertino in June.

Skeleton is a good name for this developer's tool, since it provides the framework of a typical 4D application and provides the lowest common denominator of functions that these applications require. It is also fully customizable and extensible. This "skeleton" allows a design to be undertaken in the 4D custom environment, which helps speed application prototyping. Skeleton should be a help to both experienced 4D developers and novices who need some firmer ground to stand on while learning 4D.

#### Mathematica on the Mac

I've been using the 1.0 release of Mathematica for the Mac II for several weeks now. Even though this release is not bugfree and the documentation is not complete (two problems that Mathematica's publisher. Wolfram Research, expects to fix before this column hits the newsstands), Mathematica is certainly an im-

pressive piece of software.

Mathematica is a general software system for doing math computations. The application will eventually run on a number of computers, including large systems and shared workstations (e.g., Sun, NeXT, and IBM), but its Mac implementation is the first and perhaps the most interesting, because it works fully with the Mac's user interface.

Mathematica works like a real-time electronic whiteboard (formerly black-boards—how times change) that can solve equations. You can type in your equations using numeric forms, but you can also use more advanced symbolic forms. Mathematica's symbolic processing accounts for a good measure of its power.

You can enter simple numerical calculations in Mathematica as you would with an electronic calculator, using Mathematica's syntax. For example,  $In[1] := N[log [4\pi]]$  finds the value of  $log (4\pi)$ . But you can also enter symbolic calculations directly, which is something no calculator permits. For example, the entry  $In[3] := x^4/(x^{2-1})$  finds the formula for the integral

$$\int x^4/(x^2-1) dx$$
.

Further, you can have Mathematica integrate this expression with the command In[4]: = Integrate [%, x]. Mathematica then finds the explicit formula for the integral:

Out[4] = 
$$x + \frac{x^3}{3} + \frac{\text{Log}[-1 + x]}{2}$$
  
-\frac{\text{Log}[1 + x]}{2}.

Symbolic algebra and calculus could not be done previously on computers of the Mac II's size; programs of this sort were typically found only on minicomputers or supercomputers. Overall, Mathematica does many different kinds of algebraic computations, including expansion, factoring, and polynomial and rational expression simplification. Algebraic results for some kinds of matrix operations are also possible. In addition, as my example above shows, Mathematica can do calculus, evaluating derivatives and integrals and deriving power series approximations.

Mathematica on the Mac II with an RGB monitor provides a dynamite full-color display that's especially impressive when results are graphed in two and three dimensions. The jazzy display is backed by a function library of more than 400 math functions.

#### Items Discussed

Mathematica 1.02 Enhanced
Macintosh II Edition ...... \$795
Mac Pius/Mac SE version ..\$495
Wolfram Research, Inc.
P.O. Box 6059
Champaign, IL 61821
(217) 398-0700
Inquiry 802.

Mathematica is something of a breakthrough product: It will give educators an entirely new and powerful tool in teaching mathematics. Confirmed mathphobic students may very well be drawn into Mathematica's impressive displays and its ability to solve equations quickly and display graphical results; this could enable them to absorb the algebra and calculus that seemed impossible to comprehend from a textbook.

#### Of Mice and Music

As good as Mathematica is, there is more to life than plotting functions or deriving a Taylor series. The publisher of Music Mouse, Opcode Systems, knows this. Music Mouse takes an approach to making music that is similar to Mathemati-

ca's approach to manipulating mathematics: Neither requires you to be an expert in the field to make good use of it.

Music Mouse is a control application that lets your Macintosh make music all by itself, or with the aid of an external speaker or stereo system, or through an external MIDI (musical instrument digital interface) synthesizer. Music Mouse also works as a stand-alone controller for MIDI synthesizers that do not have a keyboard.

It's difficult for me to explain how Music Mouse works since it's such a visceral experience. But here goes, anyway.

Once you start the application, you can control the music you're creating by moving the mouse and pressing keys on the keyboard. The Mac screen gives you an x,y grid display with two different melodic lines that are "wired" to the x-axis and y-axis movements of the mouse. The application sticks in two additional melodic lines, so you have four voices all told.

These two application-supplied lines track the ones you are creating with the mouse, and they can be varied with keyboard control (as can pitch, tempo, and so forth). The screen display gives you some visual feedback for the music created, using what Opcode calls a polyphonic cursor to show the "motion" of the music, as well as the pitch. While the effect and action are hard to describe, the results are stunning, even without hooking up a MIDI synthesizer.

The one big omission with Music Mouse is recording: As yet, it doesn't have a direct recording mode. However, you could use a macro recorder like Tempo II, AutoMac III, or the Macro-Maker CDEV (supplied with System 6.0) to record a Music Mouse session. Just make sure that you use the real-time recording modes for these utilities; otherwise, your music will sound strange, indeed.

The Music Mouse can be used by firsttime and professional musicians. If you're a novice, it's fun to explore some basics of music composition using this application. One caveat: It won't run properly under MultiFinder.

Don Crabb is the director of laboratories and a senior lecturer for the University of Chicago department of computer science. He is also a consulting editor for BYTE. He can be reached on BIX as "decrabb."

Your questions and comments are welcome. Write to: Editor, BYTE, One Phoenix Mill Lane, Peterborough, NH 03458.

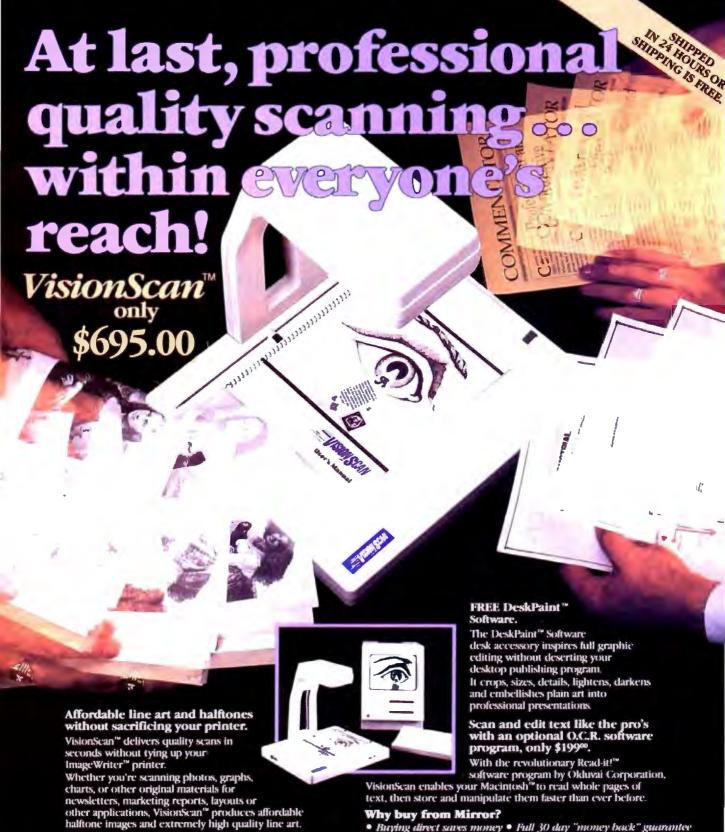

Scan 3-D...and at no extra cost.

VisionScan can expand your view to 3-D. The roomy overhead scanner accepts objects up to one inch in height and gives you an added vantage point - a value many higher priced scanners can't begin to offer.

Prices subject to change without police

You'll see more from Mirror

#### Why buy from Mirror?

 Buying direct saves money
 Full 30 day "money back" guarantee • Full 90 day warranty • An on-going commitment to innovation

To order VisionScan" and your free DeskPaint" software 1-800-654-5294 package, call toll free:

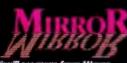

Mirror Technologies, Inc. 2644 Patton Road Roseville, MN 55113

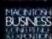

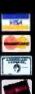

## UserSoft/C Means Business

Sample IMPUT & OUTPUT of Business C, S/AM, SUPERIOR and SCREEN \*\*

programmed by Mr. Smith's maiden name is Anderson

no are you Well.... I an Peter

105-33-6296 MacDonald - cosme

lease enter the filename for Sales History : c:SALES

nter range of names (FROM ... 10 ...) | let's start FROM Gibbens 10 Maple

\$2.45CR

#### -- REPORT -

| 575-83-4990 Gibbens  | - sport | \$44,637.00DR |
|----------------------|---------|---------------|
| 486-00-1533 Hagen    | - cosme | \$23.20CR     |
| 692-54-7311 Hamilton | - retai | \$191.95CR    |
| 575-72-1638 Jackson  | - retai | \$3,144.06DR  |
| 394-58-1123 Lampman  | - sport | \$98.63DR     |
|                      |         |               |

HEND HEN

#### Novem/15 1988 - TUE

```
### Process of the company of the company of the co
```

#### UserSoft/C is the Business C

UserSoft Business C is the financiol C compiler that makes sense to both clients and programmers. It is not just another C compiler.

#### Compare the functions:

UserSoft Business C is a superset of Power C, Microsoft C and Turbo C. It has over 1,000 standard and business development functions. The SuperIOR component of UserSoft Business Chas the input/output features of COBOL. PL/1, FORTRAN and BASIC and vet can read financially formotted data (eg. \$2,109.87 CR). UserSoft Business Chas 36 easy-to-use matrix functions for management science (operational research), business statistics, finite element and circuit analysis.

#### Compare the Portablity:

UserSoft Business C supports the latest features of standard ANSI C. If you already have a C compiler (MS-DOS, UNIX, VS. VMS, MVS, etc.) our Business Development Tool package will commercialize your compiler for only \$199.95 for PCs. This package is suitable for IBM, Wang, Sun, VAX and other systems.

#### Compare the Documentation:

The UserSoft Business C manual provides octual programming examples for every function over 1,000 of them.

#### Compare the Product:

UserSoft Business C is the copability union of C + COBOL + BASIC + PL/1 + FORTRAN + Make + SCREEN:PC version of UNIX's curses + dotabase tools + graphic tools + IBM mainframe's VSAM + a multiple window graphic debugger and mare.

#### Compare the Price:

It's a fraction of what you might expect — the complete UserSoft Business C package is available at the introductory price of \$249.95 while the Business Development Tool Package is available for \$199.95.

"In our testing, none of your claims have failed. It is to our advantage to use SUPERIOR SAM and SCREEN for our research. I strongly recommend that all professional program developers use SUPERIOR, SAM and SCREEN for artificial intelligence, scientific, engineering, industrial, financial and especially business related opplications."

Dr Paul R Schroeder, PhD (MIT) President of Maximum Storage, Inc. Co-Founder of INMOS US Sole Designer of Mostek 4116 Co-Designer of Mostek 4027

#### UserSoft Business C: The ultimate C language for business & financial applications

UserSoft Business C is a new ANSI compatible compiler that runs faster and easier than Microsoft C and has more functions than Turbo Co. It cuts coding for business and financial applications by at least 50% - 90%.

If You're Just Beginning, Usersoft Business C makes learning C a pleasure.

#### If You're Programming In COBOL, BASIC or FORTRAN,

switching to UserSoft Business C will be easier than you expect. UserSoft Business C retains the best of these languages while simplifying C without loss of any standard C features.

If You're Programming in C. you may switch to UserSoft Business C or enhance your current compiler with our Business Development Tool package. This will give you UserSoft Business C

copabilities on most popular systems such as Microsoft C. Power C, Turbo C, UNIX C, and Wana VS C.

#### UserSoft Business C: With a new state-ofthe art C debugger

UserSoft Business C debugger will reduce the time you spend debugging your C programs by at least a factor of 10. It allows you to debug graphics programs on a single monitor.

#### UserSoft Business C: The World's most versatile Data Manager and **Database Tool**

Our Structured/Access Method (S/AM) allows:

- unlimited types of key (including graphics)
- unlimited numbers of key parts
- · unlimited numbers of data fields · mixing of fixed and variable lengths for
- data fields or key parts
   data encryption from file level down to
- · unlimited devices for storing a key part or a data field
- · unlimited size for ony key part
- · unlimited number of tables
- · unlimited concurrently open files maximum protection on data security
- S/AM is well suited for applications to finance, banking, business, imoging, artificiol intelligence, knowledge-bosed information, science, engineeering, simultation and industrial

#### Business **Development Tool** Package

control.

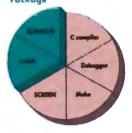

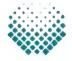

#### USERSOFT

It within 60 days of purchase, this product does not perform in accordance with our claims, call our customer service depairment and we will arrange a refund.

All UserSah products are trademarks or registered trademarks of UserSah Systems Limited. Other brand and prod-uct names are trademarks or registered trademarks of their respective holders Capyright. 1988 UserSah Systems Limited.

**UserSaft Systems Limited** Suite 1512, 409 Granville St Vancouver, BC, Canada V6C 1T2 Telephone 604/681.8872

Power C is a trademark of Mis Software MS DOS, Microsoft C is a registered trademark of Microsoft Corporation Turbo C is a registered trademark of Borland International Botland International
IBM, AWS and VSAM are trademarks
of International Business Machine
Sun is a trademark of Sun Micr systems
DEC, UMS and VAX are trademark of
Digital Equipment Corporation
UNIX is a trademark of Bell Laboratory
VS is a trademark of WANG Laboratory

To order Call: 1-800/663-0322 60 Day Money Back Guarantee **Not Copy Protected** 

See us at Comdex 88 at the Tropicana Booth - T617

The future of personal computing is clear. More powerful PCs. Easier to use PCs. With graphics and character-based programs working side by side. Talking to each other. Multitasking. Windowing. Menuing. Mousing. Getting your work done easier and faster.

Have it all now.

DESQview™ is the operating environment that gives DOS the capabilities of OS/2.™ And it lets you, with your trusty 8088, 8086, 80286, or 80386 PC, leap to the productivity of the next generation. For not much money. And without throwing out your favorite software.

Add DESOview to your PC and it quickly finds your programs and lists them on menus. So you can just point to the program, using keyboard or mouse, to start it up. DESQview knows where that program lives. And what command loads it.

For those who have trouble remembering

DOS commands, it adds menus to DOS. It even lets you sort your files and mark specific files to be copied, backed-up, or deletedall without having to leave the program you're in.

Best of all, DESQview accomplishes all this with a substantial speed advantage over any .alternative environment.

#### Multitask beyond 640K.

When you want to use several programs together, you don't have to leave your current program. Just open the next program. View your programs in wind

full screen. Open more programs than you have memory for. And multitask them. In

For programmers, DESQview's

API, with its strengths in inter-

task communications and multi-

tasking, brings a quick and easy

way to adapt to the future. With

the API's mailboxes and shared

able to design programs running

programs, programmers are

on DOS with capabilities like

those of OS/2.

Mechanica

640K. Or if you own a special EMS 4.0 or EEMS memory board, or a 386 PC, DESQview lets you break through the DOS 640K barrier for multitasking. If you have other non-EMS memory expansion products like AST's Advantage or the IBM® Memory Expansion Option, we have a

solution for you, too. The ALL CHARGE-CARD™ 'unifies' all your memory to provide up to 16 megabytes of continuous workspace. DESQview lets you use this memory to enhance your productivity. You can start 1-2-3

labels while you're writing a report in Word Perfect, or laying out a newsletter in Ventura Publisher, or designing a building in AutoCAD.

DESQview even lets you transfer text, numbers, and fields of information between programs.

#### Fulfill the 386 promise.

For 80836 PC users, DESOview becomes a 386 control program when used in conjunction with Quarterdeck's Expanded Memory Manager (QEMM)-386—giving faster multitasking as well as virtual windowing support.

And when you use DESQview on an IBM PS/2™ Model 50 or 60 with QEMM-50/60 and the IBM Memory Expansion Option, DESQview gives you multitasking beyond 640K.

#### Experts are voting for DESOview. And over a million users, too.

If all of this sounds like promises you've been hearing for future systems, then you can understand why over a million users have

chosen DESQview. And why PC Magazine gave DESQview its Editor's Choice Award for "The MAGAZINE Best Alternative to OS/2," why 

PRODUCT OFTHE

why, by popular vote at
Comdex Fall for two
years in a row, DESQview OFTHE was voted "Best PC Environ-YEAR ment" in PC Tech Journal's Systems Builder Contest.

| DESQVIEW SYSTEM REQUIREMENTS:                               |
|-------------------------------------------------------------|
| IBM Personal Computer and 100% compatibles (with 80%).      |
| 8088, 80286, or 80386 processors) with monochrome or color  |
| display; IBM Personal System/2* Memory: 640K recom-         |
| mended; for DESQview itself 0-145K • Expanded Memory        |
| (Optional): expanded memory boards compatible with the      |
| Intel Abovelloard, enhanced expanded memory boards          |
| compatible with the AST RAMpage, EMS 4.0 expanded           |
| memory boards Disk, two diskette drives or one diskette     |
| drive and a hard disk+Graphics Card (Optional): Hercules,   |
| IBM Color/Graphics (CGA) IBM Enhanced Graphics              |
| (EGA), IBM Personal System/2 Advanced Graphics              |
| (VGA) Mouse (Optional): Mouse Systems, Microsoft and        |
| compatibles* Modern for Auto-Dialer (Optional): Hayes or    |
| compatible * Operating System: PC-DOS 2.0-3.3; MS-DOS       |
| 2.0-3.2 Software: Most PC-DOS and MS-DOS application        |
| programs, programs specific to Microsoft Windows 1.03-      |
| 2.03, CEM 1.1-3.0, IBM TopView 1.1+ Media: DESQview 2.0     |
| in available on either \$1/4" on \$11/2" florence dicheste. |

| ws or calculating and tell I     | calculating and tell l'aradox to print mailing |                                  | DESQVIEW lets you have it all now. |                   |  |
|----------------------------------|------------------------------------------------|----------------------------------|------------------------------------|-------------------|--|
| YES!                             | Qty Product                                    | Format                           | Price Each                         | Totals            |  |
| IES:                             | DESQview 2.0                                   | □5-1/4 □3-1/2                    | \$129.95                           |                   |  |
| I need increased                 | QEMM-386                                       | □5-1/4 □3-1/2                    | \$59.95                            |                   |  |
|                                  | QEMM-50/60                                     | □5-1/4 □3-1/2                    | \$59.95                            |                   |  |
| productivity now!                | ALL CHARGECARD (Speci                          | al for DESQview owners)          | \$200.00*                          |                   |  |
| Name                             | Shipping &                                     | Handling \$5 in USA/\$10         | ) outside USA                      |                   |  |
| Address                          |                                                | Calif Residents add 6.5%         |                                    |                   |  |
| City                             | StateZip                                       | (F)                              | Grand Total                        |                   |  |
| Payment Method 🗆 Visa 🗆 MasterCa | rd Expiration/                                 | A A CHAIN                        |                                    | 355               |  |
| Account #                        | 15                                             | 0 Pico Boulevard, Sa<br>(213) 39 | nta Monica<br>92-9851              | i, CA 90405  <br> |  |

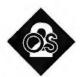

### THE GOOD NEWS AND THE BAD NEWS

When it comes to performance, there's a price to pay for all those nifty OS/2 features

S/2 is more important to an OS/2 application than DOS is to a DOS application. Given that, how does OS/2 perform relative to DOS? Rarely better, often only a wee bit worse, and sometimes a lot worse. As a multitasking platform, it performs better than expected.

How do I know? Simple—I ran some benchmarks. Benchmarks are one of life's sordid pleasures. Artists often say, "Everyone's a critic." Hardware and software designers could say, "Everyone's a benchmarker." Another reason to do benchmarks is the interesting mail you get after writing articles.

OS/2 is more important to an OS/2 application than DOS is to a DOS application because, as I said last month, OS/2 is a true operating system and DOS is not. If a DOS application needs to write to the screen, it can allow DOS services to do it, or it can write directly to the video buffer itself. Allowing DOS to put the characters on the screen ensures compatibility across machines and versions of DOS, but it sacrifices speed. A DOS application requiring snappy screens can always opt to bypass DOS. Under OS/2, an application's I/O must go through the operating system-hence the interest in OS/2's performance.

An associate and I have benchmarked OS/2 services, using a combination of simple programs and more complex systems to answer a number of questions. The questions and answers, summarized, follow. (Note: Whenever I say "OS/2," I mean "protected-mode OS/2," unless I specifically mention OS/2's DOS-compatibility box.)

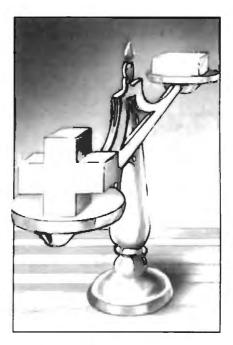

Does a program run faster under DOS or under OS/2?

OS/2 is, in general, up to 20 percent slower than DOS, except for disk I/O. Unbuffered disk I/O is about 50 percent slower under OS/2.

Does a program run faster under DOS or under the OS/2 DOS-compatibility box?

The compatibility box runs programs up to 4 percent slower than DOS, except for disk I/O. Disk I/O can be 50 percent (or more) slower under the compatibility box.

Microsoft claims improved video I/O with OS/2. Are OS/2 video writes faster?

In some cases, yes: TYPE writes to the screen over twice as quickly under OS/2. In other cases, the result is a toss-up.

If you run multiple programs under OS/2, how great is the multitasking overhead?

Fairly low. It appears that you pay for multitasking up front, with the 10 to 20

percent system overhead. Extra per-task overhead is fairly small, no larger than 2 percent.

How does the compatibility box affect OS/2 multitasking overhead?

Radically. By design, the compatibility box does not run at all when in the background. When the compatibility box is running a DOS program in the foreground, the background OS/2 processes slow down by a factor of 100 to 500 times.

How does the choice of processor chip affect DOS versus OS/2 comparisons?

Surprisingly, the ratios of DOS times to OS/2 times do not vary much from the 80286 chip to the 80386 chip.

How much slower or faster does a program run in OS/2 background, compared to foreground?

That depends on the PRIORITY= parameter. With PRIORITY=ABSOLUTE, there is no difference for CPU-intensive tasks. Screen writes are actually slower in the foreground than in the background, because background screen writes are made to regular memory, while foreground screen writes are made to slower video memory.

With PRIORITY=DYNAMIC, the background process seems to wait for the foreground process to complete before it starts. (Yes, it's strange, and I'll explain further next month.)

Now let's look in detail at the benchmarks.

#### To the Bench

What would a benchmark suite be without the venerable Sieve of Eratosthenes? We ran the Sieve (a general compute-bound integer program), the Savage test (a floating-point test), and three tests designed to isolate video response and disk speed.

To ensure consistency, we used Mi-

10tech has the widest selection of easy-to-use interfaces & software for **IEEE 488** (GPIB/HPIB) systems.

- Instrument & plotter controllers (internal & external) for PCs, PS/2s, & Macintosh
- Converters from IEEE to RS-232/422. digital I/O. modem, realtime clock, SCSI, & analog I/O
- IEEE bus extenders via RS-422 or fiber-optics
- 512K IEEE data buffers & expanders
- Software for IEEE control from languages & Lotus 1-2-3»
- Menu-driven graphics & analysis software
- 30 day money-back guarantee
- 2 year warranty
- Call for vour FREE Technical Guide

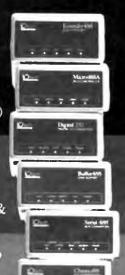

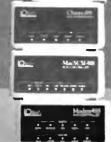

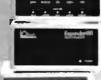

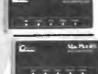

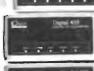

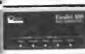

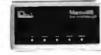

10tech...the choice is easy

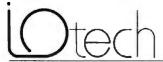

(216) 439-4091 Tolox 6502820864 Fax (216) 439-4093

25971 Cannon Road • Cleveland, Ohio 44146 London (0744) R6-12-87 - Parta (1) 44810178 - Zarleh (01) 821 944 Millan 02-4150360 - Linkoping (0131101-40 - Amsterdam (018 91-3533) Sideny (2) 425 30 14 - Minaléh, and other European, North African, and Middle East countries not listed (089) 710020.

**Table 1:** Differences in the architectures of Intel's 80x86 microprocessors have led to the development of different memory models.

| Memory<br>model | Number of code<br>segments | Number of data segments |  |
|-----------------|----------------------------|-------------------------|--|
| Tiny            | One single segment sh      | ared for code and data  |  |
| Small           | 1                          | 1                       |  |
| Medium          | 1                          | Multiple                |  |
| Compact         | Multiple                   | 1                       |  |
| Large           | Multiple                   | Multiple                |  |
| Huge            | Multiple; data structure   | s can be > 64K bytes    |  |

crosoft's dual-mode C and BASIC compilers to generate both real-mode (DOS) and protected-mode (OS/2) code from the same source. Whenever possible, we just compiled and linked one program, then bound it. ("Bind" is Microsoft's term for subjecting a program to a converter that renders it able to run under DOS or OS/2.)

Absurdities in the architectures of the Intel line of processors have led to a number of "memory models" for 80x86 programs, as shown in table 1. Examples of programs in the small and medium categories include many small utility programs and, of course, benchmarking programs, but few of the large popular business applications.

The Sieve benchmark ran 1 or 2 percent slower in the compatibility box and 4 or 5 percent slower under OS/2 (see figure 1). However, with larger memory models, OS/2 was up to 44% slower on a 386 machine and 18% slower on an IBM PC AT (due, no doubt, to their different memory architectures.)

Results of the Savage test (see figure 2) were consistent; the compatibility box slowed the programs by a few percent, and OS/2 slowed them by about ten percent on the 386 and 5 percent on the AT.

We tested video I/O with a simple test designed to TYPE a file to the screen 100 times-first under DOS, then under OS/2. The tests were done on a 16-MHz 80386 with a Compaq VGA board.

Under DOS, the task took 60.4 seconds, while OS/2 took 27.1 seconds. Impressive. But then we created a simple program that writes lines to the screen until it runs out of time (15 seconds). The results contradicted those of the first test. In this case, DOS was able to write 2171 lines, while OS/2 wrote only 1820 lines. We wrote the program in Microsoft BASIC and compiled it for both DOS and OS/2, using the BASIC 6.0 dual-mode compiler. Obviously, OS/2 screen handling can be faster than DOS, but not always, depending on how you do it.

#### Disk Access

Our preliminary tests showed that OS/2 was a bit slower at disk access than DOS. The Norton Utilities provided a simple test: We ran DISKTEST under DOS, and then in the compatibility box. With disk caching enabled, OS/2 operated nearly as fast as DOS without a cache enabled. Without the cache, OS/2's performance was miserable: 1369.8 seconds, compared to 90.3 seconds for DOS.

OS/2's performance (relative to DOS) suffers significantly in programs that do a lot of disk input and output and for programs that use more than 64K bytes of data. While the first category may not apply to many programs, recall that large memory access was one of the principal reasons for developing OS/2 in the first place. Good disk performance is, of course, important for many applications.

As a final DOS versus OS/2 comparison, we used C code from an August 1984 BYTE article, "Benchmarking UNIX Systems" by David F. Hinnant. The results are shown in table 2. One interesting number comes up: Notice that, despite the fact that all the C programs run faster under DOS than under OS/2. the Dhrystone runs faster under OS/2! Bear in mind that there is nothing in the Dhrystone that isn't in the other tests. Could there be a "benchmark detector" in the Microsoft C 5.1 compiler?

#### OS/2 Tip of the Month: Making DOS and OS/2 Coexist

If you use the Microsoft Developer's Toolkit, you know that Microsoft included a neat feature whereby your program will prompt you at boot time with

Boot: Enter for OS/2, ESC for DOS

By pressing the Escape key or the Enter key, you can boot either operating system. It's called the "dual boot" feature. For some unknown reason, IBM left it out of its OS/2.

continued

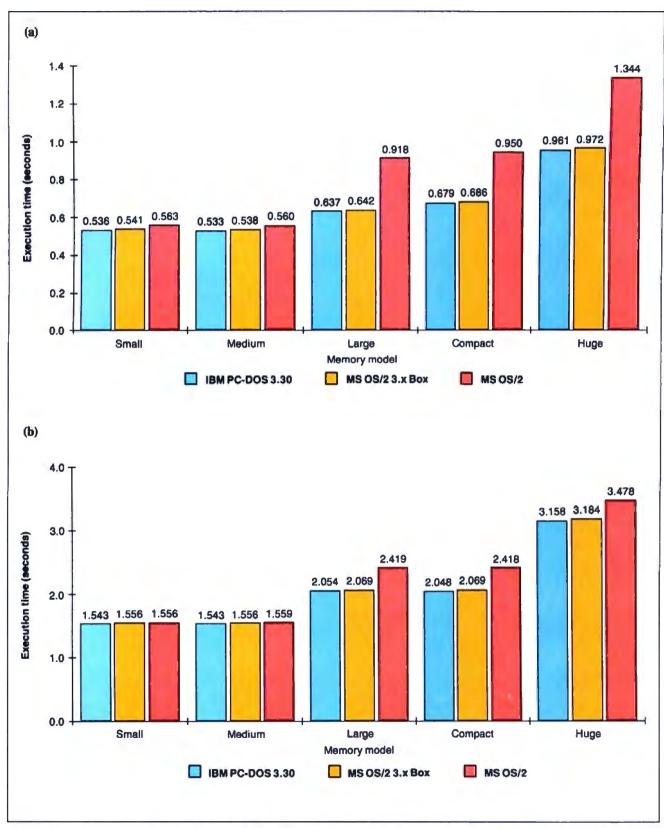

Figure 1: According to my tests with small memory models, the Sieve of Eratosthenes took somewhat longer to run in the compatibility box and in OS/2 protected mode than in DOS. Using larger memory models, however, OS/2 took as much as 44 percent longer on a 16-MHz Trillian Power Systems 386 (a), and 18 percent longer on an 8-MHz IBM PC AT (b).

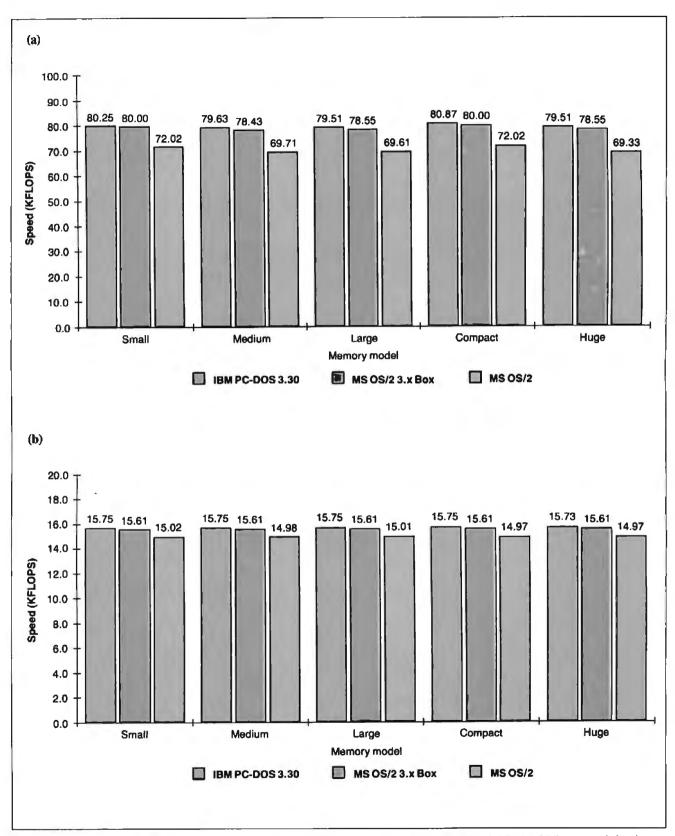

Figure 2: Floating point rate (in kiloflops) of the Savage floating point benchmark run under DOS, the OS/2 compatibility box, and OS/2 protected mode. Note that the compatibility box slowed the programs by a few percent, while OS/2 slowed them by about 10 percent on the Trillian Power Systems 386 (a), and 5 percent on the IBM PC AT (b).

Table 2: Results of UNIX benchmarks run under DOS, the OS/2 compatibility box, OS/2 protected mode, and OS/2 with an editor running in the compatibility box in the foreground. (Times normalized to 1.00 for DOS 3.3.)

| Loop using 5 register variables   1.00   1.01   1.05   108.87                                                                                                    | Test name                                     | DOS<br>3.3 | Compat.<br>box | Pure<br>OS/2 | OS/2 w/editor<br>in compat. box |
|----------------------------------------------------------------------------------------------------|-----------------------------------------------|------------|----------------|--------------|---------------------------------|
| Loop using auto int indexes 1.00 1.01 1.05 111.11 Loop using static int indexes 1.00 1.01 1.05 111.11 Loop using 2 register variables 1.00 1.01 1.06 104.17 Loop using 5 register variables 1.00 1.01 1.05 108.87 Int arithmetic 1.00 1.01 1.05 108.87 Int arithmetic 1.00 1.01 1.05 100.00 Long int arithmetic 1.00 1.00 1.05 90.91 Indexes arithmetic 1.00 1.00 1.05 90.91 Indexes arithmetic 1.00 1.00 1.06 1.14 142.86 Indexes arithmetic 1.00 1.00 1.05 90.91 Indexes arithmetic w/char ptr 1.00 1.01 1.05 111.11 Indexes arithmetic w/struct ptr 1.00 1.01 1.05 90.91 Indexes arithmetic w/struct ptr 1.00 1.01 1.05 90.91 Indexes arithmetic w/struct ptr 1.00 1.01 1.05 90.91 Indexes arithmetic w/struct ptr 1.00 1.01 1.05 90.91 Indexes arithmetic w/struct ptr 1.00 1.01 1.09 90.91 Indexes arithmetic w/struct ptr 1.00 1.01 1.09 90.91 Indexes arithmetic w/struct ptr 1.00 1.01 1.09 90.91 Indexes arithmetic w/struct ptr 1.00 1.01 1.09 90.91 Indexes arithmetic w/struct ptr 1.00 1.01 1.09 90.91 Indexes arithmetic w/struct ptr 1.00 1.01 1.09 90.91 Indexes arithmetic w/struct ptr 1.00 1.01 1.08 100.00 Indexes arithmetic w/struct ptr 1.00 1.01 1.06 100.00 Indexes arithmetic w/struct ptr 1.00 1.01 1.06 100.00 Indexes arithmetic w/struct ptr 1.00 1.01 1.06 100.00 Indexes arithmetic w/struct ptr 1.00 1.01 1.06 Indexes arithmetic w/struct ptr 1.00 1.01 1.06 Indexes arithmetic w/struct ptr 1.00 1.01 1.06 Indexes arithmetic w/struct ptr 1.00 1.01 1.00 Indexes arithmetic w/struct ptr 1.00 Indexes arithmetic w/struct ptr 1.00 Indexes arithmeti | Copy char array                               | 1.00       | 1.02           | 1.06         | N/A                             |
| Loop using static int indexes 1.00 1.01 1.05 111.11 Loop using 2 register variables 1.00 1.01 1.06 104.17 Loop using 5 register variables 1.00 1.01 1.05 108.87 Int arithmetic 1.00 1.01 1.05 100.00 Long int arithmetic 1.00 1.00 1.05 90.91 Float arithmetic 1.00 1.00 1.05 90.91 Float arithmetic 1.00 1.06 1.14 142.86 Address arithmetic 1.00 1.06 1.14 142.86 Address arithmetic w/char ptr 1.00 1.06 1.14 142.86 Address arithmetic w/struct ptr 1.00 1.01 1.05 90.91 Interest arithmetic w/struct ptr 1.00 1.01 1.05 90.91 Interest arithmetic w/struct ptr 1.00 1.01 1.05 90.91 Interest arithmetic w/struct ptr 1.00 1.01 1.05 90.91 Interest arithmetic w/struct ptr 1.00 1.01 1.05 90.91 Interest arithmetic w/struct ptr 1.00 1.01 1.05 90.91 Interest arithmetic w/struct ptr 1.00 1.01 1.05 90.91 Interest ptring length function 1.00 1.01 1.09 90.91 Interest ptring copy function 1.00 1.01 1.09 90.91 Interest ptring copy function 1.00 1.01 1.06 100.00 Interest ptring compare function 1.00 1.01 1.06 100.00 Interest ptring compare function 1.00 1.01 1.06 100.00 Interest penetral benchmark 1.00 1.01 1.06 100.00 Interest penetral benchmark 1.00 1.01 1.05 111.11 Interest ptring copy file, buffered stream I/O 1.00 1.22 1.10 111.11 Copy file, buffered stream blocks 1.00 1.01 1.05 142.86 Interest ptring in the purpose ptring in the purpose ptring in the | Copy char array using pointers                | 1.00       | 1.01           | 1.05         | 111,11                          |
| Loop using 2 register variables         1.00         1.01         1.06         104.17           Loop using 5 register variables         1.00         1.01         1.05         108.87           Int arithmetic         1.00         1.01         1.05         100.00           Long int arithmetic         1.00         1.00         1.05         90.91           Float arithmetic         1.00         1.03         1.16         100.00           Double arithmetic         1.00         1.06         1.14         142.86           Address arithmetic w/char ptr         1.00         1.06         1.14         142.86           Address arithmetic w/struct ptr         1.00         1.01         1.05         111.11           Address arithmetic w/struct ptr         1.00         1.01         1.05         19.91           User C function call overhead         1.00         1.01         1.05         90.91           User C function call overhead         1.00         1.00         1.04         90.91           User C function call overhead         1.00         1.01         1.04         90.91           User C function call overhead         1.00         1.01         1.09         90.91           Library string length function                                                                                                    | Loop using auto int indexes                   | 1.00       | 1.01           | 1.05         | 111,11                          |
| Loop using 5 register variables   1.00   1.01   1.05   108.87                                                                                                    |                                               | 1.00       | 1.01           | 1.05         | 111,11                          |
| Int arithmetic                                                                                                    | Loop using 2 register variables               | 1.00       | 1.01           | 1.06         | 104.17                          |
| Long int arithmetic   1.00   1.00   1.05   90.91                                                                                                    | Loop using 5 register variables               | 1.00       | 1.01           | 1.05         | 108.87                          |
| Float arithmetic                                                                                                    | Int arithmetic                                | 1.00       | 1.01           | 1.05         | 100.00                          |
| Double arithmetic         1.00         1.06         1.14         142.86           Address arithmetic w/char ptr         1.00         1.01         1.05         111.11           Address arithmetic w/struct ptr         1.00         1.01         1.05         90.91           User C function call overhead         1.00         1.00         1.04         90.91           System call overhead (getpid)         1.00         1.01         1.09         90.91           Library string length function         1.00         1.01         1.09         90.91           Library string copy function         1.00         1.01         1.08         100.00           Library string compare function         1.00         1.01         1.06         100.00           Savage floating-point test         1.00         1.01         1.10         111.11           Dhrystone general benchmark         1.00         1.01         1.10         111.11           Copy file, buffered stream I/O         1.00         1.22         1.10         111.11           Copy file, buff stream blocks         1.00         1.01         1.05         142.86           Copy file, unbuff low-lvl blocks         1.00         1.01         1.14         111.11           Seek/rea                                                                                                    | Long int arithmetic                           | 1.00       | 1.00           | 1.05         | 90.91                           |
| Address arithmetic w/char ptr 1.00 1.01 1.05 111.11 Address arithmetic w/struct ptr 1.00 1.01 1.05 90.91   User C function call overhead 1.00 1.00 1.04 90.91   System call overhead (getpid) 1.00 1.01 24.39 N/A   Library string length function 1.00 1.01 1.09 90.91   Library string copy function 1.00 1.01 1.09 90.91   Library string copy function 1.00 1.01 1.06 100.00   Library string compare function 1.00 1.01 1.06 100.00   Savage floating-point test 1.00 1.01 1.06 100.00   Copy file, buffered stream I/O 1.00 1.22 1.10 111.11   Copy file, buffered stream I/O 1.00 1.22 1.10 111.11   Copy file, buff stream blocks 1.00 1.01 1.05 142.86   Copy file, buff stream blocks 1.00 1.01 1.14 111.11   Seek/read in file, buf stream 1.00 1.33 1.11 200.00   Seek/read in file, unbuf low-lvl low-lvl 1.00 1.54 1.23 500.00   Dummy report with shellshort 1.00 2.07 1.95 N/A                                                                                                    | Float arithmetic                              | 1.00       | 1.03           | 1,16         | 100.00                          |
| Address arithmetic w/struct ptr 1.00 1.01 1.05 90.91  User C function call overhead 1.00 1.00 1.04 90.91  System call overhead (getpid) 1.00 1.01 24.39 N/A  Library string length function 1.00 1.01 1.09 90.91  Library string copy function 1.00 1.01 1.08 100.00  Library string compare function 1.00 1.01 1.06 100.00  Savage floating-point test 1.00 1.01 1.10 111.11  Dhrystone general benchmark 1.00 1.01 0.88 90.91  Copy file, buffered stream I/O 1.00 1.22 1.10 111.11  Copy file, unbuff low-level I/O 1.00 1.88 1.34 N/A  Copy file, buff stream blocks 1.00 1.01 1.05 142.86  Copy file, unbuff low-lvl blocks 1.00 1.01 1.14 111.11  Seek/read in file, buf stream 1.00 1.33 1.11 200.00  Seek/read in file, unbuf low-lvl 1.00 1.54 1.23 500.00  Dummy report with shellshort 1.00 1.37 1.37 22.73  Dummy report with shellshort 1.00 2.07 1.95 N/A                                                                                                    | Double arithmetic                             | 1.00       | 1.06           | 1,14         | 142.86                          |
| User C function call overhead 1.00 1.00 1.04 90.91 System call overhead (getpid) 1.00 1.01 24.39 N/A  Library string length function 1.00 1.01 1.09 90.91 Library string copy function 1.00 1.01 1.08 100.00 Library string compare function 1.00 1.01 1.06 100.00 Savage floating-point test 1.00 1.01 1.10 111.11 Dhrystone general benchmark 1.00 1.01 0.88 90.91  Copy file, buffered stream I/O 1.00 1.22 1.10 111.11 Copy file, unbuff low-level I/O 1.00 1.88 1.34 N/A  Copy file, buff stream blocks 1.00 1.01 1.05 142.86 Copy file, unbuff low-lvl blocks 1.00 1.01 1.14 111.11 Seek/read in file, buf stream 1.00 1.33 1.11 200.00 Seek/read in file, unbuf low-lvl 1.00 1.54 1.23 500.00  Dummy report with qsort 1.00 1.37 1.37 22.73 Dummy report with shellshort 1.00 2.07 1.95 N/A                                                                                                    | Address arithmetic w/char ptr                 | 1.00       | 1.01           | 1.05         | 111.11                          |
| System call overhead (getpid)   1.00   1.01   24.39   N/A                                                                                                    | Address arithmetic w/struct ptr               | 1.00       | 1,01           | 1.05         | 90.91                           |
| Library string length function 1.00 1.01 1.09 90.91 Library string copy function 1.00 1.01 1.08 100.00 Library string copy function 1.00 1.01 1.06 100.00 Savage floating-point test 1.00 1.01 1.10 111.11 Dhrystone general benchmark 1.00 1.01 0.88 90.91 Copy file, buffered stream I/O 1.00 1.22 1.10 111.11 Copy file, unbuff low-level I/O 1.00 1.88 1.34 N/A Copy file, buff stream blocks 1.00 1.01 1.05 142.86 Copy file, unbuff low-lvl blocks 1.00 1.01 1.14 111.11 Seek/read in file, buf stream 1.00 1.33 1.11 200.00 Seek/read in file, unbuf low-lvl 1.00 1.54 1.23 500.00 Durmmy report with qsort 1.00 1.37 1.37 22.73 Durmmy report with shellshort 1.00 2.07 1.95 N/A                                                                                                    | User C function call overhead                 | 1.00       | 1.00           | 1.04         | 90.91                           |
| Library string copy function 1.00 1.01 1.08 100.00 Library string compare function 1.00 1.01 1.06 100.00 Savage floating-point test 1.00 1.01 1.10 111.11 Dhrystone general benchmark 1.00 1.01 0.88 90.91 Copy file, buffered stream I/O 1.00 1.22 1.10 111.11 Copy file, unbuff low-level I/O 1.00 1.88 1.34 N/A Copy file, buff stream blocks 1.00 1.01 1.05 142.86 Copy file, unbuff low-lvl blocks 1.00 1.01 1.14 111.11 Seek/read in file, buf stream 1.00 1.33 1.11 200.00 Seek/read in file, unbuf low-lvl 1.00 1.54 1.23 500.00 Durmmy report with qsort 1.00 1.37 1.37 22.73 Dummy report with shellshort 1.00 2.07 1.95 N/A                                                                                                    | System call overhead (getpid)                 | 1.00       | 1.01           | 24.39        | N/A                             |
| Library string compare function 1.00 1.01 1.06 100.00  Savage floating-point test 1.00 1.01 1.10 111.11  Dhrystone general benchmark 1.00 1.01 0.88 90.91  Copy file, buffered stream I/O 1.00 1.22 1.10 111.11  Copy file, unbuff low-level I/O 1.00 1.88 1.34 N/A  Copy file, buff stream blocks 1.00 1.01 1.05 142.86  Copy file, unbuff low-lvl blocks 1.00 1.01 1.14 111.11  Seek/read in file, buf stream 1.00 1.33 1.11 200.00  Seek/read in file, unbuf low-lvl 1.00 1.54 1.23 500.00  Dummy report with qsort 1.00 1.37 1.37 22.73  Dummy report with shellshort 1.00 2.07 1.95 N/A                                                                                                    | Library string length function                | 1.00       | 1.01           | 1.09         | 90.91                           |
| Savage floating-point test 1.00 1.01 1.10 111.11 Dhrystone general benchmark 1.00 1.01 0.88 90.91    Copy file, buffered stream I/O 1.00 1.22 1.10 111.11   Copy file, unbuff low-level I/O 1.00 1.88 1.34 N/A    Copy file, buff stream blocks 1.00 1.01 1.05 142.86   Copy file, unbuff low-lvl blocks 1.00 1.01 1.14 111.11    Seek/read in file, buf stream 1.00 1.33 1.11 200.00   Seek/read in file, unbuf low-lvl 1.00 1.54 1.23 500.00    Dummy report with qsort 1.00 1.37 1.37 22.73   Dummy report with shellshort 1.00 2.07 1.95 N/A                                                                                                    | Library string copy function                  | 1.00       | 1.01           | 1 08         | 100.00                          |
| Dhrystone general benchmark 1.00 1.01 0.88 90.91  Copy file, buffered stream I/O 1.00 1.22 1.10 111.11  Copy file, unbuff low-level I/O 1.00 1.88 1.34 N/A  Copy file, buff stream blocks 1.00 1.01 1.05 142.86  Copy file, unbuff low-lvl blocks 1.00 1.01 1.14 111.11  Seek/read in file, buf stream 1.00 1.33 1.11 200.00  Seek/read in file, unbuf low-lvl 1.00 1.54 1.23 500.00  Dummy report with qsort 1.00 1.37 1.37 22.73  Dummy report with shellshort 1.00 2.07 1.95 N/A                                                                                                    | Library string compare function               | 1.00       | 1.01           | 1.06         | 100.00                          |
| Copy file, buffered stream I/O         1.00         1.22         1.10         111.11           Copy file, unbuff low-level I/O         1.00         1.88         1.34         N/A           Copy file, buff stream blocks         1.00         1.01         1.05         142.86           Copy file, unbuff low-lvl blocks         1.00         1.01         1.14         111.11           Seek/read in file, buf stream         1.00         1.33         1.11         200.00           Seek/read in file, unbuf low-lvl         1.00         1.54         1.23         500.00           Dummy report with qsort         1.00         1.37         1.37         22.73           Dummy report with shellshort         1.00         2.07         1.95         N/A                                                                                                    | Savage floating-point test                    | 1.00       | 1.01           | 1.10         | 111.11                          |
| Copy file, unbuff low-level I/O       1.00       1.88       1.34       N/A         Copy file, buff stream blocks       1.00       1.01       1.05       142.86         Copy file, unbuff low-lvl blocks       1.00       1.01       1.14       111.11         Seek/read in file, buf stream       1.00       1.33       1.11       200.00         Seek/read in file, unbuf low-lvl       1.00       1.54       1.23       500.00         Dummy report with qsort       1.00       1.37       1.37       22.73         Dummy report with shellshort       1.00       2.07       1.95       N/A                                                                                                    | Dhrystone general benchmark                   | 1.00       | 1.01           | 0.88         | 90.91                           |
| Copy file, buff stream blocks       1.00       1.01       1.05       142.86         Copy file, unbuff low-lvl blocks       1.00       1.01       1.14       111.11         Seek/read in file, buf stream       1.00       1.33       1.11       200.00         Seek/read in file, unbuf low-lvl       1.00       1.54       1.23       500.00         Durmmy report with qsort       1.00       1.37       1.37       22.73         Dummy report with shellshort       1.00       2.07       1.95       N/A                                                                                                    | Copy file, buffered stream I/O                | 1.00       | 1.22           | 1.10         | 111.11                          |
| Copy file, unbuff low-lvl blocks       1.00       1.01       1.14       111.11         Seek/read in file, buf stream       1.00       1.33       1.11       200.00         Seek/read in file, unbuf low-lvl       1.00       1.54       1.23       500.00         Dummy report with qsort       1.00       1.37       1.37       22.73         Dummy report with shellshort       1.00       2.07       1.95       N/A                                                                                                    | Copy file, unbuff low-level I/O               | 1.00       | 1.88           | 1.34         | N/A                             |
| Seek/read in file, buf stream       1.00       1.33       1.11       200.00         Seek/read in file, unbuf low-lvl       1.00       1.54       1.23       500.00         Dummy report with qsort       1.00       1.37       1.37       22.73         Dummy report with shellshort       1.00       2.07       1.95       N/A                                                                                                    | Copy file, buff stream blocks                 | 1.00       | 1.01           | 1.05         | 142.86                          |
| Seek/read in file, unbuf low-lvl       1.00       1.54       1.23       500.00         Dummy report with qsort       1.00       1.37       1.37       22.73         Dummy report with shellshort       1.00       2.07       1.95       N/A                                                                                                    | Copy file, unbuff low-lvl blocks              | 1.00       | 1.01           | 1.14         | 111.11                          |
| Durnmy report with qsort 1.00 1.37 1.37 22.73 Durnmy report with shellshort 1.00 2.07 1.95 N/A                                                                                                    | Seek/read in file, buf stream                 | 1.00       | 1.33           | 1,11         | 200.00                          |
| Dummy report with shellshort 1.00 2.07 1.95 N/A                                                                                                    | Seek/read in file, unbuf low-lvl              | 1.00       | 1.54           | 1.23         | 500.00                          |
|                                                                                                    | Dummy report with qsort                       | 1.00       | 1.37           | 1.37         | 22.73                           |
| N/A refers to timer overflow or lack of comparability                                                                                                    | Dummy report with shellshort                  | 1.00       | 2.07           | 1.95         | N/A                             |
|                                                                                                    | V/A refers to timer overflow or lack of compa | rability   |                |              |                                 |
|                                                                                                    |                                               |            |                |              |                                 |

Why return to DOS, when we have the compatibility box? Well, I'll take the matter up entirely in a later column, but basically because the compatibility box is only about 80 percent compatible with DOS, and because it severely restricts your working space (maximum available memory is not 640K bytes, but about 530K bytes). Take my advice: Don't burn the DOS manual yet.

The answer: Partition your hard disk drive into C and D drives, using the DOS FDISK command. Format the separate drives. Put your DOS data on drive D, and set up OS/2 to boot from drive C. There is no way to FORMAT D:/S under DOS, but the next best thing is to create a separate boot floppy disk. Just put your usual AUTOEXEC.BAT file on it, then add the lines

set comspec=d:\command.com

and you're all set. Then write IBM a letter demanding the dual boot feature in the next release of OS/2.

Next month, I'll take a look at multitasking benchmarks: benchmarking OS/2 against itself. ■

Mark Minasi is a managing partner at Moulton, Minasi & Company, a Columbia, Maryland, firm specializing in technical seminars. He can be reached on BIX as "mjminasi."

Your questions and comments are welcome. Write to: Editor, BYTE, One Phoenix Mill Lane, Peterborough, NH 03458.

Integrand's new Chassis/System is not another IBM mechanical and electrical clone. An entirely fresh packaging design approach has been taken using modular construction. At present, over 40 optional stock modules allow you to customize our standard chassis to nearly any requirement. Integrand offers high quality. advanced design hardware along with applications and technical support all at prices competitive with imports. Why settle for less?

## Rack & Desk

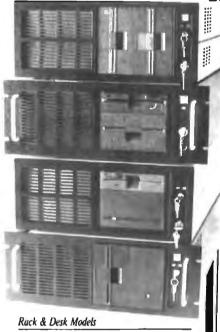

Accepts PC, XT, AT Motherboards and Passive Backplanes

Doesn't Look Like IBM

Rugged, Modular Construction

Excellent Air Flow & Cooling

Optional Card Cage Fan

Designed to meet FCC

204 Watt Supply, UL Recognized

145W & 85W also available

Reasonably Priced

### RESEARCH CORP

Call or write for descriptive brochure and prices: 8620 Roosevelt Ave. • Visalia, CA 93291 209/651-1203

> TELEX 5106012830 (INTEGRAND UD) EZLINK 62926572

We accept BankAmericard/VISA and MasterCard

IBM, PC, XT, AT trademarks of International Business Muchines Drives and computer bounds not included

## Intel announces

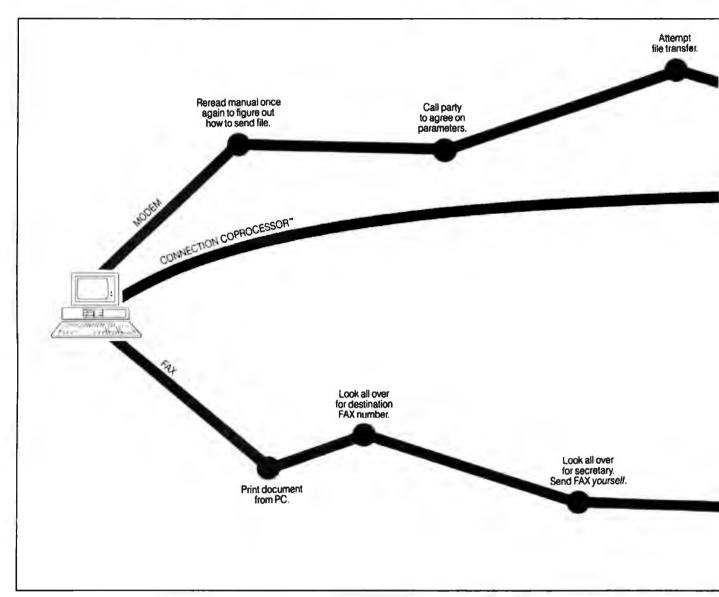

Announcing the first non-stop communications route between businesses anywhere in the world.

Intel's Connection CoProcessor."

It's a whole new way to send and receive programs, files, text, graphics and electronic messages. Not just between PCs, but with fax machines as well.

The Intel Connection is a new communications coprocessing board that frees your PC from the task of communicating.

Which means you can work on your computer non-stop—even while

sending a document as big as the NewYork phone book.

Now your faxes or files can fly cross country: And you can still be zooming around in your flight simulator. Or writing that letter to your biggest account. Or recalculating your spreadsheets for tomorrow's meeting. Without interruption or downtime.

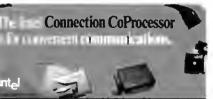

And when you fax, there are no more stopovers at the printer, or cooling your heels in line at the fax machine. Because Connection lets you do everything without leaving your PC.

And when you send files directly to

©1988 Intel Corporation Connection Coffeessor is a rademark of Intel Corporation WordPerfect is a registered trademark of WordPerfect Corp Ashton-Tate is a registered trademark of Ashton-Tate Corporation Borland is a registered Microsoft is a registered trademark of Microsoft Corporation "CAS (DCA) intel Communicating Application Specification.)

## non-stop flights.

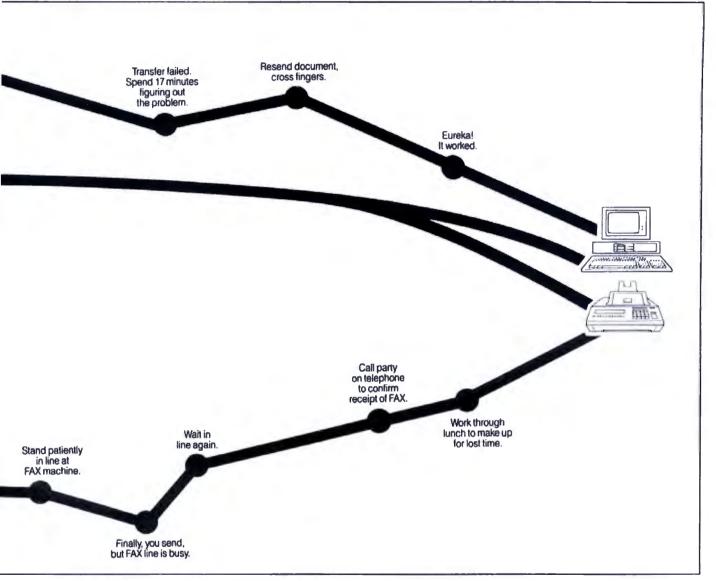

another Connection-equipped PC, you won't have to fiddle around with modem parameters or protocols. Because the Connection CoProcessor sets them for you. At 9600 bps.

Best of all, Connection supports CAS\*, a new communication standard that is supported by major software and hardware developers like Ashton-Tate\*, Borland\*, DCA\*, Microsoft\*, and WordPerfect\*. Which means you can send, for example, a word processing file to your London office, without ever exiting your WordPerfect program.

You just send the document directly from your application. That's it. There isn't any complicated

communications software to learn.

And everything is backed by toll-free technical support and a five-year warranty from Intel.

So what are you waiting for? Call 800-538-3373 now for a free demo disk.

Because with Intel's Connection CoProcessor, communication is really going to take off.

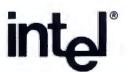

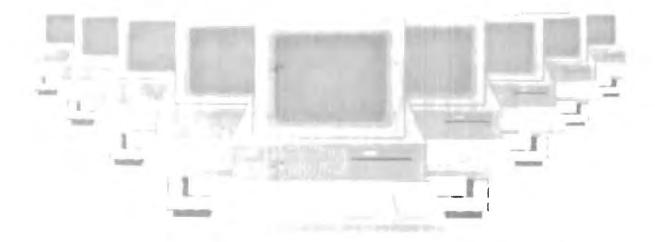

### Tomorrow's LAN Solutions - Today.

#### EtherLAN Plus"/The Affordable Ethernet Solution

In today's LAN world, every new LAN manufacturer seems to have a new idea of what a network should be. Standards for the industry are few and far between, but are there if you want to pay for them. Wouldn't it be nice if for once you could buy a LAN system, at a price you can afford, and be fully compatible with the ethernet standard? Well now you can!

#### Turn Key Ethernet

EtherLAN is here to give you everything you need to set up an ethernet LAN system. You'll receive the EtherLAN network adapter. 25 feet of thinwire ethernet coax cable, T connector and easy to understand Installation and User's Guides, all for one low price. In addition to this, vou'll also receive complete software needed to get your new EtherLAN system up and running quickly. You'll get NETBIOS software and also a complete network operating system

#### SimpleWARE Makes EtherLAN Unbeatable

system even easier.

works as a shell above DOS, so all your normal DOS programs will run on EtherLAN as well as locally.

to make using your new EtherLAN

The operating system you'll get

Even better yet, you can use standard DOS commands to control your network, so you are not stuck spending hours to learn a new set of commands. The operating system functions transparently, so you won't even know you're on a network.

#### Features You Can Rely On.

- · Fully ethernet and cheapernet compatible (IEEE 802.3).
- Fast a full 10,000,000 bit per second.

**EtherLAN 6 Node Comparison** 

11 and 10 seconds

14 and 12 seconds

Novell SFT\* 10 and 9 seconds

500 Kbytes

3Com<sup>a</sup>

**EtherLAN** 

\*Figures from PC Magazine

- Low memory requirements.
- NETBIOS compatible.
- Everything you need is included at one low price.

#### The best news of all is the price.

At only \$699.95 per node, you get all hardware, software, cabling and manuals needed.

#### **Introductory Offer**

Four Node Kit for only \$2499.00. Save over \$300.00.

With features like these, and an affordable price per node, how can you lose?

 NO dedicated servers are required.

- Transparent operation —operates as a shell above DOS.
- Easy to use DOS type commands or pop up menus.
- Share disks, subdirectories, printers and plotters.
- DOS file and record locking.
- · Up to 5 printers per server.
- · Time and Date sharing.
- Electronic Message System.

Call Toll Free

1-800-262-8010 1-714-529-8850 (in CA)

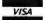

Retail

\$4199

\$5670°

\$8265\*

VISA, M.C, COD, or Prepaid orders accepted.

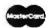

#### See us at COMDEX Booth #B1540 Simple Net Systems, Inc.

545 W. Lambert Rd., Suite A Brea, CA 92621 FAX: (714) 529-2413

Requires IBM PC XT AT or compatible, running DOS 3 10 or higher EtherLAN is a registered trademark of Simple Net Systems, Inc. Other brand and product names are trademarks of their respective holders

Circle 239 on Reader Service Card (DEALERS: 240)

COM1: Brock N. Meeks

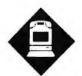

## BACK TO THE FUTURE AGAIN

Will Prodigy, the latest incarnation of computer conferencing for the masses, bring information services to a home near you?

n the 1950s, futurists claimed that people in the 1980s would be commuting from their rooftops via personal helicopters, filing flight plans instead of fighting freeways. In 1959, U.S. Postmaster General Arthur E. Summerfield predicted, "Before man reaches the moon, your mail will be delivered from New York to California, to India, or to Australia by guided missiles. We stand on the verge of rocket mail."

History ultimately betrayed these predictions. Certainly in today's high-tech, ultrahip global village, such outlandish predictions would not be foisted on the public, would they? Don't believe it at all. Let's go back to the future for a minute.

It's early in the 1980s, and the burgeoning information age is being hyped by two videotex systems: Times Mirror's Gateway and Knight-Ridder's Viewtron. A perfect marriage, or so it seemed. The parent companies dealt in delivering information. They thrived on it. So now they sought to launch the next wave in information delivery: news and assorted esoteric services delivered via your TV.

However, both services flamed out. They were victims of high operating costs, perplexing user interfaces, and—most of all—flaccid consumer response. These companies should have known better than to make the American family choose between reading the day's headlines and watching  $M^*A^*S^*H$  (reruns notwithstanding).  $M^*A^*S^*H$  won hands down.

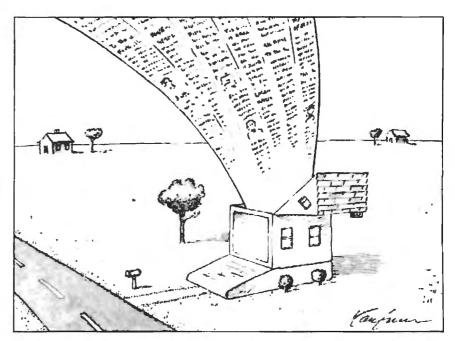

**Back to the Drawing Board** 

Still, the idea of electronically delivered services, accessible from the comfort of your home, is a good idea. And a good idea has a way of hanging around until the time is right. Say hello to a good idea: Prodigy, the information-age equivalent of personal helicopters (easing daily tasks) and rocket mail (offering effective and inexpensive communications).

"We see our major competition being the traditional way people go about doing their everyday tasks," says Robert Caviglia, Prodigy's branch sales manager in the San Francisco area. There is a small catch. Prodigy's success is directly linked to the infiltration of microcomputers into the American home. By industry estimates, there are roughly 13 million of them in homes today, with slightly over 1 million of those hooked to a modern. Prodigy believes the American home is just now beginning to realize that having a microcomputer is more than a novelty.

"People aren't afraid of the PC anymore," says Dave Waks, Prodigy's director of technology and a charter member of its development team. "We are a service for people who want to use the PC to accomplish things, to make their lives easier, use their time better, gratify themselves, educate themselves."

#### Making the Future Work

With a work force of some 750 people, the Prodigy team has cleared extensive technical hurdles (like building its own network to carry Prodigy services) and is now working on attracting the paying customer. Three initial markets were chosen in June: San Francisco, Atlanta, and Hartford, Connecticut.

There are two prime factors in Prodigy's success equation: price and performance. Pricewise, a flat fee of \$9.95 per month allows you unlimited access to the service. This "all you can eat" fee may be Prodigy's savior. Other on-line ser-

continue

vices charge on a per hour basis. If you use Prodigy just for its electronic mail, you'll more than make up the \$9.95.

And for that flat fee, you get up to six accounts. That means six different people can use the system for the same price. Each account has a different ID number.

Prodigy's ability to offer a low rate stems from two factors. First, its low rate is largely subsidized by more than 80 national companies, each paying upward of \$20,000 for the privilege of advertising to Prodigy users. It's a captive market: When you shift to a different screen, a new inescapable ad pops up along the bottom six lines of your screen.

Some critics decry these ads as a violation of personal screen space, as if screen space were sacrosanct. Prodigy executives offer no apology. Part of their role, they say, in helping to make people's lives easier and more efficient is the offering of services or products tailored to an individual's interests. The extent of this ad tailoring depends on the user.

When first using Prodigy, you are given the option of filling in a detailed interest summary. The more specific you get, the better Prodigy is able to tailor

what kind of ads show up on your screen. This tailoring raises the specter of privacy violations. Will Prodigy be able to track my individual purchasing habits? Will my interest survey be sold to hundreds of commercial companies trolling for new customers? "No," says Brian Ek. "The surveys are completely confidential and will not be used for anything beyond gathering statistics to show to potential advertisers. No names are used, no personal information released."

Should an ad pique your interest, you can instantly get more information simply by pressing the L key and diving into a window that further explains the product. This is a handier way of gaining more information on a product than filling out one of those ad cards found in magazines. Besides, filling out those cards usually lands your name on someone's mailing list, and who needs their name on another mailing list? And if you find you really like the product you're looking at, you can order it right on the spot.

The second factor in Prodigy's low price is how it approaches performance. Rather than depending on a dumb termi-

nal, where the user is a slave to the remote system, Prodigy makes the PC the master; the system is the slave.

Prodigy's design takes full advantage of the intelligence built into the PC. (Currently, Prodigy is available only for the IBM PC and compatibles. Apple II owners will have access later this year, and Mac owners early in 1989.) All the information needed to navigate and retrieve information from Prodigy is stored in the PC.

If you're doing something on Prodigy and the information to perform that task isn't stored on your PC, only then does it query a remote computer, usually the local Prodigy site. "Your computer grabs the information it needs and stores it for future use," says Waks. In this sense, the system actually gains performance the more you use it. If the local site doesn't have the information you need, it then queries the main database in White Plains. New York.

"But the nice thing about the local host accessing the White Plains computer is that it stores the information you've asked for and can deliver it on demand to

continued

# Travel With A Fast Crowd.

Wherever your business takes you, take along the WorldPort 2400™ Portable Modem. Leaving the office doesn't have to mean leaving behind the world of high-speed, 2400 bps communications. Worldwide, in virtually every situation, including hotel rooms and phone booths, your ability to communicate clearly and efficiently remains intact

Representing the cutting edge of modern technology, the WorldPort line of portable moderns combine a broad range of features that bring you the best value in moderns today. Features that go far beyond costly internal units, such as Bell and CCITT standards, direct connect and acoustic interface (300 and 1200 bps), battery power, shirt pocket size, and a tiny price.

In fact, the WorldPort modems are the ultimate for both portable and desktop applications. And the WorldPort 2400 comes with Carbon Copy PLUS<sup>TM</sup> communications software, for even greater value.

If you want a modern that works where you do, put the WorldPort Series to work for you. In

the office. On the road. Or at home. For more information about our full line of WorldPort modems, or the name of your nearest dealer, call us at 800-541-0345. (In New York, 516-261-0423.)

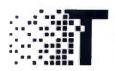

Touchbase Systems, Inc 160 Laurel Avenue Northport, NY 11768 (516) 261-0423 TELEX: 6502848020 FAX: (516) 754-3491

WorldPort 2400 is a trademark of Touchbase Systems, Inc. Carbon Copy PLUS is a trademark of Meridian Technology, Inc.

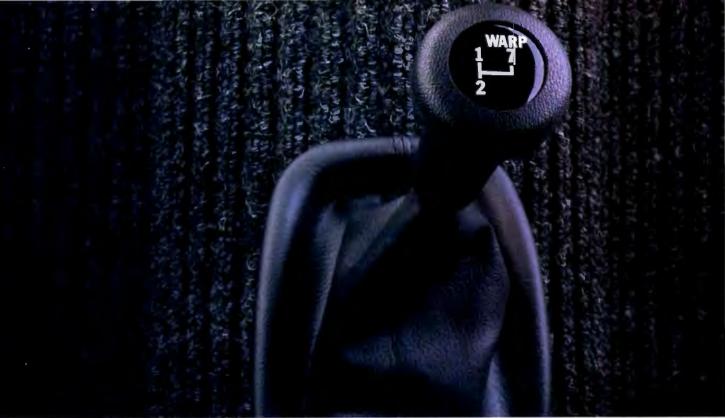

## **NO OTHER DESKTOP** PUBLISHING SYSTEM OFFERS THIS FEATURE.

With the new Mannesmann Tally\* Universal™ Publishing System, you can practically fly.

Thanks to a Raster Image Processor board that plugs directly into your PC or compatible, you'll process your pages at a speed limited only by the speed of your computer. Not—as is typical—at the speed of the printer. And you'll transfer ready-to-print data directly to the printer through a video interface at an incredible 3-million bits per second.

So when you're using the PostScript\* compatible interpreter, you'll produce a printed page almost twice as fast as most other systems. But that's just ground speed.

If you use Aldus® Page-Maker or Ventura Publisher," you'll

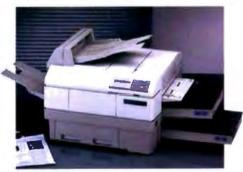

Systems:

 Universal Publishing System (includes a PostScript compatible interpreter and Document Description Language (DDL)) 2. DDL Publishing System (DDL only).

Resolution: 300 x 300 dpi.

■ Emulations: Both systems include HP\* LaserJet.

■ Memory: 2 Mg.
■ Typefaces: UPS includes 35 typefaces, DDL System includes 22 typefaces.

Speed: 10 pages-per-minute.

- Dual paper cassettes standard, 250 sheets
- Dual output bins standard, 250 sheets each.
- Manual feed handles single sheets, envelopes, transparencies, and labels.

■ Workload: 10,000 pages-per-month.

really take off. Because when you select DDL instead of the PostScript compatible interpreter, you'll double that speed again. And with full page bitmap graphics, you can get printed output up to 17 times as fast.

So call the number below for the name of your nearest dealer and log in your time on the New Mannesmann Tally Universal Publishing System. A pilot's license is not required.

## MANNESMANN

In Washington state, call: 206-251-5524 Ext. 162

Test results available upon request. PostScript is a registered trade mark of Adobe Systems, Inc. DDL is a registered trademark of Imagen Corp. Ventura Publisher is a registered trademark of Ven tura Corp. Pagemaker is a registered trademark of Aldus Corp.

OCTOBER 1988 - B Y T E 145

## You'll never have to wait for a mainframe again.

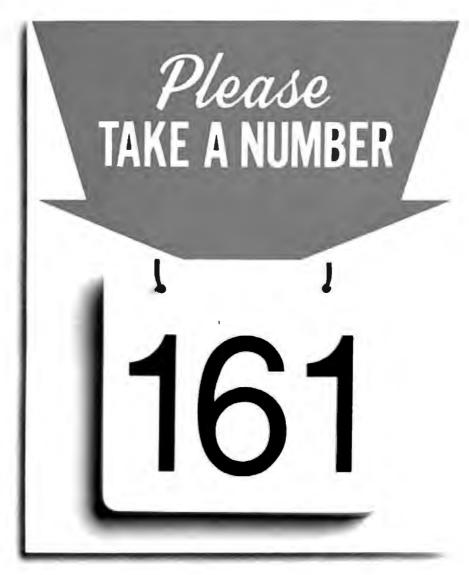

Microsoft just eliminated a 3000-pound headache for mainframe programmers. With Microsoft \*COBOL Optimizing Compiler 3.0.

Now instead of endlessly waiting for mainframe time, you can bring your COBOL programs right down to the PC on your desk. Suddenly you've got control unknown in other platforms, as well as serious speed and power.

You've got full MS\* OS/2 support to let you break the 640K memory barrier.

You've got fast execution because Microsoft COBOL is now a native code compiler.

You've got a rich development environment thanks to the Microsoft COBOL Animator source level debugger, Microsoft Editor and other powerful utilities.

One final assurance. Because Microsoft COBOL 3.0 is now mainframe COBOL compatible, you'll enjoy a seamless flow of source code between mainframe and PC environments.

Feel free to also enjoy the highly technical information in the adjacent column. Then call us at 800-541-1261 for more information and the dealer nearest you.

The mainframe wait is over with Microsoft COBOL 3.0. Appearing soon on a PC near you.

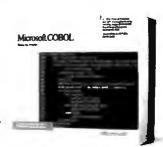

**Microsoft** 

#### Microsoft COBOL Optimizing Compiler Version 3.0 for MS OS/2 and MS-DOS\*

### Complete COBOL Solution for Application Maintenance and Development on the PC.

 Develop and port large mainframe applications on the PC

 Break the 640K barrier with OS/2 support including dynamic link libraries and multi-thread support. NEW!

 Develop programs that run in both MS-DOS and OS/2. NEW!

 Compatible with several different COBOL dialects. (IBM® VS COBOL II,™ IBM OS/VS™COBOL, IBMSAA, Data General, and others.)

 Call Microsoft C and Macro Assembler routines. NEW!

 HUGE memory model allows data items to be greater than 64K. NEW!

 Full network support with record and file locking including Novell. NEW!

#### Powerful COBOL Development Environment

 Animator source level debugger. NEW!

Trace execution, backtracking, breakpoint DO statements, and periodic breakpoints.

 Microsoft Editor, the programmer's editor for both MS OS/2 and MS-DOS. NEW! Reconfigurable and extendable

editor that even lets you run your programs from within it.

 Incremental linker for MS OS/2 performs partial links up to 20 times faster than a full link – only changed modules are relinked. NEW!

#### ANSI 85 COBOL support. NEW!

 Certified HIGH by National Bureau of Standards.

 Structured language enhancements: Scope delimiters
In-line PERFORM statement
CALL BY CONTENT statement
EVALUATE statement
Negated conditions
Global variables
Reference modifications
Nested programs

### Native Code compiler with fast execution. NEW!

 10x faster computations than MS COBOL 2.2.

30% faster I/O than MS COBOL 2.2

another user," Waks adds.

The demonstration I was given performed flawlessly, and the full-color graphics screens were quick, even at 1200 bits per second.

#### What's Here

Prodigy has been branded with the title "Stodigy," apparently because it offers no innovation and less in the way of useful services. Nothing could be further from the truth.

True, I found the user interface too splashy for my tastes and, yes, a bit simplistic. But the system was designed to attract a mass market—to augment people's lives, not turn them into computer

experts.

Will on-line veterans find any use for Prodigy? Of course. Its E-mail feature alone is worth the monthly price. And when Prodigy brings its conferencing capability on-line, in the form of specialized bulletin board-type services, the system just might attract more than a few power users.

Prodigy's mnemonic menu system (M for menu, H for help) is a welcome sight. If you don't want to deal with a menu, you can use a jump command and bypass a lot of on-screen real estate. In addition, you can set up a self-directed personal path that leads you sequentially through the system, visiting only areas of interest to you. Navigating your personal path entails only hitting the Enter key.

The system contains all the information that you'd expect on such a service: news, weather, and special information, like material from Consumer Reports. (An interesting side note: No advertising screens are visible while accessing Consumer Reports. As in the hard-copy publication, it is devoid of all ads. This tells me that Prodigy is likely to deal with future information providers concerned about what types of ads people are subjected to while accessing their particular database. Nice touch.)

Travel information is available. And soon you'll be able to order airline tickets, too.

There's a panel of 40 experts writing daily columns, from Howard Cosell on anything to Jane Fonda on fitness to Robert Novak on politics. And you can send E-mail to any of these experts, with a promised personal reply within 72 hours.

I was all set to really slam these columns as superficial until I read Novak's column. Novak wrote about the selection of a keynote speaker for the Democratic national convention. He outlined a fiery controversy over the choice. Good stuff. Tightly written in just over 80 words. But the biggest surprise: I read the same information, almost verbatim, in his syndicated newspaper column 3 days later. By using Prodigy, I had, in fact, scooped millions of newspaper readers.

You can access stock quotes on a 15-minute delay, as per SEC requirements. You can also buy and sell stocks via Prodigy and track your portfolio by using a type of personal path system for setting up a series of stock symbols.

And there's much more coming down the pike—grocery delivery, for one thing. You can imagine how welcome it will be for a San Francisco couple to simply type in a shopping list and have the order delivered at a predetermined time. No hassling with lines; no scheduling one's time around the supermarket.

There's also a wide variety of entertainment and educational services. One particularly intriguing game called GEO puts you in charge of a fictitious corporation. Over the course of a few weeks, you drive the company, making decisions about mergers, product development, and capital investment. You play against several other Prodigy users, and at the end of the game, your position is ranked with the others. It's a cutthroat game that any corporate barracuda will love.

#### Will It Work?

Prodigy does have its problems. The most perplexing one is that distribution of software and documentation has been terribly inadequate. People have waited months to receive their materials. Prodigy officials say this is "demand outstripping supply," but insiders cop to the real reasons: poor planning and poor choice of distributor. As of this writing the problems still exist, but word has it that Prodigy is aware of the hassle and is doing what it can to fix the mess.

Success is often a matter of definition. If Prodigy succeeds only in educating the American market to the fact that on-line electronic services are available and easy to use, it will be a success.

As for its fate vis-à-vis personal helicopters and rocket mail? Well, I suppose that's left for a columnist to write about sometime well into the twenty-first century.

Brock N. Meeks is a San Diego-based freelance writer who specializes in high technology. You can reach him on BIX as "brock."

Your questions and comments are welcome. Write to: Editor, BYTE, One Phoenix Mill Lane, Peterborough, NH 03458.

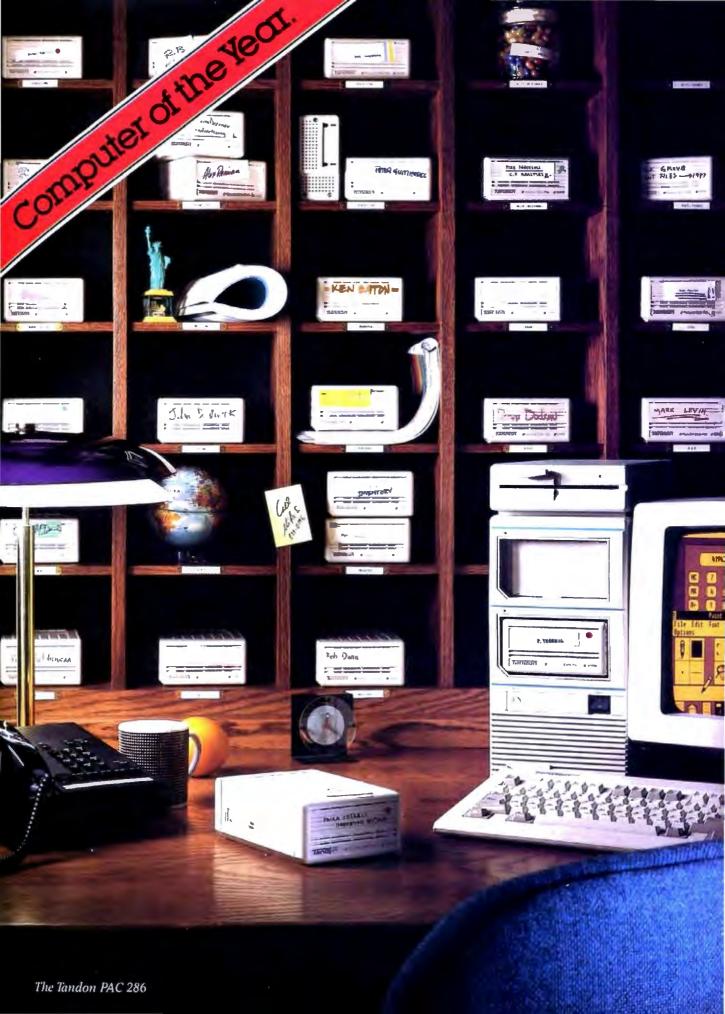

## snaread.

shar'a·bl, a. [A.Sax. scearu, a portion]: The ability to let everyone in your company have their own personal computing environment without having to buy hundreds of PCs.

The dramatic improvement in personal productivity through the use of personal computers hasn't come without a substantial price tag. Buying and maintaining a PC for every user can make a real dent in the data processing budget.

But the simple fact is, the typical business PC is used less than 3 hours

Now there's a simple, economical way to get the most out of your existing PCs and give every user the personal computing environment they want. It's called Personal Data Pac technology. From Tandon.

This innovative technology consists of a portable 30MB Winchester disk pack that is both small

and rugged, called the Personal Data Pac, and an external drive receptacle called the Ad-PAC. The total package will cost you less than \$1,000.00.

Provide your users with Data Pac technology and several can share a single system. And still keep their personal data personal. PCs could even be configured differently for different applications. Users would simply work at the system that fits their needs.

Installing an Ad-PAC is as simple as plugging the controller card into an expansion slot of any AT-compatible personal computer and connecting the cable. The Personal Data Pac inserts into the Ad-PAC as easily as a VCR cassette.

mance of a fixed Winchester: With an effective access time of less than 40 milliseconds, it has the fastest data throughput of any removable mass storage in recent tests. And removability

The Personal Data Pac provides the perfor-

doesn't mean loss of reliability. The Data Pac can withstand up to 250G of shock-twice as much as other removable Winchesters - thanks to Tandon's patented clamping mechanism which locks the heads away from the disk surface.

If you still need additional processing power after all your PCs are Ad-PAC equipped, Tandon has the answer. The

Tandon PAC 286...a powerful AT-compatible unit with two built-in Data Pac receptacles.

Find out how your PCs can become more shareable. See your Tandon dealer today or call us at 1-800-556-1234, Ext. 171 (In California 1-800-441-2345, Ext. 171).

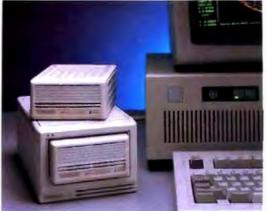

The Tandon Ad-PAC

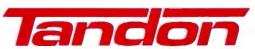

We're redefining personal computing.

#### GSA# GSOOK87AGS6049 OPT1

Pricing and information correct at presstime. Tandon reserves the right to vary prices and specifications at any time without notice. Tandon is a trademark of Tandon Corporation.

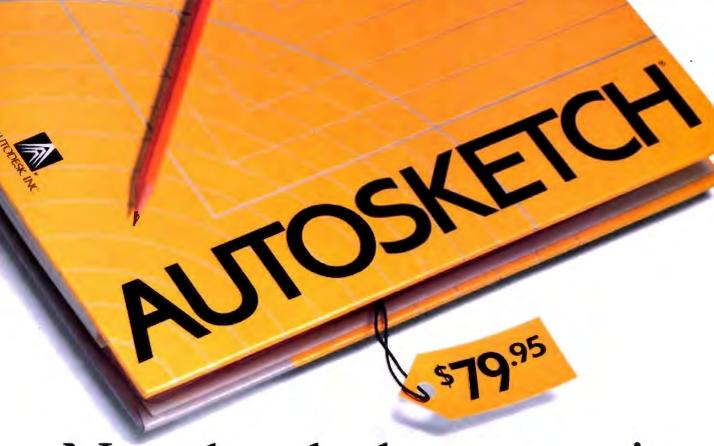

## Now that the best name in CAD is this affordable, why settle for a generic brand?

What's in a name? When it comes to the Autodesk name, a lot. In fact, it's the best-selling, most well-respected name in the CAD business. There simply is not another company with the credentials to make that claim.

That's why you shouldn't settle for anything less than AutoSketch,® the best way to get started in CAD. AutoSketch is the precision drawing tool from the Autodesk family of products. Not only is AutoSketch priced at just \$79.95,\* but unlike some entry-level CAD products, you don't have to keep spending more to add the features AutoSketch already has. Standard features like boxes, circles, stretching, mirroring and rotating—to mathematical precision. And advanced CAD capabilities like dynamic PAN and ZOOM and automatic dimensioning and scaling, in up to 10 working layers.

Of course, if you do want to move up from AutoSketch at some point, your files can easily be uploaded into AutoCAD.\*

AutoSketch runs on IBM® PC/XT™/AT®and 100% compatible computers, and supports IBM's PS/2.™

So if you're ready for CAD, why not go with the name that rates highest among both critics and users? Anything else is, well, second-rate.

To order AutoSketch call 1-800-223-2521. For the name of your nearest AutoSketch

Dealer or for more information, call 1-800-445-5415 Ext. 1 or write to AutoSketch, 2320 Marinship Way, Sausalito, CA 94965.

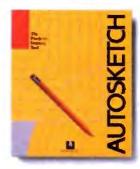

AUTODESK, INC.

Circle 26 on Reader Service Card

<sup>&</sup>quot;A speed-enhanced version (9 times faster), requiring a math coprocessor, is available for \$99.95.

## Borland Beefs Up Its Languages

Turbo C and Turbo Pascal get upgrades, but the big news is an assembler and a debugger

orland International is well known for its low-cost line of development languages: Pascal, Basic, Prolog, and C. But up to now, if you really needed to get down close to the silicon by using assembly language or debugging your wayward masterpiece of code when it sporadically crashed, you had to look elsewhere. No longer: Borland has closed this breach by introducing a high-speed assembler and a powerful stand-alone debugger. If that isn't enough, the company has upgraded its premier development languages— Turbo Pascal and Turbo C-with builtin source-level debuggers.

The Turbo Assembler and Turbo Debugger are entirely new. Being a lowly assembler, TASM operates more or less in a line-oriented environment; happily, it operates noticeably faster than other assemblers. The Turbo Debugger is possibly Borland's best release of this group. Like TASM, the debugger boasts support for the complete line of 80x86 processors and 80x87 coprocessors.

Turbo C 2.0 and Turbo Pascal 5.0 feature their usual integrated development environment, which consists of the compiler itself, a WordStar-style program editor, and source code debugging capabilities. Both compilers make use of expanded memory, provide faster floatingpoint emulation, have in-line assembly language support, and support the new stand-alone debugger. If you shun this integrated environment in favor of a program editor that you're comfortable with, each Turbo language also provides a command-line-interface version.

Sound familiar? Yes, Microsoft's Quick languages give you the same option.

#### Turbo C 2.0

Turbo C 2.0, like its predecessor, supports every conceivable memory model: tiny, small, medium, compact, large, and huge. It now supports the long double data type and adds new raise and signal functions. The raise function signals a hardware exception, and the signal function lets you respond to the exception, either by two predefined handlers or by your own handler. The edit buffer makes use of the Expanded Memory Specification (EMS), freeing an additional 64K bytes of RAM to compile and debug a program. An asm keyword lets you add assembly language statements directly into your C code. To use this feature, though, you'll need TASM, since Turbo C generates an assembly language file rather than a linkable object code file when you use this option.

Turbo C 2.0 comes on six 360K-byte 54-inch floppy disks and requires 448K bytes of RAM and MS-DOS 2.0 or higher. It sells for \$149.95. (Contact Borland International, 1800 Green Hills Rd., P.O. Box 660001, Scotts Valley, CA 95066, (800) 543-7543 or (408) 438-8400.) We installed a beta version of the 2.0 compiler on an Epson Equity II+ with a 10-MHz 80286 processor, 640K bytes of RAM, and a 30-megabyte hard disk drive. Turbo C has no installation program: You copy the contents of the floppies to your hard disk, or just the libraries you need. Borland also sells Turbo C Professional, a \$250 package with Turbo C 2.0 and the new assembler and debugger.

When you start Turbo C, it looks a lot like Microsoft's QuickC: It has a menu bar, and you can access the menus and menu items with one or two keystrokes. The most immediate difference between version 2.0 and version 1.0 is the new Break/Watch menu, which is quite similar to QuickC's Debug menu. It lets you

set and clear breakpoints as well as set "watches." A watch is a display of a variable's contents, and the display is dynamically updated as the program runs.

The built-in debugging facilities, which operate identically for both Turbo C and Turbo Pascal, are easy to use and powerful (see photo 1). Pressing F7 single-steps you through the program source code, line by line. On a color monitor, a bright bar of color highlights the statement being executed. You can set a breakpoint by stepping the program to the statement of interest and selecting Toggle Breakpoint from the Break/ Watch menu. The source code statement thus selected is highlighted in a color different from that of the other statements, a nice touch if you're plodding through a lengthy trace. Or, you can move the editor cursor to the target statement and select Go to Cursor from the Run menu.

With the Break/Watch menu, you can also examine the contents of arrays and structures by means of a watch. The contents of the target variable are displayed and are updated as their contents change. You can have the watch variables displayed in a particular format, such as hexadecimal, decimal integer, real, character, Boolean, and pointer.

We used BYTE's C compiler benchmark to compare the performances of Turbo C 1.0 and 2.0. This benchmark is the source code to XLisp and consists of 24 files. It's compiled with the large model option. Turbo C lets you define and build "projects" that reference multiple source code files, so we set up an XLISP.PRJ file. Turbo C 2.0 compiled the project in 2 minutes, 5 seconds, versus the 2 minutes, 40 seconds required by Turbo C 1.0. The preliminary documents for version 2.0 claim that it's about 10 percent to 30 percent faster than its predecessor. The BYTE benchmark pegs it at 21 percent. We also compiled the source code for the Sieve, Sort, and Fibonacci benchmarks that were used to

evaluate Microsoft C 5.1 (see "Microsoft Languages Update," April BYTE). We were pleased to see that Turbo C accepted the processor-specific int86x() function, used to extract elapsed machine time, as coded for Microsoft C. The version 2.0 benchmarks ran as fast as those for 1.0, except for the Fibonacci, which ran 2 seconds slower.

#### Turbo Pascal 5.0

Like Turbo C 2.0, the Turbo Pascal 5.0 editor can make use of EMS memory. It features the ability to generate programs larger than 64K bytes; has new built-in procedures such as Inc() and Dec; and supports several new data types, including longint, shortint, word, and the IEEE floating-point formats. It also offers compatibility with Turbo Pascal 3.0 and 4.0. An inline statement has been expanded: Formerly you could insert inline assembly language statements within Pascal source code using this keyword, but now you can declare entire procedures or functions to be of type inline. These functions then act like macro expansions: Every time the procedure/function name is encountered, all the assembly code within it will be directly inserted into the Pascal program.

Priced at \$149.95, Turbo Pascal 5.0 comes on either three 360K-byte 51/4inch disks or two 720K-byte 31/2-inch disks. The package requires MS-DOS

2.0 or higher, one floppy disk drive, and 448K bytes of RAM for the integrated environment or 256K bytes for the command-line interface. We installed a beta version of Turbo Pascal 5.0 on the same Epson Equity II+ that we used to test Turbo C. Turbo Pascal does come with an installation program that asks you several questions and then prompts you for the disks. The compiler's sourcelevel debugger is the same as Turbo C's. The \$150 Turbo Pascal Professional version, with the assembler and debugger, is also available.

For performance measurements, we compiled the source code for the Pascal/S compiler. For comparison, we did the same using Turbo Pascal 4.0. This also tested the claimed compatibility to older versions of Turbo Pascal, since the cludes a Turbo3 unit. Both 5.0 and 4.0 compiled the 2074-line program without errors in about the same time: 4.8 seconds. Next we compiled the p-code interpreter for the Pascal/S program and used the newly created Pascal/S compiler to compile two example programs. We then ran the resulting p-code with the interpreter program. Both the interpreter and the programs ran without problems.

#### **TASM 1.0**

One of TASM's high points is support for the 80x86 processor family, namely the

MS-DOS implementation of Pascal/S in-

WORDORBYTE UNION DB ? BYBYTE BYWORD DW ? WORDORBYTE ENDS

LOCATION WORDORBYTE <?,?>

lets you reference LOCATION as either a word or a byte. So, you could use MOV [LOCATION.BYBYTE], 255 as well as MOV [LOCATION.BYWORD], 30000 to store a value into LOCATION.

Perhaps TASM's biggest feature is the information contained in its 580-page user's manual. In these pages you'll find—among other things—a helpful tutorial on the pitfalls of programming in assembly language. The tips range from the absurdly simple (e.g., forgetting to return to DOS), to the mistakes we all make when we've worked late into the night (e.g., reversing operands, such as entering MOV DX, AX when you really meant MOV AX, DX), and on up to the fiendishly subtle (e.g., forgetting that,

Edit Run Compile Project Options Schug Break watch Line 122 Col 1 Insert Indent Tab Fill Ctrl-F7 Add match Delete watch pixel\_count = (256 - pixel\_count);
status = read(fh, &pixel, 1);
for (k = 0; k <= pixel\_count; k\*\*)</pre> Edit watch Remove all watches Toggle breakpoint Ctrl-P8 Clear all breakpoints View mext breakpoint raster\_buffer[i][]] = pixel: printf("convert\_image - repeat: scan line = xd, raster byte = xd\
abort1 ("Bad MacPaint format - aborting\n");
) /= end if =/ } /= end for k =/ raster\_buffer[1][]],d: Z55 pixel\_count: 4 Fi-Help FS-Zoom F6-Switch F7-Trace F8-Step F9-Hake F18-Henn

Photo 1: Turbo C's built-in debugging facilities highlight the statement being executed. At the bottom, you can see variables that are being "watched" and their contents. You can examine the contents of an array row, or an individual cell in the array. Also note that you can specify the output format of the displayed data.

8088/8086, 80186, 80286, and 80386. (For the 80386, though, it has no protected-mode environment similar to the one that's provided by Phar Lap's RUN386.) TASM also recognizes coprocessor op codes for the 8087, 80287, and 80387. TASM runs on IBM PC compatibles with MS-DOS 2.0 or higher and 256K bytes of RAM. The assembler is sold in a single package with the new debugger for \$149.95.

If you activate the /JJUMPS commandline option (or use the JUMPS directive), TASM performs automatic jump sizing. This means that when the assembler encounters a conditional jump whose target is out of range, the assembler will recode the jump as a conditional branch around a nonconditional full-segment jump. So, if you have automatic jump sizing activated and TASM encounters JNZ TARG and determines that TARG is out of the jump range, it will emit

JZ \$+5

JMP TARG

since the destination of an unconditional JMP instruction can be anywhere within a 64K-byte segment. TASM is equipped with the STRUCT

and RECORD directives, mechanisms for defining complex data structures. These directives are available in the Microsoft Macro Assembler (MASM) as well, but TASM adds the UNION directive for defining a single location as having multityped access (this is similar to C's union). For example, the definition

after a string-manipulation instruction using a REP prefix, the SI and DI registers are left pointing one element away from the last address processed).

We were also impressed by the chapters on interfacing assembly language to Borland's Turbo C, Turbo Pascal, Turbo Basic, and Turbo Prolog. Each section covers parameter-passing conventions, register-passing conventions, and coping with processor segmentation.

We tested a beta version of TASM using the source code for the 8088 version of BYTE Small-C, which consists of four files ranging in size from 28K bytes to 65K bytes. Table 1 shows how TASM fared against MASM 5.0. As you can see, TASM is an average of 2.5 times faster than MASM.

We also used the Turbo Linker, TLINK, to create the executable code for the Small-C compiler. This required that we link the TASM-generated object files together with the run-time library file, which we had created some time ago with Microsoft's library manager. TLINK readily accepted the run-time file, and we had a running version of BYTE Small-C in much less time than it had taken before.

#### Turbo Debugger

Now that you have all these languages so you can grind out code to your heart's content, the next requirement is obvious: a debugger to fix all the mistakes you're sure you won't make.

The Turbo Debugger proudly continues the tradition of Borland windows that we've seen in the company's other language products. The debugger defines two kinds of menus: pull-down menus for activating major functions whose contents are typically static, and pop-up menus for entering information. (Macintosh programmers will see the similarity with the Mac's pull-down menus and dialog boxes.) Although the Turbo Debugger does not have a built-in editor, you can configure it to fire up your favorite editor from a pop-up menu when you're in the midst of a debugging frenzy.

Another powerful feature of the debugger is that it's polyglot; it lets you perform source-level debugging on Turbo C, Turbo Pascal, and TASM programs. Borland says that support for Turbo Basic will be added in a future release. The capabilities of the debugger in source mode are quite extensive, particularly in that you can perform expression evaluation operations in the high-level languages from within the debugger. If you're working on a Turbo C program, you can enter complete C expressions

(including functions), even while debugging within an assembly language routine that your C program has called. This is powerful stuff, since you can view the contents of a memory location cast as you might use it in a C expression. For example, (long far \*) 0x4000::14 lets you view the contents of memory location 14 in segment 4000 hexadecimal as though it were a far pointer.

For Turbo Pascal, the debugger can evaluate the language's full syntax with the exception of string concatenation and set operators. Finally, Turbo Debugger can evaluate the complete assembler syntax when you're debugging TASM programs. You can even modify executables created by Microsoft LINK to work with Turbo Debugger.

To run Turbo Debugger, you need DOS 2.0 or higher, 384K bytes of RAM, and an 80-character screen. Borland recommends that you have a hard disk drive, though the company says that a dual-

floppy system works fine. If you want to use Turbo Debugger on one of Borland's other language products, you'll need the following versions: Turbo Pascal 5.0. Turbo C 2.0, or TASM 1.0.

When you activate Turbo Debugger, it loads the program to be debugged, opens the module window, and positions a pointer to the start of the file. From here you can move around in the source code, set breakpoints and watchpoints, and do much of what you can in the integrated source-level debuggers described already. What's new is that you can open Turbo Debugger's CPU window and step down a level into the real insides of the system.

The CPU window is made up of five components, called "panes." The code pane shows assembly language instructions intermixed with their generating high-level expressions (if you're debugging the output of a high-level language).

continued

Table 1: Test results show that TASM easily outperforms Microsoft's MASM on the benchmarks. All times are in seconds.

| Filename | TASM<br>1.0 | Microsoft<br>MASM 5.0 | Source file<br>(bytes) |
|----------|-------------|-----------------------|------------------------|
| CC1.ASM  | 7.24        | 18.53                 | 65,128                 |
| CC2.ASM  | 5.34        | 13.17                 | 44,318                 |
| CC3.ASM  | 7.03        | 18.93                 | 65.323                 |
| CC4.ASM  | 4.33        | 9.42                  | 28,043                 |

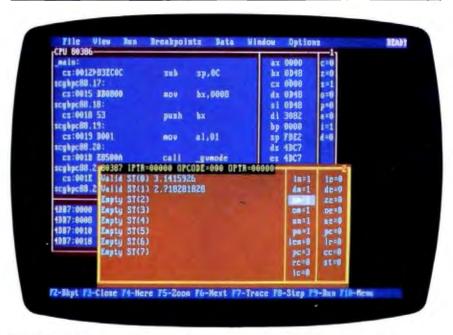

Photo 2: Turbo Debugger's numeric coprocessor window lets you dive into your system's floating-point unit (in this case, an 80387). Notice that you can enter numbers directly into the coprocessor's registers.

Inside the stack pane you can see the contents of the word at the current stack pointer, as well as one word above and below.

The data pane displays a hexadecimal dump of a selected region of memory. Typically, you use the data pane to watch blocks of memory in your data segment for activity, but you can set this pane to view anywhere in system memory. You can also alter the data pane's display format to be hexadecimal bytes, hexadecimal words, long hexadecimal integers (the C long data type and the Pascal longint type), 8-byte decimal integers (the Pascal comp type), short floatingpoint numbers (scientific notation), 6byte real numbers, 8-byte double numbers, or 10-byte extended floating-point numbers.

The registers pane provides a continuously updated display of the CPU registers, while the flags pane shows the state of each of the CPU's flags. And yes, if you select either the registers or flags pane, you can muck around with the processor's internals all you want.

Each pane has its own pop-up local menu. For example, in the code pane's local menu, you can select the FOLLOW command to see where a jump instruction will go if the jump is taken. You might also be debugging inside a subroutine and want to know what function called that subroutine; use the CALLER command.

If you've got a math coprocessor installed in your system, Turbo Debugger will sense its presence and let you activate a numeric coprocessor window (see photo 2). This window is similar to the CPU window in that it lets you probe the internals of the floating-point unit; you can examine and interactively modify the floating-point registers, as well as the coprocessor's status and control flags. This feature is unique among debuggers.

For anyone with an 80386 system with at least 700K bytes of extended memory, Turbo Debugger can operate in "virtual debugging mode." In this arrangement, the debugger loads itself into extended memory and operates your program from protected mode—which means that whatever you're debugging has free run of the lower 640K bytes. It also means that you can't run a virtual debugging session with software that uses the 80386's virtual or protected modes (such as DESQview, Windows/386, and Compaq's EMS simulator).

The Turbo Debugger's main attraction is its remote debugging (see photo 3). Anyone who has used CodeView to debug a graphics program and gone dazzle-happy while it flipped the screen from mode to mode will appreciate remote debugging. Simply put, you hook two machines together via serial ports. One is the debugging station, from which you execute Turbo Debugger as you normally would. The other is the remote target, on which the program under question executes, shepherded by a small program (about 20K bytes long) named TDREMOTE that communicates with the debugging station. In this way, the program's keyboard input and display output take place on the target, circumventing the annoying interleave of debugger

I/O with the debuggee I/O. This is also handy if you're developing a software monster that's too big to crowd into memory with Turbo Debugger running stand-alone.

The remote link can operate at three data transfer rates: 9600 bits per second, 40,000 bps, and 115,000 bps. With a beta version of the debugger, we ran a quick remote session between a 4.77-MHz IBM PC XT clone and a 10-MHz PC AT clone and were surprised to see that they operated flawlessly at the highest data transfer rate. Borland also provides a remote file-manipulation program, TDRF, that you can operate from the debugging station to copy files between the machines, delete files on the target, create subdirectories on the target, and more.

#### Faster Development through Better Debugging

A lot of program development is not so much how fast you can write code, but how fast you can get it converted into machine code. To that end, compiler writers have boosted the throughput of their compilers wherever possible. However, what's overlooked at times is that a significant part of developing a program is making sure the code you wrote works. It's no good having a fast compiler if you spend most of your time tracking down a bug rather than writing useful code.

The Turbo C and Turbo Pascal upgrades are significant as good debugging tools. As far as compilation speed goes, the improvements are minor. However, now you can single-step through source code statements with a keystroke and display a variable's contents in any format. With that type of debugging ability, the performance of these development languages has improved indeed.

The only surprise to TASM is that it took Borland this long to create it. It has everything you'd expect in an assembler, and it's faster than MASM. The documentation is loaded with interfacing details and probably makes the purchase price worth it.

On the other hand, the Turbo Debugger is a pleasure to use. Its ability to connect seamlessly with other Borland languages, along with its chameleon-like countenance—the capability to operate stand-alone, in virtual 80386 mode, or remotely—should put it high on any programmer's shopping list.

Rick Grehan and Tom Thompson are BYTE senior technical editors at large. You can reach them on BIX as "rick\_g" and "tom\_thompson."

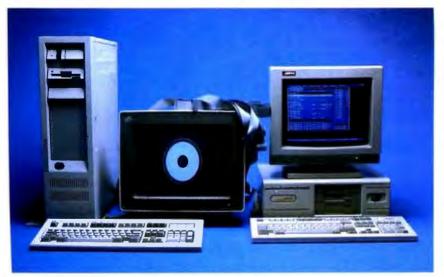

Photo 3: Remote debugging with Turbo Debugger. The machine on the left is executing the BYTE low-level graphics benchmark program, controlled via a serial connection with the machine on the right running the debugger.

## 1024X768

plus: VGA EGA MDA HERCULES on: STANDARD MULTISYNC monitors

Yes! the Phenomenal VGAWONDER does it all at IBM Hardware level compatibility with automatic monitor detect and no dip switches or jumpers to set. A HOT CARD for the 286/386 POWER USER with AUTO BUS DETECT for 8 or 16 bit slots, running with a 16 bit datapath with 1:1 interleave. 100% IBM HARDWARE LEVEL COMPATIBILITY means that ALL software and

operating systems designed for IBM systems will run. 1024 WILL BE DISPLAYED IN COLOR ON STANDARD MULTIFREQUENCY

MONITORS.

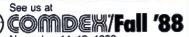

November 14–18, 1988 Las Vegas Hilton Hotel Las Vegas, Nevada Booth 7050

\$49900
VGAWONDIR with 256k Vulcu Memors

Estitutoria

International International Int

Although these features are expected from ATI they are NOT AVAILABLE from other manufacturers. EGA on all monitors including RGB & TTL means a perfect card for networks. MOUSE ON BOARD! ATI built the mouse right in to this one, why not? No extra charge! 16-bit datapath for those FAST speeds required at high resolutions. VGAWONDER is available in both

512K and 256K Versions. Ask your dealer for more information.

SHIPPING

TECHNOLOGIES INC.

Technology you can Trust.

ATI Technologies Inc. 3761 Victoria Park Ave., Scarborough. Ontario, Canada M1W 3S2 Telesc 05-955640 (ATI TOR) Tel. (416) 758-0718 Fax. (416) 756-0720

THE RESIDENCE OF THE PROPERTY OF THE PROPERTY

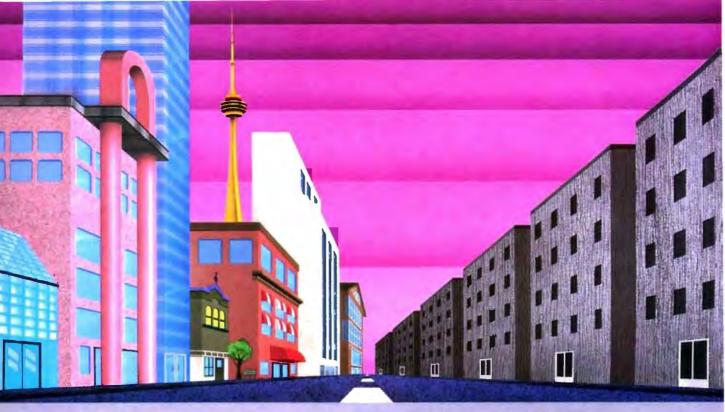

#### QNX\*: Bend it, shape it, any way you want it.

ARCHITECTURE If the micro world were not so varied, QNX would not be so successful. After all, it is the operating system which enhances or limits the potential capabilities of applications. ONX owes its success (over 60,000 systems sold since 1982) to the tremendous power and flexibility provided by its modular architecture.

Based on message-passing, QNX is radically more innovative than UNIX or OS/2. Written by a small team of dedicated designers, it provides a fully integrated multi-user, multi-tasking, networked operating system in a lean 148K. By comparison, both OS/2 and UNIX, written by many hands, are huge and cumbersome. Both are examples of a monolithic operating system design fashionable over 20 years ago.

MULTI-USER OS/2 is multi-tasking but NOT multi-user. For OS/2, this inherent deficiency is a senous handicap for terminal and remote access. QNX is both multi-tasking AND multi-user, allowing up to 32 terminals and moderns to connect to any computer.

**INTEGRATED NETWORKING Neither** UNIX nor OS/2 can provide integrated networking. With truly distributed processing and resource sharing, QNX makes all resources (processors, disks, printers and modems anywhere on the network) available to any user. Systems may be single computers, or, by simply adding micros without changes to user software, they can grow to large transparent multiprocessor environments. ONX is the mainframe you build micro by micro.

PC's, AT's and PS/2's OS/2 and UNIX severely restrict hardware that can be used: you must replace all your PC's with AT's. In contrast, QNX runs superbly on PC's and literally soars on AT's and PS/2's. You can

run your unmodified QNX applications on any mix of machines, either standalone or in a QNX local area network, in real mode on PC's or in protected mode on AT's. Only QNX lets you run multi-user/multitasking with networking on all classes of machines.

REAL TIME QNX real-time performance leaves both OS/2 and UNIX wallowing at the gate. In fact, QNX is in use at thousands of real-time sites, right now.

DOS SUPPORT ONX allows you to run PC-DOS applications as single-user tasks, for both PC's and AT's in real or protected mode. With OS/2, 128K of the DOS memory is consumed to enable this facility. Within QNX protected mode, a full 640K can be used for PC-DOS.

ANY WAY YOU WANT IT QNX has the power and flexibility you need. Call for details and a demo disk.

#### THE ONLY MULTI-USER, MULTI-TASKING, NETWORKING, REAL-TIME OPERATING SYSTEM FOR THE IBM PC, AT, PS/2, THE HP VECTRA, AND COMPATIBLES.

Multi-User Networking

10 (32) serial terminals per PC (AT). Multi-Tasking 64 (150) tasks per PC (AT).

> 2.5 Megabit token passing. 255 PC's and/or AT's per network. 10,000 tasks per network. Thousands of users per network.

Real Time Message

Passing

3,200 task switches/sec (AT). Fast intertask communication between tasks on any machine.

C Compiler Standard Kernighan and Ritchie.

Single PC, networked PC's, single PC with terminals, networked PC's with terminals No central servers. Full sharing of disks, devices and CPU's.

PC-DOS Cost

Flexibility

PC-DOS runs as a QNX task. From US \$450. Runtime pricing available.

For further information or a free demonstration diskette, please telephone (613) 591-0931.

Quantum Software Systems Ltd. • Kanata South Business Park • 175 Terrence Matthews Crescent • Kanata, Ontario, Canada • K2M 1W8 Circle 218 on Reader Service Card

(\$\tilde{\text{PR}}/\text{is in requesion and brackers and Characters Software Systems Lits

# Presentation Manager and LAN Manager

A graphical interface and network support carry OS/2 well beyond the traditional DOS environment

Il the pieces are starting to fall into place for OS/2, and the nearly completed system is beginning to look pretty impressive. In addition to the primary benefits of multitasking and seemingly limitless program memory, the Standard and Extended Edition 1.1 versions of OS/2 offer features that enhance usability, add functionality, and even point to a new standard for both user and programmer interfaces.

One of the most eagerly awaited features of DOS's heir apparent is the Presentation Manager, a graphical user interface scheduled to be included with Standard Edition 1.1 and released this month.

The LAN Manager, slated for release with Extended Edition 1.1, adds network support to the communications and database management capability of the current Extended Edition.

Together, the two programs represent a new direction in operating-system design: tight integration of a consistent user interface with functions currently found only in applications packages.

#### **Presentation Manager**

The phrase most often used to describe the Presentation Manager is "Windowslike," but the comparison is understated. From the user's point of view, the Presentation Manager is Windows, except now you're working on the system level and can access both applications programs and the operating system itself. Users familiar with either Windows or the Macintosh should have no trouble getting up to speed with the Presentation Manager's point-and-click interface.

The Presentation Manager is actually a shell program that can be enabled or disabled using the PROTSHELL command in the OS/2 CONFIG.SYS file. With Standard Edition 1.1, you have the option of using either the standard OS/2 interface or the Presentation Manager.

At boot-up, you're presented with two windows: the Task Manager and the Start Programs window. These are special operating-system windows that control the session and cannot be removed. Together, these windows replace the Session Manager found in the original incarnation of OS/2, although that is something of an oversimplification—the Start Programs window allows you to begin new tasks, and the Task Manager allows you to switch between them.

Within the Start Programs window is a list of tasks that can be started by pointing and double-clicking with the mouse or by choosing Start from the Program submenu on the menu bar. Two task choices are always in the main list: OS/2 Command Prompt and OS/2 Windowed Command Prompt. Selecting these lets you enter commands at the DOS-like [C:] prompt, either in full-screen mode or within a window.

You can also select DOS Command Prompt to work in the DOS compatibility mode, but, as always, you are limited to one real-mode session. Adding programs to the list in the window is as easy as bringing up a dialog box and specifying a name and a path to an OS/2 executable file. Tasks can be grouped in the Start Programs window, and you can switch easily from group to group.

The task list also contains two system control programs: The PM Control Panel and the PM Filing System. The Control Panel gives the user control over system parameters, such as port configurations, screen colors, fonts, and country infor-

mation (such as currency, date formatting, and numbering conventions). Choosing the Filing System brings up a powerful file-management facility: It allows you to navigate through a directory tree, moving, copying, and deleting files—and subdirectories—using just the mouse. You can group files by association, change file attributes (read-only protection, archive status), and sort files using the Filing System.

The Task Manager contains only tasks that are currently running. Switching between active tasks can be done through this window or by selecting the task window with the mouse. You can also close or terminate active-task windows. The menu bar for the Task Manager offers other commands that can be used to shut down the system or to arrange windows on the screen. The shut-down choice can be used to save currently active tasks so that they will restart on boot-up. The file information is simply saved in START-UP.CMD.

#### The Role of the API

Using applications in the Presentation Manager may be simple and intuitive, but writing them is a very different story. Programmers with Windows experience, like users, will feel much more at home than those used to the plain vanilla DOS environment. Even application developers just getting comfortable with OS/2 kernel programming will have to throw out much of what they know to work within the Presentation Manager shell. Of course, programs using the OS/2 kernel functions for I/O (functions beginning with the VIO, KBD, and MOU prefixes) should run from a windowed command prompt with no adjustments, but they will not take advantage of the Presentation Manager's consistent graphical interface.

Application programs are insulated from direct contact with users by the Presentation Manager's Application Pro-

continued

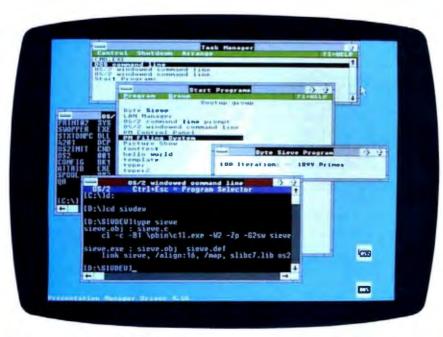

Presentation Manager's graphical interface provides user-friendly multitasking.

gram Interface. The API is the underside of the Presentation Manager, providing all applications with a consistent interface in the same way that the topside provides a consistent interface to the user. From the program's point of view, there are only three kinds of output and one kind of input. The application can write either text, graphics, or dialogue information to a presentation space. The presentation space can be associated with devices (screen, printers, etc.) by the application. Input to the program comes from one source only: a message queue where the API posts messages to the program about user actions.

Four different types of devices can be associated with a presentation space. There are screen, memory, metafile, and device contexts, which allow you to access output hardware without resorting to application-specific device drivers. Of course, the screen is used for almost all program output, but sending data to a printer can be done using the same screen-display code; the application merely needs to associate the presentation space with a different device context. While graphics and text can be written to any device, dialogue information (which creates an interactive dialog box) can be written only to the screen display.

All program input comes through the message queue. Each window on the screen has its own queue, which contains information specific to that window. For example, when the user resizes a window using the mouse, the Presentation Man-

ager posts a message in the window's queue letting it know that its frame has been resized and it must update its display. Similar messages are posted when the window is moved, minimized (reduced to a bit-map icon), or terminated. Messages are processed by the application in sequential order. Windows can also send messages to each other; a good example is a scroll-bar window relaying user-selection information to the window containing the text to be scrolled.

The message-based software architecture makes writing Presentation Manager applications very much like writing applications for Windows. A Presentation Manager application must begin by registering a window class and drawing a window. Next, it must create a message queue for itself. Most of the application's time is spent in a simple message-processing loop like the following:

while (WinGetMsg(hab,msg, filter,first,last))
WinDispatchMsg(hab,msg);

A quit message in the queue causes Win-GetMsg to return a value of 0, dropping the program out of the loop. Any other message is processed by a window procedure, the real meat of the application. The window procedure is generally built around a structure like the C switch statement, where each message is handled by its own section of code.

What allows these programs to be

written in a high-level language at all is a huge assortment of standard functions and definitions, provided only (for now) by Microsoft's Software Development Kit. The functions, though readily identified (WinEnableWindowUpdate) will take any non-Windows programmer a while to become comfortable with. The header files and the window-handling routines also add a high overhead to any program; the source code for a Presentation Manager "Hello World" program can be 3.2K bytes long, and even a carefully linked "Hello" executable can be over 11K bytes.

#### LAN Manager: The Missing Link

Certainly, the release of the Presentation Manager is a major step in the development of IBM's Systems Application Architecture (SAA). The ultimate goal is a standardized interface for both user and programmer, from application to application and from machine to machine. Helping to reach that goal are powerful operating-system utilities that behave toward the user like any other application. The latest of these is the LAN Manager, another key piece to the OS/2 puzzle.

While the Presentation Manager links OS/2 to the user, the LAN Manager aspires to a loftier goal: to link users to each other. Touting the promise of multitasking and transparent resource sharing, OS/2 stalks a domain once considered the exclusive province of powerful mainframe computers. Personal computers already pack the hardware punch necessary to meet the challenge; only the software gap holds them back. For the most part, the computer community shares the OS/2 vision. We only disagree on which standard will emerge. Now, finally, Microsoft lays its cards on the table.

The LAN Manager offers an interface much like the Presentation Manager's, with a system of hierarchical menus forming the user interface and the underlying API interfacing with OS/2. The user interface breaks down into four parts: the View menu, the Message menu, the Config menu, and the Status menu. The administrator can also access a fifth menu for system maintenance. A separate interface for console servers uses the same menu structure with options limited to sending messages and monitoring activity.

The user can also drive the LAN Manager directly from the command line. This not only allows batch files to automate command sequences, but it also ensures compatibility with other PC networking products such as PC-NET and

MS-NET. Microsoft, again, tries not to leave DOS behind in its grand scheme of connectivity. The LAN Manager runs in protected mode when linking to shared resources. But once connected, it can switch to the DOS environment to run MS-DOS applications.

While the user clicks through the friendly menus, the API churns away beneath the surface. In fact, many times the user won't even realize just how hard the API works. The API persistently strives for the dual goal of smooth operation and total transparency. If the user tries to send a message before loading the messenger module, the API loads it. Or suppose the user tries to access a remote disk without first connecting to the server. The LAN Manager will automatically start a session to the server, issue a Net Use command to access the shared disk. validate user-access level by submitting the user name and password specified at network start time, and then proceed with the user's original request. The user, meanwhile, sees only the response to the original request, completely oblivious to the API's work. The API will even try to reestablish a disconnected session if the user issues a command after losing the link.

DOS workstations also benefit from this intuitive interface. Workstations running Microsoft Networks version 1 or 2 cannot specify a user name or a group name-a necessary input to the LAN Manager servers running in user-level security mode. However, when the server receives the request from a DOS workstation, it automatically issues a guest user account, complete with permissions and passwords. If this account conforms to the access level requested, the LAN Manager makes the connection

#### Share and Share Alike

Whether it be messages or files or physical devices, a LAN's principle purpose is to let users share common resources. As a LAN Manager administrator, you decide who shares which resources, as well as when and how they are shared. Using the Add Share command button from within the View menu, the administrator can select the resource to be shared, assign a share name, designate a drive and path if necessary, limit the amount of users who can access the resource, issue a password, and determine how the resource can be used.

In the case of shared printers or communications devices, the LAN Manager establishes a queue to route requests through the network. The administrator

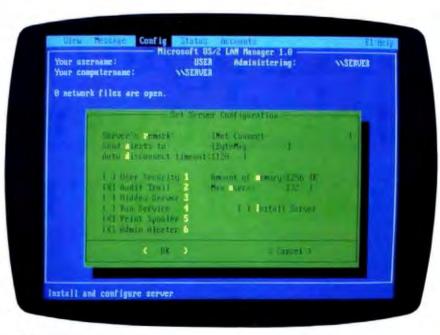

LAN Manager's menu structure makes it easy to set system parameters.

can add, delete, and reconfigure the queue, thereby retaining complete control over system requests and device access. The administrator can also establish pools of devices and route jobs to the first available device in the pool. The LAN Manager further enhances device access and priority routing by permitting more than one queue to send requests to a particular device or device pool. A series of queues, each assigned a different priority level, waits for an available device. Priority levels allow time-critical jobs to take precedence over those jobs assigned to a lower priority. Jobs with identical priority levels are processed FIFO (first in, first out). Requests within a queue can be scheduled for a specified time or date.

The network also shares disk space. The administrator can designate entire directories (to include subdirectories) for sharing or limit access to specific files. For added security, the administrator can determine which functions each user can perform. Even though a number of users may be able to access a directory on the shared disk, some of them may only be able to write files to the directory while others can delete files or change file attributes.

In addition to reading and writing files, the user, with proper permission from the administrator, can execute remote programs in server memory. In one swoop, the user shares a disk, a program, and even memory from the server. Updated files are left in the shared directory

for other users in a group to access or

The LAN Manager also includes a messenger service so users can send and receive messages across the network. The administrator can send messages to a group of users or to every user on the network. Each workstation is assigned a message name, and messages are usually routed via the message name, although you may also tag a message for a specific workstation or server by designating its computer name. A Pop Up option enables immediate display of a received message. The message will flash in the message box at the receiving workstation. Although the LAN Manager does not currently include a text editor for message composition, the message service will transmit files as well as short notes, so the user can compose a message on any word processor and relay the file across the network. If you wish, you can have your messages automatically stored in your message log.

Although further enhancements to the LAN Manager and the Presentation Manager will surely follow, the basic pieces of OS/2 are in place. The concept is grand, the structure inclusive, but the verdict is in the hands of the users, who must see if these final pieces of OS/2 fit into the real world.

Steve Apiki and Stanford Diehl are BYTE Lab testing editors. They can be reached on BIX as "apiki" and "sdiehl," respectively.

## The Dell System 220. Once again the critics stole the words right out of our mouth.

"The Dell System 220 runs most PC Labs system benchmark tests at speeds that would make you think you're running a 386."

"...the Dell machine is renewed evidence that the price of 286-based desktop equipment continues to drop rapidly, making such machines very attractive for daily work under MS-DOS even as they hold out the promise of running OS/2 in the future."
-WILL FASTIE, PC WEEK

"...includes a year's on-site support...in the price of the computer. This is the sweetest support deal offered by any computer vendor in the industry."

-ERIC KNORR, PC WORLD

"The hot item from a technical point of view is the System 220. This machine runs a 286 processor at 20 MHz, which is its major claim to fame."

-WILL FASTIE, PC WEEK

"...the System 220 has more going for it than just speed."

—PC WORLD

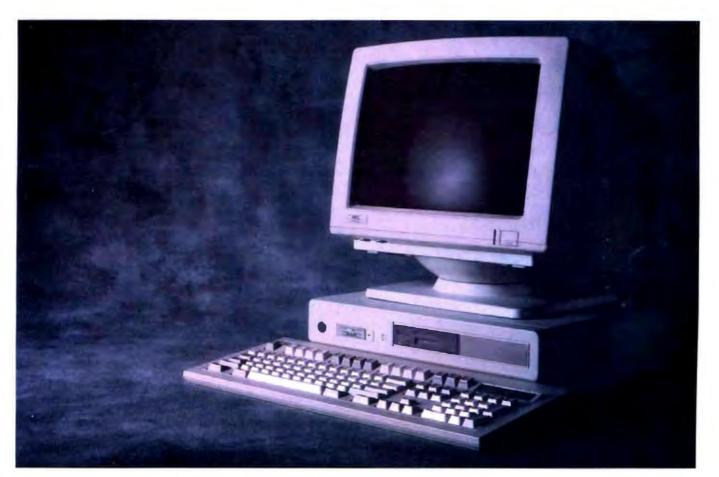

The reviews are beginning to pour in. And they read like a wish list for every power user looking to exceed the ordinary limitations of a 286 computer.

The computer everyone is praising in such glowing terms is the Dell System 220.

The first 286 computer with a clock speed of 20 MHz.

It's totally MS-DOS® and MS® OS/2 compatible. Yet it sells for much less than you may pay for a 386† computer.

Because you buy it direct from us.

Eliminating the mark-ups and margins of computer stores.

We design and build every Dell computer right here in Austin, Texas.

We put each and every one through a comprehensive burn-in and a battery of diagnostic tests before we ship it.

And after we ship, we give you the best technical support you'll find anywhere in the computer industry.

Our technicians are on the phone from 7AM to 7PM every business day.

Almost any question you may have about a Dell system can be answered over the phone.

And, in the rare case, that your question can't be answered by an on-line technician, we'll send a Honeywell Bull technician by the next business day.

A full year of on-site Honeywell Bull service is included within the purchase price of your Dell system.

Your Dell computer also comes with a thirty-day money back guarantee.

And we back every one of our computers with a one year limited warranty on materials or workmanship.

For more information about Dell computers, read the reviews in the trade press, turn the page, review our product offerings, and call us at (800) 426-5150.

You'll like what we have to say.

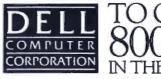

TO ORDER, CALL 800-426-5150

# The Dell Computer Store.

Welcome to our store.

We believe you'll find this an extremely

pleasant shopping experience.

Our sales staff is on hand to serve you from 7AM to 7PM (CST) from Monday thru Friday.

Just call (800) 426-5150 and we'll give you the technical assistance and information you need to make sure you're buying the system that's right for your needs.

Then you have the option of either a direct purchase or your company can take

advantage of our Leasing Plan.

Once you've made your choice, our Total Satisfaction Guarantee gives you thirty days from the day you receive your system, to decide if you are absolutely, totally satisfied with the product.

If you're not, simply return the system and you'll receive a full refund. No gues-

tions asked.

Your Dell computer is supported by a team of technical experts that can be reached every business day, from 7AM to 7PM (CST), simply by calling (800) 624-9896.

In most cases, any question you may have about your Dell system can be answered by one of our technicians on

the telephone.

Our technicians are also supported by Honeywell Bull service engineers who can be sent to your office by the next business day, should on-site service be required.

This optional service contract is available in over 95% of the United States, with over 1,000 engineers in 198 service locations.

We also offer a One Year Limited Warranty," which warrants each system we manufacture to be free of defects in materials and workmanship for one full year.

Feel free to call or write for the complete terms of our Honeywell Bull Service Contract, Guarantee and Warranty. Dell Computer Corporation, 9505 Arboretum Blvd., Austin, Texas 78759-7299.

# THE NEW 20 MHz 386† SYSTEM 310.

The top of the line. It's our highest performance computer available, faster than the IBM† PS/2† Model 80 and the Compaq† 386/20. It runs at 20 MHz with the latest 32-bit architecture. Since it also has Intel's Advanced 82385 Cache Memory Controller, and high performance disk drives, the System 310 is ideal for intensive database management, complex spreadsheet development, CAD/CAM, desktop publishing or performance as a network file server.

#### Standard Features:

- Intel† 80386 microprocessor running at 20 MHz.
- I MB of RAM (640K usable) expandable to I6 MB without using an expansion slot.
- Advanced Intel 82385 Memory Controller with 32 KB of high speed static RAM.
- Socket for 20 MHz 80387 or Weitek coprocessor.
- 5.25" 1.2 MB or 3.5" 1.44 MB diskette drive.
- Dual diskerte and hard disk drive controller.
- Enhanced 101-key keyboard.
- I parallel and 2 serial ports.
- 200-watt power supply.
- 8 expansion slots (6 available).

### Performance Enhancements (Systems 310 and 220):

 384 KB of dedicated RAM is used by portions of the system software for increased performance.

\*\*Lease for as low as \$148/Month.

| System 310                 | With Monite | or & Adapter         |
|----------------------------|-------------|----------------------|
| Hard Disk<br>Drives        | VGA<br>Mono | VGA<br>Color<br>Plus |
| 40 MB =<br>28 ms           | \$4,099     | \$4,399              |
| 90 MB =<br>18 ms<br>ESD1   | \$4,899     | \$5,199              |
| 150 MB -<br>18 ms<br>1:SD1 | \$5,399     | \$5,699              |
| 322 MB<br>18 ms<br>ESDI    | \$7,399     | \$7,699              |

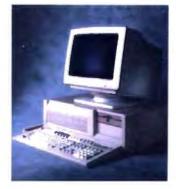

# THE NEW 20 MHz 286 SYSTEM 220.

As fast as most 386 computers, at less than half the price—more power for the money than any other system. An 80286 system that runs at 20 MHz, with less than one wait state. Completely compatible for both MS-DOS® and MS® OS/2 applications (it runs faster than IBM PS/2 Model 80), and with a remarkably small footprint, the System 220 is the ideal executive workstation.

#### Standard Features:

- 80286 microprocessor running at 20 MHz.
- I MB of RAM (640K usable) expandable to 16 MB (8 MB\* on system board).
- Page mode interleaved memory.
- Integrated diskette and VGA video controller on system board.
- One 3.5" 1.44 MB diskette drive.
- Integrated high performance hard disk interface on system board.
- Enhanced 101-key keyboard.
- 1 parallel and 2 serial ports.
- LIM 4.0 support for memory over 1 MB.
- Three full-sized AT† compatible expansion slots available.
- Socket for 80287 coprocessor.

#### Options:

- External 5.25" 1.2 MB diskette drive.
- 3.5" 1.44 MB diskette drive.
- Intel 80287 coprocessor.
- I MB RAM upgrade kit.
- \*\*Lease for as low as \$85/Month.

|                                 | W           | ith Monu     | 101                  |
|---------------------------------|-------------|--------------|----------------------|
| System<br>220                   | VGA<br>Mono | VGA<br>Color | VGA<br>Color<br>Plus |
| One<br>Diskette<br>Drive        | \$2,299     | \$2,499      | \$2,599              |
| 40 MB =<br>29 ms<br>Hard Disk   | \$2,999     | \$3,199      | \$3,299              |
| 100 MB -<br>29 ms<br>-Hard Disk | \$3,799     | \$3,999      | \$4,099              |

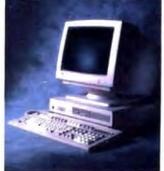

# THE 12.5 MHz SYSTEM **200.**

A great value in a full-featured AT compatible. An 80286 computer running at 12.5 MHz, this computer is completely MS-DOS and MS OS/2 compatible. The System 200 offers high speed drive options, industry standard compatible BIOS and on-site service. As Executive Computing said of this computer's predecessor. "If faster processing speed and low cost are two key issues affecting your purchase decision, this machine might be the ideal choice for your office."

#### Standard Features:

- Intel 80286 microprocessor running at 12.5 MHz.
- 640 KB of RAM expandable to 16 MB (4.6 MB\* on system board).
- 5.25" 1.2 MB or 3.5" 1.44 MB diskette drive.
- Dual diskette and hard disk drive controller.
- Enhanced 101-key keyboard.
- 1 parallel and 2 serial ports.
- 200 watt power supply.
- Real-time clock.
- 6 expansion slots. (4 available with hard disk drive controller and video adaptor installed).
- Socket for 8 MHz 80287 coprocessor.

#### **Options:**

- 512 KB RAM upgrade kit.
- 8 MHz Intel 80287 coprocessor.
   \*Lease for as low as \$78/Month.

| With Monitor & Adapter |                                   |  |  |  |  |  |  |  |  |
|------------------------|-----------------------------------|--|--|--|--|--|--|--|--|
| VGA<br>Mono            | VGA<br>Color<br>Plus              |  |  |  |  |  |  |  |  |
| \$2,699                | \$2,999                           |  |  |  |  |  |  |  |  |
| \$3,499                | \$3,799                           |  |  |  |  |  |  |  |  |
| \$3,999                | \$4,299                           |  |  |  |  |  |  |  |  |
| \$5,999                | \$6,299                           |  |  |  |  |  |  |  |  |
|                        | VGA<br>Mono<br>\$2,699<br>\$3,499 |  |  |  |  |  |  |  |  |

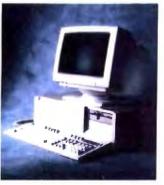

## A Full Line Of Computers With A Full Line Of Configurations.

At Dell, we understand that different users have different needs. So we tailor each system to the user's individual requirements.

We offer monitors, graphics boards, tape backups, dot matrix and laser printers, hard disk and diskette drives, expanded memory boards, serial mice and more.

We also offer third party software applications for virtually

every business application including: accounting, communications, desktop publishing, graphics, word processing, integrated applications and user training.

So when your Dell System arrives, you can do productive work the minute you unpack the box.

We can build you the system you've been looking for.

#### COMMON TO THE SYSTEM 310, SYSTEM 220 AND SYSTEM 200:

The Dell System Analyzer. Guaranteed hardware and software compatibility. Security lock with locking chassis. 12 month on-site service contract (Available on complete systems).

PRINTERS/SOFTWARE. We offer a full line of printers and popular software. All printers come with our 30-day money-back guarantee.

#### LASER PRINTERS.

LASER SYSTEM 150; \$5,995. 15 pages per minute, text and full-page graphics.

Dual 250 sheet-input trays.

LASER SYSTEM 80; \$3,295. 8 pages per minute, text and full-page graphics.

LASER SYSTEM 60; \$2,195. 6 pages per minute, text and full-page graphics.

#### DOT MATRIX PRINTERS.

PRINTER SYSTEM 800; \$699.95.

Highest resolution text and graphics from a 24-wire dot matrix printer.

Draft quality at 200 cps. Correspondence quality at 132 cps.

Letter quality at 66 cps. Standard parallel and serial interfaces.

Wide carriage.

PRINTER SYSTEM 600; \$499.95.

9-wire dot matrix.
Draft quality at 240 cps.
Near-letter quality at 60 cps.
Standard parallel interface.
Wide carriage.

PRINTER SYSTEM 300; \$199.95.

9-wire dot matrix. Draft quality at 144 cps. Near-letter quality at 36 cps. Four standard fonts.

Paper parking.

Standard parallel interface.

#### OPERATING SYSTEMS.

Dell Enhanced MS-DOS 3.3 with disk cache and other utilities; \$119.95. Dell Enhanced MS OS/2 Standard Edition 1.0 \$324.95.

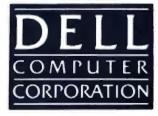

# TO ORDER, CALL 800.426.5150 IN THE U.S. AND CANADA

All prices and specifications are subject to change without notice. Please inquire for current details. Dell cannot be responsible for errors in typography or photography. In Canada, leasing is not currently available and configurations and prices may vary. Microsoft, MS\* and MS-DOS\* are owned by Microsoft Corp. †Signifies registered or unregistered trademarks owned by entities other than Dell Computer Corporation. \*Available January 1, 1989. \*\*Payments based on a 36-month open-end lease. Please inquire for further details.

© 1988 DELL COMPUTER CORPORATION.

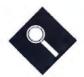

# 80386s for the Masses

Twenty 80386-based clones that offer a revolutionary new feature—affordability

Steve Apiki and Stanford Diehl

ntel's introduction of the 80386 chip in 1986 set the DOS world on its ear. It ushered in a new age, where multitasking, greater memory access, and ever-increasing processing speed blurred the distinction between mainframes and microcomputers. This chip put dazzling power at the fingertips of every user willing to shell out \$5000 to \$15,000 for a Compaq Deskpro 386 or an IBM PS/2 Model 80.

Over the last year, however, the 80386 system market has grown from these elite few to look much more like the market for IBM PC AT clones, with offshore vendors assembling systems and sparing every expense. Most of these new entrants are the same ones who have been selling AT clones for years, and many of them offer fantastic savings.

Don't let these unfamiliar names and logos fool you: These are real 80386s, capable (with enough memory) of running OS/2 or Windows/386, and of reaching more memory than an AT ever dreamed of. They can be hooked up to networks and configured as multiuser systems or used as Unix workstations. Bargain systems they may be, but even at these bare-bones prices, an 80386 machine is hardly a commodity item. Every system deserves close inspection, something not easy to do when dealing with a mail-order house.

For this month's Product Focus, we

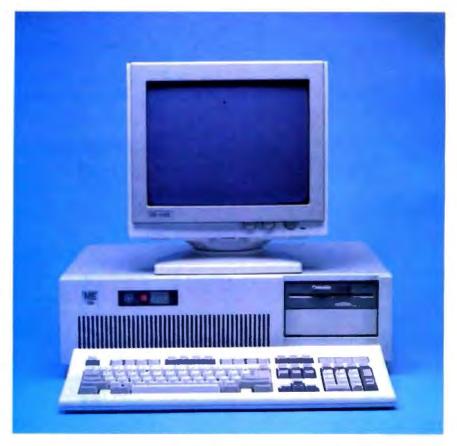

chose a group of systems selling in usable configurations for under \$3000 (see table 1). Our minimum requirement was that they include a clock speed of at least 16 MHz, 1 megabyte of memory, a 40-megabyte hard disk drive, a 1.2-megabyte floppy disk drive, a hard disk drive and floppy disk drive controller, a monochrome graphics card and monitor, a 101-key keyboard, a power supply, and both serial and parallel ports. In other words, the systems we tested had to be fully equipped.

What surprised us was not only the sheer number of systems meeting this requirement, but also the many optional features available. Some companies were able to throw in an extra megabyte of memory, for example, or upgrade from the usual 16-MHz system to 20 MHz. Of course, almost all the manufacturers offer upgrades of these base systems, if high performance is a must (see the text box "Upgrading from Entry Level" on page 168).

None of these machines are built around Intel's 80386SX, which is expected to unleash a flood of low-cost systems later this year. The 80386SX is a midrange processor, offering 32-bit capability, but with a slower 16-bit data bus. These review systems are true 32-bit systems, inside and out, and they rely on mass production and low-cost compo-

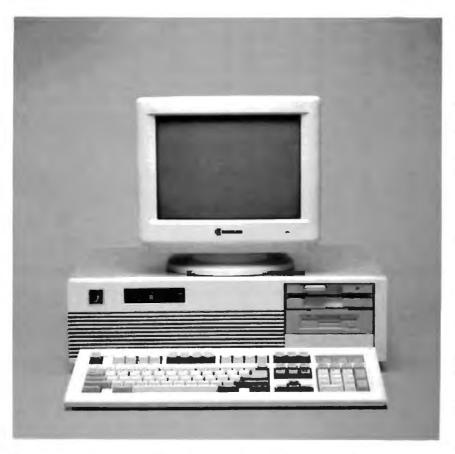

Photo 1: Two affordable 80386 machines that perform remarkably well—the Micro Express ME 386 (left) and the Gateway 386 (right).

nents to cut costs. All were evaluated using the new 80386 versions of our standard system benchmarks (see the text box "80386 Benchmarks" on page 172).

#### Heart and Soul

When we sat down and started using these systems, we got used to seeing many of the same things: the same beige AT case, the same amber monochrome display, the same keyboard, and even the same motherboard. Most of these machines are assembled by resellers who simply take the components and put them in a box. The result is a hodgepodge of drives, power supplies, and system boards, where the only way to differenti-

ate the systems is to take note of their choice of subsystems.

In such an environment, the best barometer of performance is the mother-board itself—the heart and soul of the machine—which simply becomes another component. Manufacturers can and do, however, make modifications to the same motherboard that can result in dramatic performance differences. They can adjust the memory speed and amount or change the clock frequency. What's more, some of these resold motherboard designs are clearly superior to others.

Unlocking the power of the 80386 requires complex memory interfacing. Its 32 data lines require 32-bit memory and

a 32-bit path to reach it; its 32 address lines can theoretically access 4 gigabytes, but DOS limits program space to 640K bytes. Taken together, these factors impose restrictions on both the system designer and the user.

All these systems have 32-bit data paths on the system board, but you can fit only so much memory in the limited physical space. The only place to add more memory becomes the expansion slot, where you don't always get the full data path. Three of the systems—the Pacesetter 386, the Uniq 386, and the GCH EasyData 386—rely on stuffing the board with single in-line memory modules (SIMMs) to conserve real estate. Others—like the six units that share the Micronics 08-002-201 motherboard—do away with on-board memory entirely and simply have expansion cards on 32-bit slots.

The rest feature conventional memory on-board and an option for expansion using memory cards. Only 13 of the 20 systems tested, however, feature 32-bit expansion slots (see table 2); for the rest, you must fall back on 16-bit memory.

Going to a 16-bit slot halves the performance of the 80386, because it is forced to get the first word and then the second rather than making the 32-bit fetch it's capable of. At that point, your high-priced 80386 is acting like an 8086. Other memory performance hits occur when a CPU makes sequential access to the same memory bank. While the Micronics-based systems and a few others employ static RAM (SRAM), most systems make use of bank-switched dynamic RAM, where the CPU accesses one bank while the other bank of DRAM is refreshed. If a read or write operation

**Table 1:** For less than \$3000, all these systems offer at least a 16-MHz CPU and 1 megabyte of RAM, with a variety of memory configurations and expansion options ( $\bullet = yes$ ;  $\bigcirc = no$ ).

| Computer              | Price  |        |       | Motherboard |          |             |       |    |                  |    |          |                         |
|-----------------------|--------|--------|-------|-------------|----------|-------------|-------|----|------------------|----|----------|-------------------------|
|                       |        | Speed  | Waits | 4.77        | Spe<br>6 | <b>ed s</b> | elec: | 12 | <b>iz)</b><br>16 | 20 | FPU slot |                         |
| Blackship 386         | \$2813 | 16 MHz | 0     | •           | •        | •           | 0     | 0  | •                | 0  | 287      | Micronics 08-002-201/B  |
| Bus 386               | \$2800 | 16 MHz | 0     | •           | •        | •           | 0     | 0  | •                | 0  | 287      | Micronics 08-002-201/B  |
| Club 386              | \$2724 | 16 MHz | 0/1   | 0           | 0        |             | 0     | 0  |                  | 0  | 287      | Everex EV-3000A         |
| CompuAdd Standard-386 | \$2705 | 16 MHz | 0     | •           |          | •           | 0     | 0  |                  | 0  | 287      | FS-101                  |
| DataWorld 386         | \$2744 | 16 MHz | 0     | •           |          |             | 0     | 0  |                  | 0  | 287      | Micronics 08-002-201/B  |
| Fortron 386           | \$3000 | 20 MHz | 0     | 0           | 0        | 0           | •     | 0  | 0                |    | 287      | Cache Comp 386-1001-002 |
| Gateway 386           | \$2995 | 20 MHz | 0     | 0           |          |             |       | •  | 0                | •  | 287/387  | Gene 386                |
| GCH EasyData 386      | \$2994 | 16 MHz | 0/1   | 0           | 0        |             | 0     | 0  |                  | 0  | 287/387  | GCH PCB-386-AT-16       |
| Hertz 386             | \$2995 | 16 MHz | 1     | 0           | 0        |             | 0     | 0  |                  | 0  | 387      | Intel iSBC 386-AT       |
| Micro Express ME 386  | \$2954 | 20 MHz | 0/1   | 0           | 0        | •           | 0     | 0  | 0                | •  | 287      | AMI-386                 |
| Micro 1 Power 386/20  | \$2995 | 20 MHz | 0     | •           | •        |             | 0     | 0  | 0                |    | 387      | Micronics 08-011-201    |
| PC Network THE PC 386 | \$2854 | 16 MHz | 0     | •           |          | •           | 0     | 0  | •                | 0  | 287      | Micronics 08-002-201/A  |
| Pacesetter 386        | \$2995 | 20 MHz | 0/1   | 0           | 0        | •           | •     | 0  | 0                | •  | 287/387  | CompuSystems ver 1.0    |
| Spear Mono-386A       | \$2500 | 16 MHz | 0/1   | 0           | 0        | •           | 0     | 0  | •                | 0  | 287      | Everex EV-3000A         |
| Suntronics-386        | \$2785 | 16 MHz | 0     | •           |          | •           | 0     | 0  | •                | Q  | 287      | Micronics 08-002-201/A  |
| Uniq 386              | \$2675 | 16 MHz | 0     | 0           | 0        |             | 0     | 0  |                  | 0  | 287      | 2M 810-04               |
| Value 386             | \$2831 | 16 MHz | 0     | •           | •        | •           | 0     | 0  | •                | 0  | 287      | Micronics 08-002-201/B  |
| VIPC Micro 386        | \$2999 | 20 MHz | 0/1   | 0           | 0        | •           | 0     | 0  | 0                | •  | 287/387  | AMR Micro 386           |
| Whole Earth 386       | \$2995 | 16 MHz | 0/1   | 0           | •        | 0           | 0     | 0  | •                | 0  | 287      | AMI/Mylex 386           |
| Zeos 386 Tower        | \$2995 | 16 MHz | 0/1   | 0           | •        | 0           | 0     | 0  | •                | 0  | 287      | AMI-386                 |

<sup>1</sup> Memory-access times may vary with machine purchase.

is attempted twice consecutively on the same bank, a delay is imposed on these systems. This performance problem lies in wait for any DRAM-based system; only faster RAM can help.

One system feature that can do wonders for processing speed is a memory cache. Six of these systems use a RAM cache to boost their processing power: the Micro Express ME 386, the Zeos 386 Tower, and the Whole Earth 386, with the AMI motherboard; Spear's Mono-386-A and the Club 386, with motherboards much like the AMI; and the Micro 1 Power 386/20. The cache is, in all but one case, 64K bytes of 32-bit SRAM, with short access times (40 to 45 nanoseconds). The Micro 1 features a 32K-byte RAM cache. The power of this feature was demonstrated in our benchmarks (see the graphs on page 173), where the top finisher overall and the top finisher in the 16-MHz group both had memory caches.

Most of these systems use the 384K bytes of RAM between 640K bytes and 1 megabyte—which DOS can't directly address—to relocate BIOS or video BIOS from slow ROM (sometimes referred to as shadow RAM). This feature did not

make a significant difference on our benchmarks, but software that makes frequent BIOS calls should see significant improvement.

Raw CPU and memory speed are, of course, important factors that can't be overlooked. All these systems use the 80386 double sigma, the standard chip with 32-bit address and data lines. While six systems run a 20-MHz clock, only four actually use the 80386-20. The

other two, the Gateway 386 and the VIPC Micro 386, use the same 80386-16 as every other system and simply run it at higher than its rated speed. Both machines turned in good benchmark performances, but constantly running any piece of equipment out of spec is a risky proposition at best.

Gateway added to the performance of its machine by including 60-ns RAM, which placed it well within the true 20-

Photo 2: Inside the Gateway 386: a 20-MHz clock, dual 80287/80387 support, and a 32-bit expansion slot provide power and room for growth.

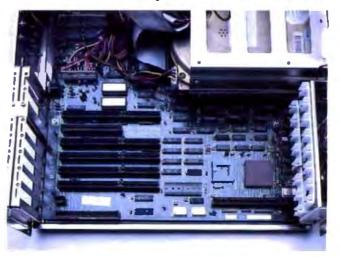

Requires motherboard modification; otherwise, 1 megabyte.

<sup>3</sup> S = static; D = dynamic.

|                    |       |                | RAM             |                       |       | ROM BIOS                 | Runs OS/2<br>as configured | Power<br>supply |
|--------------------|-------|----------------|-----------------|-----------------------|-------|--------------------------|----------------------------|-----------------|
| On-board<br>memory | Турез | Access<br>time | Extended memory | Max. 32-bit<br>memory | Cache |                          | as comigared               | auppiy          |
| 1 M                | S     | 80 ns          | 0               | 10 M                  | None  | Phoenix 386 BIOS 1.10.B2 | 0                          | 220 W           |
| 1 M                | S     | 80 ns          | 0               | 10 M                  | None  | Phoenix 3.07             | 0                          | 200 W           |
| 1 M                | D     | 120 ns1        | 0               | 4 M <sup>2</sup>      | 64K   | AMI 386 BIOS             | 0                          | 192 W           |
| 1 M                | S     | 100 ns         | 0               | 10 M                  | None  | Phoenix 386 BIOS 1.10.B1 | 0                          | 200 W           |
| 1 M                | S     | 80 ns1         | 0               | 10 M                  | None  | Phoenix 386 BIOS 1.10.B2 | 0                          | 230 W           |
| 1 M                | S     | 80 ns          | 0               | 10 M                  | None  | Award 386 BIOS c3.03     | 0                          | 200 W           |
| 1 M                | D     | 60 ns          | 0               | 12 M                  | None  | Award 386 BIOS c3.03     | 0                          | 200 W           |
| 2 M                | D     | 100 ns         | 1 M             | 16 M                  | None  | Phoenix 1,00 03          | •                          | 200 W           |
| 2.5 M              | D     | 120 ns         | 2 M             | 16 M                  | None  | Phoenix 386 BIOS 1,00.00 | •                          | 220 W           |
| 1 M                | D     | 100 ns         | 0               | 4 M <sup>2</sup>      | 64K   | AMI 386 BIOS             | 0                          | 220 W           |
| 1 M                | S     | 80 ns          | 0               | 10 M                  | 32K   | Phoenix 386 BIOS 1.10.B2 | 0                          | 200 W           |
| 1 M                | \$    | 80 ns          | 0               | 16 M                  | None  | Phoenix 386 BIOS 1,10.B2 | 0                          | 200 W           |
| 1 M                | Q     | 100 ns         | 0               | 8 M                   | None  | Phoenix 386 BIOS 1.01.02 | 0                          | 200 W           |
| 1 M                | D     | 80 ns          | 0               | 4 M <sup>2</sup>      | 64K   | AMI 386 BIOS             | 0                          | 200 W           |
| 1 M                | S     | 80 ns          | 0               | 10 M                  | None  | Award 386 BIOS c3.03     | 0                          | 200 W           |
| 1 M                | D     | 120 ns         | 0               | 8 M                   | None  | AMI 386 BIOS             | 0                          | 200 W           |
| 1 M                | S     | 80 ns          | 0               | 10 M                  | None  | Phoenix 386 BIOS 1,10.B2 | 0                          | 220 W           |
| 2 M                | D     | 100 ns         | 1 M             | 10 M                  | None  | Quadtel BIOS             | •                          | 200 W           |
| 1 M                | D     | 120 ns         | 0               | 4 M <sup>2</sup>      | 64K   | AMI 386 BIOS             | 0                          | 200 W           |
| 1 M                | D     | 120 ns         | 0               | 4 M2                  | 64K   | AMI 386 BIOS             | 0                          | 200 W           |

MHz category on our index. While memory speed played a role in all machines' success on our tests, the effect was outweighed by caching and clock speed more often than not.

Each reviewed machine has provisions for changing the CPU clock speed. Most are constantly running at a bus speed of 8 MHz to maintain compatibility with other devices. Several have multiple crystals on-board and are able to switch

to four different speeds.

You should consider more than speed when evaluating a motherboard. A key point is expandability—though 32-bit slots are important for memory expansion, 8-bit and 16-bit slots are just as vital for everyday cards like disk drive controllers and graphics adapters. The systems all have between four and six 16-bit expansion slots. On-board memory capacity must also be considered, because

Photo 3: The popular Micronics 08-002-201 motherboard found in 6 of the 20 review machines (the Blackship 386 is shown here).

the price of a chip set is far less than the price of an expansion card. All machines also include battery-backed clock chips.

While the AMI motherboard mentioned earlier may well be the fastest, the most unusual is easily the AMR Micro 386 on the VIPC Micro 386. The VIPC, a proprietary design, includes everything but the disk drive controller on the motherboard, leaving all but one 16-bit slot available for future expansion. A serial port, a parallel port, and EGA circuitry are built in. This saves a considerable amount of money when configuring an EGA system, but you wind up paying for EGA even if you don't need it. The VIPC suffered on our benchmarks because monochrome EGA is several times slower than Hercules graphics.

#### The Difference a Drive Makes

As July's roundup of hard disk drives pointed out, only system clock speed affects your computer's performance more than drive access times. A slow disk drive can seriously thwart the impressive processing speed of the 80386 chip. You cannot simply drop the chip into a system and expect breathtaking performance.

## Upgrading from Entry Level

J ust because you've decided on an entry-level 80386 system doesn't mean you have to live with it forever. Choosing a versatile system initially can lead to a wealth of performance-enhancing options down the road. As with any computer purchase, the number one criterion in selecting an upgrade path must be its utility in performing your primary application.

The best upgrade for calculationintensive applications is a floating-point unit. An 80287 or 80387 can, in some cases, double your processing speed. We ran the 16-MHz Compaq Deskpro 386 through our benchmarks—with and without an 80287—and the difference was striking: a score of 10.38 on our application index versus 8.81, and that's taking into account applications that don't access the FPU at all.

There is also a marked difference between running an 80287 and running an 80387. Not only does the 80387 allow for direct 32-bit communication with the 80386, but its special hardware-implemented transcendental functions let it calculate sines and exponentials with ease.

To test the effect of a fast 80387 on overall system speed, we ran the benchmark suite on a 20-MHz Deskpro 386/20. The results: 17.93 when including the coprocessor, and 14.25 when leaving it out. Again, the numbers factor in applications like word processing and databases, which perform the same with or without the FPU.

Coprocessors let you compile and run programs specifically made to take advantage of 8087 code. Most FORTRAN and C compilers include library routines for this purpose; the alternative, using emulator code, is not nearly as good as the real thing. As an example, consider the numbers earned by these machines on our Livermore Loops and LINPACK tests. All of them, using the test compiled with emulation routines, scored significantly lower than the 80287-equipped IBM PC AT. The AT scores 0.0237 million floating-point operations per second on the Livermore Loops and takes 1010.22 seconds to execute the LINPACK; compare these with the benchmark results on page 172.

Adding memory is another way to increase performance without wasting any of your initial investment. The real multitasking power of an 80386 can be put to use only if you have enough space to use it in. Adding memory above the 1-megabyte level will let you use OS/2, which requires 1.5 megabytes. Memory must be at the same speed throughout the system, and it must be added in full-bank increments.

Unlike the standard 8-bit PC slot and the standard 16-bit AT slot, there is no standard for 32-bit expansion boards. You will often need to purchase memory boards from the same source as your system board, and your ability to upgrade memory may be only as good as the longevity of your system's manufacturer. Dynamic RAMs are not cheap,

and more and more memory is not always the answer. If you plan to use your 80386 more as a fast AT than as a multitasking system, better upgrade choices are available.

One of the best choices is adding a faster hard disk drive. Drive-access time contributes to delays no matter what applications you run. There is a difference, however, between adding memory or a coprocessor and upgrading your drive: The upgrade makes your current hard disk drive obsolete. If you have additional drive bays, you can continue to use your old drive, of course, but chances are you won't use it often enough to justify its original cost.

Nevertheless, the drive will probably be the slowest subsystem on your 80386, and a natural target for replacement. When you choose to do so, you can choose those with new high-speed small-computer-system-interface or enhanced-small-device-interface controllers that can cut average seek times from 28 milliseconds to 10 ms. These will really accelerate the performance of your system, but be prepared to pay dearly for them.

Other upgrade options will, like additional memory, affect your capability more dramatically than they will affect your performance. Color graphics, for example, will let you use the speed and power of the 80386 for CAD applications. With a sufficiently versatile system, the possibilities for improvement are almost endless.

Vendors, in an effort to stake a claim in the inexpensive 80386 market, must cut corners wherever possible by weighing the trade-off between low price and lost performance. Nowhere is that delicate balance more critical than in the choosing of a hard disk drive. That's because vendors can save considerable money by installing a bargain drive, and they can fatally hobble their system in the process.

Four of the systems employ the Seagate ST251-1 40-megabyte hard disk drive (see table 2), and for good reason: The company and the drive enjoy an excellent reputation. The drive's price is one of the lowest on the market, and it's a solid, dependable product. Six others opted for the original ST251, a slower drive, and the move turned out to be particularly bad for the PC Network THE

PC 386, which finished last on our disk benchmarks.

Zeos, on the other hand, opted for the Seagate ST277R, and our benchmarks reveal that the choice was a good one. In addition to excellent performance, the ST277R delivers over 50 percent more storage space, packing in 64 megabytes of data. Despite a slow access time of 40 milliseconds, the ST277R achieves its performance boost by employing runlength-limited (RLL) encoding at 7.5 megabits per second. The ST251-1 uses the same ST412 interface as the ST277R, but it uses modified-frequency-modulation (MFM) encoding at 5.0 megabits per second. The original ST251 uses the old ST506 interface.

While Zeos made a good choice, other vendors did not. Uniq Technology should have heeded our July warning.

That month's Product Focus placed the Microscience HH-1050 at the bottom of the benchmark results. Unfortunately, Uniq placed that same drive into its system and paid the price of poor performance. Those vendors selecting the Seagate ST4053 (VIPC, Blackship, and Value) also suffered the consequences, as all three systems placed in the bottom half of our drive benchmarks and our overall rating. Micro Express went with the Priam V150, and that drive certainly did not hamper the system's top-of-the-heap performance.

Disk drive controllers also play an important role. Since these systems are best thought of as entry machines on which to build, the controller should conform to that philosophy by offering ready expansion. All the systems tested support two

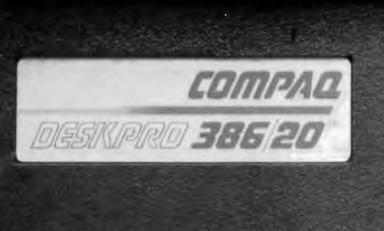

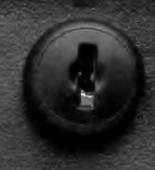

# UNLOCK ITS FULL 386 POWER WITH SCO XENIX 386 - NOW!

Under DOS, the COMPAQ DESKPRO 386/20<sup>TM</sup> is a powerful single-tasking, single-user system that can run thousands of DOS applications. In 16-bit, 8086 mode.

One at a time.

When OS/2<sup>TH</sup> software becomes available, this computer can become a multitasking, singleuser system running in 16-bit, 286 mode that can also single-task those DOS applications under OS/2.

One at a time.

With DOS or OS/2, it will support one user—for the cost of the entire system.

Under SCO<sup>TH</sup> XENIX<sup>TH</sup> 386, however, the COMPAQ DESKPRO 386/20 becomes a powerful multitasking, multiuser system that can run thousands of proven XENIX applications. In full-tilt, 32-bit, 386 mode.

Many at a time.

Using SCO VP/ix," it can multitask all the same DOS applications under SCO XENIX.

Many at a time.

With SCO XENIX 386, this powerful computer can support multiuser configurations of 16, 32, or even more workstations with such blazing performance that individual users will believe they have the whole system to themselves—at an unbelievably low cost per user.

And the best news is that you can unlock the full power of the COMPAQ DESKPRO 386/20 today because you can get SCO XENIX 386—now!

SCO XENIX System V and the SCO XENIX family of software solutions is available for all industry standard 8086, 80286, and 80386-based computers, and the IBM® Personal System/2™ Models 50, 60, and 80.

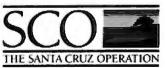

(800) 626-UNIX (626-8649) (408) 425-7222 FAX: (408) 458-4227 TWX: 910-598-4510 800 8002

uucp:...decvax!microsoft!sco!info

Circle 234 on Reader Service Card

Table 2: The systems use a wide variety of disk drives, which differ substantially in performance.

| Computer              | Controller                 | Floppy     | Hard disk            |        |          |  |  |  |  |  |  |
|-----------------------|----------------------------|------------|----------------------|--------|----------|--|--|--|--|--|--|
|                       |                            |            | Туре                 | Access | Capacity |  |  |  |  |  |  |
| Blackship 386         | WDC WD1003-WA2             | 1.2 M      | ST4053               | 28 ms  | 44 M     |  |  |  |  |  |  |
| Bus 386               | LCS-6620TX                 | 1.2 M      | ST251                | 40 ms  | 42 M     |  |  |  |  |  |  |
| Club 386              | Everex EV-332              | 1 2 M      | Micropolis 1333A     | 28 ms  | 44 M     |  |  |  |  |  |  |
| CompuAdd Standard-386 | WDC WD1003-WA2             | 1.2 M      | MiniScribe 6053-II   | 25 ms  | 44 M     |  |  |  |  |  |  |
| DataWorld 386         | WD-1006-WAH/WD-1002 FDC    | 1.2 M      | ST251                | 40 ms  | 42 M     |  |  |  |  |  |  |
| Fortron 386           | Ntl. Computer Ltd. NDC5425 | 1.2 M      | ST251-1              | 28 ms  | 42 M     |  |  |  |  |  |  |
| Gateway 386           | WD-1006-WAH/WD-1002 FDC    | 1.2/1.44 M | ST251-1              | 28 ms  | 42 M     |  |  |  |  |  |  |
| GCH EasyData 386      | Data Technology 5280CRA    | 1.2 M      | ST251                | 40 ms  | 42 M     |  |  |  |  |  |  |
| Hertz 386             | WDC WD1003-WA2             | 1.2 M      | Micropolis 1323A     | 28 ms  | 44 M     |  |  |  |  |  |  |
| Micro Express ME 386  | Ntl. Computer Ltd. NDC5425 | 1.2 M      | Priam V150           | 28 ms  | 44 M     |  |  |  |  |  |  |
| Micro 1 Power 386/20  | WDC WD1003-WA2             | 1.2 M      | Toshiba MK-134FA     | 25 ms  | 44 M     |  |  |  |  |  |  |
| PC Network THE PC 386 | WDC WD1003-WA2             | 1.2 M      | ST251                | 40 ms  | 42 M     |  |  |  |  |  |  |
| Pacesetter 386        | WDC WD1003-WA2             | 1.2 M      | ST251-1              | 28 ms  | 42 M     |  |  |  |  |  |  |
| Spear Mono-386A       | Everex EV-332              | 1.2 M      | ST251                | 40 ms  | 42 M     |  |  |  |  |  |  |
| Suntronics-386        | WDC WA2-16                 | 1.2 M      | ST251                | 40 ms  | 42 M     |  |  |  |  |  |  |
| Uniq 386              | WDC WD1003-WA2             | 1.2 M      | Microscience HH-1050 | 28 ms  | 44 M     |  |  |  |  |  |  |
| Value 386             | WDC WD1003-WA2             | 1.2 M      | ST4053               | 28 ms  | 44 M     |  |  |  |  |  |  |
| VIPC Micro 386        | WDC WD1003-WA2             | 1.2 M      | ST4053               | 28 ms  | 44 M     |  |  |  |  |  |  |
| Whole Earth 386       | WDC WD1003-WA2             | 1.2 M      | ST251-1              | 28 ms  | 42 M     |  |  |  |  |  |  |
| Zeos 386 Tower        | Adaptec 2372               | 1.2 M      | ST277R               | 40 ms  | 64 M     |  |  |  |  |  |  |

a) I/O utilities

e) 386 utilities

hard disk drives and two floppy disk drives. Most vendors selected the Western Digital controller (WD1003-WA2) for the same reason that many selected the ST251-1 hard disk drive.

The Adaptec 2372 controller boosts the performance of RLL-encoded drives, but using MFM encoding lets you upgrade without buying a new controller.

National Computer Limited's NDC5425, the controller of choice in two of the three top performers, also proved a worthy product, delivering functionality, expandability, and 2-to-1 interleave.

DataWorld and Gateway reverted to a dedicated hard disk drive controller paired with a separate floppy disk drive controller. The 1-to-1 interleave of this combination enabled these two machines to finish second and third on our drive benchmarks, just behind the Adaptec 2372/ST277R-equipped Zeos.

#### The Flesh and Bones

With so much emphasis being placed on the nitty-gritty system components-CPU, memory, and hard disk drive—the nuts-and-bolts features that bring it all together are often overlooked. Most users don't put much thought into the selection of things like monitors, keyboards, and cables. Sure, they are necessary, but as long as they perform the basic functions, you're covered.

But think about that. The keyboard and the monitor are your direct interface with the computer. That's where the rubber hits the road. Though a blurry monitor or a defective keyboard might not affect basic system performance, it most certainly will affect your productivity, your enjoyment while working on the computer, and, in the long run, your overall evaluation of the product.

All the systems include monochrome graphics cards, except for the VIPC, which comes with an EGA on the motherboard. With the exception of the Bus 386's monochrome card, all the graphics cards also include an additional printer port. Each card supports 720- by 348-pixel resolution and packs a 64Kbyte video buffer. The graphics cards in the Fortron 386 and the Gateway 386 performed the best in our video bench-

The monitors also share the same basic specifications, although several vendors offer a 14-inch display rather than

the standard 12-inch model. However, it was the shape of the screen, rather than the size, that made the biggest difference. The new flat display screens with square corners definitely presented a crisper image with less glare. While GCH, Hertz, CompuAdd, and Suntronics ship flat screens, we especially liked the EverVision 14-inch flat display atop the Club and Spear machines.

Like art and pizza combinations, the satisfactory feel of a computer keyboard is a matter of personal taste. In general, though, most people prefer a keyboard with positive tactile response and firm recoil. All these systems include either a 101-key or 102-key layout in the Enhanced IBM AT style.

The feel of the keyboards covered a wide range, from very subtle differences to basic design differences. The Blackship, Suntronics, and PC Network keyboards all lacked that comforting feel of positive tactile response: It's hard to tell when you've made true contact with the keys. Fortron's keyboard had miniature Control and Alt keys, and it also suffered from excessive recoil. On the other hand, the DataWorld, Hertz, Pacesetter. Value, Whole Earth, and Zeos key-

| V                | ideo         |      | E     | cpansion si | ots    |         | Software<br>Included |      |           |
|------------------|--------------|------|-------|-------------|--------|---------|----------------------|------|-----------|
| Board            | Monitor      | Size | 8-bit | 16-bit      | 32-blt | Printer | Serial               | Game |           |
| DTK              | Quimax       | 14"  | 2     | 5           | 1      | 2       | 2                    | 1    | a,f       |
| MGC              | Panasonic    | 12"  | 2     | 5           | 1      | 1       | 1                    | 1    | a,d       |
| Everex           | EverVision   | 14"  | 2     | 6           | 0      | 1       | 1                    | 0    | b,c,d     |
| MG-150           | Samsung      | 12"  | 2     | 5           | 1      | 1       | 0                    | 0    | a,c       |
| Graphicsmith MGP | Samsung      | 12"  | 2     | 5           | 1      | 2       | 1                    | 1    | a,f       |
| MGP Monochrome   | Samsung      | 12"  | 2     | 5           | 1      | 2       | 2                    | 0    | a,b,f     |
| TOP MGP          | Samsung      | 12"  | 2     | 5           | 1      | 2       | 2                    | 1    | a,f,g     |
| MGP Adaptor      | X-TRON       | 14"  | 2     | 5           | 1      | 2       | 1                    | 0    | a,b       |
| Everex           | Hertz        | 14"  | 2     | 4           | 2      | 2       | 1                    | 0    | a         |
| Turbo MGP        | VM-1400      | 14"  | 2     | 6           | 0      | 2       | 1                    | 0    | а         |
| MG-132           | Samsung      | 12"  | 2     | 5           | 1      | 2       | 1                    | 1    | a,b,c,d,f |
| 6046 MGP         | Samsung      | 12"  | 2     | 5           | 1      | 2       | 2                    | 1    | a,b,f     |
| Twinhead         | Packard Bell | 12"  | 2     | 6           | 0      | 2       | 1                    | 0    | a,e       |
| Everex           | EverVision   | 14"  | 2     | 6           | 0      | 2       | 1                    | 0    | a,b,c,d,g |
| MGP              | Mitsuba      | 14"  | 2     | 5           | 1      | 2       | 1                    | 1    | а         |
| MG-150           | Samsung      | 12"  | 4     | 4           | 0      | 2       | 1                    | 1    | a,c       |
| Hercules         | Samsung      | 12"  | 2     | 5           | 1      | 2       | 1                    | 1    | b,e,f     |
| Motherboard      | Quimax       | 14"  | 1     | 6           | 1      | 2       | 2                    | 0    | a,c       |
| C&F Herc Comp    | Packard Bell | 12"  | 2     | 6           | 0      | 1       | 1                    | 0    | b,c       |
| CT-6040T         | Packard Bell | 12"  | 2     | 6           | 0      | 2       | 1                    | 1    | b,c       |

boards all had the IBM-like true-click feel.

Almost all these systems use cables with a basic design flaw: They're just too darn short. This problem rears up most flagrantly with the Zeos system because of its "tower" configuration. This setup lets you free desk space by placing the unit on the floor beneath you, but the cables were so short that we still had to put the Zeos on the table with its monitor and keyboard. Kind of defeats the purpose of the "tower" design, doesn't it? CompuAdd's Standard-386 commits a worse oversight by omitting a COM1 port. You can expect an immediate upgrade if you go with this unit.

Another oft-overlooked item is documentation, and with these systems, clear documentation is not a given. Most of the vendors simply ship the manuals provided by the component manufacturers. This includes the woefully inadequate hard disk drive installation manual for those systems packing Seagate drives. We found confusing jumper settings on the Gateway machine, and the motherboard documentation did little to help. The motherboard manual shipped with the Uniq system was so poorly written that it was often incoherent.

In fact, a lack of clear and useful documentation plagued all these systems, although the Spear Operations Manual and the Club User's Manual were more comprehensive than most, and the Pacesetter's Technical Reference Guide displayed impressive depth.

#### The Price of Paying Less

While these systems offer attractive price breaks, most of the companies are unknown quantities in the 80386 market. Most haven't yet built a strong track record. If you end up spending saved money on repair bills, enhancements, or perhaps even another computer before the expected life has expired, you end up losing in the long run.

Major vendors, on the other hand, usually have a proven track record. Good or bad, that track record is something to go on. It's often a key to such factors as durability, reliability, and customer satisfaction. These vendors usually have established a network of customer support that few minor vendors can match. Though the minor vendors often have a technical-support department, staffing is usually inadequate.

Remember, also, that these vendors had to cut costs somewhere. Just make sure you know where the cuts were made and what the trade-offs are. For example, a couple of the vendors, Gateway and VIPC, shipped 20-MHz crystals with 16-MHz chips. The chips will run at 20 MHz, but the manufacturer will not guarantee performance at that rate. So it's a gamble. You have to decide if that kind of risk is worth taking.

Given the piecemeal structure of these systems and their low price, you'd expect to run into a few problems now and again. We expected to run into a few during this review, but it went far beyond our expectations. Fully 6 of these 20 machines had problems when we first received them, problems that ranged from nuisances to complete system failures. And these are demonstration units, which should be the cream of the crop.

Problems included BIOS fatal errors. erratic disk failures, a nonfunctioning serial card, and the especially annoying keyboard with the T key not working. Some systems were shipped with mechanical problems, like a full-height disk drive jammed into a drive bay at a 45 de-

|                       |                                   |         |      | BYTE Benchmark Indexes |        |       |      |                   |      |             |        |       |  |  |  |
|-----------------------|-----------------------------------|---------|------|------------------------|--------|-------|------|-------------------|------|-------------|--------|-------|--|--|--|
| Computer              | Conventional<br>benchmark results |         |      | L                      | ow-lev | el    |      | Application-level |      |             |        |       |  |  |  |
| -                     | LINPACK                           | Lvrmore | Dhry | CPU                    | Disk   | Video | Wp   | Sprd              | Db   | ScI/<br>eng | Complr | Cum.  |  |  |  |
| Micro Express ME 386  | 1698.51                           | 0.0125  | 5952 | 3.30                   | 1.47   | 2.58  | 3.46 | 2.73              | 1.73 | 1.31        | 2.32   | 11.54 |  |  |  |
| Gateway 386           | 2000.61                           | 0.0107  | 5149 | 2.77                   | 1.55   | 2.80  | 3.16 | 2.25              | 2.39 | 1.14        | 2.27   | 11.21 |  |  |  |
| Fortron 386           | 2001.60                           | 0.0102  | 5086 | 2.77                   | 1 33   | 2.84  | 3.15 | 2.78              | 1.54 | 1.12        | 2.15   | 10.74 |  |  |  |
| Zeos 386 Tower        | 2140.23                           | 0.0094  | 4098 | 2.61                   | 1.97   | 2.25  | 3.08 | 2.67              | 1.54 | 1.05        | 2.30   | 10.64 |  |  |  |
| DataWorld 386         | 2513.00                           | 0.0081  | 4061 | 2.20                   | 1.52   | 1.64  | 2.76 | 2.34              | 2.15 | 0.90        | 2.14   | 10.29 |  |  |  |
| Spear Mono-386A       | 2141.21                           | 0.0095  | 4724 | 2.61                   | 1.38   | 2.28  | 3.01 | 2.66              | 1.45 | 1.05        | 1.92   | 10.09 |  |  |  |
| Micro 1 Power 386/20  | 2366.35                           | 0.0087  | 4336 | 2.54                   | 1.44   | 1.86  | 2.90 | 2.39              | 1.69 | 0.98        | 2.07   | 10.03 |  |  |  |
| Club 386              | 2141.21                           | 0.0099  | 4716 | 2.62                   | 1.39   | 2.28  | 2.91 | 2.17              | 1.56 | 1.05        | 2.06   | 9.76  |  |  |  |
| Whole Earth 386       | 2140.17                           | 0.0099  | 4743 | 2.75                   | 1.30   | 2.25  | 2.92 | 2.16              | 1.50 | 1.05        | 2.05   | 9.68  |  |  |  |
| VIPC Micro 386        | 2118.10                           | 0.0100  | 4766 | 2.91                   | 1.33   | 1 90  | 2.72 | 2.46              | 1.54 | 1.07        | 1.90   | 9.68  |  |  |  |
| CompuAdd Standard-386 | 2513.00                           | 0.0081  | 4065 | 2.20                   | 1.43   | 1.66  | 2.64 | 2.34              | 1.50 | 0.88        | 1.91   | 9.27  |  |  |  |
| Pacesetter 386        | 2211.96                           | 0.0097  | 4081 | 2.36                   | 1.43   | 2.06  | 2.60 | 2.15              | 1.48 | 0.97        | 1.88   | 9.08  |  |  |  |
| Suntronics-386        | 2514.00                           | 0.0081  | 4065 | 2.20                   | 1.23   | 2.33  | 2.62 | 2.15              | 1.44 | 0.90        | 1.83   | 8.93  |  |  |  |
| Blackship 386         | 2519.38                           | 0.0085  | 4045 | 2.43                   | 1.33   | 1.48  | 2.74 | 2.01              | 1.43 | 0.89        | 1.81   | 8.88  |  |  |  |
| Bus 386               | 2513.33                           | 0.0081  | 4065 | 2.20                   | 1.04   | 1 63  | 2.57 | 2.14              | 1.51 | 0.89        | 1.70   | 8.81  |  |  |  |
| Value 386             | 2513.34                           | 0.0085  | 4065 | 2.20                   | 1.22   | 1.65  | 2.66 | 2.00              | 1.32 | 0.90        | 1.85   | 8.74  |  |  |  |
| GCH EasyData 386      | 2569.08                           | 0.0083  | 4065 | 2.42                   | 1.34   | 1.84  | 2.45 | 2.00              | 1.50 | 0.90        | 1.90   | 8.74  |  |  |  |
| PC Network THE PC 386 | 2513.00                           | 0.0085  | 4065 | 2.20                   | 0.93   | 1.63  | 2.54 | 1.97              | 1.43 | 0.91        | 1.83   | 8.67  |  |  |  |
| Uniq 386              | 2544.00                           | 0.0074  | 4115 | 1.87                   | 1.26   | 1.50  | 2.47 | 1.91              | 1.45 | 0.82        | 1.78   | 8.44  |  |  |  |
| Hertz 386             | 2898.97                           | 0.0075  | 3396 | 2.03                   | 1.32   | 1.57  | 2.09 | 1.61              | 1.32 | 0.82        | 1.75   | 7.59  |  |  |  |

<sup>\*</sup>Cumulative application index. Graphs at right are based on indexes and show relative performance Indexes show relative performance; for all indexes, an 8-MHz IBM PC AT=1

## 80386 Benchmarks

#### Rick Grehan

BYTE is taking this opportunity— the first roundup of affordable 80386 systems—to introduce our 80386-specific low-level benchmarks. I've modified the code-generation portion of BYTE Small-C for MS-DOS to emit 80386 code compatible with Phar Lap's 386 ASM, 386 LINK, and RUN386 combo package. The most important addition? It's 32-bit integers, of course. As you peruse the benchmark results, be aware that the Sieve, Sort, and Matrix programs, calculated into the CPU indexes, are now manipulating 32-bit integers, pointers, adds, subtracts, multiplies, and divides, and an addressing capability that cracks the 64K-byte barrier.

We're also generating two additional figures with the String Move benchmark: doubleword-odd and doublewordeven. Recall that String Move clocks the time required to move blocks of data from one memory location to another, and that it moves the bytes one at a time (byte-wide) and two at a time (word-wide). The new version reports the additional figure for 4 bytes at a time (doubleword-wide). Also, depending on the processor's data bus width and the system's memory hardware, moving a word from odd address to odd address can turn in a significantly different time (usually a worse result) than moving a word from even address to even address. The same holds true for doubleword moves.

Though none of these systems include a floating-point unit, I've modified the floating-point coprocessor library—which originally assumed only an 8087 coprocessor—to take advantage of new instructions within the 80387. (We've also developed an 80287 library that

we'll bring on-line soon.) You'll see the most noteworthy performance boosts in the benchmarks involving transcendental functions. Specifically, the 80387 has a single instruction for calculating the sine (on the 8087, you had to derive the sine from the tangent), and calculating the exponent requires fewer instructions than for the 8087 and the 80287.

We'll be using the 80386 version of the benchmarks for all upcoming 80386 machines, As usual, we'll be making the source code for the 80386 version of Small-C and the updated benchmark programs available in the public domain (see page 3 for details). If you have any suggestions or comments, we'd like to hear them.

Rick Grehan is a BYTE senior technical editor at large. He can be reached on BIX as "rick\_g."

All low-level benchmarks were generated using the 80386 version (1.1) of Small-C (32-bit integers)

For the Livermore Loops and Dhrystone tests only, higher numbers mean faster performance

For a full description of all the benchmarks, see "Introducing the New BYTE Benchmarks," June BYTE

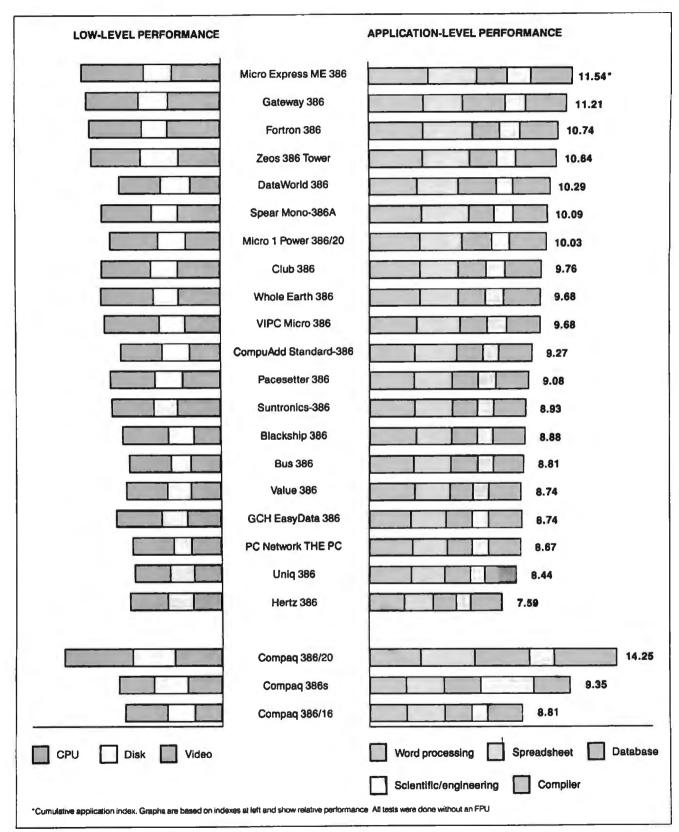

Figure 1: The Micro Express ME 386 and the Gateway 386, with 20-MHz 80386s, finished tops. Of systems with 16-MHz 80386s, the Zeos 386 Tower and the DataWorld 386 are on top. Fourteen systems finished higher on the benchmarks than a 16-MHz Compaq Deskpro. Compared to the Compaq 386s, all had a higher CPU index, and half had a higher application index.

## **Company Information**

Blackship Trading Co. 385 Oyster Point Blvd., Suite #10 South San Francisco, CA 94080 (415) 952-1994 Inquiry 898.

Bus Computer Systems 135 West 26th St. New York, NY 10001 (212) 627-4485 Inquiry 899.

Club AT, Inc. 3401 West Warren Ave. Fremont, CA 94589 (415) 683-6600 Inquiry 900.

CompuAdd Corp. 12303-G Technology Blvd. Austin, TX 78727 (800) 627-1967 Inquiry 901.

DataWorld, Inc. 3733 San Gabriel River Pkwy. Pico Rivera, CA 90660 (213) 695-3777 Inquiry 902.

Fortron Corp. 2380 Qume Dr., Suite F San Jose, CA 95131 (408) 432-1191 Inquiry 903.

Gateway 2000 P.O. Box 2414 Sioux City, IA 51107 (800) 233-8472 Inquiry 904.

GCH Systems, Inc. 845 West Maude Ave. Sunnyvale, CA 94086 (408) 733-2131 Inquiry 905.

Hertz Computer Corp. 325 Fifth Ave. New York, NY 10016 (212) 684-4141 Inquiry 906.

Micro Express 2114 South Grand Ave. Santa Ana, CA 92705 (714) 662-1973 Inquiry 907. Micro 1 557 Howard St. San Francisco, CA 94105 (415) 974-5439 Inquiry 908.

New PC Network 625 Academy Dr. Northbrook, IL 60062 (312) 205-1300 Inquiry 909.

Pacesetter Systems 7130 Fire Lane Rd. Columbia, SC 29233 (803) 736-0673 Inquiry 910.

Spear Technology, Inc. 710A Landwehr Rd. Northbrook, IL 60062 (312) 480-7300 Inquiry 911.

Suntronics Co., Inc. 12603 Crenshaw Blvd. Hawthorne, CA 90250 (213) 644-1140 Inquiry 912.

Uniq Technology, Inc. 1120 Stewart Ct., Suite G Sunnyvale, CA 94086 (408) 736-7440 Inquiry 913.

Value Plus Distributing 900 Larkspur Landing Cir., #165 Larkspur, CA 94939 (415) 461-0811 Inquiry 914.

VIPC Computers 384 Jackson St., Suite #1 Hayward, CA 94544 (415) 881-1772 Inquiry 915.

Whole Earth Electronics 2990 Seventh St. Berkeley, CA 94608 (415) 653-7758 Inquiry 916.

Zeos International 530 Fifth Ave. NW, Suite 1000 St. Paul, MN 55112 (612) 633-4591 Inquiry 917. gree angle, or motherboards installed so close to the edge of the case that the flange on the expansion cards wouldn't fit in the slot. Not all terribly serious problems, but they do indicate a general lack of quality control in some of these systems.

#### The Best for Less

Looking at these systems made us remember the true meaning of the word "clone." At first look, none of them stood out from the rest. With so many common components and identical features, we thought picking the best would be impossible. Luckily, a few of the systems shucked the "cheap" label and displayed an admirable mix of performance and quality. A couple of the systems went a step further, emerging as truly exceptional buys.

It's one thing to compare these systems to one another and find outstanding performance; it's quite another to look at them in reference to the rest of the 80386 arena and find the same thing. The systems we've rated highly here give good account of themselves, even against Compaq's big guns. In fact, all but six of these machines finished higher on our benchmarks than a similarly equipped 16-MHz Deskpro.

While none were able to touch the overall performance of the Deskpro 386/20—with its high-speed enhanced-small-device-interface disk drive controller and dedicated cache controller—the top finishers were able to come much closer than their prices would indicate. And what of the 386s, Compaq's 80386SX-based machine? Every last one of these review machines earned a better CPU index than the 1.86 assigned to the 386s.

Superior subsystems also became apparent. Our benchmarks demonstrate the superiority of the AMI-type motherboard: The three AMI systems and the two very similar EV-3000A-equipped systems made up half of the top 10, regardless of the other system parameters. The AMI does, however, have significant drawbacks: A low memory ceiling and a lack of 80387 support will hamper future upgrades. On the other side of the coin, the common Micronics 08-002-201 motherboard was installed in systems accounting for 6 of the bottom 10. For a full accounting of the performance indexes, see page 173.

Often, the choice in memories comes down to a trade-off between size and speed. The Hertz 386, though very slow, does come with 2.5 megabytes of mem-

# Insist On The Best Micronics Micronics Motherboards

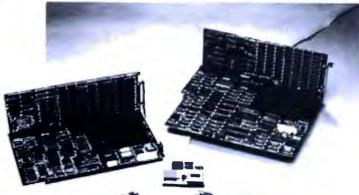

uality,
Performance
and Innovation
best describe our 80386
based board level product
line. Now with both AT and Baby size and

high speed **CACHE** memory. Micronics is the leading supplier to **OEMs**, **VARs** and Systems Integrators that require the **best in 80386 technology**.

For a distributor near you, call **800 / 234-4386.** 

Innovation and Performance

MICR®NICS

8 Capyright 1988 Micronics Computers, Inc.

#### 80386 CLONES

## WHY TRUST OUTSIDERS WITH THE INSIDE **OF YOUR NEC COMPUTER**

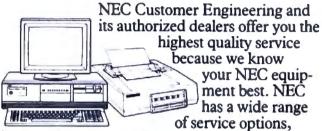

high quality parts, and comprehensive maintenance contracts. Call us, and find out about the many ways NEC Information Systems takes care of its own.

Service Excellence Through People, Pride and Professionalisms

1-800-325-5500

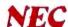

## Computers For The Blind

Talking computers give blind and visually impaired people access to electronic information. The question is how and how much?

The answers can be found in "The Second Beginner's Guide to Personal Computers for the Blind and Visually Impaired" published by the National Braille Press. This comprehensive book contains a Buyer's Guide to talking microcomputers and large print display processors. More importantly it includes reviews, written by blind users, of software that works with speech.

#### Send orders to:

National Braille Press Inc., 88 St. Stephen Street Boston, MA 02115, (617) 266-6160

NBP is a nonprofit braille printing and publishing house.

ory. The Hertz was able to run memoryhungry OS/2 as configured, a trait shared only by the Easy Data 386 and the VIPC Micro 386. Our test for OS/2 compatibility was a simple one, running three simultaneous processes from Microsoft's OS/2 demonstration disk. No times were recorded. We did have some video problems when running OS/2 on the VIPC, and we could not get it to run successfully using the on-board EGA. The company assured us that it had no problems running OS/2 on similar units, and we did get it to work using an external Hercules card.

All manufacturers claim Windows/ 386 compatibility. We were unable to test this, though, because Windows/386 version 2.0 does not include a Hercules driver, and version 2.1 was not shipping

as of press time.

Beyond the raw benchmark results, we looked at many factors when evaluating these systems. We considered the apparent quality of the overall product, the performance of the subsystems, the general look and feel, and the reliability of operations. Even so, it is hard to ignore the impressive performance of the Micro Express ME 386 on our benchmarks. It not only excelled on our low-level tests, especially the CPU index, but it also blazed by the other machines when converting that low-level capability to practical applications. Churning along at 20 MHz, it posted an application index of 11.54, good enough for top honors.

However, when evaluating the whole package, the Gateway 386 surpasses all the others. Coming in a close second on our application index, the Gateway delivers speed without sacrificing features: a 16-MHz chip running at 20 MHz, 60-ns RAM, a 1.44-megabyte 31/2-inch floppy disk drive to accompany the standard 1.2-megabyte 5 4-inch floppy disk drive, an extra serial port and a game port, DOS 3.30 with GWBASIC, and sockets for both the 80287 and the 80387 coprocessors. The system ran without a glitch, although we would prefer to see a true 20-MHz chip under the hood. We were truly surprised to see a system of this caliber selling for less than \$3000.

It's a testament to the state of the 80386 market. You don't have to wait for the unveiling of the 80486 or for prices to drop on the hybrid 80386SX to get an 80386 at a reasonable price. The shakeout has arrived. The clones are here. And they can get the job done.

Steve Apiki and Stanford Diehl are testing editors for the BYTE Lab. They can be reached on BIX as "apiki" and "sdiehl."

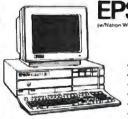

**EQUITY II PLUS** 

In order to provide the best service,

• 12 Meg Floppy • 40 Meg Hard Disk • 640K Ram

Serial/Parallel/C/C

Monochrome Monitor

exclusively sold on location.

80286 CPU

· Graphic Card

EPSON EQUITY IS

· GW Basic

#### **EQUITY I+**

- 360K Floppy 20 Meg Hard Disk
- 640K Ram
- Senal/Parallel Port
- Monochrome Card Monochrome Monitor
- MS DOS
- GW Basic

\$1295

#### **EQUITY III+**

- 80286 CPU 6-B 12 MHz
- 1.2 MEG Floppy
- 40 MEG Hard Disk
- . DOS 3.2 Mono Monitor & Graphic Card

\$2195

# LOW PRICE

**SINCE 1983** 

#### **Everex**

Step 286 - 12 & 16 MHz 1 Meg RAM Set up utility in ROM S/P. C/C Enhanced keyboard 1.2 MB floppy DOS/BASIC

**SCall** for your configuration

#### Everex

Steo 386-20 MHz & 16 MHz 256K cache of very high speed RAM 2 Meg RAM, expandable to 16 Meg S/P. C/C

**SCall** 

Enhanced keyboard 1.2 MB floppy DOS/BASIC

## COMPAQ

| 386 130 meg/20 MHz6495 |
|------------------------|
| 286 40 meg             |
| 386 40 meg/16 MHz 4195 |
| 386 60 meg/20 MHz      |
| CARD & MONITOR EXTRA   |

| PS/2 | model | 30/20 | meg | 4 |   | <br> | . 1775   |  |
|------|-------|-------|-----|---|---|------|----------|--|
| PS/2 | model | 50/20 | meg |   |   |      | . 2595   |  |
| PS/2 | model | 60/40 | meg |   | - |      | <br>3395 |  |
| PS/2 | model | 60/71 | meg |   |   |      | <br>4100 |  |
| PS/2 | model | 80/40 | meg |   |   |      | 4595     |  |
|      |       | MONIT |     |   |   |      |          |  |
|      |       |       |     |   |   |      |          |  |

## LAP-TOP

| Toshiba 3200-40   | .3695 |
|-------------------|-------|
| Toshiba 3100-20   |       |
| Toshiba 1000      |       |
| NEC Multispeed    |       |
| NEC Multispeed EL |       |
| EPSON LT          | Call  |

**WE STOCK** 

CITIZEN **OKIDATA EVEREX** 

**TOSHIBA** NEC WYSE HITACHI

PRINCETON GRAPHICS SONY

**ACER** HOUSTON INSTRUMENTS

**AMDEK** HAYES SAMSUNG CALCOMP

PC MOUSE MICROSOFT MICE LOGITECH **MITSUBISHI** 

**IRWIN & ARCHIVE** TAPE BACK TAXAN

#### Macintosh

| Mac-SE/20 | ) Meg. |     | , |   |  |   |  |   |   | , |   |   | 2595  |
|-----------|--------|-----|---|---|--|---|--|---|---|---|---|---|-------|
| Mac-II/40 | Meg.   | 4 4 | 4 | a |  | * |  | 4 | ٠ | 4 | 4 | 4 | .3795 |

#### **ARCHE RIVAL 386**

10/20 MHz, 1.2 floppy, 2 MB RAM 

## SOFTWARE

| Microsoft Word . |   |   |   |   |   |   |   |   |   |   |   |   |   |  |     |  |
|------------------|---|---|---|---|---|---|---|---|---|---|---|---|---|--|-----|--|
| Word Perfect 5.0 |   |   |   |   |   |   |   |   |   |   |   |   |   |  |     |  |
| Lotus 1-2-3      |   |   |   |   | , |   |   |   |   |   |   |   |   |  | 297 |  |
| dBase III +      |   |   |   |   |   |   |   |   |   |   |   |   |   |  | 385 |  |
| AND MAN          | Y | , | N | 1 | Ą | N | Y | 1 | M | 0 | R | E | ! |  |     |  |

### SPECIALS of the Month

Microsoft Mouse ...\$109 Microsoft Excel....\$309 Aldus Pagemaker . . . \$479

## **AST**

|            |     |       | 340           |
|------------|-----|-------|---------------|
| <b>AST</b> | 286 | model | 120 Call      |
| <b>AST</b> |     |       | 140 2695      |
|            | CA  | ARD & | MONITOR EXTRA |

#### EPSON\* **PRINTERS**

| <b>Epson</b> | FX850/1050 \$379/535  |
|--------------|-----------------------|
| Epson        | LQ850/1050\$559/785   |
| Epson        | LQ500/2500 \$359/895  |
| Epson        | LX800/EX800 \$199/445 |
| Epson        | LQ2550 <b>\$970</b>   |
|              |                       |

### CITIZEN PRINTER

| 180D/15E\$179/385         |  |
|---------------------------|--|
| MSP40/45 \$299/439        |  |
| MSP50/55 \$399/509        |  |
| Tribute 124/224 \$529/679 |  |
| Overture Lazer \$1459     |  |
| HP LASER Jet II .\$1750   |  |

WE ACCEPT LC, CASHIER CHECKS, MONEY ORDERS, VISA, MC, AMEX 3% charge on VISA, MC & 5% on American Express

## COMPUTER LANE

HOURS: M-S 9-6

CORPORATE ACCOUNTS WELCOME CALL FOR VOLUME DISCOUNTS CONSULTANTS CALL FOR PRICING

1-800-526-3482 (Outside CA) (818) 884-8644 (In CA) (818) 884-8253 (FAX)

Prices subject to change without notice

22107 ROSCOE BLVD. CANOGA PARK 1/2 BLOCK W. OF TOPANGA CA 91304

Compaq is a Registered Trademark of Compaq IBM is a Registered Trademark of International Business Machines

## SCSystems 1-800-669-9933

Serving Computer Buyers For Eight Years

Para Asistirle En Espanol Llame Al Tel 1-800-842-1777

## **PANASONIC** KXP1091I

Printer \$199

## SAMSUNG

12" Flat Amber Monitor

\$82

### LOGITECH

C7 Mouse W/Plus Software

\$68

| ф199                                                                                                    | Ψ                                                                                                 |                                                                                                    | φου                                                                                                    |
|----------------------------------------------------------------------------------------------------|---------------------------------------------------------------------------------------------------|----------------------------------------------------------------------------------------------------|----------------------------------------------------------------------------------------------------|
| HARD                                                                                                    | WARE                                                                                              | SOFT                                                                                                    | WARE                                                                                                    |
| ACCESSORIES  CopyliPC Brd Deluxe \$ 99 Masterpiece + 95                                                                                                    | MICE  Logitech                                                                                    | ACCOUNTING                                                                                                    | INTEGRATED  Ability Plus\$ 139  First Choice 87                                                                                                 |
| SCSystems                                                                                                    | MODEMS  Hayes 1200 \$ Call Hayes 1200B. Call                                                      | Dollars & Sense                                                                                                    | LANGUAGES  MS QuickBasic                                                                                                    |
| Series 88<br>XT Computer<br>Slide Case Top w/upfront<br>keylock, turbo button/led,                                                                                                    | Incomm RPC1200 62 Incomm RPC2400 147 Incomm T1200 76 Incomm T2400 167 Incomm T2400 224            | Carbon Copy Plus       \$ 106         CrossTalk XVI       89         CrossTalk MK 4       115         PC Anywhere 3       98         SmartCom II       82 | Turbo Basic                                                                                                    |
| reset button. 150 watt power<br>supply, 360K drive, 477-<br>10MHz, 640K. Phoenix Bios,<br>AT style keyboard, Limited<br>one year warranty.                                                                                           | MONITORS Amdek 410 \$ 145                                                                         | DATABASE  Clipper\$ Call Data Perfect                                                                                                    | Lotus 123       \$ Call         Quattro       Call         Surpass       329         VP Planner Plus       87                                   |
| \$565  AST Premium/286 Model 120\$2279                                                                                                    | Princeton MAX15         Call           Samsung RGB         215           Samsung Amber         82 | DBase III                                                                                                    | UTILITIES           CopyIIPC         \$ 18           Desqview         71                                                                        |
| Model 80                                                                                                    | 3C503 ELink II                                                                                    | Relate & Report                                                                                                    | Duet         48           Fastback Plus         88           Formtool         52           Mace         48           Norton Advanced         72 |
| AST Adv Prem 1mb \$ Call AST 6Pac Prem 1mb 525 AST Sixpac 115 Hercules Grph + 182                                                                                                    | Citizen 120D\$ Call 180D199 MSP-15E319                                                            | PFS First Pub. 2.0                                                                                                    | Norton Commander 2.0                                                                                                    |
| EGA BOARDS                                                                                                    | MSP-40 285                                                                                        | Chartmaster \$ 199 Generic Cad 3.0 51                                                                                                    | WORD PROCESSING                                                                                                    |
| ATI EGAWonder       \$ 175         Genoa SuperHiRes+       195         Orchid Designer       Call         Paradise 480       Call         Paradise VGA +XT       Call         Paradise VGA Prof       385         Vega VGA       269 | C.Itoh ProWriter C715 925  NEC P2200 Call  Okidata Call on all models.                            | Harvard Graphics                                                                                                    | Rightwriter                                                                                                    |
| EGA MONITORS                                                                                                    | Panasonic<br>1080I/M2 164<br>1091I/M2 199                                                         |                                                                                                    | ns Not Listed                                                                                                    |
| Princeton U/Sync         \$ 529           NEC Multisync         589           Samsung         359                                                                                                    | 10921                                                                                             | SCSy                                                                                                    | stems .                                                                                                    |

Seagate 20MB w/cont ..... 269 Order Line for Europe & Mexico 602-275-1395 TERMS: No charge for Visa or Mastercard. We do not charge your card UNTIL WE SHIP your order. Manufacturers warranty applies in all cases, all warranties are handled by the manufacturers. We accept Purchase Orders from authorized companies only, for 3.5% above cash price. No COD orders. No refund on opened software. All prices are subject to change. Allow 14 days for personal/company checks. Arizona orders add 6.7% tax. Add 2% for shipping plus \$2.00 for handling (\$4.00 minimum). Please call for shipping charges on all Canada and International orders. We do not guarantee compatibility. All returns are subject to a 20% restocking fee

NX-1000 Color ..... 234

NX-15 ..... Call

321SL ..... 500

341SL ..... 674

351SX ......1005

Toshiba

HARD DRIVES

Seagate 125 w/cont......\$ 321 Seagate 188 w/cont...... 411

Seagate 30MB w/cont ..... 294

Espanol 800-842-1777

FAX No. 602-273-0043

205 S. 29th St., Phoenix, AZ 85034

Order Line 800-669-9933

Status Line 602-275-1395

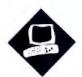

## Bucking the System

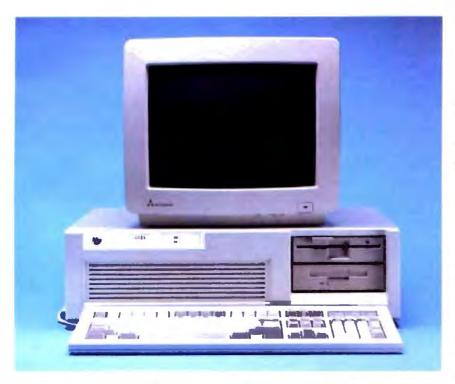

Dell's System 310 proves that top-notch performance doesn't have to come at top-shelf prices

John Unger

aking a 20-MHz 80386-based microcomputer run at its maximum potential requires more than a 20-MHz CPU: The entire suite of hardware components has to interact efficiently. Such optimized performance was obviously a prime consideration when Dell's engineers designed the System 310.

The System 310 is a solid, high-performance 80386 computer that's a prime contender for the title of fastest 20-MHz 80386 machine. But that's not all; the machine's excellent performance comes at a price that's well below that of comparable systems.

The System 310 is available in a variety of models that share the same basic hardware. Each has a 20-MHz CPU, 1 megabyte of RAM, a 1.2-megabyte 5½-inch floppy disk drive, and a VGA card. The entry-level model also includes a

VGA monochrome monitor and a 28-millisecond 40-megabyte hard disk drive for \$4099. My review unit included 2 megabytes of RAM, a 20-MHz 80387 coprocessor, a 1.44-megabyte 3½-inch floppy disk drive, a 90-megabyte enhanced-small-device-interface (ESDI) hard disk drive, and a high-resolution VGA color monitor. This brought the grand total for my system to \$7000.

#### **Performance Credentials**

A Chips & Technologies 20-MHz 80386 chip set underlies the System 310's basic design. These components, integrated with a concurrent bus architecture and high-speed cache and main memory, form the framework of the Dell System 310. You can set the 20-MHz 80386 CPU to switch to 8 or 4.77 MHz when you press the Control, Alt, and backslash keys. The system's expansion bus runs independently of the CPU's clock speed at a consistent 8 MHz. The motherboard also has one 32-bit memory slot, six 16-bit AT slots, two 8-bit PC slots, and a socket for a 20-MHz 80387 math coprocessor.

Memory access has been optimized in two ways. The system's concurrent bus architecture allows the system bus to be effectively decoupled from the processor bus. The CPU can then execute instructions while the system bus is running direct memory access (DMA) cycles, thereby speeding up operations such as disk and memory data transfers. The System 310 also incorporates an Intel 82385 cache memory controller and 32K bytes of high-speed, 35-nanosecond static RAM (SRAM), like the Compaq Deskpro 386/20, the ALR FlexCache 20386, and other high-performance 80386 machines.

The main purpose of the cache is to provide a fast access buffer of SRAM between the processor and the slower, normal dynamic RAM that makes up the computer's main memory. The cache

#### Dell System 310

#### Company

Dell Computer Corp. 9505 Arboretum Blvd. Austin, TX 78759 (800) 426-5150

#### Components

Processor: 20-MHz 32-bit Intel 80386 with zero wait states, switchable to 8 or 4.77 MHz; socket for 20-MHz 80387 coprocessor

Memory: 1 megabyte of 80-ns RAM, expandable to 2 megabytes on system board (maximum system memory is 16 megabytes); Intel 82385 cache controller with 32K bytes of 35-ns SRAM; Phoenix 80386 ROM BIOS Plus, version 1.10 09 Mass storage: One 1.2-megabyte 51/4-inch floppy disk drive; 40-megabyte AT-type or 90-, 150-, or 322-megabyte ESDI hard disk drive Display: Monochrome, EGA, VGA color, VGA Plus color, or VGA monochrome monitor Keyboard: 101-key IBM

Enhanced-style keyboard I/O interfaces: Two RS-232C serial ports with DB-9 connectors; DB-25 parallel port; one 32-bit memoryexpansion slot, six 16-bit slots, and two 8-bit slots

#### Size

61/4 x 211/6 x 171/2 inches; 45 pounds

#### Software

Microsoft MS-DOS 3,30 and custom utilities; Microsoft GWBASIC 3.22; Microsoft Windows/386

#### Options

1-megabyte SIMM upgrade: \$899.95 Dell memory-expansion board with 2 megabytes: \$1799.99 20-MHz 80387 math coprocessor: \$799.95

40-megabyte internal tape backup unit: \$399.95

1.44-megabyte 3½-inch floppy disk drive: \$199.95

#### Documentation

167-page System 310 Owner's Manual; 77-page MS-DOS 3.30 Enhancement Guide; 475-page MS-DOS 3.30 User's Reference; 425-page Microsoft GWBASIC Interpreter User's Reference

#### Price

Base system (with one 1.2-megabyte 51/4-inch floppy disk drive, 40-megabyte hard disk drive, and VGA monochrome display): \$4099
System with 322-megabyte ESDI hard disk drive and VGA Plus color display: \$7699
System as reviewed: \$7000

Inquiry 883.

controller holds what it thinks are the next 32K bytes of instructions and/or data the CPU needs and lets the CPU run with no wait states. The chip does more than simply control the high-speed SRAM cache, though. It also figures out when to load new data into the cache, and it determines which parts of RAM are mapped directly to the video display and shouldn't be put into the cache.

I don't want to give the impression that the System 310's main memory is slow; it's not. Dell uses 80-ns RAM chips on the motherboard, which has eight connectors for special single in-line memory modules (SIMMs) that each hold 256K bytes of RAM. (The system comes with 1 megabyte of RAM that takes up four of these slots.) You can also add memory to the system by mounting a Dell memory card fitted with 80-ns memory chips into a proprietary 32-bit expansion bus. Finally, you can use standard AT-type memory cards in the 16-bit expansion slots. If you decide to add RAM to the system by using the Dell bus, however, you won't have enough room to add a full-length expansion card in the 8-bit slot at the left-hand edge of the computer. The maximum configuration for system memory is 16 megabytes.

To make the most of the increased memory-access performance that the system's interleaved memory provides, you have to install an additional I megabyte of RAM on the system board. Also, if you install a proprietary 32-bit memory-expansion card, you must add another megabyte to the standard 1 megabyte to achieve the full benefits of interleaved memory. After adding 4 megabytes of RAM to the motherboard and the 32-bit bus, you can install an additional 12 megabytes of RAM by using Lotus/Intel/Microsoft Expanded Memory Specification memory cards in the 16-bit AT-compatible expansion slots.

You also have the option of copying the system BIOS from ROM to a special write-protected area of RAM located above the 640K-byte partition. The BIOS ROM and RAM have identical memory addresses. A similar option for the BIOS of an EGA or VGA speeds system and video display performance. You can make these options part of the system's setup program so that they take effect when you boot the system. This feature may be incompatible with future releases of DOS or OS/2, however, so Dell made it an option in the setup program.

Speaking of Speed

There's only one way to describe the performance of a microcomputer like the System 310: It flies. The machine has all the hardware and design potential to make it as fast as or faster than any other 20-MHz 80386 system that BYTE has tested. The Dell machine has a slight edge over the Compaq 386/20 in that it uses 80-ns RAM for its interleaved memory while the Compaq uses 100-ns chips, and the Dell can store the instructions from its operating-system BIOS and video ROM chips in RAM for faster access.

The System 310 outperforms the IBM PS/2 Model 80 in all BYTE's benchmarks. It enjoys a slight advantage over the Compaq 386/20 in most of the tests and is in a dead heat with the ALR Flex-Cache 20386. The comparative benchmark tests show little difference between these three computers in terms of overall performance, so other factors such as price, service, or expandability may be the distinguishing factors.

Sometimes increased performance comes at the expense of software incompatibility. However, I had no trouble running WordPerfect 4.2 and 5.0; BRIEF 2.1; Turbo C 1.5; Quattro 1.0; Dan BrickLin's Demo II 1.0; and Microsoft C 5.1. The system also ran through the application benchmark suite without a hitch.

While my review machine had an 8-bit VGA board, Dell says that the System 310 will be shipping with 16-bit boards by the time you read this. This is likely to change the video- and graphics-oriented benchmarks.

**Expansion Options** 

Physically, the System 310 closely resembles other large MS-DOS microcomputers. It has a 200-watt power supply, and the front right corner has room for three half-height drives. Only the top two spaces are suitable for floppy disk drives or a tape backup unit, though; the bottom space is suitable only for a hard disk drive because the front case covers most of it. My system's Mitsubishi 1.2-megabyte 5¼-inch floppy disk drive and Sony 1.44-megabyte 3½-inch floppy disk drive fit into the top two slots.

To the left of these slots is another storage bay that can accommodate either two half-height hard disk drives or a single full-height hard disk drive. The front case completely covers these slots. The review system's Control Data Corp. half-height 90-megabyte ESDI hard disk drive was mounted in the bottom of this storage bay.

The system includes eight expansion slots. Six of them use the 16-bit IBM PC

## Dell System 310

#### APPLICATION-LEVEL PERFORMANCE

Dell System 310 18.2\*

| 3.4 | :02<br>01<br>09<br>:04<br>:02<br>01<br>.02 | Regen SiPauls Hide/redraw STATA 1.5 Graphics ANOVA MathCAD 2.0 IFS 800 pts. FFT/IFFT 1024 pts  Index:  COMPILERS Microsoft C 5.0 XLisp compile | :07<br>:05<br>8:37<br>16<br>:10<br>11<br>:11<br>4.98                                                                                                    |
|-----|--------------------------------------------|----------------------------------------------------------------------------------------------------|----------------------------------------------------------------------------------------------------|
| 3.4 | :02<br>01<br>:09<br>:04<br>:02<br>:01      | Regen StPauls Hide/redraw STATA 1.5 Graphics ANOVA MathCAD 2.0 IFS 800 pts. FFT/IFFT 1024 pts  Index: COMPILERS                                | :05<br>8.37<br>16<br>:10                                                                                                    |
| 3.4 | :02<br>01<br>:09<br>:04<br>:02             | Regen StPauls Hide/redraw STATA 1.5 Graphics ANOVA MathCAD 2.0 IFS 800 pts. FFT/IFFT 1024 pts                                                  | :05<br>8.37<br>16<br>:10                                                                                                    |
| 3.4 | :02<br>01<br>:09<br>:04<br>:02             | Regen StPauls Hide/redraw STATA 1.5 Graphics ANOVA MathCAD 2.0 IFS 800 pts. FFT/IFFT 1024 pts                                                  | :05<br>8.37<br>16<br>:10                                                                                                    |
| 3.4 | :02<br>01<br>:09<br>:04<br>:02             | Regen StPauls Hide/redraw STATA 1.5 Graphics ANOVA MathCAD 2.0 IFS 800 pts. FFT/IFFT 1024 pts                                                  | :05<br>8.37<br>16<br>:10                                                                                                    |
| 3.4 | :02<br>01<br>:09<br>:04                    | Regen StPauls Hide/redraw STATA 1.5 Graphics ANOVA MathCAD 2.0 IFS 800 pts.                                                                    | :05<br>8.37<br>16<br>-10                                                                                                    |
| 3.4 | :02<br>01<br>:09                           | Regen StPauls Hide/redraw STATA 1.5 Graphics ANOVA MathCAD 2.0 IFS 800 pts.                                                                    | :05<br>8.37<br>16<br>-10                                                                                                    |
| 3.4 | :02<br>01                                  | Regen StPauls Hide/redraw STATA 1.5 Graphics ANOVA MathCAD 2.0                                                                                 | :05<br>8.37<br>16                                                                                                    |
| 3.4 | :02                                        | Regen StPauls<br>Hide/redraw<br>STATA 1.5<br>Graphics<br>ANOVA                                                                                 | :05<br>B.37                                                                                                    |
| 3.4 |                                            | Regen SIPauls<br>Hide/redraw<br>STATA 1.5<br>Graphics                                                                                          | :05<br>B.37                                                                                                    |
| 3.4 | 15                                         | Regen StPauls<br>Hide/redraw<br>STATA 1.5                                                                                                    | :05<br>B.37                                                                                                    |
| 3.4 | 15                                         | Regen StPauls<br>Hide/redraw                                                                                                    | :05                                                                                                    |
| 3.4 | 15                                         | Regen StPauls                                                                                                    | :05                                                                                                    |
|     |                                            |                                                                                                    |                                                                                                    |
|     |                                            |                                                                                                    |                                                                                                    |
| 1.3 | 51                                         | Load StPauls                                                                                                    | .27                                                                                                    |
|     |                                            |                                                                                                    | 34                                                                                                    |
|     |                                            |                                                                                                    |                                                                                                    |
|     | _                                          | • • • • • • • • • • • • • • • • • • • •                                                                                                    |                                                                                                    |
|     | -                                          |                                                                                                    |                                                                                                    |
|     |                                            | ☐ Index:                                                                                                    | 2.84                                                                                                    |
| _   | _                                          |                                                                                                    | 9.7                                                                                                    |
| :10 | 0                                          | Sort                                                                                                    | 51                                                                                                    |
|     |                                            | Count                                                                                                    | :03                                                                                                    |
| :07 | 47                                         | Pack                                                                                                    | 1 18                                                                                                    |
| .08 | .08                                        | Delete                                                                                                    | ·01                                                                                                    |
| 01  | 10                                         | Append                                                                                                    | 1:32                                                                                                    |
| 04  | .18                                        | List                                                                                                    | 1:03                                                                                                    |
| 02  | 16                                         | Index                                                                                                    | .05                                                                                                    |
| N/A | 10                                         | Copy                                                                                                    | :49                                                                                                    |
|     | 02<br>04<br>01<br>.08<br>:07               | N/A 10<br>02 16<br>04 .18<br>01 10<br>.08 .08                                                                                                  | N/A 10 Copy 02 16 Index 04 .18 List 01 10 Append .08 .08 Delete :07 47 Pack Count :10 Sort  :07 Index: 19 15 SCIENTIFIC/ENGINEERING AutoCAD 2.52 .04 Load SoftWest 1.31 Regen SoftWest |

Compaq 386/20 17.9 IBM PS/2 Model 80-111 13.2 IBM PC AT 5 18.2 Word Processing Spreadsheet Database Scientific/ Engineering Compilers \*Cumulative applications index. Graphs are based on indexes at left and show relative

| LOW-LEVEL PERF                                                                                                    | ORMANCE!                                                                                                    |                                                                                                    |                                                          |                                                                                                    |                           |   |       | Dell System 310        |
|----------------------------------------------------------------------------------------------------|----------------------------------------------------------------------------------------------------|----------------------------------------------------------------------------------------------------|----------------------------------------------------------|----------------------------------------------------------------------------------------------------|---------------------------|---|-------|------------------------|
| CPU                                                                                                    |                                                                                                    | DISK I/O                                                                                                    |                                                          | VIDEO                                                                                                    |                           | 1 |       |                        |
| Matrix                                                                                                    | 3.30                                                                                                    | Hard Seek <sup>3</sup>                                                                                                    |                                                          | Text                                                                                                    |                           |   |       | Compag 386/20          |
| String Move                                                                                                    |                                                                                                    | Outer track                                                                                                    | 3 33                                                     | Mode 0                                                                                                    | 3.92                      |   |       |                        |
| Byte-wide                                                                                                    | 21.48                                                                                                    | Inner track                                                                                                    | 3.33                                                     | Mode 1                                                                                                    | 3.90                      |   |       |                        |
| Word-wide                                                                                                    |                                                                                                    | Half platter                                                                                                    | 6 67                                                     | Mode 2                                                                                                    | 3 77                      |   | IBM F | PS/2 Model 80-111      |
| Odd-bnd.                                                                                                    | 29.10                                                                                                    | Full platter                                                                                                    | 9 96                                                     | Mode 3                                                                                                    | 3.75                      |   |       |                        |
| Even-brid.                                                                                                    | 10.75                                                                                                    | Average                                                                                                    | 5.82                                                     | Mode 7                                                                                                    | N/A                       |   |       | 1014 00 47             |
| Doubleword-wide                                                                                                    |                                                                                                    | DOS Seek                                                                                                    |                                                          | Graphics                                                                                                    |                           |   |       | IBM PC AT              |
| Odd-bnd                                                                                                    | 21 03                                                                                                    | 1-sector                                                                                                    | 7 42                                                     | CGA.                                                                                                    |                           |   | 110   |                        |
| Even-bnd                                                                                                    | 5.38                                                                                                    | 32-sector                                                                                                    | 19 25                                                    | Mode 4                                                                                                    | 1 46                      |   | 1     |                        |
| Sleve                                                                                                    | 17 78                                                                                                    | File I/O4                                                                                                    |                                                          | Mode 5                                                                                                    | 1 49                      |   |       |                        |
| Sort                                                                                                    | 13.34                                                                                                    | Seek                                                                                                    | 0.09                                                     | Mode 6                                                                                                    | 1.54                      |   |       |                        |
|                                                                                                    | <del></del>                                                                                                    | Read                                                                                                    | 0 05                                                     | EGA.                                                                                                    |                           |   |       |                        |
| 🗆 Index:                                                                                                    | 3.91                                                                                                    | Write                                                                                                    | 0.80                                                     | Mode 13                                                                                                    | 3.42                      |   |       |                        |
|                                                                                                    |                                                                                                    | 1-megabyte                                                                                                    |                                                          | Mode 14                                                                                                    | 3 68                      |   |       |                        |
| FLOATING POINT                                                                                                    |                                                                                                    | Write                                                                                                    | 3.09                                                     | Mode 15                                                                                                    | N/A                       |   |       |                        |
| Math                                                                                                    | 6.08                                                                                                    | Read                                                                                                    | 2 94                                                     | Mode 16                                                                                                    | 3 68                      |   | _     |                        |
| Error <sup>2</sup>                                                                                                    | 0.00E+00                                                                                                    |                                                                                                    |                                                          | VGA <sup>-</sup>                                                                                                    |                           |   |       |                        |
| Sine(x)                                                                                                    | 2.01                                                                                                    | ☐ Index:                                                                                                    | 3.21                                                     | Mode 18                                                                                                    | 3.81                      |   |       |                        |
| Error                                                                                                    | 2.00E-09                                                                                                    |                                                                                                    |                                                          | Mode 19                                                                                                    | 1.50                      |   |       |                        |
| e <sup>x</sup>                                                                                                    | 2 23                                                                                                    |                                                                                                    |                                                          | Hercules                                                                                                    | N/A                       |   |       |                        |
| Error                                                                                                    | 1.00E-09                                                                                                    |                                                                                                    |                                                          | <b>-</b>                                                                                                    |                           |   |       |                        |
| Index:                                                                                                    | 8.38                                                                                                    |                                                                                                    |                                                          | ☐ Index:                                                                                                    | 2.45                      |   |       |                        |
| N/A=Not supported by  All times are in second 80386 version (1.1) of:  The errors for the float expected and actual vi Times reported by the operations frumber of  For the Livermore Loop performance | s. Figures were<br>Small-C<br>ng-point bench<br>alues, correct to<br>Hard Seek and<br>seeks performe<br>or the File I/O b | generated using the 80<br>marks indicate the differ<br>o 10 digits or rounded to<br>DOS Seek are for multily<br>id currently set to 100)<br>enchmarks are in secon | ence between<br>2 digits<br>ble seek<br>ds per 64K bytes | CONVENTIONAL<br>BENCHMARKS<br>LINPACK<br>Livermore Loops <sup>6</sup><br>(MFLOPS)<br>Dhrystone (MS C 5 0)<br>(Dhryfsec) | 170.27<br>0 16<br>6596 00 |   | <br>  | CPU FPU Disk I/O Video |

# Epson\* LO-2500 Toshiba P3518A ACCEL:500 WIT Accel-500 And we'll ship it to you FREE for 30 days.

The bad news is, this is a quiz. The good news is, we're going to make it easy.

All three of these 24-pin dot matrix printers are versatile, rugged office-quality printers. They all provide a variety of type styles and compatibility with most popular software. But there's only one Top Dot. And all the clues you need to find it are right here in this ad.

Top Dot's high performance features include combined letter-

quality text and graphics, color printing, and a sizzling 480 cps draft speed.

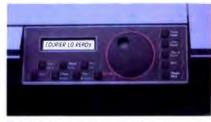

Select Dial puts total printer control at your fingertips.

A unique Select-Dial™ feature gives Top Dot effortiess, fingertip control. And plug-in Intelli-Cards™ provide instant software upgrades.

Top Dot's \$1085 price is a remarkable \$400 below comparable printers. Even more remarkably, it includes toll-free hotline support, a 2-year warranty, an unheard-of full year of on-site service, and for \$25, a Quick-Start kit packed with \$150 worth of supplies, software, documentation and more.

Epson is a registered trademark of Seiko Epson Corporation. Accel-500, Select-Dial and Intelli-Card are trademarks of Advanced Matrix Technology, Inc. @ 1989 Advanced Matrix Technology, Inc.

#### **BUCKING THE SYSTEM**

And only Top Dot is available in your choice of finish: Executive Black or traditional Ivory.

You have to visit a dealer to buy two of the printers on this page. But you can get Top Dot delivered to your door by UPS.®

Just call 1-800-637-7878, correctly identify the Top Dot, and

|                                    | COMPA                        | RISON CI                 | IART                      |
|------------------------------------|------------------------------|--------------------------|---------------------------|
|                                    | AMT                          | Epson                    | Toshiba                   |
| Drint on                           | Accel-500                    | LQ-2500                  | P3518X                    |
| Print specu<br>(12cpi)             |                              |                          |                           |
| Draft Mode<br>Memo Mode<br>LQ Mode | 480 cps<br>200 cps<br>80 cps | 324 cps<br>N/A<br>90 cps | 300 cps<br>N/A<br>100 cps |
| Plug-in fonts                      | card                         | card                     | cartridge                 |
| Color printing                     | standard                     | N/A                      | optional†                 |
| Warranty                           | 24 mo                        | 18 mo                    | 18 mo                     |
| On-site service                    | 1 yr                         | N/A                      | N/A                       |
| Price                              | \$1085                       | \$1449++                 | \$1499++                  |
| Starter Kit                        | \$25                         | N/A                      | N/A                       |

†\$239 †† manufacturer's suggested list price

we'll ship it to you. FREE.\* If after 30 days, the Top Dot hasn't become indispensable to your office, just send it back. Otherwise, do nothing. We'll charge \$1085 to your credit card or bill you against your purchase order. That's all there is to it.

And if you're still not sure of the answer, don't worry. Our operators will give you three chances to get it right.

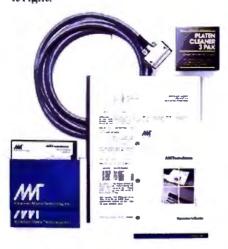

Quick-Start Kit contains supplies, cable, software, documentation—even transparency materials. A \$150 value for only \$25 with Top Dot.

## ACCEL-500°

1-800-637-7878

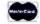

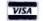

Ventura Peripherals 100 Rancho Road, Suite 27 Thousand Oaks, California 91362 AT-type bus, and the other two use the 8-bit IBM PC bus. The half-length VGA card on my machine occupied one 8-bit slot, and a Western Digital 1007 ESDI controller disk resided in one 16-bit slot. The latter uses a 1-to-1 interleave and has a data transfer rate of 651K bytes per second. It includes cabling for two floppy disk drives and two hard disk drives and has power supply connectors for four disk drives.

The System 310 has three standard display options: VGA monochrome, standard VGA, and VGA Plus. All use the same VGA card and differ only in the type of monitor included. Monochrome and EGA displays are also available.

Paradise makes the principal verylarge-scale-integration chip on the VGA display adapter. My review unit came with a 14-inch Mitsubishi VGA Plus monitor, which has a 0.31-millimeter dot pitch. This adapter/monitor combination gives crisp color graphics at up to 640 by 480 pixels in 16 colors and provides high-quality text. By contrast, the standard VGA color monitor offers similar resolution, but at a dot pitch of 0.42 mm. The monochrome monitor displays 16 shades of gray at 640 by 480 pixels. Unlike IBM's PS/2 computers, the System 310's display chips are on expansion boards, not on the motherboard.

My one complaint about the Dell System 310's hardware is that it's noisy. The cooling fan was louder than that in any other system I've seen, and a high-pitched tone emanated from somewhere within the depths of the hardware.

My machine worked fine during my evaluation, but it failed to boot during testing in the BYTE Lab. Calls to Dell revealed that the machine had a defective ROM BIOS (version 1.10 08). Two new ROM chips (version 1.10 09) failed to solve the problem, however. Dell then sent a new motherboard with the new BIOS installed, and the System 310 worked fine. The company says that all machines it has shipped to customers have the newer BIOS chips.

**Finishing Touches** 

In addition to MS-DOS 3.30, Dell includes 15 enhanced utility programs that make the operating system easier to manage.

The utilities are more useful and eas-, ier to use than a handful of similar public domain or even commercial software programs because of the uniformity in command-line argument syntax and the similarity of their help screens.

The System 310 includes Microsoft MS-DOS and GWBASIC manuals and an

owner's manual that gives clear, liberally illustrated instructions on setting up the system. Dell also bundles Microsoft's Windows/386 software with the System 310.

Dell sells its computers by mail order only and has a toll-free number for technical assistance. The support technicians I spoke with were knowledgeable and responded to my questions quickly. As part of Dell's 1-year warranty, Honeywell Bull provides on-site service for customers who live within 100 miles of one of Honeywell's 180 customer-service dispatch offices, and you can extend the service contract for up to 4 years.

#### A Dollar Saved

Compared to the Compaq Deskpro 386/20 and the ALR FlexCache 20386, the System 310 is a better value. My review unit, at \$7000, is about \$6000 less than a comparably configured 386/20. Substitute a 150-megabyte ESDI hard disk drive and, at \$7598, the System 310 is some \$2000 less than a similarly equipped FlexCache.

The only drawbacks to the System 310 were its noisy fan and the limitations on its expansion bay configuration. You can access only two of the five expansion bays from the front of the case, so you can't install two floppy drives and an internal tape backup unit, for example.

Do you need the kind of performance this computer delivers? For many users, the answer will be no. A zero-wait-state 80286 machine with a 12- or 16-MHz CPU will give you most of the qualitative "feel" of speed and instant response that the System 310 gives when running applications such as a word processor or spreadsheet.

But others need to stay at the leading edge of hardware and software development. A high-performance 80386 is a necessity if you want to be able to move quickly into all the generations of OS/2 as they develop or to run Unix on a microcomputer that's powerful enough to let this operating system work as it should.

For such users, the System 310 has much to recommend it. It exhibits flaw-less high performance, its hardware design and components are among the best available, and it's priced right. For my money, the System 310 is the system to heat

John Unger is a geophysicist for the U.S. government and lives in Hamilton, Virginia. He writes graphics software and uses computers to study the earth's crust. He can be reached on BIX as "junger."

# Seagate

Includes drive, AT mounting hardware & "Disk Manager" partitioning software

Also available for XT

40Mb ST251 PC/XT KIT

Includes drive, controller, cables, How-To manual, mounting hardware & partitioning software

Drives and Kits are available for All PS/2 models!

#### 30 Day "Worry-Free" Guarantee

If for any reason, you are not completely satisfied with any product, simply return it for a prompt and courteous refund!

## 20<sub>Mb</sub> ST225 KIT

Complete PC/XT KIT includes drive, controller, cables, How-To manual & mounting hardware.

Seagate 150Mb

Complete kit includes drive, cables. Perstor ADRT controller, How To Manual, mounting hardware and "Disk Managor" partitioning software. Pull Height. 28ms access time

Complete PC/XT KIT

Complete PC/XT KIT includes drive, controller, cables, How-To manual & mounting hardware.

## **Macintosh Drives**

Internal drive kits are now available for Macintosh SE and II as well as external kits for Macintosh Plus!

Call for pricing!

We carry the entire Seagate product line including 3.5" drives

## **65**Mb ST277R

40ms access • Half Height Autoparking heads This drive requires an RLL controller

Includes drive, mounting hardware & "Disk Manager" partitioning software

## High Speed 40Mb

Seagate ST251-1

28ms access • Half height • Auto parking heads Also available for XT

Includes drive, AT mounting hardware & "Disk Manager" partitioning software

## Card Drive

## **Hard Cards**

Card Drive 20S 40ms \$319

Card Drive 30S 40ms \$349

Card Drive 50S 40ms \$499

#### -- Features --

- Available for most Tandy models
- Quality engineered for reliability
- Super easy installation & setup
- ONE YEAR Warranty
- · Auto park heads

These Card Drives use quality Seagate Hard Drives

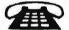

Help is just a phone call away with our **Technical Assistance** Department!

No Surcharge for Visa or MasterCard Orders

Hours: 8am to 7pm Monday - Friday, 12pm to 5pm Sat. MST

International Orders call: (602) 784-1038

### HARD DRIVES

International

An IDN Company

Toll Free Customer Service: (800) 541-8387

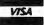

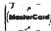

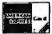

1208 E. Broadway Road #110 • Tempe, AZ 85282

(602) 784-1038 FAX: (602) 829-9193

Prices and availability subject to change without notice. All items are NEW with manufacturer's warranty. 5% surcharge for American Express and COD orders. P.O.'s accepted NET 10 - subject to 9% surcharge. Add \$10 shipping for APO/FPO orders. 30 Day Guarantoe conditions: shipping & handling charge is not refundable; product must be in original condition. BYT1088

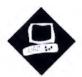

## The Odd Couple

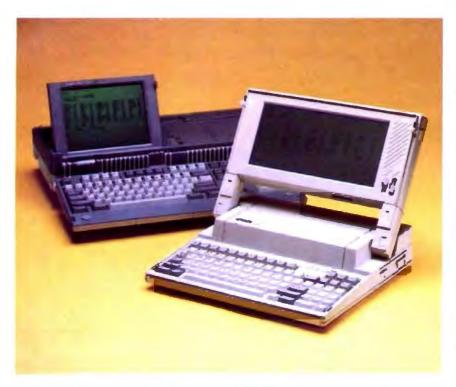

The Amstrad PPC640 and Epson Equity LT portables have little in common

Wayne Rash Jr.

contrast between the Amstrad PPC640 and the Epson Equity LT. The PPC640 is so large that it will fit on no lap of which I'm aware, and it has dual floppy disk drives. The Equity LT, which will fit on a lap, has a floppy disk drive and a 20-megabyte hard disk drive. The Equity LT is by far the more tradi-

here could hardly be a greater

tional of the two machines. It closely resembles other laptops, such as the NEC MultiSpeed HD (June BYTE). The Equity LT features a V30 CMOS processor running at 10 MHz and 640K bytes of RAM. My review unit of the Epson Equity LT had a 9%- by 41/2-inch backlit, supertwist, liquid crystal display (LCD) screen with blue characters on a silver background. It also had an internal 20megabyte hard disk drive and a 720Kbyte 31/2-inch floppy disk drive. The re-

view unit also came with an internal 1200-bit-per-second modem. As outfitted, this machine costs \$3767.

The Amstrad PPC640, designed in the U.K., is hardly traditional. It features an unusual case design. It has a full-width, IBM PC AT Enhanced-style keyboard and a 6%- by 4%-inch supertwist LCD screen, and it runs on 10 C-cell batteries. The system has an 8086 CPU running at 8 MHz, 640K bytes of RAM, dual 720Kbyte 31/2-inch floppy disk drives, and an internal 2400-bps modem. This is a large machine, too wide and too long to fit on a lap-and even if it would fit, the keyboard is hinged in such a way as to make laptop use impossible. It is primarily designed as a portable for desktop use. This computer will run you \$1199.

There are some similarities between the two machines, though. Both are compatible with the IBM PC XT. They both use 31/2-inch floppy disk drives. Finally, they both let you use an external monitor so that you can avoid eyestrain in the office.

The Epson Equity LT

If you're planning to use a computer while traveling, the Equity LT's design makes it a good choice. With the backlit LCD screen and the hard disk drive, it's convenient to use on an airplane or in an office. The relatively light weight and slim profile make it easy to carry.

The Equity LT's screen swings up to reveal a modified version of the AT's Enhanced keyboard. The Caps Lock key is located next to the A, and the Control keys are on the lower corners of the keyboard. Across the top of the keyboard is a string of 10 function keys, rather than the 12 found on other versions of the Enhanced keyboard.

A full numeric keypad is just to the right of the alphabetic keys. Above that are a bank of LEDs and a tiny door that covers a group of switches. The LEDs monitor such things as battery condition

The Amstrad PPC640 (left) and Epson Equity LT (right).

#### **Amstrad PPC640**

#### Company

Amstrad, Inc. 1915 Westridge Dr. Irving, TX 75038 (800) 237-3116 (214) 518-0668

#### Components

Processor: 8086 running at 8 MHz; socket for optional 8087-2 math

coprocessor

Memory: 640K bytes of RAM Mass storage: Two 720K-byte 3½-inch

floppy disk drives

Display: CGA or monochrome on internal LCD or external monitor Keyboard: 101-key full-size Enhanced-

style layout

I/O interfaces: One parallel port; one serial port; RGB video connector Other: 2400-bps Hayes-compatible modern

#### Size

191/2 x 161/2 x 4 inches (open); 12 pounds

#### Software

MS-DOS 3.3; SoftKlone Mirror II; PPC Organizer

#### **Options**

None

#### **Documentation**

354-page Amstrad Portable PPC; 29page PPC Organizer Software

#### Price

PPC512 (with 512K bytes of RAM and one floppy disk drive): \$899 PPC512 (with 512K bytes of RAM and two floppy disk drives): \$999 PPC640 (with 640K bytes of RAM, two floppy disk drives, and a 2400-bps modem): \$1199

inquiry 884.

and the disk drive activity, as well as the current condition of Num Lock, Caps Lock, and Scroll Lock. The switches beneath the door control the appearance of the screen, the CPU clock speed, and whether the machine uses the built-in screen or an external monitor.

On the right side of the machine is the 720K-byte 3½-inch floppy disk drive. On the dual-floppy disk version, there is a companion drive on the left side; in my review unit, the hard disk drive resided on the left side. In the rear are connectors for a serial port and a parallel port, a

#### **Epson Equity LT**

#### Company

Epson America, Inc. 2780 Lomita Blvd. Torrance, CA 90505 (800) 922-8911

#### Components

Processor: NEC V30 running at 4.77 or

10 MHz

Memory: 640K bytes of RAM Mass storage: 720K-byte 3½-inch floppy disk drive; 20-megabyte 3½-inch hard disk drive

Display: CGA on internal backlit LCD or

external monitor

Keyboard: 85-key modified Enhancedstyle layout

I/O interfaces: One serial port; one parallel port (configurable as external floppy disk drive port); RGB video connector; proprietary expansion bus for modem card or memory expansion

#### Size

 $13\frac{1}{2} \times 12\frac{1}{4} \times 3\frac{1}{4}$  inches;  $14\frac{1}{6}$  pounds

#### Software

MS-DOS 3.2; GWBASIC 3.2; Xtree disk management utility

#### Options

Supertwist LCD screen: \$299 Backlit LCD screen: \$499 1200-bps modem: \$299 Carrying case: \$49 Cigarette lighter adapter: \$29

#### Documentation

140-page Equity LT User's Guide; 376page Equity LT MS-DOS 3.20; 404-page Equity LT GWBASIC 3.20

#### Price

Equity LT with dual floppy disk drives: \$1899

Equity LT with 20-megabyte hard disk drive and 720K-byte floppy disk drive: \$2999

System as reviewed: \$3767

#### inquiry 885.

CGA monitor, and a power connector. There are also a power switch and a series of DIP switches that select the assignment of the parallel and serial ports. One switch allows the parallel port to double as a connector for an external floppy disk drive. If you choose that option, however, you lose the ability to use a parallel printer.

The carrying handle slides out from beneath the front edge of the keyboard. This is a handy location for carrying the computer, but it results in a ridge directly in front of the space bar on the keyboard. This ridge interfered with my typing.

The Equity LT can use a reflective or backlit LCD screen. You can remove the LCD screen and set it aside, which makes using an external monitor easier. If you have an external monitor, you could use this machine as your only computer.

Epson includes a reference disk that makes the Equity LT more convenient to set up and also provides sophisticated diagnostics should something go wrong. For daily use, Epson has provided the convenient Xtree disk management utility. Xtree supports several of the more common MS-DOS functions through a menu system. The Equity user's guide is well organized and illustrated.

#### **Power User**

The Equity LT can run on AC or internal battery power. The AC adapter recharges the batteries when the computer is off. A complete recharge of the batteries, which are composed of eight nickel-cadmium cells, takes 12 hours.

Epson designed the screen so that the backlighting will turn off after a user-selected period of minutes to help save battery power. In addition, you can turn the internal modem and hard disk drive on and off as required. Since modems and hard disk drives are heavy users of power, keeping them turned off can do a lot to extend battery life.

In spite of all this, the batteries, when fully charged, can run the machine only for slightly less than 2 hours, and the low-battery light begins flashing after 1½ hours. These times are based on my use of the computer with very little hard disk activity and with the screen backlighting turned off about 80 percent of the time.

#### **Amstrad's PPC640**

The PPC640 seems an eccentric machine in some ways. Its most noticeable characteristic is its layout. It does not look like any other computer in the marketplace. In large part, this is due to the full-size Enhanced keyboard that graces the machine. It is also partly due to the small screen located on the left side of the machine's top surface.

The PPC640 makes a strong impression from the first time you open the case and look at it. It's wide. Counting the comfortable plastic handle on the right side, it's 19½ inches wide, as compared to the Equity LT's 13½-inch width.

The keyboard folds out from the top toward you. This is a full-size 101-key, AT Enhanced-style keyboard, with

## Amstrad PPC640, Epson Equity LT

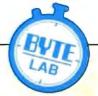

#### APPLICATION-LEVEL PERFORMANCE

| WORD PROCESSING<br>XyWrite III + 3.52 | Amstrad<br>Med./Lrg. | Epson<br>Med./Lrg. | DATABASE<br>dBASE III+ 1.1* | Amstrad   | Epson   |
|---------------------------------------|----------------------|--------------------|-----------------------------|-----------|---------|
| Load (large)                          | .27                  | 24                 | Copy                        | N/A       | 2:49    |
| Word count                            | :10/:74              | :08/.57            | Index                       | N/A       | .29     |
| Search/replace                        | :18/:58              | .14/:45            | List                        | N/A       | :28     |
| End of document                       | :05/:33              | :04/:24            | Append                      | N/A       | 5:02    |
| Block moves                           | :31/:30              | :20/:19            | Delete                      | N/A       | 05      |
| Spelling check                        | :43/4.39             | :26/3:12           | Pack                        | N/A       | 3:12    |
| Microsoft Word 4.0                    |                      |                    | Count                       | N/A       | .24     |
| Forward delete                        | 1:23                 | .56                | Sort                        | N/A       | 2:31    |
| Aldus PageMaker 1.0a                  | •                    |                    |                             |           |         |
| Load document                         | N/A                  | 25                 | ☐ Index:                    | N/A       | 0.92    |
| Change/Bold                           | N/A                  | .76                |                             |           |         |
| Align right                           | N/A                  | 59                 | SCIENTIFIC/ENGINE           | ERING     |         |
| Cut 10 pages                          | N/A                  | -50                |                             | Amstrad   | Epson   |
| Place graphic                         | N/A                  | .13                | AutoCAD 2.52°               |           |         |
| Print to file                         | N/A                  | 5:35               | Load SoftWest               | N/A       | 6.56    |
|                                       |                      |                    | Regen SoftWest              | N/A       | 6:40    |
| III Index:                            | N/A                  | 1.02               | Load StPauls                | N/A       | 1:55    |
|                                       |                      | ****               | Regen StPauls               | N/A       | 1:47    |
| SPREADSHEET                           | Ametred              | Epson              | Hide/redraw                 | N/A       | 1.26:25 |
| Lotus 1-2-3 2.01                      |                      |                    | STATA 1.5                   |           |         |
| Block copy                            | :23                  | 10                 | Graphics                    | 3:31      | 2 41    |
| Recalc                                | -06                  | :04                | ANOVA                       | 2.23      | 1.53    |
| Load Monte Carlo                      | 2.55                 | :51                | MathGAD 2.0                 |           |         |
| Recalc Monte Carlo                    | 26                   | 20                 | IFS 800 pts.                | 4:32      | 3:34    |
| Load riarge3                          | .42                  | 12                 | FFT/IFFT 1024 pts.          | 5.31      | 4.13    |
| Recalc riarge3                        | 04                   | :03                |                             |           |         |
| Recalc Goal-seek                      | 12                   | 10                 | ☐ Index:                    | N/A       | 0.34    |
| Microsoft Excel 2.0*                  |                      |                    |                             | 14/74     |         |
| Fill right                            | N/A                  | 14                 | COMPILERS                   | Ametrad   | Epson   |
| Undo fill                             | N/A                  | 6:28               | Microsoft C 5.0"            | Annahi ad | -peon   |
| Recalc                                | N/A                  | .05                | XLisp compile               | N/A       | 12:5    |
| Load rlarge3                          | N/A                  | 1 12               | Turbo Pascal 4.0            | 14/0      | 12.0    |
| Recalc rlarge3                        | N/A                  | .05                | Pascal S compile            | .43       | :14     |
| □ Index:                              | N/A                  | 0.86               | ☐ Index:                    | N/A       | 0.81    |

All times are in hours:minutes seconds. Indexes show relative performance, for all indexes, an 8-MHz IBM PC AT = 1 \*Not run on the Ametrad PPC640. The PPC640 is limited to 720K-byte flooply disks and could not run tests where the program and files exceeded 720K bytes. We were unable to compute an application index for the Amstrad PPC640

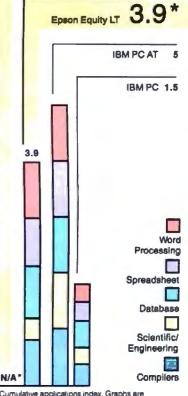

\*Cumulative applications index. Graphs are based on indexes at left and show relative performance

#### LOW-LEVEL PERFORMANCE

Index:

N/A

| CPU            | Amstrad   | Epson | DISK I/O              | Amstrad | Epaon  | VIDEO    | Amstrad | Epeon |
|----------------|-----------|-------|-----------------------|---------|--------|----------|---------|-------|
| Matrix         | 20.16     | 15.76 | Hard Seek             |         |        | Text     |         |       |
| String Mo      | Ve        |       | Outer track           | N/A     | 9.20   | Mode 0   | 18.18   | 13.79 |
| Byte-wide      | B 113.37  | 87 17 | inner track           | N/A     | 9.24   | Mode 1   | 18.18   | 13.81 |
| Word-wid       | ie:       |       | Half platter          | N/A     | 23.05  | Mode 2   | 15 71   | 14.96 |
| Odd-bn         | d 113 37  | 87 16 | Full platter          | N/A     | 27.65  | Mode 3   | 15.71   | 14.96 |
| Even-br        | nd. 56.74 | 43.61 | Average               | N/A     | 17.28  | Mode 7   | N/A     | N/A   |
| Sleve          | 109.41    | 84.25 | DOS Seek <sup>2</sup> | 1.4     |        | Graphics |         |       |
| Sort           | 86.61     | 67 23 | 1-sector              | 77.55   | 39.18  | CGA.     |         |       |
| _              |           |       | 32-sector             | 432.14  | 107.46 | Mode 4   | 7.76    | 6.08  |
| Index:         | 0.72      | 0.93  | File I/O*             |         |        | Mode 5   | 7.80    | 6.08  |
|                |           |       | Seek                  | 0.59    | 0.41   | Mode 6   | 8.13    | 6.36  |
| FLOATING       | 3-POINT2  |       | Read                  | 13.22   | 2.12   | EGA.     |         |       |
|                | Amstrad   | Epson | Write                 | 12.92   | 2.08   | Mode 13  | N/A     | N/A   |
| Math           | N/A       | N/A   | 1-megabyte            |         |        | Mode 14  | N/A     | N/A   |
| Error          | N/A       | N/A   | Write                 | N/A     | N/A    | Mode 16  | N/A     | N/A   |
| Sine(x)        | N/A       | N/A   | Read                  | N/A     | N/A    |          |         |       |
| Error          | N/A       | N/A   |                       |         |        | ■ Index: | 0.66    | 0.62  |
| e <sup>X</sup> | N/A       | N/A   | ☐ Index:              | N/A     | 0.57   |          |         |       |
| Error          | N/A       | N/A   |                       |         |        |          |         |       |

CONVENTIONAL BENCHMARKS

Livermore Loops<sup>6</sup>

Dhrystone (MS C 5.0) (Dhry/sec) 1103 00 1438.00

**Amstrad Epson** 

LINPACK 9307.62 7189.36

(MFLOPS) 2.30E-03 3.00E-03

<sup>1</sup> All times are in seconds. All figures were generated using the 8088/8086 version (1, 1) of Small-C (16-bit integers).

N/A

- Floating-Point benchmarks were not performed because the Epson Equity LT and Amstrad PPC640 did not have a math coprocessor chip
- 3 The Amstrad PPC640 did not have a hard disk drive, all times are for floppy disk drives
  4 DOS Seek times for the Epson Equity LT are for multiple seek operations
- (number of seeks performed currently set to 100) 5 Read and write times for the File I/O benchmarks are in seconds per 64K
- <sup>6</sup> For the Livermore Loops and Dhrystone tests only, higher numbers mean faster performance. Tests were performed in emulation mode

#### Amstrad PPC640

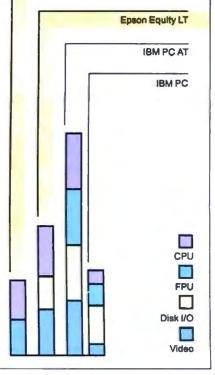

## Not Really a Laptop

In addition to the other laptops in this review, I also looked at the Laser Compact XT (available from Video Technology Computers, Inc., 550 East Main St., Lake Zurich, IL 60047, (312) 540-8086).

The Laser Compact XT is a dualspeed (4.77- and 10-MHz) IBM PC XT clone with no expansion slots and meager documentation. This minimalist computer is sold for a minimal price— \$599 for the base model with 512K bytes of RAM, and \$699 for the 640Kbyte model.

The idea behind the Laser Compact XT appears to be to provide a full-featured clone for as small a price as possible. In this its designer seems to have succeeded.

This machine is about the size of a laptop computer that contains its single 360K-byte 5¼-inch floppy disk drive on the right side of the machine. It is equipped with 1.6 megabytes of memory, CGA and Hercules graphics, a parallel port, a serial port, a joystick or mouse port, and an external disk drive connector for the optional external 360K-byte floppy disk drive. It comes with RAM disk software, so the lack of a second floppy disk drive is not a big problem. Finally, it weighs less than 12 pounds and has a handle that folds out

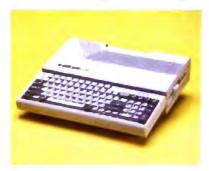

from underneath so you can carry it around.

#### Using the Laser Compact XT

Getting the Laser Compact XT set up is a chore. The documentation is both slim and vague. When I tried to set the video board to handle a CGA monitor, I found the documentation so confusing that I had to call the manufacturer's technical hot line to get the proper instructions.

Once I got the Laser Compact XT set up, it performed adequately. It supported CGA when I had the switches set properly, although the character set was smeared and hard to read. The machine was shipped with MS-DOS 3.21 and GWBASIC. Unfortunately, the RAM disk drivers were shipped on a boot disk with MS-DOS 3.20; I had to jockey the

disks around until I could get the newer version of DOS onto the memory driver boot disk. This could be a problem for a new user.

There seemed to be no problem with compatibility for the software I tried, which included WordStar 4.0, Lotus 1-2-3 version 2.01, and some games, such as Tetris. There were no problems with copy protection at high speed when I used Lotus 1-2-3.

The keyboard occasionally doubled characters, and it was hard to use unless the rear of the machine was propped up on its carrying handle. Once oriented like this, the keyboard was farther off the tabletop than is the case with a detached keyboard on an IBM clone.

#### The Occasional Computer

This is a machine for people who sometimes want to work at home or who sometimes need an IBM compatible. It is quite portable, although you will need a monitor where you are going—unless you plan to carry that, too.

The Laser Compact XT is not dependable enough to be a primary computer. It does what it advertises, but you can't add expansion cards. If one floppy disk drive and a RAM drive are what you need, then this might make an acceptable secondary machine.

every key faithfully placed in its proper location.

The main section of the computer has a small screen on the left side. The screen will tilt to any position, from perfectly flat to nearly upright, so you can adjust the angle for better viewing. Adjusting the angle is important, because the Amstrad PPC640 uses a reflective LCD screen. The supertwist LCD screen is reasonably clear, but it's much harder to see than a backlit display. This machine needs either an external monitor or good room lighting.

Beneath the display are cooling vents; for them to work properly, the display needs to be tilted upward. The PPC640 stopped running twice during the course of this review, and each time it started again after I raised the screen and allowed the machine to cool. The area beneath the screen gets warm, but not hot, during long periods of operation.

Next to the screen is a small cubbyhole that can hold a telephone cord for the built-in 2400-bps modem. Below that are

controls for screen contrast and speaker volume, and a series of LEDs that show disk drive activity, whether the CRT is enabled, and whether the power is on. Below the LEDs is a switch that controls the power source.

Power in the Amstrad PPC640 comes from 10 C-cell alkaline batteries or from an AC adapter. The user's manual advises against using rechargeable batteries. Amstrad also provides a 12-volt car adapter that you can plug into your cigarette lighter. The C-cell batteries lasted about 3 hours before the battery alarm sounded; during that time, the PPC640 ran the BYTE benchmarks twice.

On the right side of the PPC640 is a square plastic handle that protrudes from the carrying case so you can carry the computer securely. Next to the handle is a pair of 720K-byte 3½-inch floppy disk drives. An internal hard disk drive is not available. On the rear of the machine is a door that swings open to reveal a serial port, a parallel port, a DIN connector for power, a coaxial DC power connector,

an RGB monitor connector, and a pair of RJ-11 connectors for the modem.

#### Hands on the PPC640

Once you get past the size, you'll find that Amstrad has added some software that makes the PPC640 easy to use. An integrated package called the PPC Organizer includes text retrieval, an appointment book, a card file, a word processor, and a calculator. It's a convenient package, and it supports a color monitor if you have one attached. Mirror II, a communications package, is also bundled with the system.

The PPC640 is extremely quiet. Since it does not have a hard disk drive, there's none of the whirring and whining that goes with one. The floppy disk drives are quiet and trouble-free.

Since the PPC640 has a full-size keyboard, it was easier to get used to than any other laptop I've reviewed. The keyboard is just like those on larger machines. If you do a lot of word process-

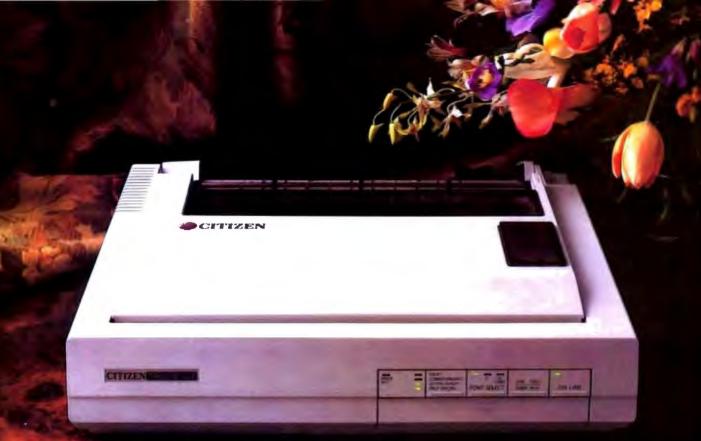

# It looks good on paper.

You expect excellent letter-quality print from a 24-pin printer. And Citizen's new precision-built Tribute™ 124 delivers.

With razor-sharp letter definition at 66 cps. Attractive correspondence quality at 132 cps. As well as crisp, impressive draft

printing at 200 cps.

You might be surprised, however, to find that the versatile Tribute 124 offers quite a bit more. Like a built-in push or pull tractor with top, rear or bottom feed. Automatic paper loading. Outstanding compatibility. Push-button convenience of a front control panel. Even optional color printing.

It also provides a wide selection of typestyles via available font

cards. And produces striking high-resolution graphics.

With all these value-added features and an exceptional 12-month warranty, the Tribute 124 is very affordable. So, not only does it look good on paper, it looks good for less paper.

For the Citizen printer dealer nearest you, call 1-800-556-1234,

Ext. 34. In California, call 1-800-441-2345, Ext. 34.

1980 Citizen America Corporation, Citizen, the Citizen logo and Inbute are trademarks of Citizen Watch Co., Ltd.

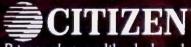

Printers that run like clockwork.

ing, this keyboard will fit right in.

The PPC640's documentation was adequate. The user's manual contained instructions for not only the computer but also MS-DOS and the Mirror II communications software.

**Spotty Benchmarks** 

The BYTE Lab couldn't run the full suite of system benchmarks on these machines. The PPC640 lacked a hard disk drive, so running some software, such as Aldus PageMaker and dBASE III Plus, was impossible. Neither machine had a math coprocessor chip, thus eliminating the FPU tests.

In the tests that the BYTE Lab could run, both laptops were adequate in benchmark performance. Even though both used 8086-level technology, they performed well when compared to the IBM PC XT; in many tests, both of them ran two to three times faster than the XT. Even when compared to the 80286-based

J BB4-COA (23-0) - Ornel for most programs that need color/ICCA1 to run
J DOB HELP 12569 - Help screen for DOS
commands, functions at batch files at your
fingertips. For DOS 3.0X.

DOS TUTORIAL V4-2 (23-0) - Menu
driven, heart to see your-computer.

J MST V6-2A (27-4) - Best utility for view
tag documentation or any ASCII file
J AITTOMERIU V4-30 (23-0) - Arcms programs, hasted files, commands, see

grame, batch film, commands, etc.

VACCINE [543] - Various prograts fight against the "VRUS" 6 "TROA
HORSE" programs. A MUST FORALL.

ann assa.

GALARY VS.5 (13) - Emp to use were processor; menue & quick keyboard commands. Late of features

printing program

| FOR QUOTE V3.14 (573) - Quickly

WORD

D PC-PRITE V3.71 (9 & 10) dick cett Full fe.

WHATSNIAW

□ WORDPERPECT MA-CROS (189) - Over 80 ma-cros for Wordperfect V3.0. □ ON-8406 (\$600) Sideways

AT, they put in a respectable showing.

The Equity LT consistently performed at 80 percent to 90 percent of the speed of the AT. In one test—the word-processing application benchmark—the Equity LT actually beat the AT by a small margin. Overall, this machine shows exceptional speed. There is one area, the Scientific and Engineering tests, where the processor's limitations (and lack of a math coprocessor) show up; I think it's unlikely, however, that this machine would be purchased for a heavy user of AutoCAD.

The PPC640 was also reasonably fast. especially for an 8086-based machine costing under \$1200 and running on flashlight batteries. It turned out a respectable half to two-thirds of the speed of the AT. Since this machine is designed to be a clone of the old XT, its benchmark performance was certainly adequate. The PPC640 could not run all the application benchmarks, but those it could handle indicate that it maintains its speed relative to the AT.

Interestingly, in sorting operations, the PPC640 was virtually as fast as the AT; this is probably due to the 16-bit data path the 8086 shares with the 80286.

#### Stick with Others

The Epson Equity LT is similar in style and price to portable computers available from other manufacturers, such as NEC or Toshiba. But the NEC MultiSpeed HD's keyboard is slightly easier to use, and the Equity LT's carrying handle causes an awkward ridge in front of the keyboard, making typing difficult. The Equity LT is basically a sound machine at a reasonable price, but in terms of overall convenience, I still prefer the NEC or Toshiba computers.

The Amstrad PPC640 is unique. It has no hard disk drive and no backlit display. but it has the best keyboard available on a portable. This makes typing easy, but it reduces the machine's portability. The PPC640 is similar in price to other machines, such as the Toshiba T1000, but it has dual floppy disk drives.

Neither machine, though, succeeds in breaking new ground. If I were buying a laptop portable, I would stick with the NEC MultiSpeed HD, Toshiba T1000, or Zenith SupersPort.

Wayne Rash Jr. is a consulting editor for BYTE and a member of the professional staff of American Management Systems in Arlington, Virginia. He consults with the federal government on microcomputers and communications. You can reach him on BIX as "waynerash."

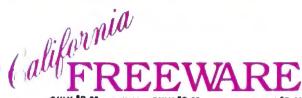

ONLY \$2.00 per disk! ONLY \$2.00 per disk! Public Domain and Shareware for IBM<sup>\*\*</sup> and Compatibles, DOS<sup>\*\*</sup> 2.1 Programs and Utilities to meet all your computing needs. are for IBM's and Compatibles, DOS's 2.1 or higher.

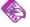

#### BUSINESS

DEZ-PORMO Rev. D15 (66) - Ments drives, make ments

O RABY PROJECT VE.5

14401 - Complete project

Banagement system Excellent

O REAL ENTRY ANALYST HSs - Monts

O REAL ESTATE ANALYST HEN! - monu-driven, scorgages, interest, stc. O MC COMPROC (474 & 175) - Cd dish set. The utilizate prospect/climit/customer tracking system, it and drive rest Great O MERIOGRAS & 2004 - 12 drive seat 550 business interes to 81 all

commenced to ITEMB SMS & 304] - 12 disk to 1 550 bininess latters to Bit all ynite deeds Edit w/ any word processor D-LEGAL LETTERS #0 11 - 100 legal lat-ters to fit all your needs Edit w/ any word processor.

word processor.

□ Min. BOLL V3.3 (511 & 512) - 12 disk.

□ Min. BOLL V3.3 (511 & 512) - 12 disk.

reports, andk trall, etc.

□ LANDLORO V3.01 (685) - Fast &

□ LANDLORO V3.01 (566) · Fast is fribody restal property agas Hand drive infrobdy restal property agas Hand drive □ FRANCE MANGER V4.0 [77] · According par May for business or person-id floance. Double only system of floating the property of the property of the propert

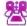

#### COMMUNICATIONS D QMODEN VS.1 (993 a D GMODEM V3.1 (293 at 294) - 12 diek satt Palit fea-

tured moden program. 200
mumber disting directory, etc.

D PROCOSES V2.42 (63 & 54) 12 disk

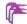

#### DATABASE

PLE EXPERSE V4.16 (33 à 34) - 12 dist sets Menu driven, easy to use database for beginners to experience fedic. 13 dist est Puille V V3.0 (463 - 460) - 13 dist est Puille vierne database, help screen, metse, marrier Ous of the best. J Button

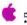

#### EDUCATION D COMPOSER (SI - Create, save

edit, play, à print your music. O soon MATEO ROUGATION (138) Taches auth, chesistry & geography.
Ages 8 - 18. COA required.
O POLYMACOT VS.01 | 1389 - Viscabulary
builder Grades 7 - college Excellent
O ANTIAA. MATH/MOMALC (181) - Count
signific & graphs is availage tool. Ages 4 &
up - COA required.

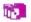

O SELECTIVE VA. 1 1995 - Murder myelsry game stables in the beard game 'CLUE'

O MACHANES (80) - Advanced blackjack game with treer, multiple players. Bust one yet. COA or Heart 1995, 1995, 2004 (1895). O MACHANES VA. 7 (1895) - Just like the beard game, 3 is 4 players. CGA req.

ORD VI.1 (200) The classic dungson gater Can you survive?

LAS VEOAS (1188; Crape, Routiete, Palar, & mer. CGA reg., Basic on some 
SD CHEMS VI.01 (\$150; Encolor) chan game Sofich between 20 6-30

SUPER PRINALL (\$12); 5 different games, CGA required. games. CGA required

WORDPLAY (587) - Wheel of Fortune
close has previde the prince CGA req.

MOGATURE GOLF (506) - 18 hole gelf
cautes with graphice CGA req.

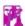

#### GRAPHICS

PROGRAMIT V2.0 (282) Palot program. G fente. 61 etc

D LIGHTING PRESS (266) -Printmaster Phia class (lyers, greeting

DPREVIMANTER GRAPHICS (319) - 3 II ☐ PRINTMABTER GRAPHICS G1 9: -3 to braries of graphics. Printmaster Flor reg. ☐ PRINTSHOP GRAPHICS (530) - 3 to braries of graphics. Printshap req. ☐ PC-REY-URAW (534-536) - 13 diels satti-Cestitianion CAD & paint program. o CAD & paint progr

for power & flexibility □ DANCAD 3D V3.08 (424 & 426) - 12 disk sets Advanced 2D - 3D drafting p gram, 640k req gram, 640k req [] FLOORAW V1.00 (643 & 643) Pro

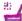

O STRESS & SHRIPE (74) -Stress - stress test Shripk Stress - stress test Shripk

parsonality analysis

FARTBUCKS [191] - Mesu-driven
hose flance package Easy to use

J. RECUPED VI.O (4650 Over 125 recipee adjust serving sizes from 1-00

J. LITTLE BLACK BOOK [441] - Creates
pecket shed address book. Prints mist D HOMEGARE V3.5 (528-630) - 13 dish

D POMERGENE V3.5 (238-030) - 13 disk sett Great desittop organiser; linear data-hase, editor/word processor, calendar appt book, cutrpaste operations, etc.

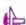

PRINTER UTILITIES

□ LG V2.1 (200) - Produces
high quality test on dot margin
printers Multiple feats with
print a pooler
□ PRERTIPOL VI.3 (408) - Change printer
operation free within ANY application at operation from within ANY application at ANY line.

BRADFORD (8011 - Print any file with higher quality in a large variety of feeta

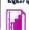

#### SPREADSHEET

DPC CALC - V 1.0 (557-538) - 13 disk seti - Complete pro-gram Buttenware

DLOTUS PROGRAMS (28 - 32) - 15 disk eatt Contains as many applications and utilities that we could find Letus 123 req II AS EASY AS V3.0 (302) - Letus clone 52 column sheet, graphing supports handlinks of 123, "WIS" file, etc. D LOTUS LEARNING STREEM (404) - A tuturial that covers overview, applica-tions, etc. Lotus NOT required

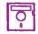

#### Unitarias G IMPR COMMANDO ATO Norton Advanced Utiliti clone Too many features

prepare quetes for any project.

ALGEBRA TUTOR (577) - By professor → WEIGHT CONTROL (1986) Programs designed to get rid of unwanted inches DBLLPOWER VS.09 (801) A timeleoping, billing & innolatesping program for small firms. Req. 450K & hard drive DMOMT TOOLS (843) 10 programs for the programs of the programs of the program of the program of the program of the program of the programs of the programs of the program of the program of the progr ORDER FORM ADDRESS\_ ST ZP Minitiple disk sets count as the # of disks in a set @ \$2.90 cach. - 3.00 Shipping of Handing o 3.00
Orders shipped UPS ground
TOTAL s 6 amanana
International orders and \$1,000 for \$10 a
physicial must be at UE funds.
Mail order form & check or money order to:
California FREEWARE 1466 Springline Dr. Dept A Palmdale, CA 93550 (905) 273-0300 Hours: M.F Sam - Spm Coll or write for a free catalog contain over 700 dicks of quality software

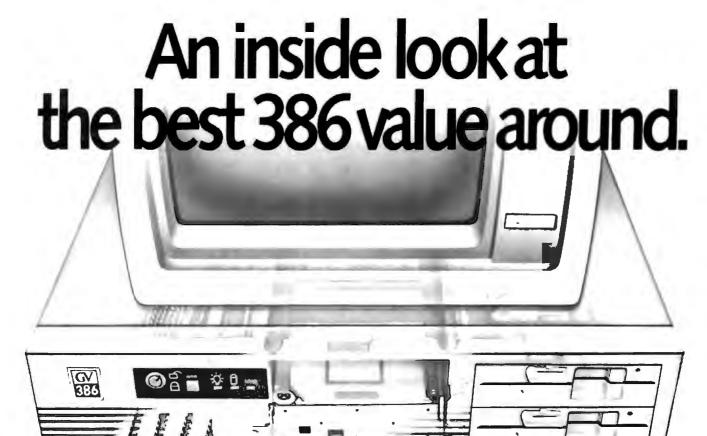

The more you look into 386 compatibles, the more you realize that well thought-out design innovations (that really work) are few and far between.

That's why our engineers set out to design the GV-386. They realized they could unlock more of the chip's potential, if only they could speed up data retrieval, without affecting system reliability.

#### INNER POWER

Here's how they did it: a high-speed RAM cache

circuit—a full 64K of superfast memory—that puts your most frequently accessed data right at your fingertips. If you're ever involved in processing complex databases, long spreadsheets, or detailed engineering drawings, you'll see the value of this innovation in a second...literally.

Best of all, the cache circuit actually makes the GV-386 more reliable than other high-speed machines, by sparing integrated circuits from harsh overloading.

Our BBS is on-line 24 hours Call The Soft Stop at 918-252-9137

Prices subject to change

#### GV-386 Specifications

- Available with 16MHz or 20MHz CPU
- □ Zero Wait States
- → 64K Cache (keyboard enabled)
- IMB RAM on-board, expandable to 4MB
- Socketed for 80287 or 80387
- ☐ I/O Bus runs at 8MHz for hardware compatibility
- → Six 16-bit slots: Two 8-bit slots
- Price: 20MHz systems start at \$2.750; 16MHz systems as low as \$2.375

#### QUALITY THROUGHOUT

Of course, our most important criterion when designing our super compatible wasn't speed—it was quality. Take a look inside the GV-386 and you'll see it everywhere: from the highest quality components available to the intelligent use of special CMOS RAM to store system set-up information. On the outside, the fit and finish of the GV-386 would make Big Blue green. Even the user's manual has impressed users and reviewers alike.

We'd like to tell you more about what went into the GV-386. Give us a call and we'll give you the whole story. We'll also tell you about our exclusive 30-Day Compatibility Guarantee, our full One-Year Warranty and our toll-free support service.

The GV-386 from PC Designs. With design innovations this advanced, at this price, it's an open and shut case.

## PC Designs

Call us now at 1-800-32-BIT PC

1800-322-48721

2500 N. Hemlock Circle, Broken Arrow, OK 74012 • 918-251-5550 (Fax. 918-251-7057)

19 Rector Street Suite 2705 New York NY 1000/6 • 212-514-7280 (Fax 212-797-3973)

# PRESENTING AMERICA'S HOTTEST NEW CORPORATE JETS.

FIVESTAR'S fleet of powerful business computers have really taken off in the last three years. That's because they're built for corporations that want to get where they're going in a hurry.

We build a full line of high-powered performers that not only provide *total* PC compatibility and advanced business capabilities, but also offer American-made ingenuity, quality and value.

In fact, when you *really* compare, you'll find that FIVESTAR Computers leave the competition far behind.

#### FIVESTAR 286's. The performance to fly through heavy workloads.

FIVESTAR 286's provide the features and performance aggressive companies need to reach higher corporate goals. In fact, they're designed to run future as well as current operating systems.

The 286/10 is powered by an Intel 80286 microprocessor that operates at a fast 10 MHz, with zero wait states. With 640KB memory and 1.2MB floppy disk drive, you'll soar through today's popular business applications. Serial, parallel and game ports, and an enhanced 101-key keyboard, provide in-flight convenience.

The 286/14 is also powered by an Intel 80286 CPU, but operates at 14 MHz (with zero wait states) for even faster performance. It, too, comes equipped with 1024KB memory, 1.2MB floppy disk drive, serial/parallel/game ports and a 101-key keyboard. No doubt about it — it's a hot machine and a dream to fly!

#### FIVESTAR 386's. Don't forget to fasten your seat belt.

The incredible speed and power of FIVESTAR 386's have made them a leading choice of corporations across America for multitasking and sophisticated applications, including CAD. In fact, there's so much performance and value built into our 386's, it can take your breath away.

**The 386/16** is fast. Very fast. That's because it features an Intel 80386 GPU operating at

16 MHz, with zero wait states. And its 1024KB memory and 1.2MB floppy disk drive will keep you airborne for long distances. Serial/parallel/game ports and a smooth performing 101-key keyboard are standard equipment.

Prices: The 286/10 – from \$1099. The 286/14 – from \$1499.

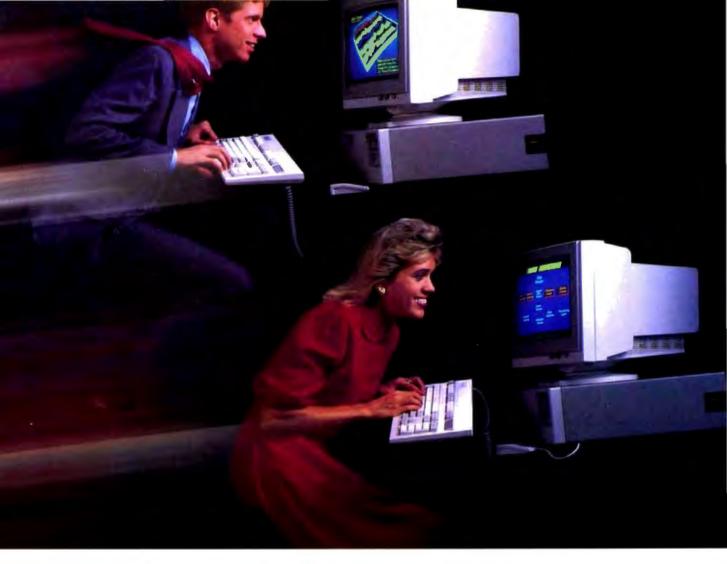

The 386/20. It's made for those who want to fly to the outer limits. With an Intel 80386 microprocessor operating at 20 MHz (with zero wait states) it'll move through the most complex applications with astounding ease. And you won't have to worry about running low on memory either. It not only features 1024KB of RAM and a 1.2MB floppy disk drive, it also has a 64KB cache memory. Naturally, it comes equipped with serial/parallel/game ports and a 101-key keyboard, too.

Customize your FIVESTAR to meet your own specifications.

All FIVESTAR 286 and 386 Computers are available with hard drives, from 20 to 320 MB, as well as a choice of monochrome, EGA. VGA or super-high resolution paper-white monitors. Whatever the requirement, FIVESTAR can meet it.

Prices: The 386/16 – from \$1999. The 386/20 – from \$2999.

#### Unmatched reliability. Unbeatable ground support.

Because every FIVESTAR Computer is tested and certified to meet the highest standards of quality, you can count on years of reliable performance.

Once you've purchased your FIVESTAR computer, you'll get all the support you'll need. Just call our highly-trained service department *toll-free*. Most difficulties can be resolved within minutes.

For companies with critical applications, a comprehensive on-site service contract is available for just \$99. In most cases, service calls are made within 24 hours.

Order by phone today. And move your company to higher levels of performance.

To order a FIVESTAR 286 or 386 Computer, or for more information about our full line of high-powered computers, call us TOLL FREE. We'll have your hot new corporate jet parked in your hanger in no time!

1-800-752-5555

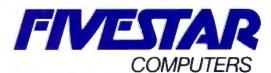

America's hottest new corporate jets.

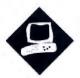

# Bringing the Outside World

Five low-cost scanners for capturing images or text

Laurence H. Loeb

ithout a doubt, the Macintosh's built-in graphics capability gives it uses that its designers never thought of.

Desktop publishing is a good example of this: It requires a machine that can freely mix graphics and text, organize them, and then display them consistently—something that the Mac does very well. This ability to freely use graphical information to illustrate or amplify text has spawned many a newsletter that might have never been produced otherwise.

However, these capabilities don't solve a fundamental problem for many people who wish to use them. Simply put, not everyone can draw the images they want.

This is where the scanner as graphics tool comes into the picture. A scanner is a piece of hardware that copies an image and converts it to an electronically usable form, either as an image in the Mac's RAM or as a file on disk. Once you get an image from, say, a book or magazine or snapshot into the Mac, you can then manipulate it with any of an army of Mac applications. You can import the image to an application either via the Clipboard or by opening the file.

Another use of scanners is in optical character recognition (OCR). With the right application, the Mac can analyze an image to recognize the presence of characters. This allows rapid data entry from paper documents and eliminates typing it in by hand, which is time-consuming and error-prone.

I took a look at five scanners designed for use with the Macintosh: Thunder-Ware's Thunder-Scan (\$249), Mirror Technology's VisionScan (\$695), Microtek Lab's MSF-300C scanner (\$1795 with small-computer-system-interface connector and cable), Datacopy's Model 730 (\$2495 with SCSI connector kit), and New Image Technology's MacScan (\$1995). I chose a price ceiling of about \$2500. This range by no means covers the entire Mac scanner market, but it should give a good picture of what's available at the low end and what the price/performance trade-offs are.

The least expensive scanners (ThunderScan and VisionScan) use the Mac serial port to convey data. The most costly scanners (the MSF-300C, Model 730, and MacScan) are flatbed devices that resemble small photocopiers and use the SCSI port to communicate with the Mac. The SCSI port allows faster data transfer rates between the Mac and the scanner than you get through the serial ports. All scanners except the VisionScan can save gray-scale information with an image.

To obtain some realistic, quantitative results, I scanned the same image with each scanner. The image was BYTE's standard test sheet (see figure 1). All scanned files were saved as bit maps—that is, with no gray-scale information. All that can be shown on a Mac display (except for that of the Mac II) is bit-map information, so the scans all looked the same on-screen. For consistent results when saving the image to disk, I saved all the scans as 1-bit-per-pixel Tag Image File Format (TIFF) files. I used a Mac Plus with 2.5 megabytes of RAM using MultiFinder 6.0 with System 6.0.

## Using What You've Got: ThunderScan

The ThunderScan uses your Imagewriter printer as the scanning mechanism (see photo 1); it replaces the ribbon assembly on the Imagewriter with an infrared scanning device. Software on the Mac

controls the Imagewriter, using its carriage to advance the paper with the image on it up past the print head and moving the print head with the attached scanning device back and forth across the image. It scans by measuring the infrared reflection point-by-point as the scanning device moves across the paper.

The ThunderScan system is an ingenious way to use all the hardware of a typical Mac system to get scanning capability, since Mac users usually have a printer. But what if you have a Laser-Writer? Sorry, you're out of luck. What if you've got a book, rather than a photo or magazine page? If it can't fit into the Imagewriter carriage, again you're out of luck.

The scanning device feeds data to the control software via either serial port. ThunderScan draws 5 volts from the Mac for its power. In its original design, it obtained this power from the DB-9 serial ports on 128K-byte and 512K-byte Macs. But on the Mac Plus and SE, the DB-9 connectors have been replaced with mini DIN-8 connectors, and a 5-V source is not available. ThunderWare built a special PowerPort adapter, supplied with the scanner, that makes these machines electrically and cable-compatible to the original design.

The PowerPort adapter fits over the external floppy disk drive connector and draws the 5 V from it. A duplicate connector lets you attach an external drive to your Mac. The adapter also has a DIN-8 connector for the Mac's printer port, and these signals are provided on a DB-9 connector to the scanning device. Mac II users have to obtain a special PowerPort adapter since it doesn't have an external floppy disk drive connector.

Setup is amazingly simple. You remove the printer ribbon from your Imagewriter or Imagewriter II printer and clip the scanning device into its place. Then you attach the PowerPort adapter to the external floppy disk drive connector. Next, you attach the scanning

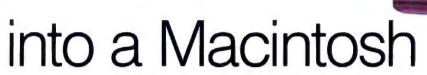

device's cable to the provided junction box, and the Imagewriter's printer cable to another connector on this box. Then you hook the junction box to the Power-Port connector. Finally, you copy the software to your start-up disk. Although this operation sounds involved, in just under 10 minutes I was ready to do my first scan.

The ThunderScan 4.0 software lets you select a specific area of the page to be scanned. You cannot directly set the dots per inch of the scan, but you can set magnifications from the standard 75-dpi scan (from 50 percent to 300 percent) to change the resolution. The software checks the amount of memory required for the scan before it takes place; if not enough memory is present, the Thunder-Scan application will not allow the scan to proceed. This application also includes an editor that allows a FatBits level of picture editing and the use of the MacPaint-like lasso, select, pencil, eraser, and scrolling hand tools.

The scanner can store 32 levels of gray-scale information for the image in memory. You can also edit the gray scales of the scanned image with a graylevel map editor and then save it to disk. You can save an image as a bit-mapped MacPaint document (up to a maximum of 32K bytes in size) or as a MacDraw PICT file; you can save the image's grayscale information as a ThunderScan file. an Encapsulated PostScript File (EPSF), or a TIFF file from within the Thunder-Scan application. TIFF files are saved in either a 1-bit "vanilla" format or a 4-bit compressed format. Due to the wide latitude that the TIFF specification allows in its implementation, ThunderScan TIFF files might not be compatible with certain applications, such as Zedcor Desk-Paint. However, PageMaker and Quark XPress accept the TIFF format.

Because of the nature of its scanning mechanism, the ThunderScan takes the longest of the devices tested to do a scan (see table 1). However, if you can spare

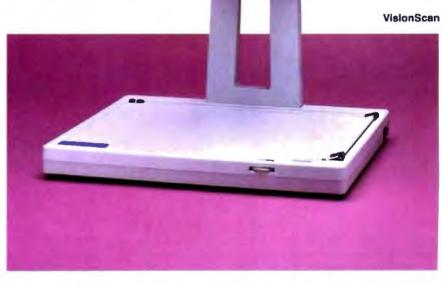

the time, ThunderScan gets you into the game inexpensively.

#### No Moving Parts: VisionScan

The next step up the scanning ladder is the VisionScan from Mirror Technology. The VisionScan unit is a Chinon flatbed scanner with no moving parts except for an internal mirror in the head (see photo above). It has a maximum resolution of 200 dpi. You place the image to be scanned on a flat base underneath an arm that extends up and over the base holding the image. The bottom of this overhead arm is clear, and it contains the charge-coupled device and optics that do the scanning. The image is illuminated by room light—the scanner adjusts for ambient level when you power it on. Depending on how a room is lit, the arm may cast a shadow on the document; it will show up as a darkening of the scanned image in the shadowed area. This happened to me during testing, and I found that supplemental fill lighting from a small high-intensity lamp is necessary for best results.

Like the ThunderScan, the flatbed scanner's data goes to either of the Mac's serial ports. An adapter cable provides the connection between the VisionScan's

DB-25 serial port and the Mac's DIN-8 port. A Centronics-style parallel port is present on the scanner, but, at least with the setup I had, there's no software or cabling to make use of it. An external power supply plugs into a wall outlet, similar to the power supplies found on some calculators and modems.

You can set up this scanner pretty quickly. Place the scanner on a flat surface, and connect it to the Mac using the adapter cable. Next, connect the power cord to the scanner, and then plug the power supply into a wall outlet. Check the position of several DIP switches on the scanner, then turn the scanner on. Copy and install the software onto your start-up disk, and you're done.

You control scanning with either the VisionScan 1.0 application program or a supplied VisionScan desk accessory 1.0. Scans can be made at 100-, 120-, 150-, and 200-dpi resolutions. You can't edit the image from within either of these programs. Zedcor's DeskPaint DA 1.05, supplied with the VisionScan, is a fullfeatured editor that provides the necessary functions.

This scanner has three methods of determining what portion of the image is to

|                 | ThunderScen                                                                                                    | VisionScan                                                                                                    | MSF-300C                                                                                                    |
|-----------------|----------------------------------------------------------------------------------------------------|----------------------------------------------------------------------------------------------------|----------------------------------------------------------------------------------------------------|
| Туре            | Imagewriter scanner                                                                                                    | Flatbed scanner                                                                                                    | SCSI flatbed scanner                                                                                                    |
| Company         | ThunderWare<br>21 Orinda Way<br>Orinda, CA 94563<br>(415) 254-6581                                                                                                    | Mirror Technology<br>2644 Patton Rd.<br>Roseville, MN 55113<br>(612) 633-3255                                                                                                    | Microtek Lab, Inc.<br>16901 South Western Ave.<br>Gardenia, CA 90247<br>(800) 654-4160<br>(213) 321-2121                                                                                                    |
| Features        | 300-dpi scanning cartridge with detachable adapter box; ThunderScan 4.0 software; user's guide; all necessary cabling; external drive PowerPort connector for use in connecting to Macintosh Plus or SE | 200-dpi Chinon scanner; 15-V<br>external power supply; VisionScan<br>1.0 software; user's guide; Zedcor's<br>DeskPaint software; DB-25-<br>to-Apple DIN-8 serial port<br>connector | 300-dpi MSF-300C scanner; interface box with 5-V power supply and tabletop mounting brackets; scanner-to-interface box connector; spare scanning lamp; VersaScan Plus 1.05 graphics software with user's guide; scanner-to-Apple DIN-8 connector for serial port use |
| Hardware Needed | Macintosh 512K, 512KE, Plus, SE, or II                                                                                                    | Macintosh Plus, SE, or II                                                                                                    | Macintosh 512KE, Plus, SE, or II;<br>DB-25-to-50-pin SCSI converter<br>cable (for Mac Plus, SE, or II)                                                                                                    |
| Software Needed | System 3.2/Finder 5.3 or higher (System 4.2 or higher for Mac SE/II)                                                                                                    | System 4.2/Finder 6.0 or higher                                                                                                    | System 4.2/Finder 6.0 or higher                                                                                                    |
| Options         | Mac II power supply: \$49                                                                                                    | None                                                                                                    | None                                                                                                    |
| Price           | \$249                                                                                                    | \$695                                                                                                    | \$1595<br>Bundled with SCSI connector and<br>cable: \$1795                                                                                                    |
|                 | Inquiry 893.                                                                                                    | Inquiry 894.                                                                                                    | inquiry 895.                                                                                                    |

be scanned. As with most of the scanning software, you can specify the scan area with a click and drag of a rectangle outline over a template that represents the scanner bed. You can also scan the area of intersection determined by the position of adjustable horizontal and vertical sliders on the scanner base. This ends the need to measure an image to find where to set the scan, because you can specify it directly with the image itself. Or, you

can place the provided small v-shaped markers on the image itself. These markers indicate to the scanner the top right and bottom left corners of the image area you wish scanned. This is much more intuitive than having to select an area from within a application on a Mac screen.

You can save images as MacPaint (again, only to a 32K-byte file limit), PICT, Compressed TIFF (unrecognized by DeskPaint), Uncompressed TIFF

(recognized by DeskPaint), and Clipboard formats (to get around the 32Kbyte MacPaint limit but not the Clipboard's 1024-pixel width limit).

Scans at all dpi ranges from 100 to 200 dpi took about the same time, and the scanner was easy to use. The scanner-control DA was a convenient and useful tool, and I could do most necessary touch-ups with the DeskPaint DA. The scanner was light enough to transport

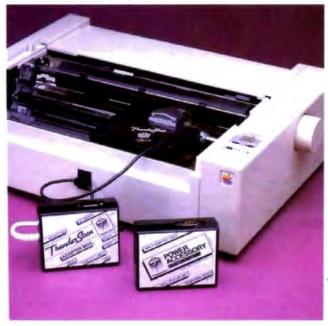

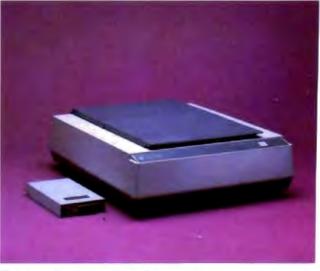

◆ Photo 1: The ThunderScan (left) uses an Imagewriter or Imagewriter II print head. Photo 2: The Datacopy Model 730 and SCSI adapter unit.

| Model 730                                                                                                    | MacScan                                                                                                    |  |
|----------------------------------------------------------------------------------------------------|----------------------------------------------------------------------------------------------------|--|
| SCSI flatbed scanner                                                                                                    | SCSI flatbed scanner                                                                                                    |  |
| Datacopy Corp.<br>1215 Terra Bella Ave.<br>Mountain View, CA 94043<br>(415) 965-7900                                                                                                    | New Image Technology, Inc.<br>9701 Philadelphia Court<br>Lanham, MD 20706<br>(301) 731-2000                                                                                                    |  |
| 300-dpi Model 730 flatbed scanner with<br>AC power cord; installation and<br>maintenance guide; SCSI unit needing no<br>external power supply; scanner-to-SCSI<br>unit connectors; MacImage 2.01 graphics<br>software with user's guide | 300-dpi Canon IX-12 scanner; AC power cord; SCSI unit with external 5-V power supply; scanner-to-interface unit cable; Mac SCSI port-to-interface unit cable; MacScan 1.38 software; instruction manual |  |
| Macintosh Plus, SE, or II; DB-25-to-<br>50-pin SCSI converter cable                                                                                                    | Macintosh Plus, SE, or II                                                                                                    |  |
| System 4.2/Finder 6.0 or higher                                                                                                    | System 4.2/Finder 6.0 or higher                                                                                                    |  |
| MacImage Kit with SCSI connector: \$695<br>\$1800<br>Bundled with MacImage Kit: \$2495                                                                                                    | Textscan OCR software: \$395<br>\$1995                                                                                                    |  |
| Inquiry 896.                                                                                                    | Inquiry 897.                                                                                                    |  |
|                                                                                                    |                                                                                                    |  |

easily and was compact enough to fit well on my cluttered desk. The only potentially serious flaw I found was the need to provide supplemental lighting so the overhead arm would not cast a shadow.

It is harder to scan a book on this scanner than on the flatbed ones because there's no easy way to hold the book flat. The scan output may be distorted over the bowed surface. However, single flat sheets scan rather nicely.

#### Short a Cable: The MSF-300C

The first SCSI flatbed scanner I evaluated was the Microtek MSF-300C. It consists of the flatbed scanning unit itself, an interface unit, an adapter cable to connect the scanner to the interface unit, a brick-size power supply for the interface unit, and the VersaScan Plus 1.05 software for the Mac. [Editor's note: As we went to press, Microtek introduced its MSF-300Q scanner, which can record 64 gray levels. It costs \$2495.]

The Microtek interface unit is a wide metal box that comes with support brackets used to mount it vertically on the desk next to the scanner. This unit sits electrically between the scanner and the Mac's SCSI port. The unit has a single DB-25 connector for the scanner cable, and two 50-pin SCSI connectors. The two SCSI connectors let you daisy chain other SCSI devices or use a SCSI terminator block to terminate the bus. A relatively thick DB-25-to-DB-25 cable connects the unit to

the scanner. The scanner itself is a flat, bulky metal box with its own power cord and switch.

Right away, while hooking up the scanner, I ran into a problem: A needed cable was not supplied with the unit. This cable, made by Apple, converts a 50-pin standard SCSI socket to Apple's DB-25 SCSI connector. Unfortunately, the cable is not standard issue from Apple. You must order it, and Microtek assumes you already own one. You'll save yourself some embarrassment if you have this cable handy when the box comes.

The VersaScan Plus 1.05 application that comes with the scanner will be familiar to anyone who has used similar software with AST Research scanners. It combines paint-like tools for editing a scanned image and the control functions necessary to operate the scanner. A dialog box lets you set the scan's resolution (75, 100, 150, 180, 200, or 300 dpi) and the area of the image to be digitized. The dialog box also displays the amount of memory available for a scan. You can even bypass the SCSI port and communicate with the scanner at 9600, 19,200, or 57,600 bits per second through the Mac's serial port. This feature should be of use to 512KE Mac users whose machine lacks a SCSI port.

The time to scan an image was the same (14 seconds) regardless of the format I saved it in. (Available formats include the VersaScan native format,

Table 1: The scanners compared. I scanned an 8- by 6-inch image at 150 dpi and noted the elapsed time. The image was saved as a 1-bit-per-pixel TIFF file. Times are in minutes:seconds.

|             | Time  | File size<br>(K bytes) |
|-------------|-------|------------------------|
| ThunderScan | 25:37 | 117                    |
| VisionScan  | 1:14  | 192                    |
| MSF-300C    | 0:14  | 501                    |
| Model 730   | 0:15  | 249                    |
| MacScan     | 0:12  | 122                    |

MacPaint, TIFF, gray TIFF, PostScript, and gray PostScript). As long as you have sufficient RAM to store the image, you can edit it right away. I ran VersaScan under MultiFinder with other applications taking up available RAM to simulate out-of-memory conditions, and the error handling was graceful, without loss of work. The TIFF files the MSF-300C saved, though, were huge compared to those saved at the same dpi by the other scanners. I can find no reason for these excessive file sizes.

#### Slick Hardware, Mediocre Software: Datacopy Model 730

The Datacopy scanner package consists of a flatbed scanner (I looked at the Model 730), a small SCSI unit, an adapter cable to connect the interface unit to the scanner, and the MacImage 2.01 software. The Datacopy is the only SCSI scanner whose interface box did not require an external 5-V power supply; its installation was much neater, without excess cabling. The front panel of the scanner, with its scanner status lights, has a slick "instrument" look to it.

Setup is fairly quick and simple. However, I ran into the same problem I had with the Microtek scanner: a missing SCSI adapter cable. To be fair, Datacopy's SCSI adapter kit does include a DB-50-to-DB-50 SCSI cable that you can hook to an external SCSI hard disk with a second SCSI connector. However, if you own a Mac SE or Mac II with an internal hard disk, you need that Apple adapter cable.

The supplied MacImage 2.01 application, like the scanner, had some nice touches. The image setup dialog box uses pop-up menus for selecting scanning parameters. You can scan images at resolutions of 75, 100, 120, 150, 180, 200, 240, and 300 dpi and with 16 gray levels. The application has excellent control

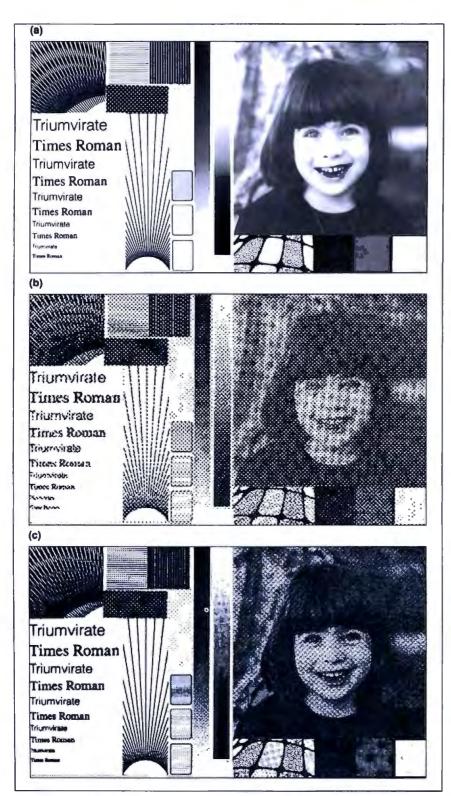

Figure 1: (a) BYTE's test pattern for scanner quality. (b) The test pattern scanned at 150 dpi. The Microtek scanner was adjusted for halftone scanning to accommodate the halftone image. When the scanner was adjusted for line art, the lines and patterns looked considerably better, but the halftone's quality suffered. (c) The test pattern scanned at 300 dpi, halftone setting. Notice the improvement in the lines and patterns as well as in the halftone image. All images are actual size.

functions, such as a halftone data editor that allows use of custom halftone patterns, and a gamma value editor that lets you use custom gray levels. A rich variety of useful formats is available for storing images, including scaled and clipped MacPaint, a proprietary Datacopy format (compressed and uncompressed), compressed and uncompressed TIFF, PICT, PostScript, EPSF, Raster Image File Format (used by Image Studio), and SuperPaint.

Another useful and unique feature of the software is the Auto-Configure command. This allows the system to find the correct SCSI address of the scanner, as well as confirm the hardware model used, since the MacImage application is designed to run with several models of Datacopy scanners. Highly useful for the novice, it eliminates the possibility of setting the SCSI address to the wrong value

Still, the software needs to be revised. After completing a 300-dpi scan in 15 seconds, the MacImage program took almost 5 minutes to spool the 994K-byte uncompressed TIFF file to disk and return control to the user. Once the image was available on-screen, the only editing tool available was a FatBits pencil. Loading and converting files not saved in the Datacopy format also takes too long. compared to other programs doing the same thing. These waits, and the lack of a suitable image editor, mar an otherwise nicely done product.

#### No Complaint: MacScan

New Image Technology's MacScan uses the Canon IX-12 flatbed scanner, which is also sold as the Princeton Graphic Systems' LS-300F. The MacScan did not need any additional SCSI cables. The supplied ribbon cable connects the Mac's DB-25 SCSI port to the DB-25 SCSI connector on the scanner's interface unit. The cable also has an extra connector so that it can be connected as male-to-female or male-to-male. It is so handy for connecting Mac SCSI devices in general that I may forget to pack it back into the box when I return the unit. The interface unit requires an external power supply.

The supplied MacScan 1.21 software (the company says the version now being shipped is 1.38) did a good job of controlling and editing scans. You set the scan region by clicking and dragging on a template on the Mac's screen. Many MacPaint-like tools are available for editing, and the image is loaded into memory rather than spooled to disk. You can select, manipulate, print, and save subareas of the image separately from the

main image. A full-page scan took 12 seconds regardless of the resolution (75, 150, 200, or 300 dpi) of the scan. You can save files as TIFF (uncompressed, compressed, and gray-scale), EPSF (standard or Macintosh format), Mac-Paint, SuperPaint, PICT, and Page-Maker 1.2 formats. Gray-scale information is limited to 4 bits (16 levels) and can only be saved in the TIFF format.

I liked this unit best of all the SCSI scanners because the hardware occupied the smallest volume and because the software is loaded with features. It also gave the best results at 300 dpi.

#### Reading What's Scanned: OCR

I used Read-It! 1.06 by Olduvai Software to do some OCR tests. This application can drive the Microtek scanners or MacScan and can even read a bit-mapped image to extract character information as ASCII text. It costs \$395 for any scanner but ThunderScan (this version costs \$149). Olduvai also supplies type tables containing 200-dpi information that allows the application to make character decisions with the data. I tried Read-It! with two of the five scanners: the Mirror Technology VisionScan, because of its aggressive price/performance ratio, and the New Image MacScan, because Read-It! can control the MacScan unit.

I had Read-It! load a type table very similar to the type of the document I was using. Since the application learns from its mistakes, I went through one recognize/learn cycle with it to make sure that my type choice was reasonable.

The VisionScan produced good results on the first pass: Only 3 out of 880 characters were not recognized. The Mac-Scan worked well at 200 dpi, but the performance with the program's supplied 200-dpi type tables degraded significantly when I did a 300-dpi scan. The increased sensitivity of the 300-dpi scan introduced errors in recognition.

#### What Scanning Is Worth

All the scanners produced good results. Scanning at a higher resolution improves the overall image, but since the Mac display is limited to 75 dpi, the images look the same on the screen. Where the higher resolution pays off is when you print the image to a device that can support it (see figures 1b and 1c). Of course, higher-resolution scans require more memory and more disk space.

If it were my money, I'd buy the Mirror Technology VisionScan. Its price/ performance ratio is unequaled. Performance was fine for my personal use. It's smaller than the other units, and setup is fast. Since it uses the serial port, turning the Mac off is not necessary, as it is when connecting a device to the Mac SCSI port. I also liked the flexibility of having the scanner software as a DA. It made the scanner available whenever I wanted it, without the need to launch a separate control program.

But if you need 300-dpi resolution for LaserWriter output, I recommend the New Image MacScan. The hardware and software are complete, the \$1995 price is

reasonable for a SCSI flatbed scanner, and the company promises a gray-level upgrade for those who need it by the time this article sees print. Your scanner will not be obsolete should you wish to upgrade.

Laurence H. Loeb is an electrical-engineer-turned-dental-surgeon in Wallingford, Connecticut. He is comoderator of the macintosh conference on BIX. He can be reached on BIX as "lloeb."

## WHY DESIGN YOUR PRODUCT **AROUND A COMPUTER?**

Design the computer in.

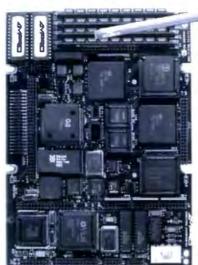

#### Little Board"/286

Built-in vs. built-around. External systems mean boxes, boards, backplanes, cables, and reliability problems. Ampro's Little Boards give you a complete system on a single board you can build right into your product.

Small size. Big power. Eliminate the bulk and constraints of multi-board, backplane-based systems. Embed a Little Board that requires just 2/3rds the power and volume of a 5¼" floppy drive. But with the full nower of a PC or AT®

Fully compatible. Little Board/286 and Little Board/PC are functionally identical to multi-board PCs and ATs. They run PC-DOS<sup>to</sup> 2.0 to 3.X. They run DOS languages, compilers and applications. You'll be standing on a proven foundation of hardware and software.

Ampro's Single Board Systems. It's all there. Up to a Megabyte of RAM. RS-232C and Parallel ports. AT/PC-compatible controllers and bus expansion. EGA/CGA/MDA and Hercules\*\*-compatible video

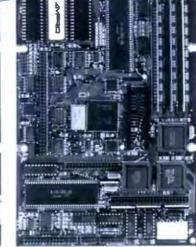

#### Little Board/PC

options. Even optional solid-state disk. Plus SCSI support for hard disk, tape, optical drives, bubble drives ... you name it. And, low power consumption (+5VDC, less than 8W) and a wide operating temperature range (0 to 60°C). Perfect for standalone operation and harsh environments. Anywhere that reliability is a critical consideration.

Available worldwide. For information and the name of your nearest U.S. or international Ampro representative, call us at the number below. Or write for Little Board Product information.

> 408-734-2800 Fax: 408-734-2939 TLX: 4940302

COMPUTERS, INCORPORATED 1130 Mountain View/Alviso Road Sunnyvale, CA 94089

Reps: Australia -61 3 720-3298. Austra -43-222/45 45 01. Canada: 4804) 438-0028. Denmark -45 3 66 70 70; Feland -358 0 585 322, France: 331 4802-1800. Germany. West: 49 80 611 6151, Israel: 972 3 49-16-95, Itely -39 6 18-13-409. Japan -81 3 257-2630. Nethericands -010-4116 52/ Baples -M34 3 200 2099, Swellen -46 55-00-65, Switzerland -41 740-41-05, United Kingdor 42 696 3551; USE -contract AMPRO

erics: IBM, AT—IBM Corp., Hercules—Hercules Computer Technology, Inc., MS-DOS—Microsoft Corp., LittleBoard - Ampro Computers, Inc.

# CLEO is your SNA, BSC and Coax Gateway

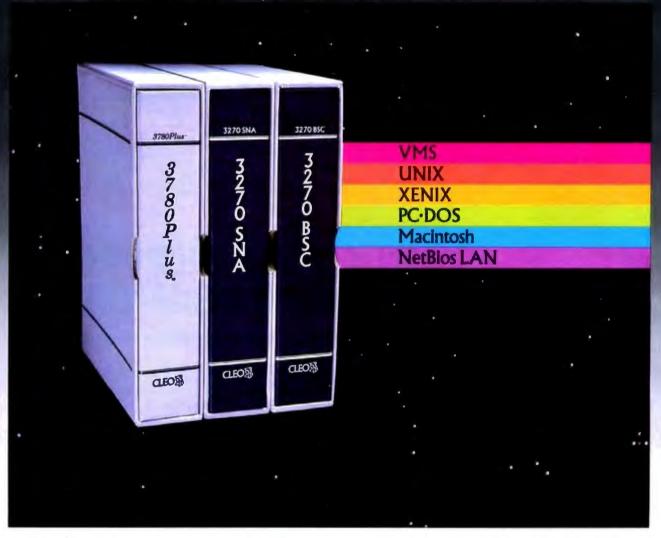

#### **Sharing Information**

Whatever your industry, your computers need to share information with your mainframe. Or, they need to exchange data with other computers. In either case, you need a total communications solution. You need software, hardware interfaces and modems that all work together smoothly. You need CLEO!

CLEO software products allow your computer to communicate with minicomputers and mainframes, and to emulate their workstations. Since 1981, CLEO has provided communications between micros, minis, and mainframes for the automotive, insurance, medical and banking industries. Today over 78,000 CLEO users worldwide are running on all major computer brands. The greatest number of these users run CLEO software on IBM Personal Computers and NETBIOS LANs.

#### Complete Software/Hardware Package

Every CLEO package contains all the software and hardware accessories you'll need. Your selected CLEO SNA, BSC, or Coax software is packaged with 1) an internal modem card for dial-up applications, or 2) an interface card and cable for use with your existing modem, or 3) a Coax card for local connectivity. There's no waiting for non-CLEO add-ons. And, you get prompt, single-

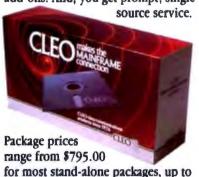

Call us today to discuss your application.

CLEO Software 1639 North Alpine Rd. Rockford, IL 61107 Telex 703639 FAX 815/397-6535

#### Headquarters:

USA: **1-800/233-2536** Illinois: 1-800/422-2536 International: 815/397-8110

Sales and Distribution: Benclux: 31 (0) 33-948888 Canada, East: 800/361-3185 Canada, West: 800/361-1210 Canada, Montreal: 514/737-3631 Colombia, S.A.: 12172266 Denmark: 02 94 81 19 England: (0993) 776543 France: 146861136 Italy: (0331) 634 562 Mexico City: 596-5539 Sweden: 468311780

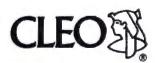

\$1,995.00 for the 32-user SNA gateway.

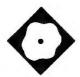

# Smalltalk à la C

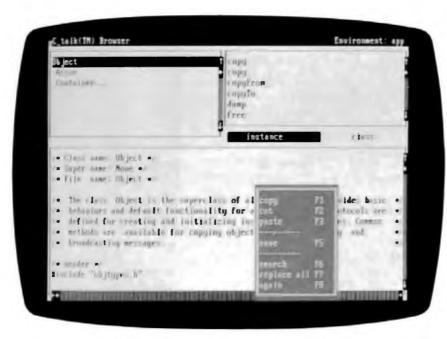

C\_talk provides object extensions to C in a Smalltalk-like environment

Namir Clement Shammas

evelopers who program in C are always in need of a better way to handle objects. C\_talk 1.0, an object-oriented language from CNS, may be the answer. It gives the C programmer object-oriented programming and a Smalltalk-like environment. C\_talk extends the C language with elements of an object-oriented language, such as classes, objects, methods, messages, inheritance, and dynamic

bonding. And, in certain respects, C\_talk rivals C++.

For data, C\_talk implements classes and methods. The identifier 1d is used to define any object class. The C declaration of 1d is

typedef long id;

The id type is used to store the memory address for the definition of an object class.

Also available are both class and instance variables. Class variables are shared by all the instances of that class. Instance variables are the private variables (or record fields, if you like) associated with each instance of the object class. Every time an instance (equivalent to a variable in structured languages) is created, a new set of instance variables are also allocated. By contrast, only one set of class variables exists at any time.

C\_talk comes with a set of defined "foundation classes," with the "object"

class as the parent of all classes. The foundation classes include the popular data structures, such as Buffer, Stream, ByteArray, Collection, and so forth. You can inspect and even alter the C\_talk code for any of these methods.

The second object-oriented aspect that C\_talk supports is inheritance. Inheritance is a powerful aspect of object-oriented programming that lets you bypass having to rewrite similar code for every new subclass. This means that both the class and instance methods of a class object are automatically inherited by all subclasses. C\_talk supports linear inheritance, where a subclass can inherit from only one parent class (also called a superclass). You can override inherited methods by simply defining new ones with the same name for a subclass.

The third object-oriented component of C\_talk is messaging that activates various objects and lets them interact with other objects. Here C\_talk introduces its own new syntax. A C\_talk message, like that of Smalltalk, is made up of a receiver (i.e., the object receiving the message), the selector (which is very similar to a function or procedure in structured languages), and optional arguments. The general syntax for a C\_talk message is

@receiver selector < list of optional arguments>0;

Receivers can be either classes or instances. The most frequently used messages associated with classes are those that create new instances, such as

id CalculatorStack; /\* assign id to instance \*/

@Stack new\_ &CalculatorStack@;

This example informs the stack object class to invoke the new\_ selector and create a new stack. CalculatorStack points to the dynamically allocated in-

#### C\_talk 1.0

Object-oriented language

#### Company

CNS, Inc. Software Products Dept. 7090 Shady Oak Rd. Eden Prairie, MN 55344 (612) 944-0170

#### **Format**

Two 51/4-inch floppy disks

#### Hardware Needed

IBM PC or compatible with 512K bytes of RAM and a hard disk drive; a mouse is recommended

#### Software Needed

Microsoft C, Turbo C, Lattice C, or C86

#### Language

#### **Documentation**

152-page user's manual

#### Price

\$149.95

Inquiry 892.

stance of Stack. All instances of object classes are declared dynamically. Once created, the instances of the classes can receive their own messages to store, recall, and manipulate data. For example, the following message clears the contents of the stack CalculatorStack:

@CalculatorStack clear@;

Or a message could push a new value in the stack:

@CalculatorStack push\_ newValue@;

Messages in C\_talk have optional arguments. C\_talk employs a scheme where each argument is preceded by a keyword. A keyword is an identifier ending with an underscore. The complete name of the selector is the concatenation of all the keywords involved. For example,

@room putLen\_len width\_wide height\_high@;

assigns the three dimensions of a room object. The selector is putLen\_width\_ height, and the arguments are len, wide, and high.

And like C functions, C\_talk permits messages to return data:

```
getVolume
/* get the volume of a room
  assuming that room has the
  following instance variables:
  double length, width, height;
#/
return (self->length * self->width
* self->height);
```

C\_talk does not require you to define a data type for the message. You must, however, type message arguments. The manual suggests the Kernighan and Ritchie convention of listing the arguments' data type on separate lines.

Also, notice in the above example that C\_talk supports the identifier self, which enables you to make references to the variables of an object. In addition, C\_talk also implements the identifier super so that you can refer to the superclass. You can use the above message as a function to assign a value to a variable:

volume = @room getVolume@;

C\_talk also supports an interesting feature that adds a lot of flexibility in messaging: the ability to use variables to represent selectors. You place the actual selector name in backward single quotes and assign it to a variable. Then the variable is used in the message:

```
int selector;
selector = 'getVolume';
volume = @room selector@;
```

Generally, I found the object-oriented syntax and constructs of C\_talk easy to learn. However, I recommend that most C programmers become familiar with the rules of object-oriented languages first and then begin using C\_talk. The learning effort for C\_talk is far less than that for, say, Smalltalk. Getting into the world of object-oriented programming is made even easier with the C\_talk environment (see the text box "Object-Oriented Programming Basics" on page 203).

#### The C\_talk Environment

There are three main components that make up C\_talk's package: the browser, the preprocessor, and the make utility. The C\_talk browser manages the window-based environment that you use to enter, view, and edit C\_talk applications. The C\_talk preprocessor converts C\_talk files, which contain hybrid C and C\_talk code, into pure C source code. You use the C\_talk make utility to intelligently preprocess and compile updated files and then relink the application's object code files. It yields applications compiled with either Microsoft C, Turbo C, Lattice C, or C86.

The C\_talk browser brings a slick Smalltalk-like environment to C programmers. Using a mouse is highly recommended, but it is not mandatory. The browser contains five windows, of which three can display scrollable information. The windows consist of the following: title, classes, method type, methods, and contents (a text editor window).

I used the two-button Microsoft Mouse to work with the system. Pressing the right button while the rectangular cursor is in a window causes an associated menu to pop up. In general, you can select any option by positioning the mouse and clicking on its left button. If you move the mouse away from the pop-up menu, the menu simply disappears. I found this to be a graceful way of removing the menu. In the absence of a mouse, you can use the cursor-control keys to select options and move around in the browser.

The title window in the browser displays the environment filename. Its accompanying pop-up menu lets you perform basic management of the environment: exiting, invoking the DOS shell, invoking a DOS command, editing a file, setting up the Make specification, and saving the entire contents of the environment.

The Make setup option leads to another pop-up window. The latter window permits you to specify the C compiler's command line, a list of auxiliary files in use, the linker's command line, and the list of .OBJ and .LIB files to be included in the linking process. You can easily examine and alter these specifications outside the C\_talk browser by using a text editor to edit the environment file.

The classes window displays the various class identifiers that are associated with the environment examined by the browser. To illustrate how classes inherit properties from their superclasses, the browser displays classes indented according to the inheritance level. Beyond a certain level, classes are not initially displayed. You can use an option in the associated pop-up menu to display the invisible classes. This is helpful when concentrating on a particular subtree of classes. Other options in the class menu let you load, save, delete, swap, and add

## Object-Oriented **Programming Basics**

bject-oriented languages work by issuing commands to data objects, telling them to perform certain procedures or functions. For example, to calculate the square root of a number in an object-oriented language (OOL), you must send a message to the object (in this case, the number) telling it to return its square root. The general syntax is

object selector [arguments]

The selector is the method invoked and is equivalent to a procedure or function in structured languages. An OOL has a set of methods (i.e., routines) that are declared to work with it. Thus, an OOL combines the what (the object) with the how (the method).

An important departure from traditional structured programming in an OOL is the way the data types are handled. In object-oriented milieus, data types are called classes and are also considered to be objects. While this may seem very odd for veterans of structured languages, classes have their own methods that, for example, empower the creation of dynamically allocated variables, called instances. Instances are also objects with their own set of methods and hidden data structures. Accessing the data structure of an

instance requires methods that authorize you to do so. Also, methods can permit access to specific parts of an instance. Thus, object-oriented programming fosters data hiding to implement robust software applications.

Inheritance is a powerful concept used by OOLs based on the ability to define subclasses derived from parent classes. Subclasses are able to automatically inherit the data structures and methods of the parent classes. Consequently, less coding is needed if the inherited method is valid for a subclass. But a subclass can also define its own data structure (i.e., add to the inherited structure) or its own methods. Linear inheritance is the typical scheme of inheritance where a subclass inherits from a single-parent class. Some OOLs implement nonlinear inheritance, which allows a subclass to inherit from two or more parent classes.

The hierarchy of classes has an interesting impact on message handling. When an object receives a message, the message is first searched in the catalog of methods directly associated with that object. If none matches the incoming message, the methods of the parent class are searched, and so on. The search either finds a matching method along the path of ancestor classes or fails.

classes. Since C\_talk maintains the exact hierarchy of classes, loading a deeply nested class causes the program to load all its superclasses not already in the browser. When you select a class, the contents window displays the substance of the header file (in C) associated with

The appealing part of the C\_talk environment is that it lets you access the information related to a class. The method types window permits you to select properties that are related to either a class or an instance. When either is selected, the C\_talk environmen; automatically updates the methods and contents windows. Initially, these windows reveal variables and methods related to the selected class or its instance. When a method is selected, the contents window then displays the detailed listing of that method.

Since the contents window is a text

editor, you can modify the method of a class, the method of an instance, the variables of a class, or the variables of an instance. The contents window's pop-up menu supports copying, cutting, and pasting text; saving the substance of the contents window; and performing text search or translation. When using a mouse, the contents window displays both an underscore text cursor and a mouse block-type cursor. I found that editing text was confusing when the system shifted from the text cursor to the mouse cursor. Backspacing and moving the cursor often required me to click on the mouse or press the Insert key to reposition the text cursor.

**Processing Files** 

The C\_talk application environment is stored into an ASCII text file with an continued

#### Subscription Problems?

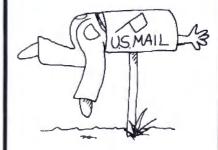

### We want to help!

If you have a problem with your BYTE subscription, write us with the details. We'll do our best to set it right. But we must have the name, address, and zip of the subscription (new and old address, if it's a change of address). If the problem involves a payment, be sure to include copies of the credit card statement, or front and back of cancelled checks. Include a "business hours" phone number if possible.

#### RVTF

Subscriber Service P.O. Box 7643 Teaneck, NJ 07666-9866

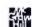

.ENV extension name. The default environment filename is APP.ENV, and it contains a list of the object classes, followed by a list of auxiliary C files. Any related .OBJ or .LIB files are listed next, followed by the sequence of commands to invoke the C compiler and the linker. Thus, you can edit .ENV files with text editors to alter the compiler and linker sequences. Originally, APP.ENV contained commands to invoke the Microsoft C 4.0 compiler. I edited the .ENV file

to invoke the Microsoft C 5.1 compiler installed on my hard disk drive.

Each application should reside in a separate DOS directory. Each object class in an application is stored in a separate text file with the .PRE extension name. These .PRE files contain all the information relevant to a class. The C\_talk browser uses an exclamation character as a special delimiter, allowing it to parse the various declarations when reading a .PRE file. You can alter a .PRE file with

your favorite text editor provided that you do not tamper with exclamation characters.

The C\_talk preprocessor is a utility that you invoke separately from the DOS command line. You can invoke the preprocessor for any object class without going through an entire sequence of checking related superclasses. The C\_talk preprocessor reads a .PRE file and yields a .C file containing C code. The preprocessor is able to detect inconsistencies and flags them for additional editing.

You also invoke the C\_talk make utility as a separate program from DOS. The make utility's role is to invoke the C\_talk preprocessor, C compiler, and linker. Only the .PRE files that belong to updated object classes are run through the preprocessor. The corresponding C files and all altered auxiliary C files are recompiled, and the linker is invoked to relink the entire set of object files.

Writing a C\_talk application is relatively easy, though there are a few rules to watch out for. The first is that the main() function should be placed after a dummy method, using the following general method:

main/\* dummy C\_talk method \*/
{
}
main()/\* the actual main function \*/
{
<declarations>
\_init\_classes();
<other code lines, I/O, etc.>
}

In addition, the main() function must include a call to the \_init\_classes() function, found in the file CLASSES.C. The C\_talk browser updates CLASSES.C to include the declaration of new object classes and calls to initialize them. If CLASSES.C is not properly updated, you may get a linker-error message, putting a halt to the production of the application's executable file.

Overall, C\_talk provides a very practical and smart route to object-oriented programming. Its Smalltalk-like environment is easy to use, and its object-oriented extensions to C are powerful. Clearly, C\_talk is a worth-while product for any programmer interested in getting into object-oriented programming.

Namir Clement Shammas is a columnist for several computer magazines and a freelance writer living in Glen Allen, Virginia. He can be reached on BIX as "nshammas."

## C talk<sup>™</sup>

## The Practical Union of C and Smalltalk

#### Add a new dimension to your C compiler.

#### From C:

- Ease of application delivery portability
- Performance speed and efficiency of C
- Familiarity of C use all your existing C code

#### From Smalltalk:

- Data abstraction data hiding/encapsulation
- Full object inheritance
- Polymorphism message sending with dynamic binding

Boost Your Productivity! C\_talk's practical approach to object-oriented programming in C allows you to realize substantial productivity gains using these tools:

- C\_talk's Browser a powerful Smalltalk-like browser for building software objects
- An automatic Make utility for building applications
- A Preprocessor for converting objects into C source code
- A set of Foundation Classes to use as basic building blocks.

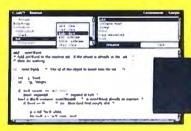

\$14995

#### Why C\_talk?

C\_talk has been proven successful in delivering several large-scale systems in demanding realtime environments. It's concise, easy to learn and use. It is programming in C (not a new language), while adhering to the Smalltalk paradigm.

C\_talk is the practical, and atfordable, union.

C\_talk is designed to operate with MSDOS on IBM or compatible computers. At least 512K of memory, a hard disk and mouse are recommended.

#### Order today!

Call or write CNS, Inc. Software Products Dept 7090 Shady Oak Rd. Eden Prairie, MN 55344 Tel (612) 944-0170 Fax: (612) 944-0923

Add for shipping \$5 US, \$25 Int'l (30-day money-back guarantee)

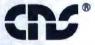

...providing and advancing object-oriented methodology.

C\_lalk is a trademark of CNS

CNS is a registered trademark of CNS. Inc.

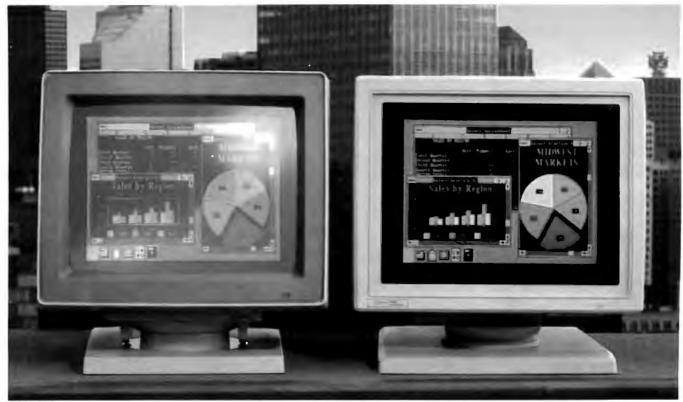

Unretouched Screen Images

# Buy The One On The Left And You'll Have To Put It Where The Sun Don't Shine.

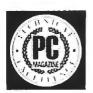

The monitor on the right, however, can be placed anywhere you like. Even in direct sunlight. It's the new *Flat Technology Monitor* from Zenith Data Systems—winner of *PC* 

*Magazine's* coveted "Technical Excellence Award" in the hardware category for 1987.

#### You Have To See Zenith To Believe It

So clear. So precise. So lifelike. It's the only monitor with a completely flat screen. A breakthrough that has redefined monitor quality forever. Industry experts are already convinced. And once you see it in person, you'll be a believer, too.

#### Bigger, Brighter, Glare-Free

Our Flat Technology Monitor has an impressive 14-inch display. And even though it's bigger, it's 50% brighter than conventional CRT's and it has 70% greater contrast. So you get colors with greater depth and definition that make your reports, charts and graphs come alive like never before.

The Flat Technology Monitor is virtually glare-free. So you can work longer without the usual headaches

and eyestrain. And that means greater productivity. But to get the whole picture, you have to see it with your own eyes.

#### **Backward And Forward Compatibility**

You also get full compatibility with the high resolution VGA Video generated by IBM's new PS/2\* computers. And with Zenith's Z-449 or other VGA-class video cards, you can enjoy CGA, MDA, Hercules and EGA graphics as well.

#### **Experience Zenith's Latest Technology Breakthrough**

Obviously, a mere picture can't do justice to our new Flat Technology Monitor. It demands a face-to-face evaluation. For a hands-on demonstration, call today for the name of your nearest authorized Zenith Data Systems dealer—the Flat Technology Monitor is available in quantities right now.

1-800-553-0305

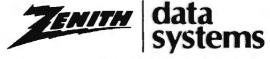

THE QUALITY GOES IN BEFORE THE NAME GOES ON"

₱ 1988, Zenith Data Systems

Personal System/2 and PS/2 are registered trademarks of IBM Cosp.

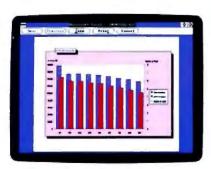

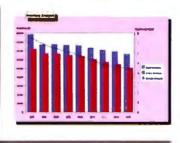

Don't waste any more time, or paper. Preview your ideas before you print them out.

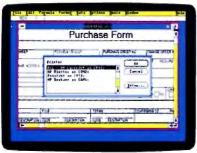

As you can see, Microsoft can make all kinds of HP printers and plotters look their best.

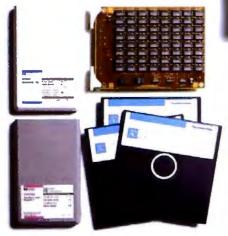

Personalize your LaserJet Series II Printer with HP fonts and memory boards.

These documents were brought to you by Microsoft Excel, Microsoft Windows, and the HP LaserJet Series II, PaintJet and DeskJet printers.

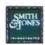

| finalness deldress: | l errany to 4 min |            | Home Address        | (30,) (400)<br>(753 (500) (60-6)<br>(404) (50,) 75 (5 70)<br>(400) 750 (600) |
|---------------------|-------------------|------------|---------------------|------------------------------------------------------------------------------|
| Séncé               | Eambol            |            | Cinta               |                                                                              |
|                     |                   | 5 25 00    | 5, 30 100           | 5/0.04                                                                       |
| Enterment ball a    | Di.               | 81.74      | 3.759               | 5-129                                                                        |
| Tree Ra Land        | (P.               | 46 6.73    | 84 975              | 27.6.50                                                                      |
| Engra Long          | TI W              | 42.614     | 59,750              | 91.19                                                                        |
| Marce beliebper     | Man               | 48 5ms     | 10 (60)             | MAP                                                                          |
| M prift rate        | 19.19             | 84 %       | 84.529              | +1,173                                                                       |
| Palgerops           |                   | 885-816-63 | \$24,772.48         | 376,867,86                                                                   |
| diesi.              |                   | Reidings   | Cornesi Bante       | Correct Page                                                                 |
| Be-turry-or Lakes   |                   |            | 3,121               | 6º 5.62 TO                                                                   |
| True Barrersh       |                   | 125        | P <sup>4</sup> 0 86 | Se tree to                                                                   |
| Freds Cost          |                   | 670        | M Pro               | \$4.014.00                                                                   |
| Magaz Baltmara      |                   | 12         | Pt n 77             | Page Ed                                                                      |
| Mr. gray 10 volts   |                   | #15        | g 5.171             | 50,171,76                                                                    |
|                     |                   |            |                     |                                                                              |

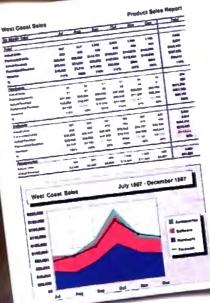

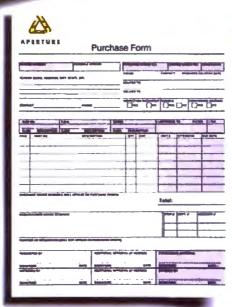

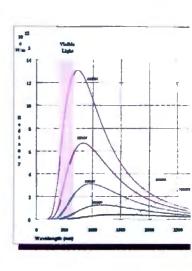

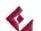

### West Coast Sales

| Consolidated Balance Statement                                                                                                    |                         |       |
|----------------------------------------------------------------------------------------------------|-------------------------|-------|
| Assets                                                                                                    | 700                     |       |
| Curried Assets                                                                                                    |                         |       |
| Charle and Marris come In-separate                                                                                                    | gadigate.               | 000   |
| Automotic Street State                                                                                                    | 300,074                 | 14    |
| la-manufac                                                                                                    | 696,196                 |       |
| Contract of the Contract of the Contract of th | \$5,364                 | _     |
| Threat Common Appropri                                                                                                    | - Michel                | -     |
| Company, Photo, and Department                                                                                                    | 101.230                 |       |
| Cition Agency                                                                                                    | BARRE                   |       |
| PRODUCATED TO                                                                                                    | <b>PALIF</b>            | per . |
| Liabilities and Stockholder's Equity                                                                                                    |                         |       |
| Committee in the later of the later of the l |                         |       |
| Assessed Provide                                                                                                    | \$19.00c                | 101   |
| Committee Department of States of Manager                                                                                                    | 96,947                  |       |
| Region and Company Page 19                                                                                                    | 16,000                  | - 5   |
| Annual Companion and Fourthing Provides                                                                                                    | 46-Un                   |       |
| Santus Physikin                                                                                                    | 1940                    | - 0   |
| Shellome S'assel PlaceMo                                                                                                    | \$3.00E                 |       |
| Other<br>Speel Committee Ashibitati                                                                                                    | \$2,138<br>CT. 1889-01. | -4    |
|                                                                                                    |                         |       |
| Chymal Espec Philippinson                                                                                                    | 23 m/s                  |       |
| Contributes and Company                                                                                                    | (6,440                  |       |
| Proof Carabillians                                                                                                    | \$100,400°              | -     |
| Benjambie's Dynay                                                                                                    |                         |       |
| Character stock                                                                                                    | 200                     |       |
| Fiel in Capital                                                                                                    | 970460                  | 100   |
| Reprint Families                                                                                                    | Heri'sea                | 199   |
| Trusteen Adjusteen                                                                                                    | \$4,340                 | _     |
| Total Berkelinis April<br>1984 LAMESTES AND STOCKHOLDIST SQUARY                                                                                                    | 100,00                  | Servi |

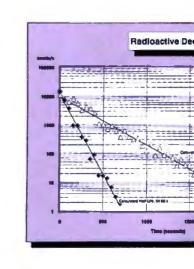

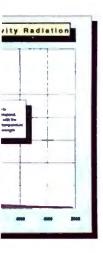

# Two world leaders sive măteria

Hewlett-Packard and Microsoft just took the simple act of communication and turned it into some-

> thing a bit more powerful.

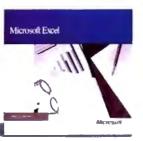

Illumination. Because to us, anything worth presenting in a spreadsheet

is worth presenting more clearly, more concisely, and more forcefully. Which is exactly what Microsoft\* Excel and the Hewlett-Packard\* LaserJet Series II<sup>®</sup> printer let you do.

With this powerful combination of software and printer, now it's easier to take common data and make it look anything but common. With incredibly flexible font styles, font sizes, borders and shading. Incorporated into spreadsheets, charts, tables and forms that instantly make your data say more. Your numbers add up to more. Your

facts, figures and ideas mean more.

And of course, HP® desktop plotters and printers, from the ColorPro® plotter to the PaintJet,\* DeskJet™ and LaserJet Series II printers, can unleash the potential power inside every box of Microsoft Excel. And vice versa.

To witness a whole new world of spreadsheet output, call us at (800) 541-1261, Dept. I56 for a free copy of our booklet, "Of Power And Printers." Or simply go to your dealer. And see firsthand what happens when two explosive elements get together.

And the chemistry's just right.

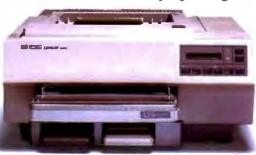

HP Laser Jet Series II Printer

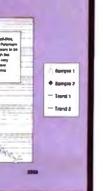

## Microso:

e 1988 Microsoft Corporation Microsoft and the Alerosoft logo are registered trademarks of the Microsoft Corporation. Hewlett-Packard, Color Pro, Paintlet and Laser Jet Series II are registered trademarks, and Desk Jet v. a trademark of Hewlett-Packard Company Customers in Canada call 1-416-673-9811, outside of North America. 1-206-682-6661 Office good in United States only

# Systat. Because other statistics and graphics packages are not enough.

**Systat** now offers more statistical graphics than any other PC or mainframe package. And we still give you less bulk with more statistics.

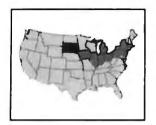

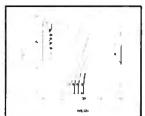

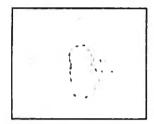

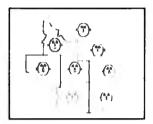

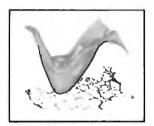

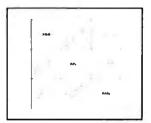

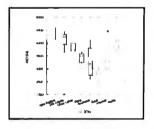

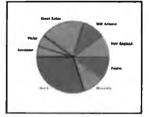

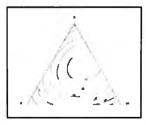

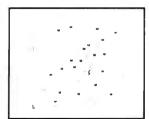

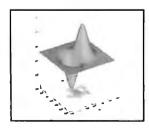

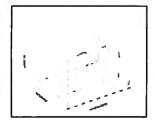

Statistics Basic statistics, frequencies, t-tests, post-hoc tests Multiway crosstabs with log-linear modeling, association coefficients, PRE statistics, Mantel-Haenszel, asymptotic standard errors Nonparametric statistics (sign, Runs, Wilcoxon, Kruskal-Wallis, Friedman two-way ANOVA, Mann-Whitney U, Kolmogorov-Smirnov, Lilliefors, Kendall coefficient of concordance) Pairwise/ listwise missing value correlation, SSCP, covariance, Spearman, Gamma, Kendall Tau, Euclidean distances, binary similarities Linear, polynomial, multiple, stepwise, weighted regression with extended diagnostics Multivariate general linear model includes multi-way ANOVA, ANOCOVA, MANOVA, repeated measures, canonical correlation Principal components, factor analysis, rotations, components scores Multidimensional scaling Multiple and canonical discriminant analysis, Bayesian classification. Cluster analysis (hierarchical, single, average, complete, median, centroid linkage, k-means, cases, variables. Time series (smoothers, exponential smoothing, seasonal and nonseasonal ARIMA, ACF, PACF, CCF, transformations, Fourier analysis Nonlinear estimation (nonlinear regression, maximum likelihood estimation, and more).

Graphics Overlay plots Drivers for most graphics devices Two dimensional: Error Bars Scatterplots Line and Vector Graphs Vector, Dot, Bubble and Quantile Plots Bar Graphs (single, multiple, stacked, range) Box plots (single and grouped) Stem-and-leaf diagrams Linear, quadratic, step, spline, polynomial, LOWESS, exponential smoothing. Confidence Intervals and ellipsoids (any alpha value) Smooth mathematical functions Rectangular or polar coordinates Log and power scales ANOVA interaction plots Histograms (regular, cumulative, fuzzy) Stripe and jitter plots Gaussian histogram smoothing Scatterplot matrices Voronoi Tesselations Minimum spanning tree Maps with geographic projections (U.S. state boundary file included) Chernoff faces Star plots Fourier plots Pie charts Contour plots on regularly and irregularly spaced points Control charts and limits Three dimensional: Data plots Smooth function plots Vector plots Linear, quadratic, spline, least squares surface smoothing Threedimensional type fonts.

Data Management import/export Lotus, dBase, and DIF files. Full screen data editor. Full screen text editor. Unlimited cases. Missing data, arrays, character variables. Process hierarchical, rectangular or triangular files, irregular length records. Character, numeric, and nested sorts. Merge and append large files. Unlimited numeric and character variable transformations. Subgroup processing with SELECT and BY. Value labels and RECODE Statements. Macro processor with programming language, screen control, file manipulation, applications generation, and report writing.

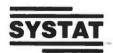

Systat operates on IBM PCs and compatibles, MS-DOS and CP/M machines, several UNIX minicomputers, and the VAX/Microvax. Menu/windowed Macintosh version also available. Single copy price \$795 USA and Canada, \$895 Foreign. Site licenses, quantity prices and training seminars available. No fees for technical support. Statistics and graphics available separately.

For more information, call 312 864.5670 or write Systat Inc., 1800 Sherman Avenue, Evanston, IL 60201.

The following are registered trademarks: CP/M of Digital Research, Inc., IBM PC of IBM, Inc., MS-ODS of Microsoft, Inc., Mapintosh of Apple Computer Inc., UNIX of AT&T and VXX of Digital Equipment Corporation.

#### Systat. Intelligent software.

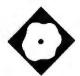

# Turbo Prolog Revisited

```
GEOMASE: Matural language interface to U.S. geography-
Query: What is highest point in the USA?
nount ackinley
Query: What is the lowest point in the USA?
death valley
Query: What states border on states that border on Alabama?
kentucku
            virginia
                          mississippi
                                         missouri
                                                        north carolina
south carolina
                          florida
                                         georgia
alabana
             louisiana
                           arkansas
12 Solutions
Query: What are cities that have population greater than 1000000?
lus angeles chicago
                                                        philadelphia
                          detroit
6 Solutions
Query:
           F8: Last line Ctrl S: Stop output End: End of line
```

Version 2.0 offers enhanced database and graphics features

Alex Lane

rogramming languages and their implementations fuel endless debates within the microcomputing community. Should an implementation provide precisely those features set forth in the language's definition, or should it alter that definition for the convenience of the implementer and the user? Borland International's language products-mentioned often in such debates—fall into the latter camp, and its Prologs are no exception to

the rule. Turbo Prolog 2.0 stretches the language even more than did the original Turbo Prolog 1.0 (September 1986 BYTE).

Borland's Prologs enforce strong typing of objects and relations (Edinburgh Prolog, the de facto standard, doesn't) and limit the assert and retract mechanism to facts alone (Edinburgh supports dynamic modification of facts, predicates that define relations, and rules in-

volving those predicates).

Despite these impurities, Turbo Prolog has found a following. Users appreciate features like fast compilation, linkage to stand-alone .EXE, foreign-language compatibility, integrated edit and debug facilities, and the rich assortment of built-in predicates that work with numbers, strings, files, windows, the Prolog database, and the DOS environment. Turbo Prolog 2.0 upgrades these capabilities and breaks significant new ground in two areas—graphics and the database

Though straightforward, the installation process isn't completely intuitive. For example, to install it on a hard disk you must make the hard disk drive, not the floppy disk drive, your default drive; in my opinion, that detail should be transparent to the installation routine. Once begun, installation of Turbo Prolog is a mindless, disk-swapping affair. Many of the files are bundled into archives; the installation program spends most of its time unarchiving them. At the end, it reminds you to insert the commands FILES=20 and BUFFERS=40 into the CONFIG.SYS file.

You'll need just under 1.5 megabytes of free space on your hard disk to install all the files that come with Turbo Prolog 2.0. A root directory contains the compiler, the core library PROLOG.LIB, the librarian, and the linker. Five subdirectories contain Borland Graphics Interface (BGI) drivers and font files; all the sample code shown in the documentation; answers to tutorial problems; model Prolog applications like Geobase (a geographical database that supports natural-language queries) and the Prolog Inference Engine (PIE), an Edinburghstyle Prolog interpreter written in Turbo Prolog; and reference examples comparing the use of the old and new standard predicates.

To use Turbo Prolog 2.0, you'll need an IBM PC, XT, AT, PS/2, or true compatible, PC-DOS or MS-DOS 2.0 or higher, and a minimum of two floppy disk drives and 384K bytes of memory. Such a system would be barely usable (the installed Turbo Prolog would be spread out over five disks), so I wholeheartedly agree with Borland's minimum recommended system—a hard disk drive and 640K bytes of RAM. I evaluated the package on a 16-MHz ARC 386i equipped with a multiscan monitor, a hard disk drive, and 512K bytes of RAM, and also on a 4.77-MHz IBM XT equipped with a CGA, a hard disk drive,

#### Turbo Prolog 2.0

#### Type

Prolog programming language

#### Company

Borland International 1800 Green Hills Rd. P.O. Box 660001 Scotts Valley, CA 95066 (800) 543-7543 (408) 438-8400

#### **Format**

Four 51/4-inch floppy disks

#### Language

C

#### Hardware Needed

IBM PC, XT, AT, PS/2, or true compatible; 384K bytes of RAM (640K bytes of RAM recommended); dual floppy disk drives (hard disk drive recommended)

#### **Documentation**

480-page user's guide 462-page reference guide

#### Price

\$149.95

Inquiry 888.

an 8087 math coprocessor, and 640K bytes of RAM.

#### **General Improvements**

Most Turbo Prolog 1.x programs will compile unchanged. Those that won't are ones that refer across module boundaries to domains, databases, or predicates; you must now explicitly declare these elements to be global. Also, version 2.0 assumes that global predicates are deterministic (i.e., not expected to generate multiple solutions). That assumption enables the compiler to emit more efficient nonbacktracking code in situations that don't require backtracking. You must qualify a global predicate with the keyword nondeterm to make it nondeterministic.

The files domain now supports stdin, stdout, and stderr. These names, familiar to C programmers, enable Turbo Prolog programs to communicate with other programs by means of DOS pipes. C programmers will also appreciate new directives for conditional compilation (1fdef, 1fndef) and the capability to define constant expressions.

You can log the debugger's output directly to a file or printer; this feature

really helps when you're trying to track down strange program behavior in the middle of a trace. You can enable or disable run-time checks for integer and stack overflow, and you can control the size of the heap available to a compiled Prolog program.

TLIB, the librarian, stores predicate object modules in library files. I use it to reduce disk clutter; by archiving source code on floppy disks and storing the corresponding object code in a library, I minimize the number of .PRO files in my Prolog environment.

Several command-line parameters are now available with Turbo Prolog. The -e flag loads a specified file into the editor; by default, it loads WORK.PRO. The -s flag loads a setup (.SYS) file. You can enable or disable snow-checking with -e. And the -x flag enables Turbo Prolog's high-resolution text modes (43 or 50 rows by 90, 120, or 132 columns).

The syntax of the language has been changed in ways that move it closer to traditional Prologs. Comments, which in version 1.x programs required the C idiom /\* . . . \*/, can appear as the remainder of any line that begins with a percent sign. Predicates can now have multiple arities. For example, a predicate called sales\_contact might have two forms, one describing a name and address relation and another describing a name, address, and phone-number relation. In documentation, you'd write sales\_contact/2 and sales\_contact/3; in code. you'd write sales\_contact and let the compiler choose, based on the number of arguments supplied.

Many of the standard predicates now have multiple arities. The makewindow predicate, for example, has two forms; makewindow/8 does the basic job, and makewindow/11 adds control over the style of the frame and position of the title. Some new standard predicates are blos/4, which returns the status of flags; ed1t/13, an upgraded version of the original ed1t/2 facility that gives Prolog programs access to the Turbo Prolog editor for complex I/O; and exit/1, which sets the DOS errorlevel.

#### **Database Support**

The database portion of Turbo Prolog has been almost completely redesigned. In the old scheme, a single internal database served as the repository for facts. You filled it from three sources: database predicates in source code; database predicates stored in a separate file and accessed by means of consult; or assert predicates contained in clauses or a goal. The retract predicate deleted a fact,

and save wrote the contents of the database to an external file. Available RAM limited the size of the run-time database. Although the 1.x documentation hinted at a way to virtualize the database, it was disk-intensive and involved a laborious indexing scheme.

Version 2.0 preserves and extends the internal database facility. Now you can name multiple internal databases, and you can consult or save each separately. New versions of consult, save, assert, and retract work with these named internal databases. To use a database across module boundaries, you must declare it in the global database section and declare its predicates in the global predicates section. As before, the amount of RAM limits the size of internal databases.

The new external database implements a virtual store of facts. You can put an external database in RAM or expanded memory, if there's room, or you can put it on a disk file. An external database is made up of one or more chains (linked lists) of terms and, for each chain, an associated B+ tree is used to index it. New predicates analogous to save, consult, assert, and retract work with external databases. The specialized accessors db\_chains and chain\_terms bind entire chains or individual terms to Prolog variables during backtracking. You can use the bt\_ (B+ tree) predicates to sort chains and gain fast keyed access to terms.

The internal and external databases aren't compatible with one another. You can't use assert or retract with an external database, nor can you chain internal predicates. But that's logical, since terms belonging to an internal database are actually part of a Prolog program, while terms belonging to an external database are data manipulated by that program. This arrangement isn't unique to Turbo Prolog 2.0. Arity/Prolog 4.0 implements something quite similar. The Turbo Prolog 2.0 documentation devotes a full chapter to external databases. Sample programs clearly illustrate how to scan, update, restructure, protect, and display them.

#### **Borland Graphics Interface**

If you've had a chance to play with Turbo Pascal 4.0, you're probably familiar with the BGI. The BGI comes with Turbo Prolog 2.0 as well. It supports CGA, MCGA, EGA, VGA, Hercules, AT&T 400-line, 3270 PC, and IBM 8514 graphics adapters. Turbo Prolog 2.0 offers more than 70 new standard predicates; they create and manage viewports

(graphics windows), draw shapes such as circles and rectangles, and define patterns used to fill shapes. All these new features get a workout in the sample program GRDEMO.PRO. Though at first graphics and Prolog might seem an odd mixture, I can think of some interesting applications combining the two. A system of artificial intelligence-based controls for a water treatment plant could graphically represent water levels and flow patterns. A circuit-board troubleshooter could illustrate where to put logic probes, or could display waveforms.

There are two ways to package code that uses the BGI. The easiest way is to compile and link the Prolog program, then run the resulting .EXE file in the presence of the drivers (.BGI files) and fonts (.CHR files). The disadvantage here is that the program has to be able to locate these files. Alternatively, you can use the new bgidriver and bgifont compiler directives, which specify the drivers and fonts you want to attach to your program. This approach consolidates your application into a single file. But that file is substantially bigger—a program that incorporates all the drivers supplied with the package grows by almost 30K bytes.

#### Foreign Languages

Though version 1.x could link Prolog programs with external routines written in foreign languages, the feature never worked to my satisfaction. Happily, version 2.0 is fully compatible with Borland's Turbo C. You can write C routines that support Prolog predicates, as before. You can even call Prolog predicates from C; the catch here is that the main program must be implemented in Prolog, so Prolog can control the stack and heap.

Not having a current version of Turbo C close at hand, I linked a simple C routine compiled under Microsoft C (version 5.0) with a program written in Turbo Prolog 2.0. Despite a few complaints from the linker about undefined symbols, I could call the routine successfully from Prolog. Despite all this, I remain skeptical about the usefulness of the language interface. In theory, it's a great way to subcontract computing tasks that Prolog doesn't handle well, like numerical analysis and sophisticated string handling. In practice, you have to own another Borland language product, and you need more than a passing acquaintance with concepts like memory models.

#### Sample Programs

Turbo Prolog 2.0 comes with a wealth of sample programs. These serve two pur-

Table 1: Turbo Prolog 2.0 lags behind version 1.1 on number-crunching tasks but betters its predecessor in symbolic computation.

|                                                  | Source<br>file |        | XE<br>le |           | nory<br>npile |      | npile/<br>nk |                                      | Run time                                 |
|--------------------------------------------------|----------------|--------|----------|-----------|---------------|------|--------------|--------------------------------------|------------------------------------------|
|                                                  | (bytes)        | (by    | tes)     | (seconds) |               |      | (minu        | tes:seconds)                         |                                          |
| Test                                             |                | 1.1    | 2.0      | 1.1       | 2.0           | 1.1  | 2.0          | 1.1                                  | 2.0                                      |
| Floating point                                   | 635            | 35,503 | 32,436   | 2         | 2             | 0:15 | 0:18         | 0:30                                 | 0:36                                     |
| List reversal                                    | 908            | 35,854 | 29,923   | 2         | 2             | 0:15 | 0:18         | 0:23                                 | 0:11                                     |
| Sieve                                            | 973            | 35,790 | 26,323   | 2         | 2             | 0:15 | 0:18         | 0:03                                 | 0:03                                     |
| Math sqrt In exp atan sine                       | 1456           | 38,526 | 33,251   | 5         | 4             | 0:17 | 0:21         | 0:05<br>0:14<br>0:24<br>0:15<br>0:16 | 0:06<br>0:14<br>0:24<br>0:16<br>0:16     |
| Factorial                                        | 656            | 35,546 | 37,055   | 2         | 2             | 0:14 | 0:17         | 0:21                                 | 0:31                                     |
| Towers of Hand<br>10 rings<br>7 rings<br>5 rings | 677            | 35,478 | 29,067   | 2         | 2             | 0:14 | 0:17         | 0:85<br>0:11<br>0:03                 | 0:16'/0:34'<br>0:02'/0:04'<br>0:01'/0:01 |
| Disk write                                       | 605            | 36,425 | 27,854   | 2         | 2             | 0:14 | 0:17         | 0:29                                 | 0:29                                     |
| Disk read                                        | 470            | 36,444 | 30.625   | 2         | 2             | 0:14 | 0:17         | 0:16                                 | 0:16                                     |

poses: They teach Turbo Prolog by example, and more generally, they motivate the study of some classic problems that Prolog helps to solve. Borland, as always, provides source code for these applications so you can study and try to modify them. In a welcome change from version 1.x, the documentation describes these applications.

Geobase is a database that contains information about the geography of the United States and a natural-language query facility that lets you ask questions like "What is the largest city in Mississippi?" The documentation tells how to compile and link the program, outlines its architecture, and suggests how to extend it to other domains. SEN\_AN, a sentence analyzer, uses a context-free grammar to parse simple English sentences. GENI, an expert-system shell, comes with a small knowledge base containing definitions of various kinds of animals. In consultation with GENI, you specify an animal's attributes (e.g., "has feathers," "doesn't have long legs"), and the program seeks to identify the animal in question. GENI has an update mode, too. When it can't identify the animal you have in mind, the program can help you add it to the knowledge base. The documentation, again, suggests ways for you to extend the application into other domains.

The PIE impressed me most of all. PIE is a small but powerful Prolog interpret-

er that, unlike Turbo Prolog itself, permits the user to assert and retract both facts and rules. The appendix that describes PIE is dense and, at times, patronizing of traditional Prolog implementations, but nonetheless it's an education in the esoteric art of Prolog interpretation. The program does have its bugs. I noticed that when goals are resatisfied during backtracking, the trace window displays the old instantiated variables rather than anonymous variables. In addition, I had to reboot my XT with a DOS-only disk in order to compile PIE with the trace mode enabled. Nevertheless, I was able to load and run an unmodified copy of the Prolog chestnut QUEENS4.PRO.

Nearly 1000 pages of high-quality documentation accompany the software. That's a great improvement over the version 1.x manual in terms of both quantity and quality. The new documentation set divides into two hefty tomes: a 480-page user's guide and a 462-page reference guide. The user's guide explains how to install the package on your computer, how to set up the environment, and how to get started with the editor. Then it dives into Prolog. Topics include backtracking, unification, lists, recursion, strings, windows, files, graphics, databases, and debugging.

Most of the reference guide is devoted to the description of version 2.0's stan-

<sup>&</sup>quot; Snow-checking on

dard predicates. The rest of the book features a programmer's guide, a list of error messages, and a series of appendixes describing the applications that come with Turbo Prolog 2.0.

#### **Better Performance?**

For testing purposes, I used a 4.77-MHz IBM PC XT with a hard disk drive, an 8087 coprocessor, and 640K bytes of memory. I tested versions 1.1 and 2.0 using the same benchmarks that were used for the BYTE review of version 1.0. There's one minor change—I modified the floating-point test so that it passes intermediate results on recursive calls.

The floating-point tests measure the time required for 5000 iterations of a set of floating-point multiply and divide operations. The list-reversal test, adapted from a Lisp benchmark, clocks 30 reversals of a list of 50 integers. The Sieve of Eratosthenes finds all the prime numbers between 1 and 100, 10 times. The math benchmark performs 1000 calculations each of square root, natural logarithm, exponential, arctangent, and sine functions. The factorial test computes 10! 1000 times. The Towers of Hanoi benchmark writes a narrative description of the solution to that puzzle for 5, 7, and 10 rings. Finally, the disk read and write benchmarks write a 64K-byte file to a floppy disk drive and read it back.

Version 2.0 produced code that was 20 percent to 30 percent smaller than that produced by version 1.1 (see table 1). Somewhat surprisingly, 1.1 outperformed 2.0 on the math-intensive benchmarks. That result doesn't particularly concern me, however; Prolog isn't a number-crunching language. If you need those capabilities in a Prolog context, consider linking appropriate routines written in assembly language or C. Prolog's strength is symbolic computation, and on those benchmarks-the list-reversal test and the Towers of Hanoi-2.0 significantly outperformed 1.1. The results for the Towers of Hanoi with and without snow-checking, by the way, show the rate of text output to the screen to be an important limiting factor.

#### A Mature Environment

Like its predecessor, Turbo Prolog 2.0 isn't a traditional Prolog; the language is strongly typed and doesn't let you dynamically assert and retract rules. But logic programmers aren't necessarily complaining. Many, for example, support Turbo Prolog's strong typing. In any case, as Prolog implementations proliferate, it's getting harder to point to a definitive standard.

Turbo Prolog 1.0 was a useful and popular implementation of Prolog. Borland International has raised Turbo Prolog 2.0 a cut above that. The external database puts serious knowledge-crunching capability into the hands of Turbo Prolog programmers, and the BGI features should yield some interesting graphical applications. Traditional it may not be, but Turbo Prolog has certainly become a mature environment for logic programming.

Editor's note: The Prolog source code for the benchmarks is available in a variety of formats. See page 3 for details.

Alex Lane is a knowledge engineer for Technology Applications, Inc., and lives in Jacksonville, Florida. He can be reached on BIX as "a, lane," where he is the moderator of the prolog conference.

### All the Power of A 25 MHz 386 At Half the Price of Compaq or IBM Omega 386/25 <u>\$329</u> 386/16

Complete High Quality 386/25/20/16 Systems

Omega 388/25/20/18 Motherboard Hard/Floppy Controller 1:1 Interleave I/O Card (Parallel, Serial, Game Ports) Two 32 Bit, Four 16 Bit, & Two 8 Bit slots Monochrome Graphics/Printer Adapter 1 Mb 80ns Memory (expandible up to 16 Mb)

\* Ram Cache 386 soon available

Toshiba 40Mb 25ma Hard Orive Tees 1,2Mb Floppy drive 101 Key Enhanced Keyboard 230 Watt Power Supply AT Case Turbo/Lede, 5 Drive Slots Packard Bell TTL Amber Monitor

\* Tower Case available

All systems are custom assembled and burned in by OMI technical personnel and come with a 1 year warranty on parts & labor. All Prices Subject to Change without notice. IBM & Compaq are Trademarks of their respective Corporations.

386/25 286/20 Norton SI Ver 4.0 28.2 27.3 Landmark Ver .99 33.6 Power Meter Ver 1.20 4.25 Mips 3.64 Mips

Other product

lines offered:

Video Seven Keytronics Northgate Archive

AutoDesk

Epson Western Digital

DTC

**Test Results** 

#### The Fastest 286 Available 286/20/16/12 System Specs

Omega 288/20/16/12 Mother Board Award BIOS

Award Blosy

Controller 1:1 Interleave

I/O Card (Parallel, Serial, Game Ports)

Six 16 Bit Stots & Two 8 Bit Stots

I Mb Memory Installed

Omega 88/10 XT Compatible 10MHz XT Motherboard (Phoenbi BIOS) Teac 360K Floppy Drive

Packard Ball TTL Amber Monitor Floopy VO Controller (2F,CLK,PP, SP, GP) 150 Watt Power Supply AT Jr Case Turbo/Leds Keytronics 101 Key Keyboard

Monochrome Graphics/Printer Adapter **B Expansion Stots** 640K Memory Installed

\$795.00

Teac 1.2Mb Floppy Drive
101 Key Enhanced Keyboard
230 Watt Power Supply
AT Case Turbo/Leds, 5 Drive Slots
Monochrome Graphics/Printer Adapter
Packard Bell TTL Amber Monitor

286/20 \$1895 286/16 \$1795 286/12 \$1495

| Printer   | CS    | Hard Drives     |       | Floppy Dr   | ves   | Monitors           |       |
|-----------|-------|-----------------|-------|-------------|-------|--------------------|-------|
| Pansaonio |       | Touhiba         |       | Teac        |       | Samsung White Mono | \$100 |
| 10801     | \$181 | 40Mb 25me       | \$543 | 720k 3.5°   | \$115 | Packard Bell Mono  | \$80  |
| 1091      | \$222 | 70Mb 25me       | \$895 | 1.44M 3.6"  | \$125 | Thomson Mono       | \$110 |
| 1092      | \$361 | Micropolia      |       | 360k 5.25°  | \$89  | Princeton MAX12    | \$158 |
| 1592      | \$400 | 72Mb 28me       | \$610 | 1.2M 5.25°  | \$104 | Thomson CGA        | \$240 |
| 1595      | \$473 | Miniscribe      |       | ONO O-M     |       | Mitsubishi CGA     | \$269 |
| Modem     | 10    | 8425 20Mb 65ms  | \$281 | SMS Omti    |       | Packard Bell EGA   | \$375 |
|           | _     | 8438 20Mb 65ms  | \$287 | 5527 XT RLL | \$83  | Sameung EGA        | \$388 |
| 12001     | \$57  | 3053 40Mb 25ms  | \$618 | 8240 AT MFM | \$144 | Mitsubishi EGA     | \$408 |
| 1200E     | 395   | 3085 72Mb 28ms  | \$720 | 510 SCSI    | \$65  | Mitsubishi Multi   | \$528 |
| 24001     | \$103 | 6085 72Mb 28ms  | \$966 | 512 SCSI    | \$80  | Technica Multi     | \$443 |
| 2400E     | \$162 | 6128 100Mb 28ma | \$850 |             |       | Talung VGA         | \$582 |

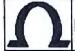

Call For More Information Including Complete Product Catalogue MICROSYSTEMS

1029 Franklin Road Suite 4-C Marietta, Georgia 30067

(800) 346-6527 Toll Free (404) 429-8862 In Georgia (404) 953-6286

Hours: 9am-8pm EST Monday thru Friday We Will Gladly Answer Any Customer's Technical Questions!

# YOU CAN'T BEAT THE BOSS

## DATABOSS APPLICATION GENERATOR for Turbo Pascal V4.0 and Turbo C

- The simple and revolutionary new 4GL used to develop sophisticated relational database applications.
- Lets you design and paint data entry screens and datafile layouts, as well as menus and reports.
- Automatically generates the solid, structured Pascal or C source code that makes up your finished system.
- DATABOSS is only \$399 and it's complete. You need only Turbo C or Turbo Pascal V4.0.

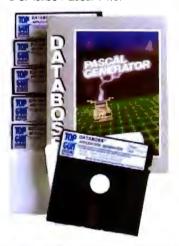

### DATABOSS TOOLS

An integrated, intelligent, high level interface to DOS for managing Files and Console input and output. Available as an independent package for \$99. An invaluable adjunct to DATABOSS Application Generator.

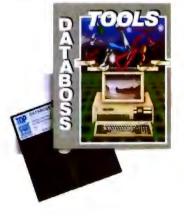

#### DATABOSS

#### COMPONENTS

#### INCLUDE

#### THE FOLLOWING:

#### MENU GENERATOR:

- Unlimited menu nesting
- Call internal DOS commands and external .EXE .COM and .BAT files with parameters
- Include your own initialization and exit routines
- Nine security levels and modifiable password file

#### SCREEN PAINTER:

- Free form full screen editor
- Draw lines and boxes full IBM extended character set
- Copy, move, insert, center text
- Color painting, foreground, intensity and background

#### DATAFILE AND

#### FIELD DEFINITION:

- Each field defined via a 4GL template
- Up to 16 related datafiles per application module
- 16 index keys per datafile unique or duplicate
- Up to 9 segments per index key
- Allows multiple use of fields in key seaments
- Automatic datafile linking
- Dynamic traceback of linkages
- Unlimited number of open files
- Character input control via
- Any field default value allowed
- Full field validation via BOOLEAN check
- User defined error messages
- Compute and key expressions
- Automatically generated re-indexing module
- Automatically generated datafile reconfiguration module

## THE MOST POWERFUL RELATIONAL REPORT

#### -

#### **GENERATOR EVER**

#### DEVISED

- Design any type of report
- Automatic structure definition for relational reports
- A report element can be a field, text, function

- Unlimited number of totals and subtotals
- Send report elements to CON, LST, RS232, DSK individually or simultaneously
- Paint and build report range selection screens
- Print multiple records across a page

#### IMPEX QUERY BY

#### **EXAMPLE MODULE**

- Import external ASCII files into your DATABOSS database.
- Query datafiles using point and select cursor movements
- Select fields to be output and specify order
   Impose conditions for data
- Impose conditions for data selection
- Select index or create ad hoc
- Output to screen, disk or printer

#### **PROGRAMMERS CAN**

#### **CUSTOMIZE AND**

#### **MAKE APPLICATIONS**

#### MORE POWERFUL

- Write your own functions, initialization and exit routines and include them in the function table
- Customize a skeleton file and use this file at generation time

#### GENERATE AND

#### COMPILE USING

#### TURBO PASCAL

#### V4.0 OR TURBO G

- Generate 1000 lines of code in 10 seconds
- Compile to produce fast executable object code
- No runtime licence fees
- We provide you with end user screen and printer installation modules to include in your menu

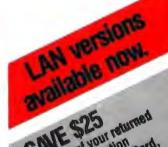

SAVE S25

SAVE S25

SAVE S25

On receipt of your returned

On receipt of your returned

On receipt of your returned

On receipt of your returned

On receipt of your returned

On receipt of your returned

On receipt of your returned

On receipt of your returned

The Gun Systems will

The Gun an introductory

The Gun your an introductory

The Gun your returned

The Gun Systems

The Gun and Systems

The Gun and Systems

The Gun and Systems

The Gun and Systems

The Gun and Systems

The Gun and Systems

The Gun and Systems

The Gun and Systems

The Gun and Systems

The Gun and Systems

The Gun and Systems

The Gun and Systems

The Gun and Systems

The Gun and Systems

The Gun and Systems

The Gun and Systems

The Gun and Systems

The Gun and Systems

The Gun and Systems

The Gun and Systems

The Gun and Systems

The Gun and Systems

The Gun and Systems

The Gun and Systems

The Gun and Systems

The Gun and Systems

The Gun and Systems

The Gun and Systems

The Gun and Systems

The Gun and Systems

The Gun and Systems

The Gun and Systems

The Gun and Systems

The Gun and Systems

The Gun and Systems

The Gun and Systems

The Gun and Systems

The Gun and Systems

The Gun and Systems

The Gun and Systems

The Gun and Systems

The Gun and Systems

The Gun and Systems

The Gun and Systems

The Gun and Systems

The Gun and Systems

The Gun and Systems

The Gun and Systems

The Gun and Systems

The Gun and Systems

The Gun and Systems

The Gun and Systems

The Gun and Systems

The Gun and Systems

The Gun and Systems

The Gun and Systems

The Gun and Systems

The Gun and Systems

The Gun and Systems

The Gun and Systems

The Gun and Systems

The Gun and Systems

The Gun and Systems

The Gun and Systems

The Gun and Systems

The Gun and Systems

The Gun and Systems

The Gun and Systems

The Gun and Systems

The Gun and Systems

The Gun and Systems

The Gun and Systems

The Gun and Systems

The Gun and Systems

The Gun and Systems

The Gun and Systems

The Gun and Systems

The Gun and Systems

The Gun and Systems

The Gun

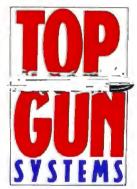

Rush coupon below to: TOP GUN SYSTEMS, 4 COTTAGE AVE., MILL VALLEY, CALIFORNIA. 94941. PHONE: (415) 461 4040. FAX: (415) 388 9226. OR FOR ORDERS PHONE:

| modules to include in yo                                                                  | our menus                            | (800      | 323           | 1/6/    | • |
|-------------------------------------------------------------------------------------------|--------------------------------------|-----------|---------------|---------|---|
| Please send me DATAB For Turbo Pascal V4.0, ( Please send me DATAB Please send me your C/ | or D For Turbo C<br>OSS TOOLS at \$9 | 9         |               |         |   |
| Name:                                                                                     |                                      |           | _             |         |   |
| Company:                                                                                  |                                      |           |               |         |   |
| Street Address                                                                            |                                      |           |               |         |   |
| City:                                                                                     | State:                               |           | _Zip:         |         |   |
| Check enclosed.                                                                           | Charge to r                          | ny 🗌 🖽    | $\Box$ $\div$ | · 🗆 🗒 🖭 |   |
| Account No.                                                                               |                                      | Account N | ame:          |         |   |
| Expiry Date:                                                                              | Sig                                  | gnature   |               |         |   |
|                                                                                           |                                      |           |               |         |   |

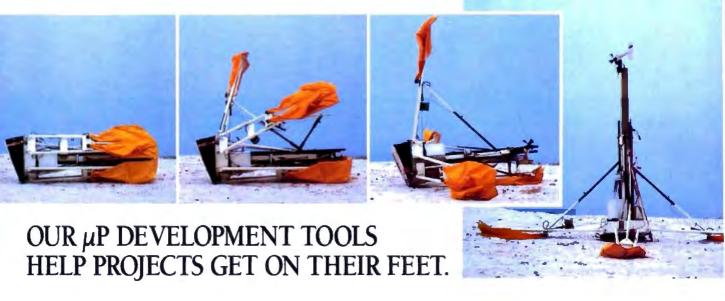

The "creature" shown above doesn't depict a futuristic lunar landing. Rather, it represents a polar landing of a sophisticated weather monitoring device. A new parachute-deployed device that instantly transmits vital environmental data to waiting scientists. And whose Antarctic installation and erection now happen automatically, in a matter of minutes, allowing critical data collection in remote areas that were impossible to reach before.

This "Self-Erecting Weather Station," sponsored by the National Science Foundation and designed and developed by Polar Research Lab, was made possible by Avocet and AVSIM™, Avocet's unparalleled simulator/debugger.

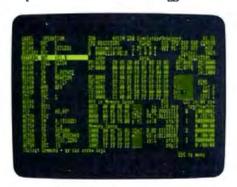

The AVSIM Full-Screen Display

#### Unequaled capability

Polar Research needed AVSIM's sophistication to control the sensors in the weather station's "legs" and to create its transmitter. AVSIM's detailed on-screen CPU simulation, unlimited breakpoint facility, and unique "undo" capability gave their engineers the ease of use and flexibility that allowed them to execute and test the software even before the hardware was ready. Saving crucial time and frustration in both the programming and testing phases of development. And money, too: at only \$379, AVSIM is a fraction of the cost of additional hardware.

## Complete compatibility: from the ground up

Best of all, AVSIM is completely compatible with our AVMAC™ macro assemblers and our AVOCET C™ cross compilers—the ideal combination of tools which gives you a comprehensive development solution.

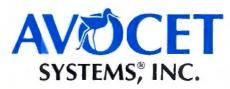

#### Get your own project off the ground: try before you buy

Try the AVSIM demo yourself for 30 days. If you're not satisfied for any reason, return the unopened program disk for a full refund – less \$35 for the demo disk and manual, which are yours to keep.

#### Free Catalog

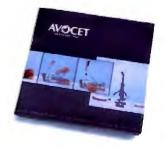

#### Call Toll-Free 1-800-448-8500\*

For your free catalog, to order, or for more information about AVSIM and other Avocet products.

Call Avocet today and ask about our complete line of affordably priced software and hardware  $\mu$ P development tools. Discover how we can help you get your next project on its feet, too.

©1988 Avocet Systems, Inc. All rights reserved

THE SOURCE FOR QUALITY UP DEVELOPMENT TOOLS

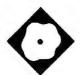

# D the Data Language

```
file mane: store
 Personal interface definition STORE has compiled successfully.
Personal interface STORE has 10 record descriptions.

rd CUS_REC rec has 15 fields: 104 chars.

rd INV_REC rec has 8 fields: 45 chars.

rd SAL_REC rec has 9 fields: 50 chars.

rd UEM_REC rec has 11 fields: 89 chars.

rd ORD_REC rec has 14 fields: 96 chars.

rd FAR_REC rec has 7 fields: 58 chars.

rd ASS_REC rec has 6 fields: 27 chars.

rd STA_REC rec has 2 fields: 15 chars.

rd CAT_REC rec has 2 fields: 14 chars.

rd HIS_REC rec has 9 fields: 64 chars.
     rd HIS_REC rec has 9 fields: 64 chars.
     C:\DDB\STORE.F! has been updated.
Press any key to return to menu...
```

A powerful tool for storing and manipulating data

Pam Oppenheim

he manual to D the Data Language advises that "D is a very different animal in many respects. Not difficult, just different." And it's right-D is very different from the majority of PC database packages. It is a DBMS that, for example, lets you create custom applications for every user who accesses the database. A number of people can, therefore, get only the information they need without seeing confidential or extraneous data.

Indeed, D is a powerful, flexible tool for manipulating data. First, it provides a mechanism for getting information into a database, and then it supports development of integrated menus, procedures, reports, and screens. But this flexibility is not always immediately apparent.

D (\$395) comes with two spiral-bound manuals, a small addendum for the latest version, and four 360K-byte 514-inch floppy disks. The addendum, included with version 2.7, which I reviewed, covers new features, such as pop-up

menus, color monitor support, the ability to recover deleted records, new options for many commands, pie charts, bar graphs, histograms, and a facility for building context-sensitive help for your applications.

A batch file handles the installation and lets you put D in the subdirectory of your choice. The batch file prompts you for the three program disks and checks that you've inserted the correct one. The program is not copy-protected. The fourth disk contains an example database, which you copy into the subdirectory with D. The program requires 512K bytes of RAM and a hard disk drive (it uses about 1 megabyte). I ran D on a Compaq Deskpro that uses an 8086 processor at 7.14 MHz with a 20-megabyte hard disk drive.

#### D in Action

Within D, information is organized as database definitions (DBDs) that contain data groups, which are analogous to files, procedures for menus, automated processing, and reports. Data groups are defined as fields, supporting alphanumeric or numeric character and binary field types. Subfields are supported and add to your ability to control and access information. For example, a master field-name job number can consist of a customer number, a sequence number, and the year. You can reference the single entity or any of the components.

The lack of a date type is inconvenient. However, using the JDATE and EDATE functions, which convert character data from a specified format to the equivalent Julian date or calendar date, procedures can be developed to process dates as needed. The starting date for Julian calculations is user-definable as part of the database definition. If you set up a dates field with subfields, it's easy to pull reports for specific periods without any date conversion required at all.

You must compile the DBDs and pro-

## Back, by popular demand.

Just a few years ago, illegal hunting and encroaching civilization had all but destroyed the alligator population in the south. They were added to the official list of endangered species in the United States

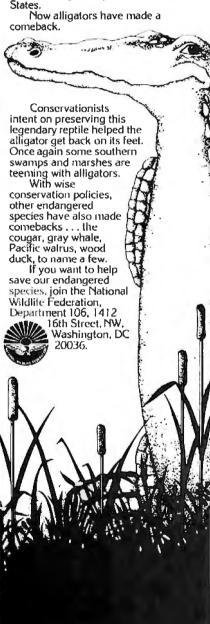

#### D the Data Language 2.7

Type DBMS

Company

Caltex Software, Inc. 3131 Turtle Creek Blvd., Suite 1101 Dallas, TX 75219 (214) 522-9840

#### **Format**

Four 360K-byte 51/4-inch floppy disks

Language

I C

#### Hardware Needed

IBM PC, XT, AT, or compatible with 512K bytes of memory, one floppy disk drive, and one hard disk drive

#### Software Needed

DOS 2.0 or higher

#### Documentation

136-page Introduction Manual 367-page User's Guide

#### **Price**

\$395

\$75 for the run-time module

inquiry 889.

cedures before you use them. Part of the data group definition is the number of records it contains. When the file is full, you can't add more information without updating the DBD. Changing a database is a multistep process that, at the very least, requires you to unload data from the DBD into a temporary file, make the modification, recompile the DBD, modify and recompile procedures if you've changed any DBD names, open the DBD, and reload it. After verifying the data, you must edit procedures to reflect the new field types and sizes and recompile them again. Finally, you must rebuild the keyed field references. Sometimes, flexibility has a high price.

An INFO command lets you know all about your database, from the basic structure to the number of loaded and active records. A uniqueness column shows you the number of unique values that exist for a particular field. An associated command, REDUCE, lets you compress a set of isolated records to reflect only the unique values. This is similar to dBASE's UNIQUE qualifier on indexes, but it's more flexible since it does not limit access.

To Caltex's credit, it advises users of the importance of establishing backup and reload procedures for all DBDs. In fact, the company goes so far as to include a chapter in the documentation on database maintenance and recovery. STRUCTURE, CONSTRUCT, DESTRUCT, and KEY help you rebuild keyed fields should they become damaged. Yet, in working with D, I experienced no data losses, even when I purposely turned off the power while updating a file.

To DOS, a database definition represents only four open files, regardless of how many data groups and procedures exist. D supports an unlimited number of data groups, keyed fields, and related

files within a DBD.

Confusion arises when you first try to use these keyed fields, because the data is displayed in the order in which it was entered. The terms key and keyed index files imply that the data is ordered on the value. I determined that, unlike dBASE's index files or indexed sequential-access method file structures, keyed fields do not generate index files or, in any other way, impose a visible structure on the data. The keyed field provides an internal structure used by the FIND command to isolate records within the data group.

There are trade-offs to either approach. Imposing the structure takes time during all data-entry and update activity and makes the system more vulnerable to corruption during power failures. Without that structure, you must organize your data via sorts every time

the order is important.

Sorting It Out

Fortunately, D's sorts are fast and powerful. A sort lets you specify multiple fields, ascending and descending orders, and case insensitivity. An option enables you to specify the use of high instead of low values for missing data. You can apply sorts to a collection (isolated portions of files) or to an entire data group. The sorted order remains in effect until you sort on another field, add records to the working set, clear the collection, or close the database. A singlefield sort of 1586 records took less than 2 seconds, while the comparable dBASE sort (I used dBASE III Plus 1.1) took 4 minutes and 27 seconds and also took up valuable disk space.

D's PICK, FILL, and FIND commands are the mechanisms for isolating data. They more closely resemble dBASE's FOR and WHERE clauses than its SEEK command. dBASE's SEEK command located a record and advised me that a record did not exist in less than I second using my

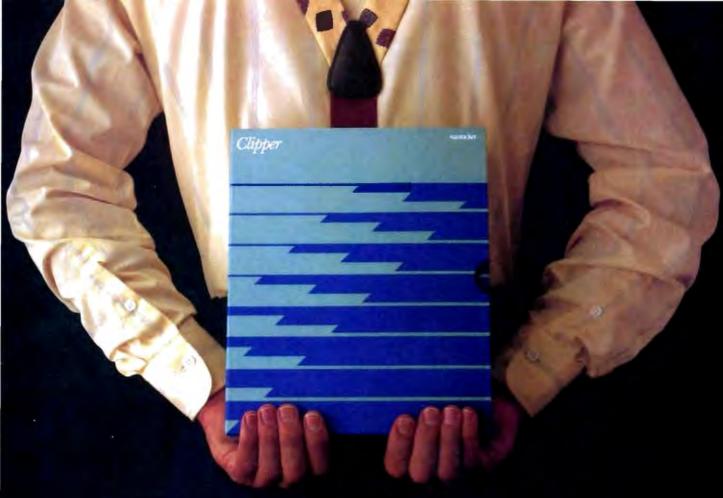

# Which would you like to see first? The world's fastest dBASE compiler or the most powerful database development language?

Surprise. Now you get both in the same package. New Clipper™ from Nantucket."

Our latest version—Summer '87—is still the bestperforming compiler ever. It lets users run dBASE<sup>®</sup> applications up to 20 times faster. But there's a lot more to it than raw speed.

Because new Clipper is one of the most powerful, full-featured development languages ever. And gives you more control over your applications than any release of dBASE ever will. Now or in the future.

Instead of designing Clipper as an add-on, we've structured it as an extended database language that uses dBASE as a subset. In addition to emulating the dBASE language, we've added commands for menus, screens, windows and extended functions. As a result, you get dBASE compatibility and an entirely new level of power and versatility.

And with Clipper's open architecture, you can write functions in Clipper, C, Assembler or other languages, and integrate them into one seamless application. Which helps you create more sophisti-

© Nantucket Corporation, 1988. Nantucket is a registered trademark and Clipper is a trademark of Nantucket Corporation. dBASE is a registered trademark of Ashton-Tate.

cated applications in less time. And by using our full-featured debugger, you'll be done even faster.

We also give you source code security that keeps users from damaging your application. And sophisticated record and file locking capabilities that make networking applications easier to create. But no matter what you create, you don't have to buy runtime modules or additional software. You don't even have to pay licensing fees.

If you haven't tried Clipper yet, just call (213) 390-7923 today. We'll send you full information and a free demo diskette. Or the complete program,

if you'd rather.

But call today. And see how easy it is to find the

best dBASE development language. Just get the fastest compiler. And open the box.

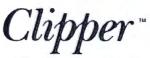

Los Angeles, CA 90066 Telex: 650-2574125

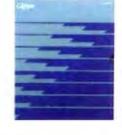

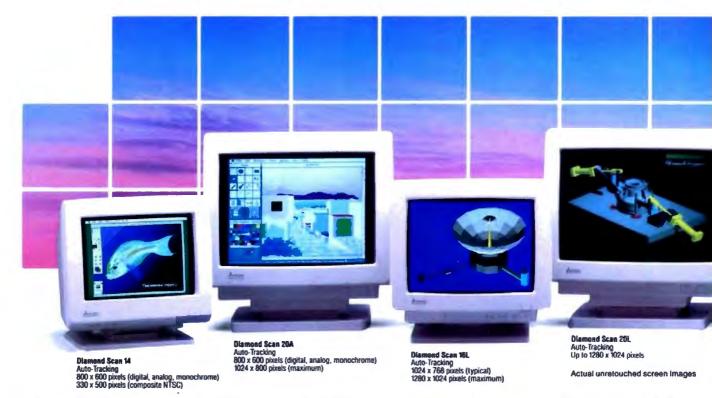

# A Clear View To Monitor Quality

REVIEW

D THE DATA LANGUAGE

1586-record file. The FIND command isolated matching records in just over 2 seconds. But FIND allowed me to look at these matching records nearly instantaneously, while dBASE's BROWSE FOR and DISPLAY FOR were slow in writing just the first 16 entries to the screen. FIND is the means for loading data records into memory from a data group. A WHERE clause that supports greater than, equal to, less than, starting value, and an "any value" expression provides control over which records are retrieved. The any value operator is extremely powerful, locating records if the contents of the field contain the value. This capability does not exist in dBASE. PICK supports locating information by record numbers rather than by values. You can specify single records or ranges of records to be retrieved.

#### Command and Control

You can edit any command that is still on the screen; simply move the cursor to the command and press Enter. The line is now redisplayed as the next line to execute, and you can edit the line before execution. Context-sensitive help is always available by pressing F1. The use of a split screen when displaying help lets you complete a command easily by following the displayed syntax. You can look up field names in the same fashion. I found this process far superior to that of manually writing down the syntax while in help so that I could enter the command correctly when I exited help.

Creating moving light-bar menus was a delight. From the procedure menu, I selected MENU, and, using the text editor, I listed the procedure names and descriptions. To mark the options for the menu, I placed the cursor to the left of the procedure name and pressed F5, for each allowable menu selection. D automatically handles all the cursor control and highlighting, then invokes the selected procedure.

On the down side, there is no typeahead buffer and no indication that what you've typed has gone to never-never land. Most commands, except for compiles, execute fast enough so that this is not a major problem. Still, I would have preferred to receive a warning from the program, rather than having to type the commands all over again.

A text editor lets you create reports, procedures, screens, and even the database definition. The editor supplied with D is adequate, providing insert and overstrike modes, full-screen and line-edit modes, and block moves and copies. You can use any text editor that creates pure ASCII files; however, you can't invoke the editor from D, resulting in a loss of productivity.

Within the screen definitions, you have access to a wide range of field edits, including required, unique, fill, uppercase conversion, and auto-increment. Templates, ranges, and lists are fully supported. As it does with moving light bars, D handles all the specified edits from the menu to enter or edit data without any user-generated code. When specified conditions have not been met, a terse prompt like ALPHA or REQUIRED appears on the screen and a beep sounds. Unless the override option is invoked, you must correct the response before D proceeds to the next prompt.

UPDATE and APPEND commands let you enter and edit information in the data file. When using screens, you must be on

Only one supplier of color monitors offers the widest selection of features and operating flexibilities in the market

That company is Mitsubishi Electronics.

Mitsubishi® delivers the reliability and performance that can meet your color information display requirements today as well as tomorrow. Larger screen sizes, truer colors, and optimum resolutions make your work easier—and far more productive.

Whether your requirements call for fixed-frequency graphics standards, like EGA and VGA, or multiplefrequency performance, Mitsubishi has the color monitor

with the resolution and size to fit your specific needs. This includes the Diamond Scan Series of 14", 16" and 20" autotracking monitors, some with microprocessor-enhanced programmable display settings. All at very competitive prices.

To get a clear view of monitor quality and value, look to Mitsubishi.

For product information or nearest authorized Mitsubishi Electronics sales representatives, please call 1-800-556-1234, ext. 54M. In California, call I-800-441-2345, ext. 54M. Mitsubishi Electronics America, Inc., Computer Peripherals Division, 991 Knox Street, Torrance, CA 90502, (213) 217-5732.

| XC1429C<br>VGA Compatible<br>640 x 480 pixels | XC1429C | - |
|-----------------------------------------------|---------|---|

| XC1416C/XC1430C  |
|------------------|
|                  |
| EGA Compatible   |
|                  |
| CAO y OEO civale |

|                                 |                  |                                    |               | Compatibility/Resolution |     |     |      |      |                 |                 |                   |
|---------------------------------|------------------|------------------------------------|---------------|--------------------------|-----|-----|------|------|-----------------|-----------------|-------------------|
|                                 | Screen           | Madagatal                          | Mask          |                          |     |     | VGA  |      | Ī               | 1024            | 1280              |
| Mitsubishi<br>Model             | Size<br>(inches) | Horizontal<br>Scan Frequency (kHz) | Pitch<br>(mm) | NTSC                     | CGA | EGA | Std. | Ext. | Apple<br>Mac II | 768<br>(48 kHz) | 1024<br>(\$4 kHz) |
| Diamond Scan 14<br>(AUM1381A)   | 14/13V           | 15.7 - 36 auto-tracking            | 0.31          | •                        | •   | •   | •    | ٠    | •               |                 |                   |
| Diamond Scan 16L°<br>(HL6605TK) | 16/15V           | 30 - 64 auto-tracking              | 0.31          |                          |     |     | ٠    | •    | •               | •               | •                 |
| Diamond Scan 20A<br>(HA3905ADK) | 20/19V           | 15.7 ~ 36 auto-tracking            | 0.31          |                          | •   | •   | •    | ٠    | ٠               |                 |                   |
| Diamond Scan 20L*<br>(HL6905TK) | 20/19V           | 30 ~ 64 auto-tracking              | 0.31          |                          |     |     | •    | •    | •               | •               | ٠                 |
| XC1429C                         | 14/13V           | 31.5                               | 0.28          |                          |     |     | •    |      |                 |                 |                   |
| XC1410C                         | 14/13V           | 22 or 15.75                        | 0.40          |                          | •   | •   |      |      |                 |                 |                   |
| XC1430C                         | 14/13V           | 22 or 15.75                        | 0.31          |                          | •   | •   |      |      |                 |                 |                   |

Microprocessor-enhanced programmable display settings

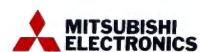

© 1986 Misubehi Electronics America, Inc. Misubshi is a registered trademark of Misubshi Electric Corp., Toliyo

ien mages produced with permission from the following companies (trademarked software package name follows compe le). Autoblesk Inc. (AutoShadel). Computervision Corporation (Personal Designal). Computer Friends, Inc. (Modern Artist), enflass Software (PeudPart). Three In Clinippins. Inc. (Personative), Monoseth Corporation (Encol Mersona 2).

# And Value.

#### REVIEW

#### D THE DATA LANGUAGE

the last transfer field to write the data to the file. Because you have total control over the prompt order, this field may be anywhere on the screen. To avoid problems, the manual advises you to press End to get to the last transfer field, then press Enter to write the data to disk.

You can generate output via print commands or a comprehensive report procedure. PRINT does a reasonable job of providing columnar information with titles, column headings, subtotals, and grand totals, but there is little format control. PON and POFF commands control output that is sent to the printer.

REPORT provides more control over content and appearance via detail, breakpoint, and final (ATEND) sections. Within these sections, conditional processing is supported with IF statements. Data can be calculated, printed, or written to data groups.

From the title and declaratives sections, you can control titles, subheadings, and footers. As with most databases, you can place date, time, and page-number displays within the report. BTITLE enables you to put titles in the body of a report, greatly adding to the flexibility of the report generator.

From a report, you can isolate records to another collection using the SELECT command. This feature can help you reduce the number of times you must process a file to get information. For example, while printing customer statements you can collect all the customers whose balances are over 30 days outstanding. From this collection, you can also print an overdue account list without processing the file a second time.

Via a WRITE statement, you can use a report to update any data group within the database. As with SELECT, this lets you accomplish complex processing with a minimum of overhead.

#### File Importation

DBF, ASCII, data-interchange format, and blocked files can be loaded into D. but there is no automated import. After correctly defining a data group to store the information and a record definition, which defines the file structure to be read, you must LOAD the information. This area in particular is not well documented. It took me four tries and about 30 minutes to transfer my file. Caltex

says it is currently rewriting the documentation for the new version. The company specifically acknowledged the problem with the import/export explanations and advised me that additional material would be available in the new

An intuitive relationship exists between data groups whenever they share a common field. Consider a DBD consisting of customers and sales. Viewing the related data is as simple as FINDing the records you want from the sales files and MATCHing the information with customers using the customer number field. The MATCH command locates all records in the sales data group that have customer numbers equal to those in the customer file. There is no limit to the number of data groups that can be matched. And since D does not structure the data files, you need not worry about the related files being indexed on the relate field, as is required in dBASE. D's strength becomes apparent when you use RELATE in conjunction with MATCH. RELATE lets you create one ordered, logical file of the merged data for reports and fully sup-

# BYTE's Subscriber Benefits Program

Your BYTE subscription brings you a complete menu of the latest in microcomputer technology every 30 days. The kind of broad-based objective coverage you read in every issue. In addition, your subscription carries a wealth of other benefits. Check the check list:

#### BONUSES

- Annual Separate Issues: In addition to BYTE's 12 monthly issues, subscribers also receive our annual IBM PC issue free of charge, as well as any other annual issues BYTE may produce.
- ▼ BYTE Deck: Subscribers receive five BYTE postcard deck mailings each year—a direct response system for you to obtain information on advertised products through return mail.
- Reader Service: For information on products advertised in BYTE, circle the numbers on the Reader Service card enclosed in each issue that correspond to the numbers for the advertisers you select. Drop the post-paid card in the mail and we'll get your inquiries to the advertisers.
- TIPS: BYTE's Telephone
  Inquiry System is available to
  subscribers who need fast
  response from advertisers. After
  obtaining your Subscriber I.D.
  Card, dial TIPS and enter your
  inquiries. You'll save as much
  as ten days over the response to
  Reader Service cards.
- Y Free Programs Via BYTEnet:
  You get access to the BYTEnet
  Bulletin Board Service, which
  allows you to download, via

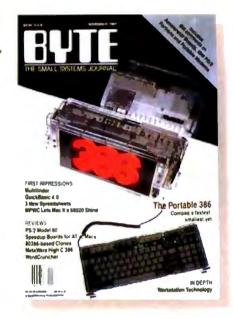

modem, valuable program listings. There is no connect charge for this service.

- Subscription Service: If you have a problem with, or a question about your subscription, you may call our service department toll-free at 800-423-8272 (in New Jersey call 800-367-0218) during regular business hours (Eastern Time). You can also use Subscription Service to obtain back issues. Should you care to correspond, use the following address: P.O. Box 6821, Piscataway, N.J. 08855.
- Editorial Indices: Available through our customer service department P.O. Box 328, Hancock, New Hampshire 03449.

#### PAID SERVICES

BIX: BYTE's Information
Exchange puts you on-line 24
hours a day with your peers
via computer conferencing and
electronic mail. All you need to

- sign up is a microcomputer, a modem, and telecomm software. For further information and cost, call 1-800-227-BYTE.
- Program Listings: Listings of programs that accompany BYTE articles are now available on BIX, on disks or in quarterly printed supplements (see reply cards in this issue for cost information), or call 1-800-258-5485.
- Microform: BYTE is available in microform from University Microfilm International in the U.S. and Europe. See Contents page for cost information.

#### DISCOUNTS

- ☑ One-year subscription at \$22.95
- ▼ Two-year subscription at \$39.95
- Three-year subscription at \$55.95
- One-year group subscription for ten or more at \$18.95 each. (Call or write for details.)

## TOLL-FREE NUMBERS FOR YOUR CONVENIENCE:

Subscriptions & Back Issues: 1-800-423-8272 (in N.J., 1-800-367-0218)

BIX: 1-800-227-BYTE

Program Listings Orders: 1-800-258-5485

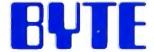

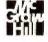

It's indispensable.

ports one-to-one, one-to-many, many-toone, and many-to-many relationships, all with remarkable ease. By comparison, to process these complex relations in dBASE correctly, you must write code that explicitly tests the conditions.

Options with RELATE let you translate information via an intermediate data group and control the primary sort order for reports. The translation feature lets you use codes as input for speed and reliability, while reports show the appropriate meaning instead of the code.

Variables are defined by the SET command and are accessible everywhere within D. Arithmetic calculations and string concatenation are supported.

**Final Input** 

Where does D fit in the PC database picture? If you're looking to manage a few files, such as a mailing list or parts inventory, the more traditional tools, such as dBASE, are better choices. If the order of your data is always important, the required sorting in D makes it an unacceptable alternative.

D is a viable applications development tool and is especially useful for situations where many people use the database for separate functions. By defining personal interfaces, which are yet another kind of procedure, the developer can show the users only the information they need to know and provide access to only those functions they need to perform. Data security is easier to enforce, because users see only what you want them to see-without ever knowing that more data exists.

Applications that require multiple file updates, as a result of processing, are also a good fit, as are large applications with highly normalized files that exceed the maximum number of open files allowed by DOS.

The flexibility of the data structures, and the ability to order the data when you need it, as you need it, are perhaps most useful for those situations where it is difficult to initially determine all the required operations and reports.

D is different and takes some getting used to. But it allows a high degree of customization and is a good alternative to dBASE for developing custom applications.

Pam Oppenheim is president of Rational Solutions, Inc. (Fort Lauderdale, Florida), an independent software consulting firm involved in the planning, design, and implementation of mini- and microcomputer systems. You can reach her on BIX as "editors."

# Handy

#### Full-Page Scanning In The Palm Of Your Hand.

Mitsubishi Electronics now gives you all the advantages of scanning in a practical size at an affordable price.

Incorporating the 3-in-1 capabilities of handheld, sheetfed and flatbed scanners, the scanner from Mitsubishi® scans up to 81/2 inches wide and 14 inches long, at 200 dots per inch resolution.

The scanner recognizes up to 16 gray shades and can scan any photo, text, or illustration in seconds. With the included utility software and controller, the scanner runs with IBM® PC, AT or compatible computers. All for \$995 suggested retail price.

Images scanned can be loaded into popular paint or desktop publishing software packages which support .TIFF or .PCX file formats, such as Aldus® Pagemaker,™ Ventura Publisher,™ ZSoft PC Paintbrush® Plus, and many others.

For product information or nearest authorized Mitsubishi Electronics sales representatives, please call 1-800-556-1234 ext. 54H. In California, call 1-800-441-2345, ext. 54H. Mitsubishi Electronics America, Inc., Computer Peripherals Division, 991 Knox Street, Torrance, CA 90502, (213) 217-5732.

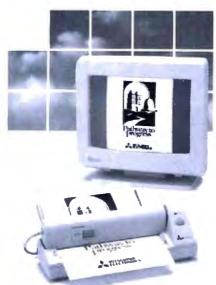

The scanner, model SP-MH216AF, can scan an 83/2 " x 11" page in 10 seconds, independently or with its optimal automatic paperfeeder, model SP-MH0IFA, shown above.

Visit us at COMDEX Booth #1128

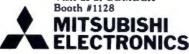

«. 1988 Mitsubishi Electronics America Inc Mitsubishi is a registered trademark of Mitsubishi Electric Corp. Tokyo Aldus and PageMaker are registered trademarks of Aldus Corporation IBM is a registered trademark of International Business Machines Corporation Ventura Publisher is a trademark of Ventura Software Inc. PC Partitizuth is a registered trademark of 25oft Corporation

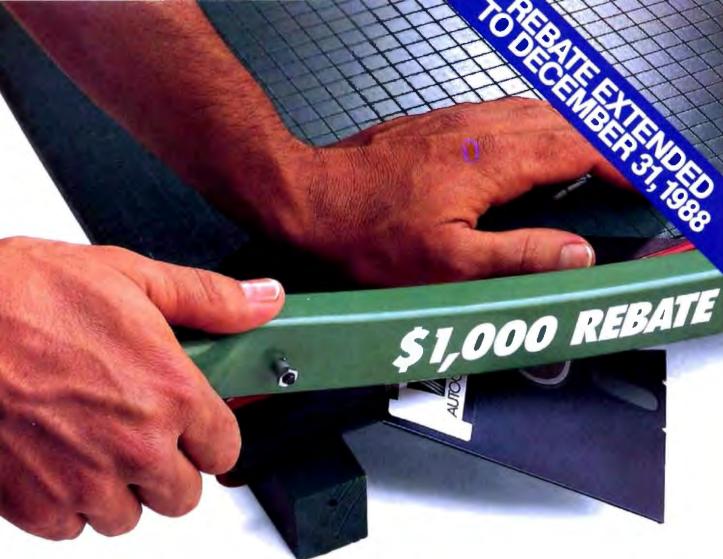

# Cut your losses.

Buy MICRO CADAM CORNERSTONE R. 1.3, send us your obsolete PC CAD software, and get a \$1,000\* check from CADAM!

If you've always wanted real mainframe-based CAD power for your IBM® PS/2," PC/AT® or compatible system, here's a sharp new offer from CADAM®

Buy new MICRO CADAM CORNERSTONE R. 1.3 now. Compare its productivity, ease of use, and mainframebased features with your conventional PC CAD system. (You can go right to work with your existing CAD files, thanks to MICRO CADAM CORNERSTONE's new DXF data translator.)

Then cut up your obsolete software and send us the half with the label, along with your completed rebate coupon and proof of purchase for MICRO CADAM CORNERSTONE R. 1.3. We'll cut you a check for \$1,000.

CADAM's rebate offer is the ultimate deal on the "ultimate PC CAD production tool." But act fast. Rebate expires December 31, 1988. See your dealer today for

qualification details and rebate coupon. For the location of your nearest dealer, phone CADAM toll-free today: 800-255-5710.

MICRO CADAM CORNERSTONE . . . The Ultimate PC CAD Production Tool

Please see us at COMDEX, Booth #4014 and AUTOFACT, Booth #7080

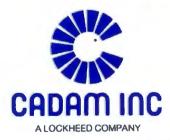

"This rebate may not be combined with any other special CADAM INC promotion or discounts and is available only in the United States to end users. Certain restrictions apply—see rebate coupon available from your MICRO CADAM CORNERSTONE dealer for details and restrictions. All sales will be verified with dealer of record

CABAM is a registered trademark and MICRO CADAM CORNERSTONE is a trademark of CADAM INC. AutoCAD is a registered trademark of Autoback, Inc. IRM and PC/AT are registered trademarks and PS/2 is a trademark of International Business Machines Corporation. © 1988 CADAM INC.

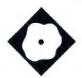

# Suit Yourself with Sprint

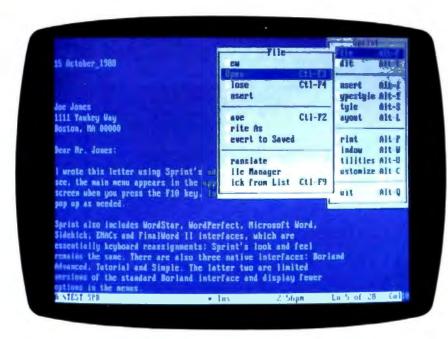

A high-end word processor that you can customize

Lamont Wood

orland International, the firm that originated the pop-up software genre with SideKick, has come up with another new genre—soft software.

Softness is the whole idea behind Borland's new Sprint word processor, a full-featured, top-of-the-line word processing package that you can customize beyond recognition, since the necessary source code and programming language are included with it. It also does a perfectly good job when it comes to producing a document, although it lacks many of the desktop publishing functions offered in other packages. For this review, I ran Sprint 1.0 on a 4.77-MHz Eagle PC with 640K bytes of RAM and a 20-megabyte hard disk drive.

#### Different by Design

Borland touts Sprint as a word processor with multiple interfaces. This multiple interface capability is actually a product of Borland's design philosophy—Sprint isn't just a word processing program; it's also a macro-based programming language designed for writing word processing programs. Its verbs and syntax are reminiscent of C. When you run Sprint, you're actually running a program in what Borland calls the "Sprint macro language." Unlike the macro capabilities of other word processors, Sprint goes beyond printer file and keyboard interface modification to let you alter or rewrite any part of the program.

Sprint includes the source code for its macros. Once you find and unpack them from an archive file on one of the distribution disks, you can load them into Sprint as word processing documents and then study, modify, compile, and use them. Complete documentation for the macro language is included.

The language is specially designed for writing word processing applications; its verbs deal mostly with text and menu manipulation. It also has global and local variables and conditional statements, and there's an interesting menu verb that handles displaying a pop-up menu and executing whatever command the user picks from the menu list.

It's fairly simple to load the source code for the user interface and change key assignments: You simply load and edit the source code as you would any other word processing document. For instance, if your sloppy typing makes it advisable to eliminate the command assignment for Control-A, you can load the source file (SP.SPM) and find the list of keyboard assignments using the Find command; you'll see 'A: WordBack. You replace WordBack with Null, save the file, and then load it as a macro definition, so that when your left hand slips, nothing happens.

You could also use the Sprint macro language to write your own word processor from scratch. But budding word processor programmers had best take note—the source code for the main Bor-

#### Sprint 1.0

#### Туре

Word processor

#### Company

Borland International 1800 Green Hills Rd. P.O. Box 660001 Scotts Valley, CA 95066 (800) 543-7543 (408) 438-8400

#### **Format**

Eleven 51/4-inch floppy disks; 31/2-inch floppy disks available

#### Language

C

#### **Hardware Needed**

IBM PC or compatible with 384K bytes of RAM and two floppy disk drives or a hard disk drive

#### Software Needed

DOS 2.0 or higher

#### Documentation

362-page User's Guide 368-page Advanced Reference Guide 504-page Advanced User's Guide 32-page Alternative User Interfaces

#### Price

\$199.95 \$595 for five-user network license

Inquiry 891.

land interface macro is 73K bytes long. Word processor programming is not a trivial task.

Sprint also comes with some interesting canned macros (invoked through the Potpourri menu) for things like "transpose letters" and "delete next paragraph." You can either call them up from a menu or assign a keystroke to each one and invoke them automatically.

Presumably, you could keep adding macros and eventually rewrite Sprint to something that exactly suits your tastes. You could have Sprint automatically do a lot of little chores, like stripping out the Return for next line prompts that always sprinkle everything you download from certain electronic mail services—or you can create entire programs, such as a text database for handling filing tasks (see listing 1). But Borland is selling Sprint as a word processor, not a programming language, so the package

should stand on the merits of its word processing features.

#### **Abundant Interfaces**

As shipped, Sprint 1.0 is bundled with nine interfaces: Microsoft Word, Word-Perfect, WordStar, SideKick, Final Word II, EMACS, Borland Tutorial, Borland Simple, and Borland Advanced.

The first three interfaces offer compatibility with the leaders in the word processing market, so their inclusion is to be expected. SideKick is a Borland product. Borland produced Sprint by acquiring, rewriting, and enhancing Mark of the Unicorn's Final Word II, so Final Word's interface was included, EMACS. a mainframe editor, was included because it was the precursor to the Final Word interface. The Tutorial and Simple interfaces are subsets of the Borland Advanced interface, which is the native Sprint interface. Borland is also working on other interfaces, including MultiMate Advantage and DisplayWrite. You can also create your own interface using Sprint's macro language.

The idea of having multiple interfaces seems to be simply to ease the user into using Sprint. Having a Microsoft Word or WordStar interface doesn't mean that when you call up Sprint you'll be tricked into thinking you're using those programs. The interface basically covers keyboard reassignments and custom popup menus that are overlaid on Sprint's main structure.

Borland makes no attempt to clone the "look and feel" of the target software. It simply attempts to help users, habituated to one of these word processing programs, to get up to speed with Sprint by emulating the function keys and key combinations these programs use.

For instance, when using the Microsoft Word interface, that program's command menu doesn't suddenly appear along the bottom of the screen. Instead, Sprint's one-line shaded status line appears there. But when you press Escape, a pop-up menu appears that lists the commands you would normally see on the bottom of the Word screen, and the function keys have the same effects they would have if you were using Word. If you choose to load more than one interface during the installation procedure, you can switch between them while editing a document.

For the perplexed, there's a command that gets you an on-screen diagram of the assignment of the function keys, and a macro prints a quick reference card for whatever interface you're using. The Alternative User Interfaces booklet that

comes with the documentation covers the basics for each.

Sprint stores files in its own format, which is ASCII with embedded control characters, no matter which interface you use. But it does include translation facilities to convert to and from ASCII, DisplayWrite 4.0 (and other IBM Document Content Architecture-formatted files), Microsoft Word, MultiMate 3.3, MultiMate Advantage, WordPerfect 4.0, and WordStar. You can also import Side-Kick Plus Outlook outline files, but you can't export them back to SideKick.

#### The Native Interface

The Borland Advanced interface has several ways of doing almost anything. To save a file, for instance, you invoke the Save command by pressing F10 to bring up the main menu, and then you scroll to the menu's File item (via the cursor keys or by pressing F) to call up the submenu dealing with file commands. (Or you could just press Alt-F.) You press S to scroll to the Save entry on the submenu. Or you can skip the whole process and just press Control-F2. Alternately, you could edit the interface macro as described earlier so you can invoke it with any key combination you select.

Meanwhile, on the screen, what you see is not what you get, and it may not even be approximately what you get when you're doing fancy formatting, such as columns or footnotes. Sprint has no graphics mode, and the screen displays straight text with embedded commands. Changing to multiple columns or changing font sizes has no apparent effect. You simply see a highlighted BEGIN COLUMNS2, for instance, if you go to a two-column page.

You can change fonts through the Typestyle selection on the main menu. Since the process of installing Sprint involves specifying which printer (and font cartridge, if applicable) you're using, Sprint knows what typefaces are available and presents you with a list. To change to, say, 14-point Helvetica Bold (having installed the B cartridge on a LaserJet Plus or equivalent), you'd invoke the Font command under the Typestyle command and pick HelvBold from the list. The boldfaced command FONT HELVBOLDENDF appears with the cursor under the E in ENDF. All text positioned between HELVBOLD and ENDF appears in Helvetica Bold.

The Customize Screen option replaces the highlighted screen commands with the actual control characters Sprint uses. This helps to diagnose formatting prob-

## How to look good from start...

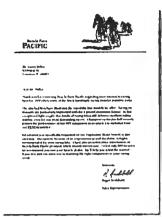

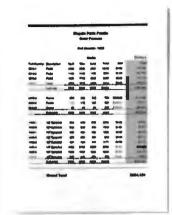

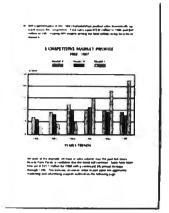

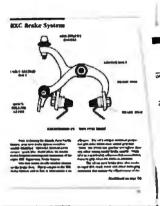

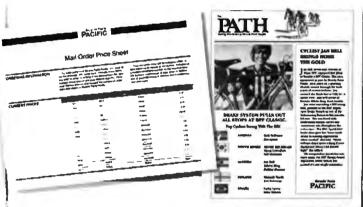

## to finish.

#### The HP LaserJet Series II Printer.

Nothing brings your ideas to life like the HP LaserJet Series II Printerfrom office memos to forms

to newsletters. As the leading laser printer, it works with all popular PCs and PC software packages. And, with a wide range of fonts, you get more options to create superior looking documents.

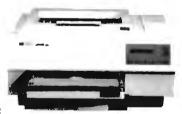

With additional memory you can even print sophisticated 300 DPI full-page graphics. And with HP's ScanJet scanner, you can also easily add photographs,

illustrations and text.

No wonder more people choose the original over all other laser printers combined.

So call 1 800 752-0900, Ext. 900D for your nearest HP dealer.

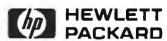

© Hewlett Packard 1988

Print samples were created using Microsoft Word, Microsoft Excel, and Aldus PageMaker

Listing 1: This simple macro provides a look at Sprint's macro language. The routine formats a Sprint text file for use with Ventura Publisher by replacing quotation mark characters (ASCII 34) with printers' open or closed quotation marks (indicated in Ventura Publisher as <169> and <170>, respectively).

```
; Name of macro.
Ventura :
 while (34 csearch) (
                               ; Search for ASCII
                               ; 34 (") occurrences and
                               ; when found move forward
                               ; one character.
                               ; If the new position is
   if istoken
                               ; part of a word,
     (r c del insert "<169>") ; back up, delete the ", and
                               ; insert <169>.
                               ; Or, if the position is not
 else
                               ; part of a word,
     (r c del insert "<170>") ; back up, delete the ", and
                               ; insert <170>.
                               ; This } ends the "if true"
  )
                               ; condition for the search.
                               : Means "reverse to end"
  r toend
                               ; (i.e., go to top of file).
```

Table 1: Benchmark results for Sprint versus Microsoft Word and WordPerfect. The use of a mouse with Microsoft Word and Sprint gives both programs an advantage on the keystroke count test. All times are in seconds.

|                                  | Sprint 1.0 | Microsoft<br>Word 4.0 | WordPerfect<br>4.2 |
|----------------------------------|------------|-----------------------|--------------------|
| Keystroke count                  | 160        | 158                   | 246                |
| Search and replace               | 46         | 24                    | 8                  |
| Reformat 4K-byte file            | 1          | <1                    | <1                 |
| Convert ASCII to word processing | 11         | 1                     | 7                  |
| Convert word processing to ASCII | 17         | 5                     | 12                 |
| Print in columns                 | 101        | 160                   | 90                 |
| Scroll text                      | 32         | 35                    | 89                 |
| Load word processing file        | 1          | 3                     | 2                  |
| Save word processing file        | 3          | 6                     | 4                  |
|                                  |            |                       |                    |

lems. For example, in one document I created, I found that strange blank spaces and randomly positioned capital letters showed up in my printouts. Using the Customize Screen option, I discovered stray control characters in the file left over from my previous editing sessions. I deleted these, and the problem went away. Switching to control-character mode makes the text hard to read, however; tabs, for example, show up as "I, and the actual tab spacing disappears.

To get an idea of what your text looks like without actually printing it, you can use the Preview command. This formats the text as if Sprint were printing it, with headers, footers, and margins displayed on the screen. But the text has the same fixed size and spacing that the raw text on the word processing screen has. So if

you change to an 8-point proportional font, for example (so that a lot more text can fit on a line), the text on the preview screen doesn't change size. Since the character size remains the same on the screen, and the margins stay the same, where does all the extra text go?

The preview screen formats the text so that it shows the material that is flush against either margin, and the extra text drops from the middle of the line. Except for the first and last words of each line, the material is gibberish. There's no harm in this, since the point is to see how the page is laid out, but it's a bit disconcerting the first time you see it.

According to Borland, a version that supports graphics mode is in the works and will run under OS/2's Presentation Manager. Borland says that it avoided graphics for version 1.0 in order to make the software useful on a broader range of hardware and to enhance performance. Sprint does, indeed, respond well, and its benchmark results were respectable, if not blazing, compared to Microsoft Word and WordPerfect (see table 1).

#### I/O Issues

As for printed graphics, Sprint lets you use embedded commands to print Encapsulated PostScript Format (EPSF) graphics as part of a document, but it doesn't handle any other kinds of graphics files. There are also commands to draw lines and bars, but these, likewise, work only if you are using a PostScript printer. Sprint also makes provisions for using a Microsoft Mouse.

Sprint includes a 100,000-word spelling dictionary and a 25,000-root-word thesaurus. The dictionary has an autospell feature that you can set to beep when you misspell a word. The autospeller actually kept up with my typing (about 80 words per minute), and I found the instant feedback valuable.

Also included is a mail-merge facility for generating form letters, an outliner, style sheets, and a glossary facility for capturing and replaying keystroke sequences. There are commands for creating indexes, which are dynamic (i.e., they follow page-numbering changes).

You can configure Sprint to save text automatically—it updates your changes to a separate "swap" file every time you stop typing for at least 3 seconds, so that a power outage or forgetting to save the file won't cost you a day's work. Sprint automatically retrieves unsaved changes from the swap file each time you call up the document. You can also set the interval between disk updates to any number from 0 (no update) to 60 seconds. This process is transparent; it doesn't snag the keyboard or the display, and the only evidence that shows it occurring is the disk indicator light.

You can have up to six windows open on the screen at one time, each containing either different documents or different parts of the same document, and you can shift text between windows. Each window stretches all the way across the screen, but the vertical size is adjustable and can be as shallow as one line.

The documentation—a softbound user's guide, an advanced user's guide, a reference guide, and an alternative user interfaces booklet—is thorough. However, Sprint's help screens are all that most users will need to get up and running. Also, while each book has an in-

# Small cash input for laser-quality output.

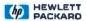

Dear Reader:

This letter was printed on one of the finest printers available today.

The HP DeskJet Printer.

It prints text and graphics more crisp and clear than 24-pin printers. And as you can see from the chart, it's a lot quieter than 24-pin printers, too.

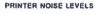

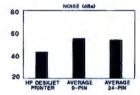

It's also easy to use. It does your important office tasks, but it's small enough to fit on your desk. Everything considered, it's the perfect personal printer.

And one of the most amazing features of all is its price. It's under \$1,000.

Call'us for the name of your local HP Dealer at 1 800 752-0900 Ext. 908B. Then go see for yourself why we call it laser-quality printing.

Richard Snyder

### The HP DeskJet Printer. Laser-Quality Output for Under \$1000.

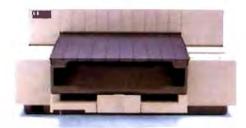

#### SUIT YOURSELF WITH SPRINT

dex, the documentation could use a central index. There's no hint in the user's guide of advanced features, such as column formatting, which are discussed in the reference guide.

#### Run for the Money

Seen from a programmer's viewpoint, Sprint is a delight. Seen from a typist's viewpoint, however, it offers nothing new. Sprint's most unique feature is its programmability. But how many typists want to write their own user interfaces? And even experienced users are more likely to cringe than salivate when presented with yet another programming language.

Putting programmability aside, Sprint offers most of the features of its competitors and is adequate. However, it doesn't share the aspiration of the current generation of word processing programs: adding desktop publishing functions (see "Word Processors for Desktop Publishing" in the May BYTE). For example, Total Word can capture screen graphics from other programs, and MASS-11 supports Lotus PIC, Hewlett-Packard Graphics Language, and EPSF files. By contrast, Sprint has no graphics mode, supports only PostScript graphics files, and you can create only lines and boxes with it. It also has no redlining, scientific equations, on-screen math, or other recent offshoots of the word processing features checklist wars.

On the other hand, at \$199.95, Sprint is far less expensive than its rivals. It's a no-risk word processor that's so easy to use that anyone brought in from a temporary office help agency could pick it up immediately. Sprint's multiple interfaces could also help users that are familiar with different word processors to standardize on one word processing file format without having to learn a new keyboard interface.

If your word processing needs are more sophisticated and you're willing to do some programming, Sprint is a word processor you can ultimately adapt to any project. If you want a word processor with capabilities that push the limits of technology, Sprint won't fit the bill. But if desktop publishing functionality isn't essential, or if you want a word processor you can alter to match your needs, then Borland has something for you.

Lamont Wood is a freelance writer in the computer and electronics fields and lives in San Antonio, Texas. He has been using word processors professionally for more than 10 years. He can be reached on BIX as "lwood."

| - 1 | Exxon                | 25 | Standard Oil (Ohio) | 49 | Consolidated Foods  |
|-----|----------------------|----|---------------------|----|---------------------|
| 2   | General Motors       | 26 | AT&T Technologies   | 50 | Lockheed            |
| 3   | Mobil                | 27 | Boeing              | 51 | Georgia-Pacific     |
| 4   | Ford Motor           | 28 | Dow Chemical        | 52 | Monsanto            |
| 5   | IBM                  | 29 | Allied              | 53 | W.R. Grace          |
| 6   | Texaco               | 30 | Eastman Kodak       | 54 | Signal Companies    |
| 7   | E.I du Pont          | 31 | Unocal              | 55 | Anheuser-Busch      |
| 8   | Standard Oil (Ind.)  | 32 | Goodyear            | 56 | Nabisco Brands      |
| 9   | Standard Oil of Cal  | 33 | Dart & Kraft        | 57 | Johnson & Johnson   |
| 10  | General Electric     | 34 | Westinghouse Elec.  | 58 | Coastal             |
| 11  | Gulf Oil             | 35 | Philip Morris       | 59 | Raytheon            |
| 12  | Atlantic Richfield   | 36 | Beatrice Foods      | 60 | Honeywell           |
| 13  | Shell Oil            | 37 | Union Carbide       | 61 | Charter             |
| 14  | Occidental Petroleum | 38 | Xerox               | 62 | General Mills       |
| 15  | U S Steel            | 39 | Amerada Hess        | 63 | TRVV                |
| 16  | Phillips Petroleum   | 40 | Union Pacific       | 64 | Caterpillar Tractor |
| 17  | Sun                  | 41 | General Foods       | 65 | Aluminum Co of Amer |
| 18  | United Technologies  | 42 | McDonnell Douglas   | 66 | Sperry              |
| 19  | Tenneco              | 43 | Rockwell Int.       | 67 | Gulf & Western Ind  |
| 20  | IIT                  | 44 | PepsiCo             | 68 | Continental Group   |
| 21  | Chrysler             | 45 | Ashland Oil         | 69 | Bethlehem Steel     |
| 22  | Procter & Gamble     | 46 | General Dynamics    | 70 | Weyerhaeuser        |
| 23  | R.J. Reynolds Ind    | 47 | 3M                  | 71 | Ralston Purina      |
| 24  | Getty Oil            | 48 | Coca-Cola           | 72 | Colgate-Palmolive   |
|     |                      |    |                     |    |                     |

# 27 million Americans can't read. And guess who pays the price.

While American business is trying to stay competitive with foreign companies, it's paying an added penalty. The penalty of double-digit illiteracy.

Believe it or not, 27 million American adults can't read and write. Another 47 million are literate on only the most minimal level. That adds up to almost one third of our entire population...and probably a disturbing number of your employees.

What does illiteracy cost you? Get out your calculator. Illiterate adults make up 50%-75% of our unemployed. Every year they cost us an estimated \$237 billion in lost earnings. They swell our welfare costs by \$6 billion annually and diminish our tax revenues by \$8 billion.

Illiteracy costs you through your community, too. It robs the place where you work and live of its resources. It undermines the potential of the people who make your products and the people who buy them. No dollar figure can be assigned to this. But over the years, this may be the costliest loss of all.

What can your company do about this? It can join in local efforts to fight illiteracy. It can volunteer company dollars and facilities for better school and tutorial programs. It can invest in a more literate community.

The first step is to call the Coalition for Literacy at 1-800-228-8813 or fill out the coupon below. Do it today. You may find it's the greatest cost-saving measure your company has ever taken.

### A literate **America** is a good investment.

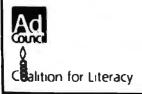

|                  | brochure with additional inform                                                     |             |
|------------------|-------------------------------------------------------------------------------------|-------------|
|                  | discuss funding the Coalition for a representative contact me                       | or Literacy |
| Name             |                                                                                     |             |
| fitte            |                                                                                     |             |
| Company          |                                                                                     |             |
| Address          |                                                                                     |             |
| C-1 <b>y</b>     | State                                                                               | <i> </i>    |
| Phone            |                                                                                     |             |
| Please return to | Coaldion for Literacy<br>Business Division<br>PO Box 81826<br>Lincoln NE 68501 1826 |             |

# **New Corporate Profile.**

This is the remarkable new, AT™ compatible, TCS-4000. Like today's most successful corporate executives it's slim, effective, ready to do what has to be done...and then some.

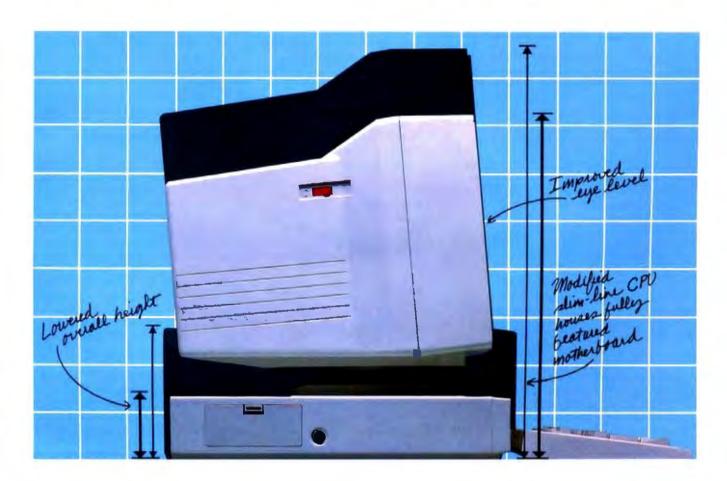

Thanks to an advanced design, and the advanced manufacturing techniques needed to turn design into hardworking reality, the TCS-4000 is an ideal computer for even the most demanding corporate system requirements. Yet, its price is such that it can easily and effectively serve as a workstation.

Key to the TCS-4000's enormous capabilities, flexibility, and value is its sophisticated, fully featured motherboard. It allows you to quickly, simply, make the TCS-4000 part of a network. In short, the TCS-4000 is a complete computer. There's little need to worry about selecting components

and peripherals.

The TCS-4000, and its motherboard, features an 80286, 10MHz, micro-processor, 640KB RAM...expandable to 1MB, 2 I/O slots (all that's needed

since the motherboard includes floppy and hard disk controller, parallel and serial ports, and an EGA adaptor), and a host of other features that add up to enormous capabilities.

At Tatung, the measure of technology is not how big it is, but how hard it works. The new TCS-4000 measures up. For complete details,

call today.

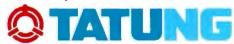

Advanced thinking is an ancient art. West (213) 979-7055 --- Mid-West (817) 640-3175 East (609) 395-6770

Tatung Company of America, Inc. 2850 El Presidio Street, Long Beach, California 90810 Tatung Science & Technology, Inc. 2060 Ringwood Ave., San Jose, CA 95131

All trademarks are property of their respective manufacturers.

# Review Update

#### Poor Man's PostScript

No longer must you invest a minimum of \$4000 for a laser printer or \$1800 for an upgrade card to take advantage of Post-Script, Adobe's standard page-description language (PDL). GoScript, a \$195 printing utility from LaserGo (9235 Trade Place, Suite A, San Diego, CA 92126, (619) 530-2400), generates output on a Hewlett-Packard LaserJet Series II printer from most PostScript files. And you don't even need a fancy laser printer. GoScript can produce PostScript documents on your lowly dot-matrix. A poor man's dream!

Unfortunately, the dream withers under the harsh glare of reality. Because GoScript requires no intelligent laser printer controller board, you'd expect a trade-off in processing speed. This trade-off, though, is hard to swallow. As a reference, I ran GoScript through the same benchmarks used for our Post-Script laser printer review (September BYTE). I also used the same IBM PC AT with PageMaker and Adobe Illustrator to create and print Encapsulated PostScript files. In the review, the QMS Color-Script 100, a thermal printer with beautiful output in four colors, posted the slowest time by far on all three speed tests. The large (30-page) text file printed in 26:22 (minutes:seconds); the small (6page) text file printed in 6:02; and the 1-page graphics file printed in 4:57.

I started the tests by booting GoScript and sending the large text file to a dot-matrix printer. Four pages and 90 minutes later, I aborted. The small text file poked through in 22:15, and the 1-page graphics file took 15:40. I thought the throughput times might improve when printing to the LaserJet, but they actually got worse. The graphics file, for instance, took 35:05.

For \$195, you may be willing to live with slow-motion throughput, but it'll be even harder living with the output. The dot-matrix printout approached illegibility, and the laser output, though much better, did not support special-effects features (e.g., rotation and shadowing).

GoScript uses Bitstream outline fonts rather than true Adobe fonts, but that's not the problem. PostScript was not made for dot-matrix printers, and it shows.

When I ran GoScript on a 20-MHz 80386 system, the times edged up to tolerable limits. The graphics file came through at 3:03, and the small text file took 13:38. Unfortunately, us poor folk can't afford 20-MHz 80386s. And so it seems PostScript must remain a luxury of the privileged elite.

#### Adobe's Destiny: More Clones Ahead

As hard as Adobe tried to stave off imitators by employing proprietary scaling algorithms and hiding embedded font commands, any industry standard-bearer must one day face the inevitable. Destiny Technologies (930 Thompson Place, Sunnyvale, CA 94086, (800) 874-5553; in California, (408) 733-3171) has joined the first wave of PostScript clonemakers with the release of PageStyler PDL.

PageStyler has a 12-MHz 68000 CPU and 2.5 megabytes of RAM (upgradable to 4.5 megabytes). The PC-resident board costs \$1195, but you'll also need the \$495 software and at least one of the \$100 printer interface cards (for the HP LaserJet Series II, Destiny LaserAct II, Acer LP-76, or Canon LBP-8 II). That still adds up to a significant savings over true PostScript boards. The software includes 13 base fonts. Options include an additional 22 downloadable fonts and a memory upgrade.

The PageStyler software took a while to load (4:26), but you can set up your autoexec file to do that. The large text file printed in 8:27, at the bottom of the heap compared to other PostScript printers or even true PostScript boards such as the JetScript (\$2495). However, PageStyler handily beat out PC Publisher's Kit, a PostScript clone we tested in September. The small text file printed in 1:59. Only the ColorScript was slower than that. PageStyler also came up slow on graphics throughput, posting a time of 4:12.

PageStyler, despite its slowness, did produce high-quality output. Destiny selected Bitstream fonts over the Adobe versions, but the differences between the two, though noticeable, are not flagrant. PageStyler performs all the slick Post-Script effects: shading, rotation, curves, character manipulation, and shadowing. If you have a laser printer without Post-Script capability, you should take the upgrade plunge. The improvement in output will startle you. Which upgrade path to take will be a harder choice to make. You can go with true Adobe PostScript or you can opt for a less expensive—and slower—clone.

#### PostScript Printing from NEC

NEC (NEC Information Systems, 1414 Massachusetts Ave., Boxborough, MA 01719, (508) 264-8000) throws its hat into the PostScript ring with the Silent-writer LC-890. The \$4795 unit is actually an LED printer, not a laser. It comes with a 10-MHz 68000 processor, 3 megabytes of RAM, 35 resident fonts, and two 250-sheet hoppers. The rated speed is 8 pages per minute at 300 dots per inch. Interfaces include parallel, serial, and AppleTalk connections.

The Silentwriter is one of the easiest page printers to set up and use. The toner cartridge snaps over the toner hopper for quick and clean loading. All functions and interfaces are configurable from a menu on the control panel, and a print-density dial controls the print darkness.

In addition to handling all of Post-Script's special features, the Silentwriter produces exceptional print with particularly smooth gradations. NEC has gone with the real thing: true PostScript (version 47) and licensed fonts from Adobe.

The printer is slow, though. It came out near the bottom on all three of the AT speed benchmarks when compared to the printers reviewed in September. The large text file printed in 5:59, the small text file in 1:37, and the graphics file in 3:03. The Silentwriter did much better on the Macintosh side, placing among the upper half of those printers tested. Interfacing through AppleTalk, the Silentwriter registered times of 7:40 on the large text file, 1:30 on the small text file, and 1:57 on the graphics file. Despite slow times, this is a solid product and a good buy.

—Stanford Diehl Testing Editor, BYTE Lab

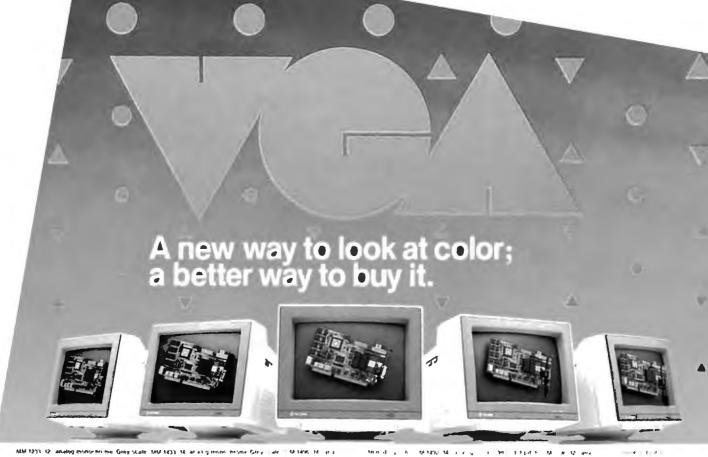

Advantages are enhanced by Tatung VGA provides significantly higher resolution. In fact, image clarity is 37% higher than EGA. And while EGA gives you 16 on-screen colors, VGA puts 256 colors (from a palette of 262,144 colors) on a monitor's screen at a time. Distortion. ghosting, and even eye fatique is sharply reduced. In text modes, characters (even those with descenders like y, p and g) are more clearly defined thanks to a 9 x 16 dot matrix. But, while the monitor is a vital part of a VGA system, we think the real key is the VGA card that goes with it.

Oon Reader Service Card

The Tatung VGA card is all performance Ours is a 16-bit graphics array board with a single high speed, register compatible, VGA chip...a graphics controller that's incredibly fast (it has a bandwidth more than 7 times that of other VGA boards)! You can access this speed through the 16-bit data path to display memory, BIOS ROM, and I/O. Our exclusive SwiftWrite makes the wait state virtually non-existant. More? With 16 colors, resolution increases to 800 x 600. On-board is a 256K DRAM; and the card is backward compatible with EGA, CGA, MDA and Hercules graphics standards.

**Tatung Monitors** deliver the new standard We offer the broadest line of VGA monitors available; 5 newly styled and engineered monitors. Each model provides 640 x 480, 640 x 350 lines of graphics resolution; 720 x 400 lines for text. Tatung's new VGA monitors offer a broad range of features that contribute to their superior value: dark, non-glare CRT's, automatic vertical sizing encoding, multi-color text or reverse video switch, 110/220V switchable power supply, removable tilt/swivel bases...all supported by Tatung's full year warranty.

Tatung bundles provide superior value By bundling VGA monitors and cards. Tatung puts VGA within the reach of everyone. In most cases, the Tatung VGA bundle will cost no more than EGA packages! That's why we believe that feature for feature, dollar for dollar, the Tatung VGA bundle represents incomparable value. The kind of value only the largest manufacturer of monitors in the world can deliver.

In addition, Tatung offers users a huge advantage: a Tatung VGA bundle is 100% IBM.TM VGA compatible and more...your investment in software is fully protected.

Tatung offers guaranteed compatibility Whenever a new standard is introduced. system users have a justifiable concern about software compatibility. That's why Tatung offers a unique guarantee\*: if you note any software incompatibilities within the 1 year warranty period, Tatung will correct them free of charge within 30 days, otherwise the full value of the Tatung VGA card will be refunded.

That's the Tatung VGA story. It's a story worth seeing. For complete information, specifications, and the name of the Tatung dealer near you, and to arrange for a demonstration, call us today. After all, seeing

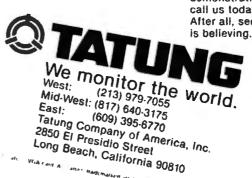

OCTY

# PICK BIX BRAINS

# ... With a 10 Day Trial Membership

If you've thought about joining **BIX** before but weren't sure it was what you needed, now is the time to try it. Because now for a limited time, we're inviting you to try **BIX** for 10 days. If at any time during this 10 day trial period you don't feel **BIX** has made you a more knowledgeable microcomputer user, we'll refund your entire registration fee. You pay only for time spent on the system.\* (See log-on instructions for bourly rates).

Explore **BIX** in your home or office. Put its power to work for you and unleash your full microcomputer potential — programming, designing, specifying, researching — and more.

Try BIX for 10 full days and see what it can do for you. Explore more than 160 conferences. Access vendor support. Speak to expert consultants. Research new products and systems, and download public domain software.

# Prepare yourself for success

It takes a sharp mind and hard work to stay ahead, and having the right tools helps.

Today, you can put one of the most powerful instruments for career advancement to work for you: **BIX**.

- Learn about new products before they hit the market.
- Get quality marketplace feedback on the products you're thinking of purchasing before you invest.
- Research problems and find the solutions that no one else has been able to render.
- Access some of the most advanced public domain software available in the industry.
- Increase your working knowledge of micros to make more confident purchasing decisions and recommendations.

# Join BIX and arm yourself with the latest in microcomputerrelated information

BIX's exclusive *Microbytes* newswire gives you complete, daily, up-to-date computer industry information. You'll gain insight from BYTE editors and writers who analyze new products and their potential impact, inform you of the latest mergers and acquisitions, and report late-breaking news from important seminars and conferences.

# Talk to colleagues worldwide

You'll stay on top of your company's

business with **BIX**'s electronic mail service.

"Talk" to your east coast, west coast
— even European — contacts all in the
same day.

Or, simply communicate with other **BIX** users worldwide. Share information and ideas privately, or in conference.

# Choose any option for online access with a one time \$39 membership fee

- Use MasterCard, VISA or American Express and begin your 10 day trial use of BIX right now:
- The 10 day trial also applies if you open an individual pre-paid account on BIX. Trial commences once we open your account and notify you.
- Other billing options including qualified corporate accounts are available. (Sorry, our 10 day trial is not available for these accounts.) Call or write BIX for details.

Use credit cards for immediate access or call the **BIX** Helpline for information on any other payment option at, 1-800-227-2983 (from U.S. and Canada) 603-924-7681 (in New Hampshire and elsewhere).

Act now! Our 10 day trial offer is subject to cancellation at any time.

<sup>\*</sup>To notify BIX that you wish to discontinue service at any time during the trial period, call the BIX Helpline, and your entire membership fee will be refunded.

<sup>\*\*</sup>BIX can be accessed via Tymnet throughout the U.S. and Canada. For the Tymnet number nearest you, call the BIX Helpline or Tymnet at 1-800-536-0149 filf your local Tymnet number is a toll call you will receive additional charges from your local phone company at their prevailing rate.

<sup>††</sup>Continental U.S. Tymnet rates. Rates from other areas are available from BIX.

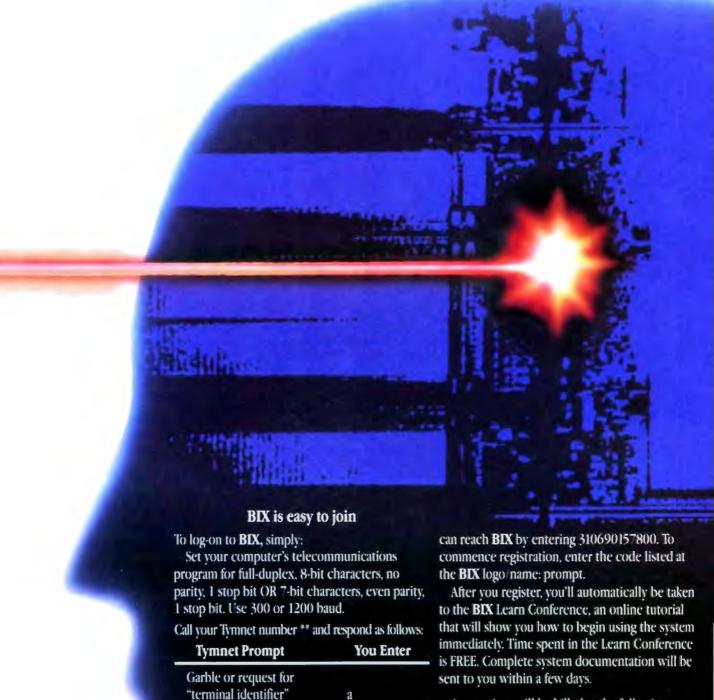

bix (CR)

bix.038 (CR)

login:

**BEX** logo/name:

Callers outside the U.S. who have a communicating computer or terminal and a packet switching

account with their host country phone system

Access time will be billed at the following hourly rates.†

Off-Peak Time \$11/hr. (\$9 BIX, \$2 Tymnet)†† ("PM - 6 AM weekdays, all day weekends and bolidays) **Peak Time** \$20/hr. (\$12 BIX, \$8 Tymnet)†‡ (6AM - 7 PM weekdays)

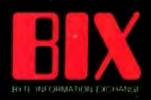

One Phoenix Mill Lane Peterborough, NH 03458

# Hypertext

- 237 A Grand Vision by Janet Fiderio
- 247 From Text to Hypertext by Mark Frisse
- 255 The Right Tool for the Job by Michael L. Begeman and Jeff Conklin
- 268 Hyper Activity

magine, if you will, walking into the New York Public Library and picking up a book on Mozart. You begin to read and learn that Mozart was an Austrian composer in the late 1700s. You wonder what else was happening in Austria then, so you go to the card catalog, find a book on Austrian history, go to the stacks, locate the volume (if it's not checked out), and read it before you continue.

In this book, you find a reference to old Salzburg, and you wonder what it looked like. Back to the card catalog, and the stacks, to find a book with images from that time. Finally, you get back to Mozart and read of a piano concerto you've never heard. This time you head for the library's record collection and listening room.

This process continues until you have either satisfied your desire for knowledge on the subject or worn yourself out searching for it, whichever comes first.

Now imagine sitting at your computer and bringing up a hypertext system on music. You begin to read about Mozart. When you wonder about Austrian history, you simply highlight the text and request more information with a mouse click or a few keystrokes. To find images of old Salzburg, you use the same process. And to hear the piano concerto? The same.

Sounds a lot simpler, doesn't it? The only restriction to this seemingly endless fountain of knowledge is that the author of the hypertext system had to establish the connections for you to follow and provide the additional knowledge for you to retrieve.

In the article "A Grand Vision," Janet Fiderio delves into the mysteries of hypertext: where it came from (Ted Nelson's Xanadu and Douglas Engelbart's NLS), where it is now (Guide and HyperCard for microcomputers), and where it's going (CD-ROM). Janet describes its form and various functions, such as browsing, nodes, and links—aspects that separate hypertext systems from normal databases—as well as the two main directions of recent hypertext research.

One of these directions, using hypertext for great libraries of information, is the thrust of the article "From Text to Hypertext" by Mark Frisse. To organize large volumes of textual material, you must convert and structure quantities of (hopefully) on-line text into hypertext format. Mark deals with this process and its attendant problems.

The other research direction is using hypertext as an aid to problem resolution. In their article "The Right Tool for the Job," Michael L. Begeman and Jeff Conklin describe the gIBIS system's approach to system analysis. This system provides a framework within which to present issues, take positions on those issues, and argue with those positions—a framework for constructive discussion.

Finally, in "Hyper Activity," we provide a variety of resources, including some current hypertext products, various educational institutions involved in hypertext research, and a short, noninclusive reading list.

As the mass of knowledge we all must assimilate in this multifaceted world of ours continues to grow, from Mozart to microcomputers, the future of hypertext systems looks bright indeed.

—Jane Morrill Tuzelaar Senior Technical Editor, In Depth

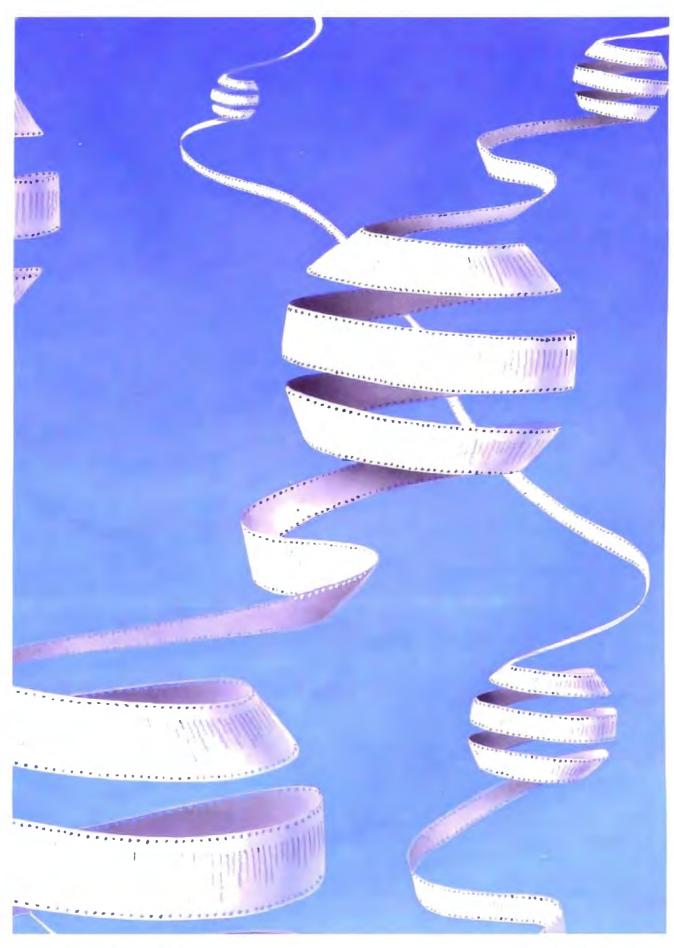

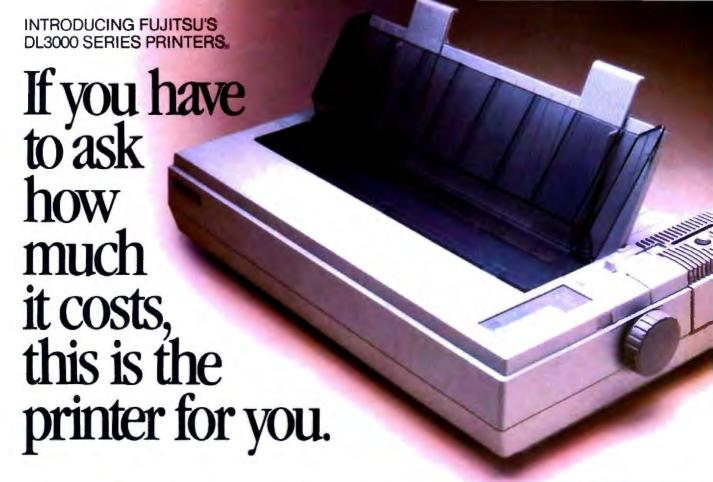

Meet Fujitsu's new DL3000 series printers. All you ever wanted from a 24-wire dot matrix printer at a surprisingly affordable price.

# Superb Paper Handling, Speed, and Quiet Operation.

First, with just a push of a button you can switch between letterhead and computer paper. The built-in tractor with paper parking does all the work.

Next, print fast. 288 characters per second, or one-page memos in 10 seconds.

Finally, print quiet. Quiet enough to let you comfortably carry on a conversation.

Easier, faster and quieter than the competition. Ask to see one. We'll prove it.

# Comes Fully Loaded, Ready To Go To Work.

The DL3000 printers give you crisp graphics and exceptional letter quality printing.

They give you an easy-to-use programmable operator panel with memory for two different menus. And you'll be compatible with today's popular business systems and software.

You even get an industry leading reliability rating of

8,000 hours MTBF. For years of trouble-free performance.

Call 800-626-4686 today for more information on this or any of our world famous

| Speed          | High Speed Draft 288 cps at 12 cpt<br>Draft Quality 216 cps at 12 cpt<br>Letter Quality 72 cps at 12 cpt                    |
|----------------|----------------------------------------------------------------------------------------------------|
| Fonts          | Courier 10 Prestige Elite Compressed Optional Font Card with 2 Fonts per Card                                               |
| Paper Handling | Standard Push Tractors with Automatic<br>Sheetloading and Paper Parking; Optiona<br>Single and Double Bin Cut Sheet Feeders |
| Acoustic Noise | 55 dBA                                                                                                    |
| interfaces     | Centronics Parallel or RS232C Serial                                                                                        |
| Emulations     | IBM* Proprinter XL* IBM Graphics<br>Printer* Diablo 630* API, Epson JX80*<br>(with Color Option)                            |
| Color Option   | User Installable Kit                                                                                                    |

family of printers, including daisywheel, dot matrix, laser and band.

Because the more you ask, the more we can do for you.

A COMPANY WITH CHARACTER AND DRIVE

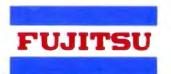

**FUJITSU AMERICA** 

Computer Products Group

FOR MORE INFORMATION ON THE DL3000 SERIES PRINTERS, CALL 800-626-4686

# A Grand Vision

Hypertext mimics the brain's ability to access information quickly and intuitively by reference

# Janet Fiderio

or 1945, the vision was a grand one: an on-line text and retrieval system that contained not only post-war scientific literature but also sketches, photographs, and personal notes. The machine, called a memex, would let you browse and make associative links between any two points in the library. You could then record and traverse them at will.

Vannevar Bush, President Roosevelt's science advisor and overseer of all wartime research, including the Manhattan Project, envisioned, yet never created, the mechanism. It became the foundation for all hypertext systems. (See the text box "The Pioneer Spirit" on page 238.) Now, 43 years later, hypertext applications are finding their way out of the research laboratories and into the market.

What Is Hypertext?

Hypertext, at its most basic level, is a DBMS that lets you connect screens of information using associative links. At its most sophisticated level, hypertext is a software environment for collaborative work, communication, and knowledge acquisition. Hypertext products mimic

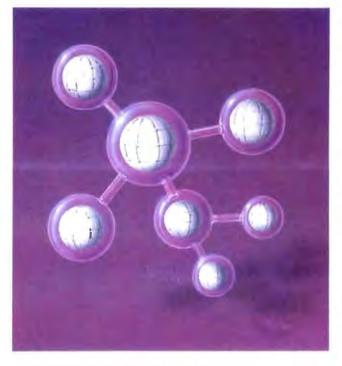

the brain's ability to store and retrieve information by referential links for quick and intuitive access.

Current hypertext programs don't use typical database record and file structures; their databases usually consist of screen-size workspaces called *nodes*. You can fill these computer index cards with text, graphics, images, and audio and video data. Most hypertext imple-

mentations link nodes in either a hierarchical or nonhierarchical fashion; some support both structures.

Early designers envisioned hypertext either as an environment for interconnected writing and literature storage or as a sophisticated, multipurpose research environment that encouraged cooperative thinking on shared projects. Product development now proceeds on several fronts. Universities, including Brown, Carnegie-Mellon, and the University of North Carolina at Chapel Hill, are experimenting with hypertext systems as multiuser teaching, library-reference, and writing environments. Commercial hypertext applications-like on-line reference manuals and documentation, public information systems, authoring systems, coopera-

tive work systems, and personal organization tools—are either available or in development.

Hypertext programs, and the freeflowing databases that are their trademark, have been adapted for electronic publishing, project management, systems analysis, software development, and CAD. You can also find software

# The Pioneer Spirit

V annevar Bush designed a simple machine by today's standards. It used microfilm and photocells to store its data. But Bush, who was President Roosevelt's science advisor, dreamed up an information organization and retrieval scheme bold enough to influence two hypertext pioneers 20 years after the fact.

The first researcher influenced by Bush's concepts of associative links and browsing was Douglas Engelbart. His research at the Stanford Research Institute in the early 1960s centered around using computers to augment human intellect. At that time, he began developing the On-Line System, or NLS, now called Augment and used internally for several projects at McDonnell-Douglas.

Augment is an on-line work environment. In its original form, it served as a storage receptacle for memos, research notes, and documentation; as a communication network, since on-line conferencing was possible; and as a shared work space where researchers could plan and design projects.

Still running on a DEC 20, Augment stores information in a sophisticated hierarchical structure allowing nonhierarchical branching. Since speed was important, Engelbart invented the mouse as an input device. He also came up with the concept of viewing filters. Via filters, you can view a shortened version of the statement or file, which lets you move quickly through a hypertext database, scanning for only pertinent data. In fact, Engelbart was the first to use an F10 context-dependent Help system, an integrated mail system, multiple windows, and a shared screen.

While these developments helped researchers deal with complex multi-dimensional problems, Ted Nelson took Bush's concept a step further. Nelson envisions hypertext as an on-line network holding the world's literary treasures under one roof. Xanadu is his ver-

sion of the publishing utility of the future. It is, perhaps, the most well-known hypertext system. It was Ted Nelson, in fact, who originally coined the word hypertext over 23 years ago to mean nonsequential writing.

As designed, Xanadu will be an everexpanding publishing environment that millions of people could use to create, interact, and interconnect with linked electronic documents and other forms of hypermedia, such as movies, audio, and graphics. It's designed to run in parallel on many networks of servers. On a basic level, a storage manager lets you create links between like topics and then keeps track of the origins, variations, and interconnections of the text.

Xanadu documents consist of native bytes, the original document and inclusions, information originally found in other documents, and hidden pointers. Links are attached to bytes. You can ask the system to tell you where bytes came from, and you can ask to see them in their original form.

Since the number of documents created via Xanadu's system can be immense, the system tracks documents using a four-part designator that can locate the server, user, document, and contents. (For a detailed explanation of the tracking scheme, see "Managing Immense Storage" in the January BYTE.) Xanadu is more than just an online reference system, however. It's also an interactive writing and conferencing environment.

One of the most radical points about Xanadu is that existing programs won't operate under it. New applications will need to be developed for it to gain widespread acceptance.

A Xanadu prototype is now up and running on a Unix-based Sun workstation. Nelson claims that products based on the Xanadu hypertext concept will ship sometime in 1989 (see the item in Microbytes in the July BYTE).

(e.g., outline processors, teleconferencing systems, and windowing products) that borrow some, but not all, hypertext techniques.

## In Many Flavors

Hypertext systems come in many flavors and support varying tasks. Typical hypertext software consists of a text editor, graphics editor, database, and browsing tool for three-dimensional viewing. (The browser is usually a graphic that you use to become oriented within a database filled with many nodes.) Bit-mapped displays, a mouse, windows, icons, and pull-down menus are all standard hypertext tools.

The various systems have one underlying database, and so far there's no DBMS standard. Current products use everything from home-grown to relational databases. Some products let you distribute the database across a number of networked file servers to create a collaborative hypertext environment.

When you use a hypertext application that you didn't help to author, you really see only the front-end of the program—the user interface. The machinations of the back-end, the database, are hidden. Depending on the application, some systems feature highly developed frontends, like those in CAI systems, or complex back-ends, like those in research and cooperative work environments.

As a system user, you have access to a number of indexing capabilities. You can create inverted files of words, phrases, or keywords in context and perform word or Boolean searches. Some programs let you create hierarchical indexes, like tables of contents, while others let you create content-based indexes, like thesauri. Some systems let you create both.

If you write applications or use a system that doesn't delineate between author and user, you have access to hypertext's editing, linking, and development tools. You can author both simple and complex applications, depending on the hypertext system you use. In addition, many products let you invoke programs from your application at the touch of a mouse. These programs can be short and macro-like or large conventional programs that you would normally run from the operating system.

Not surprisingly, the only thing standard about hypertext systems is that there are no standards. It's a new technology with creative new implementations. One emerging standard, the Standard General Markup Language (SGML), lets hypertext authors create links across various applications. Although you usually hear SGML described as an electronic-publishing standard indicating type sizes and formats, it also features useful document-structure cross-referencing and indexing commands. Most text editors can read links created with SGML.

#### A Discrete Affair

To use a hypertext system, you must get used to parsing your information into small discrete units, or nodes, which consist of a single concept or idea. In theory, nodes are both semantically and syntactically discrete. The information contained in a node can usually be displayed on one computer screen. In situations where you need more space, some programs let you create longer nodes that scroll up from the bottom of the screen.

Nodes can come in two varieties:

typed and untyped. An untyped node is a box for information. It has no label or descriptor, so you can fill it with anything. A typed node is labeled, and the descriptor helps you determine the style of information contained in the node. Types help you to classify nodes or define specialized operations. They are also helpful when you're browsing through a database looking for a particular area of interest.

One system that uses typed nodes is gIBIS, the Graphical Issue-Based Information System from MCC (Microelectronics and Computer Technology Corp.). It's a prototype designed for systems analysis of complex problems. It lets you create three basic types of nodes: issue nodes, describing an issue you wish to discuss with your work group; position nodes, describing an assertion that resolves an issue; and argument nodes, containing your objection or support for a position node. Organizing nodes in this manner helps gIBIS users navigate easily through a complex hypertext network. (For more details, see the article "The Right Tool for the Job" on page 255.)

You can also combine nodes to form composite nodes. These are composed of related subnodes that can be handled as a single object or broken out into individual elements. You can create icons to reflect the contents of a composite node for easy access. You can also rearrange subnodes if needed.

Depending on the hypertext product you use, nodes can be displayed on the screen one at a time, as in Apple's HyperCard, or in groups, as in NoteCards from Xerox Palo Alto Research Center (PARC), a system designed for idea processing (see figure 1).

The Missing Link

In general, links are used to connect the nodes. A hypertext link is like an electronic footnote, an endnote, or a parenthetical phrase. That is, just as footnotes and parenthetical phrases direct readers of printed material to related points or further topics for research, hypertext links connect you to associated text or ancillary information.

Links, therefore, are the mode of transportation in a hypertext network. You follow them to move about between various nodes. You can usually embed them in text and then edit and review them to ensure that they are valid. You can also create, delete, or change link attributes.

Links must have two qualities: Your computer must be able to trace or follow them, and they must be able to transport you quickly from one node to another. Usually one or two keystrokes or the tap of a mouse button is all you need to transport you from one node to the next. The total time required to traverse a link is small, usually only a second or less.

While it's normally up to you to create links between nodes, some products can create links automatically; this ability may be useful for systems that need to cross-reference large text databases. Systems such as NoteCards also let you "type" links. A typed link specifies a particular relationship between two nodes, one that you define.

Links can do more than just connect two nodes, however. Depending on the hypertext system, links can connect annotations to a document (including notes and comments, like electronic Post-its) and provide organizational information, such as where the text fits in a table of contents or where it originated. Therefore, links can help define the node's relationship to other nodes within the database. Links may also clarify the contents of charts and graphics by connecting the graphics to explanatory information like longer descriptions.

Links usually originate at a single point, like a sentence, called a link reference. Their destination, called a link referent, is usually a node, a chunk or region of text.

#### **Points and Buttons**

A point is a single character, token, or icon that "points out" a link in a document. It's usually identified by either the name of the destination node, the link, or an arbitrary string, and by whether it's a source or destination point.

HyperCard and Guide (from OWL International) refer to points as buttons. Buttons can trigger the display of additional information, traverse a link, or activate a program. They can be represented by text or icons, or, as in HyperCard's case, they can even be invisible. (For more information on these two popular microcomputer hypertext systems, see the text box "What about Micros?" on page 242.)

# A Bird's-Eye View

Hypertext systems are designed to let you browse through or quickly peruse associated nodes. While this feature is important, it can also be a problem, because in large hypertext databases, you can forget how or why you got to where you are. To alleviate this problem of disorientation,

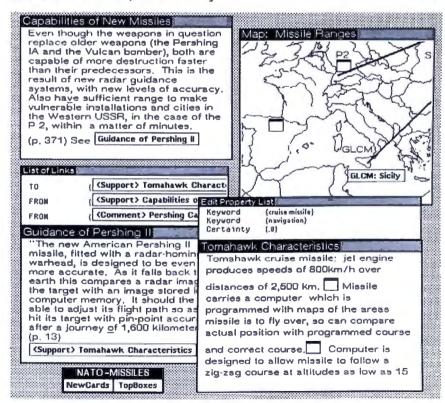

Figure 1: NoteCards' display of multiple nodes. Note that the lower two nodes further clarify the topic introduced in the upper left node. (Graphics courtesy of Frank Halasz from MCC.)

many systems provide a tool called a graphical browser.

The graphical browser is a node that contains a structural diagram of a network of nodes. Browsers usually supply a global or "zoom lens" map of the network. You can use the browser to orient yourself or to move directly to an area you're interested in by selecting that point on the screen with a mouse (see figure 2). While not all systems provide a graphical browser, most attempt to provide some type of overview system that helps you stay oriented in the network and visualize how information is linked. In large hypertext environments consisting of hundreds of nodes, browsing tools are especially important because it's so easy to get lost.

A browser can also help you decide on your next action. For example, Symbolics' Document Examiner, an on-line hypertext documentation system for Symbolics' Lisp machines, uses its browser, the Show Overview command, to help you quickly locate information. The command displays a tree-structured view of related nodes called *records*. By repeatedly using this command, you can get a feel for the context of the surrounding subject area and familiarize yourself with an area of interest.

# **A Variety of Tools**

Depending on the particular product you use, commands and features may vary. Some hypertext products use a path to help you find your way through a network. Paths are default routes through a database; they guide or direct you through an ordered list of nodes.

When you follow a path, you are really letting the original author guide you to the next logical node, which relieves you of navigational duties. An example of a system that used paths is Textnet, created by Xerox PARC researcher Randall Trigg. It was designed as a multiuser literary-exchange system for the scientific community.

A viewing filter is another interesting hypertext tool. Basically, a filter does exactly what you'd think it would—it suppresses detail. By filtering the lower level of a node's contents, you can scan quickly through a network for the information you need.

# Where the Products Are

The availability of windowing products and low-cost workstations with high-resolution graphics and storage options like CD-ROM have made the development of hypertext products more attractive. Fifteen or more systems are now used in universities and in research centers such as MCC and Xerox PARC, and commercial products are in development.

Hypertext systems vary significantly, depending on the applications and users they address. They are designed for either single-user or multiuser applications and are most commonly run on workstations, although more and more microcomputer applications are becoming available. HyperCard and Guide are perhaps the best known of the microcomputer products.

Typically, you'll find four types of hypertext systems: problem-resolution systems, on-line browsing systems, library or literary-exchange systems, and multipurpose systems. Depending on the type of system, the tools available may differ.

Systems designed primarily for problem resolution and network creation feature tools that help you define and analyze data through structured types of links and nodes. These systems help you organize elements in unstructured problems and feature commands that let you create and modify internal links between concepts quickly.

Most importantly, the tools can usually suppress details through viewing filters similar to those in Douglas Engelbart's On-Line System (NLS). (NLS is now used as a prototype for several collaborative-work projects at McDonnell-Douglas under the name Augment.) Such products might be used for systems analysis, idea processing, or authoring new applications. Augment and gIBIS are examples of systems designed to be problem-resolution work environments.

# **Just Browsing**

Hypertext systems created primarily for browsing, such as CAI programs or online reference manuals, have fewer user tools for editing or link creation. These systems feature clear, understandable screen displays for presenting information and easy-to-operate browsing commands for perusing it. For example, the Document Examiner features a clean, book-like user interface and heuristic online string and keyword searches. You use these features to browse through the documentation, sometimes viewing information in several levels of detail.

Like many other browsing systems, the Document Examiner won't let you modify a reference manual, but you can keep a chronological record of recent searches or information of interest using the Bookmarks Pane. You can save personalized bookmarks and use a mouse to call bookmarks for fast retrieval. And

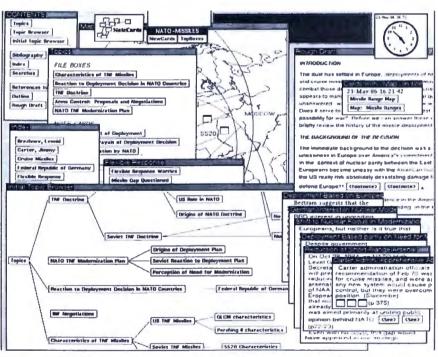

Figure 2: NoteCards' displays can hold a significant amount of information. In this screen shot, a graphical browser (lower left) takes up much of the display space; a contents node, a topics node, and an index node are also displayed; and pages of relevant information are shown at the lower right. (Graphics courtesy of Frank Halasz from MCC.)

# Train with NRI for a high paying career servicing computers. SANYO COMPLYEER RES CPU double-shied flak drive, 256K RAM. 4.77 MHz and 8 TECHNICAL MANUALE LESSONS—Clear, well illustrated texts build your understanding of computers step-by-step. DISCOVERY LAB—Using it, you construct and test circuits like those used DISK SOFTWAREincluding MS-DOS, GW BASIC, WordStar, and CalcStar. DIGITAL LOGIC PROBEanalyzing digital circuit operation.

Get started now by building this fully PC-compatible computer

Now you get it all . . . training for one of America's fastest-growing career opportunities...training to service all computers...training on a total computer system. Only NRI can give you the wellrounded training you need, because only NRI gives you a complete computer system...computer, monitor, floppy disk drive, hard disk drive, software, even test instruments like a DMM and logic probe to work with and keep. It all adds up to training that builds the knowledge and ability you need to succeed as a computer service specialist.

# **Get inside the newest Sanyo Computer** -fully compatible with the IBM PC\*

As an NRI student, you'll get total hands-on training as you actually build your own latest model Sanyo 880 Series computer from the keyboard up. It's fully compatible with the IBM PC and, best of all, it runs programs almost twice as fast as the PC. As you assemble the Sanyo 880, you'll perform demonstrations and experiments that will give

you a total mastery of computer operation and servicing techniques. You'll do programming in BASIC language-even run and interpret essential diagnostic software.

# Understanding you get only through experience

You need no previous knowledge to succeed with NRI. You start with the basics, rapidly building on the fundamentals of electronics with bite-size lessons. You perform hands-on experiments with your NRI Discovery Lab and then move on to master advanced concepts like digital logic, microprocessors, and computer memories.

### Learn at home in your spare time

You train in your own home at your own convenience, backed at all times by your own NRI instructor and the entire NRI staff of educators and student service support people. They're always ready to give you guidance, follow your progress, and help you over

the rough spots to keep you moving toward your goal.

# Free 100-page catalog tells more... send today

Send the postage-paid reply card today for NRI's 100-page catalog that gives all the facts about computer training plus career training in robotics, data com-

munications, TV/audio/ video servicing, and many other fields. If the card is missing. write to NRI at the address below.

\*IBM is a registered trademark of International Business Machines Corp.

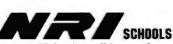

McGraw-Hill Continuing Education Center 3939 Wisconsin Avenue Washington, DC 20016

We'll give you tomorrow

# What about Micros?

W ant to test the hypertext waters and see what all the hoopla is about? Well, if you don't have a workstation handy, two of your primary options for microcomputer hypertext environments are OWL International's Guide and Apple's HyperCard.

#### Guide

Guide, which runs on both the Macintosh systems and the IBM PC AT and compatibles running Microsoft Windows, is a general-purpose hypertext tool (see "Guide" by William Hershey in the October 1987 BYTE). A few of the applications you can develop with it include on-line documentation, storyboards, E-mail, and CAI courseware.

Guide lets you create dynamic layered documents. The "guideline" network is organized in both a hierarchical and a nonhierarchical manner. To move about hierarchically, you use replacement buttons, which follow embedded menus. You can also use note buttons to bring up complementary information, such as a definition of a word or phrase. An inquiry button, which reveals the other buttons at your disposal, is also available.

To follow nonhierarchical links, you use the reference button, which will jump you to a new document or a different section of the document you're in.

Guide 2.0 uses an internal script language to let you execute external programs from your Guide document. You can also access and control videodisk players and modems via the serial port. Last, but not least, a version called CD-Guide lets you create CD-ROM applications. OWL also markets a developer's toolkit so software developers can use Guide as a frame for an on-line help system.

# **HyperCard**

HyperCard, available for the Mac II, the Mac Plus, and the Mac SE, is a personal organization tool and a simple database manager (see "HyperCard" by Gregg Williams in the December 1987 BYTE). It is also a commercial software developer's tool and is in use in some corporations as a front-end to the mainframe database.

This system uses screen-size cards (or window-size cards on the Mac II) organized into topic-related stacks to create simple databases. One card is displayed at a time. Touching your mouse cursor to a button on a card executes a script written in HyperTalk, HyperCard's programming language.

You can browse through alreadycreated stacks (stackware), paint and type, author new cards and stacks, and write and edit HyperTalk scripts. (It's fairly easy to write scripts with Hyper-Talk because of its English-like syntax.)

HyperCard applications have been developed in many areas. Much stackware is available in the public domain.

Editor's note: An assortment of public domain stacks can be found on BIX in the "stackware" area of the listings conference. See page 3 for more details.

you can display a piece of documentation in an editor window while you write program code in another part of the screen.

The Document Examiner is particularly interesting because it's integrated into the software-development environment that it supports. It lets you scroll through the entire Symbolics software-development product documentation. The hypertext implementation of this documentation has an estimated 11,000 nodes and 23,000 links.

Another system designed for structured browsing by a large user base is ZOG, developed in 1972 at Carnegie-Mellon University and installed in 1982 as a computer-assisted information-management system on the USS Carl Vinson, a nuclear-powered aircraft carrier. Its applications included an on-line policy

manual and an on-line maintenance manual with a videodisk attachment.

The commercial version of ZOG is KMS (Knowledge Management System) from Knowledge Systems. ZOG/KMS uses frames instead of nodes; frames are connected by two kinds of links, hierarchical and cross-referential. To help you navigate through a network, frames are formatted with a name, a title, a body, tree items linked to lower-level links, and special and command items. For simplicity and speed, ZOG and KMS use neither overlapping windows nor a graphical browser. The developers focused, instead, on fast text-search capabilities, multiuser support, and a minimal system-response time.

CD-ROM is particularly well suited as a database for hypertext browsing sys-

tems. One such system, being beta tested by Boeing for Knowledgeset Corp., is an on-line maintenance manual for the Boeing 757.

#### **On-Line Libraries**

Systems envisioned to support mammoth on-line libraries, documents, and document creation and critiquing, such as Ted Nelson's Xanadu, are the third major application group of current hypertext systems. These systems will probably feature complex, multiple structured back-ends, or databases, that can store everything from collaborative notes and research to E-mail, documents, and whole libraries.

Unfortunately, these systems will be difficult to implement because of the complexity and size of the task. Before such systems can become a reality, we must develop a standard user interface and a central storage system. In addition, we must be able to maintain the network such that all links are legitimate, copyrights and royalty issues are addressed, and the systems are fast enough to meet the needs of the general public.

Significant research in this area has been completed. Ted Nelson and his colleagues have worked on Xanadu for years. Randall Trigg's system, Textnet, let users store archival documents, making time-consuming research unnecessary. The system allowed collaborative writing and the critiquing of new documents. It featured two types of nodes—those containing text and those containing tables of contents of other nodes. The system defines over 80 types of links.

While many of the designs for the original on-line library systems had to be implemented from scratch, researchers at Bellcore are working on a hypertext-like front-end to connect existing on-line encyclopedias, libraries, and wire services. When completed, Telesophy, as the design is called, will let you access CD-ROM, recorded speech, and image archives. (Putting existing text onto a hypertext system is a challenge in itself. See the article "From Text to Hypertext" on page 247.)

Several well-known hypertext products function as general-purpose systems. You can customize these products to fit your application or simply to experiment with hypertext itself. Note-Cards, HyperCard, and Guide are three such systems.

### In the Driver's Seat

Regardless of the application, to use a hypertext system correctly, you must real-

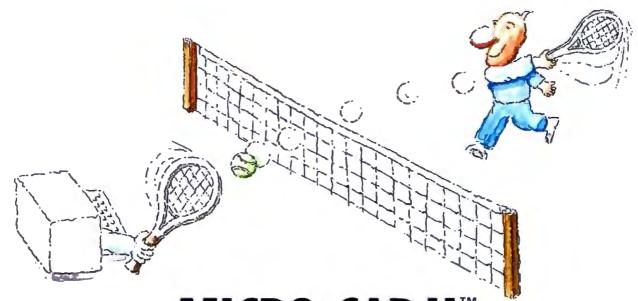

# MICRO-CAP II. The CAE tool with fully interactive analog simulation for your PC.

Spectrum Software's MICRO-CAP II® is fast, powerful, and feature rich. This fully interactive, advanced electronic circuit analysis program helps engineers speed through analog problems right at their own PCs.

MICRO-CAP II, which is based on our original MICRO-CAP software, is a field-proven, second-generation program. But it's dramatically improved.

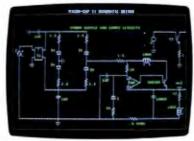

Schematic Editor

MICRO-CAP II has faster analysis routines. Better resolution and color. Larger libraries. All add up to a powerful, cost-effective CAE tool for your PC.

The program has a sophisticated integrated schematic editor with a pan capability. Just sketch and analyze. You can step

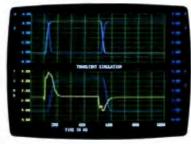

Transient Analysis

component values, and run worst-case scenarios—all interactively. And a 500-type\* library of standard parts is at your fingertips for added flexiblity.

MICRO-CAP II is available for IBM® PCs and Macintosh." The IBM version is CGA. EGA, and Hercules® compatible and costs only \$895 complete. An evaluation version is available for \$100. Call or write today for our free brochure and demo disk. We'd like to tell you more about analog solutions in the fast lane.

- Integrated schematic editor
- Fast analysis routines
- High-resolution graphic output
- Standard parts library of 500° types
   \*IBM versions only.

- Transient, AC, DC, and FFT routines
- Op-amp and switch models
- Spec-sheet-to model converter\*
- Printer and plotter\* hard copy

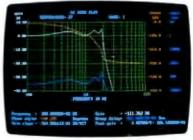

AC Analysis

# Spectrum

1021 S. Wolfe Road, Dept. E Sunnyvale, CA 94087 (408) 738-4387

MICRO-CAP II is a registered trademark of Spectrum Software.

Maciniosh is a frademark of McIntosh Laboratory, Inc and is being used with express permission of its owner. Hercules is a registered trademark of Hercules Computer Technology IBM is a registered trademark of International Business Machines, Inc.

# Capital Gain.

Time and again, you've heard it said, "To make money, you have to have money."

The truth is, you have to know how to save money before you can think about making more.

That's why more and more people are joining the Payroll Savings Plan to buy U.S. Savings Bonds. That way, a little is taken out of each paycheck automatically.

In no time, you'll have enough Bonds for a new car, your child's education, even a dream vacation.

Whatever you save for, Bonds are the safest, surest way to gain capital.

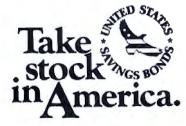

When you put part of your savings into U.S. Savings Bonds you're helping to build a brighter future for your country and for yourself. Some
hypertext systems
give you control when
you may need
guidance.

ize that you are in the driver's seat. Hypertext products won't think for you. They have no artificial intelligence. They might help you clarify and manage your thoughts or speed you through your research, but you are in control. Your value judgments determine what to include in the database, what type of links to create, and how to organize topics.

If you use an on-line hypertext documentation system, you decide which nodes to access and which links to follow. If you follow obscure paths, you may find it hard to locate information. Likewise, if your associative powers are weak and you create meaningless links, you may well end up with a worthless database. To put it simply, branching documents, like hypertext, require greater attention from both the system's users and its authors.

The Problem with Hypertext

Hypertext is an immature technology with many problems yet to resolve. Perhaps the most difficult part of creating a hypertext system is not building the user interface but creating sound underlying data models that can be maintained.

Since hypertext systems need to be maintained, systems designers should watch for uncontrolled linkages, which will become maintenance problems. Just as large software programs with many patches can turn into "spaghetti" code, so a hypertext system can turn into a morass of meaningless, obscure connections and references. Hypertext systems, therefore, must let you edit and delete links and nodes easily.

Another problem for some users is that some hypertext systems give you control when, in fact, you may need guidance. You may, for example, get lost following obscure links before you have a firm grip on the basics of the subject area you're trying to research.

When you're reading printed text, a good author will guide you through a network of interrelated, relevant points. With hypertext, you guide yourself and make your own associations—at the risk of taking the wrong turn and getting lost.

Even experienced hypertext users can get lost in large hypertext networks. While graphical browsers may help, the lack of visual and spacial cues can still be disorienting. One of the valuable attributes of printed copy is that it has such cues.

Another issue is the difficulty of breaking a thought or a segment of information into a node. Themes in a document or thought can be very tightly interwoven, so much so that breaking the information into discrete nodes would be detrimental. Therefore, not all literature is suited for a hypertext literary system.

On a similar note, even though information may have discrete components, you may not be at the level where you perceive these units when you are constructing a hypertext application. In such cases, you might break information into nodes prematurely and at a later time realize that your logic was skewed. Then you would need to edit, rearrange, or retitle the information.

Unfortunately, such changes are not well-supported by all hypertext systems at this time. Virtual structures—nodes, links, or composites—would be useful in this situation. They would change dynamically when you add or delete nodes and links, depending on their descriptions. Virtual structures are similar to relational database views.

One last concern is that many hypertext systems are really only suited for new application development. Converting existing applications to hypertext is a difficult task because the file structures are so different.

#### **Tremendous Potential**

Augmenting human intellect with the help of hypertext is a grand vision indeed, one worth exploring. Hypertext applications, including interconnected writing, on-line libraries, and collaborative work environments, have tremendous potential. Current products are just the forerunners of more sophisticated applications, and we will probably see many hypertext features in mainstream software packages.

But hypertext is still in its infancy; implementation and design problems and standards issues must be resolved. Just as it takes a writer time to shape and mold a good short story, it takes time for the structure of new concepts to gel and for practical applications to emerge. But the concepts that underlie hypertext, whether they go by that name or another, will be with us for a long time to come.

Janet Fiderio is a BYTE technical editor. She can be reached on BIX as "jfiderio."

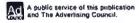

# MEET THE GUYS WHO CHEATED DIGITAL EQUIPMENT CORPORATION OUT OF \$60,000,000.

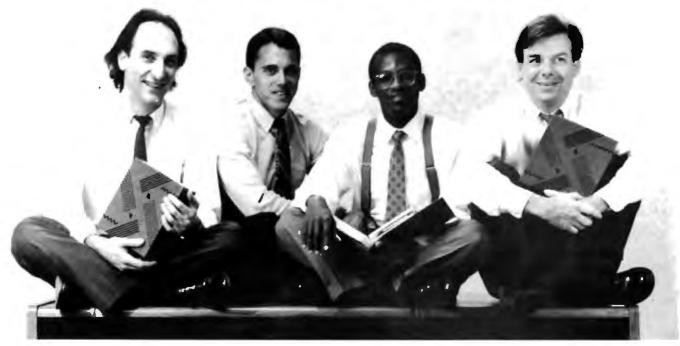

With their software, you can do everything a \$1000 DEC terminal does — on your PC — for a mere \$245.

The suave and debonair gentlemen bandits who sit before you virtually invented DEC terminal emulation for the IBM personal computer.

To the uninitiated, what that means is this.

With their software, you can do everything a \$1,000 DEC terminal can do—right on your own PC—for the paltry sum of only \$245.

Has business been good for our heroes?

You bet: to the tune of 60,000 users, who would otherwise have blithely gone out and bought DEC terminals.

Does this make DEC happy? What do you think.

# Heavy DEC Experience + Heavy IBM Experience = Perfect Emulation.

The product these wizards invented is VTERM/220. And the reason it's so good, frankly, is that nobody has more experience than they do in DEC emulation on a PC.

With VTERM/220, you can emulate DEC's VT220, VT102, VT101, VT100, and VT52 terminals.

Of course, there's emulation and then there's

Of course, there's emulation and then there's EMULATION. This is TRUE EMULATION. Complete! Comprehensive! Thorough! Fast! Accurate!

Installation's a snap. Setup is a simple full-screen operation. You can toggle between DOS and the terminal screen and put mainframe data directly into PC spreadsheet and data base products such as Lotus 1-2-3<sup>TM</sup>, dBase<sup>TM</sup>, and Multiplan<sup>TM</sup>. And for file transfer, there's XMODEM, ASCII, Kermit or VTRANS, our own high-speed, error-correcting protocol.

### One last word from the Robin Hoods of software.

Are there other terminal emulators?

Of course there are.

But, we invented DEC terminal emulation at Coefficient. We know the subtleties, the little features (and the big ones) that make an emulator a joy to use. And we've incorporated them all into VTERM/220.

Just ask any of our 60,000 users.

They paid us the highest compliment of all. They chose our software over the real thing.

| _ | _ |      |      | _   |      | _  |       |        |        |      |      |      |
|---|---|------|------|-----|------|----|-------|--------|--------|------|------|------|
|   | A | free | work | ina | conv | of | their | softwa | re. Fr | 2007 | Yes. | free |

There's only one way to experience the speed, power, and simplicity of VTERM/220. Try it.

- Send me a free, time-limited, full-blown working copy of VTERM/220, which is mine to keep.
- Send me a free, time-limited full-blown working copy of your new UVTERM/4105 or UVTERM/4208 Tektronix graphics terminal emulators.

Name \_

Title

Company

Address

Telephone (\_\_\_)

I am a user

🔾 dealer.

# Coefficient Systems Corporation

611 Broadway, New York, New York 10012 Voice: (212) 777-6707, ext. 421 Fax: (212) 228-3137 Telex: 6503156498 MCI Mailbox: CSC

PC is a registered trademark of IBM. DEC and VT are registered trademarks of Digital Equipment Corp.

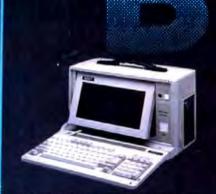

# NEW MINI PORTABLE BEST-286 LCD

- 10 MHZ 0 WAIT (12 MHZ Option)
- 512 K RAM
- 1.2 M. Floppy Drive 20 MB Hard Disk
- 165 W DC Fan Power Supply
- Serial & Parallel
- Non-Glare LCD Screen
- Super Twist
- Built-In Back Light
- 640 x 200 Dots (640 x 400 Optional)
- Weight 22 lbs
- Padded Soft Carry Bag
- Dimension 16" x 8" x 9"

\$1650

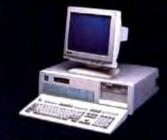

# BEST-286 DESK TOP

- 12 MHZ
- 512 K RAM (4MB RAM Expandable)
- 1.2 MB Floppy
- ☐ EGA Monitor
- ☐ EGA Card (Paradise Compatible)
- U 20 MB H.D. (ST-125 28ms)
- Serial & Parallel Port
- ☐ 8 I/O Slots
- 200 W (A) Power Supply
- Fujitsu 101 Enhanced Key Board

\$1675

BEST-88 DESK TOP \$ 605

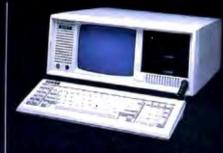

# **BEST-286 PORTABLE**

- 12 MHZ
- □ 512 K RAM
- ☐ One 1.2 MB Floppy Drive
- 7 Expension Slots
- 200 W DC Fan Power Supply
- 9"Amber Screen
- Mono or Color Graphic Card
- Serial & Parallel Port
- ☐ 84 Key Soft Tough Key Board

**BEST-88 PORTABLE \$845** 

# 386 SYSTEM 16 MHZ 80386 CPU

- 8/16MHZ
- 20 MHZ (Option) ☐ 80287 & 80387 Socket
- 1 M RAM
- One 32-bit, Five 16-bit, Two 8-bit Expansion Slots
- 1.2 M Floppy Drive
- WA2 or NCL Control Card
- 3.5" Drive (Option)

Tower Chassis \$1995

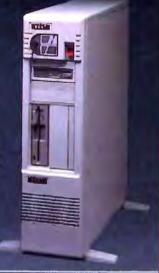

# 286 BABY MOTHER BOARD

- 10 MHZ 12 MHZ 8088 Mother Board Mono Graphic Color Graphic 80288 I/O Card
- 200 W Power Supply 150 W Power Supply Mono Monitor
- EGA PLUS 640 x 480 PORTABLE CASE
- 9" Dual Amber Monitor 200 W Power Supply 9"Dual Amber Monitor 150 W Power Supply
- LCD CASE 640 x 200 Dots 640 x 400 Dots
- \$139
- \$359

# **BEST-286 LAPTOP** □ 10 MHZ 0 Wait (12 MHZ Optional)

- □ 512 K RAM
- □ Two 1.44 M Floppy Drive
- ☐ 80 x 25, 640 x 400 Pixels Graphics
- ☐ Enhance 86-Key Key Board
- One Parallel Two Serial Port
- Back Light Supertwist LCD
- ☐ Dimension 16" x 11" x 3.5"
- ☐ RGB / Monochrome Monitor Port
- AC Adaptor
- 1.5 Hours Rechargeable Battery (Optional)
- 20 MB or 40 MB Hard Disk (Optional)
- □ Weight only 11 Lbs.

\$1950

DEALER CALL FOR DISCOUNT

\$79 \$55

COMPUTER INC. 5017 Telegraph Road

Los Angeles, CA 90022

Toll: Circle 32 on Reader Service Card

(213) 265-0900 Tech: (213) 265-0300

Fax: (213) 265-4234

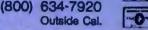

Credit Cerd Purchase Subject to Si

MON - SAT 9:00 - 6:00 PACIFIC TIME PRICE ARE SUBJECT TO CHANGE WITHOUT NOTICE (DEALERS: 33)

# From Text to Hypertext

Traditional tools like outline processors already incorporate many of hypertext's lessons

Mark Frisse

ne reason hypertext is attracting so much attention these days is that more and more people are communicating via electronic media. Equipped with a modem and a microcomputer. you can spend a good bit of time reading electronic bulletin boards, composing electronic mail messages, contributing to group databases, and preparing large documents for printing and distribution.

However, communicating through these channels means that you often have to integrate fragments of text into your personal computer archives. You can do this by placing text items as separate entries into a file system, which works as long as you don't have too many interdependent files to manage. Hy-

pertext programs provide another alternative for information storage.

But hypertext can be used for more than creating simple databases of 3 by 5 cards. You can also use these programs to convert on-line versions of a printed document, such as a book, into hierarchical hypertext skeletons amenable to complex user-specified interactions. The examples included in this article come

from converting part of a manuscript for a medical textbook into an experimental hypertext handbook using Xerox's Note-Cards. You can follow them to learn some of the tips you'll need to turn text into hypertext.

## Setting Up the Cards

Hypertext lets you rearrange text. In the early systems described by Theodor Nel-

son and Douglas Engelbart, the basic unit of text is a single character. New documents are created by linking characters from different documents. For instance, character strings from Romeo and Juliet could be merged with those from Julius Caesar to create a new play entitled Caesar and Juliet.

While this approach is exciting, it isn't widely adopted in hypertext design. A second approach, which is advocated by developers of systems such as Xerox's NoteCards and Apple's HyperCard, specifies a nondecomposable data structure, often called a card. You define cards both in terms of the types of data structures they support (e.g., text, bit-mapped graphics, and video) and the operations that can be performed on the data structures (e.g., text in-

sertion and deletion).

To map a flat-text file onto a set of hypertext cards, you first decide how much text you want to place in each card and then create a program that will perform this transfer with minimal intervention. If your text file consists of a series of Email items, addresses, or telephone conversation summaries, you can easily fit

each item from the text file into a separate card. If an essay or other lengthy text file is not divided into logical sections, you usually must place an arbitrary number of paragraphs onto a card. You can write sentences into scrolling text fields, but this approach can detract from the power of the card metaphor.

But the organization of some flat-text files can't be characterized as either a

sive treatment.

series of discrete, unrelated paragraphs or a single lengthy text file. The medical-handbook text files used in these examples are hierarchically structured documents. A specific set of identifiers—either Roman numerals, uppercase letters, integers, or lowercase letters—pinpoints each level of the hierarchy (see figure 1). Because the text between the identifiers consists of only a few sen-

- II. Pathophysiologic mechanisms. Respiratory failure can be separated into oxygenation failure and ventilation failure. While the two may occur together, it is useful to separate them to understand their pathophysiology and management. In addition, critical tissue hypoxia may result from nonpulmonary factors that influence oxygen delivery, and these must also be considered in comprehen-
  - A. Oxygenation failure. The transfer of oxygen from alveolar air to pulmonary capillary blood is affected by the partial pressure of oxygen in the alveolus (PAO2), the diffusion of oxygen across the alveolar-capillary membrane, and the matching of alveolar ventilation to capillary perfusion. The five mechanisms that may lead to a low arterial oxygen tension (PaO2) are low inspired oxygen tension, alveolar hypoventilation, diffusion impairment, mismatch of ventilation to perfusion, and right-to-left shunt. The goal of oxygen therapy is to relieve critical hypoxemia. Although clinical criteria are important, serial ABGs are crucial to plan and evaluate treatment.
    - Response to oxygen administration depends on the underlying pathophysiology (see sec. II.A). Three patterns are common.
      - a. Hypoxemia caused by mild to moderate lung disorders. This pattern is typical of flu and asthma.
      - Hypoxemia caused by severe lung disorders is more refractory to supplemental oxygen, and potentially toxic concentrations are often typical of severe disorders.

Figure 1: A representative section of a medical handbook. The identifiers are (in order) Roman numerals, uppercase letters, integers, and lowercase letters.

# S1.ii. PHYSIOLOGIC MECHANISMS II. Physiologic mechanisms. Respiratory failure can be separated into oxygenation failure and ventilation failure. While the two may occur together, it is useful to separate them to understand their pathophysiology and management. In addition, critical tissue hypoxia may result from nonpulmonary factors that influence oxygen delivery, and these must also be considered in comprehensive treatment. S1.II.A. OXYGENATION FAILURE. THE TRANSFER OF OXYGEN S1.II.B. VENTILATION FAILURE IS PRESENT WHEN THE S1.II.C. OXYGEN DELIVERY AND TISSUE OXYGENATION S1.II.D. INSPIRATORY MUSCLE FATIGUE OCCURS WHEN THE

Figure 2: A hypertext card from the same section of the medical handbook. The card contains only the text delimited by the identifier II and the identifier A. The titles of other child cards denoted by uppercase B, C, and D are visible on the hypertext card but not on the page displayed in figure 1.

tences or paragraphs each, it's appropriate to use these identifiers as card delimiters (see figure 2). In text files with many sentences between delimiters, you might have to obtain a line or paragraph count to decide when to start a new card.

## Making the Connections

Hypertext's power resides in the links that weave isolated cards into a unique graph-structured fabric. When you transform a flat-text file into hypertext, you must recognize two distinct classes of links. The first, structural links, enforces the mapping between the conventional document and the hypertext skeleton. These links must be generated by programs, text parsers, that convert conventional text into hypertext. The second class, user-defined links, lets you create new, nonsequential paths through text.

Each collection of cards in a hypertext document has some underlying order maintained by structural links (see figure 3). The order of cards in a randomfile hypertext database (e.g., recipes, phone numbers, and so on) can be arbitrary and quickly modified through standard sorting techniques. The order of cards representing a lengthy essay is sequential and usually static. E-mail stacks can be ordered by topic, and, within a topic, by date of receipt. In a hierarchically structured document like the medical handbook, card order resembles a tree. In this case, the limbs of the tree declare the structural relationships between cards.

A text-parsing program converts flattext files into hypertext documents. The underlying structure of the flat-text file determines the text parser's complexity and function.

For example, database parsers can look for new record identifiers. These identifiers signal the system to create a new card and to copy the new record's contents to the new card. Parsers for essays can simply allocate to each card in turn as many paragraphs of text as will conveniently fit on each card. Parsers for mail systems, on the other hand, might require a list of acceptable identifiers and, for each topic, a pointer to the last card filed under the identifier. Parsers for hierarchical documents can use an ordered list of identifiers to create a hierarchical hypertext consisting only of cards and structural links.

For each possible set of identifiers, there exists only a limited number of "acceptable" tokens that lead to creation of a new card and appropriate links. For example, if you were placing text from a section labeled "V.C.2.a." into a card,

the acceptable identifiers would be any member of the set VI, D, 3, b (see figure 4). If the identifier read was D, the current subtree "C.2.a." would be popped, a new card of level "VI.D." would be instantiated, and a structural link between card "VI." and card "VI.D." would be created. Defining card identifiers appropriately is critical for simple, rapid parsing of hierarchical documents.

Although most flat-text file parsers employ ad hoc grammars, the parsing process will be simplified if documentdefinition language standards become more widespread. One of these, the Standard Generalized Markup Language (SGML), appears particularly promising. SGML emphasizes document structure over document appearance. For example, the standard might identify a string as a "section heading," but it would not make any statements about the section heading's font or size.

SGML also lets individuals or groups define logical structures for new document types. This flexibility increases the likelihood for standards in specialized and highly technical publishing niches. Finally, the interest shown in SGML by the federal government has encouraged the development of a number of tools for authoring, revision, and document parsing. Conceivably, these tools can be used to simplify the conversion of text already in electronic form into personal or community hypertext.

# Finding the Right Card

Creating a hypertext from a flat-text file is rather simple. You exploit document identifiers to parse the file and create the new data structure. Developing the software that lets you access appropriate portions of a hypertext document is much more difficult. Most hypertexts let you access cards through several methods.

First, the initial cards in many hypertext documents contain a brief table of contents. This method provides you with an overview of the overall organization of the hypertext document. Browsers are another way you can find a card. They are useful when you want to peruse small lists or card networks. String patternmatching is the third card-access method. It's useful when you think that the search will retrieve a small number of useful cards and very few, if any, useless cards.

Unfortunately, there are many situations where these methods are inadequate. The table of contents method fails when a card can be filed under any one of several categories, which requires you to continued

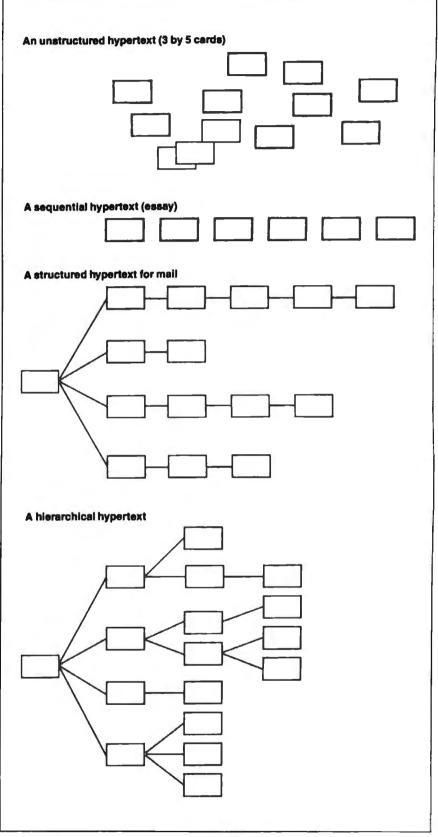

Figure 3: Hypertext file-card arrangements. Some applications, like unsorted recipes or telephone logs, require only a random ordering. Long essays generally require a sequential ordering. Mail files resemble trees with a strong sequential component. Complex documents in outline format require hierarchical data structures.

search many categories to find desired information. Browsing can be laborious if there are many cards to peruse, and pattern matching fails if the desired card uses a synonym (poor recall) or if there are many unwanted cards containing the same search string (poor precision). Therefore, you need alternative methods for both card indexing and card retrieval.

# **Hypertext Indexing**

You can, however, exploit two powerful document-indexing techniques in hypertext. The first, indexing using a controlled vocabulary, classifies each document by one or more members of a finite set of descriptor terms. The National Library of Medicine's Medical Subject Headings (MeSH) system is one of the best examples of this approach.

This 15,000-term hierarchical vocabulary is used to classify most of the world's medical literature. Its principal advantage is that it is a widely agreed-upon vocabulary implemented by experts in the field of medical classification. This ensures that properly trained

users, and effective programs, retrieve equivalent queries.

Unfortunately, there are two major shortcomings to indexing small hypertext documents with controlled-vocabulary terms that are developed for larger documents. First, you must create the vocabulary so that each card is classified by at least one term, and you must have a relatively uniform distribution of classification terms among all hypertext cards. Both criteria are difficult to achieve. Second, the contents of the cards using the index terms must be classified manually, a prohibitive expense for most hypertext authors.

You can use a second powerful document-indexing technique, classification with an uncontrolled vocabulary, when a structured body of index terms is not available or when cost factors prohibit the controlled-vocabulary method. The uncontrolled-vocabulary method creates inverted indexes by eliminating stop words (e.g., the, are, a), removing suffixes (e.g., -s, -ing, -ed), and retaining word roots as indexes into the text file.

Figure 4: The characters preceding each section of the handbook serve both as delimiters to assigning text to a card and as identifiers to control the parsing and creation of links between cards. The leftmost tree is a part of the subtree present when the active card is V.C.2.a. The arrows depict each possible new card identifier. The rightmost trees depict the trees that would result from the detection of each legal identifier.

For example, the sentence "The lungs are inflated" creates the index terms "lung" and "inflate." In general, the index file will be about one half the size of the text file. Proponents of this approach argue that, for most domains, it is as effective to retrieve information this way as it is via controlled vocabularies. Moreover, the software needed to create these indexes is readily available. But for many applications, the space required by the indexes and the problems that occur because of misspellings and synonyms offset the benefits of indexing with an uncontrolled vocabulary.

# Making the Best Match

Adding information-retrieval approaches commonly used for larger documents could make hypertext systems more powerful and responsive. How you implement these approaches depends on the structure of the underlying hypertext. In unstructured, highly modular hypertext (e.g., unrelated cards with significant amounts of free text on each card), the hypertext is really just a "folder" containing many tiny documents. In these settings, you don't need to enhance traditional free-text document-retrieval techniques. If, on the other hand, you have created a highly structured hypertext, you must exploit retrieval techniques.

In the hypertext medical handbook prototype, the power of uncontrolled-vocabulary indexing techniques that measure card content was combined with heuristic card-weight propagation functions that reflect card context. This was done so that the user could identify the "best" set of cards for browsing about a requested topic. The system doesn't try to identify a card with "the answer" to the query.

For example, if a hierarchically structured hypertext contains several potentially useful sibling cards whose parent doesn't contain text relevant to the query, you could design the system so it presents you with a sequential list of the sibling cards (see figure 5). As an alternative, it could just show you the parent card and provide a note on the card saying several of the children appear to contain useful information (see figure 6).

The good point about the second option—seeing the parent card—is that it conveys additional information concerning the context in which the various child cards are stored. This means you can better judge their relevance.

There are three basic steps to implementing this approach. First, define a utility function that calculates a card's intrinsic "utility" based on the query

#### TEXT TO HYPERTEXT

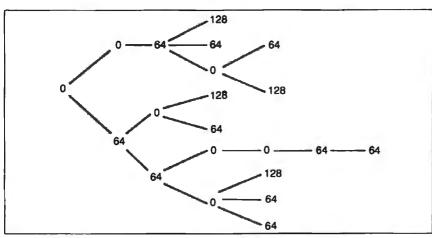

Figure 5: This graph displays only the intrinsic card utilities resulting from a query. Cards with positive values contain one or more terms in common with the query terms. Cards with a value of 0 do not contain any of the query terms. The graph displays only structural links between cards.

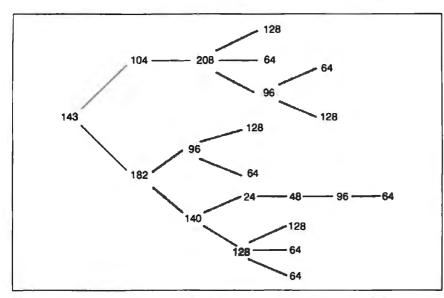

Figure 6: Here, a graph displays the total card weights, which are the sum of the intrinsic card utilities based on card content and the propagated weights based on card context. Even in this simulation, the propagation of weights has a marked impact on the ranking of cards and suggests that the lower subtree might prove to be a good candidate for browsing.

terms and card contents. Then, identify a method that propagates these weights to neighboring cards so that cards with contextual information are recognized. Finally, use both the intrinsic utility and the propagated weights to identify which cards should be considered candidates for graphical browsing. Let's analyze each of these steps in greater detail.

#### Weights and Measures

A card's utility is due in part to the correspondence between terms within the card and the query terms stipulated by the user. This component of card utility is called the intrinsic weight, and the value can be calculated using a modification of Salton's well-known algorithm.

This algorithm assigns term weights to cards as a function both of the frequency of occurrence of the term in the entire search space and of the number of cards containing the term. The algorithm assigns a higher weight to cards containing infrequently used terms and also to cards containing several occurrences of a term that is not found in many other

# The best

# Modula-2

# compilers for PCs and compatibles

# Taylor Modula-2

The professional high-performance compiler for PCs: the fastest compiler in the world!

- \* unrivalled speed of compilation
- 7,000-10,000 lines per minute (80286, 8 MHz).
- \* excellent code

Mini-computer standard global optimisation. Code performs 1580 Dhrystone tests per second! (80286,8 MHz)

\* ultra-compact

high code density and a library of unrivalled compactness (23 modules in a total of 13Ki)

completely standard implementation Follows N. Wirth's standard for Modula-2. BIOS Indepen-

dent - uses MS/PC DOS exclusively.

easy to use

Straightforward user interface. Comprehensive documentation for system programmers \* Guarantee and support

Swiss quality product.

One year guarantee. Maintenance contracts available.

TaylorModula-2 Demo disk

\$ 900 \$ 10

# M2SDS

\$ 99

The professional Modula-2 software development system M2SDS comprises the following features in an easy-to-use window environment:

- modern, syntax-driven editor
- fast compiler
- linker producing EXE programs
- unique library manager
- comprehensive standard library

There are a vast number of tools, toolboxes, demo disks, public domain programs and books for M2SDS - probably more than for any other development system! M2SDS was used for the writing of the Farsight integrated business software pack-

Demo disks

\$ 10

# **JPI-Modula-2**

**\$ 149** 

A reasonably-priced Modula-2 compiler with a configurable environment, integrated Make function and highly optimising code generator.

We have Middle-2 complets for the Amore, Whitholicon, PM 370, 05-9 and Stor The list is contravely proving a conductor and I've despit his belower the

The Modula-2 people:

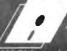

INTERFACE ECHNOLOGIES

3336 Richmond, Suite 323 Houston, TX 77098-9990 (713) 523 8422

Dealer inquiries welcome

strla: 0222/4545010 Belgium: 071/366133 France: 20822662 Italy: 02/405174 Scandinavia: +45/3/512014

Switzerland: 01/9455432

United Kingdom: 01/6567333 Germany: 02983/8337; 0731/26932;

0821/85737 04106/3998; 0531/347121

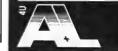

äten 23 CH-8906 Bonstetten/ZH Tel. (41)(1) 700 30 37

# **VAREHOUSE SALE**

Order These Back Issues of BYTE and Popular Computing Before They're Gone Forever!

|                                                                                                    | 1979                                                                           | 1980                                                                                                    | 1981                                                                                        | 1982                                                              | 1983            | 1984        | 1985   | Limited Quant                                                                                     | 1982                                                                                                    | 1983                                                                                                    | 1984    | 1985  |
|----------------------------------------------------------------------------------------------------|--------------------------------------------------------------------------------|----------------------------------------------------------------------------------------------------|---------------------------------------------------------------------------------------------|-------------------------------------------------------------------|-----------------|-------------|--------|---------------------------------------------------------------------------------------------------|----------------------------------------------------------------------------------------------------|----------------------------------------------------------------------------------------------------|---------|-------|
| January                                                                                                    |                                                                                |                                                                                                    |                                                                                             |                                                                   |                 |             |        | January                                                                                           |                                                                                                    |                                                                                                    |         |       |
| February                                                                                                    |                                                                                |                                                                                                    |                                                                                             |                                                                   |                 |             |        | February                                                                                          |                                                                                                    |                                                                                                    |         |       |
| March                                                                                                    |                                                                                |                                                                                                    |                                                                                             |                                                                   |                 |             |        | March                                                                                             |                                                                                                    |                                                                                                    |         |       |
| April                                                                                                    |                                                                                |                                                                                                    |                                                                                             |                                                                   |                 |             |        | April                                                                                             |                                                                                                    |                                                                                                    |         |       |
| May                                                                                                    |                                                                                |                                                                                                    |                                                                                             |                                                                   |                 |             |        | May                                                                                               |                                                                                                    |                                                                                                    |         |       |
| June                                                                                                    |                                                                                |                                                                                                    |                                                                                             |                                                                   |                 |             |        | June                                                                                              |                                                                                                    |                                                                                                    |         |       |
| July                                                                                                    |                                                                                |                                                                                                    |                                                                                             |                                                                   |                 |             |        | July                                                                                              |                                                                                                    |                                                                                                    |         |       |
| August                                                                                                    |                                                                                |                                                                                                    |                                                                                             |                                                                   |                 |             |        | August                                                                                            |                                                                                                    |                                                                                                    |         |       |
| September                                                                                                    |                                                                                |                                                                                                    |                                                                                             |                                                                   |                 |             |        | September                                                                                         |                                                                                                    |                                                                                                    |         |       |
| October                                                                                                    |                                                                                |                                                                                                    |                                                                                             |                                                                   |                 |             |        | October                                                                                           |                                                                                                    |                                                                                                    |         |       |
| November                                                                                                    |                                                                                |                                                                                                    |                                                                                             |                                                                   |                 |             |        | November                                                                                          |                                                                                                    |                                                                                                    |         |       |
| December                                                                                                    |                                                                                |                                                                                                    |                                                                                             |                                                                   |                 |             |        | December                                                                                          |                                                                                                    |                                                                                                    |         |       |
| Turida tha                                                                                                    |                                                                                |                                                                                                    |                                                                                             |                                                                   |                 |             |        | Special Guide                                                                                     |                                                                                                    |                                                                                                    |         |       |
| \$5.00 foreign                                                                                                    | ound (                                                                         | Shipping                                                                                                    | and har                                                                                     | YTE                                                               | Av              | ailable Is  | sues 🔲 | \$3.00 U.S. inc<br>\$4.00 foreign                                                                 | includes s                                                                                                    | hipping                                                                                                    | and han |       |
| IBM PCs<br>\$4.00 U.S. inc<br>\$5.00 foreign<br>Special Be<br>Volume I,<br>Volume I,                                                                                                    | ound Part 1-                                                                   | September September Septem | ember<br>1976 tember<br>2gh Ap<br>1976 tember<br>2gn 1976 tember                            | MIIng<br>1975<br>Oril 197<br>Phrough<br>1976                      | 76<br>n         | ailable Is  | sues   | \$3.00 U.S. inc<br>\$4.00 foreign                                                                 | ndicate s<br>ald like h                                                                                                    | chich is y check                                                                                                    | and han | dling |
| S4.00 U.S. inc<br>\$5.00 foreign<br>Special Be<br>Volume I,<br>Volume I,<br>Volume II,                                                                                                    | pund Part 1-Part 2-Part 1-                                                     | - Septe<br>throu<br>- May<br>Dece<br>- Janua<br>June<br>- Janua                                                                                                    | ember<br>1976 tember<br>2976 tember<br>2977<br>2977                                         | 1975<br>Pril 197<br>Prough<br>1976<br>1976                        | 76<br>n<br>pugh | ailable Is  | sues   | \$3.00 U.S. inc \$4.00 foreign  Please i you wou ( ) he Send rec BYTE B One Pho                   | ndicate side like h                                                                                                    | which is y check the payments                                                                                                    | and han | dling |
| S4.00 U.S. inc<br>\$5.00 foreign<br>Special Be<br>Volume I,<br>Volume I,                                                                                                    | pund Part I-Part 1-Part 1-Part 1-Part 1-                                       | - Septe<br>throu<br>- May<br>Dece<br>- Janua<br>June<br>- Janua<br>June<br>- June<br>- July                                                                                                    | ember<br>1976 tember<br>1976 tember<br>1977<br>1977<br>ary 19                               | 1975 Pril 197 Prough 1976 Prough 1976 Prough Prough Prough Prough | 76<br>n<br>pugh | railable Is | sues   | \$3.00 U.S. inc \$4.00 foreign  Please i you wou ( ) he Send rec BYTE B One Pho                   | ndicates side like haves. quests with lack Issue penix Mirough, N                                                                                                    | which is y check the payments                                                                                                    | and han | dling |
| IBM PCs \$4.00 U.S. inc \$5.00 foreign  Special Be Volume I, Volume II, Volume III, Volume III,  Volume III,                                                                                                    | Part 1- Part 1- Part 1- Part 1- Part 1- Part 2-                                | - Septe through December January June July December July December July December Jung and June July December July December July D | ember 1976 tember 1977 ary 19 1978 tember and handl                                         | 1975 Pril 1976 Prough 1976 Prough 1978 Prough 1978 Prough 1978    | 76<br>n<br>pugh | railable Is | sues   | \$3.00 U.S. inc \$4.00 foreign  Please i you wou ( ) he Send rec BYTE B One Pho Peterbor          | ndicates side like haves. quests with lack Issue penix Mirough, N                                                                                                    | which is y check the payments                                                                                                    | and han | dling |
| IBM PCs \$4.00 U.S. inc \$5.00 foreign  Special Be Volume I, Volume II, Volume III, Volume III,  Volume III,  S9.95 U.S. inc \$11.95 foreign                                                                                                    | Part 1- Part 1- Part 1- Part 1- Part 2- Indes shi includes                     | - Septe throu - May Dece Janua June - July Dece pping an shipping                                                                                                    | ember<br>1976 tember<br>1976 tember<br>ary 19<br>1977<br>ary 19<br>1978 tember<br>and handl | 1975 pril 197 hrough 1976 77 thro 78 thro hrough 1978 ing andling | ough            |             |        | \$3.00 U.S. inc \$4.00 foreign  Please i you wou ( ) he Send rec BYTE B One Pho Peterbor          | dicate ald like houses with the sack Issue penix Mirough, N                                                                                                    | th paymes<br>Il Lane<br>H 0345                                                                                                    | and han | dling |
| IBM PCs \$4.00 U.S. inc \$5.00 foreign  Special Be Volume I, Volume II, Volume III, Volume III,  Volume III,  G9.95 U.S. inc G11.95 foreign  Check enclose funds payable                                                                                                    | Part 1- Part 1- Part 1- Part 1- Part 1- ludes shi includes d. Payme            | - Septe throu - May Dece Janua June - Janua June - July Dece pping an shipping ants from bank.                                                                                                    | ember 1976 tember 1977 ary 19 1978 tember and handl g and ha                                | 1975 bril 197 hrough 1976 77 thro 78 thro hrough 1978 ing undling | ough bugh       | nade in U   | J.S.   | Send rec<br>BYTE B<br>One Pho<br>Peterbor<br>(603) 92                                             | ndicate ald like houses with the second Mirough, New 19281                                                                                                    | th payments the payments the payments the transport of the control of the payments the payments | and han | dling |
| IBM PCs \$4.00 U.S. inc \$5.00 foreign  Special Be Volume I, Volume II, Volume III, Volume III,  Volume III,  Colume III,  C | Part 1- Part 1- Part 1- Part 1- Part 2- Iudes shi includes ad. Payme at a U.S. | - Septe throu - May Dece Janua June - July Dece pping an shipping ants from bank.                                                                                                    | ember 1976 tember ary 19 1978 tember and handl g and ha foreign c                           | 1975 bril 197 hrough 1976 77 thro 78 thro hrough 1978 ing undling | ough<br>bugh    | nade in U   | J.S.   | \$3.00 U.S. inc \$4.00 foreign  Please i  When the Send rec  BYTE B  One Photo Peterbon  (603) 92 | quests wild like houses. Quests wild like houses. Quests wild like houses. Quests wild like houses. When the like houses. When the lindustries have the like houses. When the like houses. When the li | th payness II Lane H 0345                                                                                                    | and han | dling |

Country-

cards. The formula is as follows:

$$weight_{ij} = k \times freq_{ij} \times (\log(n) - \log(docfreq_{ij}) + 1)$$

where weight is the weight component of card i due to term j; k is a constant; frequ is the number of occurrences of term j in card i; n is the number of cards in the collection; and docfreq, is the number of cards containing the term j.

A card's utility also depends on its relationship to other cards. The term extrinsic weight describes the component of a card's total weight contributed by propagation from neighboring cards. In the hypertext medical handbook, a card's extrinsic-weight component depends on the weights of its immediate descendant cards. The following formula represents this dependency:

$$totalweight_{i} = \sum_{j} weight_{ij} + \frac{1}{y} \sum_{d} totalweight_{d}$$

where y is the number of immediate descendants of card i, and d is an immediate descendant of card i.

This propagation function is called recursively from the leaf cards to the root card. A graphical display of the search subtree and card weights (see figure 6) serves as a road map for browsing.

Term-weight assignment and propagation allow for cards to be ranked on the basis of an estimate of their utility to the user. In general, you hope for a ranking that will produce a short list of cards that are distributed throughout the hypertext. In this situation, you can quickly explore various subtrees, jumping from one location to another. You can, however, retrieve more aberrant lists. Consider, for example, the common case where the second-highest-ranking card is the parent of the highest-ranking card.

Presenting both cards on the browsing candidate list may suggest that the cards represent two markedly different avenues for browsing rather than the actual state of term-weight predominance in a single subtree. As an alternative, you could remove the highest-ranking child card and display only the parent, under the assumption that the increased context provided by the latter outweighs the decrease in weight due to card content. However, if this process is applied recursively, you ultimately will arrive at a card list containing only the root of the tree. You can apply several heuristics to manage these aberrant cases. One of the most useful heuristics halts the replacement process when the replacing parent

card is of some fractional weight of the original highest-ranking card.

In addition to the obvious traditional problems associated with uncontrolled indexing vocabularies and full-text document retrieval, the approach used throughout this article is limited in many other ways. First, the propagation function does not take into account graphs, cycles, and link types with different semantics. Second, the current approach can't exploit user feedback in any meaningful way.

It would be desirable to update card weights dynamically on the basis of user responses to the card's contents. Unfortunately, most alternative approaches to this problem (e.g., Bayesian updating or Connectionism) appear too impractical for routine use.

Learning Its Lessons

Many points about creating and using hypertext are already clear. First, you have to distinguish hypertext programs from hypertext documents. You can use hypertext programs for tasks ranging from replicating mundane 3-by-5 card files to creating complex hypertext documents consisting of multiple interrelated cards and links. This distinction is crucial, since only card content is important for simple 3-by-5 card files, but both content and context are important when creating true hypertext.

Second, it's easy to build hypertexts and add links incrementally, but it's difficult to use hypertext effectively. Even with extensive search capabilities and graphical browsers, it's not always possible to retrieve desired information or to avoid getting lost in a hypertext graph.

Third, the computational complexity of information-retrieval algorithms suggests that alternative computer architectures might be more useful.

Finally, it's clear that many problems in the field are unresolved. Will effective updating and revisions require that links be bidirectional? Can we arrive at a standardized set of hypertext card types (e.g., text, graphics, sound, and video)? Will hypertext systems provide a true advantage over other media?

Traditional tools like outline processors have already incorporated many of hypertext's lessons. Similar innovations will affect E-mail, collaborative work tools, and others in the future.

Mark Frisse is an assistant professor of medicine and medical informatics at the Washington University School of Medicine in St. Louis, Missouri. He can be reached on BIX as "editors."

# **Tools and Toolboxes**

# Modula-2

# **Applications Generator**

**Amadeus** Generate Modula-2 programs directly from your own input, and save yourself hours of coding!

# Graphics

M2Graph\*

Controls H

M2EGA\*
Controls EGA cards in Modula-2.

Modula Graphics Toolbox I\* \$ 112
A collection of extremely tast graphics routines for CGA cards written in Module-2.

Modula Graphics Toolbox II\* \$ 188
Comprehensive package of Modula-2 procedures for all currently available graphics cards. Includes graphics window system, for the chart, histogram and line graph functions etc.

# Input/Cutput

LCR-Wife Manager\*
Fast, compact of waystem.

\$ 133

\$ 65

\$ 65

M2Windows

Fast, professional pindow system. Small, high-performance library with the performance and simple mask gene-

Modula Mask & Menu Generator\* \$ 360
Development of for creating masks and menus in
Modula-2 sort code. Mask, menu and frame editor. Supports all column d attributes

Other Lois

M2 Produced B-Tree IS. \$ 290 \$ 59

Pascal-Maria la Converter Converts Tu-Fracal to Modula-2. RTA-Utility Disk 2-10x faster VO, extended MathLib.

\$ 30 **EMS-Utilities\*** \$ 188

Make full use of your Megabytes of memory expansion,

PEE-Interface\*
\$ 144
\$ 2 interface to Netional Instruments IEEE Interface **M2IEEE-Interface\*** nly a small selection from our comprehensive Modula-2. Demo disks are available with an asterisk. Send \$ 10 for the seven. There is also a wide choir Modula-2.

de-2 contilors

The Modula-2 people:

# INTERFACE TECHNOLOGIES

3336 Richmond, Suite 323 Houston, TX 77098-9990 (713) 523 8422

Dealer inquiries welcome

International Austria: 0222/4545010 Belgium: 071/366133 France: 20822662 , Italy: 02/405174

United Kingdom: 01/6567333 Germany: 02983/8337; 0731/26932. Scandinavia: +45/3/512014 Switzerland: 01/9455432

0821/85737; 04105/3998 0531/347121

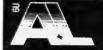

A. + L. Meier-Vogt Im Späten 23 CH-8906 Bonstetten/ZH Tel. (41)(1) 700 30 37

# For Anyone Who Considers Code A Four Letter Word.

If you think writing program code is a dirty business, we have something to help you clean up your act.

It's called Matrix Layout. Layout lets you create programs that do exactly what you want, quickly and easily—without writing a single line of code. Layout does it for you automatically, in your choice of Turbo Pascal, Turbo C, Microsoft C, Quick-Basic or Lattice C. And if you're not a programmer, you can even create programs that are ready-to-run.

As the first true CASE (Computer Aided Software Engineering) development tool for the PC, Layout lets you write your programs simply by drawing an icon-based flow chart. They'll have windows, icons, menus, buttons, dialog boxes, and beautiful graphics and text. Like the Macintosh and the OS/2 Presentation Manager.

And because Layout is so efficient, everything you create will work incredibly fast, even on standard PC's with 256K and only one disk drive. To top it off, all your programs will feature Layout's automatic mouse support, sophisticated Hypertext functions, and decision handling.

The full Layout package also

comes with three additional programs:

Matrix Paint is a professional paint program that comes with a full palette of high-powered graphics tools, plus scanner support. And any picture or symbol that you draw or

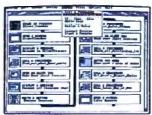

Draw a flow-chart.
 Matrix Layout creates the program code.

Your program is complete.

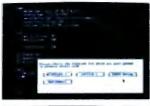

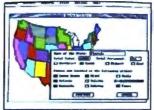

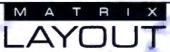

scan into Paint can be included in your program.

Matrix Helpmaker allows you to include an electronic manual in all your programs. Context-sensitive help windows, a table of contents, indexing, and the convenience of Hypertext functionality can now become a part of everything you create.

Finally, Matrix Desktop gives you the ability to organize your files and disks in a very Macintosh-like easy to see, easy to use way.

What's the cost? At just \$149.95 for the entire package, Layout speaks in a language you'll love to hear. Especially with our free customer support, no copy protection, and a 30-day, money-back guarantee.

# Video Tape Offer

Our new demonstration videotape graphically illustrates how the many features of Matrix Layout will make a difference in your life. Call 1-800-533-5644 and order your VHS copy now (just \$9.95 for shipping and handling, credited against your purchase). In Massachussetts, call (617) 567-0037.

Do it today. Because once you see what Layout can do for you, we think you'll swear by it.

Circle 290 on Reader Service Card

Matrix Software Technology Corporation • One Massachussetts Technology Center Harborside Drive • Boston, MA 02128 • (617) 567-0037

# The Right Tool for the Job

Even the systems design process falls within the realm of hypertext

Michael L. Begeman and Jeff Conklin

ypertext is an ideal model for the systems design process. We have been working on a hypertext project, the Design Journal, to provide a systems design team with a medium in which all of their work can be computer-mediated and supported. This includes such traditional documents as requirements, specifications, high-level design, and the design document itself; it also includes scenarios, design reviews, interviews with users, designers' early notes and sketches, design decisions and rationale, internal design constraints, meeting minutes, and so on.

The Design Journal places particular emphasis on capturing the *design rationale* as the center around which to integrate all the other documen-

tation. This rationale includes design problems, alternative resolutions (including those later rejected), trade-off analyses among these alternatives, and a record of the tentative and firm commitments made during problem resolution. We have built a running prototype of the Design Journal; it's based on the Issue-Based Information Systems (IBIS) method and is called gIBIS (graphical IBIS).

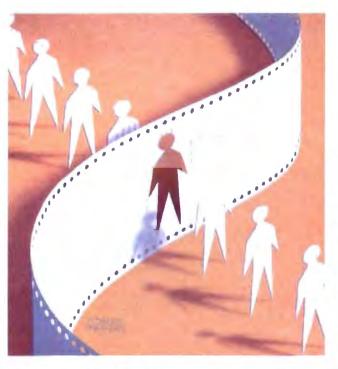

# The IBIS Method

The IBIS method was developed by Horst Rittel (see reference 1) and is based on the principle that the design process for complex problems is fundamentally a conversation among the stakeholders (i.e., designers, customers, and implementers) in which they pool their respective expertise and viewpoints to resolve design issues. Any problem, concern, or

question can be an issue and may require discussion (if not agreement) for the design to proceed. In the IBIS model, this argumentation constitutes the design process.

IBIS focuses on articulating the key Issues in the design problem. Each Issue can have many Positions. A Position is a statement or assertion that responds to the Issue. Often Positions are mutually exclusive, but they needn't be. Each Position, in turn, can have one or more Arguments to support or object to it. Thus, each separate Issue is the root of a (possibly empty) tree; its children are Positions, and their children are Arguments.

There are nine kinds of links in IBIS. For example, a Position Responds-to an Issue, and this is the only place you can use the Re-

sponds-to link. An Argument either Supports or Objects-to its Position. Issues can Generalize or Specialize other Issues, and they can also Question or be Suggested-by other Issues, Positions, and Arguments. (The remaining two links are Replaces and Other.)

A typical IBIS discussion begins when someone posts an Issue node containing

a question such as "How should we do X?" That person can also post a Position node proposing one way to do X, as well as some Argument nodes to support that Position. Someone else can post a competing Position responding to the Issue and can support the Position with Arguments, and so on. New Issues that the discussion raises can also be posted and linked into the nodes that most directly suggested them.

There is no stopping rule, nor is there a particular way of registering Issue resolution by agreeing on some Position. The goal of the discussion is for each stakeholder to try to understand the elements of the others' proposals, and perhaps to change the others' minds. The method inhibits unconstructive rhetorical moves, such as argument by repetition and name calling, and supports more constructive moves, such as seeking the central issue, asking questions and giving answers, and being specific in supporting your own viewpoint.

In implementing gIBIS, some changes and extensions have been made to allow needed flexibility, but the method has been changed as little as possible. The extensions to IBIS in the current gIBIS tool are three: an additional Other type for nodes and links, as an escape mechanism when you can't find a way to express a thought within the IBIS framework; an additional External type for nodes that contain non-IBIS material.

such as requirements, documents, design sketches, or code; and the ability to let Positions specialize or generalize other Positions, and to let Arguments specialize or generalize other Arguments.

# The gIBIS Tool

Three technological themes guided our design of gIBIS. First, we wanted to explore the capture of the rationale behind

he browser lets you see the IBIS graph structure, its nodes, and their interconnecting links.

the design. Second, we wanted to support computer-mediated teamwork, particularly the kinds of design conversations that might be held over networked computers, electronic mail, or news (see references 2 and 3). Third, we needed an application with an information base large enough to allow us to investigate the navigation (searching and browsing) of very large information spaces.

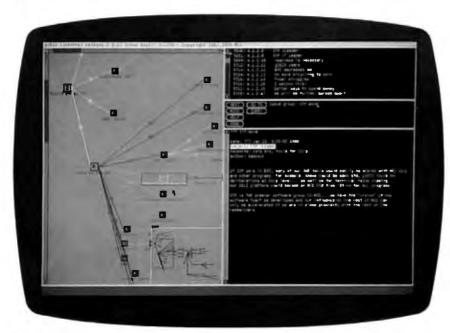

Photo 1: The gIBIS interface. Note the graphical browser (left), the structured index (upper right), the control panel below the index window, and the inspection window (lower right).

The pattern of gIBIS usage falls into two categories: Some people use the tool primarily as an isolated hypertext tool for structured thinking and design, while others use it primarily as a vehicle for structured communication.

The basic gIBIS interface is divided into four windows (see photo 1): a graphical browser on the left, a structured index into the nodes on the top right, a control panel below the index window, and an inspection window in which to view the attributes and contents of nodes and links. This interface is somewhat unusual among hypertext systems: To view the contents of a node or link, you must select it, and the contents will display in the inspection window.

# The Browser

The browser lets you see the IBIS graph structure, its nodes, and their interconnecting links. Most of it is dedicated to a local view of the network: a zoomed-in view of the current area of interest, with nodes and links in full detail. The lower-right portion of the browser contains a global overview: a zoomed-out view of the entire network without node labels, link-type icons, and secondary links. A rectangular overlay indicates the scope and position of the current local view.

You can scroll the browser window by using traditional scroll bars or by "snap scrolling" (clicking the mouse anywhere within the local view to center that location in the window). This method lets you fine-tune the position of the display and scroll diagonally without having to reposition two independent scroll bars. You can also scroll to an area outside the local view by repositioning the local-view indicator in the global-view window. You simply drag the rectangle to a new area within the global view to update the local view.

The browser supports a direct-manipulation-style interface (see reference 4) to the display objects (nodes and links). You select a display object by clicking on it with the left button of your three-button mouse. The browser highlights and boxes it, puts its contents in the inspection window (see photo 1), and scrolls its index line to the top of the index window. A right-button mouse click displays context-sensitive menus that let you create, edit, delete, and move objects.

For example, if you press the menu button without selecting an object, a menu appears indicating that the only legal operation you can perform is Issue creation (i.e., the beginning of a new

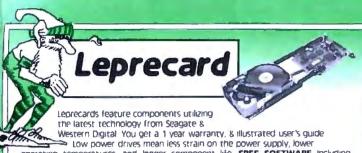

operating temperatures, and longer component life FREE SOFTWARE including TakeTwo, the backup utility PC MAGAZINE Editor's Choice in 1986 & 1987, & PC-KWIK disk cache software from Multisoft

21MB 30MB 30040 40MR 49MR 65MR 85ms 70ms\* 28ms\* 16ms\* 85ms 40ms \$299 \$339 \$389 5449 \$549 \$649 verage access spend per partition

TANDY 1000/A/SX/TX Leprecards add \$20

LepreFAX Modems New

Then was

Internal \$299 \$359

- Easy to use Pop-up Menus
- Sends ASCII or word processing files
- Send/Receive from any Group 3 fax machine Prints on standard dot-matrix or laser printers

\$895

- Automated sending during low phone rate periods Internal 4800bps, \$289 9600bps \$559
- Portable external plugs into PC serial port, \$359

# PC/XT Disk Kits

- Pretested & formatted
- Western Digital short controller
- 30 page installation guide & reference manual
- Cables, mounting screws, full & half-height face plates
- TakeTwo backup software, PC MAGAGINE "Editor's Choice"
- · PC-KWIK disk cache software by Multisoft
- 1 year Warranty, 30 day Money Back Guarantee Optional 150 watt, UL/FCC approved
- power supply for IBM PC's \$69

TANDY 1000 kits add \$20

20MB kit

\$289 Seagate ST225 21.4MB/65ms/Half-Height/14 8 watts

30MB kit \$309 Seagate ST238 32.7MB/65ms/Half-Height/14.8 watts

40MB kit

Seagate ST251 42.8MB/Half-Height/11 warts pre-formatted into a pair of 21MB/28ms partitions

65MB kit \$549 Seagate ST277R 65.5MB/Half-Height/11 warts pre-formatted into a pair of 32MB/28ms partitions

# 28610 Computer

80286 processor at running at 6/10 Mhz with 0 wait states provides a Norton SI rating of 115. 8 slots Room for 1 full height and 3 half - height drives -200 watt power supply - Clock calendar - Choice of 1.2 or 1.44MB floppy drive - Combination Hard

Disk/Floppy drive controller - Maxiswitch 84 or 101 key Keyboard - 512K RAM standard expandable to 1 MB · Award BIOS · 1 year warranty - 30 day money back guarantee

#### Complete Systems with Serial/Parallel/Game Ports:

\$1095 Orchid 512K VGA & Multisync II \$1995 Monographics Card & Monitor S1289 S2189 with 20MB/65ms Seagate with 20MB/65ms Seagate \$1429 52329 with 40MB/40ms Seagate with 40MB/40ms Seagate \$1549 52449 with 65MB/40ms Seagate with 65MB/40ms Seagate

# 1.5 MB Laser Printer

"One of the Laserjet's strongest competitors." INFOWORLD October 5, 1987

512K RAM

1.5MB RAM

\$1495

\$1595

- 100% HP Laserjet, & Laserjet + compatible
- 1.5MB RAM Gives Full Page 300dpi graphics
- Vector graphics capability improves speed on programs like Autocad up to 93%
- 9 resident & 5 downloadable soft fonts standard
- Printer utility software
- Serial & Parallel Interfaces
- •120 day TRW on site maintenance
- 1 year Warranty
- Options: All HP style font cartridges Toner Cartridge \$29

# AT Hard Disk Kits

- Includes IBM AT rails & cables
- SpeedStor or OnTrack large drive software
- Formatted, Partitioned & Tested

| Supp | Model           | Speed  | Capacity | Price  |
|------|-----------------|--------|----------|--------|
| HH   | Seagate ST251   | 40ms   | 42 8MB   | \$359  |
| HH   | Seagate ST251-1 | 30ms   | 42 8MB   | \$449  |
| FH   | Seagate ST4096  | 28/115 | 80 2MB   | \$599  |
| FH   | Maxror 1140     | 27ms   | 117MB    | \$1669 |
| FH   | Maxtor 2190     | 30ms   | 150MB    | \$1999 |

# Orchid

Designer VGA 512K \$299 256K \$269

Tinv Turbo 286 \$289

Ramquest II 1MB \$799

# 2400 MNP Modems \$239/\$229

- Haves Compatible. 300/1200/2400
- MNP level 4 error correction
- FREE MIRROR II Software, a \$69 value
- Internal model \$229, fits in short slot

Internal with MIRROR II (non MNP) \$109

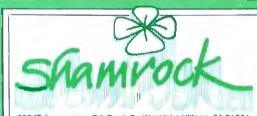

2524B Townsgate Rd Dept B Westlake Village CA 91361

To order, or get our free catalog, call

Toll Free

MMC

800-722-AT-XT California

805-373-7847

- \* No extra for Visa/Mastercard AMEX add 3%)
- \* Prices include UPS surface shipping
- \* Federal Express shipping just \$1.50 per pound
- \* 30 Day Money Back Guarantee
- \* Corporate & Institutional PO's accepted

# 3.5" Floppy Kits

Internal kits for PC/XT/AT computers include 51/4" mounting bracket, black & gray face plates, and AT rails 1.44 MB for PC/XT includes high speed Western Digital controller FREE TAKE TWO floppy backup software.

720 Kit \$109

1.44MB for AT 1.44MB for PC/XT \$139

\$199

IBIS structure). By contrast, if you select an Issue node, the menu changes to reflect the legal operations on Issues. If you create a follow-up Position node, it is placed next to the Issue and linked to it with a Responds-to link. Then, the inspection window divides in half and a Node Creation window preloaded with a structured template appears beneath it.

You fill in the template's structured fields (e.g., Subject, Keywords, and so forth) and provide an optional description of the node's topic (i.e., an unstructured node body). When the node is complete, you push the Submit button in the control panel (which appears only during Node Creation and Editing); the node is then parsed and stored, and the browser and index windows are updated to include it.

When you follow the "Link to another node" menu item, you can choose from the set of legal outgoing link types for the current node, and the new link appears stretching between the source node and the current mouse position. You move the mouse to the destination node (by "rubber banding") and then drop the end of the link there.

You can also select canonical IBIS subnets (i.e., a single Issue followed by its Positions, and their Argument nodes) as a single entity. The gIBIS tool supports the movement and automatic layout of these subnets as wholes. Further, it lets you gather a subnet into a single composite Issue-Position-Argument (IPA) node; this node provides additional

structure to analyze competing Positions and commit to one of them (Issue resolution).

While it has a structure and body all its own, the IPA node by default inherits its label, subject, and keywords from the root Issue of the underlying subnet. Selecting the composite means traversing the underlying subnet and composing an "inherited" body, which is shown in the

he nodeindex window provides an ordered, hierarchical view of the nodes in the current network.

inspection window along with any composite-specific text (see figure 2). Since the inherited body can become quite long with a large subnet, a function key lets you suppress (or reveal) it in the inspection window.

# The Node-Index Window

The node-index window provides an ordered, hierarchical view of the nodes in the current network. To traverse the network, you follow Primary links in depthfirst order starting from each Issue. The Issues, Positions, and Arguments are given sequence numbers like you might find in an outline editor (see reference 5). For example, the Subject line for Issue 8 is I.8; it has no children, so that's all there is. The Subject line for Issue 9 is I.9; its first Position node (P.9.1) has two Argument nodes (A.9.1.1 and A.9.1.2), and so forth. Issues are ordered by creation date. The view-configuration panel lets you tailor the index to reflect by Subject, Author, Keyword, or node Label.

You can select nodes through the index as well as the browser. Clicking on a node's index line makes that node current: Its icon is highlighted in the browser, the window is scrolled, if necessary, to bring it into the local view, and its contents appear in the inspection window. This browsing method provides a linear, compressed view of the data in the network.

#### The Control Panel

The control panel is composed of a set of buttons that extend gIBIS's functionality beyond simple node and link creation. Each button hides a menu that extends or tailors its basic function. The Next button, for example, normally records that you have read the current node before it displays the next one. But if you press the right-hand mouse button while over the Next button, the hidden menu will appear. This is a slight extension of basic

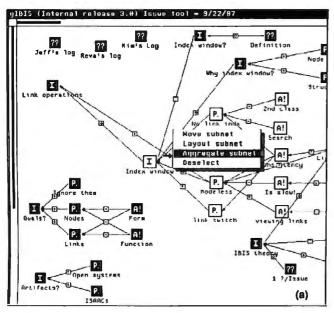

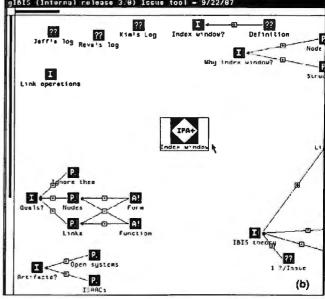

Figure 1: A canonical IBIS subnet (a) before and (b) after aggregation. Since the "inherited" body can be quite long in a large IBIS subnet, a function key lets you suppress or reveal the inherited text body in the inspection window.

# With Modems you can Get Smart ...or Get Smarter

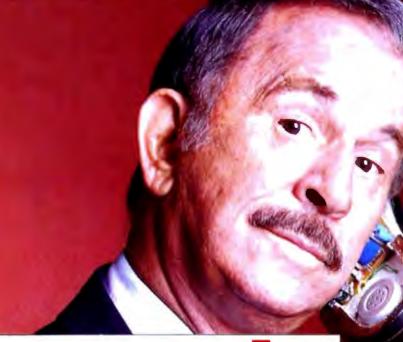

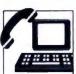

# **2400etc**

The Next Generation in Modems

- FAST . . The ATI internal 2400 Baud PC modem uses data compression techniques providing data throughput speeds in excess of 4800bps.
- ERROR FREE . . Uses high level MNP5 hardware error correction procedures to guaranty 100% error-free data.
- DEPENDABLE.. Built by the manufacturer of the world famous EGAWONDER graphics cards, the 2400etc has full compatibility with popular communication software.
- **SMART**.. Every modern includes a **FREE** copy of *Mirror II* communications software which allows users background tasking for receiving Electronic Mail or Data transfers concurrently with screen applications.

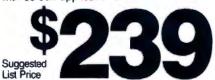

Smart price to pay for Smart technology

AVAILABLE FROM LEADING COMPUTER DEALERS

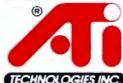

Technology you can Trust.

ATI Technologies Inc., 3761 Victoria Park Ave. Scarborough, Ontario, Canada M 1W 3S2
Tel: (416) 7S6 0711, Tix: 06-966640 (ATI TDR) Fax: (416) 7S6-0720

Tel. (416) 756 0711, T1x: 06-966640 (ATLTOR) Fax: (416) 756-07:
ATLs a registered trademark of ATL technologies Inc. MMP is a trademark of Microom Corporation Minror It is a trademark of Softkione Distribution Corporation
Crossatal - Qualit Communications Associates Inc. Smartcom III - Have Nicro Communication (Annual Constant).

Bquest - get file from ALERON or Crosstalk using Crossta

Noit - transant file to ALERON or Crosstalk system

Bissize - specify block size used by Nuti

Bonoden - receive file using NAODEN (Moden 7) protocol

Crc - if on, use CRC error detection in NAODEN

Bymoden - receive file using NAODEN protocol

Nanoden - transant file using YMODEN protocol

Nanoden - transant file using YMODEN protocol

Nanoden - receive file using NAODEN milt-file protocol

Natch - receive file using NAODEN milt-file protocol

Natch - transant files using NAODEN milt-file protocol

Natch - receive file using Napoden milt-file protocol

Chernit - pec of file from a Remut protocol

Chernit - specify Namit defaults

Bhayes - receive file using Smartcon II protocol

Chayes - receive file using Smartcon II protocol

Smart - specify Namit defaults

There Page, Libert Page, Syppiese Camana, Sylmanest Comann, Ma

# **Problems in Paradise**

ne common but subtle difficulty in hypertext systems is that sometimes it's unnatural to break your thoughts into discrete units, particularly if you don't understand the problem well and those thoughts are vague, confused, and shifting. With gIBIS, this effect is pronounced, because the IBIS method imposes on you a rather austere selection of node and link types; gIBIS makes you think within a particular framework (i.e., you focus on Issues without necessarily resolving them), and this can be disruptive.

The early phase of considering a writing or design problem is critical and fragile and must be allowed to proceed in a vague, contradictory, and incomplete form for as long as necessary (see references I and 2). However, any insights should be captured, and gIBIS should support the emergence of a coherent structure as it develops.

Design conversations often feature commitments like "Let's try X-it has advantage Y." This is a Position and a supporting Argument, but no Issue is mentioned. Since you don't always see the Issue or Position immediately, it would be nice to have a "proto-node" in which to record ideas, snippets of text, and perhaps graphical sketches before having to structure them.

Ultimately, of course, it's valuable to have separated these elements into Issues, Positions, and Arguments. But when you're struggling to solve a problem, the mental effort required to separate it into discrete thoughts, identify their types, label them, and link them can be prohibitive.

# Finding the Right Answer

In the IBIS method, you resolve an Issue by selecting one of the Positions that respond to it as being "the right answer," or at least "the Position we are committing to for now." You could mark the Position node as Selected and display it by marking such nodes distinctively in the browser, perhaps with a somewhat different color.

We have recently added an Issue resolution feature to gIBIS. It combines indicating resolution with the aggregation into Issue-Position-Argument nodes; once an Issue is part of an IPA node, you can resolve it. At the moment, you change the value of the Resolved field to True and indicate which Position holds the resolution.

The rationale for adopting a particular conclusion may require more explanation; for instance, perhaps all the argumentation didn't occur within gIBIS. Sometimes, resolving an Issue transcends the original options. Such resolutions may combine elements of the original options and abandon prior assumptions or presuppositions. Sometimes, when a breakthrough occurs, it's clearly the right solution.

The gIBIS tool needs to allow such leaps in argumentation and not force the Issue to a well-structured resolution. This may be as simple as providing the free-text annotation of an IPA tree or the marking of some discussions as "irrelevant in light of Position X."

# Getting the Whole Picture

Using hypermedia for cooperative work has its problems as well. Sometimes, an unexpected problem can emerge when several users work cooperatively in a shared Issue group. Unless each author writes clearly and completely, while you might understand the individual nodes, it's hard to follow the thread of thoughts as it winds through several dozen nodes. That is, the hypertext tool forces the author to express ideas in a fined-grained, separated manner, and this obscures the larger idea being developed.

This is a familiar problem common to many hypertext systems: The freedom of choice inherent in branching documents requires greater care from both the author and the reader. The separation of Position and Argument in IBIS (i.e., an idea and its justification) could also be another factor.

However, there may be a more subtle issue here: Traditional linear text provides a continuous, unwinding context thread as ideas are proposed and discussed-a context that the writer constructs to guide you to the salient points and away from the irrelevant ones. Indeed, a good writer anticipates questions and confusions that you may encounter and carefully crafts the text to prevent them.

The hypertext (or at least the gIBIS) author, however, is encouraged to make discrete points and separate them from their context. Sometimes, the gIBIS author, in a hurry to capture a design Issue and its analysis, may write only the bare minimum necessary to record the essence of the Issue, Positions, and Arguments. Even the careful author, however, may not anticipate all the routes to a given node, and so may fail to develop the context sufficiently to clarify its contents

Using a path may linearize a network's segments sufficiently to provide context (see references 3 and 4). And there are higher-level constructs that aggregate a set of nodes. The new IPAnode type combines all of an IBIS subtree's nodes (an Issue, its Positions, and their Arguments) into a single node and lets you append additional IPA-specific text as well. This linearizes the discussions of individual Issues and reduces the sense of fragmentation you sometimes have when reading a gIBIS network, but it's probably not sufficient to restore the context in which those nodes were created

Finally, part of the context is the relative importance of the points presented. and we need to incorporate an "importance" meter into gIBIS nodes. One possibility would be to incorporate one of three keywords, HI IMPORTANCE, MED IMPORTANCE, or LO IMPOR-TANCE, into each node at creation. This would guide you to the most salient points first (see also reference 5); it could also be used to control the level of clutter in the browser display.

#### Staying on Track

It's common in conversations to "go meta" and make a comment on the process (as opposed to the content) of the discussion (i.e., "But that isn't the issue here"). Similarly, in IBIS discussions, sometimes you need a meta-discussion when one person in an Issue group feels that another has misused the IBIS structure to present ideas. For example, if B feels that A's Issue node is actually two Issues and a Position, B needs a way to express this and to initiate a discussion about it.

There are three levels of collaborative work: substantive (the content of the work), annotative (comments about substance), and procedural (comments about procedures and conventions) (see reference 4). In IBIS, you can theoretically treat all three levels as Issues. For example, B could post an Issue, connected by a Questions link to A's Issue, asking "Isn't this really two Issues and a Position?" While this is a valid move, it has drawbacks.

B's Issue is by its nature meta-substantive, although whether it's annotative or procedural is unclear. But by placing it in the network, B creates an Issue that adds complexity to the browser display without shedding any light on the problem being discussed; B also initiates a discussion that may change the network, after which this meta-discussion will have only historical interest.

This problem has several resolutions. You could have special meta-level Issue, Position, and Argument nodes to distinguish them from substantive ones. Or you could label nodes as "only of historical interest." Such nodes could be archived or have their display suppressed so they wouldn't normally be visible. You could also give each node its own meta-layer (only displayed on request) for such discussions. In a simple version of this option, you can append a meta-line at the end of any gIBIS node and then begin an annotative or procedural discussion there. The node's author might append a response or revise the network to correct the structural error.

# Lost and Found

A hot issue in hypertext research is how to use a graphical browser effectively to navigate networks with more than a few dozen nodes. This is part of the more general problem of disorientation, particularly its visual and spatial aspects in a large data space. Although gIBIS has addressed this problem with its globalview and query mechanisms, many hypertext systems have not.

### **Keeping Current**

Any database must be able to manage changes to its data. Often, a versioning scheme that allows older versions of the data to be marked and archived is used. In gIBIS, the issue of change is of unusual importance, because the very nature of an "Issue base" is its use for evolving discussions in which older material may be accurate and highly important, inaccurate and of only historical interest, or anything in between. For example, the original form in which an

Issue is framed may be biased toward a particular Position, or it may contain a presupposition that is later made explicit and rejected. How can you handle this "outdated" form of the Issue?

Sometimes, the Issue and its discussion subnet may be isolated and wrong; then it's easy to decide to archive that subnet and delete it. But more often, parts of the subnet will be wrong, misleading, or irrelevant, while others are still relevant or important and part of an active region of the network. How do you prevent these partially invalid segments from poisoning the network?

Perhaps you could systematically indicate the age and relevance of network material by, say, displaying older nodes as yellowed or frayed (unless they have been recently visited and updated). Like importance, salience, and confidence, age and relevance are somewhat subjective measures and can be only partially automated. Another possibility for managing change is completely human: As Issue networks grow in size and importance, organizations should have people whose job is to maintain the currency and consistency of the Issue base.

# REFERENCES

- 1. Brown, J. S. "Notes Concerning Desired Functionality, Issues and Philosophy for an Authoring Land." Xerox PARC CIS Working Paper, 1982.
- 2. Smith, John B., Stephen F. Weiss, Gordon J. Ferguson, Jay D. Bolter, Marcy Lansman, and David V. Beard. "WE: A Writing Environment for Professionals." Technical Report 86-025, Department of Computer Science, University of North Carolina at Chapel Hill, 1986.
- 3. Bush, Vannevar. "As We May Think." Atlantic Monthly, July 1945, pp. 101-108.
- 4. Trigg, Randall, Lucy Suchman, and Frank Halasz. "Supporting Collaboration in NoteCards." Proceedings of CSCW '86: The Conference on Computer-Supported Cooperative Work, MCC/STP, Austin, Texas, December 1986.
- 5. Lowe, David G. "Cooperative Structuring of Information: The Representation of Reasoning and Debate." International Journal of Man-Machine Studies, vol. 23, 1985.

functionality and leaves the current node marked unread.

For those functions with no extensions, the menu provides a longer explanation of the button's functionality. For example, the Goto button loads a particular Issue group's data into the browser; it hides a Help menu that tells you to "enter an Issue group name and push this button."

The Misc button hides a grab bag of functionality. For instance, the Tool Config item lets you tailor particular aspects of the interface. If you select it, a new window appears that contains the gIBIS configuration parameters, their current settings, and any constraints on their legal settings. These parameters are divided according to whether they affect the index, the browser, or the inspection window.

### Primary and Secondary Links

When a node is created, it's usually automatically linked into the existing network of nodes. This automatic first link is its *primary* link. Later, you may connect that node to others in the network, but all subsequent links are *secondary* and differ from the primary one both visually and navigationally.

Filtering out the secondary links from a canonical IBIS subnet results in a hierarchy that becomes the basis of the index window's structured listing. For example, let's say that three Positions respond to an Issue, and two of them have supporting Arguments. The Positions are mutually exclusive, so each Argument also objects to the other Positions; hence, secondary links make these connections explicit.

It's easier to understand the IBIS network if, on first pass, the browser displays only the primary links and "turns off" the secondary links. The Next button leads you through the network in the canonical IBIS order (the same sequence as the index window). The primary-link view shows clearly how the current node relates to the surrounding conversational structure. After the first pass, you can make the secondary links visible, if you wish, to see the cross-relationships encoded in the network. (In keeping with the design philosophy of tightly coupled windows, selecting a node with the Next button causes the same scrolling and highlighting as selection via the browser or index window.)

# The Use of Color

We designed gIBIS for use on Sun workstations with color monitors. Thus, color

is used to indicate node- and link-type information, as well as such special node states as "currently selected" and "matches the current query." You can also configure gIBIS to customize the color mapping.

This flexibility caused some trouble at first, and we quickly added a set of standardized color mappings. Having colored nodes and links turns out to be one of the most compelling aspects of gIBIS. You can quickly learn the type mappings

for the most commonly used nodes and links, and type identification then becomes a rapid, reflexive activity. While you may occasionally change your mappings with the Tool Config panel for special purposes (like making some links invisible for presentations), most users commonly set up their colors and leave them alone.

If you have a monochrome monitor, the information encoded by color is duplicated with icons. While gIBIS by default presents both color and icons, both can also be suppressed. Usually, the color-monitor user suppresses the link icons to make the browser view appear less cluttered.

Using color presents its own set of problems, however. For one, you must have a color display. And you are limited to a small number of color mappings. The gIBIS tool contains nine link types and is probably near the limit of people's ability to reliably perform the mapping. By adding the link-type icons, the mapping complexity drops, and more link

types could be safely added.

More surprising, however, is the large machine-to-machine variation among color monitors in overall brightness, convergence, and RGB-gun saturation. This variation has eliminated the possibility of using a single, standardized set of color mappings for all machines. The color settings that produce bright, highly defined images on one screen can be dark, muddy, and indistinct on another. To address this, the four sliders at the bottom of the Tool Config window let you fine-tune the color map to your machine.

# Search and Query

Another control-panel feature is the Query button. Pressing it brings up a small query-construction window. It contains a small control panel and a specification section for "query by example," which lets you create a protonode against which the nodes in the current IBIS net will be matched. When you press the Execute button, the query is parsed and evaluated, and its results displayed in both the browser (selected nodes turn a bright yellow in both the local and global views) and the index window (the window shows only the index lines for those nodes satisfying the

You can then examine those nodes using standard navigation techniques. Pressing the Help button reveals another window (obscuring the browser window), which contains instructions on how to formulate queries, their appropriate grammar, and a number of examples.

This query-specification technique lets you formulate node-content searches based on the logical AND of predicates over node attributes. The grammar could be extended to allow full Boolean expressions over the predicates, but there has been little demand for it. These more sophisticated queries may be required when the networks become very large, but the simple query engine in gIBIS is

and Compare Our Quality and Prices

100% IBM Compatible

# **IEEE** 12 MHz 286 EGA Color System

- Samsung 14" EGA Color Monitor
- 12 MHz PC-AT Computer, 0/1 Wait State Selectable
- Al Case with Key Lock, Jurbo. Power and Hard Drive LEDs
- Enhanced Auto Switch EGA Card Intel 80286 CPU
- Multi-speed 6/8/10/12 MHz
- Keytronics 10) Enhanced Keyboard
- 640k Memory Expandable to 1 Meg 200 Watt Power Supply
- Seagate Model S1251 42+ Meg Hard Disk Drive
- \* 5%" 1.2 Meg Floppy Drive
- Western Digital 2 Hard Disk & 2 Floppy Controller with Cables
- Serial | Parallel & Game Port Complete Operations Manual
- One Year Warranty
   80287 Math Co-Processor Slot

With Monochrome / MGA + 40 Meg ....

With Monochrome / MGA + 241 Meg .... \$1395

# IEEE 20 MHz 386 EGA Color System

- Samsung 14" FGA Color Monitor
   20 MHz 0 Wait State Computer
- Enhanced Auto Switch EGA Card
- ATCase with Key Lock, Turbo, Power and Hard Drive I FDs
   Intel 80386 CPU Multi-speed 9.6/210/267 Landmark
   Keytronics 101 Enhanced Keyboard

- Meg. 100ns Memory \* 200 Watt Power Supply
   Seagate Model ST251 42+ Meg Hard Disk Drive

- Sti<sup>2</sup> 1.2 Meg Floppy Drive
   Western Digital 2 Hard Disk and 2 Floppy Controller with Cables \* Serial / Parallel & Game Ports
- Complete Operations Manual One Year Warranty

Math Co-Processor Socket

**S**3095

With Munochrome / MGA 12" .... \$2750

lems, One year werranty (12 mir paris - 6 mir labor). Whaley money-back guarantee rectidings shipping charget. Viso, Masserk and, Discover (add 3% for credit cards), cashiers check, mainey-order, were transfer personal checks (personal checks allows 10 working days) to death-accepted. Shipping & mustaine estats. Practic & availability shipsit to charge without notice. If I I receives the right to subshiltate equivalent or better products. No COEV. 3% received give on unauthorized interns IRM XI AT are trades marks of IRM C urp. HOCRSc (Control Time) 9 nm-7 p.m. Mon-Fri., 9 nm-5 p.m. Sat.

# Super Turbo XT — 10 MHz

\* 10 MHz PC-XT Computer

- AT Style Case with Key Lock, Turbo, Power and Hard Drive LEDs 477, 10 MHz Motherboard
- \* Keytromes 101 Enhanced Keyboard
- 256K Ram Stnd. Expandable to 640K
   Serial / Parallel & Game Port 150 Watt Power Supply
- 360 Floppy Floppy Controller & Cable
- · Hercules Comparable Graphics Card
- One Year Warranty Complete Operations Manual

With 12" High Resolution

Manochrome Monitor ..... Only \$625

With Seagate ST-225 20 Meg ............ \$935

To Order, Call:

ieee, inc. 17120 Dallas Parkway Suite 212 • Dallas, Texas 75248

# **TRY THE NEW GENERATION FOR \$30**

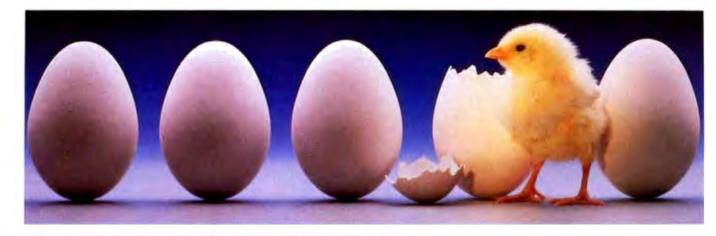

# KNOWLEDGEPRO

KnowledgePro uses Topics to store "Chunks of knowledge." Topics can contain data, invpertext, procedures, calculations, rules, lists and pictures. Using a dozen simple commands, non-programmers can use topics to explain complex procedures, rules or recommendations. Using the other 100 plus commands, professional programmers can create sophisticated expert system tools and applications quickly and easily.

#### HYPERTEXT

Hypertext can be a powerful tool for organizing text, graphics and data, but without an underlying structure the user becomes lost in a maze of information. KnowledgePro adds structure, control and intelligence to create an exciting new teaching medium.

# Once you've used KnowledgePro you'll never go back to your shell!

# Q. Who's using it?

**A.** Engineers, Educators, Lawyers, Scientists, Managers, Authors, Bankers, Software Developers, Expert System Developers, Computer VARs and VADs, Trainers, Consultants, Experts in Agriculture, Manufacturing, Insurance, Petroleum, Government and many many more.

# Q. What are they doing with it?

A. Intelligent tutorials, smart manuals, procedure guides, rule books, computer aided instruction, sales and promotion, data analysis, non-linear documents, text analysis, diagnostics, software front-ends, expert systems, training and education, hypertext authoring, case studies, insurance claim determination, investment analysis, intelligent forms - there seems to be no limit to the diversity of applications.

# Q. What can I do with the demo system?

A. The KnowledgePro demonstration system comes with a 100 page manual and lots of examples to get you started. You can create and save small working knowledge bases. The only commands that you can't use are those for handling external files or chaining knowledge bases. We even credit your \$30 toward the cost of the full system.

# Q. How much is the full development system?

A. KnowledgePro costs \$495 and there are no run-time charges, so you don't have to pay more when you distribute your applications. The Database Toolkit (for access to dBASE and Lotus 123 files) costs \$49 and the Graphics Toolkit (for access to PC Paintbrush pictures) costs \$89. Our KnowledgeMaker induction system (for creating rules from data) costs \$99. KnowledgePro runs on IBM PC, AT and PS/2 compatible machines with 640K memory.

TO ORDER Call 518-766-3000 (Amex, Visa, M/C accepted) or send \$30 + \$5 shipping & handling for the demo (\$38 total foreign) or \$495 + \$8 shipping & handling for the full system (\$553 total foreign) to Knowledge Garden, Inc., 473A Malden Bridge Road, Nassau, NY 12123. In NY State please add 7% sales tax.

# **KnowledgePro®**

By Bev & Bill Thompson The first Knowledge Processor. published by

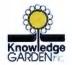

In association with

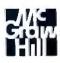

KnowledgePro is a registered trademark of Knowledge Garden, Inc., Lotus 123 is a registered trademark of Lotus Development Corp., dBASE is a trademark of Ashton Tate. IBM is a registered trademark of International Business Machines Inc., KnowledgeMaker is a trademark of Knowledge Garden Inc. Photo Tcherevkoff ©

sufficient for searching moderately sized networks.

#### A Time Saver

Choosing a relational DBMS as a storage manager for gIBIS provides concurrency control, record-level locking, reliable data storage, fast access methods, and a reasonable search engine. In addition, the one we used includes an uninterpreted data type (a field for long text passages, digitized voice, graphics bit maps, or

whatever). Thus, you can store the body of a node as part of a database record. In retrospect, implementing gIBIS on top of an existing DBMS allowed us to focus on the task at hand and saved us many months.

Unfortunately, the DBMS doesn't adequately notify you when a table or set of records is modified (e.g., when a new node is added to an Issue group). To overcome this, we added a notification layer that keeps track of the status of the

database for each individual user. When the database is modified so that it changes your view of the data, you are notified and your view is updated appropriately.

Using a DBMS presents one major drawback, however: It closes the system. In essence, all the objects that the Issue networks reference must reside within the database. Unfortunately, many objects that instigate Issue-based discussions, like requirements or architecture documents, as well as those objects resulting from these networks, such as code and documentation, are external to the database. A special surrogate type of node lets gIBIS reference external objects, such as text, graphics, or spreadsheets, in a "blind faith" sort of way.

A surrogate has two parts: a pointer to the external object (usually a fully qualified path name) and the name of an optional display program that gIBIS should invoke to display the object. If you don't specify a program name, the default display program assumes that the external object is a text file and loads it into the standard inspection window. If you specify a display program, gIBIS invokes it and passes it the external path name as an argument.

# A Useful Structure

IBIS is a powerful method for research thinking and design deliberation. If you're working alone, the Issue-Position-Argument framework helps to focus your thinking on the hard, critical parts of a problem and to detect incompleteness and inconsistency in your thinking. If you're collaborating in an Issue group, the structure gIBIS imposes on discussions is useful and exposes axe grinding, hand waving, and clever rhetoric. It has a tendency to make assumptions and definitions explicit.

You can trace some of these advantages to the semi-structured nature of IBIS networks (see reference 6). The writer can structure a complete message without any constraints on what is said, while the reader has a recurrent structure in the text that aids search and comprehension. The explicit rhetorical structure of IBIS reveals at least the general structure of an unfolding discussion. Indeed, a distinct advantage stems from the particular structure that IBIS provides. That is, a good match exists between some of the cognitive structures and processes of design and the three node types and nine link types that compose IBIS.

However, we have found some major shortcomings in gIBIS. There is no spe-

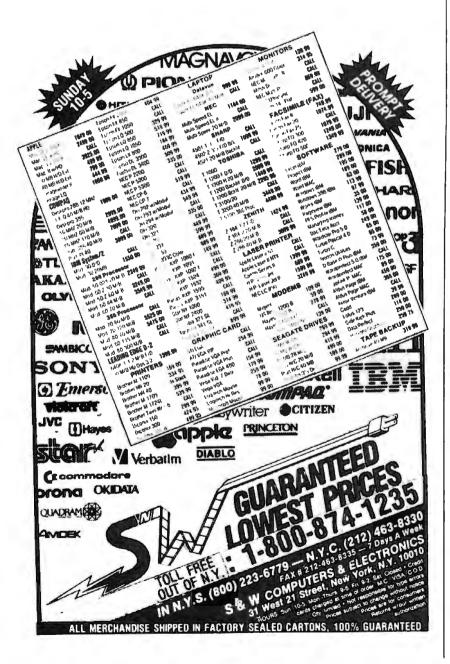

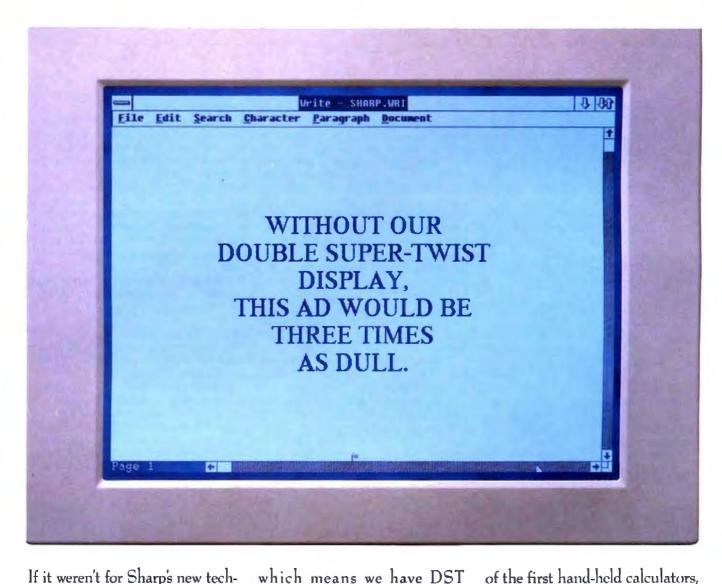

If it weren't for Sharp's new technology, chances are you'd still be trying to read the headline above. That's because our display screen offers unsurpassed brightness and clarity, with three times the contrast of conventional LCDs. Along with an increased viewing angle, our double super-twist display provides an image quality which approaches that of a printed page.

What's more, Sharp is the first to successfully develop and mass-produce this technology—

which means we have DST displays available now in

quantity. Each unit is fitted with a durable CCFT backlight for bright, clear display. And each offers low drive

voltage, low power consumption, and fewer temperature-dependent tone variations.

LM72060Z

Since the days

SHARP'S DOUBLE SUPER TWISTED DISPLAYS DOT OUTLINE VIEWING DOT MODEL # FORMAT DIMENSIONS AREA SIZE WxH (mm) WxH WxHxD (mm) 176x96x22 LM24010Z 240x128 134x76 0.49x0.49 LM64135Z 640x400 300x166x26 218x139 0.30x0.30 LM64148Z 640x480 280x180x25.5 205x155 0.28x0.28 LM64048Z 640x480 310x240x25 237x180 0.33x0.33

320.4x170.4x34

leader in LCD displays. To find out more about our new double super-twist units, call

260x147

0.32x0.32

Sharp has been an innovative

SHARP (201) 529-8757.

# IF IT'S SHARP, IT'S CUTTING EDGE."

720x400

© 1988 Sharp Electronics Corporation, Sharp Plaza, Mahwah, N.J. 07430

cific node type for goals and requirements. There is no particular support for making a decision (or reaching a consensus) among the various Positions of an Issue, and no way to indicate that such a decision has been made. Design decisions usually result in adding solution elements to the design itself (e.g., code, module structure, and so on), but these elements are not supported by gIBIS and must be stored externally. (For further discussion of these and other shortcomings, see the text box "Problems in Paradise" on page 260.)

A Synergy of Tool and Method

The noncomputerized IBIS method is cumbersome and would not have reached the popularity that it has here in our lab without the gIBIS tool to support it. Although gIBIS is not the only hypertext system available in our environment, it has achieved wider and more prolonged usage in a much shorter time than has PlaneText, the other system (see reference 7). We speculate that this is due to a particularly good match between the requirements of the IBIS method and the hypertext facilities of the gIBIS tool.

For example, one clear success has been in using color to indicate the types of the IBIS nodes and links. Perhaps this is partly because there are only a few distinct node and link types in IBIS, and each has reasonably well-defined semantics, so the browser display can use bright primary colors that, after a while, become strongly associated with their meanings. Despite its narrow design and rigid functionality, gIBIS provides facilities that are easy to learn and quite helpful with ill-defined design problems.

#### REFERENCES

1. Rittel, H., and W. Kunz. "Issues as Elements of Information Systems." Working paper no. 131. Institut für Grundlagen der Planung I.A. University of Stuttgart.

2. Eveland, J., and T. Bikson. "Evolving Electronic Communication Networks: An Empirical Assessment." Proceedings of CSCW '86: MCC/ACM conference on computer-supported cooperative work, 1986.

3. Horton, M., and R. Adams (Center for Seismic Studies, Arlington, Virginia). "How to Read the Network News." Distributed by Mr. Adams quarterly over the

Usenet news network.

 Norman, D. A., and S. W. Draper. User Centered System Design. Hillsdale, NJ: Lawrence Erlbaum Associates, 1986.

5. Hershey, William. "Idea Processors." BYTE, June 1985.

 Malone, T., K. Grant, K. Lai, R. Rao, and D. Rosenblitt. "Semi-Structured Messages Are Surprisingly Useful for Computer-Supported Cooperation." Proceedings of CSCW '86: MCC/ACM conference on computer-supported cooperative work, 1986.

7. Conklin, J. "Hypertext: A Survey and Introduction." *I.E.E.E. Computer*, vol. 20, no. 9, September 1987.

#### **ACKNOWLEDGMENT**

This is a shortened version of a paper to appear in ACM Transactions on Office Information Systems, vol. 6, no. 4. Copyright 1988, Association for Computing Machinery, Inc. By permission.

Michael L. Begeman and Jeff Conklin are members of the MCC Software Technology Program (Austin, TX) and the authors of gIBIS. They can be reached on BIX as "editors."

# It's the Dawn of the Information Age. . .

The centerpiece of the Flyspeed Collection is st/exp, the brainchild of our resident Westinghouse Science Talent Search winner and Caltech alumnus, Thomas Fly. (Charles Townes, a Caltech alumnus from neighboring Greenville, SC, won the Nobel Prize for the laser. In the 1930s, another Caltech alumnus invented xerography, which, combined with the laser, put that laser printer in your office—if you're wondering why all the laser printing engines are made in Japan, ask an alumnus of the Harvard-genre of American business schools.)

Even on your 5-year-old IBM PC (that runs Borland's Turbo Lightning at an astounding 8 words per second), st/exp compresses text files at rates of over 500 wps (1000 wps for expansion), typically to 30% or less of their original size, allowing faster modem communications and more efficient data storage.

Other HySpeed programs include: Typing Demon. Named after Maxwell's Demon from thermodynamics, it roadrunr a hard-disk optimizer/backup/file resurrection program.
d a user-friendly directory program.
look4 A non-indexed file retrieval utility.
hunt twins A file-name finder utility.
A program which sniffs out
multiple copies of the same file
on disk.
linguist A vocabulary-analysis utility for
use with Typing Demon

plus several other utilities

Do you know where your Optimal Representation of Language is?

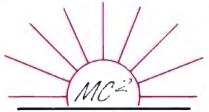

MicroComputer Square

126 Hancock Avenue Spartanburg, S.C. 29302 (803) 583-9655 is a spin-off of our work on communication aids for the handicapped. Typing Demon currently works with Wordperfect, Microsoft Word, and Sidekick, to put 14 common wordprocessing functions under your fingertips; automatically space after punctuation; automatically capitalize sentences; allow you to type common words and suffixes with a single keystroke, and define abbreviations for less common words (i.e., "b" = because). Typing Demon automatically invokes st/exp to compress and archive your documents when you leave your word-processor.

The FlySpeed Collection, presently priced at \$75 (a demo set is available for \$15), will increase to \$95 when Merlin, an indexed text-retrieval program based upon Fly Coding, becomes available in January. Current users will receive the update at no ad-

ditional cost.

The FlySpeed Collection makes an excellent addition to the Caltechnology you didn't know you already have. It comes with a 60-day money-back guarantee.

## ACCU-SYS

#### FORMERLY TURN-POINT AMERICA

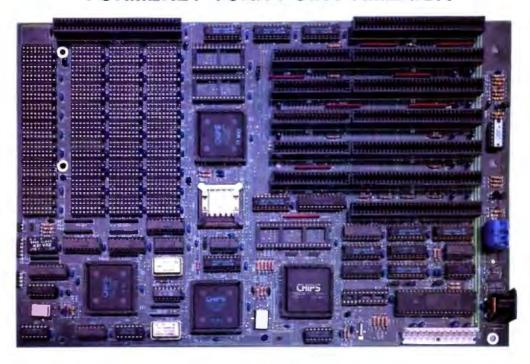

## 80286 16 Mhz 0 WAIT STATES

| 80286-16 Mhz U   | tilizes the "NEAT" chip set to achieve performance that exceeds some    |                    |
|------------------|-------------------------------------------------------------------------|--------------------|
| 16 Mhz 386's (   | Norton SI 18.0). Accepts either 1 Mb or 256k DRAM chips (dual sockets)  |                    |
| up to 4 Mb of I  | DRAM. Software and hardware switchable between 6/8/12/16 Mhz.‡          | \$700              |
| 80386-20/25 Mhz  | With optional RAM cashe memory to increase through put by 25%.          | Avail. by mid Oct. |
| 80386-20/25 Mhz  | 0 wait state, Norton SI 28.0, dual sockets for up to 16 Mb of DRAM. †   | \$896              |
| 80386-16/20 Mhz  | 0 wait state, Norton SI 23.0, dual sockets for up to 16 Mb of DRAM. †   | \$819              |
| 80286-6/12.5 Mhz | 0 wait state, Norton SI 15.3 dual sockets for up to 4 Mb of DRAM.‡      | \$345              |
| VGA Card 100%    | register compatable with IBM, resolution up to 1024x768x16 colors.‡     | \$275              |
| Super Multi I/O  | FD controller for 1.44 Mb thru 360k, 2 serial, 1 parallel, 1 game port. | \$89               |

Dealer and distributor inquiries are welcome, an aggressive price structure is offered to qualified dealers. All **Accu-Sys** products carry a 1 year parts and labor warranty. Visa, MasterCard and COD accepted.

8/10 Mhz software switchable I/O bus and supports 80287, 80387 and Weitek processors.

†without CPU or DRAM, please call for current prices. ‡without RAM, please call for current price.

Sales 1-800-247-6413 Tech Support (702) 746-1818

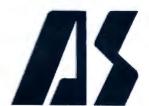

Circle 291 on Reader Service Card

Accu-Sys

eclat corporation 3495 N. McCarran Blvd. P.O. Box 41334 Reno, NV 89504

Telex: 650 308 4898 MCI Fax: (702) 746-2306

### Hyper Activity

#### HYPERTEXT PRODUCTS

Business FileVision ...... \$395 Macintash Marvelin Corp. 3420 Ocean Park Blvd. Suite 3020 Santa Monica, CA 90405 (213) 450-6813 Inquiry 958.

**Document Examiner** Feature of Genera software environment that comes bundled with Symbolics workstations Symbolies, Inc. 11 Cambridge Center Cambridge, MA 02142 (617) 621-7500 Inquiry 957.

Graphic KRS (Knowledge Retrieval System) ...... \$400 Workstations Text KRS ..... \$300 Workstations Hyper KRS ......\$3000 (includes 1 Hyper Indexer and 10 Hyper KRS) Additional workstation copies ...... \$125 Knowledgeset Corp. 60 Garden Court, Building A Monterey, CA 93940 (415) 968-9888 Inquiry 963.

Guide Mac ..... \$199.95 IBM PC, AT, PS/2s ..... \$275 IBM XT ...... \$300 Owl International, Inc. 14218 Northeast 21st St. Bellevue, WA 98007 (800) 344-9737 (206) 747-3203 Inquiry 959.

HyperCard.....\$49 Mac Plus, SE, and II Apple Computer, Inc. 20525 Mariani Ave. Cupertino, CA 95014 (408) 996-1010 An assortment of public domain stacks for HyperCard is available on BIX in the "stackware" area of the "listings" conference. Inquiry 960.

KMS (Knowledge Management System) ......\$1995 Sun 3, 386i, and 4 workstations: Apollo DN 3000 and DN 4000 workstations Scribe Systems, Inc.

Commerce Court, Suite 240 4 Station Square Pittsburgh, PA 15219 (412) 281-5959 Inquiry 961.

Knowledge Pro, a knowledge processor ..... \$495 IBM PC, XT, AT, and PS/2s under MS-DOS Knowledge Garden, Inc. 473A Malden Bridge Rd. Nassau, NY 12123 (518) 766-3000 Inquiry 962.

MacSMARTS..... \$195 Mac 512 or higher MacSMARTS Professional ..... \$495 Mac 512 or higher Cognition Technology Corp. 55 Wheeler St. Cambridge, MA 02138 (617) 492-0246 Inquiry 964.

Marcon, a DBMS with hypertext-like indexes ...... \$495 IBM AT or higher Marcon Plus ...... \$795 IBM AT or higher AIRS (Automated Information Reference Systems), Inc. 335 Paint Branch Dr. College Park, MD 20742 (301) 454-2022 Inquiry 965.

#### HYPERTEXT RESEARCH AND DEVELOPMENT

**Bell Communications Research** (Bellcore) 435 South St. Morristown, NJ 07962 (201) 829-2000 Superbook, a text browser Telesophy, on-line literary Thoth II, a system that embeds

semantics into hypertext

**Brown University** Institute of Research in Information and Scholarship P.O. Box 1946 Providence, RI 02912 (401) 863-2001 Intermedia, an interactive teaching and learning environment (in development)

Carnegie-Mellon University Computer Science and English Departments Pittsburgh, PA 15213 (412) 268-2565 Notes, a hypertext writer's tool (in development) **ZOG**, a multiuser hypertext system (in development)

MAD Intelligent Systems 55 Wheeler St. Cambridge, MA 02138 (617) 492-1982 Developing hypertext through machine-generated links. Common Lisp software that runs on a Mac II and Unix machines. Prototype in use by the New York Stock Exchange.

MCC (Microelectronics and Computer Technology Corp.) Software Technology Program 3500 West Balcones Center Dr. Austin, TX 78759 (512) 343-0978

gIBIS, a problem-analysis tool that runs on Sun workstations (in development)

PlaneText, a Unix-based. general-purpose system (in development)

University of Maryland Department of Computer Science **Human Computer Interaction** 

Laboratory and Institute for Advanced Computer Studies College Park, MD 20742 (301) 454-4255

Hyperties, an instructional, interactive encyclopedia system (in development)

University of North Carolina at Chapel Hill Department of Computer Science CB #3175 Sitterson Hall Chapel Hill, NC 27599 (919) 962-1792 WE, an interactive writing environment

University of Southern California Computer Science Department Los Angeles, CA 90089 (213) 743-2311 DIF, a hypertext system with software engineering tools (in development)

The Xanadu Operating Co. 8480 Fredericksburg, Suite 138 San Antonio, TX 78229 (512) 927-6073 Xanadu, a worldwide hypertext library (in prototype for Sun workstations)

Xerox Palo Alto Research Center Intelligent Systems Laboratory 3333 Coyote Hill Rd. Palo Alto, CA 94304 (415) 494-4000 NoteCards, an information analyst's support tool

#### RECOMMENDED READING

Conklin, Jeff. "A Survey of Hypertext." IEEE Computer, September

Halasz, Frank. "Reflections on Notecards: Seven Issues for the Next Generation of Hypermedia Systems." Communications of the ACM, July 1988.

Hypermedia: The guide to interactive media production (premier issue from M1X Publications, 6400 Hollis St., #12, Emeryville, CA 94608, (415) 653-3307).

Hypertext '87 Conference Proceedings. University of North Carolina at Chapel Hill, Department of Computer Science (CB #3175, Sitterson Hall, Chapel Hill, NC 27599).

Nelson, Theodor H. "Managing Immense Storage." BYTE, January

Salton, G., and M. J. McGill. Introduction to Modern Information Retrieval. New York: McGraw-Hill, 1983.

#### CONFERENCE

HyperExpo Boston World Trade Center Boston, Massachusetts October 15-16, 1988

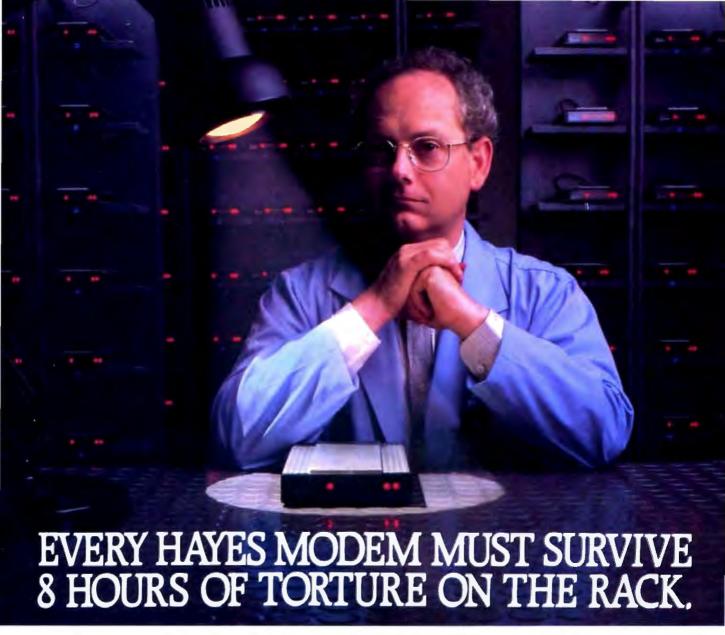

The Rack. It's 8 straight hours of burn-in testing. Yet only one of many trials every Hayes modem must go through before it's packed and shipped.

In all, there are over 20 tests and inspections for quality and reliability. Thus allowing us to offer the most comprehensive performance warranty in the business.

Today, while all too many manufacturers are content to perform only the most perfunctory tests on their products and then only on a random

basis, we believe in testing all of our modems. With no exceptions.

At Hayes we've been making dial-up data communications as common and as reliable as ordinary phone calls for over a decade. Whether

PC-to-PC. PC-to-Host or PC-to-LAN. Hayes has set the standards.

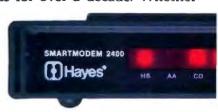

And we intend to let nothing lower those standards. Especially one of our own modems.

For your nearest Hayes dealer, call **800-635-1225**. Hayes Microcomputer Products. Inc., P.O. Box 105203. Atlanta. GA 30348.

Hayes.

#### PC Power, Part 1:

# POWER PROTECTION

Just what do those power protection devices do, and how well do they do it?

#### Mark Waller

M

ention power protection, and the first thing many people think of is lightning. But, as someone who spends every day solving computer-related electrical-power problems, I think of money—protecting your investment in

computing without wasting your money in the process.

To be sure, you must protect your computers from lightning. But you don't want to spend hundreds of dollars on a product only to find that it won't solve your problem. Neither should you deceive yourself into thinking that by spending just a few dollars on a surge suppressor, you have absolutely protected your computer from being damaged by a thunderstorm.

#### The Problem

Computer equipment is designed to operate with a steady stream of uninterrupted sine waves of 120 volts root means square (RMS). The nature of utility power is such that, as often as twice a day, you may experience some electrical disturbance that falls outside your computer's acceptable limits. In major data centers across the country, study after study has shown that surges, sags, brownouts, blackouts, and damaging impulses happen with dismaying frequency.

Over the last 10 years, the quality of power has steadily declined. Microcomputer users are especially vulnerable to this degradation. While mainframe computers have the advantage of employing a dedicated power source, microcomputers live off power straight from the local power company. However,

there is one alleviating factor in this situation.

Since you plug your computer into a nearby outlet, your machine is normally located a good distance from the building service entrance (i.e., the meter, or the place where power enters your building). Thus, in order to reach your equipment, potentially damaging impulses generated outside your location must travel through the impedance of lots of copper wire. This barrier serves to dampen out many of those disturbances, but you can derive only small comfort from this fact.

The real problem occurs along the electrical path from where

the power enters your building to your machine. Between these two points are all kinds of devices, such as elevators, air conditioners, coffee makers, and so on. The ignition of an oil furnace, for instance, produces an electrical spark that can generate an impulse that might be more than 1200 V. The starting transient of an air conditioner is strong enough to interfere with any electronic equipment that may be connected to the same power-source transformer. Copiers are notorious as a source of noise that creates soft errors in computers that share circuits with them.

Any equipment that arcs, cycles on and off, or draws excessive bursts of current is a potential hazard to your computer. There are far more pervasive culprits residing inside your building than any potential lightning strike, and they should be the prime focus of your protective strategy. Lightning-caused surges are rare events. When protective devices such as gas tubes (lightning arresters) are shorted across a power line, lightning is diverted to ground. When this happens, you and other users down the line will experience a momentary power sag. This is why you will see lights flicker during storms.

It's more important to protect your computer from the more common electrical malfunctions caused by equipment in your building than to protect it from infrequent lightning surges.

#### Cause and Effect

The pressure to put computers into smaller and smaller packages caused a quiet revolution in power-supply design. Until the 1980s, computers used what is called a linear power supply (see figure 1). Its most prominent feature was a 60-Hz power transformer connected across the input (between line and neutral). After the line voltage was transformed from 120 V to 5 V, or whatever level was necessary to satisfy the DC logic, the power was rectified and filtered. (A rectifier is a device that converts AC current into DC current.)

Those 60-Hz transformers made linear power supplies big and heavy. Out of the need for smaller, lighter power supplies,

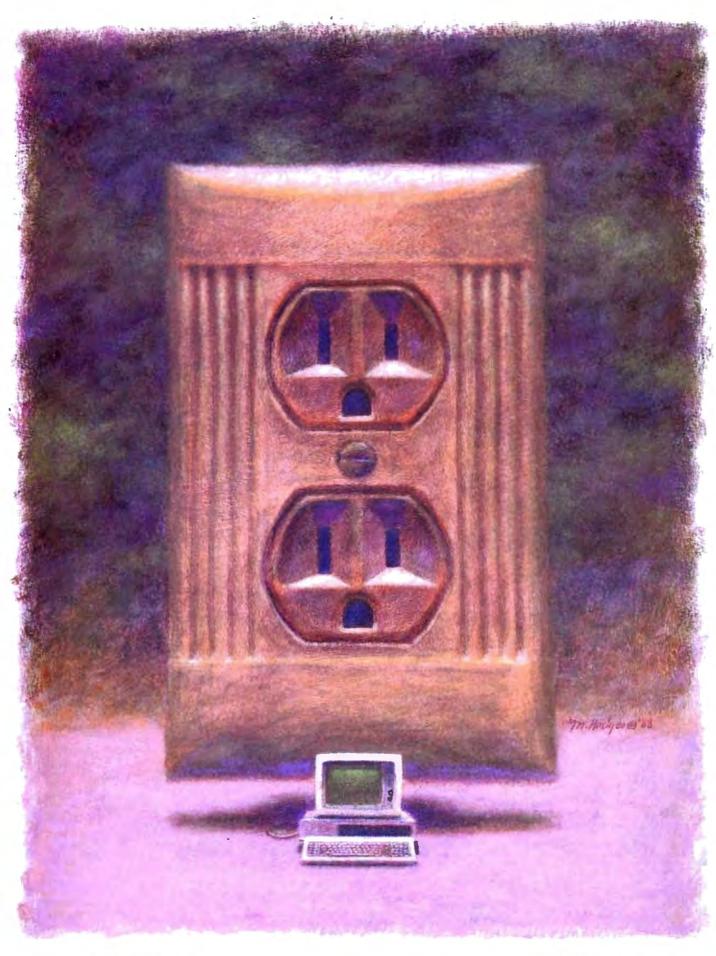

the switching power supply was born (see figure 2). This design change eliminated the power transformer. With the new circuit, the incoming power is applied directly across the bridge rectifier. The resulting ripple DC is then pulsed at between 20 kHz and 100 kHz, depending on the specific supply design.

The action of chopping up the rectifier's output into highfrequency segments allows designers to use a high-frequency transformer, which is smaller and thereby reduces the size of

the power supply.

The use of switching power supplies also dramatically affected computers' susceptibility to noise. A linear supply draws current in step with the voltage sine wave. In other words, as the line voltage rises and falls, the power supply's current demand rises and falls along with it. Linear power supplies are voltage-sensitive, however. If the supply voltage varies more than a few percent plus or minus, problems will develop.

On the other hand, a switching power supply (sometimes

called a switch-mode power supply) is not voltage-sensitive. Such power supplies draw current in huge gulps once every half cycle. For this reason, the power source's internal impedance can be a problem because if the impedance is too high, the power source cannot deliver power easily. But while you must be concerned about current, you do not have to concern yourself with voltage regulation as you do with the linear power supply. Switching power supplies regulate the level of voltage by varying the amount of current that is drawn. This action is basically independent of the voltage of the power source.

Because they contain switching power supplies, microcomputers can operate over a wide voltage range. This range can be

from as low as 80 V to as high as 140 V.

There are devices on the market, such as ferroresonant transformers, that regulate voltage to microcomputers. However, since your computer's power supply does not need voltage reg-

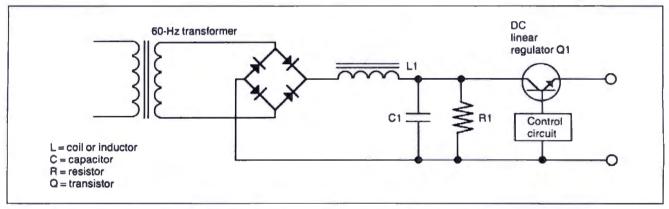

Figure 1: Linear power supplies, used in small computers up until a few years ago, featured a large 60-Hz power transformer connected across the input. Such power supplies were sensitive to variations in voltage and made power supplies bulky.

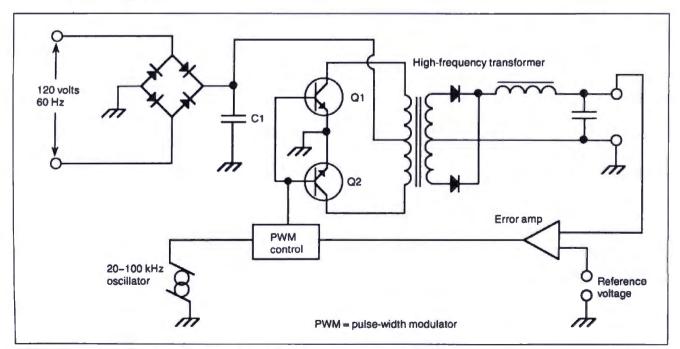

Figure 2: The circuit of a switching power supply. The use of small, high-frequency components allows such power supplies to be smaller but makes the computer vulnerable to common-mode noise.

#### Make Any Computer Do Exactly What You Want With McGraw-Hill's

Budget Plan

Declining Interest

# contempora Programmir Software Do

From Writing Your Own Programs to Modifying Existing Software, Here's the New, Easy, and Low Cost Way to Unlock the Secrets of Your Computer

Whether you use computers for business, for personal applications, or for fun, off-the-shelf programs will never do everything you want them to do for you. That's because they were written by programmers to satisfy what they perceived as the needs of the Household Inventory greatest number of potential users-often missing some or many of your specific needs.

That's why McGraw-Hill's new Contemporary Programming and Software Design Series teaches you how to create your own software . . . either from scratch or by making key modifications to existing programs.

There is nothing magical about it. You learn the process of building a computer program step-by-step with McGraw-Hill Concept Modules sent to you one at a time, once a month. Each of the ten modules in the Series takes you through an important step in the development of the structure and detailed logic of a program, including testing, debugging, and documentation.

#### **Unique Interactive Hands-On Instruction**

Each module includes an easy-to-understand guide PLUS a 51/4" floppy disk containing typical programs and interactive instruction that you can run on IBM PCs, PC compatibles and Commodore 64 and 128 computers for hands-on experience.

In the first Module, for example, when your sample program (Declining Interest Loans) appears on your screen, you'll find errors on certain program lines. You'll also see that the program is only three-quarters completed.

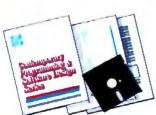

Now comes the fun part. You'll discover how this program is built, and in the process you'll learn how to identify and correct errors. And by the end of Module 1, you'll actually have completed this program yourself.

But there's more. Special graphics on your screen work in conjunction with the accompanying guide to amplify, illustrate, and deepen your understanding of software design principles.

#### The Crucial 95%—Learn the Foundation of Computer Programming

While the Series includes interactive disks that run on specific computers, everything you learn you can apply to any language or machine. Why is this possible? Because McGraw-Hill knows programming is far more than coding a program into the computer using a specific language. In the real world of computers, 95% of the programming process is carried out using design techniques that are independent of specific language or machine. It is this crucial 95% that you thoroughly understand and master in the Series.

Make no mistake. Almost all books and courses on "programming" teach you only the final 5% of the total programming process namely, how to code in a specific language...information of little value if you don't know how to reach the point in the programming process when you are ready to code.

With the Series, however, you'll learn to create your own programs from scratch, even modify off-the-shelf programs. You'll learn enough BASIC and machine language to get you started on the remaining 5% of the programming process.

#### **Build Your Own Personal Software Library**

The sample programs you work with throughout the Series are excellent learning tools. But they're more than that. By combining the sample programs onto one master disk, you'll have the start of your own personal software library. In addition to the programs you've written and modified throughout the Series, you'll also receive dozens of the most popular public domain and user-supported

programs, such as data base manager, word processor, calendar generator, appointments reminder and much, much more.

#### 15-Day No-Risk Trial

To order your first module without risk, send the postage-paid card today. Examine the first module for 15 days and see how the Series will

help you make your computer do exactly what you want it to do!

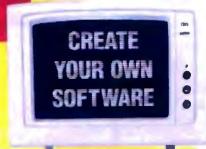

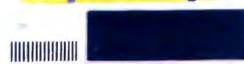

If someone has beaten you to the card, write to us for ordering information about the Contemporary Programming and Software Design Series.

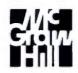

#### McGraw-Hill Continuing Education Center

3939 Wisconsin Avenue Washington, DC 20016

ulation, these devices are unnecessary. In addition, such devices limit the amount of instantaneous current that can be delivered to your machine's power supply—an undesirable attribute, for the reasons explained earlier.

#### Noise About Noise

If you look behind the faceplate of the nearest wall plug, you will see either two or three wires. The black wire is called the phase wire, sometimes termed the "line" or "hot wire." The white wire is called the neutral wire. If you see a third wire, it will be the ground wire and will be either green or bare copper. If you do not see a third wire, the installing electrician may have used the metal conduit as the ground path.

Where your service enters your building, you will find that the neutral and ground are bonded. If you measure the voltage between neutral and ground at the outlet, it will usually be zero. If you measure from line to ground, or from line to neutral, it will read 120 V. These three wires not only provide power to your computer, but are the path through which electrical noise travels.

Let's define electrical noise as any signal, other than the desired signal, that appears in a circuit. Noise, then, can be either minor or major. Noise can include large transient events or damaging impulses, or it can be continually oscillating signals from spinning motors and other kinds of interference. There are two kinds of noise: normal mode and common mode (see figure 3).

Normal-mode (or transverse-mode) noise appears as a voltage between line and neutral. The word normal is used because that's normally where utility power is transmitted, between line and neutral.

Common-mode noise can be measured from line to ground or neutral to ground. This type of noise appears on both the line and neutral with respect to ground; in other words, it is common to both lines.

Basically, your computer's power supply is vulnerable only to high-energy impulses that appear in the normal mode (normal-mode noise). And generally speaking, a computer's chips and logic are vulnerable only to common-mode noise.

Power-supply components are designed to take line voltage

(normal mode) with peaks of up to 170 V and convert it to DC. Because power-supply components are so rugged, they have a high degree of immunity to normal-mode noise. An oncoming impulse would have to be several hundred volts before it would damage your computer's power supply.

The old linear power supply, with its big power transformer, was immune to common-mode noise. Noise appearing along the line and neutral would cancel in the primary winding, because they are 180 degrees out of phase. If the cancellation process was imperfect, the magnetic transformation would convert it to normal-mode noise. Not so with switching power supplies.

Switching power supplies have no up-front transformer. And, because their components are tightly packed, they offer many capacitive paths at various frequencies. Stray capacitive coupling inside your machine and ground loops between other devices can let common-mode noise slip into, around, and through the power supply and reach the computer's chips and logic. Also, your logic chip's ground reference is usually tied directly to power ground—a sure recipe for disaster. What this means is that at various frequencies, common-mode noise may appear across the logic circuits themselves.

Because the distance between connections on the chip is only a few microns, ICs can tolerate only a fraction of the voltage that the rectifiers inside the power supply can tolerate. Noise from a few volts to a few dozen volts will interfere with your processing. Common-mode noise exceeding a few dozen volts could destroy your computer's chips.

#### **Ground Yourself**

Ground, as it relates to computers, is probably the single most misunderstood electrical concept. As far as your computer is concerned, ground is not earth. Grounding something has nothing to do with driving a copper rod into your flower bed. The earth is not an electrical septic tank into which we flush unwanted noise to make it disappear forever.

Electricity travels in circuits, and current flowing to a point will flow away from that point. If current is directed to a ground wire, it will reemerge somewhere else along any electrical path that might be part of the ground circuit. This circuit may take different paths at different frequencies.

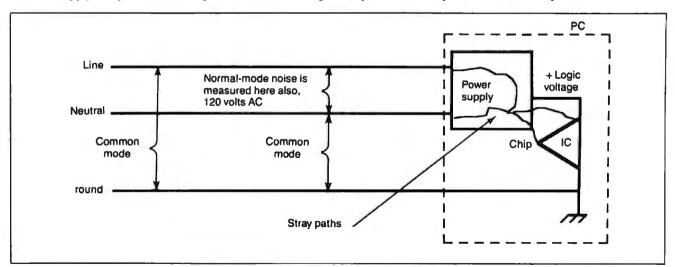

Figure 3: Normal-mode noise appears as voltage between the line and neutral wires in a circuit. Common-mode noise appears between the neutral and ground wires. If common-mode noise can find a stray path (and it will, especially through a switching power supply), it will appear across the chip from one of its pins and the logic ground pin. Normal-mode noise appears across the power supply just like utility power.

If a power glitch occurs in your computer at normal power frequencies, electricity directed to the ground wire should travel back to the electrical panel to trip a breaker. At higher frequencies, however, a noise signal may find stray paths through boards, cables, or between cabinets to be a far lower impedance route back to its source than the power ground wire. This is called a ground loop (see figure 4). Ground loops can be a source of processing errors as well as actual hardware damage.

Local area networks are extremely susceptible to ground loops. In such an environment, current will flow because of the electrical potential difference between the ground connections of different workstations. This undesirable current flow may induce dangerous voltage levels in nearby electronic components.

An IC is referenced to ground. It operates by detecting a logic level of so many volts with respect to ground. If the ground reference point changes in relation to the logic level, errors will result. If this voltage difference exceeds the withstand rating of the chip, current will bridge the substrate of your chips and destroy them.

#### Suppressing Those Surges

Before looking at the actual circuit elements involved in the common surge suppressor, let's look at what it is supposed to suppress. Typically, you think of a surge as a spike or an impulse. Figure 5 shows what an impulse might look like. It initially rises to a peak and then oscillates in a diminishing fashion until it dissipates.

There are two vital features to an impulse. The first is its kinetic energy (joules or watt seconds) determined by its peak voltage, current, line impedance, and time span. The second is its rise time, or the time it takes to rise from nominal voltage to its peak voltage.

It is the front slope of the impulse that causes damage to your computer. This rapid rate of change is full of energy at various frequencies. The faster the rise time, the more high-frequency components the spike contains. It is these high frequencies that find those stray paths and cause all the damage. Lightning, arcing, and sparking have extremely fast rise times. At these high

frequencies, the physics of electricity and the paths it follows are very different from 60-Hz utility power. Your computer's circuitry was never designed to digest this kind of high-frequency energy.

Scientists have tried to quantify and define what the typical spike might look like. The result of their findings is a standard that has come to be known as the IEEE 587 ring wave (see figure 5). It is a waveform with strict parameters and is a test-measuring criterion for surge-suppression equipment. This is why so much good power equipment states proudly on its package that the product can withstand so many hits of the IEEE 587 test wave.

Recently, UL introduced a testing standard of its own, called UL 1499. In most respects, this waveform is similar to the ring wave. When you are in the market for surge-suppression products, look for these standards to tell you that the product actually performs as advertised.

But will surge suppressors really protect your computer?

#### **Diversion Tactics**

Actually, a surge suppressor doesn't suppress unwanted electrical energy; it diverts it. Rather than suppressing, absorbing, arresting, or otherwise making unwanted impulses disappear, these devices actually divert the energy from one path to another.

Transient suppression devices come in four different varieties: metal oxide varistors (MOV), zener diodes, filters, and gas tubes. By far the most popular device is the MOV. The term varistor means variable resistor and describes the MOV's basic function. As voltage builds up across this device's terminals, it reaches what's called the breakdown voltage. At this point, the varistor changes from a highly resistive device to a low-resistance device, and large amounts of current can then flow through it.

If you connect a MOV in parallel to your machine, when a spike comes along, the MOV will clip it. In other words, that portion of the impulse that rises above the MOV's breakdown voltage is clipped off and diverted through the MOV. This clipping level is usually around 140 V RMS. The peak let-through

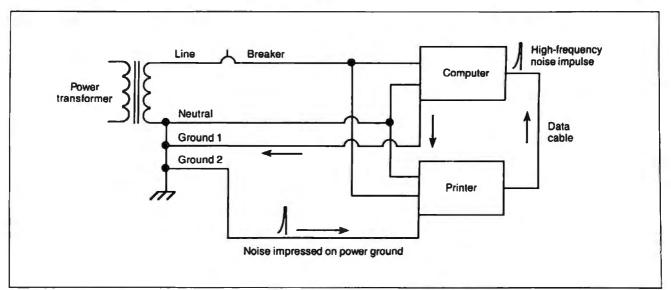

Figure 4: Noise current will take the path of least resistance, a situation that may interfere with the transmission of data between devices or even cause damage.

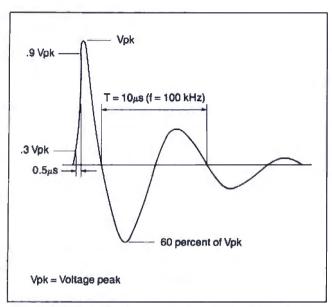

Figure 5: The IEEE 587 ring wave is a testing standard for surge-suppression products. Engineers have found this wave shape to be typical of what might appear on 120-V circuits leading to your computer.

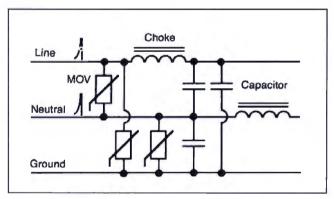

Figure 6: Typical circuit of a surge suppressor. Most simple surge strips have only a MOV (metal oxide varistor) and capacitors from line to neutral.

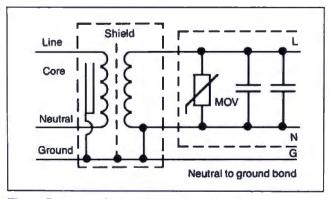

Figure 7: A power-line conditioner contains an isolation transformer with secondary surge suppression and the neutral and ground bonded.

voltage is likely to be as high as 340 V in some cases. Most often, you may think of a spike as appearing at the peak of the sine wave. But if the spike appears in the valley of the sine wave, the level of the voltage before clipping will be high. This is one of the weaknesses of this type of transient suppression device.

Zener diodes, sometimes called avalanche diodes, act similarly to MOVs. They do, however, have different performance characteristics. Zeners have a faster response time and come in sizes with a lower breakdown voltage than MOVs. MOVs, however, can usually handle more current than zeners. In order to take advantage of these complementary qualities, manufacturers often place both devices in surge suppressors.

Filters, in the form of capacitors and chokes (coils), are used in surge products to block the flow of noise current at the design frequency and to divert it through a lower-impedance path. Most surge suppressors have one or more capacitors. The better ones have chokes in series on the line and neutral wires.

Another device common to some suppression products is the gas tube. When voltage builds up across a gas tube's terminals, the gas inside the tube ionizes and becomes a conductive path. Through arcing, the path ionizes, and the energy is bypassed.

The arcing action of a gas tube, though, creates very undesirable high-frequency characteristics that make it inappropriate for placement near your computer. In addition, a gas tube can take a seemingly unimportant impulse and turn it into a damaging impulse. Yet, the market has seen the proliferation of tiny gas tubes inside surge suppressors. Evidently, designers think that including a gas tube in a surge suppressor will give you the illusion that it can handle enormous amounts of energy.

The proper use for a gas tube is in a lightning arrester placed near your building's service transformer. Enough wire exists between this point and your machine to block the passage of the high-frequency effects of gas-tube firing.

In figure 6, which shows a typical surge-suppressor circuit, notice the MOV that is placed between line and neutral. As this MOV conducts a high-energy impulse from the normal mode, current is dumped onto the neutral. This current flow creates a voltage drop between neutral and ground. By this process, the surge device has used normal-mode noise to generate common-mode noise. Photo 1 shows that the impulse created by this current flow is nearly as large as the one from line to neutral.

Notice that to protect your computer from common-mode noise, figure 6 also shows MOVs connected from line to ground and from neutral to ground. This is a good feature. But remember that common-mode noise sensitivity is significantly higher than that for normal mode. You must be concerned with the logic and any voltage that might appear across it. A MOV will allow up to several hundred volts to pass through before it activates.

#### Suppressor Circuit Caveats

In the surge-suppressor circuit (see figure 6) you see filtering elements made up of chokes and capacitors. This is a fairly well-engineered circuit. Someone has taken the time to worry about both normal- and common-mode noise and has included filtering as well. Unfortunately, simple surge strips that go for about \$10 to \$20 usually have only one MOV between line and neutral. Obviously, you should be concerned about what's inside the surge suppressor, though it is difficult (if not impossible) to tear open a product before you buy it.

There is still another problem. Not only does the common surge protector convert one kind of noise into the kind your computer finds least tolerable, but when parts of your device

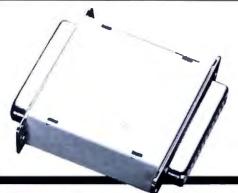

## Data Sentry

## Protects Your PS/2 and PC Data

The DataSentry from Rainbow Technologies offers a cost-effective means of protecting files on any IBM PS/2, PC/XT/AT, or compatible. The DataSentry is a compact, user-installable, external hardware security system utilizing DES methodology. It is the only protection system of its type that is fully compatible with all models of the IBM PS/2 system.

#### **Applications**

- IBM PC/XT/AT and compatibles
- IBM PS/2 all models
- · Laptop computers

#### Benefits

- · Secured modem transmissions
- · File privacy on shared computers
- · Department-wide data security

#### **Features**

- Simple to use and completely user-installable
- Can protect individual files or whole directories
- · Encrypts files using DES or a fast proprietary algorithm
- · Compresses encrypted files to save disk space
- Provides master keys for multi-level security systems
- Optional password protection

The DataSentry System. The Key to Safe Files.

#### **O** RAINBOW TECHNOLOGIES

18011-A MITCHELL SOUTH

IRVINE, CA 92714 USA

(714) 261-0228 TELEX: 386078

FAX: (714) 261-0260

1988 Rainbow Technologies, Inc. DataSentry is a trademark of Rainbow Technologies.
 IBM is a registered trademark of International Business Machines.

|       | 1985   | 1986   | 1987   | 1988   |
|-------|--------|--------|--------|--------|
| Jan.  | \$4.00 |        |        | \$6.00 |
| Feb.  | \$4.00 | \$6.00 | \$6.00 |        |
| March | \$4.00 |        | \$6.00 | \$6.00 |
| April | \$4.00 |        | \$6.00 |        |
| May   | \$4.00 |        | \$6.00 | \$6.00 |
| June  | \$4.00 | \$6.00 | \$6.00 | \$6.00 |
| July  |        | \$6.00 | \$6.00 | \$6.00 |
| Aug.  | \$4.00 | \$6.00 | \$6.00 | \$6.00 |
| Sept. | \$4.00 | \$6.00 | \$6.00 | \$6.00 |
| Oct.  | \$4.00 |        |        |        |
| Nov.  | \$4.00 |        |        |        |
| Dec.  | \$4.00 | \$6.00 |        |        |

#### BACK ISSUES FOR SALE

| DICK MODELO I CIK MILL              |        |  |  |  |  |
|-------------------------------------|--------|--|--|--|--|
| SPECIAL ISSUES and INDEX            |        |  |  |  |  |
| BYTE '83-'84 INDEX                  | \$2.00 |  |  |  |  |
| BYTE 1985 INDEX                     | \$2.50 |  |  |  |  |
| BYTE 1986 INDEX                     | \$2.00 |  |  |  |  |
| BYTE 1987 INDEX                     | \$2.50 |  |  |  |  |
| 1985 INSIDE THE IBM PCs             | \$4.75 |  |  |  |  |
| 1986 INSIDE THE IBM PCs             | \$5.00 |  |  |  |  |
| APPLICATIONS SOFTWARE TODAY SPECIAL | \$4.00 |  |  |  |  |

Circle and send requests with payments to:

BYTE Back Issues One Phoenix Mill Lane Peterborough, NH 03458 (603) 924-9281

| ☐ Check enclosed Payments from foreign countries must ☐ VISA ☐ MasterCard                                                             | be made in US funds payable at a US bank.                                                            |
|----------------------------------------------------------------------------------------------------|----------------------------------------------------------------------------------------------------|
|                                                                                                    | Exp. Date                                                                                            |
| Signature                                                                                                    |                                                                                                    |
| The above prices include postage in the US. Please add \$ .50 per face delivery). Please allow 4 weeks for domestic delivery and 12 u | copy for Canadu and Mexico; and \$2.00 per copy to foreign countries (surveeks for foreign delivery. |
| European customers please refer to Back Issue order form in Inter                                                                     | rnational Advertising section of book.                                                               |
| Name                                                                                                    |                                                                                                    |
| Address                                                                                                    |                                                                                                    |
| City                                                                                                    | STATE ZIP                                                                                            |

## HOW DO YOU GET A JOB WITHOUT EXPERIENCE? AND HOW DO YOU GET EXPERIENCE WITHOUT A JOB?

Most young people have one answer to this problem. They avoid it until they're out of college. But they could be getting solid work experience while they're still in college. With your company's help. And ours.

We're Co-op Education. A nationwide program that helps college students get real jobs for real pay, while they're getting an education.

But we can't do it without you. Those real jobs have to come from real companies. Like yours.

For more information on how you can participate in this valuable program, write Co-op Education, Box 775E, Boston, MA 02115.

Not only will you be giving students a chance to earn money and pick up the most valuable kind of knowledge, you'll be giving yourselves a chance to pick up the most valuable kind of employee.

## Co-op Education.

You earn a future when you earn a degree

fail, the device won't give you any indication that you no longer have surge protection. Because they are connected in parallel to your computer, when MOVs or zener diodes fail, your machine will still run and you won't know that the surge device has passed away.

Perhaps to make you feel better, some manufacturers build continued

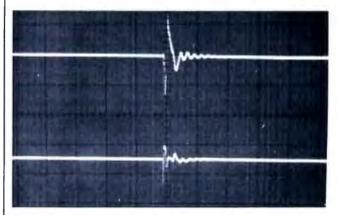

Photo 1: As the impulse in the normal mode (top trace) is conducted by the MOV from line to neutral, another impulse (bottom trace) appears between neutral and ground, the common mode.

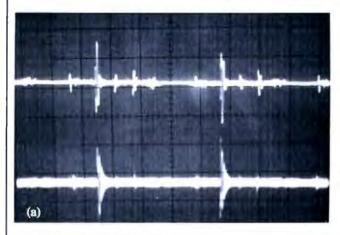

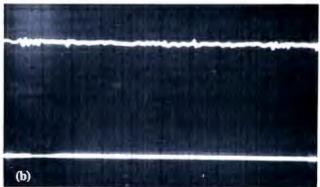

Photo 2: These photos show noise in an electrical circuit, (a) before and (b) after insertion of a power-line conditioner. In both photos, the top trace is normal-mode noise and the bottom trace is common-mode noise.

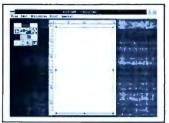

1. Start with clean page at 1:10 p.m.

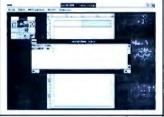

2. Type in text through Edit window.

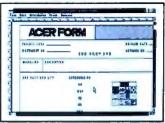

3. Load image and add lines.

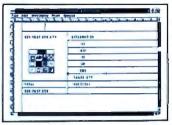

4. Add lines to form table.

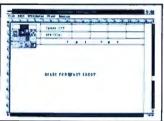

5. Type and place sub heading.

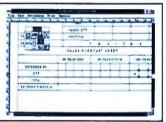

6. Use 1001 7 to add multiple lines.

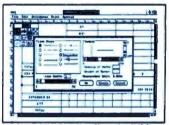

7. Make connecting lines invisible.

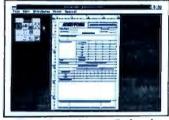

The finished form in Reduced View at 1:24:32 p.m.

## Create a professional form in less than 15 minutes!!!

CERFORM is an MS-Windows application. All the advantages you enjoy and rely on from Windows, like excellent graphics, are at your fingertips when you use ACERFORM. With ACERFORM, lines can be as thin as a strand of hair or as thick as your pencil. For frame and text backgrounds you have 16 patterns to choose from.

Corporate logos and other images are easily loaded and sized. With SoftFont, character styles come in a wide variety of shapes and sizes -- and the fonts you select are shown right on the screen, just as they appear on your printed form.

Selectable line widths range from 0.5 cm to .01 cm.

Actual loaded image.

Loaded, resized image.

ACERFORM offers a comprehensive toolbox with 12 tools to aid you in drawing lines, loading and cropping images, and typing or loading text. There's also a tool especially for block operations, such as saving a part of your form for loading into another form or uniformly editing parts of your form.

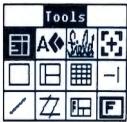

ACERFORM's text editing feature allows you to utilize data from several sources. You can key in directly from your keyboard or load data stored in WordStar.

> dBase III Plus and Lotus 1-2-3.

The ACERFORM Toolbox offers an

unprecedented range of form tools.

MS-Windows is a registered trademark of Microsoft.

IBM, PC XT 4T and PS 2 are registered trademarks of International Business Machines Corp. WordStar is a registered trademark of MicroPro, Inc. dissect III Plus is a registered trademark of Ashion-Tate, Inc. Louis and 1-2-3 are registered trademarks of the Louis Development Corp. ACER is a registered trademark of Acer Incorporated.

This advertisement was created using ACERFORM.

CERFORM enables both mouse and keyboard users to develop a form efficiently without dealing with complicated screens and strange codes. The command menus and form tools complement one another to make form building a logical and simple process.

ACERFORM supports most laser printers and is for use on IBM PC/XT/AT/386 & PS/2 compatible systems. Write us today for more details.

#### USING ACERFORM YOU CAN:

- Merge data from external sources as you print.
- Easily draw lines and frames and place them on your form accurately.
- Load, place, crop and size images accurately.
- See the actual form and all font typefaces and sizes on your screen as you work.
- Fill out the form completely, partially, or not at all.
- Make this advertisement. (We did!)

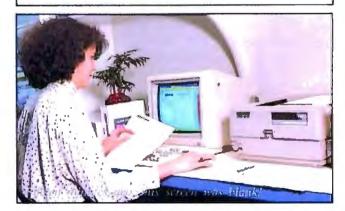

Publishing ave Corp.

Dept. J, 977 Min Sheng East Road, Taipei 10581, Taiwan, R.O.C. TEL:886-02-763-0052 TLX: 29335 THIRDWVE FAX:886-02-765-8767

#### PC POWER PROTECTION

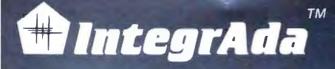

...the first completely integrated Ada Programming Support Environment priced for the individual programmer on a PC. Designed for the novice as well as the software engineer.

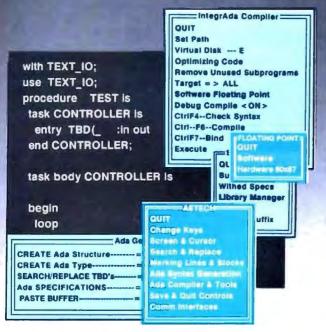

- Validated Production Compiler
- Use on 8086,80186,80286,80386.
- Full 640KB .EXE Programs
- No Extra Memory Required
- No Math Coprocessor required.
- On-Line Library Management
- Math, Text, Console Packages included
- Multiple File Code Retrieval
- Full-Color, Full Featured Editing
- Selectable Function Keys
- Ada Subprogram and Package Generation
- Ada Type Generation
- Ada Sensitive Cursor
- Interactive Cursor Error Correction
- Interface to Ada Design Language (ADADL)
- Ada Standard Pretty Printer
- DoD 2167 Documentation Features
- Optional On-Line Ada Training Course
- No Run-Time Royalties

AETECH 380 Stevens Ave, Suite 314, Solana Beach CA.92075 (619) 755-1277 FAX (619) 755-7540

"...the first choice among the half dozen or so compilers now on the market"—— PCWEEK

RETECH

Introductory Offer \$495

into surge protectors a status indicator—usually a little green light. A green light tells you everything is OK, right? Wrong. Most status indicators just tell you that power is flowing. Thus, you may think your surge strip is protecting you, but you don't know for sure.

So, is a surge suppressor the answer to protecting your equipment? Not really. There is an alternative that will protect your computer investment much better than a surge suppressor.

#### A Better Solution

If you want to protect your investment in computing without wasting money on products of dubious utility, or if you are trying to solve power problems you already have, I recommend a power-line conditioner with a built-in isolation transformer at its heart (see figure 7). Properly designed, the transformer, along with a couple of capacitors and a MOV across the secondary, will give you security far superior to that of a surge protector. Photos 2a and 2b (before and after insertion of a power-line conditioner) show how effective this design can be in protecting your computer from undesirable voltage impulses.

The isolation transformer acts as an inductive cushion, stripping away high-frequency components of normal-mode noise. Any remaining normal-mode noise will be shunted by the filter capacitors connected across the transformer's secondary, or by the MOV if it contains high energy.

Perhaps a power-line conditioner's most important feature is the neutral-to-ground bonding on the secondary side of the transformer. This is a requirement of the national electrical code that has some very happy consequences for all microcomputer users. This bonding is a short circuit for common-mode noise, and, since there is no impedance across a short circuit to allow a voltage to develop, common-mode voltages do not occur (Ohm's law: current × impedance = voltage). With this type of device, no voltage will appear across your logic circuits.

Suppress or Condition?

When all's said and done, then, what kind of device will really power-protect your computer? If you opt for a surge suppressor, a device that is relatively inexpensive and easily available, what features should you make sure it has? You want filtering as well as surge suppression. You have to have both normal- and common-mode protection. And you should have some way of determining the state of the device's internal components. In addition, be sure that it has been tested to UL 1499 or IEEE 587 standards. To obtain this type of surge suppressor, you will probably have to pay more than \$100. But even if you do choose this route, you have hardly obtained the ultimate in power protection for your computer.

If you opt for the alternative, a power-line conditioner, you may need to ask the advice of a power professional to help you make the best choice, or you can purchase your device from an industrial or commercial dealer. This more effective product costs around \$250, much more than a simple surge strip.

Computer power protection is not as easy or inexpensive as you might think. Protective devices are like insurance—a trade-off between cost and risk. In most cases, a quality choice, while it may not be the least expensive, is the best choice.

Editor's note: Next month, in Part 2 of this series, Mr. Waller will discuss backup power devices.

Mark Waller is a computer facilities consultant and the author of Computer Electrical Power Requirements and Mastering PC Electrical Power, both published by Howard W. Sams. He can be reached on BIX as "editors."

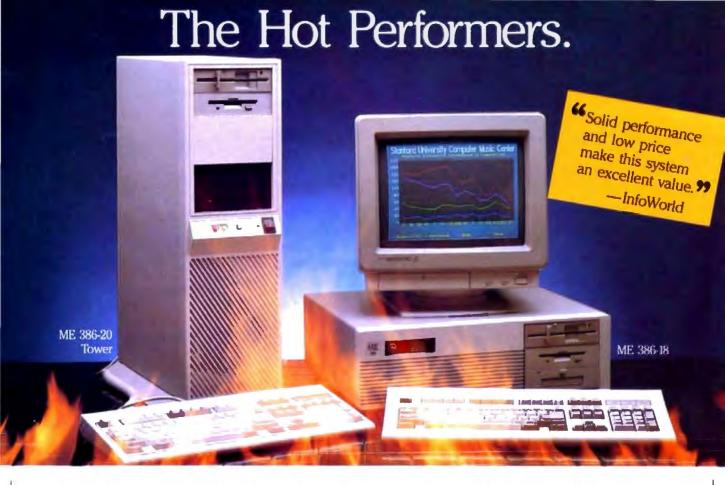

#### ME 386-20

20 MHz 80386-20 processor Microsoft OS/2 and DOS compatible 1 MB 32-bit RAM running at "0" wait state (upgradable to 8 MB) Socket for 80387/80287 math co-processor High performance NCL floppy hard disk controller 1.2 MB floppy disk drive CMOS clock calendar with battery back-up Enhanced

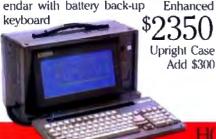

#### ME 386-18

18 MHz 80386 processor Microsoft OS/2 and DOS compatible 512K 32-bit memory on board Two 32-bit expansion Socket for 80387 math co-High-performance NCL processor floppy/hard disk controller 1.2 MB floppy disk drive CMOS clock, calendar Enhanced AT keyboard

**★** SPECIAL ★

ME V20 360K (hiphy disk drive Monochrome Monochrome monitor Keyboard Complete system...\$499.00

#### ME Roadrunner

12 MHz 80286 processor Socket for 80287 math co-processor 640K memory New Super-Twist LCD (1 MB option) with Backlit and Reverse; 640 x 200 dots (640 x 400 option); 80 char. x 25 lines

Monochrome/Color graphics card for 6 expansion slots external monitor

Floppy/hard disk controller Serial/parallel/clock-calendar 1.2 MB floppy disk drive 20 MB hard disk (30, 40, or 60 MB optional) 12-function AT style keyboard 110/220V auto-switchable

20 pounds

#### Roadrunner Plus (386)

Intel 80387 processor 6/16 MHz clock speed 1 MB of memory Socket for math co-processor Floppy/hard disk controller 1.2 MB high capacity floppy 42 MB fast access hard disk disk drive Serial parallel ports (60 MB optional)

Color mono display card for external New Super-Twist LCD with monitor Backlit and Reverse; 640 x 400 dots; 80 characters x 25 lines 6 expansion 12-function keyboard 110/220V auto-switchable 20 pounds

#### ME 286-12

8 12 MHz 80286 processor memory (upgradable to 1 MB on board) "0" wait state option (s.i. 15.3) Microsoft OS/2 and DOS compatible expansion slots High-performance NCL. floppy hard disk controller 1.2 MB CMOS clock calendar floppy disk drive Enhanced keyboard

#### The Network Solution

ELS Network for two-to-four users. Increase your company's productivity without making a big increase in expenditures, Complete software... \$499

Call for all Novell Products

Prices and availability subject to change without notice

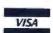

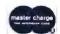

CALL TOLL-FREE

in Calif. (714) 662-1973

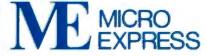

2114 South Grand Avenue Santa Ana, California 92705 Fax: (714) 662-1258 - Telex: 910 240 3029

Come See Us At COMDEX Booth #C607

Circle 165 on Reader Service Card (DEALERS: 166)

## Discover Parallel Processing!

#### Monoputer"

The Most Cost Effective Transputer Development System

MicroWay's Monoputer is the best selling Transputer-based PC coprocessor in the world. It was the first board available to run the 20 MHz T414 or T800.

As a result, it received many rave reviews in the UK (available on request) and became the standard Transputer software development tool. Parallel code can be executed on a single Monoputer or on an array of Monoputers wired together by their external link lines. The Monoputer includes 2 megabytes of 100 consec DRAM, a 20 MHz T414 or T800 and the MicroWay stand alone Occam Compiler, which generates Transputer code that runs under MS-DOS. Optional tools include our licensed version of the TDS and a Pascal, Fortran, C, and Prolog.

Quadputer

Maintrame Power For Your PC!

MicroWay's Quadputer is the most versatile multiple Transputer coprocessor on the market today. It can be purchased with 2, 3, or 4 Transputers, each of which has 1 or 4 megabytes of local memory. Two or more Quadputers can be easily cabled together to build larger parallel processor systems. A single Quadputer using four T800s provides 40 MIPS of CPU and 6 megaflops of NDP throughput at one fiftieth the cost of a comparably performing mainframe.

For more information please call (617) 746-7341. After July, 1988, call (508) 746-7341.

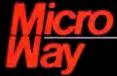

#### The World Leader in PC Numerics

P.O. Box 79, Kingston, Mass. 02364 USA (617) 746-7341 32 High St., Kingston-Upon-Thames, UK 01-541-5466 St. Leonards, NSW, Australia 02-439-8400

#### Part 1

## A SUPERCOMPUTER

Steve begins a supercomputer project by looking at multiprocessing basics

very month, I get several hundred letters from readers. Many of them ask for help with specific hardware or software problems, but there are always a few letters chiding me for not building a real computer. They imply that ever 80386 and 68030 machines are simply uninteresting, and that I should design a supercomputer of one sort or another.

Unfortunately, the problem with a supercomputer is that it takes super software to drive it. Remember, my favorite programming language is solder, and that doesn't make me particularly fond of introducing "Yet Another Computer System" with "Yet Another Programming Language."

But around the Circuit Cellar we like to do things that are out of the ordinary. I thus decided to see what it would take to build a supercomputer, and I thought you would be interested in how I determined the proper architecture. The result is a three-part description of multiprocessing that starts with theory and ends with reality.

The Circuit Cellar supercomputer is a multiprocessor computer specialized to evaluate the iterative formula describing the Mandelbrot set, so a more accurate name is the Circuit Cellar Mandelbrot engine. A driver program running on an IBM PC AT presents the results in realtime color on an EGA or a VGA, with smooth panning and scrolling so you can examine the results on the fly. System performance increases as you install more processors. You can start with a single processor, graduate to 64 processors (as in my example), or work up to a monster system with 256 processors.

The Circuit Cellar Mandelbrot engine starts at roughly twice the performance of an 8-MHz AT with just one card of 8 processors, increases smoothly past a 16-MHz 80386 with three cards (24 processors), and zooms far beyond it with 64 processors (eight cards). I haven't found anything (under \$500,000) to compare with a full-bore system of 32 cards. Not bad, considering that the Mandelbrot engine is based on the lowly Intel 8051.

In this first part, I'll describe how to increase the performance of single-processor systems and show why there's a definite upper limit to processing speed. The solution seems to be using multiple computers on the same problem, so I'll explore some of the different ways to connect multiple processors in arrays, and the troubles that arise from these connections.

Before launching into a discussion of multiprocessing, I'll review some of the performance problems and solutions for single-processor systems. I'll start with the simplest possible system and work up to pipelining and caching.

#### **Building Performance**

In comparing performance, you must be careful what you're measuring. A convenient unit is the number of instructions per second, which you get by dividing the total number of instructions executed by the elapsed time from start to finish. A processor that executes twice as many instructions in a given time has twice the performance, for an increase of 100 percent. (Some of the examples I'll give will focus on the number of cycles per instruction, which is the reciprocal of the number of instructions per cycle. Be careful not to compute the performance ratio upside down.)

Figure 1 shows the two essential components of a computer: a CPU and memory to hold the program and data. The fat arrow between the two represents the address, data, and control lines running between them. For these discussions, I'll ignore the necessary I/O hardware and presume that the program and data are already loaded into memory.

This CPU is so simple that it doesn't include any registers; all operations must refer to memory locations. For example, an ADD instruction must specify three memory locations: one each for the two numbers to be added and where to put the result. Although your favorite microcomputer may not have such an ADD instruction, the earliest computers (back in the Good Old Days of relays and vacuum tubes) actually worked this way. Figure 2 shows the execution sequence for the ADD instruction I've described. Each vertical line marks a single CPU clock cycle or memory access.

The first step, of course, is to fetch the ADD instruction from memory. After the instruction arrives in the CPU, it is decoded to determine the addresses of the operands. The CPU then fetches the operands and performs the addition. Finally, the CPU stores the result back into memory. This sequence repeats for each instruction, with some variation.

What's of interest is that a single instruction requires four memory accesses: an instruction fetch, two data fetches, and one data store. During two more cycles, memory is idle while the CPU decodes and executes the instruction. Other instructions have different sequences, but the overall pattern is similar.

The memory in this example must be able to return data within a single CPU cycle and also be ready for another access at the start of the next cycle. Dynamic RAMs need some time after an access to get ready for the next operation; the minimum time between accesses is the DRAM's cycle time. The memory's cycle time is necessarily longer than the access time required to return data. Typically, DRAMs have a cycle time that's about twice the access time.

For example, premium DRAMs with a 100-nanosecond access time have a cycle time of about 200 ns, so each CPU cycle must be 200 ns. The ADD instruction I've presented will therefore take 6 × 200 ns, or 1200 ns. Some instructions

may be faster and some slower, so the CPU will run at about 800,000 instructions per second.

Increasing the performance of this machine by a factor of 2 sounds simple enough: Double the clock frequency and

reduce the CPU and memory cycle times to 100 ns. Unfortunately, DRAMs with a 50-ns access time and a 100-ns cycle time are on the forefront of technology right now, and more expensive than you can imagine. But all is not lost.

Figure 1: The essential parts of a computer system.

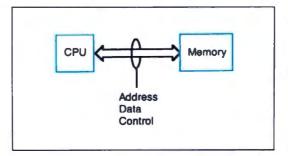

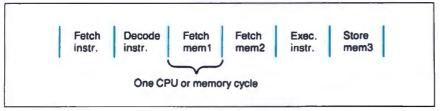

Figure 2: Execution sequence for the instruction ADD mem1, mem2, mem3.

Figure 3: Adding registers to the CPU of figure 1.

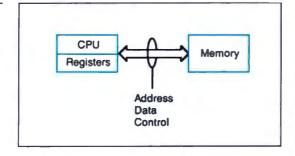

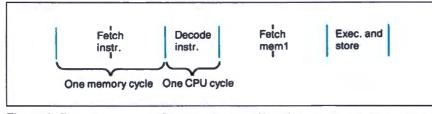

Figure 4: Execution sequence for ADD mem1, reg. Note that memory access is now two CPU cycles (see text).

#### Registered Speedup

Figure 3 shows a more complex CPU with internal data registers. Each register can hold the same amount of data as one memory location, so an instruction can refer to either memory or registers. Because the registers are on the CPU chip, register accesses are faster than memory accesses. To take advantage of this, the definition of an ADD instruction changes so that it now adds the contents of a memory location to an internal register and puts the result back into the same register. This reduces the number of memory accesses to two: one instruction fetch and one data fetch.

The reason for these changes is to let the CPU run with a faster clock rate than the memory could otherwise tolerate. The CPU cycle time can now be 100 ns, half the memory cycle time of 200 ns. Any memory access must include one extra cycle, but operations within the CPU can now proceed twice as fast as before.

Figure 4 shows the execution of the new ADD instruction. Fetching the instruction takes two clock cycles because of the memory access, but decoding it takes only one. Fetching the operand from memory takes two more cycles, but the result is computed and stored in a register in a single cycle. The ADD instruction takes six cycles from start to finish, but the faster CPU clock rate reduces the total elapsed time to only 6 × 100 ns, or 600 ns, half that of the processor in figure 1.

Both processors use the same type of memory, but the second system has twice the performance of the first. Bearing in mind that a typical system has only one CPU and several megabytes of memory, a more complex CPU is a good way to improve the overall system performance without increasing the overall cost beyond reason.

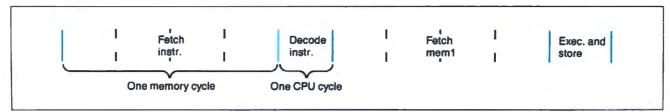

Figure 5: Doubling the CPU clock speed for the instruction shown in figure 4 yields this sequence. Since the CPU is running twice as fast, memory access now requires four cycles.

The extra cycle for each memory access is commonly called a wait state. Many of the newer AT clones run with zero-wait-state memory, which simply means that the memory can keep up with the processor. The complete details are a little more complicated than I've shown here, because the AT's memory is actually measured by access time rather than cycle time, but the principle is similar.

If doubling the CPU clock rate helped so much, how about doubling it again? Memory accesses now require 4 cycles (4 × 50 ns, or 200 ns), and figure 5 shows what happens. The ADD instruction now takes 10 cycles, for an elapsed time of 10 × 50 ns, or 500 ns. Doubling the clock rate improves performance by only about 20 percent because the CPU now spends most of its time waiting for memory accesses.

But if 100-ns-cycle-time memory was too expensive, you can imagine what 50ns memory will cost. At some point, the system will outrun the fastest DRAMs, so static RAMs are the only choice. SRAMs have about 25 percent the density of DRAMs, so the chip area that can hold a I-megabyte DRAM will hold only 256K bytes of SRAM. Prices are driven by chip area, so the memory cost increases by a factor of 4, even without considering the additional cost of the faster memory.

#### Access Caching

There's another trick we can use: memory-access caching.

Although the system may have megabytes of memory, most program instructions are clustered in small groups. For example, a loop may execute a dozen instructions hundreds of times. Data accesses can be clustered in the same way. as with a word processor updating successive characters in a buffer.

A cache takes advantage of this typical program behavior by storing the most recently accessed instructions and data in a local memory that's much faster than the main memory. Figure 6 shows a cache inserted between the CPU and the memory unit. Instructions and data in this cache can be returned in one cycle, just like the CPU registers. But if there's a cache miss and the cache must access the main memory, the access will take five CPU cycles.

Assuming that the CPU is running at 50 ns, figure 7a shows that an ADD instruction with all cache hits takes only 4 × 50 ns, or 200 ns. If those hits turn into misses, the ADD instruction takes 12 × 50 ns, or 600 ns (see figure 7b). It's obvious that the cache hit ratio determines the overall system performance.

More complex caches guess where the processor will need data and prefetch from those locations so that the CPU's accesses will be hits. Some systems have separate instruction and data caches with different updating strategies to take advantage of the differences in access patterns. In fact, a cache is one of the trickiest parts of a system, and it can harbor the most obscure bugs for the longest

#### The Last Drop: Pipelining

We can squeeze more performance from the processor by introducing instruction pipelining. Pipelining, also known as overlapped execution, takes advantage of the fact that each instruction breaks down into several distinct phases. The

ADD instruction I've been using has four phases, which I'll call I-fetch, I-decode, D-fetch, and D-store. By adding CPU hardware to handle each phase separately, we arrive at figure 8.

Figure 9 shows the sequence of events as the CPU begins executing a series of ADD instructions, each with different memory and register operands. A new ADD instruction starts every clock cycle, so, after the pipeline fills, the throughput is one ADD instruction every clock cycle. Although an ADD instruction (with cache hits) still takes four cycles, one ADD instruction finishes every cycle, so the overall performance is 50 ns per ADD instruction.

In this example, the pipeline hardware improved performance by a factor of 4 at the same clock rate. As with the other tricks, pipelining doesn't always provide that much improvement. For example, if an instruction needs a register set by a previous ADD instruction, the CPU must ensure that the instructions complete in the right order.

Not all instructions have the same number of phases, so the pipeline may not always be full. Branch instructions are a particular problem, because the system can't determine the next instruc-

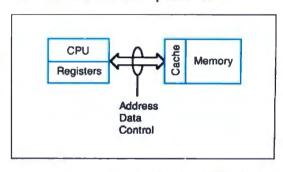

Figure 6: The modified system from figure 3 is further modified by adding a cache between the CPU and memory.

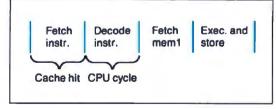

Figure 7a: Executing the instruction ADD mem1, reg on the cached system, assuming one-cycle cache hits.

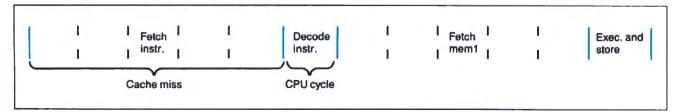

Figure 7b: Executing the same instruction as in figure 7a with five-cycle cache misses.

tion address until after the branch is decoded. As with caches, pipelines require some very subtle logic to take account of all the possible combinations.

It's worthwhile to remember that these tricks do not always improve the processor's performance. For example, if a program doesn't use a small set of data that fits into the cache, every data reference will be a cache miss. Similarly, if the program has many branches that flush the pipeline, the throughput will drop off to the level of a processor that hasn't been pipelined. No matter what the hardware assumes, someone can always write a program to bring the system to its knees.

#### **Performance Limits**

From these examples, you can see that the ultimate limit to a processor's performance is one instruction per clock cycle. Although several instructions may be in the pipeline, each clock cycle will produce only one result at a time. That's the upper, theoretical, ideal limit, so cache misses and pipeline flushes can only detract from it.

Because a single processor can produce only one result in a clock cycle, the only way to boost performance (for a given processor design) is to increase the clock frequency. This explains the "clock race" pushing 80386 machines

beyond 20 MHz. Unfortunately, performance increases by the same factor as the clock rate. Therefore, a 24-MHz 80286 is, at best, three times faster than an 8-MHz 80286.

What the block diagrams do not show is the incredible amount of hardware required to add caches, pipelining, and all the other sorcery to support the higher clock rates. All this circuitry must run at the increased speed, and designers find out that tricks that worked well at lower speeds aren't as effective at higher speeds.

Regardless of your cleverness, the hardware circuit technology will set an upper limit to the clock rate. Mainframe computers, with custom LSI chips and optimized interconnections, run at about 60 MHz. In round numbers, 30 MHz is the fastest clock rate you'll see on your desktop computer for quite a while, because the price of the technology goes up dramatically beyond that point.

A 30-MHz clock rate means that a processor can produce one result every 33 ns at best. If the program and hardware can support one instruction per clock cycle, the processor will hit 33 million instructions per second. In real life, of course, your mileage may vary....

To put this into perspective, a standard 4.77-MHz IBM PC runs at about 0.1 MIPS. A stock 8-MHz AT runs at

about 0.5 MIPS, and a 20-MHz PS/2 Model 80 does about 3 MIPS. The best we can expect in the near future is only another order of magnitude faster.

Obviously, something has to give if we want still more performance from a computer system.

#### **Architectural Choices**

If one processor can deliver one answer in one clock cycle, how many answers will two processors deliver in the same time? Although this sounds like a child's riddle, the answer is profound: two!

The work needed to solve some problems can be divided more or less equally among multiple processors. If each processor can run simultaneously, the total performance increases directly with the number of processors. Two processors will produce the result in half the time of a single processor, and so on.

There are several different types of multiprocessor systems, each suited for a different class of problem. I'll discuss some of the main architectural choices and describe what sort of problem each is best suited to solve; after that, the description of the Circuit Cellar supercomputer will make more sense.

A scalar is a mathematical term indicating a value that can be expressed as a single number. A scalar computer, therefore, can work on a single number at a time. You are probably most familiar with scalar processors, although you may never have thought of your computer in quite that way before. All the examples in the previous sections have dealt with scalar processor design.

A vector is a value that must be expressed with two or more numbers. For example, the coordinates for a point in space consist of three numbers: the distance from the origin along the x, y, and z axes. The notion of a vector is more flexible than that, though, and can describe

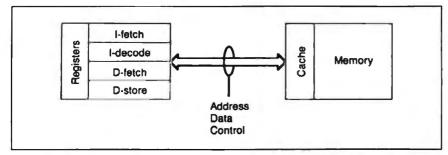

Figure 8: In a final attempt to improve throughput, pipelining is added to the CPU.

| CPU<br>pipeline<br>stage | l-fetch  | Fetch<br>ADD-1 | Fetch<br>ADD-2  | Fetch<br>ADD-3  | Fetch<br>ADD-4  |                 |                 |                 |
|--------------------------|----------|----------------|-----------------|-----------------|-----------------|-----------------|-----------------|-----------------|
|                          | I-decode |                | Decode<br>ADD-1 | Decode<br>ADD-2 | Decode<br>ADD-3 | Decode<br>ADD-4 |                 |                 |
|                          | D-fetch  |                |                 | Fetch<br>mem1-1 | Fetch<br>mem1-2 | Fetch<br>mem1-3 | Fetch<br>mem1-4 |                 |
|                          | D-store  |                |                 |                 | Store<br>reg1-1 | Store<br>reg1-2 | Store<br>reg1-3 | Store<br>reg1-4 |

Figure 9: The CPU from figure 8 executes a series of ADD mem1, reg instructions.

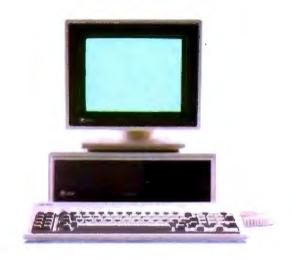

## Don't Be A Clone Alone.

The largest group of IBM-compatible users in the world shares its problems and solutions online every day in CompuServes IBM\* and Tandy\* Forums. And you can join them.

Find out what hardware and software works best with your system, and what quirks to expect before buying it. Then work out the bugs with someone who has already solved the problem.

Are you going to end up paying more for a low-price peripheral, or have you really found an outstanding deal? Ask someone who's bought one.

Questions about printer compatibility? Add-on boards? Visit a CompuServe IBM or Tandy Forum and get the answers. There's no better way to get more out of your computer.

To join CompuServe, see your computer dealer. To order direct or for more information, call 1 800 848-8199 In Ohio and Canada, call 1 614 457-0802. If you're already a member, type GO IBMNET or GO TANDYNET at any! prompt.

CompuServe'

An HaR Block Company

Figure 10: Two processors connected to a common memory. Access to the memory is regulated by a memory control.

Figure 11: Both CPUs of the system described in figure 10 execute ADD instructions. ▼

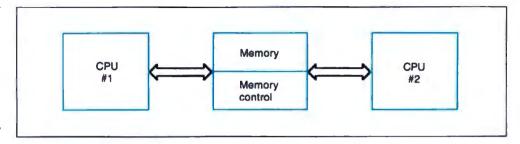

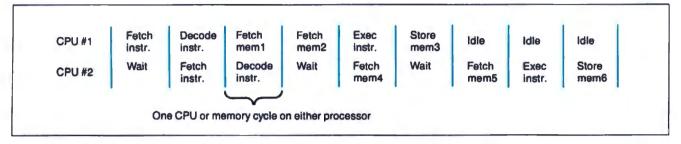

Figure 12: A four-way tightly coupled multiprocessor system.

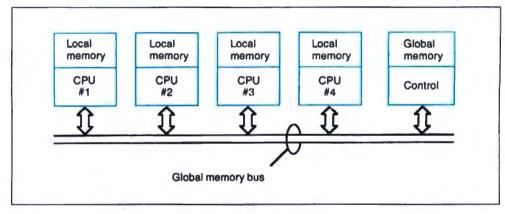

Figure 13: A four-way direct-connected multiprocessor system.

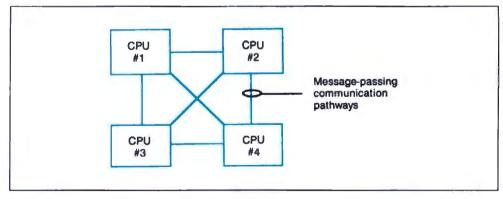

Figure 14: A multiprocessor system consisting of six CPUs connected via a common message bus.

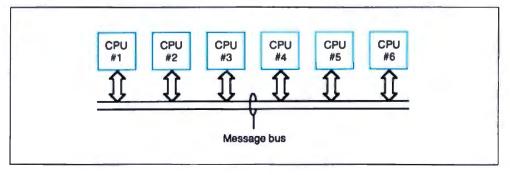

points with hundreds or thousands of associated numbers.

A vector processor includes enough hardware to perform computations on all (or at least many of) the numbers for each point at one time. A machine with three ALUs could add all three coordinates of two points simultaneously, delivering the result in one-third the time of a scalar processor with one ALU.

All the ALUs in a vector processor perform the same operation on each of the vector's components. Many problems involving vectors need exactly this sort of lock-step processing, but some simply need more freedom. Although you can create some variations, in general, all the ALUs in a vector processor must do the same thing at the same time. This means that some problems simply don't fit the vector processor pattern.

The solution to problems that need more performance than the best scalar processor can provide, but are too unruly for a vector processor, can often be handled by a true multiprocessor system. Unlike scalar and vector machines, though, the exact design of a multiprocessor system determines what type of problems it can handle. In fact, some multiprocessors on the market are so specialized that they can solve only one class of problem.

The distinguishing feature of a multiprocessor system is that—unlike a vector system—the processors are all executing different instructions on different data. There's no centralized control determining which instruction to use on what data.

a single problem can provide a dramatic performance improvement, not all problems will respond to this sort of treatment. For example, a program that computes the factorial of a number by recursive calls can't be split up on multiple processors, because each result depends on the preceding one. A word processor won't attain a dramatic speed increase on a multiprocessor system, because most of the time the software is waiting for keystrokes. (You could speed up reformatting by assigning one paragraph to each processor, but that's not a convincing application.)

It's worth pointing out that, regardless of the type of multiprocessor system, each individual processor can be any sort of scalar processor you'd like to use. Any and all of the tricks described earlier to crank up scalar performance are fair game in multiprocessor applications. The only catch is that, because the system has many processors, the cost goes

up dramatically as each processor becomes more complex. Sometimes, as we'll see next month, many simple processors can outperform fewer complex ones.

And, as I mentioned above, the design of a multiprocessor system determines the types of problems it can handle with greatest efficiency. Just as with caches and pipelines, some problems will actually run slower on a multiprocessor than on a scalar machine.

#### **Tightly Coupled Multiprocessors**

Any multiprocessor system starts with two or more scalar machines. Figure 10 shows two simple processors connected to a common memory, which is similar to the simple DRAM we started with in figure 1. Because the memory can handle only one access at a time, a memory controller must decide which processor will get access to the memory on each cycle. If the processors access the memory simultaneously, one must wait until the other is finished.

Figure 11 shows what happens when these two processors both start executing different ADD instructions with three memory operands each. This is the same situation described in figure 2, but now you can see the lost time when CPU #2 is locked out of the common memory by an access from CPU #1. The two ADD instructions take 9 cycles to complete, where two on a pure scalar machine take 12 cycles.

Doubling the number of processors should increase performance by 100 percent, but it went up only 33 percent (% compared to  $\frac{2}{12}$ ). What went wrong?

Even though the processors are executing separate instructions with different data addresses, both processors must access the shared memory to get information. Because it is possible for the memory to handle only one request, the system is running at only half efficiency when both processors need the memory simultaneously.

There are two solutions to this problem: The memory can become complex enough to handle two accesses at once, or the processors can reduce the number of memory accesses required for each instruction. Each solution raises additional problems, but the latter choice is the only practical one for systems that use more than a few processors. Imagine building a memory that can support a dozen simultaneous accesses.

Figure 12 shows a four-way multiprocessor. Each processor has a local memory for its program and working variables. Results and status flags are stored in common memory, which is accessed over the global memory bus connected to each processor. The memory controller decides which of the four processors will gain access during each memory cycle. Processors that lose the battle for access to common memory must wait for the next free memory cycle.

Because each processor has direct access to the global memory, this is an example of a tightly coupled multiprocessor system. The tightest of coupling is the limiting case occurring when the processors have no local memory. Each processor can change the state of any other processor's computation by simply writing new data in the right addresses. As you can imagine, this may not be an entirely good thing, particularly for debugging errant programs.

The hardware problem with this architecture is that the global memory bus requires a large number of signal lines. If the processors use 32-bit words and the global memory has only 1 megabyte, the bus needs over 50 lines for just the data and address. High-frequency transmission-line techniques are required to extend this bus more than a few feet, so there is a distinct limit to the number of processors that can connect to a single global memory bus.

For problems that demand a large number of processors, there is no feasible way to connect each processor to a shared high-bandwidth memory bus. Worse, the contention for that memory will begin to wipe out the advantage of multiple processors (remember the simple example in figure 11). Again, there must be a better way.

#### **Loosening the Bonds**

The best performance for a tightly coupled multiprocessor architecture occurs when you are running programs that don't need much access to the global memory. If that is indeed the case, the wide, fast, expensive global memory bus can be replaced by a relatively narrow connection between processors. The ultimate reduction is a bidirectional serial link, but it could be a byte-wide or wordwide channel with some handshaking control lines.

Figure 13 shows a four-way multiprocessor connected by narrow ports between each pair of processors. Because each link has a relatively low bandwidth compared to the previous global memory bus, the processors can exchange only limited amounts of data. But for problems with fairly strict partitioning, this works reasonably well.

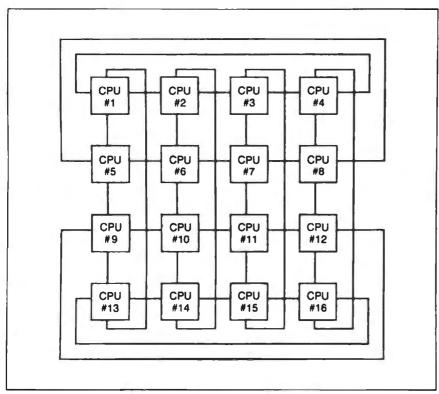

Figure 15: A 16-processor system. Each processor can communicate with its four closest neighbors.

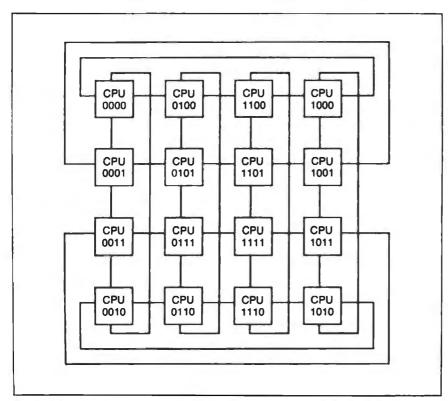

Figure 16: The processors from figure 15 are each assigned an 1D number to simplify message passing.

Connecting each processor to all the others simplifies the task of exchanging data, but it requires n-1 ports on each processor. For four processors this is feasible, but I challenge you to draw the connections for a 16-processor system. For lots of small processors, there's a problem fitting all the connections into the available physical space.

One way around this is to connect all the processors to a common "message bus," as shown in figure 14. Although the figure looks much like figure 12, the difference is that the common bus is relatively narrow and doesn't connect to a global memory. Any processor can send a message to any group of the others, but only one transmitter can be active at any one time.

You'll notice a striking resemblance between figure 14 and the standard block diagram for a local-area network. In fact, although LANs are usually thought of as a way to share peripherals, they're also useful for coordinating the work of many processors. I've seen some work that uses otherwise idle computers on a LAN to perform "background" computations on a complex problem, shifting the calculations around the network to take best advantage of the available hardware.

The problem with a LAN, of course, is that there can be only one message active at a time. Regardless of the LAN bandwidth, there will be some lost time when the processors queue up to use that single resource.

Figure 15 shows one way around this problem. Each processor can send messages to its four closest neighbors, with processors on the edges of the array wrapped around to the other side. Depending on how the processors are programmed, each can support up to four messages at once. If the code is particularly clever, any processor can send a message to any other one by routing it along the shortest distance between the two.

That layout will work if most of the messages are to adjacent processors. Sending a message across the entire array will involve all the processors between the two nodes, and the overhead involved in figuring out the proper path can be significant. A slightly different way of connecting the processors can improve message passing, at the cost of greater wiring complexity.

Figure 16 looks almost the same as figure 15, with each processor linked to four others. If you look closely, you'll see that the processor numbers differ by only 1 bit across each link. That change

#### CIARCIA'S CIRCUIT CELLAR

makes the message-routing problem almost trivial.

When a processor receives a message, it compares the destination address in the message header with its own address by performing an exclusive-OR. If the result is 0, the two addresses are the same and it can process the message. If the result isn't 0, the message must be forwarded to another processor. The processor sends the message to the neighboring processor that has an address differing in that same bit position.

Using this method, you can interconnect 65,536 processors with only 16 links per processor and a maximum message delay of 16 transmissions. This seems to be the best way to connect truly large arrays to minimize transmission delay without unduly complicating the backplane wiring.

#### **Communication Bottlenecks**

What should be obvious from these sample systems is the need to figure out just what level of communication will occur between the processors. A large communication volume requires high-bandwidth connections, with the attendant complexity of common memory design. Programs with shorter, less frequent messages between fewer processors can run effectively on processors with "narrower" links, perhaps using message passing between links to reduce the number of distinct connections.

A multiprocessor system must be designed to solve a particular class of problems. Ideally, it will handle that class with particular efficiency (although every now and again the designers find that there's a skeleton in the closet that hampers performance). Attempting to fit a problem from a different class onto that machine will result in poor performance, perhaps even lower than on a scalar machine.

#### **Upcoming Events**

If you're at all familiar with the calculations behind the Mandelbrot set, you can probably tell why I elected to use it as the foundation for a supercomputer. A single image requires massive amounts of computation, but it can be easily divided between an arbitrary number of processors. The results of the computations can be summarized by 1 or 2 bytes, so the output data transmission can use a relatively slow link. Even better, the algorithm doesn't need any communication between neighboring processors, so the interprocessor communication isn't a critical issue.

In the next part of this project, I'll de-

scribe the system architecture of the Circuit Cellar Mandelbrot engine and explore the mathematics and algorithms behind its operation. In the concluding part, I'll cover the array hardware and the control/display software for the Mandelbrot engine.

Special thanks to Ed Nisley and Merrill Lathers for their expert contributions to this project.

Editor's Note: Steve often refers to previous Circuit Cellar articles. Most of these past articles are available in book form from BYTE Books, McGraw-Hill Book Co., P.O. Box 400, Hightstown, NJ 08250.

Ciarcia's Circuit Cellar, Volume I covers articles in BYTE from September 1977 through November 1978. Volume II covers December 1978 through June 1980. Volume III covers July 1980 through December 1981. Volume IV covers January 1982 through June 1983. Volume V covers July 1983 through December 1984. Volume VI covers January 1985 through June 1986.

#### Circuit Cellar Ink

It's virtually impossible to provide all the pertinent details of a project or cover all the designs I'd like to in the pages of BYTE. For that reason, I have started a bimonthly supplemental publication called Circuit Cellar Ink, which presents additional information on projects published in BYTE, new projects, and supplemental applications-oriented materials. For a one-year subscription (6 issues), send \$14.95 to Circuit Cellar Ink, 12 Depot Square, Peterborough, NH 03458. Credit card orders can call (203) 875-2199.

There is a multiline Circuit Cellar bulletin board system (running TBBS 2.0M) that supports past and present projects in BYTE and Ink. You are invited to call and exchange ideas and comments with other Circuit Cellar supporters. The 300-/1200-/2400-bps BBS is online 24 hours a day at (203) 871-1988.

To receive information about the Circuit Cellar Ink publication for hardware designers and developers, please circle 100 on the Reader Service inquiry card at the back of the magazine.

Steve Ciarcia (pronounced "see-ARE-see-ah") is an electronics engineer and computer consultant with experience in process control, digital design, nuclear instrumentation, and product development. The author of several books on electronics, he can be reached on BIX as "sciarcia."

Your questions and comments are welcome. Write to: Editor, BYTE, One Phoenix Mill Lane, Peterborough, NH 03458.

#### Protect Your Copies of BYTE

#### NOW AVAILABLE:

Custom-designed library files or binders in elegant blue simulated leather stamped in gold leaf.

Binders—Holds 6 issues, opens flat for easy reading. \$9.95 each, two for \$18.95, or four for \$35.95.

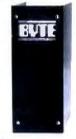

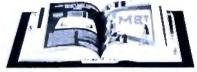

Files—Holds 6 issues. \$7.95 each, two for \$14.95, or four for \$27.95.

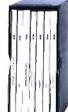

#### Order Now!

| Mail to:  | Jesse  | Jones | Industries, | Dept. | BY, |  |
|-----------|--------|-------|-------------|-------|-----|--|
| 499 East  | Erie   | Ave., |             |       |     |  |
| Philadelp | hia, F | A 191 | 34          |       |     |  |

| Please send   |          |      | files:  |           |
|---------------|----------|------|---------|-----------|
|               |          |      |         | magazine. |
| Enclosed is   | <u> </u> |      | Add     | \$1 per   |
| file/binder f | or posta | ge a | ind han | dling.    |

file/binder for postage and handling. Outside U.S.A. add \$2.50 per file/binder (U.S. funds only please).

Charge my: (minimum \$15)

\_\_\_\_\_American Express \_\_\_\_\_Visa
\_\_\_\_\_MasterCard \_\_\_\_\_Diners Club
Card # \_\_\_\_\_\_Exp. Date \_\_\_\_

Signature \_\_\_\_

CALL TOLL FREE (24 hours): 1-800-972-5858

| Name                     |               |
|--------------------------|---------------|
| Address                  | (No P.O. Box) |
| City                     |               |
| State                    | Zip           |
| Satisfaction guaranteed. |               |

Satisfaction guaranteed. Pennsylvania residents add 6% sales tax. Allow 5-6 weeks delivery in the U.S.

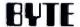

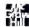

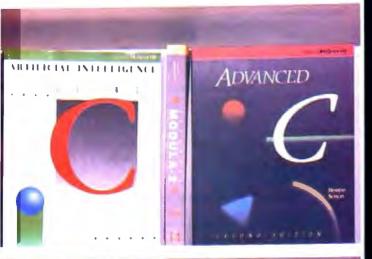

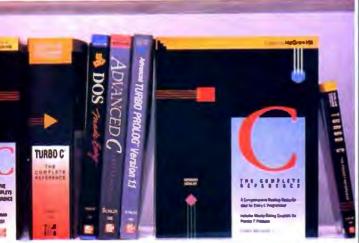

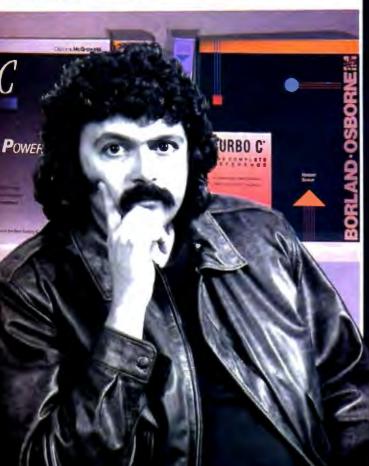

# ee C Vriter.

Herb Schildt is the author that over 600,000 programmers turn to for the word on languages. That's because Schildt's expertise in programming is unprecedented. And he is unsurpassed in C. In fact, out of the 21 books Herb's published, all 9 of his books on C are bestsellers. Find out why over 600,000 programmers can't be wrong. See C Writer, Herb Schildt.

"Schildt's books offer first rate material" Computerworld

"... Noted author and veteran C programmer ... produce(s) the kind of book programmers like best ..."

Philippe Kahn, President, Borland International, Inc. From the Foreword of Using Turbo C

U: The Complete Reference \$24.95. ISBN 0-07-881263-1

C: Power User's Goods \$22.95. ISBN 0-07-881307-7 Artificial Intelligence Using C \$21.95, ISBN 0-07-881255-0

Advanced C. Second Faltion \$21.95, ISBN 0-07-881348-4 Turbo C: The Complete Reference \$24.95, ISBN 0-07-881346-8

Turbo C: The Pocket Reference \$5.95, ISBN 0-07-881381-6

C: The Pocket Reference \$5.95, ISBN 0-07-881321-2

Using Turbo U \$19.95, ISBN 0-07-881279-8

Advanced Turbo C \$22.95, ISBN 0-07-881280-1

Just Released-

\$21.95, ISBN 0-07-881427-8

For a Free Catalog with More Information on Ail 21 Books Written by Herb Schildt

Call Toll-Free 800-227-0900

Visa, MasterCard, American Express Accepted for Orders. Include local tax and \$2.00 for shipping.

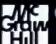

Osborne McGraw-Hill

2600 Tenth Street Berkeley, California 94710

Trademarks, OS/2 is a trademark of International Business Machines Corp. Turbo C.P. a registered trademark of Bodand International, Inc. Copyrights 1988 McGraw-Hdl, Inc.

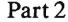

## FLOATING-POINT WITHOUT A COPROCESSOR

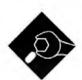

Emulating a math chip is fine, but you still need some way to talk to the outside world

ast month I introduced a binary floating-point mathematics package and described the code for the four primary math operations: addition, subtraction, multiplication, and division. Using those routines, you can build the more complex functions-transcendentals and trigonometrics, for example—that you find in highlevel languages.

But there are a couple of ingredients still missing from the recipe. Although you can manipulate floating-point numbers with the functions I've given, you need to be able to get numbers to and from the routines. I can remember when I toggled in my first program on my old Altair 8800's front panel and showed my mother its results on the accumulator LEDs.

"Look, Mom! That light means a 2, that one means an 8, and that light means a 16, for a total of 26!"

"That's nice, dear."

A mathematics package with no easy way to get the numbers in or out is not much better. It's time for some I/O.

#### Inside/Outside

As you'll recall from last month, the floating-point format I've defined accommodates storage for a 15-bit exponent, an 80-bit mantissa, and a 1-bit sign (which needs a separate byte of its own; you may want to refer to the diagram on page 314 of last month's BYTE). All this requires 13 bytes of storage per number local to the package. I referred to this storage area as the floating-point accumulators, FAC1 and FAC2.

However, a program that calls the

package is not likely to want to allocate 13 bytes of storage for each floatingpoint number: A large array of such numbers can consume memory rapidly. And the format I've described uses an entire byte to hold the mantissa's sign. This is necessary only to make the execution of floating-point operations faster. When a number is being stored externally—waiting around until you use it again-it doesn't make sense to use 8 bits to store the sign when 1 bit will do.

Listing 1 shows the pseudocode for a pair of routines called LDFACC and STFAC1. LDFACC loads one of the two floating-point accumulators (selected by the DI register) from an external memory location, assuming that the number at that location is in external floating-point form. STFAC1, the reverse of LDFACC, stores the number in FAC1 to an external location. I didn't provide a routine for storing FAC2 anywhere, because the four operations I've so far defined all leave their results in FAC1.

The external representation the package uses is very close to the 10-byte extended format used by the Apple Macintosh's Standard Apple Numeric Environment library (which is compatible with the IEEE 10-byte extended definition). My numerics package doesn't define special cases like NAN (not-a-number) and infinity as defined in SANE, but some intrepid programming could add such entities; in fact, you can make the package compatible with whatever you want.

Most of these routines' time is spent shifting and masking. The external representation stores the mantissa's sign in the highest bit of the exponent (a bit that, internally, is used to detect exponent overflow). Also, since the normalization routine I presented last month aligns the mantissa so that its topmost bit is 0 (to catch overflow), STFAC1 shifts the mantissa before storing so you don't waste space storing an empty bit.

Actually, you can grab one more bit's

worth of accuracy in the external representation if you consider that, unless the floating-point number is true zero, after one shift to the left the most significant bit of the number must be a 1. You could rewrite STFAC1 to perform a second shift before it stores the number. Then, rewrite LDFACC to recover those top 2 bits by shifting the mantissa to the right twice and setting the highest 2 bits to 01 binary. The IEEE and Microsoft formats for encoding short and long real numbers use this trick.

You can modify the load and store routines to customize your own external representations (or adhere to those of some other commercial numerics library). Perhaps you don't need a 64-bit mantissa's worth of accuracy-you'd prefer handling lots of less-precise numbers quickly, rather than take more time for a few really precise ones. In this case, you can lop bytes off the mantissa from the right-but keep in mind that for every bit you give up in the mantissa, you lose about one-third of a decimal digit's worth of accuracy. If you want to store the exponent in a byte rather than a word, you'll certainly have to pick a smaller bias value (128 comes to mind, since that number divides a byte's range: 0 to 255) and write some routines for translating to and from byte-wide and word-wide exponents.

Incoming

Getting a floating-point number into the package from the outside—typed in from the keyboard or read from a file-simply requires a routine to read a character string representing a floating-point number and translate that number into the package's internal representation. You can break this requirement down further into a series of simpler requirements: The routine must read and translate signs (+ or −), a mantissa, and an exponent.

The routine I've provided reads a character string whose format can handle any

#### Listing 1: Pseudocode for the LDFACC and STFAC1 routines that move numbers to and from the floating-point accumulators.

```
LDFACC:
(Assumes SI points to number, DI points to SIGN field of
 the floating-point accumulator to store.)
(Set the sign field)
Set byte at [DI] based on high bit of byte at [SI];
Move the number into the accumulator;
Clear lowmost word of mantissa;
Clear highmost bit of exponent;
Shift mantissa right 1 bit;
RETURN:
STFAC1:
(Assumes DI register points to destination.)
Shift FAC1_MAN left 1 bit;
IF FAC1_SIGN = 0 THEN FAC1_EXP = FAC1_EXP AND 7FFFH;
ELSE
   FAC1 EXP = FAC1 EXP OR 8000H;
Move the number out of FAC1, exponent first, followd by
 the top 4 words of the mantissa; (Since FAC1_EXP and
 FAC1 MAN are contiguous, this uses an REP MOVSW
 instruction.)
RETURN;
```

#### Listing 2: Inputting a floating-point number.

```
FPINPUT:
CH = NextCHAR;
 IF CH = '+' THEN FAC1 SIGN=0; ELSE FAC1 SIGN=128;
DEC EXP-0;
FACI MAN=0;
CH = NextCHAR;
CALL ADDIGIT (CH);
CH = NextCHAR; (Skip decimal point)
REPEAT
 BEGIN
   CH = NextCHAR;
   IF CH is not a digit THEN GOTO FPI1;
   CALL ADDIGIT (CH) :
   DEC_EXP=DEC_EXP-1;
 END
FPI1:
(The next line skips the "E" and reads the exponent sign.)
 CH = NextCHAR;
  IF CH = '+' THEN EXP_SIGN=0; ELSE EXP_SIGN=128;
 EXP VAL=0:
 REPEAT
    CH = NextCHAR;
    IF CH is not a digit THEN GOTO FPI2;
    EXP_VAL = 10 * EXP_VAL + VALUE (CH);
   END
FPT2:
  IF EXP SIGN = 0 THEN
     DEC_EXP = DEC_EXP + EXP_VAL;
     DEC_EXP = DEC_EXP - EXP_VAL;
  FAC1 EXP=BIAS+79;
  CALL NORM1;
  FAC2 = 10.0
  IF DEC_EXP > 0 THEN
   REPEAT DEC EXP TIMES
     CALL FPMULT;
  IF DEC EXP < 0 THEN
   REPEAT ABS (DEC EXP) TIMES
     CALL FPDIV:
  RETURN;
```

continued

floating-point number that the package is capable of handling. I haven't built a great deal of flexibility into the input routine-it likes its strings just so-but I'll point out places where you should have no problem extending the software to handle freer entry formats. While I'm on the subject of formats, here's the format that my input routine expects:

#### sD.DDDDEsDDD<null>

where s is a sign (+ or -), D is a digit (0)to 9), <null> is the null character (ASCII 0), "." is a decimal point, and E is E (which signals that the exponent portion follows). If you've done any engineering or scientific programming, you'll feel right at home with this format. You can see that a number is written as the sign of the mantissa, followed by the mantissa, followed by E, followed by the sign of the exponent, followed by the exponent. As I mentioned before, my input routine is fairly inflexible, so none of this is optional. You must write 1 as +1.0E+0; 5000 as +5.0E+3; -.0045as -4.5E-3; and so on.

Listing 2 shows the pseudocode for the input routine. NextCHAR is a fictitious function that returns the next character from the input string (in the actual code, the SI register points to the input string, so the NextCHAR function is actually a LODSB instruction). Once FPINPUT translates the sign of the mantissa, it simply grabs each mantissa digit from the input string and adds it into FAC1's mantissa. (Like the other routines in the package, this routine returns with the inputted number stored in FAC1.) As each digit is added in, the routine treats FAC1\_MAN not as a binary fraction but as a large binary integer. In effect, the routine ignores the decimal place; it remembers where it is by counting how many digits appear to the right of the decimal point. This value is kept in DEC\_EXP.

Next, the routine reads the exponent sign and exponent value. This process is a miniature version of what's just gone on in the mantissa. For the exponent: Get a digit, multiply the accumulated exponent value by 10, add the new digit in, and repeat. Once the routine has successfully converted the ASCII exponent to binary, it adds that amount into DEC\_EXP.

Now it's a cleanup job. The routine has all the numbers it needs. First, it normalizes the contents of FAC1\_MAN. Notice the value loaded into FAC1\_EXP prior to normalization to reflect the fact that the number in the mantissa is an integerthat is, that the binary point is to the right of the least significant bit. Then the rou-

tine loads a floating-point 10.0 into FAC2 and, depending on the sign of DEC\_EXP, either multiplies or divides FAC1 repeatedly by 10.

You now have a binary floating-point number in FAC1.

My routine requires one digit to the left of the decimal point. Modifying the algorithm to accept any number of digits to the decimal point's left should be trivial. It would also be simple to recode things so that signs are not required; no sign would indicate an implied plus sign. Finally, you could have the routine assume a zero exponent if it encountered the end of the string before running into an E.

Outgoing

Once you've done all sorts of complicated floating-point calculations, you need a way to examine the results of your cipherings. You need the reverse of the input routine: something to convert a floating-point number to an ASCII character string (see listing 3).

The output algorithm works like this: Remember that the internal representation of the floating-point numbers is in base 2, so we need to somehow extract the base-10 exponent portion of the number. We already know the internal representation for 10.0 (we used that in our input routine), so we can perform a series of multiplications or divisions by 10 until the number falls somewhere between 1 and 16. You can tell when the number is in this range by watching the exponent (in this case, FAC1\_EXP minus the bias amount), which tells you how many digit positions the binary point is from the number's most significant bit. For example, if  $FAC1\_EXP = BIAS + 5$ , you know the number looks like bbbbb.bbbb... (where b is a bit, 1 or 0). If  $FAC1_EXP =$ BIAS - 2, the number looks like this: is the most significant digit).

Each time the routine performs a multiplication (or a division) by 10, it increments (or decrements) DEC\_EXP. In this way, the routine determines the number's base-10 exponent.

The routine's next step is to narrow the number's range even further by verifying that it is between 1 and 10. If the number is greater than 10 (it cannot be less than I because of what the routine has done to the number so far), FPOUTPUT does one more division by 10. Now the routine adjusts the number so that the binary point is between bits 75 and 76, and the top 4 bits of the number are its integer portion. And thanks to all the

```
ADDIGIT:
 CALL FAC1x10;
 FAC1 MAN = FAC1 MAN + VALUE (CH);
 RETURN:
FAC1x10:
(This routine multiplies FAC1's mantissa by 10 using
 the identity 10*x-8*x+2*x.)
 Shift FAC1 MAN left 1 bit;
 FAC3 MAN = FAC1 MAN;
 Shift FAC1 MAN left 2 bits;
 FAC1_MAN = FAC1_MAN + FAC3_MAN;
 RETURN;
```

```
Listing 3: Pseudocode for the floating-point output routine.
PPOUTPUT:
 DEC EXP=0;
 IF FAC1_EXP=0 THEN GOTO FOUT1;
 FAC2=10.0;
(Note: The comparisons in the following two WHILE
 statements treat FAC1 as a positive number.)
 WHILE FAC1 > 15
  BEGIN
   CALL FPDIV;
   DEC_EXP=DEC_EXP+1;
  END
 WHILE FAC1 < 1
  BEGIN
   CALL FPMULT;
   DEC_EXP=DEC_EXP-1;
  END
 IF FAC1>=10 THEN
  BEGIN
   CALL FPDIV;
   DEC EXP=DEC EXP+1;
  END
(Set binary point between bits 75 and 76.)
 IF FAC1 EXP=BIAS+4 THEN
  Shift FAC1 MAN left 1 bit;
 ELSE
  WHILE FAC1 EXP < BIAS+3
   BEGIN
    Shift FAC1 MAN right 1 bit;
    FAC1 EXP=FAC1 EXP+1;
 ROUND FAC1 MAN;
FOUT1:
 IF FAC1 SIGN = 0 THEN OUTPUT('+');
 ELSE
    OUTPUT ('-');
 CH = Leftmost nibble of FAC1_MAN;
 OUTPUT (ASCII (CH));
 OUTPUT ('.');
 REPEAT N TIMES
   REGIN
     Clear leftmost nibble of FAC1 MAN;
     CALL FAC1x10:
     CH = Leftmost nibble of FAC1 MAN;
     OUTPUT (ASCII (CH));
   END
 OUTPUT ('E');
 IF DEC_EXP>=0 THEN OUTPUT('+');
 ELSE
    OUTPUT ('-');
 OUTPUT (Integer_to_ASCII (ABS (DEC_EXP)));
 RETURN
```

multiplying and dividing by 10 that's gone on, we know that the integer portion of the number must be between 1 and 10—that is, a single decimal digit.

The rest of the job is a snap. Since you've isolated your first digit in the top 4 bits, you simply strip those bits out, convert binary to ASCII, and output the character. Then you multiply the mantissa by 10, strip the top 4 bits out again, and keep up the process until you have however many digits you need. (Warning: Do not use the package's FPMULT routine to do this multiplication, since FPMULT exits through the normalization routine, which would reset the binary point. Instead, you should use the fact that  $10 \times x = 2 \times x + 8 \times x$  and implement the multiplication as a series of shifts and adds. Check out the pseudocode for routine FAC1 × 10.) The decimal exponent portion is waiting for you in DEC\_EXP, so just output it using an integer-to-ASCII routine (the details of

which I won't go over here, since there are plenty of sources for such algorithms), and you're all done.

The only thing I've glossed over is rounding (the pseudocode shows it as ROUND FAC1\_MAN). There are various ways you can go about rounding the number for output; the choice depends on what sort of accuracy you're looking for. If you modify FPOUTPUT to be part of some formatted numeric output package, you'll have to add code to determine which digit to round on. This will depend on how many digits a particular calling routine requests to output. My math package's output routine simply adds 5 × 10<sup>-19</sup> to the number in the mantissa since, as I said earlier, a 64-bit mantissa gives about 19 digits of accuracy. (It does this by adding 9393 hexadecimal to the least significant word of FAC1\_MAN and rippling any carries on up the rest of the mantissa.)

#### Left as an Exercise

Carnivorous floating-point addicts may want to extend the package even further. This is understandable; there are plenty of functions involving floating-point numbers that I haven't covered here. Some of the more esoteric are beyond what I have room to present. Other, more recognizable functions are quite easy to implement:

- Integer-to-floating-point: The clue to this is hidden in the floating-point input routine. First, you check the sign of the integer, store that in FAC1\_SIGN, and, if it's negative, convert the integer to a positive number. You move the integer into FAC1\_MAN-right-justified, so that the low word of the integer is in the rightmost word of FAC1\_MAN. Then you load FAC1\_EXP with the value BIAS+79 and call the normalization routine.
- Floating-point-to-integer: Load the number into FAC1 using LDFACC and examine FAC1\_EXP. If FAC1\_EXP is less than or equal to BIAS, forget it-the number has no integer part. Otherwise, FAC1\_EXP - BIAS tells you how many bits, starting with bit 78 and moving to the right, are the integer portion. For example, if  $FAC1_EXP - BIAS = 5$ , then bits 78 through 74 form the integer (with bit 78 being most significant). Do a looping shift operation and a final check with FAC1\_SIGN to see if you have to negate things, and you're there.
- Floating-point comparisons: Comparison operations—greater than, less than, equal to, and so on-are easily done using the floating-point subtract routine

continued

PolyAWK
The Toolbox Language For C. Pascal. **PolvAWK** BASIC, Assembler, Armp V.A. FORTRAN & Boson W. Kormanyo Penn J. William dBASE programmers.

MS-DOS \$99 Programmers, engineers and scientists are using PolyAWK to replace a host of specialized tools and programs. You will still use standard languages like C or Assembler to develop applications, but this versatile, simple and powerful language will become an indispensable part of your toolbox. Alfred Aho, Richard Weinberger and Brian Kernighan of Bell Labs developed AWK for UNIX. PolyAWK, for MS-DOS fully conforms to the AWK standard as defined by the authors in their book, The AWK Programming Language, which functions as the user's manual.

#### A Pattern Matching Language

PolyAWK is a powerful pattern matching language for writing short programs to handle common text manipulation and data conversion tasks, multiple input files, dynamic regular expressions, and user defined functions. A PolyAWK program consists of a sequence of patterns and actions that tell what to look for in the input data and what to do when it's found. PolyAWK searches a set of files for lines or strings matched by any of the patterns. When a match is found, the corresponding action is performed. A pattern can select lines by combinations of regular expressions and comparison operations on strings, numbers, fields, variables and array elements. Actions may perform arbitrary processing on selected lines. The action language looks like C, but there are no declarations, and strings and numbers are built-in data types

#### Concise Code Saves You Time & Effort

The most compelling reason to use PolyAWK is that you can literally accomplish in a few lines of code what may take pages in C. Pascal, BASIC, FORTRAN or Assembler. The brevity of expression and convenience of operations make PolyAWK valuable for prototyping even large sized programs.

#### Math Support & Large Model Implementation

PolyAWK includes extensive support for math functions such as strings, integers, floating point numbers and transcendental functions (sin, log, etc.) for scientific applications. PolyAWK is a large model implementation and can use all of available memory to run programs or read files greater than 64K.

#### 30 Day Money Back Guarantee

Credit Card Orders: 1-800-547-4000 Ask For Dept. BYT Send checks and P.O.s To: POLYTRON Corporation 1700 NW 167th Place, Beaverton, OR 97006 (503) 645-1150 FAX: (503) 645-4576

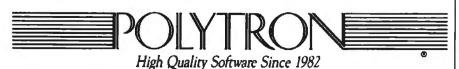

## How to create high-performance programs without wasting your time or money

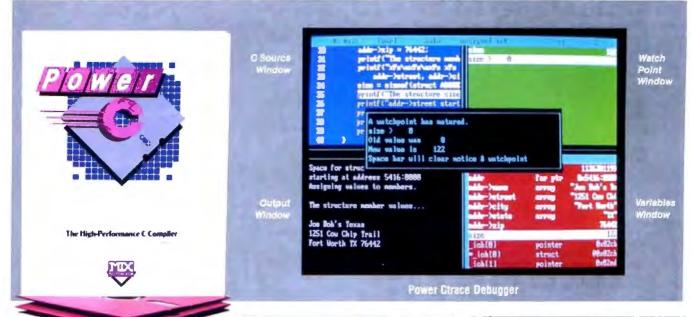

#### Step 1: The \$19.95 **Power C compiler**

Power C is the new ANSI compatible C compiler that runs faster than Microsoft C and has more functions than Turbo C\*. Power C combines high-performance software with superb documentation, all for less than the price of most C books alone. It's your fast route to fast programs without the fast bucks. Compare Power C to the competition and see how much time and money vou'll save.

| Performance/Price Chart (execution times in seconds) |         |          |          |  |  |
|------------------------------------------------------|---------|----------|----------|--|--|
|                                                      | Power C | Quick C* | Turbo C* |  |  |
| 1) fib                                               | 23.8    | 53 4     | 26 4     |  |  |
| 2) sieve                                             | 27 6    | 43.2     | 25.5     |  |  |
| 3) tdbl                                              | 35      | 9.0      | 9.6      |  |  |
| 4) diskio                                            | 13 5    | 14.4     | 14.3     |  |  |
| 5) report                                            | 110     | 71.7     | 60.7     |  |  |
| 6) drystone                                          | 36 6    | 41.6     | 31.8     |  |  |
| Compile/Link                                         | 73.9    | 113.5    | 81.4     |  |  |
| EXE File Size                                        | 25120   | 32092    | 27184    |  |  |
| Compiler Price                                       | \$19 95 | \$99 00  | \$99.95  |  |  |
| Debugger Price                                       | \$19 95 | N/C      | N/A      |  |  |
| Library Source                                       | \$10 00 | \$150.00 | \$150.00 |  |  |
| Total Cost                                           | \$49 90 | \$249.00 | \$249.95 |  |  |

N C no charge - N A not available Benchmarks compiled using Make utility, command-line compiler and medium memory model

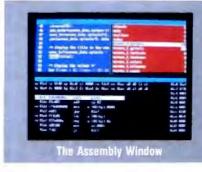

#### Step 2: The \$19.95 **Power Ctrace debugger**

Power Ctrace is the new state-of-the-art C debugger that makes Microsoft's Codeview look like old technology. Power Ctrace will reduce the time you spend debugging your C programs by at least a factor of 10. With Power Ctrace, you'll be working smarter instead of harder. Actually, you'll be having so much fun that it won't even feel like work anymore.

Unlike other debuggers, Power Ctrace lets you debug graphics programs on a single monitor. You can even debug programs that write directly to video memory. However, the major advantage of Power Ctrace is simple operation. You won't waste any time trying to understand or remember cryptic commands. With Power Ctrace, a single keystroke is all it takes. Help screens show you which key to press and pop-up menus list your options. Invest just 10 minutes with Power Ctrace now and you'll save hours from now on.

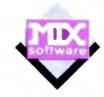

#### **Technical Specifications** Power C Includes: Power C compiler with integrated Make, Power C Linker, Power C Libraries (450 functions), the Power C book (680 pages), and support for ANSI standard IEEE floating point 8087/80287 coprocessor auto-sensing of 8087-80287 automatic register variables unlimited program size mixed model (near & far pointers) graphics on CGA, EGA, VGA, & Hercules Optional Products: Power Ctrace debugger Library source code

Order now by calling our toll free number or mail the coupon to Mix Software, 1132 Commerce Drive, Richardson, TX 75081.

#### 1-800-333-0330

For technical support call: 1-214-783-6001

BCD business math

Minimum System Requirements DOS 2 0 or later, 320K memory, 2 floppy drives or hard drive Runs on IBM PC, XY, AY PS/2 and compatibles

| 60 day money ba                                                                                                    | ack guarar | ntee        |  |  |  |
|----------------------------------------------------------------------------------------------------|------------|-------------|--|--|--|
| Name<br>Street<br>City                                                                                                    |            |             |  |  |  |
|                                                                                                    | Zip        |             |  |  |  |
| Telephone Money                                                                                                    | Order      | ☐ Check     |  |  |  |
| ☐ Visa ☐ MC                                                                                                    | ☐ AX       | Discover    |  |  |  |
| Card Expiration Date                                                                                                    |            |             |  |  |  |
| Computer Name                                                                                                    | Disk Size  | 2           |  |  |  |
|                                                                                                    | 5¼"        | □ 3½"       |  |  |  |
| Product(s) (Not Copy Protect                                                                                                    |            |             |  |  |  |
| Power C compiler (\$19                                                                                                    |            | <u>&gt;</u> |  |  |  |
| Power Ctrace debugger Library Source Code (\$                                                                                                    |            | 2           |  |  |  |
| (includes assembler & libra                                                                                                    |            | 0           |  |  |  |
| BCD Business Math (\$                                                                                                    |            | S           |  |  |  |
| Add Shipping (\$5 USA - \$20                                                                                                    |            | \$          |  |  |  |
| Texas Residents add 8% Sales Tax \$                                                                                                    |            |             |  |  |  |
| Total amount of your order                                                                                                    |            | \$          |  |  |  |
| Power C & Power Ctrace are trademarks of Mrs Soltware Inc.  Quick C & Codeview are registered trademarks of Microsoft Corp.  Turbo C is a registered trademark of Borland International B |            |             |  |  |  |

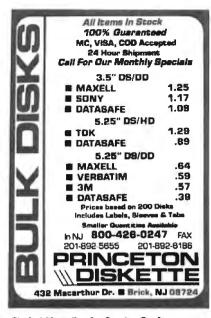

Circle 203 on Reader Service Card

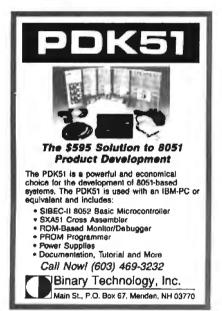

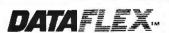

- Multi-user Databasel
- Powerful!
- Multiple Operating System Compatibility!
- Attractive Dealer Pricing!
- Full Dealer Support!
   Tabeller at a transfer foliage
   Dealer Inquiries Invited

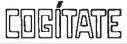

24000 Telegraph Road Southfield Michigan 48034 USA (313) 352-2345

Circle 55 on Reader Service Card

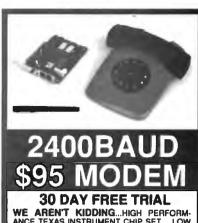

WE AREN'T KIDDING...HIGH PERFORMANCE TEXAS INSTRUMENT CHIP SET. LOW COST, NO COMPROMISE 2400, 1200, 300 BAUD MODEM. FULL FEATURED, HAYES COMPATIBLE IBM INTERNAL. SOFTWARE INCLUDED. 30 DAY MONEY BACK TRIAL CALL FOR DETAILS

CompuCom Corporation
(800) ACT ON IT (408) 732-4500 (CA)

Circle 58 on Reader Service Card

## CHIPCLOC

10-year clock/calendar IN A CHIP!

Easy plug-in ■ 10-year battery Never set date/time again No slot needed ■ 100% compatible

#### NOW WORKS WITH PS/2

CHIPCLOK w/software NOW \$49.00

30-day money-back guarantee

#### COMPUQUEST INC.

801 Morse Ave. ■ Schaumburg, IL 60193

1-800-722-2353 1-312-529-2552 in IL

Circle 59 on Reader Service Card

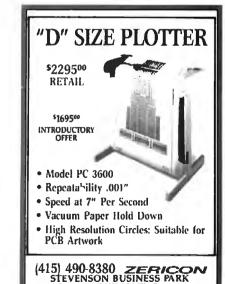

Circle 283 on Reader Service Card

BOX 1669, FREMONT, CA 94538

HANDS ON SOME ASSEMBLY REQUIRED

(FPSUB) and checking the sign of the result.

Of course, there are other routines that are even simpler. To take the absolute value of a floating-point number, you simply clear the sign bit. To change a floating-point number's sign, you do an exclusive-OR operation on the sign bit. You can perform these functions without even moving the number into the accumulator.

Then there are the tough routines, such as trigonometric and transcendental functions. You can handle these by applying either interpolation to lookup tables (if you have lots of storage and you're looking for speed) or series expansion (which is best when storage is tight and you don't mind waiting a little for your answer). For example, the series expansion for sine(x) is as follows:

$$sine(x) = x - x^3/3! + x^5/5! - x^7/7! + x^9/9! \dots$$

The infamous CRC (Chemical Rubber Company) Handbook of Standard Mathematical Tables, forever the sidekick of any university math, science, or engineering student and available in most college bookstores, will provide you with the series expansion for more functions than you can think of.

Finally, you can find more information on floating-point processing in the In Depth section of the March issue of BYTE.

#### Next Month

Dave Betz, author of XLISP, joins in for a discussion of embedded languages.

#### BIBLIOGRAPHY

Feierback, Gary, and Paul Thomas. Forth Tools and Applications. Reston, VA: Reston Publishing, 1985.

Findley, Robert. Scelbi '8080' Software Gourmet Guide and Cook Book. Milford, CT: Scelbi Computer Consulting, 1976.

Graham, Neill. Microprocessor Programming for Computer Hobbyists. Blue Ridge Summit, PA: Tab Books, 1977.

Rick Grehan is a BYTE senior technical editor at large. He has a BS in physics and applied mathematics and an MS in computer science/mathematics from Memphis State University. He can be reached on BIX as "rick\_g."

Your questions and comments are welcome. Write to: Editor, BYTE, One Phoenix Mill Lane, Peterborough, NH, 03458.

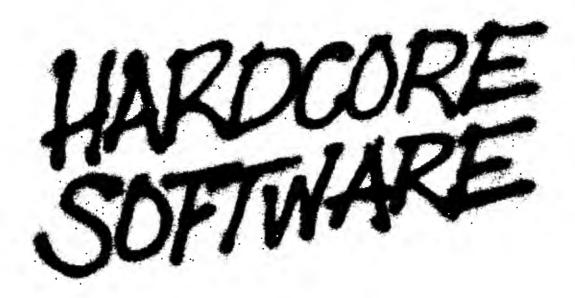

Stop fooling around. It's time to get hardcore about software. With Microsoft.

We'll give you all the resources you want. Tens of millions in R&D funding. Along with one of the most elementary tools for thinking — a door, which leads to your own private office. All backed by management that truly does speak your language, because they probably helped write it.

We're serious about software design. If you are too, then apply right now for one of these opportunities.

#### Software Design Engineers

We're working on everything from worldclass application software, compilers, operating systems, and networking to sophisticated graphics, powerful productivity software and more. You could be too, if you have programming experience and a background that includes 68000, Macintosh® Toolbox, Windows™, "C", micro's, 8086, UNIX™/XENIX®, or MS-DOS®.

There are opportunities to work with our teams in systems, applications, CD-ROM, languages, or networking.

If you qualify, Microsoft offers you an opportunity to live and work where the quality of life is high and the cost of living is low — the beautiful Pacific Northwest. Along with amenities such as a health club membership, workout facilities and parcourse, plus an array of benefits.

To apply, please send your resume in confidence to: MICROSOFT CORPORATION, Human Resources, Dept. SSDE-1088BYTE, 16011 N.E. 36th Way, Box 97017, Redmond, WA 98073-9717. We are an equal opportunity employer. No phone calls, please.

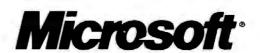

#### THE BUYER'S MART

#### A Directory of Products and Services

THE BUYER'S MART is a monthly advertising section which enables readers to easily locate suppliers by product category. As a unique feature, each BUYER'S MART ad includes a Reader Service number to assist interested readers in requesting information from participating advertisers.

RATES: 1x-\$475 3x-\$450 6x-\$425 12x-\$375 Prepayment must accompany each insertion, VISA/MC Accepted.

AD FORMAT: Each ad will be designed and typeset by BYTE. Advertisers must

furnish typewritten copy. Ads can include headline (23 characters maximum), descriptive text (250 characters is recommended, but up to 350 characters can be accompdated), plus company name, address and telephone number. Do not send logos or camera-ready artwork.

DEADLINE: Ad copy is due approximately 2 months prior to issue date. For example: November issue closes on September 9. Send your copy and payment to THE BUYER'S MART, BYTE Magazine, 1 Phoenix Mill Lane, Peterborough, NH 03458. For more information call Mark Stone at BYTE 603-924-3754.

#### **ACCESSORIES**

#### FREE CATALOG

Thousands of parts and new surplus electronic parts al super low prices FAST ORDER PROCESSING AND SHIPPING (95% of all orders shipped within

CALL OR WRITE FOR A FREE CATALOG

ALL ELECTRONICS CORPORATION PO Box 567 Van Nuys CA 91408-0567

1-800-826-5432

Inquiry 576.

#### FREE UPS CATALOG

Protect your computer and make it last longer Call or write today!

#### Best Power Technology, Inc.

World's largest manufacturer of uninterrruptible power systems

P.O. Box 280, Necedah, WI 54646 TOLL FREE (800) 356-5794 ext. 1004 or (608) 565-7200 ext. 1004

Inquiry 577.

#### **CUT RIBBON COSTS!**

Re-ink your printer ribbons quickly and easily Do all cartridge ribbons with just one inker! For crisp, black professional print since 1982. You can choose from 3 Manual E-Zee Inker — \$39.50 Electric E-Zee Inker — \$89.50 Ink Master (Electric) — \$159.00

ied users in 5 years. Money back ou

BORG INDUSTRIES

525 MAIN ST JANESVILL 1-800-553-2404 IN IOWA 319-987-2978

Inquiry 578.

#### SELF-INKING PRINTER RIBBON

Awarded United States Patern #4701082
Lasts 10-15 times longer than the conventional rit
For printers using %" width open speol ribbon

Idets 82A 83A 64 92:93 Dec LA 180-120 Dec LA 30:894 1443 Dec LA 30:894 1443 Teletype Model 40 11 800:810 820 880 Ohidets 82A 83A ( Teletype 33 35 Star Germini 10K Exter react us. In that character or tel

CONTROLLED PRINTOUT DEVICES, INC.

(704) 684-9044 • TELEX: (FILMON-AREN) 577454

Inquiry 579.

#### Companion and Extender

The PS/2 COMPANION lets you add an extra keyboard and monitor up to 150 feet away from your system unit. It comes complete with all connections and supports both color and monochrome monitors. Prices start at \$249 for a 25' unit. EXTENDER lets yo we the keyboard and monito 150 heet from the system unit. Prices start at \$149

Cybex Corporation
2800 H Bob Wallace Ave Huntsville, AL 35805

205-534-0011

Inquiry 580.

#### **ACCESSORIES**

#### YOUR OWN COMPUTER PAPER

Put your name and/or department, project, pro posal, or report across the bottom of every final presentation page. Send us your copy plus name, address, phone number and printer make and model number and we'll send you FREE SAMPLES.

#### FORMSMART, INC. PO Box 592, E Freetown, MA 02717

Inquiry 581.

#### SMART PRINTER STAND

UNDERSTAND

is an attractive printer stand with switchable data conversion, surge suppression & power switch Saves space & avoids clutter! UNDERSTAND-PP:

\$295 (2 parallel in, 1 parallel out) UNDERSTAND-PS

\$395 (1 parallel & 1 serial in, 1 parallel out)

MAS Inc.

15941 S Harlem Ave. Suite 333, Tinley Park, IL 60477 (815) 469-4501

Inquiry 582.

#### ARTIFICIAL INTELLIGENCE

#### HIGH PERFORMANCE RULES BASED EXPERT SYSTEM "SHELL" (H.E.S.).

Caters for thousands and thousands of niles integrate with your existing database. Easy to use, no knowledge of programming narrad. Applications: medical diagnose, suit diagnostics, business, admin banking, finance, insurance, law, eighnesing, education, electricity boards and many other application areas. Available on PC/XTAT, MS-DOS, Xans, Univ. Demo coby 894 (with facility to create 300 rules). Full version 321,000.

#### HORIZON SOFTWARE LTD.

27 East St., Leicester LE1 6NB UK Tel (44) 533 556550

Inquiry 583.

#### NanoLISP \$99.99

An MS-DOS Common LISP interpreter that supports most Common LISP operations and strictly adheres to the standard. Numerous advanced and extra features, excellent debugging facilities, sample Al programs, fully-indexed manual, free technical support

Microcomputer Systems Consultants PO Box 6646, Santa Barbara, CA 93160 (805) 967-2270

#### **NEW Expert System**

FirstExpert - expert system generator Ridiculously easy yet extremely powerful. No programming needed Speed up business decisions and analysis. Information transferable to other environments. Amplifies Your intelligencel for improviding program for a sensational price. Many examples included

\$99 Call or write for more information

#### **NovaCast Expert Systems** 2530 Berryessa Rd. Suite 607, San Jose. CA 95030

(408) 272-4071 fax: (408) 437-7777

Inquiry 584.

#### ARTIFICIAL INTELLIGENCE

#### LISP on a MAC

Get all the functionality of the Franzlisp dialect of the Lisp language. \$20 purchases a 64K Lisp program, which will run on a MAC plus or equivalent. 1MB RAM recommended for this program. Send order to:

#### Oosson Software

Box 33113, Coon Rapids, MN 55433

Inquiry 5B5.

#### muLISP™ 87 for MS-DOS

Fast, compact, efficient LISP programming environment, muLISP programs run 2 to 3 times faster & take 1/2 to 1/2 the space of other LISPs 450 Common LISP functions, multi-window editing & debugging, flavors, graphics primitives, lessons & help, demo programs, comprehensive manual

#### Soft Warehouse, Inc.

Ave., Suite 505, Hon (808) 734-5801 3615 Harding A

Inquiry 586.

#### **BACK UP SYSTEMS**

#### HD BAC-UP

THE EASIEST & FASTEST BACKUP UTILITY FOR PC/XT/ATS & COMPATIBLES. AFFORDABLE PRICE \$36.50 EASY INSTALLATION & USE — REQUIRES NO KNOWLEDGE OF DOS — DAILY BACKUPS RUN IN A FRACTION OF THE TIME CALL FOR INFO & DEMO DISK 800-457-1313.

#### **HI-TEC INDUSTRIES**

6100 S. Fairfax Rd. Bloomington, IN 47401 812-824-8000

Inquiry 587.

#### BAR CODE

#### **BAR CODES & BIG TEXT**

#### **Worthington Data Solutions**

417A Ingal St Santa Cruz CA 95060 (800) 345-4220 In CA: (408) 458-9938

#### **BAR CODE READERS**

From the manufacturer for PC/XT/AT, & PS/2. Attaches as 2nd keyboard, reads as keyed data External or bus install. With steel wand—\$399. Also Kimtron, Link, Wyse, & RS-232, Portables, Lasers, slot badge readers, and MagStripe tool 30 day \$ back

**Worthington Data Solutions** 417 A togal - St. Sorte Cour CA 950

(800) 345-4220 In CA: (408) 458-9938

#### THE BUYER'S MART

#### **BAR CODES**

#### PRINT BAR CODES/BIG TEXT FROM YOUR PROGRAM

Add ber codes and big graphics text to your program Print from ANY MS-DOS language. Bar codes: UPC, EAN, 2 of 5, MSI, Code 39 Epson, Oki, IBM dot matrix text up to 17". LaserJet up to 2". Font cartridges not required. \$159–\$239. 30 day \$\$ back.

#### **Worthington Data Solutions**

417 A (800) 345-4220

Santa Criz CA 95060 In CA: (408) 458-9938

#### COMPLETE LINE OF BAR CODE PRODUCTS

- PrintBar II
   PrintBar Softfonts
- PrintBar I CodeScan 2000

FREE BROCHURES (206) 451-8966

Bear Rock Software Co. 6069 Enterprise Dr. Placerville, CA 95667

#### BAR CODE MADE EASY

PERCON® E Z READER® keyboard interfaces and multiuser RS 232 models make it basy to add har code to virtually any computer/ferrison WITHOUT SOFTWARE MODIFICATION Two year warrardy Bar code printing software evaluation Call for details on last accurate easy data

#### PERCON\*

2190 W 11th St Eugene, OR 97402

(503) 344-1189

#### **READ & PRINT BAR CODES**

Fast, reliable data entry into your programs as if from your keyboard. Internal unit for PC, XT, AT PS/2-M30 RS-232 unit for DOS & Non-DOS systems (incl. all PS/2) Stainless steel wand and LASER interfaces. Powerful Bar Code and Text printing software

Seaguil Scientific Systems

1512/ NE 24th Ste 333, Hedmond, WA 98052

(206) 451-8966

#### BAR CODE READERS

Among the industries best and most widely used beroods reader, reads all major barcods formats (code 39, 2 of 5, UPC/EAN, codabar), connects between keyboard & system. advanced CMOS uses keyboard power auppty, connects to all IBM competities and DIN terminate, competely OS indepen-dent, software independent. Same day ship, 1 year warranty, oftware independent. Same day ship, 1 year warranty, satisfaction guarantee. CALL for prices too low to

#### Solutions Engineering Sales

8653 Georgia Ave. Silver Spring, MD 20910

800-635-6533

Inquiry 588.

#### DATA INPUT DEVICES

Bar Code & Magnetic Stripe Readers for microcom-puters & terminals, including IBM PS/2 & others, DEC, AT&T, CT, Wyse, Wang, All readers connect on the keyboard cable & ere transparent to all software. Low cost bar code pr regrams & magnetic encoders also available GSA contract #GS00K87AGS5346

#### TPS Electronics

4047 Transport Palo Alto, CA 94303 415-856-6833 Telex 371-9097 TPS PLA

Inquiry 589.

#### BBS PUBLIC DOMAIN

#### 7.500 + Titles in Download Library

7,300 + Titles III Download Library 18+ Special Interest Forum message bases plus Real Time Conferencing, USA TODAY Decision-Line News Service Quarterly Newsletter & BBS System Users Guide PC Pursuit Accessible Fee \$10/3 Mo - \$25/Yr

9 Incoming lines. FREE DEMO MODE (503) 761-8100 12/2400 N,8,1

RANDOM ACCESS Information Network
PO Box 16675, Portland OR 97216

Voice (503) 239-8299

Inquiry 590.

#### CAD/CAM

#### \$39.95 CAD

Fully featured, symbols, auto dimensioning, hatching, fillets, reads DXF, handles all but the largest drawings Extremely powerful BASIC-like macros, on line manual plus so much more. Requires IBM XT/AT/PS2 with 640K and hard disk 20,000 new

#### PAFEC INC.

5550 Technology Park, Norcross, GA 30092 0-52PAFEC (404) 441-9300 1-800-52PAFEC

Inquiry 591.

#### CASE

#### Affordable CASE

A new concept in Computer Aided Engineering for developing PC/DOS applications! C Dispatcher generates last, efficient C code for command and menu driven applications. Develop, document, and change easily. Many features. For many compilers \$295.00 MC/Visa

Amaryllis Inc. 563 Warag kadoc Rd Bolton MA 01/40 (617) 365-5456

Inquiry 592.

#### CASE STATE PROGRAM COMPILERS

The COMPEDITOR, a software development tool quickly documents and forms real time and event drive source programs in ADA, BASIC, C, FORTRAN and PASCAL

IBM PC. XT. AT. PS/2 190K RAM Dos 2.0+ Price \$175.90 per language (With Primer and Debugger) Sampler \$30

5025 Nassau Circle Orlando INCORPORATED Ft 32808 (407) 295-0930

Inquiry 593.

#### PROTOTYPING TOOL

Build a working system model of your application with PC-PROTO. Very Fast. Very Flexible. No Programming Required Screen Painter Data Base Manager, Generate data dictionary, source code, documentation, programming specifications. Suitable for JAD as well. For PC, XT or AT. From \$149.00 MC/VISA

Kartech, Inc.

(416) 656-2032

165 Pinewood Ave. Toronto, Ontario, Canada M6C 2V6

Inquiry 594.

#### CD/ROM

#### Public Data on CD-ROMs

- Econ/Stats ! Prices, Employment
   Consu/Stats BLS/Census 1984 consumer data
- AgruStats Agricultural serie Makes tables, DIF, or ASCII
- . \$49 each, reg MS-DOS
- CD-ROM publishing services available

#### Hopkins Technology 421 Hazel Lane, Hopkins, MN 55343

(612) 931-9376 Compuserve 74017,614

Inquiry 595.

#### COMMUNICATIONS

#### **Bi-Directional File X-fers**

- Multi-Com telecommunications program offers the following Simultaneous Doentloading/Uploading Send/Receive Consols Messages During File Transfers 100% Lines Unistration During Multi-File Transfers 100% Lines Unistration During Multi-File Transfers Uses Full Duples ADLC Protocol More Efficient Tean Ximodem, Kermit, 50 Saves Times and Cuts Connect Costs Information & 51% Demo Dish Program Plg. 30% 8 5% dishs manual 849.85 × 84 sh

Multiplex Systems (412) 278-3374 24 hrs. PO Box 16174, Pittsburgh, PA 15242

#### **FAX MACHINES \$395**

\$795/925 MURATA FAX 1200/1800 SHARP FAX FO300/FO500 \$1195/1495 TOSHIBA FAX 30100/3300/3700 **BICOH 10/20** \$1295/1595

\$1279 PC/XT SYS Receive/Transmit FAX+Scanner \$1595 PC/XT Telephone Answer & Voicemail

Prepay prices Visa/MC 2% cod 2% restock 20% TELEPHONE PRODUCTS CENTER 23691 #213 El foro Rd El Toro CA 92630 714/739-9555

Inquiry 597.

#### **COMPUTER INSURANCE**

#### INSURES YOUR COMPUTER

SAFEWARE provides full replacement of hardware. media and purchased software. As little as \$39 a. year provides comprehensive coverage Blanket coverage, no list of equipment needed. One call does it all. Call 8 am-10 pm ET. (Sat 9 to 5)

#### **TOLL FREE 1-800-848-3469**

(Local 614-282-0559

SAFEWARE, The Insurance Agency Inc.

Inquiry 598.

#### COMPUTER RENTALS

#### TAL

WEEKLY

MONTHLY YEARLY

IBM - APPLE COMPAQ 89 500 Full Stock/Next Day Di Free Service & Mainte

IBM PS/2 Model 50

800 PC-RENTL

Inquiry 599.

#### **CROSS ASSEMBLERS**

#### **CROSS ASSEMBLERS**

Universal Linker, Librarian Targets for 36 Microprocessors Hosts: PC/MS DOS, micro VAX, VAX 8000 Developed and supported at:

ENERTEC, INC.

BOX 1312, Lansdale, PA 19446

215-362-0966

Inquiry 600.

#### **Professional Series**

PseudoCode releases it's PseudoSam Professional Series of cross assemblers. Most popular processors Macros. Conditional Assembly, and include Files Vir-tually unlimited size For IBM PC's, MS-DOS 2.0 or greater. With manual for \$35.00 Each additional \$20.00 (Mi res 494 tas) Shipping \$5, Canada \$10, Foreign \$15. VisafMC (Dealer Inquiries Welcome)

#### Kore

6910 Patterson oin. Mt 49318 616-791-9333

Inquiry 601.

MC/VISA

#### THE BUYER'S MART-

#### **CROSS ASSEMBLERS**

#### **FANTASTIC SIMULATORS**

For the 8048, 9051, 8080, 8085, 5 Z80 families. Full function simulation including ALL MODES of interrupts. Built-in disassembler. Better than expensive I.C.E.'s.

#### CROSS ASSEMBLERS

We support the 8048, 8051, 9080/8085, 8096 & Z80 families Just \$75 auch

#### **Lear Com Company**

2440 Kipling St /Ste 206, Lak

303-232-2226

Inquiry 602.

#### **CROSS ASSEMBLERS**

Macros, PC Compatible, Relocatable, Conditionals, Fast, Reliable from \$150 from \$150 also: Disassemblers

**EPROM Programmer Board** 

#### MICROCOMPUTER TOOLS CO.

Phone (800) 443-0779 In CA (415) 825-4200 912 Hastings Dr., Concord, CA 94518

Inquiry 603.

#### 680X0 Cross Assemblers

Note inappende quality (DIRD) Costs Assertion that are you (BM PC or compatible Ail ventors include withstep leading leading, up to 32 clar states, noted symbol takes (ACUDE Biss. PDFH narraws (APR) DC DS EC DE Costs (APR) Costs (APR)

**RAVEN Computer Systems** 

Box 12116, St. Paul, MN 55112

(612) 636-0365

Inquiry 604.

#### **ASSEMBLERS & TRANSLATORS**

Over 20 high quality, full function, fast relocatable and absolute macro assemblers are available immediately Source language translators help you change microcomputers. Hosts: MS/DOS, CPM80,

#### RELMS"

P.O. Box 6719, San Jose, CA 95150 (408) 356-1210 MC/VISA TWX 910-379-0014 AMEX

Inquiry 605.

#### Z80/HD64180

SLR Systems cross assemblers run on PC and are compatible with Microsoft M80/L80, \$195.00 for assembler and linker We have CP/M emulator cards for PC Up to 12.5 mhz Z80 clock speed, starting at \$249.95! Also ZBO/HD64180 C compilers.

#### Z-World

1772 Picasso Ave., Davis, CA 95616 (916) 753-3722 Please see our ads on page 320.

Inquiry 606.

#### **DATA CONVERSION**

#### MEDIA CONVERSION/DATA TRANSLATION

More than just a straight dump or ASCII transfer!
Word Processing, DBMS, and Spreadsheet data on Draks
or Tapes transferred directly into applications running on Mainframes, Minis, Micros, Dedicated Word Processors, Typesetters, and Electronic Publishing systems
IBM PSI2 & Macrintash supported
#1 in the translation industry!

#### CompuData Translators, Inc.

3325 Wilshire Blvd. Suite 1202, Los Angeles, CA 90010 (213) 387-4477 1-800-825-8251

Inquiry 607.

302 BYTE • OCTOBER 1988

#### **DATA CONVERSION**

#### PEP Your Data to MS-DOS!

PEP YOUT DATA TO MS-DUS:
PEP ("Printer Emulation Package") is a unique software product which makes your MS-DOS system appear to be an intelligent sensit printer Converting your data from another operating system is se easy as printing it! Diskette plus 90 page typeset manual, \$64.95 U.S. (Not copy protected) Specify 5% or 3½ inch diskette size, add \$5 for both formats.

Intelpro

13 Saratogs Dr., Kirkland, Oc c Canada H9H 3J9

(514) 694-6862

Inquiry 608.

#### DATABASE MGMT. SYSTEMS

#### SOFTWARE KIT PACKAGING

OEM supplier to one of the world's largest computer companies offers quality packaging and supplies for your software products From diskettes to printed manuals. Quality products reflecting your company's image is our highest priority Call or write

#### COMPUTER LOGICS LIMITED

4845 Transit Road Unif K 8, Depew, NY 14043 (716) 633-2810 Fax (716) 633-2813

Inquiry 609.

#### FREE TRIAL dBASE III CLO!!

"I on 1 is a programmable relational DBMS — 1 on 1 = 39 is a great deal for those who would be glad to have a dBASE III PLUS clone"

PC MAGAZINE 5/17/88 \*\*
Free 30 day trial full program USA only or Buy now get tree
uggrade Money back guarantee 369 \* \$5 S/H chil/Amex
CAN +54 Other +510 Call or write

#### 1 on 1 Computer Solutions

26 Finchwood Dr. Trumbull, CT 06611 203-375-0914 dBASE III is a trademark of Ashton-TATE

Inquiry 610.

#### DATA/DISK CONVERSION

#### **QUALITY CONVERSIONS**

• Scanning · Disk "TYPEWRITTEN \$.33 per page to ASCII "TYPESET 6-24 point Low Rates ("WP Formats available) IMAGES

Logos/Line Art/Glossies 1st Run Computer Services Inc.

(212) 779-0800

Inquiry 611.

#### Get the Expertise You Need!

Disk/Disk • Tape/Disk • OCR

Over 1,000 formats! 312 514 or 8 inch disks, 9 track mag tabe. 10 MB Bernoulli cartridge. Data base and word processor translation. Specialists in Govern ment Security Data Call for free consultation

#### Computer Conversions, Inc.

9580 Black Min Rd Sie J. San Diego. CA 92126

(619) 693-1697

Inquiry 612.

#### DISK CONVERSIONS

Media transfer to or from IBM, Xerox, DEC, Wang, Lanier, CPT, Micom, NBI, CT, also WP, WS, MS/WRD, DW3, MM, Samna, DEC DX, MAS 11. Xerox-Writer, ASCII

FREE TEST CONVERSION CONVERSION SPECIALISTS 531 Main St., Ste. 835, El Segundo, CA 90245

(213) 322-6319

Inquiry 613.

(213) 545-6551

#### DATA/DISK CONVERSION

#### **DISK & TAPE CONVERSIONS AUTOMATICALLY**

SAVE TIME AND MONEY
00 tormats from Mins Micro Mainframe, W Own 1000 e. Word Pro-

Over 1000 formats from cessors, & Typesetters

TAPE Conversions as low as \$2300 MB DISK Conversions as low as \$1500 per Disk Call or write TODAY for a cost saving quosation

#### **CREATIVE DATA SERVICES**

1210 W Latimer Ave., Campbell, CA 95008 (408) 866-6080

#### **RUN HP SERIES 80** PROGRAMS ON IBM PC

Translator allows users to move programs written on HP 85, 88, 87, 9915 to IBM PC, AT, PS/2, competitions and run them on Microsoft's powerful QuickBASIC 40 File copy utility included HP BASIC program translation and disk file copy to PC's our specialty Call us.

Oswego Software 312/554-3557 507 North Adams St FAX 312/354-351 TELEX 858757

Inquiry 615.

#### **CONVERSION SERVICES**

Convert any 9 track magnetic tape to or from over 1000 formats including 31/2", 51/4 8 disk formats & word processors. Disk to disk conversions also available Call for more into Introducing OCR Scan ning Services

#### Pivar Computing Services, Inc.

165 Arlington Hgts Rd , Dept #B Bultalo Grove. IL 60089 (312) 459-6010

Inquiry 616.

#### **DEMOS/TUTORIALS**

#### INSTANT REPLAY III

Build Demos, Tutorials, Prototypes, Presentations, Music. Timed Keyboard Macros, and Menu Systems. Includes Screen Maker, Keystroke/Time Editor, Program Memorizer and Ammator Recd Great Reviewel Simply the BEST Not copy protected. No royalties: 60 day satisfaction money back guar IBM and Compath. \$149.95 U.S.Chiu.Cr. Criz Demo Diskette \$500

#### NOSTRADAMUS, INC. 3191 South Valley Street (ste 252)

Salt Lake City, Utah 84109 (801) 487-9662

Inquiry 617.

#### DESKTOP PUBLISHING

#### HIGH RESOLUTION MONITOR

- Desklop Publishing and CAD low out graphic subsystem
   Workstation Resolution for your IBM PC/XT or AT compatible
   1024 x 78 pusper white 14" fair screen
   Divers for Werburz, Page Maker Windows, GEM and AutrCAD
- . Can cooked with another color praptice adapt
- . Call NOW \$595 including graphics board monitor and

CATI INC 16840 B Johnst Way Maggini Ha CA HOT LINE 408-778-CATS CA 95037

Inquiry 618.

#### Desktop Publishersi

Screen Capture and Image Management

#### Collage Display Utilities

Dynamic Grayscaling Image Browsing and Cataloging, and much much more! Supports EQA, VQA, PS/2, CQA, Hercules, and MDA displays!

Suggested Retail price, only \$8995

Inner Media, Inc. (603) 465-3216, 7195 Fax

Inquiry 619.

### DISK COMPATIBILITY

### IBM PC's USE Mac DISKS

MatchMaker lets you plug any Macintosh exter-nal floppy drive into an IBM PC. Half size card and software lets you copy to/from, view directory, in-itialize, or delete files on the Mac diskette. Works with PCs, XTs, ATs, and compatibles. The easy way to move information?

\$149.00 Visa/MC/COD/Chi

**Micro Solutions Computer Products** 

HAY DERAD 815/756-3411

Inquiry 620

### **DISK DRIVES**

|         | HARD   | DISKS    |         |
|---------|--------|----------|---------|
| MN6128  | 110 MB | 28MS     | \$699   |
| MN9380E | 338 MB | 16MS     | \$2399. |
| MN6085  | 71 MB  | 28MS     | \$545.  |
| MC1355  | 150 MB | 23MS     | \$1299  |
| MC1335  | 71 MB  | 28MS     | \$545   |
| ST4096  | 80 MB  | 28MS     | \$525   |
| ST251   | 40 MB  | 40MS     | \$329   |
| ST251-1 | 40 MB  | 28MS     | \$379   |
| CPU     | INC    | (714) 87 | 0-9033  |

Inquiry 621.

### PS/2 DRIVES FOR PC's AT's

CompatiKit/PC CompatiKit/AT

\$329

Built-in floppy controllers -no problem Supports multiple drives and formats Lets your computer use IBM PS/2 1 4M diskettes plus more! Call for further information or to place an order VISAMC/COD/CHECK

**Micro Solutions Computer Products** 

Inquiry 622.

### DISK DUPE EQUIPMENT

### DO YOUR OWN DUPLICATION

Copy 10,000 or only 10 in as little as 15 seconds each with lamous Mountain Duplication equipment at the very best prices!! See us of your duplication equipment needs from Disks to Drives to Duplicators

### SYSTEMS SUPPORT DATA

223 North Royal Avenue, Front Royal VA 22630 1-800-231-4355

Inquiry 623.

### **DISK DUPLICATION DUPLICATION IS THE SINCEREST FORM OF FLATTERY**

Let us Flatter you!!! See us for all disk duplication needs. 10 disks to 100,000 and more All formats-All systems. Best prices-Our own in-house printing of documentation-labels-sleeves.

### SYSTEMS SUPPORT DATA

223 North Royal Avenue, Front Royal VA 22630 1-800-231-4355

Inquiry 624.

### DISKETTES

### CHEAP DISKS!!!

Although this headline may not convey quality .our 31/2" floppy disks do! 100% Certified

720k only 98¢ 1.44 MEG only \$2.60

SYSTEMS SUPPORT DATA 223 North Royal Avenue, Front Royal VA 22630 1-800-231-4355

Inquiry 625.

### **DUPLICATION SERVICE**

### SOFTWARE DUPLICATION

- Competitive Pricing

### SATISFACTION GUARANTEED 800-222-0490 NJ 201-462-7628

**MEGASoft** 

PO Son 710 Freehold, NJ 07728 See our ads on page 339

Inquiry 626.

### SOFTWARE PRODUCTION

- Disk duplication
- All formats
- EVERLOCK copy
- protection

  Label/sleeve printing
- Full packaging
- Drop shipping Fulfillment 48-hour delivery Consultation &

Warehousing

guidance

Services Star-Byte, Inc. 713 W Main St Lansdale PA 19448

215-368-1200 800-243-1515

Inquiry 627.

### **ENTERTAINMENT**

### \* \* CHESS SPECTACULAR! \* \*

At lest a chess program designed for the new graphics standard. High resolution animation brings your EGA to life! Solves mate in 7. Huge opening book. Savetrestart your bolives mate in 7 rules bearing mode Select level Take back/Change sides On screen clock MUCH MORE! EGA Chess \$6995 256k EGA/VGA 5.25" disk VISA/MC

## CUBE Microsystems PO Box 26064, Overland Park, KS 66225

(913) 649-6747

Inquiry 628.

### HOOKED ON BLACKJACK?

Blackack Pagers—improve your play with an inexpension but glood (IBQ) Blackack program. Plays ALL Casino games and options Blackack v100 includes « on line basic strategies » simple cardiocours for you card-courses there is a Pro-Player Upgrade feature that allows VOUR card counts and YOUR strategies Machine requirements—IBMPC compatible (256K) ~ PC DOS V2 0 or later = BLACKACK program \$20.00 Pro-Player Upgrade and \$12.50 (Specify disabets sure) Money belt guarantees 00 days — allow 4 weeks for delivery Mail check or money order to (FL res. add 6%).

**IBG SOFTWARE** 

P O Box 27-6354, Dept B, Boca Raton, FL 33427-6354

Inquiry 629.

### **NEMESIS** Go Master

Go is a popular Oriental game of intellectual com-plexity and elegance NEMESIS, recognized worldwide as the best Go program, is an ideal playmate and totor Pournelle's game of the month twice: "If you are interested in Go, buy this pro-

### Toyogo, Inc.

78 Bedford St. Ste. 34Y Lexington, MA 02173 (617) 861-0488

Inquiry 630.

### **FLOW CHARTS**

### FLOW CHARTING II+ HELPS YOU!

Precise flowcharting is fast and simple with Flow Charting II + . Draw, edit and print perfect charts, bold and normal lonts, 26 shapes — 95 sizes, fast entry of arrows, bypasses 8 conrectors. Fast treest Line, shrink acreen displays 200-column chart 40 column edit acreen for detail work, much more!

PATTON & PATTON
Great Day Burd San are CA 95119 1-800-525-0082 (Outside CA) 408-629-5376 (CA/Int'l)

Inquiry 631.

### **FLOW CHARTS**

### STRUCTURED FLOW CHART

NSChart creates Nessi-Shneiderman (structured) flowcharts from a simple PDL. Keywords define structures & text strings appear in the chart. Easy to create, even easier to revise! Automatic chart sur-ing, text centering Translators from many languages available. For Mac and IBM PC

## SILTRONIX, INC. PO Box 82544, San Diego, CA 92138

1-800-637-4888

Inquiry 632.

### HARDWARE

### 8096 Microcontroller

Single Board 8096/7, Ser. Interface, 5V only; Assembler+Forth in EPROM+Manual/Software Guide \$400 Add-on EPROM Simulator incl download S/W \$350 Hardware/Software evaluation package incl cabling and tutorial books \$580. Cross Compiler (Assembler/Forth) available

### **DIGITAL MICRO CONTROL**

15617-25th Drive S.E. Mill Creek, WA 98012 (206) 338-2408

Inquiry 633.

### CHIP CHECKER

- 74/54 TTL + CMOS 8000 Nat + Signetics 14/4000 CMOS 9000 TTL 14-24 Pin Chips 3" + 6" IC widths

Teste/Identifies over 650 digital chips with ANY type of output in seconds. Also testa popular RAM chips. IBM compatible version \$259. C128 + C64 version \$159

### **DUNE SYSTEMS**

2603 Willa Dr St Jose (616) 983-2352

Inquiry 634.

### PC CARDS/KITS

- . 8 bit A/D card, 0-5V
- . 8 bit D/A card, 0-2.5V
- Relay driver card, 8 outputs (3A)
  Digital I/O (8 TTL input/output)
- JB XT computer kit w/monitor
   FREE CATALOG—parts, kits, computers

### JB COMPU-TRONIX

\$79

\$149

3499

\$79

3616 N Wadsworth Blvd Wheat Ridge CO 60033 (303) 425-9586

Inquiry 635.

### ATEST VERSION AWARD BIOS

NOW, you can have the latest AWARD BIOS for your PC/XT, 286 or 386 Upgrade your old machine for VGA, networking and new keyboard and hard drive types Fast, knowledgeable service, guaranteed results.

### Call 1-800-423-3400 (9:00 AM to 8:00 PM EST)

KOMPUTERWERK, INC. 851 Parkview Blvd . Pittsburgh, PA 15215 For info., call (412) 782-0384

Inquiry 636.

### 87C51 PROG. \$125.00

The UPA 87C51 Programment Adapter lets you in your general purpose programmer to program the 87CS1-8751H. AMD8753H-87C252 and 8752BH. Also lets you program the 87C51/8751H security bits and the 87C51 encryption array It's very simple and VERY cost effective

LOGICAL SYSTEMS CORPORATION 6184 Teall Station Syracuse NY 13217

Inquiry 637

(315) 478-0722

Telex 6715617 LOGS

### **HARDWARE**

### BUY \* SELL \* TRADE

Apple . IBM . Compag . Service Parts ◆ Accessories
 ◆ Systems

### PRE-OWNED Electronics, Inc.

30 Ciematis Avenue, Waltham, MA 02154 800-274-5343 FAX 617-891-3556 Service Centers and Dealers welcome

Inquiry 638.

#### SANYO 550/555 USERS

36/72MHZ TURBO BD W/8088-2 \$79.95 IBM STYLE CGA VIDEO BO IBM STYLE RS-232 HARD DISK CONTROLLER PKG 788K MEM/CLK/EXPANSION BD \$79.95 \$139.95 \$169.95 20 MEG HARD DISK SYSTEM COMPOSITE MONO MONITOR 550 COMMUNICATIONS SOFTWARE \$540.05

### TAMPA BAY DIGITAL

1750 Drow St., Clearwater, FL 34815 \*\*\* FREE CATALOG \*\*\* 813-442-1577 813-443-7049

Inquiry 639.

### 68000 / 68020 / 68881 COMPLETE DEVELOPMENT SYSTEM

for the 68000, 68020 and 68881 chips-includes the chips, power supply, sena) interface with software, 68000/68020 cross assembler (hosted on a PC), documentation, schematic, Operating System, cables Special Price—\$1100.00

> Phone URDA, Inc. 1-800-338-0517

Inquiry 640

### HARDWARE/ADD-ONS

### **USE JOYSTICK ONE-HANDED!**

Still using your joystick two-handed? Hand sore from holding that joystick? STIK-FOOT" lets you use any flat-bottomed joystick one-handed, and is easily installed. Just \$9.95, plus \$1.90 shipping, check or money order. Dealer inquiries welcome.

### The Softwaresmith

Suite 131, 114 Daniel Webster Highway South Nashua, NH 03060

Inquiry 641.

### HARDWARE/COPROCESSOR

SC/FOX\*PARALLEL COPROCESSOR PC/XTIAT/386 plug-in board with Forth software 10 MIPS operation, up to 50 MIPS burst. 64K to 1M byte memory. Uses Harris RTX 2000\* RISC realtime CPU with 1-cycle multiply, 1-cycle 14-priority interrupts, two 256-word stacks, three 16-bit timer/counters, 16-bit t/o bus. Ideal for realtime control, signal and image processing and multiple board operation. From \$1,995.

SILICON COMPOSERS, INC. (415) 322-8763 210 California Ave., Suite K, Palo Alto, CA 94308

Inquiry 642.

### **IMAGE PROCESSING**

### ZIP Image Processing

ZIP brings video image processing to the PC Control (mageWise video digitizer, use 1 or 2 serial ports to cap-tured/sipple, mages from any video source. Outstanding image display on FGA/EEGA/VGA in color and 64 gray levels. Call (314) 952-7833 for VISA/MC, or send check 579 + 52 s/h MO add 5.8%

**Hogware Company** 

470 Belleview, St Lauis, MO 63119 (314) 962-7833

Inquiry 643.

### INFORMATION

The "Economic Report of the President" has concise tables of the major economic indicators (GNP, Employment, Inflation, Population the deficit, and much more.) The Tables of the 1988 Report are now available on disk in (CAL, WKS, CSV, or TXT) formats for (PC or MAC or most CP/M)- \$49.95

### **FAIRFACTS**

536 San Ratael, CA 5 Tel. 415-485-1781

Inquiry 644.

### INVENTORY MANAGEMENT

### STOCK-MASTER 4.0 Commercial grade inventory management software at micro prices. Supports all 12 Slock Status Reporting transaction types Activity History Analysis

Bill of Materials
 Purchase Order Writing

- Trend Analysis

- Guality Control

  Multiple Locations
  Purchase Order Tacking
  Open Order Reporting
  SanaULot # Tracking

Applied Micro Business Systems, Inc. 177 F Riverside Ave., Newport Beach, CA 92663 714-759-0582

Inquiry 645.

### LANS

Are you about to spend thousands of dollars for

### Novell or 3-COM?

The invisible Network does the same thing, but costs only \$249 per machine. True NETBIOS-compatible Local Area Network with high-speed 18 Mbps interface cards, cables, and all networking software. Works great with Multi-user dBASE, Clipper, QuickSilver, FoirBASE+, and all other file-sharing and multi-user software

Database Specialties (415) 652-3630 P.O. Box 2975, Oakland, CA 94618

### LAPTOP COMPUTERS

### LAPTOP SPECIALS

Toshiba • Zenith • NEC • DATA/UE • SHARP • NEW! Hard drives available for Tandy 1400 LT & Toshiba 1100+ • AFFORDABLE 5¼" or 3½" DRIVE UNITS for LAPTOPS & DESKTOPS • DICONIX PRINTERS • 768 card for T1000 • 2400 BAUD MODEMS for Laptons . Fast reliable and friendly service. For Low Pricing call

### COMPUTER OPTIONS UNLIMITED

201-469-7678 (7 Days, 9 am-10 pm Eastern time)

Inquiry 646.

### 2 PC and 2pcLite

2 PC Connects any two PC stor file transfer and communication Features. 115:200 baud transfer rate "directory trees" chair mode his tagging-lycenergideter. In print facility. In unwersal cable "time cable wring diagram (so you can 'noll your own cabled). "31:5" & 51:4" disks. Complete. \$55 (List: \$50), without cable \$35. CC Liter Lass Expension. Works Great Complete. \$40 (List: \$50), without cable \$30. Both programs have \$41-ine mode.

Cables sold separately. ser/per, kbd. mon & others.

Thompson Computing, 587F N Ventu Park Road, Suite 306, Newbury Park, CA 91320, (805) 498-7653

Inquiry 647.

### LAP-LINK

The ultimate solution for Inking laptop computer with any IBM compatible desktop PC. 115, 200 baud transfer rate—leaser than any other product available. No installation necessary, easy to use split screen design flocklodes inchedible "universal class" that connects any two computers. Transfer entire drisks laster than a DOS copy command. Only \$129.95 including universal cable and both 3½" and 5½" desis. "Bridge" owners can trade in for only \$89.95 wb cable.

Traveling Software, Inc. 19310 North Creek Parkway, Bothell WA 98011 1-800-343-8080 (206) 483-8088

Inquiry 648.

### LEGAL

### LEGAL DOCUMENT MAKER

All pleadings and documents. Any word processor software. Free Brochure. New! Supra II\*.

### TSC - The Software Company

PO Box 872587, Wasilla, AK 99587 (907) 373-6550

Inquiry 649.

### MAC

### DEVELOPMENT TOOLS

Professional Programmers Extender Standard Mac interface, lists, printing, graphics, tiling, Extender GraphPac: Quality color graphs. Line, bar, semi-log, customizable symbols.

> **INVENTION Software** (313) 996-8108

Inquiry 650.

### MARKETING

### FREE BROCHURE & CATALOG

you have a computer product that you're marketing or thinking about marketing we can help. We'll help you get free publicity from compuler magazine editors, user groups and computer stores. Send for a free brochure today

DP Directory, Inc.
525 Goodale Hill Med, Ste 410 Glastonbury CT 06033 (203) 659-1065

inquiry 651.

### **MEMORY CHIPS**

#### MEMORY CHIPS 51000 (1 Meg) Call

41256-15-12-10 Call 4164-15 Call 51258 for Compar Call 4164-12 Call 8087-3-2 Call 41128 Piggy Back for AT 80287-8-8-10 41484-12 (64Ks4) 80387 Call 414256 (256K±4) Call NEC+20-8 Call 2764,27128,27256,27512 Call Call

**ESSKAY** 

718-353-3353

Inquiry 652.

### MONITOR INTERFACE

**DRIVE MULTIPLE MONITORS** with one PC using our VOPEX video port expanders Featuring no loss of resolution or color, presentations are more dramatic. We have a VOPEX for PC, PS/2, MAC II & workstations Units are available from 2 to 10 output ports

### NETWORK TECHNOLOGIES INC.

800-RGB-TECH or 216-543-1648 MC/VISA/AMEX 19145 Elizabeth St., Aurora, OH 44202

Inquiry 653.

### MUSIC

#### MIDI - PC/XT \$84.95

Your MIOI instruments can talk with your PCXT via a MIOIATOR\* Software INCLUDED! KE Endre\* Sequencer, KE Eboard Spitter/Auto-Chorder, & MIDIA Monitor Requires 256K, DOS 2.0+, Std. Serial Port (COM1 or COM2) & std. cables Needs no modifications exp alot or power sup in-moductory Price \$84.95+500 s/h, TX res. add 7.25% law. MC, VISA, Check (allow 10 days)

### **Key Electronic Enterprises**

9112 Hwy 80 W Suite 221 B Fort Worth TX 76116 (817) 560-1912

Inquiry 654.

### PC BOARDS

### P-C-B ARTWORK MADE EASY!

\* Heip Screens \* Dip & Sip Library

\* Printer or Plotter Artwork

\* Auto-Router available \* ICON Menus Requirements, IBM or Compatible PC, 384K RAM,

PCBoards: \$99 00 **DEMO: \$10.00** 

### **PCBoards**

2145 Highland Ave /Stp 201 Birm (205) 933-1122 m. AL 35205

Inquiry 655.

### PROGRAMMER'S TOOLS

### Microsoft QuickBASIC Does Database Management.

db/LIB Database Library is 100% dBASE file compat. Only \$139.00.

> AJS Publishing, Inc. (800) 992-3383 (213) 215-9145 In CA.

### C or T Pascal Code Instantly

Complete database in just minutes. Draw & Paint your screen, show what fields to use for indexes-That's it-running source code in 6 seconds. Automatic context sensitive help, programmer does on each program, \$389/TPascal ver or \$499/TC or MS-C ver

Call ASCII (800) 227-7681

Inquiry 656

### TLIB™ 4.0 Version Control

The best gest better! They loved TUB 3.0 "packed with leatures [does deltas] amazingly last excellent"—PC Tech Journal Sept 87. "has my highest recommendation"—R Inchardson, Computer Shepper Aug 87. Now TUB 40 has branching, more keywords, wildcards & file lists, revision merge, LAN and WORM drive support, more MS/PC-DOS 2 x & 3 x \$99.95 + \$3 s&h Visa/MC

BURTON SYSTEMS SOFTWARE PO Box 4156 Chry NC 27519 (919) 856-0 (919) 856-0475

Inquiry 657.

### **TURBO PLUS \$99.95**

Prograi Iming tools for Turbo Pascal 4.0 Screen Painter Code Generalor, I/O Fields Dynamic Menus. Programming Unit Libraries Sample Programs, 280 Page Illustrated Manual 60 Day Satisfaction Guarantee! Brochures & Demo Diskettes avail Highly Favorable Reviews! IBM & Compatibles

Nostradamus Inc.

3191 South Valley St. (Suite 252) Saft Lake City, UT 84109 (801) 487-9662

Inquiry 658.

### **Get INSIDE!**

INSIDE! is a powerful software performance analysis tool for popular PC compilers. INSIDE! measures the execution time of every function or procedure with microsecond accuracy or computes how often each source line is executed. Simply compile your applica-tion and INSIDE! does the reat \$75

Paradigm Systems Inc.
PO Box 152, Millord, MA 01757
(800) 537-5043 In MA: (508) 478-0499

Inquiry 659.

### PROGRAMMER'S TOOLS

### Modula-2

Graphix brings the widely used MetaWindow professional graphics library to users of JPI TopSpeed, Logitech, and other M2 compilers. Supports multiple lonts, image scaling, mouse Tracking, many printers, and over 30 display adapters. Call for free demo. Only \$149 (\$189 with source) Includes Metall/include package. From the creators of Repertoirs (\$89), Metalline (\$400). matrix (\$89) EmsStorage (\$49), etc

MI (503) 777-8844; TLX: 650-2691013

### FREE BUYER'S GUIDE

See Page 39

Programmer's Connection is an independent dealer representing more than 250 manufacturers with over 750 soft ware products for IBM personal computers. Call to receive our FREE comprehensive Buyer's Guide or refer to page 38 of this visue to see a pertial list of our software products.

Programmer's Connection 800-336-1166 216-494-3781

Inquiry 661.

### **PUBLIC DOMAIN**

### **OUTSTANDING IBM SOFTWARE** ONLY \$2.75/DISK OR LESS

Our collection contains the latest versions of the Beat Sharewere and Public Domain Programs. Most are menu-driven with full documentation. 35% format is also available Orders shipped First Class Within 24 hours and Satisfaction is guaranteed. Write for free printed catalogue or send a 256 mp for a disk catalogue

A.C.L. (916) 973-1850 1821 Fulton Ave Surta #35-B Sacramento, CA 95825

Inquiry 662.

### \$3.00 SOFTWARE FOR IBM PC

Hundreds to choose from, wordprocessors, databases, spreadsheets, games, lotto, com-munications, business, music, bible, art, education, language and useful utilities for making your com-puter easier to learn. Most programs have documentation on the disk.

WRITE FOR YOUR FREE CATALOG TODAY! **BEST BITS & BYTES** 

PO Box 8245 Dept B. Van Nuys CA 91409 In CA: (818) 781-9975 800-245-BYTE

Inquiry 663.

### **FREE SOFTWARE BEST OF PUBLIC DOMAIN** & SHAREWARE.

Carefully selected and edited programs for I.B.M. Send S.A.S.E. for free catalog.

C.C.S., Inc. Dept. B1 PO Box 312, Lafayette Hill, PA 19444

Inquiry 664.

### **RENT SOFTWARE \$1/DISK**

Rem Public Domain and User Supported Software for \$1 per diskfull or we'll copy IBM (3½" also). Apple, C-84. Sanyo 550 and Mac Sampler \$3. VISAMC 24 hr inflotrder line (619) 941-3244 or send #10 SASE (specify computer) Money Back

## FutureSystems Box 3040 (T), Vista, CA 92083

office: 10-6 PST Mon-Sat. (619) 941-9761

Inquiry 665.

### **PUBLIC DOMAIN**

### FREE SOFTWARE

Buy or Rent \$1/disk

World's largest Free Software Library of IBM PC & Compatibles and Macintosh Over 3000 programs to Religion, Utilities, Business, Com., Word Processor, Education, and Games on 5.4" and 3.5" formal Best quality, Lowest rate, and Fastest service. For last free catalogue write to

### SOFTSHOPPE

PO Box 15022 Ann Arbor MI 48106 (313) 763-8721

Inquiry 666.

### \$4.00 SHAREWARE \$4.00

**IBM-PC Compatible Software** 

- Over 700 Disks to Choose From
- Not Half Full Like Some Distributors
   Dozens of Programs in All Categories
- Call or Write for FREE Catalog on Disk

   Please specify 5¼° or 3½° Disk —

The Software Kingdom PO Box 555 Auburn NH 03032-0555 1-800-552-DISK (In N.H.) (603) 483-5055

Inquiry 667.

### FREE SOFTWARE

We send you 15-20 new IBM programs a month on 5 disks—FREE! You pay only \$5 shipping/handling. Annual membership reg. \$29.95. Join today for only \$9.95. and we'll send you over 30 programs on 10 disks as a bonus-FREE! No gimmicks-no catches

toll free 800 669-2669 ext 348

### SOFTWARE of the MONTH CLUB

we take visa/mastercard/emer

Inquiry 668.

### GRADEASE OR CHECKEASE

GRADEASE FOR YEACHERS is the ultimate! Maintains grades Prints class lists, reports, and seating charts (IBM, Apple II, C64/128)
CHECKEASE FOR EVERYBODY is the best checkbook

program available Tracks bills. Records tax into Recordies unlimited accounts. Prints checks and user formatted reports, and morell\* (IBM only). Sharewere \$10 or \$29.95 for registration (+ \$2 P&H) SOFTWARR

11919 Barrytree Drive, Houston, Texas 7/070 (713) 955-8210

Inquiry 669.

### SCANNING SERVICE

### Signature Scanning Service

It you have a HP LaserJet Plus, Series II or compati-ble, have your signature made into a graphic macro Save time! Save yourself from writer's crampi Let your LaserJet agn those letters for you! includes instructions for most popular word processors. One signature only \$50 Three or more, only \$40 sech Logos and let-terheads also available from \$125 Send for free reamples!

Orbit Enterprises, Inc. PO Box 2875-BY, Glen Ellyn, II. 60137 (312) 469-3405

Inquiry 670.

### SECURITY

### **TOTAL PRIVACY \$49**

Powerful data protection for PC/AT -documents, databases, spreadsheets—any data The Diary's DES and Ultra Fast encryption keep the curious out. Menu and dromand line modes Comprehensive Help Clear manual starts you quickly \$49 Introductory price \$10 Demo. VISA/MC/COD 90 day money back guarantee

### 1-800-87-DIARY

Toll Free Information 24 Hours a Day Or write, PO. Box 70443, Bellevue, WA 98007

Inquiry 671

### SECURITY

### BIT-LOCK SECURITY

Piracy SURVIVAL 5 YEARS proves affectiveness of powerful multilayered security. Rapid decryption alcorithms. Reliable/small port transparent security device PARALLEL or SERIAL port. Countdown and timeout options also available. KEY-LOK\* security at about 1/2 BIT-LOCK cost.

### MICROCOMPUTER APPLICATIONS

3167 E. Otero Circle, Littleton, CO 80122 (303) 922-6410

Inquiry 672.

### COPY PROTECTION

he world's leading activars manufacturers depend on Softguard copy protection systems. Your FREE DISKETTE introduces you to Super-Lock—invisible copy protection for IBM-PC (and compatibles) and Macintosh No source code changes • Hard disk support

 Customized versions • LAN support New upgrades available (408) 773-9680

SOFTGUARD SYSTEMS, INC. 710 Luterway State 200, Surreyate CA MICHAE FAX (408) 773-1405

Inquiry 673.

### SMALL BUSINESS SYSTEMS

### SMALL BUSINESS SYSTEMS

SMALL BUSINESS SYSTEMS

Finally, a complete immigrate system classroom beginged and leaf bessed
with the Small Blushness (where in minor! Blushness appase of Amarica) we proday press. The Y.S. Collection (Inj. 10 or Efformery Systems) Service
and the widther by free Englands. Hotal Balands III from an attaining in minor have been Equational should be altered in free years and can week web,
professional framery. In lengthore than the Y.S. Sign carried which we beginned to the proception of the State of the State and Collection (Int. 10 or you.
Chopse for a State of Annual World Hardware and our unsue
accounting softman that are fairly our positionary. And you pushed you beginned
the bed then say Y.E.S. I Write or call now for our free brothure.

ALTERNATIVE BUSINESS TRAINING, INC. 208 Washington Street, Keene, NH 03431 1-800-328-7677 (In NH 357-5111)

Inquiry 674

### SOFTWARE/ACCOUNTING

### **ACCOUNTING TUTOR \$79.95**

Peanuts and Caviar Accounting Software is designed to introduce the principles of accounting and bookkeeping to non-accountants through its software and textbook. It then may be used as your business' accounting software Boing used by educational institutions to teach accounting (e.g., Pepperdine, etc.) \$79.00

### COUNTERTRADE PRODUCTS, INC.

5145 ldyherid Tr., Boulder, CO 80301

303-530-5433

Inquiry 675.

### **dBASE BUSINESS TOOLS**

- General Ledger Accounts Recybi
- \* Purch Ord/Invntory
  \* Accounts Payable
- Order Entry
- \* Job Costing
- Sales Analysis
- \* Job Estimating

\$99 EA + BAH WIGBASE 2, 3 or 3+ SOURCE CODE

dATAMAR SYSTEMS Cr Crd/Chk/COD

4876-B Santa Monica Ave 4876-B Santa Monica Ave (619) 223-3344

Inquiry 676

### SOFTWARE/ASTRONOMY

### EARTH SATELLITE FORECASTS

8PACE BIRDS predicts visibility of earth safellifes such as Mir, Selyul 7, NOAA 10 against the star background, runs on PC/XT/AT Described in BYTE 6/88, p. 62. Reviewed in Sty 8 Telescope 7/88, p. 70. Quarterly Space Ornithology Newsletter keeps SPACE BIRDS purchasers informed incure for details

### **Astronomical Data Service**

P.O. Box 26180, Colorado Springs, CO 80936

(719) 597-4068

Inquiry 677.

### SOFTWARE/BASIC

### LOOKING FOR COMPILED BASIC TOOLS?

Having trouble finding tools, books and utilities for Compiled BASIC? We carry a full line.

Call KOMPUTERWERK for our FREE Catalog: 1-800-423-3400

### KOMPUTERWERK, INC.

851 Parkview Blvd. Pittsburgh, PA 15215 For info, call (412) 782-0384

Inquiry 678.

### SOFTWARE/BASIC TOOLS

### QuickWindows

As seen in the Microsoft Value-Pack Catalog! Create windows, pop-up and pull-down menus, data-entry screens, and multiple-input dialog boxes quickly and easily Full support of Microsoft mouse. Join the many Fortune 500 companies using QuickWindows and order your copy today. QuickWindows \$79 Advanced \$139 For Microsoft QuickBASIC or BASCOM See pg.78, BYTE, March '88.

Software Interphase, Inc. 5 Bradley St , Suite 106 • (401) 274-5465 Call now for Free Damo Disk

Inquiry 679.

### SOFTWARE/BUSINESS

### DATA ENTRY SYSTEM

Heads-down data entry with two-ness ventication for the PC/XT/AT - PS/2 & compatibles Loaded with features like Auto dup & skip, verify bypass, range checks, & table tookups. Fully menu deven only \$395 Call for free 30 day trial period

### COMPUTER KEYES

21929 Makah Rd , Woodway, WA 98020

(206) 776-6443 1-800-356-0203

### TSA88-TRANSPORTATION

A general purpose system for solving transportation, assignment and transhipment problems. Solves transportation problems with up to 510 ongins and/or destinations by applying the transportation Simplex Algorithm Menu-driven with teatures similar to 1-BB Requires 192K, \$149 with 8087 support user's guide. VISAIMC

EASTERN SOFTWARE PRODUCTS, INC. PO Box 15328, Alexandria, VA 22309 (703) 360-7600

Inquiry 680.

dFELLER Inventory Business inventory programs written in mod source code

dFELLER Inventory \$150.00
Requires dBASE II or III, PC DOS/CPM dFELLER Plus \$200.00
with History and Purchase Orders
Requires dBASE III or dBASE III Plus (For Stockrooms)

Feller Associates 550 CR PPA Route 3, Ishpeming, MI 49849 (906) 486-6024

Inquiry 681.

### FINANCE MANAGER II

Easy to learn, fully integrated, menu-driven book-keeping system for small business and personal use. IBM PC, XT, AT, PS/2 or compatible. Try before you buy! General Ledger evaluation copy for only \$10!

CALL TODAY! (719) 528-8989 HOOPER INTERNATIONAL: PO Box 62219. Colorado Springs, Colorado 80962

Inquiry 682.

### SOFTWARE/CHURCH

### PowerChurch Plus®

Fast, friendly, reliable church administration system. Full fund accounting, mailing lists, membership, contributions, attendance, word. processing, accts. payable, payroll, multi-user support, and much more - all for \$695 com-plete. FREE demo version.

### F1 SOFTWARE

PO Box 3096, Beverly Hills, CA 90212 (213) 854-0665

Inquiry 683.

### ROMAR CHURCH SYSTEMS"

Membership 61 helds plus etternate addresses (abers, letters reports any feldis). Oftering 256 funds, optional pledge statements, post to 255 klyr. Financo guri fedger wibudget, up to 500 subcida à 99 depts morin à YTD reports anyeme for any morits Attendance – 8 service times, 250 overits per ser vece, 60 consecutive weeks Available by 80 pp.y. 31/y à hard disk. Ad too short Write for time 48 page quide.

Romar Church Systems, Attn: BJB PO. Box 4211, Elkhart, IN 46514 (219) 262-2188

Inquiry 684.

### SOFTWARE/ENGINEERING

### PRACTICAL ENGINEERING TOOLS Hobbylsts-Students-Engineers

CIRCUIT DESIGN\_CompDes, menu selections from

basic electricity through circuit designs.

MATHEMATICS CompMath, menu selections from general math through statistics.

ANALYSIS CompView Fourier Analysis of waveforms and fitters. PC/MSDOS, \$49 each, VISA/MC

BSOFT SOFTWARE (614) 491-0832 444 Colton Rd., Columbus, OH 43207

Inquiry 685

### Affordable Engineering Software

FREE APPLICATION GUIDE & CATALOG Circuit Analysis • Root Locus • Thermal Analysis • Plot-

Circuit Analysis - Noto Locus - Triemmai Analysis - Noto ter Onvers - Engineering Graphics - Signal Processing - Active/Passivo Filter Design - Transfer Function/FFI Analysis - Logic Simulation - Microstrip Design -PC/MSDOS - Macriticsh - VISA/MC

BV Engineering • Professional Software 2023 Chicago Ave , Suite B-13, Riverside, CA 92507 (714) 781-0252

Inquiry 686.

### **VERSATILE DSP & DISPLAY**

VEMDATILE DSP & DISPLAY
PC DATA MASTER is a DOS shall which integrates a
full set of eignal processing functions: flexible graphics,
data file math, DSP utilities, data sampling/generation,
and interactive help Support for CGA, EGA, VGA, Herc
& AT&T. Add custom analysis or graphics functions
easily using your favorite compiler. \$135. Toolkfl \$45.
Demo \$10.

Durham Technical Images
P.O Box 72, Durham, New Hampshire 03824-0072
(603) 868-5774

Inquiry 687.

### Engineer's Aide

Join the Desktop Engineering Revolution!

EPCON

1-800-367-3585 P.O. Sox 270, Woodsheld, OH 43793

Inquiry 688.

### SOFTWARE/ENGINEERING

### COMPOSITE ANALYSIS

Menu driven program for analyzing composite laminates

- Calculates fiber stresses & strains
- Caphical atrangth ratios
   Database includes Graphite, Kevlar & Fiberglass
   SIUS units, thermal & moisture effects

Sand check/MO for \$225 or \$3 for damp disk to

GS composites

Inquiry 689.

#### SIMULATION WITH GPSS/PC"

GPSS/PC\* is an IBM personal computer implementa-tion of the popular mainframe simulation language GPSS. Graphics, animation and an extremely interac-tive environment allow a totally new view of your simula-tions. Simulate complex real-world systems with the most interactive and visual yet economical simulation

### **MINUTEMAN Software**

(508) 897-5662 ext. 540 (600) 223-1430 ext. 540

Inquiry 690.

### Circuit Analysis — SPICE

Non-linear DC & Transient, Linear AC Version 3B1 with BSIM, GaAs, JFET, MOSFET, BJT, diode, etc models, screen graphics, improved speed and convergence • PC Varsion 2G6 available at \$95.

Call, write, or check inquiry # for more info.

### **Northern Valley Software** 28327 Rothrock Dr., Rancho Palos Vardes, CA 90274

(213) 541-3677

Inquiry 691.

### FREE ENGINEERING MAGAZINE

Personal Engineering is a monthly magazine sent free of charge (USA only) to scientists/engineers who use PCs for technical applications each month include Instrumentation • Data Acq/Control • Design Automation. To receive a free sample issue and qualification form either circle below or send request on letterhead to:

Personal Engineering Communications

Box 1821 Brown MA 02146

Inquiry 692.

### **EC-Ace ANALOG CIRCUIT ANALYSIS**

You can afford to get started with EC-Ace, a subset of the powerful ECA-2 circuit simulator includes all the asics and built-in graphics
AC, DC, Temperature, Transient

A full 525 pg ECA2 manual Interactive, twice as fast as SPICE

EC-Ace 2.31 IBM PC or Mac \$145. Call 313-663-8810 for FREE DEMO

Tatum Labs, Inc. 1478 Mark Twain Ct., Ann Arbor, MI 48103

Inquiry 693.

### SOFTWARE/FINANCIAL

### "THE FINANCIAL PLANNER" SOFTWARE

SAVE 40% Rotal \$9995 -OUR PRICE \$59.95 ( + 2.00 S/H) PA residents add #75 % Monu Driven program wignered Municial

Balance Checkbook 

eligan Amortustion Service

Specify Apple Itc. Ite. Item IBM PC or Compatible CKS/MC/VISA SHIPPED UPS

SOFTECH INDUSTRIES, INC. 717-584-5191 RD 1, Bx 117A, Dept 8901, Hughesville, PA 17737

Inquiry 694.

### SOFTWARE/FORECAST

### FORECAST PRO

An excellent forecasting package that uses artificial intelligence to help both the beginner and the experienced forecastar achieve top-notch results. Time series analysis techniques include exponential smoothing. Box Jankins, & dynamic regression

### CALL NOW FOR A FREE DEMO DISK!

**Business Forecast Systems, Inc.** 

68 Leonard Street, Belmont, MA 02178 (617) 484-5050 TELEX #710-3201382

Inquiry 695.

### SOFTWARE/GEOLOGICAL

### GEOLOGICAL CATALOG

Geological software for log plotting, gridding/contouring, hydrology, digitizing, 3-D solid modelling, synthetic seismogram, fracture analysis, image processing, scout ticket manager, over 50 programs in catalog Macintosh too! Please call, or write, for Free Catalog!

RockWare, Inc. (303) 423-5645

### SOFTWARE/GRAPHICS TurboGeometry Library

Over 150 2&3 dimensional routines, includes intersections, Transformations, Equations, HiddenLines, Perspective, Curves, Areas, Volumes, Clipping, Planes, Vectors, Distance, Polydecomp, IBM PC and Comp MAC MSOOS 2\* Turbo Pascal, Turbo C. MSC & Turbo Pascal MAC 400 pg manual, source code \$14995 + 500 S&H VISA, MC, Chk PO 30 Day guarantee

Disk Software, Inc.

2116 E Arapaho #487, Richardson, TX 75081 (214) 423-7288

Inquiry 696.

### SEG

SCIENTIFIC & ENGINEERING GRAPHICS SYSTEM

See "What's New" pg 82, BYTE June, 1988 Log Data & Linear Axes, Curve Firling & Smoothing 1-2-3 interface, Numeric Spreadsheel Supports all Video Standards, PC Printers & Proteirs 10 Curves w5000 points each Plus much mor

### **Edmond Software**

3817 Windover Drive Edmond, Oklahoma 73013

1-405-842-0058 1-800-992-3425

Inquiry 697.

### FPLOT PEN PLOTTER EMULATOR

Use your dot matrix or laser printer as an HP pen plotter Fast hi-res output. Vary line width, includes VPLOT virtual plotter utility to capture plotting commands, Supports NEC P5/P6, IBM Proprinter, Epson LQ/MX/FX, HP Laserjet Uses Hercules, CGA. EGA or VGA for screen preview \$64 check or m o.

### **FPLOT CORPORATION**

Suite 605, 24-16 Steinway St., Astona, NY 11103 212-418-8469

Inquiry 698.

### GRAPHICS PRINTER SUPPORT

AT LAST! Use the PitSc key to make quality scaled B&W color reproductions of your display on any dot matrix inkjet or laser printer GRAFPLUS sup EGA VGA), lectuar and Hercules graphics boards \$49.85

Jewell Technologies, Inc. 4740 44th Ave SW, Seattle, WA 98116 800-628-2828 x 527 (206) 937-1081

Inquiry 699.

### SOFTWARE/GRAPHICS

### FORTRAN PROGRAMMER?

Now you can call 2-0 and 3-D graphics routines within your FORTRAN program
GRAFMATIC, screen routines \$135
PLOTMATIC plotter driver 135

PRINTMATIC printer driver 135
For the IBM PC, XT, AT & compatibles: We support a variety of completes, graphics bds., plutters and printers

### **MICROCOMPATIBLES**

301 Prelude Dr. Dept. B. Silver Spring, MD 20901 USA (301) 593-0683

Inquiry 700.

### SOFTWARE/LANGUAGES

### **FORTHWITH DRUMA FORTH-83**

Powerful. Well designed. User friendly. Attractively pred. Enhance productivity. Reduce development tim

No 641 kmit, 16 bit apeed to 3204. 1Mb - memory
 On-line dociglossary, full DOS & file interface
 Assembler editor, examples, many utilities.
 day unconditional guarantos From SP 554 \$2 VISAMC IBM PC/XT/AT & all compatibles. Other packages inquires.

### DRUMA INC.

6448 Hwy 290 East E103, Austin TX Orders: 512-323-0403 BBoard: 512-323-2402

Inquiry 701.

### **FORTRAN for Macintosh**

Language Systems FORTRAN is a full-loadured FOR TRAN 77 compiler integrated w/MPW Full ANSI FOR TRAN 77 plus VAX-type extensions. SANE numerical calculations & data types incl. COMPLEX\*16 68000. 69020 and 68881 object code Arrays greater than 32K Link with Pascal, C. MacApp. \$304 withPW via Rir MC/VISA/Check. MAC+, SE. Mac II. HD req.

Language Systems Corp. 441 Carbste Drive Herndon VA 22070 (703) 478-0181

Inquiry 702.

### SUBPROGRAM LIBRARIES

mes of source code Math. Statistics, Graphics DOS Five volumes of source code Math Statistics, usaprice Juva-8 BIOS & IO functions. Spectroscopy. Up to 98% less usor code with our fully tested library. Manuals with examples guaranee test success. Portsolsky insured for BASIC, PASCAL under MS-DOS, Mac-OS, VMS, HY300. Prices start \$145 per volume. 30 day 3 back. VISA/MC/PO.

Scientific LOGICS, Inc.

21910 Alcazar Ave Cupertino, CA 95014

Ph.# 408-448-3575 Compuserve 74017,863

Inquiry 703.

### SOFTWARE/LOTTERY

### PC-LOTTO VER 2.1 (+CLUB)

\$50 US REGISTERED COPY INCLUDES ONE YEAR MEMBERSHIP IN PC-LOTTO CLUB. YEAR MEMBERSHIP IN PC-LOTTO CLUB, NEWSLETTER + A NEW VERSION ONE YEAR LATER COMES WITH MOST U.S. AND CANA-DIAN LOTTOS, AUSTRALIA SHAREWARE VERI-SION \$0 US OR ASK PC-CLUBS, MAIN BBS. FREEWARE HOUSES. (IBM PC comp.)

LOTTOWARE

870 Gladiola Ave Victoria B.C. CANADA V8Z 276 (604) 479-8538

Inquiry 704.

### SOFTWARE/MATHEMATICS

### What? You've never seen a complex function?

Try f(z) - The Complex Variables Graphing Package for PC's with CGA/EGA

"Let our animated screens show you what the printed page cannot

### Lascaux Graphics

(212) 654-7429

Inquiry 705.

### SOFTWARE/PACKAGING

### HARD TO FIND COMPUTER SUPPLIES FOR SOFTWARE DEVELOPERS & POWER USERS

Cloth binders & slipcases like IBM's. Vinyl binders, boxes, and folders in many sizes Disk pages, envelopes, & labels Low quantity imprinting. Bulk diels. Everything you need to bring your software to market. Disk and binder maillers. Much more! Low Prices! Fast service Call or write for a FREE CATALOG.

Anthropomorphic Systems, Limited 376 E St Charles Rd Lombard IL 80148 1-800-DEAL-NOW 312-629-5160

Inquiry 706.

#### SAVE SAVE SAVE SAVE LET'S TALK LABELS

We do disk labels (5% \* & 3%)

• Better • Faster • Cheaper •
• we specialize in disk labels

We also have Tyrek Stemes
Mariers \* Binders \* Vinyl Pages
We are a complete software packaging service.

Hice & Associates

9303 Cincinnali-Columbus Rd . Wes 513-777-0133 E Chester OH 45069

Inquiry 707.

### SOFTWARE SCIENTIFIC

### DATA ACQUISITION & ANALYSIS ON PC'S

- Free application essettance Tell us about your DSP process control A/D or DA needs. Our expert engineering staff will provide you with a system solution to its your needs and budget A/D & IEEE 486 boards from Marratilys

- ATO & IEEE 489 boards with resimilary Anabog Devices Anabogs software including PRIESE FACTOR FFT subrousne strary. PolyIREIT PERCEPTOTAL is alwanced vinew systems snakyes when, or vines software from United Laboratory Technologies, Guinn Cure. and Golden Scientificangeneering & 8.0 graphics. See "What's Mew" page 80, DFTE AM, 1998 LDW PRIESE—Seatherson, OLEARANTEEL CO.

ALLIGATOR TECHNOLOGIES

PO Box 8706, Fountain Valley CA 92708 Tel. (714) 850-9884 FAX (714) 850-9987 MCI: ALLIGATOR

Inquiry 708.

### **POWERFUL EQN SOLVER**

\*\*SPARISK FREE OFFER WITH FREE WORD PROCESSOR!

\*\*A real Bargain\* IEEE \*\* Dev. over 40 years by serospace vets\*\* EE TIMES \*\* "Defines new functions" Eng! Tools CURVE\*\* of gaph results ACROSS SINGULARITIES \*\* Change parameters/conditions \*\* Fill 80th order curves to imported data \*\* COMPLE/Krail roots \*\* DITE q\* \*\* indefinite integrals \*\* More \*\* MS-DOS, 640%, graphics card \*\* CAR Rodey! 800821-0849 \*\* 330

\*\*8:30-5:30 PTime \*\* VISAMC/AMEX/Check
\*\*CLURV System\*\* Integrational\*\*

Curve System International 747 Moreno Ave . LA, CA 90049

Inquiry 709.

### Spectra Caic Data Processing

Acquire and analyze data from commercial or custom analytical instrumentation. Fast real-time display, WYSIWYO plotting. Extremely fast applications for curre fitting, deconvolution, PLS algorithms etc. Spectral search and archive. Array programming language includes matrix, FFT, graphic commanda.

395 Main St. Salem NH 03079 800-862-6004 603-898-7600 FAX 603-898-6228

Inquiry 710.

### ORDINARY/PARTIAL DIFFERENTIAL EQN SOLVER

FOR THE IBM PC & COMPATIBLES

### MICROCOMPATIBLES INC.

301 Prelude Dr., Silver Spring, MD 20901

(301) 593-0683

308 BYTE • OCTOBER 1988

Inquiry 711.

### SOFTWARE/SCIENTIFIC

### "powerful and easy to use..."

Ask for our free 16 page brochure with complete product descriptions and detailed technical application notes (and for a brief description of two of our products see "What's New", Byte, page 84, July/88).

### MicroMath Scientific Software

2034 East 7000 South Salt Lake City, Utah 84121-3144 (801) 943-0290

Inquiry 712.

### Scientific/Engineering/Graphics Libraries

Turbo & Lightspeed Pascal, Module-2, C Send for FREE catalogue of software tools for Scientists and Engineers Includes Scientific subroutine libraries, device controllers includes Scientific autouring EGA, HP plotter and Laseryet support), scientific charting libraries, 3-D plot ting library, stata acquisition libraries, menu-driving process control software Versions available for a variety of popular languages

**Quinn-Curtis** 

1191 Chestnut St., Unit 2-5, Newton, MA 02164 (617) 965-5660

Inquiry 713.

### Scientific Software

Scientific CALCULATOR parallel processing & graphics, Sci.NOTEPAD free-form data management, DIALSEARCH interature searches, SCI.GRAPHPAD and SCI.STATPAD graphics-aided data analysis (logsamitog plots, error bars, curve fit, more) From \$85-On 5¼ and 3½" MS-DOS disks 30 day \$ back VISA/MC/PO. Also see our ad under LANGUAGES.

Scientific LOGICS Inc. 21910 Alcazar Ave., Cupertino, CA 95014 (408) 446-3575 Compusery 74017,663

Inquiry 714.

### KALMAN FILTERING SOFTWARE

Dr. Bierman's FORTRAN programs and source code libraries are still in use at JPL and vasify emptify use or development of Kaliman Piter applications. These highly regarded algorithms and code im-plementations are compiled to nu or PCASS DOS-assed machines or lot your own development in source code. All code as fully

ocumented
Berman Estimator Program (Executable) \$250
Bierman Estimator Program (Source Code) \$500
Bierman Estimation Subroutine Library (Source Code)\$1500
314 "Rappes or 0 Trace Rase

TAU CORPORATION 400 ABOUT WHY LOW CASE 408 395-9191 . TELEX: 184302 TAU UT

Inquiry 715.

### SOFTWARE/SECURITY

### KEEP YOUR PC PRIVATE!

MicroLock PC Security Software protects MS-DOS files and programs from unsuthorized access. MicroLock festures unlimited passwords, Quick Encryption, Locks Directories, Holdes files, Locks EXE and COM files, uses one simple control menu with-screen help!

Only \$89.95! (+\$3 sit) 30 DAY MONEY BACK GUARANTEE Check/VishMC

MicroNiche, Inc.
The Summit Suite 110 4350 Brownaboro Rd
Louisville, KY 40207
Orders (502) 893-4526 FAX (502) 893-4503

Inquiry 716.

### HANDS OFF THE PROGRAM'

- Locks Hard Disk R Protects Subdirectories Restricts Floppy Use
- Normal Use of DOS Commands and Application Software
   Normal Use of DOS Commands and Application Software
   ISM PC, XT, AT and True Compatibles.
   DOS Y20 and Higher Hard Disk System
   Keep Other People's HANDS OFF Your System

### SYSTEM CONSULTING, INC.

314 Canterbury Dr. Pittsburgh, PA 15238

(412) 963-1824

Inquiry 717.

### SOFTWARE/SORT

### **OPT-TECH SORT/MERGE**

Extremely fast Sort/Merge/Select utility Run as an MS-DOS command or CALL as a subrouting Supports most languages and filetypes including Blireve and dBASE. Unlimited filesizes, multiple keys and much more! MS-DOS \$149. XENIX \$249.

(702) 588-3737

### Opt-Tech Data Processing

PO Box 878 Zephyr Cove, NV 89448

Inquiry 718.

### SOFTWARE/TAX PREP

### W-2 & 1099 ON FLOPPY

The MAG COLLECTION of programs make an IRS/ISSA FOR-MAT floopy from a data entry screen or imported ASCII file includes manual and application forms.

- Used nation wide
   Step-by-step data entry
   Free phone support
   PC compatible

### Illinois Business Machines Inc.

Department MAG 1403 Box 310 Troy Rd , Edwardsville, IL 62025 PH # (618) 692-6060

Inquiry 719.

### SOFTWARE/TOOLS

### NATURAL LANGUAGE SOFTWARE

Use JAKE to create a front end to your database, game, or graphics program! JAKE translates English queries and commands into C function calls and data structures. JAKE offers context-sensitive semantic processing, interfaces easily, < 64K mem

\$495. INTERACTIVE DEMO \$10

ENGLISH KNOWLEDGE SYSTEMS, INC. (408) 438-6922

Inquiry 720.

### STATISTICS

### STATA

Statistics and graphics join to make STATA the most powerful package for the PC, No comparable program is as fast, friendly, and accurate \$20 Demo Quantity discount available Call toil-free for more information AX/VISA/MC.

### 1-800-STATAPC

Computing Resource Center
10801 National Bouleverd, Lee Angeles, CA 90064 (213) 470-4341

Inquiry 721.

### THE SURVEY SYSTEM

An easy-to use package designed specifically for questionnaire data. Produces banner format, cross tabs & related tables, statistics (incl. regression) & bar charts Codes and reports answers to open end questions. All reports are camera ready for profes sional presentations CRT interviewing option

**CREATIVE RESEARCH SYSTEMS** 15 Lone Oak Ctr, Dept B. Petaluma, CA 94952 707-765-1001

### STATISTICS CATALOG!

If you need statistics for IBM PC or Apple II, call us and let our technical advisors help you find the statistics programs you need

Write or call now to get a FREE catalog of statistics and quality control software

### **HUMAN SYSTEMS DYNAMICS**

9010 Reseda Blvd., Ste. 222 Northridge, CA 91324 (800) 451-3030 (818) 993-8536 (CA)

Inquiry 722.

### STATISTICS

### RESULTS NOT SIGNIFICANT?

Next time use EX-SAMPLE Expert program estimates sample sus-using power analysis for compansons of means, props, regression, ANDM, chi-square, log-linest, USREL, surveys, experiments many more. Justily sample sare to funding agencies, plan sampling budget. Can pay for itself in a single study. IBM/MS-DOS, \$195 s.ph. (50% educ. disc.). VISA/MC/AMEX/PD, 30-day guarantee. Call now for

### The Idea Works, Inc.

100 West Briarwood, Columbia, MO 65203

Inquiry 723.

### NCSS

Professional, easy to use, menu driven statistical

- system Used by over 5,000 researchers

  5.0 Statistical System —\$99

  5.1 Graphics (2D & 3D)—\$59

- 51 Graphics (2D & 3D)—\$59
- 53 Power Pac Supplement—\$49
- 54 Exp. Design/DC—\$49
- 55 Survival Analysis—\$49
We accept checks, PO's, Visa. MC Add \$3 s/h
NCSS-B

UT 84037

865 East 400 North Kaysville 801-546-0445

Inquiry 724.

### STATISTIX" II

Comprehensive, powerful and incredibly easy-touse. Full screen editor, transformations, linear models (ANOVA, regression, logit, PCA, etc), ARIMA, most standard stat procedures. Clear, well organized documentation. Satisfaction guaranteed. \$169 PC DOS, \$99 Apple II

### NH ANALYTICAL SOFTWARE

PO Box 13204, Roseville MN 55113

(612) 631-2852

Inquiry 725.

### **EcStatic** \$49,95

\$49.95

A full featured statistical package that's powerful, convenient, astonishingly easy to use and estraiordinarily maxpenaire. At last 4 statistical package that gives you the tools you need, the clarify you want and at a price you can afford, ideal for researchers, professionals, and students. Volume discounts available. To order call or write to

SomeWare in Vermont, Inc. PO Box 215 Montpeller, VT 05602

1-800-451-4580 (498-3173 in Vermont)

Inquiry 726.

### StatPac Gold™

Voted World's Best Statistical & Forecasting Package in 1987 by PC World Magazine readers. Six times more votes than the next closest competitor. More comprehensive & dasier to use than all others. Get the facts. Cell now for your FREE brochure.

1-800-328-4907 Walonick Associates, Inc.

6500 Nicollet Ave S. Minneapolis., MN 55423 (812) 866-9022

Inquiry 727.

Inquiry 728.

### **TEXT RETRIEVAL**

### TEXT RETRIEVAL

Siter, high speed test retrievel software for IBM PC compliances, computers. Highly applianted

- Macrison computers. Highly accisence:
  + 60 file contention or indisting required.
   Searches for text in any file (ASCII EBCDIC, WordStar etc.)
   Searches for text in any file (ASCII EBCDIC, WordStar etc.)
   Searches for text in any file (ASCII EBCDIC, WordStar etc.)
   Searches for text in any file (ASCII EBCDIC, WordStar etc.)
   SAM resident operation to—Deat Accessory on the Macrison
   Allow Evel access different the formatis (DeptisyWitte to WordStar MS
   Word to WordPartect, etc.)
- Millionness
  which, etc.)
  Call or write to order (VISA MC COD Check)

Microlytics
300 Mam St. Suite 1591, East Rochester, NY 14445
(800) 828-6293 (716) 377-0130 in NYS

### TRANSLATORS

### TRANSLATORS

Sell. . Deeu FORTRAN IV to C 2474 568 PL/I (Subset G) to C CMS-2M to Ada \$474 568 \$521 METAMORPHOSIS" SEND USA CHECK + \$12 s/h or call for order and data sheets, custom translator quotation and other services Rule-driven translator featuring do-it-yourself source and

J.H. Shannon Associates, Inc. PO Box 597, Chapel Hill, NC 27514 (919) 929-8

Inquiry 729.

tarpet language definition

### UTILITIES

### THEY SIMPLY NEVER FAIL MIRROR-DISC SOFTWARE

WITH ALTERNATE READ

OPERATING SYSTEMS - XENIX, UNIX DXID

- Two discs. Certridge tape, UPS
   Data Compression, File optimization
   THE ULTIMATE DATA INTEGRITY **OPTIONS** ECIFICATIONS

### DISCOM"

Sictiaan 15, 4902 AD Oce The Netherlands

Inquiry 730.

### **Enhanced DOS Commands**

Get directory listings of all files that don't match a template Search all directories for files matching a template New commands and new versions of existing commands, all with lots of variable options. Plus all comrounds accept special codes to reduce repetitive en-tries Get the most from DOS with these time-saving routines. For MS-DOS/PCDOS 2.0 and higher \$29.95

**Driscoll Graphics** 

135 E Church, PO Box 625, Climon, Mt 49236

Inquiry 731.

### MATCH PRINTERS TO PC

For less than \$30 MatchFont and Match-a-Printer are great for foreign and scientific writings. Get all the characters you need from most programs and printers (Apple & Epson printers daisywheels, etc.) Greek, French Italian Spanish German, Swedish, You name it To receive a Japanese graphics FREE demo disk use the inquiry # below or write to

### MATCH SOFTWARE weter Canyon, North Hollywood, CA 91806-1113

Inquiry 732.

### COPY AT TO PC

The 1.2mB drive has long been known to READ but NOT rehably WRITE on 350kB floopies. With "CPYAT2PC".

1.2mB drives CAN rehably WRITE 300kB floopies saving a slot for a second hard disk or backup tape. "CPYAT2PC" (Not Copy Protected) offers The preferable SOFTWARE SOLUTION: ONLY 579×54 S/H VISAIMC/COD UPS B/R

### MICROBRIDGE COMPUTERS 655 Skywwy, San Carlos, CA 94070 Order toll free 1-800-523-8777

212-334-1858 (NY) TELEX EZLNK 62873089 FAX 415-593-7875

Inquiry 733.

### The NOVA UTILITIES

Twelve advanced DOS programs that are on every user's wish list. Disk editor, file recovery, point-andshoot window directory manager, encrypt and compress files, DOS command line qualifiers, find, view, delete, move, copy, more! Less than \$6 per program at only \$69.95 complete with 100+ page manual MC, Visa Welcome.

### NOVA SOFTWARE, Inc.

PO Box 37484, Albuquerque, NM 87176 (505) 838-8400

Inquiry 734.

### UTILITIES

### Recover deleted files fasti

Disk Explorer now includes automatic file recovery. You type in the deleted file's name. Disk Explorer finds and restores it Disk Explorer also shows what's really on disk. view change or create formats, change a file's status, change data in any sector MS-DOS \$75 U.S. ChacluCredit card welcome

### QUAID SOFTWARE LIMITED

45 Charles St. E. 3rd Fl. Toronto, Ontario, Canada M4Y 152 (416) 981-8243

### LOGGER'

Logger, for fBM-PC and compatibles, tracks and reports User, Time on, Time off, Directories used, Programs used, Program startlend time, and calculates totals Tracks directories/files. Opened, Created, Renamed, Deleted. Completely transparent. Retails for \$74.95 with quantity discounts available

System Automation Software, Inc.

1-800-321-3267 or 1-301-565-8080

Inquiry 735.

### FasTrieve\*

FasTneve, for IBM-PC and compatibles, indexes your wordprocessing documents to instantly (< 1 sec.) retrieve text using your search expressions (boolean statements, phrases, spelling variations) Retrieved text can be edited, printed, and saved to disk. Retails for \$99. Discounts available

System Automation Software, Inc.

8555 18th St., Silver Spring, MD 20910 1-800-321-3257 or 1-301-565-8080

Inquiry 736.

### \$79.95!!

Order the RED Utilities now! Programs include: Disk cache speeds hard and floppy disks. Printer spooler. Batch file compiler speeds batch files. Path command for data files. Wild card exceptions. Sort directories. Over 10 more programs. IBM PC. Visa/MC. Send for free catalog.

The Wenham Software Company (508) 774 7036 5 Burley St. Wenhart. MA 01984

Inquiry 737.

### WORD PROCESSING

### FARSI / GREEK / ARABIC / RUSSIAN

Hebrew, all European, Scandinavian, plus either Hindi, Pun-jab, Bengali, Gujarat, Tami, Thai, Korean, Viet or IPA Ful-leatuned multi-language word processor supports on-screen loreign characters and NLD printing with no hardware modifications includes Fort Editor \$355 dot matrix, \$150 add'i for laser, \$19 demo S/H in U.S. incl'd Reg. PC, 640K, graphics 30 day Quarantee MC/VISA/AMEX

### GAMMA PRODUCTIONS, INC.

710 Wilshire Blvd., Suite 609, Santa Monica. CA 90401 213/384-8622 Tix. 5106008273 Gamma Pro SNM

Inquiry 738.

### PC-Write" Shareware Ver. 2.71

FC-Write Shareware Ver. 2.71
Fast, hill featured word processor/text editor for IBM
PC With spell check, screen clip, mailmerge, split
screen, ASCII files, macros Easy to use. Supports
400 primers - LaserJest+ and PostScript. Software,
User Guide, and Tutorial on 2 disks for \$16. Try it,
then register with us for only \$89 and get User
Manual. 1 year tele-support, newsletter and 2
upgrades 90-day guerantee VISA/MC.

Quicksoft 1-800-888-8088 CALL TODAY! 219 First N., #224-8YTC, Seattle, WA 98109

Inquiry 739.

OCTOBER 1988 • BYTE 309

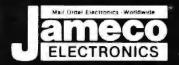

24 HOUR ORDER HOTLINE

ALL OTHER INQUIRIES (7AM-5PM PST)

| NEC                                | 120                                  | &                    | V30 (                              | CHII                 | 28                   |  |  |  |
|------------------------------------|--------------------------------------|----------------------|------------------------------------|----------------------|----------------------|--|--|--|
| Replace<br>Part No II              | the 808                              | 6 or 8<br>In Spe     | 088 in Your (8)<br>and by up to 30 | M PC and             | Price                |  |  |  |
| UPD70108                           |                                      |                      | /20 Chip<br>/20 Chip               | \$                   | 7.49<br>0.75         |  |  |  |
| UPD70108<br>UPD70118               | 3-10 (t<br>3-8 ia                    | OMH2)<br>MH2) V      | V20 Chip                           | \$1                  | 4.95<br>1.95         |  |  |  |
| UPD70116                           | UPD70116-10 (10MHz) V30 Chip \$19.95 |                      |                                    |                      |                      |  |  |  |
| Part No.                           | 1.9                                  | 74<br>10 ·           | Pert No                            | 1-9                  | 10+                  |  |  |  |
| 7400<br>7402                       | 29                                   | 19                   | 7485<br>7486                       | 69<br>45             | 50<br>35             |  |  |  |
| 7404<br>/405                       | 211                                  | 19<br>25             | 7489<br>7490                       | 195                  | 1 R5                 |  |  |  |
| 740h<br>7407<br>7408               | 39<br>39<br>35<br>29                 | 29<br>25             | 7493<br>74121<br>74123             | 45<br>39<br>49       | 35<br>20<br>39       |  |  |  |
| 7410<br>7414                       | 40                                   | .19                  | 74125.<br>74126.                   | 55<br>55             | 45<br>45             |  |  |  |
| 7416<br>7417<br>7420               | 35<br>35<br>29                       | 25<br>19             | 74143<br>74150.<br>74154.          | 4 95<br>1 35<br>1 35 | 4 85<br>1 25<br>1 25 |  |  |  |
| 7430<br>7432 .                     | 29                                   | .19                  | 74158.<br>74173                    | 1 49<br>79           | 139                  |  |  |  |
| 7436<br>7442                       | 39<br>49                             | 29<br>39             | 74174                              | 59<br>59<br>79       | 49<br>49             |  |  |  |
| 7445<br>7446<br>7447               | 79<br>89<br>.89                      | 69<br>.79<br>79      | 74176<br>74181<br>74189            | 79<br>1 95<br>1 96   | 185<br>185           |  |  |  |
| 7446<br>7472                       | 1 95                                 | 1 85                 | 74193<br>74198.                    | 79<br>185            | 175                  |  |  |  |
| 7473<br>7474<br>7475               | 39<br>39                             | 29<br>29<br>10       | 74221<br>74273.<br>74365           | 195                  | 185                  |  |  |  |
| 7476                               | 45                                   | 35                   | 74367                              | 59                   | 40<br>40             |  |  |  |
| 74L500                             | 2ъ                                   | 74                   | 74LS165                            | 75                   | 65                   |  |  |  |
| 74LS02<br>74LS04                   | 28<br>28<br>28                       | 16<br>16<br>18       | 74LS166<br>74LS173                 | 39                   | 79<br>29             |  |  |  |
| 74LS05<br>74LS06<br>74LS07         | 59<br>59                             | 49<br>49             | 74LS174<br>*4LS175<br>74LS189      | 39<br>395<br>395     | 29<br>29<br>3 85     |  |  |  |
| 74LS08<br>74LS10<br>74LS14         | 28<br>26                             | 18                   | 74LS191<br>74LS193<br>74LS221      | 59<br>60             | .49<br>59            |  |  |  |
| 24LS27                             | 49<br>35                             | 39<br>25<br>18       | 741 9940                           | 69<br>59<br>69       | .49<br>.50           |  |  |  |
| 74LS30.<br>74LS32<br>74LS42        | 28<br>28<br>49                       | 18                   | 74LS243<br>74LS244<br>74LS245      | 69<br>79             | .59                  |  |  |  |
| 74LS47                             | 39                                   | .79<br>29<br>25      | 74LS259                            | 99<br>89             | .89<br>79            |  |  |  |
| 74LS75<br>74LS76                   | 35<br>39<br>39                       | 29<br>29             | 74LS322<br>74LS365                 | 49<br>349<br>49      | 39<br>339<br>39      |  |  |  |
| 74L585                             | 59<br>29                             | 49                   | 74LS366<br>74LS367<br>74LS368      | 49<br>49             | 39<br>39             |  |  |  |
| 74LS90<br>74LS93<br>74LS123        | 49<br>49<br>49                       | 39<br>39             | 74L\$36A<br>74L\$373<br>74L\$374   | 49<br>79<br>79       | 69<br>69             |  |  |  |
| 74LS125<br>74LS138                 | 49<br>49                             | 39                   | 74L5374<br>74L5393<br>74L5590      | 69<br>595            | 79<br>5.85           |  |  |  |
| 74LS139<br>74LS154                 | 119                                  | 1.09                 | 74LS624<br>74LS629                 | 195<br>249           | 185                  |  |  |  |
| 74LS157<br>74LS158<br>74LS163      | .45<br>30<br>49                      | 35<br>29<br>39       | 74LS640<br>74LS645<br>74LS670      | 109                  | 99<br>99             |  |  |  |
| 74LS1G4                            | '4 <b>S</b>                          | 49                   | 14LSHARI                           | 239                  | 229                  |  |  |  |
| 74500                              | 45                                   | 25                   | 745188°                            |                      | 149                  |  |  |  |
| 74\$04<br>74\$0 <b>4</b><br>74\$10 |                                      | 25<br>29<br>25       | 745189<br>745196<br>745240         |                      | 1 49<br>1 49<br>1 39 |  |  |  |
| 74S32<br>74S74                     |                                      | 29<br>29             | 745244 ,<br>745253<br>745287*      |                      | 1 19                 |  |  |  |
| 74585<br>74586<br>745124           |                                      | 20<br>1 49           |                                    |                      | 1 49<br>1 49<br>1 49 |  |  |  |
| 745174<br>745175                   |                                      | 49                   | 745373<br>/453/4 .<br>745472*      |                      | 1.49                 |  |  |  |
|                                    |                                      |                      | 1F                                 |                      |                      |  |  |  |
| 74F00<br>74F04<br>74F08            |                                      | 25<br>25             | 74F139<br>74F157<br>74F193         |                      | 59<br>59<br>2 95     |  |  |  |
| 74F10<br>74F32                     |                                      | 25<br>25<br>25<br>25 | 74F240<br>74F244                   |                      | 69<br>595            |  |  |  |
| 74F74<br>74F86<br>74F13H           |                                      | 39                   | 74F253<br>74F373<br>74F374         |                      | 59<br>79             |  |  |  |
|                                    | CD.                                  | 59                   | CMOS                               |                      | /0                   |  |  |  |
| CD4001<br>CD4008                   |                                      | 19                   | CD4076<br>CD4081                   |                      | 59<br>22             |  |  |  |
| CD4011<br>CD4013                   |                                      | 19                   | CD4082<br>CD4093                   |                      | 35                   |  |  |  |
| CD4016<br>CD4017<br>CU4018         |                                      | 29<br>49<br>59       | CD4094<br>CD40103<br>CD40107       |                      | 89<br>1 49<br>49     |  |  |  |
| C D4020<br>C D4024                 |                                      | 59<br>45             | CD4510<br>CD4511                   |                      | 60                   |  |  |  |
| CO4027<br>CO4030<br>CO4040         |                                      | 35<br>35<br>65       | CD4520<br>CD4522<br>CD4538         | •                    | 75<br>79<br>79       |  |  |  |
| CD4049<br>CD4050                   |                                      | 29                   | CD4541<br>CD4543                   |                      | 79<br>89<br>79       |  |  |  |
| CD4051<br>CD4052                   |                                      | 29<br>59<br>59       | CD4553<br>CD4555                   |                      | 395<br>79            |  |  |  |
| CD4053<br>CD4063<br>CD4066         |                                      | 59<br>1 49<br>29     | CD4559<br>CD4566                   |                      | 7.95<br>1.95         |  |  |  |
| CD4067<br>CD4069                   |                                      | 149                  | CD4583<br>CD4584                   |                      | 50<br>49             |  |  |  |
| CD4070<br>CD4071<br>CD4072         |                                      | 25<br>22<br>22       | CD4585<br>MC14411P,<br>MC14490P    |                      | 795                  |  |  |  |
| CD4072                             |                                      |                      |                                    | WED                  | 449                  |  |  |  |

| MISCELLANEOUS              | CHIPS  | 6500 6800 680 | 00 Cont | 8000 SERIES C       | ont     |
|----------------------------|--------|---------------|---------|---------------------|---------|
| Part No                    | Price  | Part No.      | Price   | Part No             | Pric    |
| 1765AF                     | 3.05   | 6845          | 2.75    | 8226                | 1.95    |
| WORKS C                    | 395    | 1-42-5c)      | 1.585   | 8237.5              | 4 2     |
| 280, Z80A, Z80B            | STOILS | 135           | -45     | d⊋4                 | 1 .75   |
| 280, 2001, 2005            | 119    | 0.854         | 1 10    | ±Q°4 A .            | -2   12 |
| Z80 CTC                    | 129    | MICHISTORI B  | 11 195  | REMARK (For IBM)    |         |
|                            |        | MITERIOR IC   | 11.05   | BPSCA               | 1 7 1   |
| ZBO-PIO                    | 1 29   | MCARATA IN    | 49 95   | HQ5.3               | 1 10    |
| 280A.                      | 129    | MCCHOOPINGS   | 39.35   | 19,215.4            |         |
| ZROA-CTC                   | 1 65   | 8000 SER      | FS      | 0.25 A.S.           | 29      |
| ZBOA-DART                  | 4 95   | 8031          | 395     | 607 St. Jr.         | 2.2     |
| Z80A-PI0                   | 189    | 80C31         | 995     | 8272                | 3 05    |
| ZHOA-SIO/O                 | 195    | 9035          | 1 49    | B2 19-5             | 209     |
| Z808                       | 275    | B073          | 695     | 11.741              | 99      |
| ZHOB-CTC                   | 395    | BOBOA         | 225     | 9747                | 199     |
| 280B-PIO                   | 3.95   | 8085A         | 249     | 8748 Z V            | 795     |
| 8500/6800/6800             |        | 909G          | 3.95    | 1474894 155         | 9 9     |
| 6502 / <b>6690 / 660</b> 0 | 265    | 8086-2        | 695     | 11.140              | 999     |
| 65C02(CMQS)                | 7 75   | 8087(5MHz)    | 9995    | 417-1 (35 8Me)      | 39 95   |
| 6520                       |        | 8087-1(10MHz  | 229 95  | 1671 Fr (3.5 12MHz) | 44 95   |
|                            | 195    | 8087-218MHz)  | 15995   | MOTER.              | 13.95   |
| 6522                       | 295    | 8088          | 495     | DATA ACQUISIT       | RON     |
| 6532                       | 549    | BOBB-2        | 6.95    | ADG0804LCN          | 2 79    |
| 6551                       | 295    | 6116          | 495     | ADC0808CCN          | 5.9     |
| 65C802 (CM05)              | 15 95  | 8155          | 240     | ADC0800CCN          | 3 69    |
| 6800 .                     | 195    | 8155-2        | 349     | ADC1205CCJ 1        | 19 9    |
| 6802                       | 2.95   | 8156.         | 295     | DACOBOBLEN          | 1 75    |
| 6810                       | 1.25   | 8203          | 695     | DACTOOBLEN          | 5.95    |
| 6821                       | 1 75   | BC 12         | 2.29    | AY 3 1015D          | 4 95    |
| GB40                       | 40     | HU 2/4        | 225     | AY 5 1013A          | 1.95    |

| MICRO       | <b>OPROCESSO</b>         | OR SALE             |
|-------------|--------------------------|---------------------|
| Part No     | Thursday, 1              | Price               |
| 8052AHBASIC | CPU w/BASIC Interprete   | r \$24.95           |
| MC68008L8   | 32-Bit MPU (8-Bit Data E | lus) \$9.95         |
| MC68701     | 8-Bit EPROM Microcomp    |                     |
| MC68705P3S  | 8-Bit EPROM Microcome    | outer \$9.95        |
| MC68705U3S  | 8-Bit EPROM Microcomp    | outer \$10.95       |
| 80286-10    | 16-Bit Hi Performance M  |                     |
| 80287-8     | Math Co-processor (8M)   | Hz) \$244.95        |
| 80287-10    | Math Co-processor (10M   | MHz) \$309.95       |
| 80387-16    | Math Co-proc. (16MHz)    | GRID ARRAY \$474.95 |
| 80387-20    | Math Co-proc. (20MHz)    | BRID ARRAY \$749.95 |
|             | TYMANIC RAMS             | COMMODORE CHIPS     |

| 80387-2                 | Ď Mi                     | ath Co-proc. (20)                           | MHz) c         | RID ARRAY | /      | \$749    | .95        |
|-------------------------|--------------------------|---------------------------------------------|----------------|-----------|--------|----------|------------|
|                         | PRO S.                   | AMIC DALLS                                  |                | COMI      | MODO   | RE CHIP  | S          |
| Part No.                |                          | IANUC RAMS                                  | Price          | Part No.  |        |          | Price      |
| 4116-15                 | 16,384 x 1               | (150ns)                                     | 1 30           | LAG570    |        |          | 995        |
| 4128-20                 | 131,072 x                |                                             | 3 25           | WD1770    |        |          | 8 95       |
| *4164-100               | 65,536 x 1<br>65,536 x 1 | (100ns)                                     | . 3.49<br>2.95 | \$130526  | •      |          | 1.25       |
| *4164-120<br>*4164-150  | 65,536 x 1               | (120ns)<br>(150ns)                          | 2.99           | 6504A     |        |          | 1 19       |
| 14164 200               | 65.536 × 1               | (200na)                                     | 1 75           | 6507      |        |          | 295        |
| *TMS4416-1              | 2 16,384 x 4             | (120ns)                                     | 775            | 6510      |        |          | 295        |
| 141256-80<br>141256-100 | 262,144 x 262,144 x      |                                             | 13.49          | 6522      |        |          | 295        |
| *41256-120              | 262,144 x                |                                             | 1195           | 6625      |        |          | 495        |
| '41256-150              | 262.144 x                |                                             | 1149           | 6526      |        |          | 4 95       |
| *41464 15               | 65,536 = 4               | (150m) (4464)                               | 1295           | 6532      |        |          | 549        |
| *511000P-10             |                          | t F (100ms) 1 Meg                           | 3995           | 6545-1    |        |          | 3 95       |
| *514256F-10             |                          |                                             | 5995           | 6560      |        |          | 0.95       |
|                         |                          | TIC RAMS                                    |                | 6567      |        |          | 495        |
| *2016-12                | 2048 x 8                 | (120ns)                                     | 4 49<br>6 95   | 6569      |        |          | 595        |
| 2018-45<br>2102         | 2048 × 8<br>1024 × 1     | (45ns)<br>(350ns)                           | 89             | 8572      |        |          | 095        |
| 2114N                   | 1024 x 4                 | (450ns)                                     | 99             | 6581 (1)  |        |          | 295        |
| 2114N-2L                | 1024 x 4                 | (200ms) Low Power                           | 1 49           | 6582 (9   | V)     |          | 495        |
| 21014                   |                          | (200ns) (CMOS).<br>(450ns) (CMOS)           | 49<br>2 95     | 8564      |        |          | 795<br>495 |
| 5101<br>16116P-3        | 256 x 4<br>2048 x 8      | (450hs) (CMOS)<br>(150hs) (CMOS)            | 419            | 8566      |        |          | 995        |
| 16116LP-3               | 2048 x 8                 | (150ns) LP CMOS                             | 599            | 8701      |        |          | 995        |
| '6264LP-12              | 8192 x 8                 | (120ns) LP CMOS                             | 10.95          | 8721      |        |          | 405        |
| *6264P-15               | 8192 x 8                 | (150ns) (CMOS)                              | 995            | 8722      |        |          | 395        |
| *6264LP 15<br>6514      | 8192 × 8<br>1024 × 4     | (150ns) LP CMOS.<br>(350ns) (CMOS).         | 10.25          | 251104    | Ω.     |          | 295        |
| '43256 15L              |                          | (150ns) (CMOS).                             | 15 95          | 310654    |        |          | 995        |
| 6225GLP 12              | 32 768 × 8               | (120ns) LP CMOS                             | 1695           | 310034    |        |          | 295        |
|                         |                          | PROMS —                                     |                | 318019    |        |          | 295        |
| TMS2516                 | 2048 x ft                | (450ns) 25V                                 | 695            | 318020    |        |          | 295        |
| TMS2532                 | 4096 × 8                 | (450ns) 25V                                 | 5 95           | 325302    |        |          | 495        |
| TMS2532A<br>TMS2564     | 4096 x 8<br>8102 x 8     | (450ns) 21V .<br>(450ns) 25V                | 4 40           | 325572    |        |          | 795        |
| TMS2716                 | 2048 × 8                 | (450ns) 3 Voltage                           | 695            | *825100   |        |          | 595        |
| 1702A                   | 256 x 8                  | (1,45)                                      | 495            | 901225    |        |          | 595        |
| 2708                    | 1024 x B                 | (450ns)                                     | 695            | 901226    |        |          | 595        |
| 2716                    | 2048 x B                 | (450ns) 25V                                 | 3 75<br>4 25   | 901227    |        |          | 5 95       |
| 2716-1<br>27C16         | 2048 x 8<br>2048 x 8     | (350ns) 25V<br>(450ns) 25V (CMOS)           | 425            | 901229    |        |          | 595        |
| 2732                    | 4096 x B                 | (450ns) 25V                                 | 395            | *No s     | ресв   | availabl |            |
| 2732A-20                | 4096 x 8                 | (200ns) 21V                                 | 4.25           | "*Note    | 825    | 100PLA   |            |
| 2/32A-25                | 4096 x H                 | (250ns) 21V                                 | 3.95           | 1         | ur/ (C | 7-64)    |            |
| 27C32<br>2764 20        | 4096 x 8<br>9192 x 8     | (450ns) 25V (CMOS) (200ns) 21V              | 4.25           | 740       | ~      | 1000     | 0          |
| 2764-25                 | 8192×8                   | (250ns) 21V                                 | 3 59           | 7.66      | -      | PIVIL    | 2          |
| 2764A-25                | 8192 x 8                 | (250ns) 125V                                | 3 69           | 74000     | 29     | 74C174   | 49         |
| 2764-45                 | B102 x 8                 | (450ns) 21V                                 | 3.39           | /40,07    | 29     | 74C175   | 49         |
| 27C84-15<br>27128-20    | 8192 x 8                 | (150ns) 125V (CMOS)<br>(200ns) 21V          | 5 95<br>6 95   | 44004     | 79     | 740271   | 179        |
| 27128-25                | 16,384 x 8               |                                             | 595            | 74008     | 29     | 740240   | 1.19       |
| 27128A-25               |                          | (250ns) 125V                                | 5.25           | 74C16     | 19     | 740244   |            |
| 27C128-25               | 16 384 x 8               | (250ns) 21V (CMOS)                          | 595            | 74C14     | 49     | /4C373   | 195        |
| 27256-20                | 32 768 × 8               |                                             | 695            | /4C       | 29     | 74C374   | 195        |
| 27256-25<br>27C256-25   |                          | (250ns) 12.5V<br>(250ns) 12.5V (GMOS)       | 5.49           | /4674     | 43     | 740917   | 7          |
| 27512-20                |                          | (200ns) 125V                                | 1095           | 74C85     | 149    | 740915   | í          |
| 27512-25                |                          | (250ns) 125V                                | 995            | 74086     | 23     | /40920   | 4          |
|                         | EE                       | PROMS -                                     |                | 74089     | 395    | 740921   | 4 95       |
| 2816A-25                | 2048 × 8 (               | 250hs) 5V Read/Write                        | 625            | 7409      | 99     | 740927   | 433        |
| 2817A                   | 2048 x 8 (               | 350ns) SV Read/White                        | 795            | /40154    | 37     | /40923   | The        |
| 2865A-30<br>52813 (21V) | 8192 x 8 (               | 300ns) SV Road/Write<br>350ns) SV Road Only | 995            | 74617     | 9      | 740925   | 5.49       |
| SEDIO (ETV)             | COMPANIE DE              | SOCRIOT DV FIELD CRIS                       | 140            | 7 W 5 1 2 | ,      | .40223   | 349        |
| COMPO                   | MENTE                    | AND ACCECC                                  | -              |           | _      | AVI      | -          |

| 25  | 74      | CC   | SMC    | 9    | LM380N           |
|-----|---------|------|--------|------|------------------|
| 0.6 | 74000   | 29   | 74C174 | 49   | LM3878           |
| 19  | /4(,1)7 | 29   | 74C175 | 49   | EM3938<br>EM3998 |
| 95  | 44004   | 29   | 740271 | 179  | LF411C           |
| 15  | 74008   | 29   | 74C240 | 1.19 | TL 497A          |
| 25  | 74C10   | 19   | 74C244 |      | NE540#<br>NE555V |
| 15  | 74C14   | 49   | /4C373 | 1.95 | XALSSS           |
| 15  | 74C     | 29   | 74C374 | 195  | LMSS6N           |
| 25  | 74074   | 47   | 740912 | 1    | NESSBA<br>LMS65A |
| 15  | 74C85   | 1 49 | 740915 | 1    | LMS67V           |
| 95  | 74C86   | c    | 740920 | 4    | NE592N           |
| - 1 | 74089   | 195  | 74C921 | 4 95 | LM7410           |
| 25  | 74C94   | 99   | 740922 |      | MC1350           |
| 95  | /4C154  | 54   | 740923 | Tink | MC1373           |
| 10  | 74C17   | 9    | 740925 | 5.49 | MC1398           |

|       | CO   |       | BARRE |     |
|-------|------|-------|-------|-----|
| MISC. |      |       |       | CIP |
| -     |      | -     |       |     |
| IANI  | ALUM | CAPAG | CHOR  | S   |

TM 1:35 1<sub>H</sub>T m 35V TM1 35 1<sub>H</sub>T m 35V TM2 2/35 2 3<sub>H</sub>T m 35V 19 | 1944 7/75 | 4 7/6 or 35V 19 | 1966 8 5 6 6/6 or 35V 25 | 1941 0 35 10 4 or 35V **POTENTIOMETERS** Values translate lincert ohns into space marked "XX" i 500s1 1K 2K SK 10K 20K 50K 100K 200K 1MEG 43PXX % Walt, 15 fum 99 | 63PXX % Walt 1 fum 89

#### TRANSISTORS AND DIODES PN7227 2N2222A 13 PH2907 29 JH4401 65 HN270 12 HN251 73 194004 32 194148 25 194735 15 010681 1, 11 25 10 /963045 791 1904

SWITCHES
JMT123 SPOT On On 1 19 | 206-8 SRII 16 pm DP 1 29
MPC121 SPOT On On On 1 19 | MS102 SPRI Manual, 39 D-SUB CONNECTORS

75 LEDS RC556R 11% Red RC556G 11%, Green 17 XC556Y 71% Yellow 17 XC556C T1% Cool/Red

| IC                          | 11 8WW 59<br>12 14WW 65<br>13 16WW 69 |                       |          |
|-----------------------------|---------------------------------------|-----------------------|----------|
| Low Profile                 |                                       | Wire Wrep (Gold       | Level #2 |
| BLP                         | 1.1                                   |                       |          |
| 14LP                        | 12                                    | 14000                 | 65       |
| 16LP                        | 13                                    | IbWW                  |          |
| 24LP                        | 25                                    | 24WW                  | 1 11     |
| 28LP                        | 27                                    | 28WW                  | 1 39     |
| 40LP                        | 29                                    | 40WW                  | 1 80     |
| Soldertail Standard (Gold I | Ra) & I                               | Isader Plug Seciets A |          |

| 74HC     | HI-SF | EEDC     | MOS   |
|----------|-------|----------|-------|
| Part No. | Price | Part No  | Price |
| 74HC00   | 19    | 74HC175  | 4,9   |
| 74HC02   | 19    | 74HC223  | 89    |
| 74HC04   | 19    | 74HC240  | n n   |
| 74HC08   | 19    | 74HC244  | 79    |
| 74HC10   | 25    | 74HC.245 | 79    |
| 74HC14   | 24    | 74HC253  | 49    |
| 74HC30   | 25    | 74HC259  | 49    |
| 74HC32   | 29    | 74HC2/3  | 59    |
| 74HC74   | 29    | 74HC373  | 69    |
| 74HC75   | 35    | 74HC374  | 69    |
| /4HC76   | 35    | 74HC595  | 1 29  |
| 74HC85   | 55    | 74HC688  | 1 49  |
| 74HC86   | 35    | 74HC943  | 8.95  |
| 74HC123  | 69    | 74HC4949 | 89    |
| 74HC125  | 49    | 74HC4049 | 39    |
| /4HC132  | 49    | 24HC4050 | 39    |
| 74HC138  | 45    | 74HC4060 | 99    |
| 74HC139  | 45    | 74HC4511 | 1 19  |
| 74HC154  | 149   | 74HC4514 | 1.79  |
| 74HC16J  | 4 +   | 74HC4538 | 1 19  |
| 74HC174  | 59    | *4HC4543 | 1 19  |
| TALL     |       |          | 70.0  |

| 1 4116 114     | 3,  | 411034 143 | , , |
|----------------|-----|------------|-----|
| 74HCT          | _   | CMOS       | TIL |
| 74HC.F00       | 1.7 | 74HCT139   | 1   |
| 74HC 102       | 17  | 74HCT137   | 2   |
| 74HL.104       | 19  | 74HC1174   | 3   |
| TANC TON       | 17  | Z4HCT175   | 3   |
| 74HC110        | 17  | 74HCT240   | 6   |
| 74HCT32        | 19  | 74HC.1244  | 5   |
| 74910174       | 29  | 74HC1245   | 6   |
| T4HC1813       | 25  | Z4HCTU 13  | - ă |
| 7 \$14L T 1 JB | 39  | 74HC1374   | 4   |

| FLOPACIA         99         LMM488N         5           LOBACION         89         CSI-IC68M (CMOS)         1.9           A 100-1CN         895         CM1489N (CMOS)         1.9           LM307N         39         DSI-IC69R (CMOS)         3.9           LM31N         19         CM1489N (CMOS)         3.9           LM317T         66         LM1871N (M1648P)         2.9           LM319N         19         LM1872N (M1872N)         1.9           LM329N         1.29         LM1872N (M1872N)         1.4           LM339N         1.9         26L529         2.9           LM339N         1.9         26L529         2.9           LF351N         1.9         26L532         0.9           LF351N         1.9         26L532         0.9           LF355N         2.9         1.4         2.9           LF355N         2.9         1.4         2.9           LF355N         2.9         1.4         2.9           LF357N         89         2.9         2.9           LF357N         89         2.9         2.9           LM360T         8         2.9         2.9           LM36N                                                                                                    | 7 \$14L T13B | 39   | 74HC1374          | 49     |
|----------------------------------------------------------------------------------------------------|--------------|------|-------------------|--------|
| FLOPACIA                                                                                                    |              | LIN  | EAR               |        |
| T.OBACN                                                                                                    | D50026CN     | 1 95 |                   | 7      |
| A 100-10 N 8-95 LM1489N 1 M199N 129 LM199N 129 LM199N 175 LM199N 175 LM199N 1                                                                                                    | FL074CN      | 99   |                   | 41     |
| Magan   Magan   Maga                                                                                                    | FLO84CN      | 89   |                   | 1.17   |
| MAI   MAI                                                                                                    | Af 100-10 N  | 8 95 |                   |        |
| LMJ098 LMJ19N LMJ177 GC LMJ17N LMJ17N LMJ17N LMJ19N 129 LMJ19N 129 LMJ19N 129 LMJ19N 129 LMJ29R 149 LMJ29R 149 LMJ29R 149 LMJ29R 149 LMJ29R 149 LMJ29R 149 LMJ29R 149 LMJ29R 149 LMJ29R 149 LMJ29R 149 LMJ29R 149 LMJ29R 149 LMJ29R 149 LMJ29R 149 LMJ29R 149 LMJ29R 159 LMJ29R 159 LMJ29R 159 LMJ29R 159 LMJ29R 159 LMJ29R 159 LMJ29R 159 LMJ29R 169 LMJ29R 169                                                                                                    | LM307N       | 39   |                   | 3 1    |
| LM311N 19 M 1939' 29 LM31N 1939' 29 LM317T 65 LM187IN 19 LM187IN 19 LM187IN 19 LM329K 3 149 LM229K 3 149 LM229K 3 149 LM329K 3 149 LM329K 3 170 LM339K 4 49 LM3270 19 26L539 19 LM339K 4 49 LM328K 3 170 LM339K 1 49 LM328T 1 170 LM339K 1 49 LM328T 1 170 LM339K 1 49 LM329T 1 170 LF35N 19 LM329T 1 170 LF35N 19 LM329T 1 170 LF35N 19 LM329T 1 170 LF35K 19 LM329T 1 170 LF35K 19 LM329T 1 170 LF35K 19 LM329T 1 170 LF35K 19 LM329T 1 170 LM329T 1 170 LM32                                                                                                    | LM309K       |      |                   | - tu*  |
| LM18/N   99                                                                                                    | LM311N       |      |                   |        |
| LMJ19N 123 ULN2003A 14 LMJ19N 123 ULN2003A 14 LMJ20K 249 KR2206 CF LM324N 315 KR2211 2 CF LM328N 44 9 KR2243 173 LM339N 39 26L529 49 KR327N 149 26L531 49 LM3507 2 95 26L531 14 LM3507 2 95 26L531 14 LM3507 2 95 26L532 14 LM3507 2 95 26L532 14 LM3507 2 95 26L532 14 LM3507 2 95 26L532 14 LM3507 2 95 26L532 14 LM3507 2 95 26L532 14 LM3507 2 95 26L532 14 LM350N 2 95 26L532 14 LM350N 2 95 26L532 14                                                                                                    | LM317T       | 65   |                   | 1 3    |
| LMJ19N 129 (M2003) LMJ29K 149 X422066 E LMJ224N 155 X422066 E LMJ224N 155 X422066 E LMJ224N 155 X422066 E LMJ224N 155 X422066 E LMJ224N 155 X422066 E LMJ224N 155 X422066 E LMJ224N 155 X422066 E LMJ224N 155 X422066 E LMJ224N 155 X422066 E LMJ224N 155 X422066 E LMJ224N 155 X422066 E LMJ224N 155 X422066 E LMJ224N 155 X42206 E LMJ226N 155 X42206 E LMJ226N 155 X42206 E                                                                                                    | LMITTEN      | 99   |                   |        |
| LMJ29K 149 XM2706 1                                                                                                    | LM319N       |      |                   |        |
| LM324N 15 Mil2211 2 1 1 1 1 1 1 1 1 1 1 1 1 1 1 1 1                                                                                                    |              |      |                   |        |
| LM339K 4 49 KH2243 1 1 1 1 1 1 1 1 1 1 1 1 1 1 1 1 1 1 1                                                                                                    |              |      |                   |        |
| CM339N   19   20(5:9)   19   16   17   17   17   17   17   17   17                                                                                                    |              |      |                   |        |
| F7477N                                                                                                    |              |      |                   | 141    |
| LM346N                                                                                                    |              |      | 261 531           | 130    |
| LM3500T         285         29LS33         1.4           LF351N         39         LM2901N         1.2           LF355N         49         1.472907N         1.2           LF355N         79         MC3141PCL         3.9           LF356N         79         MC3446N         49           LF357N         89         MC346N         44           LM36N         49         MC3450         44           LM36N         49         MC347P         30           LM36N         8         99         MC347P         32           LM38N         3         89         MC347P         32           LM399H         33         LM3996N         1.2           LM399H         34         LM3996N         1.2           LF411CN         39         LM3996N         1.2           LM399H         34         LM3996N         1.2           LM399H         34         LM3996N         1.2           LM391CN         1.9         LM3996N         1.2           LM391CN         1.9         LM391CN         1.2           LM356N         39         LM391CN         1.3           NE556N         79<                                                                                                    |              |      | 261 \$32          |        |
| 1.00   1.00   1.00   1.00   1.00   1.00   1.00   1.00   1.00   1.00   1.00   1.00   1.00   1.00   1.00   1.00   1.00   1.00   1.00   1.00   1.00   1.00   1.00   1.00   1.00   1.00   1.00   1.00   1.00   1.00   1.00   1.00   1.00   1.00   1.00   1.00   1.00   1.00   1.00   1.00   1.00   1.00   1.00   1.00   1.00   1.00   1.00   1.00   1.00   1.00   1.00   1.00   1.00   1.00   1.00   1.00   1.00   1.00   1.00   1.00   1.00   1.00   1.00   1.00   1.00   1.00   1.00   1.00   1.00   1.00   1.00   1.00   1.00   1.00   1.00   1.00   1.00   1.00   1.00   1.00   1.00   1.00   1.00   1.00   1.00   1.00   1.00   1.00   1.00   1.00   1.00   1.00   1.00   1.00   1.00   1.00   1.00   1.00   1.00   1.00   1.00   1.00   1.00   1.00   1.00   1.00   1.00   1.00   1.00   1.00   1.00   1.00   1.00   1.00   1.00   1.00   1.00   1.00   1.00   1.00   1.00   1.00   1.00   1.00   1.00   1.00   1.00   1.00   1.00   1.00   1.00   1.00   1.00   1.00   1.00   1.00   1.00   1.00   1.00   1.00   1.00   1.00   1.00   1.00   1.00   1.00   1.00   1.00   1.00   1.00   1.00   1.00   1.00   1.00   1.00   1.00   1.00   1.00   1.00   1.00   1.00   1.00   1.00   1.00   1.00   1.00   1.00   1.00   1.00   1.00   1.00   1.00   1.00   1.00   1.00   1.00   1.00   1.00   1.00   1.00   1.00   1.00   1.00   1.00   1.00   1.00   1.00   1.00   1.00   1.00   1.00   1.00   1.00   1.00   1.00   1.00   1.00   1.00   1.00   1.00   1.00   1.00   1.00   1.00   1.00   1.00   1.00   1.00   1.00   1.00   1.00   1.00   1.00   1.00   1.00   1.00   1.00   1.00   1.00   1.00   1.00   1.00   1.00   1.00   1.00   1.00   1.00   1.00   1.00   1.00   1.00   1.00   1.00   1.00   1.00   1.00   1.00   1.00   1.00   1.00   1.00   1.00   1.00   1.00   1.00   1.00   1.00   1.00   1.00   1.00   1.00   1.00   1.00   1.00   1.00   1.00   1.00   1.00   1.00   1.00   1.00   1.00   1.00   1.00   1.00   1.00   1.00   1.00   1.00   1.00   1.00   1.00   1.00   1.00   1.00   1.00   1.00   1.00   1.00   1.00   1.00   1.00   1.00   1.00   1.00   1.00   1.00   1.00   1.00   1.00   1.00   1.00                                                                                                      |              |      |                   | 1 49   |
| CF353N 49 1 M2907N 1 2 1 1235N 1 2 1 1235N 2 1 1235N 2                                                                                                    |              |      |                   | 39     |
| 17356N   79   (M2917N t0 pm)   1756N   1757N   89   M034150P   44   1757N   89   M03450P   44   1757N   89   M03450P   44   1757N   89   M03450P   44   1757N   89   M03450P   44   1757N   1757N   89   M03450P   45   1757N   45   1757N                                                                                                    | LE353N       |      |                   | 12     |
| LF356N 79 MC3450N 39 LC3450N 41 MC3450N 41 M                                                                                                    |              | 79   | (M2917N (8 pin)   | 1 70   |
| LT357N                                                                                                    | LE356N       | 79   | MC3419GL          | 3 95   |
| MidBoN   155   Mid3470P   158                                                                                                    | LF357N       |      | MC3446N           | 99     |
| LM360N 195 MC3479D 32LM360N 8 99 MC3479D 32LM360N 8 99 MC3479D 32LM360N 8 99 MC3479D 32LM360N 8 99 LM367N 99 LM396N 195 LM396N 195 LM399H 349 LM399H 12LM399H 12LM399H 12LM399H 12LM399H 12LM399H 12LM399H 12M399H 12M                                                                                                    | I MJ58N      | 49   | MC3450P           | . 45   |
| LM369N 8 99 MG3479P 31 1 1 1 1 1 1 1 1 1 1 1 1 1 1 1 1 1 1                                                                                                     | I M360N      | 195  |                   | 133    |
| LM360N 8 99 MC34845P 151 LM360N 3 89 MC34847P 191 LM360N 3 89 MC34847P 191 LM390N 3 89 MC34847P 192 LM390H 349 LM3905N 122 LM399H 349 LM3905N 122 LM399H 124 LM390H 175 TL497ACN 194 LM3914N 175 TL497ACN 194 LM3914N 175 TL497ACN 194 LM3914N 175 TL497ACN 195 MC555V 29 NE555V 195 NE555V 195 NE555V 195 NE555V 195 NE556W 195 NE556W 19                                                                                                    | LM361N       | 1 49 | MC 147 107        | 73.201 |
| LM386N 3 89 M365487F 99 M3995N 184399CN 14 M3995N 1 22 LM399H 54 M3995N 1 22 LM399H 54 M3995N 1 22 LM399H 54 M3995N 1 22 LM399H 54 M3995N 1 22 LM399H 54 M3995N 1 24 LM3994N 1 25 LM3994N 1 25 LM3994N 1 25 LM3994N 1 25 LM3994N 1 25 LM3994N 1 25 LM3994N 1 25 LM396N 1 25 LM396N 1 25 LM                                                                                                    |              | 99   | MC 3494.0         | 3 813  |
| 1 M 30 M 3 M 39 M 390 M 3 M 390 M 3 M 390 M 3 M 390 M 3 M 390 M 3 M 390 M 3 M 390 M 3 M 3 M 390 M 3 M 390 M 3 M 390 M 3 M 390 M 3 M 390 M 3 M 390 M 3 M 390 M 390                                                                                                    |              | 89   | MC 34970          | 1 65   |
| IM3995N   349                                                                                                    |              | 1 09 |                   | 40     |
| LM3999H 349 LM3999N 8 LM39914N 17 TL497ACN 79 LM3914N 17 TL497ACN 149 LM3914N 17 TL497ACN 149 LM3914N 16 ME594CH (550H) 99 HE5532 NE555V 28 NE5534 NE555V 79 NE5534 NE556W 45 /81714 (M340K 12) 13 TM556W 79 (1515K (M340K 12) 13 LM368W 79 (1515K (M340K 12) 13 LM368W 79 (1515K (M340K 12) 13 LM368W 79 (1515K (M340K 12) 13 LM368W 79 (1515K (M340K 12) 13 LM368W 79 (1515K (M340K 12) 13 LM361K (1515K 12) 13 LM361K (1515K 12) 13 LM361K 12) 13 LM361K 12) 13                                                                                                    |              |      | 4 M3905N          | 1 25   |
| LF411CN                                                                                                    |              |      | LM3909N           | 89     |
| NES40H (C\$40H) 99 NE\$532 66 NE\$55V 28 NE\$554 66 NE\$55V 28 NE\$554 66 NE\$55N 45 2817K (M\$40K 51 13) NE\$58N 45 2817K (M\$40K 51 13) NE\$58N 79 1815K (M\$40K 51 13) NE\$58N 88 2805 (M\$40K 51 13) LM\$65V 75 2612T (M\$40T 12) 44 NE\$92N 75 2612T (M\$40T 12) 44 NE\$92N 75 2612T (M\$40T 12) 44 NE\$92N 75 2612T (M\$40T 12) 44 NE\$92N 75 2612T (M\$40T 12) 44 NE\$92N 75 2612T (M\$40T 12) 44 NE\$92N 75 2612T (M\$40T 12) 44 NE\$92N 75 2612T (M\$40T 12) 44 NE\$92N 75 2612T (M\$40T 12) 44 NE\$92N 75 2612T (M\$40T 12) 45 NE\$92N 75 2612T (M\$40T 12) 45 |              | /9   |                   | 1.79   |
| NE5554 28 NE5544 66 66 78 NE554 78 NE554 78 NE55                                                                                                    |              |      |                   | 1 49   |
| XRL555 59 7805K (1M340K 5) 138<br>LM556N 45 7817K (1M340K 12) 138<br>NE558N 79 1815K (LM340K 12) 138<br>LM565N 89 7805K (LM340K 12) 138<br>LM567V 75 26127 (LM340T 12) 44<br>LM567V 75 26127 (LM340T 12) 44<br>LM341CN 29 2995K (LM320K 5) 146<br>LM747CN 49 7905T (LM320K 5) 146<br>LM747CN 49 7905T (LM320K 5) 146<br>MC1377P 29 7547 48320T 5) 146<br>MC1377P 29 7547 48320T 5) 149                                                                                                    |              | 99   | NE5532            | 65     |
| LM556N 45 / 817 R. LM360R 1/2 1 38 NR558N 79 1815K (LM340R 1/2 1 38 LM565N 89 / 805f (LM340R 1/2 1 4 LM565N 75 / 8115 F (LM340T 1/2 4 4 LM567 75 / 8115 F (LM340T 1/2 4 4 LM340T 1/2 4 4 LM340T 1/2 4 LM340T 1/2 4 LM340T 1/2 4 LM340T 1/2 4 LM340T 1/2 4 LM340T 1/2 4 LM340T 1/2 4 LM340T 1/2 4 LM340T 1/2 4 LM340T 1/2 4 LM340T 1/2 4 LM340T 1/2 4 LM340T 1/2 1/2 1/2 1/2 1/2 1/2 1/2 1/2 1/2 1/2                                                                                                    | MEDDOA       |      | NE 55.14          | 69     |
| NESSBN         79         1815K (LM340K : 5):         135           LM365N         89         2805 (RM340K : 5):         135           LM365V         75         2812T (RM340T : 12):         48           ME592N         75         2815T (RM340T : 12):         48           LW341CN         29         2995K (LM320K 5):         146           LW44CN         49         2905K (LM320K 5):         48           MC1350P         89         *5472         42           MC1377P         29         29472         *5472         42                                                                                                    |              |      | 7805K (LM340K 5)  | 1 35   |
| LMS65M 89 2 805 f (M3407 + 9) 48 LMS67V 75 2612 f (M3407 + 9) 47 LMS67V 75 2612 f (M3407 + 9) 48 LM341CN 29 2905 F (LM3207 5) 48 LM341CN 49 7-905 f (LM3207 5) 48 AC 1350P 89 44 77 M350P 29 2 5477 6 8 MC 1377P 2 29 2 5477 6 2                                                                                                    |              | 45   | 78128 (EM3908 12) |        |
| NESSEN 76 (MISE (MISE (MISE (MISE )) 45 (MISE (MISE )) 146 (MISE (MISE )) 146 (MISE (MISE )) 147 (MISE (MISE )) 147 (MISE (MISE )) 147 (MISE (MISE )) 147 (MISE ) 147 (MISE )                                                                                                    |              | 12   |                   | 1 35   |
| NESSEN 76 (MISE (MISE (MISE (MISE )) 45 (MISE (MISE )) 146 (MISE (MISE )) 146 (MISE (MISE )) 147 (MISE (MISE )) 147 (MISE (MISE )) 147 (MISE (MISE )) 147 (MISE ) 147 (MISE )                                                                                                    |              | 75   | 76131 H 143401-71 | 40     |
| LM741CN         29         7905K (LM320K 5)         1 48           LM747CN         49         7905T (LM320T 5)         49           MC1350P         89         5472         48           MC1377P         2 29         75477         1 29                                                                                                    |              | 76   |                   | 46     |
| LM747CN 49 7905T (LM320T.5) 49<br>MC1350P 89 75477 48<br>MC1377P 2.29 75477 3.29                                                                                                    |              | 26   |                   | 1 40   |
| MC1350P 89 75477 49 MC1377P 2.29 75477 3.29                                                                                                    |              | 49   | 7905T (LM 3201.5) | 40     |
| MC1377P 2 29 75477 1 29                                                                                                    | A4C1350P     | 89   | 15472             | 49     |
| MC1398P 495 MC145106P 195<br>LM1414N 99 MC145406P 295                                                                                                    |              | 2 29 | 75477             | 1 29   |
| LM1414N 99 MC145406P 295                                                                                                    |              | 4 95 |                   | 1 95   |
|                                                                                                    | LM1414N      | 99   | MC145406P         | 2 95   |

PARTIAL LISTING • OVER 4000 COMPONENTS AND ACCESSORIES IN STOCK! • CALL FOR QUANTITY DISCOUNTS

\*RAM'S SUBJECT TO FREQUENT PRICE CHANGES

### 9999999999999999999999999999999 ow available...Jameco's NEW 1989 Catalog vith 74 pages of Computer Peripherals, Components & More!

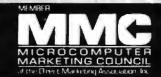

### **RS232 QUICK TESTER**

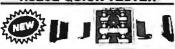

The QTSS quickly determines the proper RS232 configuration required to interface two peripherals. Simply slide the switches and determine by the LEDs which configuration works best

### JAMECO SOLDERLESS **BREADBOARD SOCKETS**

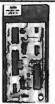

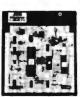

| JE21        | JE               | 24                | JE2              | .7      |
|-------------|------------------|-------------------|------------------|---------|
| Part<br>No. | Dim.<br>1." z W" | Contact<br>Points | Binding<br>Posts | Price   |
| JE20        | 615 x 34         | 200               | 0                | \$ 2.95 |
| JE21        | 34 x 24          | 400               | 0                | \$ 4.95 |
| JE22        | 612 x 134        | 630               | 0                | \$ 5.95 |
| JE23        | 65 x 24          | 830               | 0                | \$ 7.95 |
| JE24        | 64 x 34          | 1,360             | 2                | \$14.95 |
| JE25        | 617 x 414        | 1,660             | 3                | \$22.95 |
| JE26        | 6'a x 5%         | 2,390             | 4                | \$27.95 |
| JE27        | 74 x 75          | 3,220             | 4                | \$37.95 |

### **COMPUTER PERIPHERALS**

Jameco IBM PC/XT/AT Compatible Motherboards

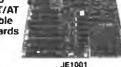

**BIOS ROMs** included

| JE1001  | 4.77/BMHz (PC/XT)  | \$ 89.95 |
|---------|--------------------|----------|
|         | 4.77/10MHz (PC/XT) |          |
| *JE1007 | 6/8/10/12MHz (AT)  | \$249.95 |

Jameco Computer Power

ובורוב Protection JE1190 Power Base. . . . . . . . \$29.95 JF1190 JE1191 6-Outlet Power Strip . . . . \$11.95

Jameco IBM PC/XT/AT Compatible Keyboards

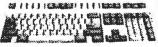

JE1016 Pictur

| JE1015 | Standard AT layout (XT/AT) \$59.95 |
|--------|------------------------------------|
| JE1016 | Enhanced layout (XT/AT) \$69.95    |

| - | ATA | 20 | 10 |
|---|-----|----|----|

| DAIA BUUKS |                                             |  |  |  |
|------------|---------------------------------------------|--|--|--|
| 104100     | NSC Linear Date Book-Vol. I (88) \$14.95    |  |  |  |
|            | MSC Linear Data Book-Vol. II (88) 5 9.95    |  |  |  |
|            | NSC Linner Date Book-Vol. NI (88) , \$ 9.95 |  |  |  |
|            | Intel Memory Handbook (88) \$17.95          |  |  |  |
|            | Intel Minmonton Horthic Set (88) \$24.95    |  |  |  |

U.S. Funds Only Shipping: Add 5% plus \$1.50 Insurance (May vary according to weight)

California Residents: Add 6%, 61/2% or 7% Sales Tax

€ 1988 Jameco Electronics 10/88

### IBM PC/XT 10MHz Turbo Compatible Kit With 640K RAM

|           | 4.77/10MHz Turbo Motherboard<br>(Zero-K RAM — Includes    |
|-----------|-----------------------------------------------------------|
| JE1002    | AMI BIOS ROM) \$109.95                                    |
| JE1014    | Turbo Flip-Top Case. , , , , 69.95                        |
| JE1015    | XT/AT Compatible Keyboard 59.95<br>5.25 DSDD Drsk         |
| JE1021    | Drive (Beige Bezel) 89.95                                 |
| JE1031    | Mini 150W Power Supply 69.95<br>Multi I/O with Controller |
| JE1071    | and Graphica                                              |
| AMBER     | Amber Monitor 99.95                                       |
| 4164-120  | Parity RAM (2 chips) 5.90                                 |
| 41256-120 | 512K RAM (18 chips) 215.10                                |
| 41464-12  | 128K RAM (4 chips) 51.80                                  |
|           | M                                                         |

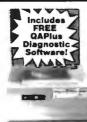

SAVE \$192.50!

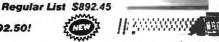

JE3003 IBM Comp. PC/XT 10MHz Turbo Kit \$699.95

### IBM COMPATIBLE DISPLAY MONITORS

12" Amber Monochrome TTL Input, High Resolution (PC/XT/AT) AMBER. . . . . . . . . . . . . \$99.95 14" RGB Color - CGA Compatible Amber/Green/Color Switchable, 640 x 200 Resolution (PC/XT/AT)

CTX2410.....\$279.95 CTX2410

14" EGA Color - EGA/CGA Compat., 720 x 350 Max. Resolution (PC/XT/AT) 14" EGA Monitor and EGA Card - EGA compatible, 720 x 350 Max

- displays up to 16 colors (PC/XT/AT)

14" Multiscan Color - VGA/PGC/EGA compatible, 800 x 600 Max Reso TM5155.... ......\$549.95

### IBM PC/XT/AT COMPATIBLE CARDS

Graphic Display Cards

JE1043

JE1045

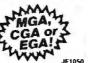

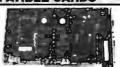

| Mono Graphics Card w/Printer Port (PC/XT/AT) \$59.9                                                               |
|----------------------------------------------------------------------------------------------------|
| Color Graphics Card w/Printer Port (PC/XT/AT) \$49.9                                                              |
| EGA Card with 256K Video RAM (PC/XT/AT) \$159.9                                                                   |
| Multi I/O with Drive Controller and Mono Graphics (PC/XT)                                                         |
| lultifunction, I/O and Expansion Cards                                                                            |
| I/O Card with Serial, Game, Parallel Printer Port and Real Time Clock (PC/XT)\$59.9                               |
| RS232 Senat Half Card (PC/XT/AT)                                                                                  |
| I/O Card with Serial, Game and Parallel Printer Port (AT)                                                         |
| Expand to 384K (zero K on board) Multifunc w/Seriel, Game, Parallel Printer Port & Real Time Clock (PC/XT) \$69.9 |
| 2MB of expanded or extended memory (zero-K on-board) (AT)                                                         |
| 3MB of expanded or extended memory, parallel printer port, serial port and game port (zero-K on-board) (AT)       |
| loppy and Hard Disk Controller Cards                                                                              |
| 360KB Floppy Disk Drive Controller Card (PC/XT)\$29.9                                                             |
| 20/40MB Hard Disk Controller Card (PC/XT) \$79.9                                                                  |
|                                                                                                    |

### \$20 Minimum Order

360K/720K/1 2MB Floppy Disk Cont. Card (PC/XT/AT) \$49.95 

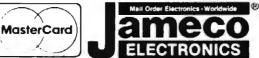

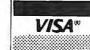

### **COMPUTER PERIPHERALS**

Zuckerboard 30Meg Hard Disk Drive Board for Tandy 1000, 1000A, 1000SX, 1200, 3000 and 3000HL

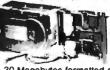

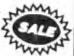

30 Megabytes formatted capacity - Uses only one slot . Pre-formatted with MS-DOS T30MB 30MB Hard Disk \$599.95 \$399.95

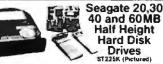

| ST238XT | 30MB w/Controller (PC/XT). \$299.95  |
|---------|--------------------------------------|
| ST238AT | 30MB w/Controller (AT). \$389.95     |
| ST251   | 40MB Drive only (PC/XT/AT) \$429 95  |
| ST251XT | 40MB w/Cont Card (PC/XT) \$469.95    |
| ST251AT | 40MB w/Controller Card (AT) \$539.95 |
| ST277   | 60MB Drive only (PC/XT/AT) \$499.95  |
| ST277XT | 60MB w/Controller (PC/XT) \$549.95   |
| ST277AT | 60MB w/Controller Card (AT) \$639.95 |

### 40MB Tape Back-Up

DJ10 40MB Tape Back-Up. . . . . \$349.95 40MB fate Carfridge. \$24.95

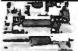

Jameco 5.25" PC/XT & AT Compatible **Disk Drives** 

JE1022 (Pictured)

| JE1020 | 380K Black Ball (PC/XT/AT) \$ 8 | 9.95 |
|--------|---------------------------------|------|
| JE1021 | 380K Berge Bzt. (PC/XT/AT) \$ 8 | 9.95 |
| JE1022 | 1 2MB Beige Bei (PC/XT/AT) \$10 | 9.95 |

### 3.5" PC/XT/AT Compatible Disk Drives

MF3538 Kir mcluded) (PC/XT/AT) 3129-95 S109.95 3511.44MB (Bezels and Installation MF355B Kir mcluded) (PC/XT/AT) 3129-95 S129.95 Kir mcluded) (PC/XT/AT) 3149-95 S129.95

### **Datatronics** 2400/1200/300 Modems

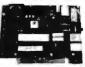

NEW, Pocket Version! Haws command compatpsible - Bell 103/212A com-psible - Auto-diel/auto-answer - FGC approved 1-year warranty - Includes MaxiMile Communication

| 1200P | 1200/300 Baud Pocket Modem. , \$ 99.95 |
|-------|----------------------------------------|
| 1200H | 1200/300 Baud Internal Modern \$ 69.95 |
| 2400S | 2400/1200/300 Internal Modem \$129.95  |
| 1200C | 1200/300 Baud External Modern \$ 99.95 |
| 2400E | 2400/1200/300 External Modem \$189.95  |
|       |                                        |

### TEST EQUIPMENT

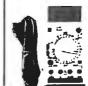

Metex M4650

Handheld, high ac 4's Digit LCD

Manual ranging with Overload Audible continuity tester

Audible community teater
Teats: AC/DC Voltage,
Resistance, Continuity
Capacitance, Frequency
One Year Warranty
Size: 71, x 35 W x 1 = H

M4650 . . . . \$99.95

Data Sheets - 50¢ each

**Prices Subject to Change** 

Send \$2.00 Postage for a FREE 1989 CATALOG

FAX Numbers: 415-592-2503 or 415-595-2664

Telex: 176043

1355 Shoreway Rd., Belmont, CA 94002 • 24 HR. ORDER HOTLINE 415-592-8097 • All Other Inquiries (7am-5pm PST) 415-592-7108

### INTERFACE CARDS for PC/AT and PS/2

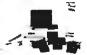

### COMMUNICATION DATA ACQUISITION & CONTROL

FOR A FREE CATALOG CALL

1-800-553-1170

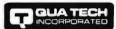

478 E. Exchange St., Akron, OH 44304 TEL: (216) 434-3154 FAX: (216) 434-1409 TLX: 5101012726

Circle 213 on Reader Service Card

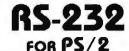

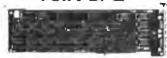

### MODELS 50, 60, 80

- DCE/DTE Selectable
- Transfers to 19.2 K baud
- Address Selectable
- Interrupt Selectable

1-800-553-1170

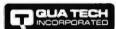

478 E. Exchange St., Akron, OH 44304 TEL: (216) 434-3154 FAX: (216) 434-1409 TLX: 5101012726

Circle 214 on Reader Service Card

9-Track Tape Drives: Yes! for IBM PC/XT/AT/386 and PS/2

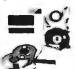

Interchange tapes from mainframes. Important features:

- · 800, 1600, 3200, 6250 BPI
- FBCDIC /ASCII conversion
- IBM & ANSI labeled tapes
- Network backup
- DOS, XENIX, Microport
- · Highest quality customer service For quick delivery we stock all major manufacturers' tape drives, including Cipher, Kennedy, M4 Data, Qualstar

Prices start at \$3,755. Call Today!

Overland Data, Inc.

5620 Kearny Mesa Rd. • San Diego, CA 92111 Tel: (619) 571-5555 • FAX: (619) 571-0982

Circle 190 on Reader Service Card

## PARALLEL PORT FOR PS/2

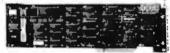

MODELS 50, 60, 80

- LPT1, LPT2, LPT3
- Optional Serial Port
- OEM Pricing Available 1-800-553-1170

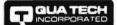

478 E Exchange St., Akron, OH 44304 TEL: (216) 434-3154 FAX: (216) 434-1409 TLX: 5101012726

Circle 215 on Reader Service Card

**RS-422** FOR PS/2

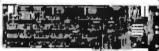

### MODELS 50, 60, 80

- Two Channel
- Transfers to 256 K baud
- Address Selectable
- Interrupt Selectable

1-800-553-1170

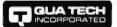

478 E. Exchange St., Akron, OH 44304 TEL: (216) 434-3154 FAX: (216) 434-1409 TLX: 5101012726

Circle 216 on Reader Service Card

### DYNAMIC RAMS

1MBIT 100ns 514256 100ns \$59.00 41464 150ns \$10.75 41256 100ns \$12.75 41256 120ns \$11.75 ✓ 41256 150ns **\$10.85** 51258 100ns \$12.25 V 4164 \$ 2.95 150ns

PROCESSORS #E PROMS 80287-10 10mlu S. RAMS

(800) 892-8889 - (800) 882-8181

Circle 117 on Reader Service Card

### **16-BIT RESOLUTION** ANALOG-TO-DIGITAL CONVERTER 12,000 SAMPLES/SEC for IBM PC, XT & AT SINGLE PIECE PRICE \$475

We manufacture a broad line of data acquisition and control hardware and software for Apple and IBM computers.

Call for quotes on custom hardware or complete systems.

LAWSON LABS, INC 5700 RAIBE ROAD

COLUMBIA FALLS, MT 59912 800 321 5355 or 406 387 5355

## **IMAGING CARD**

# **GRAY SCALF**

Composite video in/out 256 x 240 resolution

Digitize/display at frame speed

256 gray levels in

16 Meg. color palette out

PC/XT/AT compatible

\$849.00 Complete with software VISA/MC Demo Disk available

Control Vision

P.O. Box 596, Pittsburg, KS 66762 (316) 231-6647

Circle 69 on Reader Service Card

The BEST for LESS

Quality 51/4 DS DD Diskettes Min. 100

**Guaranteed Two-for-One Replacement** if found initially detective within aix months FREE sleeves, tabs, labels

51/4" COLOR (Min 100) 396 51/4" HIGH DENSITY (Min. 50) Brand Box 51/4" (Min. 10) 69c S3 99 Brand Box COLOR 51/4 with FREE Plastic Case (Min 10) \$4.99 DS DD (Min 50) \$1.09

100% Lifetime Warranty Shipping \$4.50 per min order \$2.00 each addit MC-VISA Only

1-800-537-1600

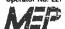

Dept No 1523 P.O. Box 61000 San Francisco CA 94161

Circle 161 on Reader Service Card

## BYTE LISTINGS Your Way!

It's easy. Now there are three ways to get sourcecode listings that go with BYTE articles—on disk, in print or on line.

### LISTINGS ON DISK BYTE listings on disk are right for you if you want to compile or

run programs quickly. Also included on disk are the month's BIX highlights specific to your machine format.

## LISTINGS IN

PRINT This print supplement contains sourcecode listings described in the issues of BYTE.

## LISTINGS FROM

**BIX** (BYTE Information Exchange) By joining BIX, you can download BYTE source-code listings at standard BIX rates. See BIX informational ad listed in Reader Service index in this issue.

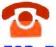

## **FOR DIRECT ORDERING CALL TOLL FREE:** 800-258-5485

Call: M-F, 8:30 a.m. to 4:30 p.m. Eastern Time

(603-924-9281 for New Hampshire residents)

For credit card orders only.

### \* Including the Month's BIX hlights Specific To Your

Disks of listings from December 1985 to present are available at the prices stated at right. Please mark the appropriate format and note the issue date below. If you are ordering a subscription, please note the issue date on which you would like it to begin.

Month ...

|                                                                               | Month<br>(one disk) | Subscription<br>(13 disks) | Month<br>(one disk) | Subscription<br>(13 disks)  |
|-------------------------------------------------------------------------------|---------------------|----------------------------|---------------------|-----------------------------|
| 5½ inch:  IBM PC°  Apple II  Kaypro 2 CP/M  MS DOS 8 Sector*  TI Professional | □ \$8.95            | Save \$46.40)              | \$10.95             | □ \$89.95<br>(Save \$52.40) |
| 3½ Inch:  Apple Macintosh*  Atari ST*  Amiga*  IBM PS/2*                      | \$9.95              | \$79.95<br>(Save 949.40)   | \$11.95             | \$99.95<br>(Save \$55.40)   |

IN USA:

Annual

### IN PRINT

### 1988 Supplement Issues

☐ January through March 96.95 in USA \$7.95 outside USA

Monthly supplements replace quarterly supplements starting in April Indicate the month you're ordering in the space below.

Month \_ Year

\$2.50 per issue in USA

\$3.50 per issue outside USA

### **Annual Subscriptions:**

\$19.00 in USA \$22.00 outside USA

Please note month and year you would like the subscription to begin.

### 1987 Supplement Issues IN USA:

- ☐ January through March 1987 for only \$6.95
- April through June 1987 for only \$8.95 (Includes 1986 Index)
- ☐ July through September 1987 for only \$6.95.
- ☐ October through December 1987 for only \$6.95. ☐ 1987 subscription only \$18.00.

#### **OUTSIDE USA:**

- ☐ January through March 1987 for only \$7.95
- April through June 1987 for only \$7.95
- ☐ July through September 1987 for only \$7.96.
- October through December 1987 for only \$7.95
- □ 1987 subscription only \$21 00

### 1986 Supplement Issues

**OUTSIDE USA:** 

Annual

### IN USA:

- ☐ January through June 1986 for only \$8 95
- ☐ July through September 1986 for only \$6.95 October through December 1986
- for only \$6.95. ☐ 1986 Annual Subscription for
- only \$18 00

### **OUTSIDE USA:**

- ☐ January through June for only \$9.95
- ☐ June through September for only \$7.95.
- October through December for only \$7.95
- ☐ 1986 Annual Subscription for only \$21 00.

### **COMBINED DISK** AND PRINT SUBSCRIPTION

Bundled together, giving you the convenience of diskbased source-code plus the ease of reference of print.

If you are ordering a subscription, please note the issue date on which you would like it to begin.

|                                                                             | IN USA:<br>Annual Subscription | OUTSIDE USA:<br>Annual Subscription |
|-----------------------------------------------------------------------------|--------------------------------|-------------------------------------|
| 5% Inch:  IBM PC  Apple II  Kaypro 2 CP/M  MS-DOS 8 Sector  TI Professional | ☐ \$89,95<br>(Save \$58,35)    | □ \$109.95<br>(Save \$75.35)        |
| 3½ Inch:  Apple Macintosh  Atari ST  Amiga                                  | \$99.95<br>(Save \$61.35)      | ☐ \$119.95<br>(Save \$78.35)        |

| Please complete in full. |           | OCTOBER |                                                                                         |
|--------------------------|-----------|---------|-----------------------------------------------------------------------------------------|
| Name                     |           |         | ☐ Check enclosed                                                                        |
| Address                  |           |         | ☐ MasterCard ☐ VISA                                                                     |
| City                     | State Zip |         | U.S. Funds enclosed (If ordering                                                        |
| County or Parish         | Country   |         | from outside the U.S. please remit in<br>U.S. funds drawn on a U.S. bank<br>Thank you.) |
| Credit Card #            |           |         |                                                                                         |
| Exp. Date Signature      | Da        | te      |                                                                                         |

Please allow 4-8 weeks for delivery.

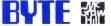

OLD ERE

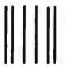

NO POSTAGE NECESSARY IF MAILED IN THE UNITED STATES

## BUSINESS REPLY MAIL FIRST CLASS MAIL PERMIT NO. 10 PETERBOROUGH, NH

POSTAGE WILL BE PAID BY ADDRESSEE

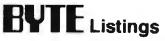

One Phoenix Mill Lane Peterborough, NH 03458-9990

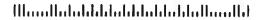

### **SPECIAL**

### **GENERIC CADD 3.0**

Includes: **Auto Dimensionino** Dot Plot **Drafting Enhancement 1 Drafting Ehnancement 2** 

\$95

SAVE UP TO 70%

"It PAYS to **BUY! MHI!** 

PRODUCTS NOT LISTED ... CALL!

## CAD...etc. PC & MAC

**SINCE 1984** 

**New Orders:** 1-800-621-3999

### **AST Premium** 286/386

Call

**ZENITH 1490** FlatScreen \$579

DRAFIX

1 Plus or 3D Module Call

MITSUBISHI

Diamond Scan 40/70 Mb Disk \$439

PANASONIC

**PUB 1.1** MAKER \$455 \$429

### SWEET-P 600 6 Pen Plotter

\$598

### **DESIGN CAD** Standard or 3D

\$149

| <b>SMART</b> | MODEM  |
|--------------|--------|
| 2400         | B Int. |

**\$115** 

Sprint .....\$115

Tops .....\$101 

| 1091i-m2 |
|----------|
| \$195    |
| 4.00     |

NOVELL

### PRINTERS

| AST TurboLaser/PS 3Mb\$ | 310  |
|-------------------------|------|
| Canon BJ-130            | \$68 |
| Citizen 180-D           | \$15 |
| MSP-15E                 | 529  |
| MSP-40                  | \$26 |
| MSP 45                  |      |
| MSP-50                  |      |
| MSP-55                  |      |
| Premiere 35             |      |
| Tribute 124             | \$43 |
| Tribute 224             |      |
| Diconix 150             |      |
| HP LaserJet II \$       |      |
| JDL 850 Series          | . Ca |
| NEC LC890               | Ca   |
| Panasonic 1080i-m2      | \$15 |
| 1091i-m2                | 519  |
| Others                  | Ca   |
| Toshiba 321-SL          | 546  |
| 341-SL                  | \$60 |
| 351-SX                  | RAZ  |

### **MONITORS**

| - 6.                | W-46/6-   | - Indiana and | Tanana da da da da da da da da da da da da da |
|---------------------|-----------|---------------|-----------------------------------------------|
| Amdek 1280          | & Card .  |               | . \$639                                       |
| 210A                |           |               | \$87                                          |
| 722EGA              |           |               | . \$43                                        |
| Hitachi             |           |               | Ca                                            |
| Cornemtone          | *****     |               | Ca                                            |
| Mitsubsahi Di       | amond St  | orn           | . , \$47.                                     |
| Others              |           |               |                                               |
| Moniterm Vik        |           |               |                                               |
| <b>NEC Multisyr</b> |           |               |                                               |
| Multisyna G         |           |               |                                               |
| Others              |           |               |                                               |
| RasterOps 10        |           |               |                                               |
| 1948s               |           |               |                                               |
| Sameung             |           |               | Cal                                           |
| Sigma Design        | ns Lasor\ | /iow          | . Cal                                         |
| Sony Multisci       | an 1303   |               | . \$495                                       |
| Zenith 1490 F       | laistreer |               | . \$579                                       |
|                     |           |               |                                               |

### SOFTWARE

| AutoCnd                 | Cal   |
|-------------------------|-------|
| AutoSketch              | \$59  |
| BoeingGraph             | \$195 |
| By-Line                 |       |
| Carbon Copy Plus        |       |
| Clipper                 |       |
| Copy !! PC              |       |
| Corelast                |       |
| Dac Easy 3.0            |       |
| dBase III+              |       |
| DesignCad               |       |
| Desklink                |       |
| DesqView                |       |
| Draliy 1 Plus           |       |
| Drafix 3D Mod & Options |       |
|                         |       |

### Dollars & Sense \$96 .....\$264 Draw Applause DDS Back-Up Plus ......\$33

| Easy Extal       |  |   |   | ٠ | ٠ |   | ٠ | ٠ | ٠ |    | 3  |
|------------------|--|---|---|---|---|---|---|---|---|----|----|
| Excell PC        |  |   |   |   | _ |   |   |   |   | \$ | 21 |
| FastBack         |  |   |   |   |   |   |   |   |   |    | \$ |
| FaatBack Plus    |  |   |   |   |   |   |   |   |   |    | SI |
| FormTool         |  |   |   |   |   |   |   |   |   |    | 5  |
| Freelance Plus . |  |   |   |   |   |   |   |   |   | \$ | 2  |
| Fox Base Plus    |  |   |   |   |   |   |   |   |   |    |    |
| GEM Draw Plus .  |  |   | - |   |   | , |   |   |   | \$ | 15 |
|                  |  | - |   | _ | - | Ξ |   |   | - | _  |    |

### LIGHTING Disk SpeedUp

increase your Hard Disk Speed as much as 40%!!!

\$69

| The same of the same of the sa |       |    |
|----------------------------------------------------------------------------------------------------|-------|----|
| 0 10 110 -                                                                                                    | _     |    |
| Generic Cadd 3.0                                                                                                    |       |    |
| Generic Cadd Others                                                                                                    |       |    |
| Harvard Graphics                                                                                                    |       |    |
| Harvard Tot Proj Mgr                                                                                                    |       |    |
| In House Acot                                                                                                    |       |    |
| Laplink Plus                                                                                                    | . \$  | 74 |
| Lighting Hard Disk Speedup                                                                                                    |       |    |
| Lotus 123 2.01                                                                                                    |       |    |
| Lucid 3d (new Ver.)                                                                                                    |       |    |
| Managing Your Money                                                                                                    |       |    |
| MathCad 2.0                                                                                                    | \$11  | 99 |
| MS-Dos 3.3                                                                                                    | . \$1 | 95 |
| Norton Util 4.0                                                                                                    | . 54  | 45 |
| PageMaker                                                                                                    | \$4:  | 29 |
| Paradox 2.0                                                                                                    |       |    |
| PC Tools Deluxe                                                                                                    | . 5   | 35 |
| PathMinder                                                                                                    | . \$  | 55 |
| Peachtree Accounting II                                                                                                    | \$14  | 45 |
| PFS: First Choice                                                                                                    | , \$  | 79 |
| PFS: First Publisher                                                                                                    | . 5   | 52 |
| PFS: Prolessional File                                                                                                    | \$12  | 29 |
| PFS: Prolossional Plan                                                                                                    | 5     | 51 |
| PFS: Professional Write                                                                                                    | \$10  | 02 |
| Plan Perfect                                                                                                    | \$11  | 85 |
| Q&A                                                                                                    | 51    | 7? |
| On A Milian                                                                                                    | \$1   |    |
| Quattro                                                                                                    | \$11  | 32 |
| Rapid File                                                                                                    |       |    |
| R:Base for DOS                                                                                                    |       |    |
| ShipMate(tm) (UPS Monifest)                                                                                                    |       |    |
| and mare found from a section and and                                                                                                    |       |    |

### **DIGITIZERS & PLOTTERS**

| Calcomp 1023-GTCo      | al |
|------------------------|----|
| 1043-GT\$599           |    |
| Digitizers             |    |
| Enter Sweet-p 600      |    |
| Others                 |    |
| Houston InstrumentsCa  |    |
| DMP 41/42              |    |
| DMP 51MP\$355          |    |
| DMP 51/52MP \$3200/270 |    |
| DMP 52\$230            |    |
| DMP 56A\$380           |    |
| DMP 61                 |    |
| DMP 62                 |    |
| MP Options             | al |
|                        |    |

### **HITACHI** Digitizer 10 Year Warranty

includas: 4-Butt Cursor, 1-Butt Pen & Mouse Emulator.

\$398

| Hitachi (Ten Year Warranty)       |
|-----------------------------------|
| HDG-12x12D-4\$398                 |
| HDG-12x12D-12\$486                |
| HDG 15x15D-4\$598                 |
| HDG-15x15D-12\$659                |
| toline                            |
| JDI 850 SeriesCall                |
| Kuria IS 12x12\$285               |
| IS 12×17\$485                     |
| Summagraphics 12x12 Plus\$344     |
| 18x12 Pro w/4 Bull & Stylus \$569 |
| Mac Bit Pad 12x12, 4But Sty \$299 |

## DRIVES, MODEMS & FAX

| Mitsubishi 40/70 Mb Hard Drive    |
|-----------------------------------|
| 1/2 ht AT, 23ms \$439             |
| Panasonic FAX Board \$689         |
| Seagate ST225 w/card \$260        |
| ST238 30Mb w/card \$285           |
| Smart Modern 1200B int w/sw \$58  |
| 24008 int w/sw \$115              |
| Toshiba 3.5 XT/AT 720k Drive \$89 |
| 5.25 XT/AT 360k Drive \$75        |
| US Robotics Courier 2400 \$299    |
|                                   |

### **BOARDS & NETWORKS**

| Adage AD10/4 \$1370             |
|---------------------------------|
| AD10/8L \$2040                  |
| ArcNet Call                     |
| Artest 8 \$1178                 |
| 10/16 \$1920                    |
| 12 \$2320                       |
| AST Call                        |
| ATI EGA Wonder \$169            |
| VIP VGA \$249                   |
| EtherNet Plus Call              |
| Genoa VGA 600x800 \$259         |
| VGA 760x1024 \$379              |
| Hercules Graphics Plus \$169    |
| Intel AboveBoard 286/512k \$359 |
| AboveBoard PS 286/512k \$388    |
| Paradae EGA 480 Call            |
| VGA Plus Call                   |
| VGA Pro Cail                    |
| RasterOps Color Draw 24 \$319   |
| ColorBoard 104 \$2484           |
| ColorBoard 108 \$1162           |
| Sigma Designs VGA \$209         |
| Tops Flashcard \$143            |
| Verticom Call                   |
| Video 7 Vega Deluxe \$177       |

## No-Key

## \$89

COMPUTERS

| AST Premium 286 & 386 | Ca     |
|-----------------------|--------|
| NEC Multispood        | \$1079 |
| Multispeed EL II      | \$142  |
| Multispeed HD         | \$2209 |
| Toshiba Laptops       | Cal    |
| Accessories           |        |
|                       |        |

### intel coprocessors genuine!

| 8087-2 (4 | -8M                  | Hz  | ١   |     |     |   | ٠, | \$132 |
|-----------|----------------------|-----|-----|-----|-----|---|----|-------|
| 80287-8 ( | <10N                 | AHZ | ١.  |     |     |   |    | \$205 |
| 80287-10  | ( <del>-&gt;</del> 1 | OM  | Hz) | ١.  |     |   |    | \$239 |
| 80387-16  |                      |     |     |     |     |   | ٠. | \$397 |
| 60387-20  |                      |     |     | ٠.  | ٠.  | * | ٠. | \$586 |
| 80387-25  |                      |     |     | * * | * * |   |    | .Call |
| B0387SX . |                      |     |     |     |     |   |    | . Cal |
|           |                      |     |     |     |     |   |    |       |

### MOUSE

| Lond  | ech (  | 77 64 | rial c | . · · |      |    |   | \$65 |
|-------|--------|-------|--------|-------|------|----|---|------|
|       |        |       |        |       |      |    |   |      |
| Hil   | Rez B  | US .  |        |       | <br> |    |   | \$83 |
| Bu    | 5 & P  | aint  |        |       | <br> | ٠. |   | \$83 |
| Se    | rial & | Publ  | cher   |       | <br> |    | S | 104  |
| Micro | Soft   | Serie | ١      |       | <br> |    | Ī | 505  |
|       | Aouse  |       |        |       |      |    |   |      |

### HELPERS

| Logical Co | ρn | n | × | a | k | H | 3 | 2 | 5 | 6 | V. | 5 | 1 | 2 | k |  |  | Call |
|------------|----|---|---|---|---|---|---|---|---|---|----|---|---|---|---|--|--|------|
| OTHERS     |    |   |   |   |   |   |   |   |   |   |    |   |   |   |   |  |  |      |
| ScanMan    |    |   |   |   |   |   |   |   |   |   |    |   |   |   |   |  |  |      |

### NEW! Optical Disk Interface / 40ms

Filesize up to 21 GigaBytes and limited by Disk Only. Speed resembles a 40ms Hard Drive. OptiDriver supports most Optical drives including ATG Gigadak, ISI 525WC, LMSI LD-1200, Maxter TXT 800S, Mitsubishi MW-5Ut, Optimem 1000, Optotoch 5984, Panasonic LF-5000, Ricoh RO-5040WL, Sony WDD 3000. Host Adapters supported include Adaptec, Future Domain, Rancho Technology, Scientific Micro Systems, and Western Digital. Opti-Driver is an applications interface for attaching optical disk drives to an IBM PC/XT/AT or compatible computer system. Low memory usage, approximately 50kb, is required for the master program. NASA is now a proud user of this revolutionary interface. Kit includes OptiDriver, Host Adapter, and Manual. Installs as drive "O" with batch file.

\$525 s695 list

### CAD CORNER SPEC!AL

SideKick Plus ...... Call

AST Premium 286 DiamondScan Monitor Summagraphics 12x12 Plus Intel 80287 Chip

\$3360

ups manifest ShipMate \$199

Pre-approved P.O,'s are welcome. Prices reflect cash discount and are subject to change without notice. Product compatibility, warranties, & claims are responsibility of manufacturer only. All returns are subject to a restocking fee. Per-sonal/Company checks detay shipping. AZ orders only add 6.7% tax. Orders are processed same Day. International orders Call (602) 861-1090.

### Volume Bids Wecome!

VISA MASTERCARD PO's Just Call First.

### MHI Warehouse, Inc. 8129 N. 35th Ave. #2-306

New Orders: 1-800-621-3999 Order Info: 602-997-8877

Phoenix, AZ 85051

Fax: 602-943-3833

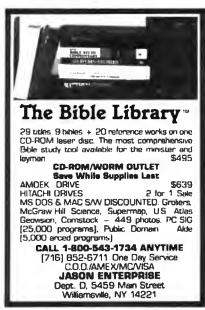

### Circle 129 on Reader Service Card

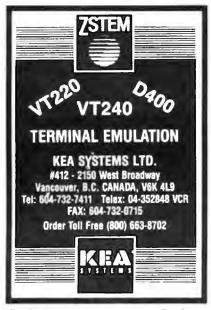

### Circle 134 on Reader Service Card

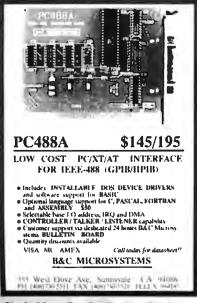

### Power Software

Batcom - Batch file compiler compiles your ".bat" files to ".exe" files to make them faster, more professional, and more capable. \$49.95.

REDCache - speeds hard disks by up to 7 times and floppy disks by up to 55 times. LIM EMS supported. \$39.95.

Spool - allows you to use your computer while your printer prints long documents. LIM EMS supported. \$39.95.

RED Utilities - Contains the three programs above plus protection from accidental hard disk formatting, sorted directories, text searching, DOS wild card exceptions, and much more. For IBM PC. \$79.95.

Check, COD, Visa, MasterCard. 1 5 Burley St. Wenham Software Co. Wenham, Ma. 01984 (508)-774-7036 FREE catalog. Dealer inquiries invited.

### Circle 274 on Reader Service Card

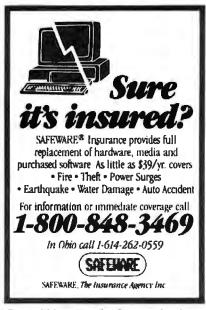

### Circle 233 on Reader Service Card

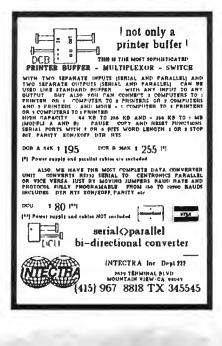

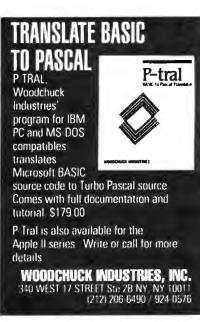

#### Circle 278 on Reader Service Card

### "INDISPENSABLE"

Jerry Pournelle, Byte, 8/87

Vopt is the fast, safe disk organizer. It will quickly eliminate the file fragmentation that slows your disk operations.

Vopt includes Vmap for viewing the organization of your disks plus numerous other utilities that test and report on the efficiency of your system.

Call for a free demo disk!

\$3 shipping/handling \$59.95 CA add 6.5% sales tax.

GOLDEN BOW SYSTEMS

2870 Fifth Ave., Suite 201 San Diego, CA 92103 800/284-3269

Circle 105 on Reader Service Card

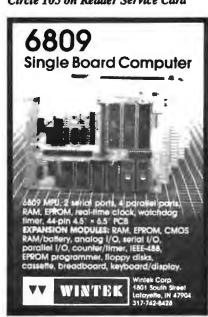

Circle 276 on Reader Service Card

## Compu\$ave

Houston 61 ....

| В                     | OA     | RDS                       |
|-----------------------|--------|---------------------------|
| Adv Dig Slave         | 545    | Orchid Designer 329       |
| Alloy Slave           | 599    | Panasonic Fax 642         |
| AST 4 Port            | 299    | Paradise 480 Auto _ 169   |
| AST 5251-11E          | 545    | Paradise VGA+ 249         |
| AST Hot Shot 286      | 349    | Paradise VGA Pro _ 352    |
| ATI VGA Wonder. S     | AVE    | STB VGA EM 512K _ 299     |
| ATI EGA Wonder        | 195    | Sigma VGA H 242           |
| BOCA RAM AT           | 142    | Video 7 V RAM 485         |
| Genoa VGA HiRes .     | 392    | Video 7 Vega VGA . 252    |
| Artist Computure Inte | el Met | heus Number 9 CALL        |
| Quadram Talltree We   | est D  | hgital Verticom/VML, CALL |
| DISI                  | K D    | RIVES                     |

| CDC 150 Mb 1,445          | Seagate 20M Kit 262   |
|---------------------------|-----------------------|
| Miniscribe 40M 295        | Seagate 30M Kit 279   |
| Miniscribe 6053 545       | Seagate 251 359       |
| Miniscribe 6085 649       | Seagate ST251 1 429   |
| PlusCard 20M 518          | Seagate 4096 599      |
| PlusCard 40M 655          | Toshiba 3.5° Kit. 89  |
| AST Archive Alloy Genoal  | omega Micropolis CALL |
| Maynard Maxtor Tailgrass. | TeemarCALL            |
|                           |                       |

### SOFTWARE

| Carbon Copy+ 5.0_ 108   | Microsoft Word 4.0. 209  |
|-------------------------|--------------------------|
| DBase III Plus 374      | Multimate Advan. II. 249 |
| Fastback Plus 92        | Paradox 2.0 429          |
| First Publisher 2.0 75  | Quattro 139              |
| Harvard Graph 2.1 . 259 | Top for DOS 105          |
| Microsoft Excel/PC. 289 | WordPerfect 5.0 239      |
| Microsofi Works 99      | Ventura Publisher_ 495   |
| Peachtree Complete 155  | R:BASE for DOS 448       |
|                         |                          |

| Acer 20 Mhz CALL          | Toshiba 1000 769           |
|---------------------------|----------------------------|
| AST Model 80 1599         | Toshiba T1200F 1495        |
| AST Model 386 CALL        | Toshiba T1200H 2249        |
| intel 25 MHz CALL         | Toshiba 3100 20 2995       |
| NEC EL II 1465            | Toshiba 3200 3799          |
| Packard Bell 12 Mhz. 1279 | Toshiba 5100 4899          |
| Samsung 20 Mhz 2899       | Zenith 183 20 Mb 1949      |
| Samsung Laptops SAVE      | Zenith Supersport 1525     |
| Sharp CALL                | Zenith Supersport 286 3395 |

COMPUTERS

| Sharp     | Andrew singermon | CALL     | Zenith | Supersp  | oort 286                                | 3395 |
|-----------|------------------|----------|--------|----------|-----------------------------------------|------|
| Acer 803  | 86.16 MHz        | O Wart   | 1 Mb F | lam 40   | Mb                                      | 3299 |
| Milsub st | 1 286 12 N       | AHz / 40 | Mb Ha  | ud Drive | 1                                       | 1925 |
| NEC Po    | wermate P        | ortable  | 286.64 | 0k.20M   | *************************************** | 2645 |
| NEC Por   | wermate P        | ortable  | 286/64 | Ok 40M   |                                         | 3095 |
| Spern P   | C IT 512kv4      | MAH HO   | Keybo  | ard      |                                         | 2795 |
| Samsung   | S500 AT.         | 10MHz    | 40M Di | nve      |                                         | 1565 |
| Televide  | 0 386 16 N       | Mz/2m    | 1.2M D | rive     | ********                                | 2595 |

### Unisys 386, 16 MHz/1M/1,2M Drive/0 Wait. Altos & Other Models.

Wyse 2108: 8 MHz/512k/1.2M Drive .

Wyse 2112: 12.5 MHz 1M:1.2M Drive ...

Wyse 2214: 12.5 MHz/D Wait/1.2 Drive.

Wyse 386: 16 MHz/1M-1.2M Drive/0 Wait.

| I DICIVILIANDA              |                   |  |  |  |  |  |
|-----------------------------|-------------------|--|--|--|--|--|
| A tos V                     | Televideo 965 412 |  |  |  |  |  |
| Adds 1010299                | Wyse 30 289       |  |  |  |  |  |
| IBM 3151389                 | Wyse 50 355       |  |  |  |  |  |
| Kimtron KT-70 PC 359        | Wyse 60 395       |  |  |  |  |  |
| Televideo 905 289           | Wyse 85G 379      |  |  |  |  |  |
| Televideo 955 375           | Wyse 99GT 469     |  |  |  |  |  |
| Visual CIE Link Quine Falco | CALL              |  |  |  |  |  |

#### Calcomp 1023GT \_ 3785 Houston 62 4495 Calcomp 5902 ...... 3395 HP 7475 1395 Calcomp 1044GT . 10,245 HP 7550 A . 2895 Enter SP 1800 ....... 3095 HP 7595 7795 Houston DMP 52 2399 loline 3700 3065 louston 41/42 \_\_\_\_\_ 2110 loline 4000 \_ . 3995 Houston 56A \_\_\_ 3850 Roland 980 ... 1195

PLOTTERS

### Numonics Taxan Versalec JDL Other Models DIGITIZERS

... 3025 Roland 880 .

| .,,,,,,              | ***********               |
|----------------------|---------------------------|
| Calcomp12 x12 365    | Logitech HiRes Mouse . 92 |
| Calcomp 44 x 60 3745 | Kurta IS 3 CALL           |
| Calcomp36 x 48 3195  | Kurta IS 8.5 x 11 249     |
| GTCO 24 x36 1945     | Kurta IS 12 x 12 315      |
| GTCO 36 x 48 2395    | Kurta IS 12 x 17 535      |
| Hitachi 11 x 11 439  | Summa 12 x 12 + 355       |
| Logitech C7 Mouse 79 | Summa 12 x 18 599         |
|                      |                           |

### MODEMS

| п | 174 174                  | #314 W.                |
|---|--------------------------|------------------------|
| ı | ATI ETC. 159             | Novation Parrot 85     |
| ı | Anchor 2400E 145         | Practical 12001 65     |
| ı | AST 9600                 | Prometheus 2400B/2.119 |
| ı | Avatex 1200 Ext 95       | Prometheus 2400G 149   |
| ı | Hayes 1200 279           | Racal-Vadic 2400VP 399 |
| ı | Hayes 2400 415           | USR Couner 2400 299    |
| ı | Incomm T2400 235         | USR 2400E345           |
| ı | Migent Pocket 109        | USR HST 9600 649       |
| ı | Multitech 224 EH 388     | Ven-Tel 18000 939      |
| ı | Multitech 224 EC 305     | Zoom 2400 HC 139       |
| I | Avatex Case Everex UDS C | other Models CALL      |

### PRINTERS

| Alps Allegro 24       | 362   | NEC 5300         | 689     |
|-----------------------|-------|------------------|---------|
| Alps 324 E            | , 745 | NEC P5XL         | 83      |
| Canon BJ 130          | 675   | NEC P9XL         | 1031    |
| Citizen 120D          | 142   | Panasonic 1080   | M2.16   |
| Citizen 1800          | 165   | Panasonic 1091   | M2 19   |
| Citizen MSP40         | 312   | Panasonic 1524   | 549     |
| Cilizen MSP55         | 489   | Panasonic 1595   | 435     |
| Fuj!su DL3400         | 512   | Star NX1000      | 173     |
| Okidata 390           | 464   | Toshiba P351S    | X _ 935 |
| Okidata 391           | 645   | Canon 8lf        | 1565    |
| NEC P2200             | 330   | NEC LC 890       | 3165    |
| NEC 5200              | 519   | HP Lazer Jet II. | SAVE    |
| Brother C.Itoh Data P |       |                  |         |
| Diconix Epson Genici  |       |                  |         |

### MONITORS

| Amdex 310A 69               | PGS LM 300 539        |
|-----------------------------|-----------------------|
| Amdek 1280 645              | Samsung TTI 79        |
| ntercolor 19"VGA 1595       | Sigma Laser 19" 1765  |
| Mitsubishi 1381A 509        | Tatung Multiscan 4 '5 |
| Aitsubishi 20" Auto CALL    | Taxan 770+ 515        |
| NEC Multisync II 575        | Thomson 4160 RGB 209  |
| IEC Multisync + 915         | Thomson EGA 319       |
| IEC Multisync XL_ 2095      | Wyse 650 VGA . 489    |
| EC Multisync GS _ 179       | Wyse 700 678          |
| GS Ultra Synch 522          | Zenrth 1490 598       |
| Seiko 1430: 14°, Multiscan, | 1024x768, 26mm, 649   |
| CCAN                        | NEDC                  |

### **SCANNERS**

|     |     | 730     |        |       |       |      |      |
|-----|-----|---------|--------|-------|-------|------|------|
| AST | HP/ | Taxan / | PC Han | d Sca | hiner | **** | CALL |

HOURS: MON-FRI 7 AM-6 PM, SAT: 9 AM-2 PM, Address: 4207 S, 37th St, Phoenix AZ 85040, Prices reflect cash discounts and are subject to change without notice. We do not guarantee compatibility. Major credit cards and selected PO's are accepted, RMA required for all returns, ARIZONA SALES: (602)437-4855 - CUSTOMER SERVICE (602)437-4856 - FAX (602)437-9685.

1195

1699

1895

2599

CALL

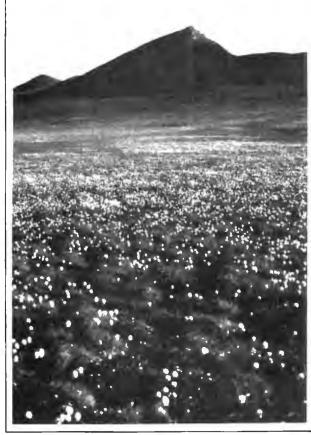

### Dennis & Debbie Miller

## The Grand Canyon of the Arctic

In Alaska there's a place as magnificent and rare as the Grand Canyon—the Coastal Plain of the Arctic National Wildlife Refuge. Oil companies want permission from Congress to drill there (even though the odds are four in five that no oil exists). That's like damming the Grand Canyon for hydropower.

Approval to drill will destroy what's left of Alaska's north coast and deny future generations the beauty of our most spectacular Arctic wilderness. To learn how you can help us preserve it, write or call: Sierra Club, 730 Polk Street, San Francisco, CA 94109,

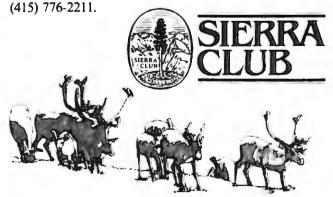

## This could be the most productive phone number you call today. Toll free. (800)531-5369

(Or, if you prefer to FAX your order-1 (512) 344-2985.)

## TrippLite® Battery Back-Ups

Protect your equipment and data by providing safe shut down time for your computer systems and other sensitive equipment during black or brown-outs. Data loss from one \$599.00 black-out can cost you hundreds, if not

thousands of dollars.

These units feature AC line spike and noise suppres-spike and noise suppres-spike indicator lights and heavy gelcell batteries-a regulated battery charger automatically restores BC-200 battery to full charge 200·W

when AC power returns.

OMNI Power Director

GOODS

CC16-P

the market today.

power cord.

TrippLites ISOBAR command console

provides the highest level of surge and

Voise anbblessiou of suk cousoje nuit ou Andreas ind liifilast lakal ot sanka and

Eprom Programmer

realutes include 6 outlets, 5 lighted

power switches, protection indicator light, 15 amp circuit breaker and 12-foot

You can program your own EPROMS with this You can program your own Ernows will man EPHUM programmer—II can program up 10 4. 16K ihru 512K EPROMS simultaneously -easi

You can arase your EPROMS quickly and

easily at home or workplace with this easy to use EPROM eraser with built-in timer.

It leatures an adjustable exposure time with

\$59.95

use software is included

Eprom Eraser

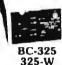

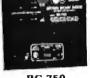

BC-750 750-W

SC-BC-2000 2000-W

This complete TrippLite® Series offers reliable battery back-up at an extremely

5799.00 low price.

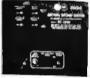

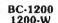

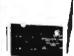

BC-450 450-W

TrippLite\* Voltage Regulator -Line Conditioners

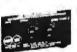

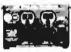

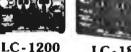

LS-600 TrippLite' Line Stabilizer/Conditioners automatically adjust varying input voltage to provide full voltage support during a low voltage condition white suppressing spikes and

79 00 \$149.00

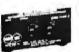

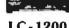

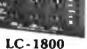

### Cable Assemblies

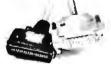

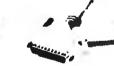

DB-25 - 25 Line Cables Male-Male

| PC/AT<br>Printer |  |  |
|------------------|--|--|
|                  |  |  |

|            |        | •       | 101624   |        |         |
|------------|--------|---------|----------|--------|---------|
| Stock #    | Length | Price   | Stock #  | Length | Price   |
| PPC301-6   | 6 ft   | \$ 6.95 | 25MM-6   | 6 ft.  | \$ 6.95 |
| PPC301-10  | 10 R.  | 7.95    | 25MM-10  | 10 ft. | 7.95    |
| PPC301-15  | 15 ft. | 11.95   | 25MM-25  | 25 ft. | 17.95   |
| PPC301-25  | 25 ft. | 17.95   | 25MM-50  | 50 ft. | 33.95   |
| PPC301-6RA | 6 ft.  | 12.95   | 25MM-100 | 100 ft | 62.95   |

| C301-25  | 25 ft. | 17.9 |
|----------|--------|------|
| C301-6RA | 6 ft.  | 12.9 |
| POPULAR  | CAB    |      |

| POPULAR CABLES         |                       | DB-25 - 25 Line Cables<br>Male-Female |          |        |         |
|------------------------|-----------------------|---------------------------------------|----------|--------|---------|
| ock# Description Price |                       |                                       |          |        |         |
| EC 6                   | Monitor Ext           | \$5.95                                | Stock #  | Length | Price   |
| C-6                    | Keyboard Ext          | 3.95                                  | 25MF-6   | 6 ft   | \$ 6.95 |
| PC 03                  | Power Adapter         | 4.95                                  | 25MF-10  | 10 ft. | 7.95    |
| M-6                    | AT Modern Cable       | 5.95                                  | 25MF-25  | 25 ft  | 17.95   |
|                        | ther cables available | 3.83                                  | 25MF-50  | 50 ft. | 33.95   |
|                        |                       |                                       | SEME 100 | 100 6  |         |

### Altex Electronics, "Your Electronics Supply House"

TERMS Minimum order \$10.00. We accept Mastercard, Visa, and American Express at no additional charge. For C.O.D. orders, add \$2.20. For orders under \$100.00, add \$3.00 handling and actual UPS shipping charges. For orders over \$100.00 we pay handling charge—you pay actual UPS shipping charges plus insurance. Purchase orders accepted from approved accounts. All returns require an RMAA and are subject to a instocking fee. Texas residents add 7.5% sales tax. Prices subject to change and we are not responsibility for two processing the contractions.

Store Hours: 8:00-6:00 M-F, 10:00-2:00 SAT CST 10731 Gulfdale, San Antonio, Texas 78216

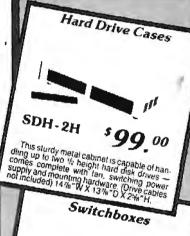

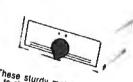

These sturdy metal switchboxes allow peripherals quickly and easily. They have lected.

DB-25 25 Line Switchboxes Description
Two position
Three position
Four position
Five position
Six position 25.95 28.95

Centronics 36 Line Switchboxes Cross over Stock # AB36-2 Two position Three position Four position AB36-3 AB36-4 \$23.95 29.95 34.95 44.95 A836-5 Five position Cross over 4836-X

We carry a complete line of switchboxes for your different requirements. Call for more information!

BYTE · OCTOBER 1988

alarm and is static protected

Without times (not shown) LA-6A

## **VMEbus** Multibus I&II S-100 bus

To achieve performance, you need a performance bus. To find out the latest information on any of the above buses, you need

### SUPFRMICRO

the magazine for integrators and users of VME, Multibus, and S-100.

SUPERMICRO, PO Box 2009, Prost UT 84603

To find out how you can receive a trial issue, circle the number below.

Circle 249 on Reader Service Card

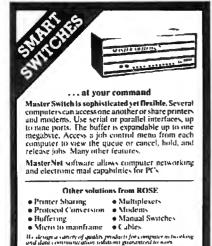

Circle 230 on Reader Service Card (DEALERS: 231)

Dealer and OEM inquiries are welcome.

### CHIP SHOP

ROSE P.O. BOX 742571 HOUSTON, TX 77274

ELECTRONICS can Joe caratog 713 933 7673

CALL FOR THE **LOWEST PRICES** 

SAME DAY SHIPMENT

4164 8087 80287 80387 41256

1 meg chips V20, V30 and more

SABINA INTERNATIONAL, INC. Phone 1-800-2 SABINA Phone 1-714-594-6336 FAX 714-595-4008

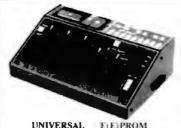

UNIVERSAL E(E)PROM PROGRAMMER \$495 (Kits from \$165)

- ality modules, Menu driven device selection
- Busk-in Eraser/Timer ontion (\$50): Lonductive foam nad
- · Direct technical support, Full 1 year warranty
- Stand alone duplication & verify (27XX parts)
- Quick pulse algorithm (27256 under 60 sec) 27ta to 1 Mbst, 25ta, 68ta: CMOS, EEPROMS
- 8741, 2, 4, 8,-8H, 9,-9H,-51,-C51,-52, 55, 9761 & more e IBM-PC, Apple, CPM or Unix driver; Autobaud RS232
- w Offset/split flex, Binary, Intel & Motorola 8,16,32 bit
- · Manual with complete schematics

VISA MC AMEX Call today for d

### **B&C MICROSYSTEMS**

355 WEST OLIVE AVE. SUNNYVALE, CA 940% PH (408) 730-5511 PAX: (408) 730-5521 TELEX 984185

Circle 30 on Reader Service Card

### Dealers!

Network-OS LAN Systems - Includes Boards, Cabling, Terminators and Software. Two-user hardware and software for under \$1,000 list!

Close-Up Remote Communications - Support your customer without leaving your office. Authored by Cogitate for Norton-Lambert!

Context Sensitive Help for DataFlex, RM/COBOL, Clipper and dBase III - Puts your application's documentation on line."

DataFlex Database Management - True Multi-User database for MS/PC-DOS, Unix and Xenix. Site licensing available.

Dump/Restore-XT - Seven utilities for the MS/ PC-DOS user.

Call or write today for our catalog and pricing!

COGITATE, INCORPORATED "A Higher Form of Software 24000 Telegraph Road Southfield, MI 48034 (313) 352-2345/Telex: 386581

Visa/MasterCard Accepted

Circle 56 on Reader Service Card

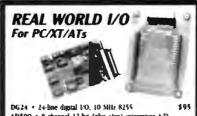

AD500 • 8 channel 12-bit (plus sign) integrating 4/D able gains of 1, 10, & 100 Hi-Z input and \$239 AD100 . Single channel version of AD500 with 10 digital \$149 4D200 \* 4 channel, 125 uS, 12-bit A10 bissed \$239 ADA300 \* 8 channel, 25 uS, 8-bit A.D. single D.A. 24 m LO lines (10 MHz 8255) \$219 DA600 \* Fast setting dual 12-bit D A \$169 PD200 · Prototype development board with add huller 100 + page application/project manual

XB40 \* External connection prototype board with cable \$49 4ll boards include BASIC Pascal, C. and Forth drivers, 30 day return, I year warranty Call for Real World interfacing application notes

Real Time Devices, Inc. P.O. Box 906 State College, PA 16804 (814) 234-8087

2 Boxes 5 Boxes 10 Boxes DOUBLE <u> 660</u> HIGK

Delaware 1-800-451-1849 Okiahornii 1-800-654-4058

Nevada 1-800-621-6221 Connection

TELEX\*4933362 -FAX #405-495-4598

795 769 MD-2D MD·2HD 1520 1460 1395

MF1DD - 295 260 225 MF2DD - 175 1765 1725 MF2HD - 395 390 375

FD1-1200 - 1995 1920 1845 FD2-1200 - 2365 2275 2180

Delaware 1-800-451-1849 Oklahoma 1-800-654-4058
Ohnection Nevada 1-800-621-6221

Minimum order \$2500 "No Surcharge on Visa MasterCard" COD orders add \$300 Surface Shipping UPS add \$399 per 100 for 3½ or 5¼, add \$499 per 100 for 8" US Mail delivery add 5% "Prices subject to charige without Notice"

# Take the byte out of data loss

DataLifePlus & DataLife. Double Side Double Density 760

**DataLifePlus** Tetlon & PC Formatted 950 895 865

HIGH DENSITY Preformatted for AT 1465 1390 1330 2 Box 5Bur 10 Bax (Packed 10/Box)

1" Single Side 1195 1150 1095 Double Side 1650 1595 High Density 4295 4195 3995

Delaware 1-800-451-1849 Oktahorna 1-800-654-4058 Diskette

Connection Newada 1-800-621-6221 TELEX (4933362) ---- FAX(405-495-4598)

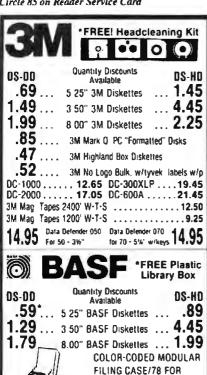

\$595 WITH EACH PURCHASE OF 60 BASF 5.25" DS/DD Diskettes! BASF Mag Tapes 2400' W-T-S ...... 11.95 BASF Mag. Tapes 1200' W-T-S ...... 7.99

MD2-DMP MD2-HOMP MF2-DDM 1.59 1.59

Verbatim 5 25" DS/DD 5 25" DS/HD 3 50"DS/DD Malific 72° 1.30° 1.49

COLOR DISKS 5 25" 05/00 3 50" 05/00 3 50" 05/HD **ДДП** .72° 1.59° 3.49

\$ 25" DS/DD \$ 25" DS/HD 3 50"DS/DD

.72 1.59 1.49

## Vashua

**CALL FOR BEST PRICES!** 

Box of TEN 5 25" DS/DD with sleeves, labels and

| Block Dis | ks Color Dis                      | ks |
|-----------|-----------------------------------|----|
| .29       | 5.25" DS/HD/48 TPI3               | 9  |
| .69       | 5.25" DS/HD "AT"7                 | 9  |
|           | 3.50" DS/HD/135 TPI 1.1           |    |
|           | FREE SLEEVES, LABELS AND W/P TABS |    |

#### **RIBBONS** STORAGE

Please call for information-

TERMS: VISA Mastercard or AMEX COD only add \$3 00 Prepaid orders deduct 2% cash discount PO's accepted from recognized institutions and corporations on Net 30. Bank draft. T/T or L/C acceptable. Shipping: \$4/100 or lewer disks. Reduced shipping. charges on larger quantities. Price quoted for case (100 disks) quantities less than a case add 5%

### **WE BEAT ANY PRICE!**

Toll Free Order Line. 1-800-523-9681 TLX-9102404712

Information Line. 1-801-255-0080 FAX-801-572-3327

### 

DISKCO TECHNOLOGIES, INC. 213 Cottage Avenue Sandy, Utah 84091 P.O. Box 1339

Control Acquisition A card in your PC creates the fast LAB 40 bus which supports up to 8 modules.

User Fribndily Packages for PC/IXTIAT

Intelligent DC Serve: Joystick numone control, molion record/playback. C calls. Up to 16 axes. Two axis package wirnotors \$1550 (USA)

4.4xis Stepper wisource code 8 motor \$316.

Scopp/FT 550KH A/D 4 ch wisource \$525.

Modules: 8 & 12 bit A/D. Retay. Stepper Clock.

Sarvo & Amps. Prog. Controller (Forth. A/D)

EEPROM. 88HC11, HS-232/422/485, LAB 40).

Adapter for RS 232 for Mac and others.

Free immediate technical support & literature.

Call (415). 755. 1978 or our BBS (415). 755. 1524. 75 Southgate, Daly City, CA 94015 (ontinuum omputer (415) 755-1978 Telex: 3727435

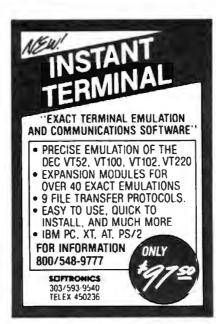

Circle 243 on Reader Service Card

### 9-Track Tape Subsystem for the IBM PC/XT/AT

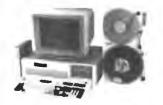

Now you can exchange data files between your IBM PC and any mainframe or minicomputer using IBM compatible 1600 or 6250 BPI 9-Track tape. System can also be used for disk backup. Transfer rate is up to 4 magabytes per minute on PCs and compatibles. Subsystems include 7" or 101/2" streaming tape drive, tape coupler card and DOS compatible software. For more information, call us today!

**JURLSTAR** 

9621 Irondale Ave. Chatsworth, CA 91311 Telephone: (818) 882-5822

Circle 217 on Reader Service Card

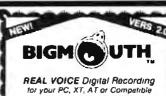

- **♦VOICE MAIL SYSTEM**
- ◆TELEMARKETING

   Inbound & Outbound
- **♦\$MARTEST ANSWERING** MACHINE
- ♦ AUTODIALER—DATABASE
- ◆VOICEPAD'\*

   Voice for your Programs
- **◆PROGRAMMER'S TOOLKIT**

1/2 card, software, cables, and speaker

\*269°0 - 5 a/h

(415) 652-9600

Talking Technology, Inc. 4383 Prodmont Ave. Suite B Oakland: CA 94611

Circle 256 on Reader Service Card

### UNIPRO:

UNIVERSAL PROGRAMMER AND MEMORY/TTL IC TESTER FOR PC/XT/AT

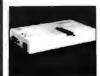

E(E)PROM (16K-1MB) PAL (20 & 24 pins) BIPOLAR 8741/42/48/49/50 CPU 87(C)51/44 CPU DYNAMIC/STATIC RAM & TTL TESTER Option 4 Socket adaptor

paly \$585 complete

Other products available, individual program-Other products available. Individual programmers for E(E)PROM (up to 1MB), PAL, BIPOLAR, 8748 series, 8751 series, MemoryTTL, Tester, and gang programmers with 4, 8, 8, 16 sockets Also industrial quality EPROM Eraser with timer and safety switch is available (erases 30 of 28 pin eproms at a time).

OEM & Distributor welcome. 10% educational discount

473 Sapena Ct. #24 Santa Clara, CA 95054 Order Line - outside CA 1-800-541-1975

Tech Line (408) 727-6995 FAX (408) 727-6996

XELTEK M/C AMEX

Circle 279 on Reader Service Card

### OPTICAL DISKS

LASERDRIVE

as featured in PC WEEK 4/26/88

• 800MB storage on single disk

 connecting to any host via SCSI interface

 Plug'n Play to any operating system only \$4995 Limited time only

> PANASONIC LS5000 \$2495 - 200 MB

OPTICAL MEDIA

For IBM & Panasonic Optical Drives - \$52

We carry a full line of 51/4" & 12" Optical Drives

SKAN TEKNOLOGIES, INC. (212) 809-5570

Circle 241 on Reader Service Card

### IBM COMPATIBLES GUARANTEED LOWEST PRICES / HIGHEST

CAT" 8MHZ BASE SYSTEM

 256K (Opt 640K) • 150 Watt Power Supply • AT Style Keyboard • 4 77 or 8 MHZ Keyboard Selectable • FDC

. 8087 Socket . 360K Floppy Drive \$39900

OPTION A 12" Mono Amber Monitor Graphics Card w/par por

154611

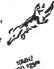

OPTION B 640 a 200 Color Monstor

\$71600

COMPLETE SYSTEM CALL FOR PRICE

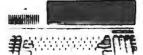

OPTION C 12" Mong Amber Mondor Graphics Card w/psr port 20 Meg Hard Drive \$81988 CAT™ 286-10 BASE SYSTEM

 512K Exp. to 1 MEG • 200 Watt Power Supply • AT Style Keyboard . Western Digital Controller . 1 2 Meg Floppy = Legal Bios w/manuals = System Documentation = 1 yr war = Clock/Calc

\$92900

OPTION A AT 12" Mono Amber Monitor Graphics Card wheat port

\$107600

OPTION 8 AT 640 x 200 Color Monitor Graphics Card w/par port \$129900

OPTION C AT 12" Mono Amber Monitor Graphics Card w/per port 20 Meg Hard Drive

MURRANTY

29900

26900 29900 37900

47900 48900

27900

29900

51900

64900

#### PRICED PERIPHERALS LOWEST CALL (800) 654-7762

| BET PARALLES | PRINT | ERS BY  |     |
|--------------|-------|---------|-----|
| er, O'BIL    | EP    | SON     |     |
| LX 300       | 199   | LO 500  | 339 |
| LX86E        | 329   | LQ850   | 529 |
| LX286E       | 429   | LQ1050  | 749 |
| LX800        | 439   | FX850   | 349 |
| LQ2500       | 839   | FX 1050 | 499 |
| PANAS        | ONIC  | CITIZ   | EN  |

KXP10801 144CPS 1800 180CPS 9 Pin 10" 180D 180CPS 9 Pin 10" 179 MSP15E 160CPS 9 Pin 15" 369 MSP40 250CPS 9 Pin 10" 369 199 KXP10911 192CPS KXP10921 240CPS 379 Tractors - Sheet Feeders Cables - Ribbons Available

#### 17900 Vega Video 7 Everex EGA 640 x 350 Vega VGA PS2 Compatible 12900 Everex VGA 640 x 400, 17 VGA Modes Everex PGA 640 x 480, 256/4096 Colors 24900 62900 5800 5800 MEAD Monographics w/par port Hercules comp MEAD Color graphics w/par port Hercules comp

ODD'S & END'S FROM MEAD 5400 7900 6900 5900 150 Watt Power Supply Direct PC Replacement 200 Watt Power Supply Direct AT Replacement Dos 3.2 w/GW Basic Everex Ram Expansion for AT or XT starting at

| Seagate HAND DRIVES                  |
|--------------------------------------|
| COMPLETE KITS MASTRUCTIONS           |
| ST125 20Meg 40 Mil 1/2 Ht            |
| ST225 20Meg w/cont. & Cables         |
| ST238 30Meg w/cont & Cables          |
| ST251 40Meg 1/2 HT 40 Mil w/software |
| ST251-1 40Meg, 28 Mrl Sec            |
| ST277R 60MB 40 Mil 1/2 Ht            |
| ST4026 20Meg Full Ht 40 Mil          |
| ST4038 30Meg 40 Mit Full Ht          |
| ST4053 40MB 28 Mil Full Ht           |
| ST4096 80Meg Full HT w/software      |

Seagate HARD DRIVES

### **MODEMS BY** #EVEREX-EV-920 EverCom 12 300/1200 bps Bitcom Software EV-940 EverCom 24 2400 Baud Int Bitcom Software 13900 EV-945 External 2400 Baud 1990 For error correcting add \$10 00

Hayes Compatible Major Manufacturers 1200 Baud Internat w/Software 6900 1200 Baud External fully Hayes Compatible 2400 Baud Internal 1/2 card w/software 2400 Baud External Fully Hayes Compatible 9900 12900 **MONITORS BY** 

### TAPE BACKUPS BY = EVEREX -

40MB Mini Cartridge, 1 8MB/min, XT 40MB Mini Cartridge, 3 6MB/min, AT 40MB Streaming Cassette, 5MB/min w/cont 60MB Streaming Cassette, 5MB/min w/Full cont 125MB Streaming Cartridge, 5MB/min w/Full cont 125MB Streaming Cartridge, 5MB/min w/Full cont 35900 35900 53900 61900 77900 External Add 1950

### CONTROLLERS BY

WESTERN DIGITAL 5900 11900 7900 12900 15900 WX-1 8 Bit 1/2 Sized for XT WA-2 16 Bit Full Sized Hard/Floppy WD-27X 8 Bit R11 ½ Size WAH 16 Bit Hard Drive Controller RAZ 16 Bit R11 Hard/Floppy for AT MEAD Floppy Disk Controller for XT MEAD 12 Meg & 360K Controller for XT Hard/Floppy Cable Set ONLY 2944 5989

COMPLETE SYSTEM CALL FOR PRICE 11.3 Nerto

HARRIMA KARAMAR KULUK ILI KARA

### ECY INTERVALE COLOR OR MONO SAMSUNG

1252 12" Amber w/Tilt & Swivel Base 1257 12" Amber Flat Screen 720 x 350 7900 8900 1454 14" Color 640 x 200, 16 colors 1453 14" CG0 640 x 200, 16 colors 1453 14" EGA 640 x 350 64 colors/ 31 CN4551 Multisync EGA 720x480 IBM CGAIVGA/PGA/EGA Compatible 23900

### FLOPPY DRIVES FROM

FROM YOUR LOW PRICE LEADER 360K 1/2 Ht PC Compatible 5900 7900 300K 77 HT / Companies 1 2 Meg Mitsubishi Black Face 720K 312 " Epson Drive w/514" mounting 1 44 Meg Sony 315" Drive w/514" mounting 360K Tandon TM100-1 Full Ht 160K Tandon TM100-1 Full Ht 8900 13900 390

### COPROCESSORS BY INTEL

Intel 8087 5Mhz Intel 8087 8Mhz Intel 80287 6Mbz Intel 80287 8Mhz Intel 80287 10Mhz Intel 80387 20Mbz

### ERSTOCKED COST

### LETTER QUALITY PRINTER

DAISYWHEEL PRINTER MANUFACTURED BY C.ITOH Why pay \$1149 for a Citch

\$ 1900

14900

ويها موياته

STARWRITER" F-10 When our 40 cps letter quality daisywheel printer from the same manufacturer is only

ea.

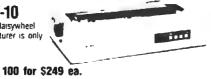

### OF HOSS

- 6 It Serial Cable
- · Cut Sheet Feeder

### STANDARD FEATURES

• 40 CPS • Accepts Paper to 15 inches • Form Length and Pitch Set Irom Conrol Panel · Industry compatible ribbon, printwheels and control commands . RS232 Senai Interlace

RAM UPGRADES 1 YR. WARRANTY

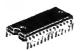

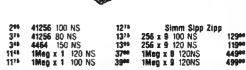

10 MEG HARD DISK KIT

Includes Controller & Cables

• ½ Height • 80 Msec Brand New/Major Manufacturer

Mesd 15900

- AT or XT RS232/Serial Interface · Bidirectional Tractor

### **40 MEG HARD DISK**

AT COMPATIBLE Full Height • 40 Misec • 30 Day Warranty

Mead 27900 10 for 249\*\* ea

### MOUSE

150 NS

120 NS 100 NS

150 NS

41256 120 NS

4164

4164 4164

MICROSOFT COMPATIBLE • 3 Button Mechanical w/Software - Serial

Mead 2900

### TAPE CASSETTE/CARTRIDGE

DC1000, 3M....9\*\* DC300XCL 45Meg. 14\*\* DC300A Used. 7\*\* CJ500......19\*\* CJ600.....24\*\*

800-654-7762 SALES: 7 am .6 nm PST

702-294-0204

CUSTOMER SERVICE / DROER STATUS 9 a.m 4 p.m PST

FAX 702-294-1168

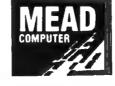

1000 Nevada Hwy. • Unit 101 • Boulder City, NV 89005

NO SURCHARGE FOR MC/VISA TERMS:

MC • VISA • COO • CASH Purchase Orders from Disablified Firms Pursonal Checks • AE add 4% ttive Ret

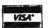

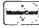

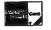

SHIPPING: (min 621 UPS

are an arma or without the or

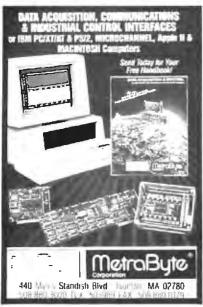

Circle 286 on Reader Service Card

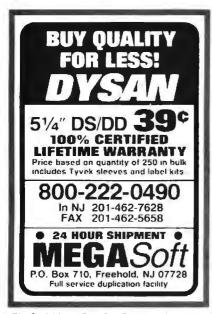

Circle 158 on Reader Service Card

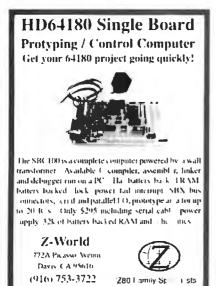

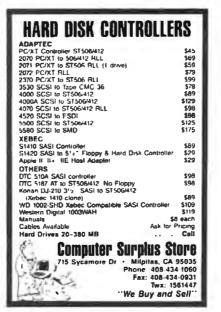

Circle 66 on Reader Service Card

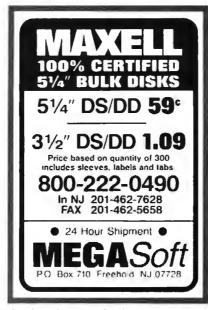

Circle 159 on Reader Service Card

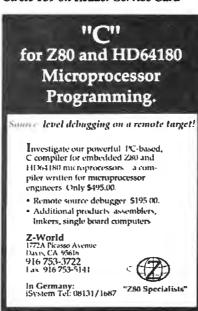

Circle 285 on Reader Service Card

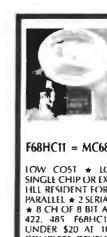

OPERATING SYSTEM UNDER \$20

F68HC11 = MC68HC11 + MAX FORTH

LOW COST \* LOW POWER CMOS \*
SINGLE CHIP OR EXPANDED OPERATION \*
HLL RESIDENT FORTH \* FAST DEBUG \*
PARALLEL \* 2 SERIAL \* WATCH DOG TIMER
\* 8 CH OF 8 BIT A/D \* SUPPORTS R5232,
422, 485 F68HC11 OPERATING SYSTEM
UNDER \$20 AT IK PCS. NMIX0022PS
COMPLETE DEVELOPMENT SYSTEM WITH
MANUALS \$265 VISA-MC ACCEPTED

NEW MICROS INC.

1601 CHALK HILE RD DALLAS TX 75212 214/339-2204

Circle 185 on Reader Service Card

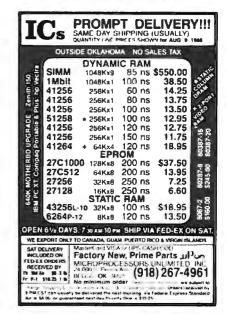

Circle 169 on Reader Service Card

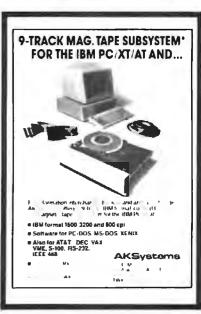

Circle 13 on Reader Service Card

In German Syste 108 31 168

## NE IN

Continental U.S.A. (800) 872-8878

inside California (800) 223-9977 L.A. & Technical Info (213) 217-8912

**OEM INQUIRIES** WELCOME

LIQUID CRYSTAL DISPLAY

Physical size 31/2"L x 1%"W x W"D

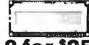

2 for \$25

\*ADAPTEC 4000A CONTROLLER

I/O for the ST412-506 Interface Using MFM Encoding

**\*DC 600 STYLE TAPES** 10,000 ftp: aa. 19.95 3-9 17.95 ea.

**★ 1.2 MB-OKIDATA** 

Reads/writes 360K • Half Height floppy for AT 1 2 MB • DS/DD • 96 tpr

RAMPAGE

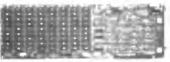

INCREDIBLE!

**MEMORY EXPANSION CARD** 

FOR YOUR IBM PC/AT Can be expanded to 2Mb memory. This card can do EMS and EEMS as well as extended memory. We bought these bulk pack from an OEM, so no AST box or manual. We supply our own manual. Comes with software for printer specier and Ramdisk. 1 year warranty. RAMPAGE™ card available with O-K memory only. Serial/parallel port card available separately at a very good price.

ROBOTIC LENS with infrared sensors (auto focus)
A HOBBYISTS DREAM

Great source of optical and electro-mechanical parts and systems including the basis for an infrared communications system. Contains 11.4 - 12 to 72 mm (8x) zoom lens with auto focusing capability. DC motor driven or manual zoom and focus systems with precision gear reduction units, mechanical clutches, and high quality DC motors. DC

rotary actuator controlled iris diaphram unit.

Option Available: Infrared distance measuring system (focusing unit) with control electronics \$10.00.

7" DIAGONAL HIGH RESOLUTION SCREEN

IN BOX 22 MHZ TYPICAL BANDWIDTH

- Flat faceolate
- 900 lines at center 650 lines at comers
- Operates from 12VDC at 1.4 amp
- Vertical input is 47 to 63 Hz
- Horizontal frequency: 15 Khz (adjustable)

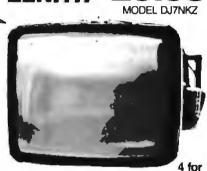

For solit video (TTL inputs) operation. Not composite video

\$99.00

### **DISPLAY MODES VGA GRAPHICS:**

800 x 560 x 16 colors 320 x 200 x 256 colors

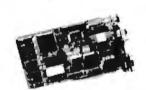

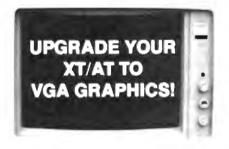

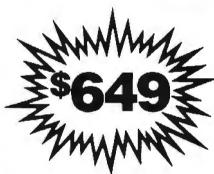

### VGA COLOR GRAPHICS PACKAGE

### ALSO:

640 x 480 x 16 colors

640 x 350 x 16 colors

640 x 200 x 16 colors

640 x 200 black & white

320 x 200 x 4 colors

Hercules Graphics

40 and 80 column character mode

The manufacturer of this monitor SET THE STANDARD FOR COLOR GRAPHICS. The card is an ATI improved VIP CARD. The package comes with user friendly manual and step-by-step instructions. One year warranty on the monitor, two year warranty on the card.

CALL FOR QUANTITY DISCOUNTS.

- 13" color screen
- Max resolution (800x560)
- Bandwidth: 17 Mhz
- Software selectable to VGA, EGA, CGA, MDA, HGA
- Anti-reflective, coated non-interlaced flicker free screen
- .31 dot pitch

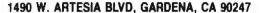

Continental U.S.A

Inside California (800) 223-9977

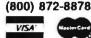

L.A. Area & Technical Info (213) 217-8912

15% Restocking fee for returned orders.

### NO SURCHARGE FOR CREDIT CARD ORDERS!

Minimum Order: \$25.00. Shipping & handling charges via UPS Ground \$.50 lb UPS Air: \$1 00/lb Minimum Charge: \$4 00. We accept cashiers checks, MC or VISA. No personal check COO's. California residents add. 61/2% sales tax. We are not responsible for typographical errors. All merchandise subject to prior sale. Phone orders welcome. Foreign Orders require special handling. Prices subject to change without notice.

Circle 265 on Reader Service Card

## BIOS SOURCE

containing source code in C. plus utility programs to help you create a Bios. Now you can have a Bios with documentation for your own applications modify boot-up, eliminate the keyboard install security features, etc. Only \$99 complete The AT Bias Kit is only \$199, or get both Bioskits for \$279

### - XT-AT HANDBOOK -

The XT-AT Handbook is full of hardware and software information in a shirt pocket size book Over 70 pages covering 38 subjects including connectors, VO maps, controller programming, DOS and DEBUG commands, board dimensions, character codes, hard disk drive types, and much more. Only \$9.95 each qty 1-4, five or more \$5 each

### Annabooks

12145 Alta Carmel Ct. 250, Suite 262 San Diego, California 92128 (619) 271-9526

### Circle 21 on Reader Service Card

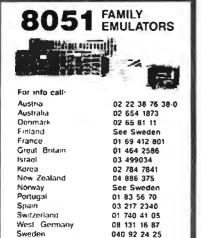

408 866 1820

14081 866-1820

E Campbe Avc #10/E

### Circle 184 on Reader Service Card

USA

понаи

CORPORATION

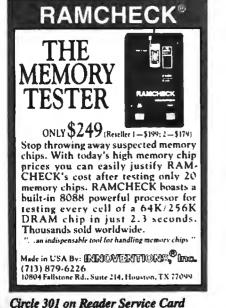

### **EPROM PROGRAMER**

FOR PC \$129.95

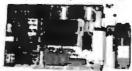

- 2716 to 1 MEG
- · Updateable to 32 MEG
- Programs 2764 A in 10 Seconds
   Menu Driven Software
- External 40 PIN ZIF (PC only)
   Adapter 8748, 49, 51, 52, 55, TMS 7742
- \$50 PC only

1 Year Warranty
 10 Day Money Back Guarantee
 Available for APPLE II S92 50
 For More Information Call

VISA MC

NEEDHAM'S ELECTRONICS 4535 Orange Grove Sacramento CA 95841 (916) 924-8037 (M F) 8 AM to 5 PM PST

### Circle 183 on Reader Service Card

### Fix common problems fast!

You don't need to be an expert to diagnose and correct problems involving PC setup. All you need is HELPME™ software! More than 300 tests. On-screen help for understanding and correcting idenproblems. tified Quick identification of system configuration and compatibility. \$99 plus shipping and handling. MC and VISA accepted. California Software Products, Inc., 525 N. Cabrillo Park Drive, Santa Ana, CA 92701 (714) 973-0440.

### Circle 47 on Reader Service Card (DEALERS: 48)

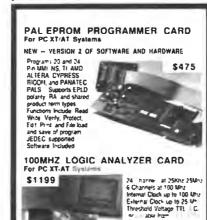

CALL NOW FOR ORDERS AND TECHNICAL INFO (201) 994-6669

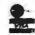

Link Computer Graphics, In : 4 Sparrow Dr. Linkneston, NJ 07039 TEX 9102409305 LINK COMPUTER

### Circle 141 on Reader Service Card

### **Make Money** With Your PC

A Revolutionary Software System, designed for maximum profits with minimum setup, now transforms any IBM PC/XT/AT or compatible computer into a secure, reliable Bulletin Board and Information Host System.

Subscription Systems throughout the free world are presently being used in diala-date and matchmaking applications, for multi-user databases and multiple listing endeavors, on-line order taking, along with scores of other lucrative telecommunications tasks.

To learn more about this unique, self perpetuating opportunity that can adapt to both voice and data environments, contact: PC/WORKS at (805) 654-0721 or FAX (805) 650-0195.

### Circle 198 on Reader Service Card

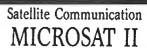

**Expansion Board** 

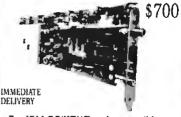

- · For IBM PC/XT/AT and compatible.
- Satellite data receiver 9600 haud.
- · Satellite bulletin board.
- · Satellite video and audio option - Add \$200

### PERSONAL SPACE COMMUNICATIONS

707 Johnson Road, Blaine WA 98230 6041597-6298 TLX 04-508306 FAX (604 Te7 6214

### Circle 201 on Reader Service Card

## Terminal Emulation

TEK 4105 EM4105 \$349 Tektronix 4105

- Tektronix 4010
- VT220, VT102 · Picture liles
- VGA and EGA support High resolution hardcopy

### VT220 EM220 \$169

- VT220, VT102 emulation
- File transfer
- 132 column modes
- Color support
- Hot key

### Diversified Computer Systems, Inc.

ALL FILM 114479, 91 FA3 447 1404 . . . . . . .

# The Amazing A-BUS

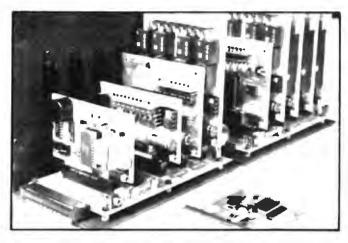

An A-BUS system with two Motherboards

A-BUS adapter (IBM) in foreground

### Plug into the future

With the A-BUS you can plug your PC (IBM, Apple, TRS-80) into a future of exciting new applications in the fields of control, monitoring, automation, sensing, robotics, etc.

Alpha's modular A-BUS offers a proven method to build your "custom" system today. Tomorrow, when you are ready to take another step, you will be able to add more functions. This is ideal for first time experimenting and teaching.

A-BUS control can be entirely done in simple 8ASIC or Pascal, and no knowledge of electronics is required!

An A-BUS system consists of the A-BUS adapter plugged into your computer and a cable to connect the Adapter to 1 or 2 A-BUS cards. The same cable will also fit an A-BUS Motherboard for expansion up to 25 cards in any combination.

The A-BUS is backed by Alpha's continuing support (our 11th year, 50000 customers in over 60 countries).

The complete set of A-BUS User's Manuals is available for \$10

### About the A-BUS:

- All the A-BUS cards are very easy to use with any language that can read or write to a Port or Memory. In BASIC, use INP and OUT (or PEEK and POKE with Apples and Tandy Color Computers)
- They are all compatible with each other. You can mix and match up to 25' cards to fit your application. Card addresses are easily set with jumpers.
   A-BUS cards are shipped with power supplies (except PD-123) and detailed manuals (including schematics and programming examples).

Relay Card RE-140: \$129
Includes eight industrial relays. (3 amp contacts SPST) individually controlled and latched. 8 LED's show status. Easy to use (OUT or POKE in BASIC). Card address is jumper selectable.

Reed Relay Card RE-156: \$99
Same features as above, but uses 8 Reed Relays to switch low level signals
(20mA max) Use as a channel selector solid state relay driver etc.

Analog Input Card AD-142: \$129
Eight analog inputs 0 to +5V range can be expanded to 100V by adding a resistor 8 bit resolution (20mV) Conversion time 120us Perfect to measure voltage, temperature, light levels, pressure, etc. Very easy to use

12 Bit A/D Converter AN-146: \$139
This analog to digital converter is accurate to 025% Input range is -4V to +4V Resolution: 1 millivolt, The on board ampifier boosts signals up to 50 times to read microvolts. Conversion time is 130ms. Ideal for thermocouple strain gauge, etc. 1 channel. (Expand to 8 channels using the RE-156 card).

Digital Input Card IN-141: \$59
The eight inputs are optically isolated, so it's safe and easy to connect any "on/off" devices, such as switches, thermostats alarm loops, etc. to your computer. To read the eight inputs, simply use BASIC INP (or PEEK).

24 Line TTL I/O pg-148: \$65
Connect 24 input or output signals (switches or any TTL device) to your computer. The card can be set for input, latched output, strobed output strobed input, and/or bidirectional strobed I/O. Uses the 8255A chip

Clock with Alarm CL-144: \$89

Powerful clock/calendar with baltery backup for Time, Date and Alarm setting (time and date), built in alarm relay, led and buzzer timing to 1/100 second. Easy to use decimal format. Lithium battery included.

Touch Tone® Decoder PH-145: \$79
Each tone is converted into a number which is stored on the board. Simply read the number with INP or POKE. Use for remote control projects, etc.

A-BUS Prototyping Card PR-152: \$15 3½ by 4½ in with power and ground bus Fits up to 10 LCs

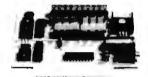

51-143

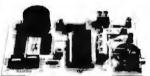

CL-144

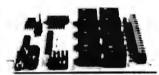

RE-140

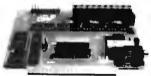

IN-141

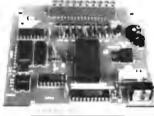

AD-142

Smart Stepper Controller sc-149: \$299

To control the 4 motors directly, and "teach" sequences of motors

Power Driver Board Option

PD-123: \$89

Boost controller drive to 5 amps per phase. For two motors (eight drivers)

Breakout Board Option.

BB-122: \$19

For easy connection of 2 motors 3 ft, cable ends with screw terminal board.

Stepper Motor Driver ST-143: \$79
Stepper motors are the ultimate in motion control. The special package (below) includes everything you need to get familiar with them. Each card drives two stepper motors (12V bidirectional 4 phase 350mA per phase).
Special Package: 2 motors (MO-103) + \$7-143. PA-181: \$99

Stepper Motors MO-103: \$15 or 4 for \$39 Pancake type 214" dta. 14" shaft. 75 /step. 4 phase bidirectional 300 step/sec. 12V. 36 ohm. bipolar. 5 oz-ini torque, same as Airpax K82701-P2

Current Developments

Intelligent Voice Synthesizer, 14 Bit Analog to Oigital converter, 4 Channel Digital to Analog converter Counter Timer Voice Recognition

A-BUS Adapters for:

| A DUS Adapters for.                                               |        |      |
|-------------------------------------------------------------------|--------|------|
| IBM PC. XT, AT and compatibles. Uses one short slot               | AR-133 | \$69 |
| Tandy 1000, 1000 EX & SX, 1200, 3000 Uses one short slot          | AR-133 | \$69 |
| Apple II, II+ IIe Uses any slot                                   | AR-134 | \$49 |
| TRS-80 Model 102, 200 Plugs into 40 pin "system bus"              | AR 136 | \$69 |
| Model 100: Uses 40 pin socket. (Socket is duplicated on adapter)  | AR-135 | \$69 |
| TRS-80 Mod 3.4 4D. Fits 50 pin bus. (With hard disk. use Y-cable) | AR-132 | \$49 |
| TRS-80 Model 4P Includes extra cable (50 pm bus is recessed)      | AR-137 | \$62 |
| TRS-80 Model 1 Plugs into 40 pin I/O bus on KB or E/I             | AR-131 | \$39 |
| Color Computers (Tandy) Fits ROM slot Multipak or Y-cable         | AR-138 | \$49 |
|                                                                   |        |      |

A-BUS Cable (3 ft, 50 cond.) CA-163: \$24
Connects the A-BUS adapter to one A-BUS card or to first Motherboard
Special cable for two A-BUS cards: CA-162: \$34

A-BUS Motherboard M8-120: \$99
Each Motherboard holds five A-BUS cards A sixth connector allows a second Motherboard to be added to the first (with connecting cable CA-161 \$12). Up to five Motherboards can be joined this way to a single A-BUS adapter. Sturdy aluminum frame and card guides included.

Add \$3.00 per order for shipping. Visa, MC, checke, M.O. welcome. CT & NY residents add setes tax. C.O.D. add \$3.00 extrs. Canada: shipping is \$5 Overseas add 10%

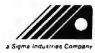

ALPHA Products
242-B West Avenue, Darien, CT 06820

Technical info (203) 658-1806 Orders only 800 221-0916 Except in CT (203) 348-9436 All lines open weekdays 9 to 5 Eastern time

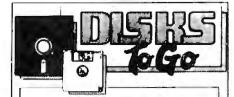

### WE OFFER:

- 1, Same Day Service All orders shipped, insured, within 24 hrs
- 2. Guaranteed Satisfaction Lifetime warranty, 30-day return guarantee
- 3. In-stock inventory No delays. no disappointments
- No Minimum Order Quantity discounts also available
- 5. Pre-Approved Purchase Orders and Visa & Master-Card Accepted

| AND GREAT PRICES!          |          |
|----------------------------|----------|
| 5.25 Black Disks, DS/DD    | .36 ев.  |
| 5.25 Color Disks, 8 Colors |          |
| Available, DS/DD           | .46 ea.  |
| 5.25 Black Disks, DS/HD.   | .82 ea.  |
| 5.25 Color Disks, 8 Colors |          |
| Available, DS/HD           | .94 ea.  |
| 3 5 Blue or Gray Disks,    |          |
| DS/DD                      | 1.12 ea. |
| 3.5 Color Disks, 5 Colors  |          |
| Available, DS/DD           | 1.28 ea. |
| 3.5 High Density, Black    |          |
|                            |          |

100% certified and tested. Error free lifetime warranty. All disks include generic white box, Tyvek sleeves, labels, write protect tabs, shrink wrapped.

3.80 ea.

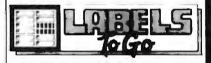

### CONTINUOUS FORM LABELS

| Size                           | Across                             | Box Qty. | Price/1,000 |  |  |  |  |
|--------------------------------|------------------------------------|----------|-------------|--|--|--|--|
| 23/4 x 7/16                    | 1 across                           | 10,000   | \$1.95      |  |  |  |  |
| 23/4 x 7/16                    | 4 across                           | 20,000   | \$1.95      |  |  |  |  |
| 21/2 x 15/16                   | 1 across                           | 5,000    | \$2.18      |  |  |  |  |
| 21/2 x 15/16                   | 3 across                           | 15,000   | \$1.98      |  |  |  |  |
| 23/4 x 23/4"                   | 1 across                           | 2,500    | \$12.00     |  |  |  |  |
| 23/4 x 1-7/16                  | 1 across                           | 5,000    | \$3.00      |  |  |  |  |
| 3 x 15/16                      | 4 across                           | 20,000   | \$2.00      |  |  |  |  |
| 3.3 x 15/16                    | 4 across                           | 20,000   | \$2.05      |  |  |  |  |
| 31/2 x 15/16                   | 1 across                           | 5,000    | \$1.90      |  |  |  |  |
| 31/2 x 15/16                   | 2 across                           | 10,000   | \$1.90      |  |  |  |  |
| 31/2 x 15/16                   | 3 across                           | 15,000   | \$1.90      |  |  |  |  |
| 31/2 x 15/16                   | 4 across                           | 20,000   | \$1.90      |  |  |  |  |
| 4 x 15/16                      | 1 across                           | 5,000    | \$3.21      |  |  |  |  |
| 4 x 15/16                      | 3 across                           | 15,000   | \$3.21      |  |  |  |  |
| 4 x 1-7/16                     | 1 across                           | 5,000    | \$3.25      |  |  |  |  |
| 4 x 1-7/16                     | 3 across                           | 15,000   | \$3.25      |  |  |  |  |
|                                | Prices quoted for full boxes only. |          |             |  |  |  |  |
| * Designed for the 31/2" disk. |                                    |          |             |  |  |  |  |

"The Quality Disk & Label Specialist Since 1982"

1040 Broadway Westville, NJ 08093

609-456-6996 FAX# 609-456-7172

All products assembled in the U.S.A. All orders F.O.B. Westville, NJ C O.D. orders add \$2.20

### merican Semiconductor

Complete units as low as

XT, AT, & 386 Compatibles Not a Lease-You own it

- ★ 2,500 Service Centers!
- ★ Instant Credit!
- \* Technical Support!

Call for Details 1-800-825-SAVE

Circle 19 on Reader Service Card

### Cross-32 Meta Assembler

Table based macro cross-assembler using the

Includes manual and MS-DOS assembler disk with tables for all of the following processors:

> 64180 6805 65C02 65816 6809 68HC 1802 6801 68HC11 680X0 80X86 **COP400 COP800** 8048 8051 **RNR5** 8096 TMS320 TMS370 Z8/Z80 ...MORE

Users can create tables for other processors!

Generates listing, symbol table and hinary, intel, or Motorola bexcode.

Free worldwide airmail shipping & handling.

Check, MO, VISA or MC: US\$199 or CN\$249

Universal Cross-Assemblers POB 384, Bedford, NS Canada B4A 2X3 (902) 864-1873

Circle 267 on Reader Service Card

### A HIGH QUALITY RS232-RS422 BIDIRECTIONAL CONVERTER AT A LOW PRICE

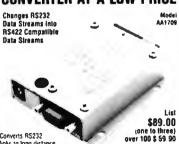

Converts RS232 (one to three) over 100 \$ 59 90 RS422 standards on cable rengths to 4000 feet, while having high noise immunity for use in industrial environments. This module makes it possible for RS232 equipped feeters such as an IRM personal computer to interface with an RS422 equipped device. Included in the many uses of this converter is the ability to communicate with Anaherin Automation's own step moder highlight opening the product of the service of the converter in the ability to communicate with Anaherin Automation's own step moder heating or controls. The unit includes a power supply Call or write for brochure.

ANAHEIM AUTOMATION 910 € Orangelar Lane Anaherm CA 92801 (714) 997-6990 Total 2978717 MCI FAX 714 992-0471

Circle 22 on Reader Service Card

### 8051 SIMULATOR

for the IBM PC/XT/AT

The 8051SIM software package assists in the debug of 8051 family programs. A screen oriented, menu command driven program, 8051SIM simulates the Intel 8051 family of single chip microcomputers. This learning tool also speeds up the development process.

#### 8031 DryICE \$199

The 8051 Dry ICE is a hardware/software package that allows you to dump and modify memory, execute and trace 8051 family code in your target system. Hardware connects. between target system and any serial port

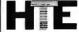

HiTech Equipment Corporation 9560 Black Mountain Road San Diego, CA 92126

(619) 566-1892

### Circle 113 on Reader Service Card

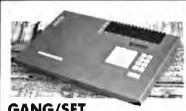

### GANG/SET (E)EPROM MULTIPROGRAMMERS"

Model 135 E 599500

- Model 135 is a SET Programmer, GANG Duplicator,
- & UNIVERSAL Device Programmer Programs virtually all 24, 28, & 32-pin (EIPROMs.
- RAM expandable to 2MegaByte.
  Optional support for 40-pin EPROMs, Bipolar PROMs, 40-pin Micros, & (E)PLD/GAL/FPLA's.
- DATA I/O\* protocal competibility.
- . 18-Month WARRANTY & 12 Month FREE Device

-800-523-1565

In Florida: 1-407-994-3520

BYTEK DYTEK Corporation

1021-5 Rogent Car, Boca Rajon, At 33487

103 - William State Corporation

103 - State Corporation

103 - State Corporation

104 - State Corporation

105 - State Corporation

105 - State Corporation

107 - State Corporation

107 - State Corporation

107 - State Corporation

107 - State Corporation

107 - State Corporation

107 - State Corporation

107 - State Corporation

107 - State Corporation

107 - State Corporation

107 - State Corporation

107 - State Corporation

107 - State Corporation

107 - State Corporation

107 - State Corporation

107 - State Corporation

107 - State Corporation

107 - State Corporation

107 - State Corporation

107 - State Corporation

107 - State Corporation

107 - State Corporation

107 - State Corporation

107 - State Corporation

107 - State Corporation

107 - State Corporation

107 - State Corporation

107 - State Corporation

107 - State Corporation

107 - State Corporation

107 - State Corporation

107 - State Corporation

107 - State Corporation

107 - State Corporation

107 - State Corporation

107 - State Corporation

107 - State Corporation

107 - State Corporation

107 - State Corporation

107 - State Corporation

107 - State Corporation

107 - State Corporation

107 - State Corporation

107 - State Corporation

107 - State Corporation

107 - State Corporation

107 - State Corporation

107 - State Corporation

107 - State Corporation

107 - State Corporation

107 - State Corporation

107 - State Corporation

107 - State Corporation

107 - State Corporation

107 - State Corporation

107 - State Corporation

107 - State Corporation

107 - State Corporation

107 - State Corporation

107 - State Corporation

107 - State Corporation

107 - State Corporation

107 - State Corporation

107 - State Corporation

107 - State Corporation

107 - State Corporation

107 - State Corporation

107 - State Corporation

107 - State Corporation

107 - State Corporation

107 - State Corporation

107 - State Corporation

107 - State Corporation

107 - State Corporatio

### Circle 44 on Reader Service Card

### TurboFlow

\$69

Flowchart drawing for IBM PC/XT/AT/PS2

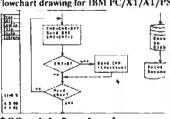

### \$89 with Logitech mouse!

- Pop-up icon menus
- Variable size symbols Paper size to 34" x 44"
- Hercules mono, CGA, EGA
- HP-GL, DM/PL, SweetP Plotters
- Automatic PANning to scan drawing quickly IBM/EPSON, NEC, OKIDATA, HP Laserfer Daytron Electronics Inc.

610 S. sherman #104, Richardson, Tx 75081 Add e&h (\$1 tisa \$3) foreign). Texas residents add 817 sales fas

Order Today! 1-214-669-2137

Money-back guarantee

Circle 75 on Reader Service Card

# **Priority One**

he ultimate in VGA performance. V-RAM VGA from Video " combines 100% VGA hardware compatibility with the superior performance of VRAM technology to give high-speed operation (see below)

A RAM VGA is 100% hardware compatible with the IBM PS 2 Display Adapter. It even offers the highbandwidth monochrome mode and other VGV registeres not documented by IBM

- 100% IBM PS 2 VGA compatible
- Works in PC XT ATs and PS 2 model 30
- 15 pin analog video connector
- 256K VRAM memory expandable to 512K

\$554.99 Retail \$799.00

Video Random Access Memory (VRAM) was developed to meet the high speed requirements of high resolution video applications. VRAM adds speed by eliminating the wait states caused by slower DRAM chips. Until now ARAM technology was only available on specialized high priced graphics boards. But by developing anew chip—the VNGA-Video Seven was able to bring high technology down to a sensible price

**5 YEAR WARRANTY!** 

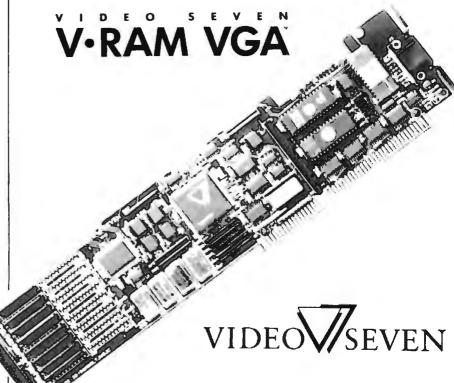

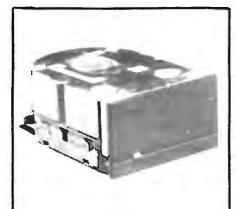

**QUANTUM** 42.7 Mbyte Hard Disk

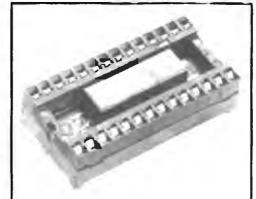

No-Slot Clock

\$29 99

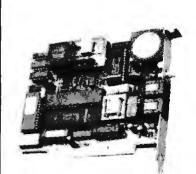

1200 bps Internal Modem Hayes Compatible

| -MORE SPECT | ACLIAR. | SPECIALS |
|-------------|---------|----------|

| NEC MultiSync II | \$599 99  | Taxan 123 Green    | \$69.99  |
|------------------|-----------|--------------------|----------|
| Mr. MultiSync GS | \$199.99  | Eaxin 124 Amber    | \$74.99  |
| MFC MulnSync +   | \$800.00  | Orchid Tiny Turbo  | \$249.99 |
| SEC MultiSync XI | \$1954.99 | Video - VEGA VGA   | \$249.99 |
| Taxan **** Plus  | \$ 100 00 | Aideo " Fast Write | \$400.00 |

PRODUCT AND PRICING MAY NOT BE AVAILABLE IN RETAIL STORES

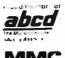

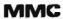

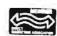

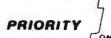

**ELECTRONICS** 

21622 Plummer St., Chatsworth, CA 91311

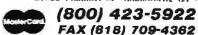

the late stock on hand

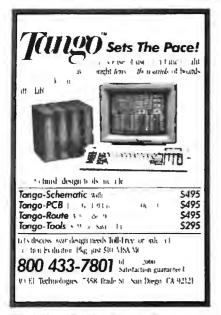

### Circle 8 on Reader Service Card

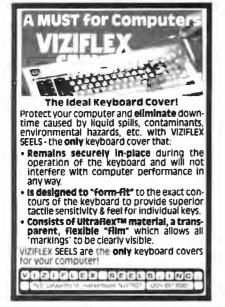

### Circle 271 on Reader Service Card

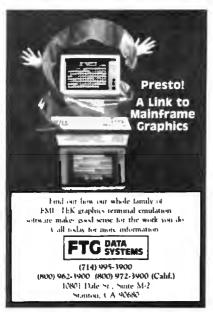

Circle 98 on Reader Service Card

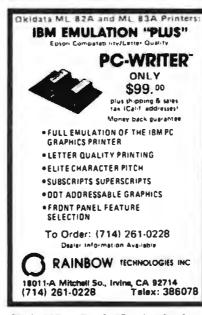

Circle 227 on Reader Service Card

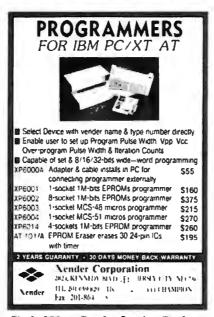

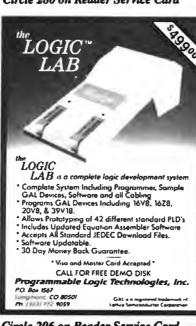

Circle 206 on Reader Service Card

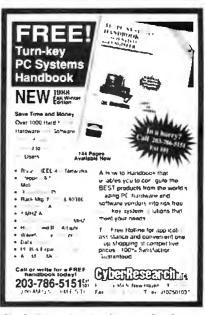

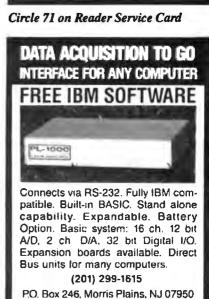

Circle 90 on Reader Service Card

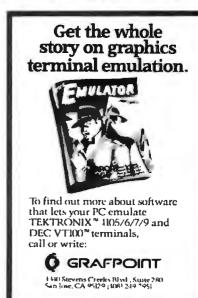

Circle 106 on Reader Service Card

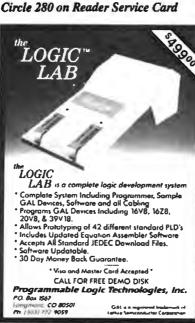

# Daisywheel Printer...\$198

Satisfaction Guaranteed! **Since 1975** 

## Turbo-XT \$398

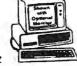

- 4.77 & 10 MHz
- 640K Motherboard with 256K
- 8 slots 8087 socket
- 150W power supply

### Turbo-286 \$998

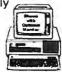

- 1 MB Motherboard with 640K
- 6 or 10 MHz switchable
- 8 slots 80287 socket
- 200 watt power supply
- 1.2 floppy disk drive
- Hard disk/floppy controller

### Option A...Add 1148

- · High resolution amber monitor
- Graphics card & printer port

### Option B...Add \$258

- Hi-res RGB color monitor
- · Graphics card & Printer port

### Option C

· Hard disk drive

30 MB for XT 40 MB for XT 40 MR For AT add \$298 add \$398 add \$348

## Amdek 310A \$98

Best selling hi-resolution non-glare amber monitor

## intel Math Coprocessors

| 8087-2 138   | В                             |
|--------------|-------------------------------|
| 0287-6 \$178 | 3                             |
| 287-10 \$288 | 8                             |
| 387-20 372   | В                             |
|              | 0287-6 \$178<br>0287-10 \$288 |

### Mouse

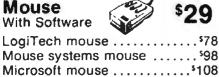

Fastrap trackball ...... 598

Deluxe joystick .....\$24 Place orders toll free! Continental U.S.A. 1-800-421-5500 Inside California 1-800-262-1710

All others 1 213-973-7707 Fax machine 1-213-675-2522

> Thrance Santa Anal Woodland Hill Keair Mesa Sunnyvale

> > Texas Adds on Houston Georgia

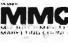

1200 Baud Modem

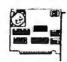

| 1200 | baud | external           | \$88 |
|------|------|--------------------|------|
| 2400 | baud | 1/2 card internal. | 128  |
| 2400 | baud | external           | 168  |

### 30 MB Hard Disk

Complete kit with controller

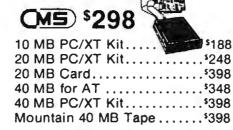

### 360K Disk Drive

Half height, **Direct Drive** 

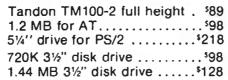

## No Slot Clock

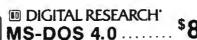

### VGA Package

Monitor & Card \$648

800 x 560

Up to 256K brillant colors

| Hi-res EGA card 640x480\$128     |
|----------------------------------|
| EGA monitor 640x350\$378         |
| VGA AutoSync 800 x 560 \$498     |
| NEC MultiSync II 800x560 598     |
| RGB color monitor 640x240 .\$258 |
| Vega VGA card                    |
| Paradise VGA card \$278          |

### Daisywheel Printer

26 CPS \$198

40 CPS

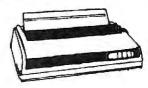

Diablo compatible, 1 year warranty Parallel Interface | interface

### **EPSON 9 Pin**

\$198 LX-800

Near Letter Quality FX-850, FX-1050, EX-800 .... Call

EPSON 24 Pin m

\$369 LQ-500

Letter Quality Printers LQ-850, LQ-1050, LQ-2500 . . Call

PACKARD LaserJet II

\$1748

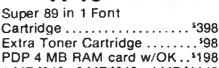

PDP 4 MB RAM card w/OK.. 198 1 MB \$348 2 MB \$648 4 MB \$1148

DeskJet PDP 128K RAM 598 4 Extra ink cartridge \$18

Laser Printer

1.5 MB RAM Card ..... Toner cartridge ...

OKIDATA Okidata 320.... Okidata 321......\$498

OMPUTE

Prices at our eight store locations will be higher on some items California

Smyrna

We accept checks credit cards or purchase orders from qualified firms and institutions No surcharge on credit card orders CA. TX & GA residents add sales tax Prices & availability subject to change without notice Shipping & handling charges via UPS ground 50¢ lb UPS air 100 lb Minimum charge '3 00

4901 W Rosecrar - Ave. Box 5046 Hawtherre Cabborre 9025\* 5046

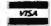

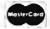

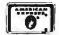

### DiskMASTER The Ultimate Diskette Value . DISKMASTER

Discover the Difference ... 2 FOR 1 LIFETIME WARRANTY

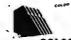

- ✓ Pkg'd in 6 different colors, bulk or boxed COLOR
- ✓ 100% tested and conitled. ✓ Guaranteed clipping level of 65% or above
- Includes tyrek envelopes (not paper), write protect tabs and user labels
- ✓ Quality at affordable prices

DS-DD .49

DS-HD 96 TPI **IBM-AT Compatible** 

BULK COLOR OR GRAY

BOXED

### America's

Premium Quality Color Diskettes

- **✓ TIMELESS WARRANTY**
- √ 75%+ clipping level quaranteed
  √ Each disk 100% tested and certified
- 18 COLORS for data organization ✓ Pkgs include sleeves w/p tabs, & ID labels

DS-HD 96 TPI

DS-DD .84 IBM-AT Compatible

PLASTIC STORAGE BOX

3-1/2" - 135 TPI DS-DD COLOR

BULK 3-1/2" - 135 TPI BLACK DS-HD

4.50 PLASTIC STORAGE BOX

48 TPI DS-DD 64 3-1/2" DS-HD

DS-HD 96 TPI BBASE IBM-AT Compatible .44

3-1.2" DS-DD

Call for best prices on Data & Pelikan Ribbons Cartridges

DS-DD

DS-HD 96 TPI IBM-AT Compatible

5-1/4"- 48 TPI DS-DD .47

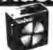

DS-HD 96 TPI AT Compatible

5-1/4" DS/DD 48 TPI Exceeds ANSI specifications +6c FOR TYVEK

### ORDERING INFORMATION

TERMS: P.O. orders accepted, government and schools on net 30, SHIPPING: U.S. orders add \$3.00 per 100 diskettes or fraction thereof, add \$3.00 for COD orders PRICE PROMISE: We will better any lower dolivered price on the same products and quantities advertised nationally

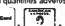

1-800-233-2477

1-801-561-0092

## ISC INTERNATIONAL

COMPANY 1376 W. 8040 S. / WEST JORDAN, UT 84088 HRS: 8 AM TO 5 PM (MTN. TIME)

### the HUSKY"

**EPROM** PLD. MICRO GANG

SET

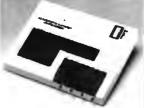

PC based PROGRAMMER \$599.00°

From A Name You Can Trust

### LOGICAL DEVICES, INC.

1201 N.W. 65th Place, Ft. Lauderdale, FL 33309

1-800-331-7766 (305) 974-0967 Telex 383142 Fax (305) 974-8531

Circle 142 on Reader Service Card (DEALERS: 143)

### ON TARGET ASSOCIATES

Products and Services

for Design and Manufacturing Engineers.

Micro Channel Design Consulting Prototype Cards -Newsletter - ASIC's PS/2 **Extender Cards** Adapter Bracket Sets Burn-in Mother Boards

We will move your PC/XT/AT products to the Micro Channel, or create your new design.

> CALL: (408) 980-7118 for our Free catalog

> > ON TARGE TARGET

> > ...the PS/Z leaders

PS/2 and Micro Channel are trademarks of IBM Corp

### Circle 187 on Reader Service Card

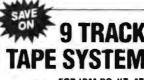

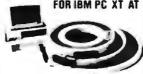

- Mainframe to PC Data Transfer
- High Speed Backup
   All Software, Complete System
- Service and Support, easy Installation

call (818) 343-6505 or write to Contech Computer Corp.
P.O. Box 153 Fairana Calif. 91356

CONTECH

Circle 68 on Reader Service Card

## **PALMERASE**

World's Smallest UV E

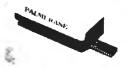

PALMERASE<sup>14</sup> can crase 20, 24-28, and 40pin EPROMs in less than 3 minutes Also, larger crasers are available to handle EPLDs, MICROs and other UV crasable devices Please call today for more information on an craser that's right for you

### LOGICAL

DEVICES, INC.

1201 N W 65th Place, Ft. Lauderdale, Ft. 33309 1-800-331-7766+in Florida (305) 974-0967

Circle 144 on Reader Service Card (DEALERS: 145)

Easiest IEEE 488(GPIB/HPIB) Interfaces for your PC, PS/2, Macintosh, HP and more!

- Controllers
- Converters
- Extenders
- Buffers

 Boards Please see our ad on page 140.

Call or send for your FREE **Technical Guide** (216) 439-4091

25971 Cannon Road · Cleveland, Ohio 44146 Telex 6502820864 • Fax (216) 439-4093

Circle 123 on Reader Service Card

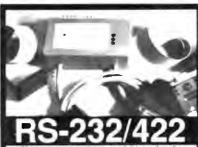

COMSCOPE

No internal thance means an internal than the serial ports on your EM X1 M or compute and on our software (we may set a way and a way a walable). Provides data code www.soon in capturing, saving to disk ties. For passive, data collection or generating messages and capturing reply At this pince thank is no excuse not to have one! C' w 120V adaptor....\$399

AUTOMATION INC

PO. Box 8019 Blane, WA 98230 FAX 604-946-0343 Phone: 604-946-4523 or 604-270-9614

Circle 287 on Reader Service Card

## California Digital

17700 Figueroa Street • Carson, California 90248

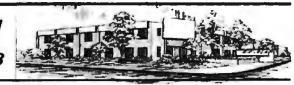

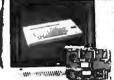

Color Monitor

Ideal for CAD/CAM and Desk Top publishing applications. The Roland CD/240 color monitor has a resolution of 720 puels by 400 knes on a 31 km dot pitch 12" non-glare screen. VGA specifications in text mode EGA in gruphic mode.

gene, indep miparable monitor and card packages retail at over \$1095. California httl:has made a special purchase and is able to offer thir CD/240 and 132 umin VGA/EGA graphic card for only \$389.

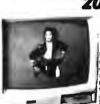

20" Analog Color

don'ts around a 12 inch movemen to students around a 12 inch moving in the ideal including HGB monitor is the ideal including. HGB monitor is the ideal including. Hgb is screen resolution. Hgb is screen resolution and the ideal including the ideal including the idea

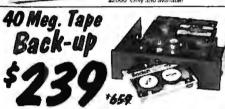

Head Creah, Power Spikes or just poor disk maintenance... Don't loose data because you didn't back up. The All/40 is an inexpensive way to save and restore files in the event that your data has been distroyed. This 40 megabyte half height tape back is manufactured by North

This 40 megabyte hall height tape back is manufactured by North Americas largest producer of data relineval equipment. No need to purchase a separate tupe controller. This ALL/40 stataches describ to your existing floopy disk controller. Supplied software allows your computer to back up any time **Day er Night**. Come back in the morning and 40 megabytes of irreplacable data has been stored on one Scotch DC/2000 data cassette. Back up entire hard disk, modified lites only, or by file name Loss of data is inevitable but when you are backed up on an ALL/40 its not a catastropho.

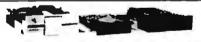

|                                  | One | Two | Ten |
|----------------------------------|-----|-----|-----|
| TEC501 1/2 height sgl.side       | 49  | 39  | 35  |
| TANDON 65L/2 360K, 1/2 ht.       | 79  | 75  | 72  |
| TANDON 101/4 full ht. 96 TPI.    | 99  | 89  | 79  |
| FUJITSU 5¼" half height          | 95  | 89  | 82  |
| MITSUBISHI new 501 half ht.      | 119 | 109 | 105 |
| MITSUBISHI 504A AT comp.         | 149 | 139 | 135 |
| TEAC FD55BV half height          | 109 | 99  | 89  |
| TEAC FD55FV 96 TPI, half ht.     | 119 | 109 | 105 |
| TEAC FD55GF for IBM AT           | 149 | 139 | 135 |
| <b>PANASONIC 455 Half Height</b> | 109 | 99  | 89  |
| PANASONIC 475 1.2 Meg./96        | 119 | 115 | 109 |
| Switching power supply           |     |     | 49  |
| Dual enclosure for 51/4" drives  | 1   |     | 59  |

### 314" DISK DRIVES

| SONY MP-53W 720K/Byte | 129 | 125 | 119  |
|-----------------------|-----|-----|------|
| SONY MP-73W, 2 Meg.   | 159 | 149 | call |
| TEAC 35FN 720 K/Byte  | 129 | 119 | 115  |
| TEAC 35HN/30, 2 Meg.  | 159 | 149 | 145  |
| 5¼" form factor kit   |     |     | 20   |

### 8" DISK DRIVES

| QUME 842 double sided    | 189 | 179 | 175 |
|--------------------------|-----|-----|-----|
| QUME 841 single sided    | 119 | 109 | 99  |
| SHUGART 851R dbl. sided  | 319 | 309 | 299 |
| REMEX RFD4000 dbl. sided | 189 | 179 | 165 |
| OLIVETTI 851             | 189 | 179 | 165 |

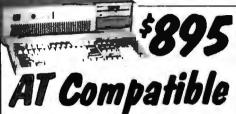

The Eclipse 286/12 is everything you ever wanted in an IBM/AT compatible. Complete with 512 K/byte of memory, (expandable to 1 Meg.) 101 key keyboard, your choice of either 1.2 meg. 514 for 312 floopy drive, clock/calendar and hard disk controller that supports upto 140 Megabytes of Winchester storage
Eight card slots along with a 200 wait power supply
gives you plenty of expansion capacity
This 100% IBM/AT compatible will run all programs
writter for AT's and PC's. The Eclipse 286/12 is a super

value at only \$895 Options available Hard disk drives ● Additional Floppy Drives
Monitors ● Video Cards ● Modems ● Memory

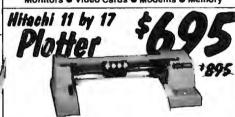

The Hitachi 672/XD is a four color 11 by 17 (B size) plotter with superior accuracy and repeatability (.3mm). The 672 accepts HPGL 7475 commands and is both Centronics parallel and R\$232C compatible

HS232C compations. The G72 plots at a fast eight inches per second in axial direction and eleven inches at an angle of 45 degrees. The plotter also features a self contained digitizing function that allows data to be entered into your computer from printed graphs and blue prints. Four different color pens are supplied with the plotter but a wide variety of technical pens are available.

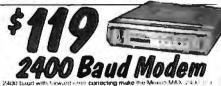

lierability value at may \$1.19. Fully comparable with the trager communities and mid CCET v. 22 standar is a transferring authorizing and unsupper requires and lierar lierar the MAX 240° to maintain makes the transfer incommence transplant (above one). Manufactured by Maxon Systems, one of the Works largest pradical of concurrent electromics. Originally passed at \$1.00°. When supplies that Culturent Depth of the MAXAPAROS and at \$1.00°. When supplies that Culturent Depth of the MAXAPAROS at only \$1.10°.

## Smarteam 2400

The Smartnam 2400 offers all the features of the Hayer for a fraction of the price. Now is your opportunity to parchase a modern for only \$239. Also available: The Mintflarm 1200 into Y

Avatur 1200E ustornal Hayos compabble C15 1200 baud modern Hayos Smartmostem 7400 baud modern Smarteau 7200 Hayos Compatible Smarteau 7200 Hayos Compatible 300/1200 Smarteau 7200 Hayos Coccus Buti 200 Ustavis Coccus Buti 200 Ustavis Coccus Buti 200 Ustavis August Buti 200 Ustavis August Buti 200 Ustavis August Buti 200 Ustavis August Buti 200 Ustavis August Buti 200 Ustavis August August Aug

## 21 Megabyte Gold Card

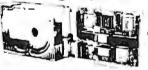

The Gold Card from Selcon Valley Computers features shock mi-matic head unloading 15 walt drive coupled with a 2K/Dyte sect advanced OMTI controller for majurum rebushility 30 000 hour MTUI 2 year warranty. The best cost per megabyte hardcard available Also available the 30 Meg Gold Card at only \$4.19.

# NEC/8500 The NEU PC/8500 laptop computer incorporates a 2\*

The NEC PC/8500 laptap computer incorporates a 75 time ergod crystal deplay and modern that pugs descriptions are NET 1 wall pack. An autological feature instructs the RS00 to previous the pack has according to feature instructs the RS00 to previous the pack has according to the computer also includes both sental and Centroline, parallel ports packaged in this size pound tupon. This is the state computer for Rectices, incremistic elementation. This is the state computer for Rectices, incremistic elementation. ROM based between the RS00 a great computer for students. Rolls inside the RS00 a great computer for students. Edits can be transferred from this CPVM computer to any other including the IBM/PC.

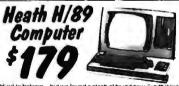

Hard to believe but we found a stash of brand new Zendhi-Hoath Mousel Hiddle computers. These computers feature the Zing Zilol. CPUI and operate under CPVM. The unit incopposals in 21 wish green screen, three senal ports and one 51s, disk divine Zendhio original price was \$1895. Win hard 350 unit, unstable for sale, white supplies fast we are offering the LIIID at only \$179. Word processing and communications ontware included.

## 40 Megabyte Hard Disk Kit

Forty megabyte internal hard disk drive, controller and cables all for only \$397.

The kit includes the a 40 millisecond Miniscribe 3650 drive and a half slot Western Digital controller.

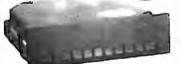

Five Inch Winchester Disk Drives

| Price does not include controller | each  | hes + |
|-----------------------------------|-------|-------|
| SEAGATE 225 20 Meg. Vz Ht         | 239   | 229   |
| SEAGATE 238 30 Meg. RLL           | 259   | 249   |
| SEAGATE 251/151 M. 28mS           | 459   | 445   |
| SEAGATE 4096 96 M 35mS            | 659   | 639   |
| MINISCRIBE 8425 25 M 65mt         | 239   | 227   |
| MINISCRIBE 3650 50M 61 ms         | . 419 | 399   |
| MINISCRIBE 6085 90 meg.           | 795   | 779   |
| MINISCRIBE 3053 25 ms. 92 ht      | . 459 | 439   |
| FUJITSU 2242 55 M. 35mS           | 1299  | 1229  |
| FUJITSU 2243 86 M. 35mS.          | 1695  | 1619  |
| RODIME RO-204E 53 Meg.            | 895   | 859   |
| MAXTOR XT1140 140 Meg.            | 1595  | 1550  |
| MAXTOR XT2190 192 Mag.            | 1919  | 1875  |
| TOSHIBA MK56 70 M. 30mS.          | 1289  | 1229  |
| CONTROL DATA WREN "V"             | call  |       |

 Winchester Controllers for inMirks XEBEC 1220 with Hoppy controlle. OMTI 5527 RLL controller ADAPTEC 2070 RLL controller

ADAPTEC 2372A 1/1 Interleal WESTERN DIGITAL WD/1002WAZ WESTERN DIGITAL 1003WAH BI WAZ 139 WESTERN DIGITAL 1007/WAZ ESO) 239

 SC\$I/SA\$I Winchester Controllers XEBEC 1410A 514" foot print WESTERN DIGITAL 1002-05E 5% OMTI 20L

Winchester Accessories

Dual Hoppy enc. and powersupply Winchester enclosure and supply Switching power supply

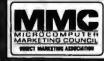

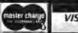

8:00 AM to 5:00 PM Pacific Time

VISA

Every year since 1973, customers from virtually every nation in the free World have chosen California Digital for their data processing requirements. If its computer, California Digital has it... complete minisystem or just one microchip. California Digital offers over 10,000 unique computer products. Regardless of how specialized your date processing requirements... California Digital is your one stop shopping solution

TECHNICÁL & CALIFORNIA (213) 217-0500 TOLL FREE ORDER LINE (800) 421-5041

Telefax @ (213) 217-1951

## IC's, Parts, Components...Shipped Fast! West Coast's Largest Selection... Call for More

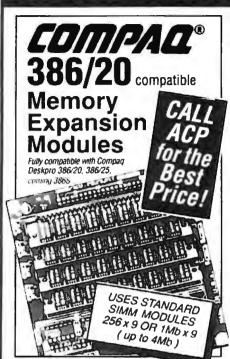

SIMM 1 Mb x 9/IBM, 100ns \$ 550.00 41464 64k x 4, 100ns

|   | SIMM 1 Mb x 8/APPL, 120ns | 450.00 | 41464 64k x 4, 120ns                                             | call.               |
|---|---------------------------|--------|------------------------------------------------------------------|---------------------|
|   | SIMM 256k x 9/IBM, 120ns. | 130.00 | 41464 64k x 4, 150ns                                             | call.               |
|   | SIMM 256k x 8/APPL, 120ns | 110.00 | 4164 64k x 1, 100ns                                              | 3.75                |
|   | 1MBIT 1Mb x 1, 100ns      | 38.00  | 4164 64k x 1, 120ns                                              | 3.35                |
|   | 1MBIT 1Mb x 1, 120ns      | 35.00  | 4164 64k x 1, 150ns .                                            | . 2.95              |
|   | *51258 256k x 1, 80ns     | 13.95  | 4416 16k x 4, 120ns                                              | 8.95                |
|   | *51258 256k x 1, 100ns    | 11.95  | 41618                                                            | 3.95                |
|   | 41256 256k x              | 77~    |                                                                  | 8.95                |
|   | 41251                     |        |                                                                  | 2                   |
|   | 41200                     | 111    |                                                                  | التجتأ              |
|   | 4125                      | III.   |                                                                  | 5                   |
|   | 41250                     |        | MAN WIND                                                         | 35.00               |
|   | 4125                      | 135    | 1 Mb x 1 ZIP, 100ns                                              | . 39.00             |
|   | 41256 230k JL             | \ (95  | 1 Mb x 1 SOJ, 100ns.                                             | 42.00               |
|   | 41256 256k x 1, 80ns      | 12.95  | 1 Mb x 1 PLCC, 100ns                                             | 42.00               |
|   | 41256 256k x 1, 100ns     | 12.50  | 256k x 1 ZIP, 120ns                                              | 12.95               |
|   | 41256 256k x 1, 120ns     | 10.95  | 256k x 1 PLCC , 120ns                                            | 13.95               |
|   | 41256 256k x 1, 150ns     | 10.50  | 256k x 1 SOJ, 120ns                                              | 13.95               |
| 1 | +41264 64k x 4, 120ns     | 19.95  | +Dual Port RAM, Video RAM<br>*51258's-static column RAM for Comp | and 286 or compthis |
| • | +41264 64k x 4, 150ns     | 16.95  | For High Speed, ZIP, PLCC, Ma                                    |                     |
|   |                           |        |                                                                  |                     |

| 440.0           |         |
|-----------------|---------|
| PROCESSORS      |         |
| 80387-20        | \$ 729. |
| 80387-16 .      | 469.    |
| 80287-10 .      | 285.    |
| 80287-8.        | 235.    |
| 80287-6         | 159.    |
| 8087-1 (8 MHz)  | 189.    |
| 8087-2 (10 MHz) | 145.    |
| 8087 (5 MHz)    | 99.     |
| 80386-16/20     | call.   |
| 80386-16        | 499.    |
| 80386-20        | 799.    |
| V-30 8 MHz      | 12.95   |
| V-20 10 MHz     | 12.95   |
| V-20 8 MHz .    | 10.95   |

| 8088-1             | 6.50     |
|--------------------|----------|
| STATIC RAMS        |          |
| 62256-32kx8 120ns  | \$ 14.95 |
| 6264-8kx8,150ns    | 9.95     |
| 62C64,150ns        | 10.95    |
| 6116, 2kx8,150ns   | 7.95     |
| E PROMS            |          |
| 270404 4001 -0 000 | 00 00    |

| CERT OF CASE        | 7.30  | 27256 2  |
|---------------------|-------|----------|
| 6264-8kx8,150ns     | 9.95  | 27C128   |
| 62C64.150ns         | 10.95 | _,       |
| 6116, 2kx8,150ns    | 7.95  | 27128A   |
| 0110, 200, 130115   | 1.00  | 27128A   |
| E PROMS             |       | 27128A   |
| 27C101 128kx8,200ns | 23.95 | 270648   |
| 27C101 128kx8.250ns | 22.95 | 27064 8  |
| 27C512 64kx8,150ns  | 15.95 | 2764 150 |
| 27C512 64kx8, 200ns | 14.95 | 2764 200 |
| 27512 200ns         | 13.95 | 2764 250 |
| 27512 250ns .       | 12.95 | 2732A 2  |
| 27C256 32kx8, 150ns | 8.95  | 2732A 2  |
|                     |       |          |

| 27C256 32kx8, 200ns | 5.95 |
|---------------------|------|
| 27256 150ns         | 8.95 |
| 27256 200ns         | 5.95 |
| 27256 250ns         | 5.50 |
| 27C128 250ns        | 5.95 |
| 27128A 16kx8, 150ns | 8.95 |
| 27128A 16kx8, 200ns | 5.75 |
| 27128A 16kx8, 250ns | 4.95 |
| 27C64 8kx8, 150ns   | 5.95 |
| 27C64 8kx8, 200ns   | 4.95 |
| 2764 150ns          | 5.95 |
| 2764 200ns          | 4.95 |
| 2764 250ns          | 3.95 |
| 2732A 250ns         | 4.95 |
| 2732A 21V 200ns     | 5.95 |
| 177                 |      |

| _ |              |     |   |
|---|--------------|-----|---|
| 3 | 5.95         | ſſ  |   |
|   | 8.95<br>5.95 | Ш   |   |
|   | 5.50         | Ш   | 7 |
|   | 5.95         | Ш   | 8 |
| ì | 8.95<br>5.75 |     | 8 |
| 3 | 4.95         | Ш   | 8 |
|   | 5.95         | Ш   | 8 |
|   | 4.95         | III | 8 |
| • | 5.95<br>4.95 | Ш   | 8 |
|   | 3.95         | Ш   | 8 |
|   | 4.95         | Ш   | 8 |
|   | 5.95         | 1   |   |
|   |              | IN  | 1 |

| 8000's         8088         5.95 8255A-2 8255A-2 81C55 4.95 8255A-5 2.9           7220 \$ 8.95 8165-2         3.95 8259A 2.9           80C31 5.95 8155 2.96 8259C-5 2.9         80C35 3.95 8203 14.95 8279-5 3.9           8035         2.39 8214 3.95 8283 3.9           8039 2.49 8226 2.95 8284A 2.9                                                                                                    |   |
|----------------------------------------------------------------------------------------------------|---|
| 7220         \$ 8.95         8155-2         3.95         8259A         2.9           80C31         5.95         8155         2.95         8259C-5         2.9           80C35         3.95         8203         14.95         8279-5         3.9           8035         2.39         8214         3.95         8283         3.9           8039         2.49         8226         2.95         8284A         2.9 |   |
| 80C31     5.95     8155     2.96     8259C-5     2.9       80C35     3.95     8203     14.95     8279-5     3.9       8035     2.39     8214     3.95     8283     3.9       8039     2.49     8226     2.95     8284A     2.9                                                                                                    | - |
| 80C35     3.95     8203     14.95     8279-5     3.9       8035      2.39     8214     3.95     8283     3.9       8039      2.49     8226      2.95     8284A     2.9                                                                                                    | 5 |
| 8035 2.39 8214 3.95 8283 . 3.9<br>8039 . 2.49 8226 2.95 8284A . 2.9                                                                                                    | 5 |
| 8035 2.39 8214 3.95 8283 . 3.9<br>8039 . 2.49 8226 2.95 8284A . 2.9                                                                                                    | 5 |
| 8039 . 2.49 8226 2.95 8284A . 2.9                                                                                                    |   |
|                                                                                                    |   |
| 8049 1.95 8237A-5 4.50 8286 3.9                                                                                                    |   |
| 80C85A 3.95 82C51A 3.95 8287 3.9                                                                                                    | 6 |
| 8085A 2.95 8251A . 2.95 8288 , 4.9                                                                                                    | 6 |
| 8086-2                                                                                                    | 5 |
| 8086 . 4.95 8253-5 2.95 8749 . 9.9                                                                                                    | 5 |
| 8088-1. 6.50 82C55A-5 3.95 8755 14.9                                                                                                    | 5 |

| lH2<br>lH2 | 39 95                                                          | 68881/1                                                                                                    |                                                                                                    |                  |
|------------|----------------------------------------------------------------|----------------------------------------------------------------------------------------------------|----------------------------------------------------------------------------------------------------|------------------|
| 1112       | 149 95                                                         | 68881/1                                                                                                    |                                                                                                    | 179 95<br>219.95 |
| ER         | ES                                                             |                                                                                                    |                                                                                                    | ==1              |
| 35         | 741 153                                                        | . \$ 59                                                                                                    | 74F243                                                                                                    | \$1 29           |
| 35         | 74F 157                                                        | 59                                                                                                    | 741-244                                                                                                    | 1 29             |
| 35         | 74F 158                                                        | 59                                                                                                    | 74F245                                                                                                    | 1.29             |
| 35         | 74F 160                                                        | 59                                                                                                    | 74F251                                                                                                    | 79               |
| 35         | 74F 161                                                        | 59                                                                                                    | 74F258 .                                                                                                    | 79               |
| 35         | 74F 163                                                        | . 59                                                                                                    | 74F280                                                                                                    | . 2.89           |
| 35         | 74F174                                                         | 69                                                                                                    | 74F373                                                                                                    | 1 49             |
| 35         | 74F 175                                                        | 69                                                                                                    | 74F374                                                                                                    | 1 49             |
| 49         | 74F 181                                                        | 1 99                                                                                                    | 74F379                                                                                                    | 199              |
| 49         | 74F189                                                         | 2 99                                                                                                    | 74F399                                                                                                    | 2 99             |
| 49         | 74F219                                                         | 4 99                                                                                                    | 74F521                                                                                                    | 2 99             |
| 49         | 74F240                                                         | 1 29                                                                                                    | 74F533                                                                                                    | 2 99             |
| 49         | 74F241                                                         | 1.29                                                                                                    | 74F534                                                                                                    | 2 99             |
| 59         |                                                                |                                                                                                    |                                                                                                    |                  |
|            | 35<br>35<br>35<br>35<br>35<br>35<br>35<br>49<br>49<br>49<br>49 | 35 74F 157<br>35 74F 158<br>35 74F 160<br>35 74F 161<br>35 74F 163<br>35 74F 163<br>35 74F 175<br>49 74F 189<br>49 74F 289<br>49 74F 280<br>49 74F 280<br>49 74F 280 | . 35 /41 153 . 5 59<br>36 /48 157 59<br>35 /48 158 59<br>35 /48 160 59<br>35 /48 160 59<br>35 /48 161 59<br>35 /48 173 69<br>35 /48 173 69<br>49 /48 189 299<br>49 /48 29 49<br>49 /48 29 49<br>49 /48 29 49<br>49 /48 29 49<br>49 /48 21 129 | . 35             |

| 74F86<br>74F109<br>74F139<br>74F151                                | 49<br>49<br>49<br>59                                                 | 74F219<br>74F240<br>74F241                                                | 4 99<br>1 29<br>1.29                | 74F521<br>74F533<br>74F534                                                | 2 99<br>2 99<br>2 99                              |
|--------------------------------------------------------------------|----------------------------------------------------------------------|---------------------------------------------------------------------------|-------------------------------------|---------------------------------------------------------------------------|---------------------------------------------------|
| 74H                                                                | C SI                                                                 | RIES                                                                      |                                     |                                                                           |                                                   |
| 74HC00<br>74HC02<br>74HC04<br>74HC08<br>74HC09<br>74HC10<br>74HC11 | \$ 25<br>.25<br>.25<br>.25<br>.25<br>.25<br>.25<br>.25<br>.25<br>.25 | 74HC125<br>74HC132<br>74HC133<br>74HC138<br>74HC139<br>74HC148<br>74HC151 | \$ 50<br>50<br>55<br>55<br>75<br>65 | 74HC174<br>74HC175<br>74HC240<br>74HC244<br>74HC245<br>74HC368<br>74HC373 | \$ 65<br>65<br>1 29<br>1 29<br>1 29<br>65<br>1 29 |
| 74HC14<br>74HC20<br>74HC32<br>74HC74<br>74HC85<br>74HC112          | 25<br>25<br>25<br>35<br>65                                           | 74HC153<br>74HC154<br>74HC157<br>74HC161<br>74HC166<br>74HC173            | .65<br>.65<br>.65<br>1 15           | 74HC4020<br>74HC4060<br>74HC4066<br>74HC4066<br>74HC4075<br>74HC4078      | 1 29<br>99<br>99<br>99<br>1 49                    |

| 740    | DISE  | RIES   | 5  | 3     | 288   |      |
|--------|-------|--------|----|-------|-------|------|
| 7400   | \$ 18 | 7474   |    | \$ 35 | 74157 | \$ 6 |
| 7402 . | 18    | 7475   |    | 35    | 74158 | 6    |
| 7404   | 18    | 7476 . |    | 35    | 74173 | 6    |
| 7405   | 18    | 7485   |    | 35    | 74174 | 6    |
| 7406   | 35    | 7486   |    | 35    | 74175 | 6    |
| 7407   | 35    | 7490   |    | 35    | 74176 | 6    |
| 7408 . | 25    | 7493   |    | 35    | 74181 | 1.7  |
| 7410   | 25    | 7495   |    | 35    | 74189 | 29   |
| 7414   | 35    | 74121  |    | 35    | 74193 | 6    |
| /420   | . 25  | 74123  |    | 45    | 74195 | 6    |
| /426   | 25    | 74125  |    | 45    | 74198 | 16   |
| 7427   | 25    | 74126  | ٠. | 45    | 74221 | . 7  |
| 7430   | 25    | 74148  | -  | 65    | 74273 | . 17 |
| 7432 . | 25    | 74150  |    | 1 20  | 74365 | 51   |
| 7438   | 25    | 74151  |    | 65    | 74366 | 51   |
| 7442   | 30    | 74153  |    | 65    | 74367 | 51   |
| 7446   | 85    | 74154  | •  | 1 20  | 74368 | 5    |
| 7447   | 95    |        |    |       |       |      |
| Z80    | SEE   | IIES   |    |       | 7     |      |

| Z80 S   | DIEC   |            | -     |
|---------|--------|------------|-------|
|         | inite) |            | - 1   |
| Z80CPU  | \$1 49 | Z80ASIO '0 | \$4.9 |
| Z80C1C  | 1 49   | 280ASt0 1  | 49    |
| 780DART | 4 49   | 780ASI0:2  | 49    |
| Z80PIO  | 1 49   | ZBOADART   | 49    |
| Z80ACPU | 199    | Z80BCPU    | 29    |
| 780ACTC | 1 99   | 7808CFC    | 39    |
| 780API0 | 1 99   | Z808PI0    | 39    |
| DIDOL   | D DD   | DMS/PA     | 10    |
|         | an tra | JIMO/PA    | ro_   |
| B25 123 | \$ 129 | 74\$189    | \$169 |
| 82S 126 | 1.29   | 74S287     | 1 99  |
| 82S 129 | 1.99   | 74S288     | 1 99  |
| 82S 137 | 2 99   | 745471     | 4 99  |
| 825 181 | 7.99   | 74S472     | 6 99  |
| 825 191 | 11 99  |            | 4 99  |
| 740 400 | 1 20   | DAL 2010   | 0.00  |

|   |                | -             |      |         |  |
|---|----------------|---------------|------|---------|--|
|   | LINEAR         |               |      |         |  |
|   | ARMS (1)       | 1.0           | 31 m | Action  |  |
| 1 | ('A3089 1 19   | LM567         | 75   | LN/3909 |  |
|   | CA3403 1 19    | LM723         | 30   | LM3911  |  |
| 1 | LF347N 149     | LM733         | 30   | LM3914  |  |
|   | LF348N 149     | LM741         | 30   | LM3015  |  |
|   | LF356H 199     | LM747         | 60   | LM3916  |  |
| 1 | LF441 169      | LM748         | 65   | LM4024  |  |
|   | LM301 30       | LM1414        | 1 49 | LM4044  |  |
| 1 | LM309k 100     | L M 1886      | 3 29 | LM4136  |  |
|   | LM317K 2 95    | L M 1330      | 1 95 | LM4558  |  |
| 1 | LM317T 1 75    | LM 1350       | 1 25 | 1 M7555 |  |
|   | LM318 1 15     | LM1358        | 1 95 | LM7566  |  |
|   | LM319 95       | LM1372        | 7 25 | LM7660  |  |
|   | LM3201 XX 60   | LM 1408L8     | 2 50 | LM/663  |  |
|   | LM320K XX 1 35 | LM1458        | 40   | LM78H05 |  |
|   | LM323K 4 25    | LM 1488       | 60   | LM78H12 |  |
|   | LM324 35       | LM 1489       | 60   | LM8038  |  |
|   | LM33502 1 19   | L M 1889      | 2 50 | MC3423  |  |
|   | LM33602 1 19   | LM2003        | 75   | MC3459  |  |
|   | LM337H 2 49    | LM2206        | 3 75 | MC3470  |  |
|   | LM337K 4 95    | LM2111        | 1 19 | MC3480  |  |
|   | LM338K 6.95    | LM2211        | 2 75 | MC3486  |  |
|   | I SATIST VV CO | 1 2 2 2 2 4 2 | 4 70 | 8402407 |  |

| LINE            | MIL   |           |       |          |      |
|-----------------|-------|-----------|-------|----------|------|
| 2 . 60          | 41.74 | 25 44     | 31 10 | ) Action | 11   |
| ('A3089         | 1 19  | LM567     | 75    | LM:3909  | 1 25 |
| CA3403          | 1 19  | LM723     | 30    | LM3911   | 1 95 |
| LF347N          | 1 49  | LM733     | 30    | LM3914   | 2 75 |
| LF348W          | 1 49  | LM741     | 30    | LM3015   | 2 75 |
| LF356H          | 1 99  | LM747     | 60    | LM3916   | 2 /5 |
| LF441           | 1 69  | LM748     | 65    | LM4024   | 3 95 |
| LM301           | 30    | LM1414    | 1 49  | LM4044   | 3 95 |
| LM309K          | 1 00  | L M 1886  | 3 29  | LM4136   | 1 50 |
| LM317K          | 2 95  | L W 1330  | 1 95  | LM4558   | 75   |
| LM317T          | 1 75  | LM 1350   | 1 25  | 1 M7555  | 2 50 |
| LM318           | 1 15  | LM1358    | 1 95  | LM7556   | 2 50 |
| LM319           | 95    | LM1372    | Z 25  | LM7660   | 2 95 |
| LM3201 X        |       | LM 1408LB | 2 50  | LM/663   | 2 95 |
| LM320K X        |       | LM1458    | 40    | LM78H05  | 6 95 |
| LM323K          | 4 25  | LM 1488   | 60    | LM78H12  | 6 95 |
| LM324           | 35    | LM 1489   | 60    | L M8038  | 3.75 |
| LM33502         |       | L M 1889  | 2 50  | MC3/123  | 1.49 |
| LM33602         | 1 19  | LM2003    | 75    | MC3459   | 2 69 |
| LM337H          | 2 49  | LM2206    | 3 75  | MC3470   | 2 99 |
| LM337K          | 4 95  | LM2111    | 1 19  | MC3480   | 6 99 |
| LM338K          | 6 95  | LM2211    | 2 75  | MC3486   | 1 69 |
| <b>LM340T X</b> |       | LM2240    | 1 75  | MC3487   | 1 69 |
| 1 M340K-X       |       | LM2900    | 1 19  | LM3524   | 1 99 |
| LM358           | 45    | LM2901    | 1 19  | TDA 1170 | 5 49 |
| LM376           | 1 69  | LM2917    | 1 29  | TDA1180  | 5 99 |
| LM380           | 95    | LM3045    | 1 19  | TL074    | 1 65 |
| LM386           | 95    | LM3054    | 1 99  | TL081    | 75   |
| 1 M393          | 65    | LM3079    | 1 49  | FL082    | 85   |
| LM497           | 2 50  | LM3130    | 95    | TL 084   | 1.25 |
| LM565           | 30    | LM3140    | 95    | UL N2003 | 1 19 |
| LM556           | 45    | LM3160    | 195   | ULN2064  | 1 79 |
| LM558           | 85    | LM3161    | 195   | ULN2074  | 1 99 |
| LM564           | 2 75  | L M3162   | 1 95  | UL N2081 | 1 49 |
| LM565           | 1 50  | L M3852   | 1 49  | ULN2981  | 1 99 |
|                 |       |           |       |          |      |

Call ACP Toll-Free!!!

| the N                | ce 1976<br>lation's TOP<br>iter Supplier!!!                 |
|----------------------|-------------------------------------------------------------|
| just<br>call<br>ACP! | MICTOC DMP111E R<br>MART CTOC CONCIL<br>176 FOR GOOD CONCIL |
| 74LS SE              | RIES                                                        |

| 74LS      | SE    | RIFS      |       |          |       |
|-----------|-------|-----------|-------|----------|-------|
| A         |       | -         | 4 15  | 24 5044  | - 0.0 |
| 741 500   | \$ 19 | 741 5 125 | \$ 45 | 741 5241 | \$ 99 |
| 74L S02   | 19    | 74LS126   | 49    | 741 5242 | 99    |
| /4L S03   | 19    | 74LS 138  | 45    | 74LS243  | 99    |
| /4LS04    | 19    | /4LS 139  | 45    | 74L S244 | 99    |
| 741 S05   | 19    | 741 5 153 | 59    | 74LS245  | 99    |
| 741 508   | 19    | 74LS 154  | 1.29  | 74LS257  | 65    |
| 74LS09    | 19    | 74L \$157 | 40    | 74LS258  | 65    |
| /4LS10    | 19    | 74LS158   | 40    | 74LS259  | 99    |
| 74LS14    | 35    | 74LS 161  | 49    | 74LS2 3  | 99    |
| *41 S27   | 28    | 74: \$163 | 49    | 741 S322 | 1 19  |
| 74L\$30   | 25    | 741 5 164 | 49    | 741 5323 | 1 79  |
| /4LS32    | 28    | 74LS165   | 49    | 741 S365 | 59    |
| 741 547   | 99    | 74LS 166  | 99    | 74LS366  | 59    |
| 741 573   | 35    | 74LS 173  | 49    | 74LS367  | 55    |
| 74LS74 .  | 35    | 74LS174   | 49    | 741 5368 | 99    |
| 1415/5    | 35    | /4151'5   | 49    | 74L5373  | 99    |
| /4LS/6    | 35    | 74LS189   | 395   | 34LSJ71  | 99    |
| 74LS85    | 49    | 74L5190   | 49    | 74L5J93  | 99    |
| 74L S86   | 28    | 741.5191  | 49    | 74LS624  | 1 89  |
| 74LS96    | 45    | 74L5192   | 49    | 741 5629 | 1 89  |
| '4L S93   | 45    | 74LS 193  | 49    | 74LS640  | 1 89  |
| 741 \$107 | 45    | 74LS 195  | 49    | /4L5641  | 1 89  |
| 74LS 109  | 45    | 741 5221  | 65    | /41 5670 | 99    |
| 4LS 123   | 49    | 741 5240  | 99    | 741.5688 | 1 89  |

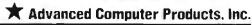

Mail Order: PO Box 17329 Irvine, CA 92713 Retail: 1310 B E. Edinger, Santa Ana, CA 92705

for Fast Service Order by Phone!

**NEW PHONE FOR ALL USA** 800-FONE ACP 800-366-3227 • 714-558-8813

Call for our NEW 1988 Catalog...

## TOP Computer Supplier 6...The Nation

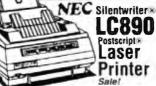

same resident fonts as the П

SPECIAL!! AST® Internal 1200 Boud Modem

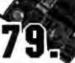

KEYTRONICS
KB101 101hay/AT
KE6151 Bliary dehase
KRATI
IBM PCAT/AT Joystick
Mouse PCAT/AT Joystick
LIGHTGATE
Felix for PCAT/AT

LOGITECH Bus Mouse PC/XT/AT Senal Mouse PC/XT/AT Senal Mouse PS/?

MICROSOFT
Bus Mouse wPC Paintonish
Senal Mouse wPC Paintonish
Senal PS/2 wPC Paintonish

MSC Technologies
PC Mouse seral PC/XT/AT

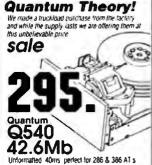

ACP... famous since 1976 for delivering the Best Deals!!

COMPUTERS

Advanced 386 Clanes Advanced386/16base system Advanced386/16 w/40Alb

Advanced386/16w/80Mb

49. 39.

89. 119.

33. 89.

| I  | Special AMDEK                                                       |
|----|---------------------------------------------------------------------|
|    | Purchase EPSON ==                                                   |
|    |                                                                     |
|    | CLOSEOUTS! CLADRAM                                                  |
|    | While Stock Lasts!                                                  |
|    | Bulk DS/DD 5-1/4" Diskertes box of 100 each 52¢                     |
| -1 | Ouadram Quadaprint Card upgrade PC X1 to 10 MHz , Sale 79.          |
|    | Sixpack Compatible     Ouadram Silver Board OK                      |
|    | · Liberty Card, EMS. DK sale 98.                                    |
|    | • 1200 Baud Internal Modem                                          |
|    | · Sharp PC5000 Portable sale 149.                                   |
|    | OmniPaki 1200 Baud Modern<br>senat parallel/clock-game/RAM sale 33. |

sale 199. • Diablo 620 Printer . ner 219.

MEMORY LOSS? Don't feel like the Lone Ranger: we are also suffering from loss of memory. ACP sells more Memory Upgrade IC's than other other mail order supplier. But the present shortage is driving us up a wall! We can't get them at the right price, but we are getting them PLEAS EBAR WITH US as the market price comes down, so will our price! Selling Chips? Call us, we're buying.

New! RAY-O-VACE 195 AT Replacement Date of regular entered for resolutions clocks. AT J. RA 386

## PC COMPATIBLE DRIVES ACF Advanced Gards (BA Venegraphics hijk womm par Minographics with Arphin port Colongraphic without post SuperICA Service compatible Superation 1024 (AB) Banged Muth 1024 (AB) XT So Pali compatibilities 189. 339. 139. 89. 269. 69. 29. 29. 29. KT Six Pak companion of the 25 Repair accepts from 15 Mars 15 will popy south of the 15 Mars 15 Mars 1 MOTHERBOA XI Turbo w/BIO XI Turbo w/BIO A\* 286 w/BIOS AT RADY w/BIOS AT 386 w/BIOS HARDWAR AST Remercia Kiorner 786 51 Advantage 2736 Advantage 2729 Advantage Premi Rampage 2726 Rampage 286 51 AST Sepakpers ( ATI Yachnak EGA Wooder 800

| HP Laboryll 1Mb flath curt                     | 349         | PS/2 Mouse senal PC/A (A)                                | 96           |
|------------------------------------------------|-------------|----------------------------------------------------------|--------------|
| MOTHERBOARDS                                   |             | PC Mouse bus PC/XT/AT                                    | 98           |
| XT Turbo w/BIOS BARH;<br>XT Turbo w/BIOS 10MH; | 99.         | SUMMAGRAPHICS<br>SummaSwitch                             | 448          |
| A" 286 w BIOS, 10 MHz                          | 289.        | SETTITESHEET                                             | 441          |
| AT Raby # BIOS 12MH2                           | 299.        | FLOPPY DISK DRIVES                                       |              |
| AT 386 WBIDS, 16MH2                            | 1499.       | SONY                                                     | _            |
| HARDWARE                                       |             | 35/7-Mirri Higgs 1 445%                                  | 149          |
| AST Research                                   |             | TEAC                                                     |              |
| Morme 286 517h 10MHz                           | 699         | SSBV 360K FMPD, PC.XT.AT                                 | 89           |
| Advantage 2/386 mod 80 1Mb                     | 725.        | FD04403.312 Will GOR                                     |              |
| Advantage 2 796 PS-2 OK                        | 349.        | 31/2 Mars 1 4405 what                                    | 129.         |
| Advantage Premium 286,512K                     | 389.        | NOOAD 360K F . DDYPC XT                                  | 84           |
| Rampage 2/286 PS-2 512K<br>Rampage 286 512K    | 499.<br>489 | NOOME G 360K Fluppy AT gray                              | 84           |
| AST Sypanpius OK                               | 119         | NDOSDE G 1 2Mb AT gray                                   | 110          |
| ATI Yachnologies                               | ***         | HARD DISK DRIVES                                         |              |
| EGA Wonder 800                                 | 199.        |                                                          | - 4          |
| VGAVVIP                                        | 310.        | MICROPOLIS                                               |              |
| 2400etc nt Modern w/MNP-5                      | 168.        | 1333A 53Mb Full ht 30ms                                  | 649          |
| GENOA                                          |             | 1335 85Mb Full M 65ms                                    | 849          |
| Super EGA                                      | 199         | MINISCRIBE                                               |              |
| Super VGA                                      | 299         | 3650 43Mb Neff ht ,61ms<br>5053 53Mb Full ht 28ms        | 389          |
| GULFSTREAM                                     |             | 6085 85Mb Full M 28ms                                    | 649          |
| EZ-FAX Board w/software                        | 1168.       | 8438 384/a Half M 65ma RLL                               | 299          |
| HERCULES                                       |             | PLUS Development                                         |              |
| Color Card' CGA                                | 149.        | Plus 20 Hardcard, 20Mb, 49ms                             | 549.         |
| Graphics Card Plus                             | 174.        | Plus 40 Hardcard, 40Mb 39ms                              | 719.         |
| INTEL<br>Inboard 386/PC to 386                 | 975.        | SEAGATE                                                  |              |
| Inboard 386/AT to 386                          | 1059.       | \$1225 75Mb 65ms wWD cont                                | 299.         |
| Above Buard 2 PS/2 mod50/60                    | 299.        | 51138 38Mb New* 31/7                                     | call         |
| Above Board 286 AT 512K                        | 329.        | 51238 3840 65ms w:WD RLL<br>51751 51Mb 40ms              | 398          |
| Above Board PS/286 model 30                    | 349.        | 57251 1 51Mb 28ms                                        | 499          |
| 8087 (5MHz)                                    | 102.        | ST4038 38Mb 40ms-meauceor                                | 489          |
| 8087 1 (10AtHz) PS/2                           | 205.        | ST4096 95Mb 28ms meaucen                                 | 799          |
| 8087-2 (8MHz)<br>80287 6 (6MHz)                | 158<br>185. | WESTERN DIGITAL                                          |              |
| 80287 8 (BMPH2)                                | 255         | FalecardPS30 PS/2mod 25/30                               | 309.         |
| 80287 10 (10MHz)                               | 309.        | Filecard30                                               | 449.         |
| 80387-16 (16A8H2)                              | 549.        | 1006RAH Contr. 1 1interleave                             | 199.         |
| 80387-20 (20AtHz)                              | 799         | 1003RAH Confrolin RLL/AT                                 | 187          |
| ORCHID Technology                              |             | 1003WA2 Hoppy/Hard/AT<br>1002-27X Controller RLL/XT      | 149          |
| Turbo 786 -REDUCEDI                            | 289.        | 1002 WX1 Controller XT                                   | 89           |
| Designer VGA Board<br>RAMQUEST 50/PS/2, 2Mb    | 299.<br>699 |                                                          |              |
| PARADISE                                       | ORA         | BACKUP DEVICES                                           |              |
| Autoswich 480                                  | 199         | ALPHAMICRO                                               |              |
| VGA Plus                                       | 299.        | VI of Light Light Callety Land                           | 349          |
| QUADRAM                                        |             | IOMEGA                                                   |              |
| Quad386XT                                      | 747.        | Bernouls 20Mb 51/4" internal                             | 945.         |
| Prosync(640×480 752×410)                       | 269.        | Bernoulli dual/20Mb 51/4'ext                             | 1699.        |
| Microfazeril butter w. 64K                     | 230.        | Bernouti dual2014b 8'ext                                 | 1895.        |
| Quaduprint XT accellerator                     | 98.         | Tri pak 20Mb carridge 51/4"                              | 189.         |
| Liberty EMS XT card DK                         | 98.<br>98.  | Tri pax 20Mb cartindge, 87<br>PC3B Adapter card PC/KT/AT | 189.         |
| Saver Guadboard, Sixpak comp                   | 98.         | PS4 AdapterPS 7mod 50 60 80                              | 299          |
| VIDEO 7                                        | 199         | IRWIN                                                    |              |
| VEGA Deluse<br>Vega VGA                        | 299.        | 1100 XT/AT 10Mb backup(int)                              | 199.         |
| echi ton                                       | 400.        | 1200 XT 20Mb backuprett)                                 | 369.         |
| INPUT DEVICES                                  |             | 145C AT 40Mb backup(int)                                 | 499.         |
| Advanced PC Keyboards                          |             | 245P PS/2 40Mb backup                                    | 479.         |
| 5160 84kg X1 Alian Litubia                     | 59          | TALLGRASS Technologies                                   |              |
| 5'6' 101ke, XI Afsw tuluble                    | 79.         | 1020i AT 20Mb backup(int)                                | 339.         |
| CH Producte                                    |             | 1020: XT 2040 backup(ml)<br>1040: AT 4040 backup(ml)     | 338.<br>599. |
| Madell agested BM                              | 39.         | 1040 X1 406/b backup(mt)                                 | 599.         |
| Much i Joystick Aubie                          | 39.         | Call for External Prioring!                              |              |
|                                                |             |                                                          |              |

|                      | Advanced286.10 w/40Mb                                                                                                  | 1299                    |
|----------------------|----------------------------------------------------------------------------------------------------|-------------------------|
| 150.                 | Advanced XT Clones w/D<br>AdvancedX1 base system<br>AdvancedX1X1 vrmono/2088b                                          | K                       |
| 99.                  | AdvancedX   base system<br>AdvancedM (Claremonn/2000)                                                                  | 489                     |
| 99.                  |                                                                                                    | ***                     |
| 99                   | AST Research<br>Persum 265Aodel 140,40Mb<br>Premum Workstein<br>Premum 365Model 240,40Mb                               |                         |
| 105.                 | Printerm 286Model 140,40Mb                                                                                             | 2995                    |
| 105.                 | Premum386Model348.40Mb                                                                                                 | 2195<br>4899            |
| 118.                 |                                                                                                    |                         |
| 00                   | COMPAG                                                                                                    |                         |
| 98.                  | Portable Ist Model 20<br>Destgro/286 Model 20<br>Destgro/386 Model 40<br>Portable/386 Model 40                         | call                    |
| 98.                  | Deskpro386 Model 40                                                                                                    | call                    |
| 448.                 | Portable386 Model 40                                                                                                   | cell                    |
| 949.                 | EPSON                                                                                                    |                         |
|                      | Equity to<br>Equity to<br>Equity tile                                                                                  | call                    |
|                      | Equity tile                                                                                                    | call                    |
| 149,                 | HYUNDAI<br>Hyunni286                                                                                                   | call                    |
| 89.                  |                                                                                                    | cell                    |
|                      | Haundai PC LBM Terranai                                                                                                | cell                    |
| 129.                 | MEC<br>Mutispand EL traciel LCD<br>Multispand HD, 20Mb                                                                 |                         |
| 179.                 | Mutispeed EL backer LEO                                                                                                | call                    |
| 84.<br>84.           | SHARP                                                                                                    | CON                     |
| 110.                 | 4501 Lactos single Roppy<br>4502 dual Roppy, 640K<br>4520 Laptop 20Mb<br>PC7100 Portable, 20Mb<br>PC721 Portable, 20Mb | 1295                    |
|                      | 4502 dual 1000y, 640K                                                                                                  | 1295                    |
| 10                   | 4520 Laptop 20Mb<br>PC2100 Proteins 2060s                                                                              | 2195<br>2195<br>2895    |
| 649.                 | PC7721 Portable786, 20Mb                                                                                               | 2895                    |
| 849.                 | TOSHIBA<br>T1000 Laptop Lingle Poppy<br>112001 Laptop dual Soppy                                                       |                         |
|                      | 11000 Laptop langle hopps                                                                                              | 779.<br>1395            |
| 389<br>649.          | 73100 : aetro 286 20Mb                                                                                                 | 2995                    |
| 649.                 | 73100 captop 286, 20Mb<br>73200 286 fue keybd 40Mb                                                                     | 3995                    |
| 299                  | 75100 386 EGA 40Mb                                                                                                    | 4995                    |
|                      | NETWORKS                                                                                                    |                         |
| 549.<br>719.         | JCOM                                                                                                    |                         |
|                      | Ethernet card                                                                                                    | 399                     |
| 299.                 | Ethernet Loard                                                                                                    | 399                     |
| Call<br>398          | WESTERN DIGITAL<br>Start any Hovelt starter to                                                                         | 1077                    |
| 449.<br>499          | (ngtwork for less than \$400/node<br>Ethernet Plus adapter board<br>ViaNet LAN software                                | ,                       |
| 499                  | Ethernet Plus adapter board                                                                                            | 239                     |
| 469.<br>799          | Statub                                                                                                    | 120                     |
|                      |                                                                                                    |                         |
| 309.<br>449.         | MODEMS                                                                                                    |                         |
| 449.<br>199.         | Advanced MODEMS 1200tiald wisoftware(wt)                                                                               | _                       |
| 187                  | 12000sed Edems                                                                                                    | 79.<br>89.              |
| 149                  | 1200band Backet MOOF M                                                                                                 | 00                      |
| 88                   | 7400baud w software(sit)<br>7400baud Externa                                                                           | 148.                    |
| 98                   | HAYES                                                                                                    | 138                     |
|                      | Smartmodern 12009 w/sw(mt)                                                                                             | 299.<br>299.            |
|                      | Smartmodern 12008 w/sw(mt)<br>Smartmodern 1200 External<br>Smartmodern 24008 w/sw(mt)                                  | 298                     |
| 349                  | Smartmodern 24008 w/sw(int)<br>Smartmodern 2400 External                                                               | 447.                    |
| 945.                 | MIGENT                                                                                                    | 441                     |
| 699.                 | Pocket MODEM 1200                                                                                                    | 129                     |
| 895.<br>189.         | PROMETHEUS                                                                                                    |                         |
| 16V.<br>255.         | 2400G External                                                                                                    | 199                     |
| 189.<br>299          | 2400PS PS 2 w software until                                                                                           | 299<br>79               |
| 299                  | P400G External<br>2400B/2 wisoftware (int)<br>2400PS PS/2 wisoftware(int)<br>1200B/2 wisoftware(int) salet             | 79                      |
| 100                  | MONITORS                                                                                                    |                         |
| 199.<br>369.<br>499. | AMPEN                                                                                                    |                         |
| 499.                 | VIDED 31GA 12' amber TTL<br>41GA 12' amber gm or white<br>1280 11' graphics(1280±800)<br>LaserDrive CD ROMW/Mic soft   | 99                      |
| 479.                 | 410A 17' amber gm or white                                                                                             | 99<br>153<br>799<br>899 |
| 330.                 | LaserDraw CD ROMW, No entr                                                                                             | 799                     |
| 339.<br>338.<br>599. | IBM MONITORS                                                                                                    |                         |
| 599.<br>599.         | 8503 12" Mono(840X480)                                                                                                 | 228                     |
| owi.                 | IBM MONITORS<br>8503 12' MonotB40x480)<br>8512 14' Color analog<br>8513 12' EGA(640x480)                               | 527<br>595              |
|                      | 0319:5 EMW(Dahtadh)                                                                                                    | 043                     |
|                      | ete Inc. N                                                                                                    | _,,                     |
|                      |                                                                                                    |                         |

| Mindset Personal     360KToppy mouse/jo                                                                                              | Compu<br>y MS DO                      |
|----------------------------------------------------------------------------------------------------|---------------------------------------|
| 8514 16" H-res(1024x768)                                                                                                    | 1395                                  |
| MAGNAVOX<br>Nutracan 14' multimode                                                                                                   | 399.                                  |
| CGA 13" color<br>TTL Mono 12" gmi or amber                                                                                           | 399.<br>288.                          |
| NEC                                                                                                    | 89.                                   |
| MEG<br>Multsyrc II 13 TTU/analog<br>Multsyrc Plus 15 VGA/EGA<br>Multsyrc XL 20*(1024x/56)<br>Monograph sys (1024x1024)               | 595.                                  |
| Mutosync Plus 15' VGA/EGA<br>Mutosync XI, 20'/1024±768)                                                                              | 945.<br>2275.                         |
| Monograph sys (1024±1024)<br>SAMSUNG-LT7                                                                                             | 1555.                                 |
| SAMSUNGLTI<br>Fisherman 17 septem 111                                                                                                | 00                                    |
| Mono 17 amber ITL                                                                                                    | 99.<br>86.                            |
| SAMSUNGLTT Flatscreen 17 amber 11t Mono 17 amber 11t CGA 14* RGB Color EGA 14* EGA/CGA Color SONY                                    | 286.                                  |
| SONY                                                                                                    |                                       |
| CPD1302 13" Multiscan color<br>CPD1303 13" EGA                                                                                       | 699.<br>569.                          |
| WYSE WY30 14' terminal WY30 14' terminal WY30 14' terminal WY60 14' terminal ASCII                                                   |                                       |
| WY30 14' Terminal                                                                                                    | 349<br>419.                           |
| WY60 14' serminal ASCII                                                                                                    | 519.                                  |
| PRINTERS                                                                                                    |                                       |
| DICONICS KODAK                                                                                                    |                                       |
| 150P Printable printer pai<br>300P w wide can tage pain                                                                              | 339.<br>539.                          |
| EPSON                                                                                                    | 359.                                  |
| LX800 B0column, 180cps<br>EX800 FX285e,FX85e 1 0850                                                                                  | 209.                                  |
| EABOU FAZADE FADDE LUBSU                                                                                                    | call,                                 |
| ACP is your full line Epson                                                                                                    | doaler                                |
| L01050.1.01000<br>ACP is your full line Epson<br>HEWLETT PACKARD<br>Licenet Series II                                                | 1799.                                 |
| Sestmen molarist duality                                                                                                    | 895.<br>1549.                         |
| Scanjet Pathed scanner                                                                                                    | 1349.                                 |
| IBM PRINTERS Propriet II, 240cps Propriet IZ4, 240cps 24pm                                                                           | 435.                                  |
| Propriete X24, 240cps 24pm<br>Propriete XL24, 240cps 24pm                                                                            | 635.<br>635.                          |
| MEC                                                                                                    |                                       |
| P2200 24pm;360x360dpm<br>P565XL Color 100cpsNLQ<br>P660 Pinwitter, 65cpsNLQ                                                          | 399,<br>1095,<br>599,<br>3395,        |
| P660 Pinwreer, 65cpskt.Q                                                                                                    | 599.                                  |
| LC890 Silentwriter Laser<br>OKRDATA                                                                                                  | 3395.                                 |
| MI 191 (BOrmsN. C)                                                                                                    | 995.                                  |
| ML 182+, parallel<br>ML 192+, parallel<br>ML 193+, parallel                                                                          | 245.<br>319.                          |
| ML 193+, parallel                                                                                                    | 469.                                  |
| Laserine 6 (req IBM int.) PANASONIC                                                                                                  | 1399.                                 |
| KX-P1080i, 160cps draft,par                                                                                                    | 185.<br>198.                          |
| KX-P1080, 160cps traft.par<br>IOL-P1091, 192cps draft.par<br>IOL-P1092; 240cps draft.132<br>KX-P1524, 24pm 80cpsNLQ                  | 198,<br>339.                          |
| ICX-P1524, 24pin 80cpsNLQ                                                                                                    | 595.                                  |
| SERCOSHA<br>5L80A1 74pm<br>SL100A1 74pm<br>SL100A1 74pm<br>SBP10A1 18pm 800cps<br>SK3000A1 9pm 300cps.5:p<br>SK300SA1 9pm 300cps.132 | 266                                   |
| SL130A1 74pm                                                                                                    | 366,<br>749,<br>3299,<br>399,<br>489, |
| 58P10A1 18pm 800cps<br>SIC3000A1 4pm 300cms Km                                                                                       | 3299.                                 |
| SK300SA1 9pm 300cps 132                                                                                                    | 499.                                  |
| TOSHBBA<br>P321\$L, 24pm, 216cps.<br>P341\$L, 24pm, 216cps.<br>P341\$V (color per \$170)                                             | 499.                                  |
| P34151, 24pm, 216cps                                                                                                    | 699.                                  |
| P3515X (color add \$179)<br>Pagelaser 12 High volume                                                                                 | 699.<br>1099.<br>call.                |
|                                                                                                    |                                       |
| PLOTTERS                                                                                                    |                                       |
| HOUSTON INSTRUMENT                                                                                                    | S                                     |
| DMP41 or 42<br>DMP41 or 52<br>SCANEAD                                                                                                | 2399.<br>3099                         |
| DMP56A                                                                                                    | 2499.<br>4399                         |
| ROLAND                                                                                                    | 4284                                  |
| POLAND<br>OXY880, 8 pen AB sure<br>OXY980                                                                                            | 1088.                                 |
| OX4880                                                                                                    | 1488.                                 |

| 5 | 20           | -               |                | •                | 13                                                        | hie .                                                                                             | rest in e                                |
|---|--------------|-----------------|----------------|------------------|-----------------------------------------------------------|---------------------------------------------------------------------------------------------------|------------------------------------------|
|   | Syr          | tern S          | Save           | ligu             | nm <sub>4</sub> dc                                        |                                                                                                   | 119                                      |
|   | 4.014        | 200             | 20             | MA               | ACC                                                       | 500                                                                                               | BUES                                     |
|   | 51/4         | ' Ao            | Roo            | Disk             | rite File                                                 | 1                                                                                                 | 29                                       |
|   | 31/2         | Ro              | Rop            | Dresto           | etta Falo                                                 | 1                                                                                                 | ORIES<br>29<br>22                        |
|   | PC           | Vacu            | um (           | han              | er<br>(1)<br>(d) Dran                                     |                                                                                                   | 29<br>22<br>39<br>119<br>49              |
|   | CKI          | VAR             | 1              | / XII            | of Des                                                    | 1007                                                                                              | 119                                      |
|   | FLI          | Pa              | FIL            | E                | rd Dran<br>1/4", sn<br>31/2" s<br>notus<br>", smo<br>cand | WE!                                                                                               | 43                                       |
|   | FNF          | Men             | XT.I           | 00 5             | 1/4",30                                                   | nake                                                                                              | 10                                       |
|   | FNF          | ME              | ďχ             | ,100             | 31/7 1                                                    | moke                                                                                              | 11                                       |
|   | FINE         | Mari            | 1,3U<br>n 24   | 31/2             | TOME                                                      | èse .                                                                                             | 13                                       |
|   | Linn         | 473.0           | Pre            | ther 5           | bnes                                                      | _                                                                                                 | 11<br>15<br>8<br>9                       |
|   | DIS          | KE              | TTE            | 3-41             | etime                                                     | PC XT                                                                                             | enty                                     |
|   | 51           | 4" D            | 3 DC           | De<br>D          | helled                                                    | PCXI                                                                                              | 360K<br>11.                              |
|   | Vers         | Mari            | Da             | Lakie            | DS/DI                                                     | )                                                                                                 | 12                                       |
|   | Fup          | MD2             | 0              |                  | OS/DI                                                     |                                                                                                   | 12<br>11<br>8                            |
|   | Adv          |                 | d Col          | DL 46            | plastr                                                    | bgj<br>My At                                                                                      | 8.                                       |
|   | Mai          | ed N            | 102            | DO               |                                                           |                                                                                                   | 1 ZMb<br>23.                             |
|   | West         | Ater            | (Dat           | stripl           | 10                                                        |                                                                                                   | 23.                                      |
|   | Fug          | <b>V</b> 07     | HØ)            |                  | . 0                                                       | u/1 44                                                                                            | 22.                                      |
|   | Man          |                 |                |                  | iy com                                                    |                                                                                                   | 49.                                      |
|   | Vert         | LETEL           | Dat            | nji fe           |                                                           |                                                                                                   | 49.<br>49.<br>49.                        |
|   | Fuel<br>Som  |                 |                |                  |                                                           |                                                                                                   | 49.                                      |
|   | OD           | iner:           | FØ (           | to est.          | cres                                                      | ,                                                                                                 | 49.                                      |
|   | Adv          | MCR             | 164            | (av              | FERS<br>del bu<br>buller                                  | fler                                                                                              | 169                                      |
|   | Adv          | الثار ا         | 0 64           | K AB             | buller                                                    |                                                                                                   | 169                                      |
|   | SH           | тс              | HB             | OXI              | ES<br>on AB<br>on AB<br>conver                            | 2625                                                                                              |                                          |
|   | Artic        | ance<br>ance    | 0 4·6<br>0 2·6 | HOS/ID<br>HOS/ID | BA NO                                                     | 2525                                                                                              | 29<br>29                                 |
|   | Adv          | rce             | C par          | /set             | Officer                                                   | ler.                                                                                              |                                          |
|   | Any          | ance            | d ser          | den.             | DINN                                                      | ter .                                                                                             | 49                                       |
|   | 1 000        | P05.            | A PL           | 2078             | 255K                                                      | 0 /}                                                                                              | 499.<br>499.                             |
|   | INT          | ELL             | ACC            | Ж                | 756K<br>er 64K<br>er-64K<br>e-Par 6                       |                                                                                                   |                                          |
|   | Long         | jeni.           | Para           | lei              |                                                           |                                                                                                   | 199,<br>189,<br>148,                     |
|   | Long         | Jerse<br>Helen  | SM             | h C              | . Alk                                                     |                                                                                                   | 199.                                     |
|   | Char         | kland           | -Par           | to P             | v-64K                                                     |                                                                                                   | 149                                      |
|   | Mag          | almi            | 4pr            | Buff             | Par &                                                     | Ser                                                                                               | 299.                                     |
|   | TH           | loloi           | TE             |                  |                                                           | Ser<br>Mets<br>Mets<br>Su<br>Su<br>Su<br>Su<br>Su<br>Su<br>Su<br>Su<br>Su<br>Su<br>Su<br>Su<br>Su |                                          |
|   | Hob          | ara s           | uge            | 5400             | w/4 (I                                                    | 2000                                                                                              | 59.<br>69.<br>149.                       |
|   | Line         | Con             | ábor           | AL IN            | 4 cude                                                    | 6                                                                                                 | 149.                                     |
|   | 920          | up P            | OWE            | Sup              | ply 454                                                   | )Wr                                                                                               | 399.<br>575.                             |
|   | Rari         | Lap P           |                | SAN              | ey 67°                                                    | Yh                                                                                                | 976.                                     |
|   | Back         | asp P           | DWG            | Sup              | yy. 200                                                   | 00w                                                                                               | 999.<br>1299.                            |
|   | 30           | LDS             | TA             | R O              | VM S                                                      | COPE                                                                                              | 3                                        |
|   | DM           | 6139            | 35             | OVA              | 4                                                         |                                                                                                   | 49.95<br>52.95<br>59.95<br>59.95<br>419. |
|   | DM           | 6335            | .J.5           | DAI              | Ž.                                                        |                                                                                                   | 58.95                                    |
|   | DM           | 6133            | 1-3 5          | OVA              |                                                           |                                                                                                   | 59.95                                    |
|   | 05-          | 7020            | -204           | AHL S            | 6004                                                      |                                                                                                   | 419.                                     |
|   | 05.          | MAI             | 400            | HAME S           | COPP<br>DAG                                               | e c                                                                                               | 050.                                     |
|   | 545          | or 7:           | EK (           | ipgia            | RAD<br>des ve                                             | ( )( 9)                                                                                           | cell                                     |
|   | IMb          | SIM             | W s c          | r Rar            | n s                                                       |                                                                                                   | celt                                     |
|   | 9            | nr r            | 10/4           | ar.              |                                                           |                                                                                                   |                                          |
|   | nep          | ene             | 1 60           | ру.              | prote                                                     | cled                                                                                              |                                          |
|   | cp.          | cop             | y p            | role             | prote<br>cled                                             |                                                                                                   |                                          |
|   | Pau          | 705             | er IF          | D<br>Mari        |                                                           |                                                                                                   | 400                                      |
|   | Page         | Marie de        | er &           | IAC              |                                                           |                                                                                                   | 499.<br>379.                             |
|   |              |                 |                |                  |                                                           |                                                                                                   | call.                                    |
|   | ALI          | 744             | 50             | T                | ARE-                                                      | ucb                                                                                               | 176                                      |
|   | Alph         | Vine            | 001            | "                |                                                           |                                                                                                   | 175.<br>232.                             |
|   | AM           | ER.             | SM             | ALL              | BUS                                                       | WESS                                                                                              | -ncp                                     |
|   | Des          | gn C            | AD 3           | 030              | 1                                                         |                                                                                                   | 168.                                     |
|   | AAC          | SA .            | 4.             |                  |                                                           |                                                                                                   | 220                                      |
|   | Para         | dan i           | 20             | w/Eh             | ISALL                                                     | MS                                                                                                | 329.<br>424.                             |
|   | ASI          | ПО              | N T            | ATE              | пер                                                       |                                                                                                   |                                          |
|   | dRas<br>Dree | etil p          | un t           | 1                |                                                           |                                                                                                   | 422.<br>219.<br>275.                     |
|   | Mur          |                 | A/A            | ram's            | 961.3.0                                                   | 3                                                                                                 | 275.                                     |
|   | Appt         | W.4             | Pres           | entat            | on pho                                                    | )                                                                                                 | call.                                    |
|   | 80           | RLA             | ND-            | nep              |                                                           |                                                                                                   |                                          |
|   | Section 2    | ock pi<br>och 1 | Ds:            | شع اجد           | d week                                                    |                                                                                                   | 139                                      |
|   | Turb         | o BA            | SIC            | 0                |                                                           |                                                                                                   | 69                                       |
|   | Turb         | a PA            | SCA            | L 4 C            |                                                           |                                                                                                   | 69.                                      |
|   | (WD          | V C 1           | ,              |                  |                                                           | WESS<br>WS                                                                                        | 59.                                      |

| Reflex 1.14<br>Qualtro                                                                                                    | 99.<br>149          |
|----------------------------------------------------------------------------------------------------|---------------------|
| Fureica                                                                                                    | 98                  |
| BRODERBUHD-cp<br>Print Shop<br>Graphers Library 1 or 2                                                                                                    | 40.                 |
| Graphics Library 1 or 2<br>Toy Shoo                                                                                                    | 23.                 |
| Toy Shop<br>Memory Mate 2 0-nop                                                                                                    | 45.                 |
| COMPUSERVE<br>Subscription list<br>Groters Orana Encyclopadas                                                                                                    | 29.<br>34.          |
| COMPUTER ASSOCIATES                                                                                                    | 34.<br>5-ACP        |
| COMPUTER ASSOCIATES<br>Supercic 4 v1 1<br>Superproject plus v3 0                                                                                                 | 339<br>339          |
| CROSSTALK COMM-ncp<br>Crosstalk XVI v3 61<br>Crosstalk MK4 v1 01                                                                                                 |                     |
| Crosstalk MK4 v1 G1                                                                                                    | 89.<br>129          |
| DAC SOFTWARE-nep<br>DAC Easy Light v1 0<br>DAC Easy Accounting v2 0                                                                                              | 49.<br>69.          |
| DAC Easy Accounting v2 0<br>DIGITAL RESEARCH-DCD                                                                                                    |                     |
| DIGITAL RESEARCH-nep<br>GEM Draw plus v2 01<br>GEM Desking Publisher                                                                                             | 185                 |
| EXECUTIVE SYSTEMS no                                                                                                    |                     |
| EXECUTIVE SYSTEMS-no<br>X1REE Professional v1 6                                                                                                    | 45.<br>89.          |
| XTREE Professional v1 G<br>FLIAIX SOFTWARE-nop<br>Sideways v3 2<br>Inflord v1 D                                                                                  | 42                  |
| Intiffered wit D                                                                                                    | 42<br>59            |
| sin Generation nep<br>Fathick Plus                                                                                                    | 99                  |
| SIN GENERATION rep<br>Faithel Pile<br>FOX SOFTWARE<br>Fobles sink ser                                                                                            | 220.                |
| GENERIC-REP<br>Generic CADD 3 0                                                                                                    | 65                  |
| LIFETREE-ncp                                                                                                    |                     |
| LIFETREE-nop<br>Volkswarer 3 Plus<br>Total Word vt 0                                                                                                    | 160.<br>258.        |
| LOTUS<br>Hai                                                                                                    | 99                  |
| LOTUS Hall Lotus 123Hal Bundle Manaperopt MECA-cp Manaping your Money, Tobas MMCROL YYYCS Goler Wordinder                                                        | call<br>349         |
| MEGA-cp                                                                                                    |                     |
| Managing your Money, rooms<br>MICROLYTICS                                                                                                    | 129.                |
| Goler                                                                                                    | 45.                 |
| MICROPRO-nep<br>Wordstar Professional Ref 4<br>Wordstar 2000 Ref 3                                                                                               |                     |
| Wordstar 2000 Aut 3                                                                                                    | 269<br>199          |
| MICRORIM-nep<br>N BASE 5000                                                                                                    | 369<br>469.         |
| Wordsta 7000 Au 3 MICROPHA-nep R BASE 5000 R Base SystemV MICROSOFT-nep Whithous 355 Whithous 250 Duck't Evi 10 Guick BASIC Word vi 0 Excel v 2 CVA MOB FORMARIA | 469.                |
| Windows 386                                                                                                    | 139.<br>66.<br>69.  |
| Quet C v1 0                                                                                                    | 69.                 |
| Word v4 0                                                                                                    | 68.<br>218.<br>319. |
| Excel v2 Q'AT                                                                                                    |                     |
| NORTON-nep<br>UN40es 4 0                                                                                                    | 49.<br>59.          |
| Commander<br>Guides(assem C bas or pascal)                                                                                                    | 59.                 |
| PAPERBACK SOFTWARE VP Pariner safe! VP Expert                                                                                                    | 49.                 |
| SURPASS SOFTWARE-no.<br>Surpass v1.0                                                                                                    | 69.                 |
| Surpass v1 0                                                                                                    | 299.                |
| SYMANTEC-nep<br>Q & A v2 O<br>Q & A Write                                                                                                    | 219.                |
| Grand Verw                                                                                                    | 139.                |
| TRAVELING SOFTWARE                                                                                                    | 66.                 |
| TURNER HALL-nep                                                                                                    | 65.                 |
| Note-It Plus Lotus 123 notes                                                                                                    | 55.<br>76.          |
| TURINER HALL-ricp<br>SQ21 Plus<br>Note-it Plus(Lotus123 notes)<br>Cambridge Spreadsheet Arist<br>#Word (123 Wordprocessing)                                      | 76.<br>65.          |
| XEROX<br>Ventura                                                                                                    | 499.                |
| WOODSERFEST                                                                                                    |                     |
| WordPerfect Library v1 1                                                                                                    | 240.<br>85.<br>125. |
| WordPerfect v5 0 WordPerfect Library v1 1 WordPerfect Executive DataPerfect v2 0                                                                                 | 125.<br>299.        |
|                                                                                                    | en ge               |

## Advanced PC 5160 84ke; X1 A 5161 101ke; X1

\* Advanced Computer Products, Inc.

Mail Order: P.O. Box 17329 Irving, CA 92713 Retail: 1310-8 E. Edinger, Santa Ana, CA 92705

for Fast Service Order by Phone!

**NEW PHONE FOR ALL USA** 800-FONE ACP 800-366-3227 • 714-558-8813

ACCESSORIES

P15 Priver Director P25 4 Juhr Stand James

KENSINGTON Management Power Certise

COMPUTER ACCESSORIES

 \$25.00 Minumum MAIL GADEB
 \*No suchange half of MASS card
 \*Value purchase half of MASS card
 \*Value purchase half of MASS card
 \*Price is ubset to change with ad inchin — Supply Limit fed in certain items
 \*Aur. Parklan Stongs — ng may valy Not respond to but you.
 \*I had wastants and titler condition—ray value for the sometime. Call for our NEW 1988 Catalog...

VISA

# Microdev 30 DAY MONEY BACK GUARANTEE • 1 YEAR WARRANTY ON ALL PRODUCTS • TOLL-FREE TECHNICAL SUPPORT

| 57.          | ATIE    | RAM5  |       |
|--------------|---------|-------|-------|
| PART         | SIZE    | SPEED | PRICE |
| 2112         | 256x4   | 450ns | 2.99  |
| 2114         | 1024x4  | 450ns | .99   |
| 2114L-2      | 1024x4  | 200ns | 1 49  |
| TC5516       | 2048x8  | 250ns | 3.95  |
| TMM2016-200  | 2048×8  | 200ns | 3 25  |
| TMM2016-150  | 2048x8  | 150ns | 3.29  |
| TMM2016-100  | 2048x8  | 100ns | 4 29  |
| HM5116-4     | 2048×8  | 200ns | 4 95  |
| HM6116-3     | 2048x8  | 150ns | 5.95  |
| HM6116-2     | 2048×8  | 120ns | 6.45  |
| HM6116LP-4   | 2048±8  | 200ns | 5 95  |
| HM6116LP-3   | 2048x8  | 150ns | 6.45  |
| HM6116LP-2   | 2048x8  | 120ns | 6.95  |
| HM6264LP-15  | 8192x8  | 150ns | 9.95  |
| HM6264LP-12  | 9192x8  | 120ns | 10 95 |
| HM43256LP-15 | 32768x8 | 150ms | 12.95 |
| HM43256LP-12 | 32768×8 | 120na | 14.95 |
| HM43256LP-10 | 32768x8 | 100na | 19 95 |
|              |         |       |       |

### DYNAMIC RAMS

| PART        | SIZE      | SPEED | PRIC |
|-------------|-----------|-------|------|
| 4116-200    | 16384x1   | 200ns |      |
| 4116-150    | 16384x1   | 150ns | 9    |
| MK4332      | 32768±1   | 200ns | 6.9  |
| 4164-150    | 65536x1   | 150ns | 2.6  |
| 4164-120    | 65536x1   | 120ns | 3 1  |
| 4164-100    | 65536x1   | 100ns | 3.9  |
| TMS4164     | 65536x1   | 150ns | 2.8  |
| TMS4416     | 16384x4   | 150ns | 8 9  |
| 41128-150   | 131072x1  | 150ns | 5 9  |
| TMS4464-15  | 65536x4   | 150ns | 10.9 |
| TMS4464-12  | 6553614   | 120ns | 11.9 |
| 41256-150   | 262144x1  | 150ns | 12 4 |
| 41256-120   | 262144x1  | 120ns | 129  |
| 41256-100   | 262144x1  | 100ns | 13 4 |
| 41256-80    | 262144±1  | 80ns  | 13 9 |
| HM51258-100 | 262144x1  | 100na | 13.9 |
| 1 MB-120    | 1048576x1 | 120ns | 34.9 |
| 1 MR-100    | 1048576×1 | 100ms | 37.9 |

CALL TO CONFIRM CU

### **EPROMS**

| PART       | SIZE     | SPEED | Vpp   | PRIC  |
|------------|----------|-------|-------|-------|
| 2708       | 1024x8   | 450ns | 25V   | 4 95  |
| 2716       | 2048x8   | 450ns | 25V   | 3 49  |
| 2716-1     | 2048x8   | 350ns | 25V   | 3 95  |
| 2732       | 4096x8   | 450ns | 25V   | 3 95  |
| 2732A      | 4096x8   | 250ns | 217   | 3 95  |
| 27C64      | 8192x8   | 250ms | 12 5V | 4 95  |
| 2764       | 8192=6   | 450na | 12.5V | 3.49  |
| 2764-250   | 8192±8   | 250na | 12.5V | 3.69  |
| 2764-200   | 8192x8   | 200ns | 12.5V | 4 25  |
| MCM68766   | 8192±8   | 350ns | 21 V  | 15 95 |
| 27128      | 16384x8  | 250ns | 12 5V | 4 95  |
| 27128A-200 | 16384±8  | 200ns | 12 5V | 5 95  |
| 27C256     | 32768x8  | 250ns | 12.5V | 7 95  |
| 27256      | 32768±8  | 250ns | 12 5V | 5 95  |
| 27256-200  | 32768×8  | 200na | 12.5V | 7 95  |
| 27512      | 65536×8  | 250ns | 12 5V | 11.95 |
| 27C512     | 65538±8  | 250ns | 12 5V | 12 95 |
| 27C101-20  | 131072X8 | 200ns | 12 5V | 34 95 |
|            |          |       |       |       |

PALS

**UARTS** AYS-1013 AY3-1015 TR1602

INTERSIL ICL7107 ICL8038

3 95 4.95

3 95

10 95

3.85 5 95

15 95

16R8

2651 IM6402

INS8250 NS16450

### CO-PROCESSORS

| 5 MHz<br>8 MHz | 99.95<br>159.95                              |
|----------------|----------------------------------------------|
|                |                                              |
| 4 C BALL-      |                                              |
| 10 MHz         | 229.95                                       |
| 6 MHz          | 179.95                                       |
| 8 MHz          | 249.95                                       |
| 10 MHz         | 309.95                                       |
| 16 MHz         | 499.95                                       |
| 20 MHz         | 799 95                                       |
| 25 MHz         | 999 95                                       |
|                | 6 MHz<br>8 MHz<br>10 MHz<br>16 MHz<br>20 MHz |

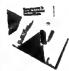

**YFAR** WARRANTY

INCLUDES MANUAL & SOFTWARE GUIDE

### CALL FOR VOLUME QUOTES ORDER TOLL FREE

### MICROPROCESSORS

| 6500   |       | 80                  | 100    | 82       | 00       |
|--------|-------|---------------------|--------|----------|----------|
| 6502   | 2.25  | 8031                | 3.95   | 8253-5   | 1,95     |
| 6502A  | 2.69  | 8035                | 1.49   | 8254     | 2.79     |
| 6502B  | 4.25  | 8039                | 1.95   | 8255     | 1 49     |
| 65C02* | 7 95  | 8052AH              |        | 8255-5   | 1.59     |
| 6520   | 1.65  | BASIC               | 34.95  | 8256     | 15.95    |
| 6522   | 2.95  | 8080                | 2 49   | 8259     | 1.95     |
| 6522A  | 5.95  | 8085                | 1.95   | 8259-5   | 2.29     |
| 6526   | 13.95 | 8085A-2             | 3.75   | 8272     | 4.39     |
| 6532   | 5.95  | 8086                | 6.49   | 8274     | 4 95     |
| 6545A  | 3.95  | 8088                | 5.99   | 6275     | 16 95    |
| 6551   | 2.95  | 8088-1              | 12.95  | 5279     | 2.49     |
| 6551A  | 6.95  | 80 <del>88</del> -2 | 7.95   | 8279-5   | 2.95     |
| * CMOS |       | 8155                | 2.49   | 5282     | 3.95     |
|        |       | 8158                | 2.95   | 8283     | 3.95     |
|        |       | 0155-2              | 3.95   | 8284     | 2.25     |
|        |       | 8741                | 9.95   | 8285     | 3 95     |
|        |       | 8742                | 29.95  | 8287     | 3 95     |
| 6800   |       | 8748                | 7.95   | 8288     | 4 95     |
| 08     | UU    | 8749                | 9 95   |          |          |
| 6800   | 1 95  | 8755                | 14.95  |          |          |
| 6802   | 2.95  | 80286               | 79.95  | 7-1      | aa       |
| 6803   | 3.95  | 80285-8             | 249 95 | Z-0      | BL/      |
| 6809   | 2.95  |                     |        | Z60-CPU  | 1 25     |
| 68809  | 5 99  | 03                  | 00     | ZBOA-CP  |          |
| 6809E  | 2 95  | OE                  | UU     | ZBOB-CP  |          |
| 68B09E | 5 49  | 8205                | 3.29   | 280A-CT  |          |
| 6810   | 1.95  | 8212                | 1.49   | Z80B-CT  |          |
| 5820   | 2 95  | 8216                | 1 49   | ZROA-DA  |          |
| 6821   | 1.25  | 8224                | 2.25   | ZBOB-DA  |          |
| 68B21  | 1.85  | 8228                | 2 25   | 280A-DM  |          |
| 6840   | 3.85  | 8237                | 3.95   | ZBOA-PIC | 1.89     |
| 6B45   | 2 75  | 8237-5              | 4.75   | 280B-P10 |          |
| 68B45  | 4.95  | 8238                | 4.49   | 280A-SIC | 0 5.95   |
| 6847   | 4.75  | 8243                | 1.95   | 280B-SIC |          |
| 6850   | 1.95  | 8250                | 6.95   | 280A-SIC |          |
| 68850  | 1 75  | 8251                | 1.29   | ZBOA-SIC | 2 5.95   |
| 6883   | 22.95 | 8251A               | 1 69   | 2808-SIC |          |
| 68000  | 9 95  | 8253                | 1 59   | Z8671BA  | SIC 9.95 |

LINEAR COMPONENTS

LM380

LM383 LM386 LM393 LM394H LM399H TL494 TL497 NE355 NE556 NE558 NE564 LM565 LM566 LM567

LM567 NE570 NE590 NE592 LM723 LM733 LM741 LM747 MC 1330 MC 1350 LM1458

LM1488 LM1489 LM1496 ULN2003

TLD71

TE071 TE072 TE074 TE081 TE082 TE084 EM301 EM309K EM310 EM311 EM311H EM311H

LM311K LM312H LM317T LM318 LM319 LM323K LM324

LM331

LM334 LM335 LM336 LM338K LM339

LF347 LF353 LF356 LF357 LM358

1.09 1.95 59 99 1.49 34 1.25 1.75 .59 .89 3.49 1.75 69 1.49 1.25 3.49

3.95 1.19 1.79 1.75 4.49

### HIGH-TECH SPOTLIGHT

### SCSI HOST ADAPTOR \$49.95

A LOW POWER, SHORT SLOT CARD FOR PC COMPATIBLES THAT CAN CONTROL UP TO SEVEN SCSI DEVICES THIS POPULAR STANDARD OFFERS SPEED. EXPANDABILITY AND THE ADVANTAGES OF USING A DEVICE INDEPENDENT BUS INCLUDES CABLES.

MCT-SCSI

### V-20 SERIES

1.39

SPEED UP YOUR PC BY 10 TO 40%!
MIGH SPEED ADDRESS CALCULATION IN HARDWARE
PIN COMPATIBLE WITH 9088
SUPERSET OF 8088 INSTRUCTION SET
LOW POWER CAMOS
0' 10 MHz 8.95 V20' 8 MHz 10 95
0' 10 MHz 12 95 V30 8 MHz 13 95

### VOLTAGE REGULATORS

7805T

3 95 2.95 1.95 89 1.29 1.29

1.89 1.89 3.49 3.99 1.25

1.49 1.49 1.49 1.95 1.95 1.25 1.25 1.25 39

XR2206

XR2211 LM2917 CA3046 CA3146 MC3373

MC3470 MC3480 MC3487 LM3900 LM3909 LM3911

LM3914 LM3914 LM3915 MC4024 MC4044 RC4136 RC4558 LM1360

| 7812T   | .49   | 7912K  | 1.49 |
|---------|-------|--------|------|
| 7815T   | .49   | 78L05  | .49  |
| 7905T   | .59   | 78L12  | 49   |
| 7908T   | .59   | 79L05  | .69  |
| 7912T   | 59    | 79L12  | 1 49 |
| 7915T   | .59   | LM323K | 3.49 |
| 7805K   | 1 59  | LM338K | 4.49 |
|         |       |        | -4   |
| MIS     | 5CELL | LANEOL | 15   |
| ADC0804 | 7.99  | 9334   | 1 75 |
| ADC0809 | 3 85  | 9368   | 2.85 |
|         |       |        |      |

### ADC0809 DAC0800 DAC0808 DAC1022 MC1408L8 8T28 8T97 DP8304 9602 ULN2003 MAX232 MC3470 MC3487 3 29 1 95 5 95 1 95 1 29 69 79 7 95 1 95

### ICM7208 HIGH SPEED CMOS LDGIC

| 74HC00 | 21    | 74HC244  | 85  | 74HCT138  | 35   |
|--------|-------|----------|-----|-----------|------|
| 74HC04 | 25    | 74HC245  | 85  | 74HCT139  | 55   |
| 74HC08 | 25    | 74HC273  | 69  | 74HCT157  | 59   |
| 74HC14 | 35    | 74HC367  | .69 | 74HCT161  | 79   |
| 74HC32 | 35    | 74HC373  | 69  | 74HCT240  | 89   |
| 74HC74 | 35    | 74HC390  | 79  | 74HCT244  | .89  |
| 74HC13 | 8 45  | 74HC374  | 69  | 74HCT245  | 99   |
| 74HC13 | 9 45  | 74HC4040 | 89  | 74HCT273  | 99   |
| 74HC15 | 4 109 | 74HCT00  | .25 | 74HCT373  | 99   |
| 74HC15 | 7 .55 | 74HCT04  | 27  | 74HCT374  | 99   |
| 74HC16 | 1 65  | 74HCT08  | 25  | 74HCT393  | 99   |
| 74HC16 | 4 .65 | 74HCT32  | 27  | 74HCT4040 | 99   |
| 74HC17 | 5 .59 | 74HCT74  | 45  | 74HCT4060 | 1 49 |

### STANDARD CMOS LOGIC

| 4001 | 19  | 4028 | 65  | 4069  | 19    |
|------|-----|------|-----|-------|-------|
| 4011 | 19  | 4040 | 69  | 4070  | 29    |
| 4013 | 35  | 4042 | 59  | 4061  | 22    |
| 4015 | .29 | 4044 | 69  | 4093  | 49    |
| 4016 | 29  | 4046 | 69  | 14411 | 9 95  |
| 4017 | .49 | 4047 | 69  | 14433 | 14.95 |
| 4018 | .69 | 4049 | .29 | 14497 | 6.95  |
| 4020 | .59 | 4050 | .29 | 4503  | 49    |
| 4021 | .69 | 4051 | .69 | 4511  | 69    |
| 4023 | .25 | 4052 | 69  | 4518  | 85    |
| 4024 | .49 | 4053 | 69  | 4528  | 79    |
| 4025 | .25 | 4060 | .60 | 4538  | 95    |
| 4027 | .39 | 4066 | .29 | 4702  | 9 95  |
|      |     |      |     |       |       |

### *30 DAY MONEY-BACK GUARANTEE* TOLL-FREE TECHNICAL SUPPORT

### 74L500 TTL LOGIC

| 74LS00   | 16  | 74LS112   | 29   | 74LS241   | 89    |
|----------|-----|-----------|------|-----------|-------|
| 74LS01   | 1.5 | 74LS122   | 45   | 74LS242   | .69   |
| 74LS02   | 17  | 74LS123   | 49   | 74LS243   | .69   |
| 74LS03   | .18 | 74LS124   | 2.75 | 74LS244   | .69   |
| 74LS04   | .16 | 74L\$12\$ | 39   | 74LS245   | 79    |
| 74LS05   | 18  | 74L5126   | 39   | 74L5251   | .49   |
| 74LS08   | 18  | 74LS132   | 39   | 74LS253   | 49    |
| 74LS09   | .18 | 74LS133   | 49   | 74L 5257  | .39   |
| 74LS10   | 16  | 74LS136   | 39   | 74LS258   | .49   |
| 74L\$11  | .22 | 74L S138  | 39   | 74LS259   | 1.29  |
| 74LS12   | .22 | 74LS139   | 39   | 74LS260   | .49   |
| 74LS13   | .26 | 74L\$145  | 99   | 74L5266   | .39   |
| 74L514   | 39  | 74LS147   | 99   | 74LS273   | 79    |
| 74LS15   | 26  | 74LS148   | 99   | 74LS279   | 39    |
| 74LS20   | .17 | 74LS151   | .39  | 741.5280  | 1.98  |
| 74LS21   | 22  | 74LS153   | 39   | 74LS283   | .59   |
| 74L522   | 22  | 74LS154   | 1 49 | 74LS290   | .89   |
| 74L\$27  | .23 | 74LS155   | 59   | 74L S293  | 69    |
| 74LS28   | .26 | 74LS156   | 49   | 74LS299   | 1 49  |
| 74LS30   | .17 | 74LS157   | 35   | 74LS322   | 3 95  |
| 74LS32   | 18  | 74LS158   | 29   | 74LS323   | 2.49  |
| 74LS33   | 28  | 74L5160   | 29   | 74L\$365  | 39    |
| 74LS37   | 26  | 74LS161   | .39  | 74LS367   | .39   |
| 74LS38   | .26 | 74LS162   | 49   | 74LS368   | .39   |
| 74LS47   | 39  | 74L5163   | 39   | 74LS373   | 79    |
| 741547   | .75 | 74LS164   | 49   | 74LS374   | .79   |
| 74LS48   | .85 | 74LS165   | 65   | 74L\$375  | .95   |
| 74LS51   | 17  | 74L5166   | 95   | 74LS377   | 79    |
| 74L973   | 29  | 74LS169   | 95   | 74L5390   | 1 19  |
| 74L574   | 24  | 74LS173   | 49   | 74L5393   | .79   |
| 74LS75   | 29  | 74LS174   | .39  | 74LS541   | 1.49  |
| 74LS76   | 29  | 74LS175   | 39   | 74LS624   | 1.95  |
| 74L583   | 49  | 74LS191   | 49   | 74L9640   | .99   |
| 74LS85   | .49 | 74L5192   | 69   | 74LS645   | 99    |
| 74LS86   | 22  | 74LS193   | 69   | 74LS670   | 8-8   |
| 74LS90   | .39 | 74L5194   | .69  | 741,5682  | 3 20  |
| 74L592   | .49 | 74LS195   | .69  | 74L 5688  | 2 40  |
| 74L593   | 39  | 74LS196   | ,59  | 74LS783   | 22.95 |
| 74LS95   | 49  | 74LS197   | 59   | 25L\$2521 | 2.60  |
| 741,5107 | 34  | 74LS221   | .59  | 26LS31    | 1 95  |
| 74L S109 | 36  | 741 5240  | 69   | 261 932   | 1 95  |

### 7400 SERIES LOGIC

| 74   | WHI CHEN | 74121  | 29   | 74F240  | 1 29 |
|------|----------|--------|------|---------|------|
| 7400 | 19       | 74123  | .49  | 74500   | 29   |
| 7402 | 19       | 74125  | 45   | 74502   | 29   |
| 7404 | 19       | 74150  | 1.35 | 74504   | 29   |
| 7406 | 29       | 74151  | 55   | 74508   | 35   |
| 7407 | 29       | 74153  | .55  | 74510   | 29   |
| 7408 | 24       | 74154  | 1.49 | 74532   | .35  |
| 7410 | 19       | 74157  | 55   | 74574   | 49   |
| 7411 | 25       | 74159  | 1.65 | 74586   | 35   |
| 7414 | 49       | 74161  | .69  | 745112  | 50   |
| 7415 | 25       | 74164  | .85  | 745124  | 2 75 |
| 7417 | 25       | 74166  | 1.00 | 745138  | 79   |
| 7420 | .19      | 74175  | 89   | 745153  | 79   |
| 7430 | 19       | 74367  | 65   | 745157  | 79   |
| 7432 | .29      |        |      | 745156  | 95   |
| 7438 | 29       | 74F17  | 45   | 745163  | 1 29 |
| 7442 | 49       | /4F00  | .35  | 745175  | 79   |
| 7445 | 69       | 74F02  | 35   | 745195  | 1 49 |
| 7447 | 89       | 74F04  | .35  | 745240  | 1 49 |
| 7473 | 34       | 74F08  | 35   | 745241  | 1 49 |
| 7474 | 33       | 74F10  | 35   | 745244  | 1.49 |
| 7475 | .45      | 74F32  | .35  | 745280  | 1 95 |
| 7476 | .35      | 74F64  | 55   | 749287  | 1.69 |
| 7483 | 50       | 74F74  | .39  | 745288  | 1.69 |
| 7485 | .59      | 74F86  | .55  | 745299  | 2.95 |
| 7586 | 35       | 74F138 | 79   | 745373  | 1.69 |
| 7489 | 2 15     | 74F139 | 79   | 745374  | 1 69 |
| 7490 | .39      | 74F253 | 89   | 74\$471 | 4.95 |
| 7403 | 36       | 74F157 | 80   | 749571  | 2.05 |

JOA MICRODEVICES AND THE JOR MICRODEVICES LOGO ARE REGISTERED TRADEMARKS OF JOA MICRODEVICES. IBM, AT, PS/2 ARE TRADEMARKS OF INTERNATIONAL BUSINESS MACHINES

#### CRYSTALS 32.768 KHz 1.0 MHz 2.95 1.8432 2.0 2.4576 2.95 1.95 1.95 1.95 3,579545 4.0 1.95 1.95 1.95 1.95 1.95 1.95 6.0 6.144 10.0 1.95 10.738635 12.0 14.31818 1.95 1.95 1.95 1.95 1.95 16.0 18.0 18.432 1.85 20.0 22.1184 1.95

OSCILLA

1.0MHz 1.8432 2.0

2.4576 2.5 4.0 5.0 5.0588

6.0 6.144 8.0 10.0 12.0 14.31818

18.432

TORS

5.95 5.95

5.95 4.85 4.95 4.95 4.95 4.95 4.95 4.93 1.95

4.95

| .49     | 2N4403                                                             | .25                                                                                                    |
|---------|--------------------------------------------------------------------|----------------------------------------------------------------------------------------------------|
| .25     | 2N5045                                                             | 1.75                                                                                                    |
| 10/1.00 | MPS-A13                                                            | .40                                                                                                    |
| 25/1.00 | TIP31                                                              | .49                                                                                                    |
| .55     | 4N26                                                               | 69                                                                                                    |
| .10     | 4N27                                                               | .59                                                                                                    |
| 10      | 4N28                                                               | 69                                                                                                    |
| .25     | 4N33                                                               | .89                                                                                                    |
| .79     | 4N37                                                               | 1.19                                                                                                    |
| .10     | MCT-2                                                              | .59                                                                                                    |
| 10      | MCT-4                                                              | 1,29                                                                                                    |
| .25     | TRL-111                                                            | .99                                                                                                    |
|         | .25<br>10/1.00<br>25/1.00<br>.55<br>.10<br>10<br>.25<br>.79<br>.10 | 25 2M6045<br>10-1.00 MP5-A13<br>25-1.00 TIP31<br>25-1.00 TIP31<br>10 4N27<br>10 4N28<br>25 4N33<br>.79 4N37<br>.10 MCT-2<br>10 MCT-4 |

### SOLDER STATION

UL APPROVED

ADJUSTABLE HEAT SETTING TIP TEMPERATURE READOUT REPLACEMENT TIPS AVAILABLE \$2.95 168-2C

**\*49**95

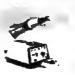

### WIREWRAP PROTOTYPE CARDS

FR-4 FPOXY GLASS LAMINATE WITH GOLD PLATED EDGE CARD FINGERS AND SILK SCREENED LEGENDS

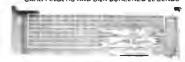

|           |                                | 4.1   |
|-----------|--------------------------------|-------|
|           | FOR PS/2                       |       |
| DR-PR32   | 32 BIT PROTOTYPE CARD          | 69.95 |
| DR-PR16   | 16 BIT WITH #O DECODING LAYOUT | 49.95 |
| DR-PR16PK | PARTS KIT FOR JOR-PRIS ABOVE   | 15.95 |
| DR-PR16V  | 16 BIT FOR VIDEO APPLICATIONS  | 39.95 |
|           | FOR AT                         |       |
|           |                                |       |

JDR-PR10 168IT WITH VO DECODING LAYOU JDR-PR10PK PARTS KIT FOR JDR-PR10 ABOVE 16BIT WITH VO DECODING LAYOUT FOR XT

WITH +5V AND GROUND PLANE IBM-PR2 AS ABOVE WITH LO DECODING LAYOUT 29.95

## **CAPACITORS**

| TAN    | TALUM   | ELE        | CTROLYTI |
|--------|---------|------------|----------|
| 1 0µ f | 15V 12  | RADI       | AL       |
| 6.8    | 15V .42 |            | 50V .14  |
| 10     | 15V .45 |            | 50V .11  |
| 22     | 15V .91 |            | 50V .11  |
| 1.0µ/  | 35V .4  |            | 35V .13  |
| 2.2    | 35V .11 |            | 16V .15  |
| 4.7    | 35V 3   |            | 50V .23  |
| 10     | 35V .51 |            | 35V .20  |
| 10     | 334 .00 | 470        | 25V .30  |
| 0100   |         |            |          |
| DISC   |         | Z200       | 16V 70   |
| 10p/   | 50V .05 | 4700       | 25V 1.45 |
|        |         |            |          |
| 22     | 50V .01 | - Antition |          |
| 33     | 50V .0  |            | 50V 14   |
| 47     | 50V .0  |            | 16V .14  |
| 100    | 50V .05 |            | 50V .16  |
| 220    | 50V .05 |            | 16V 14   |
| .001µ  |         |            | 50V .19  |
| .005   | 50V .05 | 100        | 35V .19  |
| .01    | 50V .03 |            | 50V .29  |
| .05    | 50V .07 | 7 1000     | 16V .29  |
| .1     | 127 .10 | 2200       | 16V .70  |
| .1     | 50V .12 | 2 4700     | 16V 1 25 |

# ON EVERY PRODUCT!

### **POWER SUPPLIES**

APPLE TYPE SUPPLY # APPLE CONNECTOR 5V # 6A +12V (# 1A 5V (# 1A 12V (# 1A \$49.95

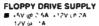

.SV (9 SA IF .12 NOT USED PS-ASTEC \$24.95

CONTACTS

8 15 19 25 37 50 .45 .59 .69 .69 1.35 1.85 .49 .69 .75 .73 1.30 229 .49 .69 .75 .73 1.30 229 .55 .73 - .85 .249 - . .56 .73 - .88 .660 - . .78 .22 - .84 .95 - . .1.39 1.99 - .225 4.25 - . .45 .205 - .235 4.49 - . .1.50 1.15 1.25 1.25 - .

75 WATT SUPPLY

■ 31 APPROVED ■ +5V @ 7A +12V @ ±A 5V @ 300MA 12V @ 250MA PS-1558 \$34.95

#### MICRO SUPPLY

# JL APPROVED 144 WATTS ■ -5V @ 18A -1,2V @ 4A 12V @ 500MA

PS-1554 \$29.95

### GENDER CHANGERS

GENDER-FF
GENDER-MM
GENDER-MF
MALE-MALE
GENDER-MM
MALE-MALE
MALE-MALE
MALE-FEMA
MILL MODEL
JUMPER BOX
MINITESTER
MINITESTER FEMALE-MALE MALE-MALE MALE-FEMALE NULL MODEM

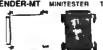

| F |
|---|
| 5 |
|   |

| BIT RATE<br>GENERATORS |       | .01xx    | CERA |
|------------------------|-------|----------|------|
| MC14411                | 9.95  | tun      | CERA |
| 9R1941                 | 4.95  | A THE    | MONG |
| 4702                   | 9.95  |          |      |
|                        | 16.95 |          | CLOC |
| COM8116                | 8.95  | MC146818 |      |
| MM5307                 | 4.95  |          | 3.5  |
|                        | -100  | MM58167  | 9.9  |

SOLDER CUP

PIGHT ANGLE

WIREWRAP

**IDC RIBBON CABLE** 

DB15PR

| .01xx | CERAMIC DISC | 100 5.00  |
|-------|--------------|-----------|
| Olan  | MONOLITHIC   | 100/10.00 |
| 1 mm  | CERAMIC DISC | 100 6.50  |
| INN   | MONOLITHIC   | 100/12.50 |

| 49       | YPASS CAPACITO |           |     | 1475   |  |
|----------|----------------|-----------|-----|--------|--|
| Otux     | CERAMI         |           |     | 0 5.00 |  |
| Dinn     | MONOLI         | 100/10.00 |     |        |  |
| 1 m m    | CERAMI         | 100 6.50  |     |        |  |
| 1 M M    | MONOL          | тніс      | 100 | 12.50  |  |
|          | CLOCK          | IRCUIT    | ,   |        |  |
| IC146818 | 5.95           | MM581     | 74  | 9.95   |  |
| IM58167  | 9.95           | MSM58     | 32  | 2 95   |  |

### DISK CONTROLLERS

| 771 | 4.95  | 2797   | 29.95 |  |
|-----|-------|--------|-------|--|
| 791 | 9.95  | 8272   | 4.39  |  |
| 793 | 9.95  | UP0765 | 4.39  |  |
| 795 | 12.95 | M98976 | 12.95 |  |
| 797 | 12.95 | MB8877 | 12.95 |  |
| 791 | 19 95 | 1691   | 6 95  |  |
| 193 | 19.95 | 2143   | 6.95  |  |
|     |       |        |       |  |

### "SNAPABLE" **HEADERS**

CAN BE SNAPPED APART TO MAKE ANY SIZE HEADER, ALL WITH .1" CENTERS

STRAIGHT LEAD RIGHT ANGLE LEAD

.99

| 2×40<br>2×40 | 2 STRAIGHT<br>2 RIGHT AN | 2.49<br>2.99 |   |    |
|--------------|--------------------------|--------------|---|----|
| ii           | ii.jik<br>Iiilli         | İ            | m | ** |
| İî           |                          | ¢            |   | ** |

### RS-232 BREAKOLT BOX

FOR TROUBLESHOOTING SERIAL COMMUNICATIONS

OPEN CLOSE INDIVIDUAL CIRCUITS
 20 JUMPERS CROSS-CONNECT ANY
 TWO CIRCUITS
 10 LEDS SHOW CIRCUIT ACTIVITY

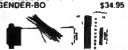

### IDC CONNECTORS/RIBBON CABLE

| DESCRIPTION |                             | ORDER BY       | CONTACTS                               |
|-------------|-----------------------------|----------------|----------------------------------------|
|             | <b>→</b>                    |                | 10, 20, 26, 34, 40, 50,                |
|             | SOLDER HEADER .             | IDHxxS         | .82 , 1.29 , 1.68 , 2.20 , 2.58 , 3.24 |
|             | RIGHT ANGLE SOLDER HEADER   | <b>IDHEESA</b> | 85 1.35 , 1.76 , 2.31 , 2.72 , 2.39    |
|             | WIREWRAP HEADER             | IDHXxW         | 1.86,2.98,3.84,4.50,5.28,6.63          |
|             | HIGHT ANGLE WIREWRAP HEADER | IOHxxWR        | 2.05 3.28 4.22 4.45 4.80 7.30          |
|             | RIBBON HEADER SOCKET .      | IDSEX          | .63 .8995 .1.29 .1.49 .1.69            |
|             | RIBBON HEADER               | IDMxx          | - 5.50 6.25 7.00 7.50 8.50             |
|             | RIBBON EDGE CARD            | IDEXX          | 85 1.25 1.35 1.75 2.05 2.45            |
|             | 10' PLASTIC RIBBON CABLE    | RCXX           | 1.60 3.20 4.10 5.40 5.40 7.50          |
|             |                             |                |                                        |

FOR ORDERING INSTRUCTIONS, SEE D SUBMINIATURE CONNECTORS BELOW D-SUBMINIATURE CONNECTORS

DBKKP

DBxxS

DBXXSA

DBxxPWW

DBxx8WW

IDBXXS MHOODXX

HOODEX ORDERING INSTRUCTIONS:
INSERT THE NUMBER OF CONTACTS IN THE POSITION MARKED 'xx' OF THE "ORDER BY PART NUMBER LISTED EXAMPLE A 15 PIN RIGHT ANGLE MALE PC SOLDER WOULD BE

MALE

FEMALE MALE

FEMALE

FEMALE

FEMALE METAL

MALE

MALE

### **EPROM ERASERS**

| Model   | Timer | # of<br>Chips | Intensity<br>(uW/Cm²) | Unit<br>Cost |
|---------|-------|---------------|-----------------------|--------------|
| PE-140  | NO    | 9             | 8,000                 | \$ 89        |
| PE-140T | YES   | 9             | 8,000                 | \$139        |
| PE-240T | YES   | 12            | 9,600                 | \$189        |
|         |       |               |                       |              |

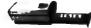

■ ERASES 2 EPROMS IN 10 MINUTES ■ VERY COMPACT NO DRAWER METAL SHUTTER PREVENTS UV LIGHT FROM ESCAPING

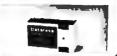

SET X Y AXIS FOR AUTO CENTER OR FREE MOVEMENT # FIRE BUTTON FOR USE WITH GAME

**JOYSTICK** 

SOFTWARE

COMPATIBLE WITH IBM, APPLE II

IIE, IIC, ATARI & VIC 20/84

GC-10

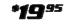

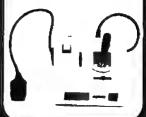

### IC SOCKETS/DIP CONNECTORS

MOUNTING HARDWARE 596

| ŧ | DESCRIPTION                                                                                                    | ORDER BY                                                          | ,                                     |                                                | C                                             | ATMO       | CTS                                             |                             |                                                  |                                                          |                                                          | 1 |
|---|----------------------------------------------------------------------------------------------------|-------------------------------------------------------------------|---------------------------------------|------------------------------------------------|-----------------------------------------------|------------|-------------------------------------------------|-----------------------------|--------------------------------------------------|----------------------------------------------------------|----------------------------------------------------------|---|
|   | SOLDERTAIL SOCKETS WIREWRAP SOCKETS ZIF SOCKETS TOOLED WAS BOCKETS TOOLED WAS BOCKETS COMPONENT CARRIERS DIP PLUGS (IDC) | REST<br>ERWW<br>ZIFEE<br>AUGATEEST<br>AUGATEEWW<br>ICCEE<br>IDPEE | 8<br>.11<br>.59<br>.62<br>1.30<br>.49 | 14<br>.11<br>.69<br>4.95<br>.79<br>1.80<br>.59 | 18<br>12<br>.69<br>4.95<br>.89<br>2.10<br>.69 | 99<br>1.29 | 20<br>18<br>1.09<br>5.95<br>1.29<br>2,50<br>.99 | 1.39<br>1.39<br>2.90<br>.99 | 24<br>.20<br>1.49<br>5.95<br>1.49<br>3.15<br>.99 | 28<br>22<br>1.69<br>6.95<br>1.69<br>3.70<br>1.00<br>1.49 | 40<br>30<br>1.99<br>9.95<br>2.49<br>5.40<br>1.49<br>1.59 |   |
|   | TUN UNUL MINU MISTINGO                                                                                                   | INDING SEE D SUDIM                                                | MANA                                  | JIL L                                          | Tuesas                                        | BIO        | טא כו                                           | OFL                         |                                                  |                                                          |                                                          |   |

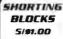

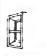

### LITHIUM BATTERIES

# 6 8V FOR 286/386 COMPUTERS
# MOTHERBOARD CONNECTOR
# ADHESIVE VELCEO STRIP FOR **EASY MOUNTING** 

LITHIUM 6.8V

LITHIUM-3V 3V COIN TYPE LITHIUM BATTERY \$1.95 3V-MHW BATTERY HOLDER \$1.49

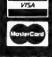

JDR MICRODEVICES, 110 KNOWLES DRIVE, LOS GATOS, CA 95030 LOCAL (408) 866-6200 FAX (408) 378-8927 TELEX 171-110

RETAIL STORE: 1256 SOUTH BASCOM AVE., SAN JOSE, CA (408) 947-8881 Hours: M-F 10-7 Sat. 9-5 Sun. 12-4

FREE 800-538-

COPYRIGHT 1988 JDR MICRODEVICES

TERMS: MINIMUM ORDER \$10.00 FOR SHIPPING AND HANDLING INCLUDE \$2.50 FOR UPS GROUND AND \$3.50 UPS AIR. ORDERS OVER 1/LB. AND FOREIGN ORDERS MAY REQUIRE ADDITIONAL SHIPPING CHARGES—PLEASE CONTACT THE SALES DEPARTMENT FOR THE AMOUNT. CA RESIDENTS MUST INCLUDE APPLICABLE SALES TAX. PRICES ARE SUBJECT TO CHANGE WITHOUT NOTICE. WE ARE NOT RESPONSIBLE FOR TYPOGRAPHICAL ERRORS. WE RESERVE THE RIGHT TO LIMIT QUANTITIES AND TO SUBSTITUTE MANUFACTURER. ALL MERCHANDISE SUBJECT TO PRIOR SALE. A FULL COPY OF OUR TERMS IS AVAILABLE UPON REQUEST ITEMS PICTURED MAY ONLY BE REPRESENTATIVE

CONTINENTAL U.S. AND CANADA

# JDR Microdevic 30 DAY MONEY BACK GUARANTEE # 1 YEAR WARRANTY ON ALL PRODUCTS # TOLL-FREE TECHNICAL SUPPORT

2400 BAUD MODEMS **\$179**95

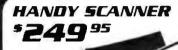

INSTANT SCANNING OF IMAGES UP TO A" WIDE

TOO, 200, 300, 400 DPI BOTH DIRECTIONS BAW AND 3 HALF TON

HALO DPE AND IMAGE EDITOR SOFTWARE HS-3000

# 32 LEVELS OF GRAY SCALE
# HERCULES, CGA AND EGA COMPATIBLE

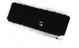

\*169°

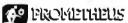

SAVE TIME AND TELEPHONE CHARGES WITH A HIGH SPEED 24L BAILD MODEM. ROW JDR

### INTERNAL 2400 BAUD

- AUTO DAL ANSWER UP

  SELF TEST ON POWER UP

  TOUCHTONI OR PILES EDALING

  HAYES A BELL SYSTEMS COMPATIBLE

  FULL OR HALF DUPLEX

  MIRROR II COMMUNICATIONS SOFTWARE INCLUDED

\$129.95 MCT-121 1200 BAHD 1/2 CARD \$69.95 MCT-24M 2400 BAUD FOR PS/2

#### EXTERNAL 2400 BAUD

- B EASY TO READ STATUS LED'S CALL PROGRESS MONITORING & ADJUSTABLE VOLUME 2ND PHONE JACK FOR VOICE COMMUNICATIONS. REQUIRES SERIAL PORT & CABLE (OPTIONAL)
- \$169.95 MCT-12E 1200 BAUD EXTERNAL C00 05

### APPLE/MACINTOSH MODEMS

MACINTOSH 2400 BAUD EXTERNAL AS ABOVE WITH CABLE AND PROCOM M SOFTWARE MCT-24EM

\$199.95 MCT-24A APPLE II 2400 BAUD MODEM \$179.95 MCT-12A APPLE III 200 BAUD MODEM \$139.95

LOGITECH HIRE'S MOUSE

IT TH RESOLUTION BL. MC USE FOR BETTER RESPONSE AND LESS HAND MC VEMENT IDEAL FOR CAD WORK EPT INCLUDES DRIVER TEX. EDITORS PC. UP MENUS IN NO PAD POWER SUPPLY OR PORT REQUIRED.

#### LOGITECH 3-BUTTON MOUSE

PC MAGAZINE EDITORS CHOICE! ALL MODELS HAVE SERIAL SUPPORT (COM): COM2; 200 D P 1 RESOLUTION, LOTUS 1 2 3 SHELL SELF INSTALLING SOFTWARE AND "POINT EDITOR"

POINT EDI \$79.95 MOUSE-P \$99.95 SERIAL MOUSE W/LOGIPAINT LMOUSE-BP BUS MOUSE WILOGIPAINT \$99.95 MOUSE-BPL BUS MOUSE W/PUBLISHER PKG \$139.95 LMOUSE-BPC BUS MOUSE W/LOGIPAINT/CAD \$149.95

> **CALL OUR 24-HOUR BBS:** (408) 374-2171

FOR TECHNICAL SUPPORT, CONFERENCING, TIPS AND MORE

## POCKET MODEM

YOULL NEVER BE FAR FROM YOUR DATA WITH THIS & OUNCE HAND HE LD POCKET MODE M. TROUGH BATTERY & AC POWER SERIAL INTERFACE (DB25). 4 STATUS INDICATORS

## CITIZEN PRINTER

A RELIABLE, FAST AND INEXPENSIVE ALL PURPOSE PRINTER THAT'S LOADED WITH FEATURES

- # 9 PIN DOT MATRIX PRINT HEAD
  # 180 CPS DRAFT MOOF 29 CPS NI O MODE
  # CENTRONICS PARALLEL INTERFACE SERIAL OPTIONAL
  # DUAL PITCH, DOUBLESTRIKE, ITALICS & SUPERSCRIPT
  # FPSON FX & 18M GRAPHICS
  # COMPRESSED, EXPANDED & EMPHASIZED PRINT
  # DOT ADDRESSABLE GRAPHICS IN SIX DENSITIES

CITIZEN-180D

REPLACEMENT HIBBON CARTRIDGE

### KEYBOARDS

MCT-5339

### MODULAR CIRCUIT TECHNOLOGY

ENHANCED STYLE LAYOUT

AUTOSENSE FOR XT OR AT COMPATIBLES

LED INDICATORS & AUTO REPEAT FEATURE

SEPARATE CURSOR PAD

84 KEY LAYOUT # SOFTWARE AUTOSENSE FOR XT OR AT COMPATIBLES
# LED INDICATORS # AUTO REPEAT

\$79.95

\$59.95

ERA GA

MAYI-SWITCH KEYROARDS WITH TACTILE FEEDBACK
MAX-5339 ENHANCED STYLE LAYOUT \$84.95

### MAX-5060 84 KEY LAYOUT AUDIBLE "CLICK" KEYBOARD

ENHANCED STYLE 101 KEY KEYBOARD LED INDICATORS # AUTO REPEAT K-103-A

### MOLDED CABLES

**CBL-PRINTER** PC PRINTEH CABLE \$9.95 **CBL-PRINTER-25** AS ABOVE - 25 FOOT \$15.95 CBL-PRINTER-RA RIGHT ANGLE PRINTER \$15.95 CBL-DB25-MM DR25 MALE TO DR25 MALE \$9.95 CBL-DB25-MF DB25 MALE TO DB25 FEMALE \$9.95 CBL-9-SERIAL CBL-KBD-EXT 9 PIN TO 25 PIN SERIAL \$6.95 \$7.95 KEYBOARD EXTENSION CBL-CNT-MM 36 PIN CENTRONICS M/M \$14.95 CBL-HD-20 \$3.95 \$4.95 20 PIN HARD DISK CABLE 34 PIN HARD DISK CABLE CBL-HD-34D 34 PIN DUAL HARD DISK \$6.95 CBL-FDC-EXT 37 PIN EXTERNAL FLOPPY

### VGA COMPATIBLE PACKAGE

BUQ X 560 MAXIMUM

- RESOLUTION
- #ESCLUTION #40 X #80 IN #6 COLORS #256 COLORS #8M STYLE ANALOG
- MONITOR FULLY VGA EGA GGA HERC ELL & MONOCHROME COMPATIBLE

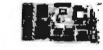

**\$599.95** 

### NEC MULTISYNC II

■ AUTO FREQUENCY ADJUSTMENT ■ RESOLUTION AS HIGH AS 800 X560

#### CASPER EGA

\*399.95

# 640 X 200 350 RESOLUTION# 31 MM DOT RITCH # 14 BLACK MATRIX SCREEN# 16 COLORS

\$279.95 CASPER RGB

# C OR GREEN AMBER SWITCH# 39MM DOT PITCH # 640 X 240 RESOLUT ON# 14 NON GLARE SCREEN

SAMSUNG MONO

■ 12" NON GLARE LOW DISTORTION AMBER SCREEN ■ 720 X 350 RESOLUTION ■ SWIVEL BASE

### MONITOR STANDS

MODEL MS-100

C12 95

MODEL MS-200 \$39.95

■ 11 TS AND SWIVELS ■ BUILT IN SURGE SUPPLESSOR ■ INDEPENDENTLY CONTROLS UP TO 5 AC OUTLETS

### TOWER CASE **\*299**95

SAVE DESKSPACE AND ADD STYLE TO YOUR OFFICE WITH
THIS SLEEK UPRIGHT DESIGN

ACCOMODATES ALL
SIZES OF MOTHERBOARDS

250 WATT POWER SUPPLY

- INCLUDED
  MOUNTS FOR 3 FLOPPY
  & 4 HARD DRIVES
  TURBO & RESET SWITCH
  SPEED DISPLAY POWER
- & DISK LED'S MOUNTING HARDWARE FACEPLATES & SPEAKER

CASE-100

6.95

CASE-FLIP FOR 8088 MOTHERBOARDS CASE-SLIDE FOR 8088 MOTHERBOARDS FOR 286 MOTHERBOARDS

CASE-70 MINI-286 WIPOWER SUPPLY

\$34.95

\$39.95

\$89.95

### POWER SUPPLIES

\$69.95

\$89.95

135 WATT

UL APPROVED

19M XT COMPATIBLE

-5V 15A -12V 4 2A 5V 5A 12V 5A PS-135

PS-150 150W MODEL **200 WATT** 

# GL APPROVED
IBM AT COMPATIBLE
SV 22A +12V 8A
SV 5A 12V 5A
PS-200

PS-250 250 WATT MODE: \$129.95

JDR MICRODEVICES AND THE JOR MICRODEVICES LOGO ARE REGISTERED TRADEMARKS OF JOR MICRODEVICES. IBM. AT PS/2 ARE TRADEMARKS OF INTERNATIONAL BUSINESS MACHINES

1.44 MB 31/2" DRIVE 4095

JULIRA HIGH DENSITY ALSO WORKS WITH 720K DISKS FDD-1.44X BLACK FACEPLATE FDD-1.44A BEIGE FACEPLATE

| HE MEIL  | INI FLUFFI DISK DRI            | V. C.S.  |
|----------|--------------------------------|----------|
| FO-55B   | 5 1/4" TEAC DS/DD 360K         | \$99.95  |
| FD-55G   | 5 1/4" TEAC DS/HD 1.2M         | \$129.95 |
| M2551A   | 5 1/4° FUJITSU DS/DD 360K      | \$89.95  |
| M2553K   | 5 1/4° FWITSU DS/HD 1 2M       | \$119.95 |
| FDD-360  | 5 1/4° DS/DO 360K              | \$69.95  |
| FDD-1.2  | 5-1/4" DS/HO 1 2M              | \$109.95 |
| FDD-3.5A | 3-1/2" MITSUBISHI OS/DD(BEIGE) | \$129.95 |
| FDD-3.5X | 3 1/2" MITSUBISHI DS/DD(BLACK) | \$129.95 |

#### TAPE BACK-UP DRIVES

| AR5240X | ARCHIVE TAPE DRIVE XTS & ATS | \$369.95 |
|---------|------------------------------|----------|
| AR5540A | FASTER TAPE DRIVE -AT'S ONLY | \$369.95 |
| AR340   | 40 MB TAPE CARTRIDGES        | \$24.95  |

#### DISKETTES

| N-MD2D    | BOX OF 10 5-1/4" 360K DS/DD    | \$6.95  |
|-----------|--------------------------------|---------|
| N-MD2H    | BOX OF 10 5-1/4" 1 2 MB DS/HD  | \$13.95 |
| N-3.5DS   | BOX OF 10 3-1/2" 720K DS/DD    | \$16.95 |
| N-3.5HD   | BOX OF 10 3-1/2" 1 44 MB DS/HD | \$49.95 |
| N.MD2DRUI | K MAK DEADD ININ SO DISKST     | EA 40e  |

| DRIVE A | CCESSORIES                                                                                                    |                                      |
|---------|----------------------------------------------------------------------------------------------------|--------------------------------------|
| FO-55FP | MTG RAILS FOR AT COMPATIBLE<br>BEIGE FACEPLATE FOR TEAC DRIVES<br>HALF HEIGHT MOUNTING HARDWARE<br>Y POWER ADAPTOR FOR DRIVES | \$2.95<br>\$2.95<br>\$2.95<br>\$2.95 |

Seagate HARD DISKS
Whatever your hard disk needs, we have reliable, high quality Seagate drives at the lowest prices available. Buy then

|          |          | AVG   |        | DRIVE | WITH MCT CONTROLLER |       |       |         |
|----------|----------|-------|--------|-------|---------------------|-------|-------|---------|
| SIZE     | MODEL    | SPEED | HEIGHT | ALONE | HDC                 | RLL   | AFH   | AFH-RLL |
| 20MB     | ST-225   | 65 ms | Half   | \$225 | \$269               |       | \$339 |         |
| 30MB RLL | ST-238   | 65 ms | Half   | \$249 | -                   | \$299 |       | \$389   |
| 40MB     | ST-251   | 40 ms | Hall   | \$429 | \$469               | -     | \$539 | -       |
| 40MB     | ST-251 1 | 28 ms | Hall   | \$529 | \$569               | -     | \$639 | -       |
| 60MB RLL | ST-277   | 40 ms | Half   | \$499 |                     | \$549 | •     | \$639   |
| 30MB     | ST-4038  | 40 ms | Full   | \$559 | \$603               |       | \$659 |         |
| 80MB     | ST-4096  | 28 ms | Full   | \$895 | \$939               |       | \$995 |         |

## INBOARD 386/PC

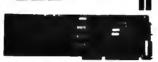

UPGRADE YOUR XT TO A 386 FOR LESS THAN \$900

16 MHZ PROCESSOR REPLACES 8088

1 MB MEMORY INSTALLED

- EXPAND TO 3 MB WITH PIGGYBACK CAHD 5 YEAR WARRANTY
- PCIB 1200

PIGGYBACK MEMORY BOARDS

PCIR1210 I MR INSTALLED 2 MB INSTALLED

\$549 00

### NEWII SIGMA VGA CARD **\*279**50

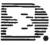

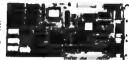

100°, REGISTER COMPATIBLE VGA DISPLAY CARD 100"- REGISTER COMPATIBLE VGA DISPLAY CARD

VGA EGA COA, HGG & MDA COMPATIBLE

320 X 200 IN 256 COLORS

640 X 480 800 X 600 IN 15 COLORS

8 80 X 25 132 X 44 TEXT MODES

SUPPORTS STANDARD DIGITAL & ANALOG MONITORS

- UTILITY SOFTWARE INCLUDED

### NTERFACE CARDS BY MODULAR CIRCUIT TECHNOLOGY

### **DRIVE CONTROLLERS**

#### FLOPPY DISK CONTROLLER #29.95

SINGLE SLOT CUNTROL OF 4 FLOPPIES

INTERFACES UP TO 4 FDD'S TO AN IBM PC OR
COMPATIBLE IN SUPPORTS DS-DD AND DS QU W DOS 3 2

#### 1.2 MR FLOPPY CONTROLLER **#69.95**

ADD VERSATILITY AND CAPACITY TO YOUR XT

SUPPORTS 2 DRIVES, CAN MIX 360K AND 1 2 MB

ALLOWS DATA TO FLOW FREELY FROM XT'S TO AT'S

#### FLOPPY/HARD CONTROLLER #179.95

XT SYSTEM SHORT OF SLOTS? THIS CARD FRELS ONL UP INTERFACES UP TO 2 FDD S & 2 HDD S, CABLING FOR 2 FUD THUD # SUPPORTS BOTH DS/DD & DS/QD W/DOS 3 2

### 286/386 FLOPPY/HARD

#149.95 FLOPPY: HARD DISK CONTROL IN A TRUE AT DESIGN SUPPORTS UP TO 2 380K //20K/ 1 2 MB FDD'S SUPPORTS 2 HDD S USING STANDARD TABLES **MCT-AFH** 

### HARD DISK CONTROLLER

HARD DISK CONTROL AT AN ECONOMICAL PRICE

SUPPORTS 16 DRIVE SIZES INCLUDING 10 20 30 8 40 MB

OIVIDE 1 LARGE DRIVE INTO 2 LOGICAL DRIVES

### RIL CONTROLLER

TRANSFER DATA 50% FASTER

SUPPORTS UP TO 2 HIL HARD DRIVES

DESIGNED FOR XT COMPATIBLES

#### PREIBRE FLOPPVINARO RUI #199.95

IMPROVE SPEED AND STORAGE OF YOUR AT COMPATIBLE
SUPPORTS UP TO 2 RLL HARD DISCS AND 2 FLOPPIES
SUPPORTS 360 720 1 2 MB FLOPPIES IN 5 25" 8 3 5" MCT-AFH-RLL

### MULTIFUNCTION CARDS

### MULTI I/O FLOPPY CONTROLLER \$79.95

A PERFECT COMPANION FOR OUR MOTHERBOARDS

SUPPORTS UP TO TWO 350K FLOPPIES, 720K W DOS 3 2

SERIAL PARALLEL, GAME PORT CLOCK/CALENDAR MIO-SERIAL-JAID SERIAL PORT **C15 05** 

MINTINGCARD 459 95 USE WITH MCT FH FOR MINIMUM OF SLOTS USED

SFRIAL PORT CLOCK CALENDAR WITH BATTERY
PARALLEL PORT ADDRESSABLE AS LPT1 OR LPT2

#### 285/386 MULTIFUNCTION 4139.95

ADDS UP TO 3 MB OF RAW TO YOUR AT

# USER EXPANDABLE TO 1.5 MB OR 3 MB WITH OPTIONAL
PIGGYBACK BOARD (OK INSTALLED) # INCLUDES SERIAL

MCT-AMF MCT-AMF-MC PIGGYBACK BOARD AMF-SERIAL 2ND SERIAL PORT \$29.95

### 286/386 MULTI I/O CARO

USE WITH MCT AFH MINIMUM OF SLOTS USED

SERIAL PARALLEL AND GAME PORTS

SERIAL SUPPORT CHIPS FOR HIGH SPEED OPS

MCT-AIO

AIO-SERIAL 2NO SERIAL PORT USES 16450

### \$24.95

### **MEMORY CARDS**

### 576K RAM CARD

A CONTIGUOUS MEMORY SOLUTION IN A SHORT SLOT USER SELECTABLE CONFIGURATION UP TO 576K USES 64K & 756K RAM CHIPS (OK INSTALLED) MCT-RAM

#### #129.95 EXPANDED MEMORY CARD

PAR OF LOTUS INTEL MICROSOFT MEMORY FOR AN XT

CONFORMS TOLOTUS INTEL FMS # USER EXPAND
ABLET O 2 MB # CAN BE USED AS EXPANDED OF
CONVENTIONAL MEMORY HAMILISK AND SPOCLER

MCT-AEMS 286 386 VERSION

\$139.95

**\$59.95** 

#59.95

#### DISPLAY ADAPTORS MONOCHROME GRAPHICS 459.95

TRUE HERCULES COMPATIBLITY SUPPORTS LOTUS 1-2-3

PARALLEL PRINTER PORT CONFIGURES AS LPT1 OR
LPT2 # USES VLSI CHIPS TO ENSURE RELIABILITY MCT.MCP #149.95

### EGA ADAPTOR

100% IBM COMPATIBLE PASSES IBM EGA DIAGNOSTICS

256K OF VIDEO RAM ALLOWS 640 X 350 IN 16 OF 64
COLORS ## COMPATIBLE WITH COLOR AND MONO
CHROME ADAPTORS ## HERCULES COMPATIBLE MCT-EGA

### 449.95

COLDR ERAPHICS ADAPTOR #49.9
COMPATIBLE WITH IRM GRAPHICS STANDARDS
SUPPORTS RGB COLOR & COMPOSITE MONOCHHOME # 640/320 X 200 RESOLUTION LIGHT PEN INTERFACE

### MONOGRAPHICS MULTI IIO

TOTAL SYSTEM CONTROL FROM A SINGLE SLOT!

CTHL 2 FLOPPIES, SERIAL, PARALLEL GAME PORT
CLOCK CAL & RUN COLOR GRAPHICS SOFTWARE ON A
MONOCHIOME MONITOR MCT-MGMIO

##9.75

#### 286/386 MONOGRAPHICS I/O #99.95

VIDEO DISPLAY AND LO FUNCTIONS IN ONE CARD

720 X 348 RESOLUTION, 80 & 132 COLUMN TEXT

PARALLEL, SERIAL & GAME PORTS

MCT-MGAIO

BARGAIN HUNTER'S CORNER MUNITIPANCTION CARD

MICLIDES FULL ONE YEAR WARFANTY

AT COMPATIBLE

AT COMPATIBLE

AT COMPATIBLE

AT COMPATIBLE

AS END AND TO A PARALLEL

AS END AND TO A PARALLEL

AS END AND TO A PARALLEL

COME CONTROLLER PORT

CONTROLLER PORT

CLOCKCALENDAR

ACT AND

MCT AND MULTIFUNCTION CARD SPECIAL ENERS 11700M

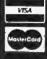

JDR MICRODEVICES, 110 KNOWLES DRIVE, LOS GATOS, CA 95030 LOCAL (408) 866-6200 FAX (408) 378-8927 TELEX 171-110

#79.95

6119.95

RETAIL STORE: 1256 SOUTH BASCOM AVE., SAN JOSE, CA (408) 947-8881 HOURS: M-F 10-7 SAT. 9-5 SUN. 12-4

DLL FREE 800-538-

COPYRIGHT 1988 JDR MICRODEVICES

TERMS MINIMUM ORDER SID OF FOR SHIPPING AND HANDLING INCLUDE \$2.50 FOR UPS GROUND AND \$3.50 UPS AIR ONDERS OVER ILD B AND FOREIGN ORDERS MAY REDUITE ADDITIONAL SHIPPING CHARGES—PLEASE CONTACT THE SALES DEPARTMENT FOR THE AMOUNT CA RESIDENTS MUST INCLUDE APPLICABLE SALES TAX PRICES ARE SUBJECT TO CHANGE WITHOUT NOTICE! WE ARE NOT RESPONSIBLE FOR TYPOGRAPHICAL ERRORS WE RESERVE THE RIGHT TO LIMIT QUANTITIES AND TO SUBSTITUTE MANUFACTURER ALL WERCHANDISE SUBJECT TO PRIOR SALE A FULL COPY OF OUR TERMS IS AVAILABLE UPON REQUEST ITEMS PICTURED MAY ONLY BE REPRESENTATIVE

TERMS MINIMUM ORDER \$10.00 FOR SHIPPING AND HANDLING INCLUDE \$2.50 FOR UPS

OCTOBER 1988 • BYTE 335

CONTINENTAL U.S. AND CANADA

## BUILD YOUR OWN SYSTEM!

OVER 20,000 JDR SYSTEMS HAVE ALREADY BEEN BUILT. EASY TO ASSEMBLE IN JUST 2 HOURS WITH A SCREWORIVER. SAVE MONEY AND LEAHN MORE ABOUT YOUR COMPUTER AT THE SAME TIME!

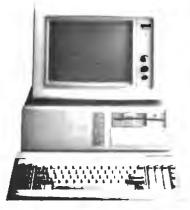

### **VIDEO INSTRUCTIONS**

\*495 WITH KIT PURCHASE

A JOR EXCLUSIVEI BO-MIN. VHS OR BETA TAPE SHOWS YOU STEP-BY-STEP HOW TO BUILD AN XT COMPATIBLE SYSTEM. WIO KIT #19.95

12 MHz MINI-286

# 12 MHZ MINI 286 MOTHERBOARD # 512K RAM MEMORY # MINI CASE WITH POWER SUPPLY # 84 KEY KEYBOARD # MONOCHROME MONITOR # 12 MB FLOPPY DRIVE # FLOPPY HARD CONTROL # GRAPHICS ADAPTOR

*10 MHz TURBO 8088* 

III INCLUDES SERIAL PORT 2 PARALLEL PORTS, CLOCK-CALENDAR AND GAME ADAPTOR III RUNS GOLOR GRAPPHICS ON A MONOCHROME MONITOR III MOTHERBOARD III 256K RAM MEMORY III 135 WATT POWER SUPPLY III TOP CASE III 84 KEY KEYBOARD III 360K FLOPPY DRIVE III MONOGRAPHICS II O CARD III MONOCHROME MONITOR

16 MHz 1 Mb 386

■ MYLEX 386 MOTHERBOARD ■ 1 MB RAM ON BOARD ■ 200 WATT POWER SUPPLY ■ CASE ■ ENHANCED KEYBOARD ■ 12 MB FLOPPY DRIVE ■ FLOPPY HARD CONTROLLER ■ MONOGRAPHICS CARD ■ MONOCHROME MONITOR

#### TURBO 4.77/8 MHz

\$99.95 # XT COMPATIBLE # NORTON SLIT # 4 77 OR 8 MHZ OPERATION WIT , AND OPTION AL 8087 & CO PROCESSOR # TROM PANELLED SPLED INDICATOR AND JELSELT SWITCH SET SUPPORTED # CHOOSE MORMAL TURBO MODE OIL SOFTWARE SELECT PROCESSOR SPEED MCT-TURBO

MC1-XMB STANDARD MOTHERBOARD

5129.95

### **IGINIZ TURBO SINGLE CHIP BOBB**

■ XT COMPATIBLE ■ NORTON SIZ 1 ■ USES LESS FOWER IMPROVES RELIABILITY ■ KEY SELECTABLE SPEED, 4.77 MHZ OR 10 MHZ ■ 2.3 TIME — ASTER THAN A STANDARD ■ HESE SWITCH KEYLOCK AND SPEED / POWER INDICATORS SUFFORTED ASTER THAN A STANDARD # HESET MCT-TURBO-10

#### HUEHO 6/10 MHz

# AT COMPATIBLE # LANDMARK AT SPEED 10 MHZ # NONTON SITUS # 8 SLOTS (TWO 8 JIT, SIX 16 BIT) # HARDWARE SELECTION OF 6 OR 10 MHZ # FRONT PANYL LED INDICATOR 5 SOCKLTS FOR TIME OF RAM AND 80287 # ONL WAIT STATE # BATTERY BACKED CLOCK # KEYLOCK SUPPORTED # RESET SWITCH

IE MHZ MINI- 286 9349.95

III AT COMPATIBLE III LANDMARK AT SPEED 13 2 MHZ III NORTON SI 11 6 III 6 MHZ, 10 MHZ (0 I WAIT STATE, 12 MHZ (1 WAIT STATE) III ZYMOS ASKS FOR FEWER CHIPS. GREATER RELIABILITY III SUPPORTS 512K 1024K MEMORY III RECHARGEABLE HIGH CAPACITY NI CAD JATTERY III SIX 16-BIT SLOTS, TWO B-BIT SLOTS III MOUNTS IN STANDARD KT CASE MCT-M286-12 \$389.65

MCT-M286 6 10 MHZ MINI 80286 BOARD

16 MHz MYLEX 386

■ 1 MB RAM ON BOARD ■ 8 SLOTS (TWO 8 8IT, SIX 16-8IT) ■ USES AMI BIOS ■ SUPPORTS 80287 MATH CO PROCESSOR ■ SUPPORTS 80387 WITH ADAPTOR ■ 64KB CACHE FOR NEAR O WAIT STATE ■ 20 MHZ VERSION AVAILABLE MCT-386MB

MCT-386MB-4 FOUR MB MEMORY INSTALLED ... MCT-386MB-MCB MATH CO PROCESSOR ADAPTOR BOARD ..... ...... \$149.00

16 MHz MYLEX **MINI 386** \*124**9**00

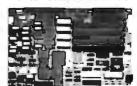

■ LANDMARK AT SPEED 23.2 MHZ ■ NORTON SI 18.7 ■ 64KB MIGH SPEED DIRECT MAPPED STATIC RAM CACHE ■ 1 MB OR 2 MB MEMORY ON STD MEMORY BOARD ■ UP TO 8 MB OF 32 BIT MEMORY ON PIGGYBACK MEMORY BOARD, FOR TOTAL, OF 10 MB ME AMI BIOS WITH 32 BIT FGA SUPPORT ■ SOCKETED FOR 80387 MATH CO PROCESSOR ■ ONE 8 BIT FOUR 15 BIT AND 10HE 32 BIT SLOTS ■ DALLAS CMOS CLOCK DEVICE ON BOARD W/ BATT MCT-386 JR IMFMORY CARD REQUIRED.

MCT-386JR20 20 MHZ VERSION ... MCT-385JR-M 1 TO 2 MB MEMORY CARD (REQUIRED) OF INSTALLED ......\$159.00 MCT-386JR-M8 8 MB PIGGYBACK MEMORY BOARD OK INSTALLED .....

### THE IDEAL SYSTEM FOR DEVELOPERS. ALL MUQULES USE A COMMON HOST ADAPTUR CARD

### HUST ADAPTOR CARD

\$29.95

M A UNIVERSAL INTERFACE FOR ALL THE PROGRAMMING MCGUCES III USER SELECTABLE PROGRAMMARLE ADDRES SES PREVENT ADDRESSING CONFLICTS III MENU DHIVEN SOFTWARE PACKAGE III NCLUDES MOLDED CABLE

### ANIVERSAL MODULE

\$499.99

# PHOGHAMS EPROMS, EEPROMS, PALS, BI POLAH PHOMS B/48 & 8751 SERIES DEVICES # TESTS TTL, CMOS. DYNAMIC & STATIC RAMS

MCT-MUP

### DIGITAL IC MODULE

\$129.95

TESTS TTL, CMOS, DYN & STATIC RAM # AUTO SEARCH MCT-MIC

### EPROM MODULE

# PROGRAMS 24:32 PIN EPROMS, CMOS EPROMS AND

FEPROMS FROM 16K TO 1824K

MCT-MEP

MCT-MEP-4 FOUR EPROM PROGRAMMER ............ \$169.95 MCT-MEP-8 EIGHT EPROM PROGRAMMER ....... \$259.95

### PAL MODULE

\$249.95

PROGRAMS MMI NS. TI 20 & TI 24 PIN DEVICES MCT-MPL

### 8748 MODULE

\$179.95

■ PROG 8741 8742 8748 8749 8 8750 EPROMS & PROMS MCT-MMP

### BI-POLAR MODULE

\$259.95

# PROG AMD, MMI NS TI & SIGNETICS BI POLAR PROMS MCT-MBP

# **Microdevices** \*

JDR MICRODEVICES, 110 KNOWLES DRIVE, LOS GATOS, CA 95030 LOCAL (408) 866-6200 FAX (408) 378-8927 TELEX 171-110

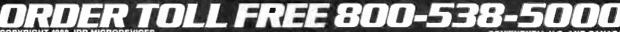

BBS (408) 374-2171

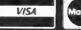

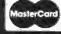

CONTINENTAL U.S. AND CANADA

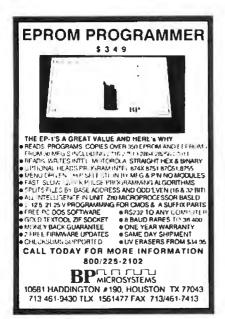

Circle 43 on Reader Service Card

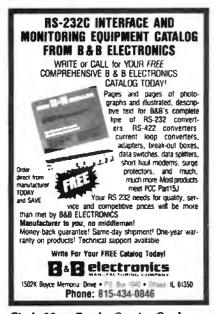

Circle 28 on Reader Service Card

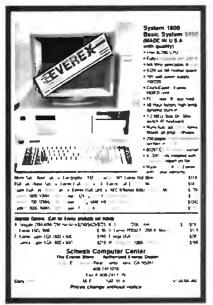

Circle 235 on Reader Service Card

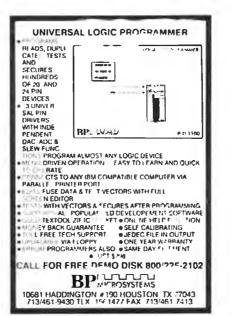

Circle 43 on Reader Service Card

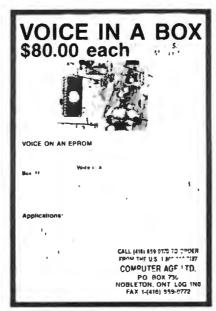

Circle 62 on Reader Service Card

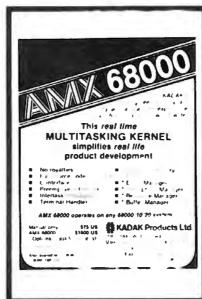

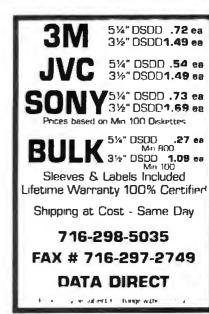

Circle 72 on Reader Service Card

Min 5

Mn 5.

**EPSON** 

716-298-5035

DATA DIRECT

19.95 ep

19.65 ea

..... 17.50 ea

.. . . Min 4 dar 6 29 48

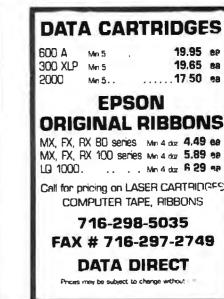

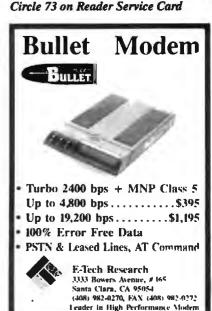

Circle 94 on Reader Service Card

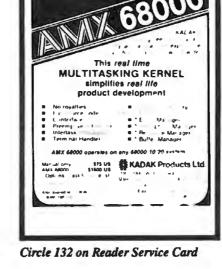

# EDITORIAL INDEX BY COMPANY

Index of companies covered in articles, columns, or news stories in this issue Each reference is to the first page of the article or section in which the company name appears

| INQU                     | IRY#               | COMPANY                              | PAGE     | INQU                     | IRY#    | COMPANY                               | PAGE  | INQUIR | Y #                 | COMPANY                        | PAGE    |
|--------------------------|--------------------|--------------------------------------|----------|--------------------------|---------|---------------------------------------|-------|--------|---------------------|--------------------------------|---------|
|                          | ACIUS              | N-WESLEY                             | 133      | 889                      | CAP INT | SOFTWARE<br>TERNATIONAL<br>GIE-MELLON |       |        | SYSTEMS             | TERNATIONAL<br>S<br>R RESEARCH |         |
| 852                      | ADOBE S            | SYSTEMS                              | 89       |                          | UNIV    | ERSITY                                | 11    |        |                     | **********                     |         |
| 810<br>884<br>782<br>853 | AMSTRA<br>APOLLO   | E MICRO RESEAF  O  COMPUTER  OMPUTER | 185      | 769<br>900<br>892<br>901 | CLUB A' | RY SOFTWARE                           | 164   | 905 G  | CH SYSTE            | 2000<br>EMS<br>AF SOFTWARE     | 164     |
|                          | APPLIED<br>AST RES | LOGIC SYSTEMS                        | 67       | 790                      | COMPU   | TER SCIENCE PRE                       | SS 50 |        |                     | UNIVERSITY PR                  |         |
|                          | AT&T/SU            | TA SYSTEMS<br>IN<br>SK               | 11       | 896<br>902<br>883        | DATAWO  | PY<br>RLD                             | 164   | H      | ITACHI A<br>UGHES R | -PACKARD<br>MERICA<br>ESEARCH  | 11      |
| 888                      | BORLAN             | _                                    |          | 856                      | DESTIN  | Y TECHNOLOGIE  DEVELOPMENT            | S230  | 796 IB | М                   | TORIES                         | 67, 157 |
| 891<br>934<br>941        | INTER              | NATIONAL, 101                        | 209, 223 | 885<br>785               | EPSON A | AMERICA                               | 185   | 752 IN | FORMIX              | SOFTWARE                       | 67      |
| 899                      | <b>BUS COM</b>     | PUTER SYSTEMS                        | 164      |                          |         |                                       |       |        |                     | ***************                |         |

# COMING UP IN BYTE

### PRODUCTS IN PERSPECTIVE:

As we go to press for October, here is the tentative lineup of articles on tap for November. While last-minute changes or delays can always occur, the following are those pieces we plan to bring to you.

In the front of the book, as usual, will be the Microbytes, Nanobytes, and What's New sections, along with Short Takes—next month on new laptops, languages, utilities, applications, and peripherals. On top of everything else, we'll have our columns: Jerry Pournelle's Computing at Chaos Manor, Ezra Shapiro's Applications Plus, Wayne Rash Jr. and Down to Business, Don Crabb's Macinations, Brock N. Meeks with COM1:, and Mark Minasi's OS/2 Notebook.

The Product Focus for November will be project management software. These programs are designed to assist you in keeping track of multiple jobs, schedules, tasks—whatever. How well do they work, and how easy are they to work with? Can something be a help to you if it can't be integrated into the way you do your job? If you've ever wondered if these programs could make your life easier but balked at the price tag, our November Product Focus might be just what you need to help you make up your mind.

System reviews for November include Compaq's new 386s and ALR's new 386 FlexCache machine.

We'll have a hardware review on Transputer boards for both IBM PC-compatible and Macintosh computers.

In the software department, our software reviews will look at Zortech's C++ and Gimpel Software's PC-Lint.

For application reviews, we'll take a look at a hard disk drive utility program from Gibson Research called SpinRite, Ashton-Tate's FullWrite Professional 1.0 word processor, and a new communications program from Crosstalk Communications called Remote<sup>2</sup>.

### IN DEPTH:

Our In-Depth section will focus on parallel processing. We've lined up articles on an entire range of related topics-all intended to work together to provide a comprehensive look at an area that has so far been endowed with more potential than anything else. Where is parallel processing now? Is it always going to be one of those areas that look so good from a distance but up close just seem to dissolve? In November, you'll have a chance to answer these questions for yourself. Not only will we have pieces on new parallel processing chips, but also on programming languages specially designed to take advantage of parallel processing technology. Things may be starting to take on a definite shape.

### **FEATURES:**

We'll have articles detailing a new chip, Rekursiv; a method for performing multiple regression analysis with Excel; Part 2 of a piece on PC power, this time on backup; Ciarcia's Circuit Cellar covers the second part of his project on a supercomputer; in Some Assembly Required, David Betz talks about a new extendable, embedded language.

| INQL       | JIRY#   | COMPANY        | PAGE        | INQUI | RY#         | COMPANY                      | PAGE    | INQU       | IRY#     | COMPANY                                 | PAGE  |
|------------|---------|----------------|-------------|-------|-------------|------------------------------|---------|------------|----------|-----------------------------------------|-------|
| 761        | JRSYSTE | MS             | 67          | 1     |             | L SCIENCE                    |         |            |          | NUFACTURING                             |       |
| 956        | KINETIC | SOFTWARE       | 129         | 783   |             | ATION<br>DRMATION            | 11      |            |          | MATION<br>RD UNIVERSITY .               |       |
| 938        | LASCAU  | X GRAPHICS     | 101         |       | SYSTEM      | иs                           | 67, 230 | 912        |          | NICS                                    |       |
|            | LASERG  | 0              | 230         |       |             | GE TECHNOLOG                 |         | 794        |          | NY SYSTEMS                              |       |
| 70.0       | MANUTA  | NA MICROSYSTEM | 40 47       |       |             | NETWORK                      |         | 788        | SYSGEN   | *************                           | 67    |
| 795<br>764 |         | TBASE          |             | 770   | NOVELL.     |                              | 67      | 767        | TAYCAL   | C SOFTWARE                              | 67    |
| /04        |         | MARIETTA       |             | 803   | OPCODE      | SYSTEMS                      | 133     | 707        |          | NSTRUMENTS                              |       |
|            |         | RATORY         | 11          |       | OPEN SO     |                              |         | 935        |          | ITEWATER GROU                           |       |
|            |         | OFT            |             |       |             | ATION                        | 11      | 893        |          | RWARE                                   |       |
|            |         | V-HILL BOOKS   |             |       | OXFORD      | COMPUTER                     | 11      | 851        | TOSHIBA  | AMERICA                                 | 89    |
| 771        |         | AN TECHNOLOGY  |             |       |             |                              |         | 760        | TUTSIM   | PRODUCTS                                | 67    |
| 907        |         | XPRESS         |             |       |             | TER SYSTEMS                  |         | 017        | IIIIO TE | CINIOI OCY                              | 164   |
| 908        |         |                |             |       |             | DATA PRODUCTS                |         | 913        | •        | CHNOLOGY SITY OF CALIFOR                |       |
|            | MICROE  | LECTRONICS AND | )           |       |             | LLI BOOKS                    |         |            |          | KELEY                                   |       |
|            | COMP    | UTER TECHNOLOG | GY237       |       |             | SOFTWARE                     |         |            | AI DEF   | (KELE 1                                 |       |
| 775        | MICROS  | OFT67          | 7, 101, 157 |       |             | N                            |         | 914        | VALUE P  | LUS DISTRIBUTIN                         | VG164 |
| 942        |         |                |             |       |             | TY TECHNOLOG                 |         | 915        | VIPC CO  | MPUTERS                                 | 164   |
| 937        | MICROS  | PEED           | 101         | 9,50  | KOXIMI      | 11 ILCIINOLOO                | 1       | 894        | MADDO    | ENGINEERING                             | 104   |
| 895        |         | EK LAB         |             | 791   |             | COMPUTER                     |         | 781        |          | MERICAN                                 |       |
|            |         | SS             |             |       |             | CTS                          |         | 772        |          | RANE SYSTEMS.                           |       |
| 854        | MULTIS  | OFT            | 89          | 811   | RAPID SY    | STEMS                        | 67      | 916        |          | EARTH ELECTRO                           |       |
| 957        | NATION  | AL COMPUTER    |             | 940   | SALINON     |                              | 101     | 802        |          | M RESEARCH                              |       |
|            |         | UTY CENTER     | 129         |       |             | ORTH MUSIC                   |         | 778        |          | SOFTWARE                                |       |
| 757        |         | AL INSTRUMENTS |             | ,     |             | 4S                           | 67      |            |          |                                         |       |
|            |         |                |             | 911 5 |             | CHNOLOGY                     |         | 776        |          | .,,,,,,,,,,,,,,,,,,,,,,,,,,,,,,,,,,,,,, |       |
|            |         |                |             | 798   | SPECTRA     | L INNOVATIONS<br>D INSTITUTE |         | 917<br>857 |          | TERNATIONAL                             |       |
|            |         |                |             |       | A TABLET OF |                              |         |            |          |                                         |       |

# Computers For The Blind

Talking computers give blind and visually impaired people access to electronic information. The question is how and how much?

The answers can be found in "The Second Beginner's Guide to Personal Computers for the Blind and Visually Impaired" published by the National Braille Press. This comprehensive book contains a Buyer's Guide to talking microcomputers and large print display processors. More importantly it includes reviews, written by blind users, of software that works with speech.

This invaluable resource book offers details on training programs in computer applications for the blind, and other useful information on how to buy and use special equipment.

# Send orders to:

National Braille Press Inc. 88 St. Stephen Street Boston, MA 02115 (617) 266-6160

\$12.95 for braille or cassette, \$14.95 for print. (\$3 extra for UPS shipping)

NBP is a nonprofit braille printing and publishing house.

To get further information on the products advertised in BYTE, fill out the reader service card by circling the numbers on the card that correspond to the inquiry number listed with the advertiser. This index is provided as an additional service by the publisher, who assumes no liability for errors or omissions.

\* Correspond directly with company

# Alphabetical Index to Advertisers

| (nqu | Iry Na. Page No.                               | Inquiry | No. Page No.                                    | inqu | Iry No. Page No.                                  | Inqu | ilry No. Page No.                                     |
|------|------------------------------------------------|---------|-------------------------------------------------|------|---------------------------------------------------|------|-------------------------------------------------------|
| 3    | 1ST CLASS EXPERT SYSTEMS 106                   | 70 C    | OVOX                                            | 151  | MANNESMANN TALLY 145                              | 221  | QUARTERDECK 138                                       |
| 4    | 3RD WAVE                                       | 71 C    | YBER RESEARCH 326                               | 152  | MANX SOFTWARE SYSTEMS . 126                       | 222  | QUARTERDECK , 138                                     |
|      | A + L MEIER VOGT, 251                          | 72 D    | ATA DIRECT ,,, 337                              |      | MAP INFO SYSTEMS 18                               | 223  | QUICKSOFT 28                                          |
|      | A + L MEIER VOGT 253                           | 73 D    | ATA DIRECT ,                                    |      | MATHSOFT 69                                       | 224  | QSET 54                                               |
|      | ABRA CADABRA SOFTWARE 98                       |         | ATACODE 52                                      | 290  | MATRIX 254 MAXELL 7                               | 225  | RADIO SHACK . CIV                                     |
|      | ACCIL FYS                                      |         | AYTRON ELECTRONICS 324 B FAST                   |      | MCGRAW-HILL CEC 273                               | 228  | RAIMA                                                 |
|      | ACCU-SYS 267<br>ADOBE 108,109                  |         | ELL COMP. (INT'L) 160,161                       |      | MCGRAW-HILL NRI 241                               | 227  | RAINBOW TECH 328                                      |
|      | ADVANCED COMP. PROD. 330.331                   |         | ELL COMP. (N AMER.) 160-163                     | 155  | MEAD COMPUTER 319                                 |      | REAL TIME DEVICES 317                                 |
|      | AETECH . 280                                   |         | IIGITALK 36,37                                  |      | MEGA DRIVE 18                                     | 230  | ROSE ELECTRONICS 317                                  |
|      | AETECH .,.,                                    |         | IGITALK 38,37                                   |      | MEGA DRIVE 15                                     |      | ROSE ELECTRONICS 317                                  |
|      | AK SYSTEMS                                     |         | ISC INTERNATIONAL 328                           | 158  | MEGASOFT 320                                      | 232  | SABINA INT'L                                          |
|      | ALPHA PRODUCTS CO 323                          |         | ISKCOTECH                                       |      | MEGASOFT,320                                      |      | SAFEWARE                                              |
|      | ALTEX ELECTRONICS , 316 AMERICAN POWER CONV 24 |         | HSKETTE CONNECTION 317                          |      | MEGATEL 54 MEP (MICRO ELEC PROD.) 312             |      | SCHWAB COMP CENTER 337                                |
|      | AMERICAN RESEARCH CORP. 95                     | 88 0    | IVERSIFIED COMP. SYS. 322                       |      | MERRITT COMPUTER PROD. 94                         |      | SCIENCE & ENGINEERING 115                             |
|      | AMERICAN RESEARCH CORP 95                      |         | COSOFT                                          |      | MESSE MUNCHEN INT'L 113                           |      | SHAMROCK COMPUTER 257                                 |
|      | AMERICAN SEMICONDUCTOR 324                     |         | LEXOR 326                                       |      | METRABYTE320                                      |      | SHARP 265                                             |
|      | AMER, SMALL BUS, COMP 131                      | 91 E    | LLIS 114                                        |      | MICRO COMPUTER SQUARE . 266                       |      | SIMPLE NET SYSTEMS 1448                               |
| •    | AMPRO 199                                      | 92 E    | XEREX 26,27                                     |      | MICRO COMPUTER SQUARE . 266                       |      | SIMPLE NET SYSTEMS 1448                               |
| 21   | ANNABOOKS 322                                  |         | XEREX 26,27                                     | 165  | MICRO EXPRESS 281                                 | 241  | SKAN TEKNOLOGIES 318                                  |
|      | ANAHEIM AUTOMATION 324                         |         | -TECH 337                                       |      | MICRO EXPRESS 281<br>MICROCOM 22                  | 242  | SN'W ELECTRONICS 264<br>SOFTRONICS 318                |
|      | ATI TECHNOLOGIES, 155 ATI TECHNOLOGIES259      |         | LAGSTAFF ENGINEERING . 100                      |      | MICROCOM 22<br>MICRONICS                          | 243  | SOFTWARE DEVELOP. SYS. 91                             |
|      | ATRON                                          |         | LAGSTAFF ENGINEERING 100                        |      | MICROPACCESSORS UNLTD. 320                        | 244  | SOFTWARE SECURITY INC 31                              |
|      | AUTODESK                                       |         | OX SOFTWARE 23                                  | •    | MICROSOFT 146,147                                 |      | SOLUTION SYSTEMS 105                                  |
| 27   | AVOCET SYSTEMS 214                             | 98 F    | TG DATA . 326                                   |      | MICROSOFT 208 207                                 | 288  | SPECTRUM 243                                          |
| 28   | 8 & B ELECTRONICS 337                          | 101 F   | UJITSU AMERICA 236                              | •    | MICROSOFT, 299                                    | 245  | STATSOFT 118<br>SUMMAGRAPHICS 25<br>SUNTRONICS 112    |
|      | B & C MICRO314                                 |         | UJITSU AMERICA 236                              | 170  | MICROWAY . 55                                     | 247  | SUMMAGRAPHICS 25                                      |
|      | B&C MICRO                                      |         | ATEWAY 2000                                     |      | MICROWAY                                          | 248  | SUNTRONICS                                            |
|      | BAY TECHNICAL ASSOCIATES 32                    |         | ENERAL PARAMETRICS 123<br>ENICOM 8,9            |      | MITSUBISHI                                        |      | SUPERSOFT                                             |
|      | BEST COMPUTER 248 BEST COMPUTER 248            | 105 G   | OLDEN BOW 314                                   |      | MITSUBISHI 221                                    |      | SYSGEN . 29                                           |
| - 7  | BEST WESTERN 46                                |         | RAFPOINT . 326                                  | 174  | MITSUBISHI 218,219                                |      | SYSTAT 208                                            |
|      | BINARY TECH 298                                |         | WINSTRUMENTS 40                                 | 175  | MITSUBISHI 218,219                                | 253  | SYSTAT                                                |
| 450  | BINARY TECH 298 BIX                            | 108 H   | AMMERLY COMPUTER SERV. 79                       | 178  | MIX SOFTWARE 297                                  | 255  | S.C. SYSTEMS 178<br>TALKING TECH 318                  |
| 34   | BLAISE                                         | 109 H   | ARD DRIVES INT'L . 184                          |      | MONTGOMERY GRANT , 121                            |      |                                                       |
| 35   | BOFFIN LTD. 127                                |         | ARD DRIVES INT'L 184                            |      | M.H.I, 313                                        |      | TALLGRASS TECHNOLOGIES . 45                           |
| 37   | BORLAND                                        |         | AYES MICRO PRODUCTS 269                         |      | NANTUCKET 217                                     |      | TALLGRASS TECHNOLOGIES , 45                           |
|      | BORLAND                                        | 111 H   | EWLETT-PACKARD 225                              |      | NATIONAL INSTRUMENTS 132 NATIONAL INSTRUMENTS 132 |      | TANDON ,, , 148,149<br>TANDON ,, , 148,149            |
| 40   | BORLAND 1                                      | 112 H   | EWLETT-PACKARD 227<br>ITECH EQUIP CORP. 324     | 102  | NEC INFO SYSTEMS . CIII                           | 259  | TATLING 228                                           |
| 41   | BORLAND 1<br>BORLAND 71<br>BORLAND 71          | 114 H   | OLMES MICROSYSTEMS 30                           |      | NEC INFO SYSTEMS 178                              | 260  | TATUNG                                                |
| 42   | BORLAND                                        |         | OLMES MICROSYSTEMS 30                           | 183  | NEEDHAM'S ELECTRONICS 322                         | 261  | TELEMARKETING RESOURCES 107                           |
| 43   | BP MICROSYSTEMS 337                            | 118 H   | ORSTMANN SOFTWARE 116                           | 185  | NEW MICROS 320<br>NOHAU CORP322                   | 262  | TELEMARKETING RESOURCES117                            |
| 43   | BP MICROSYSTEMS 337                            |         | EXPRESS 312                                     | 184  | NOHAU CORP 322                                    | 263  | TELEMART 42.43                                        |
| :    | BUYERS MART 300-309                            |         | EE 282                                          |      | OMEGA MICHO SYSTEMS 212                           | 284  | TELEMART 42,43 TIMELINE                               |
|      | BYTE BACK ISSUE                                |         | IDUSTRIAL AUTOMATION 328                        | 187  | ON TARGET                                         | 127  | TOP GUN SYSTEMS                                       |
|      | BYTE BACK ISSUE/SALE 252                       |         | TECTRA                                          |      | ORION64                                           | 141  | TOSHIBA COMPUTERS . 20,21                             |
|      | BYTE CIRCULATION 220                           |         | TEGRAND 143                                     |      | OSBORNE MCGRAW-HILL 292                           | 266  | TOUCHBASE SYSTEMS 144D                                |
| •    | BYTE SUB. MESSAGE , 98                         |         | ITEL 144,144A                                   |      | OVERLAND DATA                                     |      | UNIVERSAL CROSS-ASSBRS. 324                           |
|      | BYTE SUB. SERVICE . 92                         | 121 IN  | ITELLIGENCEWARE . 99                            |      | PACIFIC RIM SYSTEMS 98                            |      | USERSOFT 136,137                                      |
| •    | BYTE SUB. SERVICE , 203                        | 122 K   | TECH 140                                        |      | PACIFIC RIM SYSTEMS 96                            |      | VENTURA PERIPHERALS 182,183                           |
|      | BYTEK ,                                        | 123 IC  | TECH 328                                        |      | PARA SYSTEMS 93                                   |      | VERBATIM CORP                                         |
|      | CADAM 222                                      |         | RON 81 ADE COMPUTER                             |      | PARSONS TECHNOLOGY 47 PATTON & PATTON             |      | VERMONT CREATIVE SFTW 10                              |
| **   | CALIFORNIA DIGITAL 329                         |         | AMECO 310.311                                   |      | PC DESIGN                                         |      | VIZIFLEX SEELS                                        |
| 47   | CALIFORNIA SOFTWARE 322                        |         | ASON ENTERPRISE 314                             | 196  | PC NETWORK 59                                     | 273  | WELLS AMERICAN . 13                                   |
|      | CALIFORNIA SOFTWARE 322                        |         | ENSEN & PARTNERS 85                             | 197  | PC PLUS 190                                       | 274  | WENHAM SOFTWARE . 314                                 |
| 49   | CAPITAL EQUIPMENT 122                          | * J.    | D.R. MICRODEVICES . 345-360                     | 196  | PC WORKS 322                                      | 276  | WIESEMANN THEIS 128                                   |
| 53   | CITIZEN AMERICA 169                            |         | D.R. MICRODEVICES 332,333                       |      | PERISCOPE 111                                     |      | WINTEK                                                |
|      | CLEO SOFTWARE                                  |         | D.R. MICRODEVICES 334-336                       |      | PERSOFT 73                                        |      | WINTEK CORP 5                                         |
|      | CLUB AMERICAN TECH 62,83   CNS, INC 204        |         | ADAK PROD                                       |      | PERSONAL SPACE COMM 322<br>POLYTRON               |      | WOODCHUCKIND 314<br>XELTEK                            |
|      | CNS, INC 204   CNS, INC                        |         | EASTSTEMS                                       |      | PRINCETON DISKETTE 298                            |      | XENDER 326                                            |
|      | COEFFICIENT SYSTEMS CO. , 245                  |         | ISS ENGINEERING 92                              |      | PRINCETON GRAPHIC SYS 61                          |      | ZENITH DATA SYSTEMS 205                               |
|      | COGITATE298                                    |         | NOWLEDGE GARDEN 263                             |      | PRIORITY ONE 325                                  |      | ZEOS INT'L LTD 48,49                                  |
|      | COGITATE                                       |         | AHEY 122                                        |      | PROGRAMMABLE LOGIC . 326                          |      | ZERICON 298                                           |
|      | COMPACT DISK PRODUCTS . 94                     |         | ASER CONNECTION 17                              |      | PROGRAMMERS SHOP 105                              |      | Z-WORLD 320                                           |
|      | COMPUCOM 298                                   |         | ASER CONNECTION , , . 19                        |      | PROGRAMMER'S CONNECTION 39                        | 285  | Z-WORLD 320                                           |
|      | COMPUQUEST                                     |         | AWSON LABS                                      |      | PROGRAMMER'S PARADISE . 62,63                     |      |                                                       |
|      | COMPUSAVE 315<br>COMPUSERVE 287                |         | INK COMPUTER GRAPHICS 322<br>DGICAL DEVICES 328 |      | PROTEUS TECHNOLOGY 41 QUA TECH                    | INTE | RNATIONAL SECTION 88IS1-52                            |
|      | COMPUTER AGE 337                               |         | OGICAL DEVICES 328                              |      | QUATECH 312                                       |      | orth American Inquiries please.                       |
| -    | COMPUTER BOOK CLUB, THE . 97                   |         | OGICAL DEVICES 328                              |      | QUATECH 312                                       |      |                                                       |
|      | COMPUTER CONTINUUM 318                         |         | OGICAL DEVICES 328                              |      | QUATECH , 312                                     |      | ABC COMPUTER COMPANY IS-49                            |
| 54   | COMPUTER MAIL ORDER . 56,57                    | 148 LC  | DGITECH 74,75                                   | -    | QUAID SOFTWARE . 58                               |      | ACER MULTITECH IS-28,29                               |
|      | COMPUTER SURPLUS STORE 320                     |         | OGITECH 74,75                                   |      | QUALSTAR 318                                      |      | AL DOWNLOADING IS-38                                  |
|      | COMPUTERLANE UNLTD 177                         |         | DGITECH 67                                      |      | QUANTUM 156                                       |      | ALADDIN KNOWLEDGE SYS. IS-10 ANALYTICAL ENGINES IS-34 |
|      | CONTECH                                        |         | OGITECH 87 ANNESMANN TALLY 145                  |      | QUARTERDECK                                       |      | BCL                                                   |
| 0.0  |                                                | 100 M   | CHARGINIAN INTEL 140                            | -44  | . 149                                             | 1    |                                                       |
| 340  | BYTE • OCTOBER 1988                            |         |                                                 |      |                                                   |      |                                                       |

Advertising Supplement included with this issue: JDR Microdevices (U.S. and Canada Subscribers)

Correspond directly with company.

| Inquiry No. Page No.             | Inquiry No. Page No.            | inquiry No. Page No.                    | Inquiry No. Page No.               |
|----------------------------------|---------------------------------|-----------------------------------------|------------------------------------|
| 317 BIX IS-45                    | 347 OLIVETTI 18-5               | * MICROCOMP.MKTG COUN B8MW-5            | 532 MS ENGINEERING, INC 86PC-7     |
| 318 BLUE CHIP TECHNOLOGY 19-38   | 348 ORACLE                      | * ROBT, TINNEY GRAPHIC\$88MW-6          | 533 MS ENGINEERING, INC. 88PC-7    |
| 344 BYTE BITS 19-32              | 349 PRECISION DATA 18-32        | 490 SPEAR TECHNOLOGY . 88MW-1           | 534 NEURALWARE 88PC-5              |
| BYTE MARKETING, 15-44            | 350 SEMITECH MICRO ELECT. 18-25 | 491 Y.E.S. MULTINATIONAL , 88MW-2       | 535 NU-MEGA 88PC-10                |
| * BYTE SUB. MESSAGE 18-26        | * SOFTLINE CORPORATION .IS-19   |                                         | * ROBT, TINNEY GRAPHICS 88PC-8     |
| * BYTE SUB. SERVICE 18-42        | 352 S-100 iS-27                 |                                         | 536 SF MICRO 88PC-1                |
| 319 CALEND 18-33                 | 353 S-100                       | Northeast 86 NE 1-16                    | 537 SURAH , 88PC-3                 |
| 320 CLARION 18-43                | 364 TOOLS GMBH IS-20            |                                         | 538 SURAH 88PC-3                   |
| 321 COMPUADD IS-41               | 355 TRAFFIC SOFTWARE IS-36      | 509 CAMBRIDGE DIRECT BBNE-18            |                                    |
| 322 COMPUTER ELEC. INFOSY IS-21  | 356 USA SOFTWARE IS-7           | 510 COM TEK DATA                        | -                                  |
| 359 CONTROL TELEMETRY . IS-42    | 357 WARREN POINT . IS-38        | 511 COMPARE COMPUTERS., 88NE-6          | Southeast 88 SE 1-8                |
| 323 CUBIX 18-15                  | 358 WAVE MATE INC               | 512 COMPARE COMPUTERS . 88NE-6          |                                    |
| 323 CUBIX i8-15<br>324 DATEX     |                                 | 513 COMPUTER RES CTR. 88NE-11           | BYTE TIPS 88SE-2                   |
| 325 ELEKTRONIC EQUIP COMP. IS-48 |                                 | 514 CORTEX CORP 88NE-7                  | * COMP FOR THE BLIND 885E-4        |
| 328 ELONEX IS-11                 | REGIONAL SECTIONS               | 516 DRESSELHAUS COMP.PROD. 88NE-3       | 495 O-DATA , , 68SE-8              |
| 327 EQUIPU A.I.A. LTD IS-23      |                                 | 617 E.R.M ASSOC                         | 496 KNAPCO 885E-1                  |
| 328 FACIT AB iS-12.13            | Mid-Attentic 68 M/AT 1-8        | 518 E.R.M. ASSOC 88NE-15                | * MCGRAW-HILL BOOKS 888E-5         |
| 329 FLEMMING SOFTWARE IS-34      |                                 | 519 INTERFACE GROUP 88NE-13             | * MICROCOMP.MKTG.COUN. 888E-3      |
| 330 FORMOSA IS-47                | 478 CAMBRIDGE DIRECT 88M/AT-8   | " MICROCOMP.MKTG.COUN. 88NE-12          | * MICROMINT 68SE-6                 |
| 331 GAMMA PRODUCTIONS IS-18      | 477 COMPARE COMPUTERS 68M/AT-7  | * MICROSMART 88NE-8.9                   | * ROBT. TINNEY GRAPHICS 66SE-7     |
| 332 GREY MATTER                  | 478 COMPARE COMPUTERS 68M/AT-7  | 520 PC LINK 88NE-5                      |                                    |
| 333 GSE , ,IS-37                 | 479 CORTEX CORP 88M/AT-6        | * ROBT. TINNEY GRAPHICS 88NE-14         |                                    |
| 334 GTCO                         | 480 D-DATA                      | 521 SPEAR TECHNOLOGY 88NE-4             | Southwest 88 SW 1-8                |
| 335 HARRISON PRECISION 18-24     | 481 NEURALWARE 68M/AT-1         | 522 UNIQ TECH 88NE-10                   | 1.2 0.0mg.                         |
| 336 INES IS-36                   | 482 OWL COMPUTER SERV 88M/AT-5  |                                         | 500 3D COMPUTER CORP 888W-8        |
| 337 IRIS IS-16                   | 483 SF MICRO 88M/AT-3           | 3.25                                    | BSW-2                              |
| 338 INTERLOG SOFTWARE IS-30      |                                 | Pacific Coast 88 PC 1-12                | * COMP FOR THE BLIND , 88SW-4      |
| 339 ISE DATA                     |                                 | NAME OF TAXABLE PARTY OF TAXABLE PARTY. | 501 GENERAL BUS. MACHINES 885W-1   |
| 340 KESSLER IS-38                | Midwest 88 MW 1-8               | 525 3-FASSOCIATES 88PC-12               | 502 KMS 88SW-3                     |
| 341 LASER TEAM 18-22             |                                 | 527 ALTEC TECHNOLOGY 88PC-4             | 503 KMS 88SW-3                     |
| * MCGRAW-HILL BOOKS . 19-51      | * BYTE TIPS . B8MW-4            | 528 B&BELECTRONICS 88PC-2               | * MCGRAW-HILL BOOKS . 888W-7       |
| 342 MICRO TECHNOLOGY IS-31       | 487 CAMBRIDGE DIRECT, 88MW-8    | 529 COMPUTOWN                           | * MICROCOMP.MKTG.COUN. 88\$W-5     |
| 343 MICROPHAR                    | 486 COMPARE COMPUTERS. 88MW-3   | 530 KMS, , 88PC-11                      | * ROBT, TINNEY GRAPHICS 88SW-6     |
| 345 NEOLEC 18-22                 | 489 COMPARE COMPUTERS . 88MW-3  | 531 KMS 88PC-11                         |                                    |
| 346 NOVELL DEVELOPMENT IS-52     | * MCGRAW-HILL BOOKS 88MW-7      | * MICROCOMP.MKTG.COUN 88PC-8            | * Correspond directly with company |

## BYTE ADVERTISING SALES STAFF:

Dennis J. Riley, Director of Sales, One Phoenix Mill Lane, Peterborough, NH 03458, tel. (603) 924-9281 Jennifer L. Bartel, West Coast Sales Manager, 8111 LBJ Freeway, Suite 1350, Dallas, Tx 75251, tel. (214) 644-1111

NEW ENGLAND ME, NH, VT, MA, RI, ONTARIO CANADA & EASTERN CANADA John C. Moon (617) 262-1160 McGraw-Hill Publications 575 Boylston Street Boston, MA 02116

NY, NYC, CT, NJ (NORTH) Leah O. Rabinowitz (212) 512-2096 McGraw-Hill Publications 1221 Avenue of the Americas-36th Floor New York, NY 10020

(203) 968-7111 McGraw-Hill Publications Building A-3rd Floor 777 Long Ridge Road Stamford, CT 06902

PA, NJ (SOUTH), MD, VA, W.VA, DE, D.C. (215) 496-3833 McGraw-Hill Publications Three Parkway Philadelphia, PA 19102

SOUTHEAST NC, SC, GA, FL, AL, TN Thomas Tolbert (404) 252-0626 McGraw-Hill Publications 4170 Ashford-Dunwoody Road Suite 420 Atlanta, GA 30319

MIDWEST MIDWEST IL, MO, KS, IA, ND, SD, MN, KY, OH, WI, NB, IN, MI, MS Bob Denmead (312) 751-3740 McGraw-Hill Publications Blair Building 645 North Michigan Ave. Chicago, IL 60611

SOUTHWEST, ROCKY MOUNTAIN
CO, WY, OK, TX, AR, LA
Karl Heinrich (713) 462-0757
McGraw-Hill Publications
7600 W. Tidwell Rd. —Suite 500
Houston, TX 77040 SOUTH PACIFIC SOUTH PACIFIC
SOUTHERN CA, AZ, NM,
LAS VEGAS
Jack Anderson (714) 557-6292
McGraw-Hill Publications 3001 Red Hill Ave. Building #1—Suite 222 Costa Mesa, CA 92626

Tom Harvey (213) 480-5243 McGraw-Hill Publications 3333 Wilshire Boulevard #407 Los Angeles, CA 90010

NORTH PACIFIC HI. WA, OR, ID, MT, NORTHERN CA, NV (except LAS VEGAS), UT, W. CANADA Mize Kisseberth (415) 362-4600 McGraw-Hill Publications 425 Bettern Street 425 Battery Street San Francisco, CA 94111

Bill McAfee (415) 349-4109 McGraw-Hill Publications 951 Mariner's Island Blvd.— 3rd Ploor San Mateo, CA 94404

Karen Lennie McGraw-Hill Publishing Co. 34 Dover St. Condon WIY ARR England 01 493 1451

Emilio Zerooni McOraw-Hill Publishing Co. Via Flavlo Barnechini I 20123 Milan, Italy (2) 89010103

BYTE BITS (2x3) Dan Harper (603) 924-6830 BYTE Publications One Phoenix Mill Lane Peterborough, NH 03458

The Buyer's Mart (1x2) Mark Stone (603) 924-3754 BYTE Publications One Phoenix Mill Lane Peterborough, NH 03458

Regional Advertising Kegional Advertising
(So. CA, Mid-Atlantic,
New York/New England)
Elisa Lister (603) 924-6830
BYTE Publications
One Phoenix Mill Lane Peterborough, NH 03458

(Southeast, Southwest)
Denise Vernier (603) 924-9281
BYTE Publications
One Phoenia Mill Lane Peterborough, NH 03458

Liz Coyman (603) 924-9281 BYTE Publications One Phoenix Mill Lans Peterborough, NH 03458

Seavex Ltd. 400 Orchard Road, #10-01 Singapore 0923 Republic of Singapore Tel: 734-9790 Telex: RS35539 SEAVEX

Seavex Ltd. 503 Wilson House 19-27 Wyndham St. Central, Hong Kong Tel: 5-260149 Telex: 60904 SEVEX HX Regional Advertising (Pacific NW, Midwest, New York/New England) Scott Gagnon (603) 924-6830 BYTE Publications One Phoenix Mill Lane Peterborough, NH 03458

BYTE Deck Mailings National National Ed Ware (603) 924-6166 BYTE Publications One Phoenix Mill Lane Peterborough, NH 03458

A/E/C Computing Deck Computing for Engineers Mary Ann Goulding (603) 924-9281 BYTE Publications
One Phoenix Mill Lane Peterborough, NH 03458

McGraw-Hill Publishing Co. Overseas Corp. Room 1528 Kasumigaseki Bidg. 3-2-5 Kasumigaseki, Chiyoda-Ku Tokyo 100, Japan 3 581 9811

Hiro Morita

Mr. Ernest McCrary Empresa Internacional de Comunicacoes Ltda. Rua da Consolacao, 222 Conjunto 103 01302 Sao Paulo, S.P., Brasil Tel: (11) 259-3811 Telex: (100) 32122 EMBN

### International Advertising Sales Staff:

Mr. Hans Csokor Publimedia
Reisnerstrasse 61
A-1037 Vienna, Austria
222 75 76 84

Mrs. Gurit Gept Mrs. Guru Gepner McGraw-Hill Publishing Co. PO Box 2156 Bat Yam, 59121 Israel 3 866 561 321 39

Serving Germany, Austria, & Switzerland McGraw-Hill Publishing Co. 34 Dover St. London W1X 4BR England 01 493 1451

Mrs. Maria Sermiento Pedro Teixeira 8, Off. 320 Iberia Mart 1 Madrid 4, Spain 1 45 52 891

Michael Karnig Andrew Karnig & Associates Pinnbodwagen S-131 31 Nacka, Sweden 8-44 0005

Mr. Alain Faure McGraw-Hill Publishing Co. 128 Faubourg Saint Honore 75008 Paris (1) 42-89-03-81

To get further information on the products advertised in BYTE, fill out the reader service card by circling the numbers on the card that correspond to the inquiry number listed with the advertiser. This index is provided as an additional service by the publisher, who assumes no liability for errors or omissions.

\* Correspond directly with company

# Index to Advertisers by Product Category

|                                                                                                    | ilry No.                                                                                                    | Page No.                                                           |
|----------------------------------------------------------------------------------------------------|----------------------------------------------------------------------------------------------------|--------------------------------------------------------------------|
| _                                                                                                    | HARDWAR                                                                                                    | Ē                                                                  |
| 360                                                                                                    |                                                                                                    | ADD INS                                                            |
| 14                                                                                                    | ALPHA PRODUCTS CO                                                                                                    | 323                                                                |
| 23                                                                                                    | ATI TECHNOLOGIES  B & C MICRO                                                                                                    | 155                                                                |
| •                                                                                                    | RINARY TECH                                                                                                    | 208                                                                |
| 318                                                                                                    | BLUE CHIP TECHNOLO                                                                                                    | OGY 8815-38                                                        |
|                                                                                                    | COMPUTED CONTINUE                                                                                                    |                                                                    |
| 60                                                                                                    | CONTROL VISION<br>FORMOSA                                                                                                    | 312                                                                |
| 330                                                                                                    | FORMOSA .                                                                                                    | 8818-47<br>8815-2                                                  |
|                                                                                                    | INES                                                                                                    | 8815-38                                                            |
|                                                                                                    | INTEL                                                                                                    | 144,144A<br>140                                                    |
|                                                                                                    | IO TECH                                                                                                    | 328                                                                |
|                                                                                                    | LAWSON LABS                                                                                                    | 312                                                                |
| 170                                                                                                    |                                                                                                    |                                                                    |
| 184                                                                                                    | NOHALI CORP                                                                                                    |                                                                    |
| 199                                                                                                    | PERISCOPE<br>PERSONAL SPACE CO                                                                                                    | 111                                                                |
| 213                                                                                                    | OUA TECH                                                                                                    | MM 322                                                             |
|                                                                                                    | QUATECH                                                                                                    |                                                                    |
|                                                                                                    | don itoir .                                                                                                    | 312                                                                |
| 228                                                                                                    | REAL TIME DEVICES                                                                                                    | 317                                                                |
| 230                                                                                                    | ROSE ELECTRONICS<br>ROSE ELECTRONICS                                                                                                    | . , , 317                                                          |
| 231                                                                                                    | ROSE ELECTRONICS .<br>SUPERMICRO                                                                                                    | 317<br>317                                                         |
|                                                                                                    | TALKING TECH                                                                                                    | , . 318                                                            |
| 381                                                                                                    |                                                                                                    | DRIVES                                                             |
| 156                                                                                                    | MEGA DRIVE                                                                                                    | 15                                                                 |
|                                                                                                    | *****                                                                                                    |                                                                    |
|                                                                                                    | MEGA DRIVE                                                                                                    | 15                                                                 |
|                                                                                                    | MEGA DRIVE PACIFIC RIM SYSTEMS PACIFIC RIM SYSTEMS                                                                                                    | 15                                                                 |
| 299<br>300<br>251                                                                                                    | MEGA DRIVE<br>PACIFIC RIM SYSTEMS<br>PACIFIC RIM SYSTEMS<br>SYSGEN                                                                                                    | 15<br>96<br>98<br>29                                               |
| 299<br>300<br>251<br>292                                                                                                    | MEGA DRIVE<br>PACIFIC RIM SYSTEMS<br>PACIFIC RIM SYSTEMS<br>SYSGEN                                                                                                    | 15                                                                 |
| 299<br>300<br>251<br>292                                                                                                    | MEGA DRIVE PACIFIC RIM SYSTEMS PACIFIC RIM SYSTEMS SYSGEN TANDON                                                                                                    | 15<br>96<br>98<br>29<br>148,149                                    |
| 299<br>300<br>251<br>292<br>293<br>362                                                                                                    | MEGA DRIVE PACIFIC RIM SYSTEMS PACIFIC RIM SYSTEMS SYSGEN TANDON TANDON HARDWARE PROX                                                                                                    | 15<br>96<br>98<br>28<br>148,149<br>148,149<br>3RAMMERS             |
| 300<br>251<br>292<br>293<br>362<br>30<br>43                                                                                                    | MEGA DRIVE PACIFIC RIM SYSTEMS PACIFIC RIM SYSTEMS SYSGEN TANDON TANDON HARDWARE PROC  B & C MICRO BP MICROSYSTEMS                                                                                                    |                                                                    |
| 300<br>251<br>292<br>293<br>362<br>30<br>43<br>43<br>44                                                                                                    | MEGA DRIVE PACIFIC RIM SYSTEMS PACIFIC RIM SYSTEMS SYSGEN TANDON TANDON HARDWARE PROX  B & C MICRO BP MICROSYSTEMS BY MICROSYSTEMS BYTEK                                                                                                    |                                                                    |
| 300<br>251<br>292<br>293<br>362<br>30<br>43<br>43<br>44<br>141                                                                                                   | MEGA DRIVE PACIFIC RIM SYSTEMS PACIFIC RIM SYSTEMS SYSGEN TANDON TANDON HARDWARE PROX B & C MICRO BP MICROSYSTEMS BP MICROSYSTEMS BYTEK LINK COMPUTER GRAI                                                                                                    |                                                                    |
| 300<br>251<br>292<br>293<br>362<br>30<br>43<br>44<br>141<br>144                                                                                                  | MEGA DRIVE PACIFIC RIM SYSTEMS PACIFIC RIM SYSTEMS SYSGEN TANDON TANDON HARDWARE PROX  B & C MICRO BP MICROSYSTEMS BP MICROSYSTEMS BYTEK LINK COMPUTER GRAI LOGICAL DEVICES                                                                                                    | 317<br>337<br>337<br>337<br>337<br>337<br>337<br>337<br>337<br>337 |
| 300<br>251<br>292<br>293<br>362<br>30<br>43<br>44<br>141<br>144<br>145<br>183                                                                                    | MEGA DRIVE PACIFIC RIM SYSTEMS PACIFIC RIM SYSTEMS SYSGEN TANDON  HARDWARE PROX B & C MICRO BP MICROSYSTEMS BP MICROSYSTEMS BP MICROSYSTEMS BYTEK LINK COMPLITER GRAI LOGICAL DEVICES NEEDHAM'S ELECTRO                                                                                                    |                                                                    |
| 300<br>251<br>292<br>293<br>362<br>30<br>43<br>44<br>141<br>144<br>145<br>183<br>206<br>279                                                                      | MEGA DRIVE PACIFIC RIM SYSTEMS SYSGEN TANDON TANDON TANDON B&C MICRO BP MICROSYSTEMS BYTEK LINK COMPUTER GRAI LOGICAL DEVICES NEEDHAM'S ELECTRO PROGRAMMABLE LOG KELTEK                                                                                                    |                                                                    |
| 300<br>251<br>292<br>293<br>362<br>30<br>43<br>44<br>141<br>144<br>145<br>183<br>206<br>279                                                                      | MEGA DRIVE PACIFIC RIM SYSTEMS PACIFIC RIM SYSTEMS SYSGEN TANDON TANDON  HARDWARE PROX  B & C MICRO BP MICROSYSTEMS BP MICROSYSTEMS BP MICROSYSTEMS BYTEK LINK COMPUTER GRAI LOGICAL DEVICES LOGICAL DEVICES NEEDHAM'S ELECTRO PROGRAMMABLE LOG                                                                                                  |                                                                    |
| 299<br>300<br>251<br>292<br>293<br>362<br>30<br>43<br>44<br>141<br>145<br>183<br>206<br>279<br>280<br>363                                                        | MEGA DRIVE PACIFIC RIM SYSTEMS SYSGEN TANDON TANDON HARDWARE PROV.  B & C MICRO BP MICROSYSTEMS BY MICROSYSTEMS BY TEK LINK COMPUTER GRAI LOGICAL DEVICES NEEDHAM'S ELECTRO PROGRAMMABLE LOG                                                                                                    |                                                                    |
| 299<br>300<br>251<br>292<br>293<br>362<br>30<br>43<br>44<br>141<br>145<br>183<br>206<br>279<br>280<br>363                                                        | MEGA DRIVE PACIFIC RIM SYSTEMS PACIFIC RIM SYSTEMS SYSGEN TANDON  HARDWARE PROX  B & C MICRO BP MICROSYSTEMS BP MICROSYSTEMS BYTEK LINK COMPUTER GRAIL LOGICAL DEVICES LOGICAL DEVICES LOGICAL DEVICES NEEDHAM'S ELECTRO PROGRAMMABLE LOGICAL DEVICES  INSTRUM  ELEXOR                                                                           |                                                                    |
| 299<br>300<br>251<br>292<br>293<br>362<br>30<br>43<br>44<br>141<br>145<br>183<br>206<br>279<br>280<br>363                                                        | MEGA DRIVE PACIFIC RIM SYSTEMS PACIFIC RIM SYSTEMS SYSGEN TANDON TANDON HARDWARE PROX B & C MICRO BP MICROSYSTEMS BP MICROSYSTEMS BYTEK LINK COMPUTER GRAIL LOGICAL DEVICES LOGICAL DEVICES NEEDHAM'S ELECTRO PROGRAMMABLE LOGICAL DEVICES INSTRUMENTS INSTRUMENTS ELEXOR GW INSTRUMENTS                                                         |                                                                    |
| 299<br>300<br>251<br>292<br>293<br>362<br>30<br>43<br>43<br>44<br>141<br>145<br>153<br>206<br>279<br>280<br>363<br>90<br>107<br>287<br>301                       | MEGA DRIVE PACIFIC RIM SYSTEMS PACIFIC RIM SYSTEMS SYSGEN TANDON  HARDWARE PROX  B & C MICRO BP MICROSYSTEMS BP MICROSYSTEMS BP MICROSYSTEMS BP MICROSYSTEMS BYTEK LINK COMPUTER GRAI LOGICAL DEVICES LOGICAL DEVICES MEDDHAM'S ELECTRO PROGRAMMABLE LOG XELTEK XENDER  INSTRUM  ELEXOR INSTRUMENTS INDUSTRIAL AUTOMAT INDOYENTIONS              |                                                                    |
| 299<br>300<br>251<br>292<br>293<br>362<br>30<br>43<br>44<br>141<br>145<br>153<br>206<br>279<br>280<br>363<br>90<br>107<br>287<br>301<br>288                      | MEGA DRIVE PACIFIC RIM SYSTEMS PACIFIC RIM SYSTEMS SYSGEN TANDON TANDON HARDWARE PROX B & C MICRO BP MICROSYSTEMS BP MICROSYSTEMS BP MICROSYSTEMS BP MICROSYSTEMS BYTEK LINK COMPUTER GRAI LOGICAL DEVICES LOGICAL DEVICES NEEDHAM'S ELECTRO PROGRAMMABLE LOG XELTEK XENDER INSTRUMENTS GW INSTRUMENTS INDUSTRIAL AUTOMAT INDOVENTIONS METRABYTE |                                                                    |
| 299<br>300<br>251<br>292<br>293<br>362<br>30<br>43<br>44<br>141<br>145<br>183<br>206<br>279<br>280<br>363<br>90<br>107<br>287<br>301<br>188                      | MEGA DRIVE PACIFIC RIM SYSTEMS SYSGEN TANDON TANDON  HARDWARE PROX  B & C MICRO BP MICROSYSTEMS BY MICROSYSTEMS BY MICROSYSTEMS BY TEK LINK COMPUTER GRAIL LOGICAL DEVICES LOGICAL DEVICES LOGICAL DEVICES NEEDHAM'S ELECTRO PROGRAMMABLE LOGICAL DEVICES  INSTRUM  ELEXOR GW INSTRUMENTS INDUSTRIAL AUTOMAT INDOVENTIONS METRABYTE ORION        |                                                                    |
| 299<br>300<br>251<br>292<br>293<br>362<br>30<br>43<br>44<br>141<br>145<br>183<br>206<br>279<br>280<br>363<br>90<br>107<br>301<br>287<br>301<br>287<br>301<br>287 | MEGA DRIVE PACIFIC RIM SYSTEMS SYSGEN TANDON TANDON  HARDWARE PROX  B & C MICRO BP MICROSYSTEMS BY MICROSYSTEMS BY MICROSYSTEMS BY TEK LINK COMPUTER GRAIL LOGICAL DEVICES LOGICAL DEVICES LOGICAL DEVICES NEEDHAM'S ELECTRO PROGRAMMABLE LOGICAL DEVICES  INSTRUM  ELEXOR GW INSTRUMENTS INDUSTRIAL AUTOMAT INDOVENTIONS METRABYTE ORION        |                                                                    |

| _          |                                                          |
|------------|----------------------------------------------------------|
| inqu       | iry No. Page No.                                         |
| 147<br>247 | LOGITECH 74,75<br>SUMMAGRAPHICS 25                       |
| 365        |                                                          |
| 13         | AK SYSTEMS 320 MAXELL                                    |
| 156        | MAXELL ,                                                 |
| 101        | MEGO Drive                                               |
| 217        | OVERLAND DATA 312 QUALSTAR 318 TALLGRASS TECHNOLOGIES 45 |
| 258        | TALLGRASS TECHNOLOGIES . 45                              |
| 270        | VERBATIM CORP51                                          |
| <u>.</u>   | MISCELLANEOUS                                            |
|            | BAY TECHNICAL ASSOCIATES . 32                            |
| 59         | COMPUQUEST298                                            |
| 70         | COMPUTER AGE                                             |
| 110        | INTECTRA 314                                             |
| 132        | INTEGRAND 143 KADAK PROD. 337                            |
| 142        | LOGICAL DEVICES , 328<br>LOGICAL DEVICES 328             |
| 162        | MERRITT COMPUTER PROD 94                                 |
|            | VIZIFLEX SEELS 326                                       |
| 366        | MODEMS/MULTIPLEXORS                                      |
| 24         | ATI TECHNOLOGIES 259 CLEO SOFTWARE 200                   |
| 58         | COMPUCOM                                                 |
| 289        | E-TECH                                                   |
| 114        | HOLMES MICROSYSTEMS 30 HOLMES MICROSYSTEMS 30            |
| 135        | KISS ENGINEERING 92                                      |
| 266        | TOUCHBASE SYSTEMS , 144D                                 |
| 367        | MONITORS                                                 |
|            | MITSUBISHI 218,219<br>MITSUBISHI 218,219                 |
| 204        | PRINCETON GRAPHIC SYS 81                                 |
| 298<br>260 | SHARP                                                    |
|            | ZENITH DATA SYSTEMS 205                                  |
|            | NETWORK HARDWARE                                         |
|            | BAY TECHNICAL ASSOCIATES . 32                            |
| 323        | CUBIX                                                    |
|            | DRESSELHAUS COMP PROD 88NE-3                             |
| •          | MICROSMART SSNE-8,9                                      |
|            | PERSONAL SPACE COMM., , 322                              |
| 369        | POWER SUPPLIES                                           |
|            | AMER. POWER CONVERSION . 24<br>NEOLEC 8618-22            |
|            | PARA SYSTEMS93                                           |
| 370        | PRINTERS/PLOTTERS                                        |
| 31         | BAY TECHNICAL ASSOCIATES 32                              |
| 53<br>517  | CITIZEN AMERICA 169<br>E.R.M. ASSOC                      |
|            | E.R.M. ASSOC 86NE-15                                     |
|            | •                                                        |

| Inqu                                                                                                    | Iry No. Pege No.                                                                     |
|----------------------------------------------------------------------------------------------------|--------------------------------------------------------------------------------------|
|                                                                                                    | FACIT AB, . 8818-12,13<br>FUJITSU AMERICA 236                                        |
| 104                                                                                                    | GENICOM 8,9                                                                          |
| 411                                                                                                    | HEWI ETT DACKADD 226                                                                 |
| 112                                                                                                    | HEWLETT-PACKARD . 227 MANNESMANN TALLY . 145 MANNESMANN TALLY . 145 NEC INFO SYSTEMS |
| 150                                                                                                    | MANNESMANN TALLY , 145                                                               |
| 181                                                                                                    | NEC INFO SYSTEMS CIII                                                                |
| 230                                                                                                    | ROSE ELECTRONICS 317<br>ROSE ELECTRONICS 317<br>VENTURA PERIPHERALS 182,183          |
| 231                                                                                                    | ROSE ELECTRONICS 317                                                                 |
| 269                                                                                                    |                                                                                      |
| 403                                                                                                    | ZERICON298                                                                           |
| 371                                                                                                    |                                                                                      |
| •                                                                                                    | BEST WESTERN 46                                                                      |
| 372                                                                                                    | SCANNERS/DIGITIZERS                                                                  |
|                                                                                                    | FLAGSTAFF ENGINEERING . 100                                                          |
|                                                                                                    | FLAGSTAFF ENGINEERING 100                                                            |
|                                                                                                    | IRIS                                                                                 |
| 140                                                                                                    | LOGITECH 87                                                                          |
| 171                                                                                                    | MIRROR TECHNOLOGIES . 135                                                            |
| 172                                                                                                    | MITSUBISHI                                                                           |
| 373                                                                                                    |                                                                                      |
| _                                                                                                    |                                                                                      |
| 359                                                                                                    | ALADDIN KNOWLEDGE SYS. 88IS-10 CONTROL TELEMETRY . 88IS-42                           |
| 343                                                                                                    | MICROPHAR 88IS-40                                                                    |
|                                                                                                    | RAINBOW TECH 277                                                                     |
| 244                                                                                                    | SOFTWARE SECURITY INC 31                                                             |
|                                                                                                    |                                                                                      |
| 374                                                                                                    | SYSTEMS                                                                              |
| 311                                                                                                    | ABC COMPUTER CO 88IS-49                                                              |
| 311<br>291                                                                                                    | ABC COMPUTER CO 88IS-49<br>ACCU-SYS267                                               |
| 311<br>291<br>312                                                                                                    | ABC COMPUTER CO 88IS-49                                                              |
| 311<br>291<br>312<br>527<br>17                                                                                                    | ABC COMPUTER CO                                                                      |
| 311<br>291<br>312<br>527<br>17                                                                                                    | ABC COMPUTER CO                                                                      |
| 311<br>291<br>312<br>527<br>17                                                                                                    | ABC COMPUTER CO                                                                      |
| 311<br>291<br>312<br>527<br>17<br>18<br>19                                                                                                    | ABC COMPUTER CO. 88IS-49 ACCU-SYS                                                    |
| 311<br>291<br>312<br>527<br>17<br>18<br>19                                                                                                    | ABC COMPUTER CO. 88IS-49 ACCU-SYS                                                    |
| 311<br>291<br>312<br>527<br>17<br>18<br>19<br>32<br>33<br>51                                                                                                    | ABC COMPUTER CO. 88IS-49 ACCU-SYS                                                    |
| 311<br>291<br>312<br>527<br>17<br>18<br>19<br>32<br>33<br>51                                                                                                    | ABC COMPUTER CO. 88IS-49 ACCU-SYS                                                    |
| 311<br>291<br>312<br>527<br>17<br>18<br>19<br>32<br>33<br>51<br>321<br>479<br>514                                                                                                    | ABC COMPUTER CO                                                                      |
| 311<br>291<br>312<br>527<br>17<br>18<br>19<br>32<br>33<br>51<br>321<br>479<br>514                                                                                                    | ABC COMPUTER CO. 88IS-49 ACCU-SYS                                                    |
| 311<br>291<br>312<br>527<br>17<br>18<br>19<br>32<br>33<br>51<br>321<br>479<br>514<br>79<br>80                                                                                                    | ABC COMPUTER CO. 88IS-49 ACCU-SYS                                                    |
| 311<br>291<br>312<br>527<br>17<br>18<br>19<br>32<br>33<br>51<br>321<br>479<br>514<br>78<br>80<br>325                                                                                                    | ABC COMPUTER CO. 88IS-49 ACCU-SYS                                                    |
| 311<br>291<br>312<br>527<br>17<br>18<br>19<br>32<br>33<br>51<br>321<br>479<br>514<br>78<br>80<br>325<br>326                                                                                                    | ABC COMPUTER CO. 88IS-49 ACCU-SYS                                                    |
| 311<br>291<br>312<br>527<br>17<br>18<br>19<br>32<br>33<br>51<br>479<br>514<br>79<br>80<br>325<br>325<br>326<br>92                                                                                                    | ABC COMPUTER CO. 88IS-49 ACCU-SYS                                                    |
| 311<br>291<br>312<br>527<br>17<br>18<br>19<br>32<br>33<br>51<br>321<br>479<br>514<br>79<br>80<br>325<br>326<br>92<br>93                                                                                                    | ABC COMPUTER CO. 88IS-49 ACCU-SYS                                                    |
| 311<br>291<br>312<br>527<br>17<br>18<br>19<br>32<br>33<br>51<br>321<br>479<br>80<br>325<br>326<br>92<br>92<br>93                                                                                                    | ABC COMPUTER CO. 88IS-49 ACCU-SYS                                                    |
| 3111<br>2911<br>3122<br>527<br>17<br>10<br>19<br>32<br>33<br>33<br>479<br>80<br>325<br>326<br>92<br>92<br>93<br>99<br>93<br>99<br>91<br>80                                                                                                    | ABC COMPUTER CO. 88IS-49 ACCU-SYS                                                    |
| 311<br>291<br>312<br>527<br>17<br>18<br>32<br>33<br>33<br>33<br>514<br>479<br>80<br>325<br>326<br>92<br>92<br>93<br>93<br>91<br>80<br>180                                                                                                    | ABC COMPUTER CO. 88IS-49 ACCU-SYS                                                    |
| 311<br>291<br>312<br>527<br>17<br>18<br>18<br>323<br>51<br>321<br>47<br>99<br>514<br>79<br>92<br>93<br>99<br>93<br>99<br>93<br>99<br>93<br>180<br>165<br>166                                                                                                    | ABC COMPUTER CO. 88IS-49 ACCU-SYS                                                    |
| 311<br>291<br>312<br>527<br>17<br>18<br>18<br>32<br>33<br>51<br>321<br>47<br>47<br>92<br>325<br>326<br>92<br>92<br>93<br>39<br>166<br>166<br>166<br>166<br>166                                                                                                    | ABC COMPUTER CO. 88IS-49 ACCU-SYS                                                    |
| 311<br>291<br>312<br>527<br>17<br>18<br>19<br>33<br>51<br>321<br>479<br>80<br>325<br>326<br>92<br>93<br>339<br>160<br>165<br>166<br>168<br>168<br>168<br>33<br>33<br>35<br>32<br>32<br>32<br>32<br>32<br>32<br>32<br>32<br>32<br>32<br>32<br>32<br>32                                                 | ABC COMPUTER CO. 88IS-49 ACCU-SYS                                                    |
| 3111<br>291<br>312<br>527<br>177<br>180<br>199<br>321<br>331<br>511<br>321<br>479<br>80<br>325<br>326<br>92<br>93<br>180<br>186<br>186<br>186<br>186<br>186<br>186<br>186<br>186<br>186<br>186                                                                                                    | ABC COMPUTER CO. 881S-49 ACCU-SYS                                                    |
| 3111<br>291<br>312<br>527<br>17<br>18<br>18<br>32<br>33<br>51<br>321<br>47<br>98<br>00<br>325<br>326<br>92<br>93<br>399<br>180<br>185<br>186<br>186<br>532<br>533<br>347<br>482                                                                                                    | ABC COMPUTER CO. 881S-49 ACCU-SYS                                                    |
| 3111<br>291<br>312<br>527<br>17<br>18<br>18<br>32<br>33<br>51<br>321<br>47<br>98<br>00<br>325<br>326<br>92<br>93<br>399<br>180<br>185<br>186<br>186<br>532<br>533<br>347<br>482                                                                                                    | ABC COMPUTER CO. 88IS-49 ACCU-SYS                                                    |
| 3111<br>291<br>312<br>527<br>17<br>18<br>18<br>32<br>33<br>51<br>321<br>47<br>80<br>325<br>326<br>92<br>93<br>326<br>92<br>93<br>160<br>165<br>166<br>168<br>532<br>168<br>532<br>168<br>532<br>168<br>532<br>533<br>542<br>543<br>544<br>545<br>547<br>547<br>547<br>547<br>547<br>547<br>547<br>547 | ABC COMPUTER CO. 88IS-49 ACCU-SYS                                                    |

| gc                                                                                                    | ory                                                                                                    |
|----------------------------------------------------------------------------------------------------|----------------------------------------------------------------------------------------------------|
| Inqu                                                                                                  | niry No. Page No                                                                                                    |
| 273<br>276<br>282                                                                                     | SF MICRO 88M/AT-3 SF MICRO 88PC-1 SPEAR TECHNOLOGY 9PEAR TECHNOLOGY 58NE-4 SUNTRONICS 112 TATUNG 226                                                                                                    |
| _                                                                                                    | SOFTWARE                                                                                                    |
| 376                                                                                                   | APPLE2/MAC APPLICATIONS —Business/Office                                                                                                    |
| 97                                                                                                    | FOX SOFTWARE 23                                                                                                    |
| 378                                                                                                   | IBM/MSDOS APPLICATIONS — Business/Office                                                                                                    |
| 4<br>7<br>320<br>56<br>322<br>76<br>98<br>331<br>105<br>180<br>346<br>193<br>194<br>221<br>222<br>223 | ABRA CADABRA SOFTWARE CLARION 884S-43 COGITATE 317 COMP ELEC INFOSYS 881S-21 DB FAST 104 FTG DATA 326 GAMMA PRODUCTIONS 881S-18 GOLDEN BOW 314 NANTUCKET 217 NOVELL DEVELOPMENT 881S-92 ORACLE 77 ORACLE 77 ORACLE 77 ORACLE 7881S-9 PARSONS TECHNOLOGY 47 PATTON & PATTON 156 OUARTERDECK 138                                                                                                    |
| 377                                                                                                   | IBM/MSDOS APPLICATIONS —Scientific/Technical                                                                                                    |
| 89<br>329<br>115<br>154<br>181<br>182<br>481<br>534<br>288<br>246<br>252                              | DAYTRON ELECTRONICS         324           ECOSOFT         34           FLEMMING SOFTWARE         88818-34           HORSTMANN SOFTWARE         116           MATHSOFT         69           NATIONAL INSTRUMENTS         132           NATIONAL INSTRUMENTS         132           NEURALWARE         88M/AT-1           NEURALWARE         88PC-5           SPECTRUM         243           STATSOFT         118           SYSTAT         208           SYSTAT         208 |
| 376                                                                                                   | IBM/MSDOS APPLICATIONS                                                                                                    |

-Miscellaneous

153 MAP INFO SYSTEMS

Advertising Supplement included with this issue: JDR Microdevices (U.S. and Canada Subscribers)

\* Correspond directly with company.

| Inqu       | Iry No. Page No.                          |
|------------|-------------------------------------------|
| 379        | IBM/MSDOS—CAD                             |
| . 8        | ACCEL TECH 326                            |
| 20         | AMER SMALL BUSINESS COMP 131              |
| 26         | AUTODESK 150                              |
|            | CADAM 222                                 |
| 46         | CADAM 222                                 |
| 277        | WINTEK CORP , 5                           |
| 380        | IBM/MSDOS—LAN                             |
| 41         | BORLAND 71<br>BORLAND 71                  |
|            | DATEX                                     |
| 239        | SIMPLE NET SYSTEMS 144B                   |
|            | SIMPLE NET SYSTEMS 144B                   |
| 355        | TRAFFIC SOFTWARE . 88IS-36                |
| 381        | IBM/MSDOS—LANGUAGES                       |
| 5<br>11    | A + L MEIER VOGT 251<br>AETECH 280        |
| 12         | AETECH 280                                |
| 315        | ANALYTICAL ENGINES 8815-34                |
|            | BORLAND ÇII                               |
|            | BORLAND CII                               |
|            | BORLAND 1                                 |
|            | BORLAND . 1                               |
|            | CALEND 88IS-33<br>CNS.INC                 |
|            |                                           |
| 81         | DIGITALK                                  |
|            | DIGITALK 36,37                            |
| 91         | ELLIS 114                                 |
| 333        | GSE 8815-37                               |
| 108        |                                           |
|            | JENSEN & PARTNERS . 65                    |
| 137<br>152 | MANX SOFTWARE SYSTEMS 125                 |
| 152        | MICROSOFT 146,147                         |
| 170        | MICROWAY                                  |
|            | MIX SOFTWARE 297                          |
| 268        | USERSOFT 136,137                          |
| 357        | WARREN POINT 881S-36                      |
| 382        | IBM/MSDOS                                 |
|            | A + L MEIER VOGT 253                      |
| _          | ATRON 66                                  |
| 27         | AVOCET SYSTEMS, 214                       |
| 34         | BLAISE 33                                 |
| 47         | CALIFORNIA SAV PROD. 322                  |
| 48         | CALIFORNIA S/W PROD 322                   |
| 74         | DATACODE . 52                             |
| 113        | MATRIX 254                                |
|            | MATRIX 254<br>MICRO COMPUTER SQUARE , 266 |
|            | MICRO COMPUTER SQUARE , 266               |
|            | MIX SOFTWARE                              |
| 535        | NU-MEGA 88PC-10                           |
| 202        | POLYTRON . 296                            |
|            | QSET 54                                   |
|            | QUAID SOFTWARE 58                         |
|            | QUARTERDECK 128                           |
|            | QUARTERDECK 128<br>SUPERSOFT              |
| 127        | TOP GUN SYSTEMS, 213                      |
| •          | VERMONT CREATIVE S/W 10                   |
| 274        | WENHAM SOFTWARE . , 314                   |
| 278        | WENHAM SOFTWARE . , 314 WOODCHUCK IND     |

| Inqu       | Iry No. Page No.                                               |
|------------|----------------------------------------------------------------|
| 383        | IBM/MSDOS<br>COMMUNICATIONS                                    |
| 54         | COEFFICIENT SYSTEMS CO 245                                     |
|            | DIVERSIFIED COMP. SYS 322                                      |
|            | GRAFPOINT . 326<br>KEA SYSTEMS 48                              |
| 134        | KEA SYSTEMS 314                                                |
| 198        | PC WORKS 322                                                   |
|            | PERSOFT 73<br>SOFTRONICS 318                                   |
| 384        | OTHER-LANGUAGES                                                |
|            | EQUIPU A.I.R. LTD 88IS-23<br>Z-WORLD                           |
| 385        | OTHER—CROSS DEVELOPMENT                                        |
| •          | SOFTWARE DEV. SYS 91                                           |
| 267        | UNIV. CROSS-ASSEMBLERS . 324                                   |
| 380        | 6 MAIL ORDER/                                                  |
|            | RETAIL                                                         |
| 500        | 3D COMPUTER CORP 889W-8                                        |
| 528        |                                                                |
|            | ADV. COMPUTER PRODS. 330,331                                   |
| 28         | B & B ELECTRONICS 318                                          |
| 528        | B & B ELECTRONICS 337<br>B & B ELECTRONICS 88PC-2              |
| 36         | BOFFIN LTD 127                                                 |
|            | CALIFORNIA DIGITAL 329                                         |
| 487        | CAMBRIDGE DIRECT 88MW-8                                        |
| 475        | CAMBRIDGE DIRECT 58M/AT-8                                      |
| 509<br>510 |                                                                |
| 57         | COMPACT DISK PRODUCTS 94                                       |
| 488        | COMPARE COMPUTERS 88MW-3                                       |
| 489        | COMPARE COMPUTERS 88M/AT-7                                     |
| 478        | COMPARE COMPUTERS 88M/AT-7                                     |
| 511        | COMPARE COMPUTERS. 88NE-8                                      |
| 512        | COMPARE COMPUTERS 88NE-6<br>COMPUSAVE 315                      |
|            | COMPUTER MAIL ORDER 56,57                                      |
| 66         |                                                                |
| 529<br>87  | COMPUTOWN,. , 88PC-9<br>COMPUTERLANE UNLTD , 177               |
|            | COMPUTERLANE UNLTD , 177<br>CONTECH 328                        |
| 72         | DATA DIRECT                                                    |
| 73         |                                                                |
|            | DISC INTERNATIONAL , 328<br>DISKCOTECH , 318                   |
|            | DISKETTE CONNECTION 317                                        |
|            | DISKS TO GO 324                                                |
|            | D-DATA                                                         |
| 501        | GEN BUS MACHINES 885W-1                                        |
|            | GREY MATTER 8818-35                                            |
|            | HARD DRIVES INT'L                                              |
|            | IC EXPRESS 312                                                 |
|            | IEEE 282                                                       |
|            | JADE COMPUTER327<br>JAMECO310,311                              |
| 140        | J.D.R. MICRODEVICES 332,333                                    |
| 131        |                                                                |
| 131        | J.D.R. MICRODEVICES . 334-338<br>J.D.R. MICRODEVICES . 345-360 |

| Inqui | iry No.                                               | Page No.        |
|-------|-------------------------------------------------------|-----------------|
| 530   | KMS.                                                  | 68PC-11         |
|       |                                                       | . 88PC-11       |
| 502   | KMS                                                   | 68SW-3          |
|       | KMS                                                   | 885W-3          |
| 496   | KNAPCO.                                               | 86SE-1          |
| :     | MCGRAW-HILL BOOKS                                     | 8818-51         |
|       | MCGDAW-HILL BOOKS                                     | 889E.4          |
|       | MCGRAW-HILL BOOKS                                     | 885W-7          |
| 155   | MEAD COMPUTER                                         | 319             |
| 158   | MEGASOFT                                              | , 320           |
| 159   | MEGASOFT                                              | . 320           |
| 161   | MEGASOFT MEP (MICRO ELECT PRO MICROCOM                | DD.) 312        |
| 167   | MICROCOM                                              |                 |
|       | MICROCOMP MKTG.COUNCIL                                |                 |
|       | MICROCOMP MIKTG.COUNCIL                               |                 |
|       | MICROCOMP, MKTG, COUNCIL                              | 88SE-3          |
| •     | MICROCOMP MIXTG COUNCIL                               | . 88SW-5        |
| •     | MICROMINT                                             | 88SE-6          |
|       | MICROPROCESSORS UN                                    | ELTD. 320<br>55 |
| 170   | MICROWAY . MONTGOMERY GRANT                           | 121             |
| 179   | M H I                                                 | . 313           |
| 188   | OMEGA MICRO SYSTEMS                                   | 3 212           |
| 520   | PC LINK                                               | . 88NE-5        |
| 196   | PC NETWORK                                            | . 59            |
| 197   | PC PLUS                                               | 190             |
|       |                                                       | 88IS-32         |
| 203   | PRINCETON DISKETTE.                                   | 298             |
| 200   | PRICEIT ONE                                           | 105             |
| 208   | PRIORITY ONE PROGRAMMERS SHOP PROGRAMMER'S CONNECTION | N 39            |
| 209   | PROGRAMMER'S PARAD                                    | ISE 62.63       |
| •     | ROBT. TINNEY GRAPHIC                                  | SSSMW-6         |
| •     | ROBT, TINNEY GRAPHICS                                 | 88NE-14         |
| :     | ROBT. TINNEY GRAPHIC                                  | S 88PC-8        |
|       | ROBT, TINNEY GRAPHICS                                 | C BEDW 6        |
|       |                                                       |                 |
| 236   | SABINA INT'L SCIENCE & ENGINEERIN                     | G., 115         |
| 350   | SEMITECH MICRO ELECT                                  | . 6819-25       |
| 238   | SHAMROCK COMPUTER                                     | 257             |
| 241   | SKAN TEKNOLOGIES                                      | 31B             |
| 242   | SN'W ELECTRONICS<br>SOFTLINE CORPORATION              | 284             |
|       | SOLUTION SYSTEMS                                      |                 |
|       | SURAH .                                               | 08PC-3          |
| 530   | SUDAH                                                 | 88PC-3          |
| 352   | \$-100                                                | 8819-27         |
| 353   | S-100                                                 | 8819-27         |
| 285   | S.C. SYSTEMS                                          | 178             |
| 263   | TELEMART                                              | 42,43           |
| 265   | TIMELINE                                              | 321             |
| 356   | TELEMART TIMEUNE USA SOFTWARE WAREHOUSE DATA          | 8818-7          |
| 272   | WAREHOUSE DATA .                                      | . 103           |
| 275   | WIESEMANN & THEIS GM                                  | BH , 126        |
| 491   | Y.E.S. MULTINATIONAL ,                                | 88MW-2          |
|       |                                                       |                 |
| 387   | EDUCATION INSTRUCTION                                 | NAL/            |

21 ANNABOOKS ...... 322

\* BYTE CIRCULATION ..... 220

. BYTE BACK ISSUE

. BYTE BACK ISSUE

BYTE BACK ISSUE/SALE

317 BIX

| Inqui                          | ry No.                                                                                                    | Page No.                                                                    |
|--------------------------------|----------------------------------------------------------------------------------------------------|-----------------------------------------------------------------------------|
| 71<br>121<br>519<br>129<br>136 | BYTE SUB. MESSAGE BYTE SUB. MESSAGE BYTE SUB. SERVICE BYTE SUB. SERVICE BYTE SUB. SERVICE BYTE SUB. SERVICE BYTE TIPS BYTE TIPS COMPUTER BOOK CLUB COMPS. FOR THE BLINC COMPS. FOR THE BLINC CYBER RESEARCH INTELLIGENCEWARE INTERFACE GROUP JASON ENTERPRISE KNOWLEDGE GARDEN MCGRAW-HILL NRI MESSE MUNCHEN INT'L OSBORNE MCGRAW-HILL OSBORNE MCGRAW-HILL | 0 .66SE-4<br>0 88SW-4<br>.326<br>99<br>.68NE-13<br>214<br>263<br>273<br>241 |
|                                |                                                                                                    |                                                                             |
| 388                            | DES<br>PUBLIS                                                                                                    | KTOP<br>SHING                                                               |
| 9<br>138<br>139<br>341         | PUBLIS  ADOBE LASER CONNECTION LASER CONNECTION LASER TEAM MICHOSOFT                                                                                                    |                                                                             |
| 9<br>138<br>139<br>341<br>354  | PUBLIS  ADOBE LASER CONNECTION LASER TEAM MICROSOFT TOOLS GMBH                                                                                                    | 108,109<br>17<br>19<br>88IS-22<br>206,207<br>88IS-20                        |
| 9<br>138<br>139<br>341<br>354  | PUBLIS  ADOBE                                                                                                    | 108,109<br>17<br>19<br>88IS-22<br>206,207<br>88IS-20                        |
| 9<br>138<br>139<br>341<br>354  | PUBLIS  ADOBE LASER CONNECTION LASER TEAM MICROSOFT TOOLS GMBH                                                                                                    | HING<br>108,109<br>17<br>19<br>88IS-22<br>206,207<br>88IS-20<br>MENT        |

342 MICRO TECHNOLOGY.

234 SANTA CRUZ OPERATION ... 189

OPERATING SYSTEMS

156

**ON-LINE** 

8815-31

**SERVICES** 

390

391

8815-45

344

277

252

185 NEW MICROS 218 QUANTUM

61 COMPUSERVE

|       | 1985   | 1986   | 1987   | 1988   |
|-------|--------|--------|--------|--------|
| Jan.  | \$4.00 |        |        | \$6.00 |
| Feb.  | \$4.00 | \$6.00 | \$6.00 |        |
| March | \$4.00 |        | \$6.00 | \$6.00 |
| April | \$4.00 |        | \$6.00 |        |
| May   | \$4.00 |        | \$6.00 | \$6.00 |
| June  | \$4.00 | \$6.00 | \$6.00 | \$6.00 |
| July  |        | \$6.00 | \$6.00 | \$6.00 |
| Aug.  | \$4.00 | \$6.00 | \$6.00 | \$6.00 |
| Sept. | \$4.00 | \$6.00 | \$6.00 |        |
| Oct.  | \$4.00 |        |        |        |
| Nov.  | \$4.00 |        |        |        |
| Dec.  | \$4.00 | \$6.00 |        |        |

# BACK ISSUES FOR SALE

| SPECIAL ISSUES and INDEX             |        |
|--------------------------------------|--------|
| BYTE '83-'84 INDEX                   | \$2.00 |
| BYTE 1985 INDEX                      | \$2.50 |
| BYTE 1986 INDEX                      | \$2.00 |
| BYTE 1987 INDEX                      | \$2.50 |
| 1985 INSIDE THE IBM PCs              | \$4.75 |
| 1986 INSIDE THE IBM PCs              | \$5.00 |
| APPLICATIONS SOFTWARE TODAY SPECIAL. | \$4.00 |

Circle and send requests with payments to:

BYTE Back Issues One Phoenix Mill Lane Peterborough, NH 03458 (603) 924-9281

| nds payable at a US bank.  EXP. DATE  nd Mexico; and \$2.00 per copy to foreign countries (sur- |
|-------------------------------------------------------------------------------------------------|
| EXP. DATE                                                                                       |
|                                                                                                 |
| and Marica, and \$2.00 par come to forman countries four                                        |
| nd Maries, and COM par come to foreign countries four                                           |
| rac mexico; ana 32.00 per copy to joieign countries (sur-                                       |
| ng section of book.                                                                             |
|                                                                                                 |
|                                                                                                 |
| STATE ZIP                                                                                       |
| n                                                                                               |

| TIPS                                          | }   | SUBSCRIBERS ONLY!*  Use BYTE's Telephone Inquiry Processing System  Using TIPS can bring product information as much as 10 days earlier.                                         |  |  |  |  |  |  |
|-----------------------------------------------|-----|----------------------------------------------------------------------------------------------------|--|--|--|--|--|--|
| SEND FOR YOUR<br>SUBSCRIBER I.D. CAR          | 1)  | If you are a new subscriber or have lost your I.D. card, circle #1 on the Reader Service Card; attach mailer label. We will immediately send your personal TIPS subscriber card. |  |  |  |  |  |  |
| GET PREPARED                                  | 2)  | Write your Subscriber Number, as printed on your Subscriber I.D. Card, in boxes in Step 5 below. (Do not add 0's to fill in blank boxes)                                         |  |  |  |  |  |  |
|                                               | 3)  | Write numbers for information desired in boxes in Step 7b below: (Do not add 0's to fill in blank boxes.)                                                                        |  |  |  |  |  |  |
| CALL TIPS                                     | 4)  | Now, on a Touch-Tone telephone dial: (413) 442-2668 and wait for voice commands.                                                                                                 |  |  |  |  |  |  |
| ENTER YOUR<br>SUBSCRIBER AND<br>ISSUE NUMBERS | 5)  | When TIPS says: "Enter Subscriber Number" (Enter by pushing the numbers and symbols [# or * enclosed in the boxes] on telephone pad ignoring blank boxes) Enter [                |  |  |  |  |  |  |
|                                               | 6)  | When TIPS says "Enter magazine code & issue code"<br>Enter [1] 把 [1] [2] 图 即 [1]                                                                                                 |  |  |  |  |  |  |
| ENTER YOUR<br>INQUIRIES                       | 7a) | When TIPS says "Enter (next) Inquiry Number" Enter one inquiry selection from below (ignore blank boxes)                                                                         |  |  |  |  |  |  |
|                                               | h)  | Repeat 7a as needed (maximum 17 inquiry numbers)                                                                                                    |  |  |  |  |  |  |
|                                               |     | 1.                                                                                                    |  |  |  |  |  |  |
| END SESSION                                   | 8)  | End session by entering • • 9 11 1 1 1                                                                                                    |  |  |  |  |  |  |
|                                               | 9)  | Hang up after hearing final message  If you are a subscriber and need assistance call (603) 924-9281                                                                             |  |  |  |  |  |  |

If you are not a subscriber fill out the subscription card found in this issue or, call BYTE Circulation 800-423-8272. \*Domestic and Canadian Subscribers Only!

# Information Retrieval Service

To assist you in making your evaluations, purchasing decisions, or recommendations, you can request further information directly from the manufacturer or service company on products and services advertised in this issue. There is no charge, no obligation. Just complete and mail the attached post-paid, self-addressed reply card, and we'll do the rest.

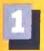

Circle numbers on reply card which correspond to numbers assigned to items of interest to you.

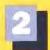

Check all the appropriate answers to questions "A" through "F".

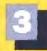

Print your name and address and mail.

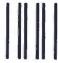

# **BUSINESS REPLY MAIL**

FIRST CLASS MAIL PERMIT NO. 176 DALTON, MA

POSTAGE WILL BE PAID BY ADDRESSEE

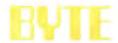

READER SERVICE PO Box 298 Dalton, MA 01227-0298 USA

NO POSTAGE **NECESSARY** IF MAILED IN THE UNITED STATES

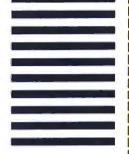

| ill out this coupon | carefully. PLEASE     | PRINT. Request    | s cannot be    |
|---------------------|-----------------------|-------------------|----------------|
| onored unless the a | tip code is included. | This card is vali | d for 6 months |

1 Purchase order

E. Please indicate the product

categories for which you

influence the selection or purchase at your (or your

☐ Microcomputers

2 Peripherals

☐ Software

zation?

client's) company or organi

Accessories and supplies

of products at your (or your

client's) company or organi-

3 🗆 5-9

4 🗆 10 or more

### A. What is your primary job function? D. Your next step after information (Check one only) is received:

- 1 D Business Owner, General Management, Administrative
- 2 MIS/DP, Programming 1 🗆 Engineering/Scientific, R&D
- 4 Drofessional (law, medicine, accounting)
- s [] Other

### B. How many people does your company employ?

- I ☐ 25 or fewer
- 2 26-99
- 1 🗆 100-499 4 🗆 500-999
- s □ 1000 or more
- C. Reason for request: (Check all that apply).
- ☐ Business use for yourself 2 Business use for your
- company 1 Personal use
  - 1 🗆 1 2 2-4

Title Company.

City . State

Telephone

3 

Specification/Recommendation zation. (Check all that apply). F. For how many microcomputers do you influence the purchase

|     |     |      |     |     |      |     |      |     |     |     |     |       |     |     |            |      |     |     |     | 0   | CTO | ЭВ     | ER   | 48        | AR             | su        |
|-----|-----|------|-----|-----|------|-----|------|-----|-----|-----|-----|-------|-----|-----|------------|------|-----|-----|-----|-----|-----|--------|------|-----------|----------------|-----------|
| ı   | 5   | 3    | 4   | 5   | 8    | 7   | 8    | 9   | 10  | 11  | 12  | 13    | 14  | 15  | 18         | 17   | 18  | 19  | 20  | 21  | 22  | 2      | 2    | 1 2       | 5 2            | 8 2       |
| 20  | 29  | 30   | 31  | 34  | 33   | 34  | 35   | 36  | 37  | 38  | 39  | 40    | 41  | 42  | 43         | - 44 | 45  | 46  |     |     | 49  | 50     | 5    | 5         | 2 5            | 3 5       |
| 55  | 56  | 57   | 58  | 50  | 60   | 61  | 65   | 63  | 64  | 65  | 66  | 47    | 88  | 80  | 70         | 71   | 72  | 73  | 74  | 75  | 76  | 7      | 7    | 7         | 6 0            | 0 8       |
| 82  |     | 84   | 86  | 66  | 87   |     | 80   | 90  | -   | 35  | -   |       | -   |     | _          | -    |     |     |     | 102 |     |        | -    |           | _              | 1 10      |
|     | 110 |      |     |     |      |     |      |     |     |     |     |       | 122 |     |            |      | 126 | -   |     | 120 | -   | -      | 130  |           |                |           |
|     |     |      |     |     |      |     |      |     |     |     |     |       |     |     |            |      |     |     |     | 150 |     |        |      |           | 0 16           |           |
| _   | 184 |      |     | -   |      |     | -    |     | _   |     |     |       |     |     |            |      |     |     |     | 183 |     |        |      |           | 7 18           | -         |
|     |     |      |     |     |      |     |      |     |     |     |     |       |     |     |            |      |     |     |     |     |     |        |      |           | 4 21           |           |
|     |     | -    |     |     |      |     |      |     |     |     |     |       |     |     |            |      |     |     |     | 237 |     |        | -    |           | 1 24           |           |
|     |     | -    | _   | -   |      |     |      |     |     |     |     |       |     |     |            |      |     |     |     |     |     |        |      |           | 8 26           |           |
|     |     |      |     | -   |      | _   |      |     | -   |     |     |       |     |     |            |      |     |     |     |     |     |        |      |           | 5 29           |           |
|     |     |      |     |     |      |     |      |     |     |     |     |       |     |     |            |      |     |     |     |     |     |        |      |           | 2 32:<br>9 35: |           |
|     |     |      |     |     |      |     |      |     |     |     |     |       |     |     |            |      |     |     |     |     |     |        |      |           | 6 37           |           |
|     |     |      |     |     |      |     |      |     |     |     |     |       |     |     |            |      |     |     |     |     |     |        |      |           | 3 40           |           |
|     |     |      |     |     |      |     |      |     |     |     |     |       |     |     |            |      |     |     |     |     |     |        |      |           | 0 43           |           |
|     |     |      |     |     |      |     |      |     |     | -   |     |       | -   |     |            | -    |     |     |     |     |     |        |      |           | 7 454          |           |
| -   |     |      |     |     |      |     |      |     | -   | -   |     |       |     |     |            |      | -   |     |     |     |     |        |      |           | 4 48           |           |
|     | -   |      |     |     |      |     | -    |     |     |     |     | -     |     |     |            |      |     |     |     |     |     |        |      |           | 7 617          |           |
|     |     |      |     |     |      |     |      |     |     |     |     |       |     |     |            |      |     |     |     |     |     |        |      |           | 6 536          |           |
|     |     |      |     | -   |      |     | _    |     |     |     |     |       |     |     |            |      |     |     |     |     |     |        |      |           | 5 586          |           |
| 68  | 589 | 570  | 571 | 572 | 573  | 574 | 575  | 576 | 577 | 5/8 | 579 | 580   | 581 | 566 | 583        | 584  | 505 | 588 | 567 | 588 | 566 | 590    | 591  | 500       | 380            | 1 50      |
| 495 | 596 | 507  | 598 | 500 | 600  | 601 | 802  | 603 | 804 | 605 | 808 | 607   | 608 | 806 | 610        | 611  | 812 | 613 | 614 | 815 | 516 | 617    | 616  | 819       | 620            | 62        |
| 22  | 623 | 624  | 625 | 626 | 627  | 628 | 629  | 630 | 631 | 632 | 633 | 634   | 635 | 636 | 637        | 638  | 639 | 640 | 641 | 642 | 643 | 644    | 645  | 646       | 647            | 64        |
| 49  | 650 | 651  | 632 | 653 | 654  | 855 | 656  | 657 | 658 | 659 | 660 | 661   | 662 | 663 | 664        | 665  | 666 | 667 | 668 | 669 | 670 | 671    | 672  | 673       | 674            | 675       |
| 76  | 677 | 678  | 679 | 680 | 681  | 682 | 663  | 684 | 685 | 686 | 687 | 668   | 689 | 660 | 691        | 692  | 693 | 694 | 695 | 898 | 697 | 898    | 6029 | 700       | 701            | 700       |
| 23  | 704 | 705  | 706 | 707 | 708  | 709 | 710  | 711 | 712 | 713 | 714 | 715   | 716 | 717 | 718        | 719  | 720 | 721 | 722 | 723 | 724 | 725    | 726  | 727       | 728            | 721       |
|     |     |      |     |     |      |     |      |     |     |     |     |       |     |     |            |      |     |     |     |     |     |        |      |           | 755            |           |
|     |     |      |     |     |      |     |      |     |     |     |     |       |     |     |            |      |     |     |     |     |     |        |      |           | 782            |           |
| 154 | 785 | 786  | 767 | 788 | 789  | 790 | 791  | 792 | 793 | 794 | 785 | 796   | 797 | 798 | 799        | 800  | 801 | 802 | 803 | 804 | 805 | 806    | 807  | 808       | 809            | 610       |
|     |     |      |     |     |      | -   |      |     |     |     |     |       |     |     |            |      |     |     |     |     |     |        |      |           | E36            | 637       |
|     |     | -    |     |     |      |     |      |     |     |     |     |       |     |     |            |      |     |     |     | 673 |     |        |      |           |                | 854       |
| *** |     | -    |     |     |      |     |      |     |     |     |     |       |     | 210 |            |      |     |     |     | 805 |     | -      | ***  |           | 890            | -         |
| -   | 890 |      |     |     |      |     |      |     | -   |     |     |       |     |     |            |      |     | 505 | -   |     |     |        | 915  | B/6       | 917            | PIS<br>MS |
| -   | 920 |      |     | -   | 924  |     |      |     |     |     |     |       |     |     | 934<br>961 |      |     |     |     | 200 | 940 | SALE . | 244  | がら<br>位方で |                | 977       |
| -   |     |      | -   |     |      |     |      |     |     |     |     |       |     |     | 900        |      |     |     |     | 100 | 904 | 906    | 900  | BEZ?      | mr?            | 37 /      |
|     | 要が用 | 0.15 | E/8 | 216 | HI P | 818 | DOM: | 200 | -   | 200 | -   | mmes. | -   |     | -          |      | -   |     | -   | -   | 200 | -      | -    |           | -              |           |

# Information Retrieval Service

To assist you in making your evaluations, purchasing decisions, or recommendations, you can request further information directly from the manufacturer or service company on products and services advertised in this issue. There is no charge, no obligation. Just complete and mail the attached post-paid, self-addressed reply card, and we'll do the rest.

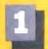

Circle numbers on reply card which correspond to numbers assigned to items of interest to you.

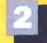

Check all the appropriate answers to questions "A" through "F".

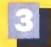

Print your name and address and mail.

| Fill out this coupon carefully. PLEAS honored unless the zlp code is include from cover date.                                                                                                    |                                                                                 | OCTOBER 48A                                                                                                    | ARSU<br>26 27                                  |
|----------------------------------------------------------------------------------------------------|---------------------------------------------------------------------------------|----------------------------------------------------------------------------------------------------|------------------------------------------------|
| A. What is your primary job function? (Check one only)    Business Owner, General Management, Administrative   MIS/OPP, Programming   Engineering/Scientific, R&D   Professional (law, medicine, accounting)   Other   How many people does your company employ?   25 or fewer   25 or fewer   26-99   100-499   500-999   1000 or more | D. Your next step after information is received:    Purchase order   Evaluation | 28 28 30 30 30 31 32 33 34 35 36 37 38 39 40 41 42 43 44 45 48 47 48 49 50 51 52 3 55 56 57 58 57 58 59 60 61 62 63 54 85 68 66 67 88 69 70 71 72 73 74 75 77 78 79 6 82 83 84 85 86 87 88 89 90 90 101 101 102 103 104 105 108 16 109 110 111 12 113 114 115 116 117 118 119 120 121 122 122 124 125 126 126 126 120 130 131 138 135 135 135 135 135 135 135 135 135 135 | 69 270<br>96 297<br>23 324<br>50 351<br>77 378 |
| C. Reason for request: (Check all that apply).  1                                                                                                    |                                                                                 | 541 516 516 517 518 519 50 521 522 522 524 525 525 527 527 528 527 528 527 528 529 530 531 522 523 523 523 523 523 523 523 523 523                                                                                                    | 07 648<br>74 675<br>01 702<br>08 729<br>06 756 |
| Zip Telepi                                                                                                    | hone                                                                            | 945 947 948 949 800 931 802 953 864 855 855 957 958 959 980 987 982 953 984 865 865 867 868 869 870 971<br>973 974 975 976 977 978 879 980 981 982 983 984 985 986 987 888 889 880 981 982 983 984 985 986 987 986                                                                                                    | 9 900                                          |
|                                                                                                    |                                                                                 |                                                                                                    |                                                |

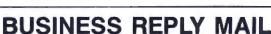

FIRST CLASS MAIL PERMIT NO. 176 DALTON, MA

POSTAGE WILL BE PAID BY ADDRESSEE

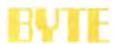

READER SERVICE PO Box 298 Dalton, MA 01227-0298 USA NO POSTAGE NECESSARY IF MAILED IN THE UNITED STATES

# RACTERS

24-wire print quality. 9-wire price.

Ho. Hum. Yawn. That's how people

react when your writing fails to keep them glued to the page. But you'll get readers' attention and keep it, when you write with appealing, fully-developed characters. Like the ones created by our Pinwriter\* P2200 printer.

The P2200's 24-wire print head produces crisp, fully-formed characters for a 9-wire price. Which means you get print quality that people will stop and read. At a price that won't stop you.

Of course, stand-out print quality is just one reason the P2200 is so outstanding. It sprints through 55 letter quality CPS

up memos, letters, etc., with up to 128 type variations. And, like all our Pinwriters, it works with more soft-

ware packages than any other 24-wire printer.
For more information about the entire
Pinwriter Family, call 1-800-343-4418. And discover what a little character development can do

for your writing.

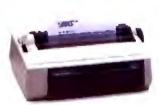

NEC PRINTERS. THEY ONLY STOP WHEN YOU WANT THEM TO.

or 170 in draft

mode. Dresses

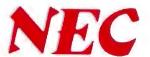

Tandy® Computers: The broadest selection of PCs in America.

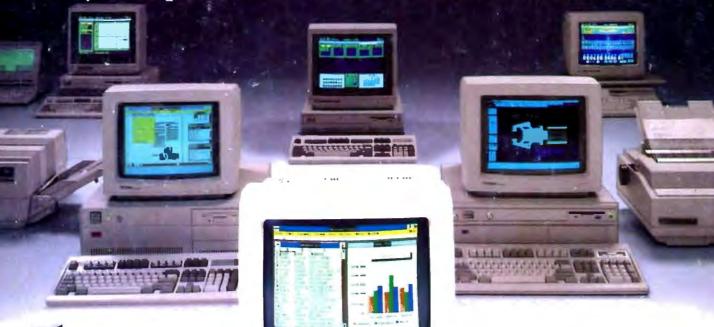

The Tandy 5000 MC

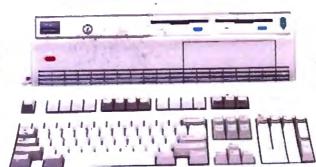

Our most powerful 386™ based computer ...made in America.

The new Tandy 5000 MC Professional System is pure performance, from the Intel® 80386 processor operating at 20 MHz to the memory cache controller that provides RAM-fast access to data.

With the 5000 MC, you have the high-performance platform needed to take the fullest advantage of industry-standard MS-DOS® applica-

tions, powerful new MS® OS/2 programs or multiuser SCO® XENIX® software.

Operating at 20 MHz, the 5000 MC cuts through the big jobs like database management, large spreadsheets and sophisticated graphics. Its IBM® Micro Channel™ compatible architecture allows multiple processors to use the same bus.

The system architecture also provides a radical increase in data-transfer rates when the Tandy 5000 MC is configured within a 3Com® workgroup or a multiuser environment.

The Tandy 5000 MC is the new alternative in personal computing—from the best-selling family of PC Compatibles made in America.

Tandy Computers: Because there is no better value.™

Intel/Reg. TM Intel Corp. IBM/Reg. TM and Micro Channel/TM IBM Corp. MS, MS-DOS and XENIX/Reg. TM Microsoft Corp. SCO/Reg. TM The Santa Cruz Operation. 3Com/Reg. TM 3Com Corp.

Radio Shack COMPUTER CENTERS

A DIVISION OF TANDY CORPORATION